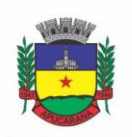

Superintendência de Compras, Licitações e Gestão de Contratos

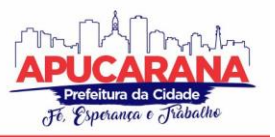

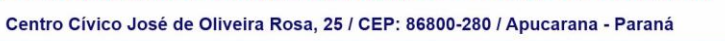

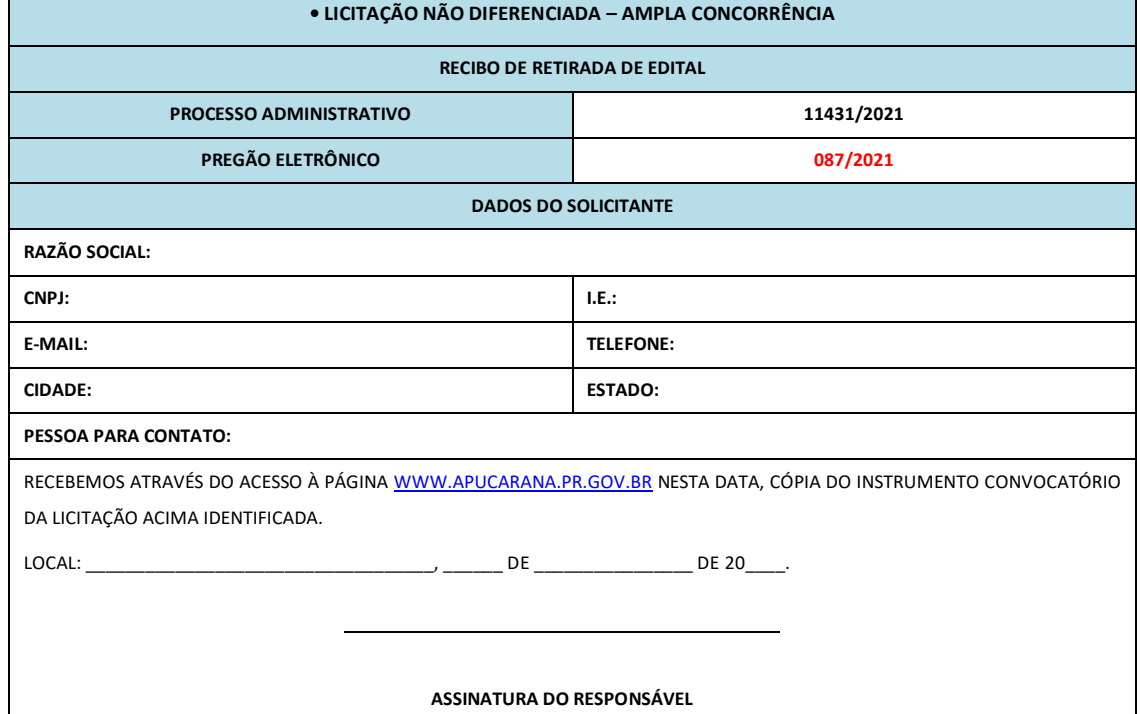

CARO INTERESSADO,

VISANDO COMUNICAÇÃO FUTURA ENTRE ESTA PREFEITURA E ESSA EMPRESA, SOLICITAMOS DE VOSSA SENHORIA PREENCHER O RECIBO DE ENTREGA DO EDITAL E REMETER À SUPERINTENDÊNCIA DE LICITAÇÃO E POR MEIO DO E-MAIL: **LICITACAO.PMA@APUCARANA.PR.GOV.BR.**

CASO HAJA ALGUMA ALTERAÇÃO EM RELAÇÃO AO PROCESSO SERÁ PUBLICADO AVISO NOS MESMOS MEIOS DE COMUNICAÇÃO, NO SITE DA PREFEITURA, [WWW.APUCARANA.PR.GOV.BR](http://www.apucarana.pr.gov.br/) – COMPRAS OU DIÁRIO OFICIAL – LICITAÇÃO – PREFEITURA, PORTAL DA TRANSPARÊNCIA OU PLATAFORMA BLL.

A PREFEITURA DO MUNICÍPIO DE APUCARANA/PR NÃO SE RESPONSABILIZA POR COMUNICAÇÕES À EMPRESA QUE NÃO ENCAMINHAR ESTE RECIBO OU PRESTAR INFORMAÇÕES INCORRETAS NO MESMO.

**SUPERINTENDÊNCIA DE LICITAÇÃO**

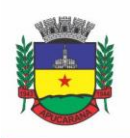

Superintendência de Compras, Licitações e Gestão de Contratos Centro Cívico José de Oliveira Rosa, 25 / CEP: 86800-280 / Apucarana - Paraná

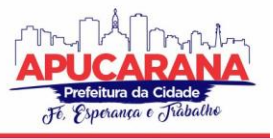

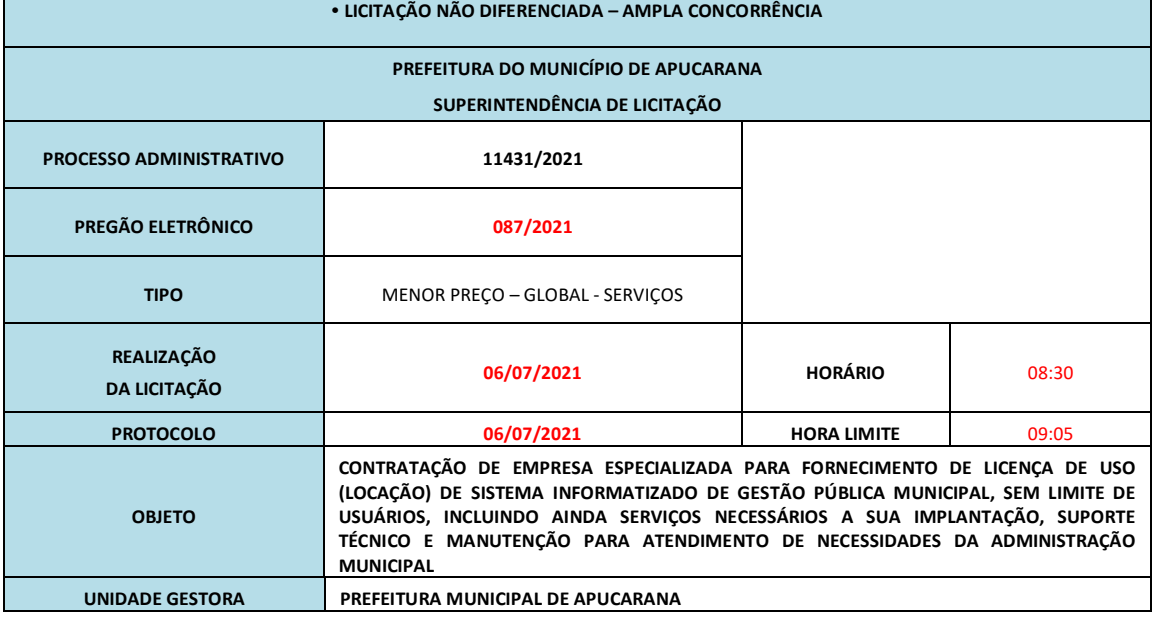

#### **ÍNDICE:**

- **1.0** DO OBJETO;
- **2.0** DO VALOR MÁXIMO E DA DOTAÇÃO ORÇAMENTÁRIA;
- **3.0** DA PARTICIPAÇÃO E DO CREDENCIAMENTO;
- **4.0** DO REGULAMENTO OPERACIONAL DO CERTAME;
- **5.0** DA FORMULAÇÃO DA PROPOSTA DE PREÇOS E DA PROPOSTA COMERCIAL;
- **6.0** DO INÍCIO DA SESSÃO PÚBLICA, DA CLASSIFICAÇÃO DAS PROPOSTAS E DA FORMULAÇÃO DE LANCES;
- **7.0** DA ACEITABILIDADE DA PROPOSTA VENCEDORA;
- **8.0** DOS DOCUMENTOS REFERENTE À HABILITAÇÃO E ASSINATURA DO CONTRATO;
- **9.0** DO PROCEDIMENTO DE HABILITAÇÃO;
- **10.0** DA PROVA DE CONCEITO DAS FUNCIONALIDADES DOS MÓDULOS E DO PADRÃO TECNOLÓGICO, SEGURANÇA E DESEMPENHO;
- **11.0** DO SISTEMA ELETRÔNICO;
- **12.0** DA ADJUDICAÇÃO, DA HOMOLOGAÇÃO E DAS SANÇÕES ADMINISTRATIVAS;
- **13.0** DAS CONDIÇÕES DE PAGAMENTO E REAJUSTE;
- **14.0** DA EXECUÇÃO DOS SERVIÇOS
- **15.0** DA IMPUGNAÇÃO, DOS ESCLARECIMENTOS E DOS RECURSOS ADMINISTRATIVOS
- **16.0** DA INEXECUÇÃO E DA RESCISÃO
- **17.0** DAS SANÇÕES ADMINISTRATIVAS
- **18.0** DA FRAUDE E DA CORRUPÇÃO
- **19.0** DAS DISPOSIÇÕES GERAIS
- **20.0** DOS ANEXOS DO EDITAL

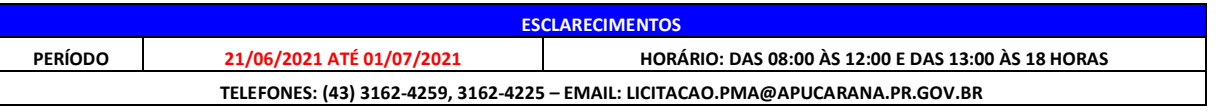

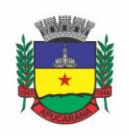

Superintendência de Compras, Licitações e Gestão de Contratos Centro Cívico José de Oliveira Rosa, 25 / CEP: 86800-280 / Apucarana - Paraná

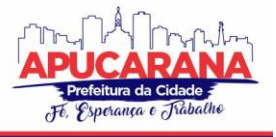

### **RESUMO DO EDITAL**

**1. OBJETO:** CONTRATAÇÃO DE EMPRESA ESPECIALIZADA PARA FORNECIMENTO DE LICENÇA DE USO (LOCAÇÃO) DE SISTEMA INFORMATIZADO DE GESTÃO PÚBLICA MUNICIPAL, SEM LIMITE DE USUÁRIOS, INCLUINDO AINDA SERVIÇOS NECESSÁRIOS A SUA IMPLANTAÇÃO, SUPORTE TÉCNICO E MANUTENÇÃO PARA ATENDIMENTO DE NECESSIDADES DA ADMINISTRAÇÃO MUNICIPAL.

#### **2. VALOR MÁXIMO DA CONTRATAÇÃO**

 **VALOR MÁXIMO DO OBJETO LICITADO -> R\$ 1.540.755,12 (UM MILHÃO QUINHENTOS E QUARENTA MIL SETECENTOS E CINQUENTA E CINCO REAIS E DOZE CENTAVOS).**

**3. DA PARTICIPAÇÃO:** CONFORME ITEM 3 DO EDITAL: **AMPLA CONCORRÊNCIA – GLOBAL**

**4. DA FORMA DE CREDENCIAMENTO NO APLICATIVO LICITAÇÕES:** ATRAVÉS DA PLATAFORMA DO PORTAL [WWW.BLL.ORG.BR](http://www.bll.org.br/) – TELEFONE: 41 3097-4600.

**5. DA FORMULAÇÃO DA PROPOSTA DE PREÇOS E DA PROPOSTA COMERCIAL:** CONFORME ORIENTAÇÕES DA PLATAFORMA DO PORTA[L WWW.BLL.ORG.BR](http://www.bll.org.br/) E CONFORME ANEXO II DO EDITAL.

**6. DO CADASTRO DAS PROPOSTAS E INÍCIO DA SESSÃO PÚBLICA (FASE DE LANCES): AS PROPOSTAS DEVERÃO SER CADASTRADAS NA PLATAFORMA DO PORTAL [WWW.BLL.ORG.BR](http://www.bll.org.br/) ATÉ ÀS 08:30 DO DIA 06/07/2021. FASE DE LANCES OCORRERÁ ÀS 09:05 DO MESMO DIA.**

**7. DOS DOCUMENTOS REFERENTES À HABILITAÇÃO (SUBITEM 8.1):** OS DOCUMENTOS SOLICITADOS SÃO DE ACORDO COM O ITEM 8 DO EDITAL, SENDO NECESSÁRIO OBSERVAR OS DETALHES REQUISITADOS NOS ITENS;

**8. DESCRIÇÃO DOS SERVIÇOS A SEREM LICITADOS:** CONFORME TERMO DE REFERÊNCIA - ANEXO I DO EDITAL.

**9. PRAZO DE EXECUÇÃO:** A EXECUÇÃO DO CONTRATO SE DARÁ POR 12 (DOZE) MESES, COM SEU INÍCIO A PARTIR DO ENVIO DA NOTA DE EMPENHO E PROGRAMAÇÃO DO DEPARTAMETO DE TECNOLOGIA DA INFORMAÇÃO DE APUCARANA.

**10. VIGÊNCIA DO CONTRATO:** O PRAZO DE VIGÊNCIA DO CONTRATO SERÁ DE 12 (DOZE) MESES, PODENDO SER PRORROGADO ATÉ O LIMITE DE 48 (QUARENTA E OITO) MESES ATRAVÉS DE TERMO ADITIVO;

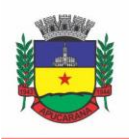

Superintendência de Compras, Licitações e Gestão de Contratos Centro Cívico José de Oliveira Rosa, 25 / CEP: 86800-280 / Apucarana - Paraná

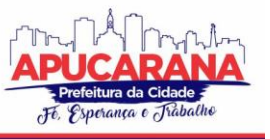

A **PREFEITURA DO MUNICÍPIO DE APUCARANA**, PESSOA JURÍDICA DE DIREITO PÚBLICO INTERNO, SEDIADA NO CENTRO CÍVICO JOSÉ DE OLIVEIRA ROSA, Nº 25, APUCARANA, PARANÁ, INSCRITA NO CNPJ SOB O Nº 75.771.253/0001-68, POR INTERMÉDIO DOS PREGOEIROS, DESIGNADOS PELA PORTARIA Nº **408/2020, DE 21 DE AGOSTO DE 2020,** COM A DEVIDA AUTORIZAÇÃO EXPEDIDA PELO EXMO. SENHOR PREFEITO MUNICIPAL, TORNA PÚBLICO PARA CONHECIMENTO DOS INTERESSADOS QUE NA DATA, HORÁRIO E LOCAL ACIMA INDICADO FARÁ REALIZAR LICITAÇÃO NA MODALIDADE DE PREGÃO ELETRÔNICO, **DO TIPO MENOR PREÇO – GLOBAL - SERVIÇOS**, CONFORME DESCRITO NESTE EDITAL E SEUS ANEXOS. O PROCEDIMENTO LICITATÓRIO SERÁ REGIDO, INTEGRALMENTE, PELA LEI Nº 10.520/02, LEI COMPLEMENTAR Nº 123/06, LEI COMPLEMENTAR Nº 147/2014, DECRETO MUNICIPAL Nº 011/07 E LEGISLAÇÃO COMPLEMENTAR APLICÁVEL, SUBSIDIARIAMENTE, NO QUE COUBER, A LEI Nº 8.666/1993, LEGISLAÇÃO CORRELATA E PELAS NORMAS DO PORTAL DE COMPRAS ELETRÔNICAS DO SISTEMA PORTAL DE LICITAÇÕES BOLSA DE LICITAÇÕES E LEILÕES DO BRASIL - BLL E PELAS CONDIÇÕES PREVISTAS NESTE EDITAL, INCLUSIVE SEUS ANEXOS, NOTADAMENTE O **ANEXO I**, QUE VEICULA O TERMO DE REFERÊNCIA.

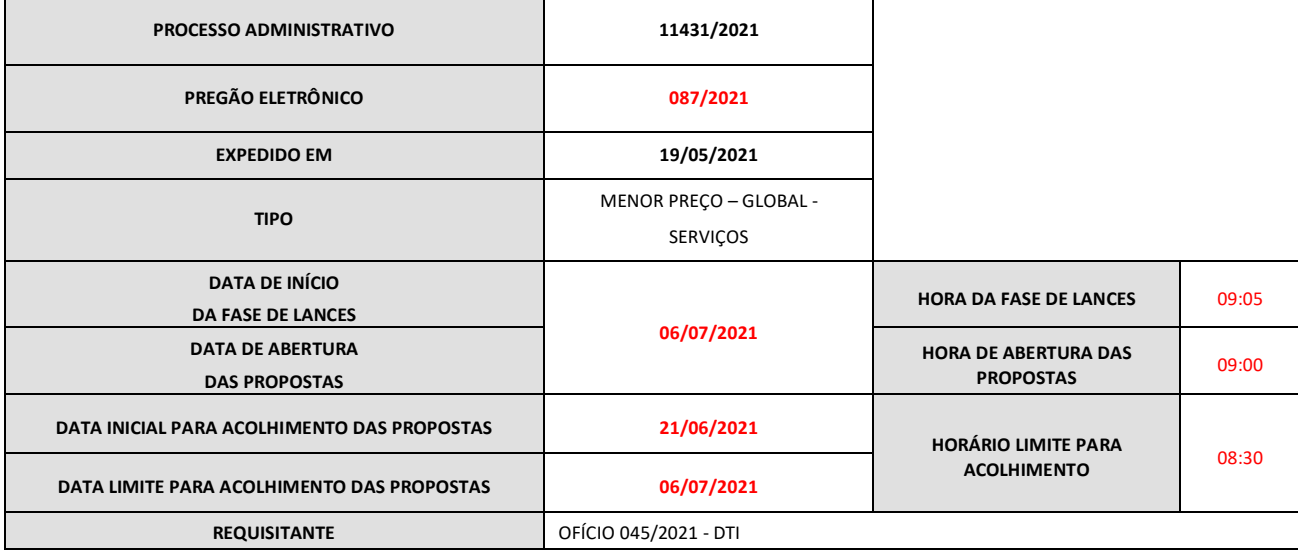

#### **1. DO OBJETO**

**1.1** CONTRATAÇÃO DE EMPRESA ESPECIALIZADA PARA FORNECIMENTO DE LICENÇA DE USO (LOCAÇÃO) DE SISTEMA INFORMATIZADO DE GESTÃO PÚBLICA MUNICIPAL, SEM LIMITE DE USUÁRIOS, INCLUINDO AINDA SERVIÇOS NECESSÁRIOS A SUA IMPLANTAÇÃO, SUPORTE TÉCNICO E MANUTENÇÃO PARA ATENDIMENTO DE NECESSIDADES DA ADMINISTRAÇÃO MUNICIPAL, DE ACORDO COM AS CONDIÇÕES E ESPECIFICAÇÕES CONSTANTES DO PRESENTE EDITAL, INCLUSIVE SEUS ANEXOS, NOTADAMENTE O **ANEXO I**, QUE VEICULA O TERMO DE REFERÊNCIA.

**1.2** O CRITÉRIO DE JULGAMENTO ADOTADO SERÁ O MENOR PREÇO GLOBAL, OBSERVADAS AS EXIGÊNCIAS CONTIDAS NESTE EDITAL E SEUS ANEXOS QUANTO ÀS ESPECIFICAÇÕES DO OBJETO.

#### **2. DO VALOR MÁXIMO E DA DOTAÇÃO ORÇAMENTÁRIA**

**2.1** DE ACORDO COM AS COTAÇÕES E MAPA DE PREÇOS, RESTA FIXADO EM ATÉ **R\$ R\$ 1.540.755,12 (UM MILHÃO QUINHENTOS E QUARENTA MIL SETECENTOS E CINQUENTA E CINCO REAIS E DOZE CENTAVOS)** O VALOR MÁXIMO ESTIMADO DA CONTRATAÇÃO.

**2.2** A PROPOSTA FINAL QUE CONSIGNAR PREÇOS, INCLUSIVE UNITÁRIOS, SUPERIORES AOS FIXADOS POR ESTE EDITAL SERÁ DESCLASSIFICADA.

**2.3** AS DESPESAS DECORRENTES DE QUE TRATA O OBJETO DESTE PROCESSO CORRERÃO À CONTA DO ORÇAMENTO:

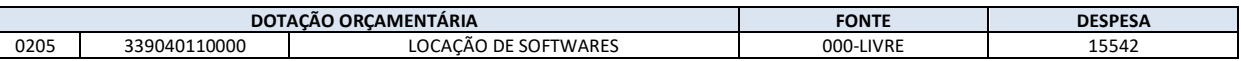

#### **3. DA PARTICIPAÇÃO E DO CREDENCIAMENTO**

**3.1** PODERÃO PARTICIPAR DESTE PREGÃO, OS INTERESSADOS QUE ATENDEREM A TODAS AS EXIGÊNCIAS, INCLUSIVE QUANTO À DOCUMENTAÇÃO, CONSTANTES DESTE EDITAL E SEUS ANEXOS E, QUE DETENHAM ATIVIDADE PERTINENTE E COMPATÍVEL COM O OBJETO DESTE.

#### **3.1.1 LICITAÇÃO NÃO DIFERENCIADA**

[ARTIGO 49 LC Nº 123 DE 14 DE DEZEMBRO DE 2006](https://www.jusbrasil.com.br/topicos/10656295/artigo-49-lc-n-123-de-14-de-dezembro-de-2006)

ART. 49. NÃO SE APLICA O DISPOSTO NOS ARTS. 47 E 48 DESTA LEI COMPLEMENTAR QUANDO:

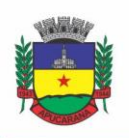

Superintendência de Compras, Licitações e Gestão de Contratos Centro Cívico José de Oliveira Rosa, 25 / CEP: 86800-280 / Apucarana - Paraná

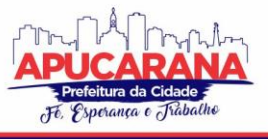

**I** - OS CRITÉRIOS DE TRATAMENTO DIFERENCIADO E SIMPLIFICADO PARA AS MICROEMPRESAS E EMPRESAS DE PEQUENO PORTE NÃO FOREM EXPRESSAMENTE PREVISTOS NO INSTRUMENTO CONVOCATÓRIO;

I - (REVOGADO); (REDAÇÃO DADA PELA LEI COMPLEMENTAR Nº 147, DE 2014) (PRODUÇÃO DE EFEITO)

**II** - NÃO HOUVER UM MÍNIMO DE 3 (TRÊS) FORNECEDORES COMPETITIVOS ENQUADRADOS COMO MICROEMPRESAS OU EMPRESAS DE PEQUENO PORTE SEDIADOS LOCAL OU REGIONALMENTE E CAPAZES DE CUMPRIR AS EXIGÊNCIAS ESTABELECIDAS NO INSTRUMENTO CONVOCATÓRIO; **III** - O TRATAMENTO DIFERENCIADO E SIMPLIFICADO PARA AS MICROEMPRESAS E EMPRESAS DE PEQUENO PORTE NÃO FOR VANTAJOSO PARA A ADMINISTRAÇÃO PÚBLICA OU REPRESENTAR PREJUÍZO AO CONJUNTO OU COMPLEXO DO OBJETO A SER CONTRATADO;

**IV** - A LICITAÇÃO FOR DISPENSÁVEL OU INEXIGÍVEL, NOS TERMOS DOS ARTS. 24 E 25 DA LEI Nº 8.666, DE 21 DE JUNHO DE 1993, EXCETUANDO-SE AS DISPENSAS TRATADAS PELOS INCISOS I E II DO ART. 24 DA MESMA LEI, NAS QUAIS A COMPRA DEVERÁ SER FEITA PREFERENCIALMENTE DE MICROEMPRESAS E EMPRESAS DE PEQUENO PORTE, APLICANDO-SE O DISPOSTO NO INCISO I DO ART. 48. (REDAÇÃO DADA PELA LEI COMPLEMENTAR Nº 147, DE 2014)

#### **3.2 NÃO PODERÃO PARTICIPAR DIRETA OU INDIRETAMENTE DA PRESENTE LICITAÇÃO, OS INTERESSADOS:**

**A)** QUE SE ENQUADREM NAS VEDAÇÕES PREVISTAS NO ART. 9º DA LEI Nº 8.666/1993;

**A-1)** QUE POSSUEM PROPRIETÁRIO, SÓCIOS OU FUNCIONÁRIOS QUE SEJAM SERVIDORES OU AGENTES POLÍTICOS DO ÓRGÃO OU ENTIDADE CONTRATANTE OU RESPONSÁVEL PELA LICITAÇÃO, BEM COMO NÃO POSSUI PROPRIETÁRIO OU SÓCIO QUE SEJA CÔNJUGE, COMPANHEIRO OU PARENTE EM LINHA RETA, COLATERAL OU POR AFINIDADE, ATÉ O TERCEIRO GRAU RETA E COLATERAL, E POR AFINIDADE, ATÉ O SEGUNDO GRAU, DE AGENTE POLÍTICO DO ÓRGÃO OU ENTIDADE CONTRATANTE OU RESPONSÁVEL PELA LICITAÇÃO.

**B)** QUE ESTEJAM CUMPRINDO AS SANÇÕES PREVISTAS NOS INCISOS III E IV, DO ART. 87, DA LEI Nº 8.666/93;

**C)** QUE ESTEJAM SOB REGIME DE CONCORDATA, RECUPERAÇÃO JUDICIAL OU SOB DECRETAÇÃO DE FALÊNCIA, EM PROCESSO DE RECUPERAÇÃO JUDICIAL OU EXTRAJUDICIAL, SOB CONCURSO DE CREDORES, EM DISSOLUÇÃO OU EM LIQUIDAÇÃO;

**D)** EM CONSÓRCIOS, QUE SEJAM CONTROLADORAS, COLIGADAS OU SUBSIDIÁRIAS ENTRESI;

**E)** QUE ESTEJAM COM O DIREITO SUSPENSO DE LICITAR E CONTRATAR COM A PREFEITURA MUNICIPAL DE APUCARANA, OU QUE POR ESTA TENHAM SIDO DECLARADAS INIDÔNEAS, OU SUSPENSA POR QUALQUER ÓRGÃO DA ADMINISTRAÇÃO PÚBLICA QUE ESTEJA PÚBLICO NO SITE DO TRIBUNAL DE CONTAS DO ESTADO DO PARANÁ – IMPEDIDOS DE LICITAR;

**F)** ESTRANGEIRAS QUE NÃO FUNCIONEM NO PAÍS;

**G)** DISTINTAS QUE POSSUEM OS MESMOS MEMBROS, OU FAMILIARES EM SEUS QUADROS SOCIETÁRIOS, PARA QUE NÃO HAJA PREJUÍZO AO ART. 3º DA LEI FEDERAL 8.666/93, SOB O RISCO DE SANÇÕES EM FACE DOS ARTS. 87, INC. III OU IV, E 88 DA LEI 8.666/93, COM BASE NO ART. 7º DA LEI FEDERAL 10.520/2002 E, DE ACORDO COM A VEDAÇÃO EXPRESSA NO ART. 9º DA LEI 8.666/93, ART. 83º DA LEI ORGÂNICA DO MUNICÍPIO DE APUCARANA E ART. 135º DA LEI COMPLEMENTAR MUNICIPAL Nº 001/2011;

**H)** ORGANIZAÇÕES DA SOCIEDADE CIVIL DE INTERESSE PÚBLICO - OSCIP, ATUANDO NESSA CONDIÇÃO (ACÓRDÃO Nº 746/2014-TCU-PLENÁRIO).

**3.3** A PARTICIPAÇÃO NESTE CERTAME IMPORTA AO LICITANTE O CONHECIMENTO DE TODAS AS CONDIÇÕES ESTABELECIDAS NO PRESENTE EDITAL, BEM COMO A OBSERVÂNCIA DOS REGULAMENTOS, NORMAS ADMINISTRATIVAS E TÉCNICAS APLICÁVEIS.

**3.4** OS LICITANTES ARCARÃO COM TODOS OS CUSTOS DECORRENTES DA ELABORAÇÃO E APRESENTAÇÃO DE SUAS PROPOSTAS.

**3.5** O LICITANTE DEVERÁ ESTAR CREDENCIADO, DE FORMA DIRETA OU ATRAVÉS DE EMPRESAS ASSOCIADAS À BOLSA DE LICITAÇÕES DO BRASIL, ATÉ NO MÍNIMO UMA HORA ANTES DO HORÁRIO FIXADO NO EDITAL PARA O RECEBIMENTO DAS PROPOSTAS.

**3.6 O CADASTRAMENTO DO LICITANTE DEVERÁ SER REQUERIDO ACOMPANHADO DOS SEGUINTES DOCUMENTOS:**

**A)** INSTRUMENTO PARTICULAR DE MANDATO OUTORGANDO AO OPERADOR DEVIDAMENTE CREDENCIADO JUNTO A BOLSA, PODERES ESPECÍFICOS DE SUA REPRESENTAÇÃO NO PREGÃO, CONFORME MODELO FORNECIDO PELA BOLSA DE LICITAÇÕES DO BRASIL;

**B)** DECLARAÇÃO DE SEU PLENO CONHECIMENTO, DE ACEITAÇÃO E DE ATENDIMENTO ÀS EXIGÊNCIAS DE HABILITAÇÃO PREVISTAS NO EDITAL, CONFORME MODELO FORNECIDO PELA BOLSA DE LICITAÇÕES DO BRASIL E;

**C)** ESPECIFICAÇÕES DO SERVIÇO OBJETO DA LICITAÇÃO EM CONFORMIDADE COM EDITAL, CONSTANDO PREÇO. "A EMPRESA PARTICIPANTE DO CERTAME NÃO DEVE SER IDENTIFICADA", CONFORME § 5º, ART. 30 DO DECRETO 10.024/2019.

**3.7** O CUSTO DE OPERACIONALIZAÇÃO E USO DO SISTEMA FICARÁ A CARGO DO LICITANTE VENCEDOR DO CERTAME, QUE PAGARÁ A BOLSA DE LICITAÇÕES DO BRASIL, PROVEDORA DO SISTEMA ELETRÔNICO, O EQUIVALENTE AO PERCENTUAL ESTABELECIDO PELA MESMA SOBRE O VALOR CONTRATUAL AJUSTADO, A TÍTULO DE TAXA PELA UTILIZAÇÃO DOS RECURSOS DE TECNOLOGIA DA INFORMAÇÃO, EM CONFORMIDADE COM O REGULAMENTO OPERACIONAL DA BLL – BOLSA DE LICITAÇÕES DO BRASIL.

**3.8** A MICROEMPRESA OU EMPRESA DE PEQUENO PORTE, ALÉM DA APRESENTAÇÃO DA DECLARAÇÃO CONSTANTE NO **ANEXO VI** PARA FINS DE HABILITAÇÃO, DEVERÁ, QUANDO DO CADASTRAMENTO DA PROPOSTA INICIAL DE PREÇO A SER DIGITADO NO SISTEMA, VERIFICAR NOS DADOS

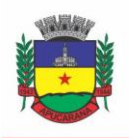

Superintendência de Compras, Licitações e Gestão de Contratos Centro Cívico José de Oliveira Rosa, 25 / CEP: 86800-280 / Apucarana - Paraná

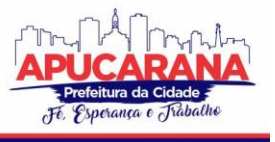

CADASTRAIS SE ASSINALOU O REGIME ME/EPP NO SISTEMA CONFORME O SEU REGIME DE TRIBUTAÇÃO PARA FAZER VALER O DIREITO DE PRIORIDADE DO DESEMPATE. ART. 44 E 45 DA LC 123/2006.

**3.9** SERÁ CONCEDIDO TRATAMENTO FAVORECIDO PARA AS MICROEMPRESAS E EMPRESAS DE PEQUENO PORTE, PARA AS SOCIEDADES COOPERATIVAS MENCIONADAS NO ARTIGO 34 DA LEI Nº 11.488, DE 2007, PARA O AGRICULTOR FAMILIAR, O PRODUTOR RURAL PESSOA FÍSICA E PARA O MICROEMPREENDEDOR INDIVIDUAL - MEI, NOS LIMITES PREVISTOS DA LEI COMPLEMENTAR Nº 123, DE 2006.

#### **4. DO REGULAMENTO OPERACIONAL DO CERTAME**

**4.1** O CERTAME SERÁ CONDUZIDO PELO PREGOEIRO, COM O AUXÍLIO DA EQUIPE DE APOIO, QUE TERÁ, EM ESPECIAL, AS SEGUINTES ATRIBUIÇÕES:

**A)** ACOMPANHAR OS TRABALHOS DA EQUIPE DE APOIO;

- **B)** RESPONDER AS QUESTÕES FORMULADAS PELOS FORNECEDORES, RELATIVAS AO CERTAME;
- **C)** ABRIR AS PROPOSTAS DE PREÇOS;
- **D)** ANALISAR A ACEITABILIDADE DAS PROPOSTAS;
- **E)** DESCLASSIFICAR PROPOSTAS INDICANDO OS MOTIVOS;
- **F)** CONDUZIR OS PROCEDIMENTOS RELATIVOS AOS LANCES E À ESCOLHA DA PROPOSTA DO LANCE DE MENOR PREÇO;
- **G)** VERIFICAR A HABILITAÇÃO DO PROPONENTE CLASSIFICADO EM PRIMEIRO LUGAR;
- **H)** DECLARAR O VENCEDOR;
- **I)** RECEBER, EXAMINAR E DECIDIR SOBRE A PERTINÊNCIA DOS RECURSOS;
- **J)** ELABORAR A ATA DA SESSÃO;
- **K)** ENCAMINHAR O PROCESSO À AUTORIDADE SUPERIOR PARA HOMOLOGAR E AUTORIZAR A CONTRATAÇÃO;

**L)** ABRIR PROCESSO ADMINISTRATIVO PARA APURAÇÃO DE IRREGULARIDADES VISANDO A APLICAÇÃO DE PENALIDADES PREVISTAS NA LEGISLAÇÃO.

#### **PARA O CREDENCIAMENTO NO SISTEMA LICITAÇÕES DA BOLSA DE LICITAÇÕES E LEILÕES:**

**4.2** AS PESSOAS JURÍDICAS OU FIRMAS INDIVIDUAIS INTERESSADAS DEVERÃO NOMEAR ATRAVÉS DO INSTRUMENTO DE MANDATO PREVISTO NO ITEM 4.6 "A", COM FIRMA RECONHECIDA, OPERADOR DEVIDAMENTE CREDENCIADO EM QUALQUER EMPRESA ASSOCIADA À BOLSA DE LICITAÇÕES DO BRASIL, ATRIBUINDO PODERES PARA FORMULAR LANCES DE PREÇOS E PRATICAR TODOS OS DEMAIS ATOS E OPERAÇÕES NO SITE: **WWW.BLL.ORG.BR. 4.3** A PARTICIPAÇÃO DO LICITANTE NO PREGÃO ELETRÔNICO SE DARÁ POR MEIO DE PARTICIPAÇÃO DIRETA OU ATRAVÉS DE EMPRESAS ASSOCIADAS À BLL – BOLSA DE LICITAÇÕES DO BRASIL, A QUAL DEVERÁ MANIFESTAR, POR MEIO DE SEU OPERADOR DESIGNADO, EM CAMPO PRÓPRIO DO SISTEMA, PLENO CONHECIMENTO, ACEITAÇÃO E ATENDIMENTO ÀS EXIGÊNCIAS DE HABILITAÇÃO PREVISTAS NO EDITAL.

**4.4** O ACESSO DO OPERADOR AO PREGÃO, PARA EFEITO DE ENCAMINHAMENTO DE PROPOSTA DE PREÇO E LANCES SUCESSIVOS DE PREÇOS, EM NOME DO LICITANTE, SOMENTE SE DARÁ MEDIANTE PRÉVIA DEFINIÇÃO DE SENHA PRIVATIVA.

**4.5** A CHAVE DE IDENTIFICAÇÃO E A SENHA DOS OPERADORES PODERÃO SER UTILIZADAS EM QUALQUER PREGÃO ELETRÔNICO, SALVO QUANDO CANCELADAS POR SOLICITAÇÃO DO CREDENCIADO OU POR INICIATIVA DA BLL - BOLSA DE LICITAÇÕES DO BRASIL.

**4.6** É DE EXCLUSIVA RESPONSABILIDADE DO USUÁRIO O SIGILO DA SENHA, BEM COMO SEU USO EM QUALQUER TRANSAÇÃO EFETUADA DIRETAMENTE OU POR SEU REPRESENTANTE, NÃO CABENDO A BLL - BOLSA DE LICITAÇÕES DO BRASIL A RESPONSABILIDADE POR EVENTUAIS DANOS DECORRENTES DE USO INDEVIDO DA SENHA, AINDA QUE POR TERCEIROS.

**4.7** O CREDENCIAMENTO DO FORNECEDOR E DE SEU REPRESENTANTE LEGAL JUNTO AO SISTEMA ELETRÔNICO IMPLICA A RESPONSABILIDADE LEGAL PELOS ATOS PRATICADOS E A PRESUNÇÃO DE CAPACIDADE TÉCNICA PARA REALIZAÇÃO DAS TRANSAÇÕES INERENTES AO PREGÃO ELETRÔNICO. PARTICIPAÇÃO:

**4.8** A PARTICIPAÇÃO NO PREGÃO, NA FORMA ELETRÔNICA SE DARÁ POR MEIO DA DIGITAÇÃO DA SENHA PESSOAL E INTRANSFERÍVEL DO REPRESENTANTE CREDENCIADO (OPERADOR DA CORRETORA DE MERCADORIAS) E SUBSEQUENTE ENCAMINHAMENTO DA PROPOSTA DE PREÇOS, EXCLUSIVAMENTE POR MEIO DO SISTEMA ELETRÔNICO, OBSERVADOS DATA E HORÁRIO LIMITE ESTABELECIDO.

**4.9** CABERÁ AO FORNECEDOR ACOMPANHAR AS OPERAÇÕES NO SISTEMA ELETRÔNICO DURANTE A SESSÃO PÚBLICA DO PREGÃO, FICANDO RESPONSÁVEL PELO ÔNUS DECORRENTE DA PERDA DE NEGÓCIOS DIANTE DA INOBSERVÂNCIA DE QUAISQUER MENSAGENS EMITIDAS PELO SISTEMA OU DA DESCONEXÃO DO SEU REPRESENTANTE;

**4.10** O LICITANTE RESPONSABILIZA-SE EXCLUSIVA E FORMALMENTE PELAS TRANSAÇÕES EFETUADAS EM SEU NOME, ASSUME COMO FIRMES E VERDADEIRAS SUAS PROPOSTAS E SEUS LANCES, INCLUSIVE OS ATOS PRATICADOS DIRETAMENTE OU POR SEU REPRESENTANTE, EXCLUÍDA A RESPONSABILIDADE DO PROVEDOR DO SISTEMA OU DO ÓRGÃO OU ENTIDADE PROMOTORA DA LICITAÇÃO POR EVENTUAIS DANOS DECORRENTES DE USO INDEVIDO DAS CREDENCIAIS DE ACESSO, AINDA QUE POR TERCEIROS.

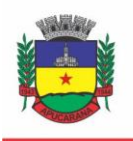

Superintendência de Compras, Licitações e Gestão de Contratos Centro Cívico José de Oliveira Rosa, 25 / CEP: 86800-280 / Apucarana - Paraná

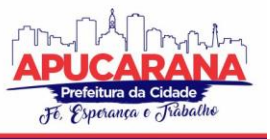

**4.11** QUALQUER DÚVIDA EM RELAÇÃO AO ACESSO NO SISTEMA OPERACIONAL, PODERÁ SER ESCLARECIDA OU ATRAVÉS DE UMA EMPRESA ASSOCIADA OU PELO TELEFONE: CURITIBA-PR (41) 3097-4600, OU ATRAVÉS DA BOLSA DE LICITAÇÕES DO BRASIL OU PELO E-MAIL [CONTATO@BLL.ORG.BR.](mailto:contato@bll.org.br)

#### **5. DA FORMULAÇÃO DA PROPOSTA DE PREÇOS E DA PROPOSTA COMERCIAL**

**5.1 OS LICITANTES ENCAMINHARÃO, EXCLUSIVAMENTE POR MEIO DO SISTEMA BLL, CONCOMITANTEMENTE COM OS DOCUMENTOS DE HABILITAÇÃO EXIGIDOS NO EDITAL, PROPOSTA COM A DESCRIÇÃO DO OBJETO OFERTADO E O PREÇO, ATÉ A DATA E O HORÁRIO ESTABELECIDOS PARA ABERTURA DA SESSÃO PÚBLICA, QUANDO, ENTÃO, ENCERRAR-SE-Á AUTOMATICAMENTE A ETAPA DE ENVIO DESSA DOCUMENTAÇÃO.**

**5.1.1 A PLANILHA DE CUSTOS/MEMÓRIA DE CÁLCULO (ANEXO IX) DEVERÁ SER ANEXADA APENAS PELA LICITANTE VENCEDORA, APÓS A FASE DE LANCES, CONFORME ESPECIFICAÇÃO DO ITEM 5.8.1 DO PRESENTE EDITAL.**

**5.2** O ENVIO DA PROPOSTA, ACOMPANHADA DOS DOCUMENTOS DE HABILITAÇÃO EXIGIDOS NESTE EDITAL, OCORRERÁ POR MEIO DE CHAVE DE ACESSO E SENHA.

**5.3** AS MICROEMPRESAS E EMPRESAS DE PEQUENO PORTE DEVERÃO ENCAMINHAR A DOCUMENTAÇÃO DE HABILITAÇÃO, AINDA QUE HAJA ALGUMA RESTRIÇÃO DE REGULARIDADE FISCAL E TRABALHISTA, NOS TERMOS DO ART. 43, § 1º DA LC Nº 123, DE 2006.

**5.4** INCUMBIRÁ AO LICITANTE ACOMPANHAR AS OPERAÇÕES NO SISTEMA ELETRÔNICO DURANTE A SESSÃO PÚBLICA DO PREGÃO, FICANDO RESPONSÁVEL PELO ÔNUS DECORRENTE DA PERDA DE NEGÓCIOS, DIANTE DA INOBSERVÂNCIA DE QUAISQUER MENSAGENS EMITIDAS PELO SISTEMA OU DE SUA DESCONEXÃO.

**5.5** ATÉ A ABERTURA DA SESSÃO PÚBLICA, OS LICITANTES PODERÃO RETIRAR OU SUBSTITUIR A PROPOSTA E OS DOCUMENTOS DE HABILITAÇÃO ANTERIORMENTE INSERIDOS NO SISTEMA;

**5.5.1** OS PROPONENTES PODERÃO, ATÉ A DATA E HORA MARCADAS PARA ACOLHIMENTO DE PROPOSTA, RETIRAR OU SUBSTITUIR A PROPOSTA ANTERIORMENTE APRESENTADA. NA HIPÓTESE DA SUBSTITUIÇÃO DA PROPOSTA COMERCIAL IMPLICAR NA ALTERAÇÃO DO PREÇO INICIALMENTE FORMULADO, DEVERÁ SER ENVIADA NOVA PROPOSTA COMERCIAL E DIGITADA NOVA PROPOSTA DE PREÇO APÓS O ENCERRAMENTO DO RECEBIMENTO DE PROPOSTAS, NÃO CABERÁ DESISTÊNCIA, SALVO POR MOTIVO JUSTO DECORRENTE DE FATO SUPERVENIENTE E ACEITO PELO PREGOEIRO.

**5.6** NÃO SERÁ ESTABELECIDA, NESSA ETAPA DO CERTAME, ORDEM DE CLASSIFICAÇÃO ENTRE AS PROPOSTAS APRESENTADAS, O QUE SOMENTE OCORRERÁ APÓS A REALIZAÇÃO DOS PROCEDIMENTOS DE NEGOCIAÇÃO E JULGAMENTO DA PROPOSTA.

**5.7** OS DOCUMENTOS QUE COMPÕEM A PROPOSTA E A HABILITAÇÃO DO LICITANTE MELHOR CLASSIFICADO SOMENTE SERÃO DISPONIBILIZADOS PARA AVALIAÇÃO DO PREGOEIRO E PARA ACESSO PÚBLICO APÓS O ENCERRAMENTO DO ENVIO DE LANCES.

#### **5.8 DO ENVIO DA PROPOSTA ADEQUADA**

**5.8.1** A PROPOSTA COMERCIAL ADEQUADA JUNTAMENTE COM A PLANILHA DE CUSTOS AJUSTADA (DISPONÍVEL NO ANEXO IX) DEVERÁ SER ENCAMINHADA, NO PRAZO MÁXIMO DE 2 (DUAS) HORAS APÓS O ENCERRAMENTO DA SESSÃO, **EXCLUSIVAMENTE POR MEIO DO SISTEMA (BLL)**, NA ABA HABILITAÇÃO, NOS DOCUMENTOS COMPLEMENTARES (PÓS DISPUTA), OBEDECENDO AO MODELO CONTIDO NO ANEXO II, CONTENDO:

**A)** A RAZÃO SOCIAL, CNPJ, INSCRIÇÃO ESTADUAL, NÚMERO DA AGÊNCIA E CONTA PARA DEPÓSITO, ENDEREÇO, TELEFONE, E-MAIL PARA CONTATO.

**B)** NO PREÇO PROPOSTO PARA O OBJETO, QUE DEVERÁ SER EXPRESSO EM MOEDA CORRENTE NACIONAL (REAL), **O VALOR UNITÁRIO E O VALOR TOTAL DEVERÃO CONTER ATÉ DUAS CASAS DECIMAIS** (0,00) PARA O(S) PREÇO(S) UNITÁRIO(S), DEVENDO ESTAR INCLUSAS TODAS AS DESPESAS, BEM COMO OS ENCARGOS PREVIDENCIÁRIOS, TRABALHISTAS, TRIBUTÁRIOS, COMERCIAIS E QUAISQUER OUTROS QUE INCIDAM DIRETA OU INDIRETAMENTE, NECESSÁRIOS AO PLENO FORNECIMENTO DO OBJETO DA LICITAÇÃO, NÃO SENDO ADMITIDOS ACRÉSCIMOS, ENCARGOS OU QUAISQUER OUTRAS DESPESAS;

**C)** A CIÊNCIA DA FORMA DE PAGAMENTO DE ACORDO COM O CONTIDO NESTE EDITAL;

**D)**O PRAZO DE VALIDADE DA PROPOSTA NÃO INFERIOR A 60 (SESSENTA) DIAS, CONTADOS DA DATA DE SUA ENTREGA;

**E)** CONSTAR O PREÇO UNITÁRIO DO BEM OFERTADO, EM MOEDA CORRENTE NACIONAL (R\$), EXPRESSA EM ALGARISMOS E ESTE ÚLTIMO, TAMBÉM POR EXTENSO. EM CASO DE DIVERGÊNCIA ENTRE O VALOR EXPRESSO EM ALGARISMO E POR EXTENSO SERÁ CONSIDERADO ESTE  $I$ II $I$ IMO $\cdot$ 

**F)** NO PREÇO PROPOSTO PARA O OBJETO, QUE DEVERÁ SER EXPRESSO EM MOEDA CORRENTE NACIONAL (REAL), ADMITINDO-SE PARA O VALOR UNITÁRIO E GLOBAL, APENAS 02 (DUAS) CASAS DECIMAIS APÓS A VÍRGULA (R\$ 0,00), DEVERÃO ESTAR INCLUSAS TODAS AS DESPESAS, BEM COMO OS ENCARGOS PREVIDENCIÁRIOS, TRABALHISTAS, TRIBUTÁRIOS, COMERCIAIS E QUAISQUER OUTROS QUE INCIDAM DIRETA OU INDIRETAMENTE, NECESSÁRIOS À PLENA EXECUÇÃO DO OBJETO DA LICITAÇÃO, NÃO SENDO ADMITIDOS ACRÉSCIMOS, ENCARGOS OU QUAISQUER OUTRAS DESPESAS.

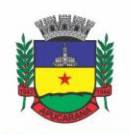

Superintendência de Compras, Licitações e Gestão de Contratos Centro Cívico José de Oliveira Rosa, 25 / CEP: 86800-280 / Apucarana - Paraná

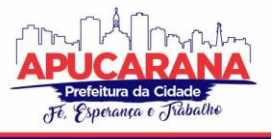

**G)** SER DECLARADA EXPRESSAMENTE QUE OS PREÇOS CONTIDOS NA PROPOSTA INCLUEM TODOS OS CUSTOS E DESPESAS, TAIS COMO E SEM SE LIMITAR A: CUSTOS DIRETOS E INDIRETOS, TRIBUTOS INCIDENTES, MATERIAIS, SERVIÇOS, ENCARGOS, LUCRO E OUTROS NECESSÁRIOS AO CUMPRIMENTO INTEGRAL DO OBJETO;

**H)** CONSTAR OFERTA FIRME E PRECISA, SEM ALTERNATIVAS DE PREÇOS OU QUALQUER OUTRA CONDIÇÃO QUE INDUZA O JULGAMENTO A TER MAIS DE UM RESULTADO.

**I)** QUAISQUER TRIBUTOS, CUSTOS E DESPESAS DIRETOS OU INDIRETOS OMITIDOS DA PROPOSTA OU INCORRETAMENTE COTADOS, SERÃO CONSIDERADOS COMO INCLUSOS NOS PREÇOS, NÃO SENDO CONSIDERADOS PLEITOS DE ACRÉSCIMOS, A ESSE OU QUALQUER TÍTULO, DEVENDO OS PRODUTOS FORNECIDOS À PREFEITURA DE APUCARANA SEM ÔNUS ADICIONAIS.

**J)** SERÃO DESCLASSIFICADAS AS PROPOSTAS QUE NÃO ATENDEREM ÀS EXIGÊNCIAS DO PRESENTE EDITAL E SEUS ANEXOS, QUE SEJAM OMISSAS OU APRESENTEM IRREGULARIDADES, OU DEFEITOS CAPAZES DE DIFICULTAR O JULGAMENTO.

**K) A APRESENTAÇÃO DA PROPOSTA IMPLICARÁ NA PLENA ACEITAÇÃO, POR PARTE DO LICITANTE, DAS CONDIÇÕES ESTABELECIDAS NESTE EDITAL E SEUS ANEXOS, DESTARTE, OS PARTICIPANTES DEVERÃO TER PLENO CONHECIMENTO DAS CONDIÇÕES DO OBJETO DA LICITAÇÃO**, QUANTIDADES ESTIMADAS E CONDIÇÕES DOS PRODUTOS A SEREM FORNECIDOS, A FORMA E O LOCAL ONDE OS PRODUTOS SERÃO ENTREGUES, NÃO PODENDO SER INVOCADO EM NENHUM MOMENTO, DESCONHECIMENTO DESTES PONTOS COMO ELEMENTO IMPEDITIVO DA CORRETA FORMULAÇÃO DA PROPOSTA OU ATENDIMENTO ÀS DISPOSIÇÕES CONTRATUAIS.

**L)** APÓS APRESENTAÇÃO DA PROPOSTA, NÃO CABERÁ DESISTÊNCIA, SALVO POR MOTIVO JUSTO DECORRENTE DE FATO SUPERVENIENTE E ACEITO PELO PREGOEIRO.

**M)** A DECLARAÇÃO DE QUE SE ENQUADRA OU NÃO NA CONDIÇÃO DE MICROEMPRESA OU EMPRESA DE PEQUENO PORTE, NOS TERMOS DO ART. 3º DA LC 123/2006 E LC 147/2014 E NÃO ESTÁ INSERIDA NAS EXCLUDENTES HIPÓTESES DO § 4º DAQUELE ARTIGO.

**N)** INCUMBIRÁ AO LICITANTE ACOMPANHAR AS OPERAÇÕES NO SISTEMA ELETRÔNICO DURANTE A SESSÃO PÚBLICA DO PREGÃO, FICANDO RESPONSÁVEL PELO ÔNUS DECORRENTE DA PERDA DE NEGÓCIOS, DIANTE DA INOBSERVÂNCIA DE QUAISQUER MENSAGENS EMITIDAS PELO SISTEMA OU DE SUA DESCONEXÃO.

#### **6.0 DO INÍCIO DA SESSÃO PÚBLICA, DA CLASSIFICAÇÃO DAS PROPOSTAS E DA FORMULAÇÃO DE LANCES**

**6.1** A PARTIR DAS **09:00 HORAS – HORÁRIO DE BRASÍLIA – DF, DO DIA REFERIDO NO PREÂMBULO DESTE EDITAL**, TERÁ INÍCIO A SESSÃO PÚBLICA DO **PREGÃO ELETRÔNICO Nº 087/2021** COM A DIVULGAÇÃO DAS PROPOSTAS DE PREÇOS RECEBIDAS E INÍCIO DA ETAPA DE LANCES, CONFORME ESTE EDITAL E DEMAIS NORMAS ELENCADAS NO SEU PREÂMBULO.

**6.2** O PREGOEIRO VERIFICARÁ, NO PORTAL DE LICITAÇÕES BLL - BOLSA DE LICITAÇÕES E LEILÕES DO BRASIL, AS PROPOSTAS APRESENTADAS, DESCLASSIFICANDO AQUELA QUE ESTEJA EM DESCONFORMIDADE COM OS REQUISITOS ESTABELECIDOS NESTE EDITAL, COM A RESPECTIVA FUNDAMENTAÇÃO E REGISTRO NO SISTEMA, SENDO A DESCLASSIFICAÇÃO ACOMPANHADA EM TEMPO REAL POR TODOS OS PARTICIPANTES.

**6.3** A CLASSIFICAÇÃO DA PROPOSTA SERÁ EFETUADA PELO PREGOEIRO SENDO O PROPONENTE QUE APRESENTAR PROPOSTA COM MENOR PREÇO UNITÁRIO.

**6.4** OS PROPONENTES CUJAS PROPOSTAS ESTIVEREM EM DESACORDO COM ESTE EDITAL, SERÃO COMUNICADOS DA SUA DESCLASSIFICAÇÃO, FICANDO DESTA FORMA IMPEDIDOS DE PARTICIPAR DA SESSÃO DE LANCES. TAIS PROPONENTES PODERÃO FAZER SUA MANIFESTAÇÃO DE INTENÇÃO DE RECURSO ESPECÍFICO NO PORTAL DE LICITAÇÕES BLL - BOLSA DE LICITAÇÕES E LEILÕES DO BRASIL, NA OPÇÃO **PREGÃO ELETRÔNICO**, NO ITEM **"RECURSOS"**, APÓS DIVULGADO O VENCEDOR DO CERTAME.

**6.5** PARA JULGAMENTO DAS PROPOSTAS SERÁ ADOTADO ALÉM DO CRITÉRIO DE **MENOR PREÇO - GLOBAL - SERVIÇOS** OS PRAZOS MÁXIMOS PARA FORNECIMENTO, AS ESPECIFICAÇÕES TÉCNICAS E PARÂMETROS MÍNIMOS DE DESEMPENHO E QUALIDADE, E AS DEMAIS CONDIÇÕES DEFINIDAS NESTE EDITAL.

#### **6.5.1** NA HIPÓTESE DE DISCREPÂNCIA ENTRE OS PREÇOS UNITÁRIOS E TOTAIS, PARA EFEITO DE COTEJO PREVALECERÃO OS PRIMEIROS.

**6.6** SE A PROPOSTA OU O LANCE DE MENOR VALOR NÃO FOR ACEITÁVEL OU SE O PROPONENTE DESATENDER ÀS EXIGÊNCIAS HABILITATÓRIAS, O PREGOEIRO EXAMINARÁ A PROPOSTA OU O LANCE SUBSEQUENTE, VERIFICANDO A SUA ACEITABILIDADE E PROCEDENDO À SUA HABILITAÇÃO, NA ORDEM DE CLASSIFICAÇÃO, E ASSIM SUCESSIVAMENTE, ATÉ A APURAÇÃO DE UMA PROPOSTA OU LANCE QUE ATENDA AO EDITAL. HIPÓTESE EM QUE O PREGOEIRO PODERÁ NEGOCIAR COM O PROPONENTE PARA QUE SEJA OBTIDO PREÇO MELHOR.

**6.7** O SISTEMA ORDENARÁ AUTOMATICAMENTE AS PROPOSTAS CLASSIFICADAS, SENDO QUE SOMENTE ESTAS PARTICIPARÃO DA FASE DE LANCES. **6.8** O SISTEMA DISPONIBILIZARÁ CAMPO PRÓPRIO PARA TROCA DE MENSAGENS ENTRE O PREGOEIRO E OS LICITANTES.

**6.9** INICIADA A ETAPA COMPETITIVA, OS LICITANTES DEVERÃO ENCAMINHAR LANCES EXCLUSIVAMENTE POR MEIO DO SISTEMA ELETRÔNICO, SENDO IMEDIATAMENTE INFORMADOS DO SEU RECEBIMENTO E DO VALOR CONSIGNADO NO REGISTRO.

**6.9.1** O LANCE DEVERÁ SER OFERTADO PELO VALOR GLOBAL

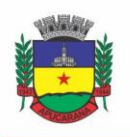

Superintendência de Compras, Licitações e Gestão de Contratos Centro Cívico José de Oliveira Rosa, 25 / CEP: 86800-280 / Apucarana - Paraná

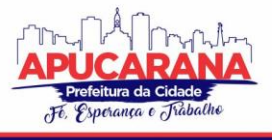

**6.10** OS LICITANTES PODERÃO OFERECER LANCES SUCESSIVOS, OBSERVANDO O HORÁRIO FIXADO PARA ABERTURA DA SESSÃO E AS REGRAS ESTABELECIDAS NO EDITAL.

**6.11** O LICITANTE SOMENTE PODERÁ OFERECER LANCE DE VALOR INFERIOR OU PERCENTUAL DE DESCONTO SUPERIOR AO ÚLTIMO POR ELE OFERTADO E REGISTRADO PELO SISTEMA

**6.12 O INTERVALO MÍNIMO DE DIFERENÇA DE VALORES OU PERCENTUAIS ENTRE OS LANCES QUE INCIDIRÁ SOMENTE EM RELAÇÃO A SEUS PRÓPRIOS LANCES NÃO PODERÁ SER INFERIOR A R\$ 40,00 (QUARENTA REAIS) DO VALOR MÁXIMO POR LOTE (BLL), COM ARREDONDAMENTO DE UMA CASA DECIMAL, RELATIVA À PARTE DOS CENTAVOS, SOB PENA DE EXCLUSÃO DO LANCE. SENDO ASSIM, OS LANCES INTERMEDIÁRIOS OU OS LANCES PARA COBRIR A MELHOR OFERTA, DEVERÁ (OBRIGATÓRIO) TER UMA DIFERENÇA DE NO MÍNIMO R\$ 40,00 (QUARENTA REAIS);**

**6.12.1 ATENÇÃO! AO FORMULAREM SEUS LANCES, OS PARTICIPANTES DEVERÃO OBSERVAR O VALOR UNITÁRIO QUE EXTRAPOLE O NÚMERO DE DUAS CASAS DECIMAIS APÓS A VÍRGULA (CASA DOS CENTAVOS). CASO ISTO OCORRA, AS OFERTAS COM MAIS DE DUAS CASAS DECIMAIS DEVERÃO SER ARREDONDADAS, SENDO ACATADAS SOMENTE AS DUAS CASAS DECIMAIS APÓS A VÍRGULA, DE FORMA QUE O VALOR UNITÁRIO POR LOTE (COM NO MÁXIMO DUAS CASAS DECIMAIS APÓS A VÍRGULA – CASA DOS CENTAVOS), MULTIPLICADO PELO QUANTITATIVO, RESULTE NUM VALOR, NO MÁXIMO, IGUAL AO VALOR DO ÚLTIMO LANCE OFERTADO.**

**6.13** O INTERVALO ENTRE OS LANCES ENVIADOS PELO MESMO LICITANTE PODERÁ VARIAR CONFORME O PREGÃO E OBJETO LICITADO, QUANDO O PREGOEIRO DEFINIR UMA MARGEM DE LANCE PARA ESSE LOTE.

**6.14** SERÁ ADOTADO PARA O ENVIO DE LANCES NO PREGÃO ELETRÔNICO O **MODO DE DISPUTA "ABERTO"**, EM QUE OS LICITANTES APRESENTARÃO LANCES PÚBLICOS E SUCESSIVOS, COM PRORROGAÇÕES.

**6.15** A ETAPA DE LANCES DA SESSÃO PÚBLICA TERÁ DURAÇÃO DE DEZ MINUTOS E, APÓS ISSO, SERÁ PRORROGADA AUTOMATICAMENTE PELO SISTEMA QUANDO HOUVER LANCE OFERTADO NOS ÚLTIMOS DOIS MINUTOS DO PERÍODO DE DURAÇÃO DA SESSÃO PÚBLICA.

**6.16** A PRORROGAÇÃO AUTOMÁTICA DA ETAPA DE LANCES, DE QUE TRATA O ITEM ANTERIOR, SERÁ DE DOIS MINUTOS E OCORRERÁ SUCESSIVAMENTE SEMPRE QUE HOUVER LANCES ENVIADOS NESSE PERÍODO DE PRORROGAÇÃO, INCLUSIVE NO CASO DE LANCES INTERMEDIÁRIOS.

**6.17** NÃO HAVENDO NOVOS LANCES NA FORMA ESTABELECIDA NOS ITENS ANTERIORES, A SESSÃO PÚBLICA ENCERRAR-SE-Á AUTOMATICAMENTE. **6.18** ENCERRADA A FASE COMPETITIVA SEM QUE HAJA A PRORROGAÇÃO AUTOMÁTICA PELO SISTEMA, PODERÁ O PREGOEIRO, ASSESSORADO PELA

EQUIPE DE APOIO, JUSTIFICADAMENTE, ADMITIR O REINÍCIO DA SESSÃO PÚBLICA DE LANCES, EM PROL DA CONSECUÇÃO DO MELHOR PREÇO.

**6.19** CASO A PROPOSTA MAIS BEM CLASSIFICADA NÃO SEJA APRESENTADA POR UMA MPE E SE HOUVER PROPOSTA APRESENTADA POR MPE IGUAL OU ATÉ 5% SUPERIOR À MELHOR PROPOSTA PROCEDER-SE-Á DA SEGUINTE FORMA:

- **6.19.1** SERÁ OPORTUNIZADO O EXERCÍCIO DO DIREITO DE PREFERÊNCIA À MPE, QUE CONSISTE NA POSSIBILIDADE DELA APRESENTAR PROPOSTA DE PREÇO INFERIOR À EMPRESA MELHOR CLASSIFICADA QUE NÃO SE ENQUADRA COMO MPE.
- **6.19.2** O NOVO VALOR PROPOSTO PELA MPE DEVE SER APRESENTADO APÓS O ENCERRAMENTO DA FASE DE LANCES, NO PRAZO MÁXIMO DE 05 (CINCO) MINUTOS DA CONVOCAÇÃO DO PREGOEIRO, SOB PENA DE PRECLUSÃO DO DIREITO DE PREFERÊNCIA.
	- **6.19.2.1** A CONVOCAÇÃO DAR-SE-Á NA PRÓPRIA PLATAFORMA DE EXECUÇÃO DO PREGÃO, POR MEIO DO MECANISMO DE PRORROGAÇÃO DOS LANCES, SENDO PERMITIDO **APENAS** À MPE, APTA A EXERCER O DIREITO DE PREFERÊNCIA, OFERTAR NOVA PROPOSTA, DE VALOR INFERIOR AO PREÇO OFERTADO PELA EMPRESA MELHOR CLASSIFICADA QUE NÃO SE ENQUADRA COMO MPE.
	- **6.19.2.2** O LANCE OFERTADO POR EMPRESA QUE NÃO ESTEJA NO USO DA PRERROGATIVA DO DIREITO DE PREFERÊNCIA, SERÁ EXCLUÍDO PELO PREGOEIRO.
- **6.19.3** HAVENDO O EXERCÍCIO DE PREFERÊNCIA PELA MPE, O PREGOEIRO PASSA À ETAPA DE NEGOCIAÇÃO, OBSERVANDO-SE OS DEMAIS PROCEDIMENTOS SUBSEQÜENTES ESTABELECIDOS PARA CADA ETAPA DESTE CERTAME.
- **6.19.4** CASO A MPE NÃO EXERÇA O DIREITO DE PREFERÊNCIA OU NÃO ATENDA ÀS EXIGÊNCIAS DO EDITAL SERÃO CONVOCADAS AS MPE REMANESCENTES, CUJAS PROPOSTAS SE ENQUADREM NO LIMITE DE 5%, OBEDECIDA A ORDEM DE CLASSIFICAÇÃO, PARA O EXERCÍCIO DO MESMO DIREITO, E ASSIM SUCESSIVAMENTE, ATÉ A IDENTIFICAÇÃO DE UMA EMPRESA QUE PREENCHA TODOS OS REQUISITOS DO EDITAL.
- **6.19.5** SE HOUVER EQUIVALÊNCIA DE VALORES APRESENTADOS POR MPE, DENTRE AS PROPOSTAS DE VALOR ATÉ 5% (CINCO POR CENTO) SUPERIOR À PROPOSTA DE MENOR PREÇO OFERTADA PELA EMPRESA NÃO ENQUADRADA COMO MPE, SERÁ REALIZADO SORTEIO EM HORA MARCADA, APÓS COMUNICAÇÃO AOS LICITANTES, PARA IDENTIFICAÇÃO DAQUELA QUE TERÁ PREFERÊNCIA NA APRESENTAÇÃO DE NOVA PROPOSTA.

**6.20** NA HIPÓTESE DE NENHUMA MPE EXERCER O DIREITO DE PREFERÊNCIA OU NÃO ATENDER ÀS EXIGÊNCIAS DO EDITAL, O OBJETO LICITADO SERÁ ADJUDICADO EM FAVOR DA PROPOSTA ORIGINALMENTE VENCEDORA DO CERTAME (NÃO MPE).

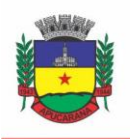

Superintendência de Compras, Licitações e Gestão de Contratos Centro Cívico José de Oliveira Rosa, 25 / CEP: 86800-280 / Apucarana - Paraná

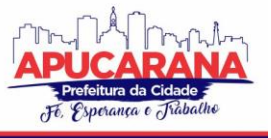

**6.21** CASO AS PROPONENTES SELECIONADAS PARA A ETAPA COMPETITIVA NÃO APRESENTEM LANCES, OBSERVANDO-SE O DIREITO DE PREFERÊNCIA ESTABELECIDO PARA AS MPE, SERÁ VERIFICADA A CONFORMIDADE DA PROPOSTA INICIAL DE MENOR PREÇO E O VALOR ESTIMADO PARA A CONTRATAÇÃO, HIPÓTESE EM QUE O PREGOEIRO PODERÁ NEGOCIAR DIRETAMENTE COM A PROPONENTE VISANDO A OBTER PREÇO MELHOR. **6.23** O PREGOEIRO PODERÁ ANUNCIAR O PROPONENTE VENCEDOR IMEDIATAMENTE APÓS O ENCERRAMENTO DA ETAPA DE LANCES DA SESSÃO PUBLICADA OU, QUANDO FOR O CASO, APÓS A NEGOCIAÇÃO E DECISÃO PELO PREGOEIRO ACERCA DA ACEITAÇÃO DO LANCE DE MENOR VALOR.

#### **7. DA ACEITABILIDADE DA PROPOSTA VENCEDORA**

**7.1** ENCERRADA A ETAPA DE NEGOCIAÇÃO, O PREGOEIRO EXAMINARÁ A PROPOSTA CLASSIFICADA EM PRIMEIRO LUGAR QUANTO À ADEQUAÇÃO AO OBJETO E À COMPATIBILIDADE DO PREÇO EM RELAÇÃO AO MÁXIMO ESTIPULADO PARA CONTRATAÇÃO NESTE EDITAL E EM SEUS ANEXOS, OBSERVADO O DISPOSTO NO PARÁGRAFO ÚNICO DO ART. 7º E NO § 9º DO ART. 26 DO DECRETO N.º 10.024/2019.

**7.2** SERÁ DESCLASSIFICADA A PROPOSTA OU O LANCE VENCEDOR, APRESENTAR PREÇO FINAL SUPERIOR AO PREÇO MÁXIMO FIXADO (ACÓRDÃO Nº 1455/2018 -TCU - PLENÁRIO), OU QUE APRESENTAR PREÇO MANIFESTAMENTE INEXEQUÍVEL.

**7.2.1** CONSIDERA-SE INEXEQUÍVEL A PROPOSTA QUE APRESENTE PREÇOS GLOBAL OU UNITÁRIOS SIMBÓLICOS, IRRISÓRIOS OU DE VALOR ZERO, INCOMPATÍVEIS COM OS PREÇOS DOS INSUMOS E SALÁRIOS DE MERCADO, ACRESCIDOS DOS RESPECTIVOS ENCARGOS, AINDA QUE O ATO CONVOCATÓRIO DA LICITAÇÃO NÃO TENHA ESTABELECIDO LIMITES MÍNIMOS, EXCETO QUANDO SE REFERIREM A MATERIAIS E INSTALAÇÕES DE PROPRIEDADE DO PRÓPRIO LICITANTE, PARA OS QUAIS ELE RENUNCIE A PARCELA OU À TOTALIDADE DA REMUNERAÇÃO.

**7.3** QUALQUER INTERESSADO PODERÁ REQUERER QUE SE REALIZEM DILIGÊNCIAS PARA AFERIR A EXEQUIBILIDADE E A LEGALIDADE DAS PROPOSTAS, DEVENDO APRESENTAR AS PROVAS OU OS INDÍCIOS QUE FUNDAMENTAM A SUSPEITA;

**7.4** NA HIPÓTESE DE NECESSIDADE DE SUSPENSÃO DA SESSÃO PÚBLICA PARA A REALIZAÇÃO DE DILIGÊNCIAS, COM VISTAS AO SANEAMENTO DAS PROPOSTAS, A SESSÃO PÚBLICA SOMENTE PODERÁ SER REINICIADA MEDIANTE AVISO PRÉVIO NO SISTEMA COM, NO MÍNIMO, VINTE E QUATRO HORAS DE ANTECEDÊNCIA, E A OCORRÊNCIA SERÁ REGISTRADA EM ATA;

**7.5** O PREGOEIRO PODERÁ CONVOCAR O LICITANTE PARA ENVIAR DOCUMENTO DIGITAL COMPLEMENTAR, POR MEIO DE FUNCIONALIDADE DISPONÍVEL NO SISTEMA, NO PRAZO DE **02 (DUAS) HORAS**, SOB PENA DE NÃO ACEITAÇÃO DA PROPOSTA.

**7.5.1** O PRAZO ESTABELECIDO PODERÁ SER PRORROGADO PELO PREGOEIRO POR SOLICITAÇÃO ESCRITA E JUSTIFICADA DO LICITANTE, FORMULADA ANTES DE FINDO O PRAZO, E FORMALMENTE ACEITA PELO PREGOEIRO.

**7.5.2** DENTRE OS DOCUMENTOS PASSÍVEIS DE SOLICITAÇÃO PELO PREGOEIRO, DESTACAM-SE OS QUE CONTENHAM AS CARACTERÍSTICAS DO MATERIAL OFERTADO, TAIS COMO MARCA, MODELO, TIPO, FABRICANTE E PROCEDÊNCIA, ALÉM DE OUTRAS INFORMAÇÕES PERTINENTES, A EXEMPLO DE CATÁLOGOS, FOLHETOS OU PROPOSTAS, ENCAMINHADOS POR MEIO ELETRÔNICO, OU, SE FOR O CASO, POR OUTRO MEIO E PRAZO INDICADOS PELO PREGOEIRO, SEM PREJUÍZO DO SEU ULTERIOR ENVIO PELO SISTEMA ELETRÔNICO, SOB PENA DE NÃO ACEITAÇÃO DA PROPOSTA.

**7.6** SE A PROPOSTA OU LANCE VENCEDOR FOR DESCLASSIFICADO, O PREGOEIRO EXAMINARÁ A PROPOSTA OU LANCE SUBSEQUENTE, E, ASSIM SUCESSIVAMENTE, NA ORDEM DE CLASSIFICAÇÃO.

**7.7** HAVENDO NECESSIDADE, O PREGOEIRO SUSPENDERÁ A SESSÃO, INFORMANDO NO "*CHAT*" A NOVA DATA E HORÁRIO PARA A SUA **CONTINUIDADE** 

**7.8** O PREGOEIRO PODERÁ ENCAMINHAR, POR MEIO DO SISTEMA ELETRÔNICO, CONTRAPROPOSTA AO LICITANTE QUE APRESENTOU O LANCE MAIS VANTAJOSO, COM O FIM DE NEGOCIAR A OBTENÇÃO DE MELHOR PREÇO, VEDADA A NEGOCIAÇÃO EM CONDIÇÕES DIVERSAS DAS PREVISTAS NESTE EDITAL.

**7.8.1** TAMBÉM NAS HIPÓTESES EM QUE O PREGOEIRO NÃO ACEITAR A PROPOSTA E PASSAR À SUBSEQUENTE, PODERÁ NEGOCIAR COM O LICITANTE PARA QUE SEJA OBTIDO PREÇO MELHOR.

**7.8.2** A NEGOCIAÇÃO SERÁ REALIZADA POR MEIO DO SISTEMA, PODENDO SER ACOMPANHADA PELOS DEMAIS LICITANTES.

**7.9** NOS ITENS NÃO EXCLUSIVOS PARA A PARTICIPAÇÃO DE MICROEMPRESAS E EMPRESAS DE PEQUENO PORTE, SEMPRE QUE A PROPOSTA NÃO FOR ACEITA, E ANTES DE O PREGOEIRO PASSAR À SUBSEQUENTE, HAVERÁ NOVA VERIFICAÇÃO, PELO SISTEMA, DA EVENTUAL OCORRÊNCIA DO EMPATE FICTO, PREVISTO NOS ARTIGOS 44 E 45 DA LC Nº 123, DE 2006, SEGUINDO-SE A DISCIPLINA ANTES ESTABELECIDA, SE FOR O CASO.

**7.10** ENCERRADA A ANÁLISE QUANTO À ACEITAÇÃO DA PROPOSTA, O PREGOEIRO VERIFICARÁ A HABILITAÇÃO DO LICITANTE, OBSERVADO O DISPOSTO NESTE EDITAL.

#### **8. DOS DOCUMENTOS REFERENTE À HABILITAÇÃO E ASSINATURA DA ATA**

**8.1 A DOCUMENTAÇÃO DE HABILITAÇÃO QUE CONSTAM DAS LETRAS "A" ATÉ "Q" DESTE SUBITEM, DEVERÃO SER ENVIADOS NOS TERMOS DO DISPOSTO NO SUBITEM 5.1 DESTE EDITAL;**

 **A)** DECLARAÇÃO DOS REQUISITOS DE HABILITAÇÃO, CONFORME **ANEXO VII**;

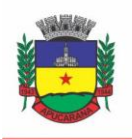

Superintendência de Compras, Licitações e Gestão de Contratos Centro Cívico José de Oliveira Rosa, 25 / CEP: 86800-280 / Apucarana - Paraná

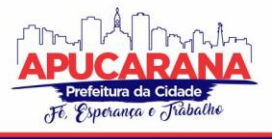

**B)** DECLARAÇÃO DE INEXISTÊNCIA DE MENORES NOS TRABALHOS E EMPREGOS DA LICITANTE, EM ATENDIMENTO AO ART. 7º, INC. XXXIII, DA CONSTITUIÇÃO DA REPÚBLICA E LEI Nº 9.854/99, CONFORME **ANEXO III**;

**C)** DECLARAÇÃO DE IDONEIDADE, CONFORME MODELO NO **ANEXO IV**.

**D)** DECLARAÇÃO DO PROPONENTE, QUE NÃO POSSUO PARENTESCO ATÉ O 3º GRAU CIVIL (AFIM OU CONSANGÜÍNEO) COM SERVIDOR PÚBLICO MUNICIPAL, CONFORME **ANEXO V**;

**E)** REGISTRO COMERCIAL (NO CASO DE EMPRESA INDIVIDUAL); ATO CONSTITUTIVO, ESTATUTO OU CONTRATO SOCIAL EM VIGOR, DEVIDAMENTE REGISTRADO (NO CASO DE SOCIEDADES COMERCIAIS) E ACOMPANHADO NO CASO DE SOCIEDADES POR AÇÕES, DOS DOCUMENTOS DE ELEIÇÃO DE SEUS ATUAIS ADMINISTRADORES;

**NOTA:** OS DOCUMENTOS EM APREÇO DEVERÃO ESTAR ACOMPANHADOS DA ÚLTIMA ALTERAÇÃO OU DA CONSOLIDAÇÃO RESPECTIVA.

**F)** PROVA DE REGULARIDADE FISCAL PERANTE A INSCRIÇÃO NO CADASTRO NACIONAL DA PESSOA JURÍDICA (CNPJ) MEDIANTE A APRESENTAÇÃO DO **COMPROVANTE DE INSCRIÇÃO E DE SITUAÇÃO CADASTRAL** EMITIDO PELA SECRETARIA DA RECEITA FEDERAL;

**G)** PROVA DE REGULARIDADE PARA COM A FAZENDA FEDERAL, MEDIANTE A APRESENTAÇÃO DE CERTIDÃO CONJUNTA NEGATIVA DE DÉBITOS RELATIVOS A TRIBUTOS FEDERAIS E À DÍVIDA ATIVA DA UNIÃO, EXPEDIDA PELA SECRETARIA DA RECEITA FEDERAL;

**H)** PROVA DE REGULARIDADE COM A FAZENDA ESTADUAL, MEDIANTE A APRESENTAÇÃO DE CERTIDÃO DE REGULARIDADE FISCAL, EXPEDIDA PELA SECRETARIA DE ESTADO DA FAZENDA, DO DOMICILIO OU SEDE DA PROPONENTE;

**I)** PROVA DE REGULARIDADE PARA COM A FAZENDA MUNICIPAL, MEDIANTE A APRESENTAÇÃO DE CERTIDÃO NEGATIVA DE DÉBITOS EM GERAL, DO DOMICÍLIO OU SEDE DO PROPONENTE, OU OUTRA EQUIVALENTE, NA FORMA DA LEI;

**J)** PROVA DE REGULARIDADE COM O FUNDO DE GARANTIA POR TEMPO DE SERVIÇO, MEDIANTE A APRESENTAÇÃO DE CERTIFICADO DE REGULARIDADE FISCAL COM FGTS, OU OUTRO EQUIVALENTE, NA FORMA DA LEI, DEMONSTRANDO SITUAÇÃO REGULAR NO CUMPRIMENTO DOS ENCARGOS SOCIAIS INSTITUÍDOS POR LEI;

**K)** PROVA DE REGULARIDADE COM OBRIGAÇÕES TRABALHISTAS (CERTIDÃO NEGATIVA DE DÉBITOS TRABALHISTAS - **CNDT**) EXPEDIDA PELA JUSTIÇA DO TRABALHO;

**L)** CERTIDÃO NEGATIVA DE FALÊNCIA OU CONCORDATA EXPEDIDA PELO DISTRIBUIDOR DA SEDE DO PROPONENTE;

**M)** BALANÇO PATRIMONIAL E DEMONSTRAÇÕES CONTÁBEIS DO ÚLTIMO EXERCÍCIO SOCIAL, JÁ EXIGÍVEIS E APRESENTADOS NA FORMA DA LEI, VEDADA SUA SUBSTITUIÇÃO POR BALANCETES OU BALANÇOS PROVISÓRIOS, PODENDO SER ATUALIZADOS POR ÍNDICES OFICIAIS QUANDO ENCERRADOS HÁ MAIS DE 03 (TRÊS) MESES DA DATA DE APRESENTAÇÃO DA PROPOSTA, QUE PERMITAM AFERIR A CONDIÇÃO FINANCEIRA DA EMPRESA LICITANTE.

OBSERVAÇÃO 1: A APRESENTAÇÃO DO BALANÇO CONFORME O ITEM ANTERIOR É COM A FINALIDADE DE VERIFICAR A VERACIDADE DA DECLARAÇÃO DA EMPRESA. CASO O BALANÇO DA EMPRESA COMPROVE O DESENQUADRAMENTO DA CONDIÇÃO DE ME OU EPP, DE ACORDO COM O ART. 1º DA LEI 123/06 E LEI COMPLEMENTAR 155/16, A LICITANTE NÃO OBTERÁ OS BENEFÍCIOS COMO ME OU EPP.

OBSERVAÇÃO 2: CASO SEJA VERIFICADO NO BALANÇO QUE A LICITANTE ESTEJA FORA DOS LIMITES ESTABELECIDOS PELA LEI, E QUE A DECLARAÇÃO NÃO REFLETE A CONDIÇÃO DA EMPRESA, ESTA SOFRERÁ SANÇÕES LEGAIS DE ACORDO COM O ESTABELECIDO PELA LEI FEDERAL 8.666/93 E 10.520/02.

**N) COMPROVAÇÃO DE APTIDÃO PARA DESEMPENHO DE ATIVIDADE PERTINENTE E COMPATÍVEL EM CARACTERÍSTICAS, QUANTIDADES E PRAZOS COM O OBJETO DA LICITAÇÃO, MEDIANTE A APRESENTAÇÃO DE NO MÍNIMO 1 (UM) ATESTADO OU DECLARAÇÃO DE CAPACIDADE TÉCNICA, EXPEDIDO POR ENTIDADE PÚBLICA OU PRIVADA, COMPROVANDO QUE A PROPONENTE IMPLANTOU E/OU QUE MANTÉM EM FUNCIONAMENTO SISTEMA WEB DE GESTÃO PÚBLICA, COMO INDICA O OBJETO DESTA LICITAÇÃO, PELO MENOS NAS SEGUINTES ÁREAS DE MAIOR RELEVÂNCIA:**

**N.1) PARA MÓDULO DE GESTÃO**: PLANEJAMENTO E ORÇAMENTO; ESCRITURAÇÃO CONTÁBIL, EXECUÇÃO FINANCEIRA; PESSOAL E FOLHA DE PAGAMENTO; SAÚDE OCUPACIONAL; AVALIAÇÃO DE DESEMPENHO; PONTO ELETRÔNICO; COMPRAS E LICITAÇÕES; PATRIMÔNIO; CONTROLE DE FROTA E COMBUSTÍVEIS; LEGISLAÇÃO; PORTAL DA TRANSPARÊNCIA; PORTAL DE SERVIÇOS E AUTOATENDIMENTO; PROCESSO DIGITAL; DIÁRIO OFICIAL ELETRÔNICO; APP (APLICATIVO ANDROID E IOS); FISCALIZAÇÃO FAZENDÁRIA; ESCRITA FISCAL ELETRÔNICA; ISS BANCOS; NOTA FISCAL ELETRÔNICA DE SERVIÇOS; IPTU E TAXAS; ISS E TAXAS; OBRAS E POSTURAS; CEMITÉRIO; DÍVIDA ATIVA.

**N.2) PARA MÓDULO:** CADASTROS NACIONAIS; AGENDAMENTO; FATURAMENTO; AMBULATÓRIO; FARMÁCIA; PRONTUÁRIO MÉDICO; PRONTUÁRIO ODONTOLÓGICO; IMUNIZAÇÕES; TRANSPORTE; ACESSO MÓVEL PACIENTE; ACESSO MÓVEL ACS; CAPS; ATENDIMENTO HOSPITALAR; UPA; SAMU; LABORATÓRIO; ECOGRAFIA; RADIOLOGIA; ZOONOSES; VIGILÂNCIA EPIDEMIOLÓGICA; VIGILÂNCIA SANITÁRIA

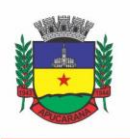

Superintendência de Compras, Licitações e Gestão de Contratos Centro Cívico José de Oliveira Rosa, 25 / CEP: 86800-280 / Apucarana - Paraná

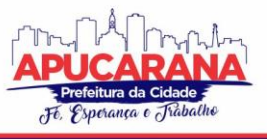

**O) DECLARAÇÃO** DE QUE A PROPONENTE É FABRICANTE DO SISTEMA, OU AUTORIZAÇÃO EXPRESSA DESTE, COMPROVANDO QUE TEM ACESSO E TOTAL CONHECIMENTO SOBRE OS PROGRAMAS FONTES, ESTANDO APTA A REALIZAR OS SERVIÇOS DE CUSTOMIZAÇÃO E MANUTENÇÃO DOS PROGRAMAS OFERTADOS.

**P) DECLARAÇÃO DE ATENDIMENTO DOS REQUISITOS TÉCNICOS E DE CAPACIDADE OPERATIVA** (ART. 30, CAPUT, INCISO II E § 6º TODOS DA LEI 8.666/93) - DECLARAÇÃO DE QUE A LICITANTE DISPORÁ, POR OCASIÃO DA FUTURA CONTRATAÇÃO, DE TODOS OS EQUIPAMENTOS, PESSOAL TÉCNICO E OPERACIONAL NECESSÁRIOS À EXECUÇÃO DOS SERVIÇOS, INCLUINDO QUE O FORNECEDOR DISPONIBILIZARÁ *DATA CENTER* (PRÓPRIO OU TERCEIRIZADO) COM CAPACIDADE DE PROCESSAMENTO (LINKS, SERVIDORES, NOBREAKS, FONTES ALTERNATIVAS DE ENERGIA (GRUPO GERADOR), SOFTWARES DE VIRTUALIZAÇÃO, SEGURANÇA, SISTEMA DE CLIMATIZAÇÃO), PARA ALOCAÇÃO DOS SISTEMAS OBJETO DESTA LICITAÇÃO, CONFORME ORIENTAÇÕES DO TERMO DE REFERÊNCIA, GARANTINDO AINDA QUE NÃO HAVERÁ QUALQUERTIPO DE PARALISAÇÃO DOS SERVIÇOS POR FALTA DOS EQUIPAMENTOS OU DE PESSOAL.

**Q) EM CASO DE ME/EPP: DECLARAÇÃO DA EMPRESA**, EMITIDA POR SEU REPRESENTANTE LEGAL, DE QUE É MICROEMPRESA OU EMPRESA DE PEQUENO PORTE, CONSTITUÍDA NA FORMA DAS LEIS COMPLEMENTARES Nº 123/2006 E 147/2014, CONFORME MODELO CONSTANTE DO **ANEXO VI** DO PRESENTE EDITAL.

**8.2** OS DOCUMENTOS NECESSÁRIOS À HABILITAÇÃO DO PROPONENTE PODERÃO SER APRESENTADOS EM ORIGINAL, POR QUALQUER PROCESSO DE CÓPIA AUTENTICADA POR CARTÓRIO COMPETENTE OU POR SERVIDOR DA ADMINISTRAÇÃO OU PUBLICAÇÃO EM ÓRGÃO DE IMPRENSA OFICIAL. SERÁ ACEITA SOMENTE CÓPIA LEGÍVEL, NÃO SENDO ACEITO DOCUMENTO CUJA DATA ESTEJA RASURADA, FACULTADO AO PREGOEIRO, A QUALQUER TEMPO, SE ASSIM ENTENDER NECESSÁRIO, EM CASO DE CÓPIA AUTENTICADA OU PUBLICAÇÃO EM ÓRGÃO OFICIAL, EXIGIR O RESPECTIVO ORIGINAL P/ CONFERÊNCIA.

**8.3** OS DOCUMENTOS EMITIDOS EM **LÍNGUA ESTRANGEIRA** DEVERÃO SER ENTREGUES ACOMPANHADOS DA TRADUÇÃO PARA LÍNGUA PORTUGUESA EFETUADA POR TRADUTOR JURAMENTADO E TAMBÉM DEVIDAMENTE CONSULARIZADOS OU REGISTRADOS NO CARTÓRIO DE TÍTULOS E DOCUMENTOS.

**8.4** SOB PENA DE INABILITAÇÃO, TODOS OS DOCUMENTOS DE HABILITAÇÃO DEVEM ESTAR EM NOME DO PROPONENTE E, PREFERENCIALMENTE, COM NÚMERO DO CNPJ OU OUTRO EQUIVALENTE, SENDO DISPENSADOS DESSA PREFERENCIALIDADE AQUELES DOCUMENTOS QUE, PELA PRÓPRIA NATUREZA, COMPROVADAMENTE, FOREM EMITIDOS COM A AUSÊNCIA DESTAS INFORMAÇÕES, DEVIDO À FORMA OU PADRONIZAÇÃO DO ÓRGÃO EMISSOR.

**8.5** NÃO SERÃO ACEITOS PROTOCOLOS DE ENTREGA OU PROTOCOLOS DE SOLICITAÇÃO DE DOCUMENTO EM SUBSTITUIÇÃO AOS DOCUMENTOS REQUERIDOS NO PRESENTE EDITAL E, EM NENHUM CASO SERÁ CONCEDIDA PRORROGAÇÃO DOS PRAZOS PARA O ENVIO POR FAX OU PARA RESPECTIVO ENCAMINHAMENTO, BEM COMO NÃO SERÁ PERMITIDA DOCUMENTAÇÃO INCOMPLETA OU QUAISQUER OUTRAS FORMAS DE COMPROVAÇÃO QUE NÃO SEJAM AS EXIGIDAS NESTE EDITAL.

**8.6** DOCUMENTOS APRESENTADOS COM A VALIDADE EXPIRADA, ACARRETARÁ NA INABILITAÇÃO DA PROPONENTE. OS DOCUMENTOS QUE NÃO POSSUÍREM PRAZO DE VALIDADE, **SOMENTE SERÃO ACEITOS COM DATA NÃO EXCEDENTE A 180 (CENTO E OITENTA) DIAS DE ANTECEDÊNCIA DA DATA PREVISTA PARA APRESENTAÇÃO DAS PROPOSTAS**, EXCETO ATESTADO(S).

**8.7** AS MICROEMPRESAS E EMPRESAS DE PEQUENO PORTE, AMPARADAS PELA LC 147/14, **EXCLUSIVAMENTE QUANTO À REGULARIDADE FISCAL**, PODERÃO SANEAR DEFEITOS CONSTATADOS NA HABILITAÇÃO, APENAS SE JÁ TIVEREM APRESENTADOS OS DOCUMENTOS, MESMO QUE CONTENHAM ALGUM VÍCIO, SE VALENDO ASSIM DO **PRAZO DE 5 (CINCO) DIAS ÚTEIS** PARA TAL REGULARIZAÇÃO, CONTADOS DA DATA EM QUE FOI DECLARADA VENCEDORA DO CERTAME, SOB PENA DE DECADÊNCIA DO DIREITO DE CONTRATAÇÃO.

#### **9. DO PROCEDIMENTO DE HABILITAÇÃO**

**9.1** DECLARADO O ENCERRAMENTO DA ETAPA COMPETITIVA E, APÓS PARECER SOBRE DA EQUIPE TÉCNICA SOBRE A ANÁLISE DO SOFTWARE EM RELAÇÃO AO EXIGIDO NO EDITAL (ITEM 10 DO EDITAL E ITEM 3.10 DO TERMO DE REFERÊNCIA), O PREGOEIRO PROCEDERÁ A ANÁLISE DOS DOCUMENTOS DE HABILITAÇÃO DO PROPONENTE QUE APRESENTOU A MENOR PROPOSTA, ANEXADO NA PLATAFORMA, PARA VERIFICAÇÃO DO ATENDIMENTO DAS CONDIÇÕES FIXADAS NESTE EDITAL.

- **9.1.1** VERIFICADO O ATENDIMENTO DAS EXIGÊNCIAS FIXADAS NO EDITAL, O(S) PROPONENTE(S) SERÁ(AO) DECLARADO(S) VENCEDOR(ES), RESTANDO A HOMOLOGAÇÃO CONDICIONADA AO ENCAMINHAMENTO DOS ORIGINAIS OU CÓPIAS AUTENTICADAS, NO PRAZO ESTABELECIDO NO ITEM 8.1 DO CAPITULO ANTERIOR.
- **9.1.2** SE O PROPONENTE DESATENDER ÀS EXIGÊNCIAS HABILITATÓRIAS, O PREGOEIRO EXAMINARÁ A OFERTA SUBSEQÜENTE, VERIFICANDO A SUA ACEITABILIDADE E PROCEDENDO À ATINENTE HABILITAÇÃO, NA ORDEM DE CLASSIFICAÇÃO, OBSERVANDO-SE O DIREITO DE PREFERÊNCIA ESTABELECIDO PARA AS MPE, E ASSIM SUCESSIVAMENTE, ATÉ A APURAÇÃO DE UMA PROPOSTA QUE

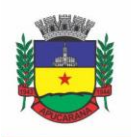

Superintendência de Compras, Licitações e Gestão de Contratos Centro Cívico José de Oliveira Rosa, 25 / CEP: 86800-280 / Apucarana - Paraná

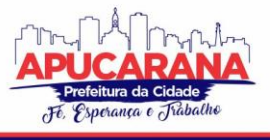

ATENDA O EDITAL, SENDO O RESPECTIVO PROPONENTE DECLARADO VENCEDOR. HIPÓTESE EM QUE O PREGOEIRO PODERÁ NEGOCIAR DIRETAMENTE COM O PROPONENTE PARA QUE SEJA OBTIDO PREÇO MELHOR.

**9.2** O DESATENDIMENTO DE EXIGÊNCIAS FORMAIS NÃO ESSENCIAIS, NÃO IMPORTARÁ NO AFASTAMENTO DA PROPONENTE, DESDE QUE SEJA POSSÍVEL A AFERIÇÃO DA SUA QUALIFICAÇÃO E A EXATA COMPREENSÃO DA SUA PROPOSTA, DURANTE A REALIZAÇÃO DA SESSÃO PÚBLICA, HAJA VISTA QUE AS NORMAS QUE DISCIPLINAM ESTE PREGÃO SERÃO SEMPRE INTERPRETADAS EM FAVOR DA AMPLIAÇÃO DA DISPUTA ENTRE OS INTERESSADOS.

#### **10. DA PROVA DE CONCEITO DAS FUNCIONALIDADES DOS MÓDULOS E DO PADRÃO TECNOLÓGICO, SEGURANÇA E DESEMPENHO**

**10.1** ENCERRADA A ETAPA DE LANCES E DEFINIDO UM VENCEDOR PROVISÓRIO, O MESMO DEVERÁ SUBMETER A SOLUÇÃO OFERTADA A UMA AVALIAÇÃO DE CONFORMIDADE DO OBJETO OFERTADO, ATRAVÉS DE UMA PROVA DE CONCEITO, CONFORME ORIENTAÇÕES DA NOTA TÉCNICA Nº 04/2008/TCU, VISANDO DAR SEGURANÇA MÍNIMA A CONTRATAÇÃO E GARANTIR A ESCOLHA DA MELHOR PROPOSTA, CONFORME PRECONIZADO NA LEI DE LICITAÇÕES.

**10.2** A DATA, HORÁRIO E LOCAL PARA REALIZAÇÃO DA PROVA DE CONCEITO SERÁ DIVULGADO PELO PREGOEIRO NO MOMENTO DE SUSPENSÃO DA SESSÃO, APÓS ENCERRADA A ETAPA DE LANCES E DEFINIDO O VENCEDOR PROVISÓRIO. OU NA IMPOSSIBILIDADE, COMUNICADA POSTERIORMENTE AOS LICITANTES PARTICIPANTES.

**10.3** A PROVA DE CONCEITO DEVERÁ SER REALIZADA EM ATÉ 10 (DEZ) DIAS ÚTEIS APÓS A SAGRAÇÃO DA EMPRESA PROVISORIAMENTE DECLARADA VENCEDORA, POR COMISSÃO ESPECIAL A SER DESIGNADA, FORMADA POR SERVIDORES COM CONHECIMENTO TÉCNICO PERTINENTE.

**10.4** AO FINAL DA PROVA DE CONCEITO – POC, A COMISSÃO ESPECIAL AVALIADORA, ESPECIALMENTE NOMEADA E DESIGNADA, REGISTRARÁ EM ATA O RESULTADO E ENCAMINHARÁ AO PREGOEIRO E À SUA EQUIPE DE APOIO.

**10.5** A PROPONENTE QUE CONVOCADA PARA AVALIAÇÃO NÃO COMPARECENDO EM DIA E HORA PREVIAMENTE AGENDADOS PARA A REALIZAÇÃO DA SESSÃO PÚBLICA DA PROVA DE CONCEITO – POC, SERÁ AUTOMATICAMENTE REPROVADA PELA COMISSÃO AVALIADORA.

**10.6** CASO A PRIMEIRA COLOCADA NÃO ATENDA AOS REQUISITOS DO TERMO DE REFERÊNCIA CONFORME REGRAS AQUI ESTABELECIDAS, SERÁ CHAMADA A SEGUNDA COLOCADA E ASSIM SUCESSIVAMENTE, ATÉ A OBTENÇÃO DE UMA PROPOSTA ADEQUADA OU SER CONSIDERADA FRACASSADA A LICITAÇÃO.

**10.7** PARA A POC, A LICITADORA FORNECERÁ:

- A) MESA OU BANCADA E CADEIRAS PARA USO NA APRESENTAÇÃO;
- B) PONTO DE ENERGIA ELÉTRICA (220V OU 110V);
- C) UM PONTO DE ACESSO À INTERNET POR REDE CABEADO, SEM BLOQUEIOS OU RESTRIÇÕES COM LINK DE 2MB;

**10.8** PARA A POC, A LICITANTE FICARÁ RESPONSÁVEL POR PROVIDENCIAR:

- a. COMPUTADOR (PC OU NOTEBOOK) COM SO LINUX;
- b. COMPUTADOR (PC OU NOTEBOOK) COM SO WINDOWS 10;
- c. COMPUTADOR (PC OU NOTEBOOK) COM SO MAC OS X CATALINA;
- d. SMARTPHONE COM ANDROID;
- e. SMARTPHONE COM IOS;

3.10.9 A PROPONENTE SERÁ RESPONSÁVEL PELO BANCO DE DADOS DE TESTE PARA A DEVIDA DEMONSTRAÇÃO DO SISTEMA. BEM COMO DEVERÁ TRAZER OS EQUIPAMENTOS PREVIAMENTE CONFIGURADOS PARA A REALIZAÇÃO DOS TESTES.

3.10.10 POR SE TRATAR DE SISTEMA EM NUVEM E O OBJETIVO DA AVALIAÇÃO É ATESTAR-SE O SEU FUNCIONAMENTO SATISFATÓRIO EM UMA SITUAÇÃO REAL, O SISTEMA APRESENTADO DEVERÁ ESTAR PREVIAMENTE INSTALADO EM DATA CENTER, COM OS RECURSOS EXIGIDOS DE SEGURANÇA, DESEMPENHO E DISPONIBILIDADE, COMO DESCRITO NESTE TERMO DE REFERÊNCIA.

**10.11** A LICITADORA PODERÁ SOLICITAR QUE ALGUMAS OPERAÇÕES SEJAM DEMONSTRADAS EM EQUIPAMENTO DE SUA PROPRIEDADE, VISANDO ATESTAR QUE O SISTEMA ESTÁ OPERANDO 100% EM NUVEM.

**10.12** PARA O BOM ANDAMENTO DOS TRABALHOS DE AVALIAÇÃO, BEM COMO RESGUARDO DE DIREITOS DO PARTICULAR QUANTO À PROPRIEDADE INTELECTUAL PROTEGIDOS POR LEI, SÓ SERÁ PERMITIDA A PARTICIPAÇÃO DE NO MÁXIMO UM REPRESENTANTE DAS DEMAIS LICITANTES POR SALA DE APRESENTAÇÃO, SENDO-LHE VEDADO A MANIFESTAÇÃO, RESGUARDADO O DIREITO DE TOMAR APONTAMENTOS POR ESCRITO.

**10.13** O REPRESENTANTE DE LICITANTE QUE ESTIVER ASSISTINDO À APRESENTAÇÃO E SE COMPORTAR DE MANEIRA A PREJUDICAR OS TRABALHOS, PODERÁ SER CONDUZIDA PARA FORA DO RECINTO, BEM COMO INCIDIR NAS COMINAÇÕES CIVIS E CRIMINAIS APLICÁVEIS.

**10.14** OS EQUIPAMENTOS DA LICITANTE PODERÃO SER AUDITADOS PELA EQUIPE DA LICITADORA, BEM COMO PODERÃO SER RECOLHIDOS PARA EVENTUAIS DILIGÊNCIAS OU PERÍCIAS.

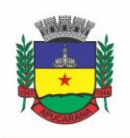

Superintendência de Compras, Licitações e Gestão de Contratos Centro Cívico José de Oliveira Rosa, 25 / CEP: 86800-280 / Apucarana - Paraná

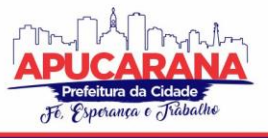

**10.15** É VEDADO ÀS DEMAIS LICITANTES ACESSO AOS EQUIPAMENTOS DA EMPRESA QUE ESTIVER REALIZANDO A APRESENTAÇÃO, ANTES, DURANTE OU APÓS ESTA, SOB PENA DE DESCLASSIFICAÇÃO DA INFRATORA, SEM PREJUÍZO DAS COMINAÇÕES CIVIS E CRIMINAIS APLICÁVEIS.

**10.16** PASSARÁ PARA A ETAPA DE HABILITAÇÃO O LICITANTE QUE ATENDER A TODAS AS EXIGÊNCIAS CONTIDAS NESTE EDITAL E EFETUAR A DEMONSTRAÇÃO TÉCNICA, APRESENTANDO AS CONDIÇÕES MÍNIMAS DE FUNCIONALIDADE, PERFORMANCE, SEGURANÇA E DESEMPENHO PREVISTAS NESTE TERMO DE REFERÊNCIA.

**10.17** A PROVA DE CONCEITO – POC CONSISTE NA VALIDAÇÃO DOS REQUISITOS MÍNIMOS EXIGIDOS NO TERMO DE REFERÊNCIA QUANTO A TRÊS ASPECTOS FUNDAMENTAIS DO SISTEMA OFERTADO: **A) PERFORMANCE; B) PADRÃO TECNOLÓGICO E DE SEGURANÇA; C) REQUISITOS ESPECÍFICOS POR MÓDULO DE PROGRAMAS**.

#### **A) SOBRE A AVALIAÇÃO DE PERFORMANCE**

**1)** PARA QUE FUNCIONEM, OS SISTEMAS DE COMPUTAÇÃO EM NUVEM DEPENDEM DA INFRAESTRUTURA DE COMUNICAÇÃO EXTERNA, QUE É O LINK DE BANDA LARGA CONTRATADO COM O PROVEDOR DE SERVIÇO LOCAL E JÁ DISPONIBILIZADO PELO ENTE PÚBLICO.

**2)** DADA A VARIEDADE DE SISTEMAS EXISTENTES NO MERCADO E TECNOLOGIAS APLICADAS POR CADA FABRICANTE OU DESENVOLVEDOR, ALGUNS PODEM CONSUMIR MAIS E OUTROS MENOS RECURSOS DA BANDA LARGA, DE ACORDO COM O TRÁFEGO DE REDE. O OBJETIVO DA AVALIAÇÃO DE PERFORMANCE, PORTANTO, É MEDIR O CONSUMO DE RECURSOS DE REDE (LINK), OBTIDO ATRAVÉS DO TRÁFEGO DE DADOS ENTRE O SERVIDOR E A ESTAÇÃO DE TRABALHO/CLIENTE (DOWNLOAD), EVITANDO-SE A CONTRATAÇÃO DE UM PRODUTO QUE EXIJA RECURSOS MUITO ACIMA DA CAPACIDADE JÁ DISPONÍVEL, EXIGINDO A REPACTUAÇÃO DOS CONTRATOS DE BANDA LARGA DE INTERNET E INFRAESTRUTURA DE REDE.

**3)** NÃO HÁ INTERESSE PÚBLICO, NEM ATENDE AOS PRINCÍPIOS DA ECONOMICIDADE E DA MELHOR ESCOLHA PRECONIZADOS NA LEI DE LICITAÇÕES, A CONTRATAÇÃO DE SISTEMAS E PROGRAMAS QUE ONEREM EXCESSIVAMENTE O ENTE PÚBLICO, OBRIGANDO A EXPANSÃO EXAGERADA DAS CAPACIDADES JÁ DISPONÍVEIS DE LINKS DE BANDA LARGA PARA QUE O TEMPO DE PROCESSAMENTO SEJA CONDIZENTE COM O QUE ESPERA DE BOAS PRÁTICAS DE ATENDIMENTO E SERVIÇOS PÚBLICOS.

**4)** É NECESSÁRIO QUE O SISTEMA CONTRATADO PREVISTO NESTA LICITAÇÃO, POSSA OPERAR SATISFATORIAMENTE COM A CAPACIDADE DE LINK DEDICADO DISPONIBILIZADO ATUALMENTE PELA ENTIDADE LICITADORA, SEM NECESSIDADE DE AUMENTO DE RECURSOS, JUSTIFICANDO-SE ASSIM, A REALIZAÇÃO DE AVALIAÇÃO DO TEMPO MÁXIMO DE PROCESSAMENTO, CONFORME PARÂMETROS MÍNIMOS DESEJÁVEIS.

**5)** O SISTEMA DEVERÁ SER CONDIZENTE COM A ATUAL DISPONIBILIDADE DE LINK CONTRATADA PELA ADMINISTRAÇÃO. CASO APÓS IMPLANTADO, O SISTEMA NÃO OPERE SATISFATORIAMENTE COM O VOLUME DE DADOS E OPERAÇÕES ATUAIS EM USO, O FORNECEDOR DEVERÁ INDENIZAR A ADMINISTRAÇÃO PÚBLICA PELOS CUSTOS DE AUMENTO DE LINK NECESSÁRIO PARA QUE SUA SOLUÇÃO OPERE SEM QUE ATENDENTES E CONTRIBUINTES TENHAM QUE ESPERAR LONGOS PERÍODOS PARA REALIZAÇÃO DAS ATIVIDADES E PRESTAÇÃO DE SERVIÇOS ADMINISTRATIVOS E DE ATENDIMENTO, OU ARCAR COM A RESCISÃO CONTRATUAL E PENALIDADES PREVISTAS NO EDITAL.

**6)** NESSA ETAPA DA PROVA DE CONCEITO, O OBJETIVO SERÁ ASSEGURAR QUE O DOWNLOAD DE DADOS REALIZADO ENTRE A APLICAÇÃO LADO CLIENTE E SERVIDOR, TRANSFERE APENAS O QUE É NECESSÁRIO PARA O FUNCIONAMENTO SEM REALIZAR EXCESSIVOS CONSUMOS DE RECURSOS DE REDE.

**7)** PARA EXECUÇÃO DOS TESTES SERÁ UTILIZADA A FERRAMENTA DE DESENVOLVEDOR DISPONÍVEL NO NAVEGADOR GOOGLE CHROME ATRAVÉS DA FUNÇÃO F12, NA ABA NETWORK. O DADO A SER MEDIDO SERÁ OBTIDO ATRAVÉS DA COLUNA "*SIZE*" QUE É O TAMANHO TOTAL TRANSFERIDO PARA A REQUISIÇÃO REALIZADA. POR MEIO DA MESMA FUNÇÃO F12 DO NAVEGADOR GOOGLE CHROME, TAMBÉM SERÁ VERIFICADO O TEMPO DE RESPOSTA DA APLICAÇÃO, CONFORME A TAREFA DETERMINADA.

**8)** CONSIDERA-SE NOS CENÁRIOS QUE AS CONSULTAS JÁ ESTEJAM ABERTAS, SENDO MONITORADO/COMPUTADO APENAS A REQUISIÇÃO QUE CARREGA OS DADOS DO SERVIDOR PARA O CLIENTE, CONFORME TABELA DE PARÂMETROS.

**9)** O CONSUMO SERÁ MEDIDO COM BASE NO RETORNO DE APENAS **UM ÚNICO REGISTRO** POR CONSULTA.

**10)** A COLUNA "CONSUMO", INDICA O CONSUMO MÁXIMO ESPERADO DE DADOS RECEBIDOS PELO CLIENTE, LEVANDO EM CONSIDERAÇÃO **UM REGISTRO CONSULTADO.**

**11)** A COLUNA FUNCIONALIDADE, IDENTIFICA A OPERAÇÃO REALIZADA DE TESTE.

**12)** SERÁ APROVADA NA PROVA DE CONCEITO A SOLUÇÃO OFERTADA QUE EXECUTAR TODAS AS OPERAÇÕES DA TABELA ABAIXO E TIVER CONSUMO DE DADOS ABAIXO DOS PARÂMETROS MÁXIMOS ESTABELECIDOS.

**13)** AS TABELAS POSSUEM APENAS FUNCIONALIDADES EXTREMAMENTE BÁSICAS E DE ROTINA, DISPONÍVEIS EM QUALQUER SOFTWARE DO MERCADO PARA ATENDIMENTO DA ADMINISTRAÇÃO PÚBLICA.

#### **TABELA DE PARÂMETROS DE CONSUMO MÁXIMO DE LINK**

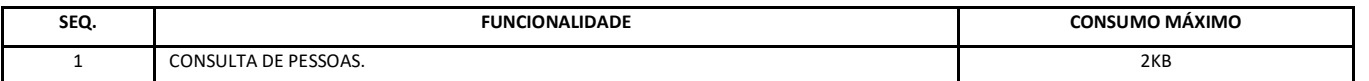

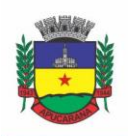

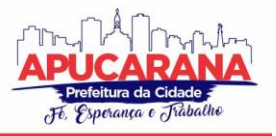

Superintendência de Compras, Licitações e Gestão de Contratos Centro Cívico José de Oliveira Rosa, 25 / CEP: 86800-280 / Apucarana - Paraná

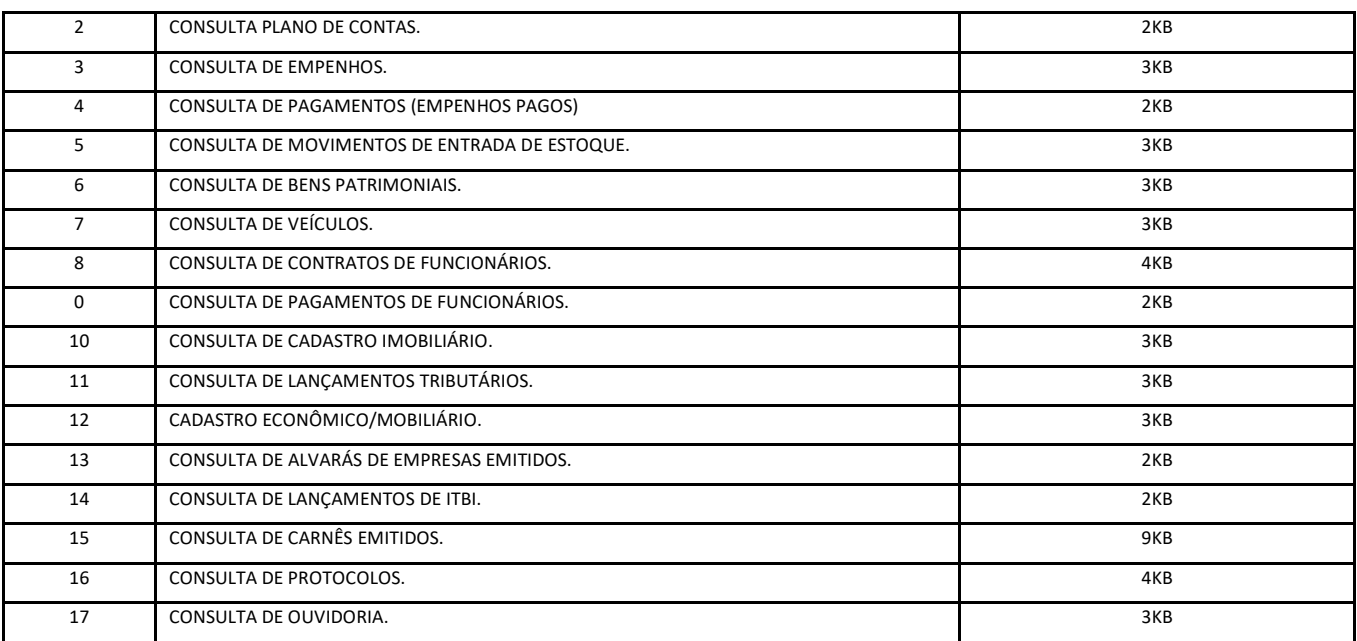

**14)** NO MESMO SENTIDO, PARA QUE SE OBSERVE QUE O SISTEMA NÃO É EXAGERADAMENTE LENTO QUANDO EM FUNCIONAMENTO NO AMBIENTE DA CONTRATANTE, DEVE SER MEDIDO O TEMPO DE RETORNO DE RESPOSTA DE DADOS ENTRE O SERVIDOR E O CLIENTE.

**15)** IGUALMENTE CONSIDERA-SE NOS CENÁRIOS QUE AS CONSULTAS JÁ ESTEJAM ABERTAS, SENDO MONITORADO/COMPUTADO APENAS A REQUISIÇÃO QUE CARREGA OS DADOS DO SERVIDOR PARA O CLIENTE, CONFORME TABELA DE PARÂMETROS.

**16)** O TEMPO SERÁ MEDIDO COM BASE NO RETORNO DE REGISTROS CONFORME DESCRITO NA FUNCIONALIDADE.

**17)** A COLUNA "TEMPO", INDICA O TEMPO MÁXIMO EM SEGUNDOS ESPERADO ENTRE O COMANDO DO CLIENTE E O RETORNO DA APLICAÇÃO PELO SERVIDOR.

**18)** A COLUNA FUNCIONALIDADE, IDENTIFICA A OPERAÇÃO REALIZADA DE TESTE.

**19)** FORAM SELECIONADAS PARA FINS DE TESTES, APENAS ALGUMAS AMOSTRAS DE FUNÇÕES BÁSICAS, RELACIONADAS AS PRINCIPAIS ÁREAS E ROTINAS DA ADMINISTRAÇÃO PÚBLICA, COMPONDO UMA AMOSTRA MÍNIMA.

**20)** SERÁ APROVADA NA PROVA DE CONCEITO A SOLUÇÃO OFERTADA QUE EXECUTAR TODAS AS OPERAÇÕES DA TABELA ABAIXO DENTRO OU EM MENOR TEMPO (SEGUNDOS) QUE OS PARÂMETROS MÁXIMOS ESTABELECIDOS.

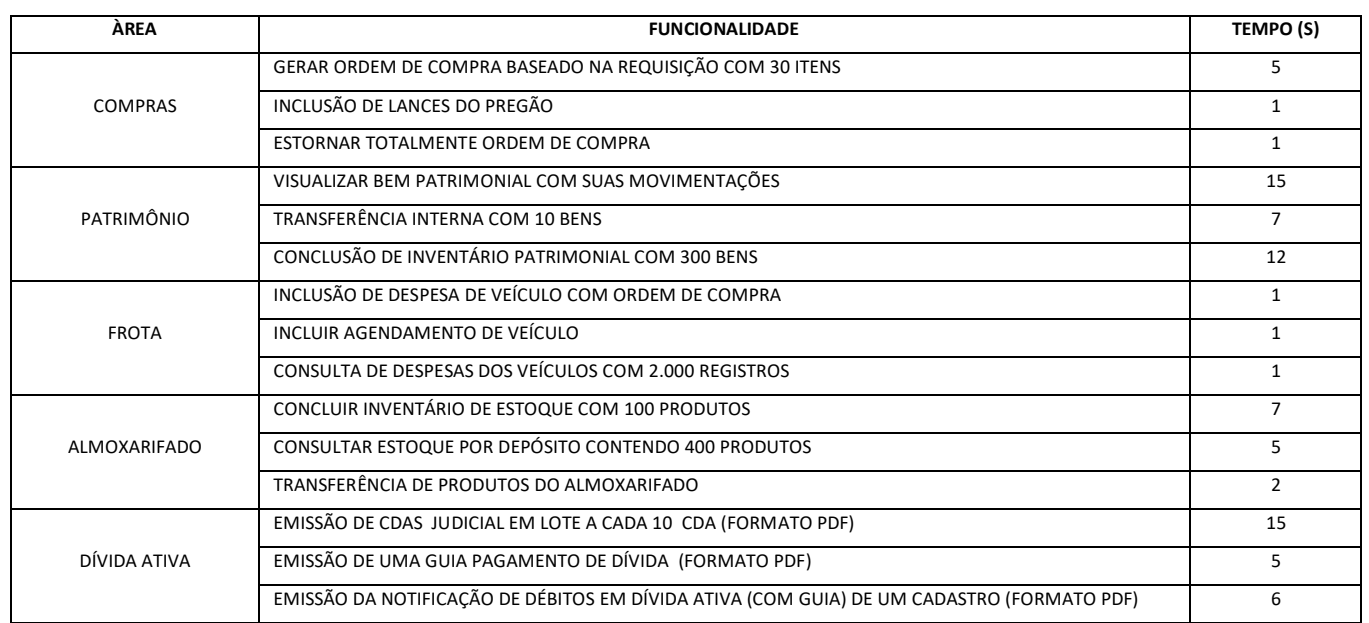

#### **TABELA DE PARÂMETROS DE TEMPO MÁXIMO DE RESPOSTA**

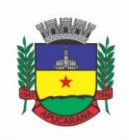

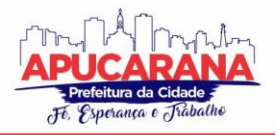

Superintendência de Compras, Licitações e Gestão de Contratos Centro Cívico José de Oliveira Rosa, 25 / CEP: 86800-280 / Apucarana - Paraná

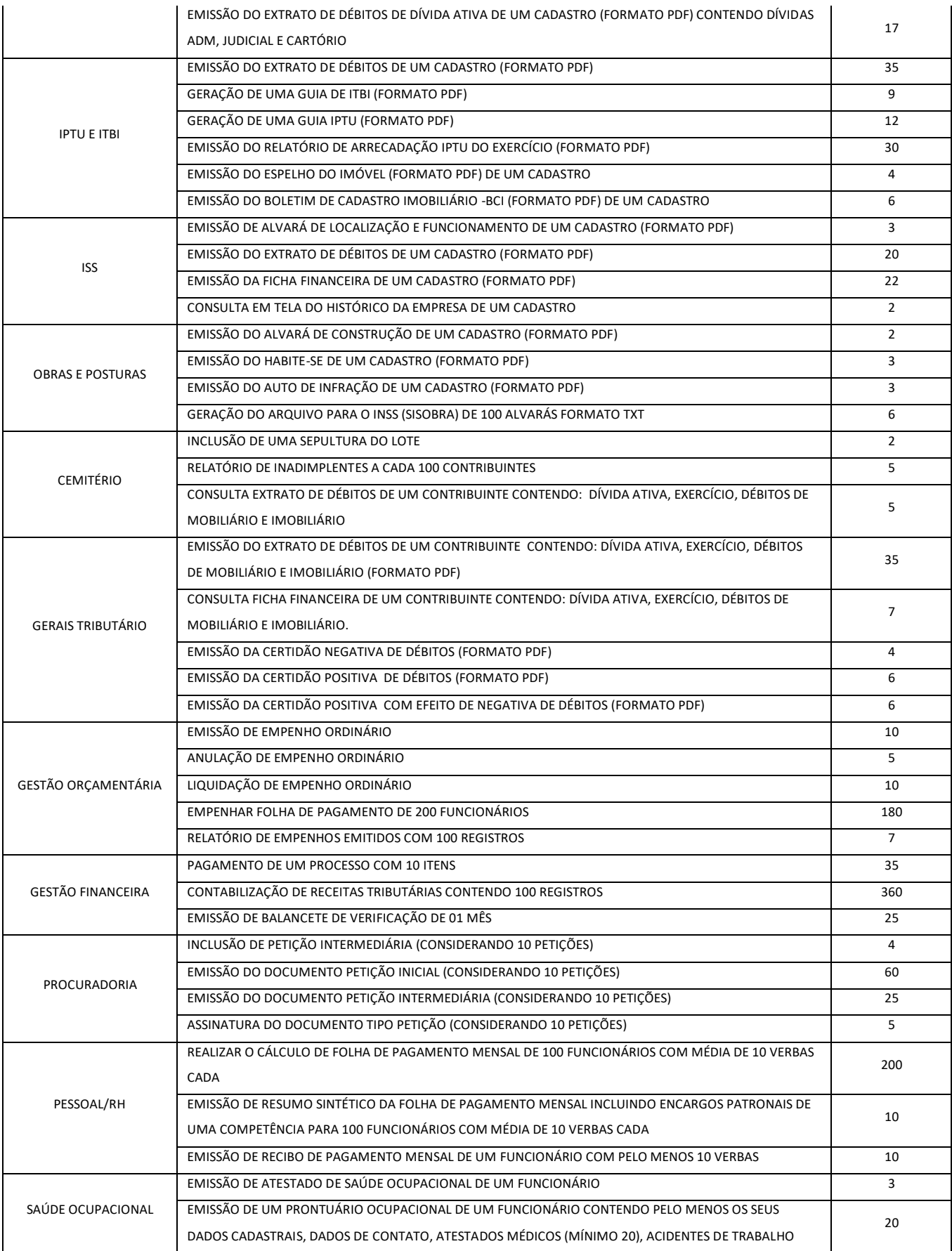

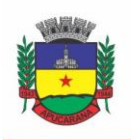

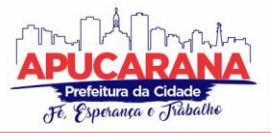

Superintendência de Compras, Licitações e Gestão de Contratos Centro Cívico José de Oliveira Rosa, 25 / CEP: 86800-280 / Apucarana - Paraná

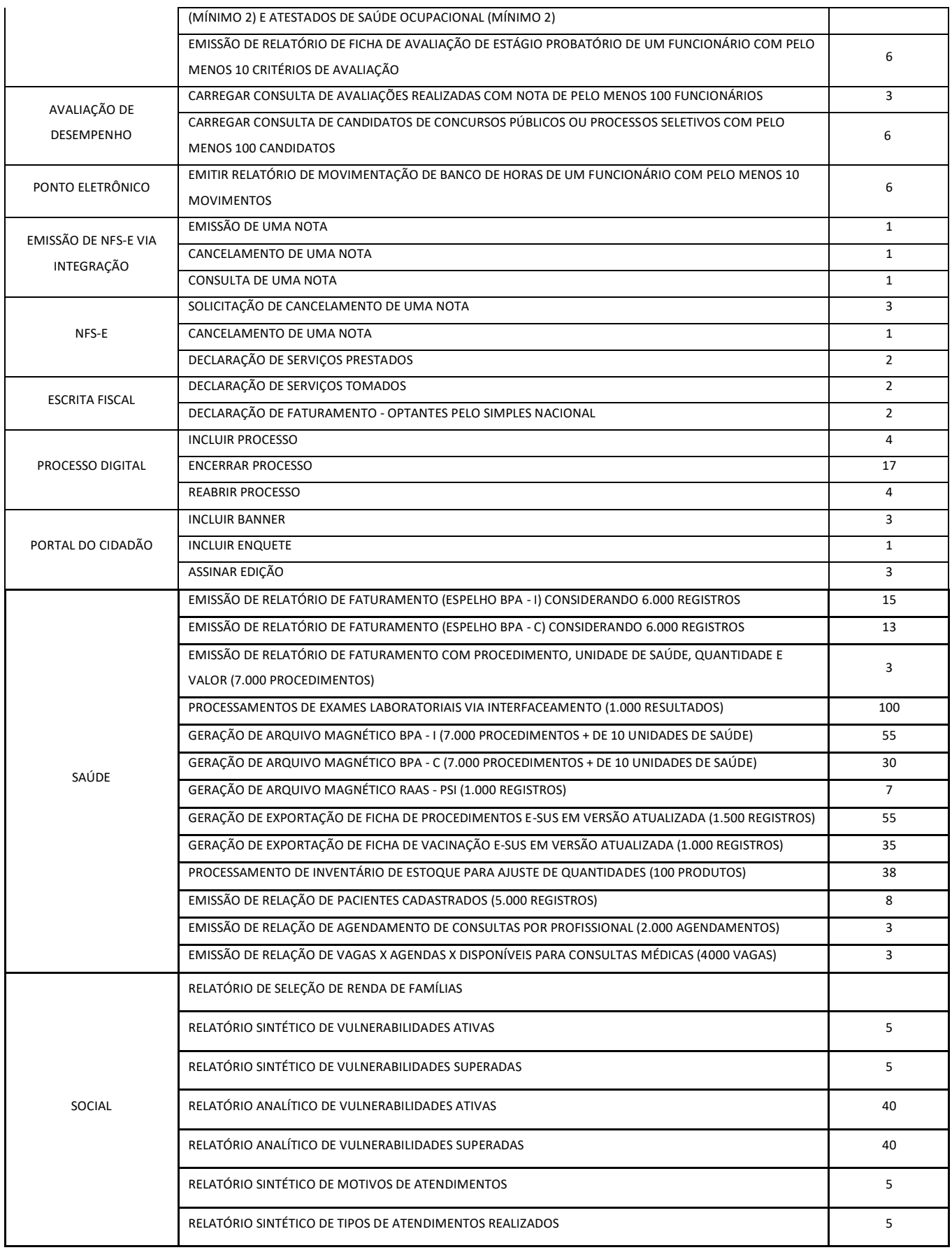

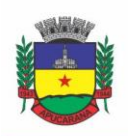

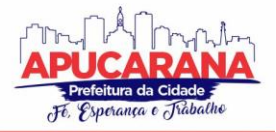

Superintendência de Compras, Licitações e Gestão de Contratos Centro Cívico José de Oliveira Rosa, 25 / CEP: 86800-280 / Apucarana - Paraná

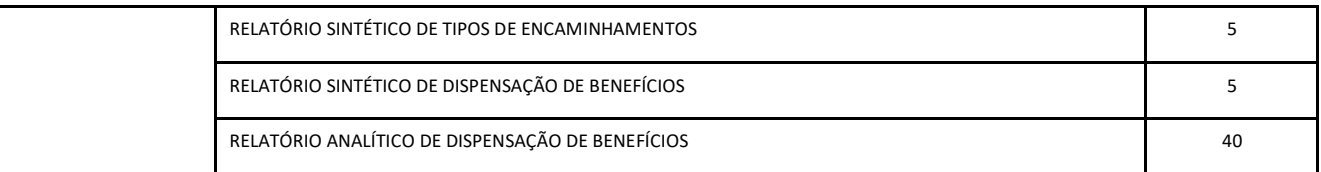

#### **AVALIAÇÃO DE PADRÃO TECNOLÓGICO E DE SEGURANÇA**

**21)** PARA AFERIR SE A SOLUÇÃO OFERTADA ATENDE AOS REQUISITOS REFERENTES AO PADRÃO TECNOLÓGICO E DE SEGURANÇA, DEVERÁ A PROPONENTE DEMONSTRAR, SIMULANDO EM TEMPO DE EXECUÇÃO, DE CADA FUNCIONALIDADE EXIGIDA PELO PRESENTE TERMO DE REFERÊNCIA NO ITEM "**PADRÃO TECNOLÓGICO E DE SEGURANÇA".**

**22)** A PROPONENTE DEVERÁ ATENDER 100% (CEM POR CENTO) DESTES REQUISITOS, SOB PENA DE ELIMINAÇÃO DO CERTAME.

**23)** A DEMONSTRAÇÃO TÉCNICA DO SISTEMA DE TECNOLOGIA DA INFORMAÇÃO E COMUNICAÇÃO OFERTADO DEVERÁ APRESENTAR PLENA OPERACIONALIDADE, NO ATO DA APRESENTAÇÃO.

**24)** PARA EVITAR SUBJETIVIDADE NA AVALIAÇÃO, A METODOLOGIA UTILIZADA SERÁ DE AFIRMAÇÃO/NEGAÇÃO (SIM/NÃO). OU SEJA, SERÁ OBSERVADO SE O ITEM AVALIADO DO SISTEMA POSSUI/EXECUTA A FUNCIONALIDADE DESCRITA NO ITEM APRECIADO TENDO-SE COMO RESPOSTA ÀS QUESTÕES APENAS DUAS ALTERNATIVAS: SIM (ATENDE) E NÃO (NÃO ATENDE).

**25)** UM ITEM "PARCIALMENTE" ATENDIDO, SERÁ COMPUTADO COMO ATENDIDO PARA FINS DE CÔMPUTO GERAL, MAS DEVERÁ SER OBJETO DE CORREÇÃO E/OU IMPLEMENTAÇÃO, CUJO PRAZO MÁXIMO PARA ATENDIMENTO SERÁ AQUELE PREVISTO COMO DERRADEIRO PARA A IMPLANTAÇÃO. O NÃO ATENDIMENTO NO PRAZO, APÓS A CONTRATAÇÃO, IMPLICARÁ NA APLICAÇÃO DAS SANÇÕES PREVISTAS NO EDITAL POR INADIMPLEMENTO OU ATRASO NO CUMPRIMENTO DAS OBRIGAÇÕES CONTRATUAIS.

#### **B) AVALIAÇÃO DE REQUISITOS ESPECÍFICOS POR MÓDULO (ÁREA) DE PROGRAMAS**

**1)** PARA AFERIR SE A SOLUÇÃO OFERTADA ATENDE AOS REQUISITOS REFERENTES AO PADRÃO TECNOLÓGICO E DE SEGURANÇA, DEVERÁ A PROPONENTE DEMONSTRAR, SIMULANDO EM TEMPO DE EXECUÇÃO, DE CADA FUNCIONALIDADE EXIGIDA PELO PRESENTE TERMO DE REFERÊNCIA NOS SUB ITENS DENOMINADOS MÓDULOS (DIVIDIDOS POR ÁREA DE APLICAÇÃO) DO ITEM "**REQUISITOS ESPECÍFICOS POR MÓDULO DE PROGRAMAS".**

**2)** A PROPONENTE DEVERÁ ATENDER NO MÍNIMO 50% (CINQUENTA POR CENTO) DOS REQUISITOS POR MÓDULO ENUMERADO, SOB PENA DE DESCLASSIFICAÇÃO DO CERTAME, PERMITINDO-SE QUE OS EVENTUAIS REQUISITOS ALI NÃO ATENDIDOS ATÉ O LIMITE DE 50% (CINQUENTA POR CENTO), SEJAM OBJETO DE CUSTOMIZAÇÃO, SEM CUSTOS PARA A LICITANTE, DEVENDO OS MESMOS SEREM CONCLUÍDOS ATÉ O FIM DO PRAZO DA IMPLANTAÇÃO.

**3)** PARA EVITAR SUBJETIVIDADE NA AVALIAÇÃO, A METODOLOGIA UTILIZADA SERÁ DE AFIRMAÇÃO/NEGAÇÃO (SIM/NÃO). OU SEJA, SERÁ OBSERVADO SE O ITEM AVALIADO DO SISTEMA POSSUI/EXECUTA A FUNCIONALIDADE DESCRITA NO ITEM APRECIADO, TENDO-SE COMO RESPOSTA ÀS QUESTÕES APENAS DUAS ALTERNATIVAS: SIM (ATENDE) E NÃO (NÃO ATENDE).

**4)** UM ITEM "PARCIALMENTE" ATENDIDO, SERÁ COMPUTADO COMO ATENDIDO PARA FINS DE COMPUTO GERAL, MAS DEVERÁ SER OBJETO DE CORREÇÃO E/OU IMPLEMENTAÇÃO, CUJO PRAZO MÁXIMO PARA ATENDIMENTO SERÁ AQUELE PREVISTO COMO DERRADEIRO PARA A IMPLANTAÇÃO. O NÃO ATENDIMENTO NO PRAZO, APÓS A CONTRATAÇÃO, IMPLICARÁ NA APLICAÇÃO DAS SANÇÕES PREVISTAS NO EDITAL POR INADIMPLEMENTO OU ATRASO NO CUMPRIMENTO DAS OBRIGAÇÕES CONTRATUAIS.

#### **C) AVALIAÇÃO DE REQUISITOS ESPECÍFICOS POR MÓDULO (ÁREA) DE PROGRAMAS**

**1)** PARA AFERIR SE A SOLUÇÃO OFERTADA ATENDE AOS REQUISITOS REFERENTES AO PADRÃO TECNOLÓGICO E DE SEGURANÇA, DEVERÁ A PROPONENTE DEMONSTRAR, SIMULANDO EM TEMPO DE EXECUÇÃO, DE CADA FUNCIONALIDADE EXIGIDA PELO PRESENTE TERMO DE REFERÊNCIA NOS SUB ITENS DENOMINADOS MÓDULOS (DIVIDIDOS POR ÁREA DE APLICAÇÃO) DO ITEM "**REQUISITOS ESPECÍFICOS POR MÓDULO DE PROGRAMAS".**

**2)** A PROPONENTE DEVERÁ ATENDER NO MÍNIMO 50% (CINQUENTA POR CENTO) DOS REQUISITOS POR MÓDULO ENUMERADO, SOB PENA DE DESCLASSIFICAÇÃO DO CERTAME, PERMITINDO-SE QUE OS EVENTUAIS REQUISITOS ALI NÃO ATENDIDOS ATÉ O LIMITE DE 50% (CINQUENTA POR CENTO), SEJAM OBJETO DE CUSTOMIZAÇÃO, SEM CUSTOS PARA A LICITANTE, DEVENDO OS MESMOS SEREM CONCLUÍDOS ATÉ O FIM DO PRAZO DA IMPLANTAÇÃO.

**3)** PARA EVITAR SUBJETIVIDADE NA AVALIAÇÃO, A METODOLOGIA UTILIZADA SERÁ DE AFIRMAÇÃO/NEGAÇÃO (SIM/NÃO). OU SEJA, SERÁ OBSERVADO SE O ITEM AVALIADO DO SISTEMA POSSUI/EXECUTA A FUNCIONALIDADE DESCRITA NO ITEM APRECIADO, TENDO-SE COMO RESPOSTA ÀS QUESTÕES APENAS DUAS ALTERNATIVAS: SIM (ATENDE) E NÃO (NÃO ATENDE).

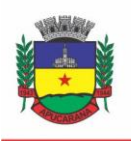

Superintendência de Compras, Licitações e Gestão de Contratos Centro Cívico José de Oliveira Rosa, 25 / CEP: 86800-280 / Apucarana - Paraná

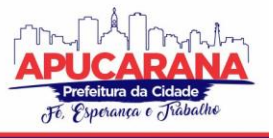

**4)** UM ITEM "PARCIALMENTE" ATENDIDO, SERÁ COMPUTADO COMO ATENDIDO PARA FINS DE COMPUTO GERAL, MAS DEVERÁ SER OBJETO DE CORREÇÃO E/OU IMPLEMENTAÇÃO, CUJO PRAZO MÁXIMO PARA ATENDIMENTO SERÁ AQUELE PREVISTO COMO DERRADEIRO PARA A IMPLANTAÇÃO. O NÃO ATENDIMENTO NO PRAZO, APÓS A CONTRATAÇÃO, IMPLICARÁ NA APLICAÇÃO DAS SANÇÕES PREVISTAS NO EDITAL POR INADIMPLEMENTO OU ATRASO NO CUMPRIMENTO DAS OBRIGAÇÕES CONTRATUAIS.

#### **11. DO SISTEMA ELETRÔNICO**

**11.1** A PROPONENTE SERÁ RESPONSÁVEL POR TODAS AS TRANSAÇÕES QUE FOREM EFETUADAS EM SEU NOME NO SISTEMA ELETRÔNICO [\(WWW.BLL.ORG.BR\)](http://www.bll.org.br/), ASSUMINDO COMO FIRMES E VERDADEIRAS SUA PROPOSTA E SEUS LANCES.

**11.2** SE O SISTEMA DO PREGÃO ELETRÔNICO BOLSA DE LICITAÇÕES E LEILÕES DO BRASIL FICAR INACESSÍVEL POR PROBLEMAS OPERACIONAIS EXCLUSIVAMENTE DO SISTEMA PORTAL DE LICITAÇÕES BOLSA DE LICITAÇÕES E LEILÕES DO BRASIL, COM A DESCONEXÃO DE TODOS OS PARTICIPANTES NO DECORRER DA ETAPA COMPETITIVA DO PREGÃO, O CERTAME SERÁ SUSPENSO E RETOMADO SOMENTE APÓS A COMUNICAÇÃO VIA E-MAIL AOS PARTICIPANTES, E NO PRÓPRIO ENDEREÇO ELETRÔNICO ONDE OCORRIA A SESSÃO PÚBLIC[A WWW.BLL.ORG.BR.](http://www.bb.com.br/)

**11.3** NO CASO DE DESCONEXÃO APENAS DO PREGOEIRO, NO DECORRER DA ETAPA COMPETITIVA DO PREGÃO, O SISTEMA ELETRÔNICO PERMANECERÁ ACESSÍVEL ÀS PROPONENTES PARA RECEPÇÃO DOS LANCES, RETOMANDO O PREGOEIRO, QUANDO POSSÍVEL, SUA ATUAÇÃO NO CERTAME, SEM PREJUÍZO DOS ATOS REALIZADOS.

**11.4** QUANDO A DESCONEXÃO DO PREGOEIRO PERSISTIR POR TEMPO SUPERIOR A 10 MINUTOS, A SESSÃO DO PREGÃO SERÁ SUSPENSA E REINICIADA SOMENTE APÓS COMUNICAÇÃO AOS PARTICIPANTES.

**11.5** CABERÁ À PROPONENTE:

- **11.5.1** ACOMPANHAR AS OPERAÇÕES NO SISTEMA ELETRÔNICO DURANTE O TODO O PROCESSO DO PREGÃO, FICANDO RESPONSÁVEL PELO ÔNUS DECORRENTE DA PERDA DE NEGÓCIOS DIANTE DA INOBSERVÂNCIA DE QUAISQUER MENSAGENS EMITIDAS PELO SISTEMA OU DE SUA DESCONEXÃO, INCLUSIVE NO QUE TANGE AOS SUBITENS SUPRA.
- **11.5.2** SOLICITAR O CANCELAMENTO DA CHAVE DE IDENTIFICAÇÃO OU DA SENHA DE ACESSO POR INTERESSE PRÓPRIO.
- **11.5.3** O USO DA SENHA DE ACESSO PELA PROPONENTE É DE SUA RESPONSABILIDADE EXCLUSIVA, INCLUINDO QUALQUER TRANSAÇÃO EFETUADA DIRETAMENTE OU POR SEU REPRESENTANTE, NÃO CABENDO À BOLSA DE LICITAÇÕES E LEILÕES DO BRASIL RESPONSABILIDADE POR EVENTUAIS DANOS DECORRENTES DE USO INDEVIDO DA SENHA, AINDA QUE POR TERCEIROS.
- **11.5.4** O CREDENCIAMENTO JUNTO À BOLSA DE LICITAÇÕES E LEILÕES DO BRASIL IMPLICA A RESPONSABILIDADE LEGAL DA PROPONENTE E A PRESUNÇÃO DE SUA CAPACIDADE TÉCNICA PARA REALIZAÇÃO DAS TRANSAÇÕES INERENTES AO PREGÃO NA FORMA ELETRÔNICA.

#### **12. DA ADJUDICAÇÃO E DA HOMOLOGAÇÃO**

**12.1** CONSTATADO O ATENDIMENTO DAS EXIGÊNCIAS FIXADAS NO EDITAL, A LICITANTE SERÁ DECLARADA VENCEDORA, SENDO-LHE ADJUDICADO O OBJETO DO CERTAME.

**12.2** A MINUTA CONTRATUAL ESPECIFICARÁ O PRAZO, AS NORMAS, A FORMA DE PAGAMENTO E DEMAIS CONDIÇÕES.

**12.3** A PREFEITURA, ATRAVÉS DA SUPERINTENDÊNCIA DE LICITAÇÃO CONVOCARÁ, POR ESCRITO, A ADJUDICATÁRIA PARA A ASSINATURA DO CONTRATO, QUE DEVERÁ SER ASSINADO NO PRAZO DE 05 (CINCO) DIAS ÚTEIS, CONTADOS DO RECEBIMENTO DA CONVOCAÇÃO DA ADJUDICATÁRIA PARA ESSE FIM.

**12.4** O PRAZO PREVISTO NO SUBITEM ANTERIOR PODERÁ SER PRORROGADO UMA VEZ, POR IGUAL PERÍODO, QUANDO SOLICITADO PELA ADJUDICATÁRIA, E DESDE QUE OCORRA MOTIVO JUSTIFICADO E ACEITO PELO MUNICÍPIO.

**12.5** NA HIPÓTESE DA ADJUDICATÁRIA NÃO COMPARECER PARA ASSINAR O CONTRATO NO PRAZO ESTIPULADO, SERÁ CONVOCADA LICITANTE REMANESCENTE, NA ORDEM DE CLASSIFICAÇÃO PARA FAZÊ-LO EM IGUAL PRAZO E NAS MESMAS CONDIÇÕES DA SUA PROPOSTA.

**12.6** A CONTRATADA OBRIGA-SE A ACEITAR, NAS MESMAS CONDIÇÕES CONTRATUAIS, E MEDIANTE TERMO ADITIVO, OS ACRÉSCIMOS OU SUPRESSÕES QUE SE FIZEREM NECESSÁRIAS, NO MONTANTE DE ATÉ 25% (VINTE E CINCO POR CENTO) DO VALOR INICIAL ATUALIZADO DO CONTRATO. NENHUM ACRÉSCIMO OU SUPRESSÃO PODERÁ EXCEDER OS LIMITES ESTABELECIDOS EM LEI, SALVO AS SUPRESSÕES RESULTANTES DE ACORDO(S) CELEBRADO(S) ENTRE OS CONTRATANTES.

**12.7** UMA VEZ APURADO, NO CURSO DA CONTRATAÇÃO, QUE A LICITANTE ACRESCEU, INDEVIDAMENTE, A SEUS PREÇOS, VALORES CORRESPONDENTES A TRIBUTOS, CONTRIBUIÇÕES FISCAIS E/OU PARAFISCAIS E EMOLUMENTOS DE QUALQUER NATUREZA, NÃO INCIDENTES SOBRE A EXECUÇÃO DO OBJETO, TAIS VALORES SERÃO IMEDIATAMENTE EXCLUÍDOS, COM A CONSEQUENTE REDUÇÃO DOS PREÇOS PRATICADOS E O REEMBOLSO DOS VALORES PORVENTURA PAGOS À MESMA.

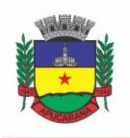

Superintendência de Compras, Licitações e Gestão de Contratos Centro Cívico José de Oliveira Rosa, 25 / CEP: 86800-280 / Apucarana - Paraná

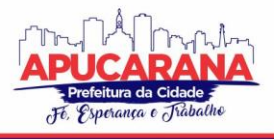

#### **13. DAS CONDIÇÕES DE PAGAMENTO E REAJUSTE**

**13.1** AS PARCELAS SERÃO DISTRIBUÍDAS DE ACORDO COM AS SEGUINTES REGRAS:

a. **SERVIÇOS DE IMPLANTAÇÃO E CAPACITAÇÃO DOS USUÁRIOS:** OS SERVIÇOS DE IMPLANTAÇÃO E TREINAMENTO DOS USUÁRIOS REALIZADOS SERÃO PAGOS EM PARCELAÚNICA COM VENCIMENTO EM ATÉ 30 (TRINTA) DIAS DEPOIS DA SUA REALIZAÇÃO;

b. **PROVIMENTO DE DATA CENTER E LOCAÇÃO DOS SISTEMAS, SUPORTE TÉCNICO E DEMAIS SERVIÇOS MENSAIS:** SERÃO PAGOS DE FORMA MENSAL E SUCESSIVA DURANTE TODA AVIGÊNCIA DO CONTRATO, SENDO A PRIMEIRA COM VENCIMENTO AOS 30 (TRINTA)

DIAS A CONTAR DA LIBERAÇÃO DO SISTEMA PARA USO;

c. **SERVIÇOS SOB DEMANDA VARIÁVEL:** OS SERVIÇOS OFERTADOS POR HORA TÉCNICA (SOB DEMANDA) SERÃO PAGOS DE ACORDO COM O NÚMERO DE HORAS TÉCNICAS UTILIZADAS NO MÊS ANTERIOR AO MÊS DO PAGAMENTO, EM CONJUNTO COM AS PARCELAS MENSAIS.

**13.1.1** A LIBERAÇÃO DO PAGAMENTO FICA CONDICIONADA À APRESENTAÇÃO DE CERTIDÃO NEGATIVA DE DÉBITOS JUNTO AO INSS, CERTIDÃO DE REGULARIDADE DO FORNECEDOR E FGTS E CERTIDÃO NEGATIVA DE DÉBITOS TRABALHISTAS;

 **13.1.1.1** CASO A EMPRESA VENCEDORA TENHA SEDE NO MUNICÍPIO, DEVERÁ APRESENTAR A CERTIDÃO MUNICIPAL DE DÉBITOS GERAL;

**13.2** A CRITÉRIO DA PREFEITURA SERÁ PROCEDIDA CONSULTA JUNTO AOS SISTEMAS DE CADASTRAMENTO DE FORNECEDORES A QUE SE REFERE O INCISO XIV DO ART. 4º DA LEI Nº 10.520/02, ANTES DE CADA PAGAMENTO A SER EFETUADO À CONTRATADA, PARA VERIFICAÇÃO DA SITUAÇÃO DA MESMA, RELATIVAMENTE ÀS CONDIÇÕES DE HABILITAÇÃO EXIGIDAS NO EDITAL, CUJOS RESULTADOS SERÃO IMPRESSOS E JUNTADOS AOS AUTOS DO PROCESSO PRÓPRIO.

**13.3** CASO HAJA APLICAÇÃO DE MULTA, O VALOR SERÁ DESCONTADO DE QUALQUER FATURA OU CRÉDITO EXISTENTE NA PREFEITURA MUNICIPAL DE APUCARANA EM FAVOR DA CONTRATADA. CASO A MESMA SEJA SUPERIOR AO CRÉDITO EVENTUALMENTE EXISTENTE, A DIFERENÇA SERÁ COBRADA ADMINISTRATIVAMENTE OU JUDICIALMENTE, SE NECESSÁRIO.

**13.4** NA HIPÓTESE DE ATRASO NO PAGAMENTO DA NOTA FISCAL, DEVIDAMENTE ATESTADA, O VALOR DEVIDO PELA ADMINISTRAÇÃO PODERÁ SER ATUALIZADO FINANCEIRAMENTE, ATÉ A DATA DO EFETIVO PAGAMENTO, DE ACORDO COM A VARIAÇÃO DO **INPC-IBGE.**

#### **13.5 DO REESTABELECIMENTO DO EQUILÍBRIO ECONÔMICO FINANCEIRO:**

**13.5.1 REVISÃO:** FATO EXTRAORDINÁRIO, IMPREVISÍVEL OU PREVISÍVEL, MAS DE CONSEQUÊNCIAS INCALCULÁVEIS, PREVISTO NO ARTIGO 65 DA LEI 8.666/93, INC. II, D;

**13.5.2 REAJUSTE:** PARA CORRIGIR EFEITOS DA INFLAÇÃO, DESVALORIZAÇÃO DA MOEDA, INDEXAÇÃO, ETC. PREVISTO NA LEI 10.192/2001 (ARTS. 2º E 3º) E NA LEI 8.666/93 (ART. 40, XI); PERIODICIDADE MÍNIMA DE UM ANO PARA APLICAÇÃO E REALIZADO POR MEIO DE ÍNDICE PREVIAMENTE ESTABELECIDO (INPC);

**13.5.3 REPACTUAÇÃO:** É UMA ESPÉCIE DE REAJUSTE, UTILIZADO EM SERVIÇOS DE NATUREZA CONTINUADA. TAMBÉM TEM O PRAZO MÍNIMO DE UM ANO. NÃO TEM ÍNDICE PREVISTO, VARIAÇÃO OCORRE DURANTE A EXECUÇÃO CONTRATUAL.

**13.6** O PRAZO DE VIGÊNCIA DO CONTRATO É DE 12 (DOZE) MESES A CONTAR DA DATA DE SUA ASSINATURA, PODENDO SER PRORROGADOS, ATÉ O LIMITE DE 48 (QUARENTA E OITO) MESES, NOS TERMOS PREVISTO NO ART. 57, INCISO IV, DA LEI FEDERAL N° 8.666/93, CASO HAJA INTERESSE DAS PARTES E MEDIANTE TERMO ADITIVO. EM CASO DE PRORROGAÇÃO DE VIGÊNCIA, O PREÇO DOS SERVIÇOS PODERÁ SER REAJUSTADO APÓS CADA 12 (DOZE) MESES, TENDO COMO MARCO INICIAL, A DATA INICIAL DO CONTRATO, PELO ÍNDICE NACIONAL DE PREÇOS AO CONSUMIDOR – INPC, CALCULADO PELO INSTITUTO BRASILEIRO DE GEOGRAFIA E ESTATÍSTICA – IBGE OU O ÍNDICE OFICIAL QUE VIER A SUBSTITUÍ-LO.

#### **14. DA EXECUÇÃO DOS SERVIÇOS**

**14.1** OS SERVIÇOS DEVERÃO SER EXECUTADOS POR PROFISSIONAIS E POR MEIOS HABILITADOS, ATENDENDO AS QUANTIDADES CONSTANTES NA PROGRAMAÇÃO EXPEDIDA PELO RESPONSÁVEL DO REQUERENTE E CONFORME NOTA DE EMPENHO E TERMO DE REFERÊNCIA (ANEXO I)

**14.2** O RECEBIMENTO DOS SERVIÇOS DAR-SE-Á PELA VERIFICAÇÃO DA QUALIDADE E QUANTIDADE SOLICITADA E CONSEQÜENTE ACEITAÇÃO PELO FISCAL DO CONTRATO;

**14.3** A CONTRATADA DEVERÁ SUBSTITUIR TODOS OS SERVIÇOS QUE APRESENTAREM QUAISQUER DIVERGÊNCIAS COM AS ESPECIFICAÇÕES FORNECIDAS, BEM COMO, REALIZAR AS SUBSTITUIÇÕES, SEM ÔNUS PARA A PREFEITURA.

**14.4** AS SUBSTITUIÇÕES DEVERÃO SER EFETIVADAS DE IMEDIATO PELA CONTRATADA.

**14.5** NÃO SERÃO ADMITIDOS SERVIÇOS QUE NÃO ESTEJAM COMPLETOS, SALVO MOTIVO SUPERVENIENTE, DEVIDAMENTE JUSTIFICADO E ACEITO PELA FISCAL DO CONTRATO

**15. DA IMPUGNAÇÃO, DOS ESCLARECIMENTOS E DOS RECURSOS ADMINISTRATIVOS**

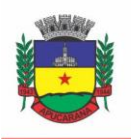

Superintendência de Compras, Licitações e Gestão de Contratos Centro Cívico José de Oliveira Rosa, 25 / CEP: 86800-280 / Apucarana - Paraná

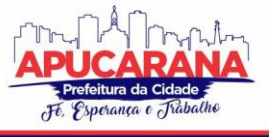

**15.1** ATÉ 03 (TRÊS) DIAS ÚTEIS ANTERIORES À DATA FIXADA PARA ABERTURA DA SESSÃO PÚBLICA, QUALQUER PESSOA PODERÁ IMPUGNAR O EDITAL, APONTANDO AS FALHAS OU IRREGULARIDADE QUE EVENTUALMENTE O VICIAM, NO PORTAL DE LICITAÇÕES BOLSA DE LICITAÇÕES E LEILÕES DO BRASIL, NA OPÇÃO "IMPUGNAÇÕES" NA ABA PROCESSOS.

**15.1.1** A IMPUGNAÇÃO NÃO POSSUI EFEITO SUSPENSIVO E CABERÁ AO PREGOEIRO DECIDIR SOBRE A IMPUGNAÇÃO NO PRAZO DE DOIS DIAS ÚTEIS, CONTADO COM A DATA DO RECEBIMENTO DA IMPUGNAÇÃO.

**15.1.2** CASO HAJA SUSPENSÃO DO PROCESSO POR CAUSA DA IMPUGNAÇÃO SERÁ PELO DE SER MEDIDA EXEPCIONAL E SERÁ MOTIVADA PELO PREGOEIRO, QUE DEVERÁ ESTAR PRESENTE NOS AUTOS DO PROCESSO.

**15.1.3** SENDO ACOLHIDA A IMPUGNAÇÃO CONTRA O EDITAL, SERÁ DEFINIDA NOVA DATA PARA REALIZAÇÃO DA SESSÃO.

**15.2** OS ESCLARECIMENTOS RELATIVOS AO PRESENTE PREGÃO E ÀS CONDIÇÕES PARA ATENDIMENTO DAS OBRIGAÇÕES NECESSÁRIAS AO CUMPRIMENTO DE SEU OBJETO, DEVEM SER ENCAMINHADOS AO PREGOEIRO, EM ATÉ 03 (TRÊS) DIAS ÚTEIS, ANTERIORES A DATA DE ABERTURA DA SESSÃO DO PREGÃO, EXCLUSIVAMENTE POR MEIO DO PORTAL DE LICITAÇÕES BOLSA DE LICITAÇÕES E LEILÕES DO BRASIL, CLICANDO NO BOTÃO "DÚVIDAS", NA ABA PROCESSOS.

**15.2.1** OS ESCLARECIMENTOS SERÃO DISPONIBILIZADOS NO PORTAL DE LICITAÇÕES BOLSA DE LICITAÇÕES E LEILÕES DO BRASIL, NO ENDEREÇO ACIMA MENCIONADO.

**15.3** FINDO O PRAZO PARA ENVIO DOS LANCES E APÓS A DIVULGAÇÃO DA(S) PROPONENTE(S) VENCEDORA(S) DESTE PREGÃO ELETRÔNICO, QUALQUER PROPONENTE PODERÁ MANIFESTAR IMEDIATA E MOTIVADAMENTE A INTENÇÃO DE RECORRER, DESDE QUE DEVIDAMENTE REGISTRADA A SÍNTESE DE SUAS RAZÕES NO FORMULÁRIO ELETRÔNICO DISPONIBILIZADO NO PORTAL DE LICITAÇÕES BOLSA DE LICITAÇÕES E LEILÕES DO BRASIL.

**15.4** À RECORRENTE QUE TIVER SUA MANIFESTAÇÃO DE INTENÇÃO DE RECURSO ACEITA PELO PREGOEIRO SERÁ CONCEDIDO O PRAZO DE 03 (TRÊS) DIAS ÚTEIS PARA APRESENTAR RAZÕES DE RECURSO, FACULTANDO-SE ÀS DEMAIS PROPONENTES A OPORTUNIDADE DE APRESENTAR CONTRA-RAZÕES EM IGUAL NÚMERO DE DIAS, QUE COMEÇARÃO A CORRER DO TÉRMINO DO PRAZO DA RECORRENTE, SENDO-LHES ASSEGURADA VISTA IMEDIATA DOS AUTOS DO PROCESSO; A NÃO APRESENTAÇÃO DE RAZÕES CONFIGURARÁ A DESISTÊNCIA DO DIREITO DE RECORRER.

**15.5 OS RECURSOS E CONTRARRAZÕES DEVERÃO SER ANEXADOS NA PLATAFORMA ELETRÔNICA DA BLL, NO PRAZO DE ATÉ 03 (TRÊS) DIAS ÚTEIS A CONTAR DO MOMENTO QUE O PREGOEIRO DEFERIR A MANIFESTAÇÃO DE RECURSOS PELA LICITANTE.**

**15.6** NÃO SERÃO ACEITOS COMO RECURSOS AS ALEGAÇÕES QUE NÃO SE RELACIONEM ÀS RAZÕES INDICADAS PELA PROPONENTE NO PORTAL DE LICITAÇÕES BOLSA DE LICITAÇÕES E LEILÕES DO BRASIL, QUANDO DA SESSÃO PÚBLICA.

**15.7** A FALTA DE MANIFESTAÇÃO IMEDIATA E MOTIVADA DA PROPONENTE IMPORTARÁ A DECADÊNCIA DO DIREITO DE RECURSO, FICANDO O PREGOEIRO AUTORIZADO A ADJUDICAR O OBJETO AO PROPONENTE DECLARADO VENCEDOR.

**15.8** IMPUGNADO OU NÃO O RECURSO, O PREGOEIRO O APRECIARÁ, PODENDO REALIZAR INSTRUÇÃO COMPLEMENTAR, E DECIDIRÁ MOTIVADAMENTE PELA MANUTENÇÃO OU REFORMA DO ATO RECORRIDO, SUBMETENDO O PROCESSO À AUTORIDADE COMPETENTE. O RECURSO CONTRA DECISÃO DO PREGOEIRO, CASO ACOLHIDO, IMPORTARÁ A INVALIDAÇÃO APENAS DOS ATOS INSUSCETÍVEIS DE APROVEITAMENTO.

**15.9** DECIDIDO(S) O(S) RECURSO(S), A AUTORIDADE COMPETENTE PODERÁ ADJUDICAR O OBJETO À PROPONENTE VENCEDORA.

#### **16. DA INEXECUÇÃO E DA RESCISÃO**

**16.1** A INEXECUÇÃO TOTAL OU PARCIAL DO CONTRATO ENSEJARÁ SUA RESCISÃO, COM AS CONSEQUÊNCIAS CONTRATUAIS, DE ACORDO COM O DISPOSTO NOS ARTIGOS 78 A 80 DA LEI 8.666/93 NA FORMA A SEGUIR:

**§ 1º** - SÃO MOTIVOS PARA A RESCISÃO DO PRESENTE CONTRATO:

**I** - O NÃO CUMPRIMENTO DE CLÁUSULAS CONTRATUAIS, ESPECIFICAÇÕES OU PRAZOS; OU O CUMPRIMENTO IRREGULAR RESPECTIVO;

**II** - A LENTIDÃO DO SEU CUMPRIMENTO, LEVANDO O CONTRATANTE A COMPROVAR A IMPOSSIBILIDADE DA CONCLUSÃO DA EXECUÇÃO DO CONTRATO, NOS PRAZOS ESTIPULADOS; O ATRASO INJUSTIFICADO NO INÍCIO DA EXECUÇÃO; OU A PARALISAÇÃO DA EXECUÇÃO, SEM JUSTA CAUSA E PRÉVIA COMUNICAÇÃO À CONTRATANTE;

**III** - A SUBCONTRATAÇÃO TOTAL OU PARCIAL DO SEU OBJETO, A ASSOCIAÇÃO DO CONTRATADO COM OUTREM, A CESSÃO OU TRANSFERÊNCIA TOTAL OU PARCIAL, BEM COMO A FUSÃO, CISÃO OU INCORPORAÇÃO DE FORMA NÃO ADMITIDA NESTE CONTRATO;

**IV** - O DESATENDIMENTO DAS DETERMINAÇÕES REGULARES DA AUTORIDADE DESIGNADA PARA ACOMPANHAR E FISCALIZAR A SUA EXECUÇÃO, ASSIM COMO AS DE SEUS SUPERIORES;

**V** - O COMETIMENTO REITERADO DE FALTAS NA SUA EXECUÇÃO, ANOTADAS NA FORMA DO § 1º DO ART. 67 DA LEI Nº 8.666/93;

**VI** - A DECRETAÇÃO DE FALÊNCIA OU A INSTAURAÇÃO DE INSOLVÊNCIA CIVIL; A DISSOLUÇÃO DA SOCIEDADE OU O FALECIMENTO DO CONTRATADO; OU A ALTERAÇÃO SOCIAL OU A MODIFICAÇÃO DA FINALIDADE OU DA ESTRUTURA DA CONTRATADA, QUE PREJUDIQUE A EXECUÇÃO DO CONTRATO;

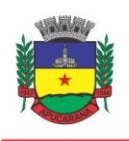

Superintendência de Compras, Licitações e Gestão de Contratos Centro Cívico José de Oliveira Rosa, 25 / CEP: 86800-280 / Apucarana - Paraná

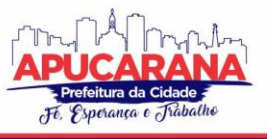

**VII** - RAZÕES DE INTERESSE PÚBLICO, DE ALTA RELEVÂNCIA E AMPLO CONHECIMENTO, JUSTIFICADAS E DETERMINADAS PELA MÁXIMA AUTORIDADE DA ESFERA ADMINISTRATIVA A QUE ESTÁ SUBORDINADO O CONTRATANTE E EXARADAS NO PROCESSO ADMINISTRATIVO A QUE SE REFERE O CONTRATO;

**VIII** - A SUPRESSÃO, POR PARTE DO CONTRATANTE, NA EXECUÇÃO DOS SERVIÇOS, ACARRETANDO MODIFICAÇÃO DO VALOR INICIAL DO CONTRATO ALÉM DO LIMITE PERMITIDO NO § 1º DO ART. 65 DA LEI Nº 8.666/93;

**IX** - A SUSPENSÃO DE SUA EXECUÇÃO, POR ORDEM ESCRITA DO CONTRATANTE, POR PRAZO SUPERIOR A 120 DIAS, SALVO EM CASO DE CALAMIDADE PÚBLICA, GRAVE PERTURBAÇÃO DA ORDEM INTERNA OU GUERRA, OU AINDA POR REPETIDAS SUSPENSÕES QUE TOTALIZEM O MESMO PRAZO, INDEPENDENTEMENTE DO PAGAMENTO OBRIGATÓRIO DE INDENIZAÇÕES PELAS SUCESSIVAS E CONTRATUALMENTE IMPREVISTAS DESMOBILIZAÇÕES E MOBILIZAÇÕES E OUTRAS PREVISTAS, ASSEGURADO AO CONTRATADO, NESSES CASOS, O DIREITO DE OPTAR PELA SUSPENSÃO DO CUMPRIMENTO DAS OBRIGAÇÕES ASSUMIDAS ATÉ QUE SEJA NORMALIZADA A SITUAÇÃO;

**X** - O ATRASO SUPERIOR A 90 (NOVENTA) DIAS DOS PAGAMENTOS DEVIDOS PELO CONTRATANTE DECORRENTES DOS SERVIÇOS EXECUTADOS, OU PARCELAS DESTES, JÁ RECEBIDOS, SALVO EM CASO DE CALAMIDADE PÚBLICA, GRAVE PERTURBAÇÃO DA ORDEM INTERNA OU GUERRA, ASSEGURADO AO CONTRATADO O DIREITO DE OPTAR PELA SUSPENSÃO DO CUMPRIMENTO DE SUAS OBRIGAÇÕES ATÉ QUE SEJA NORMALIZADA A SITUAÇÃO;

**XI** - A OCORRÊNCIA DE CASO FORTUITO OU DE FORÇA MAIOR, REGULARMENTE COMPROVADA, IMPEDITIVA DA EXECUÇÃO DO CONTRATO;

**XII** – DESCUMPRIMENTO DO DISPOSTO NO INCISO V DO ART. 27, SEM PREJUÍZO DAS SANÇÕES PENAIS CABÍVEIS;

**PARÁGRAFO ÚNICO:** OS CASOS DE RESCISÃO CONTRATUAL SERÃO FORMALMENTE MOTIVADOS NOS AUTOS DO PROCESSO, ASSEGURADO O CONTRADITÓRIO E A AMPLA DEFESA.

**§ 2º** - A RESCISÃO DO CONTRATO PODERÁ SER:

**I** - DETERMINADA POR ATO UNILATERAL E ESCRITO DO MUNICÍPIO, NOS CASOS ENUMERADOS NOS INCISOS I A VII E XI DO PARÁGRAFO ANTERIOR;

**II** - AMIGÁVEL, POR ACORDO ENTRE AS PARTES, REDUZIDA A TERMO NO PROCESSO DA LICITAÇÃO, DESDE QUE HAJA CONVENIÊNCIA PARA O CONTRATANTE;

**III** - JUDICIAL, NOS TERMOS DA LEGISLAÇÃO;

**A)** A RESCISÃO ADMINISTRATIVA OU AMIGÁVEL DEVERÁ SER PRECEDIDA DE AUTORIZAÇÃO ESCRITA E FUNDAMENTADA DA AUTORIDADE COMPETENTE.

**B)** QUANDO A RESCISÃO OCORRER COM BASE NOS INCISOS VII A XI DO PARÁGRAFO PRIMEIRO, SEM QUE HAJA CULPA DA CONTRATADA, SERÁ ESTE RESSARCIDO DOS PREJUÍZOS REGULARMENTE COMPROVADOS QUE HOUVER SOFRIDO, TENDO AINDA DIREITO A:

**I** - PAGAMENTOS DEVIDOS PELA EXECUÇÃO DO CONTRATO ATÉ A DATA DA RESCISÃO;

**II** - PAGAMENTO DO CUSTO DA DESMOBILIZAÇÃO.

**16.2** O CONTRATO PODERÁ SER RESCINDIDO, AINDA, POR MÚTUO ACORDO, ATENDIDA A CONVENIÊNCIA DA EXECUÇÃO DOS SERVIÇOS CONTRATADOS, RECEBENDO A CONTRATADA O VALOR DA CORRESPONDENTE QUANTIDADE DOS SERVIÇOS EXECUTADOS.

**16.3** SE A CONTRATADA TRANSFERIR A TERCEIROS, NO TODO OU EM PARTES, O DIREITO DO PRESENTE CONTRATO, SEM PRÉVIA E EXPRESSA AUTORIZAÇÃO DO CONTRATANTE, BEM COMO SE A EXECUÇAÕ DO OBJETO NÃO ATENDER ÀS ESPECIFICAÇÕES E DISPOSIÇÕES CONTRATADAS.

**16.4** POR MOTIVO DE FORÇA MAIOR, FATO SUPERVENIENTE OU FALTA DE RECURSOS FINANCEIROS PODERÁ O CONTRATANTE SUSPENDER O CONTRATO POR PRAZO INDETERMINADO UNILATERALMENTE, MEDIANTE PRÉVIO AVISO DE 30 (TRINTA) DIAS À CONTRATADA.

#### **PARÁGRAFO ÚNICO**

**I.** OS CASOS DE RESCISÃO CONTRATUAL SERÃO FORMALMENTE MOTIVADOS NOS AUTOS DO PROCESSO, ASSEGURADO O CONTRADITÓRIO E A AMPLA DEFESA.

**II.** A RESCISÃO ADMINISTRATIVA OU AMIGÁVEL DEVERÁ SER PRECEDIDA DE AUTORIZAÇÃO ESCRITA E FUNDAMENTADA DA AUTORIDADE COMPETENTE.

#### **17. DAS SANÇÕES ADMINISTRATIVAS**

**17.1** A INEXECUÇÃO PARCIAL OU TOTAL DAS CONDIÇÕES PACTUADAS, ERRO DE EXECUÇÃO, MORA NA EXECUÇÃO, A **PREFEITURA** PODERÁ, GARANTIDA A PRÉVIA DEFESA, APLICAR À **LICITANTE VENCEDORA** AS SEGUINTES PENALIDADES:

**I** - ADVERTÊNCIA;

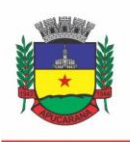

Superintendência de Compras, Licitações e Gestão de Contratos Centro Cívico José de Oliveira Rosa, 25 / CEP: 86800-280 / Apucarana - Paraná

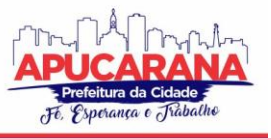

**II** - MULTA DE 0,3% (ZERO VÍRGULA TRÊS POR CENTO) POR DIA DE ATRASO E POR OCORRÊNCIA DE FATO EM DESACORDO COM O PROPOSTO E O ESTABELECIDO NO EDITAL, ATÉ O MÁXIMO DE 15% (QUINZE POR CENTO) SOBRE O VALOR TOTAL DA NOTA DE EMPENHO, RECOLHIDA NO PRAZO MÁXIMO DE 15 (QUINZE) DIAS CORRIDOS, UMA VEZ COMUNICADA OFICIALMENTE;

**III** - MULTA DE 15% (QUINZE POR CENTO) SOBRE O VALOR TOTAL DA NOTA DE EMPENHO, NO CASO DE INEXECUÇÃO TOTAL OU PARCIAL DO OBJETO CONTRATADO, RECOLHIDA NO PRAZO DE 15 (QUINZE) DIAS CORRIDOS, CONTADO DA COMUNICAÇÃO OFICIAL, SEM EMBARGO DE INDENIZAÇÃO DOS PREJUÍZOS PORVENTURA CAUSADOS AO MUNICÍPIO, E AINDA SEM PREJUÍZO DAS DEMAIS PENALIDADES PREVISTAS NA LEI Nº 8.666/93;

**IV** - MULTA DE 20% (VINTE POR CENTO) SOBRE O VALOR DO REGISTRO QUANDO O INADIMPLEMENTO ENSEJAR A RESCISÃO CONTRATUAL;

**V -** A LICITANTE VENCEDORA QUE DEIXAR DE CELEBRAR O REGISTRO, NÃO MANTIVER SUA PROPOSTA, DEIXAR DE ENTREGAR DOCUMENTAÇÃO NECESSÁRIA OU APRESENTAR DOCUMENTAÇÃO FALSA EXIGIDAS EM TODAS AS FASES CONTRATUAIS, ENSEJAR O RETARDAMENTO DA EXECUÇÃO DO CERTAME, FALHAR OU FRAUDAR NA EXECUÇÃO DO OBJETO PACTUADO COMPORTAR-SE DE MODO INIDÔNEO OU COMETER FRAUDE FISCAL, FICARÁ IMPEDIDA DE LICITAR E CONTRATAR COM A ADMINISTRAÇÃO PÚBLICA E, SERÁ DESCREDENCIADO JUNTO AOS SISTEMAS DE CADASTRAMENTO DE FORNECEDORES A QUE SE REFERE O INCISO XIV DO ART. 4º DA LEI Nº 10.520/02, PELO PRAZO DE ATÉ 5 (CINCO) ANOS, SEM PREJUÍZO DAS MULTAS PREVISTAS EM EDITAL, NO REGISTRO E DAS DEMAIS COMINAÇÕES LEGAIS;

**PARÁGRAFO PRIMEIRO -** AS SANÇÕES PREVISTAS NOS INCISOS "I" E "V" DESTA CLÁUSULA PODERÃO SER APLICADAS JUNTAMENTE COM AS DOS INCISOS "II" À "IV", FACULTADA A DEFESA PRÉVIA DO LICITANTE, NO RESPECTIVO PROCESSO, NO PRAZO DE 5 (CINCO) DIAS ÚTEIS;

**PARÁGRAFO SEGUNDO -** A MULTA DEVIDA SERÁ DESCONTADA DOS PAGAMENTOS DEVIDOS PELO MUNICÍPIO OU QUANDO FOR O CASO, COBRADA JUDICIALMENTE;

**PARÁGRAFO TERCEIRO -** A CRITÉRIO DA ADMINISTRAÇÃO MUNICIPAL, PODERÃO SER SUSPENSAS AS PENALIDADES, NO TODO OU EM PARTE, QUANDO O ATRASO NA ENTREGA DOS PRODUTOS / EXECUÇÃO DOS SERVIÇOS FOR DEVIDAMENTE JUSTIFICADO PELA CONTRATADA, POR ESCRITO, NO PRAZO MÁXIMO ATÉ 5 (CINCO) DIAS DA OCORRÊNCIA DO EVENTO E ACEITO PELA PREFEITURA, QUE FIXARÁ NOVO PRAZO, ESTE IMPRORROGÁVEL, PARA A COMPLETA EXECUÇÃO DAS OBRIGAÇÕES ASSUMIDAS.

#### **18. DA FRAUDE E DA CORRUPÇÃO**

**18.1** OS LICITANTES DEVEM OBSERVAR E O CONTRATADO DEVE OBSERVAR E FAZER OBSERVAR, POR SEUS FORNECEDORES E SUBCONTRATADOS, SE ADMITIDA SUBCONTRATAÇÃO, O MAIS ALTO PADRÃO DE ÉTICA DURANTE TODO O PROCESSO DE LICITAÇÃO, DE CONTRATAÇÃO E DE EXECUÇÃO DO OBJETO CONTRATUAL.

**18.2** PARA OS PROPÓSITOS DESTA CLÁUSULA, DEFINEM-SE AS SEGUINTES PRÁTICAS:

**A)** "**PRÁTICA CORRUPTA"**: OFERECER, DAR, RECEBER OU SOLICITAR, DIRETA OU INDIRETAMENTE, QUALQUER VANTAGEM COM O OBJETIVO DE INFLUENCIAR A AÇÃO DE SERVIDOR PÚBLICO NO PROCESSO DE LICITAÇÃO OU NA EXECUÇÃO DO CONTRATO;

**B) "PRÁTICA FRAUDULENTA"**: A FALSIFICAÇÃO OU OMISSÃO DOS FATOS, COM O OBJETIVO DE INFLUENCIAR O PROCESSO DE LICITAÇÃO OU DE EXECUÇÃO DO CONTRATO;

**C) "PRÁTICA COLUSIVAS"**: ESQUEMATIZAR OU ESTABELECER UM ACORDO ENTRE DOIS OU MAIS LICITANTES, COM OU SEM O CONHECIMENTO DE REPRESENTANTES OU PREPOSTOS DO ÓRGÃO LICITADOR, VISANDO ESTABELECER PREÇOS EM NÍVEIS ARTIFICIAIS E NÃO COMPETITIVOS;

**D) "PRÁTICA COERCITIVA"**: CAUSAR DANO OU AMEAÇAR CAUSAR DANO, DIRETA OU INDIRETAMENTE, ÀS PESSOAS OU SUA PROPRIEDADE, VISANDO INFLUENCIAR SUA PARTICIPAÇÃO EM UM PROCESSO LICITATÓRIO OU AFETAR A EXECUÇÃO DO CONTRATO.

**E) "PRÁTICA OBSTRUTIVA"**: DESTRUIR, FALSIFICAR, ALTERAR OU OCULTAR PROVAS EM INSPEÇÕES OU FAZER DECLARAÇÕES FALSAS AOS REPRESENTANTES DO ORGANISMO FINANCEIRO MULTILATERAL, COM O OBJETIVO DE IMPEDIR MATERIALMENTE A APURAÇÃO DE ALEGAÇÕES DE PRÁTICA PREVISTA NA CLÁUSULA DO CONTRATO VINCULADO À MESMA, ATOS CUJA INTENÇÃO SEJA IMPEDIR MATERIALMENTE O EXERCÍCIO DO DIREITO DE O ORGANISMO FINANCEIRO MULTILATERAL PROMOVER INSPEÇÃO.

**18.3** NA HIPÓTESE DE FINANCIAMENTO, PARCIAL OU INTEGRAL, POR ORGANISMO FINANCEIRO MULTILATERAL, MEDIANTE ADIANTAMENTO OU REEMBOLSO, ESTE ORGANISMO IMPORÁ SANÇÃO SOBRE UMA EMPRESA OU PESSOA FÍSICA, INCLUSIVE DECLARANDO-A INELEGÍVEL, INDEFINIDAMENTE OU POR PRAZO DETERMINADO, PARA A OUTORGA DO CONTRATO FINANCIADOS PELO ORGANISMO SE, EM QUALQUER MOMENTO, CONSTATAR O ENVOLVIMENTO DA EMPRESA, DIRETAMENTE OU POR MEIO DE UM AGENTE, EM PRÁTICAS CORRUPTAS, FRAUDULENTAS, COLUSIVAS, COERCITIVAS OU OBSTRUTIVAS AO PARTICIPAR DA LICITAÇÃO OU DA EXECUÇÃO DO CONTRATO FINANCIADO PELO ORGANISMO.

**18.4** CONSIDERANDO OS PROPÓSITOS DAS CLÁUSULAS ACIMA, O LICITANTE VENCEDOR, COMO CONDIÇÃO PARA A CONTRATAÇÃO, DEVERÁ CONCORDAR E AUTORIZAR QUE, NA HIPÓTESE DE O CONTRATO VIR A SER FINANCIADO, EM PARTE OU INTEGRALMENTE, POR ORGANISMO FINANCEIRO MULTILATERAL, MEDIANTE ADIANTAMENTO OU REEMBOLSO, PERMITIRÁ QUE O ORGANISMO FINANCEIRO E/OU PESSOAS POR ELE

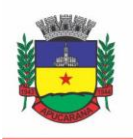

Superintendência de Compras, Licitações e Gestão de Contratos Centro Cívico José de Oliveira Rosa, 25 / CEP: 86800-280 / Apucarana - Paraná

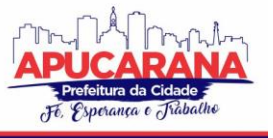

FORMALMENTE INDICADAS POSSAM INSPECIONAR O LOCAL DE EXECUÇÃO DA ATAE TODOS OS DOCUMENTOS, CONTAS E REGISTROS RELACIONADOS À LICITAÇÃO E À EXECUÇÃO DA ATA.

#### **19. DAS DISPOSIÇÕES GERAIS**

**19.1** FICA RESERVADO À **PREFEITURA MUNICIPAL DE APUCARANA** O DIREITO DE REVOGAR OU ANULAR A PRESENTE LICITAÇÃO, AINDA QUE APÓS O JULGAMENTO, SEM QUE ASSISTA A QUALQUER PROPONENTE O DIREITO A INDENIZAÇÕES, GARANTINDO O CONTRADITÓRIO E A AMPLA DEFESA.

**19.2** A APRESENTAÇÃO DA PROPOSTA SILENTE QUANTO ÀS INFORMAÇÕES ACERCA DE: CONDIÇÕES DE PAGAMENTO, DE ENTREGA E VALIDADE DA PROPOSTA, ACARRETARÁ NA ACEITAÇÃO TÁCITA DAS CONDIÇÕES MÍNIMAS DO EDITAL, SENDO QUE, A APRESENTAÇÃO DA PROPOSTA À PRESENTE LICITAÇÃO LEVA AO ENTENDIMENTO DE QUE A PROPONENTE CONHECE TODAS AS CLÁUSULAS EDITALÍCIAS, PORQUANTO EXAMINOU POR COMPLETO O PRESENTE EDITAL E SEUS ANEXOS, ACERCA DOS QUAIS NÃO RESTAM QUAISQUER DÚVIDAS.

**19.3** O PREGOEIRO, APÓS A ETAPA DE LANCES, PODERÁ SOLICITAR AOS LICITANTES VENCEDORES AMOSTRAS DOS RESPECTIVOS PRODUTOS VENCEDORES NA FASE DE LANCES.

**19.4** O PREGOEIRO E SUA EQUIPE DE APOIO, NO INTERESSE PÚBLICO, PODERÃO RELEVAR OMISSÕES PURAMENTE FORMAIS, DESDE QUE NÃO RESTE INFRINGIDO O PRINCÍPIO DA VINCULAÇÃO AO INSTRUMENTO CONVOCATÓRIO, FACULTADO AO PREGOEIRO OU À AUTORIDADE SUPERIOR, EM QUALQUER FASE DA LICITAÇÃO, A PROMOÇÃO DE DILIGÊNCIA DESTINADA A ESCLARECER OU COMPLEMENTAR A INSTRUÇÃO DO PROCESSO, VEDADA A INCLUSÃO POSTERIOR INFORMAÇÃO QUE DEVERIA CONSTAR NO ATO DA SESSÃO PÚBLICA OU DE DOCUMENTO FORA DO PRAZO DE ENCAMINHAMENTO DEVIDO, SENDO A PROPONENTE RESPONSÁVEL PELA FIDELIDADE E LEGITIMIDADE DAS INFORMAÇÕES E DOS DOCUMENTOS APRESENTADOS EM QUALQUER FASE DA LICITAÇÃO.

**19.5** ESTA LICITAÇÃO NÃO IMPLICA PROPOSTA DE CONTRATO POR PARTE DA PREFEITURA. ATÉ A ENTREGA DA NOTA DE EMPENHO OU ASSINATURA DO CONTRATO, PODERÁ A PROPONENTE VENCEDORA SER EXCLUÍDA DA LICITAÇÃO, SEM DIREITO A INDENIZAÇÃO OU RESSARCIMENTO E SEM PREJUÍZO DE OUTRAS SANÇÕES CABÍVEIS, SE A PREFEITURA TIVER CONHECIMENTO DE QUALQUER FATO OU CIRCUNSTÂNCIA SUPERVENIENTE, ANTERIOR OU POSTERIOR AO JULGAMENTO DESTA LICITAÇÃO, QUE DESABONE A IDONEIDADE OU CAPACIDADE FINANCEIRA, TÉCNICA OU ADMINISTRATIVA DA ADJUDICATÁRIA.

**19.6** NÃO HAVENDO EXPEDIENTE OU OCORRENDO QUALQUER IMPEDIMENTO PARA A REALIZAÇÃO DO PREGÃO NA DATA MARCADA, A SESSÃO SERÁ AUTOMATICAMENTE TRANSFERIDA PARA O PRIMEIRO DIA ÚTIL SUBSEQÜENTE, NO MESMO HORÁRIO ANTERIORMENTE ESTABELECIDO, DESDE QUE NÃO HAJA COMUNICAÇÃO DO PREGOEIRO EM CONTRÁRIO, INCLUSIVE, NA CONTAGEM DOS PRAZOS ESTABELECIDOS NESTE EDITAL, EXCLUIR-SE-Á O DIA DO INÍCIO E INCLUIR-SE-Á O DO VENCIMENTO, SÓ INICIANDO-SE E VENCENDO PRAZOS EM DIAS DE EXPEDIENTE NA PREFEITURA DESTE MUNICÍPIO.

**19.7** EVENTUAIS RETIFICAÇÕES DO EDITAL SERÃO DISPONIBILIZADOS NO PORTAL DE LICITAÇÕES BOLSA DE LICITAÇÕES E LEILÕES DO BRASIL.

**19.8** OS CASOS E SITUAÇÕES OMISSOS SERÃO RESOLVIDOS DE COMUM ACORDO RESPEITADO AS DISPOSIÇÕES A LEI Nº 10.520 DE 17/07/2002 E, SUBSIDIARIAMENTE DAS NORMAS DA LEI Nº 8.666/93 E SUAS ALTERAÇÕES, DAS NORMAS DO PORTAL DE LICITAÇÕES BOLSA DE LICITAÇÕES E LEILÕES DO BRASIL E DEMAIS LEGISLAÇÃO VIGENTE SOBRE A MATÉRIA DO OBJETO DESTE PREGÃO.

**19.9** FICA ELEITO O FORO DA COMARCA DE APUCARANA PARA DIRIMIR DÚVIDAS OU QUESTÕES ORIUNDAS DO PRESENTE PREGÃO.

#### **20. DOS ANEXOS DO EDITAL**

**20.1** - INTEGRAM O PRESENTE EDITAL OS SEGUINTES ANEXOS:

**ANEXO I** – TERMO DE REFERÊNCIA;

**ANEXO II** – MODELO DE PROPOSTA COMERCIAL;

**ANEXO III** – MODELO DE INEXISTÊNCIA DE MENORES;

**ANEXO IV** – MODELO DE IDONIEDADE;

**ANEXO V** - MODELO DE DECLARAÇÃO DE QUE NÃO POSSUI PARENTESCO COM SERVIDOR PÚBLICO;

**ANEXO VI** - MODELO DE DECLARAÇÃO DE CONDIÇÃO DE MICRO EMPRESA OU EMPRESA DE PEQUENO PORTE;

**ANEXO VII** – MODELO DE DECLARAÇÃO DOS REQUISITOS DE HABILITAÇÃO;

**ANEXO VIII** – MINUTA DO CONTRATO;

**ANEXO IX** - PLANILHA DE CUSTOS/MEMÓRIA DE CÁLCULO.

MUNICÍPIO DE APUCARANA, 17 DE JUNHO DE 2021.

#### **PREGOEIRO(A)**

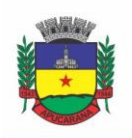

Superintendência de Compras, Licitações e Gestão de Contratos Centro Cívico José de Oliveira Rosa, 25 / CEP: 86800-280 / Apucarana - Paraná

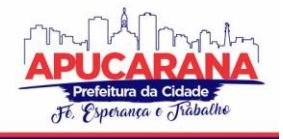

**ANEXO I** 

## **TERMO DE REFERÊNCIA**

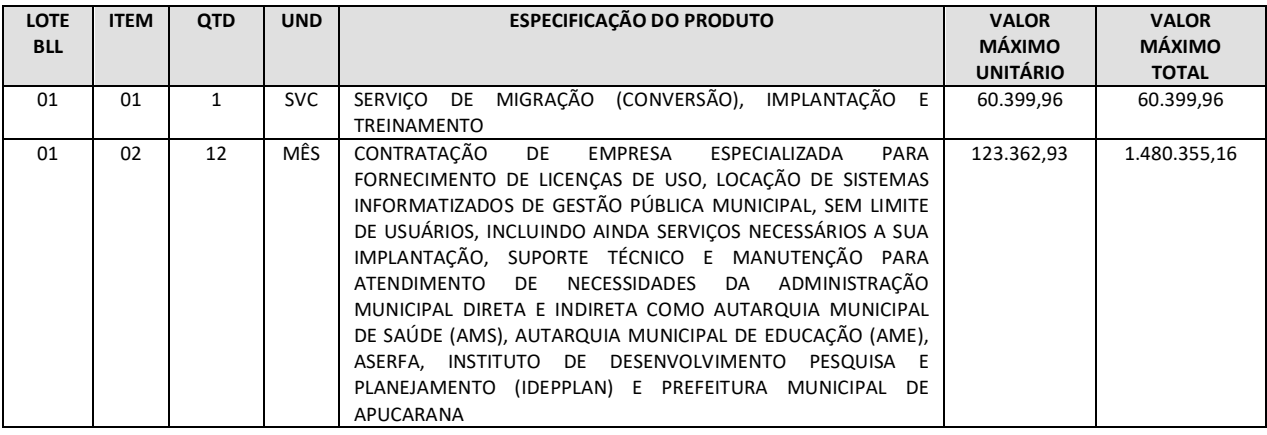

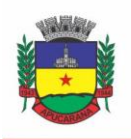

Superintendência de Compras, Licitações e Gestão de Contratos Centro Cívico José de Oliveira Rosa, 25 / CEP: 86800-280 / Apucarana - Paraná

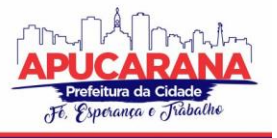

#### **TERMO DE REFERÊNCIA**

**Sistema de Gestão Pública Integrado**

#### **1. DO OBJETO**

CONTRATAÇÃO DE EMPRESA(S) ESPECIALIZADA(S) PARA FORNECIMENTO DE LICENÇA(S) DE USO (LOCAÇÃO) DE SISTEMA(S) INFORMATIZADO(S) DE GESTÃO PÚBLICA MUNICIPAL, SEM LIMITE DE USUÁRIOS, INCLUINDO AINDA SERVIÇOS NECESSÁRIOS A SUA IMPLANTAÇÃO, SUPORTE TÉCNICO E MANUTENÇÃO PARA ATENDIMENTO DE NECESSIDADES DA ADMINISTRAÇÃO MUNICIPAL, CONFORME ESPECIFICAÇÕES TÉCNICAS DESTE TERMO DE REFERÊNCIA.

#### **JUSTIFICATIVA**

CONSIDERANDO A NECESSIDADE DE VIABILIZAR O DESEMPENHO DAS ATIVIDADES DESTE ÓRGÃO, O PRESENTE PROCEDIMENTO TEM POR FINALIDADE A ESCOLHA DE SISTEMA INTEGRADO, EM LOTE ÚNICO, E VISA ATENDER AS NORMAS DE CONTABILIDADE PÚBLICA, EVITAR RETRABALHO E INCONSISTÊNCIAS COM A ADOÇÃO DE UM BANCO DE DADOS ÚNICO, ALÉM DE OFERECER VANTAGEM NO GERENCIAMENTO DAS INFORMAÇÕES. A ECONOMIA DE ESCALA SERÁ ALCANÇADA, PORQUE A ADOÇÃO DE MÚLTIPLOS SISTEMAS DEMANDARIA CUSTOS COM IMPLEMENTAÇÕES PARA INTEGRAÇÃO DE SISTEMAS HETEROGÊNEOS, DE VÁRIOS FORNECEDORES, BEM COMO A REDUÇÃO DE DEMANDA QUANTO A FISCALIZAÇÃO E A REDUÇÃO DE ERROS SISTEMÁTICOS. A CONTRATAÇÃO ATENDE NORMAS DA NOTA TÉCNICA N° 04/2009/TCU E PREJULGADO Nº. 22 – TCE/PR E SEGUE CRITÉRIOS DE ADOÇÃO DE TECNOLOGIAS DE NOVA GERAÇÃO, DESENVOLVIDAS NATIVAMENTE EM LINGUAGEM WEB, COMO O EXCELENTE E RECONHECIDO SISTEMA E-PROC, QUE VEM SENDO LARGAMENTE ADOTADO PELO TRIBUNAL DE JUSTIÇA DO PARANÁ, CUJA APLICAÇÃO POSSIBILITA O USO SEM A ADOÇÃO DE PLUGINS E EMULADORES.

1.1. ÁREAS DA ADMINISTRAÇÃO A SEREM ATENDIDAS (MÓDULOS DE PROGRAMAS E SERVIÇOS):

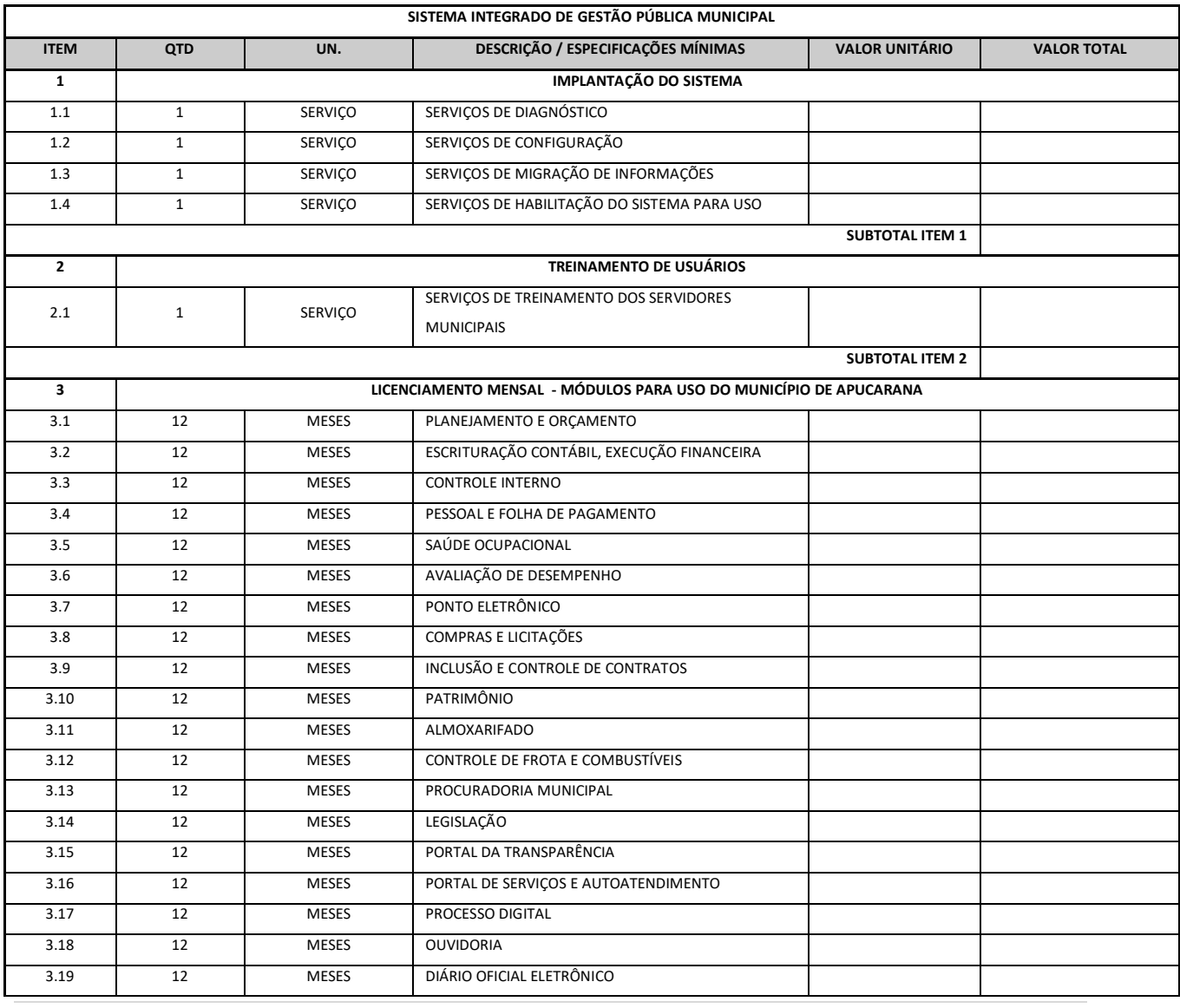

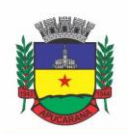

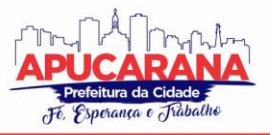

Superintendência de Compras, Licitações e Gestão de Contratos Centro Cívico José de Oliveira Rosa, 25 / CEP: 86800-280 / Apucarana - Paraná

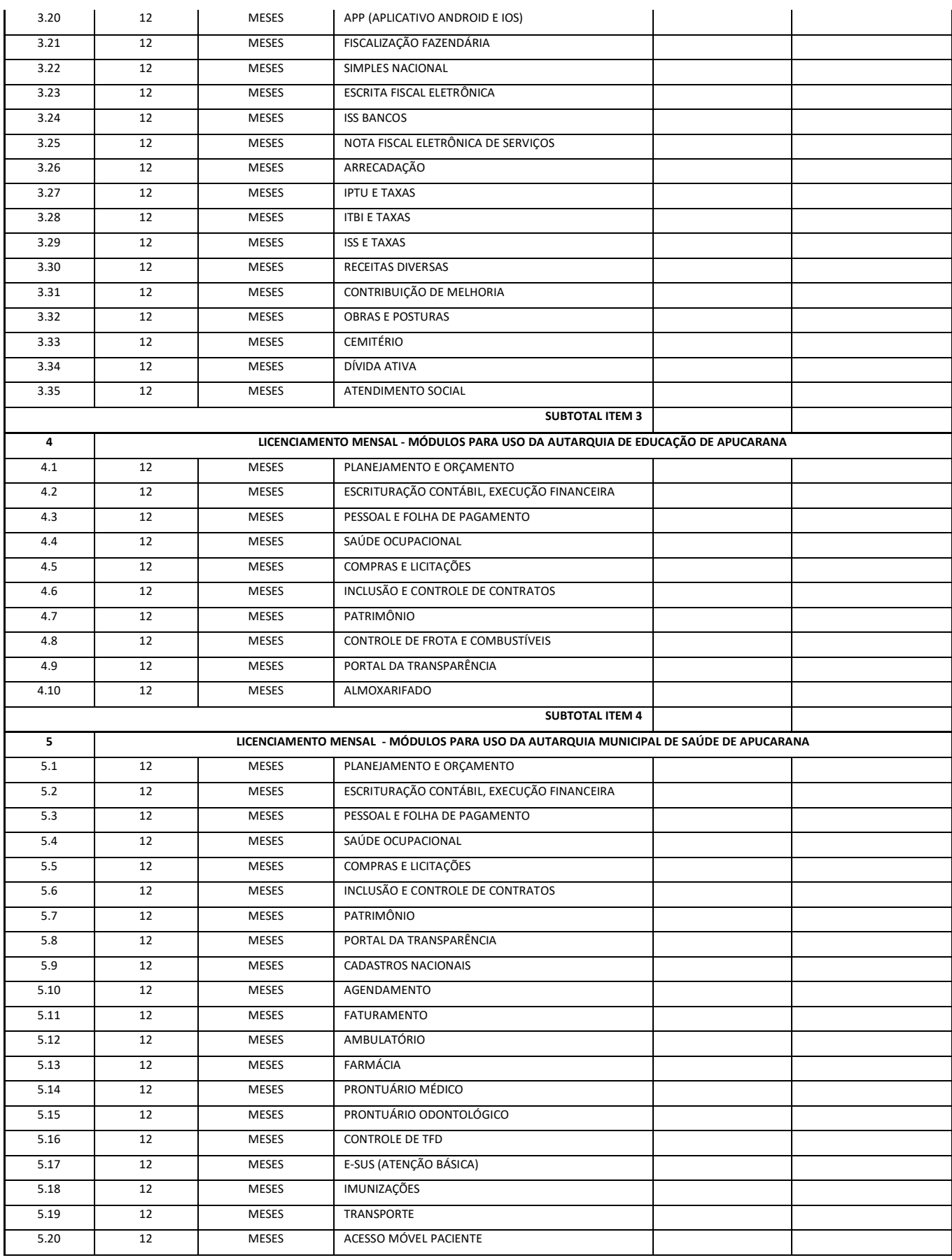

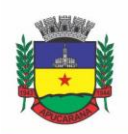

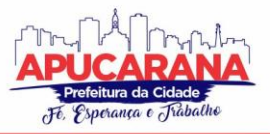

Superintendência de Compras, Licitações e Gestão de Contratos Centro Cívico José de Oliveira Rosa, 25 / CEP: 86800-280 / Apucarana - Paraná

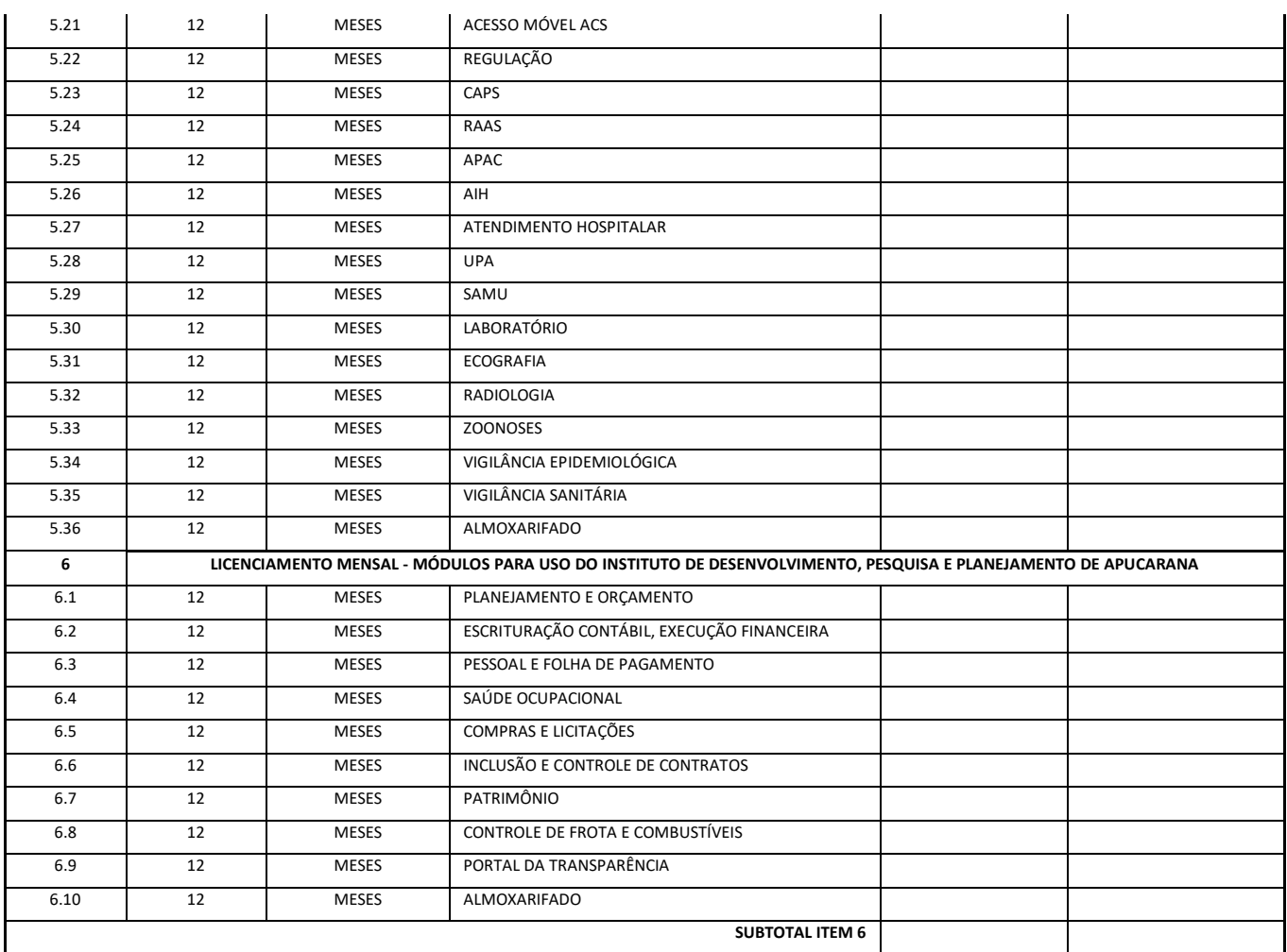

1.2. NÃO É OBRIGATÓRIO QUE OS PROGRAMAS OFERTADOS SEJAM ORGANIZADOS NA MESMA ORDEM E CONJUNTO, OU NOME DO MÓDULO, PORÉM, É OBRIGATÓRIO QUE ATENDA AS ESPECIFICAÇÕES, TAREFAS E ROTINAS CITADAS NA PARTE DESCRITIVA DESTE TERMO DE REFERÊNCIA.

1.3. A PRESENTE LICITAÇÃO É DO TIPO "**MENOR PREÇO GLOBAL**":

#### 1.3.1. **LOTE I – SISTEMA DE GESTÃO ADMINISTRATIVA PARA O MUNICÍPIO (PREFEITURA E AUTARQUIAS).**

1.4. DA INTEGRAÇÃO DOS MÓDULOS / SISTEMAS

1.4.1. A EMPRESA VENCEDORA DEVERÁ IMPLEMENTAR AS INTEGRAÇÕES NECESSÁRIAS DENTRO DAS SOLUÇÕES PROPOSTAS PARA ATENDER A DEMANDA DE BASE ÚNICA E COMUNICAÇÃO ENTRE OS MÓDULOS / SISTEMAS,

1.5. O **NÚMERO DE USUÁRIOS DEVERÁ SER ILIMITADO**, SEM A NECESSIDADE DO MUNICÍPIO ADQUIRIR LICENÇAS ADICIONAIS DURANTE TODA A VIGÊNCIA DO CONTRATO.

#### **2. QUADRO ESTIMATIVO DO USO DE DATA CENTER**

#### **2.1 DA BASE DE CÁLCULO DOS CUSTOS INICIAIS COM DATA CENTER**

2.1.1. PARA O FUNCIONAMENTO PLENO DO SISTEMA SERÁ NECESSÁRIO A ALOCAÇÃO DE RECURSOS DE DATACENTER, CONFORME PLANILHA GERAL DE PREÇOS A SER PROPOSTO PELA LICITANTE, PODENDO ESTE SER PRÓPRIO OU DE TERCEIROS.

2.1.2. A ADMINISTRAÇÃO MUNICIPAL ESTÁ À DISPOSIÇÃO DAS EMPRESAS INTERESSADAS PARA PRESTAR INFORMAÇÕES QUE ESTAS CONSIDERAREM NECESSÁRIAS PARA OS DEVIDOS CÁLCULOS, PROJEÇÕES E FORMATAÇÃO DE SUAS PROPOSTAS.

2.1.3. A PROPONENTE DEVERÁ PREVER AS NECESSIDADES DE CAPACIDADE DE PROCESSAMENTO, TRÁFEGO DE DADOS, ARMAZENAMENTO E ESTABILIDADE RELACIONADOS AO PROVIMENTO DE DATA-CENTER PARA ATENDIMENTO DAS NECESSIDADES DA CONTRATANTE. A PREVISÃO E O ATENDIMENTO DAS NECESSIDADES PARA FUNCIONAMENTO INICIAL PLENO DO SISTEMA COTADO SÃO DE RESPONSABILIDADE DA PROPONENTE.

2.1.4. PORTANTO, A PROPONENTE DEVERÁ APRESENTAR A MEMÓRIA DE CÁLCULO DA **CONFIGURAÇÃO PROJETADA** PARA O PLENO FUNCIONAMENTO DO SISTEMA CONFORME NECESSIDADES ATUAIS DA CONTRATANTE, ESPECIFICANDO CADA UM DOS RECURSOS ABAIXO:

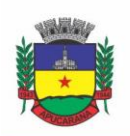

Superintendência de Compras, Licitações e Gestão de Contratos

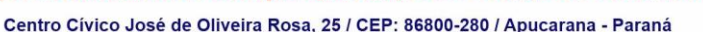

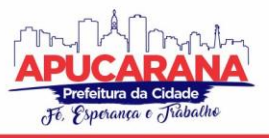

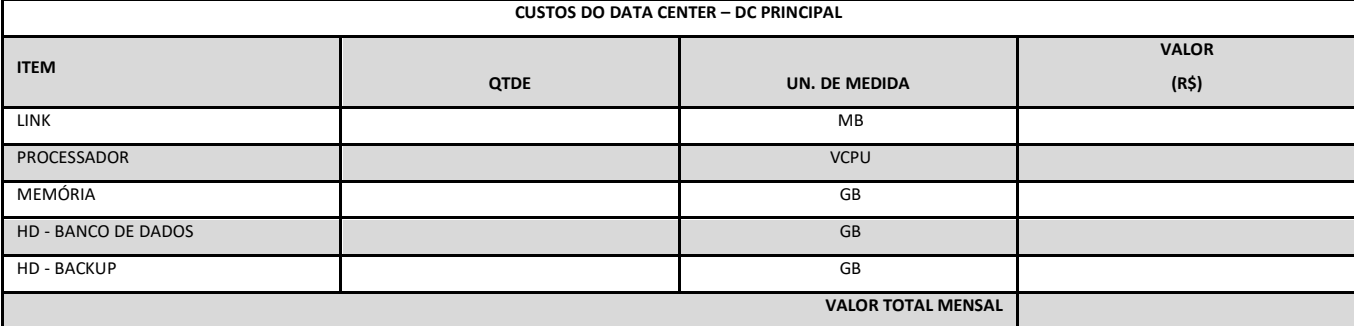

#### 1.1.5. **DA COTAÇÃO PARA AMPLIAÇÃO DA CAPACIDADE DO DATACENTER**

COM O PASSAR DO TEMPO DE UTILIZAÇÃO E EFETIVO ARMAZENAMENTO E ROTINAS DA CONTRATANTE, PODERÁ SER NECESSÁRIA A AMPLIAÇÃO DOS RECURSOS DO DATACENTER DISPONIBILIZADOS PELA CONTRATADA, MOTIVO PELO QUAL É NECESSÁRIO QUE SEJAM TAMBÉM COTADOS OS CUSTOS DE EVENTUAIS AUMENTOS DOS RECURSOS DE INFORMÁTICA DISPONIBILIZADOS, CONFORME TABELA A SEGUIR:

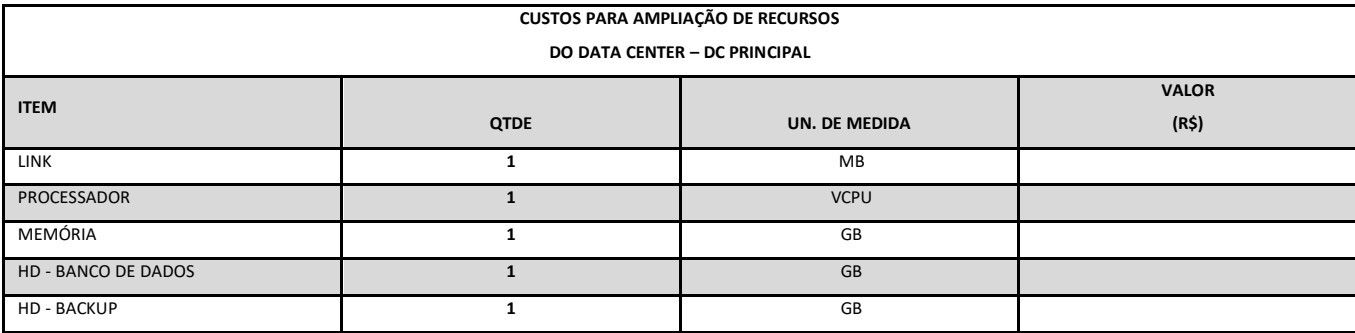

#### **3. DAS ESPECIFICAÇÕES DOS SERVIÇOS**

#### **3.1 IMPLANTAÇÃO (DIAGNÓSTICO, CONFIGURAÇÃO, MIGRAÇÃO DE INFORMAÇÕES E HABILITAÇÃO DO SISTEMA PARA USO)**

3.1.1. A CONTRATADA DEVERÁ REALIZAR A IMPLANTAÇÃO, COMPREENDENDO O DIAGNÓSTICO, CONFIGURAÇÃO, HABILITAÇÃO DO SISTEMA PARA USO, CONVERSÃO / MIGRAÇÃO E O APROVEITAMENTO DE TODOS OS DADOS CADASTRAIS E INFORMAÇÕES DOS SISTEMAS EM USO, CUJA RESPONSABILIDADE SERÁ DA EMPRESA CONTRATADA, COM DISPONIBILIZAÇÃO DOS MESMOS PELO CONTRATANTE PARA USO, CUJA MIGRAÇÃO, CONFIGURAÇÃO E PARAMETRIZAÇÃO SERÁ REALIZADA.

3.1.2. A MIGRAÇÃO COMPREENDERÁ A CONCLUSÃO DA ALIMENTAÇÃO DAS BASES DE DADOS E TABELAS PARA PERMITIR A UTILIZAÇÃO PLENA DE CADA UM DOS SOFTWARES E APLICATIVOS;

3.1.3. O TRABALHO OPERACIONAL DE LEVANTAMENTO DOS DADOS CADASTRAIS QUE FOR NECESSÁRIO À IMPLANTAÇÃO EFETIVA DO SISTEMA É DE RESPONSABILIDADE DA CONTRATANTE, COM O SUPORTE DA EMPRESA PROVEDORA DO SISTEMA;

3.1.4. CONSIDERA-SE NECESSÁRIA A MIGRAÇÃO EFETIVA DOS SEGUINTES DADOS::

a. DEVEM SER MIGRADOS TODOS OS DADOS EXISTENTES NOS SISTEMAS UTILIZADOS PELO MUNICÍPIO, PRIORIZANDO OS DADOS REFERENTES À PRESTAÇÃO DE CONTAS E SUAS DEPENDÊNCIAS.

3.1.4.1 DADOS DOS EXERCÍCIOS ANTERIORES, DEVEM SER MIGRADOS EM SUA TOTALIDADE PARA QUE SEJA POSSÍVEL A EMISSÃO DE RELATÓRIOS DENTRO DO SISTEMA CONTRATADO.

3.1.5. O FORNECIMENTO DE INFORMAÇÕES DA CONTRATANTE, ATÉ A DATA DE EXECUÇÃO DESTA FASE SÃO DE RESPONSABILIDADE DA EMPRESA FORNECEDORA DOS SOFTWARES, CABENDO A CONTRATANTE A DISPONIBILIZAÇÃO DOS BACKUPS EM FORMATO LEGÍVEL DAS ATUAIS BASES DE DADOS, E A POSTERIOR CONFERÊNCIA DOS DADOS.

3.1.6. A CONTRATANTE NÃO DISPONDO DE DIAGRAMA E/OU DICIONÁRIO DE DADOS PARA FORNECIMENTO À EMPRESA VENCEDORA DA LICITAÇÃO, DEVENDO A MESMA MIGRAR / CONVERTER A PARTIR DE CÓPIA DE BASE DE DADOS A SER FORNECIDA.

3.1.7. AS ATIVIDADES DE SANEAMENTO/CORREÇÃO DOS DADOS SÃO DE RESPONSABILIDADE DA CONTRATANTE COM A ORIENTAÇÃO DA EQUIPE DE MIGRAÇÃO DE DADOS DA CONTRATADA. INCONSISTÊNCIAS E ERROS NA MIGRAÇÃO SÃO SITUAÇÕES PREVISTAS EM QUALQUER MIGRAÇÃO DE DADOS E QUE SERÃO RESOLVIDAS DE COMUM ACORDO ENTRE AS PARTES, MEDIANTE TERMOS E CRONOGRAMAS DE TRABALHO EM CONJUNTO.

3.1.8. A CONTRATANTE PODERÁ OPTAR POR NÃO MIGRAR DETERMINADOS DADOS OU MESMO DE UMA BASE DE DADOS COMPLETA, CASO SEJA DE SEU INTERESSE.

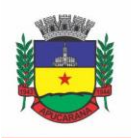

Superintendência de Compras, Licitações e Gestão de Contratos Centro Cívico José de Oliveira Rosa, 25 / CEP: 86800-280 / Apucarana - Paraná

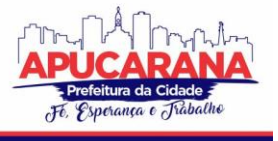

3.1.9. DURANTE O PRAZO DE IMPLANTAÇÃO, PARA CADA UM DOS SISTEMAS LICITADOS, QUANDO COUBER, DEVERÃO SER CUMPRIDAS AS ATIVIDADES DE CONFIGURAÇÃO DE PROGRAMAS;

3.1.10. CONSIDERA-SE COMO NECESSÁRIOS NA FASE DE IMPLANTAÇÃO DE SISTEMAS A REALIZAÇÃO DE:

- A) ADEQUAÇÃO DE RELATÓRIOS, TELAS, LAYOUTS COM OS LOGOTIPOS PADRÕES DO CONTRATANTE;
	- B) CONFIGURAÇÃO INICIAL DE TABELAS E CADASTROS;
	- C) ESTRUTURAÇÃO DE ACESSO E HABILITAÇÕES DOS USUÁRIOS;
	- D) ADEQUAÇÃO DAS FÓRMULAS DE CÁLCULO PARA ATENDIMENTO AOS CRITÉRIOS ADOTADOS PELO **CONTRATANTE**;
- E) AJUSTE DE CÁLCULO, QUANDO MAIS DE UMA FÓRMULA DE CÁLCULO É APLICÁVEL SIMULTANEAMENTE.

3.1.11. A CONFIGURAÇÃO VISA À CARGA DE TODOS OS PARÂMETROS INERENTES AOS PROCESSOS EM USO PELA CONTRATANTE E QUE ATENDAM A LEGISLAÇÃO ESTADUAL E FEDERAL, FICANDO FACULTADO ÀS PROPONENTES INTERESSADAS REALIZAR VISITAS TÉCNICAS OU PEDIDOS DE ESCLARECIMENTOS ANTERIORES A DATA DE ABERTURA DO CERTAME, VISANDO A FORMATAÇÃO DE SUA PROPOSTA-

3.1.12. A CONTRATANTE DISPONIBILIZARÁ TÉCNICOS DO DEPARTAMENTO DE INFORMÁTICA E DE ÁREAS AFINS PARA DIRIMIR DÚVIDAS. PARA ACOMPANHAR E FISCALIZAR A EXECUÇÃO DOS SERVIÇOS E DECIDIR AS QUESTÕES TÉCNICAS SUBMETIDAS PELA EMPRESA CONTRATADA, REGISTRANDO EM RELATÓRIO AS DEFICIÊNCIAS VERIFICADAS, ENCAMINHANDO NOTIFICAÇÕES À EMPRESA CONTRATADA PARA IMEDIATA CORREÇÃO DAS IRREGULARIDADES;

3.1.13. TODAS AS DECISÕES E ENTENDIMENTOS HAVIDOS ENTRE AS PARTES DURANTE O ANDAMENTO DOS TRABALHOS E QUE IMPLIQUEM EM MODIFICAÇÕES OU IMPLEMENTAÇÕES NOS PLANOS, CRONOGRAMAS OU ATIVIDADES PACTUADAS, DEVERÃO SER PRÉVIA E FORMALMENTE ACORDADOS E DOCUMENTADOS ENTRE AS PARTES

3.1.14. A EMPRESA CONTRATADA E OS MEMBROS DA EQUIPE GUARDARÃO SIGILO ABSOLUTO SOBRE OS DADOS E INFORMAÇÕES DO OBJETO DA PRESTAÇÃO DE SERVIÇOS OU QUAISQUER OUTRAS INFORMAÇÕES A QUE VENHAM A TER CONHECIMENTO EM DECORRÊNCIA DA EXECUÇÃO DAS ATIVIDADES PREVISTAS NO CONTRATO, RESPONDENDO CONTRATUAL E LEGALMENTE PELA INOBSERVÂNCIA DESTA ALÍNEA, INCLUSIVE APÓS O TÉRMINO DO CONTRATO.

3.1.15. A CONTRATANTE DEVERÁ DOCUMENTAR TODOS OS PEDIDOS DE INTERVENÇÃO NO SISTEMA E PARÂMETROS DE CONFIGURAÇÃO, BEM COMO FICA OBRIGADA A CONFERIR TODAS AS INTERVENÇÕES FEITAS NO SISTEMA PELA CONTRATADA ANTES DE LIBERAÇÃO PARA O USO.

3.1.16. O PRAZO PARA IMPLANTAÇÃO DO SISTEMA É DE 90 DIAS A CONTAR DO RECEBIMENTO DA ORDEM DE SERVIÇO, PODENDO SER PRORROGADO POR IGUAL PERÍODO CONFORME NECESSÁRIO.

3.1.17. O TERMO DE RECEBIMENTO/ACEITE DEFINITIVO SERÁ EMITIDO EM ATÉ 30 (TRINTA) DIAS APÓS A DISPONIBILIZAÇÃO DO SISTEMA PARA USO, NOS TERMOS DO ART. 73, §3º DA LEI FEDERAL Nº 8.666/93.

#### **3.2 CAPACITAÇÃO DOS USUÁRIOS**

3.2.1 A CONTRATADA DEVERÁ REALIZAR A CAPACITAÇÃO INICIAL, DURANTE A FASE DE IMPLANTAÇÃO, PARA DAR CONDIÇÕES AOS USUÁRIOS INTERNOS DE OPERAR O NOVO SISTEMA OU NOVOS MÓDULOS. NESSE CASO, A EMPRESA VENCEDORA DEVERÁ APRESENTAR NO INÍCIO DAS ATIVIDADES O PLANO DE TREINAMENTO DESTINADO À CAPACITAÇÃO DOS USUÁRIOS E TÉCNICOS OPERACIONAIS PARA A PLENA UTILIZAÇÃO DAS DIVERSAS FUNCIONALIDADES DE CADA UM DOS MÓDULOS DE PROGRAMAS, ABRANGENDO OS NÍVEIS FUNCIONAL E GERENCIAL, O QUAL DEVERÁ CONTER OS SEGUINTES REQUISITOS MÍNIMOS:

A) NOME E OBJETIVO DE CADA MÓDULO DE TREINAMENTO;

B) PÚBLICO ALVO;

C) CONTEÚDO PROGRAMÁTICO;

D) CONJUNTO DE MATERIAL A SER DISTRIBUÍDO EM CADA TREINAMENTO, INCLUINDO APOSTILAS, ETC.;

E) CARGA HORÁRIA DE CADA MÓDULO DO TREINAMENTO;

F) PROCESSO DE AVALIAÇÃO DE APRENDIZADO;

G) RECURSOS UTILIZADOS NO PROCESSO DE TREINAMENTO (EQUIPAMENTOS, SOFTWARES, SLIDES, FOTOS, ETC.);

3.2.2. O TREINAMENTO PARA O NÍVEL TÉCNICO COMPREENDENDO: CAPACITAÇÃO PARA SUPORTE AOS USUÁRIOS, ASPECTOS RELACIONADOS A CONFIGURAÇÕES, MONITORAÇÃO DE USO E PERMISSÕES DE ACESSO, PERMITINDO QUE A EQUIPE TÉCNICA POSSA PROPICIAR O PRIMEIRO ATENDIMENTO AOS USUÁRIOS, OU PROVIDENCIAR A ABERTURA DE CHAMADO PARA SUPORTE PELA PROPONENTE.

3.2.3. AS TURMAS DEVEM SER DIMENSIONADAS POR ÁREA DE APLICAÇÃO E COM NÚMERO DE PARTICIPANTES COMPATÍVEL EFICAZ AO APROVEITAMENTO E ASSIMILAÇÃO DE CONHECIMENTO DOS PARTICIPANTES/TREINANDOS;

3.2.4. DEVERÁ SER FORNECIDO CERTIFICADO DE PARTICIPAÇÃO AOS SERVIDORES QUE TIVEREM COMPARECIDO A MAIS DE 85% (OITENTA E CINCO POR CENTO) DAS ATIVIDADES DE CADA CURSO.

3.2.5. OS EQUIPAMENTOS NECESSÁRIOS AO DESENVOLVIMENTO DAS ATIVIDADES DE CAPACITAÇÃO SERÃO FORNECIDOS PELA CONTRATANTE, PODENDO ESTA UTILIZAR-SE DAS DEPENDÊNCIAS DA CONTRATANTE, DEVENDO EM TODO CASO HAVER DISPONIBILIDADE DE UMA IMPRESSORA, NA SALA DE TREINAMENTO, PARA TESTES E ACESSO À INTERNET.

3.2.6. A CAPACITAÇÃO DEVERÁ SER REALIZADA DENTRO DO PERÍODO DE IMPLANTAÇÃO, EM CARGA HORÁRIA E COM MÉTODOS SUFICIENTES A CAPACITAÇÃO PARA O NORMAL USO DO FERRAMENTAL TECNOLÓGICO A SER FORNECIDO.

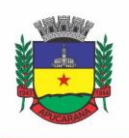

Superintendência de Compras, Licitações e Gestão de Contratos Centro Cívico José de Oliveira Rosa, 25 / CEP: 86800-280 / Apucarana - Paraná

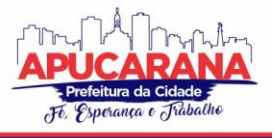

#### **3.3 SERVIÇOS DE SUPORTE TÉCNICO**

3.3.1. DURANTE TODO O PERÍODO CONTRATUAL DEVERÁ SER GARANTIDO ATENDIMENTO PARA SUPORTE TÉCNICO, NO HORÁRIO DAS 08:00 ÀS 12:00 HORAS E DAS 13:30 ÀS 18:00 HORAS, DE SEGUNDAS ÀS SEXTAS FEIRAS, ATRAVÉS DE TÉCNICOS HABILITADOS COM O OBJETIVO DE:

A) ESCLARECER DÚVIDAS QUE POSSAM SURGIR DURANTE A OPERAÇÃO E UTILIZAÇÃO DOS SISTEMAS;

B) AUXÍLIO NA RECUPERAÇÃO DA BASE DE DADOS POR PROBLEMAS ORIGINADOS EM ERROS DE OPERAÇÃO, QUEDA DE ENERGIA OU FALHA DE EQUIPAMENTOS;

C) ORIENTAR OS SERVIDORES NA OPERAÇÃO OU UTILIZAÇÃO DOS SISTEMAS EM FUNÇÃO DE SUBSTITUIÇÃO DE PESSOAL, TENDO EM VISTA DEMISSÕES, LICENÇAS, MUDANÇAS DE CARGOS, ETC.

D) AUXILIAR O USUÁRIO, EM CASO DE DÚVIDAS, NA ELABORAÇÃO DE QUAISQUER ATIVIDADES TÉCNICAS RELACIONADAS À UTILIZAÇÃO DOS SISTEMAS.

3.3.2. O ATENDIMENTO TÉCNICO PODERÁ SER REALIZADO POR TELEFONE, SKYPE, CHAT, VOIP, E-MAIL, INTERNET, PELO PRÓPRIO SISTEMA, ATRAVÉS DE SERVIÇOS DE SUPORTE REMOTO OU LOCAL, NESTE ÚLTIMO CASO, NAS DEPENDÊNCIAS DA CONTRATANTE.

3.3.3. O ATENDIMENTO A SOLICITAÇÃO DO SUPORTE DEVERÁ SER REALIZADO POR ATENDENTE APTO A PROVER O DEVIDO SUPORTE AO SISTEMA, OU REDIRECIONAR O ATENDIMENTO A QUEM O SOLUCIONE.

3.3.4. PODERÁ A CONTRATANTE CHAMAR A CENTRAL DE ATENDIMENTO DA PROVEDORA VIA LINHA TELEFÔNICA, HIPÓTESE EM QUE OS CUSTOS COM AS LIGAÇÕES SERÃO SUPORTADOS PELA CONTRATANTE;

#### **3.4 SERVIÇOS DE DEMANDA VARIÁVEL (RESERVA TÉCNICA)**

3.4.1 OS SERVIÇOS DE DEMANDA VARIÁVEL SERÃO PRÉ-ORÇADOS E PAGOS POR HORA TÉCNICA AUTORIZADA E EFETIVADA, CUJA ESTIMATIVA ENCONTRA-SE DESTACADA NO QUADRO DE SERVIÇOS NO INÍCIO DO TERMO DE REFERÊNCIA.

3.4.2 A CONTRATADA PODERÁ SER CHAMADA PELA CONTRATANTE PARA REALIZAR AO LONGO DA VIGÊNCIA DO CONTRATO OS SERVIÇOS DE DEMANDA VARIÁVEL:

A) **SERVIÇOS DE CAPACITAÇÃO PÓS-IMPLANTAÇÃO** EM FUNÇÃO DE NOVAS RELEASES DOS SOFTWARES E/OU RODÍZIO DE PESSOAL, CUJO AMBIENTE SERÁ FORNECIDO PELA CONTRATANTE, BEM COMO CHAMADOS DE **ATENDIMENTO TÉCNICO LOCAL** A SEREM REALIZADOS PELOS TÉCNICOS DA CONTRATADA NAS DEPENDÊNCIAS DA CONTRATANTE, OU **VIA CONEXÃO REMOTA** PARA TRATAMENTO DE ERROS, INCONFORMIDADES CAUSADAS PELOS USUÁRIOS DOS SOFTWARES DA CONTRATANTE, OU POR FATORES ALHEIOS AOS APLICATIVOS (VÍRUS E AFINS POR EXEMPLO), OU OUTROS CUJA NECESSIDADE TENHA SIDO IDENTIFICADA PELA CONTRATANTE;

B) SERVIÇOS DE **PERSONALIZAÇÃO** E **CUSTOMIZAÇÃO DE SOFTWARES**, NELES RELACIONADOS TODO OS ABRANGENTES E CORRELATOS, E TODAS AS SUAS ETAPAS, INCLUINDO PARAMETRIZAÇÕES, IMPLEMENTAÇÕES, NOVAS FUNCIONALIDADES, E QUAISQUER OUTROS NECESSÁRIOS PARA ATENDER NECESSIDADES E INTERESSES (OPORTUNIDADE E CONVENIÊNCIA) DA CONTRATANTE, PERTINENTES AO OBJETO CONTRATADO**.**

#### **3.5 SERVIÇOS DE MANUTENÇÃO CORRETIVA E LEGAL**

3.5.1 DURANTE A VIGÊNCIA DO CONTRATO, A CONTRATADA DEVERÁ EXECUTAR OS SERVIÇOS CONTÍNUOS DE MANUTENÇÃO LEGAL E CORRETIVA DOS SISTEMAS CONTRATADOS, INCLUINDO AS SEGUINTES ATIVIDADES:

A) **MANUTENÇÃO CORRETIVA (ERROS DE SOFTWARE)**: É AQUELA DECORRENTE DE PROBLEMAS DE FUNCIONALIDADE DETECTADOS PELO USUÁRIO, OU SEJA, FUNCIONAMENTO EM DESACORDO COM O QUE FOI ESPECIFICADO RELATIVO A TELAS, REGRAS DE NEGÓCIO, RELATÓRIOS E INTEGRAÇÃO E OUTRAS ANOMALIAS CONHECIDAS NO JARGÃO TÉCNICO COMO "ERROS DE SOFTWARE". O PRAZO MÁXIMO PARA REPAROS E CORREÇÕES EM ERROS DE SOFTWARE É DE ATÉ 5 (CINCO) DIAS ÚTEIS;

B) **MANUTENÇÃO LEGAL**: EM CASO DE MUDANÇAS NA LEGISLAÇÃO FEDERAL, ESTADUAL OU EM NORMAS INFRA LEGAIS DOS ÓRGÃOS DE CONTROLE EXTERNO, QUANTO A PRESTAÇÕES DE CONTAS E CONTABILIDADE PÚBLICA DURANTE A VIGÊNCIA CONTRATUAL, SERÁ ELABORADA UMA PROGRAMAÇÃO PARA ATENDIMENTO ÀS MUDANÇAS OCORRIDAS, SEM PREJUÍZOS À OPERAÇÃO DO SISTEMA.

3.5.2 A EMPRESA CONTRATADA DEVERÁ DISPONIBILIZAR A ATUALIZAÇÃO DE VERSÃO DE TODOS OS SISTEMAS, SEMPRE QUE NECESSÁRIO PARA ATENDIMENTO DA LEGISLAÇÃO FEDERAL VIGENTE E DAS NORMAS E PROCEDIMENTOS DO TRIBUNAL DE CONTAS DO ESTADO, SEM QUAISQUER ÔNUS ADICIONAIS PARA O **CONTRATANTE**, DURANTE A VIGÊNCIA CONTRATUAL.

3.5.3 OS SERVIÇOS DE MANUTENÇÃO CORRETIVA E LEGAL SÃO UMA RESPONSABILIDADE DA CONTRATADA ABRANGIDOS NO CONCEITO DE TERMO DE GARANTIA (DIREITO DO CONSUMIDOR), QUE COINCIDIRÁ EM PRAZOS COM A VIGÊNCIA CONTRATUAL E NÃO INCIDIRÃO CUSTOS ADICIONAIS PARA A CONTRATANTE.

#### **3.6 DO AMBIENTE COMPUTACIONAL**

1. POR SE TRATAR DE SISTEMA DE PROPRIEDADE INTELECTUAL DA CONTRATADA, NOS TERMO DA LEI FEDERAL Nº 9.609 DE 19 DE FEVEREIRO DE 1999, ESTA DEVERÁ DISPONIBILIZAR O *DATA CENTER* PARA ALOCAÇÃO DOS SISTEMAS OBJETO DESTA LICITAÇÃO, COM CAPACIDADE DE PROCESSAMENTO, COMO: LINKS,

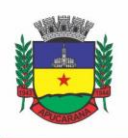

Superintendência de Compras, Licitações e Gestão de Contratos Centro Cívico José de Oliveira Rosa, 25 / CEP: 86800-280 / Apucarana - Paraná

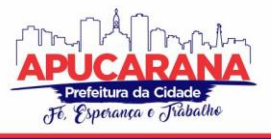

SERVIDORES, NOBREAKS, FONTES ALTERNATIVAS DE ENERGIA (GRUPO GERADOR), SOFTWARES DE VIRTUALIZAÇÃO, SEGURANÇA, SISTEMA DE CLIMATIZAÇÃO; COMPATÍVEIS COM AS NECESSIDADES DO SISTEMA OFERTADO E O VOLUME DE OPERAÇÕES DA CONTRATANTE;

2. A ESTRUTURA DE *DATA CENTER* PODERÁ SER PRÓPRIA OU TERCEIRIZADA, DESDE JÁ FICANDO EXPRESSAMENTE AUTORIZADA A TERCEIRIZAÇÃO DESSE ITEM DO OBJETO EM CASO DE CONTRATAÇÃO;

3. EM RAZÃO DA LEGISLAÇÃO APLICÁVEL DE DIREITOS AUTORAIS SOBRE SOFTWARE, OS SISTEMAS/PROGRAMAS CONTRATADOS NÃO SERÃO CEDIDOS OU SUBLOCADOS, SEM PRÉVIA ANUÊNCIA DA CONTRATADA, BEM COMO NÃO SERÃO HOSPEDADOS EM DATA-CENTER DE TERCEIROS ALHEIOS AO CONHECIMENTO DESTA;

4. AINDA QUANTO AO DATA CENTER, A CONTRATADA FICA RESPONSÁVEL POR MANTER OS SISTEMAS BÁSICOS (SISTEMA OPERACIONAL, SERVIDOR DE APLICAÇÃO, SERVIDOR DE BANCO DE DADOS, ETC.) EM CONSTANTE ATUALIZAÇÃO, ESPECIALMENTE QUANDO FALHAS DE SEGURANÇA FOREM REPORTADAS PELOS FABRICANTES (QUANDO LICENCIADOS) OU COMUNIDADE (QUANDO SOFTWARE LIVRE);

5. A PROPONENTE DEVERÁ PREVER AS NECESSIDADES DE CAPACIDADE DE PROCESSAMENTO, TRÁFEGO DE DADOS, ARMAZENAMENTO E ESTABILIDADE RELACIONADOS AO PROVIMENTO DE DATA-CENTER PARA ATENDIMENTO DAS NECESSIDADES DA CONTRATANTE E DE ACORDO COM O DESEMPENHO DO SISTEMA OFERTADO. A PREVISÃO E O ATENDIMENTO DAS NECESSIDADES PARA FUNCIONAMENTO INICIAL PLENO, DO SISTEMA COTADO, SÃO DE RESPONSABILIDADE DA PROPONENTE DE ACORDO COM AS QUESTÕES TÉCNICAS PARTICULARES DE SEU PRÓPRIO SISTEMA;

6. PARA GARANTIR SEGURANÇA E DISPONIBILIDADE O AMBIENTE COMPUTACIONAL OFERECIDO DEVERÁ, NO MÍNIMO CONTER RECURSOS SUFICIENTES AO PROCESSAMENTO E AO ARMAZENAMENTO DE INFORMAÇÕES A SEREM CONTROLADAS COM O SISTEMA DE GESTÃO OFERTADO, DENTRE ELES:

- a. LINKS DE INTERNET REDUNDANTES;
- b. FONTES DE ENERGIA REDUNDANTES, NO MÍNIMO UMA DE CONCESSIONÁRIA DE ENERGIA E OUTRA DE GRUPO(S) DE GERADOR(ES);
- c. HARDWARES REDUNDANTES;
- d. TECNOLOGIA DE VIRTUALIZAÇÃO:
- e. ADMINISTRAÇÃO 24 X 7 (VINTE E QUATRO HORAS, SETE DIAS POR SEMANA).

7. A CONTRATADA DEVERÁ EFETUAR OS EVENTUAIS UPGRADES EM SEUS HARDWARES PARA GARANTIR O BOM FUNCIONAMENTO DOS SISTEMAS, MANTENDO ESTABILIDADE E CONFIABILIDADE DOS EQUIPAMENTOS;

8. EM CASO DE NECESSIDADE DE READEQUAÇÃO DA CAPACIDADE DE PROCESSAMENTO, DEVERÁ PERMITIR QUE SEJA REALIZADO REDIMENSIONAMENTO POSTERIOR CONFORME NECESSIDADE PARA ATENDIMENTO DA DEMANDA DE FUNCIONALIDADES E USUÁRIOS, DE ACORDO COM AS SEGUINTES REGRAS E **CONCEITOS:** 

- a. CONSIDERAM-SE RECURSOS PASSÍVEIS DE AUMENTO GRADATIVO CONFORME DEMANDA: LINKS DE INTERNET, ESPAÇO EM DISCO TOTAL (BANCO DE DADOS, DEMAIS SERVIDORES E CONTINGÊNCIA PARA MANUTENÇÕES), QUANTIDADE DE MEMÓRIA RAM POR SERVIDOR, QUANTIDADE DE VCPUS POR SERVIDOR;
- b. O AUMENTO DE RESERVA DE LINK DE INTERNET DEVERÁ SER REALIZADO POR MB ADICIONAL, ALÉM DA QUANTIDADE JÁ DISPONIBILIZADA CONFORME NECESSIDADE DO SISTEMA/PROGRAMAS;
- c. O AUMENTO DE ESPAÇO EM DISCO TOTAL DEVERÁ SER REALIZADO POR GB ADICIONAL, ALÉM DA QUANTIDADE JÁ DISPONIBILIZADA CONFORME NECESSIDADE DO SISTEMA/PROGRAMAS;
- d. O AUMENTO DE MEMÓRIA RAM DEVERÁ SER REALIZADO POR MB EM CADA SERVIDOR CONFORME NECESSIDADE DO SISTEMA/PROGRAMAS, ALÉM DA QUANTIDADE JÁ DISPONIBILIZADA;
- e. O AUMENTO DE QUALQUER UM DOS RECURSOS MENCIONADOS DEVERÁ SER SOLICITADO PELA CONTRATANTE À CONTRATADA MEDIANTE OFÍCIO E SERÁ PASSÍVEL DE APROVAÇÃO ORÇAMENTÁRIA;

9. A CONTRATADA DEVERÁ PROVER RECURSOS QUE GARANTAM A SEGURANÇA E A ALTA DISPONIBILIDADE DO SISTEMA, COM AS SEGUINTES CARACTERÍSTICAS FÍSICAS E LÓGICAS:

- a. DISPONIBILIZAR 1 (UM) IP PÚBLICO EXCLUSIVO PARA A CONTRATANTE ACESSAR O SISTEMA ATRAVÉS DE COMUNICAÇÃO SEGURA HTTPS COM CERTIFICADO VÁLIDO;
- b. ENLACE EBGP (PROTOCOLO DE ROTEAMENTO DINÂMICO) ATRAVÉS DOS ROTEADORES COM NO MÍNIMO 2 OPERADORAS DISTINTAS A FIM DE GARANTIR A ALTA DISPONIBILIDADE DO SEU BLOCO IP;
- c. POSSUIR FIREWALL TÉCNICAS DE BORDA REDUNDANTES A FIM DE FILTRAR DE INVASÃO POR FALHAS NOS PROTOCOLOS TCP/IP;
- d. ALÉM DO FIREWALL DE BORDA, É NECESSÁRIO TAMBÉM O FORNECIMENTO DE FIREWALL INTERNO, DISPONÍVEL EXCLUSIVAMENTE PARA A CONTRATANTE A FIM DE PERMITIR A CRIAÇÃO DE REGRAS NAT (*NETWORK ADDRESS TRANSLATION*) PARA PORTAS ACESSÍVEIS EXTERNAMENTE CONFORME NECESSIDADE DAS APLICAÇÕES, EX. 80 (HTTP) E 443 (HTTPS), DESTA FORMA FORNECENDO UMA ESTRUTURA VIRTUAL ISOLADA;

10. O DATACENTER A SER FORNECIDO DEVERÁ SER SUFICIENTE PARA MANTER AS INFORMAÇÕES CONTROLADAS PARA ACESSO EM TEMPO REAL POR NO MÍNIMO 2 (DOIS) ANOS, INCLUSIVE OS LOGS DE USO, PODENDO AS INFORMAÇÕES DE PERÍODOS ANTERIORES SEREM ARMAZENADAS EM BACKUPS.

11. O DATACENTER DEVERÁ CONTER TECNOLOGIA PARA MANTER CÓPIA DAS INFORMAÇÕES NO AMBIENTE DO DATACENTER DA CONTRATADA (OU POR ELA CONTRATADO) E DOWNLOAD DE SEGURANÇA DO BANCO DE DADOS PELA CONTRATANTE.

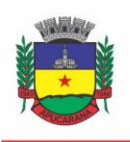

Superintendência de Compras, Licitações e Gestão de Contratos Centro Cívico José de Oliveira Rosa, 25 / CEP: 86800-280 / Apucarana - Paraná

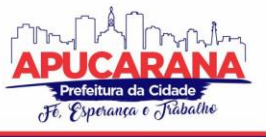

12. O DATA CENTER UTILIZADO NA EXECUÇÃO DOS SERVIÇOS PODERÁ SER OBJETO DE VISITA TÉCNICA PELOS PROFISSIONAIS DA ÁREA DE TI DA CONTRATANTE PARA FINS DE CONHECIMENTO E VALIDAÇÃO DA ESTRUTURA, TENDO POR BASE O ATENDIMENTO AOS REQUISITOS TÉCNICOS RELACIONADOS NO "TERMO DE **REFERÊNCIA**<sup></sup>

13. AO TÉRMINO DA FASE DE IMPLANTAÇÃO, QUANDO POSTO EM EFETIVO FUNCIONAMENTO A CONTRATADA DEVERÁ NOTIFICAR A CONTRATANTE ATRAVÉS DE DOCUMENTO FORMAL OS RECURSOS DA CAPACIDADE TOTAIS DISPONÍVEIS DO DATACENTER NO MOMENTO.

14. A ADMINISTRAÇÃO MUNICIPAL ESTÁ À DISPOSIÇÃO DAS EMPRESAS INTERESSADAS PARA PRESTAR INFORMAÇÕES QUE ESTAS CONSIDERAREM NECESSÁRIAS PARA OS DEVIDOS CÁLCULOS, PROJEÇÕES E FORMATAÇÃO DE SUAS PROPOSTAS.

#### **3.7 DOS PAGAMENTOS E PRAZOS**

3.7.1. AS PARCELAS SERÃO DISTRIBUÍDAS DE ACORDO COM AS SEGUINTES REGRAS:

**A. SERVIÇOS DE IMPLANTAÇÃO E CAPACITAÇÃO DOS USUÁRIOS:** OS SERVIÇOS DE IMPLANTAÇÃO E TREINAMENTO DOS USUÁRIOS REALIZADOS SERÃO PAGOS EM PARCELA ÚNICA COM VENCIMENTO EM ATÉ 30 (TRINTA) DIAS DEPOIS DA SUA REALIZAÇÃO;

**B. PROVIMENTO DE DATA CENTER E LOCAÇÃO DOS SISTEMAS, SUPORTE TÉCNICO E DEMAIS SERVIÇOS MENSAIS:** SERÃO PAGOS DE FORMA MENSAL E SUCESSIVA DURANTE TODA A VIGÊNCIA DO CONTRATO, SENDO A PRIMEIRA COM VENCIMENTO AOS 30 DIAS A CONTAR DA LIBERAÇÃO DO SISTEMA PARA USO;

**C. SERVIÇOS SOB DEMANDA VARIÁVEL:** OS SERVIÇOS DE DEMANDA VARIÁVEL DEVERÃO SER SOLICITADOS DIRETAMENTE E UNICAMENTE PELO DEPARTAMENTO DE TECNOLOGIA, SERÃO PRÉ ORÇADOS COM PRAZOS ESTABELECIDOS E PAGOS POR DEMANDA APÓS A CONCLUSÃO E VALIDAÇÃO, DEVIDAMENTE AUTORIZADOS PELO FISCAL DO CONTRATO.

3.7.2 O PRAZO DE VIGÊNCIA DO CONTRATO É DE 12 (DOZE) MESES A CONTAR DA DATA DE SUA ASSINATURA, PODENDO SER PRORROGADOS, ATÉ O LIMITE DE 48 (QUARENTA E OITO) MESES, NOS TERMOS PREVISTO NO ART. 57, INCISO IV, DA LEI FEDERAL N° 8.666/93, CASO HAJA INTERESSE DAS PARTES E MEDIANTE TERMO ADITIVO.

3.7.3 EM CASO DE PRORROGAÇÃO DE VIGÊNCIA, O PREÇO DOS SERVIÇOS PODERÁ SER REAJUSTADO APÓS CADA 12 (DOZE) MESES, TENDO COMO MARCO INICIAL, A DATA INICIAL DO CONTRATO, PELO ÍNDICE NACIONAL DE PREÇOS AO CONSUMIDOR – INPC, CALCULADO PELO INSTITUTO BRASILEIRO DE GEOGRAFIA E ESTATÍSTICA – IBGE OU O ÍNDICE OFICIAL QUE VIER A SUBSTITUÍ-LO.

3.7.4. O FISCAL DO CONTRATO SERÁ O SR. SUPERINTENDENTE DE TECNOLOGIA DA INFORMAÇÃO **ANDRÉ GUSTAVO DOS SANTOS BURIN**, INSCRITO NO CPF Nº 075.586.059-46 E PORTADOR DO RG Nº 9.973.628-3 SESP/PR, A GESTORA DO CONTRATO SERÁ A SRA. SECRETÁRIA MUNICIPAL DA FAZENDA **SUELI APARECIDA DE FREITAS PEREIRA** INSCRITA NO CPF Nº 506.907.879-87 E PORTADORA DO RG Nº 4.283.602-8

#### **3.8 DAS OBRIGAÇÕES DAS PARTES E CONDIÇÕES DE FORNECIMENTO**

3.8.1 SÃO OBRIGAÇÕES DA CONTRATADA:

- a. ARCAR COM OS ÔNUS TRABALHISTAS, IMPOSTOS, ENCARGOS SOCIAIS, INCLUINDO, DESPESAS REFERENTES À TRANSPORTE AÉREO, TRASLADOS, HOSPEDAGENS, ALIMENTAÇÃO E PAGAMENTO DE DIÁRIAS, DENTRE OUTROS AFINS, NO ATENDIMENTO A EXECUÇÃO DOS SERVIÇOS DESCRITOS NESTE TERMO, DURANTE TODA A VIGÊNCIA CONTRATUAL;
- b. EXECUTAR A CONFIGURAÇÃO, MIGRAÇÃO DE INFORMAÇÕES E DEMAIS ATIVIDADES NECESSÁRIAS À IMPLANTAÇÃO DOS MÓDULOS DO SISTEMA CONTRATADO, AUTORIZADOS FORMALMENTE PELA CONTRATANTE, ATRAVÉS DE ORDEM DE INÍCIO DE SERVIÇO, NO PRAZO MÁXIMO DECLARADO NO CONTRATO;
- c. EFETUAR A MANUTENÇÃO LEGAL DO SISTEMA PARA ADAPTAÇÃO ÀS ALTERAÇÕES LEGAIS (LEGISLAÇÃO FEDERAL E ESTADUAL) INERENTES ÀS SUAS FUNCIONALIDADES, DURANTE TODA A VIGÊNCIA DO CONTRATO, DEVENDO EXECUTAR AS ATUALIZAÇÕES QUE SE FIZEREM NECESSÁRIAS PARA O SEU PERFEITO FUNCIONAMENTO E ENQUADRAMENTO AS MUDANÇAS NAS LEGISLAÇÕES;
- d. EFETUAR A MANUTENÇÃO CORRETIVA DO SISTEMA, CORRIGINDO EVENTUAIS FALHAS, INDEPENDENTEMENTE DE SEREM OBSERVADAS OU NÃO PELOS USUÁRIOS;
- e. PRESTAR O SERVIÇO DE SUPORTE TÉCNICO CONFORME DISPOSIÇÕES DO TERMO DE REFERÊNCIA E CONTRATO;
- f. EXECUTAR AS CUSTOMIZAÇÕES DO SISTEMA, CONFORME VIABILIDADE TÉCNICA E SOLICITAÇÕES DA CONTRATANTE, MEDIANTE ORÇAMENTO PRÉVIO APROVADO E ACORDO DE SERVIÇOS;
- g. FORNECER O BANCO DE DADOS UTILIZADO, BEM COMO AS LICENÇAS PARA ESTA CONTRATANTE, CASO SEJA NECESSÁRIO;
- h. COM RELAÇÃO AO DATA CENTER, MANTER OS SISTEMAS BÁSICOS (SISTEMA OPERACIONAL, SERVIDOR DE APLICAÇÃO, SERVIDOR DE BANCO DE DADOS, ETC.) EM CONSTANTE ATUALIZAÇÃO, ESPECIALMENTE QUANDO FALHAS DE SEGURANÇA FOREM REPORTADAS PELOS FABRICANTES (QUANDO LICENCIADOS) OU COMUNIDADE (QUANDO SOFTWARE LIVRE);
- i. FORNECER MECANISMO PARA MONITORAMENTO E *DOWNLOAD* DE CÓPIA DOS DADOS, A SER REALIZADO POR USUÁRIO DO QUADRO DA CONTRATANTE COM CONHECIMENTO TÉCNICO E EXPRESSAMENTE AUTORIZADO;
- j. MANTER, DURANTE A VIGÊNCIA DO CONTRATO, TODAS AS CONDIÇÕES DE HABILITAÇÃO E QUALIFICAÇÕES EXIGIDAS NA LICITAÇÃO QUE DEU ORIGEM À CONTRATAÇÃO;

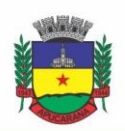

Superintendência de Compras, Licitações e Gestão de Contratos Centro Cívico José de Oliveira Rosa, 25 / CEP: 86800-280 / Apucarana - Paraná

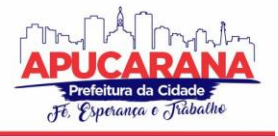

- k. NÃO TRANSFERIR A OUTREM, NO TODO OU EM PARTE, A EXECUÇÃO DO PRESENTE CONTRATO, SEM PRÉVIA E EXPRESSA ANUÊNCIA DA CONTRATANTE;
- l. MANTER O(S) SERVIDOR(ES) DA CONTRATANTE, ENCARREGADO(S) DE ACOMPANHAR OS TRABALHOS, A PAR DO ANDAMENTO DOS SERVIÇOS, PRESTANDO-LHE(S) AS INFORMAÇÕES NECESSÁRIAS;
- m. DESENVOLVER TODAS AS ATIVIDADES CONSTANTES NO EDITAL E SEUS ANEXOS, BEM COMO SEGUIR AS ESPECIFICAÇÕES FUNCIONAIS DO MESMO;
- n. TRATAR COMO CONFIDENCIAIS INFORMAÇÕES E DADOS CONTIDOS NOS SISTEMAS DA CONTRATANTE, GUARDANDO TOTAL SIGILO PERANTE TERCEIROS, NOS TERMOS DA LEI 13.709/2018 (LEI GERAL DA PROTEÇÃO DE DADOS PESSOAIS – LGPD);
- o. APÓS A RESCISÃO DO CONTRATO, FORNECER BACKUP E A SENHA DE ACESSO COMPLETO AO BANCO DE DADOS;
- p. COMUNICAR IMEDIATAMENTE, POR ESCRITO, A IMPOSSIBILIDADE DE EXECUÇÃO DE QUALQUER OBRIGAÇÃO CONTRATUAL, PARA ADOÇÃO DAS PROVIDÊNCIAS CABÍVEIS;
- q. EFETUAR GARANTIA DO SOFTWARE PELO PERÍODO DE VIGÊNCIA CONTRATUAL.
- r. RESPONSABILIZAR-SE POR QUAISQUER DANOS OU PREJUÍZOS CAUSADOS À CONTRATANTE OU TERCEIROS EM FUNÇÃO DO DESEMPENHO DE SUAS ATIVIDADES, SE APURADA CULPA OU RESPONSABILIDADE CIVIL, NOS TERMOS DA LEGISLAÇÃO, OBSERVADO O DIREITO À AMPLA DEFESA E AO CONTRADITÓRIO.

3.8.2 SÃO OBRIGAÇÕES DA CONTRATANTE:

- a. EFETUAR OS PAGAMENTOS NAS CONDIÇÕES E PREÇOS PACTUADOS NO TERMO CONTRATUAL, INCLUINDO AS CUSTOMIZAÇÕES, ACRÉSCIMOS E APOSTILAMENTOS;
- b. PRESTAR AS INFORMAÇÕES, ESCLARECIMENTOS E FORNECER OS DADOS E ARQUIVOS NECESSÁRIOS AO DESENVOLVIMENTO DOS SERVIÇOS CONTRATADOS, DE FORMA COMPLETA E LEGÍVEL OU UTILIZÁVEL;
- c. FISCALIZAR E ACOMPANHAR A EXECUÇÃO DO CONTRATO, DOCUMENTAR E NOTIFICAR FORMALMENTE À CONTRATADA, A OCORRÊNCIA DE EVENTUAIS IMPERFEIÇÕES, FALHAS OU IRREGULARIDADES NO CURSO DE EXECUÇÃO DOS SERVIÇOS, FIXANDO PRAZO PARA A SUA CORREÇÃO OU REGULARIZAÇÃO;
- d. DOCUMENTAR TODOS OS PEDIDOS DE INTERVENÇÃO NO SISTEMA E PARÂMETROS DE CONFIGURAÇÃO DESDE A IMPLANTAÇÃO ATÉ AS DEMAIS NO DECORRER DO CONTRATO, BEM COMO CONFERIR TODAS AS INTERVENÇÕES FEITAS NO SISTEMA PELA CONTRATADA ANTES DE LIBERAÇÃO PARA O USO, DE MODO A EVITAR POSSÍVEIS ERROS OU EQUÍVOCOS, UMA VEZ QUE A CONTRATANTE É A PROPRIETÁRIA DO BANCO DE DADOS E RESPONSÁVEL POR TODOS OS PARÂMETROS, DADOS E INFORMAÇÕES REPASSADAS AOS TÉCNICOS DA CONTRATADA PARA REALIZAÇÃO DE SEUS SERVIÇOS;
- e. RESPONSABILIZA-SE POR ERROS EM CÁLCULOS, FOLHAS, RELATÓRIOS, BOLETOS E COBRANÇAS OU OUTROS EQUÍVOCOS DE PROCESSAMENTO, PROVENIENTES DE DADOS, PARÂMETROS E INFORMAÇÕES REPASSADAS, INFORMADAS, LANÇADAS OU CARREGADAS NO SISTEMA.
- f. EMITIR TERMO DE RECEBIMENTO DEFINITIVO, NO PRAZO MÁXIMO DE 30 (TRINTA) DIAS CORRIDOS, CONTADOS DO RECEBIMENTO PROVISÓRIO NOS TERMOS DA LEI 8.666/93;
- g. DISPOR DE EQUIPAMENTOS DE INFORMÁTICA ADEQUADOS PARA USO DO SISTEMA E PROGRAMAS LOCADOS;
- h. PROCEDER O DOWNLOAD DA CÓPIA DE SEGURANÇA DO BANCO DE DADOS OU DISPONIBILIZAR ESTRUTURA PARA REDUNDÂNCIA DE INFORMAÇÕES, ASSUMINDO INTEGRAL RESPONSABILIDADE PELA PROTEÇÃO, INTEGRIDADE E GUARDA ARQUIVOS DE DADOS, TODOS DE SUA PROPRIEDADE, VISANDO SATISFAZER ÀS NECESSIDADES DE SEGURANÇA, ASSIM COMO "*RESTART*" E RECUPERAÇÃO NO CASO DE FALHA DE MÁQUINA;
- i. CUMPRIR AS ORIENTAÇÕES E PROCEDIMENTOS TÉCNICOS ESPECIFICADOS PELA CONTRATADA PARA O BOM FUNCIONAMENTO E OPERACIONALIDADE DO SISTEMA;
- j. DAR PRIORIDADE AOS TÉCNICOS DA CONTRATADA PARA UTILIZAÇÃO DO EQUIPAMENTO DA CONTRATANTE QUANDO DA VISITA TÉCNICA DOS MESMOS, BEM COMO ASSEGURAR O ACESSO DOS EMPREGADOS DA CONTRATADA, QUANDO DEVIDAMENTE IDENTIFICADOS E UNIFORMIZADOS, AOS LOCAIS EM QUE DEVAM EXECUTAR OS SERVIÇOS;
- 3.8.3. FICA PREVIAMENTE ESCLARECIDO QUE OS SERVIÇOS PREVISTOS NO CONTRATO, NÃO INCLUEM REPAROS DE PROBLEMAS CAUSADOS POR:
	- a. CONDIÇÕES AMBIENTAIS DE INSTALAÇÃO OU FALHAS CAUSADAS PELA OCORRÊNCIA DE DEFEITO NA CLIMATIZAÇÃO OU CONDIÇÕES ELÉTRICAS INADEQUADAS NAS DEPENDÊNCIAS DA CONTRATANTE OU SOB SUA RESPONSABILIDADE;
	- b. PROBLEMAS RELACIONADOS A REDE LÓGICA/INTERNET DA CONTRATANTE;
	- c. VÍRUS DE COMPUTADOR E/OU ASSEMELHADOS;
	- C) ACIDENTES, DESASTRES NATURAIS, INCÊNDIOS OU INUNDAÇÕES, NEGLIGÊNCIA, MAU USO, IMPERÍCIA, ATOS DE GUERRA, MOTINS, GREVES E OUTROS ACONTECIMENTOS QUE POSSAM CAUSAR DANOS NOS PROGRAMAS, BEM COMO, TRANSPORTE INADEQUADO DE EQUIPAMENTOS;

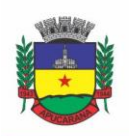

Superintendência de Compras, Licitações e Gestão de Contratos Centro Cívico José de Oliveira Rosa, 25 / CEP: 86800-280 / Apucarana - Paraná

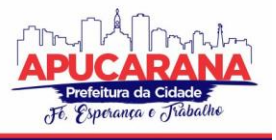

- D) USO INDEVIDO DOS PROGRAMAS LICENCIADOS, PROBLEMAS NA CONFIGURAÇÃO DE REDE, USO DE REDE INCOMPATÍVEL, USO INDEVIDO DE UTILITÁRIO OU DE COMPUTADOR;
- E) SITUAÇÕES, CONDIÇÕES E FATOS ALHEIOS À COMPETÊNCIA DA CONTRATADA.

#### **3.9 DA QUALIFICAÇÃO TÉCNICA MÍNIMA EXIGIDA DAS PROPONENTES PARA RESGUARDO DO EXCEPCIONAL INTERESSE PÚBLICO**

3.9.1 PARA A MÍNIMA SEGURANÇA DA CONTRATAÇÃO, NOS TERMOS DA LEGISLAÇÃO VIGENTE, DEVERÁ SER SOLICITADA APTIDÃO E EXPERIÊNCIA MÍNIMA E ANTERIOR ATRAVÉS DA SEGUINTE DOCUMENTAÇÃO:

a. COMPROVAÇÃO DE APTIDÃO PARA DESEMPENHO DE ATIVIDADE PERTINENTE E COMPATÍVEL EM CARACTERÍSTICAS, QUANTIDADES E PRAZOS COM O OBJETO DA LICITAÇÃO, MEDIANTE A APRESENTAÇÃO DE NO MÍNIMO 1 (UM) **ATESTADO OU DECLARAÇÃO DE CAPACIDADE TÉCNICA**, EXPEDIDO POR ENTIDADE PÚBLICA OU PRIVADA, COMPROVANDO QUE A PROPONENTE IMPLANTOU E/OU QUE MANTÉM EM FUNCIONAMENTO SISTEMA WEB DE GESTÃO PÚBLICA, COMO INDICA O OBJETO DESTA LICITAÇÃO, PELO MENOS NAS SEGUINTES ÁREAS DE MAIOR RELEVÂNCIA:

PARA MÓDULO DE GESTÃO: PLANEJAMENTO E ORÇAMENTO; ESCRITURAÇÃO CONTÁBIL, EXECUÇÃO FINANCEIRA; PESSOAL E FOLHA DE PAGAMENTO; SAÚDE OCUPACIONAL; AVALIAÇÃO DE DESEMPENHO; PONTO ELETRÔNICO; COMPRAS E LICITAÇÕES; PATRIMÔNIO; CONTROLE DE FROTA E COMBUSTÍVEIS; LEGISLAÇÃO; PORTAL DA TRANSPARÊNCIA; PORTAL DE SERVIÇOS E AUTOATENDIMENTO; PROCESSO DIGITAL; DIÁRIO OFICIAL ELETRÔNICO; APP (APLICATIVO ANDROID E IOS); FISCALIZAÇÃO FAZENDÁRIA; ESCRITA FISCAL ELETRÔNICA; ISS BANCOS; NOTA FISCAL ELETRÔNICA DE SERVIÇOS; IPTU E TAXAS; ISS E TAXAS; OBRAS E POSTURAS; CEMITÉRIO; DÍVIDA ATIVA.

PARA MÓDULO: CADASTROS NACIONAIS; AGENDAMENTO; FATURAMENTO; AMBULATÓRIO; FARMÁCIA; PRONTUÁRIO MÉDICO; PRONTUÁRIO ODONTOLÓGICO; IMUNIZAÇÕES; TRANSPORTE; ACESSO MÓVEL PACIENTE; ACESSO MÓVEL ACS; CAPS; ATENDIMENTO HOSPITALAR; UPA; SAMU; LABORATÓRIO; ECOGRAFIA; RADIOLOGIA; ZOONOSES; VIGILÂNCIA EPIDEMIOLÓGICA; VIGILÂNCIA SANITÁRIA.

- b. **DECLARAÇÃO** DE QUE A PROPONENTE É FABRICANTE DO SISTEMA, OU AUTORIZAÇÃO EXPRESSA DESTE, COMPROVANDO QUE TEM ACESSO E TOTAL CONHECIMENTO SOBRE OS PROGRAMAS FONTES, ESTANDO APTA A REALIZAR OS SERVIÇOS DE CUSTOMIZAÇÃO E MANUTENÇÃO DOS PROGRAMAS OFERTADOS.
- c. **DECLARAÇÃO DE ATENDIMENTO DOS REQUISITOS TÉCNICOS E DE CAPACIDADE OPERATIVA** (ART. 30, CAPUT, INCISO II E § 6º TODOS DA LEI 8.666/93) - DECLARAÇÃO DE QUE A LICITANTE DISPORÁ, POR OCASIÃO DA FUTURA CONTRATAÇÃO, DE TODOS OS EQUIPAMENTOS, PESSOAL TÉCNICO E OPERACIONAL NECESSÁRIOS À EXECUÇÃO DOS SERVIÇOS, INCLUINDO QUE O FORNECEDOR DISPONIBILIZARÁ *DATA CENTER* (PRÓPRIO OU TERCEIRIZADO) COM CAPACIDADE DE PROCESSAMENTO (LINKS, SERVIDORES, NOBREAKS, FONTES ALTERNATIVAS DE ENERGIA (GRUPO GERADOR), SOFTWARES DE VIRTUALIZAÇÃO, SEGURANÇA, SISTEMA DE CLIMATIZAÇÃO), PARA ALOCAÇÃO DOS SISTEMAS OBJETO DESTA LICITAÇÃO, CONFORME ORIENTAÇÕES DO TERMO DE REFERÊNCIA, GARANTINDO AINDA QUE NÃO HAVERÁ QUALQUER TIPO DE PARALISAÇÃO DOS SERVIÇOS POR FALTA DOS EQUIPAMENTOS OU DE PESSOAL.

3.9.2 TODOS OS DOCUMENTOS DEVERÃO ESTAR EM NOME DA LICITANTE, COM INDICAÇÃO DO NÚMERO DE INSCRIÇÃO NO CNPJ. SE A LICITANTE FOR MATRIZ, OS DOCUMENTOS DEVERÃO ESTAR COM O NÚMERO DO CNPJ DA MATRIZ, SE FOR FILIAL, OS DOCUMENTOS DEVERÃO ESTAR COM O NÚMERO DO CNPJ DA FILIAL, SALVO AQUELES QUE, POR SUA NATUREZA, COMPROVADAMENTE, SÃO EMITIDOS EM NOME DA MATRIZ.

3.9.3 O CADASTRO NACIONAL DA PESSOA JURÍDICA – CNPJ, INDICADO NOS DOCUMENTOS DA PROPOSTA DE PREÇO E DA HABILITAÇÃO DEVERÁ SER DO MESMO ESTABELECIMENTO DA LICITANTE QUE EFETIVAMENTE VAI FORNECER O MATERIAL/SERVIÇO OBJETO DA PRESENTE LICITAÇÃO

#### **3.10 DA NECESSIDADE DE PROVA DE CONCEITO DAS FUNCIONALIDADES DOS MÓDULOS E DO PADRÃO TECNOLÓGICO, SEGURANÇA E DESEMPENHO**

3.10.1 ENCERRADA A ETAPA DE LANCES E DEFINIDO UM VENCEDOR PROVISÓRIO, O MESMO DEVERÁ SUBMETER A SOLUÇÃO OFERTADA A UMA AVALIAÇÃO DE CONFORMIDADE DO OBJETO OFERTADO, ATRAVÉS DE UMA PROVA DE CONCEITO, CONFORME ORIENTAÇÕES DA NOTA TÉCNICA Nº 04/2008/TCU, VISANDO DAR SEGURANÇA MÍNIMA A CONTRATAÇÃO E GARANTIR A ESCOLHA DA MELHOR PROPOSTA, CONFORME PRECONIZADO NA LEI DE LICITAÇÕES.

3.10.2 A DATA, HORÁRIO E LOCAL PARA REALIZAÇÃO DA PROVA DE CONCEITO SERÁ DIVULGADO PELO PREGOEIRO NO MOMENTO DE SUSPENSÃO DA SESSÃO, APÓS ENCERRADA A ETAPA DE LANCES E DEFINIDO O VENCEDOR PROVISÓRIO. OU NA IMPOSSIBILIDADE, COMUNICADA POSTERIORMENTE AOS LICITANTES PARTICIPANTES.

3.10.3 A PROVA DE CONCEITO DEVERÁ SER REALIZADA EM ATÉ 10 (DEZ) DIAS ÚTEIS APÓS A SAGRAÇÃO DA EMPRESA PROVISORIAMENTE DECLARADA VENCEDORA, POR COMISSÃO ESPECIAL A SER DESIGNADA, FORMADA POR SERVIDORES COM CONHECIMENTO TÉCNICO PERTINENTE.

3.10.4 AO FINAL DA PROVA DE CONCEITO – POC, A COMISSÃO ESPECIAL AVALIADORA, ESPECIALMENTE NOMEADA E DESIGNADA, REGISTRARÁ EM ATA O RESULTADO E ENCAMINHARÁ AO PREGOEIRO E À SUA EQUIPE DE APOIO.

3.10.5 A PROPONENTE QUE CONVOCADA PARA AVALIAÇÃO NÃO COMPARECENDO EM DIA E HORA PREVIAMENTE AGENDADOS PARA A REALIZAÇÃO DA SESSÃO PÚBLICA DA PROVA DE CONCEITO – POC, SERÁ AUTOMATICAMENTE REPROVADA PELA COMISSÃO AVALIADORA.

3.10.6 CASO A PRIMEIRA COLOCADA NÃO ATENDA AOS REQUISITOS DO TERMO DE REFERÊNCIA CONFORME REGRAS AQUI ESTABELECIDAS, SERÁ CHAMADA A SEGUNDA COLOCADA E ASSIM SUCESSIVAMENTE, ATÉ A OBTENÇÃO DE UMA PROPOSTA ADEQUADA OU SER CONSIDERADA FRACASSADA A LICITAÇÃO. 3.10.7 PARA A POC, A LICITADORA FORNECERÁ:

D) MESA OU BANCADA E CADEIRAS PARA USO NA APRESENTAÇÃO;

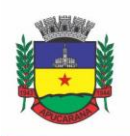

Superintendência de Compras, Licitações e Gestão de Contratos Centro Cívico José de Oliveira Rosa, 25 / CEP: 86800-280 / Apucarana - Paraná

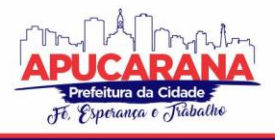

- E) PONTO DE ENERGIA ELÉTRICA (220V OU 110V);
- UM PONTO DE ACESSO À INTERNET POR REDE CABEADO, SEM BLOQUEIOS OU RESTRIÇÕES COM LINK DE 2MB;

3.10.8 PARA A POC, A LICITANTE FICARÁ RESPONSÁVEL POR PROVIDENCIAR:

- f. COMPUTADOR (PC OU NOTEBOOK) COM SO LINUX;
- g. COMPUTADOR (PC OU NOTEBOOK) COM SO WINDOWS 10;
- h. COMPUTADOR (PC OU NOTEBOOK) COM SO MAC OS X CATALINA;
- i. SMARTPHONE COM ANDROID;
- j. SMARTPHONE COM IOS;

3.10.9 A PROPONENTE SERÁ RESPONSÁVEL PELO BANCO DE DADOS DE TESTE PARA A DEVIDA DEMONSTRAÇÃO DO SISTEMA. BEM COMO DEVERÁ TRAZER OS EQUIPAMENTOS PREVIAMENTE CONFIGURADOS PARA A REALIZAÇÃO DOS TESTES.

3.10.10 POR SE TRATAR DE SISTEMA EM NUVEM E O OBJETIVO DA AVALIAÇÃO É ATESTAR-SE O SEU FUNCIONAMENTO SATISFATÓRIO EM UMA SITUAÇÃO REAL, O SISTEMA APRESENTADO DEVERÁ ESTAR PREVIAMENTE INSTALADO EM DATA CENTER, COM OS RECURSOS EXIGIDOS DE SEGURANÇA, DESEMPENHO E DISPONIBILIDADE, COMO DESCRITO NESTE TERMO DE REFERÊNCIA.

3.10.11 A LICITADORA PODERÁ SOLICITAR QUE ALGUMAS OPERAÇÕES SEJAM DEMONSTRADAS EM EQUIPAMENTO DE SUA PROPRIEDADE, VISANDO ATESTAR QUE O SISTEMA ESTÁ OPERANDO 100% EM NUVEM.

3.10.12 PARA O BOM ANDAMENTO DOS TRABALHOS DE AVALIAÇÃO, BEM COMO RESGUARDO DE DIREITOS DO PARTICULAR QUANTO À PROPRIEDADE INTELECTUAL PROTEGIDOS POR LEI, SÓ SERÁ PERMITIDA A PARTICIPAÇÃO DE NO MÁXIMO UM REPRESENTANTE DAS DEMAIS LICITANTES POR SALA DE APRESENTAÇÃO, SENDO-LHE VEDADO A MANIFESTAÇÃO, RESGUARDADO O DIREITO DE TOMAR APONTAMENTOS POR ESCRITO.

3.10.13 O REPRESENTANTE DE LICITANTE QUE ESTIVER ASSISTINDO À APRESENTAÇÃO E SE COMPORTAR DE MANEIRA A PREJUDICAR OS TRABALHOS, PODERÁ SER CONDUZIDA PARA FORA DO RECINTO, BEM COMO INCIDIR NAS COMINAÇÕES CIVIS E CRIMINAIS APLICÁVEIS.

3.10.14 OS EQUIPAMENTOS DA LICITANTE PODERÃO SER AUDITADOS PELA EQUIPE DA LICITADORA, BEM COMO PODERÃO SER RECOLHIDOS PARA EVENTUAIS DILIGÊNCIAS OU PERÍCIAS.

3.10.15 É VEDADO ÀS DEMAIS LICITANTES ACESSO AOS EQUIPAMENTOS DA EMPRESA QUE ESTIVER REALIZANDO A APRESENTAÇÃO, ANTES, DURANTE OU APÓS ESTA, SOB PENA DE DESCLASSIFICAÇÃO DA INFRATORA, SEM PREJUÍZO DAS COMINAÇÕES CIVIS E CRIMINAIS APLICÁVEIS.

3.10.16 PASSARÁ PARA A ETAPA DE HABILITAÇÃO O LICITANTE QUE ATENDER A TODAS AS EXIGÊNCIAS CONTIDAS NESTE EDITAL E EFETUAR A DEMONSTRAÇÃO TÉCNICA, APRESENTANDO AS CONDIÇÕES MÍNIMAS DE FUNCIONALIDADE, PERFORMANCE, SEGURANÇA E DESEMPENHO PREVISTAS NESTE TERMO DE **REFERÊNCIA** 

3.10.17 A PROVA DE CONCEITO – POC CONSISTE NA VALIDAÇÃO DOS REQUISITOS MÍNIMOS EXIGIDOS NO TERMO DE REFERÊNCIA QUANTO A TRÊS ASPECTOS FUNDAMENTAIS DO SISTEMA OFERTADO: **A) PERFORMANCE; B) PADRÃO TECNOLÓGICO E DE SEGURANÇA; C) REQUISITOS ESPECÍFICOS POR MÓDULO DE PROGRAMAS**.

#### **AVALIAÇÃO DE PERFORMANCE**

3.10.18 PARA QUE FUNCIONEM, OS SISTEMAS DE COMPUTAÇÃO EM NUVEM DEPENDEM DA INFRAESTRUTURA DE COMUNICAÇÃO EXTERNA, QUE É O LINK DE BANDA LARGA CONTRATADO COM O PROVEDOR DE SERVIÇO LOCAL E JÁ DISPONIBILIZADO PELO ENTE PÚBLICO.

3.10.19 DADA A VARIEDADE DE SISTEMAS EXISTENTES NO MERCADO E TECNOLOGIAS APLICADAS POR CADA FABRICANTE OU DESENVOLVEDOR, ALGUNS PODEM CONSUMIR MAIS E OUTROS MENOS RECURSOS DA BANDA LARGA, DE ACORDO COM O TRÁFEGO DE REDE. O OBJETIVO DA AVALIAÇÃO DE PERFORMANCE, PORTANTO, É MEDIR O CONSUMO DE RECURSOS DE REDE (LINK), OBTIDO ATRAVÉS DO TRÁFEGO DE DADOS ENTRE O SERVIDOR E A ESTAÇÃO DE TRABALHO/CLIENTE (DOWNLOAD), EVITANDO-SE A CONTRATAÇÃO DE UM PRODUTO QUE EXIJA RECURSOS MUITO ACIMA DA CAPACIDADE JÁ DISPONÍVEL, EXIGINDO A REPACTUAÇÃO DOS CONTRATOS DE BANDA LARGA DE INTERNET E INFRAESTRUTURA DE REDE.

3.10.20 NÃO HÁ INTERESSE PÚBLICO, NEM ATENDE AOS PRINCÍPIOS DA ECONOMICIDADE E DA MELHOR ESCOLHA PRECONIZADOS NA LEI DE LICITAÇÕES, A CONTRATAÇÃO DE SISTEMAS E PROGRAMAS QUE ONEREM EXCESSIVAMENTE O ENTE PÚBLICO, OBRIGANDO A EXPANSÃO EXAGERADA DAS CAPACIDADES JÁ DISPONÍVEIS DE LINKS DE BANDA LARGA PARA QUE O TEMPO DE PROCESSAMENTO SEJA CONDIZENTE COM O QUE ESPERA DE BOAS PRÁTICAS DE ATENDIMENTO E SERVIÇOS PÚBLICOS.

3.10.21 É NECESSÁRIO QUE O SISTEMA CONTRATADO PREVISTO NESTA LICITAÇÃO, POSSA OPERAR SATISFATORIAMENTE COM A CAPACIDADE DE LINK DEDICADO DISPONIBILIZADO ATUALMENTE PELA ENTIDADE LICITADORA, SEM NECESSIDADE DE AUMENTO DE RECURSOS, JUSTIFICANDO-SE ASSIM, A REALIZAÇÃO DE AVALIAÇÃO DO TEMPO MÁXIMO DE PROCESSAMENTO, CONFORME PARÂMETROS MÍNIMOS DESEJÁVEIS.

3.10.22 O SISTEMA DEVERÁ SER CONDIZENTE COM A ATUAL DISPONIBILIDADE DE LINK CONTRATADA PELA ADMINISTRAÇÃO. CASO APÓS IMPLANTADO, O SISTEMA NÃO OPERE SATISFATORIAMENTE COM O VOLUME DE DADOS E OPERAÇÕES ATUAIS EM USO, O FORNECEDOR DEVERÁ INDENIZAR A ADMINISTRAÇÃO PÚBLICA PELOS CUSTOS DE AUMENTO DE LINK NECESSÁRIO PARA QUE SUA SOLUÇÃO OPERE SEM QUE ATENDENTES E CONTRIBUINTES TENHAM QUE ESPERAR LONGOS PERÍODOS PARA REALIZAÇÃO DAS ATIVIDADES E PRESTAÇÃO DE SERVIÇOS ADMINISTRATIVOS E DE ATENDIMENTO, OU ARCAR COM A RESCISÃO CONTRATUAL E PENALIDADES PREVISTAS NO EDITAL.
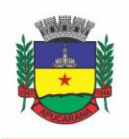

Superintendência de Compras, Licitações e Gestão de Contratos Centro Cívico José de Oliveira Rosa, 25 / CEP: 86800-280 / Apucarana - Paraná

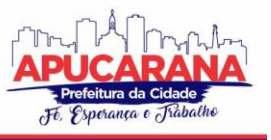

3.10.23 NESSA ETAPA DA PROVA DE CONCEITO, O OBJETIVO SERÁ ASSEGURAR QUE O DOWNLOAD DE DADOS REALIZADO ENTRE A APLICAÇÃO LADO CLIENTE E SERVIDOR, TRANSFERE APENAS O QUE É NECESSÁRIO PARA O FUNCIONAMENTO SEM REALIZAR EXCESSIVOS CONSUMOS DE RECURSOS DE REDE.

3.10.24 PARA EXECUÇÃO DOS TESTES SERÁ UTILIZADA A FERRAMENTA DE DESENVOLVEDOR DISPONÍVEL NO NAVEGADOR GOOGLE CHROME ATRAVÉS DA FUNÇÃO F12, NA ABA NETWORK. O DADO A SER MEDIDO SERÁ OBTIDO ATRAVÉS DA COLUNA "*SIZE*" QUE É O TAMANHO TOTAL TRANSFERIDO PARA A REQUISIÇÃO REALIZADA. POR MEIO DA MESMA FUNÇÃO F12 DO NAVEGADOR GOOGLE CHROME, TAMBÉM SERÁ VERIFICADO O TEMPO DE RESPOSTA DA APLICAÇÃO, CONFORME A TAREFA DETERMINADA.

3.10.25 CONSIDERA-SE NOS CENÁRIOS QUE AS CONSULTAS JÁ ESTEJAM ABERTAS, SENDO MONITORADO/COMPUTADO APENAS A REQUISIÇÃO QUE CARREGA OS DADOS DO SERVIDOR PARA O CLIENTE, CONFORME TABELA DE PARÂMETROS.

3.10.26 O CONSUMO SERÁ MEDIDO COM BASE NO RETORNO DE APENAS **UM ÚNICO REGISTRO** POR CONSULTA.

3.10.27 A COLUNA "CONSUMO", INDICA O CONSUMO MÁXIMO ESPERADO DE DADOS RECEBIDOS PELO CLIENTE, LEVANDO EM CONSIDERAÇÃO **UM REGISTRO CONSULTADO.**

3.10.28 A COLUNA FUNCIONALIDADE, IDENTIFICA A OPERAÇÃO REALIZADA DE TESTE.

3.10.29 SERÁ APROVADA NA PROVA DE CONCEITO A SOLUÇÃO OFERTADA QUE EXECUTAR TODAS AS OPERAÇÕES DA TABELA ABAIXO E TIVER CONSUMO DE DADOS ABAIXO DOS PARÂMETROS MÁXIMOS ESTABELECIDOS.

3.10.30 A TABELAS POSSUI APENAS FUNCIONALIDADES EXTREMAMENTE BÁSICAS E DE ROTINA, DISPONÍVEIS EM QUALQUER SOFTWARE DO MERCADO PARA ATENDIMENTO DA ADMINISTRAÇÃO PÚBLICA.

#### **TABELA DE PARÂMETROS DE CONSUMO MÁXIMO DE LINK**

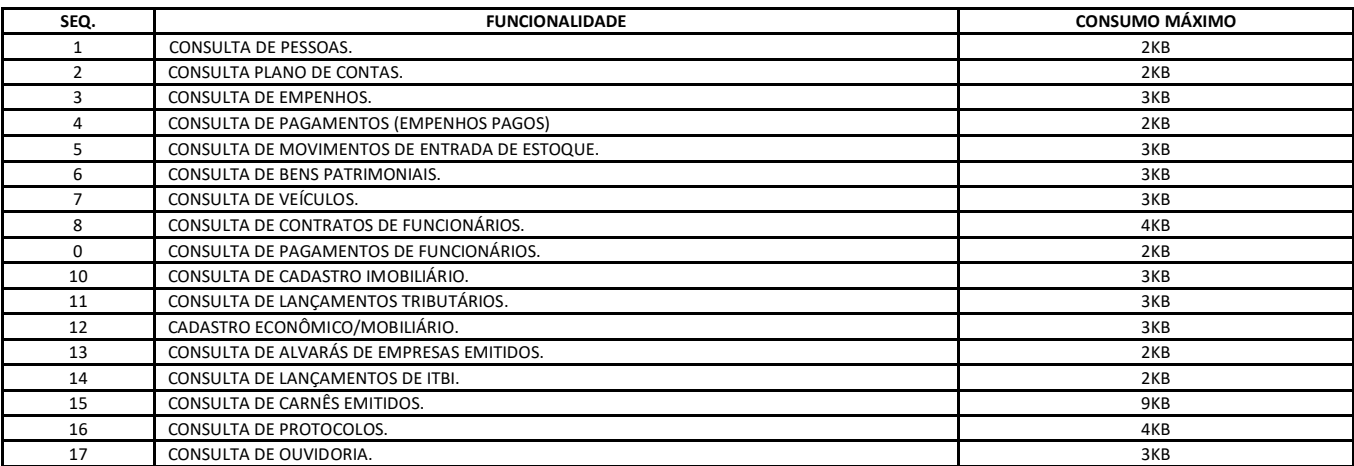

3.10.31 NO MESMO SENTIDO, PARA QUE SE OBSERVE QUE O SISTEMA NÃO É EXAGERADAMENTE LENTO QUANDO EM FUNCIONAMENTO NO AMBIENTE DA CONTRATANTE, DEVE SER MEDIDO O TEMPO DE RETORNO DE RESPOSTA DE DADOS ENTRE O SERVIDOR E O CLIENTE.

3.10.32 IGUALMENTE CONSIDERA-SE NOS CENÁRIOS QUE AS CONSULTAS JÁ ESTEJAM ABERTAS, SENDO MONITORADO/COMPUTADO APENAS A REQUISIÇÃO QUE CARREGA OS DADOS DO SERVIDOR PARA O CLIENTE, CONFORME TABELA DE PARÂMETROS.

3.10.33 O TEMPO SERÁ MEDIDO COM BASE NO RETORNO DE REGISTROS CONFORME DESCRITO NA FUNCIONALIDADE.

3.10.34 A COLUNA "TEMPO", INDICA O TEMPO MÁXIMO EM SEGUNDOS ESPERADO ENTRE O COMANDO DO CLIENTE E O RETORNO DA APLICAÇÃO PELO SERVIDOR**.**

3.10.35 A COLUNA FUNCIONALIDADE, IDENTIFICA A OPERAÇÃO REALIZADA DE TESTE.

3.10.36 FORAM SELECIONADAS PARA FINS DE TESTES, APENAS ALGUMAS AMOSTRAS DE FUNÇÕES BÁSICAS, RELACIONADAS AS PRINCIPAIS ÁREAS E ROTINAS DA ADMINISTRAÇÃO PÚBLICA, COMPONDO UMA AMOSTRA MÍNIMA.

3.10.37 SERÁ APROVADA NA PROVA DE CONCEITO A SOLUÇÃO OFERTADA QUE EXECUTAR TODAS AS OPERAÇÕES DA TABELA ABAIXO DENTRO OU EM MENOR TEMPO (SEGUNDOS) QUE OS PARÂMETROS MÁXIMOS ESTABELECIDOS.

#### **TABELA DE PARÂMETROS DE TEMPO MÁXIMO DE RESPOSTA**

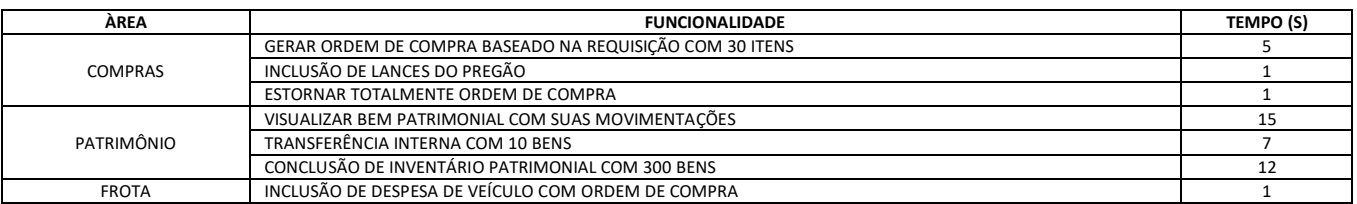

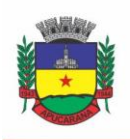

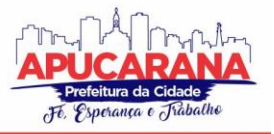

Superintendência de Compras, Licitações e Gestão de Contratos

Centro Cívico José de Oliveira Rosa, 25 / CEP: 86800-280 / Apucarana - Paraná

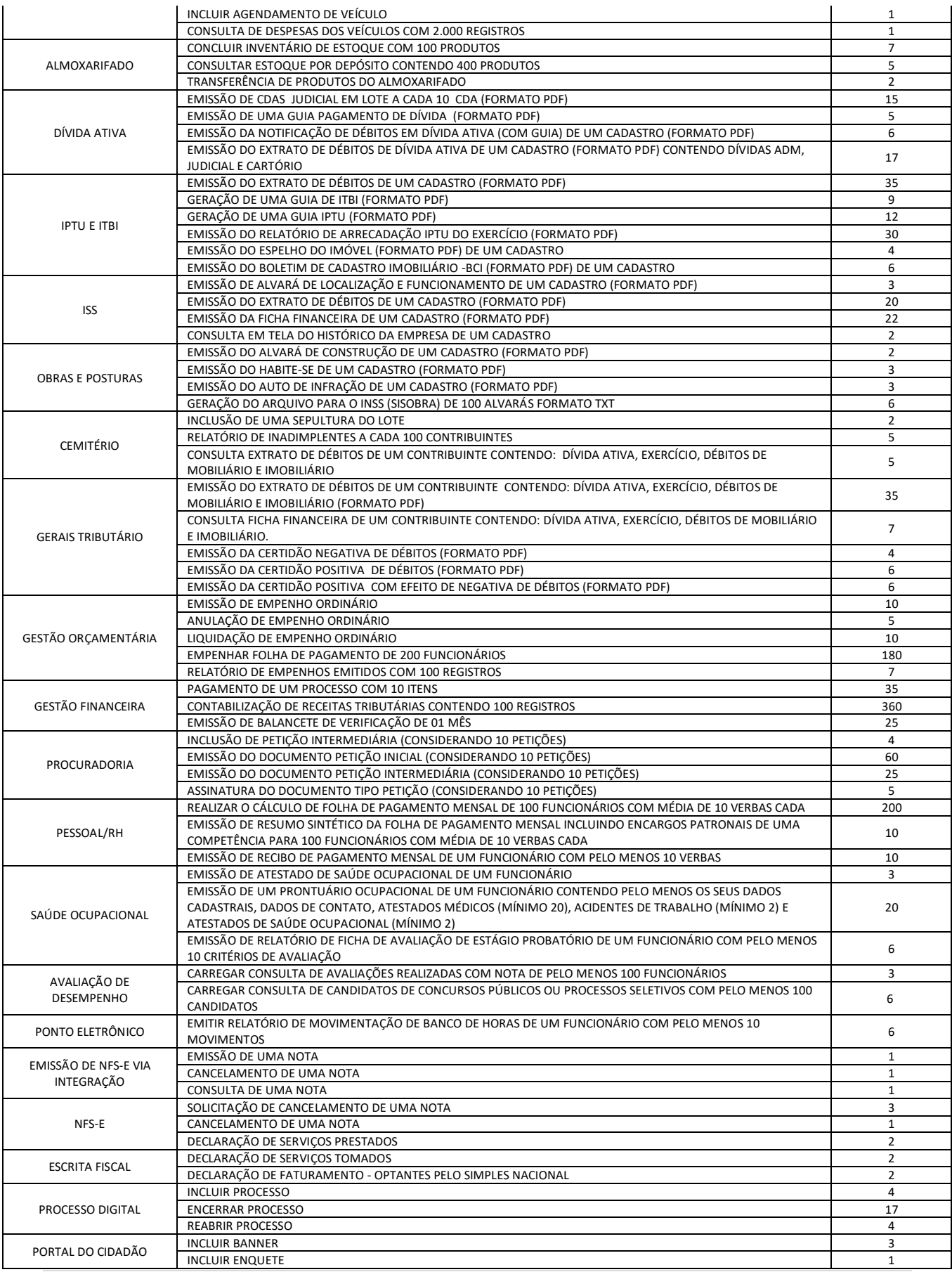

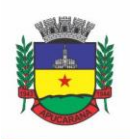

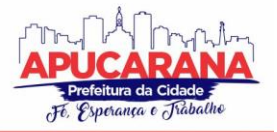

Superintendência de Compras, Licitações e Gestão de Contratos Centro Cívico José de Oliveira Rosa, 25 / CEP: 86800-280 / Apucarana - Paraná

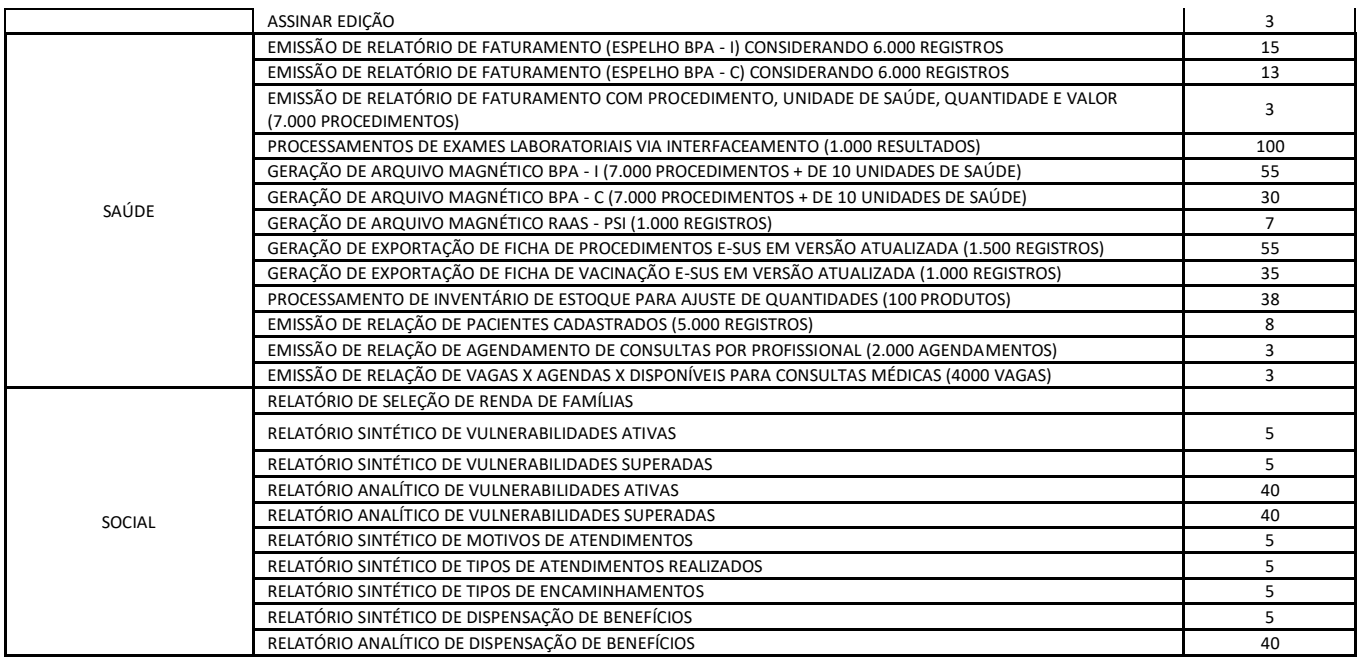

#### **AVALIAÇÃO DE PADRÃO TECNOLÓGICO E DE SEGURANÇA**

3.10.38 PARA AFERIR SE A SOLUÇÃO OFERTADA ATENDE AOS REQUISITOS REFERENTES AO PADRÃO TECNOLÓGICO E DE SEGURANÇA, DEVERÁ A PROPONENTE DEMONSTRAR, SIMULANDO EM TEMPO DE EXECUÇÃO, DE CADA FUNCIONALIDADE EXIGIDA PELO PRESENTE TERMO DE REFERÊNCIA NO ITEM "**PADRÃO TECNOLÓGICO E DE SEGURANÇA".**

3.10.39 A PROPONENTE DEVERÁ ATENDER 100% (CEM POR CENTO) DESTES REQUISITOS, SOB PENA DE ELIMINAÇÃO DO CERTAME.

3.10.40 A DEMONSTRAÇÃO TÉCNICA DO SISTEMA DE TECNOLOGIA DA INFORMAÇÃO E COMUNICAÇÃO OFERTADO DEVERÁ APRESENTAR PLENA OPERACIONALIDADE, NO ATO DA APRESENTAÇÃO.

3.10.41 PARA EVITAR SUBJETIVIDADE NA AVALIAÇÃO, A METODOLOGIA UTILIZADA SERÁ DE AFIRMAÇÃO/NEGAÇÃO (SIM/NÃO). OU SEJA, SERÁ OBSERVADO SE O ITEM AVALIADO DO SISTEMA POSSUI/EXECUTA A FUNCIONALIDADE DESCRITA NO ITEM APRECIADO TENDO-SE COMO RESPOSTA ÀS QUESTÕES APENAS DUAS ALTERNATIVAS: SIM (ATENDE) E NÃO (NÃO ATENDE).

3.10.42 UM ITEM "PARCIALMENTE" ATENDIDO, SERÁ COMPUTADO COMO ATENDIDO PARA FINS DE CÔMPUTO GERAL, MAS DEVERÁ SER OBJETO DE CORREÇÃO E/OU IMPLEMENTAÇÃO, CUJO PRAZO MÁXIMO PARA ATENDIMENTO SERÁ AQUELE PREVISTO COMO DERRADEIRO PARA A IMPLANTAÇÃO. O NÃO ATENDIMENTO NO PRAZO, APÓS A CONTRATAÇÃO, IMPLICARÁ NA APLICAÇÃO DAS SANÇÕES PREVISTAS NO EDITAL POR INADIMPLEMENTO OU ATRASO NO CUMPRIMENTO DAS OBRIGAÇÕES CONTRATUAIS.

#### **AVALIAÇÃO DE REQUISITOS ESPECÍFICOS POR MÓDULO (ÁREA) DE PROGRAMAS**

3.10.43 PARA AFERIR SE A SOLUÇÃO OFERTADA ATENDE AOS REQUISITOS REFERENTES AO PADRÃO TECNOLÓGICO E DE SEGURANÇA, DEVERÁ A PROPONENTE DEMONSTRAR, SIMULANDO EM TEMPO DE EXECUÇÃO, DE CADA FUNCIONALIDADE EXIGIDA PELO PRESENTE TERMO DE REFERÊNCIA NOS SUB ITENS DENOMINADOS MÓDULOS (DIVIDIDOS POR ÁREA DE APLICAÇÃO) DO ITEM "**REQUISITOS ESPECÍFICOS POR MÓDULO DE PROGRAMAS".**

3.10.44 A PROPONENTE DEVERÁ ATENDER NO MÍNIMO 50% (CINQUENTA POR CENTO) DOS REQUISITOS POR MÓDULO ENUMERADO, SOB PENA DE DESCLASSIFICAÇÃO DO CERTAME, PERMITINDO-SE QUE OS EVENTUAIS REQUISITOS ALI NÃO ATENDIDOS ATÉ O LIMITE DE 50% (CINQUENTA POR CENTO), SEJAM OBJETO DE CUSTOMIZAÇÃO, SEM CUSTOS PARA A LICITANTE, DEVENDO OS MESMOS SEREM CONCLUÍDOS ATÉ O FIM DO PRAZO DA IMPLANTAÇÃO.

3.10.45 PARA EVITAR SUBJETIVIDADE NA AVALIAÇÃO, A METODOLOGIA UTILIZADA SERÁ DE AFIRMAÇÃO/NEGAÇÃO (SIM/NÃO). OU SEJA, SERÁ OBSERVADO SE O ITEM AVALIADO DO SISTEMA POSSUI/EXECUTA A FUNCIONALIDADE DESCRITA NO ITEM APRECIADO, TENDO-SE COMO RESPOSTA ÀS QUESTÕES APENAS DUAS ALTERNATIVAS: SIM (ATENDE) E NÃO (NÃO ATENDE).

3.10.46 UM ITEM "PARCIALMENTE" ATENDIDO, SERÁ COMPUTADO COMO ATENDIDO PARA FINS DE COMPUTO GERAL, MAS DEVERÁ SER OBJETO DE CORREÇÃO E/OU IMPLEMENTAÇÃO, CUJO PRAZO MÁXIMO PARA ATENDIMENTO SERÁ AQUELE PREVISTO COMO DERRADEIRO PARA A IMPLANTAÇÃO. O NÃO ATENDIMENTO NO PRAZO, APÓS A CONTRATAÇÃO, IMPLICARÁ NA APLICAÇÃO DAS SANÇÕES PREVISTAS NO EDITAL POR INADIMPLEMENTO OU ATRASO NO CUMPRIMENTO DAS OBRIGAÇÕES CONTRATUAIS.

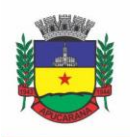

Superintendência de Compras, Licitações e Gestão de Contratos Centro Cívico José de Oliveira Rosa, 25 / CEP: 86800-280 / Apucarana - Paraná

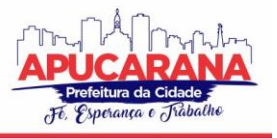

#### **4. DAS ESPECIFICAÇÕES COMUNS DO PADRÃO TECNOLÓGICO E DE SEGURANÇA DO SISTEMA**

ESTE PROCEDIMENTO VISA PROVER A CONTRATANTE DE SISTEMA DE COMPUTAÇÃO 100% EM NUVEM, DESENVOLVIDO EM LINGUAGEM NATIVA WEB, DE ÚLTIMA GERAÇÃO, CUJO PADRÃO TECNOLÓGICO E DE SEGURANÇA DEVE ATENDER A TODOS OS SEGUINTES REQUISITOS, QUE PODERÃO SER AFERIDOS NA POC, SOB PENA DE DESCLASSIFICAÇÃO DA PROPONENTE:

4.1. O SISTEMA DEVERÁ SER DO TIPO AMBIENTE CLIENTE-SERVIDOR SOB PROTOCOLO DE REDE TCP/IP;

4.2. TODO O SISTEMA DE INFORMAÇÕES E PROGRAMAS DEVERÁ RODAR NATIVAMENTE EM AMBIENTE WEB, E SER MANTIDO EM DATA CENTER DE RESPONSABILIDADE DA CONTRATADA;

4.3. O SISTEMA DEVE ATENDER A LEGISLAÇÃO FEDERAL E ESTADUAL VIGENTE, BEM COMO REGULAMENTOS DOS TRIBUNAIS DE CONTAS DA UNIÃO, DO ESTADO, INSS E DA FAZENDA NACIONAL APLICÁVEIS A CONTRATANTE;

4.4. O SISTEMA DEVERÁ OPERAR SOB O PARADIGMA DE "MULTIUSUÁRIOS", COM INTEGRAÇÃO TOTAL ENTRE OS MÓDULOS, GARANTINDO QUE OS USUÁRIOS ALIMENTEM AS INFORMAÇÕES EM CADASTRO ÚNICO PARA TODAS AS ÁREAS, E QUE SEJAM INTEGRÁVEIS AUTOMATICAMENTE;

4.5. O SISTEMA DEVERÁ SER MULTITELAS, ABRINDO QUANTAS FOREM NECESSÁRIAS SIMULTANEAMENTE PARA CONSULTA E DESEMPENHO DOS SERVIÇOS, SER MULTIENTIDADES;

4.6. A CONTRATADA DEVERÁ FORNECER O BANCO DE DADOS UTILIZADO, BEM COMO AS LICENÇAS PARA ESTA CONTRATANTE, CASO SEJA NECESSÁRIO;

4.7. POR QUESTÃO DE PERFORMANCE, OS SISTEMAS DEVEM SER DESENVOLVIDOS EM LINGUAGEM NATIVA PARA WEB (JAVA, PHP, C#, NODEJS OU OUTRA OPERÁVEL VIA INTERNET), RESPONDENDO AS REQUISIÇÕES ATRAVÉS DE SERVIDORES DE APLICAÇÃO WEB, DE PREFERÊNCIA ABERTOS;

4.8. O SISTEMA DEVE SER OPERÁVEL VIA NAVEGADOR WEB PADRÃO, OPERANDO NOS SEGUINTES SISTEMAS OPERACIONAIS: WINDOWS, LINUX, MACOS, ANDROID, IOS E CHROME OS (CHROMEBOOK);

4.9. O SISTEMA DEVE SER OPERÁVEL ATRAVÉS DOS PRINCIPAIS NAVEGADORES (PADRÃO DE MERCADO), NAS SEGUINTES VERSÕES: INTERNET EXPLORER (VERSÃO 11 OU SUPERIOR), FIREFOX (VERSÃO 55 OU SUPERIOR), CHROME (VERSÃO 55 OU SUPERIOR), MICROSOFT EDGE (VERSÃO 25 OU SUPERIOR) E SAFARI (VERSÃO 10 OU SUPERIOR);

4.10. O SISTEMA DEVE SER ACESSÍVEL APENAS POR PROTOCOLO HTTPS;

4.11. POR QUESTÃO DE SEGURANÇA DA INFORMAÇÃO E INTEGRIDADE DOS PROGRAMAS, DOS DADOS E DAS APLICAÇÕES WEB, PARA OPERAÇÃO DO SISTEMA NÃO PODERÁ SER UTILIZADO NENHUM RECURSO TECNOLÓGICO, COMO *RUNTIMES*, *PLUG-INS* E EMULADORES, EXCETO EM CASOS ONDE HOUVER NECESSIDADE DE SISTEMA INTERMEDIÁRIO PARA ACESSO A OUTROS DISPOSITIVOS (COMO LEITOR BIOMÉTRICO, IMPRESSORAS, LEITOR DE E-CPF/E-CNPJ) OU INTEGRAÇÃO COM APLICATIVOS DA ESTAÇÃO CLIENTE (COMO MICROSOFT OFFICE, EXIBIÇÃO DE DOCUMENTOS PDF). NESSES CASOS, PORÉM NÃO É PERMITIDA A INTEGRAÇÃO ATRAVÉS DE APLICAÇÕES QUE UTILIZEM O RECURSO NPAPI DOS NAVEGADORES COMO *APPLETS JAVA*, POIS DESCONTINUADO PELOS FABRICANTES O SUPORTE A ESSE TIPO DE RECURSOS NAS VERSÕES MAIS RECENTES DOS NAVEGADORES INTERNET EXPLORER, FIREFOX, CHROME, MICROSOFT EDGE E SAFARI, EM FUNÇÃO DE PERSISTENTES FALHAS DE SEGURANÇA NESSE TIPO DE IMPLEMENTAÇÃO;

4.12. O SISTEMA DEVE PERMITIR O GERENCIAMENTO DE USUÁRIOS BEM COMO O CONTROLE DAS PERMISSÕES DE ACESSO, DISPONDO, NO MÍNIMO DAS SEGUINTES FUNCIONALIDADES:

- a. DEFINIÇÃO DE PERFIS DE USUÁRIOS, PERMITINDO RELACIONAR O USUÁRIO A UM OU MAIS PERFIS. POSSUIR PERFIS JÁ PRÉ-DEFINIDOS, COMO: OPERACIONAL E GERENCIAL, CONSULTA DE PESSOAS E ENDEREÇOS, MANUTENÇÃO DE PESSOAS, PROCESSO GERENCIAL, ETC.
- b. DIREITOS DE ACESSO (CONSULTA, INCLUSÃO, ALTERAÇÃO, EXCLUSÃO), COM ATRIBUIÇÕES DE FUNÇÕES E PRIVILÉGIOS POR USUÁRIO E/OU PERFIL DE USUÁRIOS;
- c. PERMITIR ATRIBUIR, POR USUÁRIO, PERMISSÃO EXCLUSIVA PARA INCLUIR, ALTERAR, CONSULTAR E/OU EXCLUIR DADOS;
- d. PERMITIR CONTROLE DE EXPIRAÇÃO DE SENHAS, PODENDO DEFINIR A NÍVEL DE USUÁRIO SE EXPIRA OU NÃO A SENHA BEM COMO DEFINIR O PRAZO DE EXPIRAÇÃO EM DIAS OU UMA DATA ESPECÍFICA;
- e. PERMITIR DEFINIR POR USUÁRIO SE REALIZARÁ CONTROLE DE PERMISSÃO DE ACESSO POR HORÁRIO, CONFORME JORNADA DE TRABALHO DA PESSOA;
- f. PERMITIR BLOQUEIO DE ACESSO APÓS 3 (TRÊS) TENTATIVAS DE ACESSO MALSUCEDIDAS. O NÚMERO DE TENTATIVAS PODERÁ SER CONFIGURADO PELO ADMINISTRADOR;
- g. GARANTIR QUE AS SENHAS SEJAM TRAFEGADAS PELA REDE E ARMAZENADAS DE FORMA CRIPTOGRAFADA;
- h. PERMITIR DEFINIR A FORMA DE *LOGIN* DO USUÁRIO DE ACORDO COM OS RECURSOS DISPONÍVEIS PELA CONTRATANTE: NORMAL (*LOGIN* E SENHA), E-CPF/E-CNPJ OU BIOMETRIA;

4.13. O SISTEMA DEVE PERMITIR A CONSULTA DE SESSÕES ATIVAS NO SERVIDOR ATRAVÉS DA APLICAÇÃO, DISPONIBILIZANDO INFORMAÇÕES COMO: DATA DE INÍCIO DA SESSÃO, DATA DA ÚLTIMA REQUISIÇÃO, CÓDIGO E NOME DO USUÁRIO (QUANDO SESSÃO LOGADA), TEMPO TOTAL DA SESSÃO, ENDEREÇO IP DA ESTAÇÃO DE TRABALHO, PERMITINDO AINDA QUE A SESSÃO SEJA FINALIZADA PELO ADMINISTRADOR;

4.14. O SISTEMA DEVE PERMITIR MANTER HISTÓRICO DE ACESSOS POR USUÁRIO E POR FUNÇÃO, REGISTRANDO A DATA, HORA E O NOME DO USUÁRIO. REGISTRAR AINDA O IP LOCAL DO USUÁRIO NO MOMENTO DA OPERAÇÃO E TAMBÉM DEVERÁ SER POSSÍVEL GERENCIAR OS ACESSOS (PERMITIR/COIBIR) AOS LOGS DO SISTEMA;

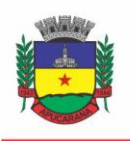

Superintendência de Compras, Licitações e Gestão de Contratos Centro Cívico José de Oliveira Rosa, 25 / CEP: 86800-280 / Apucarana - Paraná

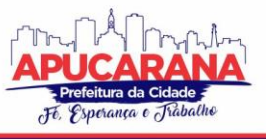

4.15. O SISTEMA DEVE PERMITIR MANTER LOG DE AUDITORIA DE TODAS AS INCLUSÕES, ALTERAÇÕES E EXCLUSÕES EFETUADAS NAS TABELAS DO SISTEMA, REGISTRANDO, NO MÍNIMO: O TIPO DA OPERAÇÃO REALIZADA, A PARTIR DE QUAL FUNÇÃO DO SISTEMA ELA FORA EXECUTADA, A PARTIR DE QUAL ESTAÇÃO DE TRABALHO ELA FORA EXECUTADA (IP DA MÁQUINA LOCAL) BEM COMO IDENTIFICAÇÃO DO USUÁRIO, TABELA ALTERADA E OS DADOS INCLUÍDOS, ALTERADOS OU EXCLUÍDOS;

4.16. O PROCEDIMENTO DE ATUALIZAÇÃO DO SISTEMA DEVERÁ SER AUTOMATIZADO SEM NECESSIDADE DE INTERFERÊNCIA DO USUÁRIO, EXECUTADO, CONTROLADO E AUDITADO PELA PRÓPRIA CONTRATANTE, GARANTINDO QUE O SISTEMA ESTEJA DISPONÍVEL IMEDIATAMENTE APÓS OS PROCEDIMENTOS DE ATUALIZAÇÃO;

4.17. AS ATUALIZAÇÕES, ASSIM QUE EXECUTADAS, DEVERÃO SURTIR EFEITO IMEDIATO EM TODAS AS ESTAÇÕES DE TRABALHO DA CONTRATANTE. EXCETUA-SE AQUI ARQUIVOS DA CAMADA *FRONT-END* EM CACHE NO NAVEGADOR, QUE PODERÃO SER ATUALIZADOS COM REGRAS ESPECÍFICAS;

4.18. O SISTEMA DEVE POSSUIR FERRAMENTA DE ATENDIMENTO ON-LINE, NO QUAL O USUÁRIO PODERÁ TIRAR DÚVIDAS EM RELAÇÃO AO SISTEMA ATRAVÉS DE FERRAMENTA DE CHAT *ON-LINE*, ACESSÍVEL DE FORMA INTEGRADA NA ÁREA DE TRABALHO DO USUÁRIO;

4.19. O SISTEMA DEVE PERMITIR ACESSO ILIMITADO DE USUÁRIOS SIMULTÂNEOS, SEM NECESSIDADE DE AQUISIÇÃO DE NOVAS LICENÇAS DE QUALQUER DOS SOFTWARES UTILIZADOS PELO SISTEMA PROPOSTO, INCLUINDO SISTEMAS BÁSICOS COMO SISTEMAS OPERACIONAIS E SISTEMA GERENCIADOR DE BANCO DE DADOS;

4.20. O SISTEMA DEVE GARANTIR A INTEGRIDADE REFERENCIAL ENTRE AS DIVERSAS TABELAS DOS APLICATIVOS, ATRAVÉS DO BANCO DE DADOS, NÃO PERMITINDO A EXCLUSÃO DE INFORMAÇÕES QUE TENHAM VÍNCULO COM OUTROS REGISTROS ATIVOS VIA SISTEMA, NEM PELO BANCO DE DADOS;

4.21. O SISTEMA GERENCIADOR DE BANCO DE DADOS DEVE PERMITIR A REALIZAÇÃO DE "CÓPIAS SEGURANÇA" DE TODOS OS DADOS SEM CRIPTOGRAFIAS, NA FORMA "*ON- LINE*" E COM O BANCO DE DADOS EM UTILIZAÇÃO;

4.22. O SISTEMA GERENCIADOR DE BANCO DE DADOS DEVERÁ CONTER MECANISMOS DE SEGURANÇA E PROTEÇÃO QUE IMPEÇAM A PERDA DE TRANSAÇÕES JÁ EFETIVADAS PELO USUÁRIO E QUE PERMITAM A RECUPERAÇÃO DE DADOS NA OCORRÊNCIA DE EVENTUAIS FALHAS, SENDO TOTALMENTE AUTOMÁTICO E SEGURO;

4.23. O SISTEMA GERENCIADOR DE BANCO DE DADOS DEVERÁ POSSUIR RECURSOS DE SEGURANÇA PARA IMPEDIR QUE USUÁRIOS NÃO AUTORIZADOS OBTENHAM ÊXITO EM ACESSAR A BASE DE DADOS PARA EFETUAR CONSULTA, ALTERAÇÃO, IMPRESSÃO OU CÓPIA;

4.24. O SISTEMA NÃO DEVE PERMITIR O ACESSO AO SGBD ATRAVÉS DE USUÁRIO DBA (SUPERUSUÁRIO) DO BANCO DE DADOS, DEVENDO EXISTIR USUÁRIO ESPECÍFICO PARA ACESSO DA APLICAÇÃO E USUÁRIOS ADICIONAIS PARA CONSULTA, CONFORME SOLICITAÇÃO DA CONTRATANTE;

4.25. O SISTEMA DEVERÁ SER CONSTRUÍDO COM O CONCEITO DE CONTROLE DE TRANSAÇÕES (OU TUDO É GRAVADO OU NADA É GRAVADO E NADA É CORROMPIDO/COMPROMETIDO), QUE PERMITE GARANTIR A INTEGRIDADE DAS INFORMAÇÕES DO BANCO DE DADOS EM CASOS DE QUEDA ENERGIA, FALHAS DE HARDWARE OU SOFTWARE;

4.26. TODOS OS MÓDULOS DEVERÃO FORNECER RELATÓRIOS E CONSULTAS COM OPÇÃO DE VISUALIZAÇÃO EM TELA, POSSIBILITANDO IMPRIMIR, EXPORTAR OU SALVAR, NO MÍNIMO PARA OS FORMATOS TXT, HTML, PDF, CSV, XLS, DOC E XML;

4.27. O SISTEMA DEVE PERMITIR O CRUZAMENTO DE INFORMAÇÕES ENTRE OS MÓDULOS;

4.28. O SISTEMA DEVE SER ESTRUTURADO SEM A REDUNDÂNCIA DE TABELAS EM CADA ÁREA DE APLICAÇÃO PROPOSTA, EXCETO QUANTO A REPLICAÇÃO DE INFORMAÇÕES EM OUTROS AMBIENTES (COMO INTEGRAÇÕES COM OUTRAS APLICAÇÕES;

4.29. O SISTEMA DEVERÁ POSSUIR CADASTRO ÚNICO QUE PERMITA A GESTÃO DE DADOS UNIFICADOS, EVITANDO MÚLTIPLOS CADASTROS E INCONS ISTÊNCIAS DE INFORMAÇÕES;

4.30. O SISTEMA NÃO DEVE PERMITIR CONEXÃO DIRETA AO SERVIDOR DE BANCO DE DADOS PRODUÇÃO POR APLICAÇÕES CLIENTES DE BANCO DE DADOS ATRAVÉS DA INTERNET, SALVO NOS CASOS EM QUE A CONTRATANTE SOLICITAR;

4.31. O SISTEMA DEVE POSSUIR INTEGRAÇÃO COM O DIRETÓRIO NACIONAL DE ENDEREÇOS (DNE) DOS CORREIOS;

4.32. O SISTEMA DEVE PERMITIR NAS ROTINAS DE CADASTRO DE PESSOAS, A UTILIZAÇÃO DO "NOME SOCIAL", CONFORME PREVÊ O DECRETO FEDERAL Nº 8.727/2016;

4.33. O SISTEMA DEVE PERMITIR O CADASTRO DE DADOS BIOMÉTRICOS DO USUÁRIO (IMPRESSÃO DIGITAL);

4.34. O SISTEMA DEVE PERMITIR NA REALIZAÇÃO DE CONSULTAS A ADIÇÃO DE FILTROS PERSONALIZÁVEIS PELAS CHAVES DE ACESSO DISPONÍVEIS AO CADASTRO, DE MANEIRA ISOLADA OU COMBINADA;

4.35. O SISTEMA DEVE PERMITIR A VISUALIZAÇÃO, IMPRESSÃO OU EXPORTAÇÃO (SAÍDA) DE RELATÓRIOS OU RESULTADOS DE CONSULTA NO MÍNIMO NOS SEGUINTES FORMATOS PADRÃO DE MERCADO: PDF, DOC, DOCX, XLS, XLSX, RTF, ODT, ODS, XML E CSV;

4.36. O SISTEMA DEVERÁ DISPONIBILIZAR ESTRUTURA QUE PERMITA CONFIGURAR CAMPOS ADICIONAIS NAS INTERFACES PARA DETERMINADAS ROTINAS, SEM NECESSIDADE DE CUSTOMIZAÇÃO;

4.37 A ESTRUTURA MULTI-JANELAS DO SISTEMA DEVERÁ PERMITIR QUE O USUÁRIO ALTERNE ENTRE AS JANELAS ABERTAS NA MESMA SESSÃO;

4.38. O SISTEMA DEVE PERMITIR QUE O USUÁRIO INDIQUE AS ROTINAS DE MAIOR IMPORTÂNCIA, DISPONIBILIZANDO-AS EM BARRA DE FERRAMENTAS PARA ACESSO RÁPIDO DAS MESMAS DE QUALQUER PARTE DO SISTEMA, CONSIDERANDO OS PRIVILÉGIOS DISPONÍVEIS PARA O USUÁRIO. DEVE PERMITIR AINDA, QUE A BARRA DE FERRAMENTAS DE ACESSO RÁPIDO POSSA CONTER FUNCIONALIDADES DE MÓDULOS DISTINTOS EM UM ÚNICO LOCAL E QUE UM USUÁRIO COPIE OS ATALHOS DA BARRA DE FERRAMENTAS DE OUTRO USUÁRIO, OBSERVADOS OS PRIVILÉGIOS QUE O MESMO POSSUI;

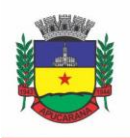

Superintendência de Compras, Licitações e Gestão de Contratos Centro Cívico José de Oliveira Rosa, 25 / CEP: 86800-280 / Apucarana - Paraná

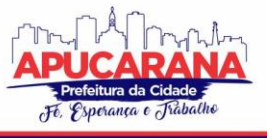

4.39. O SISTEMA DEVE PERMITIR CONFIGURAR AS FÓRMULAS DE CÁLCULO DA APLICAÇÃO DE MANEIRA VISUAL ATRAVÉS DE FLUXOS NO ESTILO DE FLUXOGRAMA. A SOLUÇÃO DEVE DISPONIBILIZAR FUNÇÕES DE "API" QUE O USUÁRIO PODERÁ UTILIZAR PARA CONFIGURAR OS FLUXOS CONFORME NECESSIDADE;

4.40. O SISTEMA DEVE PERMITIR O USO DE ASSINATURA E-CPF EM PROCEDIMENTOS ESPECÍFICOS DE MAIOR RESPONSABILIDADE DO USUÁRIO;

4.41. O SISTEMA DEVE PERMITIR INTEGRAÇÕES EXCLUSIVAMENTE ATRAVÉS DE *WEB-SERVICES* REST OU SOAP;

4.42. O SISTEMA DEVE CONTER RECURSO PARA RECEBIMENTO E ENVIO DE *E-MAILS*;

4.43. O SISTEMA DEVE POSSIBILITAR CONFIGURAR ROTINAS DE ENTRADAS, IMPEDINDO O AVANÇO DE ETAPAS, ENQUANTO COM PENDÊNCIAS OU COM INCONSISTÊNCIA A ETAPA ANTERIOR;

4.44. O SISTEMA DEVERÁ DISPONIBILIZAR RECURSO PARA CONSISTÊNCIA DE DADOS, DE MÚLTIPLAS ÁREAS/MÓDULOS, CONSTANTES DA BASE DE DADOS, COM O OBJETIVO DE COIBIR EVENTUAIS FALHAS GERADAS POR DADOS INCONSISTENTES;

4.45. O SISTEMA DEVE POSSUIR GERENCIADOR DE EMISSÃO DE RELATÓRIOS;

4.46. O SISTEMA DEVE POSSUIR RECURSO OU DISPONIBILIZAR FERRAMENTA PARA EMITIR E ASSINAR DIGITALMENTE RELATÓRIOS;

4.47. O SISTEMA DEVE MANTER CÓPIA DE QUALQUER RELATÓRIO EMITIDO E INFORMAÇÕES SOBRE O USUÁRIO QUE GEROU O RELATÓRIO, DATA, HORA E IP DA MÁQUINA;

4.48. A SOLUÇÃO DEVE POSSUIR FERRAMENTA GERADOR DE RELATÓRIOS E CONSULTAS, QUE POSSIBILITE A CONFIGURAÇÃO DOS FORMATOS DE RELATÓRIOS, NO MÍNIMO QUANTO A TAMANHO DE PÁGINA, MARGENS DO DOCUMENTO, CABEÇALHOS E RODAPÉ, BRASÃO, NÚMERO DA PÁGINA, FILTROS UTILIZADOS, NOME DA ENTIDADE, MARCA D´ÁGUA, BEM COMO PERMITE A EDIÇÃO DE RELATÓRIOS ATUAIS OU ADIÇÃO DE NOVOS RELATÓRIOS DE FORMA AVANÇADA, CONTENDO RECURSOS COMO FORMATAÇÃO DE CAMPOS, ADIÇÃO DE IMAGENS AO CORPO DO RELATÓRIO, CONFIGURAÇÃO DE AGRUPAMENTOS, USO DE CÓDIGOS DE BARRAS/*QRCODES*. A EDIÇÃO AVANÇADA DE RELATÓRIOS PODERÁ SER REALIZADA POR FERRAMENTA EXTERNA A APLICAÇÃO, DESDE QUE NÃO HAJA CUSTOS ADICIONAIS A CONTRATANTE;

4.49. O SISTEMA DEVERÁ DISPONIBILIZAR RECURSOS QUE PERMITAM A VISUALIZAÇÃO DE INFORMAÇÕES GERENCIAIS NO FORMATO DE *DASHBOARDS,* COM VISUALIZAÇÃO REALIZADA DENTRO DA PRÓPRIA SOLUÇÃO DE GESTÃO, SEM QUE SEJA NECESSÁRIO AO USUÁRIO ALTERNAR ENTRE FERRAMENTAS, UTILIZANDO-SE INCLUSIVE DOS MESMOS RECURSOS VISUAIS JÁ CONSTANTES NA SOLUÇÃO;

4.50. O SISTEMA DEVE POSSUIR RECURSO DE DESENHO, CONFIGURAÇÃO E EXECUÇÃO DE *WORKFLOW* COMO PARTE INTEGRANTE DA SOLUÇÃO, COM A POSSIBILIDADE DE DOCUMENTAÇÃO, EXECUÇÃO AUTOMÁTICA DE FUNÇÕES E CARREGAMENTO DE FORMULÁRIOS/TELAS ATRAVÉS DE UM GERENCIADOR ÚNICO, NO MESMO SGBD, SEM NECESSIDADE DE ACESSO OU INTEGRAÇÃO COM OUTRO SISTEMA.

4.51. DEVE SER ESTRUTURADO COM "MODELAGEM DE DADOS QUE CONSIDERE A ENTIDADE COMO UM TODO", ISTO É, COM ESTRUTURA DE TABELAS SEM REDUNDÂNCIA, SEM *SOFTWARES* INTERMEDIÁRIOS PARA FAZER O INTERCÂMBIO DA INFORMAÇÃO, ESPECIALMENTE AS CONSIDERADAS COMO DE USO COMUM PELOS DIVERSOS USUÁRIOS, DENTRE AS QUAIS:

- a. CADASTRO DE PACIENTES
- b. CADASTRO DE FORNECEDORES/ENTIDADES
- c. CADASTRO DE BAIRROS, LOGRADOUROS, CIDADES, ESTADOS E PAÍSES
- d. CADASTRO DE PRODUTOS, MATERIAIS E IMUNOBIOLÓGICOS
- e. CADASTRO DE FABRICANTES
- f. CADASTRO DE PROFISSIONAIS
- g. CADASTRO DE UNIDADES DE ATENDIMENTO

4.52. AS TABELAS DE CIDADE, ESTADO E PAÍS INCLUINDO OS RELACIONAMENTOS ENTRE ELAS DEVEM SER DISPONIBILIZADAS PELA FERRAMENTA DE GESTÃO E ATUALIZADAS PERIODICAMENTE (MANUAL OU AUTOMATICAMENTE) SEM QUE HAJA NECESSIDADE DE MANUTENÇÃO DESSES DADOS PELOS USUÁRIOS, SALVO QUANDO ESTRANGEIRO.

4.53. DEVE POSSUIR RECURSO DE ACESSO ÀS FUNCIONALIDADES DISPONÍVEIS NO MENU DOS DIVERSOS MÓDULOS AO MESMO TEMPO, SEM NECESSIDADE DE NOVO LOGIN, ATRAVÉS DO USO DE JANELAS, PODENDO INCLUSIVE:

- a. MINIMIZAR
- b. RESTAURAR
- c. MAXIMIZAR
- 4.54. ALTERNAR ENTRE AS JANELAS ABERTAS.

4.55. DEVERÁ PERMITIR O ENVIO DE E-MAILS PARA UM SERVIDOR SMTP OU IMAP.

4.56. PERMITIR A AUTENTICAÇÃO DOS USUÁRIOS ATRAVÉS DE LOGIN E SENHA.

4.57. PERMITIR A AUTENTICAÇÃO DOS USUÁRIOS ATRAVÉS DE ASSINATURA DIGITAL E-CPF NO PADRÃO ICP-BRASIL.

4.58. OS SISTEMAS DEVEM PERMITIR A AUTENTICAÇÃO DOS USUÁRIOS ATRAVÉS DE IDENTIFICAÇÃO BIOMÉTRICA.

- 4.59. PERMITIR A EXPORTAÇÃO DE DADOS, A PARTIR DE TELAS DE CONSULTAS, ATENDENDO, NO MÍNIMO, AOS SEGUINTES FORMATOS:
	- a. PDF
	- b. CSV

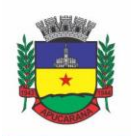

Superintendência de Compras, Licitações e Gestão de Contratos Centro Cívico José de Oliveira Rosa, 25 / CEP: 86800-280 / Apucarana - Paraná

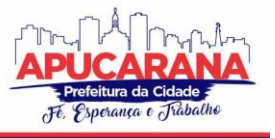

#### c. HTML

4.60. PARA ACESSAR OS PROGRAMAS DEVERÁ SER NECESSÁRIA A VINCULAÇÃO DO PROFISSIONAL COM A(S) UNIDADE(S) DISPONÍVEIS PARA OPERAÇÃO, INFORMANDO O LOGIN, A SENHA E AS UNIDADES DE ACESSO.

4.61. CONTROLE DA PERMISSÃO DE ACESSO SOBRE GRUPOS DE PROFISSIONAIS PRÉ-DEFINIDOS E QUE SEJAM PASSÍVEIS DE INCLUSÃO, ALTERAÇÃO E EXCLUSÃO;

4.62. CONTROLE DE PERMISSÃO SOBRE FUNÇÕES: INCLUSÃO, ALTERAÇÃO, EXCLUSÃO, CONSULTA E IMPRESSÃO.

4.63. GARANTIR QUE AS PERMISSÕES DE ACESSO AOS PROGRAMAS, APLICADAS A UM USUÁRIO DE FORMA INDIVIDUALIZADA, PREVALEÇAM SOBRE O CONJUNTO DE PERMISSÕES APLICADAS AO GRUPO QUE ELE PARTICIPA.

4.64. DEVERÁ POSSIBILITAR A VISUALIZAÇÃO DOS MENUS CONFORME O NÍVEL DE ACESSO DO USUÁRIO

4.63. PERMITIR O BLOQUEIO DO USUÁRIO AOS PROGRAMAS, COM POSSIBILIDADE DE DESBLOQUEIO E RESGATE AUTOMÁTICO DE SUAS PERMISSÕES.

4.64. PROVER ATALHOS DE ACESSO, TAIS COMO:

- a. SAIR DO SOFTWARE
- b. TROCAR SENHA DO USUÁRIO
- c. ALTERNAR ENTRE UNIDADES VINCULADAS AOS USUÁRIOS SEM EFETUAR NOVO LOGIN

4.65. DISPOR DE MECANISMO PARA AUDITORIA REGISTRANDO O USUÁRIO, DATA, HORA, NOME DA ROTINA OU FUNÇÃO E OPERAÇÃO EXECUTADA (INCLUSÃO, ALTERAÇÃO OU EXCLUSÃO).

4.66. POSSUIR FORMA DE INFORMAÇÃO DA QUALIDADE DA SENHA DO USUÁRIO ENTRE:

- a. FRACA: SE CONTIVER APENAS NÚMEROS E ALFANUMÉRICOS
- b. MÉDIA: SE O TAMANHO DA SENHA FOR MAIOR OU IGUAL AD 8, SE CONTIVER NÚMEROS, ALFANUMÉRICOS E CARACTERES ESPECIAIS
- c. FORTE: SE O TAMANHO DA SENHA FOR MAIOR QUE 10, CONTIVER NÚMEROS, ALFANUMÉRICOS E MAIS DE 1 CARACTERE ESPECIAL

4.67. PERMITIR A CONFIGURAÇÃO DO NÚMERO DE DIAS DE VALIDADE DE UMA SENHA, OBRIGANDO A ALTERAÇÃO DELA APÓS O VENCIMENTO DESTE PRAZO. 4.68. PERMITIR A DEFINIÇÃO DE UMA VALIDADE PARA O USUÁRIO, ONDE APÓS O NÚMERO DE DIAS INFORMADO, ELE SEJA BLOQUEADO AUTOMATICAMENTE. 4.69. BLOQUEAR AUTOMATICAMENTE OS USUÁRIOS QUE APÓS UM NÚMERO DE DIAS PARAMETRIZÁVEL NÃO TIVEREM NENHUM REGISTRO DE ACESSO AO SISTEMA.

4.70. POSSUIR FORMA DE SABER QUAIS USUÁRIOS E QUANTO TEMPO ESTÃO CONECTADOS (LOGADOS) NO SISTEMA.

4.71. POSSUIR FORMA DE SABER QUAIS USUÁRIOS E QUANTO TEMPO ESTÃO CONECTADOS (LOGADOS) NO SISTEMA SEM REALIZAR NENHUMA ATIVIDADE.

4.72. PERMITIR O ENVIO DE MENSAGENS PARA QUALQUER USUÁRIO QUE ESTEJA CONECTADO (LOGADO) NO SISTEMA NUM DETERMINADO MOMENTO.

4.73. PERMITIR O BLOQUEIO DA CONEXÃO DE UM USUÁRIO QUE ESTEJA CONECTADO (LOGADO) NO SISTEMA NUM DETERMINADO MOMENTO, ENCERRANDO TODAS AS SUAS ATIVIDADES E O FORÇANDO A CONECTAR (LOGAR) NOVAMENTE NO SISTEMA.

4.74. PERMITIR O BLOQUEIO DO USUÁRIO QUE ESTEJA CONECTADO (LOGADO) NO SISTEMA NUM DETERMINADO MOMENTO, ENCERRANDO TODAS AS SUAS ATIVIDADES E O IMPEDINDO DE CONECTAR (LOGAR) NOVAMENTE NO SISTEMA.

4.75. POSSUIR FORMA DE RECUPERAÇÃO DE SENHA DIRETAMENTE DA TELA DE LOGIN. ATRAVÉS DO CPF DO USUÁRIO O SISTEMA DEVERÁ IDENTIFICAR SE ELE ESTÁ CADASTRADO E CASO SIM, DEVERÁ ENVIAR UM LINK DE ACESSO PARA ALTERAÇÃO DA SENHA AO E-MAIL DEFINIDO NO CADASTRO DO USUÁRIO.

4.76. O SISTEMA GERENCIADOR DE BANCO DE DADOS DEVE SER DO TIPO RELACIONAL, PODENDO SER COMPOSTO POR BANCOS NOSQL ESPECÍFICOS PARA OTIMIZAÇÃO DE CONSULTAS, SEM LIMITAÇÕES NO TAMANHO DA BASE DE DADOS E NÚMERO DE CONEXÕES. NO CASO DE BANCO DE DADOS QUE NECESSITAM DE AQUISIÇÕES DE LICENÇAS, ESTAS DEVERÃO FICAR A CARGO DA CONTRATADA.

4.77. DEVE PERMITIR A ORDENAÇÃO POR QUALQUER UMA DAS COLUNAS DAS CONSULTAS DO SISTEMA (POR CLIQUE SOBRE A MESMA OU ATRAVÉS DE MENU) EM ORDEM ASCENDENTE E/OU DESCENDENTE.

4.78. PERMITIR QUE O USUÁRIO SALVE AS SUAS PREFERÊNCIAS DE FILTRO E ORDENAÇÃO DAS TELAS DE CONSULTA DO SISTEMA MONTANDO ASSIM O SEU PERFIL DE TRABALHO.

4.79. OS SISTEMAS DEVEM POSSUIR ACESSO ATRAVÉS DO SISTEMA A OPÇÃO DE AJUDA ONLINE, DE FORMA QUE O USUÁRIO POSSA ESCLARECER DÚVIDAS PERTINENTES AO SISTEMA.

4.80. OS SISTEMAS DEVEM PERMITIR QUE O USUÁRIO ACESSE AS FUNCIONALIDADES PERMITIDAS A PARTIR DE QUALQUER DISPOSITIVO COM ACESSO À INTERNET.

4.81. DEVE DISPONIBILIZAR RECURSO PARA INFORMAR E ADICIONAR FILTROS PERSONALIZÁVEIS PELAS CHAVES DE ACESSO DISPONÍVEIS AO CADASTRO, DE MANEIRA ISOLADA OU COMBINADA;

4.82. PERMITIR O USO DE DIVERSOS OPERADORES DE CONSULTA, TAIS COMO: MENOR OU IGUAL, MAIOR OU IGUAL, IGUAL, CONTÉM, NÃO CONTÉM, CONTIDO EM, NÃO CONTIDO EM, INICIA COM, TERMINA COM E ENTRE, AINDA, OPERADORES DE CONJUNTO DA CONSULTA: "CONTIDO EM" E "NÃO CONTIDO EM" QUE DEVEM DISPONIBILIZAR OPÇÃO PARA INFORMAR DADOS POR INTERVALOS E INTERCALADOS, EX: 1,2,10-15, OU SEJA, O VALOR 1 E O VALOR 2, INCLUINDO OS VALORES DE 10 A 15.

4.83. DISPONIBILIZAR OPÇÃO DE ORDENAÇÃO DAS COLUNAS DISPONÍVEIS NA CONSULTA PARA ORDENAR OS DADOS NOS FORMATOS ASCENDENTE (DO MENOR PARA O MAIOR) E DESCENDENTE (DO MAIOR PARA O MENOR).

4.84. POSSIBILIDADE DE ALTERAR O POSICIONAMENTO, BEM COMO O TAMANHO DAS COLUNAS DISPONÍVEIS NA CONSULTA.

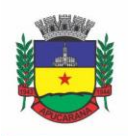

Superintendência de Compras, Licitações e Gestão de Contratos Centro Cívico José de Oliveira Rosa, 25 / CEP: 86800-280 / Apucarana - Paraná

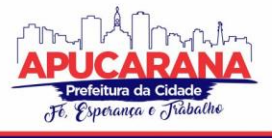

4.85. POSSIBILITAR A IMPRESSÃO DA VISUALIZAÇÃO ATUAL DAS CONSULTAS, COM OPÇÃO DE PERSONALIZAÇÃO DO TÍTULO, FORMATO DE SAÍDA (MÍNIMO EM PDF), IMPRESSÃO DE LINHAS ZEBRADAS E TOTALIZADOR DE REGISTROS.

4.86. DISPONIBILIZAR OPÇÃO QUE PERMITA AO USUÁRIO SALVAR O ESTADO ATUAL DA CONSULTA, ELABORADA POR ELE, PARA QUE EM ACESSOS POSTERIORES O MESMO POSSA VISUALIZAR A CONSULTA NO ESTADO SALVO ANTERIORMENTE.

4.87. PERMITIR A NAVEGAÇÃO ENTRE OS CAMPOS DA TELA DEVE PODER SER REALIZADA ATRAVÉS DA TECLA ENTER OU TAB.

4.88. CONTER UM QUADRO DE AVISOS DISPONÍVEL PARA ACESSO DE TODOS OS USUÁRIOS, POSSIBILITANDO QUE GRUPOS DISTINTOS DE USUÁRIOS FAÇAM O CADASTRO DOS AVISOS PARA GRUPOS DE USUÁRIOS, QUE, POR SUA VEZ, RECEBERÃO O AVISO EM QUESTÃO.

4.89. PERMITIR O CADASTRO DE NOTIFICAÇÕES PARA UM OU MAIS USUÁRIOS COM A POSSIBILIDADE DE ANEXAR ARQUIVOS, ESTA OPÇÃO DEVE ESTAR VISÍVEL SEMPRE QUE O USUÁRIO ACESSAR O SISTEMA.

4.90. PERMITIR EXCLUIR E/OU MARCAR COMO LIDA AS NOTIFICAÇÕES RECEBIDAS PELO USUÁRIO.

4.91. DISPONIBILIZAR AO USUÁRIO UMA FERRAMENTA DE BUSCA DAS FUNCIONALIDADES DO SISTEMA POR PALAVRAS "CHAVE", ONDE O SISTEMA EXIBA AS FUNCIONALIDADES DISPONÍVEIS DIRECIONANDO O USUÁRIO A TELA DESEJADA APENAS COM UM CLIQUE SOBRE O QUE DESEJAR.

4.92. DISPONIBILIZAR AO USUÁRIO ACESSO FÁCIL AO HELP ONLINE DO SISTEMA A PARTIR DE QUALQUER TELA QUE ESTEJA ABERTA.

4.93. REGISTRAR TODAS AS OPERAÇÕES REALIZADAS, POR USUÁRIO, COM CLARA IDENTIFICAÇÃO DA FUNÇÃO EXECUTADA, DATA E HORA DE OPERAÇÃO.

4.94. OS SISTEMAS DE PLATAFORMA MOBILE ON-LINE/OFF-LINE DEVEM SER DESENVOLVIDOS EM LINGUAGEM QUE PERMITA A SUA OPERAÇÃO VIA INTERNET E SER ACESSÍVEL DIRETAMENTE EM NAVEGADORES, COMO POR EXEMPLO: CHROME, SAFARI E OUTROS, DISPENSANDO A INSTALAÇÃO E CONFIGURAÇÃO DE QUALQUER OUTRO TIPO DE APLICATIVO NO DISPOSITIVO MOBILE E QUE FUNCIONE EM DIVERSAS PLATAFORMAS, COMO O WINDOWS, ANDROID, IOS E **OUTROS** 

4.95. OS SISTEMAS DE PLATAFORMA MOBILE ON-LINE/OFF-LINE DEVEM POSSUIR ATUALIZAÇÃO DO SISTEMA DE FORMA AUTOMATIZADA, O QUE DISPENSA A NECESSIDADE DE INTERVENÇÃO DO OPERADOR OU TÉCNICO PARA QUE ELA OCORRA.

4.96. OS SISTEMAS DE PLATAFORMA MOBILE OFF-LINE DEVEM PERMITIR O GERENCIAMENTO DAS INFORMAÇÕES (ENVIO E RECEBIMENTO DE CARGA DE DADOS) SEM A INTERVENÇÃO OU MANIPULAÇÃO DE ARQUIVOS POR QUALQUER FORMA DE DISPOSITIVO DE ARMAZENAMENTO, PARA GARANTIR A INTEGRIDADE E SIGILO DAS INFORMAÇÕES COLETADAS.

4.97. OS SISTEMAS DE PLATAFORMA MOBILE OFF-LINE DEVEM PERMITIR A VISUALIZAÇÃO DOS LOCAIS DE VISITAS DAS AGENTES COMUNITÁRIAS DE SAÚDE EM MAPA INTERATIVO E ON-LINE DE IMAGENS DE SATÉLITE EM GRÁFICO DE CALOR PARA A IDENTIFICAÇÃO DAS ÁREAS DE COBERTURA DA ATENÇÃO BÁSICA.

4.98. PERMITIR CADASTRAR AVISOS AO PACIENTE PARA SEREM EXIBIDOS EM TELA AOS GRUPOS DE USUÁRIOS DESEJADOS (MÉDICOS, ENFERMEIROS, FARMACÊUTICOS, ETC).

4.99. PERMITIR AO USUÁRIO QUE MARQUE UM AVISO COMO "AVISADO" E OPÇÃO PARA QUE ESTE NÃO SEJA MAIS EXIBIDO.

4.100. PERMITIR QUE O USUÁRIO VISUALIZE O HISTÓRICO DE AVISOS DO PACIENTE.

4.101. PERMITIR O AGENDAMENTO DO ENVIO DE NOTIFICAÇÕES AUTOMÁTICAS ATRAVÉS DO APP DO CIDADÃO, E-MAIL OU SMS (PARA CELULARES DE QUALQUER OPERADORA TELEFÔNICA).

#### **5. DAS ESPECIFICAÇÕES TÉCNICAS COMUNS DOS MÓDULOS DO SISTEMA**

PARA ATENDER AS ÁREAS DE APLICAÇÃO DA CONTRATANTE, O SISTEMA DE ADMINISTRAÇÃO E GESTÃO FORNECIDO/OFERTADO, SERÁ SUBDIVIDIDO EM MÓDULOS DE PROGRAMAS, CUJAS PRINCIPAIS ESPECIFICAÇÕES DE FUNCIONAMENTO ENCONTRAM-SE A SEGUIR DESCRITAS E DEVERÃO ESTAR PLENAMENTE DISPONÍVEIS AOS USUÁRIOS APÓS A SUA IMPLANTAÇÃO.

NÃO É OBRIGATÓRIO QUE O SISTEMA OFERTADO PELA PROPONENTE UTILIZE A MESMA NOMENCLATURA OU DIVISÃO POR MÓDULOS. NO ENTANTO, É NECESSÁRIO QUE ATENDA AS ESPECIFICAÇÕES DE FUNCIONAMENTOS CONSTANTES NESTE TERMO DE REFERÊNCIA, SOB PENA DE NÃO SE PRESTAR AOS OBJETIVOS DA CONTRATANTE.

VISANDO AMPLIAR A DISPUTA, PARA CLASSIFICAÇÃO DA PROPONENTE, DURANTE A POC (PROVA DE CONCEITO) É NECESSÁRIO QUE O SISTEMA OFERTADO ATENDA A PELO MENOS 50% (CINQUENTA POR CENTO) DOS REQUISITOS **POR MÓDULO DE PROGRAMAS**. OU SEJA, O NÃO ATENDIMENTO, DE PELO MENOS 50% DOS REQUISITOS EM QUALQUER DOS MÓDULOS (E NÃO GERAL), ENSEJARÁ A DESCLASSIFICAÇÃO DA PROPONENTE.

#### **5.1 MÓDULO DE PLANEJAMENTO E ORÇAMENTO**

#### **PLANO PLURIANUAL**

5.1.1. O SISTEMA DEVERÁ PERMITIR A ELABORAÇÃO DA PROPOSTA PARA O PLANO PLURIANUAL, LEI DE DIRETRIZES ORÇAMENTÁRIAS E LEI ORÇAMENTÁRIA ANUAL, POSSIBILITANDO A CONSOLIDAÇÃO DOS DADOS DOS ÓRGÃOS DA ADMINISTRAÇÃO DIRETA E INDIRETA, ATENDENDO AS NORMAS TÉCNICAS E LEGISLAÇÃO VIGENTE;

5.1.2. PERMITIR CADASTRAR E CONFIGURAR INFORMAÇÕES ADICIONAIS PARA ATENDER NECESSIDADE ESPECÍFICA, CASO VENHA OCORRER;

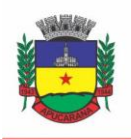

Superintendência de Compras, Licitações e Gestão de Contratos Centro Cívico José de Oliveira Rosa, 25 / CEP: 86800-280 / Apucarana - Paraná

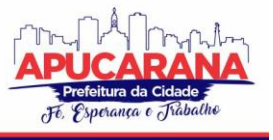

5.1.3. PERMITIR A GERAÇÃO DE ARQUIVOS PARA PRESTAÇÃO DE CONTAS PARA O TRIBUNAL DE CONTAS DO ESTADO DO PARANÁ – TCE-PR, ATENDENDO TODAS AS TABELAS DO LAYOUT E ATUALIZAÇÕES PARA O SISTEMA DE INFORMAÇÕES MUNICIPAIS, O SIM-AM, NO TOCANTE AO MÓDULO PLANEJAMENTO E TABELAS CADASTRAIS;

5.1.4. PERMITIR REGISTRAR AS AUDIÊNCIAS PÚBLICAS;

5.1.5. POSSUIR A FORMATAÇÃO PARA OS PROJETOS DE LEI;

5.1.6. PERMITIR IMPORTAR AS INFORMAÇÕES PARA PLATAFORMA WEB EM ATENDIMENTO AS LEIS DE TRANSPARÊNCIA E DE ACESSO A INFORMAÇÕES.

#### **PLANO PLURIANUAL (PPA):**

5.1.7. PERMITIR O CADASTRAMENTO DE VÁRIOS QUADRIÊNIOS COM A FLEXIBILIDADE DE SELEÇÃO PARA ALIMENTAÇÃO OU CONSULTA;

5.1.8. PERMITIR O CADASTRAMENTO DAS ESTIMATIVAS DE RECEITAS E DEDUÇÕES, EM NÍVEIS ANALÍTICOS, POR FONTE DE RECURSOS, PARA O QUADRIÊNIO, DE ACORDO COM O PLANO DE CONTAS PADRÃO DA RECEITA DO TRIBUNAL DE CONTAS DO ESTADO DO PARANÁ E SUAS ATUALIZAÇÕES;

5.1.9. PERMITIR O CADASTRAMENTO DAS METAS DAS AÇÕES DE GOVERNO EM METAS FISCAIS E FÍSICAS A SEREM ALCANÇADAS, PARA O QUADRIÊNIO, POSSIBILITANDO SER DESDOBRADAS EM ELEMENTOS DAS DESPESAS POR FONTE DE RECURSOS DE ACORDO COM O PLANO CONTAS PADRÃO DA DESPESA DO TRIBUNAL DE CONTAS DO ESTADO DO PARANÁ E SUAS ATUALIZAÇÕES;

5.1.10. PERMITIR O CADASTRAMENTO DE PROGRAMAS, OBJETIVOS, PROBLEMAS, JUSTIFICATIVAS, INDICADORES E ÍNDICES, POSSIBILITANDO ESPECIFICAR O TIPO DO PROGRAMA E SUA DURAÇÃO, SE CONTÍNUA OU TEMPORÁRIA, A SITUAÇÃO ATUAL, FÓRMULAS DE CÁLCULO DOS INDICADORES, A VINCULAÇÃO DOS PROGRAMAS COM INDICADORES E A INTEGRAÇÃO DOS PROGRAMAS COM MAIS DE UM ÓRGÃO DE GOVERNO OU UNIDADES RESPONSÁVEIS;

5.1.11. POSSIBILITAR O CADASTRO DAS AÇÕES DE GOVERNO PARA O ATENDIMENTO DOS PROGRAMAS, COM AS SEGUINTES INFORMAÇÕES: TIPO DA AÇÃO (PROJETO/ATIVIDADE/OPERAÇÕES ESPECIAIS), UNIDADE DE MEDIDA, PRODUTO, TÍTULO E FINALIDADE;

5.1.12. PERMITIR O CADASTRAMENTO ÚNICO NAS PEÇAS DE PLANEJAMENTO (PPA, LDO E LOA) DA CLASSIFICAÇÃO INSTITUCIONAL, ÓRGÃO, UNIDADE, UNIDADE GESTORA, SITUAÇÃO, FUNCIONAL PROGRAMÁTICA, FUNÇÃO, SUBFUNÇÃO, FONTE DE RECURSOS, NATUREZAS DA RECEITA E DESPESAS DA ENTIDADE;

5.1.13. PERMITIR A ELABORAÇÃO E GERENCIAMENTO DE VÁRIAS ALTERAÇÕES LEGAIS DO PPA SIMULTANEAMENTE, SEM ALTERAÇÃO DAS JÁ APROVADAS, POSSIBILITANDO O CADASTRAMENTO DE CADA SITUAÇÃO SE: EM ELABORAÇÃO, TRAMITAÇÃO, INCLUSÃO, APROVADA OU ARQUIVADA, MANTENDO O HISTÓRICO DAS OPERAÇÕES;

5.1.14. PERMITIR ELABORAR O PPA UTILIZANDO AS INFORMAÇÕES DO PPA ANTERIOR;

5.1.15. PERMITIR A EXPORTAÇÃO DO PPA E SUAS ALTERAÇÕES PARA A LDO E LOA, MESMO EM SITUAÇÃO DE ELABORAÇÃO, COM A OPÇÃO DE ACUMULÁ-LAS;

5.1.16. POSSUIR O CADASTRAMENTO DAS DEDUÇÕES DAS RECEITAS PARA O FUNDEB E APLICAÇÃO DA PERCENTAGEM DE 5% E 25% PARA EDUCAÇÃO E 15% PARA SAÚDE, PARA GERAÇÃO DE ARQUIVOS DA TABELA PROJEÇÃO DA RECEITA PARA O SIM-AM;

5.1.17. POSSUIR RELATÓRIO COMPARATIVO DAS PEÇAS ORÇAMENTÁRIAS (PPA, LDO E LOA);

5.1.18. POSSUIR RELATÓRIO DAS ESTIMATIVAS DAS RECEITAS DETALHADAS, CONSOLIDADAS E POR UNIDADE GESTORA;

5.1.19. POSSUIR RELATÓRIO DAS METAS DAS AÇÕES DO PROGRAMA DE GOVERNO AGRUPANDO AS INFORMAÇÕES COMO DESPESA, EM NÍVEIS DE DETALHAMENTO, CLASSIFICAÇÃO INSTITUCIONAL, FUNÇÃO, SUBFUNÇÃO, PROGRAMA, AÇÃO E FONTE DE RECURSOS, MESMO EM SITUAÇÃO DE ELABORAÇÃO; 5.1.20. POSSUIR RELATÓRIO QUE AGRUPE OS PROGRAMAS GOVERNAMENTAIS, SEUS OBJETIVOS E INDICADORES;

5.1.21. POSSUIR RELATÓRIO ESPECÍFICO PARA INDICADORES CADASTRADOS;

5.1.22. POSSUIR RELATÓRIO QUE DEMONSTRE AS METAS FÍSICAS E FISCAIS DAS AÇÕES DE GOVERNO;

5.1.23. POSSUIR O CADASTRAMENTO DA AVALIAÇÃO DOS INDICADORES E METAS DAS AÇÕES NO PORTAL DE TRANSPARÊNCIA.

#### **LEI DE DIRETRIZES ORÇAMENTÁRIA (LDO):**

5.1.24. PERMITIR O CADASTRAMENTO DE METAS E PRIORIDADES DA ADMINISTRAÇÃO PÚBLICA, INCLUINDO DESPESAS DE CAPITAL PARA O EXERCÍCIO FINANCEIRO SUBSEQUENTE, PARA A ELABORAÇÃO DA LEI ORÇAMENTÁRIA ANUAL;

5.1.25. PERMITIR O CADASTRAMENTO E A CONSOLIDAÇÃO DAS INFORMAÇÕES CONTIDOS NO PPA COMO: PROGRAMA, AÇÕES, FUNÇÕES, SUBFUNÇÕES, CLASSIFICAÇÃO INSTITUCIONAL, ORGÃOS, UNIDADES, ETC;

5.1.26. PERMITIR A IMPORTAÇÃO DAS ESTIMATIVAS DE RECEITA E METAS DAS AÇÕES DE GOVERNO DO PPA, APROVADAS OU EM ELABORAÇÃO;

5.1.27. POSSUIR O CADASTRAMENTO DA PROJEÇÃO RECEITA E DESPESA;

5.1.28. PERMITIR O CADASTRAMENTO DAS ESTIMATIVAS DE RECEITAS E DEDUÇÕES, EM NÍVEIS ANALÍTICOS, POR FONTE DE RECURSOS, DE ACORDO COM O PLANO DE CONTAS PADRÃO DA RECEITA DO TRIBUNAL DE CONTAS DO ESTADO DO PARANÁ E SUAS ATUALIZAÇÕES;

5.1.29. PERMITIR O CADASTRAMENTO DAS METAS DAS AÇÕES DE GOVERNO EM METAS FISCAIS E FÍSICAS A SEREM ALCANÇADAS, POSSIBILITANDO SER DESDOBRADAS EM ELEMENTOS DAS DESPESAS POR FONTE DE RECURSOS DE ACORDO COM O PLANO CONTAS PADRÃO DA DESPESA DO TRIBUNAL DE CONTAS DO ESTADO DO PARANÁ E SUAS ATUALIZAÇÕES;

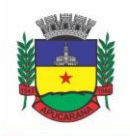

Superintendência de Compras, Licitações e Gestão de Contratos Centro Cívico José de Oliveira Rosa, 25 / CEP: 86800-280 / Apucarana - Paraná

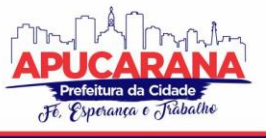

5.1.30. PERMITIR A ELABORAÇÃO E GERENCIAMENTO DE VÁRIAS ALTERAÇÕES LEGAIS DO LDO SIMULTANEAMENTE, SEM ALTERAÇÃO DAS JÁ APROVADAS, POSSIBILITANDO O CADASTRAMENTO DE CADA SITUAÇÃO SE: EM ELABORAÇÃO, TRAMITAÇÃO, INCLUSÃO, APROVADA OU ARQUIVADA, MANTENDO O HISTÓRICO DAS OPERAÇÕES;

5.1.31. PERMITIR O CADASTRAMENTO DOS ÍNDICES MACROECONÔMICOS;

5.1.32. POSSUIR O CADASTRAMENTO DAS OBRAS EM ANDAMENTO E RELATÓRIO;

5.1.33. POSSUIR DEMONSTRATIVO PARA METODOLOGIA E MEMÓRIA DE CÁLCULO DAS METAS ANUAIS PARA AS RECEITAS;

5.1.34. EMITIR OS ANEXOS DE METAS FISCAIS E O DEMONSTRATIVO DE RISCOS FISCAIS E PROVIDÊNCIAS DE ACORDO COM O MANUAL DOS DEMONSTRATIVOS FISCAIS DA STN COMO:

ANEXO DAS METAS FISCAIS ATUAIS COMPARADAS COM AS FIXADAS NOS TRÊS EXERCÍCIOS ANTERIORES; ANEXO DA AVALIAÇÃO DO CUMPRIMENTO DAS METAS FISCAIS DO EXERCÍCIO ANTERIOR;

ANEXO DE METAS ANUAIS;

ANEXO DA EVOLUÇÃO DO PATRIMÔNIO LÍQUIDO;

ANEXO DA AVALIAÇÃO DO CUMPRIMENTO DAS METAS FISCAIS DO EXERCÍCIO ANTERIOR;

ANEXO DA ORIGEM E APLICAÇÃO DOS RECURSOS OBTIDOS COM A ALIENAÇÃO DE ATIVOS;

ANEXO DE ESTIMATIVA E COMPENSAÇÃO DA RENÚNCIA DE RECEITA;

ANEXO DE RECEITAS E DESPESAS PREVIDENCIÁRIAS DO REGIME PRÓPRIO DE PREVIDÊNCIA DOS SERVIDORES E PROJEÇÃO ATUARIAL;

ANEXO DA MARGEM DE EXPANSÃO DAS DESPESAS OBRIGATÓRIAS DE CARÁTER CONTINUADO;

ANEXO DE ESTIMATIVA DE RECEITA

ANEXO DE METAS DAS AÇÕES DE GOVERNO.

#### **LEI ORÇAMENTÁRIA ANUAL (LOA):**

5.1.35. GERAR A PROPOSTA ORÇAMENTÁRIA PARA O ANO SEGUINTE PARA O ORÇAMENTO FISCAL, SEGURIDADE SOCIAL E INVESTIMENTO, PERMITINDO A IMPORTAÇÃO DAS METAS CONTIDAS NA LDO PARA O EXERCÍCIO EM QUESTÃO OU DO PPA E OU DO ORÇAMENTO ANTERIOR A PROPOSTA;

5.1.36. DISPONIBILIZAR, AO INÍCIO DO EXERCÍCIO, O ORÇAMENTO APROVADO PARA EXECUÇÃO;

5.1.37. PERMITIR O LANÇAMENTO DAS ALTERAÇÕES ORÇAMENTÁRIAS COMO ABERTURA DE CRÉDITOS ADICIONAIS: SUPLEMENTARES, ESPECIAIS E EXTRAORDINÁRIOS E A GERAÇÃO DE DECRETOS VIA SISTEMA E IMPRESSÃO;

5.1.38. POSSUIR A INTEGRAÇÃO ENTRE OS MÓDULOS PPA, LDO E LOA, COM CADASTRO ÚNICO DE ORGÃO, UNIDADE, PROGRAMA, AÇÃO, SUBAÇÃO, CATEGORIA ECONÔMICA, FONTE DE RECURSOS, PROJETO, ATIVIDADE, ETC.

5.1.39. PERMITIR O CADASTRAMENTO DE RESPONSAVEIS DE LIQUIDAÇÃO, SECRETÁRIOS, PREFEITO, GESTORES, TESOUREIRO, E DEMAIS FUNÇÕES;

5.1.40. POSSUIR CADASTRO DE TRANSFERÊNCIAS FINANCEIRAS ENTRE TODOS OS ÓRGÃOS DA ADMINISTRAÇÃO DIRETA E/OU INDIRETA, IDENTIFICANDO O TIPO DA TRANSFERÊNCIA (CONCEDIDA/RECEBIDA);

5.1.41. POSSUIR O CRONOGRAMA DE DESEMBOLSO MENSAL E PROGRAMAÇÃO FINANCEIRA DA RECEITA COM A POSSIBILIDADE DE REALOCAÇÃO E DIVISÃO COM A EMISSÃO DE RELATÓRIO;

5.1.42. POSSIBILITAR O DESDOBRAMENTO DE RECEITAS E DESPESAS, PARA TODOS ORGÃOS AUTOMATICAMENTE, DE ACORDO COM O PLANO DE CONTAS DO TRIBUNAL E CONTAS DO ESTADO DO PARANÁ E DA ENTIDADE CASO VENHA SER NECESSÁRIA;

5.1.43. PERMITIR O BLOQUEIO DE DOTAÇÕES OU CONTINGENCIAMENTO E A LIBERAÇÃO DOS VALORES CONTINGENCIADOS;

5.1.44. BLOQUEIO DA EMISSÃO DE EMPENHOS COM SALDO DE DOTAÇÕES INSUFICIENTES;

5.1.45. POSSUIR A GERAÇÃO DA AVALIAÇÃO DAS METAS DO EXERCÍCIO PARA O SIM-AM;

5.1.46. POSSUIR O REORDENAMENTO DOS CÓDIGOS REDUZIDOS DA RECEITA E DESPESA;

5.1.47. POSSUIR RELATÓRIO BALANCETE DA RECEITA QUE DEMONSTRE A PREVISÃO E A ARRECADAÇÃO POR FONTE DE RECURSOS;

5.1.48. POSSUIR BALANCETE DA DESPESA QUE DEMONSTRE A FIXAÇÃO E A EXECUÇÃO COM SALDO DE DOTAÇÕES, VALORES EMPENHADOS, LIQUIDADOS, PAGOS, ANULAÇÕES, SUPLEMENTAÇÕES E REDUÇÕES, PERMITINDO SELECIONAR POR FONTE DE RECURSOS, DESDOBRAMENTO, PROJETO/ATIVIDADE E UNIDADE GESTORA;

5.1.49. PERMITIR A CLASSIFICAÇÃO DAS DESPESAS PARA APURAÇÃO DOS ÍNDICES DE SAÚDE E EDUCAÇÃO;

5.1.50. POSSIBILITAR O RELACIONAMENTO DA RECEITA COM SAÚDE E EDUCAÇÃO DE FORMA AUTOMÁTICA;

5.1.51. POSSUIR RELATÓRIO PARA APURAÇÃO DO REPASSE AO LEGISLATIVO;

5.1.52. POSSUIR DEMONSTRATIVO DAS ALTERAÇÕES ORÇAMENTÁRIAS REFERENTE AOS CRÉDITOS ADICIONAIS;

5.1.53. POSSUIR O CONTROLE E CONFIGURAÇÃO DAS COTAS DE DESPESAS TRIMESTRAIS;

5.1.54. EMITIR AS TABELAS EXPLICATIVAS SEGUNDO O ARTIGO 22 DA LEI 4.320/64;

5.1.55. EMITIR OS SEGUINTES ANEXOS, NOS MOLDES DA LEI 4.320/64:

- a. ANEXO 1 DEMONSTRATIVO DA RECEITA E DESPESA SEGUNDO CATEGORIAS ECONÔMICAS;
- b. ANEXO 2 RECEITA POR CATEGORIA ECONÔMICA;

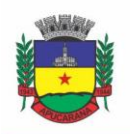

Superintendência de Compras, Licitações e Gestão de Contratos Centro Cívico José de Oliveira Rosa, 25 / CEP: 86800-280 / Apucarana - Paraná

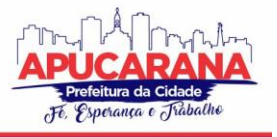

- c. ANEXO 2 NATUREZA DA DESPESA POR CATEGORIAS ECONÔMICAS;
- d. ANEXO 6 PROGRAMA DE TRABALHO;
- e. ANEXO 7 PROGRAMA DE TRABALHO DE GOVERNO;
- f. ANEXO 8 DEMONSTRATIVO DA DESPESA CONFORME VÍNCULO;
- g. ANEXO 9 DEMONSTRATIVO DA DESPESA POR FUNÇÕES;
- 5.1.56. QUADRO DE DETALHAMENTO DA DESPESA QDD;
- 5.1.57. SUMÁRIO GERAL DA RECEITA POR FONTES E DESPESA POR FUNÇÕES DE GOVERNO;
- 5.1.58. PLANO DE APLICAÇÃO;

5.1.59. DEMONSTRATIVO DA COMPATIBILIDADE DA PROGRAMAÇÃO DOS ORÇAMENTOS COM OS OBJETIVOS E METAS.

#### **5.2 MÓDULO DE ESCRITURAÇÃO CONTÁBIL, EXECUÇÃO FINANCEIRA E P. CONTAS**

5.2.1. PERMITIR A ESCRITURAÇÃO CONTÁBIL EM ATENDIMENTO ÀS EXIGÊNCIAS DO TRIBUNAL DE CONTAS DO ESTADO DO PARANÁ, LEI COMPLEMENTAR FEDERAL Nº 101/2000, LEI FEDERAL Nº 4320/64, PCASP, NBCASP, BEM COMO AS DEMAIS LEGISLAÇÃO PERTINENTE E NORMAS DE ESCRITURAÇÃO DE CONTABILIDADE PÚBLICA, PERMITINDO A ESCRITURAÇÃO DE TODOS OS FATOS CONTÁBEIS ORÇAMENTÁRIO, FINANCEIRO, PATRIMONIAL E DE CONTROLE.

5.2.2. PERMITIR A EXISTÊNCIA DE MAIS DE UMA UNIDADE ORÇAMENTÁRIA OU UNIDADE GESTORA NA MESMA BASE DE DADOS, COM POSSIBILIDADE DE CONTABILIZAÇÃO DISTINTA OU CENTRALIZADA, QUE POSSIBILITE A GERAÇÃO DE ARQUIVOS E EMISSÃO DE BALANÇOS, ANEXOS, INCLUSIVE DA LRF DE FORMA CONSOLIDADA BEM COMO POR UNIDADE ORÇAMENTÁRIA OU GESTORA.

5.2.3. PERMITIR ESCRITURAÇÃO CONTÁBIL AUTOMÁTICAS PROVENIENTES DOS SISTEMAS DE COMPRAS E LICITAÇÃO, SISTEMA DE ESTOQUE (ALMOXARIFADO), SISTEMA DE RECURSOS HUMANOS (FOLHA PAGAMENTO), PATRIMÔNIO PÚBLICO, SISTEMA DE TRIBUTAÇÃO (ARRECADAÇÃO) E SISTEMA DE TESOURARIA ENTRE OUTROS COM O SISTEMA DE CONTABILIDADE, POSSIBILITANDO PROCESSO DE ENCERRAMENTO DIÁRIO QUE VERIFIQUE EVENTUAIS DIVERGÊNCIAS DE SALDOS ENTRE OS SISTEMAS E POSSIBILITE O BLOQUEIO DO MOVIMENTO DIÁRIO IMPEDINDO ALTERAÇÕES, INCLUSÕES OU EXCLUSÕES DOS REGISTROS DO BANCO DE DADOS CONTÁBIL EM DATAS POSTERIORES ÀS JÁ ENCERRADAS PELA CONTABILIDADE SEM A PRÉVIA AUTORIZAÇÃO E DESBLOQUEIO NO SISTEMA CONTÁBIL.

5.2.4. PERMITIR QUE A ESCRITURAÇÃO CONTÁBIL DAS AUTARQUIAS, FUNDOS E FUNDAÇÕES DO MUNICÍPIO FUNCIONE DE FORMA AUTÔNOMA OU DE FORMA CENTRALIZADA COM CONTABILIDADE DA PREFEITURA, INCLUSIVE COM MESMA SEQUÊNCIA DE EMPENHOS, PERMITINDO GERAR BALANÇOS, BALANCETES, RAZÕES E DEMAIS RELATÓRIOS GERENCIAIS POR UNIDADE ORÇAMENTÁRIA, GESTORA OU CONSOLIDADO, BEM COMO PERMITIR A GERAÇÃO DE ARQUIVOS PARA PRESTAÇÃO DE CONTAS A ÓRGÃOS DE CONTROLE EXTERNOS DE FORMA AUTÔNOMA, BEM COMO CENTRALIZADO COM A PREFEITURA.

5.2.5. PERMITIR ENCERRAMENTO MENSAL POR UNIDADE ORÇAMENTÁRIA OU GESTORA, POSSIBILITANDO INCLUSIVE A EMISSÃO DE RELATÓRIOS PARA CONFERÊNCIA DE INCONSISTÊNCIAS PARA PRESTAÇÃO DE CONTAS NO SIM-AM, PERMITINDO O BLOQUEIO DO MOVIMENTO CONTÁBIL DO MÊS JÁ VERIFICADO E ENCERRADO.

5.2.6. POSSIBILITAR A CONSOLIDAÇÃO DA ESCRITURAÇÃO CONTÁBIL DO LEGISLATIVO MUNICIPAL COM O EXECUTIVO MUNICIPAL, A FIM DE PERMITIR A ELABORAÇÃO E GERAÇÃO DE ARQUIVOS PARA ENCAMINHAMENTO DA MSC - MATRIZ DE SALDOS CONTÁBEIS.

5.2.7. PERMITIR ELABORAR E GERAR OS ARQUIVOS PARA PRESTAÇÃO DE CONTAS PARA O TRIBUNAL DE CONTAS DO ESTADO DO PARANÁ ATRAVÉS DO SIM-AM - SISTEMA DE INFORMAÇÕES MUNICIPAIS, ACOMPANHAMENTO MENSAL POR UNIDADE ORÇAMENTÁRIA, UNIDADE GESTORA OU CONSOLIDADO COM A ADMINISTRAÇÃO DIRETA, CONFORME LAYOUTS DISPONIBILIZADOS PELO TCE-PR.

5.2.8. PERMITIR ELABORAR E GERAR ARQUIVOS PARA OS ARQUIVOS PARA PRESTAÇÃO DE CONTAS PARA A MSC - MATRIZ DE SALDOS CONTÁBEIS COM DADOS CONSOLIDADOS DO MUNICÍPIO, CONFORME LAYOUTS DA STN - SECRETARIA DO TESOURO NACIONAL.

5.2.9. PERMITIR ELABORAR E GERAR ARQUIVOS PARA PRESTAÇÃO DE CONTAS DO SIOPE- SISTEMA DE INFORMAÇÃO SOBRE ORÇAMENTO PÚBLICO EM EDUCAÇÃO, CONFORME LAYOUTS DO MINISTÉRIO DA EDUCAÇÃO.

5.2.10. PERMITIR ELABORAR E GERAR ARQUIVOS PARA PRESTAÇÃO DE CONTAS DO SIOPS - SISTEMA DE INFORMAÇÃO SOBRE ORÇAMENTO PÚBLICO EM SAÚDE, CONFORME LAYOUTS DO MINISTÉRIO DA SAÚDE.

5.2.11. PERMITIR ELABORAR E GERAR ARQUIVO PARA PRESTAÇÃO DE CONTAS NO SISTEMA DO SICONFI, CONFORME LAYOUTS DISPONIBILIZADOS PELA SECRETARIA DO TESOURO NACIONAL.

5.2.12. PERMITIR EMISSÃO DE RELATÓRIOS, ANEXOS DO SIOPE, SIOPS, SICONFI;

5.2.13. POSSIBILITAR A GERAÇÃO AUTOMÁTICA EM TEMPO REAL DE INFORMAÇÕES CONTÁBEIS AO PORTAL DE TRANSPARÊNCIA DO MUNICÍPIO EM ATENDIMENTO ÀS LEIS DE TRANSPARÊNCIA E ACESSO.

5.2.14. PERMITIR UTILIZAR TABELA QUE DEFINE IGUALDADES CONTÁBEIS ENTRE CONTAS OU GRUPOS DE CONTAS, PARA AUXILIAR NA APURAÇÃO DE IMPROPRIEDADES CONTÁBEIS;

5.2.15. PERMITIR A ATUALIZAÇÃO DO PLANO DE CONTAS BEM COMO CRIAÇÃO DE EVENTOS CONTÁBEIS;

5.2.16. PERMITIR A CONTABILIZAÇÃO UTILIZANDO O CONCEITO DE EVENTOS ASSOCIADOS A ROTEIROS CONTÁBEIS E PARTIDAS DOBRADAS.

5.2.17. UTILIZAR CALENDÁRIO DE ENCERRAMENTO CONTÁBIL PARA OS DIFERENTES MESES, NÃO PERMITINDO LANÇAMENTOS NOS MESES JÁ ENCERRADOS;

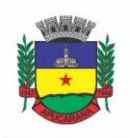

Superintendência de Compras, Licitações e Gestão de Contratos Centro Cívico José de Oliveira Rosa, 25 / CEP: 86800-280 / Apucarana - Paraná

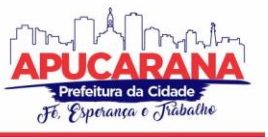

5.2.18. PERMITIR INFORMAR NA CONFECÇÃO DO EMPENHO A INCLUSÃO DE INFORMAÇÕES RELATIVAS A MODALIDADE DO EMPENHO, TIPO DE DESPESA, TIPO DE LICITAÇÃO, NÚMERO DO PROCESSO LICITATÓRIO, ANO DA LICITAÇÃO , NÚMERO DO CONTRATO, ANO DO CONTRATO, DATA DA HOMOLOGAÇÃO, DATA DE VENCIMENTO, FONTE DE RECURSOS, ID DÍVIDA, ID OBRA E DEMAIS INFORMAÇÕES COBRADAS PELO TRIBUNAL DE CONTAS DO ESTADO DO PARANÁ.

5.2.19. NOS ATOS DA EXECUÇÃO ORÇAMENTÁRIA E FINANCEIRA, PERMITIR QUE SEJAM USADAS AS TRÊS FASES DA DESPESA: EMPENHO, LIQUIDAÇÃO E PAGAMENTO COM A ESCRITURAÇÃO CONTÁBIL AUTOMÁTICA;

5.2.20. PERMITIR UM CONTROLE DAS OPERAÇÕES ORÇAMENTÁRIAS E FINANCEIRAS, POR PERÍODO, IMPEDINDO O USUÁRIO DE QUALQUER ALTERAÇÃO, INCLUSÃO OU EXCLUSÃO NOS REGISTROS;

5.2.21. PERMITIR QUE SEJA EFETUADO O REGISTRO DE EMPENHOS POR ESTIMATIVA, GLOBAL E ORDINÁRIO;

5.2.22. PERMITIR QUE SEJA EFETUADO O REGISTRO DE SUB-EMPENHO SOBRE O EMPENHO GLOBAL E ESTIMADO;

5.2.23. PERMITIR A UTILIZAÇÃO DE HISTÓRICO PADRONIZADO E HISTÓRICOS COM TEXTO LIVRE NO EMPENHO;

5.2.24. NA EMISSÃO DO EMPENHO, TER UM CAMPO ONDE INFORMANDO QUALQUER PARTE DA DOTAÇÃO, O SISTEMA CONSIGA FILTRAR TODAS AS DOTAÇÕES DISPONÍVEIS QUE POSSUEM AQUELA INFORMAÇÃO;

5.2.25. NA ROTINA DE EMPENHO, PERMITIR A VISUALIZAÇÃO DO SALDO DA DOTAÇÃO ATUALIZADO ATÉ A DATA DE EMISSÃO DO EMPENHO E TAMBÉM ATÉ A DATA ATUAL, NÃO PERMITINDO EM NENHUMA DAS DUAS SITUAÇÕES QUE O VALOR DO EMPENHO SEJA SUPERIOR AO SALDO DA DOTAÇÃO;

5.2.26. CONTROLAR OS SALDOS DAS DOTAÇÕES ORÇAMENTÁRIAS EM TEMPO REAL, NÃO PERMITINDO BLOQUEAR OU EMPENHAR SEM QUE EXISTA SALDO DISPONÍVEL;

5.2.27. POSSIBILITAR A DISTINÇÃO DO CONTRIBUINTE AUTÔNOMO, OBJETIVANDO A GERAÇÃO DA SEFIP E E-SOCIAL;

5.2.28. PERMITIR EMPENHAR BEM COMO APROPRIAR MÊS A MÊS DESPESAS COM ASSINATURAS E SEGUROS, MANTENDO CONTROLE DAS MESMAS;

5.2.29. PERMITIR INSCREVER AS CONTAS CONTÁBEIS AUTOMATICAMENTE NAS CONTAS DE CONTROLE DOS EMPENHOS QUE GEREM ADIANTAMENTO DE VALORES, E O LANÇAMENTO DE BAIXA RESPECTIVO QUANDO AS PRESTAÇÃO DE CONTAS;

5.2.30. PERMITIR ESTORNO PARCIAL OU TOTAL DE EMPENHO, INFORMANDO O MOTIVO DA ANULAÇÃO E PERMITIR EMISSÃO DA NOTA DE ESTORNO;

5.2.31. PERMITIR A CONFIGURAÇÃO DO FORMULÁRIO DE EMPENHO, DE FORMA A COMPATIBILIZAR O FORMATO DA IMPRESSÃO COM OS MODELOS DA ENTIDADE;

5.2.32. PERMITIR EMITIR PRÉVIA E GERAÇÃO AUTOMÁTICA DE EMPENHOS DA FOLHA;

5.2.33. POSSUIR ROTINA INTEGRADA COM A FOLHA DE PAGAMENTO PARA LANÇAMENTO DAS PROVISÕES DE FÉRIAS E DE 13º SALÁRIO, BEM COMO DE SEUS ENCARGOS. A INTEGRAÇÃO TAMBÉM DEVE FAZER A BAIXA DOS VALORES QUANDO DO PAGAMENTO;

5.2.34. PERMITIR O EMPENHAMENTO AUTOMÁTICO DAS ORDENS DE COMPRAS GERADAS PELO DEPARTAMENTO DE COMPRAS;

5.2.35. REALIZAR REGISTRO E LANÇAMENTO DE BLOQUEIO DE DOTAÇÃO QUANDO DA EMISSÃO DE REQUISIÇÃO DE COMPRAS E ORDEM DE COMPRAS. O BLOQUEIO DEVE SER BAIXADO AUTOMATICAMENTE QUANDO DA EMISSÃO DO EMPENHO;

5.2.36. NO ESTORNO DOS EMPENHOS GERADOS ATRAVÉS DE ORDEM DE COMPRAS, PERMITIR ESTORNAR TAMBÉM OS ITENS DA ORDEM;

5.2.37. PERMITIR A CONFIGURAÇÃO DAS NOTAS DE EMPENHO, LIQUIDAÇÃO E ESTORNO DE MODO A COMPATIBILIZAR COM OS MODELOS UTILIZADOS PELA ENTIDADE;

5.2.38. POSSUIR GERENCIAMENTO DOS RESTOS A PAGAR, POSSIBILITANDO CONSULTAR BEM COMO EMITIR RELATÓRIO DE VALORES EMPENHADOS, LIQUIDADOS, PAGOS E CANCELADOS, POSSIBILITANDO FILTROS POR CREDOR, POR FONTE DE RECURSOS, POR NATUREZA DA DESPESA, POR PERÍODO, POR UNIDADE ORÇAMENTÁRIA, UNIDADE GESTORA OU CONSOLIDADO;

5.2.39. PERMITIR A INCORPORAÇÃO PATRIMONIAL NA LIQUIDAÇÃO DO EMPENHO;

5.2.40. PERMITIR A CONTABILIZAÇÃO DE RETENÇÕES NA EMISSÃO OU LIQUIDAÇÃO DO EMPENHO;

5.2.41. PERMITIR CONTROLE DE RESERVA DE DOTAÇÕES, POSSIBILITANDO SEU COMPLEMENTO/ANULAÇÃO E BAIXA ATRAVÉS DA EMISSÃO DO EMPENHO;

5.2.42. PERMITIR CONTROLE DOS EMPENHOS DE RECURSOS ANTECIPADOS (PRECATÓRIOS, ADIANTAMENTOS, SUBVENÇÕES, AUXÍLIOS E CONTRIBUIÇÕES);

5.2.43. POSSIBILITAR A CONSOLIDAÇÃO DOS BALANÇOS, BALANCETES FINANCEIRO E DEMAIS RELATÓRIOS GERENCIAIS DOS FUNDOS, FUNDAÇÕES, AUTARQUIAS E LEGISLATIVO MUNICIPAL, COM OS BALANÇOS, BALANCETES FINANCEIROS, E DEMAIS RELATÓRIOS GERENCIAIS DA PREFEITURA;

5.2.44. POSSIBILITAR QUE CADA UNIDADE ORÇAMENTÁRIA/UNIDADE GESTORA PROCESSE O RESPECTIVO EMPENHO;

5.2.45. PERMITIR O CANCELAMENTO DE RESTOS A PAGAR DEMONSTRANDO NO MOMENTO DO CANCELAMENTO O VALOR PROCESSADO E NÃO PROCESSADO;

5.2.46. GERAR AUTOMATICAMENTE AS NOTAS DE DESPESA EXTRA ORÇAMENTÁRIAS PARA AS RETENÇÕES QUE SÃO PASSÍVEIS DE RECOLHIMENTO NA LIQUIDAÇÃO DO EMPENHO DA DESPESA;

5.2.47. PERMITIR INFORMAR NA LIQUIDAÇÃO DO EMPENHO, SE O VALOR LIQUIDADO ERA UMA DESPESA SEM EMPENHO PRÉVIO;

5.2.48. PERMITIR INFORMAR UMA OU VÁRIOS DOCUMENTOS FISCAIS NA LIQUIDAÇÃO;

5.2.49. VALIDAR NA LIQUIDAÇÃO, DOCUMENTO FISCAL DUPLICADO PARA MESMO FORNECEDOR;

5.2.50. PERMITIR LIQUIDAR TODOS OS EMPENHOS PROVENIENTES DA FOLHA DE PAGAMENTO GERADO NUM DETERMINADO PERÍODO DE UMA ÚNICA VEZ;

5.2.51. NA LIQUIDAÇÃO DOS EMPENHOS DA FOLHA, GERAR AUTOMATICAMENTE AS NOTAS EXTRAS DE ACORDO COM AS RETENÇÕES;

5.2.52. PERMITIR NO EMPENHAMENTO DA FOLHA, ESCOLHER O TIPO DE FOLHA: RESCISÃO, COMPLEMENTAR, FÉRIAS, MENSAL, PARA QUE O EMPENHAMENTO SEJA FEITO CONFORME OS FILTROS APLICADOS;

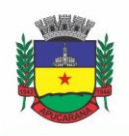

Superintendência de Compras, Licitações e Gestão de Contratos Centro Cívico José de Oliveira Rosa, 25 / CEP: 86800-280 / Apucarana - Paraná

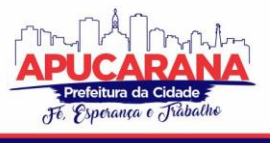

5.2.53. PERMITIR ESTORNO TOTAL OU PARCIAL, TANTO DO SALDO DA LIQUIDAÇÃO, QUANTO DO SALDO DAS RETENÇÕES, POSSIBILITANDO A SUBSTITUIÇÃO OU ALTERAÇÃO DOS DOCUMENTOS FISCAIS;

5.2.54. EFETUAR AUTOMATICAMENTE OS LANÇAMENTOS CONTÁBEIS NA EMISSÃO E ESTORNO DE EMPENHO, LIQUIDAÇÃO E ESTORNO DE LIQUIDAÇÃO, PAGAMENTO E ESTORNO DE PAGAMENTO, LIQUIDAÇÃO DE RESTOS A PAGAR E ESTORNO DE LIQUIDAÇÃO DE RESTOS A PAGAR, PAGAMENTOS DE RESTOS E ESTORNO DE PAGAMENTO DE RESTOS A PAGAR E CANCELAMENTO DE RESTOS A PAGAR;

5.2.55. PERMITIR QUE NAS ROTINAS DE EMPENHO, RESTOS A PAGAR E LIQUIDAÇÃO SEJA POSSÍVEL INCLUIR DOCUMENTOS DIGITALIZADOS;

5.2.56. PERMITIR NA EMISSÃO DO EMPENHO, LIQUIDAÇÃO E PAGAMENTO, A VALIDAÇÃO DA EXISTÊNCIA DE DÉBITOS COM O CREDOR;

5.2.57. PERMITIR O BLOQUEIO E DESBLOQUEIO DE DOTAÇÕES, POR VALOR E POR PERCENTUAL, EFETUANDO OS RESPECTIVOS LANÇAMENTOS CONTÁBEIS;

5.2.58. PERMITIR A CONSULTA DOS BLOQUEIOS DE DOTAÇÃO POR TIPO DE MODALIDADE DE LICITAÇÃO E A CONSULTA DOS BLOQUEIOS QUE VISAM A LIMITAÇÃO DE EMPENHO;

5.2.59. POSSUIR FLUXO DE ASSINATURA DIGITAL DE EMPENHOS, POSSIBILITANDO E CONTROLANDO PARA QUE TODOS OS ASSINANTES POSSAM ASSINAR DIGITALMENTE;

5.2.60. POSSIBILITAR A EMISSÃO DOS RELATÓRIOS DE EMPENHOS E RESTOS CONSOLIDADO;

5.2.61. PERMITIR A EMISSÃO DOS RELATÓRIOS DE EXECUÇÃO DA LOA COM PUBLICAÇÃO SIMULTÂNEA NO PORTAL DA TRANSPARÊNCIA:

- i. ANEXO 01 DEMONSTRATIVO REC. E DESP. CAT. ECONÔMICA;
- ii. ALÍNEA 1 RECEITA (FONTE) DESPESA (FUNÇÃO);
- iii. ANEXO 2 DESP. CAT. ECONÔMICA (ELEMENTO);
- iv. ANEXO 2 DESP. CAT. ECONÔMICA (AÇÃO);
- v. ANEXO 2 DESP. CAT. ECONÔMICA (ÓRGÃO);
- vi. ANEXO 2 DESP. CAT. ECONÔMICA (ORG. UNIDADE);
- vii. ANEXO 2 DESP, POR UNIDADE ORÇ. SEG. CAT. ECONÔMICA;
- viii. ANEXO 6 PROGRAMA DE TRABALHO POR ÓRGÃO E UNIDADE;
- ix. ANEXO 7 PROG. DE TRABALHO (FUNC./SUB./PRO./ATIV.);
- x. ANEXO 8 DESP. POR FUNÇÃO/SUB/PROG E VÍNCULO;
- xi. ANEXO 9 DESPESA POR ÓRGÃO E FUNÇÃO.

5.2.62. POSSUIR, NO MÍNIMO OS SEGUINTES RELATÓRIOS COM GRÁFICOS COMPARATIVOS PARA APRESENTAÇÃO EM AUDIÊNCIAS PÚBLICAS:

- xii. AMORTIZAÇÃO DA DÍVIDA;
- xiii. ATA DA AUDIÊNCIA PÚBLICA;
- xiv. AVALIAÇÃO DAS METAS DE RESULTADO NOMINAL;
- xv. AVALIAÇÃO DAS METAS DE RESULTADO PRIMÁRIO;
- xvi. AVALIAÇÃO DOS GASTOS COM PESSOAL;
- xvii. COMPARATIVO DA RECEITA E DESPESA;
- xviii. AVALIAÇÃO DAS METAS DE ARRECADAÇÃO;
- xix. CONFRONTO ARRECADAÇÃO E DESEMBOLSO;
- xx. DEMONSTRATIVO DAS TRANSFERÊNCIAS FINANCEIRAS;
- xxi. DEMONSTRATIVO DAS METAS DE INVESTIMENTO;
- xxii. DEMONSTRATIVO DOS SUPRIMENTOS A CÂMARA;
- xxiii. INDICADORES DE GASTOS COM SAÚDE;
- xxiy INDICADORES DE GASTOS COM EDUCAÇÃO:
- xxv. RENÚNCIA DE RECEITA;

5.2.63. POSSUIR SOLICITAÇÃO DE DIÁRIAS A ADIANTAMENTOS, INTEGRADAS COM O PROCESSO DIGITAL. QUE PERMITA TRAMITAR PARA OS RESPONSÁVEIS PELA LIBERAÇÃO E QUE PERMITA REALIZAR A EMISSÃO DO EMPENHO ASSIM QUE LIBERADAS PELOS RESPONSÁVEIS;

5.2.64. PERMITIR CONTROLAR O CADASTRO DE CONTAS EM FORMATO DE PLANO DE CONTAS ÚNICO, ONDE ALTERAÇÕES, EXCLUSÕES E INCLUSÕES NO PLANO DEVEM SER VISUALIZADAS POR TODAS AS ENTIDADES;

5.2.65. UTILIZAR ROTINA DE EVENTOS PARA TODAS AS ROTINAS EXISTENTES NO SISTEMA, PERMITINDO A VISUALIZAÇÃO DOS LANÇAMENTOS CONTÁBEIS EFETUADOS TRAZENDO HISTÓRICO PADRÃO PARA CADA EVENTO UTILIZADO;

5.2.66. ASSEGURAR QUE AS CONTAS SÓ RECEBAM LANÇAMENTOS CONTÁBEIS NO ÚLTIMO NÍVEL DE DESDOBRAMENTO DO PLANO DE CONTAS;

5.2.67. PERMITIR EFETUAR A ESCRITURAÇÃO CONTÁBIL NOS SISTEMAS PATRIMONIAL, ORÇAMENTÁRIO E DE CONTROLE EM PARTIDAS DOBRADAS, EM CONFORMIDADE COM OS ART. 83 A 106 DA LEI 4.320/64, INCLUSIVE COM REGISTRO EM LIVRO DIÁRIO;

5.2.68. PERMITIR O GERENCIAMENTO DAS NOTAS DE DESPESA EXTRA ORÇAMENTÁRIAS E DOS SEUS ESTORNOS;

5.2.69. PERMITIR A INCLUSÃO DE UM OU MAIS DOCUMENTOS FISCAIS PARA NOTAS EXTRA ORÇAMENTÁRIAS;

5.2.70. PERMITIR O CADASTRO E GERENCIAMENTO DE CONVÊNIOS E SUBVENÇÕES SOCIAIS;

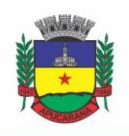

Superintendência de Compras, Licitações e Gestão de Contratos Centro Cívico José de Oliveira Rosa, 25 / CEP: 86800-280 / Apucarana - Paraná

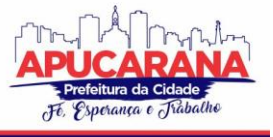

5.2.71. PERMITIR O GERENCIAMENTO DA DÍVIDA FUNDADA, E DOS PRECATÓRIOS PERMITINDO QUE OS PRECATÓRIOS SEJAM RELACIONADOS COM A DESPESA DESTINADA AO SEU PAGAMENTO;

5.2.72. PERMITIR A INCLUSÃO DE PRESTAÇÃO DE CONTAS DE RECURSOS ANTECIPADOS, COM VISUALIZAÇÃO DOS LANÇAMENTOS CONTÁBEIS EFETUADOS E EMISSÃO DO BALANCETE DE PRESTAÇÃO DE CONTAS;

5.2.73. POSSUIR PROCESSO DE ENCERRAMENTO MENSAL, QUE VERIFIQUE EVENTUAIS DIVERGÊNCIAS DE SALDOS, E QUE APÓS O ENCERRAMENTO NÃO POSSIBILITE ALTERAÇÕES EM LANÇAMENTOS CONTÁBEIS JÁ EFETUADOS;

5.2.74. POSSUIR CONSULTA UNIFICADA DOS LANÇAMENTOS CONTÁBEIS EFETUADOS NAS DIVERSAS ROTINAS DO SISTEMA;

5.2.75. POSSUIR CONSULTA DOS SALDOS DAS CONTAS CONTÁBEIS E DOS SALDOS POR VÍNCULO DE RECURSOS DE CADA CONTA, DEMONSTRANDO OS VALORES MÊS A MÊS;

5.2.76. ELABORAR O BALANCETE MENSAL E O BALANÇO ANUAL, NA FORMA DA LEI 4.320/64, LEI COMPLEMENTAR 101/00 – LRF E RESOLUÇÃO EQUIVALENTE DO TRIBUNAL DE CONTAS;

5.2.77. PERMITIR A CONSOLIDAÇÃO DO BALANCETE DA ADMINISTRAÇÃO DIRETA E INDIRETA;

5.2.78. PERMITIR A EMISSÃO DE DARF/PASEP/GPS E IMPRESSÃO DE RECIBO DE IRRF E ISSQN;

5.2.79. EMITIR OS RAZÕES ANALÍTICOS DE TODAS AS CONTAS INTEGRANTES DOS SISTEMAS FINANCEIRO, PATRIMONIAL E DE COMPENSAÇÃO;

5.2.80. EMITIR LIVRO RAZÃO E LIVRO DIÁRIO COM TERMO DE ABERTURA E ENCERRAMENTO;

5.2.81. EMITIR RELATÓRIO DAS NOTAS EXTRA ORÇAMENTÁRIAS EMITIDAS, ESTORNADAS E PAGAS, CONSOLIDANDO POR ENTIDADE;

5.2.82. EMITIR RELATÓRIO DA POSIÇÃO DOS PRECATÓRIOS;

5.2.83. POSSUIR INTEGRAÇÃO COM O SISTEMA DE PATRIMÔNIO EFETUANDO AUTOMATICAMENTE NA CONTABILIDADE OS LANÇAMENTOS DE MOVIMENTAÇÃO DOS BENS BEM COMO OS LANÇAMENTOS DE DEPRECIAÇÃO, EXAUSTÃO E AMORTIZAÇÃO;

5.2.84. POSSUIR INTEGRAÇÃO COM O ALMOXARIFADO EFETUANDO AUTOMATICAMENTE NA CONTABILIDADE OS LANÇAMENTOS DE MOVIMENTAÇÃO DOS ESTOQUES;

5.2.85. GERAR AUTOMATICAMENTE OS LANÇAMENTOS DE ABERTURA DO ORÇAMENTO ANUAL DEMONSTRANDO NA ROTINA O TOTAL A SER LANÇADO DE RECEITA E DE DESPESA;

5.2.86. POSSIBILITAR INICIAR OS MOVIMENTOS CONTÁBEIS NO NOVO EXERCÍCIO, MESMO QUE O ANTERIOR AINDA NÃO ESTEJA ENCERRADO;

5.2.87. EFETUAR AUTOMATICAMENTE NA ABERTURA DO EXERCÍCIO OS VALORES DE SUPERÁVIT NA FONTE DE RECURSO CORRETA, PARA CADA CONTA BANCÁRIA;

5.2.88. EFETUAR ANTES DO ENCERRAMENTO CONSISTÊNCIA DA BASE DE DADOS COM EMISSÃO DE RELATÓRIO DE INCONSISTÊNCIAS;

5.2.89. PERMITIR A ANULAÇÃO DE EMPENHOS ESTIMATIVOS PARA QUE OS MESMOS NÃO SEJAM INSCRITOS EM RESTOS A PAGAR;

5.2.90. EFETUAR A INSCRIÇÃO DOS RESTOS A PAGAR INDIVIDUALMENTE PARA OS EMPENHOS DO EXERCÍCIO QUE SERÃO INSCRITOS E PARA OS RESTOS DE EXERCÍCIOS ANTERIORES, DEMONSTRANDO QUAIS OS VALORES PROCESSADOS E NÃO PROCESSADOS;

5.2.91. EFETUAR O ENCERRAMENTO DO EXERCÍCIO EM ETAPAS, PERMITINDO AO USUÁRIO O ACOMPANHAMENTO E A CONFERÊNCIA DOS VALORES A CADA ETAPA;

5.2.92. EFETUAR OS LANÇAMENTOS CONTÁBEIS DE ENCERRAMENTO DO EXERCÍCIO AUTOMATICAMENTE;

5.2.93. PERMITIR A CÓPIA DAS NOTAS EXTRA ORÇAMENTÁRIAS A PAGAR PARA O EXERCÍCIO SEGUINTE;

5.2.94. PERMITIR A DESMOVIMENTAÇÃO DO ENCERRAMENTO DO EXERCÍCIO, DA INSCRIÇÃO DOS RESTOS A PAGAR E DAS NOTAS EXTRA ORÇAMENTÁRIAS SEPARADAMENTE;

5.2.95. POSSUIR CADASTRO DE SUBVENÇÕES E AUXÍLIOS INTEGRADOS COM O PORTAL DA TRANSPARÊNCIA, DE MODO QUE OS DADOS DE CADASTRO POSSAM SER VISUALIZADOS PELO PORTAL;

5.2.96. POSSUIR FLUXO DE EMPENHAMENTO DA FOLHA DE PAGAMENTO, QUE INICIE COM A LIBERAÇÃO DA FOLHA NA ÁREA DE RECURSOS HUMANOS E FINALIZE O PROCESSO SOMENTE QUANDO TODOS OS EMPENHOS DA FOLHA FOREM PAGOS E QUE TODO O PROCESSO SEJA FEITO DE FORMA DIGITAL;

5.2.97. GRAVAR AUTOMATICAMENTE OS CONTAS CORRENTES QUE SERÃO ENVIADOS AO SICONFI ATRAVÉS DA MATRIZ DE SALDOS EM CADA LANÇAMENTO CONTÁBIL QUE UTILIZAR CONTA CORRENTE;

5.2.98. PERMITIR A EMISSÃO DE BALANCETE DE VERIFICAÇÃO DAS CONTAS CORRENTES DO SICONFI;

5.2.99. PERMITIR RELACIONAR O PLANO DE CONTAS E FONTES DE RECURSOS DA ENTIDADE, COM O PLANO DE CONTAS E FONTES DE RECURSOS DO SICONFI;

#### **FINANCEIRO:**

5.2.100. POSSUIR TOTAL INTEGRAÇÃO COM O SISTEMA CONTÁBIL, EFETUANDO A CONTABILIZAÇÃO AUTOMÁTICA DOS PAGAMENTOS E RECEBIMENTOS EFETUADOS PELA TESOURARIA.

5.2.101. PERMITIR A INFORMAÇÃO DE UMA OU MAIS FONTES DE RECURSOS POR CONTA BANCÁRIA;

5.2.102. PERMITIR A INCLUSÃO DE VÁRIAS RECEITAS ORÇAMENTÁRIAS SIMULTANEAMENTE TENDO COMO CONTRAPARTIDA UMA ÚNICA CONTA BANCÁRIA; 5.2.103. PERMITIR A INFORMAÇÃO DA FONTE DE RECURSOS NO MOMENTO DO LANÇAMENTO DA RECEITA, PARA OS CASOS EM QUE NÃO HÁ RATEIO DE PERCENTUAL ENTRE AS FONTES;

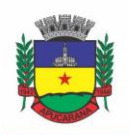

Superintendência de Compras, Licitações e Gestão de Contratos Centro Cívico José de Oliveira Rosa, 25 / CEP: 86800-280 / Apucarana - Paraná

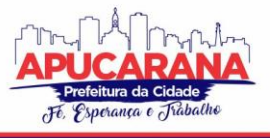

5.2.104. PERMITIR O CADASTRO DE DEDUÇÃO DE RECEITA, UTILIZADO RUBRICAS REDUTORAS, CONFORME MANUAL DE PROCEDIMENTOS CONTÁBEIS DA STN (SECRETARIA DO TESOURO NACIONAL);

5.2.105. PERMITIR A INCLUSÃO DE VÁRIAS DEDUÇÕES DE RECEITA SIMULTANEAMENTE TENDO COMO CONTRAPARTIDA UMA ÚNICA CONTA BANCÁRIA; 5.2.106. PERMITIR A INCLUSÃO DE RECEITAS EXTRA ORÇAMENTÁRIAS;

5.2.107. POSSUIR OPÇÃO PARA SELECIONAR VÁRIAS RECEITAS EXTRA ORÇAMENTÁRIAS E GERAR AUTOMATICAMENTE AS NOTAS EXTRA ORÇAMENTÁRIAS, MANTENDO RASTREABILIDADE DOS REGISTROS;

5.2.108. EFETUAR OS LANÇAMENTOS CONTÁBEIS DAS MOVIMENTAÇÕES FINANCEIRAS AUTOMATICAMENTE AO INCLUIR O REGISTRO;

5.2.109. PERMITIR CONSULTAR, NA PRÓPRIA ROTINA DE INCLUSÃO, PARA CADA RECEITA, DEDUÇÃO DE RECEITA E RECEITA EXTRA OS LANÇAMENTOS CONTÁBEIS, PERMITINDO ESTORNÁ-LOS E FAZENDO AUTOMATICAMENTE OS LANÇAMENTOS CONTÁBEIS DO ESTORNO, MANTENDO O REGISTRO DA SITUAÇÃO;

5.2.110. REALIZAR AUTOMATICAMENTE NOS LANÇAMENTOS DE RECEITA DE COTA PARTE, O LANÇAMENTO DOS 20% DO FUNDEB NA DEDUÇÃO DA RECEITA;

5.2.111. PERMITIR INCLUIR LANÇAMENTOS DE MOVIMENTAÇÃO BANCÁRIA (DEPÓSITOS, TRANSFERÊNCIAS, RESGATES E APLICAÇÕES), INFORMANDO AS FONTES E DESTINAÇÕES DE RECURSOS;

5.2.112. CONTROLAR OS SALDOS DAS CONTAS BANCÁRIAS POR FONTE DE RECURSOS NO MOMENTO DAS SUAS MOVIMENTAÇÕES (DEPÓSITOS, TRANSFERÊNCIAS, RESGATES E APLICAÇÕES);

5.2.113. PERMITIR CONSULTAR, NA PRÓPRIA ROTINA DE INCLUSÃO, PARA CADA MOVIMENTAÇÃO BANCÁRIA OS LANÇAMENTOS CONTÁBEIS, PERMITINDO ESTORNÁ-LOS E FAZENDO AUTOMATICAMENTE OS LANÇAMENTOS CONTÁBEIS DO ESTORNO, MANTENDO O REGISTRO DA SITUAÇÃO;

5.2.114. PERMITIR INFORMAR AS TRANSFERÊNCIAS FINANCEIRAS ENTRE AS ENTIDADES AS ADM. DIRETA E INDIRETA, INDICANDO O TIPO DA TRANSFERÊNCIA (CONCEDIDA/RECEBIDA) E A ENTIDADE RECEBEDORA;

5.2.115. PERMITIR CONSULTAR, PARA CADA TRANSFERÊNCIA FINANCEIRA, OS LANÇAMENTOS CONTÁBEIS, PERMITINDO ESTORNÁ-LOS E FAZENDO AUTOMATICAMENTE OS LANÇAMENTOS CONTÁBEIS DO ESTORNO, MANTENDO O REGISTRO DA SITUAÇÃO;

5.2.116. CONTROLAR AS DIÁRIAS PERMITINDO INCLUIR O FUNCIONÁRIO/SERVIDOR, OBJETIVO, DESTINO, PERÍODO, VALOR CONCEDIDO, EMPENHO DA DESPESA E A LEI QUE AUTORIZA A CONCESSÃO DE DIÁRIAS;

5.2.117. PERMITIR QUE OS DADOS DAS DIÁRIAS ESTEJAM DISPONÍVEIS NO PORTAL DA TRANSPARÊNCIA ASSIM QUE FOREM INCLUÍDOS;

5.2.118. PERMITIR CRIAÇÃO DE UM LOTE COM DIVERSAS LIQUIDAÇÕES E NOTAS EXTRAS PARA PAGAMENTO POSTERIOR, DEFININDO A DATA DE VENCIMENTO, PODENDO SER PAGO ATRAVÉS DA ROTINA DE PAGAMENTO OU ENVIO/BAIXA DE BORDERÔ;

5.2.119. PERMITIR NA INCLUSÃO DE PAGAMENTOS A CONSULTA DO SALDO DA CONTA BANCÁRIA, BEM COMO O SALDO POR FONTE/DESTINAÇÃO DE RECURSOS; 5.2.120. PERMITIR NO MESMO LOTE DE PAGAMENTO INCLUIR EMPENHOS, RESTOS A PAGAR E NOTAS EXTRA ORÇAMENTÁRIAS;

5.2.121. PERMITIR CONTROLAR O PRAZO DE VENCIMENTO DOS PAGAMENTOS DE EMPENHOS, VISANDO O CONTROLE DOS PAGAMENTOS EM ORDEM CRONOLÓGICA;

5.2.122. PERMITIR A EMISSÃO DE BORDERÔS PARA AGRUPAMENTO DE PAGAMENTOS A DIVERSOS FORNECEDORES CONTRA O MESMO BANCO DA ENTIDADE. EFETUAR O MESMO TRATAMENTO PARA OS PAGAMENTOS INDIVIDUAIS;

5.2.123. PERMITIR A INTEGRAÇÃO COM OS ARQUIVOS DE RETORNO DOS BANCOS, COM BAIXA DE PAGAMENTO AUTOMÁTICA PELO SOFTWARE;

5.2.124. PERMITIR EFETUAR O PAGAMENTO DO BORDERÔ ATRAVÉS DE ARQUIVO DE RETORNO DO BANCO;

5.2.125. PERMITIR POR CONFIGURAÇÃO, EFETUAR A BAIXA DOS REGISTROS NO ENVIO DO BORDERÔ;

5.2.126. PERMITIR CONTROLAR A MOVIMENTAÇÃO DE PAGAMENTOS, REGISTRANDO TODOS OS PAGAMENTOS EFETUADOS, PERMITINDO ESTORNOS E EFETUANDO OS LANÇAMENTOS CONTÁBEIS AUTOMATICAMENTE NAS RESPECTIVAS CONTAS CONTÁBEIS;

5.2.127. PERMITIR QUE SE POSSA FILTRAR OS ITENS A PAGAR POR DATA DE VENCIMENTO, CREDOR, DESTINAÇÃO/ FONTE DE RECURSOS E COM POSSIBILIDADE DE SELECIONAR E PAGAR SIMULTANEAMENTE OS REGISTROS MOSTRADOS;

5.2.128. PERMITIR PAGAR DE UMA SÓ VEZ, AS DESPESAS EXTRA ORÇAMENTÁRIAS GERADAS ATRAVÉS DE RETENÇÃO EFETUADA NA LIQUIDAÇÃO;

5.2.129. PERMITIR NO MOMENTO DO PAGAMENTO INFORMAR O NÚMERO DA PARCELA DO CONVÊNIO QUE ESTÁ SENDO PAGA;

5.2.130. PERMITIR EFETUAR PAGAMENTOS PRÉ-AUTORIZADOS FILTRANDO POR DATA DE VENCIMENTO;

5.2.131. PERMITIR EFETUAR PAGAMENTOS TOTAIS OU PARCIAIS BEM COMO ESTORNOS TOTAIS OU PARCIAIS DE PAGAMENTOS;

5.2.132. PERMITIR CONSULTAR PARA CADA PAGAMENTO INCLUÍDO OS LANÇAMENTOS CONTÁBEIS REALIZADOS, PERMITIR O SEU ESTORNO, FAZENDO AUTOMATICAMENTE OS LANÇAMENTOS CONTÁBEIS DE ESTORNO;

5.2.133. PERMITIR QUE SEJAM EMITIDAS ORDENS DE PAGAMENTO DE RESTOS A PAGAR, DESPESA EXTRA ORÇAMENTÁRIA E DE EMPENHOS;

5.2.134. PERMITIR LISTAR CHEQUES EMITIDOS NA ROTINA DE PAGAMENTO E CHEQUES AVULSOS NUMA ÚNICA CONSULTA;

5.2.135. PERMITIR GERENCIAR A CONCILIAÇÃO BANCÁRIA COM O EXTRATO, VISUALIZANDO OS LANÇAMENTOS CONTÁBEIS E MOVIMENTAÇÃO BANCÁRIA NUMA ÚNICA TELA;

5.2.136. PERMITIR IMPORTAR ARQUIVOS DE EXTRATO BANCÁRIO NAS EXTENSÕES OFC E OFX PARA A CONCILIAÇÃO BANCÁRIA;

5.2.137. PERMITIR A INCLUSÃO DE PENDÊNCIAS DA CONCILIAÇÃO TANTO PARA OS LANÇAMENTOS CONTÁBEIS QUANTO PARA OS REGISTROS DO EXTRATO;

5.2.138. PERMITIR A CRIAÇÃO AUTOMÁTICA DE PENDÊNCIAS TANTO PARA O EXTRATO QUANTO PARA OS LANÇAMENTOS CONTÁBEIS;

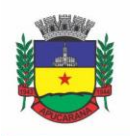

Superintendência de Compras, Licitações e Gestão de Contratos Centro Cívico José de Oliveira Rosa, 25 / CEP: 86800-280 / Apucarana - Paraná

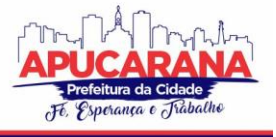

5.2.139. PERMITIR SELECIONAR MÚLTIPLOS LANÇAMENTOS CONTÁBEIS EXIBINDO A SOMA DOS MESMOS E PERMITINDO CONCILIAR COM UM OU VÁRIOS REGISTROS DO EXTRATO;

5.2.140. PERMITIR A CONCILIAÇÃO DE FORMA PARCIAL. A MEDIDA QUE OS VALORES VÃO SENDO CONCILIADOS DEVERÃO SER OCULTADOS DA CONSULTA DE LANÇAMENTOS A CONCILIAR, FACILITANDO A CONFERÊNCIA DOS VALORES QUE AINDA NÃO FORAM CONCILIADOS;

5.2.141. PERMITIR VISUALIZAR E IMPRIMIR CONCILIAÇÕES DE PERÍODOS ANTERIORES;

5.2.142. NA TELA DE CONCILIAÇÃO POSSUIR OS SEGUINTES FILTROS PARA AUXILIAR O USUÁRIO NA LOCALIZAÇÃO DOS VALORES: DATA, DESCRIÇÃO, VALOR, CONTROLE DE LANÇAMENTO;

5.2.143. PERMITIR NA CONCILIAÇÃO ORDENAR A COLUNA DE VALOR TANTO NO LADO DOS LANÇAMENTOS CONTÁBEIS QUANTO NO LADO DO EXTRATO BANCÁRIO;

5.2.144. POSSUIR CONSULTA DE PENDÊNCIAS BAIXADAS NA CONCILIAÇÃO;

5.2.145. EMITIR OS RELATÓRIOS DE PENDÊNCIA E CONCILIAÇÃO BANCÁRIA;

5.2.146. PERMITIR CONSULTAR PARA CADA PAGAMENTO INCLUÍDO OS LANÇAMENTOS CONTÁBEIS, E PARA CADA LANÇAMENTO PERMITIR O SEU ESTORNO, FAZENDO AUTOMATICAMENTE OS LANÇAMENTOS CONTÁBEIS DE ESTORNO;

5.2.147. PERMITIR A CONSULTA DA DESPESA EMPENHADA A PAGAR POR UNIDADE ORÇAMENTÁRIA;

5.2.148. EMITIR AUTORIZAÇÃO BANCÁRIA PARA ENVIO DE AO BANCO APÓS ASSINATURA DO ORDENADOR DA DESPESA;

5.2.149. POSSUIR CONTROLE DE ASSINATURAS PARA ENVIO DE BORDERÔ AO BANCO. SEM AS AUTORIZAÇÕES NECESSÁRIAS O SISTEMA BLOQUEIA A GERAÇÃO E ENVIO DO BORDERÔ AO BANCO;

5.2.150. EMITIR DEMONSTRATIVO DIÁRIO DE RECEITAS ARRECADADAS E DESPESAS REALIZADAS;

5.2.151. PERMITIR A EMISSÃO DO EXTRATO DO CREDOR, DEMONSTRANDO INFORMAÇÕES DOS EMPENHOS E DOS RESTOS A PAGAR NA MESMA OPÇÃO;

5.2.152. POSSUIR INTEGRAÇÃO COM O SISTEMA TRIBUTÁRIO EFETUANDO DE FORMA AUTOMÁTICA OS LANÇAMENTOS CONTÁBEIS DE ARRECADAÇÃO DE RECEITAS;

5.2.153. PERMITIR A CONSULTA AOS LANÇAMENTOS TRIBUTÁRIOS PARA CONFERÊNCIA DOS VALORES ANTES DE EFETUAR A INTEGRAÇÃO BEM COMO A EMISSÃO DE RELATÓRIO DE CRÍTICAS CASO HAJA INCONSISTÊNCIAS OU FALTA DE CONFIGURAÇÕES NAS RECEITAS;

5.2.154. PERMITIR A INTEGRAÇÃO DOS LANÇAMENTOS DE RECEITA RECONHECIDA ANTECIPADAMENTE COM O SISTEMA TRIBUTÁRIO;

5.2.155. NOS CASOS EM QUE HOUVER RESTITUIÇÃO DE RECEITA, INTEGRAR ESSES VALORES DO TRIBUTÁRIO E PERMITIR AO USUÁRIO GERAR UM EMPENHO PARA RESTITUIR SE O VALOR É DE ANO ANTERIOR E GERAR UMA DEDUÇÃO DE RECEITA SE A RESTITUIÇÃO OCORRER NO ANO CORRENTE DA RECEITA;

5.2.156. PERMITIR ASSINAR DIGITALMENTE AS ORDENS DE PAGAMENTO;

5.2.157. POSSUIR FLUXO DE ASSINATURA DIGITAL DE ORDENS DE PAGAMENTO, QUE PERMITA TRAMITAR AS ORDENS ENTRE OS ASSINANTES DE FORMA AUTOMÁTICA, SÓ FINALIZANDO O PROCESSO SE TODOS OS RESPONSÁVEIS TIVEREM INCLUÍDO SUA ASSINATURA;

5.2.158. PERMITIR CONFIGURAR POR FONTE DE RECURSOS AS RECEITAS ARRECADADAS COM MULTA DE TRÂNSITO E AS RESPECTIVAS DESPESAS, COM PUBLICAÇÃO AUTOMÁTICA NO PORTAL DA TRANSPARÊNCIA;

#### **PRESTAÇÃO DE CONTAS**

5.2.159. EMITIR OS RELATÓRIOS RESUMIDOS DE EXECUÇÃO ORÇAMENTÁRIA DE ACORDO COMA PORTARIA DA STN VIGENTE PARA O PERÍODO DE EMISSÃO:

- i. ANEXO I BALANÇO ORÇAMENTÁRIO;
- ii. ANEXO II DEMONSTRATIVO DA EXECUÇÃO DAS DESPESAS POR FUNÇÃO/SUBFUNÇÃO;
- iii. ANEXO III DEMONSTRATIVO DA RECEITA CORRENTE LÍQUIDA;
- iv. ANEXO IV DEMONSTRATIVO DO RESULTADO PRIMÁRIO E NOMINAL;
- v. ANEXO VI DEMONSTRATIVO DOS RESTOS A PAGAR POR PODER E ÓRGÃO;
- vi. ANEXO VII DEMONSTRATIVO DAS RECEITAS E DESPESAS COM MANUTENÇÃO E DESENVOLVIMENTO DO ENSINO MDE;
- vii. ANEXO VIII DEMONSTRATIVO DAS RECEITAS DE OPERAÇÕES DE CRÉDITO E DESPESAS DE CAPITAL;
- viii. ANEXO IX DEMONSTRATIVO DA PROJEÇÃO ATUARIAL DO REGIME PRÓPRIO DE PREVIDÊNCIA DOS SERVIDORES;
- ix. ANEXO X DEMONSTRATIVO DA RECEITA DE ALIENAÇÃO DE ATIVOS E APLICAÇÃO DOS RECURSOS;
- x. ANEXO XII DEMONSTRATIVO DA RECEITA DE IMPOSTOS LÍQUIDA E DAS DESPESAS PRÓPRIAS COM AÇÕES DE SAÚDE;
- xi. ANEXO XIII DEMONSTRATIVO DAS PARCERIAS PÚBLICO PRIVADAS;
- xii. ANEXO XIV DEMONSTRATIVO SIMPLIFICADO DO RELATÓRIO RESUMIDO DA EXECUÇÃO ORÇAMENTÁRIA.

5.2.160. EMITIR OS RELATÓRIOS DE GESTÃO FISCAL DE ACORDO COMA PORTARIA DA STN VIGENTE PARA O PERÍODO DE EMISSÃO:

- a. ANEXO I DEMONSTRATIVO DA DESPESA COM PESSOAL;
- b. ANEXO II DEMONSTRATIVO DA DÍVIDA CONSOLIDADA LÍQUIDA DCL;
- c. ANEXO III DEMONSTRATIVO DAS GARANTIAS E CONTRA GARANTIAS DE VALORES;
- d. ANEXO IV DEMONSTRATIVO DAS OPERAÇÕES DE CRÉDITO;
- e. ANEXO V DEMONSTRATIVO DA DISPONIBILIDADE DE CAIXA;

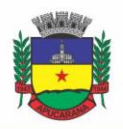

Superintendência de Compras, Licitações e Gestão de Contratos Centro Cívico José de Oliveira Rosa, 25 / CEP: 86800-280 / Apucarana - Paraná

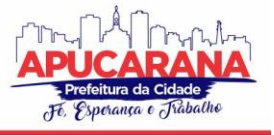

f. ANEXO VI - DEMONSTRATIVO SIMPLIFICADO DO RELATÓRIO DE GESTÃO FISCAL.

5.2.161. EMITIR OS RELATÓRIOS ANUAIS OBRIGATÓRIOS CONSOLIDANDO POR ENTIDADE:

- a. ANEXO 10 COMPARATIVO RECEITA ORÇADA COM ARRECADADA (LEI 4320/64);
- b. ANEXO 11- COMP. DESP. AUTORIZADA C/ REALIZADA;
- c. ANEXO 12 BALANÇO ORÇAMENTÁRIO (LEI 4320/64);
- d. ANEXO 13 BALANÇO FINANCEIRO (LEI 4320/64ART.103);
- e. ANEXO 14 BALANÇO PATRIMONIAL (LEI4320/64 ART.105);
- f. ANEXO 15 DEMONSTRATIVO DAS VARIAÇÕES PATRIMONIAIS (LEI 4320/64);
- g. ANEXO 16 DEMONSTRATIVO DA DÍVIDA FUNDADA INTERNA (LEI 4320/64);
- h. ANEXO 17 DEMONSTRATIVO DA DÍVIDA FLUTUANTE (LEI 4320/64);
- i. ANEXO 18 DEMONSTRATIVO DE FLUXOS DE CAIXA.

5.2.162. EMITIR RELATÓRIOS PADRÃO TRIBUNAL DE CONTAS DO ESTADO PARA SOLICITAÇÃO DE CERTIDÃO NEGATIVA;

5.2.163. EMITIR RELATÓRIOS DE ACOMPANHAMENTO DA PROGRAMAÇÃO FINANCEIRA EM ATENDIMENTO AOS ARTIGOS 8º AO 13º DA LRF:

- a. CRONOGRAMA DE DESEMBOLSO POR MODALIDADE;
- b. CRONOGRAMA DE DESEMBOLSO POR ÓRGÃO E UNIDADE;
- c. META DO RESULTADO PRIMÁRIO;
- d. METAS ARRECADAÇÃO DE RECEITA;
- e. PROGRAMAÇÃO FINANCEIRA DA RECEITA;
- f. RECEITAS POR DESTINAÇÃO DE RECURSOS.

5.2.164. EMITIR OS RELATÓRIOS COM AS INFORMAÇÕES PARA SIOPS;

5.2.165. EMITIR RELATÓRIO DE NOTIFICAÇÃO DE RECEBIMENTO DE RECURSOS EM ATENDIMENTO A LEI 9452/97;

5.2.166. GERAR OS ARQUIVOS CONFORME O MANAD – MANUAL NORMATIVO DE ARQUIVOS DIGITAIS PARA A SECRETARIA DA RECEITA DA PREVIDÊNCIA;

5.2.167. PERMITIR A GERAÇÃO DE RELATÓRIO PARA CONFERÊNCIA DE INCONSISTÊNCIAS A SEREM CORRIGIDAS NO SOFTWARE ANTES DE GERAR OS ARQUIVOS PARA O TRIBUNAL DE CONTAS DO ESTADO;

5.2.168. POSSUIR OS RELATÓRIOS ABAIXO PARA AUXILIAR O PREENCHIMENTO DO SICONFI:

- a. BALANÇO PATRIMONIAL;
- b. RECEITAS ORÇAMENTÁRIAS;
- c. DESPESA ORÇAMENTÁRIA POR ELEMENTO;
- d. DESPESA ORÇAMENTÁRIA POR FUNÇÃO/SUBFUNÇÃO;
- e. RESTOS A PAGAR DESP. ORÇ. POR ELEMENTO;
- f. RESTOS A PAGAR DESP. ORÇ. POR FUNÇÃO/SUBFUNÇÃO;
- g. DEMONSTRATIVO DAS VARIAÇÕES PATRIMONIAIS;
- h. POSSUIR RELATÓRIO DE ESTIMATIVA DE IMPACTO ORÇAMENTÁRIO E FINANCEIRO.

5.2.169. GERAR OS ARQUIVOS PARA A MATRIZ DE SALDOS CONTÁBEIS (MSC);

5.2.170. GERAR OS ARQUIVOS PARA PRESTAÇÃO DE CONTAS DO SIOPE;

5.2.171. GERAR OS ARQUIVOS PARA PRESTAÇÃO DE CONTAS DO SIOPS;

5.2.172. GERAR OS ARQUIVOS PARA PRESTAÇÃO DE CONTAS DO SISTEMA DO TRIBUNAL DE CONTAS DO ESTADO (SIM-AM);

5.2.173. GERAR OS ARQUIVOS PARA PRESTAÇÃO DE CONTAS NO SICONFI;

5.2.174. PERMITIR PUBLICAR OS RELATÓRIOS LEGAIS DE FORMA AUTOMÁTICA NO PORTAL DA TRANSPARÊNCIA EM DIVERSOS FORMATOS.

5.2.175. DISPONIBILIZAR CARTA DE VERSIONAMENTO, CONTENDO AS INFORMAÇÕES SOBRE AS ALTERAÇÕES REALIZADAS NO SISTEMA NO PROCESSO DE ATUALIZAÇÃO.

#### **ATENDIMENTO TÉCNICO**

5.2.176. FORNECER ATENDIMENTO TÉCNICO IN LOCO (MÍNIMO UMA VEZ NA SEMANA), SEM CUSTOS ADICIONAIS, ALÉM DO ATENDIMENTO REMOTO.

#### **5.3 MÓDULO DE CONTROLE INTERNO**

5.3.1. PERMITIR ATRIBUIÇÕES DE ACESSO A USUÁRIOS ATRAVÉS DE SENHAS, PERMITINDO A CARACTERIZAÇÃO DOS USUÁRIOS.

5.3.2. PERMITIR O CADASTRO DAS INSTRUÇÕES NORMATIVAS DO CONTROLE INTERNO;

- 5.3.3. PROPICIAR O CADASTRAMENTO DA CHECK-LIST, BASEADO EM GRUPOS E ITENS QUE SERVIRÁ DE BASE PARA AS AUDITORIAS;
- 5.3.4. PERMITIR CONFIGURAÇÃO DO CHECK-LIST, INFORMANDO A RESPOSTA EM RELAÇÃO À IRREGULARIDADE AUTOMATICAMENTE DIAGNOSTICADA;

5.3.5. POSSIBILITAR CADASTRAR AS POSSÍVEIS RESPOSTAS PARA OS GRUPOS DA CHECK-LIST;

5.3.6. PERMITIR ENQUADRAR A CHECK-LIST EM CATEGORIAS FACILITANDO ASSIM A LOCALIZAÇÃO DA MESMA;

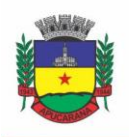

Superintendência de Compras, Licitações e Gestão de Contratos Centro Cívico José de Oliveira Rosa, 25 / CEP: 86800-280 / Apucarana - Paraná

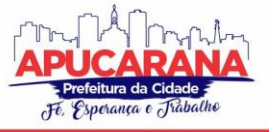

5.3.7. POSSUIR CHECK-LIST JÁ CADASTRADAS DAS DIVERSAS ÁREAS DA PREFEITURA;

5.3.8. POSSIBILITAR QUE AO SELECIONAR UMA CHECK-LIST PARA UMA NOVA AUDITORIA POSSAM SER ESCOLHIDOS APENAS OS ITENS QUE SE DESEJA ANALISAR;

5.3.9. POSSIBILITAR QUE POSSAM SER INCLUÍDOS NOVOS ITENS A UMA CHECK-LIST, MESMO QUE ESTA JÁ TENHA SIDO UTILIZADA E PERMITIR QUE POSSAM SER DESATIVADOS ITENS, CASO O ITEM SEJA UMA ANÁLISE QUE SE TORNOU DESNECESSÁRIA;

5.3.10. PERMITIR DUPLICAR UMA CHECK LIST MANTENDO A CHECK LIST ORIGINAL;

5.3.11. PERMITIR VINCULAR O ÓRGÃO OU UNIDADE, ATRAVÉS DE CENTRO DE CUSTO, A UMA AUDITORIA A SER REALIZADA;

5.3.12. PERMITIR O AGENDAMENTO DE AUDITORIA;

5.3.13. PERMITIR "ENCAMINHAR" A AUDITORIA AO RESPONSÁVEL, PARA QUE O MESMO INFORME AS RESPOSTAS SOLICITADAS NA CHECKLIST;

5.3.14. DETECTAR DE MANEIRA AUTOMÁTICA AS IRREGULARIDADES DURANTE O PREENCHIMENTO DA CHECKLIST, COM BASE EM SUA CONFIGURAÇÃO;

5.3.15. PERMITIR INSERIR IRREGULARIDADES DE FORMA MANUAL, POSSIBILITANDO REGISTRAR AQUELAS IRREGULARIDADES QUE O SISTEMA NÃO TEM CONDIÇÕES DE APONTAR AUTOMATICAMENTE;

5.3.16. PERMITIR REGISTRAR O PARECER DO CONTROLE INTERNO EM CADA IRREGULARIDADE E ESPECIFICAR A PROVIDÊNCIA QUE DEVE SER TOMADA PARA SANAR A MESMA;

5.3.17. PERMITIR A EMISSÃO DE RELATÓRIO CIRCUNSTANCIADO;

5.3.18. PERMITIR O GERENCIAMENTO DOS QUADROS QUE COMPÕEM O RELATÓRIO CIRCUNSTANCIADO;

5.3.19. PERMITIR A INCLUSÃO DE ANEXOS AO RELATÓRIO CIRCUNSTANCIADO;

5.3.20. PERMITIR O CADASTRO DE PARÂMETROS PARA QUE O SISTEMA POSSA ALERTAR O CONTROLADOR SE OS ÍNDICES DE EDUCAÇÃO, SAÚDE E PESSOAL ESTÃO ACIMA DO LIMITE;

5.3.21. PERMITIR CADASTRAR EVENTOS PARA QUE O SISTEMA APURE, DE FORMA AUTOMÁTICA, DE ACORDO COM AS CONFIGURAÇÕES DESSES EVENTOS, POSSÍVEIS IRREGULARIDADES;

5.3.22. PERMITIR INSTAURAR AUDITORIAS COM BASE NAS IRREGULARIDADES APONTADAS NOS EVENTOS.

5.2.23. POSSIBILITAR INCLUSÃO DE ARQUIVOS DIGITAIS, NOS MAIS DIVERSOS FORMATOS, EM TODOS OS PROCEDIMENTOS E DOCUMENTOS GERADOS PELO MÓDULO.

5.2.24. POSSIBILITAR ELABORAÇÃO DE INSTRUÇÕES NORMATIVAS, NAS MAIS DIVERSAS ÁREAS DE ATUAÇÃO DA CONTROLADORIA, CONTENDO TEXTO BASE PARA A SUA ELABORAÇÃO.

5.2.25. POSSIBILITAR A CRIAÇÃO DE CHECK-LIST E RELATÓRIOS, PARECERES OU DEMAIS DOCUMENTOS PARA VERIFICAÇÕES COTIDIANAS DA CONTROLADORIA.

#### **5.4 MÓDULO DE PESSOAL E FOLHA DE PAGAMENTO**

5.4.1. POSSUIR CADASTRO DE SERVIDORES COM NO MÍNIMO OS SEGUINTES CAMPOS: REGIME, CARGO, SALÁRIO BASE, DATA DE NOMEAÇÃO, DATA DE POSSE, DATA DE ADMISSÃO, DATA DE TÉRMINO DE CONTRATO TEMPORÁRIO, LOTAÇÃO, HORÁRIO DE TRABALHO E LOCAL DE TRABALHO, ALÉM DE PERMITIR A INSERÇÃO DE NOVOS CAMPOS PARA CADASTRAMENTO DE INFORMAÇÕES ADICIONAIS.

5.4.2. POSSIBILITAR CADASTRO DE ADMISSÕES FUTURAS, OU SEJA, POSSIBILITAR ANTECIPAR O CADASTRO DE QUALQUER NOVO SERVIDOR NO SI STEMA.

5.4.3. PERMITIR FILTRAR O CADASTRO FUNCIONAL POR: NOME, IDADE, CPF, RG, PIS, IDADE, TIPO SANGUÍNEO/FATOR RH, SEXO, ESTADO CIVIL, TIPO DEFICIÊNCIA, COR DOS OLHOS, COR DO CABELO, TIPO DE APOSENTADORIA, COR DA PELE, MÊS DA ADMISSÃO E DATA DE NASCIMENTO.

5.4.4. CONTROLAR OS DEPENDENTES DE SERVIDORES PARA FINS DE SALÁRIO-FAMÍLIA E IMPOSTO DE RENDA, REALIZANDO A SUA BAIXA AUTOMÁTICA NA ÉPOCA DEVIDA, CONFORME LIMITE E CONDIÇÕES PREVISTAS PARA CADA DEPENDENTE.

5.4.5. PERMITIR CONTROLAR MÚLTIPLAS PREVIDÊNCIAS PARA CADA SERVIDOR, PERMITINDO INFORMAR A MATRÍCULA PREVIDENCIÁRIA E A DATA DE INÍCIO E FINAL NO RELACIONAMENTO.

5.4.6. PERMITIR O CADASTRAMENTO DE SERVIDORES EM DIVERSOS REGIMES JURÍDICOS, TAIS COMO: CELETISTA, ESTATUTÁRIO, CONTRATO TEMPORÁRIO, EMPREGO PÚBLICO, ESTAGIÁRIO, CARGO COMISSIONADO E AGENTE POLÍTICO.

5.4.7. POSSUIR CONTROLE DOS ESTAGIÁRIOS VINCULADOS COM A ENTIDADE, INCLUINDO DATA INICIAL E FINAL, SUPERVISOR/ORIENTADOR, CURSO, AGENTE DE INTEGRAÇÃO (QUANDO EXISTENTE) E PERMITIR EMITIR O TERMO DE COMPROMISSO DE ESTÁGIO.

5.4.8. PERMITIR O CADASTRAMENTO DE TODOS OS CARGOS DO QUADRO DE PESSOAL DE NATUREZA EFETIVA, COMISSIONADO E TEMPORÁRIO COM NO MÍNIMO: NOMENCLATURA, ENQUADRAMENTO, GRAU DE INSTRUÇÃO EXIGIDO, CBO E QUANTIDADE DE VAGAS CRIADAS.

5.4.9. CONTROLAR A QUANTIDADE DE VAGAS DISPONÍVEIS POR CARGO, POR GRUPO DE CARGOS E POR CENTRO DE CUSTOS.

5.4.10. VALIDAR NÚMERO DO CPF E NÚMERO DO PIS.

5.4.11. PERMITIR REGISTRAR TODOS OS ATOS LEGAIS DO SERVIDOR.

5.4.12. PERMITIR REGISTRAR OCORRÊNCIAS FUNCIONAIS COMO ADVERTÊNCIAS, ELOGIOS OU AINDA SUSPENSÕES, BEM COMO PERMITIR CONVERTER A SUSPENSÃO EM MULTA COM LANÇAMENTO AUTOMÁTICO EM FOLHA DE PAGAMENTO DO RESPECTIVO DESCONTO.

5.4.13. PERMITIR REGISTRAR SERVIDORES RESIDENTES/DOMICILIADOS NO EXTERIOR, INFORMANDO OS RESPECTIVOS CAMPOS EM RELAÇÃO À RECEITA E TRIBUTAÇÃO, PARA GERAR AS INFORMAÇÕES AUTOMATICAMENTE NA DIRF.

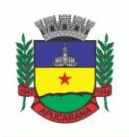

Superintendência de Compras, Licitações e Gestão de Contratos Centro Cívico José de Oliveira Rosa, 25 / CEP: 86800-280 / Apucarana - Paraná

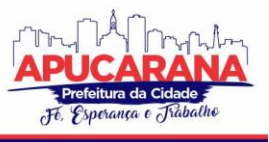

5.4.14. PERMITIR O CONTROLE DE LOTAÇÃO VARIÁVEL DOS PROFESSORES, PERMITINDO CONTROLAR VAGAS FIXAS OU TEMPORÁRIAS POR LOCAL DE TRABALHO E DISCIPLINA, RELACIONANDO OS SERVIDORES COM AS VAGAS E EXIBINDO RELATÓRIO DAS VAGAS OCUPADAS E RESTANTES.

5.4.15. EMITIR FICHA DE INFORMAÇÕES FUNCIONAIS DOS SERVIDORES, CONTENDO: DADOS DA DOCUMENTAÇÃO PESSOAL, DEPENDENTES, ENDEREÇO, CONTATOS, RELACIONAMENTO COM AS PREVIDÊNCIAS, CARGOS OCUPADOS, ATESTADOS MÉDICOS, AFASTAMENTOS, FALTAS, PERÍODOS DE LICENÇA PRÊMIO, PERÍODOS DE FÉRIAS, ATOS LEGAIS, EMPREGOS ANTERIORES, LOCAIS DE TRABALHO, CENTRO DE CUSTO, CARGOS COMISSIONADOS OCUPADOS, PROVENTOS E DESCONTOS FIXOS, CURSOS PRESTADOS, CONSELHO DE CLASSE, SINDICATO, VALE-TRANSPORTE, VALE-ALIMENTAÇÃO, HISTÓRICO SALARIAL, AVALIAÇÕES DE ESTÁGIO PROBATÓRIO, OCORRÊNCIAS, TRANSFERÊNCIAS, ACIDENTES DE TRABALHO, DIÁRIAS, BENEFICIÁRIOS DE PENSÃO E COMPENSAÇÃO DE HORAS.

5.4.16. CONTROLAR A TRANSFERÊNCIA DE SERVIDOR, IDENTIFICANDO O TIPO (LOCAL DE TRABALHO, CENTRO DE CUSTO, LOCAL DE ORIGEM) INDICANDO O DESTINO E SE A SOLICITAÇÃO FOI DEFERIDA OU INDEFERIDA, COM O RESPECTIVO RESPONSÁVEL PELA ANÁLISE.

5.4.17. PERMITIR A INCLUSÃO DA FOTO NO CADASTRO DO SERVIDOR E QUE A MESMA FIQUE ARMAZENADA, SEM A NECESSIDADE DE INCLUÍ-LA NOVAMENTE QUANDO O SERVIDOR POSSUIR UM NOVO CONTRATO, MAS PERMITIR ATUALIZAR A FOTO SE NECESSÁRIO..

5.4.18. POSSUIR CADASTRO DOS CONCURSOS PÚBLICOS E PROCESSOS SELETIVOS, INCLUINDO OS CANDIDATOS INSCRITOS, INDICANDO O CARGO PARA O QUAL O CANDIDATO SE INSCREVEU SE FOI APROVADO OU NÃO, SUA CLASSIFICAÇÃO E A NOTA FINAL.

5.4.19. POSSUIR ROTINA DE IMPORTAÇÃO PARA OS CANDIDATOS DO CONCURSO PÚBLICO E PROCESSO SELETIVO, EVITANDO A DIGITAÇÃO MANUAL OU MANIPULAÇÃO DE INFORMAÇÕES VIA BANCO DE DADOS.

5.4.20. POSSUIR ROTINAS QUE PERMITAM CONTROLAR OS FISCAIS E OS LOCAIS DE PROVA DOS CONCURSOS PÚBLICOS E PROCESSOS SELETIVOS.

5.4.21. POSSUIR CONFIGURAÇÃO DE FÉRIAS ESPECIAIS, POSSIBILITANDO INDICAR O NÚMERO DE DIAS DE DIREITO DE GOZO DE FÉRIAS PARA O NÚMERO DE MESES TRABALHADO, PERMITINDO QUE A CONFIGURAÇÃO SEJA APLICADA POR CARGO, REGIME OU INDIVIDUALMENTE POR FUNCIONÁRIO.

5.4.22. PERMITIR LANÇAR A PROGRAMAÇÃO DE FÉRIAS DOS SERVIDORES.

5.4.23. POSSUIR CÁLCULO DE FÉRIAS (INDIVIDUAL, COLETIVA OU BASEADA EM PROGRAMAÇÃO), REALIZANDO A BAIXA AUTOMÁTICA DOS DIAS DE GOZO E PECÚNIA DE DOIS PERÍODOS AQUISITIVOS DIFERENTES E TAMBÉM PERMITIR O LANÇAMENTO DE MAIS QUE UM PERÍODO DE GOZO E PECÚNIA PARA O MESMO PERÍODO AQUISITIVO DE FÉRIAS.

5.4.24. MANTER O CADASTRO DE TODOS OS PERÍODOS AQUISITIVOS DE FÉRIAS DOS SERVIDORES, POSSIBILITANDO A CONFIGURAÇÃO DO PERÍODO AQUISITIVO INDICANDO DIAS DE DIREITO, DIAS DE PERDA E DIAS DE PRORROGAÇÃO, BEM COMO PERMITIR A CONSULTA DE POSIÇÃO DE FÉRIAS, INDICANDO PARA O PERÍODO AQUISITIVO DE FÉRIAS O PERÍODO DE GOZO, E A DATA QUE A MESMA FOI CALCULADA.

5.4.25. EMITIR RELAÇÃO DE FÉRIAS VENCIDAS, A VENCER, VENCIDAS EM DOBRO, A VENCER EM DOBRO, VENCIDAS EM DOBRO NO PRÓXIMO MÊS E PROPORCIONAL.

5.4.26. EMITIR OS AVISOS E RECIBOS DE FÉRIAS, BEM COMO POSSUIR ROTINA DE EXPORTAÇÃO EM ARQUIVO TXT DO RECIBO DE FÉRIAS PARA IMPRESSÃO EM GRÁFICA, CONTENDO NO ARQUIVO INFORMAÇÕES DOS VALORES CALCULADOS, PERÍODOS AQUISITIVOS E PERÍODOS DE GOZO DAS FÉRIAS.

5.4.27. MANTER O CADASTRO DE TODOS OS PERÍODOS AQUISITIVOS, POSSIBILITANDO O REGISTRO DA LICENÇA PRÊMIO DOS SERVIDORES, DESDE A ADMISSÃO ATÉ A EXONERAÇÃO.

5.4.28. PERMITIR O LANÇAMENTO DE MAIS DE UM PERÍODO DE GOZO PARA O MESMO PERÍODO AQUISITIVO DE LICENÇA PRÊMIO E PERMITIR O LANÇAMENTO DE LICENÇA PRÊMIO EM GOZO E PECÚNIA PARA O MESMO PERÍODO AQUISITIVO.

5.4.29. PERMITIR A CONFIGURAÇÃO DE PERDA E/OU PRORROGAÇÃO DE AQUISITIVOS DE FÉRIAS, LICENÇA PRÊMIO E ADICIONAL DE TEMPO DE SERVIÇO EM VIRTUDE DE AFASTAMENTOS E FALTAS.

5.4.30. PERMITIR A CONFIGURAÇÃO DE PERDA E/OU PRORROGAÇÃO DE AQUISITIVOS DE LICENÇA PRÊMIO E ADICIONAL DE TEMPO DE SERVIÇO EM VIRTUDE DE OCUPAR CARGO COMISSIONADO.

5.4.31. PERMITIR O CONTROLE PARA COMPENSAÇÃO DE HORAS EXTRAS E FOLGAS (BANCO DE HORAS).

5.4.32. POSSIBILITAR O REGISTRO DE TEMPO DE SERVIÇO CUMPRIDO EM OUTRAS ENTIDADES E/OU EMPRESAS, PERMITINDO INDICAR QUAIS DEVEM AVERBAR PARA CONTAGEM DE TEMPO DE SERVIÇO NA ENTIDADE.

5.4.33. EMITIR CERTIDÃO DE TEMPO DE SERVIÇO, CERTIDÃO DE TEMPO DE SERVIÇO CONSOLIDADA (INCLUINDO TODOS OS VÍNCULOS DO SERVIDOR COM A ENTIDADE) E CERTIDÃO DE TEMPO DE SERVIÇO PARA FINS DE APOSENTADORIA.

5.4.34. EMITIR A CERTIDÃO DE TEMPO DE CONTRIBUIÇÃO, CONFORME LAYOUT EXIGIDO PELO INSS.

5.4.35. EMITIR RELATÓRIO DE CÁLCULO DA MÉDIA DE OITENTA POR CENTO (80%) DAS MAIORES REMUNERAÇÕES, DEVENDO TAMBÉM PERMITIR CONTROLAR OS ÍNDICES DE ATUALIZAÇÃO DISPONIBILIZADOS PELA PREVIDÊNCIA SOCIAL.

5.4.36. POSSUIR RELATÓRIO QUE APRESENTE A MÉDIA ATUALIZADA DE DETERMINADOS PROVENTOS E DESCONTOS, PERMITINDO INFORMAR O PERÍODO DE MÉDIAS, E UTILIZANDO OS ÍNDICES DE ATUALIZAÇÃO DISPONIBILIZADOS PELA PREVIDÊNCIA SOCIAL.

5.4.37. GERAR ARQUIVOS PARA DIRF E RAIS SEM A NECESSIDADE DE "INTERVENÇÃO MANUAL" EM BANCO DE DADOS.

5.4.38. GERAR EMPENHAMENTO AUTOMÁTICO PARA A CONTABILIDADE, EVITANDO TRABALHOS DE DIGITAÇÃO MANUAL PARA EMPENHAMENTO, SEM A NECESSIDADE DE EXPORTAÇÃO/IMPORTAÇÃO DE ARQUIVOS DE TEXTO.

5.4.39. PERMITIR O CADASTRAMENTO DE TODOS OS NÍVEIS SALARIAIS, CONTENDO NO MÍNIMO, O HISTÓRICO DOS VALORES SALARIAIS PARA CADA REFERÊNCIA, POSIÇÃO VERTICAL, POSIÇÃO HORIZONTAL, NÍVEL INICIAL E FINAL.

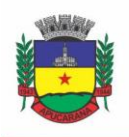

Superintendência de Compras, Licitações e Gestão de Contratos Centro Cívico José de Oliveira Rosa, 25 / CEP: 86800-280 / Apucarana - Paraná

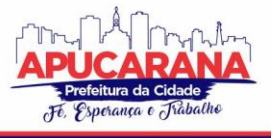

5.4.40. PERMITIR O REAJUSTE PARCIAL OU GLOBAL DO VALOR DOS: NÍVEIS SALARIAIS, SALÁRIO BASE DOS SERVIDORES, VALOR OU REFERÊNCIA DOS PROVENTOS E DESCONTOS FIXOS, VALOR SALARIAL DOS CARGOS, E VALOR MENSAL DO COMPREV.

5.4.41. PERMITIR O REGISTRO DOS VALORES DE ESTOQUE E MENSAIS DO COMPREV.

5.4.42. POSSIBILITAR A INCLUSÃO DOS AUTÔNOMOS NO ARQUIVO DA SEFIP/GFIP DE FORMA AUTOMÁTICA, BUSCANDO OS DADOS NECESSÁRIOS DIRETAMENTE NA BASE CONTÁBIL.

5.4.43. POSSUIR CADASTRO DE RECEITAS DE EVENTOS DESPORTIVOS/PATROCÍNIOS E VALORES DA COMERCIALIZAÇÃO DA PRODUÇÃO RURAL (FÍSICA E JURÍDICA), BEM COMO POSSUIR CADASTRO DE OBRAS, VISANDO A POSTERIOR GERAÇÃO AUTOMÁTICA NA SEFIP/GFIP.

5.4.44. GERAR O ARQUIVO DA SEFIP/GFIP NOS PADRÕES DA LEGISLAÇÃO VIGENTE.

5.4.45. GERAR O ARQUIVO GRRF NOS PADRÕES DA LEGISLAÇÃO VIGENTE.

5.4.46. PERMITIR REGISTRAR E CONTROLAR OS EMPRÉSTIMOS CONSIGNADOS EM FOLHA DE PAGAMENTO.

5.4.47. PERMITIR REALIZAR IMPORTAÇÃO DOS EMPRÉSTIMOS CONSIGNADOS PARA DESCONTO EM FOLHA DE PAGAMENTO.

5.4.48. DISPOR DE WEBSERVICE PRÓPRIO PARA INTEGRAÇÃO COM EMPRESAS DE GESTÃO DE EMPRÉSTIMOS CONSIGNADOS, SEM A NECESSIDADE DE IMPORTAÇÃO OU EXPORTAÇÃO DE ARQUIVOS DE TEXTO.

5.4.49. PERMITIR O CADASTRAMENTO DAS EMPRESAS QUE FORNECEM O VALE-TRANSPORTE E A CONFIGURAÇÃO DOS ROTEIROS PARA OS QUAIS SERÁ UTILIZADO O VALE-TRANSPORTE.

5.4.50. PERMITIR A CONFIGURAÇÃO DOS CÓDIGOS PARA DESCONTO DO VALE-TRANSPORTE EM FOLHA DE PAGAMENTO.

5.4.51. PERMITIR O REGISTRO DA QUANTIDADE DE VALES TRANSPORTES DIÁRIOS OU MENSAL UTILIZADOS PELO SERVIDOR NO PERCURSO DE IDA E VOLTA AO LOCAL DE TRABALHO E POSSIBILITAR INFORMAR SE DEVERÁ SER DESCONTADO OU NÃO VALE-TRANSPORTE DO SERVIDOR.

5.4.52. PERMITIR LANÇAR UMA QUANTIDADE DE ADICIONAL OU DEDUÇÃO NO VALE TRANSPORTE ESPECÍFICA PARA DETERMINADA COMPETÊNCIA, SEM ALTERAR A QUANTIDADE PADRÃO RECEBIDA PELO FUNCIONÁRIO, PORÉM DEVERÁ FICAR REGISTRADA ESTA ALTERAÇÃO.

5.4.53. POSSIBILITAR CONFIGURAR E INFORMAR SE DEVERÁ SER PAGO COMO PROVENTO O VALOR CALCULADO DO VALE-TRANSPORTE EM FOLHA AO SERVIDOR.

5.4.54. POSSUIR ROTINA PARA CÁLCULO DE VALE TRANSPORTE, CONTROLANDO O VALOR MÁXIMO DE DESCONTO CONFORME PERCENTUAL LEGAL, REDUZINDO A SUA QUANTIDADE EM CASOS DE FÉRIAS, LICENÇAS E AFASTAMENTOS, INDICANDO O CUSTO TOTAL DO VALE-TRANSPORTE, O CUSTO PARA O FUNCIONÁRIO E O CUSTO PARA A ENTIDADE.

5.4.55. GERAR AUTOMATICAMENTE INFORMAÇÃO PARA DESCONTO DO VALE-TRANSPORTE EM FOLHA DE PAGAMENTO.

5.4.56. PERMITIR O LANÇAMENTO DE FALTA JUSTIFICADA, FALTA INJUSTIFICADA E SUSPENSÃO, COM A INFORMAÇÃO DA DATA DA OCORRÊNCIA, PERMITINDO INFORMAR À COMPETÊNCIA QUE SERÁ REALIZADO O EFETIVO DESCONTO.

5.4.57. POSSUIR CADASTRO DE ABONO DE FALTAS, PERMITINDO INFORMAR À COMPETÊNCIA QUE SERÁ REALIZADA O EFETIVO RESSARCIMENTO DE FORMA AUTOMÁTICA EM FOLHA DE PAGAMENTO.

5.4.58. PERMITIR O CÁLCULO AUTOMÁTICO DO ADICIONAL POR TEMPO DE SERVIÇO, E A EMISSÃO DE RELATÓRIO DOS SERVIDORES QUE OBTIVERAM O BENEFÍCIO NO MÊS, POSSIBILITANDO A CONFIGURAÇÃO SE O BENEFÍCIO SERÁ PAGO NO DIA DO VENCIMENTO, NO DIA POSTERIOR OU NO MÊS POSTERIOR.

5.4.59. PERMITIR O CÁLCULO DE: FOLHA DE PAGAMENTO MENSAL, MENSAL COMPLEMENTAR, RESCISÃO, RESCISÃO COMPLEMENTAR, FÉRIAS, ADIANTAMENTO DE 13º SALÁRIO (1º PARCELA), 13º SALÁRIO, DIFERENÇA DE 13º SALÁRIO E ADIANTAMENTOS SALARIAIS.

5.4.60. POSSIBILITAR CALCULAR TODOS OS TIPOS DE FOLHA EM UMA ÚNICA TELA, POSSIBILITANDO A OPÇÃO DE FILTROS COM TODOS OS CAMPOS EXISTENTES NO CADASTRO DE SERVIDOR.

5.4.61. PERMITIR ATRAVÉS DA CONSULTA DE PAGAMENTOS, CONSULTAR O HISTÓRICO DE PAGAMENTOS, COM INFORMAÇÃO DE DATA, HORA E USUÁRIO QUE FEZ O CÁLCULO OU O CANCELAMENTO.

5.4.62. PERMITIR DETALHAR O CÁLCULO REALIZADO DAS VERBAS DE PROVENTO E DESCONTOS, PELO MENOS NAS FOLHAS MENSAIS E 13º SALÁRIO, POSSIBILITANDO VERIFICAR COMO O SISTEMA CHEGOU A DETERMINADO RESULTADO/VALOR CALCULADO.

5.4.63. PERMITIR O CÁLCULO DE RESCISÕES DE FORMA INDIVIDUAL, COLETIVA E POR DATA DE TÉRMINO DE CONTRATO, COM CÁLCULOS DE FÉRIAS INDENIZADAS, PROPORCIONAIS E 13º SALÁRIO AUTOMATICAMENTE.

5.4.64. EMITIR TERMO DE RESCISÃO DE CONTRATO DE TRABALHO.

5.4.65. PERMITIR REINTEGRAÇÃO DE FUNCIONÁRIO DEMITIDO/EXONERADO POR DECISÃO JUDICIAL OU ADMINISTRATIVA, SENDO POSSÍVEL REUTILIZAR A MESMA MATRÍCULA

5.4.66. PERMITIR SIMULAÇÕES DE FOLHA DE PAGAMENTO PARA CALCULAR REAJUSTES SALARIAIS RETROATIVOS, LANÇANDO AUTOMATICAMENTE AS VARIÁVEIS DE PROVENTOS E DESCONTOS EM FOLHA.

5.4.67. GERAR AUTOMATICAMENTE OS VALORES RELATIVOS AO SALÁRIO-FAMÍLIA DOS DEPENDENTES EM FOLHA DE PAGAMENTO.

5.4.68. PERMITIR CONFIGURAR A FÓRMULA DE CÁLCULO DOS PROVENTOS E DESCONTOS, ADEQUANDO O CÁLCULO DA FOLHA DE PAGAMENTO AO ESTATUTO DA ENTIDADE.

5.4.69. CALCULAR AUTOMATICAMENTE OS VALORES RELATIVOS À CONTRIBUIÇÃO INDIVIDUAL E PATRONAL PARA PREVIDÊNCIA.

5.4.70. EMITIR RESUMO DA FOLHA ANALÍTICO, POSSIBILITANDO A QUEBRA POR GRUPO DE SERVIDORES DE MESMO REGIME, GRUPO DE EMPENHO, CENTRO DE CUSTO E LOCAL DE TRABALHO.

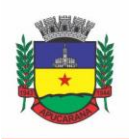

Superintendência de Compras, Licitações e Gestão de Contratos Centro Cívico José de Oliveira Rosa, 25 / CEP: 86800-280 / Apucarana - Paraná

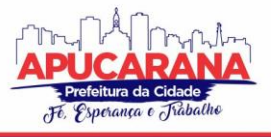

5.4.71. EMITIR O RESUMO MENSAL DA FOLHA, TOTALIZANDO PROVENTOS, DESCONTOS E OS ENCARGOS PATRONAIS.

5.4.72. PERMITIR INCLUSÃO DE PROVENTOS/DESCONTOS VARIÁVEIS NA FOLHA, COMO OS PROVENIENTES DE HORAS EXTRAS, DESCONTOS DIVERSOS E AÇÕES JUDICIAIS, PERMITINDO O LANÇAMENTO COLETIVO OU INDIVIDUAL POR SERVIDOR.

5.4.73. PERMITIR O LANÇAMENTO DE PROVENTOS/DESCONTOS FIXOS PARA DETERMINADO PERÍODO, PERMITINDO O LANÇAMENTO COLETIVO OU INDIVIDUAL POR SERVIDOR.

5.4.74. PERMITIR O LANÇAMENTO DE PROVENTOS/DESCONTOS RECEBIDOS ACUMULADAMENTE PELOS SERVIDORES, CONTENDO NÚMERO DO PROCESSO E PERÍODO DE REFERÊNCIA, PARA POSTERIOR GERAÇÃO NO ARQUIVO DA DIRF.

5.4.75. EMITIR RESUMO DOS VALORES LÍQUIDOS DA FOLHA POR BANCO.

5.4.76. EMITIR A PLANILHA CONTÁBIL COM OS VALORES DA FOLHA DE PAGAMENTO E DOS RESPECTIVOS ENCARGOS PATRONAIS.

5.4.77. POSSIBILITAR A IMPRESSÃO DO CONTRACHEQUE, COM OPÇÃO DE FILTRO DE SERVIDORES DO MESMO REGIME, CARGO, NÍVEL SALARIAL, BANCO, LOTAÇÃO E LOCAL DE TRABALHO.

5.4.78. PERMITIR A INCLUSÃO DE TEXTOS E MENSAGENS EM TODOS OS CONTRACHEQUES OU PARA DETERMINADOS SERVIDORES DE ACORDO COM FILTRO. 5.4.79. EMITIR CONTRACHEQUES DE MESES ANTERIORES (SEGUNDA VIA).

5.4.80. PERMITIR A EMISSÃO DO COMPROVANTE DE RENDIMENTOS PARA SERVIDORES COM RETENÇÃO DE IMPOSTO DE RENDA NA FONTE E PARA AQUELES QUE NÃO TIVERAM RETENÇÃO

5.4.81. GERAR AS INFORMAÇÕES DE ADMISSÃO E RESCISÃO NECESSÁRIAS AO CAGED VIA ARQUIVO DE TEXTO, PARA IMPORTAÇÃO NO SOFTWARE DO MINISTÉRIO DO TRABALHO.

5.4.82. POSSUIR CONSULTA DE CÁLCULOS QUE PERMITA VISUALIZAR O CONTRACHEQUE DOS SERVIDORES, SEM A NECESSIDADE DE IMPRESSÃO DE RELATÓRIOS. 5.4.83. PERMITIR A GERAÇÃO DE ARQUIVOS PARA CRÉDITO EM CONTA CORRENTE DA REDE BANCÁRIA, EMITINDO RELAÇÃO DOS CRÉDITOS CONTENDO MATRÍCULA, NOME, CONTA CORRENTE E VALOR A SER CREDITADO.

5.4.84. EMITIR GUIA DE RECOLHIMENTO DA PREVIDÊNCIA SOCIAL.

5.4.85. POSSUIR CADASTRO DE PENSÕES ALIMENTÍCIAS, JUDICIAIS E POR MORTE, COM O NOME DE PENSIONISTA, CPF, DATA DE INCLUSÃO, DATA FINAL, BANCO E CONTA PARA PAGAMENTO E DADOS PARA CÁLCULO (PERCENTUAL, VALOR FIXO, SALÁRIO-MÍNIMO).

5.4.86. CALCULAR O DESCONTO DE PENSÃO ALIMENTÍCIA PARA VÁRIOS DEPENDENTES DE UM MESMO SERVIDOR.

5.4.87. DISPOR DE CONSULTA DO PAGAMENTO DE PENSÃO ALIMENTÍCIA.

5.4.88. POSSIBILITAR O REGISTRO DA CONCESSÃO DE DIÁRIAS DE VIAGEM PARA SERVIDORES E A EMISSÃO DE RELATÓRIO DE AUTORIZAÇÃO.

5.4.89. CONTROLAR O CÁLCULO DO INSS E DO IR DOS SERVIDORES QUE ACUMULAM DOIS CARGOS, PARA O CORRETO ENQUADRAMENTO NA FAIXA DE CÁLCULO E NO TETO PREVIDENCIÁRIO.

5.4.90. PERMITIR INFORMAR VALORES DE IR OU BASE DE CÁLCULO DE IR E VALORES DE PREVIDÊNCIA OU BASE DE CÁLCULO DE PREVIDÊNCIA JÁ APURADOS EM OUTRAS EMPRESAS PARA COMPOR O CÁLCULO DA FOLHA DE PAGAMENTO, VISANDO O CORRETO ENQUADRAMENTO NAS FAIXAS DE DESCONTO DOS IMPOSTOS.

5.4.91. EMITIR A RELAÇÃO DOS SALÁRIOS DE CONTRIBUIÇÃO PARA O INSS, COM A RESPECTIVA DISCRIMINAÇÃO DAS PARCELAS QUE COMPÕEM O SALÁRIO DE CONTRIBUIÇÃO

5.4.92. PERMITIR O CÁLCULO AUTOMÁTICO DA DIFERENÇA ENTRE UM CARGO COMISSIONADO E UM CARGO EFETIVO QUANDO UM EFETIVO ASSUME A VAGA.

5.4.93. PERMITIR CONFIGURAR E CALCULAR MÉDIAS EM FÉRIAS E 13º SALÁRIO.

5.4.94. PERMITIR A CONSULTA DA BASE DE CÁLCULO DAS VERBAS DE IMPOSTOS (PREVIDÊNCIA E IMPOSTO DE RENDA).

5.4.95. PERMITIR EFETUAR O LANÇAMENTO DOS AFASTAMENTOS DO SERVIDOR, POSSIBILITANDO IDENTIFICAR O MOTIVO DO AFASTAMENTO (AUXÍLIO DOENÇA, FALTA, LICENÇA MATERNIDADE, ETC.) E DATA DE INÍCIO E TÉRMINO.

5.4.96. PERMITIR O CADASTRO DE DOIS AFASTAMENTOS DENTRO DO MESMO MÊS (NÃO CONCOMITANTES), PARA CÁLCULO PROPORCIONAL NA FOLHA DE PAGAMENTO.

5.4.97. POSSIBILITAR CADASTRAR VÁRIOS MOTIVOS DE AFASTAMENTO INDICANDO OS PROVENTOS E DESCONTOS PAGOS PARA CADA MOTIVO.

5.4.98. CONTROLAR OS DIAS DE CARÊNCIA PARA AFASTAMENTOS COM O MESMO MOTIVO.

5.4.99. POSSIBILITAR QUE OS USUÁRIOS TRABALHEM COM COMPETÊNCIAS DIFERENTES.

5.4.100. POSSIBILITAR O CÁLCULO DO DESCONTO DO DSR (DESCANSO SEMANAL REMUNERADO) NO CASO DE FALTAS.

5.4.101. POSSIBILITAR O CÁLCULO DE MARGEM CONSIGNÁVEL, DESCONTANDO OS EMPRÉSTIMOS CONSIGNADOS EXISTENTES PARA O SERVIDOR, PERMITINDO CONFIGURAR OUTRAS VERBAS PARA DESCONTO E ABATIMENTO. COM A POSSIBILIDADE DE IMPRESSÃO DE RELATÓRIO COM AS DEVIDAS INFORMAÇÕES .

5.4.102. PERMITIR A ENTIDADE CONTROLAR A EMISSÃO DAS MARGENS CONSIGNADAS POR BANCO DE FORMA QUE O FUNCIONÁRIO CONSIGA REALIZAR A EMISSÃO PARA OUTRO BANCO SOMENTE DEPOIS DE DETERMINADO PERÍODO.

5.4.103. PERMITIR O CÁLCULO DE PROVISÃO E A CONTABILIZAÇÃO AUTOMÁTICA PARA CONTABILIDADE.

5.4.104. PERMITIR DETALHAR AS FÓRMULAS DAS VERBAS CALCULADAS NA PROVISÃO, POSSIBILITANDO VERIFICAR COMO O SISTEMA CHEGOU A DETERMINADO RESULTADO/VALOR CALCULADO.

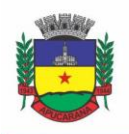

Superintendência de Compras, Licitações e Gestão de Contratos Centro Cívico José de Oliveira Rosa, 25 / CEP: 86800-280 / Apucarana - Paraná

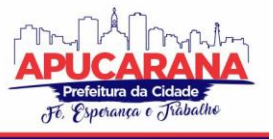

5.4.105. PERMITIR BUSCA DAS DIÁRIAS AUTOMATICAMENTE DO MÓDULO CONTÁBIL, SEM NECESSIDADE DE GERAÇÃO DE ARQUIVO-TEXTO PARA IMPORTAÇÃO, TAMPOUCO A DIGITAÇÃO MANUAL.

5.4.106. PERMITIR CONFIGURAÇÃO PARA QUE O RESPONSÁVEL PELO CENTRO DE CUSTO RECEBA VIA E-MAIL UMA NOTIFICAÇÃO INFORMANDO QUE FOI REALIZADO UM LANÇAMENTO DE FÉRIAS PARA O SERVIDOR SUBORDINADO.

5.4.107. PERMITIR GERAÇÃO/EXPORTAÇÃO DE ARQUIVOS PARA O TRIBUNAL DE CONTAS DO ESTADO.

5.4.108. REALIZAR EXPORTAÇÃO DE ARQUIVO PARA AVALIAÇÃO ATUARIAL NO PADRÃO CADPREV DO MINISTÉRIO DA PREVIDÊNCIA.

5.4.109. PERMITIR A GERAÇÃO DE RELATÓRIO COM AS INFORMAÇÕES DE QUAIS SERVIDORES POSSUEM DOIS CONTRATOS.

5.4.110. PERMITIR EFETUAR A SUBSTITUIÇÃO CARGA HORÁRIA, INFORMANDO A QUANTIDADE DE HORAS, MOTIVO E VERBA PARA PAGAMENTO DA SUBSTITUIÇÃO, PODENDO TAMBÉM SER PAGA RETROATIVAMENTE.

5.4.111. PERMITIR EXPORTAR AS INFORMAÇÕES REFERENTES AO VALE-TRANSPORTE PARA GERAÇÃO DE CARGA EM CARTÕES DAS EMPRESAS DE TRANSPORTE COLETIVO.

5.4.112. POSSUIR ROTINA PARA IMPORTAÇÃO DE SALDO DE VALE-TRANSPORTE, ARQUIVO FORNECIDO PELAS EMPRESAS DE TRANSPORTE COLETIVO QUE CONTEM A QUANTIDADE OU VALOR DE SALDO EM CADA CARTÃO DE FUNCIONÁRIO E PERMITIR CONFIGURAR PARA QUE ROTINA DE CÁLCULO DE VALE-TRANSPORTE CONSIDERE OU NÃO A QUANTIDADE DE SALDO DE VALE-TRANSPORTE NA QUANTIDADE A SER APURADA DE DIREITO DE CADA FUNCIONÁRIO.

5.4.113. PERMITIR EFETUAR IMPORTAÇÃO DE PROVENTOS/DESCONTOS VARIÁVEIS.

5.4.114. PERMITIR EFETUAR IMPORTAÇÃO DE PROVENTOS/DESCONTOS FIXOS.

5.4.115. PERMITIR RESTRINGIR LOGIN DO SERVIDOR DURANTE O PERÍODO DE FÉRIAS, APÓS A RESCISÃO, DURANTE SEUS AFASTAMENTOS OU CONFORME O SEU HORÁRIO DE TRABALHO, IMPOSSIBILITANDO AUTOMATICAMENTE O ACESSO DELE AO SISTEMA.

5.4.116. POSSUIR RELATÓRIO QUE APRESENTE OS FUNCIONÁRIOS CEDIDOS E RECEBIDOS, BEM COMO APRESENTE SEU PERÍODO DE CESSÃO, LOCAL DE CESSÃO E NÚMERO DO ATO LEGAL.

5.4.117. PERMITIR GERAR CÁLCULO DE VALE-ALIMENTAÇÃO PARA OS FUNCIONÁRIOS COM VALOR FIXO MENSAL OU VALOR POR DIA ÚTIL.

5.4.118. PERMITIR REALIZAR A EXPORTAÇÃO EM ARQUIVO DAS QUANTIDADES OU VALORES CALCULADOS DE VALE ALIMENTAÇÃO PARA CARGA DO CARTÃO DE ALIMENTAÇÃO/REFEIÇÃO.

5.4.119. POSSUIR EXPORTAÇÃO DO ARQUIVO MANAD.

5.4.120. POSSUIR ROTINA DE EXPORTAÇÃO EM ARQUIVO TXT DO RECIBO DE PAGAMENTO PARA IMPRESSÃO EM GRÁFICA.

5.4.121. POSSUIR ROTINA DE IMPORTAÇÃO E ANÁLISE DO ARQUIVO SISOBI, INDICANDO SE ALGUM FUNCIONÁRIO QUE ESTEJA ATIVO NO SISTEMA CONSTA NO **AROUIVO** 

5.4.122. POSSUIR ROTINA QUE PERMITA A ALTERAÇÃO DO CÓDIGO DE FUNCIONÁRIO (MATRÍCULA) PARA QUALQUER OUTRO CÓDIGO NÃO EXISTENTE NA BASE DE DADOS.

5.4.123. POSSUIR CONFIGURAÇÃO QUE PERMITA REALIZAR AUTOMATICAMENTE O CADASTRO DE GRATIFICAÇÕES PARA OS FUNCIONÁRIOS, PARA DETERMINADOS CARGOS PRÉ-ESTABELECIDOS, QUANDO REALIZAR SEU CADASTRO FUNCIONAL.

5.4.124. POSSUIR CONFIGURAÇÃO QUE PERMITA REALIZAR AUTOMATICAMENTE O CADASTRO DO NÍVEL SALARIAL INICIAL DO FUNCIONÁRIO QUANDO REALIZAR SEU CADASTRO FUNCIONAL.

5.4.125. POSSUIR CONFIGURAÇÃO PARA ATIVAR VALIDAÇÃO NO LANÇAMENTO DE PROVENTOS E DESCONTOS VARIÁVEIS QUE INFORME SE O FUNCIONÁRIO QUE ESTÁ SENDO REALIZADO O LANÇAMENTO POSSUI CARGO COMISSIONADO.

5.4.126. POSSUIR CONFIGURAÇÃO PARA ATIVAR VALIDAÇÃO NO LANÇAMENTO DE PROVENTOS E DESCONTOS VARIÁVEIS QUE INFORME SE O FUNCIONÁRIO QUE ESTÁ SENDO REALIZADO O LANÇAMENTO POSSUI FUNÇÃO GRATIFICADA.

5.4.127. PERMITIR A EXPORTAÇÃO E IMPORTAÇÃO DE ARQUIVOS DA CONSULTA DE QUALIFICAÇÃO CADASTRAL DO ESOCIAL.

5.4.128. DISPOR DE ROTINA DE CONSISTÊNCIAS DE BASE DE DADOS VISANDO IDENTIFICAR PROBLEMAS OU FALTAS DE INFORMAÇÕES EXIGIDAS NO ESOCIAL, SENDO JUNTAMENTE COM AS INCONSISTÊNCIAS APONTADAS DEVE SER DESCRITO UMA SUGESTÃO DE CORREÇÃO.

5.4.129. PERMITIR A GERAÇÃO, ASSINATURA, ENVIO E RECEPÇÃO DE RETORNO DE EVENTOS PARA A PRODUÇÃO DO ESOCIAL QUANDO O MESMO ENTRAR EM VIGOR.

5.4.130. PERMITIR A GERAÇÃO, ASSINATURA, ENVIO E RECEPÇÃO DE RETORNO DE EVENTOS PARA A PRODUÇÃO RESTRITA DO ESOCIAL.

5.4.131. DISPOR DE TODA ESTRUTURA DE GERAÇÃO, ASSINATURA, ENVIO E RECEPÇÃO DE RETORNO DE EVENTOS DO ESOCIAL EM BASE DE DADOS ÚNICA E SISTEMA ÚNICO, DISPENSANDO QUALQUER TIPO DE INTEGRADOR OU SISTEMA TERCEIRO/EXTERNO PARA REALIZAR QUALQUER ETAPA DO PROCESSO.

5.4.132. PERMITIR RELACIONAR CERTIFICADOS DIGITAIS EM ARQUIVO NO REPOSITÓRIO DO SISTEMA, PERMITINDO ASSINATURA E ENVIO DE EVENTOS DO ESOCIAL ATRAVÉS DE QUALQUER COMPUTADOR POR USUÁRIO AUTORIZADO.

5.4.133. DISPOR DE ROTINA AUTOMÁTICA PARA VERIFICAÇÃO E RECEPÇÃO DE RETORNOS DOS EVENTOS ENVIADOS AO ESOCIAL, DISPENSANDO A NECESSIDADE DO USUÁRIO EFETUAR REQUISIÇÕES MANUALMENTE.

5.4.134. POSSUIR INDICADORES GRÁFICOS QUE PERMITAM VERIFICAR A EVOLUÇÃO DA FOLHA DE PAGAMENTO NOS ÚLTIMOS ANOS E NOS ÚLTIMOS MESES, EXIBINDO TOTAL BRUTO, TOTAL DE DESCONTOS E TOTAL LÍQUIDO.

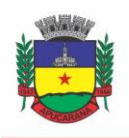

Superintendência de Compras, Licitações e Gestão de Contratos Centro Cívico José de Oliveira Rosa, 25 / CEP: 86800-280 / Apucarana - Paraná

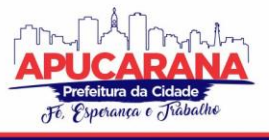

5.4.135. POSSUI INDICADORES GRÁFICOS QUE PERMITAM VERIFICAR A EVOLUÇÃO DOS GASTOS COM HORAS EXTRAS, GRATIFICAÇÕES, INSALUBRIDADE, ETC. POR MÊS E POR ANO, DEVENDO POSSIBILITAR CONFIGURAR QUAIS VERBAS IRÃO COMPOR OS INDICADORES DO GRÁFICO

5.4.136. POSSUIR INDICADORES GRÁFICOS QUE PERMITAM IDENTIFICAR O PERFIL DO QUADRO DE FUNCIONÁRIOS, CONTENDO PERCENTUAL DE FUNCIONÁRIOS POR: CENTRO DE CUSTO, ESCOLARIDADE, SEXO, CARGO, CLASSIFICAÇÃO FUNCIONAL, REGIME, ESTADO CIVIL, FAIXA ETÁRIA E FAIXA SALARIAL BRUTA.

#### **5.5 MÓDULO DE SAÚDE OCUPACIONAL**

5.5.1. POSSUIR ROTINA PARA CADASTRO DE ATESTADOS MÉDICOS, PERMITINDO IDENTIFICAR NO MÍNIMO O PROFISSIONAL DE SAÚDE EMITENTE, MÚLTIPLOS CIDS RELACIONADOS, MOTIVO DO ATESTADO, DATA INÍCIO E FINAL, HORA INÍCIO E FINAL, E DATA DE APRESENTAÇÃO/ENTREGA.

5.5.2. EMITIR RELATÓRIO DE COMPROVANTE DE ENTREGA DE ATESTADO MÉDICO.

5.5.3. PERMITIR CONFIGURAR SE A DATA DE APRESENTAÇÃO/ENTREGA DO ATESTADO MÉDICO SERÁ GERADA AUTOMATICAMENTE OU DEVE SER INFORMADA MANUALMENTE.

5.5.4. PERMITIR EFETUAR O CADASTRO DE AFASTAMENTO A PARTIR DO CADASTRO DE ATESTADO MÉDICO.

5.5.5. PERMITIR CADASTRAR E MOVIMENTAR OS EQUIPAMENTOS DE PROTEÇÃO INDIVIDUAL E COLETIVO (EPI, EPC), COM RELATÓRIO DE ENTREGA E BAIXA.

5.5.6. PERMITIR EFETUAR O AGENDAMENTO DE CONSULTAS E EXAMES MÉDICOS PARA DETERMINADOS PROFISSIONAIS OU ESTABELECIMENTOS DE SAÚDE, DEVE SER PERMITIDO MONTAR A AGENDA INDICANDO OS HORÁRIOS DISPONÍVEIS PARA ATENDIMENTO E DEVE SER POSSÍVEL CADASTRAR UMA RESTRIÇÃO TEMPORÁRIA DE AGENDA EM VIRTUDE DE FÉRIAS OU OUTROS COMPROMISSOS.

5.5.7. EMITIR RELATÓRIO DE COMPROVANTE DE AGENDAMENTO DE CONSULTAS OU EXAMES MÉDICOS.

5.5.8. POSSUIR CADASTRO DE JUNTAS MÉDICAS POR DATA DE VIGÊNCIA COM IDENTIFICAÇÃO DOS MÉDICOS QUE A COMPÕEM.

5.5.9. POSSUIR CADASTRO DE PLANO DE SAÚDE PARA OS SERVIDORES E SEUS DEPENDENTES, PERMITINDO INFORMAR O VALOR DA MENSALIDADE SEPARADAMENTE (TITULAR E DEPENDENTES), BEM COMO NÚMERO DO CONTRATO (CARTÃO) DE CADA BENEFICIÁRIO.

5.5.10. PERMITIR CONTROLAR OS VALORES DE DESPESA (CONSULTAS, EXAMES MÉDICOS, ETC.) E DEVOLUÇÕES DOS PLANOS DE SAÚDE, INDIVIDUALMENTE POR TITULAR E DEPENDENTE.

5.5.11. DISPOR DE FORMA AUTOMÁTICA DAS INFORMAÇÕES DOS PLANOS DE SAÚDE, COMO MENSALIDADES E DESPESAS MENSAIS, SEPARADAMENTE ENTRE TITULARES E DEPENDENTES NA GERAÇÃO DAS INFORMAÇÕES DA DIRF E EMISSÃO DO COMPROVANTE DE RENDIMENTOS.

5.5.12. PERMITIR CALCULAR UM VALOR PATRONAL DO PLANO DE SAÚDE DA MENSALIDADE DO TITULAR CONFORME A FAIXA SALARIAL DO SERVIDOR, DE FORMA QUE A ENTIDADE SEJA RESPONSÁVEL PELO PAGAMENTO DE UM PERCENTUAL DO PLANO DE SAÚDE DO TITULAR.

5.5.13. DISPOR DAS INFORMAÇÕES DOS VALORES PATRONAIS DOS PLANOS DE SAÚDE NOS RELATÓRIOS DE RESUMO MENSAL DA FOLHA DE PAGAMENTO E NO PROCESSO DE EMPENHAMENTO AUTOMÁTICO PARA CONTABILIDADE.

5.5.14. PERMITIR CADASTRAR OS FATORES DE RISCO COM OS TIPOS INSALUBRIDADE E PERICULOSIDADE, COM VERBA PARA PAGAMENTO EM FOLHA DE PAGAMENTO, PERMITINDO CONFIGURAR SE DEVERÁ SER PAGO NA COMPETÊNCIA ATUAL OU NA COMPETÊNCIA SEGUINTE E RELACIONAR AOS SERVIDORES QUE POSSUEM DIREITO.

5.5.15. PERMITIR CADASTRAR AS INFORMAÇÕES REFERENTES A ACIDENTE DE TRABALHO COM A POSTERIOR EMISSÃO DO RELATÓRIO CAT (COMUNICAÇÃO ACIDENTE DE TRABALHO).

5.5.16. POSSUIR ROTINA PARA CADASTRAR LAUDO MÉDICO, SE FOI DEFERIDO, INDEFERIDO OU DEFERIDO PARCIALMENTE.

5.5.17. PERMITIR EFETUAR A IMPORTAÇÃO DO ARQUIVO COM AS DESPESAS MENSAIS DO PLANO DE SAÚDE.

5.5.18. POSSUIR ROTINA PARA CADASTRO DE ATESTADO DE SAÚDE OCUPACIONAL (ASO), PERMITINDO RELACIONAR OS EXAMES REALIZADOS/APRESENTADOS COM O SEU RESPECTIVO RESULTADO, DATA DE REALIZAÇÃO E DATA DE VALIDADE, DEVENDO PERMITIR AINDA QUE O ASO SEJA EMITIDO JÁ PREENCHIDO COM OS DADOS DO SISTEMA OU EM BRANCO PARA PREENCHIMENTO MANUAL.

5.5.19. PERMITIR CADASTRAR JUNTO AO ATESTADO DE SAÚDE OCUPACIONAL (ASO) UM QUESTIONÁRIO MÉDICO/SOCIAL COM RESPOSTAS SIM E NÃO E OBSERVAÇÕES, DEVENDO O QUESTIONÁRIO SER IMPRESSO JUNTAMENTE COM A EMISSÃO DO ASO.

5.5.20. POSSUIR RELATÓRIO COM AS INFORMAÇÕES SOBRE OS VENCIMENTOS DO ATESTADO DE SAÚDE OCUPACIONAL (ASO).

5.5.21. POSSUIR ROTINA PARA CADASTRO DA CIPA (COMISSÃO INTERNA DE PREVENÇÃO DE ACIDENTES), CONTENDO PERÍODO DE VIGÊNCIA, MEMBROS E SUAS FUNÇÕES, BEM COMO DEVENDO POSSUIR OS REGISTROS DO PROCESSO ELEITORAL DA COMISSÃO.

5.5.22. REALIZAR A EMISSÃO DO PPP (PERFIL PROFISSIOGRÁFICO PREVIDENCIÁRIO) CONFORME AS INFORMAÇÕES JÁ CADASTRADAS NO SISTEMA.

5.5.23. POSSUIR CADASTRO DE RESTRIÇÃO MÉDICA QUE PERMITA INFORMAR O TIPO DE RESTRIÇÃO (READEQUAÇÃO OU REABILITAÇÃO), O PERÍODO, O MÉDICO E OS CID'S RELACIONADOS.

5.5.24. EMITIR AUTOMATICAMENTE AVISO VIA E-MAIL AO RESPONSÁVEL PELO RECURSOS HUMANOS QUANDO UMA DETERMINADA RESTRIÇÃO MÉDICA ESTIVER PRÓXIMA AO SEU PRAZO FINAL.

5.5.25. POSSUIR CADASTRO DE CID (CLASSIFICAÇÃO INTERNACIONAL DE DOENÇAS).

5.5.26. PERMITIR O REGISTRO DE VISITAS TÉCNICAS REALIZADAS PELOS PROFISSIONAIS DO DEPARTAMENTO DE SAÚDE OCUPACIONAL.

5.5.27. PERMITIR O REGISTRO E CONTROLE DOS EXTINTORES DA ENTIDADE, PERMITINDO RELACIONAR O RESPONSÁVEL, FORNECEDOR, DATA DE INSTALAÇÃO E DATA DE VALIDADE.

5.5.28. POSSUIR INDICADORES GRÁFICOS QUE PERMITAM IDENTIFICAR OS MOTIVOS DE ATESTADO COM MAIOR QUANTIDADE TOTAL DE DIAS.

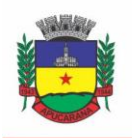

Superintendência de Compras, Licitações e Gestão de Contratos Centro Cívico José de Oliveira Rosa, 25 / CEP: 86800-280 / Apucarana - Paraná

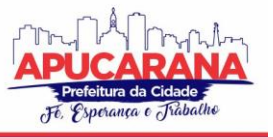

5.5.29. POSSUIR INDICADORES GRÁFICOS QUE PERMITAM IDENTIFICAR AS DOENÇAS (CONFORME CID) QUE MAIS GERAM DIAS ATESTADOS.

#### **5.6 MÓDULO DE AVALIAÇÃO DE DESEMPENHO**

5.6.1. POSSUIR CADASTRO DE PERÍODO DE DESEMPENHO E PERÍODOS DE AVALIAÇÃO.

5.6.2. POSSUIR CADASTRO DE AVALIAÇÃO PARA AVALIAÇÃO DESEMPENHO, PODENDO INFORMAR O TIPO, AS CONSIDERAÇÕES, OS CRITÉRIOS, FATORES, ALTERNATIVAS, COMISSÃO QUE EFETUARÁ A AVALIAÇÃO E OS MODELOS.

5.6.3. CADASTRAR AUTOMATICAMENTE OS PERÍODOS DE DESEMPENHO E DE AVALIAÇÃO NO MOMENTO DA INCLUSÃO DE UM NOVO PERÍODO FOLHA.

5.6.4. PERMITIR CONTROLE DE FUNCIONÁRIOS QUE REALIZARÃO A AVALIAÇÃO ATRAVÉS DO REGIME.

5.6.5. PERMITIR RELACIONAR UMA EXCEÇÃO PARA EFETUAR A AVALIAÇÃO DE DETERMINADO CENTRO DE CUSTO, PODENDO AINDA INFORMAR O PERÍODO DE VIGÊNCIA DESSA EXCEÇÃO.

5.6.6. PERMITIR RELACIONAR VÁRIAS COMISSÕES DE AVALIAÇÃO PARA UM ÚNICO CENTRO DE CUSTO.

5.6.7. EFETUAR O RELACIONAMENTO DOS PERÍODOS DE DESEMPENHO COM OS MODELOS DE AVALIAÇÃO CORRESPONDENTE A CADA GRUPO DE CARGO AUTOMATICAMENTE.

5.6.8. POSSUIR ROTINA PARA CADASTRO DE GRUPO DE CARGO PODENDO RELACIONAR OS CARGOS CORRESPONDENTES AO GRUPO.

5.6.9. PERMITIR CONFIGURAR PARA CADA GRUPO DE CARGO OS TIPOS DE PROGRESSÃO VERTICAL, PROGRESSÃO HORIZONTAL, ADICIONAL DE DESEMPENHO, ADICIONAL DE FORMAÇÃO PROFISSIONAL E ADICIONAL DE CAPACITAÇÃO PROFISSIONAL SEPARADAMENTE.

5.6.10. PERMITIR CONFIGURAR A FREQUÊNCIA DA AVALIAÇÃO PARA A GERAÇÃO DOS PERÍODOS DE AVALIAÇÃO, SE ANUAL OU POR INTERSTÍCIO.

5.6.11. POSSUIR ROTINA DE AJUSTE DE PERÍODOS DE DESEMPENHO E PERÍODOS DE AVALIAÇÃO.

5.6.12. POSSUIR CADASTRO AUTOMÁTICO DE AVALIADORES PARA CADA AVALIAÇÃO DE ACORDO COM O TIPO DE AVALIADOR INFORMADO E QUE CORRESPONDA AO PERÍODO DE PERMANÊNCIA DO FUNCIONÁRIO NO LOCAL DE TRABALHO OU NO CENTRO DE CUSTO.

5.6.13. PERMITIR GERAR AVALIAÇÃO SUBSIDIÁRIA POR TROCA DE LOCAL DE TRABALHO E POR CADASTRO DE AFASTAMENTOS.

5.6.14. PERMITIR A DEFINIÇÃO DE PESO PARA CADA FATOR DA AVALIAÇÃO.

5.6.15. PERMITIR QUE A PONTUAÇÃO SEJA CONFIGURADA COMO DO TIPO SOMATÓRIA E MÉDIA.

5.6.16. PERMITIR EFETUAR LIBERAÇÃO DOS PERÍODOS DE DESEMPENHO DE FORMA INDIVIDUAL E/OU COLETIVA.

5.6.17. POSSUIR UM CADASTRO PARA AVALIADOR PADRÃO ONDE ESSE PODE SER O RESPONSÁVEL PELO MÓDULO E PRECISARÁ EFETUAR MANUTENÇÕES NAS **AVALIAÇÕES** 

5.6.18. POSSUIR CONSULTA DAS AVALIAÇÕES REALIZADAS E PENDENTES PARA UM AVALIADOR.

5.6.19. PERMITIR IMPRESSÃO DA FICHA DE AVALIAÇÃO E GABARITO PARA PREENCHIMENTO MANUAL.

5.6.20. PERMITIR IMPRESSÃO DA FICHA DE AVALIAÇÃO E GABARITO COM PREENCHIMENTO AUTOMÁTICO DE ACORDO COM AS NOTAS CADASTRADAS PARA CADA ALTERNATIVA NO SISTEMA.

5.6.21. POSSUIR RELATÓRIO PARA IMPRESSÃO DO RESULTADO DA AVALIAÇÃO ONDE DEMONSTRE O RESULTADO DE TODAS AS AVALIAÇÕES E PERÍODOS PARA UM FUNCIONÁRIO EM FORMA DE GRÁFICO.

5.6.22. TER A POSSIBILIDADE DE CONSULTAR AS AVALIAÇÕES PENDENTES E REALIZADAS RELACIONADAS COM UM AVALIADOR ATRAVÉS DA INTERNET EM UM SISTEMA DE AUTOATENDIMENTO AO SERVIDOR, SENDO QUE DEVE APRESENTAR SOMENTE AS AVALIAÇÕES RELACIONADAS COM O USUÁRIO LOGADO.

5.6.23. PERMITIR EFETUAR A AVALIAÇÃO OU IMPRIMI-LA ATRAVÉS DA INTERNET EM UM SISTEMA DE AUTOATENDIMENTO AO SERVIDOR.

5.6.24. POSSUIR ROTINA PARA CADASTRO DOS MOTIVOS DE PERDA DO PERÍODO DE DESEMPENHO.

#### **5.7. MÓDULO DE PONTO ELETRÔNICO**

5.7.1. ABONAR AUTOMATICAMENTE PELO MENOS FÉRIAS, AFASTAMENTOS, ATESTADOS, FERIADOS E PONTO FACULTATIVO, MEDIANTE CONFIGURAÇÃO, CONFORME INFORMAÇÕES JÁ CADASTRADAS NO SISTEMA DE FOLHA DE PAGAMENTO E SAÚDE OCUPACIONAL.

5.7.2. PERMITIR A CONFIGURAÇÃO POR MOTIVO DE LANÇAMENTO DE PONTO COMO HORAS EXTRAS, FALTAS, ADICIONAL NOTURNO, SOBRE AVISO, BANCO DE HORAS E DEMAIS OCORRÊNCIAS DE FOLHA, PARA GERAR LANÇAMENTO NA FOLHA DE PAGAMENTO.

5.7.3. PERMITIR A CONFIGURAÇÃO DO HORÁRIO NOTURNO PADRÃO E EXCEÇÃO POR REGIME, MINUTOS DE TOLERÂNCIA PARA DESCONTO DE FALTAS NA ENTRADA E SAÍDA, MINUTOS DE TOLERÂNCIA TOTAIS PARA DESCONTO DE FALTAS, MINUTOS DE TOLERÂNCIA PARA CONSIDERAR HORAS EXTRAS NA ENTRADA E SAÍDA E MINUTOS PARA DESCONSIDERAR BATIDAS DUPLICADAS.

5.7.4. PERMITIR CONFIGURAR SE AS HORAS EXTRAS REALIZADAS DEVEM SER RESTRINGIDAS, DISPONDO DE ROTINA PARA AUTORIZAÇÃO DE REALIZAÇÃO DE HORAS EXTRAS E BANCO DE HORAS, EFETUANDO O LANÇAMENTO DE PONTO CONFORME CONFIGURAÇÃO E CONSIDERANDO SE EXISTE AUTORIZAÇÃO LANÇADA.

5.7.5. PERMITIR CRIAR ESCALAS DE SOBREAVISO E PERMITIR RELACIONAR AOS SERVIDORES DE FORMA QUE NO PROCESSO DE APURAÇÃO DO PONTO SEJAM CALCULADAS AS HORAS MENSAIS QUE O SERVIDOR TERÁ DIREITO A RECEBER, DEVENDO DISPOR DE CONFIGURAÇÃO SE AS HORAS TRABALHADAS DENTRO DA ESCALA DEDUZEM OU NÃO DO SOBREAVISO CALCULADO.

5.7.6. PERMITIR CONFIGURAR UM MOTIVO DE LANÇAMENTO PARA GERAR OCORRÊNCIA NO ESPELHO DE PONTO INDICANDO OS DIAS COM BATIDAS ÍMPARES.

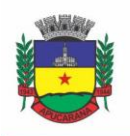

Superintendência de Compras, Licitações e Gestão de Contratos Centro Cívico José de Oliveira Rosa, 25 / CEP: 86800-280 / Apucarana - Paraná

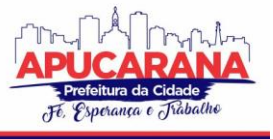

5.7.7. PERMITIR CONFIGURAR UM MOTIVO DE LANÇAMENTO PARA GERAR OCORRÊNCIA NO ESPELHO DE PONTO INDICANDO O TOTAL DE HORAS TRABALHADAS ESPERADAS NO RESPECTIVO DIA.

5.7.8. PERMITIR INTEGRAR COM QUALQUER RELÓGIO PONTO DO MERCADO VIA IMPORTAÇÃO DE ARQUIVO TEXTO NO PADRÃO AFD DO MINISTÉRIO DO TRABALHO/INMETRO.

5.7.9. DISPOR DE SERVIÇO NO PORTAL QUE PERMITA REALIZAR REGISTROS DE PONTO MEDIANTE LOGIN, PERMITINDO RELACIONAR OS FUNCIONÁRIOS AUTORIZADOS A UTILIZAR ESTE TIPO DE REGISTRO, BEM COMO DEVE PERMITIR RESTRINGIR O REGISTRO DE PONTO POR IP.

5.7.10. PERMITIR A CONFIGURAÇÃO DE VÁRIOS TIPOS DE HORÁRIOS PARA SEREM RELACIONADOS AOS SERVIDORES, DISPONDO NO MÍNIMO DE OPÇÕES DE HORÁRIOS: SEMANAIS (INDICANDO HORA DE INÍCIO E FINAL PARA CADA DIA DA SEMANA), TURNO (PERMITINDO INDICAR HORA DE INÍCIO, QUANTIDADE DE HORAS TRABALHADAS E HORAS DE FOLGA) E LIVRE (PERMITINDO INDICAR A QUANTIDADE DE HORAS DE TRABALHO ESPERADA POR DIA DA SEMANA).

5.7.11. DISPOR DE OPÇÃO DE CONFIGURAÇÃO SE O HORÁRIO DE TRABALHO DO SERVIDOR PERMITE COMPENSAÇÃO DIÁRIA AUTOMÁTICA, OU SEJA, APESAR DO SERVIDOR POSSUIR HORÁRIO FIXO DE TRABALHO ESPERADO É PERMITIDO QUE O MESMO REALIZE COMPENSAÇÃO NO DIA, DEVENDO O SISTEMA CONTROLAR AUTOMATICAMENTE ESTA COMPENSAÇÃO.

5.7.12. POSSIBILITAR RELACIONAR AOS FUNCIONÁRIOS O HORÁRIO DE TRABALHO ESPERADO EM DETERMINADO PERÍODO, INDICANDO DATA INICIAL E FINAL DO RELACIONAMENTO.

5.7.13. DISPOR DE CONSULTA DOS REGISTROS DE PONTO E PERMITIR A REALIZAÇÃO DA MANUTENÇÃO DESSES REGISTROS, PORÉM SEM POSSIBILITAR A EXCLUSÃO DA MARCAÇÃO ORIGINAL.

5.7.14. POSSUIR RELATÓRIO GERENCIAL PARA CONTROLE DOS LANÇAMENTOS DE PONTO APURADOS CONFORME AS MARCAÇÕES REALIZADAS.

5.7.15. POSSUIR RELATÓRIO EM FORMATO GRÁFICO PARA CONTROLE DOS LANÇAMENTOS DE PONTO APURADOS CONFORME AS MARCAÇÕES REALIZADAS.

5.7.16. DISPOR DE ROTINA PARA ATUALIZAÇÃO DOS LANÇAMENTOS DE PONTO, DE FORMA QUE OS REGISTROS DE PONTO E DEMAIS CONFIGURAÇÕES REALIZADAS SEJAM VERIFICADAS E AS OCORRÊNCIAS SEJAM APURADAS, DISPONDO NA TELA DE GERAÇÃO DE FILTROS POR DATA INICIAL E FINAL DO PERÍODO DE APURAÇÃO, POR SERVIDOR, POR REGIME, POR CENTRO DE CUSTO, POR CARGO E POR LOTE.

5.7.17. POSSUIR ROTINA QUE PERMITA FECHAR O PROCESSAMENTO DE PONTO DE UM DETERMINADO SERVIDOR, DE UM DETERMINADO DIA OU DE UM DETERMINADO DIA DE UM SERVIDOR, EVITANDO QUE O PROCESSO DE ATUALIZAÇÃO DE LANÇAMENTOS DE PONTO ALTERE QUALQUER REGISTRO JÁ FECHADO.

5.7.18. EMITIR O ESPELHO DE PONTO, CONTENDO AS INFORMAÇÕES DO SERVIDOR, OS REGISTROS ESPERADOS E EFETUADOS, BEM COMO UM RESUMO DOS LANÇAMENTOS DO PERÍODO, PERMITINDO AINDA INDICAR AS DATAS COM OCORRÊNCIA DE FALTAS OU AFASTAMENTOS, DEVENDO AINDA IDENTIFICAR OS REGISTROS DE PONTO QUE FORAM AJUSTADOS OU INSERIDOS PELO EMPREGADOR.

5.7.19. DISPOR DE ROTINA DE AJUSTE DO PONTO PERMITINDO ACESSAR O DIA PARA INSERIR A MARCAÇÃO FALTANTE, DESCONSIDERAR UMA MARCAÇÃO EQUIVOCADA, EFETUAR LANÇAMENTOS DE ABONO E AO CONFIRMAR POSSIBILITAR PROCESSAR NOVAMENTE O DIA.

5.7.20. PERMITIR ENVIAR E-MAIL COM OS REGISTROS ESPERADOS E EFETUADOS DO PONTO PARA OS SERVIDORES.

5.7.21. PERMITIR QUE O SERVIDOR EMITA SEU ESPELHO DE PONTO POR MEIO DE UM SERVIÇO DISPONÍVEL NO PORTAL.

5.7.22. POSSUIR INDICADOR GRÁFICO DE ABSENTEÍSMO, PERMITINDO CONFIGURAR OS MOTIVOS DE LANÇAMENTO DE PONTO QUE DEVEM COMPOR O ÍNDICE. 5.7.23. POSSUIR INDICADORES GRÁFICOS QUE PERMITAM VERIFICAR OS LANÇAMENTOS DE PONTO EFETUADOS POR MOTIVO NO PERÍODO.

5.7.24. POSSUIR INDICADORES GRÁFICOS QUE PERMITAM ACOMPANHAR O SALDO DE BANCO DE HORAS NEGATIVO E POSITIVO NOS ÚLTIMOS MESES.

5.7.25. POSSUIR INDICADORES GRÁFICOS QUE PERMITAM ACOMPANHAR A QUANTIDADE DE SERVIDORES COM FALTAS NOS ÚLTIMOS MESES.

#### **5.8 MÓDULOS DE COMPRAS E LICITAÇÕES**

5.8.1. POSSUIR NO CADASTRO DE MATERIAIS, CONTENDO UM CAMPO PARA A DESCRIÇÃO SUCINTA E DETALHADA SEM LIMITAÇÃO DE CARACTERES, POSSIBILITANDO ORGANIZAR OS MATERIAIS INFORMANDO A QUE GRUPO, CLASSE OU SUBCLASSE O MATERIAL PERTENCE, BEM COMO RELACIONAR UMA OU MAIS UNIDADES DE MEDIDA.

5.8.2. POSSIBILITAR A IDENTIFICAÇÃO DE MATERIAIS/PRODUTOS CONFORME ESPECIFICAÇÕES DE CLASSIFICAÇÃO, EXEMPLO: CONSUMO / PERMANENTE / SERVIÇOS / OBRAS, DE CATEGORIA, EXEMPLO: PERECÍVEL / NÃO PERECÍVEL / ESTOCÁVEL / COMBUSTÍVEL.

5.8.3. POSSIBILITAR QUE O USUÁRIO POSSA CONFIGURAR NO CADASTRO DE PRODUTOS CAMPOS CADASTRAIS DE SUA ESCOLHA DESDE CAMPOS NUMÉRICOS, TEXTOS OU LISTAGEM PRÉ-DEFINIDA.

5.8.4. POSSIBILITAR O RELACIONAMENTO DO PRODUTO COM MARCAS PRÉ APROVADAS.

5.8.5. POSSIBILITAR O RELACIONAMENTO DO PRODUTO COM SEU CATMAT (CATÁLOGO DE MATERIAIS DO GOVERNO FEDERAL).

5.8.6. PERMITIR ANEXAR IMAGENS DE REFERÊNCIA PARA OS PRODUTOS.

5.8.7. PERMITIR A DESABILITAÇÃO DE CADASTROS DE PRODUTOS OBSOLETOS, DE FORMA A EVITAR SEU USO INDEVIDO, PORÉM MANTENDO TODO SEU HISTÓRICO DE MOVIMENTAÇÕES.

5.8.8. POSSIBILITAR RELACIONAMENTO COM PRODUTOS E ELEMENTOS DE DESPESAS, IMPEDINDO QUE DETERMINADO PRODUTO SEJA COMPRADO COM ELEMENTO ERRADO OU NÃO RELACIONADO.

5.8.9. POSSIBILITAR ATRAVÉS DA CONSULTA DO MATERIAL, PESQUISAR O HISTÓRICO COMPLETO DE AQUISIÇÕES, PODENDO CONSULTAR DADOS COMO AS ORDENS DE COMPRAS, FORNECEDOR E VALOR UNITÁRIO.

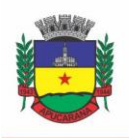

Superintendência de Compras, Licitações e Gestão de Contratos Centro Cívico José de Oliveira Rosa, 25 / CEP: 86800-280 / Apucarana - Paraná

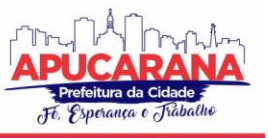

5.8.10. POSSUIR ROTINA DE SOLICITAÇÃO DE CADASTRO DE PRODUTO, DISPARANDO A NOTIFICAÇÃO VIA SISTEMA E/OU POR E-MAIL AUTOMATICAMENTE AO SETOR RESPONSÁVEL, APÓS A APROVAÇÃO O SISTEMA DEVERÁ ENVIAR NOTIFICAÇÃO AO SOLICITANTE QUE O PRODUTO FOI CADASTRADO E O CÓDIGO UTILIZADO, EM CASO DE REPROVAÇÃO DEVERÁ SER ENVIADO NOTIFICAÇÃO PARA O SOLICITANTE COM O MOTIVO DA REJEIÇÃO DO CADASTRO DO PRODUTO. 5.8.11. PERMITIR O CADASTRAMENTO DE COMISSÕES DE LICITAÇÃO: PERMANENTE, ESPECIAL, PREGOEIROS, LEILOEIROS E CADASTRO DE FORNECEDOR, INFORMANDO A PORTARIAS OU DECRETO QUE AS DESIGNARAM, PERMITINDO INFORMAR TAMBÉM OS SEUS MEMBROS, ATRIBUIÇÕES DESIGNADAS E NATUREZA DO CARGO.

5.8.12. REGISTRAR OS PROCESSOS LICITATÓRIOS, IDENTIFICANDO NÚMERO E ANO DO PROCESSO, OBJETO, MODALIDADES DE LICITAÇÃO E DATA DO PROCESSO, BEM COMO DADOS DE REQUISIÇÕES DE COMPRA, PLANILHAS DE PREÇOS, PROCURANDO, ASSIM, CUMPRIR COM O ORDENAMENTO DETERMINADO NO PARÁGRAFO ÚNICO DO ARTIGO 4.º DA LEI DE LICITAÇÕES E CONTRATOS, QUE IMPÕE A OBRIGATORIEDADE NA FORMALIZAÇÃO DOS ATOS ADMINISTRATIVOS. NO CASO DE DISPENSA E INEXIGIBILIDADE POSSUIR RELACIONAMENTO COM O INCISO DA LEI CORRESPONDENTE COM O FUNDAMENTO LEGAL.

5.8.13. SUGERIR O NÚMERO DA LICITAÇÃO SEQUENCIAL POR MODALIDADE OU SEQUENCIAL ANUAL.

5.8.14. PERMITIR A DIGITAÇÃO DO PROCESSO LICITATÓRIO SEM MODALIDADE NO SISTEMA PODENDO ESCOLHER A MODALIDADE POSTERIORMENTE APÓS EMISSÃO DO PARECER JURÍDICO.

5.8.15. DISPONIBILIZAR AO USUÁRIO O GERENCIAMENTO DOS PROCESSOS ATRAVÉS DE FLUXOGRAMA (CONHECIDOS COMO WORKFLOW), ONDE TODAS AS DECISÕES DEVERÃO ESTAR DE ACORDO COM AS EXIGÊNCIAS LEGAIS. NESSE FLUXO DEVERÁ SER POSSÍVEL INICIAR, JULGAR E CONCLUIR QUALQUER TIPO DE PROCESSO LICITATÓRIO OU DISPENSÁVEL, SEM A NECESSIDADE DE ABERTURA DE NOVOS MÓDULOS DENTRO DO MESMO SISTEMA. DEVE ACOMPANHAR EM TEMPO REAL O ANDAMENTO DO PROCESSO, HABILITANDO A PRÓXIMA ETAPA APÓS A CONCLUSÃO DA ETAPA ANTERIOR. ESSA LIBERAÇÃO DE ETAPAS DEVERÁ SER DE FÁCIL VISUALIZAÇÃO, UTILIZAÇÃO E LOCALIZAÇÃO POR PARTE DO USUÁRIO DENTRO DO SISTEMA. A VISUALIZAÇÃO DEVERÁ SER IDENTIFICADA POR CORES ESPECÍFICAS PARA CADA ETAPA DO PROCESSO. O WORKFLOW PODERÁ APRESENTAR AS POSSÍVEIS DECISÕES, MOSTRANDO O CAMINHO A SER SEGUIDO DE ACORDO COM A ESCOLHA REALIZADA. EM CADA FASE DO WORKFLOW DEVERÁ CONSTAR UM TÓPICO DE AJUDA, PARA AUXÍLIO E ORIENTAÇÃO NO CASO DE DÚVIDAS DO SEU UTILIZADOR. BEM COMO DISPONIBILIZAR PARA ACOMPANHAMENTO.

5.8.16. POSSIBILITAR O ANEXO DE DOCUMENTOS AO CADASTRO DA MINUTA DO EDITAL. EX. CÓPIA DE DOCUMENTOS OBRIGATÓRIOS, PROJETO BÁSICO, CONTRATOS, AO MENOS NAS EXTENSÕES: PNG, BMP, JPG, GIF, DOC, DOCX, TXT, PPT, PPTX, XLS, XLSX, PDF, ZIP, RAR.

5.8.17. POSSIBILITAR A VISUALIZAÇÃO DE TODOS OS DOCUMENTOS E ANEXOS DA MINUTA EM UM ÚNICO LUGAR, AGRUPADOS POR CLASSIFICAÇÃO.

5.8.18. DE ACORDO COM AS ETAPAS DO PROCESSO DE LICITAÇÃO, POSSIBILITAR A EMISSÃO DE DOCUMENTOS COMO EDITAIS, ATAS DE SESSÕES DE LICITAÇÃO, AVISO DE LICITAÇÃO, TERMO DE HOMOLOGAÇÃO E ADJUDICAÇÃO, PARECER CONTÁBIL, JURÍDICO E RELATÓRIO DE PROPOSTAS E/OU LANCES. BEM COMO ARMAZENAR ESSES DOCUMENTOS EM BANCO DE DADOS, POSSIBILITANDO TAMBÉM O ENVIO DE DOCUMENTOS ADICIONAIS EM SUBSTITUIÇÃO AO ORIGINAL EMITIDO.

5.8.19. PERMITIR O REGISTRO DO PARECER CONTÁBIL, NO PROCESSO DE LICITAÇÃO, BEM COMO SUA IMPRESSÃO.

5.8.20. PERMITIR O REGISTRO DO PARECER JURÍDICO E/OU TÉCNICO, NO PROCESSO DE LICITAÇÃO, CONFORME ART. 38. INCISO – VI, DA LEI 8.666/1993, BEM COMO SUA IMPRESSÃO.

5.8.21. REGISTRAR A INTERPOSIÇÃO DE RECURSO OU IMPUGNAÇÃO DO PROCESSO DE LICITAÇÃO, BEM COMO O SEU JULGAMENTO, COM TEXTO REFERENTE AO PARECER DA COMISSÃO E/OU JURÍDICO.

5.8.22. REGISTRAR ANULAÇÃO E/OU REVOGAÇÃO DO PROCESSO DE LICITAÇÃO, POSSIBILITANDO O REGISTRO TOTAL OU PARCIAL PELA QUANTIDADE OU VALOR. 5.8.23. POSSUIR ROTINA PARA CLASSIFICAÇÃO DAS PROPOSTAS DO PREGÃO PRESENCIAL CONFORME CRITÉRIOS DE CLASSIFICAÇÃO DETERMINADOS PELA LEI FEDERAL NO 10.520/2002.

5.8.24. PARA AS LICITAÇÕES NA MODALIDADE DE PREGÃO PRESENCIAL POSSIBILITAR A VISUALIZAÇÃO DOS LANCES NA TELA, DE FORMA PRÁTICA E ÁGIL, PERMITIR EFETUAR LANCES POR LOTE OU ITEM, COM OPÇÃO DE DESISTÊNCIA/DECLÍNIO DO LANCE. PERMITIR QUE O PREGOEIRO ESTIPULE O VALOR DO LANCE MÍNIMO DURANTE O CADASTRO DOS ITENS DO PREGÃO OU DURANTE A RODADA DE LANCES. BEM COMO POSSIBILITAR QUE O PREGOEIRO ESTIPULE TEMPO LIMITE PARA CADA RODADA DE LANCE POR MEIO DE CRONÔMETRO.

5.8.25. POSSUIR ROTINA DE NEGOCIAÇÃO DO PREÇO, COM O FORNECEDOR VENCEDOR APÓS CADA RODADA DE LANCES.

5.8.26. POSSIBILITAR O JULGAMENTO DAS PROPOSTAS EM RELAÇÃO A MICROEMPRESA, EMPRESA DE PEQUENO PORTE E EMPRESA DE MÉDIO PORTE DE ACORDO COM OS CRITÉRIOS DA LEI COMPLEMENTAR 123/2006.

5.8.27. POSSUIR ROTINA QUE POSSIBILITE CADASTRAR OS DOCUMENTOS DOS FORNECEDORES PARTICIPANTES DA LICITAÇÃO.

5.8.28. POSSUIR ROTINA PARA O CADASTRO DAS PROPOSTAS DOS PARTICIPANTES, COM INDICAÇÃO DE VALOR UNITÁRIO, VALOR TOTAL. BEM COMO PERMITIR CONSULTAR POR FORNECEDOR OS QUADROS COMPARATIVOS DE PREÇOS, IDENTIFICANDO OS VENCEDORES.

5.8.29. POSSIBILITAR O CADASTRO DA DESCLASSIFICAÇÃO DO PARTICIPANTE, INDICANDO A DATA E O MOTIVO DA DESCLASSIFICAÇÃO.

5.8.30.POSSIBILITAR O CADASTRO DA INABILITAÇÃO DO PARTICIPANTE, INDICANDO A DATA E O MOTIVO DA INABILITAÇÃO. E, NOS CASOS DE PREGÃO PRESENCIAL, CASO O VENCEDOR DO ITEM SEJA INABILITADO PERMITIR QUE O PREGOEIRO JÁ IDENTIFIQUE O REMANESCENTE E, POSSIBILITE SELECIONÁ-LO PARA NEGOCIAÇÃO E INDICAÇÃO DE NOVO VENCEDOR.

5.8.31. POSSIBILITAR NA CONSULTA DO PROCESSO VISUALIZAR DADOS DO PROCESSO, COMO LANCES (NOS CASOS DE PREGÃO PRESENCIAL), REQUISIÇÃO(ÕES) AO COMPRAS, VENCEDOR(ES), PROPOSTAS, ITENS DO PROCESSO, PARTICIPANTES, DOTAÇÕES UTILIZADAS, ORDENS DE COMPRAS EMITIDAS E, DADOS SOBRE A

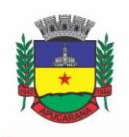

Superintendência de Compras, Licitações e Gestão de Contratos Centro Cívico José de Oliveira Rosa, 25 / CEP: 86800-280 / Apucarana - Paraná

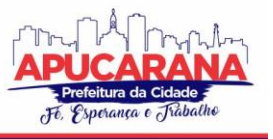

HOMOLOGAÇÃO E ADJUDICAÇÃO DO PROCESSO.

5.8.32. PERMITIR O GERENCIAMENTO DE PROCESSOS DE LICITAÇÕES "MULTIENTIDADE". ONDE A LICITAÇÃO OCORRE POR UMA ENTIDADE PRINCIPAL, ONDE SERÁ REALIZADO TODO O GERENCIAMENTO, DESDE O SEU CADASTRO ATÉ CONTRATO E ORDENS DE COMPRA. E, EXISTA A INDICAÇÃO DAS ENTIDADES PARTICIPANTES, ONDE CABERIA SOMENTE A EMISSÃO DA ORDEM DE COMPRA.

5.8.33. POSSUIR FLUXO DIFERENCIADO PARA LICITAÇÕES DE PUBLICIDADE POSSIBILITANDO O CADASTRO DAS SESSÕES DE ABERTURA DE ENVELOPES NÃO IDENTIFICADOS E CADASTRO E JULGAMENTO DAS PROPOSTAS TÉCNICAS, DE ACORDO COM A LEI 12.232/10.

5.8.34. POSSIBILITAR CADASTRAR NO SISTEMA A PONTUAÇÃO E ÍNDICES PARA OS ITENS DAS LICITAÇÕES COM JULGAMENTO POR PREÇO E TÉCNICA, POSSIBILITANDO A CLASSIFICAÇÃO AUTOMÁTICA DO VENCEDOR DE ACORDO COM A PONTUAÇÃO EFETUADA NA SOMA DOS CRITÉRIOS DE PONTUAÇÃO.

5.8.35. PERMITIR RELACIONAR A COMISSÃO DE LICITAÇÃO AO PROCESSO DE LICITAÇÃO, BEM COMO SELECIONAR OS MEMBROS DA COMISSÃO QUE IRÃO REALIZAR O JULGAMENTO DA LICITAÇÃO.

5.8.36. POSSIBILITAR O CADASTRO DAS PUBLICAÇÕES DAS LICITAÇÕES, COM INDICAÇÃO DA DATA DA PUBLICAÇÃO E O VEÍCULO DE PUBLICAÇÃO.

5.8.37. PERMITIR REALIZAR A INDICAÇÃO DO RECURSO ORÇAMENTÁRIO A SER UTILIZADO NO PROCESSO DE LICITAÇÃO, BEM COMO SUA RESPECTIVA RESERVA ORÇAMENTÁRIA. ASSIM COMO A CADA COMPRA EFETUADA DEVERÁ SER LIBERADO O VALOR DA RESERVA DE ACORDO COM A COMPRA REALIZADA.

5.8.38. NOS CASOS DE LICITAÇÕES DE REGISTRO DE PREÇO, PERMITIR O CADASTRO DOS REGISTROS REFERENTE A ATA DE REGISTRO DE PREÇO, BEM COMO CONTROLAR OS RESPECTIVOS REGISTROS E, POSSIBILITAR A ALTERAÇÃO DE QUANTIDADES, PREÇO E FORNECEDORES, QUANDO NECESSÁRIO.

5.8.39. PERMITIR A INTEGRAÇÃO COM O SISTEMA DE CONTABILIDADE, ONDE DEVERÁ GERAR LANÇAMENTOS REFERENTE A RESERVA DE DOTAÇÃO ORÇAMENTÁRIA NO SISTEMA DE GESTÃO ORÇAMENTÁRIA, BLOQUEANDO O VALOR DA DESPESA PREVISTO NO PROCESSO LICITATÓRIO OU COMPRA DISPENSÁVEL. DEVE TAMBÉM EFETUAR O DESBLOQUEIO AUTOMÁTICO DOS VALORES RESERVADOS E NÃO UTILIZADOS APÓS A FINALIZAÇÃO DO PROCESSO OU DA COMPRA.

5.8.40. PERMITIR REALIZAR DUPLICIDADE/CÓPIA DE PROCESSOS DE LICITAÇÃO JÁ REALIZADOS PELA ENTIDADE, DE FORMA A EVITAR A REALIZAR O CADASTRO NOVAMENTE DE DADOS DE PROCESSOS SIMILARES.

5.8.41. POSSIBILITAR NOS PROCESSOS QUE POSSUEM A CARACTERÍSTICA DE CREDENCIAMENTO/CHAMAMENTO A DEFINIÇÃO DE COTAS, EM LICITAÇÕES DO TIPO INEXIGIBILIDADE OU DISPENSA DE LICITAÇÃO.

5.8.42. POSSUIR DISPONIBILIDADE DE PUBLICAÇÃO DE DADOS E DOCUMENTOS DO PROCESSO DE LICITAÇÃO COM O PORTAL DE SERVIÇOS, PODENDO ESCOLHER O QUE DESEJA SER DISPONIBILIZADO: ITENS, CERTIDÕES, DOCUMENTOS EXIGIDOS, QUADRO COMPARATIVO PREÇOS, VENCEDORES, CONTRATOS, ORDEM DE COMPRA, EDITAL, ANEXOS, PARECERES, IMPUGNAÇÃO, ATA DE ABERTURA DE ENVELOPE DE DOCUMENTO, ATA DE ABERTURA ENVELOPE DE PROPOSTA, ATA DO PREGÃO, ATA DE REGISTRO DE PREÇO, TERMO DE HOMOLOGAÇÃO, TERMO DE ADJUDICAÇÃO E CONTRATOS.

5.8.43. POSSIBILITAR A REALIZAÇÃO DE PESQUISA PREÇO/PLANILHA DE PREÇO PARA ESTIMATIVA DE VALORES PARA NOVAS AQUISIÇÕES.

5.8.44. A PARTIR DA PESQUISA DE PREÇO/PLANILHA DE PREÇO, TENDO COMO CRITÉRIO DE ESCOLHA PARA BASE O PREÇO MÉDIO, MAIOR PREÇO OU MENOR PREÇO COTADO PARA O ITEM NA COLETA DE PREÇOS, PERMITIR GERAR UM PROCESSO ADMINISTRATIVO OU PERMITIR A EMISSÃO DE ORDEM DE COMPRA, COM BASE NO MENOR PREÇO COTADO.

5.8.45. POSSUIR ROTINA PARA COTAÇÃO DE PLANILHAS DE PREÇOS ON-LINE, POSSIBILITANDO OS FORNECEDORES DIGITAREM OS PREÇOS PRATICADOS, PERMITINDO FAZER O CÁLCULO DOS PREÇOS MÉDIOS, MÍNIMOS E MÁXIMOS AUTOMATICAMENTE, POSSIBILITANDO IMPORTAÇÃO DESTA PLANILHA NOS PROCESSOS LICITATÓRIOS A FINS DO CÁLCULO DA COTAÇÃO MÁXIMA DOS ITENS A SEREM LICITADOS.

5.8.46. POSSUIR INTEGRAÇÃO COM O PROCESSO DIGITAL CRIANDO AUTOMATICAMENTE UM PROCESSO A PARTIR DA DIGITAÇÃO DE UMA REQUISIÇÃO E/OU SOLICITAÇÃO DE COMPRAS, PODENDO ACOMPANHAR A MOVIMENTAÇÃO DO PROCESSO ENTRE OS SETORES DA ENTIDADE.

5.8.47. POSSUIR ROTINA PARA SOLICITAÇÃO DE COMPRA DOS ITENS HOMOLOGADOS DA LICITAÇÃO.

5.8.48. POSSIBILITAR O CONTROLE DAS SOLICITAÇÕES DE COMPRA AUTORIZADAS, PENDENTES E CANCELADAS.

5.8.49. CONTROLAR AS SOLICITAÇÕES DE COMPRA POR CENTRO DE CUSTO, NÃO PERMITINDO QUE OUTROS USUÁRIOS ACESSEM E CADASTREM SOLICITAÇÕES NÃO PERTENCENTES AO SEU CENTRO DE CUSTO.

5.8.50. POSSUIR ROTINA PARA AVISAR ATRAVÉS DE NOTIFICAÇÕES OU POR E-MAIL SEMPRE QUE FOR CADASTRADA UMA NOVA SOLICITAÇÃO DE COMPRAS, AFINS DE AGILIZAR O PROCESSO DE COMPRA.

5.8.51. POSSUIR ROTINA PARA CADASTRO DE REQUISIÇÕES AO COMPRAS, ONDE PODERÁ SER REALIZADA UMA ORDEM DE COMPRA OU UM PROCESSO DE LICITAÇÃO PARA ESTA REQUISIÇÃO, ONDE PODERÁ INFORMAR OS ITENS, BEM COMO RECURSOS ORÇAMENTÁRIOS.

5.8.52. PERMITIR O CADASTRO NÃO OBRIGATÓRIO DOS RECURSOS ORÇAMENTÁRIOS NAS REQUISIÇÕES DE COMPRAS, PERMITINDO ASSIM QUE O USUÁRIO ESCOLHA O RECURSO POSTERIORMENTE NA EMISSÃO DA ORDEM DE COMPRA.

5.8.53. POSSUIR ROTINA PARA AUTORIZAÇÃO DA REQUISIÇÃO AO COMPRAS, ONDE PERMITA REALIZAR A RESERVA DOS RECURSOS ORÇAMENTÁRIOS DA REQUISIÇÃO E COMPRAS SEJAM EFETUADOS SOMENTE NO MOMENTO DE SUA AUTORIZAÇÃO.

5.8.54. EMITIR RELATÓRIO DE LICITAÇÕES INFORMANDO TODOS OS DADOS DO PROCESSO, DESDE A ABERTURA ATÉ A CONCLUSÃO.

5.8.55. PERMITIR GERAR A RELAÇÃO MENSAL DE TODAS AS COMPRAS FEITAS, PARA ENVIO AO TCU, EXIGIDA NO INCISO VI, DO ART. 1O DA LEI 9755/98.

5.8.56. POSSUIR ROTINA PARA O CADASTRO DE PROPOSTAS DOS PREGÕES PRESENCIAIS APENAS NO VALOR DO LOTE, SEM A NECESSIDADE DO PREENCHIMENTO DOS SUBITENS DO LOTE, POSSIBILITANDO O FORNECEDOR VENCEDOR FAZER A READEQUAÇÃO DOS VALORES DOS SUBITENS ON-LINE NAS SUAS DEPENDÊNCIAS.

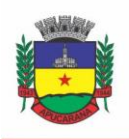

Superintendência de Compras, Licitações e Gestão de Contratos Centro Cívico José de Oliveira Rosa, 25 / CEP: 86800-280 / Apucarana - Paraná

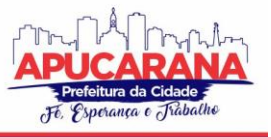

AGILIZANDO, COM ISSO, O CADASTRO DAS PROPOSTAS E INÍCIO DOS LANCES E POSTERIORMENTE DIGITAÇÃO DA READEQUAÇÃO PELOS USUÁRIOS.

5.8.57. POSSIBILITAR A ESCOLHA DOS ASSINANTES DE TODOS OS DOCUMENTOS EMITIDOS NO SISTEMA, POSSIBILITANDO ESCOLHER OS FORMATOS DE GERAÇÃO (PDF, HTML, DOC E XLS), QUANTIDADES DE CÓPIAS E ASSINATURA ELETRÔNICA.

5.8.58. DISPOR AS PRINCIPAIS LEGISLAÇÕES VIGENTES E ATUALIZADAS PARA EVENTUAIS CONSULTAS DIRETAMENTE NO SISTEMA. EX. 8.666/1993, 10.520/2002, 123/2006, ETC.

5.8.59. POSSIBILITAR INTEGRAÇÃO ATRAVÉS DE WEB SERVISSE COM O SISTEMA DE GERENCIAMENTO DE PREGÕES ELETRÔNICOS COMPRAS PÚBLICAS, PARA QUE SEJA POSSÍVEL IMPORTAR OS DADOS (LANCES, PARTICIPANTES, DOCUMENTOS E ATAS), AUTOMATICAMENTE ATRAVÉS DE AGENDAMENTO, NÃO NECESSITANDO A DIGITAÇÃO E NEM IMPORTAÇÃO MANUAL DE ARQUIVOS.

5.8.60. PERMITIR EXPORTAR OS ARQUIVOS PARA A PRESTAÇÃO DE CONTAS, DOS DADOS REFERENTES A LICITAÇÕES, DE ACORDO COM AS REGRAS E SISTEMA VIGENTE.

5.8.61. CONTROLAR A SITUAÇÃO DO PROCESSO DE LICITAÇÃO, SE ELA ESTÁ, ABERTA, ANULADA (TOTAL OU PARCIAL), CANCELADA, HOMOLOGADA (PARCIAL OU TOTAL), DESERTA, FRACASSADA, DESCARTADA, AGUARDANDO JULGAMENTO, CONCLUÍDA, SUSPENSA OU REVOGADA. ABRANGE AS SEGUINTES MODALIDADES: PREGÃO PRESENCIAL, REGISTRO DE PREÇOS, CONCURSO, LEILÃO, DISPENSA, INEXIGIBILIDADE, CONVITE, TOMADA DE PREÇOS E CONCORRÊNCIA PÚBLICA.

5.8.62. GERENCIAR OS CONTROLES NECESSÁRIOS PARA REGISTRO DE PREÇOS, DE ACORDO COM ART. 15 DA LEI 8.666/93.

5.8.63. REGISTRAR E EMITIR SOLICITAÇÕES AO COMPRAS DE COMPRA E SERVIÇOS PARA O REGISTRO DE PREÇO, FACILITANDO ASSIM O CONTROLE DE ENTREGA DAS MERCADORIAS LICITADAS.

5.8.64. CRIAR MODELOS DE EDITAL PADRÃO PARA O USO DO SISTEMA SEM TER QUE CRIAR VÁRIOS MODELOS PARA LICITAÇÕES DIFERENTES.

#### **5.9 MÓDULO DE INCLUSÃO E CONTROLE DE CONTRATOS**

5.9.1. PERMITIR O CADASTRO DOS CONTRATOS DE LICITAÇÕES, BEM COMO O SEU GERENCIAMENTO, COMO PUBLICAÇÕES, SEUS ADITIVOS E REAJUSTES, PERMITINDO TAMBÉM GERENCIAR O PERÍODO DE VIGÊNCIA DOS CONTRATOS.

5.9.2. EMITIR ALERTA DE TÉRMINO DE VIGÊNCIA DE CONTRATOS.

5.9.3. POSSIBILITAR EXECUTAR A LIBERAÇÃO DA DIFERENÇA RESERVADA ENTRE O VALOR VENCIDO PELO FORNECEDOR E O VALOR TOTAL ESTIMADO, NO MOMENTO DA ADJUDICAÇÃO DO PROCESSO DE LICITAÇÃO, DISPONIBILIZANDO ASSIM ESSA DIFERENÇA DE SALDO PARA OUTRAS COMPRAS, NÃO NECESSITANDO AGUARDAR COMPRAR TODO O PROCESSO PARA QUE SEJA EXECUTADA ESSA LIBERAÇÃO DA DIFERENÇA.

5.9.4. REGISTRAR A RESCISÃO DO CONTRATO, INFORMANDO: MOTIVO, DATA DA RESCISÃO, INCISO DA LEI 8666/93, POSSIBILIDADE DE GERAR DISPENSA DE LICITAÇÃO, GERAR IMPEDITIVO PARA O FORNECEDOR.

5.9.5. POSSUIR IDENTIFICAÇÃO DOS CONTRATOS ADITIVOS DO TIPO ACRÉSCIMO, DIMINUIÇÃO, EQUILÍBRIO, RESCISÃO OU OUTROS, E AINDA, POSSIBILITAR A VISUALIZAÇÃO DO TIPO DE ALTERAÇÃO (BILATERAL OU UNILATERAL).

5.9.6. REGISTRAR OS ADITIVOS OU SUPRESSÕES CONTRATUAIS, REALIZANDO O BLOQUEIO CASO ULTRAPASSE OS LIMITES DE ACRÉSCIMOS OU SUPRESSÕES PERMITIDAS EM LEI (§ 1O DO ART. 65 DA LEI 8.666/1993), DEDUZIDOS ACRÉSCIMOS DE ATUALIZAÇÃO MONETÁRIA (REAJUSTES).

5.9.7. REGISTRAR ALTERAÇÃO CONTRATUAL REFERENTE A EQUILÍBRIO ECONÔMICO FINANCEIRO.

5.9.8. PERMITIR REGISTRAR APOSTILA AO CONTRATO, PARA O REGISTRO DA VARIAÇÃO DO VALOR CONTRATUAL REFERENTE A REAJUSTE DE PREÇOS PREVISTOS NO CONTRATO, BEM COMO ATUALIZAÇÕES FINANCEIRAS, BEM COMO ALTERAÇÕES DE DOTAÇÕES ORÇAMENTÁRIAS, DE ACORDO COM A LEI 8.666/93.

5.9.9. CONTROLAR O VENCIMENTO DOS CONTRATOS AUTOMATICAMENTE, ENVIADO E- MAILS AOS COLABORADORES DO SETOR COM A RELAÇÃO DOS CONTRATOS QUE ESTÃO A VENCER EM DETERMINADO PERÍODO CONFIGURÁVEL.

5.9.10. PERMITIR A DEFINIÇÃO NO CONTRATO E ADITIVOS DE GESTOR/FISCAIS PARA FISCALIZAR A EXECUÇÃO DO CONTRATO NA SUA ÍNTEGRA.

5.9.11. POSSIBILITAR O CADASTRO DAS PUBLICAÇÕES DOS CONTRATOS.

5.9.12. EMITIR RELATÓRIOS PARA CONTROLE DE VENCIMENTO DOS CONTRATOS, AUTORIZAÇÕES DE FORNECIMENTO E TERMOS ADITIVOS DE CONTRATOS.

5.9.13. PERMITIR REGISTRO DE FORNECEDORES, COM EMISSÃO DO CERTIFICADO DE REGISTRO CADASTRAL, CONTROLANDO A SEQUÊNCIA DO CERTIFICADO, VISUALIZANDO OS DADOS CADASTRAIS, O OBJETO SOCIAL E PERMITIR A CONSULTA DAS DOCUMENTAÇÕES.

5.9.14. POSSIBILITAR A REALIZAÇÃO DO JULGAMENTO DO FORNECEDOR, ONDE DEVERÁ VALIDAR SE O FORNECEDOR ESTÁ EM DIA COM A VALIDADE DOS DOCUMENTOS OBRIGATÓRIOS DEFINIDOS NO CADASTRO DE DOCUMENTOS, DESTACANDO AS IRREGULARIDADES NO MOMENTO DA EMISSÃO.

5.9.15. REGISTRAR NO CADASTRO DE FORNECEDORES A SUSPENSÃO/IMPEDITIVOS DO DIREITO DE PARTICIPAR DE LICITAÇÕES, CONTROLANDO A DATA LIMITE DA REABILITAÇÃO.

5.9.16. CONTROLAR A VALIDADE DOS DOCUMENTOS DO FORNECEDOR, COM EMISSÃO DE RELATÓRIO POR FORNECEDOR CONTENDO A RELAÇÃO DOS DOCUMENTOS VENCIDOS E A VENCER.

5.9.17. PERMITIR O CADASTRO E O CONTROLE DA DATA DE VALIDADE DAS CERTIDÕES NEGATIVAS E OUTROS DOCUMENTOS DOS FORNECEDORES.

5.9.18. POSSUIR RELATÓRIO DOS DOCUMENTOS VENCIDOS E A VENCER DO FORNECEDOR.

5.9.19. POSSIBILITAR O CADASTRO DO RESPONSÁVEL LEGAL/SÓCIOS DO FORNECEDOR DA EMPRESA/FORNECEDOR.

5.9.20. POSSIBILITAR O CADASTRO DE ÍNDICES CONTÁBEIS, COMO: ATIVO CIRCULANTE, ATIVO NÃO CIRCULANTE, ATIVO TOTAL, PATRIMÔNIO LÍQUIDO, PASSIVO CIRCULANTE E PASSIVO NÃO CIRCULANTE, ÍNDICE DE SOLVÊNCIA E CAPITAL SOCIAL DA EMPRESA/FORNECEDOR.

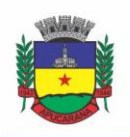

Superintendência de Compras, Licitações e Gestão de Contratos Centro Cívico José de Oliveira Rosa, 25 / CEP: 86800-280 / Apucarana - Paraná

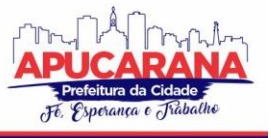

5.9.21. POSSUIR EMISSÃO DE ATESTADO DE CAPACIDADE TÉCNICA PARA O FORNECEDOR, EMITINDO DOCUMENTO COM OS PRODUTOS/SERVIÇOS FORNECIDOS PARA A ENTIDADE.

5.9.22. PERMITIR O CONTROLE DE VALIDADE DE DOCUMENTOS DO FORNECEDOR DURANTE A EMISSÃO DE CONTRATOS E ORDENS DE COMPRA.

5.9.23. EMITIR RELATÓRIOS GERENCIAIS DO FORNECEDOR, MOSTRANDO REGISTROS REFERENTES A ORDENS DE COMPRA, LICITAÇÕES, CONTRATOS NO EXERCÍCIO, CONSOLIDADO E POR PROCESSO.

5.9.24. PERMITIR A EMISSÃO DA ORDEM DE COMPRA OU SERVIÇOS, ORDINÁRIA, GLOBAL OU ESTIMATIVA, SEJA POR MEIO DE PROCESSO DE LICITAÇÃO OU DISPENSÁVEL.

5.9.25. AO EMITIR A ORDEM DE COMPRA, POSSIBILITAR INFORMAR DADOS REFERENTE A DATA DE EMISSÃO E VENCIMENTO, FORNECEDOR, FINALIDADE, RECURSO ORÇAMENTÁRIO, PARA QUE ESSAS INFORMAÇÕES SEJAM UTILIZADAS NA GERAÇÃO DOS EMPENHOS COM SUAS PARCELAS.

5.9.26. POSSIBILITAR O PARCELAMENTO DE UMA ORDEM DE COMPRA GLOBAL E/OU ESTIMATIVA, POSSIBILITANDO EMPENHAMENTO DAS PARCELAS ATRAVÉS DE SUBEMPENHOS.

5.9.27. POSSIBILITAR ALTERAÇÃO DE DADOS DA ORDEM DE COMPRA, COMO FINALIDADE/HISTÓRICO, DADOS DE ENTREGA, CONDIÇÕES DE PAGAMENTO, CASO NÃO EXISTA EMPENHO NA CONTABILIDADE.

5.9.28. PERMITIR A REALIZAÇÃO DO ESTORNO DA ORDEM DE COMPRA, REALIZANDO O ESTORNO DOS ITENS. CASO A ORDEM DE COMPRA ESTEJA EMPENHADA, PERMITIR ATRAVÉS DO ESTORNO DO EMPENHO ESTORNAR OS ITENS DE UMA ORDEM DE COMPRA AUTOMATICAMENTE SEM A NECESSIDADE DE ESTORNAR MANUALMENTE A ORDEM DE COMPRA.

5.9.29. PERMITIR INFORMAR DADOS REFERENTE À RETENÇÃO NA ORDEM DE COMPRA.

5.9.30. PERMITIR REGISTRAR DADO REFERENTE AO DESCONTO, NA ORDEM DE COMPRA.

5.9.31. POSSIBILITAR A IDENTIFICAÇÃO SE OS PRODUTOS DA ORDEM DE COMPRA TERÃO CONSUMO IMEDIATO A FINS DE FAZER OS LANÇAMENTOS CONTÁBEIS DE SAÍDA DO ESTOQUE JÁ NO MOMENTO DO EMPENHAMENTO.

5.9.32. NÃO PERMITIR EFETUAR EMISSÃO DE ORDEM DE COMPRA DE LICITAÇÕES DE REGISTROS DE PREÇO, EM QUE ATA ESTEJA COM A VALIDADE VENCIDA.

5.9.33. PERMITIR CONSULTAR DADOS REFERENTES AO RECEBIMENTO DA ORDEM DE COMPRA, VISUALIZANDO O SALDO PENDENTE A SER ENTREGUE, CONTENDO AS QUANTIDADES, OS VALORES E O SALDO.

5.9.34. POSSIBILITAR, NA CONSULTA DA ORDEM DE COMPRA, A EMISSÃO DE UM EXTRATO DE MOVIMENTAÇÃO.

5.9.35. PERMITIR CONSULTA ON-LINE DE DÉBITOS DE CONTRIBUINTES PESSOA FÍSICA/JURÍDICA NA EMISSÃO DE ORDEM DE COMPRA, OU CONTRATO.

5.9.36. PERMITIR EXPORTAR OS ARQUIVOS PARA A PRESTAÇÃO DE CONTAS, DOS DADOS REFERENTES AOS CONTRATOS, DE ACORDO COM AS REGRAS E SISTEMA VIGENTE.

#### **5.10 MÓDULO DE PATRIMÔNIO**

5.10.1. POSSIBILITAR O REGISTROS DE INVENTÁRIOS DE BENS.

5.10.2. PERMITIR A GERAÇÃO DE ETIQUETAS COM CÓDIGOS DE BARRAS.

5.10.3. CADASTRAR BENS DA INSTITUIÇÃO CLASSIFICANDO O SEU TIPO AO MENOS EM: MÓVEIS E IMÓVEIS, COM A IDENTIFICAÇÃO DO BEM SE ADQUIRIDO, RECEBIDO EM DOAÇÃO, COMODATO, PERMUTA E OUTRAS INCORPORAÇÕES CONFIGURÁVEIS PELA INSTITUIÇÃO.

5.10.4. DEVERÁ PERMITIR A INCLUSÃO DE BENS PATRIMONIAIS PROVENIENTE DE EMPENHO DA CONTABILIDADE OU DE ORDEM DE COMPRA, PERMITINDO A IMPORTAÇÃO DOS ITENS SEM A NECESSIDADE DE REDIGITAÇÃO DOS PRODUTOS, FORNECEDOR, VALOR E CONTA CONTÁBIL.

5.10.5. RELACIONAR AUTOMATICAMENTE NA INCORPORAÇÃO DO BEM A CONTA CONTÁBIL (ATIVO PERMANENTE) UTILIZADA NO EMPENHAMENTO PARA QUE NÃO TENHA DIFERENÇA NOS SALDOS DAS CONTAS ENTRE OS MÓDULOS DO PATRIMÔNIO COM O CONTÁBIL.

5.10.6. POSSUIR CONTROLE DO SALDO DOS ITENS DO EMPENHO OU ORDEM DE COMPRA NÃO PERMITINDO INCORPORAR MAIS DE UMA VEZ O MESMO ITEM.

5.10.7. PERMITIR O CADASTRAMENTO DE DIVERSOS TIPOS DE BENS ALÉM DO MOVEIS E DOS IMÓVEIS PARA SER USADO NO CADASTRAMENTO DOS MESMOS.

5.10.8. PERMITIR ADICIONAR NO CADASTRO DE BENS CAMPOS PERSONALIZADOS, DE FORMA QUE O USUÁRIO POSSA MODELAR A TELA DO CADASTRO DE ACORDO COM AS NECESSIDADES DA INSTITUIÇÃO.

5.10.9. RELACIONAR O BEM IMÓVEL AO CADASTRO IMOBILIÁRIO, TORNANDO TAMBÉM DISPONÍVEIS AS INFORMAÇÕES GERIDAS NESTA BASE CADASTRAL.

5.10.10. PERMITIR O RECEBIMENTO DE BENS EM GRANDE QUANTIDADE A PARTIR DO CADASTRO CONTÍNUO.

5.10.11. PERMITIR AO USUÁRIO A POSSIBILIDADE DE VISUALIZAR SOMENTE OS BENS SOB A SUA RESPONSABILIDADE.

5.10.12. VISUALIZAR NO CADASTRO E PERMITIR O CONTROLE DO ESTADO DE CONSERVAÇÃO, EXEMPLO: BOM, ÓTIMO, REGULAR.

5.10.13. VISUALIZAR NO CADASTRO E PERMITIR O CONTROLE DA SITUAÇÃO EM QUE O BEM SE ENCONTRA COM RELAÇÃO AO SEU ESTADO, EXEMPLO: EMPRÉSTIMO, LOCAÇÃO, MANUTENÇÕES PREVENTIVAS E CORRETIVAS.

5.10.14. O SISTEMA DEVERÁ POSSUIR ATRAVÉS DE CONSULTA DOS BENS PATRIMONIAIS, UMA ROTINA ONDE SEJA POSSÍVEL VISUALIZAR TODOS OS BENS QUE JÁ ATINGIRAM O VALOR RESIDUAL.

5.10.15. PERMITIR CONSULTA AOS BENS POR CRITÉRIOS COMO CÓDIGO DE IDENTIFICAÇÃO, LOCALIZAÇÃO, RESPONSÁVEL, CÓDIGO DO PRODUTO, DESCRIÇÃO. 5.10.16. POSSIBILITAR O CONTROLE E A MANUTENÇÃO DE TODOS OS BENS QUE COMPÕEM O PATRIMÔNIO DA INSTITUIÇÃO, PERMITINDO DE MANEIRA RÁPIDA SEU CADASTRAMENTO, CLASSIFICAÇÃO, MOVIMENTAÇÃO, LOCALIZAÇÃO E BAIXA.

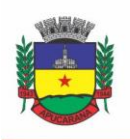

Superintendência de Compras, Licitações e Gestão de Contratos Centro Cívico José de Oliveira Rosa, 25 / CEP: 86800-280 / Apucarana - Paraná

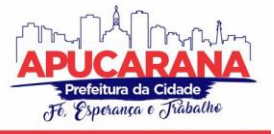

5.10.17. POSSUIR CADASTRO DE COMISSÕES, COM INDICAÇÃO DO TEXTO JURÍDICO QUE DESIGNOU, INDICAÇÃO DOS MEMBROS RESPONSÁVEIS, COM O OBJETIVO DE REALIZAR REGISTROS DE REAVALIAÇÃO, DEPRECIAÇÃO, INVENTÁRIO.

5.10.18. POSSIBILITAR O CONTROLE DA SITUAÇÃO E DO ESTADO DE CONSERVAÇÃO DO BEM PATRIMONIAL ATRAVÉS DO REGISTRO DOS INVENTÁRIOS REALIZADOS.

5.10.19. EFETUAR ATUALIZAÇÕES DE INVENTÁRIO ATRAVÉS DE ESCOLHAS EM GRUPOS, EXEMPLO: REPARTIÇÃO, RESPONSÁVEL, CONTA CONTÁBIL, GRUPO, CLASSE.

5.10.20. PERMITIR ATRAVÉS DA ROTINA DE INVENTÁRIO DE BENS, A TRANSFERÊNCIA AUTOMÁTICA DO BEM QUANDO O MESMO ESTÁ ALOCADO FISICAMENTE EM DEPARTAMENTO INCORRETO.

5.10.21. POSSIBILITAR A ALIMENTAÇÃO DO SISTEMA COM AS INFORMAÇÕES DOS INVENTÁRIOS DOS BENS PATRIMONIAIS, INFORMANDO SEU ESTADO E LOCALIZAÇÃO ATUAL (NO MOMENTO DO INVENTÁRIO).

5.10.22. EMITIR RELATÓRIOS DE INCONSISTÊNCIA NO MOMENTO QUE O BEM ESTÁ COM STATUS EM INVENTÁRIO, DESDE QUE NÃO ESTEJA EM SEU LUGAR DE ORIGEM.

5.10.23. EMITIR RELATÓRIOS DOS BENS EM INVENTÁRIO, COM TERMO DE ABERTURA E FECHAMENTO.

5.10.24. REGISTRAR TODO TIPO DE MOVIMENTAÇÃO OCORRIDA COM UM BEM PATRIMONIAL, SEJA FÍSICA, POR EXEMPLO: TRANSFERÊNCIA OU FINANCEIRA: AGREGAÇÃO, REAVALIAÇÃO, DEPRECIAÇÃO.

5.10.25. PERMITIR A CONSULTA DO HISTÓRICO DE CADA BEM PATRIMONIAL, PERMITINDO A VISUALIZAÇÃO DE TODAS AS MOVIMENTAÇÕES, FÍSICAS E FINANCEIRAS, INVENTÁRIO, ANEXOS (FOTOS E/OU DOCUMENTOS).

5.10.26. PERMITIR CONSULTAR E VINCULAR AO CADASTRO DE BENS O NÚMERO DO EMPENHO OU DA ORDEM DE COMPRA.

5.10.27. PERMITIR REGISTRAR A DEPRECIAÇÃO E A REAVALIAÇÃO DOS BENS INDIVIDUALMENTE BEM COMO, DEMONSTRAR UM HISTÓRICO COM O VALOR CONTÁBIL ATUAL, VALOR REFERENTE A ALTERAÇÃO, SEJA ELA A MENOR OU A MAIOR.

5.10.28. PERMITIR CONTROLAR TODO O PATRIMÔNIO POR UNIDADE GESTORA.

5.10.29. POSSUIR ROTINA DE TRANSFERÊNCIA DE BENS DE UMA ENTIDADE PARA OUTRA, REALIZANDO A BAIXA AUTOMÁTICA NA ENTIDADE DE ORIGEM E INCORPORAÇÃO NA ENTIDADE DE DESTINO, SEM A NECESSIDADE DE CADASTRO MANUAL., POSSIBILITANDO FAZER O ESTORNO DA TRANSFERÊNCIA ENTRE ENTIDADES.

5.10.30. POSSUIR ROTINAS DE REAVALIAÇÃO E DEPRECIAÇÃO DE ACORDO COM AS ORIENTAÇÕES DAS NBCASP - NORMAS BRASILEIRAS DE CONTABILIDADE APLICADAS AO SETOR PÚBLICO.

5.10.31. PERMITIR A INCLUSÃO DE MOTIVOS DE BAIXA DO BEM DE ACORDO COM A NECESSIDADE DA INSTITUIÇÃO.

5.10.32. PERMITIR NAS CONSULTAS A IMPRESSÃO DE RELATÓRIOS OPERACIONAIS A PARTIR DOS DADOS FORNECIDOS PELO USUÁRIO.

5.10.33. POSSUIR EMISSÃO DE ETIQUETAS COM BRASÃO DA INSTITUIÇÃO, NÚMERO DE IDENTIFICAÇÃO DO BEM EM CÓDIGO DE BARRAS, QUE SÃO UTILIZADAS NA GESTÃO PATRIMONIAL.

5.10.34. TER INTEGRAÇÃO COM OS SISTEMAS DE CONTABILIDADE PÚBLICA, COMPRAS, ALMOXARIFADO, FROTA, TRIBUTÁRIO.

5.10.35. DEVERÁ POSSUIR ROTINA PARA SOLICITAÇÃO DE TRANSFERÊNCIA DOS BENS PATRIMONIAIS, DISPARANDO NOTIFICAÇÕES PARA A PESSOA RESPONSÁVEL, PARA AVISAR QUE EXISTEM SOLICITAÇÕES DE TRANSFERÊNCIAS PENDENTES.

5.10.36. POSSIBILITAR A EMISSÃO DE RELATÓRIOS POR SITUAÇÃO, REPARTIÇÃO, ESPÉCIE, LOCALIZAÇÃO E DATA DE AQUISIÇÃO.

5.10.37. PERMITIR A CONSULTA DOS LANÇAMENTOS CONTÁBEIS ATRAVÉS DO GERENCIAMENTO DO BEM PATRIMONIAL.

5.10.38. PERMITIR A IMPRESSÃO E REGISTRO DO TERMO DE RESPONSABILIDADE PARA BENS PATRIMONIAIS, INDIVIDUAIS, SETORIAIS OU POR RESPONSÁVEL.

5.10.39. PERMITIR A IMPRESSÃO DO TERMO DE BAIXA PATRIMONIAL.

5.10.40. POSSUIR ROTINA DE VIRADA MENSAL, ONDE DEVERÁ EFETUAR O CÁLCULO AUTOMÁTICO DA DEPRECIAÇÃO, PARA OS BENS QUE ESTIVEREM CADASTRADOS COM DATA DE INÍCIO DA DEPRECIAÇÃO, DENTRO DO MÊS CORRENTE.

5.10.41. PERMITIR O ESTORNO DA VIRADA MENSAL, VERIFICANDO SE O MÊS CONTÁBIL AINDA ESTÁ ATIVO.

5.10.42. DEVERÁ EMITIR RELATÓRIOS ESTATÍSTICOS PARA CONSULTA E GERENCIAMENTO DAS INFORMAÇÕES PATRIMONIAIS, PERMITINDO DIVERSOS TIPOS DE AGRUPAMENTO DAS INFORMAÇÕES. EX: CONTA CONTÁBIL, TIPO DO BEM, RESPONSÁVEL E CENTRO DE CUSTO.

5.10.43. POSSUIR RELATÓRIO DAS MANUTENÇÕES PREVISTAS E REALIZADAS PARA OS BENS PATRIMONIAIS.

5.10.44. PERMITIR REALIZAR AVALIAÇÕES PATRIMONIAIS A PARTIR DE FÓRMULAS PREVIAMENTE CADASTRADAS, PODENDO SER EDITADAS PELO PRÓPRIO USUÁRIO.

#### **5.11 MÓDULO DE ALMOXARIFADO**

5.11.1. POSSIBILITAR O CONTROLE DE TODA MOVIMENTAÇÃO DO ESTOQUE, SENDO ENTRADA, SAÍDA E TRANSFERÊNCIA DE MATERIAIS. REALIZANDO A ATUALIZAÇÃO DO ESTOQUE DE ACORDO COM CADA MOVIMENTAÇÃO REALIZADA.

5.11.2. POSSUIR GERENCIAMENTO AUTOMÁTICO NAS SAÍDAS ATRAVÉS DE REQUISIÇÕES AO ALMOXARIFADO, ANULANDO AS QUANTIDADES QUE NÃO POSSUI ESTOQUE E SUGERINDO AS QUANTIDADES DISPONÍVEIS EM ESTOQUE.

5.11.3. PERMITIR INFORMAR PARA CONTROLE OS LIMITES MÍNIMOS DE SALDO FÍSICO DE ESTOQUE.

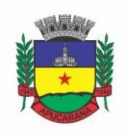

Superintendência de Compras, Licitações e Gestão de Contratos Centro Cívico José de Oliveira Rosa, 25 / CEP: 86800-280 / Apucarana - Paraná

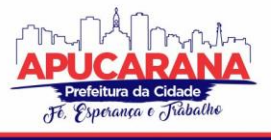

5.11.4. PERMITIR QUE SEJA ESTIPULADO LIMITES DE MATERIAIS MEDIANTE CONTROLE DE COTAS DE CONSUMO, PARA PODER DELIMITAR AO DEPARTAMENTO A QUANTIDADE LIMITE QUE ELE PODERÁ REQUISITAR AO ALMOXARIFADO MENSALMENTE.

5.11.5. PERMITIR CONSULTAR AS ÚLTIMAS AQUISIÇÕES, COM INFORMAÇÃO AO PREÇO DAS ÚLTIMAS COMPRAS, PARA ESTIMATIVA DE CUSTO.

5.11.6. POSSIBILITAR CONSULTAR E GERENCIAR A NECESSIDADE DE REPOSIÇÃO DE MATERIAIS, POSSIBILITANDO A REALIZAÇÃO DO PEDIDO AO COMPRAS POR MEIO DE REQUISIÇÃO AO COMPRAS.

5.11.7. POSSIBILITAR INTEGRAÇÃO COM O SISTEMA DE COMPRA PARA REALIZAÇÃO DE ENTRADAS DE MATERIAIS IMPORTANDO DADOS ORIUNDOS DE ORDENS DE COMPRA OU REALIZAR ENTRADAS POR MEIO DE INFORMAÇÕES DE NOTAS FISCAIS ACESSO AO CENTRO DE CUSTOS, MATERIAIS E FORNECEDORES.

5.11.8. PERMITIR REALIZAR REQUISIÇÕES/PEDIDOS DE MATERIAIS AO RESPONSÁVEL DO ALMOXARIFADO, BEM COMO REALIZAR O CONTROLE DE PENDÊNCIAS DOS RESPECTIVOS PEDIDOS PARA FORNECIMENTO DE MATERIAIS.

5.11.9. MANTER CONTROLE EFETIVO SOBRE AS REQUISIÇÕES/PEDIDOS DE MATERIAIS, PERMITINDO ATENDIMENTO PARCIAL DE REQUISIÇÕES E MANTENDO O CONTROLE SOBRE O SALDO NÃO ATENDIDO DAS REQUISIÇÕES.

5.11.10. UTILIZAR CENTROS DE CUSTO (SETORES/DEPARTAMENTOS) NA DISTRIBUIÇÃO DE MATÉRIAS, ATRAVÉS DAS REQUISIÇÕES/PEDIDOS DE MATERIAIS E/OU SAÍDAS DE MATERIAIS PARA CONTROLE DO CONSUMO.

5.11.11. EFETUAR CÁLCULO AUTOMÁTICO DO PREÇO MÉDIO DOS MATERIAIS, BEM COMO A SUA ATUALIZAÇÃO A CADA ENTRADA DE PRODUTO EM ESTOQUE.

5.11.12. REGISTRAR A ABERTURA E O FECHAMENTO DE INVENTÁRIOS. NÃO PERMITINDO A MOVIMENTAÇÃO, SEJA DE ENTRADA OU SAÍDA DE MATERIAIS QUANDO O ESTOQUE E/OU PRODUTO ESTIVEREM EM INVENTÁRIO. SUA MOVIMENTAÇÃO SOMENTE PODERÁ OCORRER APÓS A CONCLUSÃO DO INVENTÁRIO.

5.11.13. POSSUIR ROTINA QUE PERMITA QUE O RESPONSÁVEL PELO ALMOXARIFADO REALIZE BLOQUEIOS POR DEPÓSITO, POR PRODUTO OU POR PRODUTO DO DEPÓSITO, A FIM DE NÃO PERMITIR NENHUM TIPO DE MOVIMENTAÇÃO (ENTRADA/SAÍDA).

5.11.14. POSSUIR A POSSIBILIDADE DE CONSULTA RÁPIDA DOS DADOS REFERENTE AO VENCIMENTO DO ESTOQUE, POSSIBILITANDO AO MENOS A CONSULTA DOS VENCIDOS, VENCIMENTOS EM 30 DIAS.

5.11.15. POSSUIR INTEGRAÇÃO COM A CONTABILIDADE, PARA DISPONIBILIZAR OS DADOS REFERENTES A ENTRADAS E SAÍDAS DE MATERIAIS PARA SEREM CONTABILIZADAS PELO DEPARTAMENTO DE CONTABILIDADE.

5.11.16. POSSIBILITAR A EMISSÃO DE RELATÓRIO DA FICHA DE CONTROLE DE ESTOQUE, MOSTRANDO AS MOVIMENTAÇÕES POR MATERIAL E PERÍODO COM SALDO ANTERIOR AO PERÍODO (ANALÍTICO/SINTÉTICO).

5.11.17. POSSIBILITAR A EMISSÃO DE RELATÓRIOS DE ENTRADAS E SAÍDAS DE MATERIAIS POR PRODUTO, NOTA FISCAL E SETOR.

5.11.18. POSSIBILITAR A EMISSÃO DE RELATÓRIO FINANCEIRO DO DEPÓSITO DE ESTOQUE MOSTRANDO OS MOVIMENTOS DE ENTRADAS, SAÍDAS E SALDO ATUAL POR PERÍODO.

5.11.19. EMITIR UM RESUMO ANUAL DAS ENTRADAS E SAÍDAS, MOSTRANDO O SALDO FINANCEIRO MÊS A MÊS POR ESTOQUE E O RESULTADO FINAL NO ANO. 5.11.20. EMITIR RELATÓRIOS DE CONTROLE DE VALIDADE DE LOTES DE MATERIAIS, POSSIBILITANDO SELEÇÃO POR: ALMOXARIFADO/DEPOSITO; PERÍODO; MATERIAIS VENCIDOS; MATERIAIS A VENCER.

5.11.21. PERMITIR O GERENCIAMENTO INTEGRADO DOS ESTOQUES DE MATERIAIS EXISTENTES NOS DIVERSOS ALMOXARIFADOS/DEPÓSITOS.

5.11.22. POSSUIR REGISTRO DO ANO E MÊS, BEM ROTINA DE VIRADA MENSAL PARA QUE SEJA REALIZADA A ATUALIZAÇÃO DO MÊS E ANO DO ALMOXARIFADO.

#### **5.12 MÓDULO DE CONTROLE DE FROTA E COMBUSTÍVEIS**

5.12.1. CADASTRO DE REGISTROS DE VEÍCULOS E SEUS DADOS RELEVANTES TAIS COMO: DATA DE AQUISIÇÃO, DESCRIÇÃO, RENAVAN, ESPÉCIE DO VEÍCULO, ANO, COR, TIPO DE COMBUSTÍVEL, MODELO, MARCA, CENTRO DE CUSTO, CAPACIDADE DO TANQUE E DADOS DE SEGURO.

5.12.2. POSSUIR REGISTROS DE OCORRÊNCIAS/AVARIA DO VEÍCULO.

5.12.3. CONTROLAR OS DÉBITOS DOS VEÍCULOS, TAIS COMO: LICENCIAMENTO, SEGURO OBRIGATÓRIO, MULTAS E ETC.

5.12.4. GERENCIAR TODOS OS GASTOS DO VEÍCULO, POR NF, AUTORIZAÇÃO, REGISTROS DO ALMOXARIFADO, ORDEM DE COMPRA, SENDO QUE QUANDO O SERVIÇO FOR INTERNO O SISTEMA INTEGRA-SE COM O SISTEMA DE ALMOXARIFADO QUANDO EXISTIR USO DE PEÇAS.

5.12.5. POSSUIR IDENTIFICAÇÃO DA BATERIA, MARCA DA BATERIA, REGISTRO DE TROCAS DE BATERIA.

5.12.6. PERMITIR LANÇAMENTO E EMISSÃO DE AUTORIZAÇÃO DE ABASTECIMENTO.

5.12.7. POSSUIR AUTORIZAÇÃO DE ABASTECIMENTO E ORDEM DE SERVIÇO.

5.12.8. POSSUIR AGENDA POR VEÍCULO, DEPARTAMENTO E MOTORISTA, REGISTRANDO NO SISTEMA TODAS AS INFORMAÇÕES SOBRE O MOTIVO E A FINALIDADE DO AGENDAMENTO.

5.12.9. POSSUIR O REGISTRO DE ENTRADA E SAÍDA DE VEÍCULOS DO PÁTIO (MOVIMENTAÇÃO DA GARAGEM), CONTROLANDO HORÁRIOS, QUILOMETRAGEM, E QUAIS MOTORISTAS ESTÃO EM POSSE DOS VEÍCULOS.

5.12.10. PERMITIR CADASTRAR BOMBAS DE COMBUSTÍVEIS PARA CONTROLE DA ENTRADA E SAÍDA DE COMBUSTÍVEIS.

5.12.11. PERMITIR O CONTROLE DE ENTRADA E SAÍDA DE COMBUSTÍVEIS.

5.12.12. GERENCIAR E CONTROLAR GASTOS REFERENTES A FROTA DE VEÍCULOS, MÁQUINAS E EQUIPAMENTOS.

5.12.13. MANTER INTEGRAÇÃO COM O CADASTRO DE BENS PATRIMONIAIS DE FORMA A NÃO DUPLICAR DADOS RELATIVOS AOS VEÍCULOS, MÁQUINAS E EQUIPAMENTOS CONSIDERADOS COMO INTEGRANTES DO PATRIMÔNIO. ALTERAÇÕES EFETUADAS NO CADASTRO PATRIMONIAL, A EXEMPLO DA

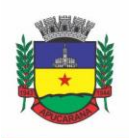

Superintendência de Compras, Licitações e Gestão de Contratos Centro Cívico José de Oliveira Rosa, 25 / CEP: 86800-280 / Apucarana - Paraná

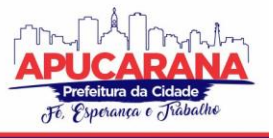

TRANSFERÊNCIA DE CENTRO DE CUSTO (SETOR/DEPARTAMENTO) DEVERÃO REFLETIR IMEDIATAMENTE NOS DADOS DESTES.

5.12.14. POSSUIR ROTINA PARA INCLUSÃO DE ANEXOS AO CADASTRO DO VEÍCULO, ONDE SEJA POSSÍVEL ANEXAR, FOTOS, DOCUMENTOS DO VEÍCULO, MULTAS, PAGAMENTOS E DEMAIS ARQUIVOS QUE SEJAM PERTINENTES AO CADASTRO. QUE SEJA AO MENOS NAS SEGUINTES EXTENSÕES: PNG, BMP, JPG, GIF, DOC, DOCX, TXT, PPT, PPTX, XLS, XLSX, PDF, ODT, ODS, DWG.

5.12.15. POSSIBILITAR A EMISSÃO/IMPRESSÃO DE AUTORIZAÇÕES DE ABASTECIMENTO PARA PREENCHIMENTO MANUAL, OU POR UMA ORDEM JÁ CADASTRADA NO SISTEMA.

5.12.16. PERMITIR O CADASTRAMENTO DAS AUTORIZAÇÕES PARA SERVIÇOS OU ABASTECIMENTO.

5.12.17. PERMITIR O LANÇAMENTO DA DESPESA A PARTIR DA AUTORIZAÇÃO DE SERVIÇO.

5.12.18. PERMITIR O LANÇAMENTO DE DESPESAS ATRAVÉS DE UM REGISTRO REFERENTE A ORDEM DE COMPRA DISPENSÁVEL OU DE LICITAÇÃO.

5.12.19. PERMITIR O CONTROLE DE TROCA DE PNEUS POSSIBILITANDO O LANÇAMENTO AUTOMÁTICO DA DESPESA.

5.12.20. GERENCIAR AS MANUTENÇÕES REALIZADAS NO VEÍCULO, REVISÕES, LUBRIFICAÇÕES, TROCAS DE ÓLEO E DE PNEU E ETC., EM DEPENDÊNCIAS PRÓPRIAS OU DE TERCEIROS.

5.12.21. NO CADASTRO DO VEÍCULO, POSSUIR CONSULTA A TABELA FIPE (FUNDAÇÃO INSTITUTO DE PESQUISAS ECONÔMICAS).

5.12.22. PERMITIR O CONTROLE DAS OBRIGAÇÕES DOS VEÍCULOS, COMO SEGUROS E LICENCIAMENTO.

5.12.23. POSSUIR TABELA COM TODOS OS TIPOS DE INFRAÇÃO, CONFORME CTB (CÓDIGO DE TRÂNSITO BRASILEIRO).

5.12.24. POSSUIR UM GERENCIADOR DE MULTAS DE TRÂNSITO, POSSIBILITANDO INFORMAR A CIDADE DA OCORRÊNCIA DA INFRAÇÃO, INFRAÇÃO DE ACORDO COM CTB (CÓDIGO DE TRÂNSITO BRASILEIRO), MOTORISTA, DATA DE VENCIMENTO.

5.12.25. POSSUIR UMA CONSULTA DE MULTAS, PARA QUE SEJA ACESSADA A QUALQUER MOMENTO PELO USUÁRIO.

5.12.26. POSSIBILITAR O REGISTRO DE DADOS REFERENTE AOS PAGAMENTOS DA REFERIDA MULTA INFORMADA.

5.12.27. CONTROLAR O DESLOCAMENTO DOS VEÍCULOS REGISTRANDO DATA E HORA DE PARTIDA E CHEGADA E A QUILOMETRAGEM PERCORRIDA, COM EMISSÃO DE PLANILHAS PARA PREENCHIMENTO E ACOMPANHAMENTO.

5.12.28. PERMITIR O AGENDAMENTO DE VIAGENS, SERVIÇOS E CONSERTOS PARA CADA VEÍCULO DA FROTA.

5.12.29. PERMITIR O CADASTRO DE ROTAS PARA OS VEÍCULOS E MÁQUINAS, BEM COMO POSSIBILITAR O CONTROLE DAS ROTAS FIXAS PARA CADA VEÍCULO.

5.12.30. POSSIBILITAR CONSULTAS PARA AS MANUTENÇÕES E TAXAS (LICENCIAMENTO, SEGURO OBRIGATÓRIO, SEGURO FACULTATIVO), BEM COMO CONSULTAR AS MANUTENÇÕES PREVISTAS E REALIZADAS.

5.12.31. PERMITIR O CADASTRO E A CONSULTA DE OCORRÊNCIAS POR VEÍCULO, INFORMANDO OS DADOS DO FUNCIONÁRIO ENVOLVIDO.

5.12.32. OFERECER A GUARITA DA GARAGEM, A POSSIBILIDADE DE REGISTRAR AS ENTRADAS E SAÍDAS DOS VEÍCULOS, BEM COMO CONSULTA DOS RESPECTIVOS REGISTROS.

5.12.33. PERMITIR O CONTROLE DO SEGURO FACULTATIVO DO VEÍCULO.

5.12.34. POSSUIR ROTINA DE VALIDAÇÃO DA CARTEIRA DE MOTORISTA, NÃO PERMITIR A UTILIZAÇÃO DE MOTORISTAS COM A CNH VENCIDA, BEM COMO NÃO PERMITIR A UTILIZAÇÃO DE FUNCIONÁRIO COMO MOTORISTA SEM QUE O MESMO POSSUA CNH REGISTRADA NO CADASTRO.

5.12.35. POSSUIR CADASTRO DE MOTORISTAS, INTEGRADO COM O SETOR DE RECURSOS HUMANOS, POSSIBILITANDO DEFINIR SE O MOTORISTA E TERCEIRIZADO, CADASTRO DA CNH (CATEGORIA, NÚMERO E DATA DE VALIDADE).

5.12.36. POSSIBILITAR CONTROLAR SE O MOTORISTA RELACIONADO A SAÍDA DE UM VEÍCULO ATINGIU OS 20 PONTOS NECESSÁRIOS PARA SUSPENSÃO DA CNH. 5.12.37. PERMITIR CONTROLAR OS VEÍCULOS POR HODÔMETRO, HORÍMETRO E SEM MARCADOR.

5.12.38. PERMITIR CONFIGURAR O LANÇAMENTO DE MÁQUINAS, COM CAMPOS DIFERENCIADOS, SENDO OBRIGATÓRIOS OU NÃO, CONFORME A NECESS IDADE DO MAQUINÁRIO.

5.12.39. POSSIBILITAR TRABALHAR COM PRIVILÉGIO DE VISUALIZAÇÃO DE VEÍCULOS POR REPARTIÇÃO, ONDE O USUÁRIO LOGADO PODERÁ SOMENTE DAR MANUTENÇÃO NOS VEÍCULOS DA SUA REPARTIÇÃO.

5.12.40. QUANDO O ABASTECIMENTO FOR EXTERNO, PERMITIR QUE O PRÓPRIO FRENTISTA DO POSTO ATRAVÉS DE PRIVILÉGIOS NO SISTEMA, EFETUE O LANÇAMENTO DO ABASTECIMENTO MEDIANTE APRESENTAÇÃO DA AUTORIZAÇÃO DE ABASTECIMENTO EMITIDA PELO ÓRGÃO RESPONSÁVEL.

5.12.41. POSSUIR CADASTRO DE DESTINOS, PARA OS VEÍCULOS E MÁQUINAS.

5.12.42. PERMITIR O CADASTRO DE PERÍODOS DE UTILIZAÇÃO DO VEÍCULO E MÁQUINAS, MEDIANTE AGENDA, PARA REGISTRAR OBRIGAÇÕES PARA OS VEÍCULOS.

5.12.43. POSSUIR CONSULTA AO COMBUSTÍVEL DISPONÍVEL PROVENIENTE DE LICITAÇÃO.

5.12.44. PERMITIR CONTROLE DE ESTOQUE PRÓPRIO DE COMBUSTÍVEL, IDENTIFICANDO AS DESPESAS SE ORIUNDAS DE ESTOQUE PRÓPRIO OU DE TERCEIROS. 5.12.45. DEVERÁ PERMITIR A CONSULTA DOS MODELOS DE VEÍCULOS.

5.12.46. EMITIR RELATÓRIOS DE DESPESAS POR DIVERSOS AGRUPAMENTOS: REPARTIÇÃO, PERÍODO, VEÍCULO E FORNECEDOR.

5.12.47. POSSUIR UM RELATÓRIO DE PROCESSOS, ONDE SEJA POSSÍVEL IMPRIMIR TODAS AS INFORMAÇÕES DE UM OU DIVERSOS VEÍCULOS, CONFORME OS FILTROS SELECIONADOS NO MOMENTO DA IMPRESSÃO.

5.12.48. PERMITIR CONTROLAR O CONSUMO DE COMBUSTÍVEL E MÉDIA POR VEÍCULO, EMITINDO RELATÓRIO COM O STATUS DE CONSUMO: ALTO, NORMAL, BAIXO.

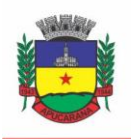

Superintendência de Compras, Licitações e Gestão de Contratos Centro Cívico José de Oliveira Rosa, 25 / CEP: 86800-280 / Apucarana - Paraná

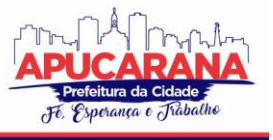

5.12.49. PERMITIR EXPORTAR OS ARQUIVOS PARA A PRESTAÇÃO DE CONTAS, DOS DADOS REFERENTES A LICITAÇÕES E CONTRATOS, DE ACORDO COM AS REGRAS E SISTEMA VIGENTE.

#### **5.13 MÓDULO DE PROCURADORIA MUNICIPAL**

5.13.1. O *SOFTWARE* DE PROCURADORIA JURÍDICA DEVERÁ POSSUIR INTEGRAÇÃO COM O *SOFTWARE* DE DÍVIDA ATIVA, PERMITINDO A GERAÇÃO DA CERTIDÃO DE DÍVIDA ATIVA E PETIÇÃO INICIAL COM BASE EM MODELOS PREVIAMENTE DEFINIDOS, EVITANDO A REDIGITAÇÃO DE DADOS.

5.13.2. DEVERÁ HAVER INTEGRAÇÃO VIA WEBSERVICE COM O TRIBUNAL DE JUSTIÇA DO ESTADO.

5.13.3. PERMITIR PROTOCOLAR PROCESSOS VIA *SOFTWARE* DA PROPONENTE DIRETAMENTE NO SISTEMA DO TRIBUNAL DE JUSTIÇA DO ESTADO.

5.13.4. PERMITIR PETICIONAR E AJUIZAR PROCESSOS EM LOTE.

5.13.5. PERMITIR ASSINATURA DIGITAL DE DOCUMENTOS NO PADRÃO ICP-BRASIL (TOKEN, LEITOR DE CARTÃO, CERTIFICADO DIGITAL).

5.13.6. PERMITIR CADASTRO E MANUTENÇÃO DE PROCESSOS, COM CONTROLE DE INFORMAÇÕES COMO: ADVOGADO, ARQUIVO FÍSICO, LOCALIZAÇÃO, ÓRGÃOS JURISDICIONAIS E GERENCIAMENTO DAS PETIÇÕES DO PROCESSO.

5.13.7. PERMITIR INFORMAR A DATA DE AUTUAÇÃO DO PROCESSO.

5.13.8. PERMITIR INFORMAR O NÚMERO DO PROCESSO JUDICIAL, MANTENDO HISTÓRICO DE EVENTUAIS MODIFICAÇÕES REALIZADAS, COM MONITORAÇÃO DE USUÁRIO E DATA DE ALTERAÇÃO.

5.13.9. PERMITIR A ALTERAÇÃO DO ADVOGADO RESPONSÁVEL POR CADA UMA DAS PARTES DO PROCESSO, MANTENDO HISTÓRICO DE EVENTUAIS MODIFICAÇÕES REALIZADAS, COM MONITORAÇÃO DE USUÁRIO E DATA DE ALTERAÇÃO.

5.13.10. PERMITIR CADASTRO E MANUTENÇÃO DE ADVOGADOS POR TIPO.

5.13.11. PERMITIR CADASTRO DE PROCURAÇÕES, SENDO POSSÍVEL ASSOCIAR PROCURAÇÃO INDIVIDUALMENTE OU EM LOTE, BEM COMO, SUBSTITUIR AS PROCURAÇÕES ANTERIORMENTE ASSOCIADAS.

5.13.12. POSSUIR CONSULTA DE ÓRGÃO JURISDICIONAL, PERMITINDO VISUALIZAR OS ÓRGÃOS DE ACORDO COM SEU NÍVEL HIERÁRQUICO.

5.13.13. POSSIBILITAR A CRIAÇÃO DE REPOSITÓRIO DE MODELOS (TEMPLATES), QUE PODERÃO SER UTILIZADOS COMO BASE PARA A CRIAÇÃO DE NOVOS DOCUMENTOS DENTRO DOS PROCESSOS JUDICIAIS. DEVERÁ CONTER ROTINA PARA GERENCIAMENTO DOS DOCUMENTOS, SALVANDO O ARQUIVO EDITADO COMO ANEXO DO PROCESSO.

5.13.14. DISPOR DE MODELOS DE PETIÇÃO INTERMEDIÁRIA, COM EMISSÃO AUTOMÁTICA COM BASE NOS DADOS INSERIDOS NO BANCO DE DADOS, POSSIBILITANDO QUE PROCEDIMENTO POSSA SER EXECUTADO EM LOTE, OU SEJA, EM VÁRIOS PROCESSOS SIMULTANEAMENTE.

5.13.15. DISPOR DE CONSULTA DE TIPOS DE CLASSES, DE ACORDO COM DADOS DISPONIBILIZADOS PELO CONSELHO NACIONAL DE JUSTIÇA, DISPONDO DE CONSULTA DE INFORMAÇÕES COMO GLOSSÁRIO E DISPOSITIVO LEGAL QUE FUNDAMENTA CADA AÇÃO. DEVERÁ TAMBÉM PERMITIR DEFINIR QUAIS SÃO OS DOCUMENTOS NECESSÁRIOS À PROPOSITURA/PROSSEGUIMENTO DE AÇÕES JUDICIAIS RELACIONADAS ÀS CLASSES.

5.13.16. DISPOR DE CONSULTA DE TIPOS DE ASSUNTOS, DE ACORDO COM DADOS DISPONIBILIZADOS PELO CONSELHO NACIONAL DE JUSTIÇA, DISPONDO AINDA DE CONSULTA DE INFORMAÇÕES COMO GLOSSÁRIO E DISPOSITIVO LEGAL QUE FUNDAMENTA CADA AÇÃO.

5.13.17. PERMITIR CADASTRO E MANUTENÇÃO DOS HONORÁRIOS DE ACORDO COM O TIPO DE COBRANÇA.

5.13.18. PERMITIR MOVIMENTAR OS PROCESSOS JUDICIAIS COM BASE EM TIPOS DE MOVIMENTAÇÃO, SENDO POSSÍVEL INFORMAR UM PARECER E TRANSFERIR O PROCESSO PARA OUTRO USUÁRIO.

5.13.19. POSSIBILITAR A INCLUSÃO E GERENCIAMENTO DOS RECURSOS DO PROCESSO, COM CONTROLE DE INFORMAÇÕES COMO NÚMERO DO PROCESSO JUDICIAL, CUSTAS PROCESSUAIS, ACÓRDÃO, ADVOGADOS E TODAS AS SUAS MOVIMENTAÇÕES.

5.13.20. PERMITIR REALIZAR O APENSAMENTO DE PROCESSOS, IMPRIMINDO O RECIBO DE APENSAMENTO E POSSIBILITANDO AO USUÁRIO CONSULTAR TODOS OS PROCESSOS RELACIONADOS ENTRE SI.

5.13.21. NÃO DEVERÁ PERMITIR EXCLUIR UM PROCESSO APENSADO, SENDO NECESSÁRIO PRIMEIRO DESAPENSAR O PROCESSO E DEPOIS EXCLUIR.

5.13.22. POSSIBILITAR O ARQUIVAMENTO DOS PROCESSOS ENCERRADOS E PERMITIR CONTROLAR SUAS RESPECTIVAS LOCALIZAÇÕES, COM OPÇÃO DA BUSCA POR PROCESSO OU ARQUIVO, ALÉM DA IMPRESSÃO DE RELATÓRIO. DEVERÁ PERMITIR AINDA A TRANSFERÊNCIA DO PROCESSO DE ARQUIVO.

5.13.23. PERMITIR O LANÇAMENTO DAS CUSTAS PROCESSUAIS, INFORMANDO DADOS COMO VALOR, DATA E TIPO DA CUSTA, BEM COMO, EFETIVAR O PAGAMENTO.

5.13.24. POSSIBILITAR O REGISTRO DA SENTENÇA JUDICIAL E SEUS EVENTUAIS ANEXOS, BEM COMO, PERMITIR INCLUIR E GERENCIAR A EXECUÇÃO DA SENTENÇA, PERMITINDO REGISTRAR TODAS AS MOVIMENTAÇÕES QUE OCORREREM NA FASE DE EXECUÇÃO.

5.13.25. NA FASE DE EXECUÇÃO DE SENTENÇA TAMBÉM DEVERÁ PERMITIR INCLUIR INDIVIDUALMENTE OS PAGAMENTOS DOS INTERESSADOS DO PROCESSO, DEFININDO O VALOR, O TIPO E A FORMA DO PAGAMENTO, BEM COMO, A NATUREZA DO PAGAMENTO NOS CASOS DE PRECATÓRIO. DEVERÁ AINDA PERMITIR EFETIVAR O PAGAMENTO PRINCIPAL, INFORMANDO O VALOR E A DATA DO PAGAMENTO E REGISTRAR EVENTUAIS PAGAMENTOS COMPLEMENTARES.

5.13.26. NOS CASOS EM QUE O USUÁRIO TIVER PROCESSO PENDENTE NÃO DEVERÁ PERMITIR QUE O USUÁRIO TENHA ACESSO A OUTROS PROCESSOS SEM ANTES FINALIZAR OU EXCLUIR O PROCESSO PENDENTE.

5.13.27. POSSIBILITAR RELACIONAR OUTRAS PESSOAS ENVOLVIDAS AO PROCESSO, COMO TESTEMUNHAS, OFICIAIS DE JUSTIÇA E PERITOS, SENDO POSSÍVEL INCLUIR QUANTAS PESSOAS SE FIZER NECESSÁRIO.

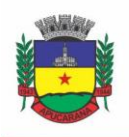

Superintendência de Compras, Licitações e Gestão de Contratos Centro Cívico José de Oliveira Rosa, 25 / CEP: 86800-280 / Apucarana - Paraná

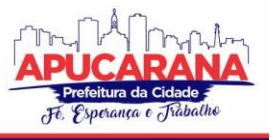

5.13.28. DEVERÁ POSSIBILITAR O CADASTRO E MANUTENÇÃO DAS PROVAS E DEMAIS ARQUIVOS DO PROCESSO, POSSIBILITANDO A INCLUSÃO DOS DOCUMENTOS NECESSÁRIOS À PROPOSITURA E PROSSEGUIMENTO DAS AÇÕES JUDICIAIS E PERMITINDO CONTROLAR A ENTREGA DESSES DOCUMENTOS.

5.13.29. POSSIBILITAR A INCLUSÃO DE COMPROMISSOS NA AGENDA DO ADVOGADO, SENDO POSSÍVEL RELACIONAR O COMPROMISSO A UM PROCESSO E PERMITINDO O CADASTRO DO COMPROMISSO POR TIPO (AUDIÊNCIA, PRAZO, COMPROMISSOS, LICITAÇÕES, ENTRE OUTROS), BEM COMO, POR SUBTIPOS, NOS CASOS DE AUDIÊNCIAS OU PRAZOS. O USUÁRIO DEVERÁ SER ALERTADO CASO JÁ HOUVER UM COMPROMISSO AGENDADO PARA O PERÍODO INFORMADO. DEVERÁ TAMBÉM PERMITIR A INCLUSÃO E A TRANSFERÊNCIA DE COMPROMISSOS PARA OUTROS USUÁRIOS.

5.13.30. DEVERÁ PERMITIR NOTIFICAR O RESPONSÁVEL PELO COMPROMISSO VIA E-MAIL, INFORMANDO QUE HÁ UM NOVO COMPROMISSO AGENDADO PARA ELE. OS RESPONSÁVEIS PELOS COMPROMISSOS DEVERÃO TAMBÉM RECEBER DIARIAMENTE, COM ANTECEDÊNCIA DE NO MÍNIMO TRÊS DIAS, E-MAIL DE ALERTA DOS COMPROMISSOS COM PRAZOS PRÓXIMOS AO FIM.

5.13.31. POSSIBILITAR O GERENCIAMENTO DOS COMPROMISSOS AGENDADOS PARA O USUÁRIO, SENDO POSSÍVEL LISTAR OS COMPROMISSOS DO DIA, SEMANA OU MÊS INFORMADO, BEM COMO, LISTAR TODOS OS COMPROMISSOS. DEVERÁ TAMBÉM SER POSSÍVEL CONFIRMAR O RECEBIMENTO DE UM COMPROMISSO TRANSFERIDO POR OUTRO USUÁRIO E CONCLUIR O COMPROMISSO. DEVERÁ SER POSSÍVEL EFETUAR ESTAS DUAS AÇÕES EM LOTE.

5.13.32. DEVERÁ TER ROTINA PARA POSSIBILITAR AO USUÁRIO DEFINIR QUAIS USUÁRIOS PODERÃO TER ACESSO AOS SEUS COMPROMISSOS.

5.13.33. PERMITIR QUE O USUÁRIO SOMENTE REALIZE AS MOVIMENTAÇÕES DO PROCESSO QUANDO O MESMO ESTIVER SOB SUA RESPONSABILIDADE E DE ACORDO COM OS PRIVILÉGIOS DE ACESSO DAS ROTINAS.

5.13.34. POSSUIR ROTINA PARA DEFINIÇÃO DA ORDEM DE DISTRIBUIÇÃO DOS PROCESSOS ENTRE OS USUÁRIOS DA PROCURADORIA.

5.13.35. PERMITIR A EMISSÃO DE RELATÓRIOS DE:

- a. EXECUÇÕES DE SENTENÇA;
- b. AÇÕES JUDICIAIS;
- c. EXECUÇÕES FISCAIS;
- d. ETIQUETAS;
- e. RECURSOS;
- f. MOVIMENTOS;
- g. PRODUTIVIDADE.

5.13.36. POSSUIR GADGET PARA ALERTAR OS PROCURADORES QUANDO HOUVER NOVOS PROCESSOS DE EXECUÇÃO FISCAL, ORIGINÁRIOS DO *SOFTWARE* DE DÍVIDA ATIVA.

5.13.37. POSSUIR GADGET PARA EXIBIÇÃO DOS PRÓXIMOS COMPROMISSOS DO USUÁRIO NA TELA INICIAL DO SISTEMA, COM POSSIBILIDADE DE DIRECIONAMENTO PARA A ROTINA DE AGENDA.

5.13.38. POSSUIR GADGET PARA EXIBIÇÃO DAS INTIMAÇÕES E CITAÇÕES QUE NÃO POSSUEM PROCESSO CADASTRADO, COM POSSIBILIDADE DE DIRECIONAMENTO PARA A ROTINA DE GERENCIAMENTO DE ATOS ELETRÔNICOS.

5.13.39. DEVERÁ POSSUIR INDICADOR DE GESTÃO COM O INDICATIVO DAS QUANTIDADES DE INTIMAÇÕES CUMPRIDAS E CONCLUÍDAS, A QUANTIDADE DE PROCESSOS DIGITAIS E O TEMPO MÉDIO DESTES PROCESSOS, BEM COMO, A QUANTIDADE TOTAL DE PETIÇÕES EFETUADAS NOS ÚLTIMOS ANOS. TAMBÉM DEVERÁ POSSIBILITAR A ATUALIZAÇÃO DAS INFORMAÇÕES EM DIA E HORÁRIO PRÉ-DEFINIDOS.

5.13.40. DEVERÁ POSSUIR INDICADOR QUE DEMONSTRA A EVOLUÇÃO DOS VALORES DAS CERTIDÕES DE DÍVIDA ATIVA (CDAS) EMITIDAS E DOS PROCESSOS DE EXECUÇÃO FISCAL AJUIZADOS NOS ÚLTIMOS ANOS. TAMBÉM DEVERÁ POSSIBILITAR A ATUALIZAÇÃO DAS INFORMAÇÕES EM DIA E HORÁRIO PRÉ-DEFINIDOS.

#### **5.14 MÓDULO DE LEGISLAÇÃO**

5.14.1. POSSUIR O CADASTRO DE LEIS E DEMAIS CATEGORIAS UNIFICADAS NO SISTEMA, ONDE TODOS OS MÓDULOS DEVERÃO TER ACESSO PARA CADASTRAR E CONSULTAR OS TEXTOS.

5.14.2. PERMITIR A INCLUSÃO DE LEIS E TEXTOS JURÍDICOS COM POSSIBILIDADE DE FAZER O UPLOAD DO ARQUIVO.

5.14.3. PERMITIR REGISTRAR SE A LEI FOI ALTERADA E QUAL LEI QUE A ALTEROU.

5.14.4. POSSUIR CADASTRO DE LEIS, POSSIBILITANDO INFORMAR TEXTOS DE ABRANGÊNCIA MUNICIPAL, ESTADUAL OU FEDERAL.

5.14.5. PERMITIR REGISTRAR O VEÍCULO DE PUBLICAÇÃO DO TEXTO JURÍDICO.

5.14.6. PERMITIR FILTRAR OS TEXTOS POR CATEGORIAS, ASSUNTO, AUTOR, EMENTA, ENTRE OUTROS.

5.14.7. PERMITIR O CADASTRAMENTO DE DOCUMENTOS ADMINISTRATIVOS, OFÍCIOS, MEMORANDOS E COMUNICAÇÃO INTERNA.

5.14.8. POSSIBILITAR O ENVIO DE LEIS E DOCUMENTOS ADMINISTRATIVOS POR E-MAIL PARA VÁRIOS DESTINATÁRIOS.

5.14.9. POSSIBILITAR A CRIAÇÃO DE REPOSITÓRIO DE MODELOS (TEMPLATES), QUE PODERÃO SER UTILIZADOS COMO BASE PARA A CRIAÇÃO DE NOVOS DOCUMENTOS ADMINISTRATIVOS.

5.14.10. DEVERÁ CONTER ROTINA PARA GERENCIAMENTO DOS DOCUMENTOS, SALVANDO O ARQUIVO EDITADO COMO ANEXO DO DOCUMENTO ADMINISTRATIVO OU TEXTO JURÍDICO.

5.14.11. DISPONIBILIZAR FERRAMENTAS QUE GARANTAM A ATUALIZAÇÃO E CONSULTA DAS INFORMAÇÕES SOMENTE PARA USUÁRIOS QUE POSSUAM PERMISSÕES DE ACESSO.

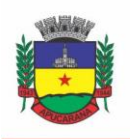

Superintendência de Compras, Licitações e Gestão de Contratos Centro Cívico José de Oliveira Rosa, 25 / CEP: 86800-280 / Apucarana - Paraná

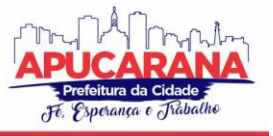

5.14.12. PERMITIR INFORMAR QUANDO UMA LEI FOI ALTERADA E MANTER O RELACIONAMENTO DA MESMA COM A LEI ORIGINAL.

5.14.13. POSSUIR INTEGRAÇÃO COM O *SOFTWARE* DIÁRIO OFICIAL QUE POSSIBILITE ENVIAR OS ATOS PARA PUBLICAÇÃO EM EDIÇÕES.

5.14.14. POSSUIR ROTINA DE CADASTRO E CONSULTA DE AUTORES POR LEGISLATURA, TAMBÉM DEVERÁ SER POSSÍVEL RELACIONAR OS AUTORES NO CADASTRO DAS LEIS.

5.14.15. DEVERÁ POSSUIR ROTINA PARA CADASTRO DA MESA DIRETORA DA CÂMARA DE VEREADORES, PERMITINDO RELACIONAR O VEREADOR AO SEU RESPECTIVO CARGO E INFORMANDO O PERÍODO DE VIGÊNCIA DA MESA.

5.14.16. POSSUIR CONSULTA DOS PARTIDOS POLÍTICOS.

5.14.17. DEVERÁ POSSUIR ROTINA PARA CADASTRO DAS LEGISLATURAS.

5.14.18. DEVERÁ POSSUIR ROTINA PARA CADASTRO E GERENCIAMENTO DE PRESENÇA E DE ATAS DAS REUNIÕES DAS COMISSÕES.

5.14.19. DEVERÁ POSSUIR ROTINA PARA INCLUSÃO DAS SESSÕES PLENÁRIAS E DE SUAS ATAS, BEM COMO, DEVERÁ POSSIBILITAR O GERENCIAMENTO DA SESSÃO PLENÁRIA, REGISTRANDO A PRESENÇA E O VOTO DOS PARLAMENTARES DE ACORDO COM A MATÉRIA LEGISLATIVA DE EXPEDIENTE E ORDEM DO DIA. TAMBÉM DEVERÁ SER POSSÍVEL RELACIONAR OS LINKS DE VÍDEO E ÁUDIO DA SESSÃO PLENÁRIA.

5.14.20. POSSIBILITAR O RELACIONAMENTO DE DOCUMENTOS ÀS SESSÕES PLENÁRIAS.

5.14.21. DEVERÁ POSSIBILITAR A LEITURA OCR DOS ARQUIVOS ANEXADOS, POSSIBILITANDO QUE A BUSCA NO DIÁRIO OFICIAL SEJA REALIZADA COM BASE NO CONTEÚDO DOS ANEXOS.

5.14.22. POSSIBILITAR DEFINIR EM QUAIS CATEGORIAS DE LEI SERÁ OBRIGATÓRIO O UPLOAD DE ANEXOS.

#### **5.15 MÓDULO DE PORTAL DA TRANSPARÊNCIA E LEI DE ACESSO À INFORMAÇÃO**

5.15.1. ATENDER ÀS LEIS COMPLEMENTARES Nº 101 E Nº 131 DA SECRETARIA DO TESOURO NACIONAL;

5.15.2. ATENDER AOS ANEXOS DA LEI Nº 9.755/98 DO TCU;

5.15.3. ATENDER AOS PRECEITOS DA LEI FEDERAL NO 12.527/2011 (LEI DE ACESSO À INFORMAÇÃO);

5.15.4. PERMITIR CONSULTAR AS INFORMAÇÕES BÁSICAS SOBRE CONTRATOS, CONVÊNIOS, COMPRAS DIRETAS, LICITAÇÕES, CONSULTA DE ENTRADAS E SAÍDAS DE MATERIAIS EM ESTOQUE, CONSULTA DE BENS PÚBLICOS QUE INTEGRAM O PATRIMÔNIO, CONSULTA DE VEÍCULOS RELACIONADOS À FROTA DA ENTIDADE;

5.15.5. GERAR PUBLICAÇÃO DE TODAS AS OBRAS QUE ESTÃO SENDO REALIZADAS PELA ENTIDADE, EXIBINDO CRONOGRAMA DA OBRA, COM DATA DE INÍCIO E TÉRMINO, E OS RESPONSÁVEIS PELA FISCALIZAÇÃO DA REFERIDA OBRA;

5.15.6. GERAR PUBLICAÇÃO DE ORÇAMENTO E SUAS RESPECTIVAS EMENDAS (CRÉDITOS SUPLEMENTARES), BEM COMO BALANÇO DOS EXERCÍCIOS ANTERIORES E OS RELATÓRIOS BIMESTRAIS E QUADRIMESTRAIS DA EXECUÇÃO ORÇAMENTÁRIA, ALÉM DOS DADOS CONSTANTES NA LEI 9.755/98;

5.15.7. PERMITIR CONSULTAR OS TRIBUTOS ARRECADADOS PELA ENTIDADE E OS RECURSOS RECEBIDOS "ARRECADADOS";

5.15.8. GERAR PUBLICAÇÃO DO BALANÇO CONSOLIDADO DAS CONTAS DO CONTRATANTE, DAS AUTARQUIAS E ENTIDADES BENEFICIADAS PELO REPASSE DE VERBAS PÚBLICAS;

5.15.9. CONSULTAR OS DADOS DOS PROGRAMAS ESTADUAIS E FEDERAIS COM AS RESPECTIVAS VERBAS REPASSADAS PELOS ENTES FEDERATIVOS RESPONSÁVEIS – UNIÃO E ESTADO;

5.15.10. GERAR PUBLICAÇÃO DAS COMPRAS MENSAIS REALIZADAS PELA ADMINISTRAÇÃO DIRETA E INDIRETA, CONSIDERANDO OS PROCESSOS LICITATÓRIOS;

5.15.11. GERAR PUBLICAÇÃO DAS PRESTAÇÕES DE CONTAS DO ENTE PÚBLICO;

5.15.12. PERMITIR CONSULTAR EMPENHOS EMITIDOS, EMPENHOS LIQUIDADOS E PAGAMENTOS EFETUADOS;

5.15.13. GERAR PUBLICAÇÃO DA ÁREA DE PESSOAL, ESTRUTURA ORGANIZACIONAL, CARGOS E FUNÇÕES, SALÁRIOS, CENTROS DE CUSTOS COM E SEM FUNCIONÁRIOS;

5.15.14. GERAR PUBLICAÇÃO DOS GASTOS COM DIÁRIAS PAGAS COM VERBAS ORIUNDAS DOS COFRES PÚBLICOS, ESPECIFICANDO A FINALIDADE DA DESPESA, DATA E VALOR;

5.15.15. GERAR PUBLICAÇÃO DOS ATOS REFERENTES A CONCURSOS PÚBLICOS E PROCESSOS SELETIVOS;

5.15.16. PERMITIR ORDENAR AS CONSULTAS POR CÓDIGOS, VALORES, NOMES E TIPOS;

5.15.17. PERMITIR CONSULTAR RELATÓRIOS LEGAIS, GERADOS COM BASE NOS DADOS INSERIDOS NOS CORRESPONDENTES SISTEMAS DE GESTÃO;

5.15.18. DEMONSTRAR A FOLHA DE PAGAMENTO DOS FUNCIONÁRIOS, PERMITINDO CONFIGURAR OS PROVENTOS E DESCONTOS;

5.15.19. POSSUIR CONSULTA QUE DISPONHA DA QUANTIDADE DE FUNCIONÁRIOS POR REGIME DE TRABALHO;

5.15.20. POSSUIR CONSULTA QUE DISPONHA DA QUANTIDADE DE VAGAS CRIADAS E OCUPADAS POR TIPO DE CARGO (EFETIVO, COMISSIONADO, EMPREGO PÚBLICO, ETC);

5.15.21. DEMONSTRAR CONSULTA DE FUNCIONÁRIOS POR TIPO DE CONTRATO;

5.15.22. POSSUIR CONSULTA DE FUNCIONÁRIOS CEDIDOS E RECEBIDOS POR CESSÃO;

5.15.23. DISPOR DE CONSULTA DE CARGOS COM A QUANTIDADE DE VAGAS DISPONÍVEIS E OCUPADAS;

5.15.24. POSSUIR CONSULTA DE FUNCIONÁRIOS INATIVOS COM INFORMAÇÃO DO TIPO DE APOSENTADORIA/PENSÃO;

5.15.25. POSSUIR CONSULTA QUE PERMITA VISUALIZAR O HORÁRIO DE TRABALHO REGULAR CADASTRADO PARA O FUNCIONÁRIO;

5.15.26. POSSIBILITAR CONSULTA DE ESTAGIÁRIOS, CONTENDO LOCAL DE TRABALHO E PERÍODO DE CONTRATO;

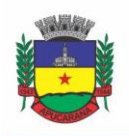

Superintendência de Compras, Licitações e Gestão de Contratos Centro Cívico José de Oliveira Rosa, 25 / CEP: 86800-280 / Apucarana - Paraná

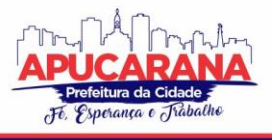

5.15.27. PERMITIR ACESSO ÀS INFORMAÇÕES DE FORMA CONSOLIDADA E POR ENTIDADE GESTORA MUNICIPAL;

5.15.28. PERMITIR CONSULTA DE INFORMAÇÕES COM FILTRO DE PERÍODO;

5.15.29. DISPONIBILIZAR AS INFORMAÇÕES EM TEMPO REAL NO PORTAL, SEM NECESSIDADE DE DIGITAÇÃO, EXPORTAÇÃO OU IMPORTAÇÃO DE DADOS;

5.15.30. POSSIBILITAR QUE AS CONSULTAS SEJAM GERENCIADAS PERMITINDO AO USUÁRIO DEFINIR QUAIS CONSULTAS SERÃO DISPONIBILIZADAS NO PORTAL;

5.15.31. POSSUIR CADASTRO DE AVISO QUE SERÁ EXIBIDO NO PORTAL EM FORMA DE POP-UP*,* COM POSSIBILIDADE DE ADICIONAR IMAGEM;

5.15.32. PERMITIR AO CLIENTE CADASTRAR NOVOS GRUPOS DE CONSULTA, POSSIBILITANDO A AMPLIAÇÃO DAS INFORMAÇÕES ALÉM DAS DISPONIBILIZADAS DE FORMA PADRÃO;

5.15.33. POSSUIR CAMPO DE BUSCA PARA FACILITAR NA LOCALIZAÇÃO DAS CONSULTAS;

5.15.34. PERMITIR A CRIAÇÃO DE NOVAS CONSULTAS, COM POSSIBILIDADE DE REALIZAR UPLOAD DE ARQUIVOS OU RELACIONAR LINKS EXTERNOS;

5.15.35. PERMITIR IMPRIMIR AS CONSULTAS NOS FORMATOS PDF, DOC, XLS, JPEG;

5.15.36. POSSUIR ROTINA PARA PUBLICAÇÃO DE RELATÓRIOS NO PORTAL;

5.15.37. PERMITIR PUBLICAR RELATÓRIOS EM VÁRIOS FORMATOS NO PORTAL, PERMITINDO O UPLOAD DESSES RELATÓRIOS;

5.15.38. POSSUIR CONSULTA DE AJUDA DE CUSTOS/ADIANTAMENTOS REALIZADOS COM VISUALIZAÇÃO DO RESPECTIVO EMPENHO;

5.15.39. POSSUIR CONSULTA DE CONVÊNIOS DE REPASSE E SEUS RESPECTIVOS ANEXOS;

5.15.40. POSSUIR ÁREA DE ACESSIBILIDADE COM A POSSIBILIDADE DE ADICIONAR ALTO CONTRASTE, GERENCIAR O TAMANHO DA FONTE E ACESSAR FERRAMENTA QUE AUXILIE A LEITURA PARA DEFICIENTES VISUAIS;

5.15.41. PERMITIR O ACESSO ÀS LEGISLAÇÕES MUNICIPAIS;

5.15.42. PERMITIR CONSULTAR OS PROCESSOS LICITATÓRIOS POR CATEGORIAS, COMO: PREGÃO, CHAMAMENTO PÚBLICO, TOMADA DE PREÇOS;

5.15.43. PERMITIR CONSULTAR OS DADOS REFERENTE A ESTRUTURA DE ACESSO À INFORMAÇÃO DA ENTIDADE;

5.15.44. PERMITIR CADASTRAR O HORÁRIO DE ATENDIMENTO DA ENTIDADE NO PORTAL DA TRANSPARÊNCIA;

5.15.45. EXIBIR NO PORTAL DA TRANSPARÊNCIA BRASÃO E ENDEREÇO DA ENTIDADE;

5.15.46. POSSIBILITAR A CRIAÇÃO DE MODELOS DE ARQUIVOS (TEMPLATES), PARA QUE SEJAM VINCULADOS EM NOVAS CONSULTAS, PERMITINDO O DOWNLOAD DOS DOCUMENTOS PELO PORTAL DA TRANSPARÊNCIA;

5.15.47. PERMITIR O CADASTRO DE AGRUPADORES, PARA QUE SEJA POSSÍVEL REALIZAR A ORGANIZAÇÃO DOS ARQUIVOS QUE SERÃO ADICIONADOS EM UMA NOVA CONSULTA QUE SERÁ DISPONIBILIZADA NO PORTAL.

#### **5.16 MÓDULO DE SERVIÇOS E AUTOATENDIMENTO**

5.16.1. PERMITIR CADASTRAR SERVIÇOS INFORMATIVOS, COM A FINALIDADE DE ORIENTAR OS CIDADÃOS, CONTENDO REQUISITOS E DADOS GERAIS SOBRE OS SERVIÇOS PRESTADOS PELA ENTIDADE.

5.16.2 DISPONIBILIZAR SERVIÇO PARA EMISSÃO DE PROCESSOS DIGITAIS/PROTOCOLOS, COM INTEGRAÇÃO AOS SISTEMAS DE CADASTRO ÚNICO, IMOBILIÁRIO, ARRECADAÇÃO;

5.16.3. PERMITIR QUE A SOLICITAÇÃO DE PROCESSOS DIGITAIS/PROTOCOLOS VIA WEB, SEJA OPCIONAL A UTILIZAÇÃO DE ASSINATURA DIGITAL COM E-CPF OU E-CNPJ NO PADRÃO ICP-BRASIL;

5.16.4. PERMITIR A CRIAÇÃO DE SERVIÇOS ESPECÍFICOS PARA O PORTAL, COM A POSSIBILIDADE DE INTEGRAÇÃO COM O SISTEMA DE PROCESSO DIGITAL OU OUVIDORIA, SENDO CONFIGURADO ROTEIRO PARA TRAMITAÇÃO, CONSIDERANDO O TIPO DE SOLICITAÇÃO SELECIONADA;

5.16.5. POSSUIR SERVIÇO QUE PERMITA CONSULTAR OS DOCUMENTOS NECESSÁRIOS E OBRIGATÓRIOS PARA QUE SEJA POSSÍVEL REALIZAR AS SOLICITAÇÕES;

5.16.6. DISPONIBILIZAR SERVIÇO DE ACESSO À INFORMAÇÃO, COM A POSSIBILIDADE DE PROTOCOLAR SOLICITAÇÃO E CONSULTAR OS SEGUINTES DADOS DA ENTIDADE: OBRAS E AÇÕES, ESTRUTURA ORGANIZACIONAL E PERGUNTAS FREQUENTES, DE ACORDO COM A LEGISLAÇÃO 12.527/2011;

5.16.7. PERMITIR QUE AS SOLICITAÇÕES DE OUVIDORIA, COMO: DENÚNCIAS, DÚVIDAS, SUGESTÕES, ELOGIOS, SEJAM REQUERIDAS VIA WEB E DIRECIONADAS AO SETOR DE OUVIDORIA MUNICIPAL, COM A POSSIBILIDADE DE O REQUERENTE SER ANÔNIMO;

5.16.8. PERMITIR CONSULTAR AS LEGISLAÇÕES MUNICIPAIS, PODENDO DEFINIR QUAIS CATEGORIAS PODERÃO SER EXIBIDAS NA CONSULTA EXTERNA;

5.16.9. POSSIBILITAR QUE OS SERVIÇOS QUE GERAM PROCESSOS DIGITAIS/PROTOCOLOS, SEJA CONFIGURADA A EMISSÃO DE TAXA, GUIA PARA PAGAMENTO, EM PADRÃO BANCÁRIO, PERMITINDO DEFINIR PARA CADA SOLICITAÇÃO A SUB-RECEITA CORRESPONDENTE;

5.16.10. POSSIBILITAR CADASTRO DE ENQUETES NO PORTAL, SENDO CONFIGURADO HÁ NECESSIDADE DO USUÁRIO ESTAR OU NÃO AUTENTICADO PARA REGISTRAR SEU VOTO NA PESQUISA;

5.16.11. PERMITIR O CADASTRO DE NOTÍCIAS NO PORTAL, COM A POSSIBILIDADE DE RELACIONAR IMAGENS, SERVIÇOS, LINKS, CATEGORIAS, PÁGINAS E DEFINIR QUAIS REGISTROS SERÃO DESTAQUES;

5.16.12. POSSUIR SERVIÇO PARA QUE O CONTRIBUINTE CONSULTE O ANDAMENTO DOS PROCESSOS DIGITAIS E DE OUVIDORIA, SENDO NECESSÁRIO INFORMAR O NÚMERO DO PROCESSO E SEU CÓDIGO VERIFICADOR OU CPF/CNPJ, CONTENDO A POSSIBILIDADE DE INFORMAR NOVOS ANEXOS E ADICIONAR COMPLEMENTOS;

5.16.13. POSSUIR SERVIÇO PARA QUE O CONTRIBUINTE POSSA SOLICITAR ACESSO AO PORTAL, COM A POSSIBILIDADE DA LIBERAÇÃO SER ANALISADA E APROVADA PELA ENTIDADE;
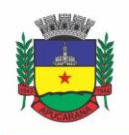

Superintendência de Compras, Licitações e Gestão de Contratos Centro Cívico José de Oliveira Rosa, 25 / CEP: 86800-280 / Apucarana - Paraná

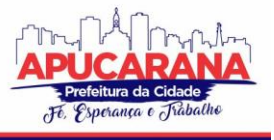

5.16.14. POSSUIR GADGET PARA ACOMPANHAR AS SOLICITAÇÕES DE ACESSO, COM A POSSIBILIDADE DE LIBERAR, INDEFERIR E NOTIFICAR OS SOLICITANTES PELA PRÓPRIA TELA GERENCIAMENTO;

5.16.15. PERMITIR QUE OS USUÁRIOS RECUPEREM E ALTEREM SUA SENHA DE ACESSO, POR MEIO DE SERVIÇO DISPONÍVEL NO PORTAL;

5.16.16. POSSUIR CADASTRO DE AVISOS NO PORTAL, SENDO EXIBIDO EM FORMA DE POP-UP*,* COM POSSIBILIDADE DE ADICIONAR IMAGEM, VÍDEO E LINK;

5.16.17. PERMITIR O CADASTRO DE AGENDA NO PORTAL, COM INTUITO DE ORGANIZAR OS EVENTOS REALIZADOS PELA ENTIDADE E COM A POSSIBILIDADE DOS CIDADÃOS ACOMPANHAR VIA WEB;

5.16.18. POSSUIR CADASTRO DE MÍDIAS NO PORTAL, POSSIBILITANDO A CENTRALIZAÇÃO DOS ARQUIVOS PARA POSTERIOR VÍNCULO EM NOTÍCIAS, SERVIÇOS E PÁGINAS;

5.16.19. POSSIBILITAR O CADASTRO DE BANNER PARA O PORTAL, PODENDO CONFIGURAR O LOCAL QUE SERÁ DEMONSTRADO E O SEU RELACIONAMENTO; 5.16.20. PERMITIR O CADASTRO DE MENU PARA O PORTAL, PARA FACILITAR A LOCALIZAÇÃO DAS INFORMAÇÕES, PODENDO CONFIGURAR O SEU RELACIONAMENTO;

5.16.21. POSSUIR O CADASTRO DE GALERIAS, VÍDEOS E LINKS PARA POSTERIOR ACESSO VIA PORTAL;

5.16.22. POSSUIR SERVIÇO PARA REALIZAÇÃO DE AUTENTICIDADE DO CERTIFICADO DE REGISTRO CADASTRAL EMITIDO PELA ENTIDADE;

5.16.23. POSSUIR SERVIÇO PARA QUE O FORNECEDOR, VENCEDOR DE LICITAÇÃO REALIZADA EM LOTE, POSSA FAZER A READEQUAÇÃO DOS VALORES DOS ITENS PERTENCENTES AO CERTAME. INDICANDO O VALOR UNITÁRIO DE CADA ITEM, TOTALIZANDO O VALOR OFERTADO NO LOTE;

5.16.24. DISPONIBILIZAR SERVIÇO PARA PREENCHIMENTO ONLINE DA PROPOSTA COMERCIAL, SEM A NECESSIDADE DE EXPORTAÇÃO E IMPORTAÇÃO DE ARQUIVOS, POSSIBILITANDO O PREENCHIMENTO DA PROPOSTA COMERCIAL PELO PRÓPRIO FORNECEDOR EM SUAS DEPENDÊNCIAS. OS DADOS DEVEM FICAR CRIPTOGRAFADOS NA BASE DE DADOS, SENDO NECESSÁRIO INFORMAR SENHA PARA DESCRIPTOGRAFAR E IMPORTAR AS PROPOSTAS AO SISTEMA, SEM NECESSIDADE DE REDIGITAÇÃO;

5.16.25. PERMITIR REALIZAR DIGITAÇÃO DE COTAÇÃO DE PREÇOS REFERENTES A PLANILHAS, PARA FINS DE CÁLCULOS MÉDIOS DE PREÇOS PRATICADOS ENTRE OS FORNECEDORES;

5.16.26. POSSIBILITAR A DIVULGAÇÃO DE INFORMAÇÕES SOBRE LICITAÇÕES, COM A OPÇÃO DE CONFIGURAR QUAIS DADOS SERÃO EXIBIDOS NO SERVIÇO, SENDO: EDITAL, ANEXOS, PARECERES, ATA DE ABERTURA DO ENVELOPE, PROPOSTA, ATA DO PREGÃO, CONTRATO, CERTIDÕES, VENCEDORES;

5.16.27. POSSUIR SERVIÇO PARA QUE OS FORNECEDORES POSSAM CONSULTAR OS VALORES RETIDOS DE EMPENHOS;

5.16.28. POSSUIR SERVIÇO ONDE OS FORNECEDORES POSSAM CONSULTAR O SALDO DOS VALORES A RECEBER DA ENTIDADE;

5.16.29. POSSIBILITAR AOS FORNECEDORES DA ENTIDADE, CONSULTAR OS EMPENHOS EMITIDOS, SENDO FILTRADO ENTRE PAGOS, A PAGAR, RETENÇÕES E SALDOS;

5.16.30. POSSUIR CONSULTA DO COMPROVANTE DE RETENÇÃO DO IRRF PELA ENTIDADE, PARA POSTERIOR DECLARAÇÃO DO IMPOSTO DE RENDA PF OU PJ;

5.16.31. PERMITIR EMISSÃO DA FOLHA DE PAGAMENTO VIA PORTAL DE AUTOATENDIMENTO, COM A POSSIBILIDADE DE A ENTIDADE DEFINIR O LAYOUT DE IMPRESSÃO QUE SERÁ UTILIZADO PARA O RELATÓRIO;

5.16.32 .POSSIBILITAR AO SERVIDOR REALIZAR A EMISSÃO DA FICHA FINANCEIRA COM OS VALORES DOS PAGAMENTOS RECEBIDOS;

5.16.33. PERMITIR A SOLICITAÇÃO DE LICENÇAS, E DEMAIS BENEFÍCIOS OU DOCUMENTOS PERTINENTES AO SERVIDOR VIA PORTAL;

5.16.34. PERMITIR AO FUNCIONÁRIO REALIZAR A EMISSÃO DOS SEUS PERÍODOS AQUISITIVOS E DE SALDOS DE FÉRIAS ATRAVÉS DE SERVIÇO DE EMISSÃO DE RELATÓRIO GERENCIAL DE FÉRIAS;

5.16.35. POSSUIR SERVIÇO ONDE O FUNCIONÁRIO POSSA REALIZAR A EMISSÃO DO ESPELHO DE PONTO COM OPÇÃO DE FILTRAR POR PERÍODO, E DE CONFIGURAR PREVIAMENTE QUAIS TOTALIZADORES SERÃO EXIBIDOS;

5.16.36. DISPONIBILIZAR AO SERVIDOR A EMISSÃO DE RELATÓRIO DE TEMPO DE SERVIÇO ATRAVÉS DE SERVIÇO DE AUTOATENDIMENTO, DEVENDO POSSIBILITAR QUE A ENTIDADE DEFINA PREVIAMENTE O LAYOUT QUE SERÁ UTILIZADO NA EMISSÃO;

5.16.37. PERMITIR AO FUNCIONÁRIO REALIZAR A EMISSÃO DA DECLARAÇÃO SOBRE O PERÍODO DE TRABALHO NO MAGISTÉRIO;

5.16.38. DISPONIBILIZAR AO FUNCIONÁRIO A REALIZAÇÃO DA ALTERAÇÃO/ATUALIZAÇÃO DE SEUS DADOS PESSOAIS ATRAVÉS DE SERVIÇO;

5.16.39. POSSIBILITAR AO SERVIDOR A EMISSÃO DE RELATÓRIO ONDE CONSTEM OS EMPRÉSTIMOS CONSIGNADOS REALIZADOS/PAGOS;

5.16.40. PERMITIR AO SERVIDOR REALIZAR A EMISSÃO DO RELATÓRIO ANUAL DE CONTRIBUIÇÕES PARA A PREVIDÊNCIA;

5.16.41. PERMITIR AO FUNCIONÁRIO REALIZAR A EMISSÃO DA MARGEM CONSIGNÁVEL PELO PORTAL DE SERVIÇOS COM A OPÇÃO DE SELEÇÃO DENTRE OS BANCOS CONVENIADOS DA ENTIDADE;

5.16.42. POSSUIR SERVIÇO ESPECÍFICO PARA SOLICITAÇÃO DE FÉRIAS, DE FORMA QUE O DEPARTAMENTO DE RECURSOS HUMANOS POSSA FAZER A ANÁLISE DO PEDIDO, BEM COMO REALIZAR A PROGRAMAÇÃO DE FÉRIAS A PARTIR DO REQUERIMENTO EFETUADO;

5.16.43. PERMITIR AO FUNCIONÁRIO CONSULTAR OS PERÍODOS DE LICENÇA PRÊMIO;

5.16.44. PERMITIR AO FUNCIONÁRIO CONSULTAR O DIREITO DE ABONO DE PERMANÊNCIA, SIMULAÇÃO DE APOSENTADORIA E REGRAS DE APOSENTADORIA;

5.16.45. DISPONIBILIZAR SERVIÇO PARA CONSULTAR A AUTENTICIDADE DO RECIBO DE PAGAMENTO, SENDO INFORMADO O CÓDIGO DE VERIFICAÇÃO DISPOSTO NA FOLHA DE PAGAMENTO DO FUNCIONÁRIO;

5.16.46. POSSUIR SERVIÇO DE AVALIAÇÃO DE DESEMPENHO, PERMITINDO QUE O AVALIADO E A COMISSÃO PROCEDAM COM A AVALIAÇÃO DE ESTÁGIO PROBATÓRIO PELO PORTAL;

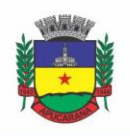

Superintendência de Compras, Licitações e Gestão de Contratos Centro Cívico José de Oliveira Rosa, 25 / CEP: 86800-280 / Apucarana - Paraná

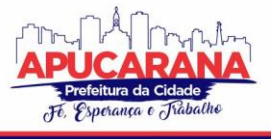

5.16.47. PERMITIR QUE OS DEPARTAMENTOS REALIZEM LANÇAMENTO DE ATESTADOS MÉDICOS DOS FUNCIONÁRIOS, POR MEIO DE SERVIÇO DISPONÍVEL NO AUTOATENDIMENTO;

5.16.47. PERMITIR A EMISSÃO DE GUIAS EM ATRASO OU NÃO, REALIZANDO A ATUALIZAÇÃO DOS CÁLCULOS PARA: ISSQN, ITBI, DÍVIDA ATIVA, ISS/ALVARÁ, FISCALIZAÇÃO, GUIA ÚNICA;

5.16.48. PERMITIR A EMISSÃO DE EXTRATO DE DÉBITOS, SENDO GERAL, ATRAVÉS DO CADASTRO ECONÔMICO OU POR IMÓVEL;

5.16.49. PERMITIR A EMISSÃO DE CONSULTA E VERIFICAÇÃO DE AUTENTICIDADE DA CERTIDÃO NEGATIVA DE DÉBITO;

5.16.50. POSSIBILITAR SOLICITAÇÕES VIA PORTAL, PARA EXERCER ATIVIDADES ECONÔMICAS NO CONTRATANTE;

5.16.51. PERMITIR SOLICITAR A EMISSÃO DE NOTA FISCAL ELETRÔNICA AVULSA;

5.16.52. PERMITIR AOS BANCOS/INSTITUIÇÕES FINANCEIRAS DO CONTRATANTE, CADASTRAR PLANO DE CONTAS PARA SER UTILIZADO NA DECLARAÇÃO DE SERVIÇOS PRESTADOS:

5.16.53 PERMITIR REGISTRAR A TRANSFERÊNCIA DE IMÓVEIS ENTRE PROPRIETÁRIOS, INCLUINDO NOME DO PROPRIETÁRIO ADQUIRENTE, TRANSMITENTE E TABELIONATO. COM POSTERIOR LIBERAÇÃO DA ENTIDADE E PAGAMENTO DE GUIA;

5.16.54. PERMITIR DECLARAR SERVIÇOS PRESTADOS E TOMADOS;

5.16.55. PERMITIR AOS CONTABILISTAS CADASTRADOS, REALIZAR A EMISSÃO DE CERTIDÕES NEGATIVAS DE DÉBITOS, GUIAS TRIBUTÁRIAS E ATUALIZAÇÃO DE DADOS, EM NOME DE SEUS CLIENTES;

5.16.56. PERMITIR O GERENCIAMENTO DE PONTOS DE INTERESSE, POSSIBILITANDO INTEGRAÇÃO COM SERVIÇO DISPONÍVEL NO APLICATIVO;

#### **5.17 MÓDULO DE PROCESSO DIGITAL**

5.17.1. PERMITIR O TRÂMITE DE TODO O PROCESSO EM MEIO DIGITAL, DISPENSANDO MOVIMENTOS EM PAPÉIS.

5.17.2. POSSIBILITAR A CONFIGURAÇÃO DE ROTEIRO, PARA CADA ASSUNTO, INCLUSIVE CONSIDERANDO A DEFINIÇÃO DE PRAZO PARA CADA ETAPA INDIVIDUAL.

5.17.3. NOTIFICAR O REQUERENTE E DEMAIS RESPONSÁVEIS, A CADA TRÂMITE DO PROCESSO, POR MEIO DO ENVIO DE E-MAIL, CONFORME CONFIGURAÇÃO ESTABELECIDA NO MÓDULO.

5.17.4. DISPONIBILIZAR CONTROLE DE PRAZOS, CONFORME ESTABELECIDO NAS ETAPAS DO ROTEIRO, ONDE OS PROCESSOS PENDENTES SEJAM DEFINIDOS POR CORES AO ATINGIR O PRAZO FINAL OU O LIMITE DA ETAPA ATUAL.

5.17.5. POSSIBILITAR O APENSAMENTO DE PROCESSOS QUE TENHAM O MESMO ASSUNTO, E QUE TERÃO O MESMO DESTINO, PARA QUE DURANTE A TRAMITAÇÃO DO PROCESSO, TODOS TENHAM O MESMO TRÂMITE, AS MESMAS INFORMAÇÕES.

5.17.6. POSSIBILITAR ANEXAR ARQUIVOS AOS PROCESSOS, COMO DOCUMENTAÇÕES, PARECERES E OUTROS QUE AUXILIEM NA TRAMITAÇÃO E ANÁLISE.

5.17.7. POSSIBILITAR A CORREÇÃO DE TRAMITAÇÃO EQUIVOCADA COM CONFIGURAÇÃO DE PERMISSÃO DE USO DE ROTINA E REGISTRO DE LOG, PERMITINDO EXCLUIR TRAMITAÇÃO E REALIZAR NOVO PARECER ANTES DO PROCESSO SER RECEBIDO.

5.17.8. POSSIBILITAR O CONTROLE TOTAL ENTRE ABERTURA, ENCAMINHAMENTO, RECEBIMENTO, FINALIZANDO A TRANSAÇÃO, COM A CONFIRMAÇÃO DO USUÁRIO DO LOCAL DE DESTINO DE CADA TRAMITAÇÃO.

5.17.9. POSSIBILITAR QUE SEJAM CADASTRADOS LOCAIS PARA ARQUIVAR OS PROCESSOS, DE ACORDO COM A NECESSIDADE DA ENTIDADE.

5.17.10. POSSIBILITAR QUE PARA CADA USUÁRIO DO MÓDULO, SEJAM DEFINIDOS OS LOCAIS/SECRETARIA PARA ACESSAR OS PROCESSOS.

5.17.11. POSSIBILITAR A VERIFICAÇÃO DAS MENSAGENS RECEBIDAS, ONDE O SISTEMA ACUSA QUE EXISTEM PROCESSOS EM ATRASO OU QUE FORAM ENVIADOS PARA ANÁLISE DA REPARTIÇÃO OU DE UM USUÁRIO ESPECÍFICO.

5.17.12. PERMITIR EMISSÃO DE ETIQUETAS PERSONALIZADAS CONTENDO INFORMAÇÕES DO PROCESSO, CONSIDERANDO OS FILTROS: NÚMERO, ANO, ASSUNTO, SUBASSUNTO, DATA, SITUAÇÃO.

5.17.13. DISPOR DE OPÇÃO PARA PARALISAR PROCESSOS QUE ESTÃO COM LIMITE DE PRAZO ATINGIDO.

5.17.14. POSSIBILITAR QUE SEJA DEFINIDO POR ASSUNTO, OS DOCUMENTOS NECESSÁRIOS E OBRIGATÓRIOS, QUE SERÃO SOLICITADOS DURANTE A ABERTURA DO PROCESSO VIA AUTOATENDIMENTO.

5.17.15. PERMITIR QUE SEJA DEFINIDO POR SOLICITAÇÃO, TEXTO DE ORIENTAÇÃO PARA FACILITAR O ENTENDIMENTO DO USUÁRIO DURANTE A REALIZAÇÃO DA ABERTURA DO PROCESSO.

5.17.16. PERMITIR QUE SEJA DEFINIDO POR ASSUNTO, VINCULAÇÃO DE CADASTRO IMOBILIÁRIO, ATIVIDADES, TEXTO JURÍDICO, EMISSÃO DE TAXA **AUTOMÁTICA** 

5.17.17. POSSIBILITAR ATRAVÉS DE PARAMETRIZAÇÃO NO SISTEMA, A CONFIGURAÇÃO DE UM E-MAIL PADRÃO, PARA ENCAMINHAMENTO AUTOMÁTICO, INFORMANDO OS USUÁRIOS, RESPONSÁVEIS DE CENTRO DE CUSTO E/OU DESTINATÁRIOS ADICIONAIS, QUE OS PROCESSOS ESTÃO EM ATRASO.

5.17.18. POSSIBILITAR QUE O REQUERENTE ACOMPANHE SUA SOLICITAÇÃO VIA WEB, SENDO NECESSÁRIO INFORMAR O NÚMERO DO PROCESSO E O CÓDIGO VERIFICADOR OU CFP/CNPJ, PODENDO VISUALIZAR TODOS OS TRÂMITES DO PROCESSO, SITUAÇÃO, DATA E HORÁRIO DA TRAMITAÇÃO, LOCAL QUE SE ENCONTRA E PARECER, COM A POSSIBILIDADE DE INFORMAR NOVOS ANEXOS E COMPLEMENTOS AO PROCESSO.

5.17.19. POSSIBILITAR A EMISSÃO DE GUIA PARA PAGAMENTO DE TAXAS E TARIFAS, EM PADRÃO BANCÁRIO, POSSIBILITANDO CONFIGURAR PARA CADA ASSUNTO A SUB-RECEITA CORRESPONDENTE.

5.17.20. POSSIBILITAR ASSINATURA ELETRÔNICA DAS MOVIMENTAÇÕES, COM A UTILIZAÇÃO DE CERTIFICADO DIGITAL NO PADRÃO ICP-BRASIL, NA ABERTURA,

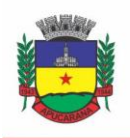

Superintendência de Compras, Licitações e Gestão de Contratos Centro Cívico José de Oliveira Rosa, 25 / CEP: 86800-280 / Apucarana - Paraná

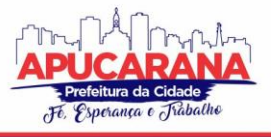

TRÂMITES, COMPLEMENTOS E NO ENCERRAMENTO DOS PROCESSOS.

5.17.21. DISPOR DE RELATÓRIOS DE GERENCIAMENTO POR PROCESSOS, CENTRO DE CUSTO, ASSUNTO, SUBASSUNTO, GRÁFICOS E ETIQUETAS.

5.17.22. PERMITIR A MOVIMENTAÇÃO DO PROCESSO POR CENTRO DE CUSTOS OU POR USUÁRIO.

5.17.23. PERMITIR A TRANSFERÊNCIA ENTRE ARQUIVOS, APÓS O PROCESSO ESTAR ARQUIVADO.

5.17.24. EMITIR RELATÓRIOS ESTATÍSTICOS COM OPÇÃO DE AGRUPAMENTO POR: ASSUNTO, SUBASSUNTO, CENTRO DE CUSTO ATUAL, REQUERENTE, PARECER.

5.17.25. PERMITIR EMISSÃO DE COMPROVANTE DE ABERTURA, TRÂMITES, ENCERRAMENTO E ARQUIVAMENTO.

5.17.26. PERMITIR O CADASTRO DE PROCESSOS COM REQUERENTE ANÔNIMO, COM A POSSIBILIDADE DE INFORMAR TELEFONE E/OU E-MAIL PARA CONTATO, DESDE QUE CONFIGURADO.

5.17.27. PERMITIR RECEBER OS PROCESSOS EM LOTES, NÃO NECESSITANDO RECEBER UM A UM.

5.17.28. PERMITIR MOVIMENTAR VÁRIOS PROCESSOS EM LOTE, COM A POSSIBILIDADE DE INFORMAR PARECERES DIFERENTES PARA CADA UM DOS PROCESSOS. 5.17.29. PERMITIR ARQUIVAR VÁRIOS PROCESSOS DE UMA ÚNICA VEZ.

5.17.30. POSSIBILITAR A EMISSÃO DE GRÁFICOS DOS PROCESSOS POR ASSUNTO, SUBASSUNTO, CENTRO DE CUSTOS E SITUAÇÃO.

5.17.31. NO MOMENTO DA ABERTURA DE UM PROCESSO, POSSIBILITAR QUE O USUÁRIO SEJA NOTIFICADO DA EXISTÊNCIA DE DÉBITOS EM NOME DO REQUERENTE, ATRAVÉS DE INTEGRAÇÃO COM O SISTEMA TRIBUTÁRIO.

5.17.32. DISPOR DE NOTIFICAÇÃO, DURANTE A ABERTURA DE UM PROCESSO, DA EXISTÊNCIA DE OUTROS PROCESSOS PARA O REQUERENTE INFORMADO.

5.17.33. PERMITIR RELACIONAR REQUERENTES ADICIONAIS A UM PROCESSO, TANTO NO MOMENTO DA ABERTURA QUANTO EM EVENTUAIS ALTERAÇÕES.

5.17.34. PERMITIR RELACIONAR RESPONSÁVEIS A UM PROCESSO, TANTO NO MOMENTO DA ABERTURA QUANTO EM EVENTUAIS ALTERAÇÕES.

5.17.35. PERMITIR A INSERÇÃO DE TEXTOS, NA ABERTURA E MOVIMENTAÇÕES DOS PROCESSOS, SEM LIMITE DE CARACTERES.

5.17.36. PERMITIR AO GESTOR DO SISTEMA A VISUALIZAÇÃO DE TODOS OS PROCESSOS, INDEPENDENTE DO CENTRO DE CUSTOS EM QUE O PROCESSO ESTEJA LOCALIZADO.

5.17.37. POSSUIR ROTINA ESPECÍFICA ONDE O USUÁRIO VISUALIZE APENAS OS PROCESSOS QUE ESTÃO NA SUA REPARTIÇÃO OU NO SEU USUÁRIO.

5.17.38. NAS ROTINAS DE GERENCIAMENTO DE PROCESSOS, DISPOR DOS SEGUINTES FILTROS: SITUAÇÃO, NÚMERO, ANO, REQUERENTE, ENDEREÇO DO REQUERENTE, DESCRITIVO, ASSUNTO E SUBASSUNTO.

5.17.39. MANTER UM HISTÓRICO DE TUDO QUE FOI REALIZADO COM O PROCESSO, COM AS INFORMAÇÕES DE DATA E HORA DE ABERTURA, TRÂMITES, COMPLEMENTOS, RECEBIMENTOS, ENCERRAMENTO, ARQUIVAMENTO, CANCELAMENTO, PARALISAÇÃO, REABERTURA, BEM COMO, VISUALIZAR QUAIS MOVIMENTOS POSSUEM ASSINATURA DIGITAL.

5.17.40. POSSUIR VALIDAÇÃO NO CADASTRO DE ASSUNTOS E DOCUMENTOS, NÃO PERMITINDO A INSERÇÃO DE REGISTROS COM DESCRIÇÃO DUPLICADA.

5.17.41. POSSIBILITAR A CRIAÇÃO DE REPOSITÓRIO DE MODELOS (TEMPLATES), QUE PODERÃO SER UTILIZADOS COMO BASE PARA A CRIAÇÃO DE NOVOS DOCUMENTOS DENTRO DOS PROCESSOS DIGITAIS.

5.17.42. POSSUIR HISTÓRICO DE ALTERAÇÕES EFETUADAS PRINCIPALMENTE DE REQUERENTE, ASSUNTO, SUBASSUNTO, CADASTRO IMOBILIÁRIO E ENDEREÇO DO PROCESSO.

5.17.43. NA ROTINA DE GERENCIAMENTO DO PROCESSO, PERMITIR QUE OS PROCESSOS SEJAM ORDENADOS PELA DATA DA ÚLTIMA MOVIMENTAÇÃO, POSSIBILITANDO VISUALIZAR OS ÚLTIMOS PROCESSOS MOVIMENTADOS.

5.17.44. PERMITIR CONFIGURAR O ENVIO DE E-MAIL, AO REQUERENTE DO PROCESSO, NAS SEGUINTES SITUAÇÕES: ABERTURA, ENCERRAMENTO, CANCELAMENTO, TRÂMITES, PARALISAÇÃO, COMPLEMENTO E REABERTURA.

5.17.45. PERMITIR GERAR RELATÓRIO DIRETO DAS TELAS DE CONSULTAS DE PROCESSOS, DOCUMENTOS, ASSUNTO, SUBASSUNTO.

5.17.46. POSSIBILITAR A REIMPRESSÃO DE TAXAS, CASO SEJA SOLICITADO PELO CONTRIBUINTE.

5.17.47. PERMITIR A IMPRESSÃO DE TODOS OS MOVIMENTOS DO PROCESSO, EM ÚNICO ARQUIVO, PARA QUE SEJA POSSÍVEL REALIZAR ALGUMA ANÁLISE DETALHADA DA SOLICITAÇÃO.

5.17.48. PERMITIR A IMPRESSÃO DE TRÂMITES E COMPLEMENTOS DE FORMA INDIVIDUAL.

5.17.49. POSSUIR FILTRO PARA LOCALIZAR OS PROCESSOS POR SITUAÇÃO: ABERTO, TRAMITANDO, EM ANÁLISE, CANCELADO, ARQUIVADO.

5.17.50. POSSUIR GERENCIADOR DE PROCESSOS, FACILITANDO O DIA A DIA DOS USUÁRIOS, SENDO POSSÍVEL VISUALIZAR TODAS AS NOTIFICAÇÕES RECEBIDAS DOS PROCESSOS QUE ESTÃO SOB SUA RESPONSABILIDADE, IDENTIFICAR DE FORMA PRÁTICA OS PROCESSOS QUE ESTÃO NO SEU USUÁRIO E AGUARDANDO RECEBIMENTO NA REPARTIÇÃO.

5.17.51. PERMITIR A CRIAÇÃO DE FILTROS PARA O GERENCIADOR DE PROCESSOS, SENDO DEFINIDO POR USUÁRIO, CONSIDERANDO OS DADOS DE REQUERENTE, RESPONSÁVEL, DATA DE ABERTURA, ASSUNTO, SUBASSUNTO, ANO.

5.17.52. PERMITIR QUE PELO GERENCIADOR DE PROCESSOS SEJA POSSÍVEL ABRIR NOVOS REGISTROS, COM A POSSIBILIDADE DE FILTRAR POR ASSUNTO OU **SUBASSUNTO** 

5.17.53. POSSUIR FILTRO NAS TELAS DE CONSULTA DOS PROCESSOS, PARA LOCALIZAR REGISTROS QUE POSSUEM NOVOS ANEXOS.

5.17.54. POSSUIR RELATÓRIO PADRÃO REFERENTE AOS PROCESSOS DE ACESSO À INFORMAÇÃO, PODENDO EXIBIR GRÁFICO, REQUERENTE, ÚLTIMO TRÂMITE E FILTRAR POR DATA DE ABERTURA, SITUAÇÃO E REQUERENTE.

5.17.55. PERMITIR CONFIGURAR SE O PROCESSO PODERÁ SOFRER ALTERAÇÕES APÓS OCORRER TRAMITAÇÃO.

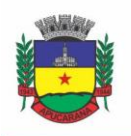

Superintendência de Compras, Licitações e Gestão de Contratos Centro Cívico José de Oliveira Rosa, 25 / CEP: 86800-280 / Apucarana - Paraná

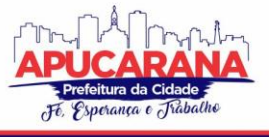

5.17.56. CONFIGURAR A POSSIBILIDADE DE RECEBER, TRAMITAR E COMPLEMENTAR OS REGISTROS PELA TELA DE VISUALIZAÇÃO, DAS CONSULTAS GERENCIAIS DOS PROCESSOS.

5.17.57. PERMITIR O CADASTRO DE TERMO DE ACEITE PARA RELACIONAR AO ASSUNTO, ONDE O USUÁRIO DEVERÁ ACEITAR AS CONDIÇÕES PARA CONCLUIR A ABERTURA DO PROCESSO.

5.17.58. O SISTEMA DEVE TER IMPLEMENTADO FERRAMENTA DE FLUXO DE TRABALHO (WORKFLOW).

5.17.59. O SISTEMA DEVE POSSUIR RECURSO DE DESENHO, CONFIGURAÇÃO E EXECUÇÃO DE WORKFLOW COMO PARTE DO SISTEMA DE GESTÃO, COM A POSSIBILIDADE DE DOCUMENTAÇÃO, EXECUÇÃO AUTOMÁTICA DE FUNÇÕES E CARREGAMENTO DE FORMULÁRIO/TELAS INTEGRANTES DA SOLUÇÃO ATRAVÉS DE UM GERENCIADOR ÚNICO, NO MESMO SGBD, SEM NECESSIDADE DE ACESSO OU INTEGRAÇÃO COM OUTRO SISTEMA.

5.17.60. PERMITIR DEFINIR A SITUAÇÃO E FASE DO WORKFLOW A CADA ATIVIDADE OU DECISÃO REALIZADA OU PENDENTE.

5.17.61. CONTROLAR O TEMPO PREVISTO (DIAS/HORAS) PARA EXECUÇÃO DE CADA ATIVIDADE PELO USUÁRIO RESPONSÁVEL NO WORKFLOW, COM A POSSIBILIDADE DE NOTIFICAÇÃO AO EXCEDER A PREVISÃO DEFINIDA.

5.17.62. CONTER MECANISMOS QUE PERMITAM A CONFIGURAÇÃO DE FORMULÁRIOS DE ENTRADA/SAÍDA DE DADOS QUE PODEM SER ACIONADOS CONFORME NECESSIDADE EM CADA ATIVIDADE EXECUTADA. OS DADOS INFORMADOS PELO USUÁRIO DURANTE A EXECUÇÃO DEVEM ESTAR DISPONÍVEIS PARA ACESSO PELAS DEMAIS FUNÇÕES DO WORKFLOW CONFORME NECESSIDADE EM ATIVIDADES E/OU DECISÕES FUTURAS.

5.17.63. EM ROTINAS MAIS COMPLEXAS A APLICAÇÃO DEVE UTILIZAR RECURSO DE VALIDAÇÃO DE DADOS DE ENTRADA/SAÍDA EM ETAPAS ATRAVÉS DO USO DE ASSISTENTES, ONDE SOMENTE É POSSÍVEL AVANÇAR NO CADASTRO/PROCESSO QUANDO A ETAPA ATUAL FOR VALIDADA.

5.17.64. DEVE TER FUNCIONALIDADE DE RETORNO À ATIVIDADE ANTERIOR PELO USUÁRIO EXECUTOR DA ATIVIDADE ATUAL.

5.17.65. ASSEGURAR QUE OS WORKFLOWS CRIADOS POSSAM SER ATIVADOS OU DESATIVADOS. OS WORKFLOWS DESATIVADOS IMPACTARÃO APENAS EM NOVOS PROCESSOS QUE SEJAM INICIADOS, NÃO AFETANDO OS QUE ESTIVEREM EM ANDAMENTO.

5.17.66. DEVE CONTER ÁREA DE TESTE E VALIDAÇÃO DE WORKFLOWS.

5.17.67. POSSUIR PAINÉIS "INDICADORES" QUE PERMITAM A VISUALIZAÇÃO DOS SEGUINTES DADOS DE PROCESSOS DIGITAIS:

- a. ESTATÍSTICAS DOS PROCESSOS ABERTOS EM QUANTIDADE E PERCENTUAL.
- b. QUANTIDADE DOS PROCESSOS ABERTOS NA LINHA DO TEMPO (ANO/MÊS).
- c. COMPARAÇÃO DA QUANTIDADE DE PROCESSOS DOS ÚLTIMOS DOIS EXERCÍCIOS.
- d. COMPARAÇÃO DA QUANTIDADE DE PROCESSOS MENSAIS DOS ÚLTIMOS EXERCÍCIOS.
- e. RANKING NO NÚMERO DE PROCESSOS.
- f. ANÁLISE DO CRESCIMENTO DA ABERTURA DE PROCESSOS E OS ENCERRAMENTOS NA LINHA DO TEMPO.
- g. PERCENTUAL DE PROCESSOS PENDENTES E ENCERRADOS SOBRE O TOTAL DE PROCESSOS ABERTOS.
- h. PERCENTUAL DO PRAZO EXCEDIDO DOS PROCESSOS DIGITAIS GERENCIADOS POR WORKFLOW.
- i. QUANTIDADE DE PROCESSOS DIGITAIS GERENCIADOS POR WORKFLOW EM ATRASO, AGRUPADOS POR CENTRO DE CUSTO E USUÁRIO.

#### **5.18 MÓDULO DE OUVIDORIA**

5.18.1. TRÂMITE DOS PROCESSOS INTEIRAMENTE EM AMBIENTE DIGITAL COM DISPENSA DO TRÂMITE EM PAPEL.

5.18.2. POSSIBILITAR A CONFIGURAÇÃO DE ROTEIRO INTERNO DE CUMPRIMENTO AUTOMÁTICO PARA CADA ASSUNTO, INCLUSIVE COM A DEFINIÇÃO DE PRAZO PARA QUE CADA ETAPA SEJA REALIZADA.

5.18.3. NOTIFICAR O REQUERENTE, E DEMAIS INTERESSADOS, A CADA TRÂMITE PROCESSUAL, ATRAVÉS DE ENVIO DE E-MAIL.

5.18.4. PERMITIR AO REQUERENTE NO MOMENTO DA ABERTURA DE PROCESSO, UTILIZANDO O AUTOATENDIMENTO, A VISUALIZAÇÃO DOS DOCUMENTOS OBRIGATÓRIOS E NECESSÁRIOS PARA CADA ASSUNTO.

5.18.5. DISPOR DE RELATÓRIOS DE GERENCIAMENTO POR PROCESSOS, CENTRO DE CUSTO, ASSUNTO, SUBASSUNTO, GRÁFICOS E ETIQUETAS.

5.18.6. CONTROLAR AS FASES DE UM PROCESSO, DESDE SEU REGISTRO ATÉ SEU ARQUIVAMENTO, PASSANDO POR TODOS OS TRÂMITES NECESSÁRIOS, DE ACORDO COM AS PERMISSÕES DE ACESSO DOS USUÁRIOS CADASTRADOS.

5.18.7. CONTROLAR A VINCULAÇÃO DE PROCESSOS POR APENSAMENTO.

5.18.8. POSSIBILITAR A ASSINATURA ELETRÔNICA COM A UTILIZAÇÃO DE CERTIFICADO DIGITAL, NO PADRÃO ICP-BRASIL, NA ABERTURA, TRÂMITES, COMPLEMENTOS E NO ENCERRAMENTO DOS PROCESSOS DE OUVIDORIA.

5.18.9. PERMITIR ANEXAR ARQUIVOS DIGITAIS AOS PROCESSOS DE OUVIDORIA, SENDO NOS FORMATOS: PDF, PNG, DOC.

5.18.10. NA TRAMITAÇÃO DE PROCESSOS, ENVIAR NOTIFICAÇÃO AO USUÁRIO DE DESTINO DO PROCESSO, AVISANDO DA OCORRÊNCIA DA MOVIMENTAÇÃO.

5.18.11. PERMITIR A TRAMITAÇÃO DO PROCESSO ENTRE CENTRO DE CUSTOS OU POR USUÁRIO.

5.18.12. POSSIBILITAR A TRANSFERÊNCIA ENTRE ARQUIVOS, APÓS O PROCESSO ESTAR ARQUIVADO.

5.18.13. PERMITIR EMISSÃO DE RELATÓRIOS A PARTIR DAS TELAS DE CONSULTA DE: ASSUNTO, SUBASSUNTO, DOCUMENTO E PROCESSO.

5.18.14. EMITIR RELATÓRIOS ESTATÍSTICOS COM OPÇÃO DE AGRUPAMENTO POR: ASSUNTO, SUBASSUNTO, CENTRO DE CUSTO ATUAL, REQUERENTE, PARECER E SITUAÇÃO.

5.18.15. PERMITIR EMISSÃO DE COMPROVANTE DE ENCERRAMENTO, PASSÍVEL DE CONFIGURAÇÃO.

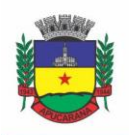

Superintendência de Compras, Licitações e Gestão de Contratos Centro Cívico José de Oliveira Rosa, 25 / CEP: 86800-280 / Apucarana - Paraná

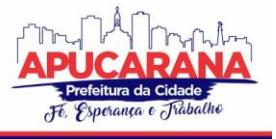

5.18.16. PERMITIR O CADASTRO DE PROCESSOS DE OUVIDORIA COM REQUERENTE ANÔNIMO, COM A POSSIBILIDADE DE INFORMAR TELEFONE E/OU E-MAIL PARA CONTATO, DESDE QUE CONFIGURADO.

5.18.17. PERMITIR EMISSÃO DE ETIQUETAS PERSONALIZADAS CONTENDO INFORMAÇÕES DO PROCESSO, ATRAVÉS DOS FILTROS: NÚMERO, ANO, ASSUNTO, SUBASSUNTO, DATA E SITUAÇÃO DO PROCESSO.

5.18.18. PERMITIR RECEBER OS PROCESSOS COLETIVAMENTE, NÃO NECESSITANDO RECEBER UM A UM.

5.18.19. PERMITIR MOVIMENTAR VÁRIOS PROCESSOS EM LOTE, COM A POSSIBILIDADE DE INFORMAR PARECER DIFERENTE PARA CADA UM DOS PROCESSOS. 5.18.20. PERMITIR ARQUIVAR VÁRIOS PROCESSOS DE UMA ÚNICA VEZ.

5.18.21. NA ABERTURA DO PROCESSO, PERMITIR ESPECIFICAR A FINALIDADE DO PROCESSO: ATENDIMENTO AO PÚBLICO OU PROCESSO INTERNO DA ENTIDADE. 5.18.22. POSSIBILITAR A EMISSÃO DE GRÁFICOS DOS PROCESSOS POR ASSUNTO, SUBASSUNTO E CENTRO DE CUSTOS.

5.18.23. NO MOMENTO DA ABERTURA DE UM PROCESSO, POSSIBILITAR QUE O USUÁRIO SEJA NOTIFICADO DA EXISTÊNCIA DE OUTROS PROCESSOS PARA O REQUERENTE INFORMADO.

5.18.24. PERMITIR RELACIONAR REQUERENTES ADICIONAIS E RESPONSÁVEIS A UM PROCESSO, TANTO NO MOMENTO DA ABERTURA QUANTO EM EVENTUAIS ALTERAÇÕES.

5.18.25. DISPOR DE OPÇÃO PARA PARALISAR OS PROCESSOS QUE ESTEJAM COM O PRAZO SUSPENSO.

5.18.26. PERMITIR A INSERÇÃO DOS TEXTOS, DE ABERTURA E MOVIMENTAÇÕES DOS PROCESSOS, SEM LIMITE DE CARACTERES.

5.18.27. PERMITIR AO GESTOR DO SISTEMA DE OUVIDORIA A VISUALIZAÇÃO DE TODOS OS PROCESSOS, INDEPENDENTE DO CENTRO DE CUSTOS EM QUE O PROCESSO ESTEJA LOCALIZADO.

5.18.28. PERMITIR AO REQUERENTE ACOMPANHAR SUA SOLICITAÇÃO POR MEIO DE SERVIÇO ESPECÍFICO DE OUVIDORIA VIA INTERNET, SENDO NECESSÁRIO INFORMAR O NÚMERO DO PROCESSO E O CÓDIGO VERIFICADOR OU CPF/CNPJ, INCLUSIVE COM A POSSIBILIDADE DE INFORMAR NOVOS ANEXOS E LANÇAR NOVAS INFORMAÇÕES ATRAVÉS DE COMPLEMENTOS NO PROCESSO.

5.18.29. POSSUIR ROTINA ESPECÍFICA ONDE O USUÁRIO VISUALIZE APENAS OS PROCESSOS DA SUA REPARTIÇÃO.

5.18.30. NAS ROTINAS DE GERENCIAMENTO DE PROCESSOS, DISPOR DOS SEGUINTES FILTROS: SITUAÇÃO, NÚMERO, ANO, REQUERENTE, ENDEREÇO DO REQUERENTE, ASSUNTO E SUBASSUNTO.

5.18.31. MANTER HISTÓRICO DE TUDO QUE FOI REALIZADO COM O PROCESSO, COM AS INFORMAÇÕES DE DATA DE ABERTURA, TRÂMITES E RECEBIMENTOS, ALÉM DE QUAIS MOVIMENTOS FORAM ASSINADOS DIGITALMENTE.

5.18.32. POSSIBILITAR A CRIAÇÃO DE REPOSITÓRIO DE MODELOS (TEMPLATES), QUE PODERÃO SER UTILIZADOS COMO BASE PARA A CRIAÇÃO DE NOVOS DOCUMENTOS DENTRO DOS PROCESSOS DE OUVIDORIA.

5.18.33. DEVERÁ CONTER ROTINA PARA GERENCIAMENTO DOS DOCUMENTOS, SALVANDO O ARQUIVO EDITADO COMO ANEXO DO PROCESSO.

5.18.34. NA ROTINA DE GERENCIAMENTO DO PROCESSO, PERMITIR QUE OS PROCESSOS SEJAM ORDENADOS PELA DATA DA ÚLTIMA MOVIMENTAÇÃO, POSSIBILITANDO VISUALIZAR OS ÚLTIMOS PROCESSOS MOVIMENTADOS.

5.18.35. POSSUIR VALIDAÇÃO NO CADASTRO DE ASSUNTOS E DOCUMENTOS NÃO PERMITINDO A INSERÇÃO DE REGISTROS COM DESCRIÇÃO DUPLICADA.

5.18.36. PERMITIR QUE PROCESSOS DE OUVIDORIA ABERTOS PELO PORTAL, OS DADOS NÃO SEJAM ALTERADOS POR QUEM ESTÁ ANALISANDO.

5.18.37. POSSUIR HISTÓRICO DE ALTERAÇÕES EFETUADAS PRINCIPALMENTE DE REQUERENTE, ASSUNTO, SUBASSUNTO, ENDEREÇO DO PROCESSO DE OUVIDORIA E O USUÁRIO QUE REALIZOU A ALTERAÇÃO.

5.18.38. PERMITIR CONFIGURAR O ENVIO DE E-MAIL AO REQUERENTE NAS SEGUINTES ETAPAS DO PROCESSO: ABERTURA, CANCELAMENTO, TRÂMITE E ENCERRAMENTO.

5.18.39. PERMITIR LOCALIZAR OS PROCESSOS FILTRANDO POR SITUAÇÃO: EM ANÁLISE, ABERTO, TRAMITANDO, CANCELADO.

#### **5.19 MÓDULO DE DIÁRIO OFICIAL ELETRÔNICO**

5.19.1. INTEGRAÇÃO COM O MÓDULO LEGISLAÇÃO, POSSIBILITANDO QUE APÓS INCLUSÃO DE ATOS LEGAIS "TEXTOS JURÍDICOS E DOCUMENTOS ADMINISTRATIVOS", OS MESMOS SEJAM ENVIADOS PARA O MÓDULO DIÁRIO OFICIAL COM INTUITO DE COMPOR EDIÇÕES.

5.19.2. POSSIBILITAR QUE NO MÓDULO DIÁRIO OFICIAL, SEJAM RELACIONADOS OS ANEXOS DOS ATOS DO MÓDULO LEGISLAÇÃO, CONFORME CONFIGURAÇÃO.

5.19.3. PERMITIR QUE OS ANEXOS DOS ATOS LEGAIS TAMBÉM SEJAM PUBLICADOS.

5.19.4. PERMITIR QUE SEJA POSSÍVEL GERAR EDIÇÕES CONTENDO LINKS DE ACESSO AOS ANEXOS DOS ATOS LEGAIS.

5.19.5. INTEGRAÇÃO COM O SISTEMA DE SUPRIMENTOS, POSSIBILITANDO A PUBLICAÇÃO DE DOCUMENTOS VINCULADOS A ATOS LEGAIS, COMO: EDITAL, COMUNICAÇÃO DE EDITAL, PARA POSTERIOR VINCULAÇÃO EM EDIÇÃO E PUBLICAÇÃO NO PORTAL DO DIÁRIO OFICIAL.

5.19.6. GERAR ARQUIVO PARA PUBLICAÇÃO NO PORTAL DO DIÁRIO OFICIAL DOS SEGUINTES TIPOS DE EDIÇÕES: ORDINÁRIA E SUPLEMENTAR.

5.19.7. PERMITIR QUE SEJAM CRIADAS TIPOS DE CATEGORIAS ESPECÍFICAS.

5.19.8. PERMITIR QUE APENAS EDIÇÕES QUE FOREM ASSINADAS ELETRONICAMENTE COM A UTILIZAÇÃO DE CERTIFICADO DIGITAL, NO PADRÃO ICP-BRASIL, POSSAM SER PUBLICADAS E CONSULTADAS NO PORTAL DO DIÁRIO OFICIAL.

5.19.9. PERMITIR FILTRAR AS EDIÇÕES GERADAS POR: NÚMERO, TIPO DE EDIÇÃO, SITUAÇÃO, DATA DE PUBLICAÇÃO, USUÁRIO RESPONSÁVEL PELA ASSINATURA E PUBLICAÇÃO.

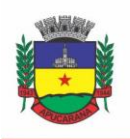

Superintendência de Compras, Licitações e Gestão de Contratos Centro Cívico José de Oliveira Rosa, 25 / CEP: 86800-280 / Apucarana - Paraná

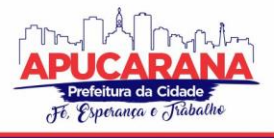

5.19.10. PERMITIR ALTERAÇÃO DAS EDIÇÕES SOMENTE CASO NÃO TENHA SIDO PUBLICADA.

5.19.11. PERMITIR O CANCELAMENTO DA GERAÇÃO DA EDIÇÃO, CASO SEJA NECESSÁRIO EFETIVAR ALGUMA ALTERAÇÃO.

5.19.12. PERMITIR ASSINAR DIGITALMENTE A EDIÇÃO, SOMENTE APÓS GERAR O ARQUIVO EM FORMATO PDF.

5.19.13. POSSIBILITAR QUE NA INCLUSÃO DA EDIÇÃO SEJA POSSÍVEL VISUALIZAR OS ATOS QUE ESTÃO DISPONÍVEIS PARA COMPOR A GERAÇÃO.

5.19.14. PERMITIR JUNTAR ANEXOS DOS ATOS LEGAIS DO MÓDULO LEGISLAÇÃO NA GERAÇÃO DA EDIÇÃO, CONSIDERANDO A CRIAÇÃO DE ARQUIVO ÚNICO, CONFORME PARAMETRIZADO.

5.19.15. PERMITIR CONFIGURAR SE OS ANEXOS RELACIONADOS AOS ATOS SERÃO ASSINADOS NO MOMENTO QUE ASSINAR DIGITALMENTE A EDIÇÃO NO DIÁRIO OFICIAL.

5.19.16. PERMITIR BAIXAR A EDIÇÃO PELO MÓDULO, MESMO APÓS ASSINATURA E PUBLICAÇÃO.

5.19.17. PERMITIR CONFIGURAR A DATA DE INÍCIO PARA AS PUBLICAÇÕES.

5.19.18. POSSIBILITAR QUE SEJA CONSULTADO E EMITIDO RELATÓRIO DA QUANTIDADE DE ACESSOS AO PORTAL DO DIÁRIO OFICIAL.

5.19.19. POSSIBILITAR CONSULTA E EMISSÃO DE RELATÓRIO DAS EDIÇÕES CADASTRADAS E ATOS RELACIONADOS.

5.19.20. PERMITIR ORDENAR AS CATEGORIAS DOS ATOS PARA PUBLICAÇÃO DAS EDIÇÕES.

5.19.21. PERMITIR AGRUPAR POR ENTIDADE OS ATOS LEGAIS DA EDIÇÃO, CONFORME PARAMETRIZADO NO MÓDULO LEGISLAÇÃO.

5.19.22. PERMITIR CONFIGURAR SE SERÁ POSSÍVEL GERAR APENAS UMA EDIÇÃO DO TIPO "ORDINÁRIA" POR DIA.

5.19.23. DISPONIBILIZAR CAMPO DE PESQUISA NO PORTAL DO DIÁRIO OFICIAL, CONTENDO FILTROS PARA PERÍODO, PALAVRA-CHAVE E NÚMERO DA EDIÇÃO.

5.19.24. PERMITIR QUE NO CAMPO PALAVRA-CHAVE, SEJAM PESQUISADAS INFORMAÇÕES RELACIONADAS A EMENTA, CONTEÚDO DOS ATOS LEGAIS, CATEGORIA E O CONTEÚDO DOS ANEXOS.

5.19.25. PERMITIR FILTRAR NO PORTAL AS EDIÇÕES PUBLICADAS POR ANO E MÊS.

5.19.26. PERMITIR DESTACAR NO PORTAL A ÚLTIMA EDIÇÃO PUBLICADA, SENDO EXIBIDAS NA SEQUÊNCIA AS DEMAIS EDIÇÕES.

5.19.27. POSSIBILITAR NO PORTAL O DOWNLOAD COMPLETO DA EDIÇÃO OU POR ATO.

5.19.28. POSSIBILITAR NO PORTAL A VISUALIZAÇÃO COMPLETA DA EDIÇÃO.

5.19.29. PERMITIR QUE NO PORTAL SEJA POSSÍVEL VISUALIZAR OS DETALHES DA EDIÇÃO, SENDO LISTADO TODOS OS ATOS RELACIONADOS, INCLUSIVE SEUS ANEXOS.

5.19.30. POSSIBILITAR QUE NO PORTAL SEJA VISUALIZADO QUAL USUÁRIO ASSINOU E PUBLICOU A EDIÇÃO.

5.19.31. DISPONIBILIZAR NA PÁGINA INICIAL DO PORTAL DO DIÁRIO OFICIAL A RELAÇÃO DE TODAS AS EDIÇÕES PUBLICADAS, COM INFORMAÇÕES DE NÚMERO, TIPO DE EDIÇÃO, DATA DE PUBLICAÇÃO E TAMANHO DO ARQUIVO.

5.19.32. PERMITIR CONFIGURAR SE NO PORTAL SERÁ EXIBIDO INFORMAÇÕES DE EMENTA E ASSUNTO DO ATO.

5.19.33. PERMITIR PARAMETRIZAR O NOME DO PORTAL, LEVANDO EM CONSIDERAÇÃO A LEGISLAÇÃO VIGENTE PARA A ENTIDADE.

5.19.34. PERMITIR ADICIONAR NO PORTAL INFORMAÇÕES GERAIS, ESTANDO DISPONÍVEIS ACIMA DA LISTAGEM DE EDIÇÕES.

5.19.35. POSSUIR CADASTRO DE AVISO QUE SERÁ EXIBIDO NO PORTAL DO DIÁRIO OFICIAL, EM FORMA DE POPUP*,* COM POSSIBILIDADE DE ADICIONAR IMAGEM E LINK.

#### **5.20 MÓDULO DE APP (APLICATIVO MOBILE)**

5.20.1 O APLICATIVO DEVERÁ ESTAR DISPONÍVEL GRATUITAMENTE PARA DOWNLOAD PELOS USUÁRIOS/CIDADÃOS NO MÍNIMO NAS LOJAS: GOOGLE PLAY E APPLE STORE;

5.20.2. O APLICATIVO DEVE SER COMPATÍVEL COM SISTEMAS OPERACIONAIS: ANDROID E IOS;

5.20.3. O APLICATIVO DEVERÁ ESTAR TOTALMENTE INTEGRADO AO SOFTWARE DE GESTÃO, PERMITINDO ACESSO AOS MESMOS DADOS DE MANEIRA COMPARTILHADA, SEM NECESSIDADE DE BANCOS DE DADOS INTERMEDIÁRIOS, PODENDO TAMBÉM SER REALIZADO VIA WEB-SERVICE;

5.20.4. O APLICATIVO DEVERÁ POSSUIR JUNTO AO SEU "ECOSSISTEMA", FERRAMENTA DE GERENCIAMENTO DE RETAGUARDA, SENDO POSSÍVEL ADMINISTRAR SERVIÇOS, INDICADORES DE GESTÃO E ROTINAS RELACIONADAS A APLICAÇÃO PARA SEREM DISPONIBILIZADAS AO USUÁRIO FINAL.

5.20.5. OS DADOS CADASTRAIS CONSULTADOS PELOS USUÁRIOS A PARTIR DO APLICATIVO, DEVEM SER GERENCIADOS PELO SISTEMA DE GESTÃO/RETAGUARDA;

5.20.6. PERMITIR QUE SERVIÇOS E INDICADORES SEJAM ATIVADOS/DESATIVADOS CONFORME DEMANDA E DISPONIBILIDADE DA ADMINISTRAÇÃO PÚBLICA.

5.20.7. PERMITIR QUE OS SERVIÇOS SEJAM DISPONIBILIZADOS POR CONTEXTO/GRUPO DE TAL FORMA QUE O USUÁRIO MESMO SEM TREINAMENTO CONSIGA ACESSÁ-LOS NO APLICATIVO.

5.20.8. PERMITIR QUE A ENTIDADE PÚBLICA DEFINA A ORDEM DE EXIBIÇÃO DOS GRUPOS NO APLICATIVO, CONFORME PRIORIDADE DOS ITENS.

5.20.9. PERMITIR A CRIAÇÃO/DESATIVAÇÃO DE GRUPOS DE SERVIÇOS/INDICADORES, COM POSSIBILIDADE DE DEFINIÇÃO DE ÍCONE EXCLUSIVO.

5.20.10. POSSUIR UMA GALERIA INTERNA DE ÍCONES PARA SEREM VINCULADOS DURANTE A CRIAÇÃO DO GRUPO DE CONSULTA PARA SER EXIBIDO NO APLICATIVO.

5.20.11. PERMITIR PRÉ-VISUALIZAÇÃO E GERENCIAMENTO DA DISPOSIÇÃO DOS GRUPOS/SERVIÇOS/INDICADORES DISPONÍVEIS PARA OS USUÁRIOS, SENDO POSSÍVEL VERIFICAR COMO ELES FICARÃO DISPOSTOS PARA O USUÁRIO FINAL;

5.20.12. POSSUIR NESSA PRÉ-VISUALIZAÇÃO A POSSIBILIDADE DE INFORMAR UM USUÁRIO ESPECÍFICO, ATRAVÉS DA SELEÇÃO DO CADASTRO ÚNICO DE PESSOAS, A FIM DE VERIFICAR QUAIS FUNÇÕES ESTARÃO DISPONÍVEIS PARA O MESMO VISUALIZAR NO APP.

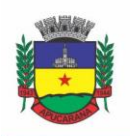

Superintendência de Compras, Licitações e Gestão de Contratos Centro Cívico José de Oliveira Rosa, 25 / CEP: 86800-280 / Apucarana - Paraná

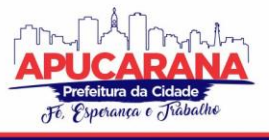

5.20.13. POSSIBILITAR QUE OS SERVIÇOS, CONFORME PADRÃO DEFINIDO PELO SISTEMA, SEJAM DISPONIBILIZADOS NO APP, CONSIDERANDO AS DEMANDAS DA ENTIDADE.

5.20.14. PERMITIR A DUPLICAÇÃO DOS GRUPOS, COM INTUITO DE GERENCIAR COM AGILIDADE OS ITENS DISPONIBILIZADOS PARA O MOBILE.

5.20.15. O SISTEMA DEVE DISPONIBILIZAR ACESSOS DE FORMA AUTOMÁTICA POR PERFIL, ONDE O USUÁRIO TEM VÍNCULOS ÀS INFORMAÇÕES FILTRADAS DE ACORDO COM O(S) PERFIL DELE, PODENDO TAMBÉM POSSUIR VÁRIAS CONTAS VINCULADAS NO MESMO DISPOSITIVO.

5.20.16. INTEGRAÇÃO COM GOOGLE MAPS, POSSIBILITANDO A BUSCA DE LOCAIS PÚBLICOS E PRIVADOS, COMO POR EXEMPLO A IDENTIFICAÇÃO DOS PONTOS DE ÔNIBUS. DEVERÁ PERMITIR O CADASTRO E LOCALIZAÇÃO NO MAPA SENDO GERENCIADOS PELA ADMINISTRAÇÃO ATRAVÉS DO SOFTWARE DE GESTÃO/RETAGUARDA;

5.20.17. DISPONIBILIZAR SERVIÇO PARA CONSULTAR OS LOCAIS PÚBLICOS E PRIVADOS PREVIAMENTE CADASTRADOS, PERMITINDO VISUALIZAR EM MAPA OS ENDEREÇOS, SENDO DEMONSTRADO NO MARCADOR O DETALHAMENTO DA LOCALIZAÇÃO.

5.20.18. POSSIBILITAR QUE A ENTIDADE DEFINA A COR DO TEMA DO APLICATIVO E DOS ÍCONES DE GRUPO, CONFORME CORES PRÉ-ESTABELECIDAS PELO SISTEMA.

5.20.19. PERMITIR QUE A ENTIDADE DEFINA O BRASÃO/LOGO OU MARCA D'ÁGUA DO ÓRGÃO PÚBLICO QUE SERÁ EXIBIDO NO APLICATIVO.

5.20.20. DISPONIBILIZAR NO APLICATIVO, ÁREA PARA CONSULTAR AS NOTIFICAÇÕES ENVIADAS PARA O USUÁRIO LOGADO, PERMITINDO MARCAR COMO LIDO E/OU EXCLUIR O REGISTRO.

5.20.21. DISPONIBILIZAR SERVIÇO PARA ACESSO AOS DADOS DO IBGE ON-LINE, CONTENDO AS SEGUINTES INFORMAÇÕES: INFORMAÇÕES DO CONTRATANTE (POPULAÇÃO DO ÚLTIMO SENSO, ÁREA TERRITORIAL, POPULAÇÃO ESTIMADA, SALÁRIO MENSAL, TAXA DE MORTALIDADE, PIB PER CAPITA), HISTÓRIA DO CONTRATANTE E FORMAÇÃO ADMINISTRATIVA.

5.20.22. DISPONIBILIZAR NO APLICATIVO, ÁREA PARA PESQUISAR POR TERMOS QUE RETORNEM OS SERVIÇOS E INDICADORES DISPONÍVEIS PARA UTILIZAÇÃO PELO USUÁRIO;

5.20.23. POSSUIR ÁREA NO APLICATIVO PARA VISUALIZAR OS ÚLTIMOS SERVIÇOS ACESSADOS NO DISPOSITIVO, COM INTUITO DE FACILITAR O DIA A DIA DO USUÁRIO.

5.20.24. PERMITIR QUE NA VISUALIZAÇÃO DOS GRUPOS DE SERVIÇOS/INDICADORES SEJA DEFINIDA PELO USUÁRIO SE SERÁ POR LISTA OU POR ÍCONES.

5.20.25. PERMITIR QUE O USUÁRIO DEFINA NO APLICATIVO AS CONFIGURAÇÕES PARA O DISPOSITIVO, SENDO NO SEGUINTE CONTEXTO: RECEBIMENTO DE NOTIFICAÇÃO PUSH, VISUALIZAÇÃO DO MENU EM LISTA, EXIBIÇÃO DE SERVIÇOS MAIS ACESSADOS, LIMPAR DADOS DO APLICATIVO E EXCLUSÃO DE CONTA.

5.20.26. DISPONIBILIZAR SERVIÇO DE CONSULTA DE PROCESSOS/PROTOCOLOS, CONTENDO A VISUALIZAÇÃO DE TODOS OS PROCESSOS, INDEPENDENTEMENTE DA SITUAÇÃO, QUE ESTEJAM RELACIONADOS AO USUÁRIO LOGADO, COM A POSSIBILIDADE DE VISUALIZAR TODOS OS HISTÓRICOS DOS PROCESSOS, UTILIZANDO COMO BASE AS CONFIGURAÇÕES ESTIPULADAS NO PRÓPRIO SERVIÇO.

5.20.27. DISPONIBILIZAR SERVIÇO DE CONSULTA EDIÇÕES DO DIÁRIO OFICIAL DO CONTRATANTE, PERMITINDO CONSULTAR AS EDIÇÕES COM E SEM AUTENTICAÇÃO NO APLICATIVO, SENDO POSSÍVEL TAMBÉM VISUALIZAR A DATA DE PUBLICAÇÃO, O RESPONSÁVEL E REALIZAR O DOWNLOAD DA EDIÇÃO POR COMPLETO.

5.20.28. PERMITIR ALTERAR SENHA DE ACESSO DO USUÁRIO VIA APLICATIVO. A NOVA SENHA DEFINIDA VIA APLICATIVO DEVERÁ SER VÁLIDA TAMBÉM PARA O ACESSO AO PORTAL DE SERVIÇOS E PARA O SISTEMA DE GESTÃO.

5.20.29. PERMITIR SOLICITAR ACESSO AOS SERVIÇOS PELO APLICATIVO, SENDO ESSE ACESSO TAMBÉM CONSIDERADO PARA CONSULTAR OS SERVIÇOS NO PORTAL DA ENTIDADE.

5.20.30. DISPONIBILIZAR SERVIÇO DE RECUPERAÇÃO DE SENHA DE ACESSO, SENDO A NOVA SENHA CONSIDERADA PARA ACESSAR O SISTEMA/PORTAL DA **ENTIDADE** 

5.20.31. DISPONIBILIZAR SERVIÇO PARA CONSULTAR AS NOTÍCIAS CADASTRADAS NO PORTAL DA ENTIDADE, COM POSSIBILIDADE DE VISUALIZAR O CONTEÚDO, IMAGENS E ARQUIVOS RELACIONADOS.

5.20.32. DISPONIBILIZAR SERVIÇO PARA CONSULTAR LINHAS DE TRANSPORTE PÚBLICO E PRIVADO, PERMITINDO FILTRAR POR LINHA, TRAJETO E SENTIDO, CONTENDO A EXIBIÇÃO DO RESULTADO DA CONSULTA EM MAPA.

5.20.33. POSSUIR SERVIÇO QUE EXIBE OS PONTOS DE ÔNIBUS MAIS PRÓXIMOS DA LOCALIZAÇÃO ATUAL DO USUÁRIO LOGADO.

5.20.34. PERMITIR ENVIO DE NOTIFICAÇÃO PUSH PARA O APLICATIVO, CONSIDERANDO AS CONFIGURAÇÕES ESTIPULADAS NO SISTEMA PELA ENTIDADE, SENDO QUE AO VISUALIZAR A NOTIFICAÇÃO E ACESSÁ-LA, CASO TENHA ALGUM SERVIÇO RELACIONADO, O MESMO DEVERÁ SERÁ CARREGADO. NO CASO DO SERVIÇO NECESSITAR DE LOGIN E O USUÁRIO ESTIVER DESCONECTADO NO MOMENTO, DEVERÁ SOLICITAR AO MESMO QUE PROCEDA COM NOVO LOGIN; 5.20.35. DISPONIBILIZAR ENVIO DE NOTIFICAÇÃO PUSH DOS SERVIÇOS PARA AS SEGUINTES SITUAÇÕES:

- a. NAS MOVIMENTAÇÕES DE PROCESSOS DIGITAIS, COMO: TRÂMITES, COMPLEMENTOS, ENCERRAMENTO, ARQUIVAMENTO, PARALISAÇÃO, REABERTURA E ABERTURA DE PROCESSO.
- b. AO FINALIZAR O PEDIDO DE SOLICITAÇÃO DE ACESSO, AO USUÁRIO SER NOTIFICADO POR E-MAIL, E QUANDO A SOLICITAÇÃO FOR LIBERADA OU INDEFERIDA PELA ENTIDADE.
- c. APÓS CONCLUIR A SOLICITAÇÃO DE RECUPERAÇÃO DE SENHA, SENDO INFORMADA QUE FOI ENVIADO POR E-MAIL A CONFIRMAÇÃO DO PEDIDO.

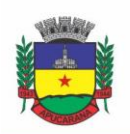

Superintendência de Compras, Licitações e Gestão de Contratos Centro Cívico José de Oliveira Rosa, 25 / CEP: 86800-280 / Apucarana - Paraná

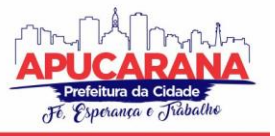

- d. NO CADASTRO DE RECADOS DIVERSOS, CONSIDERANDO O PERFIL CONFIGURADO PARA ENVIO DA NOTIFICAÇÃO.
- e. APÓS A GERAÇÃO DA FOLHA DE PAGAMENTO, PERMITIR REALIZAR O ENVIO DA NOTIFICAÇÃO PARA OS SERVIDORES PÚBLICOS, INFORMANDO A LIBERAÇÃO DO RECIBO DE PAGAMENTO DA COMPETÊNCIA EM EXERCÍCIO.
- f. PERMITIR QUE A ENTIDADE CONFIGURE NOTIFICAÇÕES DE CÁLCULOS TRIBUTÁRIOS, DÉBITO A VENCER, PAGAMENTO DE PARCELAS E TRANSFERÊNCIA DE DÍVIDA ATIVA.
- g. PERMITIR QUE A ENTIDADE CONFIGURE NOTIFICAÇÕES DE LIQUIDAÇÃO DE PAGAMENTO DE EMPENHOS PARA USUÁRIOS CADASTRADOS COMO FORNECEDORES.
- h. PERMITIR QUE A ENTIDADE CONFIGURE NOTIFICAÇÕES DAS LICITAÇÕES PUBLICADAS PARA OS USUÁRIOS QUE IDENTIFICAM-SE COMO INTERESSADOS NAS LICITAÇÕES VISUALIZADAS PELO APLICATIVO.

i. NO MOMENTO DE CADASTRAR COMUNICADOS DIVERSOS PARA OS USUÁRIOS, PERMITIR CONFIGURAR DESTINATÁRIOS ESPECÍFICOS.

5.20.36. PERMITIR QUE OS ADMINISTRADORES PÚBLICOS CONSULTEM OS INDICADORES DE GESTÃO DAS DETERMINADAS SITUAÇÕES:

- a. ESTATÍSTICAS DE PROCESSOS DIGITAIS, COM ESTIMATIVA DE QUANTOS PROCESSOS FORAM GERADOS NO ANO, RANKING DOS ASSUNTOS MAIS SOLICITADOS E ANÁLISE DOS PROCESSOS PENDENTES E ENCERRADOS NOS ÚLTIMOS EXERCÍCIOS.
- b. MAIORES CREDORES DO CONTRATANTE, DEMONSTRANDO OS PRINCIPAIS CREDORES DO CONTRATANTE COM SALDO A PAGAR.
- c. COMPARATIVO DA RECEITA E DESPESA, PERMITINDO A VISUALIZAÇÃO DO COMPARATIVO ENTRE RECEITA PREVISTA X DESPESA FIXADA E RECEITA ARRECADADA X DESPESA REALIZADA.
- d. PRINCIPAIS RECEITAS DO CONTRATANTE.
- e. CONTROLES LEGAIS, PERMITINDO VISUALIZAR A APLICAÇÃO DOS RECURSOS EM PESSOAL, SAÚDE E EDUCAÇÃO, APRESENTANDO O CONTROLE ENTRE O PERCENTUAL EXECUTADO E O PERCENTUAL LEGAL.
- f. CONSUMO DE MATERIAIS, APRESENTANDO O VALOR TOTAL DE CONSUMO DOS MATERIAIS, INDICANDO-O PELA CLASSIFICAÇÃO DO PRODUTO, MÊS A MÊS E COM UM COMPARATIVO DOS ÚLTIMOS 5 ANOS.
- g. COMPARATIVO DE COMPRAS EMPENHADAS, CONSOLIDANDO A INFORMAÇÃO DE TODAS ENTIDADES DO MUNICÍPIO, INDICADO PELA CLASSIFICAÇÃO DO PRODUTO, ÓRGÃO E UNIDADE DOS ÚLTIMOS 5 ANOS, TAMBÉM O RANKING DOS PRODUTOS.
- h. QUADRO DE FUNCIONÁRIOS, PERMITINDO VISUALIZAR A QUANTIDADE DE FUNCIONÁRIOS POR FAIXA ETÁRIA, POR SEXO E GRAU DE INSTRUÇÃO.
- i. SAÚDE OCUPACIONAL, PERMITINDO VISUALIZAR OS MOTIVOS E CIDS QUE GERARAM MAIS ATESTADOS PARA OS FUNCIONÁRIOS E TEMPO MÉDIO DE ATESTADO.
- j. CONSOLIDAÇÃO ANUAL DE FUNCIONÁRIO, EXIBINDO TOTAL DE FUNCIONÁRIO POR ENTIDADE, TOTAL DE FUNCIONÁRIOS ADMITIDOS E DEMITIDOS.
- k. BAIRROS COM MAIOR LANÇAMENTO DE IPTU, PERMITINDO VISUALIZAR OS LANÇAMENTOS TRIBUTÁRIOS DE IPTU REALIZADOS POR BAIRRO.
- l. PERMITIR VISUALIZAR O ÍNDICE DE INADIMPLÊNCIA REGISTRADO NO MUNICÍPIO.
- m. PERMITIR VISUALIZAR A QUANTIDADE DE NF-E EMITIDAS.
- n. PERMITIR VISUALIZAR OS VALORES DECLARADOS DE ISS.
- o. PERMITIR VISUALIZAR A ESTATÍSTICA DE PAGAMENTO DE IPTU.
- p. ARRECADAÇÃO ANUAL APRESENTAR UM COMPARATIVO DA ARRECADAÇÃO DOS ÚLTIMOS ANOS, PODENDO FILTRAR POR DÉBITOS EM EXERCÍCIO E DÍVIDA, BEM COMO POR RECEITA.

5.20.37. DISPONIBILIZAR SERVIÇO QUE PERMITA CONSULTAR AS EMPRESAS ATIVAS NO MUNICÍPIO, POR SEGMENTO DE ATUAÇÃO, CONTENDO INFORMAÇÕES DETALHADAS COMO: RAZÃO SOCIAL, ENDEREÇO, CONTATO E COM A POSSIBILIDADE DE VISUALIZAR A LOCALIZAÇÃO DA EMPRESA PELO MAPA.

5.20.38. PERMITIR CONSULTAR AS NOTAS FISCAIS DE SERVIÇOS TOMADOS PELO CIDADÃO LOGADO NA APLICAÇÃO.

5.20.39. PERMITIR QUE O SERVIDOR PÚBLICO CONSULTE DETALHES DA MARGEM CONSIGNÁVEL DISPONÍVEL PARA EMPRÉSTIMOS.

5.20.40. PERMITE QUE O FUNCIONÁRIO TENHA ACESSO AO SEU RECIBO DE PAGAMENTO, COM A POSSIBILIDADE DE REALIZAR O DOWNLOAD DO RELATÓRIO.

5.20.41. POSSUIR SERVIÇO PARA QUE OS FORNECEDORES POSSAM CONSULTAR OS VALORES A RECEBER DA ENTIDADE.

5.20.42. PERMITIR CONSULTAR DE FORMA RESUMIDA OS RELACIONAMENTOS QUE O CIDADÃO TEM COM A ADMINISTRAÇÃO PÚBLICA, CONSIDERANDO: PROCESSOS DIGITAIS, DÉBITOS, EMPENHOS, PROCESSOS DE OUVIDORIA, ORDENS DE COMPRA E FOLHA DE PAGAMENTO.

5.20.43. PERMITIR A VISUALIZAÇÃO DE DÉBITOS EM ABERTO, BEM COMO A EMISSÃO DE BOLETO PARA PAGAMENTO, COM A POSSIBILIDADE DE REALIZAR A CÓPIA DO CÓDIGO DE BARRAS PARA PAGAMENTO DIRETO VIA INTERNET BANKING OU APLICATIVO DO BANCO.

5.20.44. PERMITIR A EMISSÃO DE RELATÓRIO DE ESPELHO PONTO RELACIONADO AO SERVIDOR PÚBLICO QUE TIVER LOGADO NA APLICAÇÃO.

5.20.45. PERMITIR CONSULTAR A AUTENTICIDADE DE RECIBO DE PAGAMENTO DOS SERVIDORES PÚBLICOS.

5.20.46. PERMITIR CONSULTAR AS LICITAÇÕES CADASTRADAS PELA ENTIDADE, PODENDO REALIZAR O DOWNLOAD DOS EDITAIS DISPONÍVEIS.

5.20.47. PERMITIR CONSULTAR OS CRÉDITOS GERADOS PELA NFS-E PARA ABATIMENTO DE IPTU.

5.20.48. PERMITIR AO GESTOR VISUALIZAR O RELATÓRIO DE EXTRATO DO CIDADÃO, CONTENDO INFORMAÇÕES RELACIONADAS A PESSOAS VINCULADAS AO CADASTRO ÚNICO DA ENTIDADE, PERMITINDO A SELEÇÃO DE PESSOAS ATRAVÉS DE CONSULTA AO CADASTRO ÚNICO;

5.20.49. POSSUIR SERVIÇO PARA QUE OS FUNCIONÁRIOS CONSULTEM A SUA FICHA FINANCEIRA.

5.20.50. PERMITIR QUE OS SERVIDORES PÚBLICOS CONSULTEM O EXTRATO ANUAL DA CONTRIBUIÇÃO DA PREVIDÊNCIA.

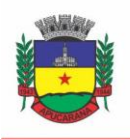

Superintendência de Compras, Licitações e Gestão de Contratos Centro Cívico José de Oliveira Rosa, 25 / CEP: 86800-280 / Apucarana - Paraná

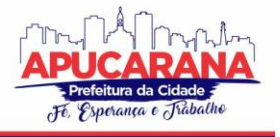

5.20.51. POSSUIR SERVIÇO QUE DEMONSTRE AO FUNCIONÁRIO O TEMPO DE SERVIÇO NA ENTIDADE.

5.20.52. PERMITIR A VISUALIZAÇÃO DOS DADOS DE RENDIMENTOS PARA O IRRF PELO FUNCIONÁRIO.

5.20.53. PERMITIR AGENDAMENTO DE ATENDIMENTOS VIA APP CONFORME NECESSIDADE DA ADMINISTRAÇÃO.

5.20.54. O APP DEVERÁ PERMITIR ACESSO AOS DADOS E SERVIÇOS DOS DIVERSOS MÓDULOS / SISTEMAS PREVISTOS NESTE TERMO CONFORME A NECESSIDADE DA CONTRATANTE (PREFEITURA / SAÚDE/ ASSISTÊNCIA SOCIAL)

#### **5.21 MÓDULO DE FISCALIZAÇÃO FAZENDÁRIA**

5.21.1. POSSIBILITAR A MANUTENÇÃO PARA AUTORIZAÇÃO DE IMPRESSÃO PARA CONSULTA DE NOTAS FISCAIS COM INCLUSÃO, ALTERAÇÃO, CONSULTA, CANCELAMENTO, ESTORNO DE CANCELAMENTO E IMPRESSÃO DA AIDF;

5.21.2. CONSENTIR A EMISSÃO DE AUTORIZAÇÕES PARA INCINERAÇÃO DE NOTAS FISCAIS, COM CONTROLE DA NUMERAÇÃO DAS MESMAS, CONFORME SOLICITAÇÕES DE AIDF'S EMITIDAS;

5.21.3. PERMITIR O LANÇAMENTO POR ESTIMATIVA FISCAL E ARBITRAMENTO DO ISSQN, CONFORME MODELOS PRÉ-CONFIGURÁVEIS PREVISTOS NA LEGISLAÇÃO TRIBUTÁRIA MUNICIPAL;

5.21.4. ADMITIR A INCLUSÃO E MANUTENÇÃO DAS INFRAÇÕES PREVISTAS NA LEGISLAÇÃO TRIBUTÁRIA MUNICIPAL POR ANO DE INSTITUIÇÃO, COM A OPÇÃO DE CADASTRAR OS PERCENTUAIS DE PENALIDADE PARA REINCIDENTES;

5.21.5. PERMITIR QUE OS TERMOS FISCAIS DE INÍCIO DE FISCALIZAÇÃO E SOLICITAÇÃO DE DOCUMENTOS CORRELACIONEM A DOCUMENTAÇÃO PADRÃO PARA CADA ATIVIDADE FISCALIZADA PELO GRUPO FISCO;

5.21.6. POSSIBILITAR A PERSONALIZAÇÃO DOS MODELOS DE ESTIMATIVA FISCAL E ARBITRAMENTO, SENDO DADA A ENTRADA DOS DADOS QUE SERÃO SOLICITADOS NO PREENCHIMENTO DO CADASTRAMENTO DA ESTIMATIVA OU ARBITRAMENTO, PERMITINDO TAMBÉM INFORMAR A FÓRMULA DE CÁLCULO A SER UTILIZADA, QUE DEVERÁ USAR OS ITENS INFORMADOS EM TELA, SENDO POSSÍVEL TAMBÉM SER UTILIZADAS OPERAÇÕES MATEMÁTICAS;

5.21.7. PERMITIR EMISSÃO DE RELATÓRIO DE CONTROLE DE PRAZO DE ENTREGA DE DOCUMENTOS, LISTANDO OS PROCESSOS FISCAIS COM AS SOL ICITAÇÕES DE DOCUMENTOS, INDICANDO QUAIS OS DOCUMENTOS ENTREGUES E NÃO ENTREGUES;

5.21.8. GERAR RELATÓRIO VERIFICANDO INCONSISTÊNCIAS ENTRE OS DOCUMENTOS DECLARADOS PELOS PRESTADORES, REALIZANDO COMPARAÇÃO COM OS DOCUMENTOS DECLARADOS PELOS TOMADORES, ACUSANDO E DESTACANDO OS ERROS E DIFERENÇA ENTRE VALORES RETIDOS, ALÍQUOTAS, SITUAÇÕES TRIBUTÁRIAS E VALORES DE BASE DE CÁLCULO;

5.21.9. PERMITIR IMPORTAÇÃO DOS BALANCETES CONTÁBEIS E DO PLANO GERAL DE CONTAS COMENTADO (PGCC) POR SUBTÍTULO CONTÁBIL NO PADRÃO ABRASF EM ARQUIVOS "TXT", PARA HOMOLOGAÇÃO DAS CONTAS CONTÁBEIS NA AÇÃO FISCAL;

5.21.10. PERMITIR QUE NA HOMOLOGAÇÃO DA AÇÃO FISCAL DAS INSTITUIÇÕES FINANCEIRAS, MESMO APÓS A IMPORTAÇÃO DO PGCC E DO BALANCETE ANALÍTICO NO PADRÃO ABRASF, TENHA A POSSIBILIDADE DE ALTERAÇÃO DA CONTA DE TRIBUTAÇÃO E DA CONTA COSIF;

5.21.11. POSSIBILIDADE DE CRUZAMENTO DE INFORMAÇÕES POR COMPETÊNCIA ENTRE O BALANCETE ANALÍTICO NO PADRÃO ABRASF IMPORTADO NA HOMOLOGAÇÃO DA AÇÃO FISCAL COM O VALOR PAGO NA ESCRITURAÇÃO FISCAL, PARA COBRANÇA DE DIFERENÇA APURADA;

5.21.12. PERMITIR CONSULTAR AS INCONSISTÊNCIAS ENTRE APURAÇÃO MENSAL E DEMONSTRATIVO CONTÁBIL;

5.21.13. GERAR RELATÓRIO DE CONTINUIDADE DE NOTAS FISCAIS, VERIFICANDO QUAIS NOTAS ESTÃO FALTANDO NA SEQUÊNCIA DAS NOTAS DECLARADAS, VERIFICANDO DATA DE EMISSÃO INCORRETA, DESTACANDO EM VERMELHO ÀS FALHAS REVELADAS, BEM COMO SE EXISTE A AUTORIZAÇÃO DE IMPRESSÃO DAS NOTAS;

5.21.14. GERAR RELATÓRIO DE DECLARANTES QUE NÃO ENTREGARAM A DECLARAÇÃO, PERMITIR SELECIONAR O NÚMERO DE COMPETÊNCIAS CONSECUTIVAS DE NÃO ENTREGA DE DECLARAÇÃO, PARA QUE A PESSOA FIGURE NO RELATÓRIO;

5.21.15. GERAR RELATÓRIO DAS DECLARAÇÕES FISCAIS ENTREGUES PELOS CONTRIBUINTES ENQUADRADAS COMO "SEM MOVIMENTO";

5.21.16. PERMITIR CONTROLE DE VALORES LANÇADOS DE ISSQN DE EMPRESAS OPTANTES PELO SIMPLES NACIONAL (COMO PRESTADORES E COMO TOMADORES DE SERVIÇOS).

5.21.17. CONFIGURAR AS OPÇÕES DE PARCELAMENTO DE NOTIFICAÇÕES E AUTOS DE INFRAÇÃO, COM ALTERNATIVAS PARA CONFIGURAR O MÉTODO DE CAPITALIZAÇÃO DOS JUROS (SIMPLES OU COMPOSTOS) A SER APLICADA E O VALOR MÍNIMO DA PARCELA ACEITA PELA LEGISLAÇÃO TRIBUTÁRIA, INCLUSIVE PERMITINDO QUE SEJA SELECIONADO VALOR DA ENTRADA E QUANTIDADE MÁXIMA DE PARCELAS;

5.21.18. PERMITIR A REALIZAÇÃO E MANUTENÇÃO DOS PERCENTUAIS PARA DESCONTOS A SEREM APLICADOS EM RELAÇÃO AOS AUTOS DE INFRAÇÃO E NOTIFICAÇÕES APURADAS;

5.21.19. PERMITIR CADASTRAR UM NOVO PROCEDIMENTO FISCAL, ALTERAR UM EXISTENTE OU CANCELAR, MESMO QUE EM PROCESSO DE FISCALIZAÇÃO. CONSENTIR, AINDA, A OPÇÃO DE ESTORNAR CANCELAMENTO;

5.21.20. MOSTRAR O STATUS DOS PROCEDIMENTOS FISCAIS CADASTRADOS, MOSTRANDO SE A FISCALIZAÇÃO REGISTRADA ESTÁ EM ABERTO, SE ESTÁ INICIADA, FECHADA OU CANCELADA;

5.21.21. PERMITIR ANEXAR DOCUMENTOS DIGITAIS AO PROCESSO DE FISCALIZAÇÃO, COM LIMITAÇÃO DE TAMANHO;

5.21.22. PERMITIR REGISTRO DE DENÚNCIA FISCAL;

5.21.23. PERMITIR A EMISSÃO E A REEMISSÃO DO TERMO DE INÍCIO DE FISCALIZAÇÃO;

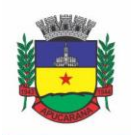

Superintendência de Compras, Licitações e Gestão de Contratos Centro Cívico José de Oliveira Rosa, 25 / CEP: 86800-280 / Apucarana - Paraná

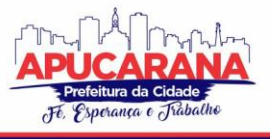

5.21.24. PERMITIR QUE SEJAM FEITAS TANTAS INTIMAÇÕES, QUANTAS FOREM NECESSÁRIAS AO PROCEDIMENTO FISCAL, A QUALQUER TEMPO DURANTE A SUA VIGÊNCIA;

5.21.25. PERMITIR A EMISSÃO E A REEMISSÃO DAS INTIMAÇÕES FISCAIS, MANTENDO HISTÓRICO EM TELA DE TODAS AS INTIMAÇÕES;

5.21.26. PERMITIR QUE O SOFTWARE EMITA TERMO DE ENTREGA DE DOCUMENTOS PARA O CONTRIBUINTE, DE ACORDO COM A DOCUMENTAÇÃO ENTREGUE, PERMITINDO TAMBÉM A ENTREGA PARCIAL DOS DOCUMENTOS, NESSE CASO, UM TERMO PARA CADA ENTREGA PARCIAL. PERMITIR TAMBÉM EMISSÃO DESTE TERMO PARA DOCUMENTOS NÃO INTIMADOS A APRESENTAÇÃO;

5.21.27. PERMITIR A EMISSÃO DE TERMO DE APREENSÃO DE DOCUMENTOS;

5.21.28. GERAR TERMO DE PRORROGAÇÃO DE PRAZO FISCALIZATÓRIO COM A OPÇÃO DE INFORMAR OS DIAS PRORROGADOS E CAMPO PARA INSERÇÃO DE OBSERVAÇÕES PERTINENTES AO ATO;

5.21.29. PERMITIR A HOMOLOGAÇÃO DAS COMPETÊNCIAS PARA AFERIMENTO DA BASE DE CÁLCULO DOS IMPOSTOS, NO CASO DO ISSQN, DOS SERVIÇOS PRÓPRIOS PRESTADOS E DOS SERVIÇOS TOMADOS, DEVENDO SER POSSÍVEL A DIGITAÇÃO DOS DOCUMENTOS EMITIDOS/RECEBIDOS PELO CONTRIBUINTE FISCALIZADO (TOMADOR E PRESTADOR). A HOMOLOGAÇÃO DAS COMPETÊNCIAS DEVERÁ PERMITIR A DIGITAÇÃO DE SERVIÇOS TOMADOS E PRESTADOS DENTRO DO MESMO PROCESSO FISCAL;

5.21.30. NA HOMOLOGAÇÃO DE DOCUMENTOS FISCAIS DURANTE O PROCESSO DE FISCALIZAÇÃO, PERMITIR AO FISCAL EXCLUIR DE FORMA GLOBAL OS DOCUMENTOS FISCAIS QUE JÁ FIGURAM NA MESMA, CONFORME LEGISLAÇÃO VIGENTE;

5.21.31. NA HOMOLOGAÇÃO DE DOCUMENTOS FISCAIS DURANTE O PROCESSO DE FISCALIZAÇÃO, PERMITIR AO FISCAL ALTERAR AS ALÍQUOTAS, DE FORMA GLOBAL, DOS DOCUMENTOS FISCAIS QUE JÁ FIGURAM NA MESMA;

5.21.32. PERMITIR REALIZAR IMPORTAÇÃO DE DOCUMENTOS FISCAIS PARA A HOMOLOGAÇÃO DA FISCALIZAÇÃO, NO MESMO LAYOUT UTILIZADO PELOS CONTRIBUINTES NO MÓDULO DE ESCRITA FISCAL;

5.21.33.PARA AS INSTITUIÇÕES FINANCEIRAS, PERMITIR INFORMAR AS HOMOLOGAÇÕES DE ACORDO COM O PLANO DE CONTAS DAS DECLARAÇÕES, DANDO LIBERDADE PARA O FISCAL DAR MANUTENÇÃO (INCLUIR, ALTERAR, EXCLUIR) AS CONTAS A SEREM HOMOLOGADAS. CADA CONTA DEVE ESTAR RELACIONADA QUANDO CABÍVEL A SEU RESPECTIVO ITEM DA LISTA DE SERVIÇOS DA LEGISLAÇÃO VIGENTE;

5.21.34. QUANDO DA HOMOLOGAÇÃO DO PROCEDIMENTO FISCAL, DEVERÁ BUSCAR AUTOMATICAMENTE AS INFORMAÇÕES DAS DECLARAÇÕES EXISTENTES, PARA QUE O RESPECTIVO AGENTE FISCAL PROCEDA A NECESSÁRIA HOMOLOGAÇÃO DA BASE DE CÁLCULO;

5.21.35. A HOMOLOGAÇÃO DEVE CONTER EM ORDEM ASCENDENTE TODAS AS COMPETÊNCIAS QUE ESTÃO SENDO AVERIGUADAS, COMO OPÇÃO DE ALTERAÇÃO, CASO HAJA NECESSIDADE;

5.21.36. GERAR PLANILHA DE HOMOLOGAÇÃO SOMENTE DOS SERVIÇOS TOMADOS. COM OS DADOS DIGITADOS NA HOMOLOGAÇÃO;

5.21.37. GERAR PLANILHA DE HOMOLOGAÇÃO SOMENTE DOS SERVIÇOS PRESTADOS. COM OS DADOS DIGITADOS NA HOMOLOGAÇÃO;

5.21.38. GERAR A PLANILHA DE HOMOLOGAÇÃO DOS SERVIÇOS PRESTADOS E TOMADOS EM UMA ÚNICA PLANILHA, DIFERENCIANDO O QUE FOR UM E O QUE FOR OUTRO. COM OS DADOS DIGITADOS NA HOMOLOGAÇÃO;

5.21.39. POSSUIR FUNCIONALIDADE PARA CONFIGURAR ENVIO DE E-MAIL VIA PROCESSO FISCAL SENDO POSSÍVEL HABILITAR E DESABILITAR A QUALQUER MOMENTO BEM COMO CONFIGURAR TEXTOS PADRÕES QUE SERÃO APRESENTADOS NO CORPO DO E-MAIL;

5.21.40. POSSIBILITAR ENVIAR POR E-MAIL NO DECORRER DA AÇÃO FISCAL OS SEGUINTES DOCUMENTOS: TERMO DE INÍCIO, INTIMAÇÃO, TERMO DE RECEBIMENTO DE DOCUMENTOS, TERMO DE DEVOLUÇÃO DE DOCUMENTOS, TERMO DE APREENSÃO DE DOCUMENTOS, DOCUMENTOS DE AUTUAÇÃO PRINCIPAL E ACESSÓRIA, TERMO DE PRORROGAÇÃO FISCAL E TERMO DE ENCERRAMENTO DE FISCALIZAÇÃO;

5.21.41. POSSIBILITAR A CONSULTA DOS E-MAILS ENVIADOS NO PROCESSO FISCAL, DISCRIMINANDO AS SEGUINTES INFORMAÇÕES: DATA, HORA, ENDEREÇO DE E-MAIL, USUÁRIO RESPONSÁVEL PELO ENVIO DO E-MAIL E CÓPIA DO E-MAIL ENVIADO;

5.21.42. PERMITIR A CRIAÇÃO DO DOCUMENTO DE AUTUAÇÃO DE ACORDO COM UMA TABELA DE INFRAÇÕES PREVIAMENTE CADASTRADAS, COM OPÇÕES DE INFORMAR SE O CONTRIBUINTE FOR REINCIDENTE, SE A AUTUAÇÃO ESTÁ SENDO EMITIDA PARA SERVIÇOS PRÓPRIOS (PRESTADOS) OU TOMADOS E CAMPO DESTINADO AO LIVRE MANUSEIO DO GRUPO FISCO PARA A DESCRIÇÃO DETALHADA DO HISTÓRICO DO LANÇAMENTO A SER REALIZADO;

5.21.43. NO MOMENTO DA INCLUSÃO DE UM DOCUMENTO DE AUTUAÇÃO DEVERÁ SER EXIBIDA UMA LISTA DE TODOS OS DOCUMENTOS FISCAIS RELACIONADOS NA HOMOLOGAÇÃO DOS PROCESSOS FISCAIS SEPARADAS POR COMPETÊNCIA, ONDE O FISCAL PODERÁ SELECIONAR QUAIS FARÃO PARTE DO RESPECTIVO DOCUMENTO DE AUTUAÇÃO;

5.21.44. VISUALIZAR UMA PRÉVIA DA PLANILHA DE CÁLCULO DO PROCEDIMENTO FISCAL EM CURSO, BUSCANDO TODOS OS PAGAMENTOS JÁ EFETUADOS PELO CONTRIBUINTE NO PERÍODO FISCALIZADO E CALCULAR AUTOMATICAMENTE A DIFERENÇA A RECOLHER, A CORREÇÃO MONETÁRIA, OS JUROS E A MULTA (PENA) APLICADA COM SUBTOTAIS POR PERÍODO FISCALIZADO E TOTAL GERAL, BEM COMO DAR LIBERDADE AO GRUPO FISCO DE MANIPULAR OS DADOS, CASO ALGUM ERRO OPERACIONAL DE PAGAMENTO TIVER ACONTECIDO, RECALCULANDO A PLANILHA;

5.21.45. EMITIR A PLANILHA DE CÁLCULO DO PROCEDIMENTO FISCAL DEVIDAMENTE ATUALIZADA MONETARIAMENTE, SEPARANDO O PERÍODO E O EXERCÍCIO FISCAL, CONFORME NECESSIDADE DO FISCO MUNICIPAL E LEGISLAÇÃO VIGENTE;

5.21.46. PERMITIR CONFIGURAR O PADRÃO PARA O NÚMERO DE DIAS PARA A DATA DE VENCIMENTO APÓS O CIENTE DOS DOCUMENTOS DE AUTUAÇÃO E TAMBÉM O NÚMERO DE DIAS PARA O CONTRIBUINTE ENTRAR COM RECURSO TEMPESTIVO;

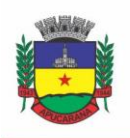

Superintendência de Compras, Licitações e Gestão de Contratos Centro Cívico José de Oliveira Rosa, 25 / CEP: 86800-280 / Apucarana - Paraná

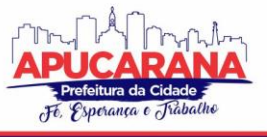

5.21.47. ALTERAR A DATA CIENTE, DE VENCIMENTO (ESTA DEVERÁ SER SUGERIDA DE ACORDO COM PARAMETRIZAÇÃO DO NÚMERO DE DIAS APÓS O CIENTE), E A DATA DE PRAZO PARA ENTRADA DE RECURSO (DEVERÁ SER SUGERIDA DE ACORDO COM PARAMETRIZAÇÃO DO NÚMERO DE DIAS APÓS O CIENTE) PARA CADA DOCUMENTO DE AUTUAÇÃO EMITIDO;

5.21.48. PERMITIR O PARCELAMENTO E REPARCELAMENTO DOS VALORES DOS DOCUMENTOS DE AUTUAÇÃO EMITIDOS, OBEDECENDO A PARAMETRIZAÇÃO DE MOEDA A SER UTILIZADA NO PARCELAMENTO E NÚMERO MÁXIMO DE PARCELAS, CONFORME LEGISLAÇÃO VIGENTE;

5.21.49. PERMITIR A EMISSÃO DE DOCUMENTO PARA PAGAMENTO BANCÁRIO COM CÓDIGO DE BARRAS, DAS INFRAÇÕES LEVANTADAS, OBEDECENDO AOS CONVÊNIOS BANCÁRIOS EXISTENTES, TENDO A OPÇÃO DE O DOCUMENTO DE AUTUAÇÃO E A GUIA DE PAGAMENTO SEREM PARAMETRIZADOS PARA SAÍREM COM EVENTUAIS DESCONTOS NA MULTA, PREVISTOS NA LEGISLAÇÃO TRIBUTÁRIA DO MUNICÍPIO, CASO O PAGAMENTO SEJA EFETUADO ATÉ A DATA DO VENCIMENTO;

5.21.50. PERMITIR ESTORNAR O PARCELAMENTO;

5.21.51. GERENCIAMENTO TOTAL DE TODOS OS PROCEDIMENTOS FISCAIS CADASTRADOS E PARCIAL, POR FISCAL, SENDO QUE CADA INTEGRANTE DO GRUPO FISCO TERÁ ACESSO SOMENTE AOS SEUS RESPECTIVOS PROCEDIMENTOS FISCAIS;

5.21.52. PERMITIR EMISSÃO DE RELATÓRIOS CONTENDO AS NOTAS FISCAIS DECLARADAS PELOS CONTRIBUINTES, FILTRANDO POR SERVIÇOS TOMADOS E PRESTADOS;

5.21.53. CONSULTAR E EMITIR TERMOS DE INCINERAÇÃO DE NOTAS FISCAIS;

5.21.54. PERMITIR A EMISSÃO DE RELATÓRIOS DOS DOCUMENTOS DE AUTUAÇÃO EMITIDOS POR CADASTRO OU POR INTERVALO DOS DOCUMENTOS;

5.21.55. EMITIR RELATÓRIOS DOS CONTRIBUINTES FISCALIZADOS, NÃO FISCALIZADOS E EM FISCALIZAÇÃO;

5.21.56. EMITIR RELATÓRIO COM LISTAGEM DE CONTRIBUINTES POR ATIVIDADE;

5.21.57. EMITIR RELATÓRIO COM LISTAGEM DE CONTRIBUINTES POR FISCAL;

5.21.58. EMITIR RELATÓRIO COM A SITUAÇÃO DOS CONTRIBUINTES FISCALIZADOS/EM FISCALIZAÇÃO TRAZENDO INFORMAÇÕES DOS VALORES DEVIDOS/PAGOS E DOS SEUS RESPECTIVOS DOCUMENTOS DE AUTUAÇÃO;

5.21.59. PERMITIR A MANUTENÇÃO DE ESTIMATIVAS FISCAIS E DE ARBITRAMENTO, RELACIONANDO A SEGUNDA, NA HOMOLOGAÇÃO DO PROCESSO FISCAL, QUANDO ESTE EXISTIR PARA O PERÍODO DO ARBITRAMENTO;

5.21.60. PERMITIR QUE A PENALIDADE DAS INFRAÇÕES SEJA DO TIPO PERCENTUAL/VALOR FIXO, COM DETERMINAÇÃO DE PERCENTUAL AO DIA ATÉ UM PERCENTUAL MÁXIMO, E DETERMINAÇÃO DE VALOR MÍNIMO E VALOR MÁXIMO QUANDO VALOR FIXO. ESTE ÚLTIMO PARA GRADAÇÃO MANUAL PELO FISCAL NO MOMENTO DA AUTUAÇÃO;

5.21.61. PERMITIR QUE NO MOMENTO DO CÁLCULO DO DOCUMENTO DE AUTUAÇÃO, O USUÁRIO SELECIONE O VALOR ENTRE O MÍNIMO E O MÁXIMO PERMITIDO PARA A INFRAÇÃO, QUANDO ESTA FOR DO TIPO VALOR FIXO;

5.21.62. PERMITIR VISUALIZAR A SIMULAÇÃO DO CÁLCULO DO DOCUMENTO DE AUTUAÇÃO ANTES DO MESMO SER GRAVADO, DETALHANDO OS COMPONENTES DO MONTANTE DA AUTUAÇÃO;

5.21.63. PERMITIR AO USUÁRIO, NO MOMENTO DO CANCELAMENTO DO PROCEDIMENTO FISCAL, ESCOLHER SE IRÁ CANCELAR TAMBÉM OS DOCUMENTOS DE AUTUAÇÃO CALCULADOS NO PROCEDIMENTO;

5.21.64. PERMITIR A REABERTURA DO PROCEDIMENTO FISCAL, APÓS SEU FECHAMENTO;

5.21.65. PERMITIR CONTROLAR A LIBERAÇÃO E REALIZAR A EMISSÃO DE AUTORIZAÇÃO PARA USO DE EMISSOR DE CUPONS FISCAIS;

5.21.66. PERMITIR A INSCRIÇÃO EM DÍVIDA ATIVA DOS VALORES NOTIFICADOS E NÃO PAGOS;

5.21.67. PERMITIR SUSPENSÃO DE NOTIFICAÇÕES E AUTOS DE INFRAÇÃO, NO MOMENTO DO CADASTRAMENTO DO RECURSO;

5.21.68. POSSIBILIDADE DE EMITIR RELATÓRIO COMPARANDO VALOR ESTIMADO COM O VALOR DECLARADO;

5.21.69. POSSIBILIDADE DE EMITIR RELATÓRIO DE VARIAÇÕES DE VALORES, PODENDO AINDA SER INFORMADO QUAL O PERCENTUAL DE VARIAÇÃO;

5.21.70. PERMITIR CRIAÇÃO DE PLANTÃO FISCAL, COM POSSIBILIDADE DE GERAÇÃO DE PONTUAÇÃO DE PRODUTIVIDADE;

5.21.71. TER POSSIBILIDADE QUE PONTUAÇÕES EXCEDENTES AO LIMITE MÁXIMO DEFINIDO SEJAM INCLUÍDAS EM UM BANCO DE PONTOS, SENDO POSSÍVEL EFETUAR CONVERSÃO DESSES PONTOS EM FÉRIAS, REMUNERAÇÃO E OUTROS, COM GERAÇÃO DE PROTOCOLO DE COMPROVAÇÃO;

5.21.72. PERMITIR DEFINIR HORÁRIO DE EXPEDIENTE PARA O PLANTÃO FISCAL, IMPOSSIBILITANDO O FISCAL TRABALHAR FORA DO HORÁRIO DEFINIDO;

5.21.73. POSSIBILITAR DEFINIÇÃO DE USUÁRIO GERENCIADOR, POSSIBILITANDO O MESMO ACESSO TOTAL AO PLANTÃO;

5.21.74. POSSIBILITAR QUE O USUÁRIO GERENCIADOR ACOMPANHE PERIODICAMENTE A JORNADA DE TRABALHO DO CORPO F ISCAL, VISUALIZANDO QUAIS ATIVIDADES FORAM DESENVOLVIDAS NOS PLANTÕES, PODENDO EFETUAR A MANUTENÇÃO DE PONTUAÇÃO, INCLUINDO E CANCELANDO PONTOS CASO **NECESSÁRIO**;

5.21.75. POSSIBILITAR QUE NA DISTRIBUIÇÃO DOS DIAS DE PLANTÃO SEJAM IDENTIFICADOS OS FERIADOS, NÃO GERANDO PLANTÃO PARA O RESPECTIVO DIA;

5.21.76. PERMITIR QUE SEJAM INCLUÍDAS ATIVIDADES NÃO RELACIONADAS AO SISTEMA, PODENDO SER INCLUÍDAS NO DIA DO PLANTÃO DO FISCAL PARA QUE O MESMO RECEBA A PONTUAÇÃO PELA ATIVIDADE;

5.21.77. PERMITIR QUE SEJA CADASTRADA AUSÊNCIA/FÉRIAS PARA OS FISCAIS, SENDO ASSIM QUANDO DISTRIBUÍDO O CORPO FISCAL NO PLANTÃO MENSAL SEJAM IGNORADOS OS FISCAIS AUSENTES;

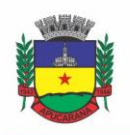

Superintendência de Compras, Licitações e Gestão de Contratos Centro Cívico José de Oliveira Rosa, 25 / CEP: 86800-280 / Apucarana - Paraná

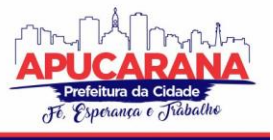

5.21.78. PERMITIR GERAR DOCUMENTO COMPROVADOR DE PONTOS GERADOS NO MÊS, PARA QUE O FISCAL POSSA RECEBER A DEVIDA REMUNERAÇÃO PELA PONTUAÇÃO;

5.21.79. DISPONIBILIZAR CAMPO PARA PESQUISA DE ROTINAS DO SISTEMA E ATRAVÉS DESTA ACESSAR A RESPECTIVA ROTINA;

5.21.80. DISPONIBILIZAR AO USUÁRIO, FAVORITAR DETERMINADAS ROTINAS, POSSIBILITANDO O MESMO GERENCIAR SUAS ROTINAS FAVORITAS;

5.21.81. POSSUIR GERENCIAMENTO DE ORDENS DE SERVIÇO, SENDO POSSÍVEL SER CONTROLADA POR FISCAL RESPONSÁVEL;

5.21.82. POSSIBILITAR O FISCAL RESPONSÁVEL INCLUIR ORDENS DE SERVIÇO AO CORPO FISCAL DETERMINANDO A VERIFICAÇÃO POR CADASTRO ECONÔMICO OU ÚNICO, DATA DE INÍCIO A SER VERIFICADA PELO FISCAL E CAMPO DESCRITIVO PARA MAIS INFORMAÇÕES;

5.21.83. POSSIBILITAR AO CORPO FISCAL A VERIFICAÇÃO DE SUAS RESPECTIVAS ORDENS, SENDO POSSÍVEL ALTERAR A DATA DE INÍCIO DE VERIFICAÇÃO;

5.21.84. POSSIBILITAR AO CORPO FISCAL INCLUIR INFORMAÇÕES EM SUA ORDEM DE SERVIÇO PODENDO INCLUIR DOCUMENTOS A SEREM INTIMADOS NA VERIFICAÇÃO DO CONTRIBUINTE;

5.21.85. POSSIBILITAR AO CORPO FISCAL ANEXAR DOCUMENTOS EM SUA ORDEM DE SERVIÇO;

5.21.86. POSSIBILITAR AO CORPO FISCAL CONCLUIR SUA ORDEM DE SERVIÇO CASO NÃO ENCONTRADAS IRREGULARIDADES DO CONTRIBUINTE, BEM COMO CONCLUIR E ABRIR PROCESSO DE FISCALIZAÇÃO;

5.21.87. POSSIBILITAR A IMPRESSÃO DA ORDEM DE SERVIÇO, PARA ANEXAÇÃO NO PROCESSO FISCAL;

5.21.88. POSSUIR RELATÓRIO GERENCIAL DA ORDEM DE SERVIÇO, SENDO POSSÍVEL VERIFICAR A SITUAÇÃO DAS ORDENS BEM COMO O NÚMERO DO PROCESSO DE FISCALIZAÇÃO VINCULADO À ORDEM DE SERVIÇO QUANDO POSSUIR.

#### **5.22 MÓDULO DO SIMPLES NACIONAL**

5.22.1. PERMITIR A IMPORTAÇÃO DE ARQUIVOS DE PERÍODOS DOS CONTRIBUINTES DO SIMPLES NACIONAL;

5.22.2. PERMITIR A IMPORTAÇÃO DE ARQUIVOS CONTENDO OS EVENTOS DOS CONTRIBUINTES DO SIMPLES NACIONAL;

5.22.3.PERMITIR CONSULTA E VISUALIZAÇÃO DOS PERÍODOS E EVENTOS DOS CONTRIBUINTES ENQUADRADOS NO SIMPLES NACIONAL;

5.22.4. POSSIBILIDADE DE IMPORTAÇÃO DOS ARQUIVOS DO DAS (DOCUMENTO DE ARRECADAÇÃO DO SIMPLES NACIONAL);

5.22.5. POSSIBILIDADE DE IMPORTAÇÃO DE ARQUIVOS DA DASN (DECLARAÇÃO ANUAL DO SIMPLES NACIONAL);

5.22.6. PERMITIR A IMPORTAÇÃO DE ARQUIVOS DE PERÍODOS DOS CONTRIBUINTES ENQUADRADOS COMO MICROEMPREENDEDOR INDIVIDUAL;

5.22.7. PERMITIR A IMPORTAÇÃO DE ARQUIVOS CONTENDO OS EVENTOS DOS CONTRIBUINTES ENQUADRADOS COMO MICROEMPREENDEDOR INDIVIDUAL; 5.22.8. PERMITIR IMPORTAÇÃO DOS ARQUIVOS DASSENDA;

5.22.9. PERMITIR IMPORTAÇÃO DOS ARQUIVOS DO PARCELAMENTO DO SIMPLES NACIONAL, E A BAIXA DOS PAGAMENTOS NAS RESPECTIVAS PARCELAS;

5.22.10. PERMITIR CONSULTA E VISUALIZAÇÃO DOS PERÍODOS E EVENTOS DOS CONTRIBUINTES ENQUADRADOS COMO MICROEMPREENDEDOR INDIVIDUAL;

5.22.11. POSSIBILIDADE DE IMPORTAÇÃO DOS ARQUIVOS DO DAS-SIMEI (DOCUMENTO DE ARRECADAÇÃO DO MICROEMPREENDEDOR INDIVIDUAL);

5.22.12. POSSIBILIDADE DE IMPORTAÇÃO DE ARQUIVOS DA DASN-SIMEI (DECLARAÇÃO ANUAL DO MICROEMPREENDEDOR INDIVIDUAL);

5.22.13. PERMITIR CONSULTAR OS REGISTROS DE IMPORTAÇÃO DO DAS (DOCUMENTO DE ARRECADAÇÃO DO SIMPLES NACIONAL) POR DIA, PODENDO SER ADICIONADO COMENTÁRIO, COMO TAMBÉM LISTAR OS DIAS DE PENDÊNCIAS DE IMPORTAÇÃO;

5.22.14. PERMITIR CONSULTAR OS REGISTROS DE IMPORTAÇÃO DO DASN (DOCUMENTO DE ARRECADAÇÃO DO SIMPLES NACIONAL) POR DIA, PODENDO SER ADICIONADO COMENTÁRIO, COMO TAMBÉM LISTAR OS DIAS PENDÊNCIAS DE IMPORTAÇÃO;

5.22.15. PERMITIR A IMPORTAÇÃO DE CONTRIBUINTES DO SIMPLES NACIONAL QUE ESTEJAM EM DÉBITOS COM A RECEITA FEDERAL PARA POSTERIOR INSCRIÇÃO EM DÍVIDA ATIVA MUNICIPAL;

5.22.16. POSSIBILIDADE DE SELECIONAR QUAIS CONTRIBUINTES ENQUADRADOS NO SIMPLES NACIONAL COM DÉBITOS, QUE SERÃO INSCRITOS EM DÍVIDA ATIVA;

5.22.17. POSSIBILIDADE DE CONSULTAR AS INCONSISTÊNCIAS DE PAGAMENTO DOS ARQUIVOS IMPORTADOS DO DASN COM AS BAIXAS DE PAGAMENTO DO CONTRATANTE DE PAGAMENTO DOS ARQUIVOS IMPORTADOS DO DASN COM AS BAIXAS DE PAGAMENTO DO MUNICÍPIO;

5.22.18. POSSIBILIDADE DE EMITIR RELATÓRIO DE CONFRONTO DE INFORMAÇÕES ENTRE AS DECLARAÇÕES DAS E AS DECLARAÇÕES DE ESCRITURAÇÃO FISCAL, LISTANDO AS INCONSISTÊNCIAS;

5.22.19. PERMITIR EMISSÃO DE RELATÓRIO DE TODAS AS INFORMAÇÕES IMPORTADAS DO DAS(DOCUMENTO DE ARRECADAÇÃO DO SIMPLES NACIONAL);

5.22.20. PERMITIR EMISSÃO DE RELATÓRIO DE TODAS AS INFORMAÇÕES IMPORTADAS NO DASN(DECLARAÇÃO ANUAL DO SIMPLES NACIONAL);

5.22.21. RELATÓRIO DE EMPRESAS DO MUNICÍPIO QUE DECLARARAM RECEITA PARA OUTROS MUNICÍPIOS;

5.22.22. RELATÓRIO DE EMPRESAS DE OUTROS MUNICÍPIOS QUE DECLARARAM RECEITA PARA O MUNICÍPIO;

5.22.23. RELATÓRIO DE CONTRIBUINTES ENQUADRADOS NO SIMPLES NACIONAL SEM PAGAMENTO E QUE NÃO FORAM INSCRITOS EM DÍVIDA ATIVA;

5.22.24. RELATÓRIO DE EMPRESAS DO SIMPLES NACIONAL QUE DECLARAM RECEITA ISENTA NO DAS;

5.22.25. RELATÓRIO DE EMPRESAS DO SIMPLES NACIONAL QUE DECLARAM SEM RECOLHIMENTO NO DAS;

5.22.26. PERMITIR IMPORTAÇÃO DO ARQUIVO PARA OPÇÃO ANUAL;

5.22.27. PERMITIR A CONFIGURAÇÃO DO SISTEMA CONFORME A LEGISLAÇÃO VIGENTE DO SIMPLES NACIONAL, PARA EMISSÃO DE DAM E PARCELAMENTO COM OS DEVIDOS ACRÉSCIMOS CONFORME CONVÊNIO DE DÍVIDA ATIVA;

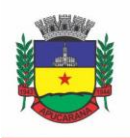

Superintendência de Compras, Licitações e Gestão de Contratos Centro Cívico José de Oliveira Rosa, 25 / CEP: 86800-280 / Apucarana - Paraná

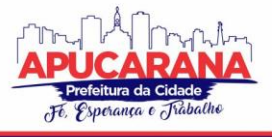

5.22.28. POSSIBILITAR A BAIXA DE PAGAMENTO DE ISSQN DO SIMPLES NACIONAL NA MATRIZ E FILIAIS;

5.22.29. POSSIBILITAR A BAIXA DE DAS DIVERSOS, CADA VALOR OU SUA DEVIDA COMPETÊNCIA;

5.22.30. CONFIGURAÇÃO DO SISTEMA PARA EMPRESA COM REGIME DE CAIXA;

5.22.31. POSSIBILITAR O ATENDIMENTO NO SISTEMA DE TODAS AS EXIGÊNCIAS DA LEGISLAÇÃO DO SIMPLES NACIONAL.

#### **5.23 MÓDULO DE ESCRITA FISCAL ELETRÔNICA**

5.23.1. POSSUIR CADASTRO MOBILIÁRIO FISCAL ÚNICO;

5.23.2 POSSUIR ESCRITURAÇÃO PARA PRESTADORES DE SERVIÇOS.

5.23.3. POSSUIR ESCRITURAÇÃO DO LIVRO FISCAL ELETRÔNICO, PARA TODOS OS PRESTADORES DE SERVIÇOS DO MUNICÍPIO, COM SELEÇÃO DO PERÍODO DE COMPETÊNCIA QUE SE DESEJA LANÇAR.

5.23.4. POSSUIR ESCRITURAÇÃO DE SERVIÇOS DE CONSTRUÇÃO CIVIL PARA PRESTADORES DE SERVIÇOS

5.23.5. PERMITIR ESCRITURAÇÃO, VIA DIGITAÇÃO, DE NOTAS FISCAIS, IDENTIFICANDO NÚMERO DA NOTA, DATA DE EMISSÃO, SÉRIE E SUBSÉRIE, NATUREZA DOS SERVIÇOS (CÓDIGO DO SERVIÇO).

5.23.6. DEVERÁ EFETUAR O CÁLCULO AUTOMÁTICO DO TRIBUTO, COM BASE NAS INFORMAÇÕES ACIMA LANÇADAS.

5.23.7. NO ENCERRAMENTO DA ESCRITURAÇÃO O SISTEMA DEVERÁ POSSIBILITAR A EDIÇÃO/CANCELAMENTO DE QUALQUER LANÇAMENTO, EXCETO PARA LANÇAMENTOS GERADOS PELA EMISSÃO DE NFS-E.

5.23.8. POSSUIR ESCRITURAÇÃO PARA TOMADORES DE SERVIÇO.

5.23.9. PERMITIR ESCRITURAÇÃO DO LIVRO FISCAL ELETRÔNICO, PARA TODOS OS TOMADORES DE SERVIÇOS DO MUNICÍPIO, COM SELEÇÃO DO PERÍODO DE COMPETÊNCIA QUE SE QUER LANÇAR.

5.23.10. PERMITIR ESCRITURAÇÃO DO LIVRO FISCAL ELETRÔNICO, PARA TODOS OS PRESTADORES DE SERVIÇOS DO MUNICÍPIO, COM SELEÇÃO DO PERÍODO DE COMPETÊNCIA QUE SE QUER LANÇAR.

5.23.11. POSSUIR ESCRITURAÇÃO EXCLUSIVA PARA CONTADORES, DAR A POSSIBILIDADE QUE CONTADORES POSSAM SE PRÉ-CADASTRAMENTO NO SISTEMA E UTILIZÁ-LO APÓS LIBERAÇÃO POR INTERMÉDIO DE UM FUNCIONÁRIO DA PREFEITURA COM PODERES PARA ESTA ATIVIDADE (SENHA QUE PERMITA ESTA OPERAÇÃO).

5.23.12. DISPONIBILIZAR MEIOS PARA QUE A ADMINISTRAÇÃO MUNICIPAL VERIFIQUE AS INFORMAÇÕES ENVIADAS PELOS CONTRIBUINTES POR MEIO DAS DECLARAÇÕES, TAIS COMO: SERVIÇOS PRESTADOS POR EMPRESAS DE FORA DO MUNICÍPIO, SERVIÇOS PRESTADOS POR EMPRESAS LOCAIS, SERVIÇOS PRESTADOS FORA DA CIDADE POR EMPRESAS LOCAIS, RELAÇÃO DOS SERVIÇOS COM MAIORES ARRECADAÇÕES/DECLARAÇÕES.

5.23.13. PERMITIR A INCLUSÃO DE FICHA DE ALTERAÇÃO CADASTRAL(FAC), COM AS OPÇÕES DE NOVO CADASTRO, ALTERAÇÃO DE CADASTRO, VÍNCULO DE RESPONSABILIDADE , BAIXA DE RESPONSABILIDADE.

5.23.14. PARA FICHA DE ALTERAÇÃO CADASTRAL(FAC) COM TIPO NOVO, DEVE SER PERMITIDO INCLUIR USUÁRIO, DE FORMA AUTOMÁTICA, NO MOMENTO DA LIBERAÇÃO.

5.23.15. PARA FICHA DE ALTERAÇÃO CADASTRAL(FAC) COM TIPO NOVO, DEVE SER PERMITIDO INCLUIR AUTORIZAÇÃO PARA UTILIZAÇÃO DE NFS-E , DE FORMA AUTOMÁTICA, NO MOMENTO DA LIBERAÇÃO.

5.23.16. POSSIBILITAR O LANÇAMENTO AUTOMÁTICO DOS VALORES DECLARADOS NO SISTEMA DE TRIBUTAÇÃO.

5.23.17. DISPONIBILIZAR ROTINA PARA O CADASTRAMENTO, ALTERAÇÃO E BAIXA DE INSCRIÇÕES MUNICIPAIS.

5.23.18. DISPONIBILIZAR CAMPO PARA PESQUISA DE ROTINAS DO SISTEMA E ATRAVÉS DESTA ACESSAR A RESPECTIVA ROTINA.

5.23.19. DISPONIBILIZAR AO USUÁRIO, FAVORITAR DETERMINADAS ROTINAS, POSSIBILITANDO O MESMO GERENCIAR SUAS ROTINAS FAVORITAS.

5.23.20. TER OPÇÃO DE EMITIR RECIBO DE DECLARAÇÃO DE ISS E DE ISS RETIDO.

5.23.21.POSSIBILITAR A ESCRITURAÇÃO, COM ACESSO SEGURO (ASSINATURA DIGITAL), DE DOCUMENTOS FISCAIS E OU CUPONS FISCAIS EMITIDOS E RECEBIDOS, CONTENDO NECESSARIAMENTE:

a. RAZÃO SOCIAL DO DECLARANTE/CONTRIBUINTE;

- b. CNPJ/CPF;
- c. ENDEREÇO COMPLETO;
- d. NÚMERO DO CADASTRO MUNICIPAL MOBILIÁRIO, QUANDO TIVER;
- e. NÚMERO E DATA DE EMISSÃO DO DOCUMENTO FISCAL;
- f. VALOR DOS SERVIÇOS PRESTADOS E/OU TOMADOS.

5.23.22. POSSIBILITAR A ESCRITURAÇÃO DE SERVIÇOS EVENTUAIS, NÃO ENQUADRADOS NO CADASTRO MOBILIÁRIO;

5.23.23. PERMITIR AO DECLARANTE QUE EFETUE SEU CADASTRO E CONCEDA PERMISSÃO DE ACESSO AOS FUNCIONÁRIOS;

5.23.24. POSSIBILITAR QUE O ESCRITÓRIO CONTÁBIL, ATRAVÉS DE SEU USUÁRIO E SENHA, FAÇA A ESCRITURAÇÃO DE TODOS OS SEUS CLIENTES, SERVIÇOS PRESTADOS E TOMADOS

5.23.25. PERMITIR QUE A SOLICITAÇÃO DE CADASTRO DE DECLARANTE SEJA CONFIRMADA PELO FISCO, HABILITANDO-O PARA UTILIZAÇÃO DA FERRAMENTA. 5.23.26.PERMITIR DECLARAÇÕES RETIFICADORAS POSSIBILITANDO EMISSÃO DA GUIA DE PAGAMENTO.

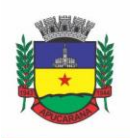

Superintendência de Compras, Licitações e Gestão de Contratos Centro Cívico José de Oliveira Rosa, 25 / CEP: 86800-280 / Apucarana - Paraná

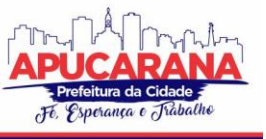

5.23.27. ACEITAR MÚLTIPLAS ATIVIDADES ENUMERADAS NA LISTA DE SERVIÇOS CONFORME LEGISLAÇÃO VIGENTE EM UM MESMO DOCUMENTO FISCAL.

5.23.28. POSSIBILIDADE DE IMPORTAÇÃO DE ARQUIVOS DAS ADMINISTRADORAS DE CARTÃO, CONTENDO AS INFORMAÇÕES DE DÉBITO E CRÉDITO.

5.23.29. POSSIBILIDADE DE CONSULTAR OS LOG'S DE IMPORTAÇÃO DOS ARQUIVOS DAS ADMINISTRADORAS DE CARTÃO, COM A POSSIBILIDADE DE EFETUAR O DOWNLOAD DO ARQUIVO IMPORTADO.

5.23.30. POSSIBILIDADE DE VISUALIZAR OS ERROS DE IMPORTAÇÕES DOS ARQUIVOS DAS ADMINISTRADORAS DE CARTÃO.

5.23.31. APÓS O TÉRMINO DA IMPORTAÇÃO DO ARQUIVO DAS ADMINISTRADORAS DE CARTÃO, DEVERÁ SER GERADO UM PROTOCOLO DE ENTREGA, COM A DATA E HORA DE ENTREGA E OS VALORES DE DÉBITO E CRÉDITO, COM O CPF/CNPJ E NOME DO RESPONSÁVEL PELA IMPORTAÇÃO.

5.23.32. POSSUIR RELATÓRIO DE IMPORTAÇÃO DOS ARQUIVOS DAS ADMINISTRADORAS DE CARTÃO, CONTENDO O CPF/CNPJ DA ADMINISTRADORA, A COMPETÊNCIA E OS VALORES DE DÉBITO E CRÉDITO QUE FORAM IMPORTADOS POR ARQUIVO E QUAL O TIPO DE IMPORTAÇÃO (NORMAL OU RETIFICADORA).

5.23.33. POSSUIR RELATÓRIO DE CONFRONTO DO QUE FOI DECLARADO E O QUE FOI INFORMADO PELAS ADMINISTRADORAS DE CARTÃO.

5.23.34. PERMITIR O ENQUADRAMENTO/DESENQUADRAMENTO DE RELACIONAMENTOS ENTRE CATEGORIAS PERSONALIZADAS DE DECLARAÇÃO E CADASTROS ECONÔMICOS.

5.23.35. POSSIBILIDADE DE CONFIGURAÇÃO DOS CAMPOS A SEREM LISTADOS PARA AS DECLARAÇÕES DE DESPESA.

5.23.36. POSSIBILIDADE DE CONFIGURAR SE UMA DETERMINADA DESPESA SERÁ DE PREENCHIMENTO OBRIGATÓRIO OU NÃO.

5.23.37. PERMITIR O CADASTRAMENTO DE NOVOS TOMADORES DE SERVIÇO PELOS PRÓPRIOS DECLARANTES, NO MOMENTO DA DECLARAÇÃO DE SERVIÇOS **PRESTADOS** 

5.23.38. PERMITIR DECLARAÇÃO DOS SERVIÇOS PRESTADOS E TOMADOS PARA CONTRIBUINTES ISENTOS, IMUNES, COM REGIME DE ESTIMATIVA E REGIME FIXO ANUAL.

5.23.39. PERMITIR DECLARAÇÕES DE SERVIÇOS PRESTADOS DOS CONTRIBUINTES DO REGIME DE HOMOLOGAÇÃO POR: DOCUMENTO FISCAL; BASE DE CÁLCULO; CATEGORIAS CONFIGURÁVEIS OU PLANOS DE CONTAS, CONFORME CONFIGURAÇÕES PREDEFINIDAS.

5.23.40. POSSIBILITAR A RETIFICAÇÃO DE DECLARAÇÕES DE SERVIÇOS PRESTADOS JÁ REALIZADOS E NÃO PAGAS.

5.23.41. POSSIBILITAR A RETIFICAÇÃO DAS DECLARAÇÕES DE SERVIÇOS PRESTADOS JÁ REALIZADAS E NÃO PAGAS, POR CATEGORIA, COMPOSTO PELOS CAMPOS DEFINIDOS NAS CONFIGURAÇÕES DE CATEGORIA, COM AS FÓRMULAS DEFINIDAS TAMBÉM NO MESMO CADASTRO.

5.23.42. POSSIBILITAR A RETIFICAÇÃO DAS PARCELAS JÁ PAGAS, DESDE QUE NÃO EXCLUA NOTAS FISCAIS ELETRÔNICAS E NÃO ALTERE O VALOR DO ISSQN.

5.23.43. PERMITIR A ESCRITURAÇÃO PARA CONTRIBUINTES DE FORA DO MUNICÍPIO (DECLARANTES SEM CADASTRO MOBILIÁRIO) TANTO DE DOCUMENTOS FISCAIS PRESTADOS COMO TOMADOS, POSSIBILITANDO A EMISSÃO DE GUIA PARA PAGAMENTO DO IMPOSTO.

5.23.44. POSSIBILITAR A GERAÇÃO DE PARCELAS COMPLEMENTARES SEM INTERVENÇÃO DO MUNICÍPIO E SEM PERDER A REFERÊNCIA E A COMPETÊNCIA A QUAL ELA COMPLEMENTA.

5.23.45. DISPONIBILIZAR ROTINA PARA CADASTRAMENTO DE REQUISIÇÃO DE COMPENSAÇÃO (VALOR PAGO A MAIOR), APÓS DEFERIDO PELO MUNICÍPIO, ESTE VALOR SERÁ ABATIDO DO VALOR DEVIDO DE COMPETÊNCIAS FUTURAS.

5.23.46. PERMITIR O ENQUADRAMENTO DE INCENTIVOS FISCAIS POR CADASTRO ECONÔMICO.

5.23.47. PERMITIR CONFIGURAR MULTA POR ATRASO DE DECLARAÇÃO, SEPARADAMENTE POR SERVIÇOS PRESTADOS, SERVIÇOS TOMADOS E CONTRIBUINTES DO SIMPLES NACIONAL.

5.23.48. PERMITIR O LANÇAMENTO DE MULTA POR ATRASO NA DECLARAÇÃO DE FORMA GERAL.

5.23.49. PERMITIR A CONFIGURAÇÃO DE QUAIS ITENS DA LISTA DE SERVIÇO PODERÃO SOFRER DEDUÇÃO NA BASE DE CÁLCULO, DE ACORDO COM A LEGISLAÇÃO VIGENTE, PODENDO AINDA, DETERMINAR QUAL O PERCENTUAL MÁXIMO PARA DEDUÇÃO.

5.23.50. PERMITIR MAIS DE UMA DECLARAÇÃO POR COMPETÊNCIA.

5.23.51. ATENDER A LEGISLAÇÃO VIGENTE REFERENTE AO SIMPLES NACIONAL, QUANTO ÀS ALÍQUOTAS DIFERENCIADAS.

5.23.52. PERMITIR EFETUAR DECLARAÇÃO SEM MOVIMENTO.

5.23.53. PERMITIR A GERAÇÃO DO RECIBO DE RETENÇÃO DE ISSQN COM A POSSIBILIDADE DE AGRUPAR TODAS AS NOTAS DE UM MESMO PRESTADOR NO MESMO RECIBO.

5.23.54. CONTER TECNOLOGIA PARA QUE EMPRESAS EXPLORADORAS DAS ATIVIDADES DE LEASING REALIZEM AS DECLARAÇÕES DE TOMADORES DOMICILIADOS NO MUNICÍPIO, DEVENDO INFORMAR OS DOCUMENTOS/CONTRATOS DE FORMA INDIVIDUAL OU ATRAVÉS DE ARQUIVO DE SISTEMA DE ESCRITA FISCAL OU AINDA CONTÁBIL (EM LAYOUT DEFINIDO PELO MUNICÍPIO) COM TODOS OS DOCUMENTOS A SEREM DECLARADOS.

5.23.55. CONTER ROTINA PARA QUE EMPRESAS EXPLORADORAS DAS ATIVIDADES DE PLANO DE SAÚDE REALIZEM AS DECLARAÇÕES DE TOMADORES DOMICILIADOS NO MUNICÍPIO, DEVENDO INFORMAR OS DOCUMENTOS/CONTRATOS DE FORMA INDIVIDUAL OU ATRAVÉS DE ARQUIVO DE S ISTEMA DE ESCRITA FISCAL OU CONTÁBIL (EM LAYOUT DEFINIDO PELO MUNICÍPIO) COM TODOS OS DOCUMENTOS A SEREM DECLARADOS.

5.23.56. CONTER PROGRAMA PARA QUE EMPRESAS EXPLORADORAS DAS ATIVIDADES DE LEASING PROCESSEM AS DECLARAÇÕES SIMPLIFICADAS PARA RECOLHIMENTO DO ISS DEVIDO AO MUNICÍPIO. AS DECLARAÇÕES SIMPLIFICADAS DEVEM CONTER AS INFORMAÇÕES MÍNIMAS PARA APURAÇÃO DO IMPOSTO DEVIDO AO MUNICÍPIO.

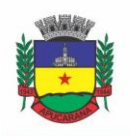

Superintendência de Compras, Licitações e Gestão de Contratos Centro Cívico José de Oliveira Rosa, 25 / CEP: 86800-280 / Apucarana - Paraná

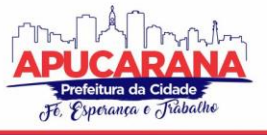

5.23.57. CONTER PROGRAMA PARA QUE EMPRESAS EXPLORADORAS DAS ATIVIDADES DE PLANO DE SAÚDE PROCESSEM AS DECLARAÇÕES SIMPLIFICADAS PARA RECOLHIMENTO DO ISS DEVIDO AO MUNICÍPIO. AS DECLARAÇÕES SIMPLIFICADAS DEVEM CONTER AS INFORMAÇÕES MÍNIMAS PARA APURAÇÃO DO IMPOSTO DEVIDO AO MUNICÍPIO.

5.23.58. CONTER PROGRAMA PARA QUE EMPRESAS EXPLORADORAS DAS ATIVIDADES DE ADMINISTRAÇÃO DE CARTÃO DE CRÉDITO/DÉBITO PROCESSEM AS DECLARAÇÕES SIMPLIFICADAS PARA RECOLHIMENTO DO ISS DEVIDO AO MUNICÍPIO. AS DECLARAÇÕES SIMPLIFICADAS DEVEM CONTER AS INFORMAÇÕES MÍNIMAS PARA APURAÇÃO DO IMPOSTO DEVIDO AO MUNICÍPIO.

5.23.59. POSSIBILITAR A ESCRITURAÇÃO DE ACORDO COM A LEGISLAÇÃO VIGENTE.

5.23.60. POSSIBILITAR BLOQUEAR A NFS-E PELO NÃO FECHAMENTO DA DECLARAÇÃO ELETRÔNICA.

5.23.61. PERMITIR ACUMULAR PARA COMPETÊNCIA SEGUINTE, SEM ACRÉSCIMOS, CONFORME LEGISLAÇÃO VIGENTE, PERMITINDO TAMBÉM A EMISSÃO DE CERTIDÃO PARA ESSES CASOS.

5.23.62. GARANTIR A FUNCIONALIDADE DA NÃO INTERRUPÇÃO E ANDAMENTO DAS ATIVIDADES TRIBUTÁRIAS/FISCAIS DURANTE AS ATUALIZAÇÕES DO SISTEMA, E TAMBÉM DAS ATUALIZAÇÕES REALIZADAS ANTERIORMENTE.

5.23.63. POSSIBILITAR A CONSTITUIÇÃO DE DÉBITO NO SISTEMA PARA CONTRIBUINTE EVENTUAL.

5.23.64. POSSIBILITAR A INTEGRAÇÃO DA DECLARAÇÃO COM O CONVÊNIO SIAFI – BANCO DO BRASIL.

5.23.65. PERMITIR A DECLARAÇÃO PARA O SIMPLES NACIONAL – REGIME DE CAIXA.

5.23.66. DEVERÁ DISPONIBILIZAR MEIOS PARA QUE A ADMINISTRAÇÃO MUNICIPAL VERIFIQUE AS INFORMAÇÕES ENVIADAS PELOS CONTRIBUINTES POR MEIO DAS DECLARAÇÕES, TAIS COMO: SERVIÇOS PRESTADOS POR EMPRESAS DE FORA DO MUNICÍPIO, SERVIÇOS PRESTADOS POR EMPRESAS LOCAIS, SERVIÇOS PRESTADOS FORA DA CIDADE POR EMPRESAS LOCAIS, RELAÇÃO DOS SERVIÇOS COM MAIORES ARRECADAÇÕES/DECLARAÇÕES, COMPARATIVO ENTRE SERVIÇOS PRESTADOS E TOMADOS PARA PROCEDIMENTOS FISCAIS.

5.23.67. POSSIBILITAR AOS CONTADORES E/OU O PRÓPRIO CONTRIBUINTE EFETUAR A TROCA DE CONTADOR DA EMPRESA, SENDO QUE DEVERÁ ENVIAR AUTOMATICAMENTE UM COMUNICADO AOS ENVOLVIDOS COM REGISTRO NO HISTÓRICO NO CADASTRO DA EMPRESA.

5.23.68. POSSIBILITAR A IMPORTAÇÃO DOS PLANOS DE CONTA PARA OS DECLARANTES ENQUADRADOS COMO "SERVIÇOS DECLARADOS POR CONTA" (INSTITUIÇÕES BANCÁRIAS), COM POSSIBILIDADE DE VALIDAÇÃO DA IMPORTAÇÃO EFETIVADA.

5.23.69. POSSIBILITAR O CADASTRO DE CONTAS DE SERVIÇOS PARA INSTITUIÇÕES FINANCEIRAS E TAMBÉM DE IMPORTAR O PLANO DE CONTAS COSIF.

5.23.70. PERMITIR DECLARAR OS DADOS QUE COMPÕEM A BASE DE CÁLCULO PARA CONTRIBUINTES ENQUADRADOS COMO ENTIDADES ESPECIAIS.

5.23.71. PERMITIR INFORMAR PERIODICAMENTE O FATURAMENTO DO DECLARANTE.

5.23.72. EMITIR GUIAS PARA PAGAMENTO CONFORME CONVÊNIO BANCÁRIO UTILIZADO PELA ENTIDADE E SOMENTE PARA AS RECEITAS PRÉ-DEFINIDAS, COM CONSTITUIÇÃO E REGISTRO BANCÁRIO AUTOMÁTICO EFETIVADO PELO "SISTEMA".

5.23.73. PERMITIR AO SISTEMA ACUMULAR PARA COMPETÊNCIA SEGUINTE SEM ACRÉSCIMOS NO VALOR MÍNIMO PERMITIDO DE ACORDO COM A LEGI SLAÇÃO VIGENTE, COM PERMISSÃO DE EMISSÃO DE CERTIDÃO NEGATIVA PARA ESTES CASOS.

5.23.74. PERMITIR A EMISSÃO DO LIVRO DE ISS, COM A LISTAGEM DAS DECLARAÇÕES NORMAIS E RETIFICADORAS.

5.23.75. EMITIR RELATÓRIO DE CONFERÊNCIA DE SERVIÇOS DECLARADOS.

5.23.76. PERMITIR QUE O DECLARANTE SEJA NOTIFICADO DE POSSÍVEIS IRREGULARIDADES ENCONTRADAS EM SUAS DECLARAÇÕES, SEGUIDAS DAS ORIENTAÇÕES PARA CADA CASO ESPECÍFICO.

5.23.77. PERMITIR REALIZAR MANUTENÇÃO NOS CADASTROS DE SERVIÇOS, TAIS COMO:

INSERIR NOVOS SERVIÇOS;

ALTERAR ALÍQUOTA DE ATIVIDADE;

5.23.78. PERMITIR QUE SEJAM CADASTRADOS MATERIAIS DIVERSOS A SEREM UTILIZADOS NAS DECLARAÇÕES DE SERVIÇOS.

5.23.79. PERMITIR CONFIGURAR A GERAÇÃO AUTOMÁTICA DE AUTOS DE INFRAÇÃO PARA DECLARAÇÕES QUE SEJAM ENCERRADAS FORA DO PRAZO ESTABELECIDO PELA ENTIDADE.

5.23.80. PERMITIR QUE A PREFEITURA DEFINA QUAIS ROTINAS ESTARÃO DISPONÍVEIS PARA OS DECLARANTES.

5.23.81. PERMITIR A DEFINIÇÃO DE FÓRMULAS DE CÁLCULO PARA COBRANÇA DO ISS.

5.23.82. PROCESSAR ALTERAÇÕES CADASTRAIS, SOLICITADAS PELOS CONTRIBUINTES.

5.23.83. POSSIBILITAR A REABERTURA DE DECLARAÇÕES JÁ ENCERRADAS:

- a. COM SOLICITAÇÃO DOS DECLARANTES, REALIZADA PELO SISTEMA;
- b. SEM SOLICITAÇÃO, A PEDIDO DOS DECLARANTES.

5.23.84. POSSIBILITAR O LANÇAMENTO DAS NOTAS AVULSAS PARA EMPRESAS CUJA ATIVIDADE NÃO EXIJA EMISSÃO SISTEMÁTICA DOS DOCUMENTOS FISCAIS, MAS EVENTUALMENTE, NECESSITAM FORNECER DOCUMENTO FISCAL AOS SEUS TOMADORES DE SERVIÇO.

5.23.85. PERMITIR A EMISSÃO DE RELATÓRIOS DOS PRINCIPAIS CADASTROS, TAIS COMO:

- a DECLARANTES<sup>.</sup>
- b. COMPETÊNCIAS;
- c. SOLICITAÇÃO DE ALTERAÇÃO CADASTRAL;

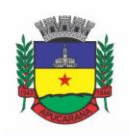

Superintendência de Compras, Licitações e Gestão de Contratos Centro Cívico José de Oliveira Rosa, 25 / CEP: 86800-280 / Apucarana - Paraná

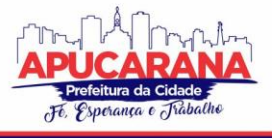

- d. TRANSFERÊNCIA DE CONTADORES;
- DECLARANTES POR CONTADORES.

5.23.86. POSSIBILITAR A IDENTIFICAÇÃO DE CONTRIBUINTES INADIMPLENTES, OS MAIORES DECLARANTES E PAGADORES DO MUNICÍPIO;

5.23.87. POSSIBILITAR O CRUZAMENTO DE DECLARAÇÕES, ONDE SERÁ POSSÍVEL CONFRONTAR OS DADOS INFORMADOS PELO PRESTADOR DO SERVIÇO COM OS DADOS INFORMADOS PELO TOMADOR DO SERVIÇO, EVITANDO SONEGAÇÃO;

5.23.88. PERMITIR A REALIZAÇÃO DE ESTUDO DAS ATIVIDADES/SERVIÇOS TOMADOS DE FORA DO MUNICÍPIO, VERIFICANDO A POSSIBILIDADE DE INCENTIVOS PARA ESTAS ATIVIDADES;

5.23.89. TER OPÇÃO DE EMITIR RELATÓRIO COM AS SOLICITAÇÕES DE ALTERAÇÕES CADASTRAIS FEITAS PELOS CONTRIBUINTES;

5.23.90. POSSUIR RELATÓRIO PARA CONFERÊNCIA DOS DÉBITOS DOS CONTRIBUINTES, MOSTRANDO VALORES DOS DÉBITOS LANÇADOS E O QUE JÁ FOI PAGO;

5.23.91. POSSUIR RELATÓRIO PARA CONSULTA DA SITUAÇÃO DO DECLARANTE VISUALIZANDO SE FOI FEITO AS DECLARAÇÕES DE SERVIÇOS PRESTADOS OU TOMADOS E SE O IMPOSTO FOI PAGO;

5.23.92. POSSUIR RELATÓRIO PARA CONFERÊNCIA DE DECLARAÇÕES POR ATIVIDADE AGRUPANDO OS DADOS POR COMPETÊNCIA.

5.23.93. VISUALIZAR QUAIS FORAM AS ATIVIDADES COM MAIOR VALOR DECLARADO TRAZENDO O VALOR DECLARADO DE CADA ATIVIDADE E A MÉDIA MENSAL DECLARADA DE CADA ATIVIDADE.

5.23.94. PERMITIR A REALIZAÇÃO DE ESTUDO DAS ATIVIDADES/SERVIÇOS PRESTADOS NO MUNICÍPIO, ANALISANDO OS NÃO DECLARADOS PELO TOMADOR OU RETIDOS E NÃO DECLARADOS PELO TOMADOR.

5.23.95. EMITIR RELATÓRIO DE SALDOS A COMPENSAR, COMPENSADOS E BLOQUEADOS, REFERENTES A DECLARAÇÕES EFETUADAS.

5.23.96. TER RELATÓRIOS QUE APONTAM A QUANTIDADE DE DOCUMENTOS FISCAIS EMITIDOS POR DECLARANTE E POR COMPETÊNCIA PARA LEVANTAMENTOS ESTATÍSTICOS.

5.23.97. POSSIBILITAR A VISUALIZAÇÃO DAS DECLARAÇÕES DAS EMPRESAS EM REGIME DE ESTIMATIVA, COMPARANDO O VALOR ESTIMADO COM O VALOR DECLARADO.

5.23.98. POSSIBILITAR A VISUALIZAÇÃO DOS MAIORES PRESTADORES DE SERVIÇOS SEDIADOS FORA DO MUNICÍPIO E QUE PRESTAM SERVIÇOS NO MUNICÍPIO.

5.23.99. CRIAR DISPOSITIVO DE COMUNICAÇÃO VIA CORREIO ELETRÔNICO EMBUTIDO NA FERRAMENTA ONDE OS FISCAIS POSSAM INTERAGIR COM TODOS OS DECLARANTES, COM A FINALIDADE DE COMUNICAR IRREGULARIDADES.

5.23.100. POSSIBILITAR VISUALIZAR UM RESUMO DAS DECLARAÇÕES EFETUADAS POR COMPETÊNCIA, EM QUE ESSE RELATÓRIO DEVE APRESENTAR O NÚMERO DE DECLARAÇÕES EFETUADAS, VALORES DECLARADOS, PAGOS E ABERTOS, SEPARADOS PELO TIPO DE DECLARAÇÃO.

5.23.101. POSSUIR INTEGRAÇÃO COM O MÓDULO TRIBUTÁRIO AUTOMÁTICO.

5.23.102. POSSIBILITAR A COMUNICAÇÃO VIA SISTEMA ENTRE DECLARANTES E FISCAIS.

5.23.103. POSSIBILITAR QUE OS DECLARANTES SEJAM NOTIFICADOS POR IRREGULARIDADES EM SUAS DECLARAÇÕES.

5.23.104. POSSIBILITAR QUE OS FISCAIS ACESSEM AS INFORMAÇÕES DOS DECLARANTES DIRETAMENTE NO MÓDULO DE DECLARAÇÃO, PERMITINDO SOMENTE CONSULTAR INFORMAÇÕES.

5.23.105. POSSIBILITAR A AVERIGUAÇÃO DE SERVIÇOS PRESTADOS POR EMPRESAS DESATIVADAS OU BAIXADAS.

5.23.106. POSSIBILITAR O CONTROLE DAS DATAS DOS DOCUMENTOS FISCAIS DECLARADOS.

5.23.107. POSSIBILITAR O CONTROLE DE TODOS OS SERVIÇOS PRESTADOS PELOS CONTRIBUINTES PRESTADORES DE SERVIÇO.

5.23.108. POSSIBILITAR A ANÁLISE DO VALOR DECLARADO MENSALMENTE POR ATIVIDADE, BEM COMO O VALOR MÉDIO DECLARADO POR ATIVIDADE.

5.23.109. POSSIBILITAR A ANÁLISE DAS DECLARAÇÕES DOS CONTRIBUINTES LEVANDO EM CONSIDERAÇÃO A MÉDIA DE SUA CATEGORIA.

5.23.110. POSSIBILIDADE DE CADASTRAR OS DECLARANTES QUE DEVERÃO OBRIGATORIAMENTE ASSINAR SUAS DECLARAÇÕES DE SERVIÇOS PRESTADOS OU TOMADOS ANTES DE EFETUAR O ENCERRAMENTO DA COMPETÊNCIA. ALÉM DISSO, O CONTADOR PODERÁ SER AUTORIZADO A ASSINAR AS DECLARAÇÕES DO CONTRIBUINTE, UTILIZANDO, PARA ISSO, O E-CPF DESTE OU DO PRÓPRIO CONTADOR.

5.23.111. POSSIBILITAR O ENCERRAMENTO DE DECLARAÇÕES DE SERVIÇO ASSINADAS DIGITALMENTE, PERMITINDO AINDA O DOWNLOAD DAS DECLARAÇÕES ASSINADAS, BEM COMO, REALIZAR O ESTORNO DA ASSINATURA DIGITAL REGISTRADA PARA A DECLARAÇÃO.

5.23.112. POSSIBILITAR QUE O CONTADOR,, DURANTE A SELEÇÃO DA EMPRESA, VISUALIZE A ÚLTIMA DECLARAÇÃO ENCERRADA, TANTO DE SERVIÇOS PRESTADOS QUANTO TOMADOS.

5.23.113. POSSIBILITA AO DECLARANTE FAZER O ACESSO SEGURO ATRAVÉS DE UM TECLADO VIRTUAL.

5.23.114. POSSIBILIDADE DE CRIAÇÃO DE GRUPOS DE USUÁRIOS, PERMITINDO AINDA A DEFINIÇÃO DAS PERMISSÕES DE CADA GRUPO DE USUÁRIOS. (OS USUÁRIOS QUE ESTIVEREM DENTRO DE UM GRUPO, AUTOMATICAMENTE CONTERÃO TODAS AS PERMISSÕES DO GRUPO) COM AS DEVIDAS MOVIMENTAÇÕE S DE CADA USUÁRIO.

5.23.115. POSSIBILIDADE DE CRIAÇÃO DE FÓRMULA PARA CORREÇÃO DO SALDO PARA EFETUAR A CORREÇÃO DOS ACRÉSCIMOS DO SALDO EXISTENTE PARA O CONTRIBUINTE. ESTA FÓRMULA É EXECUTADA NO MOMENTO DO ENCERRAMENTO DA DECLARAÇÃO.

5.23.116. POSSIBILIDADE DE SALVAR ALGUNS RELATÓRIOS EM FORMATO DE PLANILHA ELETRÔNICA, TIPO EXCEL. OBS.: NÃO SÃO TODOS OS RELATÓRIOS QUE PERMITEM ESTA FUNCIONALIDADE.

5.23.117. POSSIBILIDADE DE EMISSÃO DE GRÁFICO COMPARATIVO DE ARRECADAÇÃO POR COMPETÊNCIAS.

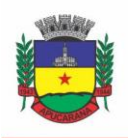

Superintendência de Compras, Licitações e Gestão de Contratos Centro Cívico José de Oliveira Rosa, 25 / CEP: 86800-280 / Apucarana - Paraná

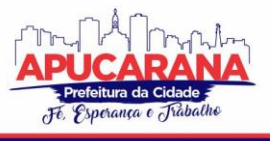

5.23.118. POR MEIO DESTA FUNCIONALIDADE É POSSÍVEL QUE AS ADMINISTRADORAS DE CARTÃO SOLICITEM À PREFEITURA O ACESSO AO LIVRO ELETRÔNICO PARA DECLARAREM O ARQUIVO CONTENDO AS INFORMAÇÕES DAS MOVIMENTAÇÕES DOS CARTÕES DE CRÉDITO/DÉBITO DOS CONTRIBUINTES DO MUNICÍPIO. 5.23.119. PERMITIR VALIDAR O ARQUIVO A SER IMPORTADO PELA OPERADORA DE CARTÃO, COM BASE EM LAYOUT DISPONÍVEL NO SISTEMA.

5.23.120. EXIBIR O LAYOUT DE IMPORTAÇÃO DOS ARQUIVOS DA OPERADORA DE CARTÃO DISPONÍVEL NO SISTEMA.

5.23.121. DEFINIR OS USUÁRIOS QUE TERÃO ACESSO A UMA DETERMINADA OPERADORA DE CARTÃO.

5.23.122. DEFINIR AS PERMISSÕES DE ACESSO POR USUÁRIO, PARA CADA OPERADORA, DE ACORDO COM A LEGISLAÇÃO VIGENTE.

- a. POR MEIO DESTA FUNCIONALIDADE O FISCAL MANTÉM AS INFORMAÇÕES CADASTRAIS DAS OPERADORAS DE CARTÃO.
- b. POR MEIO DESTA FUNCIONALIDADE O FISCAL ANALISA AS SOLICITAÇÕES DE CADASTROS DAS OPERADORAS DE CARTÃO E AS DEFERE OU INDEFERE POSSIBILITANDO QUE ELAS ACESSEM OU NÃO A APLICAÇÃO DO LIVRO ELETRÔNICO E DECLAREM OS ARQUIVOS.
	- c. POR MEIO DESTE RELATÓRIO O FISCAL VISUALIZA AS PRINCIPAIS INFORMAÇÕES DO CADASTRO DAS OPERADORAS DE CARTÃO.

5.23.123. POSSUIR FUNCIONALIDADE QUE PERMITA À ADMINISTRADORA DE CARTÃO IMPORTAR OS ARQUIVOS COM AS INFORMAÇÕES DA MOVIMENTAÇÃO DE CRÉDITO E DÉBITO DOS CONTRIBUINTES DE UM DETERMINADO MUNICÍPIO POR MEIO DESTA FUNCIONALIDADE É POSSÍVEL QUE AS ADMINISTRADORAS DE CARTÃO VISUALIZEM OS SEUS ARQUIVOS IMPORTADOS, BAIXEM OS ARQUIVOS, VISUALIZEM O RELATÓRIO DE ERROS OCORRIDOS, EMITA O PROTOCOLO DE IMPORTAÇÃO E CANCELE A IMPORTAÇÃO SE NECESSÁRIO.

- a. POR MEIO DESTE RELATÓRIO O FISCAL IDENTIFICA QUAIS OS ARQUIVOS DECLARADOS E SUAS RESPECTIVAS ADMINISTRADORAS DE CARTÃO.
- b. POR MEIO DESTE RELATÓRIO O FISCAL CONSEGUIRÁ CRUZAR O VALOR DECLARADO PELOS CONTRIBUINTES NAS DECLARAÇÕES DE SERVIÇOS PRESTADOS COM O VALOR DECLARADO PELAS OPERADORAS DE CARTÃO NOS RESPECTIVOS ARQUIVOS E IDENTIFICAR UMA POSSÍVEL EVASÃO FISCAL.

5.23.124. POSSIBILITAR ENVIAR AVISOS/MENSAGENS A TODOS OU A ALGUNS DECLARANTES/OPERADORAS DE CARTÃO E QUE AS MESMAS ESTEJAM VISÍVEIS QUANDO O DECLARANTE/OPERADORA DE CARTÃO ACESSAR O SISTEMA.

5.23.125. POSSUIR RELATÓRIO QUE IDENTIFIQUE QUAIS OS CONTRIBUINTES EM SITUAÇÃO 'BAIXADO', 'SUSPENSO', 'CANCELADO' OU 'NÃO INSCRITO' QUE RECEBERAM ALGUM VALOR EM CARTÃO DE CRÉDITO OU DÉBITO.

a. POR MEIO DESTE RELATÓRIO O FISCAL IDENTIFICA OS RECEBIMENTOS EM CARTÃO DE CRÉDITO E DÉBITO DE UM DETERMINADO CNPJ.

5.23.126. POSSUIR RELATÓRIO QUE IDENTIFIQUE TOMADORES NÃO CADASTRADOS COMO DECLARANTES, PERMITINDO AO FISCAL IDENTIFICAR QUAIS OS TOMADORES QUE NÃO ESTÃO CADASTRADOS COMO DECLARANTES NO MUNICÍPIO E RECEBERAM ALGUM SERVIÇO DECLARADO NO MÓDULO DE NOTA FISCAL ELE POSSIBILITAR A INSERÇÃO DO VALOR DE DEDUÇÃO, TANTO PARA SERVIÇOS PRESTADOS QUANTO PARA SERVIÇOS TOMADOS, COM A POSSIBILIDADE DE INFORMAR UM ÚNICO VALOR DE DEDUÇÃO POR COMPETÊNCIA, OU OS VALORES DA DEDUÇÃO POR DOCUMENTO FISCAL SOMENTE PARA AS ATIVIDADES QUE INCIDEM A DEDUÇÃO.

5.23.127. POSSIBILITAR A BAIXA INFORMATIZADA DE ECONÔMICOS SOB RESPONSABILIDADE DE CONTADORES.

5.23.128. POSSIBILITAR A DISTINÇÃO DE SERVIÇOS PRESTADOS/TOMADOS POR ESTRANGEIRO.

5.23.129. POSSIBILITAR A UNIFICAÇÃO DE DECLARANTES DUPLICADOS NO CADASTRO.

5.23.130. POSSIBILITAR A CONSULTA DA FICHA DO CADASTRO ECONÔMICO.

#### **5.24 MÓDULO DE ISS BANCOS**

5.24.1. PERMITIR A MANUTENÇÃO DOS PLANOS DE CONTAS DAS INSTITUIÇÕES FINANCEIRAS, QUE DEVERÃO ESTAR DISPONÍVEIS PARA OS FUNCIONÁRIOS DO MUNICÍPIO E PARA OS RESPONSÁVEIS PELAS DECLARAÇÕES DAS INSTITUIÇÕES FINANCEIRAS, PODENDO OS FUNCIONÁRIOS DO MUNICÍPIO ACESSAR TODOS OS PLANOS DE CONTAS DAS INSTITUIÇÕES FINANCEIRAS, E OS RESPONSÁVEIS PELA DECLARAÇÃO DAS MESMAS SOMENTE DEVERÃO TER ACESSO AO PLANO DA RESPECTIVA INSTITUIÇÃO.

5.24.2. PERMITIR QUE INSTITUIÇÕES FINANCEIRAS POSSAM CADASTRAR AS CONTAS E SUBCONTAS COLOCANDO OS DADOS COMO: NÚMERO DA CONTA E SUBCONTA, NOME DA CONTA E DA SUBCONTA, DESCRIÇÃO DA CONTA E DA SUBCONTA, CÓDIGO COSIF DA QUAL A CONTA ESTÁ VINCULADA, CÓDIGO DA ATIVIDADE DA QUAL A MESMA ESTÁ CORRELACIONADA (LISTA DE SERVIÇOS) DE ACORDO COM A LEGISLAÇÃO VIGENTE..

5.24.3. POSSUIR SISTEMÁTICA ONDE O BANCO POSSA CADASTRAR AS CONTAS ATRAVÉS DA IMPORTAÇÃO DE ARQUIVOS, ATRAVÉS DE LAYOUT DISPONIBILIZADO PELA LICITANTE.

5.24.4. POSSUIR LANÇAMENTO VIA PLANO DE CONTAS COSIF E PLANO DE CONTAS DE CADA INSTITUIÇÃO FINANCEIRA, SENDO QUE AMBAS DEVERÃO ESTAR CORRELACIONADAS COM OS CÓDIGOS DE SERVIÇO PERTINENTES.

5.24.5. POSSIBILITAR A IMPORTAÇÃO DE DECLARAÇÃO DE INSTITUIÇÕES FINANCEIRAS (DESIF), COM OBRIGATORIEDADE DO GRUPO CONTÁBIL 7.0.0.00.00-9, E TAMBÉM SE FOR O CASO, PARA O GRUPO CONTÁBIL 8.0.0.00.00-6, NOS TERMOS DA RESPECTIVA LEGISLAÇÃO MUNICIPAL ATUAL OU IMPLANTADA DURANTE A VIGÊNCIA DESTE CONTRATO, NO PADRÃO ABRASF.

5.24.6. POSSIBILITAR A IMPORTAÇÃO DE ARQUIVOS DE INFORMAÇÕES COMUNS AOS MUNICÍPIOS, COM AS INFORMAÇÕES DO PLANO GERAL DE CONTAS COMENTADO (PGCC), BEM COMO A TABELA DE TARIFAS DA INSTITUIÇÃO FINANCEIRA QUANDO OBRIGATÓRIO, NO PADRÃO ABRASF.

5.24.7. POSSIBILITAR A IMPORTAÇÃO DE ARQUIVOS DE APURAÇÃO MENSAL DO ISSQN, DISCRIMINANDO A IDENTIFICAÇÃO DA DEPENDÊNCIA, DEMONSTRATIVO DA APURAÇÃO DA RECEITA TRIBUTÁVEL E DO ISSQN MENSAL DEVIDO POR SUBTÍTULO E DEMONSTRATIVO DO ISSQN MENSAL A RECOLHER, NO PADRÃO ABRASF.

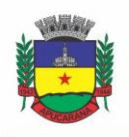

Superintendência de Compras, Licitações e Gestão de Contratos Centro Cívico José de Oliveira Rosa, 25 / CEP: 86800-280 / Apucarana - Paraná

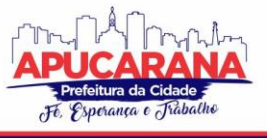

5.24.8. POSSIBILITAR O CRUZAMENTO ENTRE AS CONTAS DECLARADAS PELA INSTITUIÇÃO FINANCEIRA COM OS DEMONSTRATIVOS CONTÁBEIS (BALANCETE ANALÍTICO) DA INSTITUIÇÃO, APONTANDO AS DIVERGÊNCIAS ENTRE OS VALORES.

5.24.9. POSSIBILITAR VERIFICAR A ARRECADAÇÃO MENSAL E ANUAL POR CONTA COSIF DAS INSTITUIÇÕES FINANCEIRAS SEDIADAS NO MUNICÍPIO. 5.24.10. POSSIBILITAR A CONSULTA DO PLANO GERAL DE CONTAS COMENTADO DE ATUAL UTILIZAÇÃO E DE UTILIZAÇÕES ANTERIORES.

5.24.11. POSSIBILITAR A IMPORTAÇÃO DE ARQUIVO COM AS INFORMAÇÕES DO DEMONSTRATIVO DAS PARTIDAS CONTÁBEIS (PARTIDAS DOBRADAS). 5.24.12. POSSIBILITAR A CONSULTA DO BALANCETE ANALÍTICO POR CADASTRO ECONÔMICO, CPF/CNPJ DA INSTITUIÇÃO FINANCEIRA E PELA DATA DA IMPORTAÇÃO.

5.24.13. POSSUIR DECLARAÇÃO ELETRÔNICA DE SERVIÇOS DE INSTITUIÇÕES FINANCEIRAS – DES-IF (ESPECÍFICA).

5.24.14. UTILIZAR A LINGUAGEM COSIF, DEFINIDA PELO BACEN.

5.24.15. APRESENTAR PLANILHA CONTENDO LISTA DE CONTAS COSIF (PLANO DE CONTAS DO BANCO CENTRAL) RELATIVAS AOS SERVIÇOS TRIBUTADOS PELO ISS (EX. CONTA COSF 71.7…. - ITEM 15… DA LISTA DE SERVIÇOS).

5.24.16. POSSUIR UM PROCEDIMENTO AUTOMÁTICO PARA O CRUZAMENTO DE DECLARAÇÃO DO ISSQN COM OS RAZONETES CONTÁBEIS, A PARTIR DO PLANO DE CONTAS COMENTADO UTILIZADO PELAS INSTITUIÇÕES FINANCEIRAS/BANCOS/COOPERATIVAS DE CRÉDITO PARA PAGAR O ISSQN.

5.24.17. APRESENTAR ALERTA AUTOMÁTICO PARA OS CASOS EM QUE HOUVER DIFERENÇA NO VALOR DO ISSQN.

5.24.18. POSSIBILITAR O FORNECIMENTO DE SISTEMA (SOFTWARE), MODO LICENÇA DE USO, CAPAZ DE VIABILIZAR A ADMINISTRAÇÃO TRIBUTÁRIA MUNICIPAL A APURAÇÃO DO ISSQN DAS INSTITUIÇÕES FINANCEIRAS E EQUIPARADAS (INFRA-ESTRUTURA, SOFTWARE E SUPORTE TÉCNICO).

5.24.19. POSSIBILITAR A OBTENÇÃO DE RESULTADOS A PARTIR DA DES-IF E, ESTAR ADERENTE AOS PADRÕES DE SEGURANÇA E LAYOUT DEFINIDOS PELA ASSOCIAÇÃO BRASILEIRA DAS SECRETARIAS DE FINANÇAS – ABRASF.

5.24.20. PERMITIR A ENTREGA DA DES-IF PELAS INSTITUIÇÕES FINANCEIRAS POR MEIO DESTA SOLUÇÃO INFORMATIZADA, DEVENDO DISPONIBILIZAR AO CONTRIBUINTE, SOLUÇÃO PARA A TRANSMISSÃO DA MESMA DE FORMA ELETRÔNICA.

5.24.21. CONTEMPLAR SOLUÇÃO PARA RECEBIMENTO DA DES-IF DOS CONTRIBUINTES, VIA UPLOAD DE ARQUIVOS NO PADRÃO ABRASF.

5.24.22. PERMITIR ANÁLISE DA DES-IF DO CÁLCULO DO ISSQN DEVIDO PELO CONTRIBUINTE NO MÊS DE COMPETÊNCIA.

5.24.23. POSSIBILITAR GESTÃO HISTÓRICA DA ARRECADAÇÃO DO ISSQN DAS INSTITUIÇÕES FINANCEIRAS.

5.24.24. ATRIBUIR VALIDADE JURÍDICA A DECLARAÇÕES DE SERVIÇOS PRESTADOS.

5.24.25. PERMITIR ANÁLISE E APURAÇÃO DOS FATOS GERADORES DOS SERVIÇOS PRESTADOS MENSALMENTE PELAS INSTITUIÇÕES FINANCEIRAS E A RECUPERAÇÃO DE CRÉDITOS DE ISSQN JUNTO A INSTITUIÇÕES FINANCEIRAS LOCALIZADAS NO MUNICÍPIO DOS ÚLTIMOS 5 (CINCO) ANOS COM O USO DA DES-IF (DECLARAÇÃO ELETRÔNICA DE SERVIÇOS DE INSTITUIÇÕES FINANCEIRAS), ASSESSORIA NA INSTRUÇÃO, ANÁLISE E DESENVOLVIMENTO DO SISTEMA DES-IF, NA AUDITORIA DE ISSQN DESSAS INSTITUIÇÕES.

5.24.26. PERMITIR ACESSO AO PLANO GERAL DE CONTAS COMENTADO, ONDE SÃO REPRODUZIDOS COM TODAS AS ESPECIFICAÇÕES DAS CONTAS INTERNAS DE RESULTADOS VINCULADOS AOS CÓDIGOS DE CONTAS COSIF DO BANCO CENTRAL E DES-IF DA ABRASF.

5.24.27. POSSIBILITAR VISUALIZAÇÃO INTEGRAL DAS TABELAS DE TARIFAS E SERVIÇOS DE REMUNERAÇÃO VARIÁVEL COM A IDENTIFICAÇÃO DE TODAS AS CONTAS CONTÁBEIS DO PLANO DE CONTAS COMENTADO, ONDE SÃO CONTABILIZADOS OS LANÇAMENTOS DOS VALORES DAS TARIFAS E DOS SERVIÇOS DAS INSTITUIÇÕES FINANCEIRAS.

5.24.28. PERMITIR ANÁLISE DO DEMONSTRATIVO CONTÁBIL, TRATANDO DE FORMA ANALÍTICA E CONSOLIDADA OS REGISTROS E BALANCETES MENSAIS, ATRAVÉS DA GESTÃO DOS REGISTROS CONTÁBEIS QUE ORIGINAM A BASE DE CÁLCULO DA APURAÇÃO DO ISSQN DAS INSTITUIÇÕES FINANCEIRAS.

5.24.29. PERMITIR APURAÇÃO MENSAL DO ISSQN, EM TEMPO REAL, ATRAVÉS DA ANÁLISE DOS REGISTROS QUE COMPÕEM A DES-IF, SINTETIZADA POR AGÊNCIA E GLOBALMENTE AO MUNICÍPIO.

5.24.30. POSSIBILITAR GERAÇÃO DE GUIAS PARA RECOLHIMENTO DO ISSQN, E ENVIAR À INSTITUIÇÃO FINANCEIRA.

5.24.31. FORNECER RECURSOS PARA DEFINIÇÃO DE ANÁLISES CONFIGURÁVEIS PELO FISCO MUNICIPAL, CONTENDO NO MÍNIMO PARAMETRIZAÇÃO DOS SERVIÇOS TRIBUTÁVEIS E CAPAZES DE DETECTAR

5.24.32. OFERECER CONHECIMENTOS TEÓRICOS E PRÁTICOS DO FLUXO E DA INTERMEDIAÇÃO FINANCEIRA, EVIDENCIANDO A IMPORTÂNCIA DO SIS TEMA BANCÁRIO NOS CENÁRIOS MACRO E MICRO DA ECONOMIA NACIONAL, EM ESPECIAL, EM RELAÇÃO À PRODUÇÃO SOCIAL.

5.24.33. POSSIBILITAR UMA NOVA GESTÃO DE FISCALIZAÇÃO DO ISSQN INCIDENTE SOBRE OPERAÇÕES DAS INSTITUIÇÕES FINANCEIRAS DO SISTEMA FINANCEIRO NACIONAL, ATRAVÉS DE ROTINAS DE VERIFICAÇÃO FISCAL JUNTO ÀS INSTITUIÇÕES FINANCEIRAS.

5.24.34. FORNECER INSTRUÇÃO PARA A REALIZAÇÃO DE ASSESSORIA E FUTURA CONSTITUIÇÃO DO CRÉDITO TRIBUTÁRIO DAS INSTITUIÇÕES FINANCEIRAS.

5.24.35. FORNECER INSTRUÇÃO PARA MONTAGEM DE PEÇA FISCAL COM BASE NO PLANO DE CONTAS DAS INSTITUIÇÕES FINANCEIRAS E NA LEGISLAÇÃO MUNICIPAL VIGENTE À ÉPOCA DO FATO GERADOR.

5.24.36. FORNECER INSTRUÇÃO PARA DEFESA ADMINISTRATIVA E JUDICIAL DOS POSSÍVEIS RECURSOS IMPETRADOS PELAS INSTITUIÇÕES FINANCEIRAS AUTUADAS, COM BASE NA DOUTRINA E JURISPRUDÊNCIA MAJORITÁRIA.

5.24.37. DISPONIBILIZAR JURISPRUDÊNCIAS REFERENTE AOS TRIBUTOS MUNICIPAIS E ASSUNTOS DO INTERESSE DOS MUNICÍPIOS, NO ÂMBITO DE 1ª INSTÂNCIA E 2ª INSTÂNCIA DOS TRIBUNAIS DE JUSTIÇA; PRECEDENTES DO SUPERIOR TRIBUNAL DE JUSTIÇA E DO SUPREMO TRIBUNAL FEDERAL; ARTIGOS DOUTRINÁRIOS; DISPONIBILIZAR EM REDE TODAS AS DÚVIDAS SURGIDAS DOS DIVERSOS CLIENTES E AS RESPECTIVAS SOLUÇÕES.

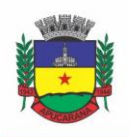

Superintendência de Compras, Licitações e Gestão de Contratos Centro Cívico José de Oliveira Rosa, 25 / CEP: 86800-280 / Apucarana - Paraná

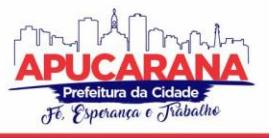

5.24.38. DISPONIBILIZAR EM REDE ESPAÇO PARA INTERAGIR COM OS DEMAIS CLIENTES VISANDO À TROCA DE INFORMAÇÕES..

5.24.39. POSSIBILITAR CAPACITAÇÃO VOLTADA AOS CONTRIBUINTES DE INSTITUIÇÕES FINANCEIRAS DA PREFEITURA MUNICIPAL, PARA CONHECIMENTO E CAPACITAÇÃO NO USO DO SISTEMA LICITADO DE DECLARAÇÃO ELETRÔNICA DE SERVIÇOS DE INSTITUIÇÕES FINANCEIRAS – DESIF.

5.24.40. PERMITIR A ENTREGA DA DES-IF PELAS INSTITUIÇÕES FINANCEIRAS DEVERÃO SER ASSINADAS DIGITALMENTE SEGUNDO OS PADRÕES DE ASSINATURA DIGITAL DEFINIDOS PELA ICP-BRASIL.

5.24.41. POSSIBILITAR A ENTREGA DA DES-IF PELAS INSTITUIÇÕES FINANCEIRAS DEVERÃO SER ASSINADAS DIGITALMENTE SEGUNDO OS PADRÕES DE ASSINATURA DIGITAL DEFINIDOS PELA ICP-BRASIL.

5.24.42. A FERRAMENTA DEVERÁ PERMITIR O GERENCIAMENTO DO CADASTRO DE FISCAIS DA PREFEITURA MUNICIPAL QUE UTILIZARÃO A FERRAMENTA TECNOLÓGICA.

5.24.43. A FERRAMENTA DEVERÁ PERMITIR O CADASTRO DOS CONTRIBUINTES DO TIPO INSTITUIÇÕES FINANCEIRAS, COM INFORMAÇÕES SEGUNDO O PADRÃO ABRASF.

5.24.44. A FERRAMENTA DEVERÁ APRESENTAR FUNCIONALIDADE PARA MANUTENÇÃO DAS ATIVIDADES E ALÍQUOTAS DA LEGISLAÇÃO EM VIGOR, PERMITINDO O DESMEMBRAMENTO DOS GRUPOS E SUAS ATIVIDADES ESPECÍFICAS, CONFORME PADRÃO ABRASF.

5.24.45. A FERRAMENTA DEVERÁ APRESENTAR FUNCIONALIDADE PARA CRIAÇÃO DO CÓDIGO DE TRIBUTAÇÃO DESIF, CONFORME PADRÃO ABRASF.

5.24.46. A FERRAMENTA DEVERÁ PERMITIR A IMPORTAÇÃO DO ARQUIVO DE RETORNO DO BANCO, CONVENIADO À PREFEITURA MUNICIPAL, PARA ESCRITURAR AS MOVIMENTAÇÕES FINANCEIRAS REALIZADAS PELOS CONTRIBUINTES.

5.24.47. A FERRAMENTA DEVERÁ PERMITIR A IMPORTAÇÃO DO PLANO GERAL DE CONTAS COMENTADO – PGCC – DAS INSTITUIÇÕES FINANCEIRAS, CONTEMPLANDO INFORMAÇÕES DE ACORDO COM O PADRÃO ABRASF.

5.24.48. A FERRAMENTA DEVERÁ PERMITIR O RELACIONAMENTO DAS CONTAS CONTÁBEIS E CONTAS CONTÁBEIS SUPERIORES COM O PLANO CONTÁBI L DAS INSTITUIÇÕES DO SISTEMA FINANCEIRO NACIONAL – COSIF – E CÓDIGO DE TRIBUTAÇÃO DESIF, EM FORMATO TXT, CONFORME ESTIPULADO PELO PADRÃO **ABRASE** 

5.24.49. A FERRAMENTA DEVERÁ PERMITIR A INSERÇÃO DE ANOTAÇÕES/OBSERVAÇÕES/RESSALVAS EM CADA CONTA CONTÁBIL PRESENTE NO PGCC ENTREGUE PELOS CONTRIBUINTES DE I.F.

5.24.50. A FERRAMENTA DEVERÁ PERMITIR A EXPORTAÇÃO DOS PGCC EM FORMATO CSV PARA ANÁLISE DO FISCAL EM MODO OFF-LINE.

5.24.51. A FERRAMENTA DEVERÁ PERMITIR A IMPORTAÇÃO DOS PGCC EM FORMATO CSV APÓS ANÁLISE DO FISCAL EM MODO OFF-LINE.

5.24.52. A FERRAMENTA DEVERÁ PERMITIR A RECUSA E/OU EXCLUSÃO DO PGCC POR PARTE DO CORPO FISCAL DA PREFEITURA MUNICIPAL.

5.24.53. A FERRAMENTA DEVERÁ PERMITIR A IMPORTAÇÃO DA TABELA DE TARIFAS DE SERVIÇOS DAS INSTITUIÇÕES FINANCEIRAS, CONTEMPLANDO INFORMAÇÕES DE ACORDO COM O PADRÃO ABRASF.

5.24.54. A FERRAMENTA DEVERÁ GERAR NÚMERO DE PROTOCOLO NO MOMENTO DA DECLARAÇÃO DO PGCC E TABELA DE TARIFAS DE SERVIÇOS, CONFORME O PADRÃO ABRASF.

5.24.55. A FERRAMENTA DEVERÁ PERMITIR A IMPORTAÇÃO DO DEMONSTRATIVO DA APURAÇÃO DA RECEITA TRIBUTÁVEL E DO ISSQN MENSAL DEVIDO POR SUBTÍTULO – DAS – EM FORMATO TXT, CONTEMPLANDO INFORMAÇÕES DE ACORDO COM O PADRÃO ABRASF.

5.24.56. A FERRAMENTA DEVERÁ CONTER ALGORITMO QUE EXECUTE O CÁLCULO DEVIDO DO ISSQN POR CONTA CONTÁBIL APRESENTADA NO ARQUIVO DAS, RELACIONANDO A CONTA CONTÁBIL COM CÓDIGO DE TRIBUTAÇÃO DESIF APRESENTADO NO PGCC.

5.24.57. A FERRAMENTA DEVERÁ PERMITIR A IMPORTAÇÃO DO DEMONSTRATIVO DA APURAÇÃO DO ISSQN MENSAL A RECOLHER – DAIR – EM FORMATO TXT, CONTEMPLANDO INFORMAÇÕES DE ACORDO COM O PADRÃO ABRASF.

5.24.58. A FERRAMENTA DEVERÁ PERMITIR A IMPORTAÇÃO DO DAS E DAIR, EM MODO DE RETIFICAÇÃO, OU COMPLEMENTAR, CONTEMPLANDO INFORMAÇÕES DE ACORDO COM O PADRÃO ABRASF.

5.24.59. A FERRAMENTA DEVERÁ GERAR NÚMERO DE PROTOCOLO NO MOMENTO DA DECLARAÇÃO DAS/DAIR, CONFORME O PADRÃO ABRASF.

5.24.60. A FERRAMENTA DEVERÁ PERMITIR A IMPORTAÇÃO DO DEMONSTRATIVO DOS BALANCETES ANALÍTICOS MENSAIS – BAM – EM FORMATO TXT, CONTEMPLANDO INFORMAÇÕES DE ACORDO COM O PADRÃO ABRASF.

5.24.61. A FERRAMENTA DEVERÁ PERMITIR A IMPORTAÇÃO DO DEMONSTRATIVO DE RATEIO DE RESULTADOS INTERNOS – RRI – EM FORMATO TXT, CONTEMPLANDO INFORMAÇÕES DE ACORDO COM O PADRÃO ABRASF.

5.24.62. A FERRAMENTA DEVERÁ PERMITIR A IMPORTAÇÃO DO BAM E RRI, EM MODO DE RETIFICAÇÃO, OU COMPLEMENTAR, CONTEMPLANDO INFORMAÇÕES DE ACORDO COM O PADRÃO ABRASF.

5.24.63. A FERRAMENTA DEVERÁ GERAR NÚMERO DE PROTOCOLO NO MOMENTO DA DECLARAÇÃO BAM/RRI, CONFORME O PADRÃO ABRASF.

5.24.64. A FERRAMENTA DEVERÁ APRESENTAR TABELA COM MENSAGENS DE ERROS, OU ALERTAS, PARA TODA IMPORTAÇÃO DE ARQUIVOS NO PADRÃO **ABRASE** 

5.24.65. A FERRAMENTA DEVERÁ ARMAZENAR TODAS AS INFORMAÇÕES ENVIADAS PELO CONTRIBUINTE JÁ UTILIZADAS EM PERÍODOS ANTERIORES AO PERÍODO VIGENTE, ALÉM DOS SEUS RESPECTIVOS LANÇAMENTOS, PARA FINS DE APURAÇÃO E FISCALIZAÇÃO.

5.24.66. A FERRAMENTA DEVERÁ CONTER ALGORITMO PARA BUSCA E FILTROS QUE OTIMIZAM O TRABALHO DA FISCALIZAÇÃO JUNTO A TODAS AS INFORMAÇÕES ENVIADAS PELO CONTRIBUINTE.

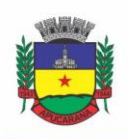

Superintendência de Compras, Licitações e Gestão de Contratos Centro Cívico José de Oliveira Rosa, 25 / CEP: 86800-280 / Apucarana - Paraná

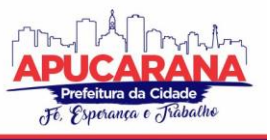

5.24.67. A FERRAMENTA DEVERÁ APRESENTAR A MOVIMENTAÇÃO FINANCEIRA DOS CONTRIBUINTES, DO TIPO INSTITUIÇÃO FINANCEIRA, POR PERÍODO, COMPETÊNCIA, E TIPO DE SERVIÇO (PRESTADO/TOMADO), COM A PROPOSTA DE LISTAR A SITUAÇÃO DOS MESMOS JUNTO A CONTABILIDADE DO MUNICÍPIO. 5.24.68. A FERRAMENTA DEVERÁ APRESENTAR OS DÉBITOS DOS CONTRIBUINTES, DO TIPO INSTITUIÇÃO FINANCEIRA, POR PERÍODO, COMPETÊNCIA, E TIPO DE SERVIÇO (PRESTADO/TOMADO), COM A PROPOSTA DE LISTAR A SITUAÇÃO DOS MESMOS JUNTO A CONTABILIDADE DO MUNICÍPIO.

5.24.69. A FERRAMENTA DEVERÁ APRESENTAR AS GUIAS DE PAGAMENTO DOS CONTRIBUINTES, DO TIPO INSTITUIÇÃO FINANCEIRA, POR PERÍODO E COMPETÊNCIA, COM A PROPOSTA DE LISTAR A SITUAÇÃO DOS MESMOS JUNTO A CONTABILIDADE DO MUNICÍPIO.

5.24.70. A FERRAMENTA DEVERÁ POSSUIR MÓDULO PARA A INSERÇÃO DO HISTÓRICO DE PAGAMENTOS EFETUADOS PELO CONTRIBUINTE, DO TIPO INSTITUIÇÃO FINANCEIRA, NO PERÍODO DOS ÚLTIMOS 5 (CINCO) ANOS, PARA FINS DE APURAÇÃO E FISCALIZAÇÃO RETROATIVA, POR PERÍODO E COMPETÊNCIA. 5.24.71. A FERRAMENTA DEVERÁ APRESENTAR SISTEMÁTICA DE CRUZAMENTO DE INFORMAÇÕES PARA PROCESSO ADMINISTRATIVO FISCAL, ATRAVÉS DE 05 (CINCO) MODOS DE OPERAÇÃO:

- a. BALANCETE ANALÍTICO MENSAL CRUZADO COM PLANO GERAL DE CONTAS COMENTADO PGCC, BUSCANDO AS CONTAS CONTÁBEIS DO PGCC DEFINIDAS COMO CONTROVERSAS/INCONTROVERSAS.
- b. DEMONSTRATIVO DA APURAÇÃO DO ISSQN MENSAL A RECOLHER CRUZADO COM O ISSQN PAGO LEVANTADO JUNTO AO HISTÓRICO DE PAGAMENTOS REALIZADOS PELO CONTRIBUINTE.
- c. BALANCETE ANALÍTICO MENSAL CRUZADO COM O DEMONSTRATIVO DA APURAÇÃO DA RECEITA TRIBUTÁVEL E DO ISSQN MENSAL DEVIDO POR SUBTÍTULO – DAS, ONDE SÃO CRUZADOS OS TOTAIS DE AMBOS.
- d. BALANCETE ANALÍTICO MENSAL CRUZADO COM O DEMONSTRATIVO DA APURAÇÃO DA RECEITA TRIBUTÁVEL E DO ISSQN MENSAL DEVIDO POR SUBTÍTULO – DAS, ONDE É BUSCADO AS CONTAS CONTÁBEIS NÃO CONTIDAS ENTRE AMBAS.
- e. BALANCETE ANALÍTICO MENSAL, CONTAS CONTÁBEIS DO COSIF GRUPO 7.1.7, CRUZADO COM O ISSQN PAGO LEVANTADO JUNTO AO HISTÓRICO DE PAGAMENTOS REALIZADOS PELO CONTRIBUINTE.

5.24.72. O PROCESSO ADMINISTRATIVO FISCAL DEVERÁ CONTEMPLAR AS SEGUINTES FUNCIONALIDADES:

- a. ORDEM FISCAL: CRIAÇÃO/EDIÇÃO DA PASTA ORGANIZACIONAL DO PROCESSO FISCAL, DEFININDO PARÂMETROS COMO: CONTRIBUINTE A SER FISCALIZADO, FISCAL RESPONSÁVEL PELO PROCESSO ADMINISTRATIVO, TIPO DE FISCALIZAÇÃO (CONFORME ITEM DESCRITO ACIMA), PERÍODO COM INÍCIO E FIM A SER FISCALIZADO, DATA DE ABERTURA DO PROCESSO, DATA DE PREVISÃO DA CONCLUSÃO DO PROCESSO, SITUAÇÃO DO PROCESSO (ABERTO, E/OU CANCELADO, E/OU ENCERRADO), E SE NECESSÁRIO ALGUMA OBSERVAÇÃO.
- b. INÍCIO DE FISCALIZAÇÃO: CRIAÇÃO/EDIÇÃO DO TERMO DE INÍCIO DE FISCALIZAÇÃO, COM OS SEGUINTES PARÂMETROS: ORDEM FISCAL RELACIONADA, DISPOSITIVO LEGAL RELACIONADO AO PRÓPRIO TERMO, DATA DE CRIAÇÃO DO TERMO E SE NECESSÁRIO ALGUMA OBSERVAÇÃO.
- c. INTIMAÇÃO DE DOCUMENTOS: CRIAÇÃO/EDIÇÃO DE DOCUMENTO QUE INTIME O CONTRIBUINTE A ENTREGA DE DOCUMENTOS INERENTES A FISCALIZAÇÃO DO CONTRIBUINTE, DO TIPO INSTITUIÇÃO FINANCEIRA, COM OS SEGUINTES PARÂMETROS: ORDEM FISCAL RELACIONADA, TIPO DE INTIMAÇÃO (RETROATIVA/DESIF), LISTA DE DOCUMENTOS INERENTES A ESTE TIPO DE CONTRIBUINTE (PGCC, TABELA DE TARIFAS DE SERVIÇOS, DAS/DAIR, BAM, RRI), PERÍODO DOS DOCUMENTOS A SEREM ENTREGUES, DATA DE CRIAÇÃO DA INTIMAÇÃO, DATA DE ENTREGA DA INTIMAÇÃO, INSERIR CÓPIA DIGITAL DA INTIMAÇÃO ASSINADA PELO CONTRIBUINTE, INFORMAÇÃO DE RESPONSÁVEL PELO CONTRIBUINTE QUE RECEBEU TAL DOCUMENTO, E SE NECESSÁRIO ALGUMA OBSERVAÇÃO.
- d. NOTIFICAÇÃO DE DOCUMENTOS: CRIAÇÃO/EDIÇÃO DE DOCUMENTO DE NOTIFICAÇÃO PARA MELHOR ESCLARECIMENTO DE INFORMAÇÕES CONTIDAS NO PGCC/BAM ENVIADAS PELO CONTRIBUINTE.
- e. AUTUAÇÃO: CRIAÇÃO/EDIÇÃO DE DOCUMENTO COM PROPÓSITO DE MULTA AO CONTRIBUINTE POR NÃO CUMPRIMENTO DE SUAS OBRIGAÇÕES LEGAIS JUNTO AO PROCESSO FISCAL.
- f. AUTO DE LANÇAMENTO E INFRAÇÃO: CRIAÇÃO/EDIÇÃO DE PLANILHAS DE APURAÇÃO DO IMPOSTO CONFORME TIPO DA ORDEM FISCAL. AS PLANILHAS DE CÁLCULO DEVERÃO SER EDITÁVEIS DE ACORDO COM O TIPO DE FISCALIZAÇÃO (BAM X PGCC, OU DAIR X ISS PAGO).
- g. ENQUADRAMENTO DE CONTAS: DEVERÁ APRESENTAR EM FORMATO DE RELATÓRIO O ENQUADRAMENTO DAS CONTAS CONTÁBEIS, CONTIDAS NO PGCC, DE ACORDO COM A JURISPRUDÊNCIA BANCO CENTRAL DO BRASIL – BACEN.
- h. RELATÓRIO BALANCETE ANALÍTICO MENSAL.
- i. RELATÓRIO DE APURAÇÃO FISCAL: DEVERÁ APRESENTAR RELATÓRIO FINAL DE APURAÇÃO FISCAL, ONDE É DESCRITO TODO O PROCEDIMENTO DA FISCALIZAÇÃO, DESDE CONSIDERAÇÕES INICIAIS, DESENVOLVIMENTO DA AUDITORIA FISCAL, RESULTADO DA AUDITORIA FISCAL, ATÉ AS CONCLUSÕES DO PROCESSO.
- j. RELATÓRIO DE OMISSÃO DE CONTAS E SUBTÍTULOS CONTÁBEIS COSIF NA APURAÇÃO DO ISSQN DAS INSTITUIÇÕES FINANCEIRAS
- k. RELATÓRIO MENSAL DA RECEITA TRIBUTÁVEL COM DISCRIMINAÇÃO POR SERVIÇO.
- l. RELATÓRIO DE PROCESSAMENTO DE DIVERGÊNCIAS.
- m. PERMITIR CONFRONTAÇÃO COM RELATÓRIO SEMESTRAL EMITIDO PELAS INSTITUIÇÕES FINANCEIRAS PARA O BACEN.
- n. POSSIBILITAR ALERTAS DE VARIAÇÃO EXPRESSIVA DE RECEITAS, COM RELATÓRIOS MENSAIS.
- o. POSSIBILITAR ALERTAS PARA CASOS DE DIFERENÇA ENTRE A SOMA DOS VALORES INFORMADOS MENSALMENTE E O SEMESTRAL ENCAMINHADO AO BACEN.

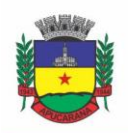

Superintendência de Compras, Licitações e Gestão de Contratos Centro Cívico José de Oliveira Rosa, 25 / CEP: 86800-280 / Apucarana - Paraná

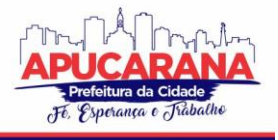

- p. POSSIBILITAR ACOMPANHAMENTO MENSAL DA EVOLUÇÃO DE SUAS DECLARAÇÕES (INSTITUIÇÕES FINANCEIRAS).
- q. PERMITIR ACESSO ÀS RECEITAS TRIBUTÁVEIS, DISCRIMINADAS SEGUNDO O COSIF.
- r. AUTO DE INFRAÇÃO: CRIAÇÃO/EDIÇÃO DE DOCUMENTO DE LANÇAMENTO DO CRÉDITO TRIBUTÁRIO.
- s. GERAÇÃO DIRETA DE DAM PARA QUITAÇÃO, EM CASO DE CORREÇÃO.
- t. DOCUMENTOS ANEXOS: ARMAZENAMENTO DOS ARQUIVOS ENVIADOS PELO CONTRIBUINTE E/OU GERADO PELO FISCO.
- u. CONCLUSÃO FISCAL: CRIAÇÃO/EDIÇÃO DO TERMO DE CONCLUSÃO DE FISCALIZAÇÃO CONTENDO O PARECER FINAL DO PROCESSO DE FISCALIZAÇÃO.
- v. A FERRAMENTA DEVERÁ APRESENTAR CONFIGURAÇÃO PARA APLICAÇÃO DE CORREÇÃO MONETÁRIA, MULTA DE MORA, JUROS E MULTA POR INFRAÇÃO, DE ACORDO COM A LEGISLAÇÃO DO MUNICÍPIO E SEUS DISPOSITIVOS LEGAIS.
- w. A FERRAMENTA DEVE POSSUIR SISTEMÁTICA PARA IMPORTAÇÃO DE ARQUIVO CONFORME LAYOUT DISPONIBILIZADO PELA LICITANTE, OU DIGITAÇÃO, DOS SERVIÇOS TOMADOS PELOS CONTRIBUINTES.
- x. A FERRAMENTA DEVERÁ APRESENTAR MÓDULO PARA GERENCIAMENTO DE MENSAGENS ENTRE FISCO E CONTRIBUINTE, IMPLANTANDO O CONCEITO DE DOMICÍLIO ELETRÔNICO.

5.24.73. A FERRAMENTA DEVERÁ APRESENTAR MÓDULO COM RELATÓRIOS GERENCIAIS E QUE IMPLEMENTAM O CONCEITO DE "INTELIGÊNCIA FISCAL ":

- a. RELATÓRIO DOS PLANOS DE CONTAS CONTÁBEIS COMENTADO.
- b. CONTAS COM RESSALVAS, POR CONTRIBUINTE.
- c. FORNECER DEMONSTRATIVO CONTÁBIL.
- d. DEMONSTRATIVO DAS PARTIDAS DOS LANÇAMENTOS CONTÁBEIS.
- e. DEMONSTRATIVO DA APURAÇÃO DA RECEITA TRIBUTÁVEL E DO ISSQN MENSAL DEVIDO POR SUBTÍTULO (DAS).
- f. DEMONSTRATIVO DA APURAÇÃO DO ISSQN MENSAL A RECOLHER (DAIR).
- g. TABELA DE IDENTIFICAÇÃO DE OUTROS PRODUTOS E SERVIÇOS.
- h. DETALHAMENTO DOS DADOS CADASTRAIS.
- i. PGCC CONSOLIDADO, POR CONTRIBUINTE.
- j. TABELA DE TARIFAS DE SERVIÇOS.
- k. TARIFAS AUSENTES AO PGCC, POR CONTRIBUINTE.
- l. BALANCETES ANALÍTICOS MENSAIS:
- m. CONSOLIDADO.
- n. CRUZAMENTO ENTRE AS CONTAS DO BAM E AS CONTAS DO PGCC.
- o. CRUZAMENTO ENTRE AS CONTAS DO GRUPO 7.1.7 DO BAM E AS CONTAS DO ISS PAGO.
- p. DAS E DAIR.
- q. CRUZAMENTO ENTRE A SOMA DAS CONTAS DO DAS E OS VALORES DECLARADO NO DAIR.
- r. CONTAS DECLARADAS NO DAS SEM TRIBUTAÇÃO.
- s. CONTAS TRIBUTADAS NO PGCC NÃO DECLARADAS NO DAS.
- t. CONTAS DECLARADAS NO DAS COM DIFERENÇA DE ALÍQUOTAS CONFORME LEI MUNICIPAL.
- u. CONTAS DECLARADAS NO DAS E NÃO EXISTENTES NO PGCC.
- v. DAIR CONSOLIDADO.
- w. CRUZAMENTO DE VALORES DO DAS COM O ISS PAGO;
- x. PANORÂMICO: RELATÓRIO ESPÉCIE "RAIO-X" DO ANDAMENTO DA FISCALIZAÇÃO JUNTO AOS CONTRIBUINTES.
- y. A FERRAMENTA DEVERÁ APRESENTAR MÓDULO DE AJUDA AO CORPO FISCAL E AOS CONTRIBUINTES.
- 5.24.74. DISPONÍVEL O TERMO DE REFERÊNCIA TÉCNICO DO SISTEMA DA LICITANTE, BASEADO NO PADRÃO ABRASF;

5.24.75. MANUAIS DE UTILIZAÇÃO DO SISTEMA LICITANTE, PARA O CORPO FISCAL COMO PARA O CONTRIBUINTE.

5.24.76. A ANÁLISE E CONVERSÃO DOS DADOS CADASTRAIS DO CADASTRO MOBILIÁRIO DAS INSTITUIÇÕES FINANCEIRAS, FORNECIDO PELO FISCO MUNICIPAL,

DEVERÃO SER INSERIDOS PARA O SISTEMA LICITADO PELA CONTRATADA, OBSERVADOS OS PADRÕES DEFINIDOS NA DES-IF.

5.24.77. EVENTO CONTÁBIL EM CONTA RESULTADO.

5.24.78. AUTENTICAÇÃO.

5.24.79. CERTIFICADO DIGITAL.

- 5.24.80. ESTABELECIMENTOS:
- 5.24.81. CONSULTAR ESTABELECIMENTOS.
- 5.24.82. CADASTRAR ESTABELECIMENTOS.
- 5.24.83. DETALHAR ESTABELECIMENTOS.
- 5.24.84, ALTERAR ESTABELECIMENTOS.
- 5.25.85. TABELAS DE TRIBUTAÇÃO DA DES-IF.
- 5.25.86.CANAL DE CONTATO JUNTO AO CORPO TÉCNICO DA EMPRESA CONTRATADA.

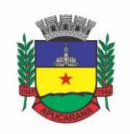

Superintendência de Compras, Licitações e Gestão de Contratos Centro Cívico José de Oliveira Rosa, 25 / CEP: 86800-280 / Apucarana - Paraná

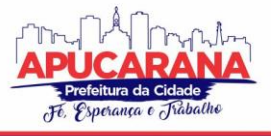

5.25.87. DEVERÁ FAZER O TESTE MEDIANTE A INSERÇÃO DOS DADOS DA SEGUINTE INSTITUIÇÃO FINANCEIRA:

- a. CNPJ Nº (CNPJ DA PREFEITURA)
- b. INSCRIÇÃO MUNICIPAL: 99999
- c. RAZÃO SOCIAL: BANCO TESTE
- d. ENDEREÇO: ENDEREÇO DA PREFEITURA (CIDADE E UF DA PREFEITURA).
- e. CÓDIGO IBGE: (CÓDIGO IBGE DO MUNICÍPIO COM 7 POSIÇÕES)

#### **5.25 MÓDULO DE NOTA FISCAL ELETRÔNICA DE SERVIÇOS**

5.25.1. POSSUIR APLICATIVO A SER INSTALADO EM SMARTPHONE OU TABLETE PARA EMISSÃO DE NFS-E COMPATÍVEL, PELO MENOS, COM OS SISTEMAS OPERACIONAIS IOS E ANDROID.

5.25.2. DEVERÁ SER POSSÍVEL ENVIAR QUALQUER NOTA JÁ EMITIDA POR E-MAIL ATRAVÉS DO APLICATIVO INSTALADO NO SMARTPHONE OU TABLET.

5.25.3. ATRAVÉS DO APLICATIVO INSTALADO NO SMARTPHONE OU TABLET, DEVERÁ SER POSSÍVEL CANCELAR A NFS-E, DESDE QUE ESTA ESTEJA DENTRO DO PERÍODO PERMITIDO PARA O CANCELAMENTO.

5.25.4. DIANTE DO APLICATIVO INSTALADO NO SMARTPHONE OU TABLET O PRESTADOR DO SERVIÇO DEVERÁ CONSEGUIR VISUALIZAR AS NFS-E JÁ EMITIDAS.

5.25.5. PERMITIR A AUTORIDADE FISCAL LIBERAR OU CANCELAR QUALQUER AUTORIZAÇÃO PARA EMISSÃO DE NOTAS FISCAIS ELETRÔNICAS EM QUALQUER MOMENTO.

5.25.6. PERMITIR, NA EMISSÃO DAS NOTAS FISCAIS ELETRÔNICAS, A UTILIZAÇÃO DE VÁRIOS ITENS DA LISTA DE SERVIÇOS, CONFORME CLASSIFICAÇÃO DA LEGISLAÇÃO VIGENTE, INCLUSIVE NA MESMA NOTA.

5.25.7. POSSIBILITAR, A QUALQUER USUÁRIO (CIDADÃO, ENTIDADE, EMPRESA, ETC.), VERIFICAR A AUTENTICIDADE DAS NOTAS FISCAIS ELETRÔNICAS EMITIDAS VIA QR CODE.

5.25.8. PERMITIR QUE O USUÁRIO LIBERADOR PERMITA OU NÃO, QUE O CONTADOR DO CONTRIBUINTE REALIZE A EMISSÃO DA NOTA FISCAL ELETRÔNICA DE **SERVICOS** 

5.25.9. PERMITIR QUE O PRESTADOR DE SERVIÇO, USUÁRIO FINAL DA NFS-E, POSSA CONFIGURAR LOGO DA EMPRESA PARA SER UTILIZADO NO CORPO DA NFS-E. 5.25.10. PERMITIR AO PRESTADOR DE SERVIÇO CONFIGURAR UMA OBSERVAÇÃO PADRÃO A SER SUGERIDA EM TODA A EMISSÃO DE NFS-E.

5.25.11. PERMITIR AO PRESTADOR DE SERVIÇO CONFIGURAR INFORMAÇÃO COMPLEMENTAR PADRÃO, EM MOMENTO ANTERIOR A EMISSÃO DA NFS-E, A SER SUGERIDA EM TODA A EMISSÃO DE NFSE.

5.25.12. PERMITIR O USO DE TABELAS (LINHAS X COLUNAS) PERSONALIZADAS NA CONFIGURAÇÃO E NA EMISSÃO DA NFS-E PARA AS INFORMAÇÕES COMPLEMENTARES, POSSIBILITANDO A ESCOLHA DO NÚMERO DE LINHAS E COLUNAS, O SOFTWARE DEVE DEIXAR QUE SEJAM DIGITADAS INFORMAÇÕES NAS CÉLULAS DA TABELA.

5.25.13. PERMITIR AO PRESTADOR DE SERVIÇO CONFIGURAR UM E-MAIL, EM MOMENTO ANTERIOR A EMISSÃO DA NES-E, PARA O QUAL TODAS AS NES-E SEJAM ENCAMINHADAS AUTOMATICAMENTE, INDEPENDENTE DO TOMADOR DO SERVIÇO.

5.25.14. PERMITIR CONFIGURAR UM DETERMINADO NÚMERO DE DIAS APÓS A EMISSÃO DA NFS-E ONDE O PRESTADOR DE SERVIÇO ESTÁ AUTORIZADO A CANCELAR A NFS-E.

5.25.15. PERMITIR CONFIGURAR A QUANTIDADE DE HORAS QUE A NFS-E PODERÁ SER CANCELADA PELO PRESTADOR APÓS SUA EMISSÃO.

5.25.16. POSSIBILITAR AO USUÁRIO EMISSOR DE NFS-E QUE EFETUE UMA SOLICITAÇÃO PARA CANCELAMENTO DE DETERMINADA NOTA, INFORMANDO O MOTIVO E SUA RESPECTIVA SUBSTITUTA QUANDO HOUVER.

5.25.17. DISPONIBILIZAR AO USUÁRIO FISCAL, O CONTROLE PARA AS SOLICITAÇÕES DE CANCELAMENTOS DE NFS-E, PODENDO O MESMO DEFERIR/INDEFERIR AS RESPECTIVAS SOLICITAÇÕES, INFORMANDO UM MOTIVO.

5.25.18. ENVIAR E-MAIL AUTOMATICAMENTE AO TOMADOR DO SERVIÇO QUANDO A NFS-E FOR CANCELADA.

5.25.19. PERMITIR CONFIGURAR SE O NOME FANTASIA DOS PRESTADORES DE SERVIÇO USUÁRIOS DA NFS-E SAIRÁ NO CORPO DA NFS-E.

5.25.20. POSSIBILIDADE DE COPIAR OS DADOS DE UMA NFS-E JÁ EMITIDA PARA EMISSÃO DE NOVA NOTA.

5.25.21. PERMITIR CONFIGURAR QUANTOS DIAS APÓS A EMISSÃO A NOTA PODERÁ SER SUBSTITUÍDA PELO CONTRIBUINTE.

5.25.22. POSSIBILIDADE DE EMISSÃO DE NFS-E COM DATA RETROATIVA, QUANDO DESTA SITUAÇÃO A NOTA DEVERÁ SER ESCRITURADA NA COMPETÊNCIA DO FATO GERADOR.

5.25.23. PERMITIR REALIZAR O DOWNLOAD DO ARQUIVO DE RETORNO (XML) RESULTADO DA INTEGRAÇÃO, PARA CADA NFS-E, QUANDO ESTA FOR FEITA VIA INTEGRAÇÃO.

5.25.24. PERMITIR UTILIZAÇÃO DE RECIBO PROVISÓRIO DE SERVIÇO (RPS) COM NUMERAÇÃO SEQUENCIAL CRESCENTE, DEVENDO SER CONVERTIDO EM NFS-E NO PRAZO ESTIPULADO PELA LEGISLAÇÃO TRIBUTÁRIA MUNICIPAL.

5.25.25. POSSIBILITAR QUE O TOMADOR DE SERVIÇO EFETUE DENÚNCIA DA NÃO CONVERSÃO DO RPS EM NOTA FISCAL DE SERVIÇO ELETRÔNICA.

5.25.26. REGISTRAR DE FORMA AUTOMÁTICA DENÚNCIA DA CONVERSÃO IRREGULAR DO RPS EM NOTA FISCAL DE SERVIÇO ELETRÔNICA, QUANDO VIA INTEGRAÇÃO HOUVER TENTATIVA DE ENVIO DE UM RPS QUE ESTEJA SENDO CONVERTIDO FORA DO PRAZO.

5.25.27. GARANTIR DURANTE A ATUALIZAÇÃO DO SISTEMA, O ANDAMENTO DA ATIVIDADE E TAMBÉM AS ALTERAÇÕES JÁ REALIZADAS ANTERIORMENTE.

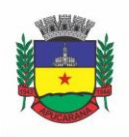

Superintendência de Compras, Licitações e Gestão de Contratos Centro Cívico José de Oliveira Rosa, 25 / CEP: 86800-280 / Apucarana - Paraná

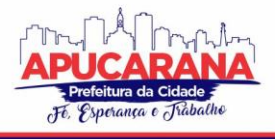

5.25.28. DEVERÁ SER OBRIGATÓRIO O PREENCHIMENTO DO CAMPO VALOR LÍQUIDO DISCRIMINADO NO CORPO DA NFS-E.

5.25.29. O SOFTWARE DEVERÁ NEGAR O RECEBIMENTO DE RPS JÁ TRANSFORMADO EM NFS-E.

5.25.30. PERMITIR SELECIONAR SE O CAMPO VALOR LÍQUIDO SERÁ DISCRIMINADO NO CORPO DA NFS-E.

5.25.31. PERMITIR CONFIGURAR SE O TOMADOR DO SERVIÇO RECEBERÁ CRÉDITOS PARA SEREM UTILIZADOS NO ABATIMENTO DO TRIBUTO CONFORME LEGISLAÇÃO VIGENTE.

5.25.32. DEVERÁ SER POSSÍVEL CONFIGURAR O PERCENTUAL INDIVIDUAL DE CRÉDITOS PARA ABATIMENTO DE IPTU PELO TIPO DO TOMADOR DE SERVIÇO: TOMADOR PESSOA FÍSICA, TOMADOR PESSOA JURÍDICA.

5.25.33. PERMITIR AO FISCO MUNICIPAL SELECIONAR PARA QUAIS ITENS DA LISTA DE SERVIÇO, DEVERÃO SER INFORMADOS OS DADOS REFERENTE A CONSTRUÇÃO CIVIL NO MOMENTO DE EMISSÃO DA NFS-E.

5.25.34. AS INFORMAÇÕES REFERENTES À CONSTRUÇÃO CIVIL COMO NÚMERO DA OBRA, ANO DA OBRA, TIPO DA OBRA E NÚMERO DO C.E.I DA OBRA, DEVERÃO SER IMPRESSOS NO CORPO DA NES-E EMITIDA, EM CAMPOS ESPECÍFICOS PARA TAL.

5.25.35. PERMITIR CONFIGURAR SE A INFORMAÇÃO DOS DADOS DA OBRA SERÁ OBRIGATÓRIA OU NÃO.

5.25.36. POSSIBILITAR O CADASTRAMENTO DE OBRAS NÃO CADASTRADAS NO MOMENTO DE EMISSÃO DA NFS-E.

5.25.37. POSSIBILITAR O CADASTRAMENTO DE OBRAS DE FORA DO MUNICÍPIO.

5.25.38. PARA O CADASTRAMENTO DA OBRA NO MOMENTO DE EMISSÃO DA NFS-E, DEVERÁ SER POSSÍVEL INFORMAR O NOME DA OBRA, O RESPONSÁVEL PELA OBRA, C.E.I DA OBRA, LOGRADOURO, BAIRRO E CEP.

5.25.39. DISPONIBILIZAR AO USUÁRIO EMISSOR DE NFS-E, FAVORITAR DETERMINADAS ROTINAS, POSSIBILITANDO O MESMO GERENCIAR SUAS ROTINAS **FAVORITAS** 

5.25.40. POSSIBILIDADE DE CONFIGURAR SE SERÁ UTILIZADA UNIDADE DE SERVIÇO NA EMISSÃO DA NFS-E E SE SEU PREENCHIMENTO SERÁ OBRIGATÓRIO. 5.25.41. NA CONSULTA DOS XML'S DE IMPORTAÇÃO DE NFS-E, DEVERÁ SER POSSÍVEL IDENTIFICAR A SITUAÇÃO DO ARQUIVO: IMPORTADO/ERRO, OS QUE OCORRERAM ERRO DEVERÁ SER DISCRIMINADO O MOTIVO.

5.25.42. GERAR RELATÓRIO DOS MAIORES EMISSORES DE NFS-E PODENDO SER SELECIONADO PELO SERVIÇO E PERÍODO DE DATA DE EMISSÃO.

5.25.43. GERAR RELATÓRIO DE CONTRIBUINTES AUTORIZADOS A EMITIREM NFS-E, MAS QUE NÃO EMITIRAM NENHUMA NOTA, PERMITINDO SER FILTRADO POR CADASTRO ECONÔMICO OU CNPJ, E POR COMPETÊNCIA.

5.25.44. GERAR RELATÓRIO DE CRÉDITOS DE TRIBUTO, PODENDO SER FILTRADO POR DATA INICIAL E FINAL E PELA SITUAÇÃO DO CRÉDITO (PENDENTES, PAGOS E CANCELADOS).

5.25.45. POSSIBILITAR A EMISSÃO DE RELATÓRIO DE CADASTROS ECONÔMICOS QUE NÃO SOLICITARAM AUTORIZAÇÃO PARA UTILIZAÇÃO DE NFS-E.

5.25.46. POSSIBILITAR VIA CONFIGURAÇÃO A EXIBIÇÃO DO USUÁRIO QUE EMITIU UMA RESPECTIVA NFS-E NO CORPO DA NOTA.

5.25.44. POSSIBILITAR VIA CONFIGURAÇÃO A EXIBIÇÃO DO USUÁRIO QUE CANCELOU UMA RESPECTIVA NFS-E, PODENDO EXIBIR O MOTIVO DO CANCELAMENTO NO CORPO DA NOTA.

5.25.45. POSSIBILITAR VISUALIZAR A PRÉVIA DA NFS-E ANTES DE SUA EMISSÃO, COM POSSIBILIDADE DE IMPRESSÃO DA MESMA.

5.25.46. POSSIBILITAR O USUÁRIO EMISSOR DE NFS-E VERIFICAR NA TELA DE EMISSÃO, O TOTAL DE ISSQN DE SUAS NOTAS EMITIDAS NA COMPETÊNCIA ATUAL.

5.25.47. PERMITIR QUE O USUÁRIO EMISSOR DE NFS-E VERIFIQUE EM FORMA DE GRÁFICO O TOTAL DE SUAS NOTAS EMITIDAS POR COMPETÊNCIA.

5.25.48. POSSIBILITAR QUE NA EMISSÃO DAS NOTAS FISCAIS ELETRÔNICAS POSSAM SER INFORMADOS VÁRIOS MUNICÍPIOS ONDE OS SERVIÇOS FORAM PRESTADOS, BEM COMO O LOCAL DE RECOLHIMENTO DO ISS, INCLUSIVE NA MESMA NOTA, CONFORME LEI COMPLEMENTAR 116/03.

5.25.49. DEVERÁ SER OBRIGATÓRIO O PREENCHIMENTO DOS CAMPOS EXIGIDOS PARA EMISSÃO DA NFS-E, CONTENDO AVISO DO CAMPO/DADOS FALTANTES.

5.25.50. DEVERÁ POSSUIR FERRAMENTA DE BLOQUEIO NO ACESSO A NFS-E, POR FALTA DO FECHAMENTO DA DECLARAÇÃO ELETRÔNICA (OBRIGAÇÃO ACESSÓRIA).

5.25.51. NÃO PERMITIR AO CONTRIBUINTE A SOLICITAÇÃO DA NFS-E QUANDO A SITUAÇÃO DO CADASTRO FOR DIFERENTE DE ATIVO, E AUTOMATICAMENTE DAR A MENSAGEM DE ALERTA (NO MOMENTO DA SOLICITAÇÃO).

5.25.52. DISPONIBILIZAR A NFS AVULSA DE ACORDO COM A LEGISLAÇÃO VIGENTE.

5.25.53. AO SER INDEFERIDO A SOLICITAÇÃO DA NFS-E O SISTEMA DEVERÁ INFORMAR AO CONTRIBUINTE O MOTIVO DO INDEFERIMENTO, VIA E-MAIL, E COMO SOLUCIONÁ-LO.

5.25.54. PERMITIR AO CONTRIBUINTE, DENTRO DO SEU ACESSO, ALTERAR O E-MAIL DA NFS-E.

5.25.55. PERMITIR A EMISSÃO DA NFS-E SOMENTE PARA ATIVIDADES DE SERVIÇOS QUE CONSTAM NO CADASTRO ECONÔMICO.

5.25.56. PERMITIR CARTA DE CORREÇÃO NA NFS-E.

5.25.57. PERMITIR A VERIFICAÇÃO DA AUTENTICIDADE DA NFS-E.

5.25.58. CONTROLAR A NUMERAÇÃO DAS NOTAS FISCAIS ELETRÔNICAS, NÃO PERMITINDO ALTERAÇÃO NA SUA SEQUÊNCIA.

5.25.59. PERMITIR AO FISCO CADASTRAR AS ALÍQUOTAS DOS SERVIÇOS TRIBUTÁVEIS CONFORME LEGISLAÇÃO MUNICIPAL.

5.25.60. PERMITIR VISUALIZAR HISTÓRICO DAS ALTERAÇÕES EFETUADAS NAS ALÍQUOTAS.

5.25.61. GERAR GUIA DE RECOLHIMENTO DO ISS DAS NOTAS FISCAIS ELETRONICAMENTE EMITIDAS.

5.25.62. PERMITIR CONFIGURAR VALOR MÍNIMO PARA GERAR GUIA DE RECOLHIMENTO DO ISS.

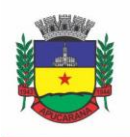

Superintendência de Compras, Licitações e Gestão de Contratos Centro Cívico José de Oliveira Rosa, 25 / CEP: 86800-280 / Apucarana - Paraná

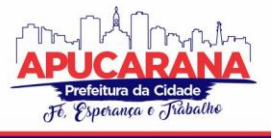

5.25.63. NÃO GERAR A GUIA DE RECOLHIMENTO QUANDO O TOMADOR DO SERVIÇO FOR A PRÓPRIA PREFEITURA.

5.25.64. PERMITIR QUE O PRESTADOR DO SERVIÇO ESCOLHA AS NOTAS FISCAIS ELETRÔNICAS QUE DESEJA INCLUIR EM CADA GUIA DE RECOLHIMENTO DO ISS.

5.25.65. POSSIBILITAR A CONSULTA DE NOTAS FISCAIS ELETRÔNICAS GERADAS POR RPS.

5.25.66. POSSIBILITAR A CONSULTA DA SITUAÇÃO DO LOTE DE RPS.

5.25.67. PERMITIR A VISUALIZAÇÃO DA NOTA FISCAL NA ÍNTEGRA EM DOCUMENTO PDF.

5.25.68. IDENTIFICAR AS NOTAS FISCAIS EMITIDAS COMO TESTE.

5.25.69. PERMITIR QUE O PRESTADOR DE SERVIÇO SAIBA QUE A NOTA FISCAL FOI RECEBIDA/ VISUALIZADA PELO TOMADOR, INFORMANDO DATA, HORA E IP DO COMPUTADOR.

5.25.70. PERMITIR O REENVIO DA NOTA FISCAL ELETRÔNICA PARA O E-MAIL DO TOMADOR CASO ESTE NÃO A TENHA RECEBIDO.

5.25.71. PERMITIR A VISUALIZAÇÃO DOS PRESTADORES DE SERVIÇOS QUE UTILIZAM A NOTA FISCAL ELETRÔNICA.

5.25.72. POSSUIR VALIDAÇÃO, CONFIGURÁVEL PELO FISCO, DOS DADOS DIGITADOS ANTES DE EMITIR A NOTA FISCAL, BLOQUEANDO SUA EMISSÃO CASO NÃO ESTEJAM CORRETOS.

5.25.73. EMITIR RELATÓRIO DE NOTAS FISCAIS ELETRÔNICAS POR CONTRIBUINTE.

5.25.74. EMITIR RELATÓRIOS EM DIVERSOS FORMATOS SOLICITADO PELO FISCO MUNICIPAL.

5.25.75. EMITIR RELATÓRIO DE NOTAS FISCAIS ELETRÔNICAS POR TIPO DE ATIVIDADE, UTILIZANDO A LISTA DE SERVIÇOS E CNAE.

5.25.76. EMITIR RELATÓRIO DE NOTAS FISCAIS ELETRÔNICAS CANCELADAS, POR CONTRIBUINTE E POR PERÍODO.

5.25.77. EMITIR RELATÓRIO DE NOTAS FISCAIS ELETRÔNICAS SUBSTITUÍDAS.

5.25.78. EMITIR RELATÓRIO QUE DEMONSTRE OS MAIORES EMITENTES DE NOTAS FISCAIS ELETRÔNICA DE SERVIÇO.

5.25.79. EMITIR RELATÓRIO QUE DEMONSTRE MÊS A MÊS A QUANTIDADE DE NOTAS FISCAIS ELETRONICAMENTE EMITIDAS NO EXERCÍCIO.

5.25.80. EMITIR RELATÓRIO QUE DEMONSTRE MÊS A MÊS O VALOR DOS SERVIÇOS PRESTADOS NAS NOTAS FISCAIS ELETRONICAMENTE EMITIDAS NO EXERCÍCIO.

5.25.81. EMITIR RELATÓRIO QUE DEMONSTRE O VALOR DO ISS GERADO NAS NOTAS FISCAIS ELETRÔNICAS EMITIDAS.

5.25.82. EMITIR RELATÓRIO PARA IDENTIFICAR A QUANTIDADE DE NOTA EMITIDAS POR PRESTADOR, IDENTIFICANDO, AQUELES QUE AINDA NÃO EMITIRAM NENHUMA NOTA.

5.25.83. EMITIR RELATÓRIO COM OS VALORES REFERENTES AOS IMPOSTOS FEDERAIS INFORMADOS PELO PRESTADOR.

5.25.84. POSSUIR GRÁFICO DE ACOMPANHAMENTO DA ARRECADAÇÃO DO ISS POR PERÍODO.

5.25.85. POSSUIR GRÁFICOS ESTATÍSTICOS DA QUANTIDADE DE NOTA FISCAL ELETRÔNICA EMITIDA: POR PERÍODO, POR ATIVIDADE E POR PERCENTUAL DE AUMENTO EM CADA MÊS.

5.25.86. POSSIBILITAR A COMUNICAÇÃO COM O SISTEMA PRÓPRIO DO PRESTADOR DO SERVIÇO PARA REGISTRO DE NOTAS FISCAIS ELETRÔNICAS E CONSULTAS **DIVERSAS** 

5.25.87. POSSIBILITAR A IMPORTAÇÃO E EXPORTAÇÃO DAS NOTAS FISCAIS E LOTES DE RPS NO FORMATO XML.

5.25.88. UTILIZAR TECLADO VIRTUAL PARA DIGITAÇÃO DA SENHA DE ACESSO TORNANDO O PROCESSO DE LOGIN MAIS SEGURO.

5.25.89. POSSUIR AUTORIZAÇÃO PARA IMPRIMIR RPS.

5.25.90. POSSUIR CANHOTO NA NOTA FISCAL ELETRÔNICA IMPRESSA.

5.25.91. POSSUIR AMBIENTE DE TESTE PARA HOMOLOGAÇÃO DOS SISTEMAS DE TERCEIROS (ERP).

5.25.92. POSSUIR CAPTCHA CASO O CONTRIBUINTE ERRE SUA SENHA 3 VEZES SEGUIDAS.

5.25.93. POSSUIR INTEGRAÇÃO COM O SISTEMA DE ARRECADAÇÃO PARA LANÇAMENTO E PAGAMENTO DO ISS.

5.25.94. POSSUIR INTEGRAÇÃO COM O SISTEMA DE ESCRITURAÇÃO FISCAL.

5.25.95. PERMITIR A EMISSÃO DA NFS-E SOMENTE DE ATIVIDADE DE SERVIÇOS QUE CONSTEM NO CADASTRO ECONÔMICO DO PRESTADOR DE SERVIÇO.

5.25.96. POSSIBILITAR ALERTA NO SISTEMA DE DECLARAÇÃO MENSAL, EMISSÃO DE NFS-E PARA FAZER FECHAMENTO MENSAL E QUANDO RETIFICAR ENVIAR OUTRO ALERTA PARA NOVO FECHAMENTO.

5.25.97. DISPONIBILIZAR CONSULTA PELO SITE WWW.APUCARANA.PR.GOV.BR ATRAVÉS DO CNPJ AUTORIZAÇÃO DO PRESTADOR DE SERVIÇO.

#### **5.26 MÓDULO DE ARRECADAÇÃO**

5.26.1. CALCULAR TODOS OS IMPOSTOS OU TAXAS, PERTINENTES A CADA CADASTRO TÉCNICO UTILIZANDO DADOS IMPLANTADOS NA TABELA DE PARÂMETROS, SEM A DEPENDÊNCIA DE ALTERAÇÕES NOS PROGRAMAS DE CÁLCULO E AINDA PERMITIR CÁLCULO INDIVIDUAL OU GERAL.

5.26.2. PERMITIR A CONFIGURAÇÃO DE JUROS (SIMPLES, COMPOSTO, *PRICE*, *SELIC, FIXO*) NO FINANCIAMENTO DE TODOS OS TRIBUTOS.

5.26.3. PERMITIR O CADASTRAMENTO E MANUTENÇÃO DE: BANCOS, CONVÊNIOS BANCÁRIOS,, TRIBUTOS, MOEDAS, MENSAGENS DE CARNÊS.

5.26.4 PERMITIR CONFIGURAÇÃO DOS SEGUINTES PARÂMETROS: VALOR DA MOEDA DE CORREÇÃO, MULTA E JUROS DE MORA PELO ATRASO DE PAGAMENTOS, DE ACORDO COM A LEGISLAÇÃO VIGENTE.

5.26.5. PROPICIAR QUE SEJAM LANÇADOS OS DÉBITOS VENCIDOS E NÃO PAGOS PARA O MÓDULO DE DÍVIDA ATIVA, ATRAVÉS DE PROCEDIMENTO DE INSCRIÇÃO. 5.26.6. PARCELAMENTOS / REPARCELAMENTOS NÃO DEVERÃO GERAR UMA NOVA DÍVIDA ESPECÍFICA, OU SEJA, DEVEM MANTER OS HISTÓRICOS NO PRÓPRIO DÉBITO, COMO ANO DA CRIAÇÃO E DÍVIDA DO DÉBITO, ACRESCENDO SOMENTE UMA NOVA SUBDIVIDA AO DÉBITO ORIGINAL. NO CASO DE ESTORNO DO

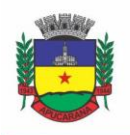

Superintendência de Compras, Licitações e Gestão de Contratos Centro Cívico José de Oliveira Rosa, 25 / CEP: 86800-280 / Apucarana - Paraná

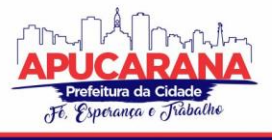

PARCELAMENTO EXISTE A POSSIBILIDADE DE ACRESCER NOVA SEQUÊNCIA COM O SALDO RESTANTE, OU ENTÃO, SE NÃO HOUVER NENHUMA PARCELA PAGA, VOLTAM PARA AS SUBDIVIDIDAS DE ORIGEM.

5.26.7. EMISSÃO DE CERTIDÕES NEGATIVAS DE DÉBITOS.

5.26.8. EMISSÃO DE 2° VIA DE GUIAS DE RECOLHIMENTOS DE TRIBUTOS/TAXAS, RESPEITANDO O CONVÊNIO BANCÁRIO DE CADA TRIBUTO.

5.26.9. VERIFICAÇÃO DE AUTENTICIDADE DE CERTIDÕES EMITIDAS ON-LINE.

5.26.10. PERMITIR A DIGITAÇÃO MANUAL OU ATRAVÉS DE LEITURA DE CÓDIGO DE BARRAS, DE CARNES RECEBIDOS/DEVOLVIDOS, INFORMANDO O MOTIVO DA DEVOLUÇÃO.

5.26.11. PERMITIR CONSULTA POSTERIOR DOS DOCUMENTOS DEVOLVIDOS E ENTREGUES.

5.26.12. POSSUIR CADASTRO ÚNICO DE CONTRIBUINTES MUNICIPAIS, RELACIONANDO TODAS AS PROPRIEDADES QUE O MESMO POSSUA (IMÓVEL URBANO, RURAL, SOCIEDADES EM ATIVIDADES COMERCIAIS, SERVIÇOS, ATIVIDADES PROFISSIONAIS, ETC.).

5.26.13. CONSULTAR OS LANÇAMENTOS QUE CADA MOVIMENTO GEROU NA CONTA CORRENTE E NA RAZÃO DA CONTA CORRENTE, MAS TAMBÉM OFERECER CONSULTAS TOTALIZADAS POR DATA, CONTRIBUINTE, TRIBUTO DE TODO MUNICÍPIO.

5.26.14. CONTAR COM UM CADASTRO GERAL DO CONTRIBUINTE NO MUNICÍPIO (CGM), CONTENDO OS DADOS PESSOAIS, NUMERAÇÃO SEQUENCIAL, IDENTIFICAÇÃO DE TIPO DE REGISTRO (FÍSICO, JURÍDICO, ETC.), CAMPOS PARA CADASTRAMENTO DE ESTRANGEIROS (DOCUMENTO, PAIS, ETC., NESTE CASO NÃO

É NECESSÁRIO VALIDAR CPF), CONSIDERANDO TABELA DE CÓDIGO DE RUA DO MUNICÍPIO E SEM RESTRIÇÕES PARA RESIDENTES FORA DO MUNICÍPIO.

5.26.15. IMPRESSÃO DE CARNE, COM CÓDIGO DE BARRAS PADRÃO FEBRABAN E COBRANÇA REGISTRADA.

5.26.16. PERMITIR A EMISSÃO DE CERTIDÃO NEGATIVA, POSITIVA, E POSITIVA COM EFEITO DE NEGATIVA DE TRIBUTOS MUNICIPAIS.

5.26.17. EMISSÃO DE GUIA ÚNICA DE IPTU, ISS E TAXAS, COM OS DEVIDOS DESCONTOS CONFORME A LEGISLAÇÃO.

5.26.18. POSSUIR NAS GUIAS DE PAGAMENTO DATA LIMITE VÁLIDA PARA PAGAMENTO, ACRÉSCIMOS LEGAIS (JUROS, MULTA, CORREÇÃO MONETÁRIA), DESCONTO, ALÉM DE ESTAR ASSOCIADA A UM CÓDIGO ÚNICO DE BAIXA ("NOSSO NÚMERO").

5.26.19. REALIZAR CÁLCULO DE RESTITUIÇÃO PARCIAL DO DÉBITO, CONFORME DECISÃO EXARADA.

5.26.20. DEVERÁ UNIFICAR, EM UM ÚNICO LANÇAMENTO, TODOS OS TRIBUTOS (IMPOSTOS E TAXAS).

5.26.21. DEVERÁ POSSUIR TELA DE ATENDIMENTO AO CONTRIBUINTE QUE POSSIBILITA MAIOR AGILIDADE NO ATENDIMENTO AO CIDADÃO, ESSA TELA DEVERÁ CONTER NO MÍNIMO AS SEGUINTES OPÇÕES:

- a. LANÇAMENTOS: ONDE O USUÁRIO VISUALIZA TODA A MOVIMENTAÇÃO FINANCEIRA DO CONTRIBUINTE NO QUAL EFETUAR A PESQUISA. POR EXEMPLO, TODOS OS DÉBITOS LANÇADOS INDEPENDENTEMENTE DA SUA SITUAÇÃO, SEJA ELA DEVEDORA OU NÃO;
- b. DÉBITOS (ABERTO/DÍVIDA ATIVA/JUÍZO): VERIFICAR TODOS OS DÉBITOS COM SITUAÇÃO DEVEDORA, PODENDO ASSIM EMITIR RELATÓRIOS DE DÉBITOS E SEGUNDA VIA DO CARNÊ;
- c. PAGAMENTOS: VERIFICAR TODOS OS DÉBITOS QUE JÁ ESTEJAM PAGOS, PODENDO EMITIR RELATÓRIOS RESUMIDOS E COMPLETOS COM ESSAS INFORMAÇÕES<sup>.</sup>
- d. REPARCELAMENTO: HISTÓRICO DOS REPARCELAMENTOS JÁ REALIZADOS ATÉ A PRESENTE DATA. SENDO CLASSIFICADOS PELA SUA SITUAÇÃO;
- e. PROCESSO: DEMONSTRA SE O CONTRIBUINTE EM QUESTÃO POSSUI ALGUM PROCESSO DE ISENÇÃO OU CANCELAMENTO DE DÉBITO.

5.26.22. POSSIBILITAR EFETUAR AS BAIXAS DOS PAGAMENTOS DOS DÉBITOS DE QUALQUER ORIGEM TRIBUTÁRIA, AUTOMATICAMENTE E DE FORMA CENTRALIZADA, ATRAVÉS DOS MOVIMENTOS DE ARRECADAÇÃO (ARQUIVOS DE RETORNO) FORNECIDOS PELOS BANCOS, REALIZANDO DIFERENCIAÇÃO ENTRE DATA DE PAGAMENTO, DATA DE BAIXA E DATA DE CRÉDITO RESPEITANDO CADA FORMATO DE ARQUIVO (FEBRABAN E COBRANÇA REGISTRADA).

5.26.23. EFETUAR REGISTRO E CONTROLE DAS DIFERENÇAS DE PAGAMENTO DE FORMA AUTOMÁTICA E CENTRALIZADA, COM POSSIBILIDADE DE LANÇAMENTO COMPLEMENTAR DA DIFERENÇA (QUANDO RECOLHIMENTO A MENOR), PARA O CONTRIBUINTE OU PARA O BANCO RESPONSÁVEL PELO RECOLHIMENTO.

5.26.24. REALIZAR CONTROLE DAS BAIXAS DE PAGAMENTO POR LOTE E IMPOSSIBILITAR QUALQUER ALTERAÇÃO NO LOTE DE PAGAMENTO, A PARTIR DO MOMENTO QUE A CONTABILIDADE TIVER REALIZADO OS DEVIDOS LANÇAMENTOS DE RECEITA.

5.26.25. POSSIBILITAR A EMISSÃO DE GUIA DE RECOLHIMENTO COM DIVERSOS TIPOS DE MODELOS, OBEDECENDO ÀS REGRAS EXIGIDAS NO CONVÊNIO BANCÁRIO.

5.26.26. POSSIBILITAR CADASTRAR VÁRIAS MOEDAS NO SISTEMA, TENDO A FACILIDADE DE CADASTRAMENTO DE VALORES DE INDEXADORES PARA INTERVALOS DE DATAS.

5.26.27. POSSIBILITAR O CADASTRO DE DIAS NÃO ÚTEIS PARA FINS DE CÁLCULO DE ATUALIZAÇÃO MONETÁRIA.

5.26.28. PROPICIAR QUE NA CONSULTA DE EXTRATO DE DÉBITOS SEJA PESQUISADO DE FORMA INDIVIDUAL POR CONTRIBUINTE, POR CADASTROS (IMOBILIÁRIO E ECONÔMICO), PERMITINDO REALIZAR AS AÇÕES DE EMITIR A GUIA DE RECOLHIMENTO, PARCELAR, CANCELAR PARCELAMENTOS, BEM COMO A IMPRESSÃO DO RELATÓRIO EM LAYOUT TOTALMENTE CONFIGURÁVEL.

5.26.29. POSSIBILITAR A CLASSIFICAÇÃO DAS RECEITAS TRIBUTÁRIAS, INFORMANDO AS MOVIMENTAÇÕES EXECUTADAS (LANÇAMENTO, PAGAMENTO, REMISSÃO, RESTITUIÇÃO, CANCELAMENTO, IMUNIDADE, ISENÇÃO, DESCONTOS) DISPONIBILIZANDO AS INFORMAÇÕES PARA O SISTEMA DE CONTABILIDADE **MUNICIPAL** 

5.26.30. GERENCIAR TODO CONJUNTO DE FÓRMULAS RELATIVAS AO CÁLCULO DOS TRIBUTOS CONTROLADOS PELO SISTEMA, DE FORMA PARAMETRIZADA.

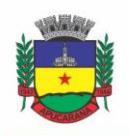

Superintendência de Compras, Licitações e Gestão de Contratos Centro Cívico José de Oliveira Rosa, 25 / CEP: 86800-280 / Apucarana - Paraná

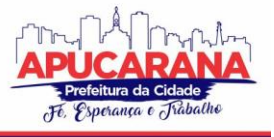

5.26.31. DEMONSTRATIVO DAS PARCELAS ARRECADADAS POR TRIBUTO, COM OS SEGUINTES FILTROS DE PESQUISA: DATA DE PAGAMENTO, DATA DE CRÉDITO, LOTE, RECEITA, BANCO, AGÊNCIA, NÚMERO DE CADASTRO, VALOR E RECEITA.

5.26.32. POSSUIR FERRAMENTA PARA QUE A ADMINISTRAÇÃO POSSA CONFIGURAR TOTALMENTE O LAYOUT DE SEUS MODELOS DE CARNES, INCLUSIVE QUANTO AO TAMANHO DO PAPEL A SER UTILIZADO.

5.26.33. PERMITIR O CANCELAMENTO, ESTORNO, SUSPENSÃO, REMISSÃO DE QUALQUER RECEITA COM INCLUSÃO DO MOTIVO E OBSERVAÇÃO PERTINENTE AO ATO, RELACIONANDO COM UM PROTOCOLO.

5.26.34. POSSIBILITAR SIMULAÇÕES DE LANÇAMENTOS DE QUALQUER RECEITA, NÃO INTERFERINDO NOS LANÇAMENTOS QUE ESTÃO ATIVOS A PARTIR DA SIMULAÇÃO PODE-SE EFETIVAR O RESPECTIVO LANÇAMENTO.

5.26.35. PERMITIR CONFIGURAR DIVERSOS TIPOS DE ISENÇÕES BEM COMO A IDENTIFICAÇÃO DA RECEITA QUE PODERÁ SER ISENTA.

5.26.36. REGISTRAR E/OU ALTERAR INFORMAÇÕES CADASTRAIS COM BASE EM JULGAMENTO DE PROCESSOS DE ISENÇÃO.

5.26.37. POSSIBILITAR REALIZAÇÃO DE RECÁLCULOS DE LANÇAMENTOS SEMPRE QUE NECESSÁRIO.

5.26.38. PERMITIR A GERAÇÃO DE ARQUIVOS CONTENDO INFORMAÇÕES DE BOLETOS BANCÁRIOS PARA PAGAMENTOS PARA QUE SEJAM IMPRESSOS POR **TERCEIROS** 

5.26.39. POSSIBILITAR DEFINIR A QUANTIDADE DE TRIBUTOS NECESSÁRIOS PARA O CÁLCULO DE QUALQUER TAXA OU IMPOSTO REALIZADA PELO MUNICÍPIO.

5.26.40. PERMITIR QUE NO ATO DO LANÇAMENTO DE UM CRÉDITO TRIBUTÁRIO POSSA SER OPTADO ENTRE QUAL A FORMA DE PAGAMENTO DESEJADA PARA PAGAMENTO, COMO PRINCIPAL.

5.26.41. PERMITIR QUE NA INSCRIÇÃO DOS DÉBITOS DE IPTU E TAXAS EM DÍVIDA ATIVA SEJAM TRANSFERIDOS OS DEMAIS PROPRIETÁRIOS DO IMÓVEL COMO COPROPRIETÁRIOS DO DÉBITO EM DÍVIDA ATIVA.

5.26.42. PROPICIAR QUE A INSCRIÇÃO EM DÍVIDA ATIVA SEJA REALIZADA POR TRIBUTO DO LANÇAMENTO OU ATÉ MESMO AGRUPADA EM APENAS UM ÚNICO LANÇAMENTO EM DÍVIDA, VÁRIAS PARCELAS VENCIDAS DO EXERCÍCIO, POSSIBILITANDO A CONFIGURAÇÃO DISTINTA DE ACORDO COM A CLASSIFICAÇÃO DO DÉBITO.

5.26.43. PROPICIAR QUE NA TRANSFERÊNCIA PARA DÍVIDA POSSA SER COBRADA UMA TAXA POR INSCRIÇÃO NA DÍVIDA ATIVA, PODENDO SER PER CENTUAL OU **VALOR** 

5.26.44. POSSIBILITAR QUE O LANÇAMENTO DE UM CRÉDITO TRIBUTÁRIO SEJA CONSIDERADO O DESCONTO DIFERENCIADO, OU SEJA, UM DESCONTO REDUZIDO PARA CONTRIBUINTES QUE POSSUÍREM DÉBITOS VENCIDOS JUNTO AO MUNICÍPIO.

5.26.45. POSSIBILITAR CONFIGURAR UM VALOR MÍNIMO PARA O LANÇAMENTO DE UM CRÉDITO TRIBUTÁRIO DE ACORDO COM CADA CLASSIFICAÇÃO, PERMITINDO INFORMAR UM VALOR MÍNIMO PARA O TOTAL DO DÉBITO E TAMBÉM POR PARCELA.

5.26.46. POSSIBILITAR CLASSIFICAR O TRIBUTO ENTRE IMPOSTO, CONTRIBUIÇÃO DE MELHORIA E TAXA.

5.26.47. POSSIBILITAR DEFINIR FORMA DE CÁLCULO DE CORREÇÃO, MULTA E JUROS ONDE SEJA PERMITIDO INFORMAR A DATA DE INÍCIO PARA A REGRA DE CÁLCULO BEM COMO, DEFINIR A FORMA DE CÁLCULO ANTECESSORA.

5.26.48. CONTER HISTÓRICO DE TODO O PROCESSAMENTO DE ARQUIVOS MAGNÉTICOS QUE CONTÉM INFORMAÇÕES DOS PAGAMENTOS REALIZADOS, PODENDO INCLUSIVE FAZER DOWNLOAD DO ARQUIVO E CONSULTAR SUAS CRÍTICAS A QUALQUER MOMENTO.

5.26.49. POSSIBILITAR QUE O CÁLCULO DOS CRÉDITOS TRIBUTÁRIOS, COMO IPTU E ISS, SEJA FEITO DE FORMA SIMULADA, ENQUANTO ESTIVER SIMULADO NÃO ESTÁ DISPONÍVEL PARA O CONTRIBUINTE, SENDO NECESSÁRIA A EFETIVAÇÃO DO PROCESSO DE CÁLCULO QUANDO ESTIVER CONFERIDO E LIBERADO AO CONTRIBUINTE.

5.26.50. POSSIBILITAR QUE UM PROCESSO DE CÁLCULO DE CRÉDITO TRIBUTÁRIO QUE ESTEJA COMO SIMULADO POSSA SER EXCLUÍDO DO SISTEMA PARA REALIZAÇÃO DE UM NOVO CÁLCULO.

5.26.51. DISPONIBILIZAR CONSULTA DA MOVIMENTAÇÃO TRIBUTÁRIA PARA CONFRONTAR COM OS VALORES CONTABILIZADOS, PERMITINDO FILTRAR POR PERÍODO, BEM COMO EXIBIR OS VALORES DE FORMA DETALHADA PARA CONFERÊNCIA, ENTRE RECONHECIMENTO DE RECEITA, VALORES PAGOS, PAGOS A MAIOR, PAGO A MENOR, PAGOS DUPLICADOS, DESCONTOS, CANCELAMENTOS, ISENÇÕES, REMISSÕES, PRESCRIÇÕES, DAÇÃO EM PAGAMENTO, RESTITUIÇÕES E **COMPENSAÇÕES** 

5.26.52. POSSIBILITAR QUE A PRORROGAÇÃO DE VENCIMENTO DE UM DÉBITO SEJA REALIZADA DE FORMA INDIVIDUAL, POR RECEITA E SUAS CLASSIFICAÇÕES OU POR PERÍODO DE VENCIMENTO.

5.26.53. POSSIBILITAR QUE O CONTRIBUINTE SOLICITE ISENÇÃO PARA UM CRÉDITO TRIBUTÁRIO VIA PORTAL, ONDE O CONTRIBUINTE SERÁ ISENTO DO PAGAMENTO DAS TAXAS DE EXPEDIENTE PARA EMISSÃO DO CARNÊ.

5.26.54. POSSIBILITAR QUE O PROCESSO DE EFETIVAÇÃO DE ISENÇÃO PARA OS CONTRIBUINTES ISENTOS DE TAXA DE EXPEDIENTE SEJA DE FORMA GERAL, BEM COMO DEVERÁ ENVIAR E-MAIL A CADA UM DOS CONTRIBUINTES INFORMANDO-OS QUE O PROCESSO FOI DEFERIDO E O CARNÊ JÁ ESTÁ DISPONÍVEL PARA IMPRESSÃO.

5.26.55. POSSIBILITAR REALIZAR COMPENSAÇÃO DE VALORES, SENDO QUE OS CRÉDITOS PAGOS A MAIOR, PAGOS DUPLICADOS OU ATÉ PAGOS DE FORMA EQUIVOCADA POSSAM SER COMPENSADOS COM OUTROS CRÉDITOS DO MESMO CONTRIBUINTE QUE ESTEJAM EM ABERTO, PODENDO COMPENSAR O CRÉDITO EM ABERTO EM SUA TOTALIDADE OU NÃO.

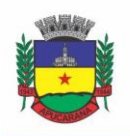

Superintendência de Compras, Licitações e Gestão de Contratos Centro Cívico José de Oliveira Rosa, 25 / CEP: 86800-280 / Apucarana - Paraná

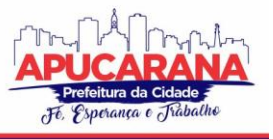

5.26.56. POSSIBILITAR REALIZAR COMPENSAÇÃO DE VALORES, SENDO QUE OS CRÉDITOS PAGOS A MAIOR, PAGOS DUPLICADOS OU ATÉ PAGOS DE FORMA EQUIVOCADA POSSAM SER COMPENSADOS COM OUTROS CRÉDITOS DO MESMO CONTRIBUINTE QUE ESTEJAM EM ABERTO, PODENDO COMPENSAR O CRÉDITO EM ABERTO EM SUA TOTALIDADE OU NÃO. (FICANDO REGISTRADO EM SEU CADASTRO)

5.26.57. POSSIBILITAR QUE NO MOMENTO DO RECÁLCULO DE UM CRÉDITO TRIBUTÁRIO ONDE ESTEJA PARCIALMENTE PAGO E O VALOR APURADO NO RECÁLCULO SEJA MENOR QUE O VALOR JÁ PAGO, ESTEJA DISPONÍVEL PARA O CONTRIBUINTE OPTAR ENTRE RESTITUIR O VALOR PAGO A MAIOR, OU COMPENSAR COM ALGUM CRÉDITO EM ABERTO DO MESMO.

5.26.58. POSSIBILITAR QUE NOS CRÉDITOS TRIBUTÁRIOS QUE FOREM LANÇADOS COM MAIS DE UMA FORMA DE PAGAMENTO, SEJA POSSÍVEL REALIZAR AGENDAMENTO DE OPÇÃO PARA CADA UMA DAS FORMAS DE PAGAMENTO

5.26.59. POSSIBILITAR QUE OS CARNÊS IMPRESSOS PARA DETERMINADO CONVÊNIO ESTEJAM DISPONÍVEIS PARA ENVIO DO ARQUIVO COM O REGISTRO DO BOLETO IMPRESSO AO BANCO QUE O BOLETO FOI GERADO, ESTANDO DISPONÍVEL O ENVIO POR ARQUIVO "*TXT*" E DE FORMA AUTOMÁTICA POR WEBSERVICE.

5.26.60. POSSIBILITAR QUE A CADA CÁLCULO DE TRIBUTO REALIZADO POSSA SER VISUALIZADO A ROTA DE CÁLCULO, OU SEJA, VISUALIZAR O FLUXO DE CÁLCULO SEGUIDO DURANTE CADA CÁLCULO PARA FINS DE VERIFICAÇÃO E CONFERÊNCIA DE CÁLCULO.

5.26.61. PERMITIR EFETUAR LANÇAMENTO DE UM CRÉDITO TRIBUTÁRIO PARA CONTRIBUINTE CUJO CPF/CNPJ SEJA INVÁLIDO.

5.26.62. POSSIBILITAR DEFINIR DESCONTO PARA EMISSÃO DE GUIA UNIFICADA, PODENDO CONCEDER DESCONTO NA MULTA OU JUROS.

5.26.63. PERMITIR EXIGIR AGRUPAMENTO NA EMISSÃO DE GUIA UNIFICADA, RESPEITANDO CONVÊNIO DE RECEBIMENTO ESPECÍFICO, ONDE SÓ PODE SER EMITIDO À GUIA UNIFICADA PARA O CONJUNTO DE CLASSIFICAÇÃO QUE O CONTRIBUINTE POSSUIR CRÉDITOS EM ABERTO.

5.26.64. POSSIBILITAR QUE NA VALIDAÇÃO PARA EMISSÃO DE CERTIDÃO NEGATIVA DE DÉBITOS SEJAM CONSIDERADOS OS SÓCIOS, QUANDO FOREM EMPRESAS, OS RESPONSÁVEIS DO CADASTRO QUANDO FOR IMÓVEL E O CORRESPONSÁVEL DO DÉBITO QUANDO FOR DÍVIDA ATIVA.

5.26.65. O SISTEMA INFORMATIZADO DEVERÁ FAZER A INICIALIZAÇÃO DE EXERCÍCIO, QUE COMPREENDE EM NUMERAÇÃO SEQUENCIAL DE PROCESSOS, PARÂMETROS DE CÁLCULOS, PARÂMETROS DE PLANILHAMENTO, DE FORMA AUTOMÁTICA ASSIM QUE CHEGAR O PRIMEIRO DIA DO NOVO ANO.

5.26.66. CONTER GRÁFICO COM A ARRECADAÇÃO POR RECEITA ONDE OS VALORES SEJAM EXIBIDOS EM TEMPO REAL, PERMITINDO COMPARAR COM A ARRECADAÇÃO ANO A ANO.

5.26.67. CONTER GRÁFICO COM A ARRECADAÇÃO MÊS A MÊS, ONDE OS VALORES SEJAM EXIBIDOS EM TEMPO REAL, PERMITINDO COMPARAR COM A ARRECADAÇÃO ANO A ANO.

5.26.68. CONTER GRÁFICO COM A ARRECADAÇÃO ANUAL, LISTANDO INFORMAÇÕES EM TEMPO REAL. EXIBINDO NO MÍNIMO OS ÚLTIMOS CINCO ANOS .

5.26.69. POSSIBILITAR QUE A BAIXA DE ARQUIVOS DE ARRECADAÇÃO FORNECIDOS PELOS BANCOS SEJA EFETUADA EM SEGUNDO PLANO, APENAS NOTIFICANDO O USUÁRIO SOBRE O ANDAMENTO E FINALIZAÇÃO DO PROCESSO.

5.26.70. NA CONSULTA DE DÉBITOS EM ABERTO DO CONTRIBUINTE, CADASTRO IMOBILIÁRIO E CADASTRO MOBILIÁRIO, EXIBIR SEPARADAMENTE OS DÉBITOS QUE ESTÃO EM COBRANÇA ADMINISTRATIVA, JUDICIAL, CARTÓRIO, BEM COMO DÉBITOS PARCELADOS ADMINISTRATIVO, PARCELADOS JUDICIAIS E PARCELADOS EM CARTÓRIO.

5.26.71. POSSIBILITAR QUE SEJA REALIZADO SUSPENSÃO, CANCELAMENTO E PRESCRIÇÃO DE DÉBITOS DE FORMA AUTOMÁTICA, ONDE APENAS SÃO CONFIGURADOS PARÂMETROS E O SOFTWARE DE TEMPO EM TEMPO EXECUTA OS PROCEDIMENTOS, ENVIANDO NOTIFICAÇÃO E E-MAIL A USUÁRIOS CONFIGURADOS, DESDE QUE O PROCESSO SEJA AUTORIZADO.

5.26.72. PROPICIAR VISUALIZAÇÃO EM FORMA DE GRÁFICO OS VALORES LANÇADOS E PAGOS POR SUBDIVISÃO CNAE.

5.26.73. PROPICIAR VISUALIZAÇÃO EM FORMA DE GRÁFICO OS TRIBUTOS MAIS ARRECADADOS, EM EXERCÍCIO E DÍVIDA.

5.26.74. AO CALCULAR O VALOR ATUALIZADO DE UM DÉBITO DE FORMA ISOLADA, DEVERÁ EXIBIR QUAL PARÂMETRO FOI UTILIZADO PARA CÁLCULO DE CORREÇÃO, MULTA E JUROS.

5.26.75. CONTER RELATÓRIO QUE LISTE A RECEITA PRÓPRIA, AGRUPADA POR ANO E RECEITA MENSALMENTE OU DIARIAMENTE.

5.26.76. POSSIBILITAR EMISSÃO DE POSIÇÃO FINANCEIRA DOS DÉBITOS EM ABERTO EM DETERMINADO MÊS, ESTES VALORES DEVEM LEVAR EM CONSIDERAÇÃO OS VALORES ABERTOS NO FINAL DO MÊS INFORMADO.

5.26.77. PROPICIAR A INTEGRAÇÃO DE TODOS OS TRIBUTOS COM A CONTABILIDADE, REGISTRANDO TODAS AS MOVIMENTAÇÕES EFETUADAS NAS RESPECTIVAS CONTAS CONTÁBEIS.

5.26.78. POSSIBILITAR QUE NO FINAL DE CADA MÊS SEJA REALIZADA INTEGRAÇÃO DOS SALDOS DE TRIBUTOS EM ABERTO NA ARRECADAÇÃO COM AS RESPECTIVAS CONTAS CONTÁBEIS DE RECONHECIMENTO DE RECEITA.

5.26.79. POSSIBILITAR QUE SEJA EMITIDA CERTIDÃO POSITIVA COM EFEITO NEGATIVA, PARA CONTRIBUINTES QUE POSSUIR DÉBITOS PARCELADOS, COM SITUAÇÃO A VENCER, SENDO DÉBITOS EM EXERCÍCIO OU EM DÍVIDA ATIVA.

5.26.80. CONTROLE DOS PARCELAMENTOS, DÍVIDA ATIVA E EXECUÇÃO FISCAL COM CRIAÇÃO DE EXECUTIVOS FISCAIS EM FORMATO PDF.

5.26.81. PERMITIR E CRIAR DIVERSOS RELATÓRIOS/CONSULTAS COM A POSSIBILIDADE DE EXPORTAR OU SALVAR NO MÍNIMO EM ARQUIVOS DO TIPO PDF, XLS, TXT E HTML.

5.26.82. INTEGRAÇÃO TOTAL DIÁRIA COM A CONTABILIDADE DE ACORDO COM O LAYOUT DA MESMA.

5.26.83. PERMITIR CAPTAÇÃO DE VALORES ARRECADADOS PELA LEI GERAL DO SIMPLES NACIONAL 123/2007, POR MEIO DA BAIXA DOS ARQUIVOS DAS - SIMPLES NACIONAL E SIAFI.

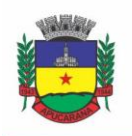

Superintendência de Compras, Licitações e Gestão de Contratos Centro Cívico José de Oliveira Rosa, 25 / CEP: 86800-280 / Apucarana - Paraná

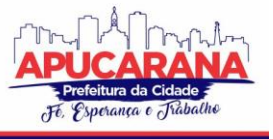

5.26.84. POSSIBILITAR O CRUZAMENTO COM RELATÓRIOS DE VALORES ARRECADADOS PELO DAS - SIMPLES NACIONAL PARA VERIFICAÇÃO DO CORRETO REPASSE PELA UNIÃO.

5.26.85. POSSIBILITAR RELACIONAR NO CADASTRAMENTO DO TRIBUTO A FUNDAMENTAÇÃO LEGAL DESTE TRIBUTO, BEM COMO SE ESTÁ VIGENTE OU NÃO A FUNDAMENTAÇÃO.

5.26.86. POSSIBILITAR NO CADASTRO DO TRIBUTO O PERCENTUAL DE PERDA NA COBRANÇA ADMINISTRATIVA E JUDICIAL.

5.26.87. POSSIBILITAR CADASTRAR RESTRIÇÕES AO CONTRIBUINTE, ONDE O SISTEMA DARÁ AVISOS QUE O CONTRIBUINTE POSSUI RESTRIÇÕES E QUAIS SÃO OS TIPOS DE RESTRIÇÕES QUE ESTE CONTRIBUINTE POSSUI.

5.26.88. POSSIBILITAR GERAÇÃO DE NOTIFICAÇÃO DE DÉBITOS PARA CONTRIBUINTE COM CRÉDITOS VENCIDOS, PERMITINDO REALIZAR FILTROS POR BAIRRO, CONTRIBUINTE, PERÍODO DE VENCIMENTO DOS CRÉDITOS, QUANTIDADE DE PARCELAS EM ATRASO, VALOR MÍNIMO E MÁXIMO DO DÉBITO.

5.26.89. POSSIBILITAR GERAÇÃO DE AVISO DE DÉBITOS PARA CONTRIBUINTE COM CRÉDITOS VENCIDOS, PERMITINDO REALIZAR FILTROS POR BAIRRO, CONTRIBUINTE, PERÍODO DE VENCIMENTO DOS CRÉDITOS, QUANTIDADE DE PARCELAS EM ATRASO, VALOR MÍNIMO E MÁXIMO DO DÉBITO.

5.26.90. POSSIBILITAR EXPORTAÇÃO DE DADOS PARA IMPRESSÃO EM EMPRESAS TERCEIRIZADAS DOS AVISOS DE DÉBITOS E NOTIFICAÇÃO DE DÉBITOS.

5.26.91. CONTER RELATÓRIO DE ARRECADAÇÃO DIÁRIO, POR RECEITA ONDE OS VALORES SEJAM EXIBIDOS EM TEMPO REAL.

5.26.92. MANTER HISTÓRICO DE MOVIMENTAÇÕES REALIZADAS POR CADA USUÁRIO.

#### **5.27 MÓDULO DE IPTU E TAXAS**

5.27.1. PERMITIR O CADASTRAMENTO DE BAIRROS, LOGRADOUROS, PLANTA DE VALORES, LOTEAMENTOS, CONDOMÍNIOS, CONTRIBUINTES, EDIFÍCIOS E ZONEAMENTOS.

5.27.2. PERMITIR QUE NO CADASTRO DE LOGRADOUROS, ESTES POSSAM SER RELACIONADOS COM TODOS OS BAIRROS POR ONDE PASSAM, E QUE ESTA INFORMAÇÃO SEJA UTILIZADA PARA CONSISTÊNCIA DE ENTRADA DE DADOS CADASTRAIS NO CADASTRO IMOBILIÁRIO.

5.27.3. POSSIBILITAR CONSULTAS ATRAVÉS DE NOME, PARTE DO NOME, CADASTRO, INSCRIÇÃO, LOGRADOUROS E CPF/CNPJ, COM NO MÍNIMO OS SEGUINTES COMPARADORES: IGUAL, DIFERENTE, ENTRE, CONTÉM, NÃO CONTÉM, CONTIDO, NÃO CONTIDO, MAIOR, MAIOR OU IGUAL, MENOR, MENOR OU IGUAL, INICIA COM, TERMINA COM.

5.27.4. PERMITIR MANTER UM HISTÓRICO DE ALTERAÇÕES QUE POSSIBILITE SUA CONSULTA. REALIZAR AINDA, A EMISSÃO DE UM ESPELHO DAS INFORMAÇÕES DO CADASTRO IMOBILIÁRIO, PODENDO OPTAR PARA QUE OS ESPELHOS DAS INFORMAÇÕES SEJAM REFERENTES A UMA DATA/HORA RETROATIVA.

5.27.5. POSSIBILITAR O CADASTRO DE MAIS DE UM CONTRIBUINTE POR IMÓVEL, DE ACORDO COM SUA RESPECTIVA FRAÇÃO IDEAL OU PERCENTUAL.

5.27.6. MANTER O HISTÓRICO DOS VALORES CALCULADOS DE CADA EXERCÍCIO.

5.27.7. POSSIBILITAR A COBRANÇA OU NÃO DA TAXA DA COLETA DE LIXO PARA CADA UNIDADE IMOBILIÁRIA, DE ACORDO COM A UTILIZAÇÃO DA EDIFICAÇÃO.

5.27.8. POSSIBILITAR CADASTRAMENTO IMOBILIÁRIO RURAL, COM CAMPOS CONFIGURÁVEIS CONFORME BOLETIM CADASTRAL DA PREFEITURA, BEM COMO, PODER INFORMAR SEUS RESPONSÁVEIS E DEMAIS PROPRIETÁRIOS DO IMÓVEL E AINDA POSSIBILITAR QUE SOBRE O MESMO INCIDA O IMPOSTO DE TRANSMISSÃO INTER VIVOS, NOS CASOS ESPECIFICADOS EM LEI.

5.27.9. POSSIBILITAR QUE A PLANTA DE VALORES SEJA CONFIGURÁVEL, BASEADA NO BOLETIM DE CADASTRO E NA LOCALIZAÇÃO DO IMÓVEL.

5.27.10. POSSIBILITAR QUE SEJA EFETUADA A CONFIGURAÇÃO DO VALOR MÍNIMO DO DÉBITO E DA PARCELA.

5.27.11. PERMITIR CONTROLAR A ENTREGA E DEVOLUÇÃO DOS CARNÊS DE IPTU.

5.27.12. POSSIBILITAR A CONFIGURAÇÃO DE DESCONTO DE PAGAMENTO À VISTA DO IPTU DE MODO DIFERENCIADO PARA OS CONTRIBUINTES INSCRITOS EM DÍVIDA ATIVA.

5.27.13. PERMITIR PRORROGAR OS VENCIMENTOS SEM COBRANÇA DE MULTA E JUROS INDIVIDUALIZADA POR CADASTRO, RECEITA OU FORMA DE PAGAMENTO. 5.27.14. CONTROLAR AS VISTORIAS EXECUTADAS NOS IMÓVEIS BEM COMO IDENTIFICAR O GRUPO DE FISCAL QUE REALIZOU A VISTORIA.

5.27.15. PERMITIR INFORMAR ENDEREÇO DE CORRESPONDÊNCIA COM AS SEGUINTES OPÇÕES: ENDEREÇO ALTERNATIVO, CONTRIBUINTE, RESPONSÁVEL, IMÓVEL, IMOBILIÁRIAS.

5.27.16. NÃO PERMITIR CADASTRAR ENDEREÇO DO IMÓVEL SEM RELACIONAMENTO ENTRE O LOGRADOURO E BAIRRO E CASO NECESSÁRIO PERMITIR O RELACIONAMENTO DO MESMO DURANTE O CADASTRAMENTO DO ENDEREÇO DO IMÓVEL.

5.27.17. PERMITIR CONFIGURAR NOVAS INFORMAÇÕES NO CADASTRO DE SEÇÕES, ADICIONANDO NOVOS SERVIÇOS AO TRECHO DE LOGRADOURO, SEM NECESSIDADE DE CONTRATAÇÃO DE SERVIÇO DE CUSTOMIZAÇÃO.

5.27.18. POSSIBILITAR AO SERVIDOR INCLUIR NOVAS INFORMAÇÕES CADASTRAIS IMOBILIÁRIAS PARA CONTROLE, POR CONFIGURAÇÃO, SEM NECESSIDADE DE CONTRATAÇÃO DE SERVIÇOS DE CUSTOMIZAÇÃO.

5.27.19. DEMONSTRAR MENSAGEM DE ERRO SE O SERVIDOR INCLUIR OU ALTERAR CADASTRO IMOBILIÁRIO E CADASTRO DE SEÇÕES INCOMPATÍVEL COM O CADASTRO DE LOGRADOUROS.

5.27.20. PERMITIR ACESSO A INFORMAÇÕES SOBRE LOGRADOUROS/TRECHOS E BAIRROS EXISTENTES NO ATO DE INCLUSÃO DO CADASTRO OU SUA ALTERAÇÃO.

5.27.21. PERMITIR DESABILITAR DETERMINADAS INFORMAÇÕES DO CADASTRO IMOBILIÁRIO CONFORME A NECESSIDADE DO CLIENTE.

5.27.22. PERMITIR RELACIONAR QUALQUER ARQUIVO AO CADASTRO IMOBILIÁRIO DE FORMA INDIVIDUAL E GERAL.

5.27.23. DEMONSTRAR NO CADASTRO IMOBILIÁRIO A DATA E O NOME DO USUÁRIO QUE REALIZOU A ÚLTIMA ALTERAÇÃO NO RESPECTIVO CADASTRO.

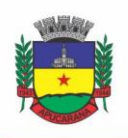

Superintendência de Compras, Licitações e Gestão de Contratos Centro Cívico José de Oliveira Rosa, 25 / CEP: 86800-280 / Apucarana - Paraná

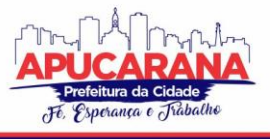

5.27.24. POSSIBILITAR REALIZAR O DESMEMBRAMENTO E O REMEMBRAMENTO DE IMÓVEIS. O CONTRIBUINTE QUE POSSUI UM IMÓVEL E DESEJA QUE ESTE IMÓVEL SEJA DIVIDIDO OU RECONSTITUÍDO, CONSTITUINDO UM OU MAIS IMÓVEIS.

5.27.25. PERMITIR QUE OS CAMPOS QUE COMPÕEM A INSCRIÇÃO IMOBILIÁRIA SEJAM CONFIGURÁVEIS, PODENDO ALTERAR A ORDEM, TAMANHO E A DESCRIÇÃO DOS CAMPOS. ESTES CAMPOS DEVEM PERMITIR A INCLUSÃO DE INFORMAÇÕES ALFANUMÉRICAS, CASO SEJA NECESSÁRIO.

5.27.26. POSSIBILITAR O VÍNCULO DO CADASTRO ÚNICO DE PESSOAS AO CONSELHO DE CLASSE DO CRECI, ASSIM RELACIONANDO AS IMOBILIÁRIAS COM OS IMÓVEIS, PARA PERMITIR A EMISSÃO DE CARNÊS DE IPTU POR IMOBILIÁRIA.

5.27.27. PERMITIR ALTERAR A SITUAÇÃO CADASTRAL DO IMÓVEL PARA NO MÍNIMO AS SEGUINTES SITUAÇÕES: ATIVO, DESATIVADO E SUSPENSO.

5.27.28. POSSIBILITAR ESCOLHER UM CADASTRO PARA REPLICAR AS INFORMAÇÕES EM UM NOVO CADASTRO, COPIANDO TODAS AS SUAS INFORMAÇÕES, OPTANDO ENTRE QUAIS INFORMAÇÕES DA INSCRIÇÃO IMOBILIÁRIA DEVE SER REPLICADO E A QUANTIDADE DE CADASTROS PARA CRIAÇÃO.

5.27.29. VINCULAR O PROTOCOLO DE SOLICITAÇÃO PARA ALTERAÇÃO DE QUALQUER DADO CADASTRAL RELACIONADO AO CADASTRO IMOBILIÁRIO APÓS CONCLUIR AS ALTERAÇÕES.

5.27.30. POSSIBILITAR QUE SEJAM CONFIGURADOS QUAIS OS TIPOS DE DÉBITOS QUE SERÃO TRANSFERIDOS NO MOMENTO DA TRANSFERÊNCIA MANUAL DE PROPRIETÁRIO DO IMÓVEL.

5.27.31. POSSIBILITAR AUTORIZAÇÃO DE USUÁRIO SUPERVISOR PARA REALIZAR ALTERAÇÃO DE CADASTROS QUE POSSUEM DÉBITOS VENCIDOS JUNTO À SECRETARIA DE FINANÇAS DO MUNICÍPIO.

5.27.32. POSSIBILITAR VISUALIZAR OS ALVARÁS COM DATA DE VALIDADE EXPIRADA PARA OS CADASTROS IMOBILIÁRIOS ATIVOS.

5.27.33. POSSIBILITAR DEFINIR IMÓVEIS BLOQUEADOS, ONDE QUE SÓ PODERÁ SER ALTERADO QUALQUER DADO CADASTRAL COM AUTORIZAÇÃO DE USUÁRIO **SUPERVISOR** 

5.27.34. POSSIBILITAR VINCULAR O TABELIONATO RESPONSÁVEL PELA REGIÃO QUE ESTÁ LOCALIZADO CADA IMÓVEL.

5.27.35. POSSIBILITAR RELACIONAR OS ZONEAMENTOS DO IMÓVEL.

5.27.36. POSSIBILITAR INSERIR DE FORMA MANUAL INFORMAÇÃO REFERENTE AO HISTÓRICO DO CADASTRO IMOBILIÁRIO.

5.27.37. POSSIBILITAR GERAÇÃO DE NOTIFICAÇÃO DE DÉBITOS PARA CADASTROS IMOBILIÁRIOS COM CRÉDITOS VENCIDOS, PERMITINDO REALIZAR FILTROS POR BAIRRO, RESPONSÁVEL PELO CADASTRO, PERÍODO DE VENCIMENTO DOS CRÉDITOS, QUANTIDADE DE PARCELAS EM ATRASO, VALOR MÍNIMO E MÁXIMO DO DÉBITO.

5.27.38. POSSIBILITAR GERAÇÃO DE AVISO DE DÉBITOS PARA CADASTROS IMOBILIÁRIOS COM CRÉDITOS VENCIDOS, PERMITINDO REALIZAR FILTROS POR BAIRRO, RESPONSÁVEL PELO CADASTRO, PERÍODO DE VENCIMENTO DOS CRÉDITOS, QUANTIDADE DE PARCELAS EM ATRASO, VALOR MÍNIMO E MÁXIMO DO DÉBITO.

5.27.39. POSSIBILITAR EXPORTAÇÃO DE DADOS PARA IMPRESSÃO DE AVISO DE DÉBITOS E NOTIFICAÇÃO DE DÉBITOS EM EMPRESA PREVIAMENTE HABILITADA PARA REALIZAÇÃO DOS SERVIÇOS DE IMPRESSÃO PELA ENTIDADE MUNICIPAL.

5.27.40. POSSIBILITAR GERAÇÃO DE NOTIFICAÇÃO CADASTRAL PARA IMÓVEIS QUE ESTIVEREM COM IRREGULARIDADES CADASTRAIS.

5.27.41. POSSIBILITAR QUE A GERAÇÃO DO AVISO DE DÉBITOS, NOTIFICAÇÃO DE DÉBITOS E NOTIFICAÇÃO CADASTRAL SEJAM ENVIADAS PARA A IMOBILIÁRIA RESPONSÁVEL PELO IMÓVEL.

5.27.42. POSSIBILITAR EMISSÃO DE COMPARATIVO DE VALORES CALCULADOS ENTRE EXERCÍCIOS DIFERENTES, PODENDO REALIZAR FILTRO POR PERCENTUAL DE DIFERENÇA ATRAVÉS DOS VALORES VENAIS E ALGUM DOS TRIBUTOS LANÇADOS, TENDO COMO NO MÍNIMO OS SEGUINTES OPERADORES PARA COMPARAÇÃO IGUAL, MENOR OU IGUAL, MENOR, MAIOR, MAIOR OU IGUAL, ENTRE.

5.27.43. POSSIBILITAR GERAÇÃO DE ARQUIVO PARA COBRANÇA DOS CRÉDITOS TRIBUTÁRIOS RELACIONADOS AO IMÓVEL PARA COBRANÇA NA MODALIDADE DÉBITO EM CONTA.

5.27.44. PROPICIAR VISUALIZAÇÃO EM FORMA DE GRÁFICO, A SITUAÇÃO DO IPTU DO EXERCÍCIO ONDE DEVE EXIBIR DENTRE O VALOR TOTAL LANÇADO DE IPTU, SEPARANDO POR SITUAÇÃO, O VALOR DE CADA SITUAÇÃO E O VALOR CORRESPONDENTE.

5.27.45. POSSIBILITAR UNIFICAR REGISTROS DUPLICADOS DO CADASTRO DE SEÇÃO.

5.27.46. POSSIBILITAR QUE NA ROTINA DE CÁLCULO DE IPTU E TAXAS SEJA POSSÍVEL DEFINIR UM VALOR MÍNIMO DE DETERMINADO TRIBUTO CALCULADO.

5.27.47. POSSIBILITAR REALIZAR ALTERAÇÕES NOS CADASTROS IMOBILIÁRIOS DE FORMA GERAL.

5.27.48. POSSIBILITAR REALIZAR ALTERAÇÕES NOS CADASTROS DE SEÇÕES DE FORMA GERAL.

5.27.49. POSSIBILITAR EXPORTAR DADOS PARA EMPRESAS DE GEORREFERENCIAMENTO.

5.27.50. PERMITIR INFORMAR O POSICIONAMENTO GEOGRÁFICO DO ENDEREÇAMENTO DO CADASTRO IMOBILIÁRIO, COM OPÇÃO DE BUSCAR E VISUALIZAR AS COORDENADAS GEOGRÁFICAS ATRAVÉS DE MAPA.

#### **5.28 MÓDULO DE ITBI E TAXAS**

5.28.1. POSSIBILITAR LANÇAR UM PROCESSO DE TRANSFERÊNCIA DE PROPRIETÁRIO PARA IMÓVEIS.

5.28.2. POSSIBILITAR QUE EM APENAS UM PROCESSO DE TRANSFERÊNCIA, POSSA SER TRANSFERIDO O TERRENO E TODAS AS UNIDADES QUE PERTENCEM AO MESMO TERRENO.

5.28.3. PROPICIAR QUE SEJA REALIZADO O CÁLCULO ATUALIZADO DOS VALORES VENAIS DE CADA UNIDADE, NO MOMENTO QUE É FEITO O LANÇAMENTO DO PROCESSO DE TRANSFERÊNCIA.

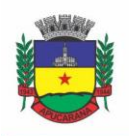

Superintendência de Compras, Licitações e Gestão de Contratos Centro Cívico José de Oliveira Rosa, 25 / CEP: 86800-280 / Apucarana - Paraná

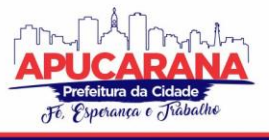

5.28.4. PROPICIAR QUE SEJA UTILIZADA MAIS DE UMA ALÍQUOTA PARA APURAR O VALOR DO IMPOSTO A SER PAGO PELA TRANSFERÊNCIA DO IMÓVEL.

5.28.5. DEVERÁ GUARDAR O HISTÓRICO DE TRANSMISSÃO DE PROPRIEDADE DOS IMÓVEIS, COM DATA, COMPRADOR, VENDEDOR E VALOR DA TRANSAÇÃO.

5.28.6. CADASTRO IMÓVEL RURAL, PARA EMISSÃO DE GUIA DE ITBI RURAL.

5.28.7. POSSIBILITAR TRANSFERIR DE UM PROPRIETÁRIO PARA VÁRIOS ADQUIRENTES.

5.28.8. POSSIBILITAR ATUALIZAR O ENDEREÇO DE ENTREGA PARA CORRESPONDÊNCIAS DOS IMÓVEIS ENVOLVIDOS NA TRANSFERÊNCIA.

5.28.9. POSSIBILITAR QUE CARTÓRIOS, PREVIAMENTE AUTORIZADOS, POSSAM EFETUAR A GERAÇÃO DO PROCESSO DE TRANSFERÊNCIA DE IMÓVEIS, PARA POSTERIOR ANÁLISE E DEFERIMENTO DO PROCESSO POR FISCAL CAPACITADO NA PREFEITURA.

5.28.10. POSSIBILITAR GERAÇÃO DE LAUDO DE TRANSFERÊNCIA DE IMÓVEIS, CONTENDO DETALHES DOS IMÓVEIS ENVOLVIDOS NA TRANSFERÊNCIA, VENDEDORES E COMPRADORES. BEM COMO AS ALÍQUOTAS APLICADAS SOBRE O VALOR DA TRANSAÇÃO.

5.28.11. POSSIBILITAR CONFIGURAR ÍNDICE DE REAJUSTE SOB O VALOR VENAL PREDIAL E VALOR VENAL TERRITORIAL, TENDO EM VISTA CÁLCULO DE PLANTA DE VALORES QUE ESTEJAM DESATUALIZADOS.

5.28.12. EMITIR NO MESMO DOCUMENTO O LAUDO DO PROCESSO DE TRANSFERÊNCIA E O CÓDIGO DE BARRAS PARA PAGAMENTO DO IMPOSTO.

5.28.13. PERMITIR EFETUAR UM LANÇAMENTO DE UM PROCESSO DE TRANSFERÊNCIA COM SITUAÇÃO ISENTA.

5.28.14. PERMITIR EFETUAR A IMPRESSÃO DA DECLARAÇÃO DE QUITAÇÃO DO ITBI PARA PROCESSOS CUJA SITUAÇÃO DO LANÇAMENTO TRIBUTÁRIO ESTIVER PAGO.

5.28.15. POSSIBILITAR EFETUAR A TRANSFERÊNCIA DE PROPRIETÁRIO AUTOMATICAMENTE AO EFETUAR A BAIXA DE ARQUIVO MAGNÉTICO ENVIADO PELO BANCO QUE CONTÉM O PAGAMENTO DA GUIA DE ITBI.

5.28.16. PERMITIR EFETUAR O BLOQUEIO DO LANÇAMENTO DE UM NOVO PROCESSO DE TRANSFERÊNCIA CUJO, IMÓVEL ESTEJA INADIMPLENTE COM O MUNICÍPIO.

5.28.17. POSSIBILITAR INFORMAR VALOR VENAL TERRITORIAL E PREDIAL DE MANEIRA MANUAL PARA CADA UMA DAS UNIDADES ENVOLVIDAS NO PROCESSO DE **TRANSFERÊNCIA** 

5.28.18. PROPICIAR QUE SEJA EFETUADA UMA TRANSFERÊNCIA PARCIAL, EM QUE UM PROPRIETÁRIO POSSA TRANSFERIR APENAS UM PERCENTUAL DA SUA PROPRIEDADE PARA OUTROS PROPRIETÁRIOS.

5.28.19. POSSIBILITAR CADASTRAR O PREÇO MÉDIO PRATICADO EM UM DETERMINADO LOGRADOURO.

5.28.20. PROPICIAR BANCO DE DADOS A SER ALIMENTADO PELAS INFORMAÇÕES CAPTADAS NO MOMENTO DO PROTOCOLO DO PEDIDO DE AVALIAÇÃO, QUAIS SEJAM, QUADRA, LOTE, METRAGEM DO TERRENO E DA EVENTUAL CONSTRUÇÃO, RUA E BAIRRO, PERMITINDO POSTERIOR INCLUSÃO DO VALOR AVALIADO RESPECTIVO.

#### **5.29 MÓDULO DE ISS E TAXAS**

5.29.1. POSSUIR CONTROLE GERENCIAL DAS EMPRESAS OPTANTES PELO SIMPLES NACIONAL, ONDE O CONTROLE É FEITO NA EMPRESA MATRIZ E SUAS RESPECTIVAS FILIAIS.

5.29.2. CADASTRO E CONSULTA DOS ESTABELECIMENTOS VISTORIADOS, CONTENDO, ALÉM DOS DADOS EXISTENTES, A DATA DE VISTORIA.

5.29.3. EMISSÃO DE CERTIDÃO: INSCRIÇÃO, BAIXA E ATIVIDADE REFERENTES AO CADASTRO MOBILIÁRIO.

5.29.4. POSSIBILITAR A ADMINISTRAÇÃO DE INFORMAÇÕES SOBRE O CADASTRO DE PESSOAS JURÍDICAS E FÍSICAS QUE EXERCEM ATIVIDADES NO TERRITÓRIO DO MUNICÍPIO.

5.29.5. POSSIBILITAR QUE O CADASTRO MOBILIÁRIO (ECONÔMICO) POSSA FUNCIONAR REFERENCIANDO AO CADASTRO IMOBILIÁRIO.

5.29.6. POSSIBILITAR O CADASTRO E CONTROLE DE SÓCIOS, DE ACORDO COM SUAS COTAS E AÇÕES, CONTROLANDO O PERCENTUAL CORRESPONDENTE A CADA UM.

5.29.7. PERMITIR TER UM HISTÓRICO DAS INFORMAÇÕES DO CADASTRO ECONÔMICO-FISCAL COM TODAS AS INFORMAÇÕES LANÇADAS POR ALTERAÇÃO, DESDE A DATA DE INÍCIO DA ATIVIDADE.

5.29.8. POSSIBILITAR CONFIGURAR O VALOR MÍNIMO DO DÉBITO E DA PARCELA NO CÁLCULO DOS LANÇAMENTOS PARA O MOBILIÁRIO.

5.29.9. PERMITIR A INCLUSÃO DA ENTREGA E DEVOLUÇÃO DOS CARNÊS DE ISS E TAXAS MOBILIÁRIAS.

5.29.10. MANTER O HISTÓRICO DOS VALORES CALCULADOS DE CADA EXERCÍCIO.

5.29.11. POSSIBILITAR CONTROLAR E GERENCIAR OS ALVARÁS DE LOCALIZAÇÃO E DE VIGILÂNCIA SANITÁRIA E RECOLHIMENTO DE VALORES.

5.29.12. POSSIBILITAR CONSULTAS ATRAVÉS DE NOME, PARTE DO NOME, CADASTRO, ENDEREÇO, CPF/CNPJ E ATIVIDADE (PRINCIPAL E SECUNDÁRIA) COM, NO MÍNIMO, OS SEGUINTES COMPARADORES: IGUAL, DIFERENTE, ENTRE, CONTÉM, NÃO CONTÉM, CONTIDO, NÃO CONTIDO, MAIOR, MAIOR OU IGUAL, MENOR, MENOR OU IGUAL, INICIA COM E TERMINA COM.

5.29.13. DEVERÁ ESTAR ADEQUADA A LEI COMPLEMENTAR N° 116/03.

5.29.14. PERMITIR DIFERENCIAÇÃO DAS MICROEMPRESAS E EMPRESAS DE PEQUENO PORTE, CONFORME LEI.

5.29.15. CONTER PROGRAMAS PARA GESTÃO DO CADASTRO ECONÔMICO-FISCAL, CÁLCULO E LANÇAMENTO DO ISSQN, EI (EMPREENDEDOR INDIVIDUAL) E DAS CHAMADAS TAXAS DE LICENÇA.

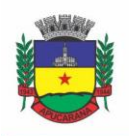

Superintendência de Compras, Licitações e Gestão de Contratos Centro Cívico José de Oliveira Rosa, 25 / CEP: 86800-280 / Apucarana - Paraná

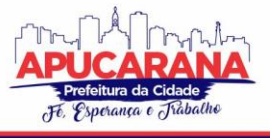

5.29.16. PERMITIR O CÁLCULO E LANÇAMENTO DO ISSQN FIXO ANUAL, ISSQN ESTIMATIVA FISCAL, ISSQN SUJEITO À HOMOLOGAÇÃO (INCLUSIVE ISSRF), TAXA DE LICENÇA ANUAL, AMBULANTE, EVENTUAL E DE UTILIZAÇÃO DE LOGRADOUROS PÚBLICOS.

5.29.17. POSSUIR ROTINA PARA A GERAÇÃO AUTOMÁTICA E PARAMETRIZADA DO LANÇAMENTO DO ISS E TAXAS.

5.29.18. POSSIBILITAR A CONFIGURAÇÃO DE DESCONTO DE PAGAMENTO À VISTA DOS LANÇAMENTOS DE ISS E TAXAS DE MODO DIFERENCIADO PARA OS CONTRIBUINTES INSCRITOS EM DÍVIDA ATIVA.

5.29.19. GERENCIAR AS DIVERSAS ATIVIDADES DESEMPENHADAS PELO CONTRIBUINTE, POSSIBILITANDO DESTACAR A ATIVIDADE PRINCIPAL E AS SECUNDÁRIAS.

5.29.20. CONTROLAR AS VISTORIAS EXECUTADAS NAS EMPRESAS (ECONÔMICO) BEM COMO IDENTIFICAR O GRUPO DE FISCAL QUE REALIZOU A VISTORIA.

5.29.21. PERMITIR O RELACIONAMENTO DO CADASTRO DE ATIVIDADES COM A TABELA DE CBO PARA IDENTIFICAÇÃO DOS AUTÔNOMOS.

5.29.22. PERMITIR INFORMAR ENDEREÇO DE CORRESPONDÊNCIA COM AS SEGUINTES OPÇÕES: ENDEREÇO ALTERNATIVO, CONTRIBUINTE, DOMICÍLIO FISCAL (EMPRESA), CONTADOR.

5.29.23. GERENCIAR AS OPERAÇÕES DA SITUAÇÃO CADASTRAL MOBILIÁRIA, TAIS COMO: ATIVOS, BAIXADOS, DESATIVADOS, SUSPENSOS E AINDA REALIZAR A INCLUSÃO DE NOVOS TIPOS DE SITUAÇÃO CADASTRAL.

5.29.24. VERIFICAR A EXISTÊNCIA DE DÉBITOS ANTERIORES NA INCLUSÃO DOS INTEGRANTES DO QUADRO SOCIETÁRIO DAS EMPRESAS ESTABELECIDAS NO MUNICÍPIO.

5.29.25. PERMITIR INFORMAR O POSICIONAMENTO GEOGRÁFICO DO ENDEREÇAMENTO DO CADASTRO ECONÔMICO, COM OPÇÃO DE BUSCAR E VISUALIZAR AS COORDENADAS GEOGRÁFICAS ATRAVÉS DE MAPA.

5.29.26. PERMITIR CONFIGURAÇÃO DAS INFORMAÇÕES REFERENTES A CADASTRO DE ATIVIDADES VINCULADO AO CADASTRO MOBILIÁRIO.

5.29.27. POSSIBILITAR O USUÁRIO DE CONFIGURAR NOVAS INFORMAÇÕES VINCULADAS AO CADASTRO ECONÔMICO-FISCAL.

5.29.28. POSSIBILITAR DESABILITAR INFORMAÇÕES DO CADASTRO MOBILIÁRIO QUANDO NÃO SE DESEJA MAIS ADMINISTRÁ-LAS.

5.29.30. PERMITIR O CADASTRO DAS ATIVIDADES NO PADRÃO CNAE, ATENDENDO AO PADRÃO NACIONAL DE CODIFICAÇÃO DE ATIVIDADES ECONÔMICAS E PERMITE QUE A ADMINISTRAÇÃO CLASSIFIQUE AS PESSOAS JURÍDICAS E FÍSICAS COM MAIOR DETALHAMENTO.

5.29.31. PERMITIR A VISUALIZAÇÃO NO CADASTRO MOBILIÁRIO A DATA E O NOME DO USUÁRIO QUE REALIZOU A ÚLTIMA ALTERAÇÃO.

5.29.32. POSSIBILITAR EMISSÃO DE ALVARÁS DE FUNCIONAMENTO DE FORMA INDIVIDUAL OU GERAL, BEM COMO, PERMITIR A ESCOLHA DO PERÍODO DE VIGÊNCIA, INCLUSIVE PODENDO A MESMA SER PRORROGADA E DERROGADA A QUALQUER MOMENTO.

5.29.33. POSSIBILITAR EMISSÃO E/OU IMPRESSÃO DE ALVARÁS DE FUNCIONAMENTO ATRAVÉS DO PORTAL DE AUTOATENDIMENTO AO CONTRIBUINTE, BEM COMO SEJA POSSÍVEL REALIZAR A VERIFICAÇÃO DE AUTENTICIDADE DO MESMO.

5.29.34. POSSIBILITAR GERENCIAMENTO DE CADASTROS MOBILIÁRIOS PROVISÓRIOS, COM ALERTAS DIÁRIO SOBRE CADASTROS CUJO LIMITE DE PRAZO ESTE EXPIRADO.

5.29.35. POSSIBILITAR QUE DETERMINADO TIPO DE SÓCIOS NÃO SEJA VALIDADO PARA FINS DE VERIFICAÇÃO DE DÉBITOS DO CADASTRO MOBILIÁRIO.

5.29.36. POSSIBILITAR INFORMAR ALERTA DE DÉBITOS VENCIDOS RELACIONADOS AO CADASTRO MOBILIÁRIO BEM COMO DOS SÓCIOS RELACIONADOS A ESTE NO MOMENTO DE MANUTENÇÃO NO CADASTRO.

5.29.37. PERMITIR RELACIONAMENTO APENAS COM CONTADOR CUJO PRAZO DE VALIDADE DO CRC ESTEJA DENTRO DO PRAZO PARA UTILIZAÇÃO.

5.29.38. POSSIBILITAR GERAÇÃO DE NOTIFICAÇÃO E AVISO DE DÉBITOS PARA CADASTROS MOBILIÁRIOS QUE POSSUAM DÉBITOS VENCIDOS OU A VENCER, PERMITINDO FILTRAR A GERAÇÃO PELO MENOS POR DATA DE VENCIMENTO, NÚMERO DE PARCELAS EM ATRASO, VALOR MÍNIMO DO DÉBITO E VALOR MÁXIMO DO DÉBITO.

5.29.39. POSSIBILITAR A GERAÇÃO DE NOTIFICAÇÃO E AVISO DE DÉBITOS PARA SEREM IMPRESSOS/ENTREGUES POR EMPRESA A SER DEFINIDA PELA ENTIDADE MUNICIPAL.

5.29.40. POSSIBILITAR QUE AS EMPRESAS QUE SÃO OBRIGADAS A EFETUAR DECLARAÇÃO DE SERVIÇO MENSAL, CASO NÃO EFETUEM A DECLARAÇÃO NO PRAZO, SEJA ALTERADO A SITUAÇÃO CADASTRAL PARA SITUAÇÃO ESPECÍFICA DEFINIDA PELA PREFEITURA MUNICIPAL.

5.29.41. POSSIBILITAR GERAÇÃO DE ARQUIVO A PARTIR DO ARQUIVO DA RELAÇÃO DE EMPRESAS DO MUNICÍPIO QUE É FORNECIDO PELA RECEITA FEDERAL, A FIM DE GERAR NO ARQUIVO APENAS AS EMPRESAS QUE POSSUEM DÉBITOS NO MUNICÍPIO.

5.29.42. POSSIBILITAR INFORMAR OS RESPONSÁVEIS TÉCNICOS DE CADA EMPRESA.

5.29.43. PROPICIAR VISUALIZAÇÃO EM FORMA DE GRÁFICO À QUANTIDADE DE EMPRESAS POR SIMPLES, MEI E NÃO OPTANTES.

5.29.44. PROPICIAR VISUALIZAÇÃO EM FORMA DE GRÁFICO ÀS EMPRESAS MEI POR SUBDIVISÃO CNAE.

5.29.45. POSSIBILITAR QUE O CADASTRO DE NOVA EMPRESA A PARTIR DO CONTRIBUINTE E CONTADOR SEJA FEITO DE MANEIRA INTEGRAL ONLINE, DESDE A CONSULTA PRÉVIA, ATÉ A EFETIVAÇÃO DO CADASTRO DA EMPRESA.

5.29.46. POSSIBILITAR EMITIR PARECER PARA CONSULTAS PRÉVIAS DE MANEIRA AUTOMÁTICA E TOTALMENTE ONLINE.

5.29.47. POSSIBILITAR INTEGRAR OS PARECERES PARA CONSULTAS PRÉVIAS, BASEADO NO ZONEAMENTO DA LOCALIZAÇÃO QUE SE PRETENDE EXERCER DETERMINADA ATIVIDADE CNAE.

5.29.48. POSSIBILITAR QUE O CONTADOR RESPONSÁVEL PELA EMPRESA POSSA SOLICITAR PROTOCOLOS, EMITIR SEGUNDA VIA DE BOLETOS EM NOME DA EMPRESA QUE ELE SEJA RESPONSÁVEL.

5.29.49. POSSIBILITAR QUE SEJA REALIZADA ALTERAÇÃO DAS CARACTERÍSTICAS DAS ATIVIDADES DE FORMA GERAL.

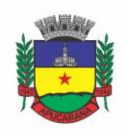

Superintendência de Compras, Licitações e Gestão de Contratos Centro Cívico José de Oliveira Rosa, 25 / CEP: 86800-280 / Apucarana - Paraná

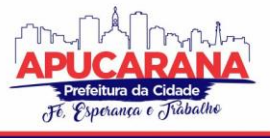

5.29.50. SE O MUNICÍPIO ADOTAR A UTILIZAÇÃO DE ATIVIDADE NÃO PADRÃO CNAE, POSSIBILITAR RELACIONAR ESTA ATIVIDADE COM A CORRESPONDENTE ATIVIDADE PADRÃO CNAE.

5.29.51. POSSIBILITAR RELACIONAR NO CADASTRO DE ATIVIDADES A UTILIZAÇÃO CORRESPONDENTE, DE ACORDO COM A LISTA DE UTILIZAÇÕES PREVISTAS NA LEI DO ZONEAMENTO DO MUNICÍPIO.

5.29.52. POSSIBILITAR REALIZAR A INCLUSÃO E ALTERAÇÃO DO CONTADOR RESPONSÁVEL POR UMA EMPRESA EM MASSA, PERMITINDO ALTERAR MAIS QUE UMA AO MESMO TEMPO.

5.29.53. POSSIBILITAR VÁRIOS LANÇAMENTOS DE TAXAS E MULTAS EM LOTE COM O MESMO VALOR PARA VÁRIOS CONTRIBUINTES.

5.29.54. PERMITIR QUE O HISTÓRICO DAS DAMS GERADAS DE ISSQN FIQUEM GRAVADAS PARA REIMPRESSÃO.

5.29.55. PERMITIR LOCALIZAÇÃO DO CONTRIBUINTE PELO NÚMERO DA DAM.

#### **5.30 MÓDULO DE RECEITAS DIVERSAS**

5.30.1. PROPICIAR QUE SEJA CONFIGURÁVEL A FÓRMULA DE CÁLCULO DE CADA TARIFA OU TAXA A SER COBRADA NAS DIVERSAS SECRETARIAS E SETORES DO MUNICÍPIO.

5.30.2. PERMITIR A EMISSÃO DE GUIAS DE RECOLHIMENTO EM PADRÃO BANCÁRIO, COM CÁLCULO AUTOMÁTICO DE ACRÉSCIMOS QUANDO EM ATRASO, POSSIBILITANDO A CONFIGURAÇÃO E EMISSÃO DE DIVERSOS LAYOUTS.

5.30.3. CONTER PROGRAMA PARA QUE A SECRETARIA RESPONSÁVEL CONFIGURE OS CÁLCULOS E DEFINA OS VALORES, DE FORMA QUE AS SECRETARIAS AFINS POSSAM COBRÁ-LOS SEMPRE QUE OS SERVIÇOS FOREM SOLICITADOS.

5.30.4. POSSUIR TABELAS PARAMETRIZÁVEIS DE VALORES, QUE PERMITAM REALIZAR O CÁLCULO AUTOMATICAMENTE DE QUALQUER TAXA CONTROLADA PELO SISTEMA, PREVISTOS NA LEGISLAÇÃO MUNICIPAL, SEM A NECESSIDADE DE DIGITAÇÃO MANUAL DO VALOR FINAL.

5.30.5. POSSIBILITAR A EXTINÇÃO DE DÉBITOS POR SERVIÇOS NÃO REALIZADOS.

5.30.6. PERMITIR VINCULAR QUALQUER RECEITA AO CADASTRO IMOBILIÁRIO OU CADASTRO ECONÔMICO.

5.30.7. POSSIBILITAR EMISSÃO DE NOTA AVULSA ATRAVÉS DA LISTA DE SERVIÇO OU ATIVIDADE ECONÔMICA.

5.30.8. POSSIBILITAR GERENCIAMENTO DE SOLICITAÇÕES DE TRÂNSITO.

5.30.9. POSSIBILITAR A GERAÇÃO DE NOTIFICAÇÃO E AVISO DE DÉBITOS PARA CONTRIBUINTES QUE ESTEJAM EM ATRASO COM DETERMINADO SERVIÇO, POSSIBILITANDO REALIZAR FILTRO POR QUANTIDADE DE PARCELAS EM ATRASO, SE O TIPO DE ATRASO É CONSECUTIVO OU ALTERNADO BEM COMO POSSIBILITAR INFORMAR A FAIXA DE VALOR PARA GERAÇÃO.

5.30.10. POSSIBILITAR EXPORTAÇÃO DE DADOS PARA IMPRESSÃO DE AVISO DE DÉBITOS E NOTIFICAÇÃO DE DÉBITOS EM EMPRESA PREVIAMENTE HABILITADA PARA REALIZAÇÃO DOS SERVIÇOS DE IMPRESSÃO PELA ENTIDADE MUNICIPAL.

5.30.11. POSSIBILITAR QUE NA GERAÇÃO DA NOTA AVULSA, SEJAM VERIFICADOS OS DÉBITOS DO PRESTADOR E TOMADOR DE SERVIÇO.

5.30.12. POSSIBILITAR DEFINIR LIMITE DE NOTA AVULSA POR PRESTADOR, SENDO UM LIMITE POR MÊS OU POR ANO.

5.30.13. POSSIBILITAR REALIZAR AS DEDUÇÕES DE INSS E IRRF REFERENTE AOS SERVIÇOS PRESTADOS.

#### **5.31 MÓDULO DE CONTRIBUIÇÃO DE MELHORIA**

5.31.1. PERMITIR CADASTRAR A MELHORIA E RELACIONADO OS IMÓVEIS QUE FIZEREM PARTE DA MESMA.

5.31.2. POSSIBILITAR PARAMETRIZAR TODAS AS ROTINAS DE CÁLCULO CONFORME A OBRA E QUE ATENDA A LEGISLAÇÃO.

5.31.3. PERMITIR QUANDO NECESSÁRIO QUE SE BUSQUE AS INFORMAÇÕES DO CADASTRO IMOBILIÁRIO, PARA SELECIONAR OS IMÓVEIS.

5.31.4. POSSIBILITAR O PARCELAMENTO E REPARCELAMENTO DE DÉBITOS, COM EMISSÃO DOS RESPECTIVOS TERMOS.

5.31.5. POSSIBILITAR QUE SEJA EFETUADO O RELACIONAMENTO GERAL DE TODOS OS IMÓVEIS SITUADOS NO ENDEREÇO DA OBRA.

5.31.6. POSSIBILITAR REALIZAR O CÁLCULO PARA PAGAMENTO DA CONTRIBUIÇÃO DE MELHORIA DE CADA IMÓVEL RELACIONADO, DE ACORDO COM O FATOR DE AUMENTO NO VALOR DE VENAL QUE OCORRERÁ COM A REALIZAÇÃO DA OBRA.

5.31.7. POSSIBILITAR REALIZAR A IMPRESSÃO DO EDITAL DE LANÇAMENTO DA CONTRIBUIÇÃO DE MELHORIA, JÁ CONTENDO O VALOR PROVÁVEL DE VALORIZAÇÃO DE CADA IMÓVEL BENEFICIADO PELA OBRA.

5.31.8. POSSIBILITAR CADASTRAR OS TIPOS DE OBRAS.

#### **5.32 MÓDULO DE OBRAS E POSTURAS**

5.32.1. EMITIR E CONTROLAR OS DOCUMENTOS DE ALVARÁ DE DEMOLIÇÃO, CERTIDÃO DE REGISTRO, ALVARÁ DE LICENÇA DE CONSTRUÇÃO, HABITE-SE, CERTIDÃO DE HABITE-SE, OFÍCIO E CERTIDÃO AVULSA, CERTIDÃO DE CANCELAMENTO, CERTIDÃO DE DEMOLIÇÃO, CERTIDÃO DE CONSTRUÇÃO.

5.32.2. INTERLIGAÇÃO PARA OS CADASTROS IMOBILIÁRIOS A DOCUMENTOS EMITIDOS PELA ANÁLISE DE PROJETOS, DENOMINANDO-OS COMO CONSTRUÇÕES APROVADAS, CONTENDO INFORMAÇÕES COMO: ALVARÁ DE CONSTRUÇÃO HABITE-SE E CERTIDÕES DE CANCELAMENTO, DEMOLIÇÃO DA CONSTRUÇÃO, COM CONSULTA EM TELA.

5.32.3. CADASTRO DE FISCAIS PARA FISCALIZAÇÃO E ACOMPANHAMENTO DA OBRA.

5.32.4. CONTER PROGRAMAS PARA MANUTENÇÃO DE INFORMAÇÕES NECESSÁRIAS AOS SERVIÇOS DE FISCALIZAÇÃO DE OBRAS E POSTURAS.

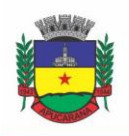

Superintendência de Compras, Licitações e Gestão de Contratos Centro Cívico José de Oliveira Rosa, 25 / CEP: 86800-280 / Apucarana - Paraná

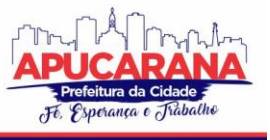

5.32.5. POSSUIR CONTROLE DE ENGENHEIROS/ARQUITETOS RESPONSÁVEIS PELAS OBRAS, COM CONTROLE DO NÚMERO DO CREA E DATA DE VALIDADE.

5.32.6. POSSUIR CONTROLE DE CONSTRUTORAS, COM CONTROLE DE DATA DE VALIDADE, POSSIBILITANDO O RELACIONAMENTO DOS ENGENHEIROS/ARQUITETOS COM AS MESMAS.

5.32.7. POSSIBILITAR O CONTROLE DO TIPO DE ALVARÁ A SER LIBERADO PARA: CONSTRUÇÃO, AMPLIAÇÃO, DEMOLIÇÃO E REFORMA.

5.32.8. POSSUIR O CONTROLE DAS FINALIDADES DOS ALVARÁS/OBRAS COM, NO MÍNIMO, AS SEGUINTES FINALIDADES: RESIDENCIAL, COMERCIAL, INDUSTRIAL, PRESTAÇÃO DE SERVIÇO, TEMPLO, MISTA.

5.32.9. POSSIBILITAR A PERSONALIZAÇÃO DOS TIPOS DE CONSTRUÇÃO A SEREM UTILIZADOS NO CONTROLE DE ALVARÁS/OBRAS.

5.32.10. POSSUIR CONTROLE DOS TIPOS DE CONSTRUÇÃO, COM NO MÍNIMO OS SEGUINTES TIPOS: CONCRETO SUPERIOR, CONCRETO MÉDIO, ALVENARIA SUPERIOR, ALVENARIA MÉDIA, ALVENARIA SIMPLES, MADEIRA DUPLA, MADEIRA SIMPLES, MADEIRA BRUTA, MISTA SIMPLES, MISTA MÉDIA, PRECÁRIA, ÁREA ABERTA, BOX, GARAGEM.

5.32.11. POSSUIR CADASTRO DOS ALVARÁS/OBRAS CONTROLANDO SE O ALVARÁ E DO TIPO NORMAL, REGULARIZAÇÃO OU PARCIAL.

5.32.12. POSSIBILITAR NOMEAR A OBRA.

5.32.13. POSSIBILITAR GERENCIAR NOVAS INFORMAÇÕES A RESPEITO DO CONTROLE DE ALVARÁS/OBRAS, SEM A NECESSIDADE DE INTERVENÇÃO EM CÓDIGOS-FONTE.

5.32.14. POSSIBILITAR CONTROLE DE CONCLUSÃO DE OBRAS/ALVARÁS DE FORMA PARCIAL OU TOTAL, COM A DATA DE CONCLUSÃO (NO CASO DE CONCLUSÃO PARCIAL, DEVE SOLICITAR A ÁREA DA OBRA QUE FOI CONCLUÍDA), NUMERANDO SEPARADAMENTE CADA CONCLUSÃO.

5.32.15. PERMITIR RELACIONAR OS FISCAIS RESPONSÁVEIS NA CONCLUSÃO DE OBRAS/ALVARÁS.

5.32.16. PERMITIR O CÁLCULO/LANÇAMENTO DE VALORES PARA OS DIVERSOS TIPOS DE ALVARÁS, BEM COMO O LANÇAMENTO DE TAXAS E TRIBUTOS DIVERSOS CONFORME DEFINIDO EM SUAS FÓRMULAS DE CÁLCULO.

5.32.17. POSSIBILITAR A CONFIGURAÇÃO DOS PARÂMETROS/FÓRMULAS DE CÁLCULO DE TRIBUTOS/TAXAS A SEREM EXECUTADOS NO MÓDULO, DE TAL FORMA QUE SEJA DESNECESSÁRIO: A INFORMAÇÃO MANUAL DE VALORES E INTERVENÇÃO EM CÓDIGO-FONTE.

5.32.18. POSSIBILITAR A EMISSÃO DOS DIVERSOS ALVARÁS COM LAYOUT TOTALMENTE CONFIGURÁVEL, BUSCANDO AS INFORMAÇÕES UTILIZADAS NO PROCESSO DE LIBERAÇÃO DOS MESMOS.

5.32.19. POSSIBILITAR A EMISSÃO DE HABITE-SE (CONCLUSÃO DE ALVARÁ) COM LAYOUT TOTALMENTE CONFIGURÁVEL, BUSCANDO AS INFORMAÇÕES UTILIZADAS NO PROCESSO DE LIBERAÇÃO DO MESMO.

5.32.20. PERMITIR A UTILIZAÇÃO DO CONTROLE DE OBRAS/ALVARÁS TANTO PARA IMÓVEIS URBANOS COMO RURAIS.

5.32.21. EMITIR AS GUIAS COM LAYOUT PERSONALIZADO, COM CÓDIGO DE BARRAS PADRÃO FEBRABAN, INCLUSIVE CALCULANDO AUTOMATICAMENTE OS ACRÉSCIMOS PARA O CASO DE PAGAMENTOS EM ATRASO.

5.32.22. POSSIBILITAR O CONTROLE DAS DEMAIS LICENÇAS DE CONSTRUÇÕES: MURO, CERCA, ETC.

5.32.23. POSSIBILITAR CONTROLE DE PARCELAMENTO DE SOLO, REMEMBRAMENTO E DESMEMBRAMENTO ATRAVÉS DE ALVARÁ EM FORMATO DE "WORKFLOW".

5.32.24. POSSIBILITAR GERAÇÃO DE ARQUIVOS CONTENDO AS INFORMAÇÕES DOS ALVARÁS PARA O INSS.

5.32.25. POSSIBILITAR QUE O CONTROLE DE LIBERAÇÃO/EXECUÇÃO DE ALVARÁS PARA CONSTRUÇÃO OU PARCELAMENTO DE SOLO, ESTEJA VINCULADO AO PROTOCOLO DE SOLICITAÇÃO REALIZADO PELO CONTRIBUINTE.

5.32.26. POSSIBILITAR QUE AS ROTINAS DE ALVARÁ DE OBRAS E ALVARÁS DE PARCELAMENTO DE SOLO SEJAM UTILIZADAS POR ROTINAS AUTOMATIZADAS, EM FORMATO "WORKFLOW", ONDE QUE CADA FASE SÓ HABILITA COM A FINALIZAÇÃO DA FASE ANTERIOR.

5.32.27. POSSIBILITAR DEFINIR A REGRA DE CÁLCULO PARA ÁREA TOTAL DO ALVARÁ, LEVANDO EM CONSIDERAÇÃO OS VALORES DE ÁREA EXISTENTE, ÁREA AMPLIADA, ÁREA IRREGULAR, ÁREA REFORMA E ÁREA DEMOLIR.

5.32.28. POSSIBILITAR ALIMENTAR OS DADOS DO CADASTRO IMOBILIÁRIO AO CONCLUIR UMA OBRA, AUTOMATICAMENTE OS DADOS DO CADASTRO DO IMÓVEL/TERRENO AFETADO PELA OBRA.

5.32.29. POSSIBILITAR GERIR AS NOTAS FISCAIS DE MERCADORIAS, RELACIONADAS À REALIZAÇÃO DA OBRA, POSSIBILITANDO UTILIZAR OS VALORES PARA CÁLCULO E APURAÇÃO DO ISS DE CONSTRUÇÃO CIVIL.

5.32.30. POSSIBILITAR QUE OS ENGENHEIROS E ARQUITETOS POSSAM REGISTRAR PEDIDOS DE ALVARÁS ONLINE PARA QUALQUER TERRENO E IMÓVEL DO **MUNICÍPIO.** 

5.32.31. POSSIBILITAR DE TRANSFERIR O TITULAR DA OBRA.

POSSIBILITAR RELACIONAR QUALQUER TIPO DE ARQUIVO/IMAGEM PROCESSO DE ALVARÁS DE OBRAS.

5.32.32. TER ROTINA PARA GERAR PROCESSO FISCAL PARA OBRAS SEM O DEVIDO ALVARÁ.

5.32.33. TER ROTINA PARA GERAR NOTIFICAÇÃO FISCAL PARA OBRAS SEM O DEVIDO ALVARÁ.

5.32.34. TER ROTINA PARA GERAR AUTO DE INFRAÇÃO PARA OBRAS SEM O DEVIDO ALVARÁ.

5.32.35. TER POSSIBILIDADE DE EMBARGAR UMA OBRA.

5.32.36. TER ROTINA PARA GERAR UMA NOTIFICAÇÃO PRELIMINAR.

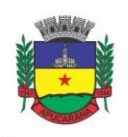

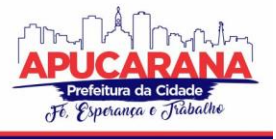

Superintendência de Compras, Licitações e Gestão de Contratos Centro Cívico José de Oliveira Rosa, 25 / CEP: 86800-280 / Apucarana - Paraná

5.32.37. PERMITIR QUE SEJA GERADO PELO SISTEMA A NOTIFICAÇÃO DE INSTAURAÇÃO DO PROCESSO ADMINISTRATIVO FISCAL DE ACOMPANHAMENTO DE OBRA DE CONSTRUÇÃO CIVIL E DE APRESENTAÇÃO DE DOCUMENTOS FISCAIS:

5.32.38. CONTRATO SOCIAL E RESPECTIVAS ALTERAÇÕES, SE FOR O CASO;

5.32.39. CONTRATOS DE PRESTAÇÃO DE SERVIÇOS INERENTE ÀS OBRAS DE CONSTRUÇÃO CIVIL;

- 5.32.40. CONTRATOS DE EMPREITADA PARA INSTALAÇÃO ELÉTRICA E HIDRÁULICA, E DEMAIS CONTRATOS DE PRESTAÇÃO DE SERVIÇOS APLICADOS NA OBRA;
- 5.32.41. NOTAS FISCAIS DE SERVIÇOS TOMADOS;
- 5.32.42. NOTAS FISCAIS DE AQUISIÇÃO DE PRODUTOS E MATERIAIS APLICADOS NA OBRA;
- 5.32.43. ORÇAMENTOS/FATURAS/CONTROLES INTERNOS;
- 5.32.44. COMPROVANTES DE RECOLHIMENTO DO ISSQN RETIDO NA FONTE;
- 5.32.45. CADASTRO GERAL DE EMPREGADOS E DESEMPREGADOS CAGED;
- 5.32.46. RELATÓRIO DO SEFIP SISTEMA EMPRESA DE RECOLHIMENTO DO FGTS E INFORMAÇÕES À PREVIDÊNCIA SOCIAL COM RE (RELAÇÃO DE EMPREGADOS);
- 5.32.47. LIVRO DE REGISTRO DE EMPREGADOS;
- 5.32.48. RELAÇÃO ANUAL DE INFORMAÇÕES SOCIAIS RAIS;

5.32.49. MATRÍCULA ATUALIZADA DO IMÓVEL;

5.32.50. REGISTRO DA MATRÍCULA CEI; E

5.32.51. CRONOGRAMA DA OBRA.

5.32.52. PERMITIR QUE SEJA GERADO PELO SISTEMA:

5.32.53. TERMO DE INSTAURAÇÃO DO PROCESSO ADMINISTRATIVO FISCAL DE ACOMPANHAMENTO DE OBRA DE CONSTRUÇÃO CIVIL;

5.32.54. ORDEM DE SERVIÇO;

5.32.55. EXTRATO PARA SIMPLES CONFERÊNCIA;

5.32.56. TERMO DE PRORROGAÇÃO DE NOTIFICAÇÕES;

- 5.32.57. TERMO DE RETENÇÃO DE DOCUMENTOS; E
- 5.32.58. INTIMAÇÃO DE RECOLHIMENTO DO ISSQN.
- 5.32.59. POSSUIR FERRAMENTA/MÓDULO DE GERENCIAMENTO DE FISCALIZAÇÃO DO ISSQN EM CONSTRUÇÃO CIVIL.

5.32.60. PERMITIR MAPEAMENTO MENSAL DAS DESPESAS COM MATERIAIS PARA FINS DE VERIFICAÇÃO DAS DEDUÇÕES EFETUADAS NA BASE DE CÁLCULO DO ISSQN.

5.32.61. EMITIR RELATÓRIO DE ACOMPANHAMENTO FISCAL.

5.32.62. LAUDOS DE VISTORIA.

5.32.63. CRIA ROTINA E PLANILHAS PARA LEVANTAMENTO FISCAL DO ISSQN NA CONSTRUÇÃO CIVIL.

5.32.64. PERMITIR ATRAVÉS DE PROCEDIMENTO AUTOMÁTICO O ACOMPANHAMENTO DE OBRA DE CONSTRUÇÃO CIVIL.

5.32.65. ANÁLISE MENSAL DE DOCUMENTOS FISCOS-CONTÁBEIS INERENTES AOS SERVIÇOS PRESTADOS E TOMADOS E MATERIAIS APLICADOS NA OBRA.

5.32.66. ANÁLISE DOS REGISTROS DE EMPREGADOS VINCULADOS À RESPECTIVA OBRA.

5.32.67. EMITIR RELATÓRIO DE VISTORIAS IN LOCO, OBRIGATÓRIOS, NO INÍCIO E NO FINAL DA EXECUÇÃO DA OBRA.

5.32.68. DEMONSTRATIVO MENSAL DA DECLARAÇÃO E RECOLHIMENTO DO ISSQN, EM REGIME PRÓPRIO E DE RETENÇÃO NA FONTE, COM IDENTIFICAÇÃO DAS RESPECTIVAS NOTAS FISCAIS, PRESTADORES E/OU TOMADORES DE SERVIÇOS, PREÇO DOS SERVIÇOS, DEDUÇÕES, ALÍQUOTA, VALOR DO IMPOSTO DEVIDO.

5.32.69. PERMITIR ELABORAÇÃO DE RELATÓRIO ACERCA DO ACOMPANHAMENTO DA OBRA, NO QUAL DEVERÁ CONSTAR OBRIGATORIAMENTE:

- a. NÚMERO DA ORDEM DE SERVICO:
- b. IDENTIFICAÇÃO DA OBRA;
- c. IDENTIFICAÇÃO DO PROPRIETÁRIO DA OBRA;
- d. IDENTIFICAÇÃO DA EMPRESA EXECUTORA DA OBRA;
- e. IDENTIFICAÇÃO DO REGIME DE CONSTRUÇÃO;
- f. CONTRATOS DE PRESTAÇÃO DE SERVIÇOS;
- g. NOTAS FISCAIS DE SERVIÇOS PRESTADOS;
- h. NOTAS FISCAIS DE SERVIÇOS TOMADOS:
- i. NOTAS FISCAIS DE MATERIAIS APLICADOS NA OBRA;
- j. DEMONSTRATIVO DA DEDUÇÃO DOS MATERIAIS;
- k. DEMONSTRATIVO DO ISSQN PRÓPRIO GERADO;
- l. DEMONSTRATIVO DO ISSQN RETIDO NA FONTE.

5.32.70. INTEGRAÇÃO ENTRE OS SETORES DA ADMINISTRAÇÃO PÚBLICA MUNICIPAL PARA REALIZAR A FISCALIZAÇÃO DAS OBRAS E PROFISSIONAIS.

#### **5.33 MÓDULO DE CEMITÉRIO**

5.33.1. PERMITIR REALIZAR CADASTROS DE CEMITÉRIOS.

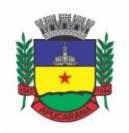

5.33.2. PERMITIR REALIZAR CADASTROS DE LOTES.

# Prefeitura do Município de Apucarana

Superintendência de Compras, Licitações e Gestão de Contratos Centro Cívico José de Oliveira Rosa, 25 / CEP: 86800-280 / Apucarana - Paraná

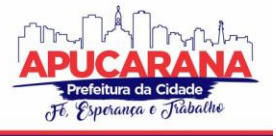

5.33.3. PERMITIR REALIZAR CADASTROS DE SEPULTURAS. 5.33.4. PERMITIR REALIZAR CADASTROS DE CAPELAS MORTUÁRIAS. 5.33.5. PERMITIR REALIZAR CADASTROS DE CAUSAS DAS MORTES. 5.33.6. PERMITIR REALIZAR CADASTROS DE FUNERÁRIAS. 5.33.7. PERMITIR REALIZAR CADASTROS DE OSSUÁRIOS. 5.33.8. PERMITIR REALIZAR CADASTROS DE COVEIROS. 5.33.9. PERMITIR REALIZAR CADASTROS DE HORÁRIO DE TRABALHO PARA CADA COVEIRO. 5.33.10. PERMITIR REALIZAR CADASTROS DE DECLARANTES RESPONSÁVEIS PELOS FALECIDOS. 5.33.11. PERMITIR REALIZAR CADASTROS DE MÉDICOS RESPONSÁVEIS PELOS FALECIDOS. 5.33.12. PERMITIR REALIZAR CADASTROS DE FALECIDOS. 5.33.13. PERMITIR AGENDAR E REGISTRAR SEPULTAMENTOS. 5.33.14. PERMITIR REGISTRAR EXUMAÇÕES. 5.33.15. PERMITIR REGISTRAR TRANSFERÊNCIAS PARA OSSUÁRIOS. 5.33.16. PERMITIR REGISTRAR MUDANÇAS DE CEMITÉRIOS. 5.33.17. PERMITIR REGISTRAR MUDANÇAS DE CIDADES. 5.33.18. PERMITIR REGISTRAR TRANSFERÊNCIAS PARA OUTROS LOTES. 5.33.19. PERMITIR REGISTRAR OUTRAS TRANSFERÊNCIAS. 5.33.20. PERMITIR REGISTRAR DESAPROPRIAÇÕES. 5.33.21. POSSIBILITAR A ASSOCIAÇÃO DE DOCUMENTOS AOS CADASTROS DE CEMITÉRIOS. 5.33.22. POSSIBILITAR A ASSOCIAÇÃO DE DOCUMENTOS AOS CADASTROS DE LOTES. 5.33.23. POSSIBILITAR A ASSOCIAÇÃO DE DOCUMENTOS AOS CADASTROS DE SEPULTURAS. 5.33.24. POSSIBILITAR A ASSOCIAÇÃO DE DOCUMENTOS AOS CADASTROS DE CAPELAS MORTUÁRIAS. 5.33.25. POSSIBILITAR A ASSOCIAÇÃO DE DOCUMENTOS AOS CADASTROS DE FUNERÁRIAS. 5.33.26. POSSIBILITAR A ASSOCIAÇÃO DE DOCUMENTOS AOS CADASTROS DE AGENDAMENTOS. 5.33.27. POSSIBILITAR A ASSOCIAÇÃO DE DOCUMENTOS AOS CADASTROS DE SEPULTAMENTOS. 5.33.28. POSSIBILITAR A ASSOCIAÇÃO DE DOCUMENTOS AOS CADASTROS DE EXUMAÇÕES. 5.33.29. POSSIBILITAR A ASSOCIAÇÃO DE DOCUMENTOS AOS CADASTROS DE TRANSFERÊNCIAS. 5.33.30. POSSIBILITAR A ASSOCIAÇÃO DE DOCUMENTOS AOS CADASTROS DE DESAPROPRIAÇÕES E MUDANÇAS DE CIDADE/CEMITÉRIO. 5.33.31. POSSIBILITAR EMISSÃO DE RELATÓRIO CONTENDO QUANTIDADE DE SEPULTAMENTOS PARA CADA FUNERÁRIA, DE ACORDO COM O MÊS SOLICITADO PELO USUÁRIO. 5.33.32. POSSIBILITAR EMISSÃO DE RELATÓRIO CONTENDO NOME DO FALECIDO, FUNERÁRIA E DIA DO FALECIMENTO, DE ACORDO COM O MÊS SOLICITADO PELO USUÁRIO. 5.33.33. POSSIBILITAR EMISSÃO DE RELATÓRIO CONTENDO DADOS REFERENTES AO AGENDAMENTO DE SEPULTAMENTO. 5.33.34. POSSIBILITAR EMISSÃO DE RELATÓRIO CONTENDO DADOS REFERENTES AO SEPULTAMENTO. 5.33.35. POSSIBILITAR EMISSÃO DE RELATÓRIO CONTENDO DADOS REFERENTES ÀS EXUMAÇÕES.

5.33.36. POSSIBILITAR EMISSÃO DE RELATÓRIO CONTENDO DADOS REFERENTES ÀS TRANSFERÊNCIAS.

5.33.37. POSSIBILITAR EMISSÃO DE RELATÓRIO CONTENDO DADOS REFERENTES ÀS DESAPROPRIAÇÕES.

5.33.38. POSSIBILITAR EMISSÃO DE TÍTULO DE AFORAMENTO PERPÉTUO E BOLETO PARA PAGAMENTO.

5.33.39. POSSIBILITAR EMISSÃO DE TERMO DE ISENÇÃO PARA TAXA DE ABERTURA DE UMA SEPULTURA.

5.33.40. POSSIBILITAR EMISSÃO DE DADOS DE LOCALIZAÇÃO DE SEPULTADOS.

5.33.41. POSSIBILITAR EMISSÃO DE RELATÓRIOS PERSONALIZADOS.

5.33.42. PERMITIR ROTINAS DE AUDITORIA DE UTILIZAÇÃO DO SISTEMA PARA A REALIZAÇÃO DE AGENDAMENTO DE SEPULTAMENTOS, SEPULTAMENTOS, EXUMAÇÕES, TRANSFERÊNCIAS, DESAPROPRIAÇÕES E MUDANÇAS DE CIDADE/CEMITÉRIO.

#### **5.34 MÓDULO DE DÍVIDA ATIVA**

5.34.1. CONTER RECURSOS PARA ADMINISTRAR TODOS OS TRIBUTOS INSCRITOS EM DÍVIDA ATIVA TAMBÉM EM FUNÇÃO DE SUA ORIGEM (IPTU, ISSQN, TAXAS, CONTRIBUIÇÃO DE MELHORIA E OUTROS), NO QUE SE REFERE À INSCRIÇÃO E COBRANÇA, ADMINISTRATIVA, JUDICIAL E CARTÓRIO.

5.34.2. PERMITIR O CONTROLE E EMISSÃO DOS LIVROS DE REGISTRO DE DÍVIDA ATIVA (TERMOS DE ABERTURA E ENCERRAMENTO E FUNDAMENTAÇÃO LEGAL) CONTROLANDO, NO REGISTRO DAS INSCRIÇÕES, O NÚMERO E A FOLHA EM QUE A MESMA SE ENCONTRA NO LIVRO DE REGISTROS.

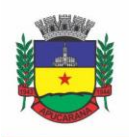

Superintendência de Compras, Licitações e Gestão de Contratos Centro Cívico José de Oliveira Rosa, 25 / CEP: 86800-280 / Apucarana - Paraná

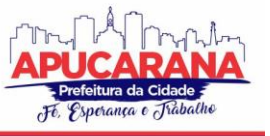

5.34.3. POSSUIR MEIOS PARA IDENTIFICAÇÃO DE MANEIRA AUTOMÁTICA DOS PARCELAMENTOS EM ATRASO, PODENDO SELECIONAR O NÚMERO DE PARCELAS ATRASADAS QUE SE DESEJA FILTRAR, PARA QUE SEJA PROCEDIDO O CANCELAMENTO DO PARCELAMENTO DE ACORDO COM O QUE PREVÊ A LEGISLAÇÃO MUNICIPAL.

5.34.4. REQUERER O CONTRIBUINTE RESPONSÁVEL PELO PARCELAMENTO NO MOMENTO DA EFETIVAÇÃO NO SISTEMA.

5.34.5. POSSIBILITAR A EMISSÃO E O CONTROLE DE NOTIFICAÇÕES DE DIVERSOS TIPOS E MODELOS, DE PETIÇÕES PARA COBRANÇA JUDICIAL, DE CERTIDÕES EM TEXTO E LAYOUT DEFINIDO PELO USUÁRIO.

5.34.6. POSSIBILITAR INFORMAR OS CORRESPONSÁVEIS DA DÍVIDA ATIVA, COM POSSIBILIDADE DE LISTAR OS MESMOS NAS NOTIFICAÇÕES, CDA'S, CARNÊS E QUALQUER TEXTO EM QUE SEJA NECESSÁRIO.

5.34.7. CONTROLAR AS DÍVIDAS ATIVAS, GERANDO INFORMAÇÕES SOBRE E NO ATO DA INSCRIÇÃO (LIVRO, FOLHA, DATA E NÚMERO DA INSCRIÇÃO), COM CÁLCULOS DE ATUALIZAÇÕES E ACRÉSCIMOS LEGAIS.

5.34.8. REALIZAR CONTROLE DE PROCESSOS DE COBRANÇA JUDICIAL, INCLUSIVE COM RELAÇÃO A SUAS FASES: NOTIFICAÇÃO, CERTIDÃO, PETIÇÃO, AJUIZAMENTO.

5.34.9. POSSUIR ROTINAS DE INSCRIÇÃO EM DÍVIDA ATIVA DOS TRIBUTOS E OUTRAS RECEITAS VENCIDAS E NÃO PAGAS, REGISTRADAS NA CONTA CORRENTE FISCAL, DE ACORDO COM A LEGISLAÇÃO. POSSIBILITAR A CONFIGURAÇÃO DO PARCELAMENTO DE DÍVIDA ATIVA, PODENDO PARCELAR VÁRIAS RECEITAS, CONCEDER DESCONTOS ATRAVÉS DE LEIS MUNICIPAIS, ESTABELECENDO UM VALOR MÍNIMO POR PARCELA E PERÍODO DE VIGÊNCIA DA LEI.

5.34.10. POSSUIR DEMONSTRATIVO ANALÍTICO DOS PARCELAMENTOS E REPARCELAMENTOS NUM DETERMINADO PERÍODO OU CONTRIBUINTES.

5.34.11. POSSUIR DEMONSTRATIVO ANALÍTICO DOS DÉBITOS INSCRITOS EM DÍVIDA ATIVA.

5.34.12. POSSUIR DEMONSTRATIVO DOS DÉBITOS AJUIZADOS, PAGOS, ABERTOS, CANCELADOS, EMITIDOS POR CONTRIBUINTE, IMÓVEL OU ECONÔMICO.

5.34.13. POSSUIR DEMONSTRATIVO DE DÉBITOS PRESCRITOS E A PRESCREVER.

5.34.14. POSSIBILITAR A CRIAÇÃO E ADMINISTRAÇÃO DE DIVERSOS PROGRAMAS DE RECUPERAÇÃO DE DÍVIDA ATIVA, COM CONTROLE DE DESCONTOS DIFERENCIADOS.

5.34.15. POSSIBILITAR O PARCELAMENTO DE DÉBITOS DO CONTRIBUINTE, DE DIVERSAS ORIGENS E EXERCÍCIOS, MANTENDO INFORMAÇÕES SOBRE A ORIGEM DOS CRÉDITOS FISCAIS.

5.34.16. CONTER ROTINAS PARA O CANCELAMENTO DO PARCELAMENTO, MESMO QUANDO COM PARCELAS PAGAS, DESCONTANDO-SE O VALOR PROPORCIONALMENTE NAS INSCRIÇÕES.

5.34.17. PROCESSAR A CLASSIFICAÇÃO CONTÁBIL E GERAR A PLANILHA E/OU ARQUIVO PARA CONTABILIZAÇÃO DAS MOVIMENTAÇÕES EFETUADAS NA DÍVIDA ATIVA, COMO PAGAMENTOS, PRESCRIÇÃO, CANCELAMENTOS DENTRE OUTROS.

5.34.18. NAS CONSULTAS E RELATÓRIOS GERENCIAIS DEVERÁ AGRUPAR OS DÉBITOS ENTRE ADMINISTRATIVO, JUDICIAL, OU CARTÓRIO, DEPENDENDO DA FASE DE COBRANÇA EM QUE CADA UM SE ENCONTRA INCLUSIVE PARCELAMENTOS.

5.34.19. POSSIBILITAR QUE AS CERTIDÕES DE DÍVIDA SEJAM ASSINADAS DIGITALMENTE.

5.34.20. POSSIBILITAR REALIZAR ANTECIPAÇÃO DO PAGAMENTO DE UMA PARCELA DE UM PARCELAMENTO, DESCONTANDO OS REFERIDOS VALORES ATÉ A DATA DA ANTECIPAÇÃO.

5.34.21. PROPICIAR JUNÇÃO DE DÍVIDAS PARA COBRANÇA ADMINISTRATIVA/JUDICIAL POR NO MÍNIMO AS SEGUINTES FORMAS: CONTRIBUINTE, CLASSIFICAÇÃO DA RECEITA, ANO DE LANÇAMENTO, CADASTRO IMOBILIÁRIO, CADASTRO ECONÔMICO.

5.34.22. POSSIBILITAR INFORMAR ANO DE REFERÊNCIA PARA AGRUPAMENTO DE DÉBITOS PARA COBRANÇA ADMINISTRATIVA OU JUDICIAL, SENDO QUE SÓ PODE SER ABERTA A COBRANÇA, SE PARA A FORMA DE JUNÇÃO SELECIONADA POSSUIR LANÇAMENTO PARA O ANO DE REFERÊNCIA INFORMADO.

5.34.23. POSSIBILITAR ADMINISTRAÇÃO DE HONORÁRIOS E CUSTAS JUDICIAIS NO MOMENTO DA ABERTURA DA AÇÃO JUDICIAL.

5.34.24. POSSIBILITAR A GERAÇÃO DE PETIÇÕES PARA MAIS DE UM PROCESSO DE DÍVIDA ATIVA.

5.34.25. POSSIBILITAR QUE NO MOMENTO DE UM PARCELAMENTO DE DÉBITOS EM DÍVIDA ATIVA POSSAM SER SELECIONADOS TAMBÉM DÉBITOS QUE ESTÃO EM COBRANÇA NO EXERCÍCIO E ESTES AO EFETIVAR O PARCELAMENTO SEJAM INSCRITOS EM DÍVIDA AUTOMATICAMENTE.

5.34.26. POSSIBILITAR REALIZAR O ESTORNO DE INSCRIÇÃO EM DÍVIDA ATIVA, CASO IDENTIFICADO QUE A INSCRIÇÃO FOI DE FORMA INDEVIDA, CASO AINDA NÃO TENHA SIDO EFETUADO NENHUMA MOVIMENTAÇÃO COM A INSCRIÇÃO NA DÍVIDA ATIVA.

5.34.27. PERMITIR ALERTAR NO MOMENTO DO CANCELAMENTO DO PARCELAMENTO, CASO CONTENHA DÉBITOS JUDICIAIS ENVOLVIDOS NO PARCELAMENTO.

5.34.28. PERMITIR IMPRIMIR DOCUMENTO PREVIAMENTE CONFIGURADO NO MOMENTO DO CANCELAMENTO DO PARCELAMENTO.

5.34.29. POSSIBILITAR QUE AO CANCELAR UM PARCELAMENTO PERMANEÇAM OS JUROS DE PARCELAMENTOS NAS NOVAS PARCELAS CRIADAS.

5.34.30. POSSIBILITAR QUE AO CANCELAR O PARCELAMENTO, A DATA DE VENCIMENTO DAS NOVAS PARCELAS SEJA CONSIDERADA A DATA DO CANCELAMENTO DO PARCELAMENTO, ATUALIZANDO OS VALORES ATÉ ESTA DATA.

5.34.31. POSSIBILITAR DEFINIR PRIVILÉGIOS DE ACESSO POR USUÁRIO ENTRE AS DÍVIDAS ADMINISTRATIVAS E JUDICIAIS.

5.34.32. POSSIBILITAR QUE A CERTIDÃO DE UM DÉBITO DE DÍVIDA SEJA POSSÍVEL SER GERADA PARA COBRANÇA JUDICIAL E CARTÓRIO, NÃO PERDENDO AMBAS AS REFERÊNCIAS.

5.34.33. PROPICIAR VISUALIZAÇÃO EM FORMA DE GRÁFICO, A QUANTIDADE DE PARCELAMENTOS QUE POSSUEM TRÊS OU MAIS PARCELAS EM ATRASO, DE ACORDO COM O TIPO DO PARCELAMENTO.
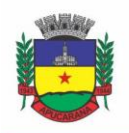

Superintendência de Compras, Licitações e Gestão de Contratos Centro Cívico José de Oliveira Rosa, 25 / CEP: 86800-280 / Apucarana - Paraná

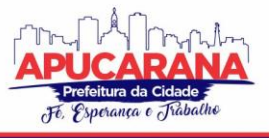

5.34.34. PROPICIAR VISUALIZAÇÃO EM FORMA DE GRÁFICO O MONTANTE DE DÍVIDA ATIVA EM ABERTO CLASSIFICANDO ENTRE O TIPO DE DÍVIDA ATIVA, ADMINISTRATIVA, JUDICIAL E CARTÓRIO.

5.34.35. POSSIBILITAR QUE A GERAÇÃO DA CERTIDÃO DE DÍVIDA ATIVA SEJA GERADA COM TODOS OS DÉBITOS LEVANDO EM CONSIDERAÇÃO O TERRENO EM QUE CADA IMÓVEL ESTÁ CONSTRUÍDO.

5.34.36. POSSIBILITAR QUE A CERTIDÃO DE DÍVIDA ATIVA SEJA GERADA COM UM CÓDIGO DE BARRAS E QUE ATRAVÉS DESTE SEJA POSSÍVEL EFETUAR A QUITAÇÃO DOS DÉBITOS RELACIONADOS NA CDA.

5.34.37. POSSIBILITAR QUE SEJA EFETUADO O CANCELAMENTO APENAS DE UMA ÚNICA PARCELA QUANDO UMA DÍVIDA ESTIVER PARCELADA.

5.34.38. POSSIBILITAR GERENCIAMENTO DE FORMA INDIVIDUAL DAS PARCELAS QUE ESTÃO EM UM PROCESSO DE COBRANÇA ADMINISTRATIVA, JUDICIAL E CARTÓRIO, PODENDO INCLUIR E EXCLUIR UMA PARCELA APÓS PROCESSO GERADO.

5.34.39. POSSIBILITAR GERENCIAMENTO DE FORMA INDIVIDUAL DAS PARCELAS QUE ESTÃO EM UMA CDA E PETIÇÃO, SENDO ELA, ADMINISTRATIVA, JUDICIAL E CARTÓRIO, PODENDO INCLUIR E EXCLUIR UMA PARCELA APÓS CERTIDÃO E PETIÇÃO GERADA.

5.34.40. PROPICIAR QUE ANTES DE EFETIVAR A ABERTURA DE PROCESSOS ADMINISTRATIVOS SEJA EFETUADA GERAÇÃO EM FORMATO PRÉVIO, PODENDO VISUALIZAR OS SUPOSTOS PROCESSOS QUE SERÃO CRIADOS.

5.34.41. PROPICIAR O ENVIO DE CERTIDÃO DE DÍVIDA ATIVA PARA COBRANÇA EM CARTÓRIOS DE MANEIRA AUTOMÁTICA ATRAVÉS DE WEBSERVICE PADRÃO.

5.34.42. POSSIBILITAR QUE A INSCRIÇÃO EM DÍVIDA ATIVA DE DÉBITOS DE EXERCÍCIO QUE ESTIVEREM EM ATRASO, SEJA FEITA TODOS OS MESES DE FORMA AUTOMÁTICA, SEM A NECESSIDADE DE ALGUM USUÁRIO EFETUAR O PROCEDIMENTO MENSAL. DEVERÁ AINDA ENVIAR E-MAIL AOS RESPONSÁVEIS A CADA NOVA EXECUÇÃO.

5.34.43. PROPICIAR QUE OS PARCELAMENTOS DE DÍVIDA ATIVA QUE ESTIVEREM COM TRÊS OU MAIS PARCELAS VENCIDAS, SENDO ELAS CONSECUTIVAS OU NÃO, SEJAM CANCELADOS DE FORMA AUTOMÁTICA, SEM A INTERVENÇÃO DE USUÁRIO PARA DAR ALGUM COMANDO TODAS ÀS VEZES, PERMITINDO INFORMAR NÚMERO DE DIAS DE CARÊNCIA PARA VALIDAÇÃO DE PARCELAS VENCIDAS, ENVIANDO E-MAIL AOS RESPONSÁVEIS SOBRE A EXECUÇÃO DOS CANCELAMENTOS.

5.34.44. PERMITIR QUE AO CANCELAR ALGUM PARCELAMENTO, SEJA REALIZADA A IMPUTAÇÃO DOS DÉBITOS, RESPEITANDO A ORDEM DE PRIMEIRO OS DÉBITOS COM FATO GERADOR MAIS ANTIGO, APÓS AS TAXAS, APÓS OS IMPOSTOS.

5.34.45. POSSIBILITAR IMPRESSÃO DE PRÉVIA DE CANCELAMENTO DE PARCELAMENTO, DEMONSTRANDO AS INSCRIÇÕES EM DÍVIDA ATIVA QUE ESTÃO RELACIONADAS AO PARCELAMENTO E SERÃO RETORNADAS PARA ABERTO.

5.34.46. POSSIBILITAR VISUALIZAR EM FORMA DE GRÁFICO O SALDO DOS VALORES ORIGINAIS INSCRITOS EM DÍVIDA ACRESCIDOS DE CORREÇÃO, MULTA E JUROS ATÉ A DATA DA CONSULTA, DE ACORDO COM O STATUS DA COBRANÇA, PODENDO SER ADMINISTRATIVA, JUDICIAL E CARTÓRIO.

5.34.47. GERAR O DEMONSTRATIVO DE CÁLCULO PARA EXECUTIVO FISCAL, COM TODAS AS INFORMAÇÕES NECESSÁRIAS PARA O CORRETO AJUIZAMENTO DA EXECUÇÃO JUDICIAL.

5.34.48. POSSUIR INTEGRAÇÃO COM O SCPC- SERVIÇO CENTRAL DE PROTEÇÃO AO CRÉDITO.

5.34.49. ESTOQUE/CARTEIRA DE DÍVIDA ATIVA (R\$).

5.34.50. EVOLUÇÃO DO ESTOQUE DE DÍVIDA ATIVA - DESCRIÇÃO: ISS, IPTU, TAXAS, ITBI, ITR, MULTAS, LAUDÊMIO, FOROS E PARCELAMENTOS DE DÉBITOS – ENTRADA (R\$): PRINCIPAL/CORREÇÃO MONETÁRIA/MULTAS/JUROS/DESCONTOS.

5.34.51. RELATÓRIO/GRÁFICO DE COMPOSIÇÃO DA DÍVIDA ATIVA POR STATUS (R\$ E %): SUSPENSA; SEM CDA EMITIDA; COM CDA EMITIDA; PRESCRITA E EXECUTADA.

5.34.52. RELATÓRIO/GRÁFICO DE COMPOSIÇÃO DA DÍVIDA ATIVA POR GRUPO DE TRIBUTO: ISS; IPTU, ITBI, EVOLUÇÃO DA ARRECADAÇÃO DA DÍVIDA ATIVA (R\$).

5.34.53. RELATÓRIO DE PARCELAMENTO IMOBILIÁRIO; PARCELAMENTO MOBILIÁRIO E OUTROS.

5.34.54. REGISTRO E CONTROLE DA DÍVIDA ATIVA.

5.34.55. DIFERENCIAÇÃO/SEPARAÇÃO DO TIPO DE TRIBUTOS VENCIDOS OU A VENCER POR CORES.

5.34.56. COMPOSIÇÃO DA DÍVIDA ATIVA POR FAIXA DE VALOR.

5.34.57. GERÊNCIA DE GESTÃO DA DÍVIDA ATIVA: SANEAMENTO DO ESTOQUE/CARTEIRA DA DÍVIDA ATIVA E SANEAMENTO DOS CRÉDITOS JÁ EM FASE DE EXECUÇÃO FISCAL.

5.34.58. GERÊNCIA DE COBRANÇA DA DÍVIDA ATIVA.

5.34.59. NOTIFICAÇÃO DE LANÇAMENTO/COBRANÇA – DESCRIÇÃO DO DÉBITO/VALOR ORIGINÁRIO/MULTA/JUROS.

5.34.60. EMISSÃO DE CARNÊS/GUIAS.

5.34.61. TERMO DE VISTORIA IN LOCO – REVISÃO DE IPTU.

5.34.62. LAUDO TÉCNICO – DADOS DO CADASTRO.

5.34.63. RELATÓRIO DE GRANDES DEVEDORES – CRÉDITOS SUPERIORES A R\$ 30.000,00, POR EXEMPLO.

5.34.64. SISTEMA DE ACOMPANHAMENTO DE PROCESSOS – EXECUÇÕES FISCAIS.

5.34.65. GERÊNCIA DO CONTENCIOSO FISCAL.

5.34.66. GERÊNCIA/IMPLEMENTAÇÃO DO PROCEDIMENTO DE PROTESTO DE CDA.

5.34.67. ENCAMINHAMENTO PARA INSCRIÇÃO EM DÍVIDA ATIVA/AJUIZAMENTO.

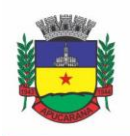

Superintendência de Compras, Licitações e Gestão de Contratos Centro Cívico José de Oliveira Rosa, 25 / CEP: 86800-280 / Apucarana - Paraná

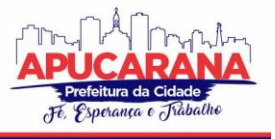

5.34.68. TERMO DE ABERTURA.

5.34.69. TERMO DE INSCRIÇÃO DA DÍVIDA ATIVA – Nº DO PROCESSO ADMINISTRATIVO/LIVRO DA DÍVIDA ATIVA/FOLHA/FUNDAMENTAÇÃO LEGAL.

5.34.70. TERMO DE CONFISSÃO E PARCELAMENTO DE DÍVIDA – DESCRIÇÃO DO DÉBITO/VALOR ORIGINÁRIO/MULTA/JUROS.

5.34.71. MOVIMENTAÇÃO DOS CRÉDITOS INSCRITOS.

5.34.72. RESPECTIVAS BAIXAS POR RECEBIMENTO, CANCELAMENTO OU AJUSTES.

- 5.34.73. BAIXA DA DÍVIDA ATIVA INSCRITA: RECEBIMENTO; ABATIMENTOS OU ANISTÍAS E CANCELAMENTO ADMINISTRATIVO OU JUDICIAL DA INSCRIÇÃO.
- 5.34.74. MONTANTE INSCRITO, COM A CONSTITUIÇÃO DE UMA PROVISÃO PARA OS CRÉDITOS INSCRITOS EM DÍVIDA ATIVA DE RECEBIMENTO DUVIDOSO, DE CARÁTER REDUTOR, NO ÂMBITO DO ATIVO.

5.34.75. PROVISÃO PARA PERDAS DE DÍVIDA ATIVA.

5.34.76. HISTÓRICO DE RECUPERAÇÃO EM EXERCÍCIOS ANTERIORES.

5.34.77. BASE LEGAL.

5.34.78. METODOLOGIA DE CÁLCULO COM AJUSTE ANUAL.

5.34.79. TABELA DE CÁLCULOS.

5.34.80. NOTIFICAÇÃO EXTRAJUDICIAL – DÍVIDA ATIVA.

5.34.81. PRESUNÇÃO DE CERTEZA E LIQUIDEZ.

5.34.82. PROPOSITURA DE AÇÕES EXECUTIVAS DE COBRANÇA.

5.34.83. PETIÇÃO INICIAL DA AÇÃO DE EXECUÇÃO FISCAL.

5.34.84. CERTIDÃO DA DÍVIDA ATIVA – CDA.

5.34.85. VALOR PRINCIPAL, ATUALIZAÇÃO MONETÁRIA, JUROS, MULTA E DEMAIS ENCARGOS PREVISTOS.

5.34.86. FORMAS DE RECEBIMENTO – PAGAMENTO AO CREDOR EM ESPÉCIE OU NA FORMA DE BENS; DAÇÃO EM PAGAMENTO.

5.34.87. ORIGEM DO CRÉDITO INSCRITO EM DÍVIDA ATIVA.

5.34.88. RELATÓRIOS: CRÉDITOS ENCAMINHADOS PARA INSCRIÇÃO EM DÍVIDA ATIVA E CRÉDITOS A ENCAMINHAR PARA INSCRIÇÃO EM DÍVIDA ATIVA.

5.34.89. RELATÓRIOS: CRÉDITOS COMPENSADOS.

5.34.90. LANÇAMENTO E CONTROLE DO IPTU, CONTRIBUIÇÕES DE MELHORIAS E DEMAIS TAXAS E TARIFAS.

5.34.91. COBRANÇA DE DÍVIDA ATIVA.

5.34.92. PARCELAMENTOS E RENEGOCIAÇÃO DE DÍVIDA ATIVA.

5.34.93. PARCELAMENTO VINCULADO A INSCRIÇÃO NO CADASTRO MOBILIÁRIO.

5.34.94. PARCELAMENTO VINCULADO A INSCRIÇÃO NO CADASTRO ECONÔMICO.

5.34.95. O PARCELAMENTO VINCULADO A INSCRIÇÃO NO CADASTRO IMOBILIÁRIO.

5.34.96. PROGRAMAS DE RECUPERAÇÃO DE CRÉDITOS.

5.34.97. COMPENSAÇÃO DE CRÉDITOS INSCRITOS EM DÍVIDA ATIVA.

5.34.98. AJUSTES DE EXERCÍCIOS ANTERIORES.

5.34.99. CONVÊNIO COM A RECEITA FEDERAL – SIMPLES NACIONAL.

5.34.100. PARCELAMENTO DO ISSQN - EMPRESAS SIMPLES NACIONAL.

5.34.101. IMPORTAÇÃO DE ARQUIVOS.

5.34.102. DÉBITOS REUNIDOS DE UM DEVEDOR QUE NÃO ATINGIREM O VALOR DE R\$ 10,00 (DEZ) SERÃO MANTIDOS EM ARQUIVO; ATINGIDO OU SUPERADO ESSE LIMITE SERÁ EMITIDA CARTA/NOTIFICAÇÃO DE COBRANÇA.

5.34.102. ATUALIZAÇÃO DA UNIDADE FISCAL DO MUNICÍPIO – UFM.

5.34.103. REVISÃO DE LANÇAMENTOS DE TRIBUTOS.

5.34.104. ATUALIZAÇÃO CADASTRAL.

5.34.105. AMOSTRAGEM E DIVISÃO PARA ANÁLISE DOS DADOS – POR REGIÃO/SETOR: ÁREA DE PESQUISA Nº ......./BAIRROS/CONTRIBUINTE: PAGA IPTU EM DIA/NÃO PAGA IPTU EM DIA.

5.34.106. SIMULAÇÃO DE ATUALIZAÇÃO MONETÁRIA DA CARTEIRA DA DÍVIDA ATIVA: DÉBITO POR CONTRIBUINTE/EXERCÍCIO.

5.34.107. CANCELAMENTOS; - DE CLASSIFICAÇÃO DA RECEITA DE ACORDO COM PLANO DE CONTAS DA PREFEITURA; - DE PAGAMENTOS; - DE ESTORNO DE PAGAMENTOS.

5.34.108. EMITIR NOTIFICAÇÃO DE COBRANÇA ADMINISTRATIVA PARA O CONTRIBUINTE DEVEDOR, COM PARAMETRIZAÇÃO DO CONTEÚDO DA NOTIFICAÇÃO.

5.34.109. EMITIR CERTIDÃO EXECUTIVA E PETIÇÃO COM TEXTOS PARAMETRIZADOS PARA COBRANÇA JUDICIAL.

5.34.110. POSSIBILITAR A EMISSÃO DA CERTIDÃO DE DÍVIDA ATIVA JUNTO COM A PETIÇÃO ATRAVÉS DE UM ÚNICA ROTINA PARA COMPOSIÇÃO DO PROCESSO DE EXECUÇÃO FISCAL.

5.34.111. PERMITIR BAIXAS DOS DÉBITOS AUTOMATICAMENTE ATRAVÉS DE ARQUIVOS DE ARRECADAÇÃO FORNECIDOS PELOS BANCOS.

5.34.112. TER CONSULTA GERAL UNIFICADA DA SITUAÇÃO DO CONTRIBUINTE (DÍVIDA ATIVA, DÉBITOS CORRENTES DE TODAS AS RECEITAS) COM VALORES ATUALIZADOS E OPÇÃO PARA IMPRESSÃO DE SEGUNDAS VIAS, RE-PARCELAMENTOS E PAGAMENTOS

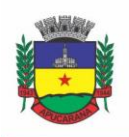

Superintendência de Compras, Licitações e Gestão de Contratos Centro Cívico José de Oliveira Rosa, 25 / CEP: 86800-280 / Apucarana - Paraná

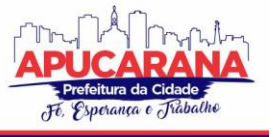

5.34.113. TER OPÇÃO PARA CADASTRAR FÓRMULAS DE JUROS DE FINANCIAMENTOS PARA REFINANCIAMENTO DE DÉBITOS CORRENTES E DÍVIDA ATIVA, VENCIDOS OU À VENCER, PODENDO COBRAR OU NÃO TAXA DE EXPEDIENTE.

5.34.114. POSSUIR ROTINA CONFIGURÁVEL DE PARCELAMENTO DE DÍVIDA ATIVA, PODENDO PARCELAR VÁRIAS RECEITAS, PARCELAR OUTROS PARCELAMENTOS EM ABERTO, DÍVIDAS EXECUTADAS, CONCEDER DESCONTOS LEGAIS ATRAVÉS DE FÓRMULAS CONFIGURÁVEIS, DETERMINAR VALOR MÍNIMO POR PARCELA, BEM COMO PERMITIR A COBRANÇA DE TAXAS DE PARCELAMENTO;

5.34.115. TER UM CONTROLE DA APURAÇÃO DOS LANÇAMENTOS DOS CONTRIBUINTES ONDE SEJA POSSÍVEL, POR EXEMPLO, COMPARAR QUANTO FOI DECLARADO E QUANTO REALMENTE FOI FATURADO PELO CONTRIBUINTE, GERANDO UM LANÇAMENTO COM A DIFERENÇA APURADA COM OS DEVIDOS ACRÉSCIMOS. SENDO AINDA POSSÍVEL A GERAÇÃO DA NOTIFICAÇÃO FISCAL POR ATIVIDADE, ANO, ANO E ATIVIDADE E PARCELA, FACILITANDO UMA POSSÍVEL CONTESTAÇÃO POR PARTE DO CONTRIBUINTE;

5.34.116. GERAR AUTO DE INFRAÇÕES E NOTIFICAÇÕES AOS CONTRIBUINTES.

5.34.117. CONTROLAR A GERAÇÃO DE CÁLCULO E EMISSÃO DE NOTAS AVULSAS, IMPRESSAS PELA SECRETARIA DA FAZENDA;

5.34.118. TER CONTROLE DE DENÚNCIAS FISCAIS.

5.34.119. PERMITIR CONFIGURAÇÃO DE MODELOS DE CARNÊS PELO PRÓPRIO USUÁRIO.

5.34.120. POSSUIR PROCESSOS PARA FISCALIZAÇÃO DOS CADASTROS MOBILIÁRIOS E IMOBILIÁRIOS, COM LANÇAMENTO, NOTIFICAÇÃO FISCAL E/OU AUTO DE INFRAÇÃO.

5.34.121. CONTROLAR A COMPENSAÇÃO E RESTITUIÇÃO DE PAGAMENTOS EFETUADOS INDEVIDAMENTE.CONTROLAR OS PROJETOS PARA EMISSÃO ALVARÁ DE CONSTRUÇÃO E HABITE-SE.

5.34.122. PERMITIR QUE SEJAM PARAMETRIZADOS TODOS OS TRIBUTOS CONFORME A LEGISLAÇÃO MUNICIPAL, QUANTO À SUA FÓRMULA DE CÁLCULO, MULTA, CORREÇÃO E ÍNDICES, MOEDAS, ETC.

5.34.123. PERMITIR CÁLCULO DE JUROS E MULTAS DE DÉBITOS CORRENTES BASEADO EM FÓRMULAS, PODENDO VARIAR DE ANO PARA ANO E TAMBÉM DE RECEITA PARA RECEITA.

5.34.124. PERMITIR CONTROLE DE ISENÇÃO/IMUNIDADE DEFINIDO NAS FÓRMULAS DE CÁLCULO, PERMITINDO RESUMOS POR TIPO DE ISENÇÃO/IMUNIDADE DE CADA RECEITA;

5.34.125. POSSUIR ROTINA DE INSCRIÇÃO EM DÍVIDA COM EMISSÃO DO LIVRO DE DÍVIDA ATIVA, GERANDO INFORMAÇÕES SOBRE O ATO DA INSCRIÇÃO (LIVRO, FOLHA, DATA E NÚMERO DA INSCRIÇÃO), PERMITINDO CÁLCULOS DE ATUALIZAÇÕES E ACRÉSCIMOS LEGAIS E CONTROLE DA EXECUÇÃO FISCAL.

5.34.126. POSSUIR ROTINAS DE CONFIGURAÇÃO ATRAVÉS DE FÓRMULAS PARA, CANCELAR, SUSPENDER, PRESCREVER OU ANISTIAR A DÍVIDA ATIVA AUTOMATICAMENTE, COM SEUS RESPECTIVOS REGISTROS.

5.34.127. POSSIBILITAR QUE SEJA FEITO CÁLCULO SIMULADO BASEADO NO HISTÓRICO DE ALTERAÇÕES, EXERCÍCIOS ANTERIORES, DADOS CADASTRAIS DO EXERCÍCIO ATUAL, CONSIDERANDO OS PARÂMETROS DE CÁLCULO DO EXERCÍCIO SOLICITADO.

5.34.128. PERMITIR DESMEMBRAMENTOS E REMEMBRAMENTOS DE IMÓVEIS.

5.34.129. POSSUIR ROTINA PARA IMPORTAR IMAGEM DA PLANTA CARTOGRÁFICA DO IMÓVEL, INDIVIDUAL E GERAL.

5.34.130. CONTROLAR A ENTREGA E DEVOLUÇÃO DE CARNÊS E/OU NOTIFICAÇÕES.

5.34.131. PERMITIR GERAR O ITBI DE MAIS DE UM IMÓVEL DO MESMO PROPRIETÁRIO PARA O MESMO COMPRADOR.

5.34.132. POSSUIR CADASTRO PARA SUSPENDER LANÇAMENTO TOTAL OU DE ALGUMAS RECEITAS DO MESMO.

5.34.133. POSSUIR CADASTRO PARA SUSPENDER NOTIFICAÇÕES E AUTOS DE INFRAÇÃO, BEM COMO CONTROLAR SUAS MOVIMENTAÇÕES DURANTE O PROCESSO

5.34.134. POSSIBILITAR A INTEGRAÇÃO COM O SISTEMA DE TESOURARIA, EFETUANDO BAIXA DE PAGAMENTO DE DÉBITOS, DIVIDAS, DIVIDAS PARCELADAS E PARCELAS DO REFIS, AUTOMATICAMENTE;

5.34.135. PODER EMITIR PARCELA UNIFICADA PARA PAGAMENTO, RELACIONANDO TODOS OS DÉBITOS CORRENTES, DÍVIDAS ATIVAS E PARCELAS DE DÍVIDAS QUE O CONTRIBUINTE ESTIVER DEVENDO

5.34.136. TER O CONTROLE DE EMISSÃO DE SEGUNDA VIA DO CARNÊ COM ACRÉSCIMO DE TAXA POR EMISSÃO, PODENDO SER CONFIGURADO POR RECEITA;

5.34.137. POSSIBILITAR A EMISSÃO DE PARCELAS, PAGAMENTO, TRANSFERÊNCIA PARA DÍVIDA E REPARCELAMENTO ATRAVÉS DAS JANELAS DE CONSULTAS.

5.34.138. CONTROLAR A EMISSÃO DE DOCUMENTOS IMPRESSOS, REGISTRANDO: FORMA DE ENTREGA; DATA ENTREGA E CANCELAMENTO;

5.34.139. DISPOR DE ROTINAS QUE PERMITEM O CONTROLE DE ACESSO AOS USUÁRIOS AOS MÓDULOS E FUNÇÕES COM A ÁREA DE ATUAÇÃO DE CADA USUÁRIO DENTRO DO SISTEMA;

5.34.140. POSSIBILITAR O CADASTRAMENTO ÚNICO DE CONTRIBUINTES, O QUAL PODERÁ SER UTILIZADO EM TODO O SISTEMA, FACILITANDO AS CONSULTAS E EMISSÃO DE CERTIDÃO NEGATIVA DE DÉBITO;

5.34.141. PERMITIR VÁRIAS RECEITAS REFERENTES A IMÓVEIS, ECONÔMICOS, CONTRIBUIÇÃO DE MELHORIAS OU SERVIÇOS DIVERSOS;

5.34.142. POSSUIR OPÇÃO PARA VERIFICAR OS HISTÓRICOS DAS ALTERAÇÕES CADASTRAIS (CADASTRO DE CONTRIBUINTES, CADASTRO IMOBILIÁRIO E CADASTRO MOBILIÁRIO) EFETUADAS POR DETERMINADOS USUÁRIOS, POR DATA OU POR PROCESSO DE ALTERAÇÃO. TENDO TAMBÉM A OPÇÃO DE EMITIR RELATÓRIO DO HISTÓRICO<sup>.</sup>

5.34.143. PODER EMITIR UMA PRÉVIA DO ITBI PARA APRECIAÇÃO DO CONTRIBUINTE, SEM NECESSARIAMENTE QUE O ITBI SEJA CONFIRMADO;

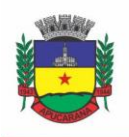

Superintendência de Compras, Licitações e Gestão de Contratos Centro Cívico José de Oliveira Rosa, 25 / CEP: 86800-280 / Apucarana - Paraná

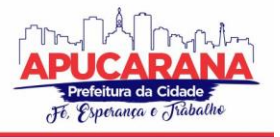

5.34.144. PODER CONTROLAR ITBIS DE IMÓVEIS ARREMATADOS EM LEILÃO;

5.34.145. POSSUIR CADASTRO PARA SUSPENDER LANÇAMENTO TOTAL OU DE ALGUMAS RECEITAS DO MESMO.

5.34.146. POSSUIR CADASTRO PARA SUSPENDER NOTIFICAÇÕES E AUTOS DE INFRAÇÃO, BEM COMO CONTROLAR SUAS MOVIMENTAÇÕES DURANTE O PROCESSO

5.34.147. POSSIBILITAR A INTEGRAÇÃO COM O SISTEMA DE TESOURARIA, EFETUANDO BAIXA DE PAGAMENTO DE DÉBITOS, DIVIDAS, DIVIDAS PARCELADAS E PARCELAS DO REFIS, AUTOMATICAMENTE;

5.34.148. PODER EMITIR PARCELA UNIFICADA PARA PAGAMENTO, RELACIONANDO TODOS OS DÉBITOS CORRENTES, DÍVIDAS ATIVAS E PARCELAS DE DÍVIDAS QUE O CONTRIBUINTE ESTIVER DEVENDO.

5.34.149. TER O CONTROLE DE EMISSÃO DE SEGUNDA VIA DO CARNÊ COM ACRÉSCIMO DE TAXA POR EMISSÃO, PODENDO SER CONFIGURADO POR RECEITA;

5.34.150. POSSIBILITAR A EMISSÃO DE PARCELAS, PAGAMENTO, TRANSFERÊNCIA PARA DÍVIDA E REPARCELAMENTO ATRAVÉS DAS JANELAS DE CONSULTAS.

5.34.151. CONTROLAR A EMISSÃO DE DOCUMENTOS IMPRESSOS, REGISTRANDO: FORMA DE ENTREGA; DATA ENTREGA E CANCELAMENTO;

5.34.152. POSSIBILITAR O CADASTRAMENTO ÚNICO DE CONTRIBUINTES, O QUAL PODERÁ SER UTILIZADO EM TODO O SISTEMA, FACILITANDO AS CONSULTAS E EMISSÃO DE CERTIDÃO NEGATIVA DE DÉBITO;

5.34.153. PERMITIR VÁRIAS RECEITAS REFERENTES A IMÓVEIS, ECONÔMICOS, CONTRIBUIÇÃO DE MELHORIAS OU SERVIÇOS DIVERSOS;

5.34.154. POSSUIR OPÇÃO PARA VERIFICAR OS HISTÓRICOS DAS ALTERAÇÕES CADASTRAIS (CADASTRO DE CONTRIBUINTES, CADASTRO IMOBILIÁRIO E CADASTRO MOBILIÁRIO) EFETUADAS POR DETERMINADOS USUÁRIOS, POR DATA OU POR PROCESSO DE ALTERAÇÃO. TENDO TAMBÉM A OPÇÃO DE EMITIR RELATÓRIO DO HISTÓRICO;

5.34.155. PODER EMITIR UMA PRÉVIA DO ITBI PARA APRECIAÇÃO DO CONTRIBUINTE, SEM NECESSARIAMENTE QUE O ITBI SEJA CONFIRMADO;

5.34.156. PODER CONTROLAR ITBIS DE IMÓVEIS ARREMATADOS EM LEILÃO;

5.34.157. GERAR RELATÓRIOS COM A RECEITA CLASSIFICADA DE ACORDO COM O PLANO DE CONTAS DA RECEITA, DE FORMA QUE SE INTEGRE AO SISTEMA DE CONTABILIDADE PÚBLICA;

5.34.158. POSSUIR RELATÓRIO QUE DEMONSTRE, EM UMA VISÃO AMPLA, DA ARRECADAÇÃO DO MUNICÍPIO POR BAIRRO;

5.34.159. CONTROLAR A EXECUÇÃO DE DÍVIDAS;

5.34.160. EMITIR OS LIVROS DE DÍVIDA ATIVA E NOTIFICAÇÃO PARA OS CONTRIBUINTES INSCRITOS;

5.34.161. POSSIBILITAR A EMISSÃO DE RELATÓRIO PARA A VERIFICAÇÃO DA MOVIMENTAÇÃO DAS DÍVIDAS ATIVAS DENTRO DE UM PERÍODO INFORMADO, CONTROLANDO ASSIM OS SALDOS;

5.34.162. PERMITIR AGREGAR JUNTO AO PARCELAMENTO DE DÍVIDAS, A COBRANÇA DE OUTROS VALORES PERTINENTES À DÍVIDA, COMO HONORÁRIOS, JUROS DE FINANCIAMENTO, CORREÇÃO PRÉ-FIXADA, TAXA DE EXPEDIENTE, ETC.

5.34.163. LIQUIDEZ DOS CONTRIBUINTES;

5.34.164. POSSIBILITAR O CADASTRAMENTO DE FISCAIS, DOCUMENTOS FISCAIS, RELACIONAMENTO ENTRE DOCUMENTOS E ATIVIDADES, INFRAÇÕES E NOTIFICAÇÕES, OS QUAIS PODERÃO SER UTILIZADOS NA PROGRAMAÇÃO DE AÇÕES FISCAIS E APURAÇÕES FISCAIS;

5.34.165. POSSUIR RELATÓRIO QUE LISTE AS INCONSISTÊNCIAS DO CADASTRO IMOBILIÁRIO

5.34.166. POSSUIR RELATÓRIO QUE LISTE AS INCONSISTÊNCIAS DO CADASTRO MOBILIÁRIO

5.34.167. POSSUIR CONTROLE DA LIBERAÇÃO DO ALVARÁ PROVISÓRIO CONFORME LEGISLAÇÃO VIGENTE.

5.34.168. POSSUIR CADASTRO CONFIGURÁVEL PARA AS VISTORIAS DE IMÓVEIS E ECONÔMICOS (EMPRESAS)

5.34.169. MANTER UM CADASTRO DE DIAS NÃO ÚTEIS (FERIADOS) PARA FINS DE CÁLCULO DE JURO/MULTA.

5.34.170. POSSIBILITAR APÓS A BAIXA, A EMISSÃO DE RELATÓRIO COM O DEMONSTRATIVO DO MOVIMENTO PARA CONFERÊNCIA;

5.34.171. POSSUIR CADASTROS DE MOBILIÁRIO (ECONÔMICO) E DE ATIVIDADES CONFIGURÁVEIS CONFORME BOLETIM CADASTRAL DA PREFEITURA, COM A POSSIBILIDADE DE INSERIR CAMPOS NUMÉRICOS (INTEIROS E DECIMAIS), DATAS, HORAS E TEXTOS À QUALQUER MOMENTO.

5.34.172. TER A POSSIBILIDADE DE PARAMETRIZAR A GERAÇÃO DE LANÇAMENTOS, COM A DIFERENÇA DOS PAGAMENTOS A MENOR PARA DÉBITOS, DÍVIDA ATIVA, DÍVIDA PARCELADA E REFIS. COM AINDA OPÇÃO DE UTILIZAR CONFIGURAÇÕES DIFERENTES PARA CADA RECEITA.

5.34.173. POSSIBILITAR A IMPORTAÇÃO DE ARQUIVOS DE PERÍODOS E EVENTOS DO SIMPLES NACIONAL..

5.34.174. POSSIBILITAR A CONTABILIZAÇÃO DOS VALORES DAS DEDUÇÕES (DESCONTOS, ANISTIAS, CANCELAMENTOS, ETC) JUNTAMENTE COM OS VALORES DAS RECEITAS ARRECADADAS.

5.34.175. EFETUAR CONSISTÊNCIA NO CADASTRO DE PESSOAS EM RELAÇÃO ÀS INFORMAÇÕES DAS PESSOAS JURÍDICAS ENQUADRADAS COMO MEI (MICROEMPREENDEDOR INDIVIDUAL) CONFORME CRITÉRIOS ESTABELECIDOS PELO SIMPLES NACIONAL.

5.34.176. POSSIBILITAR A EMISSÃO DE RELATÓRIO DEMONSTRANDO OS VALORES CONCEDIDOS OU PERDIDOS DE DESCONTOS NO MOMENTO DO PAGAMENTO DAS PARCELAS.

5.34.177. POSSIBILITAR QUE O ABATIMENTO REALIZADO NA COMPOSIÇÃO DOS PARCELAMENTOS POSSA SER PARAMETRIZADO PARA BAIXAS OS DÉBITOS/DÍVIDAS DE FORMA PROPORCIONAL OU QUITANDO PRIMEIRAMENTE OS DÉBITOS/DÍVIDAS MAIS ANTIGOS.

5.34.178. POSSIBILITAR A EMISSÃO DE RELATÓRIO COM A POSIÇÃO DA DÍVIDA ATIVA EM DETERMINADA DATA, PERMITINDO VERIFICAR A SITUAÇÃO DO CADASTRO DA DÍVIDA ATIVA DE FORMA RETROATIVA OU FUTURA.

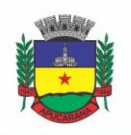

Superintendência de Compras, Licitações e Gestão de Contratos Centro Cívico José de Oliveira Rosa, 25 / CEP: 86800-280 / Apucarana - Paraná

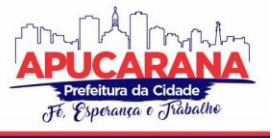

5.34.179. POSSIBILITAR A GERAÇÃO DE UM ÚNICO CADASTRO DE ITBI PARA TRANSFERÊNCIA DE DIVERSOS IMÓVEIS COM VENDEDORES E COMPRADORES DIFERENTES.

5.34.180. POSSIBILITAR QUE SEJAM INFORMADAS AS DÍVIDAS QUE ESTÃO SENDO ENVIADAS PARA PROTESTO, PODENDO SER FILTRADAS E CONSULTAS EM RELATÓRIOS ESPECÍFICOS.

5.34.181. POSSIBILITAR A EMISSÃO DE GRÁFICO PARA ANÁLISE DA RECEITA LANÇADA X ARRECADADA X EM DÍVIDA ATIVA X ISENTA, E GRÁFICO PARA ANÁLISE DA DÍVIDA ATIVA ANUAL E ACUMULADA.

5.34.182. POSSIBILIDADE DE CONCEDER CRÉDITOS TRIBUTÁRIOS GERADOS PELA EMISSÃO DE NOTAS ELETRÔNICAS E CONCEDIDOS AOS CONTRIBUINTES PELO SISTEMA NO MOMENTO DO LANÇAMENTO DOS IMPOSTOS.

5.34.183. POSSIBILITAR O CADASTRO AUTOMÁTICO DE IMÓVEIS RURAIS QUANDO AO CADASTRAR UM ITBI RURAL DE UM IMÓVEL QUE NÃO POSSUA AINDA CADASTRO .

5.34.184. POSSIBILITAR A GERAÇÃO DE ITBI PARA IMÓVEIS RURAIS COM OPÇÃO DE CADASTRO OU NÃO DO IMÓVEL ENVOLVIDO NA TRANSAÇÃO.

4.34.185. CONTER UMA AGENDA QUE POSSIBILITE AO USUÁRIO DO SISTEMA CADASTRAR SEUS COMPROMISSOS DIÁRIOS.

### **MÓDULOS VOLTADOS ÀS NECESSIDADES DE SAÚDE**

### **5.35 MÓDULO DE CADASTROS NACIONAIS**

5.35.1. DEVERÁ POSSUIR O CADASTRO DE MUNICÍPIOS JÁ POVOADO;

5.35.2. DEVERÁ PERMITIR O CADASTRO DE BAIRROS;

5.35.3. DEVERÁ POSSUIR O CADASTRO DE TIPOS DE LOGRADOUROS JÁ POVOADO;

5.35.4. DEVERÁ PERMITIR O CADASTRO DE LOGRADOUROS;

5.35.5. DEVERÁ PERMITIR O CADASTRO DE LOCALIDADES;

5.35.6. DEVERÁ POSSUIR O CADASTRO DE RELIGIÕES JÁ POVOADO;

5.35.7. DEVERÁ PERMITIR O CADASTRO DE ESCOLAS;

5.35.8. DEVERÁ POSSUIR O CADASTRO DE TIPOS DE RENDAS JÁ POVOADO;

5.35.9. DEVERÁ POSSUIR O CADASTRO DE TIPOS DE DESPESAS JÁ POVOADO

5.35.10. DEVERÁ POSSUIR O CADASTRO DE COMUNIDADES QUILOMBOLAS JÁ POVOADOS;

5.35.11. DEVERÁ POSSUIR O CADASTRO DE ETNIAS INDÍGENAS JÁ POVOADO;

5.35.12. DEVERÁ POSSUIR O CADASTRO DE TIPOS DE ENCAMINHAMENTOS JÁ POVOADO;

5.35.13. DEVERÁ POSSUIR O CADASTRO DE TIPOS DE VULNERABILIDADES JÁ POVOADO;

5.35.14. DEVERÁ POSSUIR O CADASTRO DE CBO (CADASTRO BRASILEIRO DE OCUPAÇÕES) JÁ POVOADO;

5.35.15. DEVERÁ POSSUIR O CADASTRO DE CNAE (CLASSIFICAÇÃO NACIONAL DE ATIVIDADES ECONÔMICAS) JÁ POVOADO;

5.35.16. DEVERÁ POSSUIR O CADASTRO DE ÓRGÃOS EMISSORES DO DOCUMENTO DE IDENTIDADE JÁ POVOADO;

### **NOTIFICAÇÕES E AVISOS**

5.35.17. DEVERÁ PERMITIR O AGENDAMENTO DO ENVIO DE NOTIFICAÇÕES AUTOMÁTICAS ATRAVÉS DE E-MAIL, SMS (SHORT MESSAGE SERVICE) PARA CELULARES DE QUALQUER OPERADORA TELEFÔNICA, PARA AS AGENDAS DE CONSULTAS MÉDICAS E DE PROCEDIMENTOS;

5.35.18. DEVERÁ PERMITIR A PERSONALIZAÇÃO DO ASSUNTO E CONTEÚDO DAS MENSAGENS DE E-MAIL E SMS

5.35.19. DEVERÁ RELACIONAR OS EVENTOS PARA OS QUAIS O SISTEMA REALIZARÁ O ENVIO AUTOMÁTICO DE NOTIFICAÇÕES PARA OS PACIENTES. OS EVENTOS SÃO:

- a. AGENDAMENTO
- b. AGENDAMENTO ATRAVÉS DA LISTA DE ESPERA
- c. TRANSFERÊNCIA
- d. CANCELAMENTO

5.35.20. DEVERÁ PERMITIR A CONFIGURAÇÃO DOS CRITÉRIOS PARA O ENVIO DE NOTIFICAÇÕES, OU SEJA, AS CONDIÇÕES QUE DEVEM SER SATISFEITAS PARA QUE UMA NOTIFICAÇÃO SEJA ENVIADA, QUE SÃO:

- a. CONVÊNIO
- b. UNIDADE
- c. ESPECIALIDADE

5.35.21. DEVERÁ PERMITIR A CONFIGURAÇÃO DOS CRITÉRIOS PARA O ENVIO DE NOTIFICAÇÕES PARA OS EVENTOS DA AGENDA DE PROCEDIMENTOS, QUE SÃO:

- a. CONVÊNIO
- b. UNIDADE
- c. GRUPO
- d. SUBGRUPO

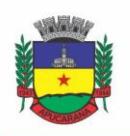

Superintendência de Compras, Licitações e Gestão de Contratos Centro Cívico José de Oliveira Rosa, 25 / CEP: 86800-280 / Apucarana - Paraná

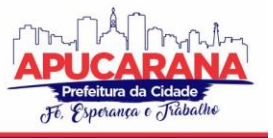

## PROCEDIMENTO

5.35.22. DEVERÁ PERMITIR A CRIAÇÃO DE DIVERSOS CRITÉRIOS E QUE SEJA POSSÍVEL RELACIONAR UM OU MAIS CRITÉRIOS AOS EVENTOS, OU VICE-VERSA; 5.35.23. DEVERÁ CRIAR CRITÉRIOS DE NOTIFICAÇÃO DISTINTOS PARA CADA MEIO DE ENVIO DA NOTIFICAÇÃO (SMS, E-MAIL OU TODOS).

5.35.24. DEVERÁ PERMITIR A CONFIGURAÇÃO DE NOTIFICAÇÕES PARA ALERTAR QUANDO A DATA DA REALIZAÇÃO DA CONSULTA OU DO PROCEDIMENTO SE APROXIMA, INCLUSIVE DEFINIDO A QUANTIDADE DE DIAS DE ANTECEDÊNCIA QUE SERÁ REALIZADA A NOTIFICAÇÃO;

5.35.25. DEVERÁ, CASO CONFIGURADO, QUE O PACIENTE, A PARTIR DA NOTIFICAÇÃO DE ALERTA QUE A DATA DA CONSULTA OU PROCEDIMENTO SE APROXIMA, CONFIRME OU CANCELE SUA PRESENÇA. QUANDO A RESPOSTA FOR POR SMS ELA NÃO DEVE TER CUSTO PARA O CLIENTE;

5.35.26. DEVERÁ PERMITIR QUE O PACIENTE CANCELE SUA INSCRIÇÃO NO SISTEMA DE ENVIO DE NOTIFICAÇÃO RESPONDENDO "SAIR" QUANDO NOTIFICADO POR SMS OU ACESSANDO UM *LINK* QUANDO POR *E-MAIL*;

5.35.27. DEVERÁ, QUANDO O CLIENTE RESPONDER QUE DESEJA CANCELAR SUA PRESENÇA NA CONSULTA OU PROCEDIMENTO O SEU AGENDAMENTO DEVE SER AUTOMATICAMENTE CANCELADO PELO SISTEMA ARMAZENANDO EM UM LOG SUA RESPOSTA E UMA OBSERVAÇÃO NO AGENDAMENTO CONSTANDO QUE FOI CANCELADO PELO USUÁRIO ATRAVÉS DO SISTEMA DE NOTIFICAÇÃO AUTOMÁTICA;

5.35.27. DEVERÁ PERMITIR QUE, NO CADASTRO DO CLIENTE, SEJA POSSÍVEL HABILITAR OU DESABILITAR O ENVIO DE NOTIFICAÇÕES PARA O E-MAIL, CELULAR OU AMBOS;

5.35.28. DEVERÁ PERMITIR QUE SEJAM ENVIADAS NOTIFICAÇÕES MANUAIS (AVULSAS) PELO OPERADOR PARA O CLIENTE, PERMITINDO EDITAR O ASSUNTO E O TEXTO DA MENSAGEM, POR *E-MAIL* OU SMS. NO CASO DE NOTIFICAÇÃO POR SMS SÓ PODERÁ SER ENVIADO PARA O CELULAR DO CADASTRO DO CLIENTE; 5.35.39. DEVERÁ DEMORAR NO MÁXIMO 60 SEGUNDOS PARA PROCESSAR O ENVIO DA MENSAGEM APÓS O CADASTRO DE UMA NOTIFICAÇÃO NO SISTEMA;

5.35.40. DEVE POSSUIR UM GERENCIADOR DE NOTIFICAÇÕES QUE CENTRALIZE TODAS AS NOTIFICAÇÕES ENVIADAS AOS PACIENTES, AUTOMÁTICAS OU MANUAIS QUE CONSTE AS SEGUINTES INFORMAÇÕES:

SITUAÇÃO: RECEBIDA PELO DESTINATÁRIO; FALHA DE ENVIO; AGUARDANDO ENVIO; ENVIADA E AGENDADA

DATA/HORA DE ENVIO: DATA E HORA EM QUE A NOTIFICAÇÃO FOI GERADA

DATA/HORA DE PROCESSAMENTO: DATA E HORA EM QUE A NOTIFICAÇÃO FOI PROCESSADA E ENVIADA PELO GERENCIADOR DE NOTIFICAÇÕES

PACIENTE: IDENTIFICAÇÃO DO CLIENTE PARA O QUAL FOI ENVIADA A MENSAGEM

CÓDIGO ÚNICO DA MENSAGEM NO SISTEMA (ID)

DESTINATÁRIO: NÚMERO DO TELEFONE CELULAR OU ENDEREÇO DE E-MAIL PARA O QUAL A MENSAGEM FOI ENVIADA

MODO DE ENVIO: APP, E-MAIL OU SMS

ASSUNTO DA MENSAGEM

TEXTO DA MENSAGEM

RESPOSTAS: DADOS DAS MENSAGENS RESPONDIDAS PELOS PACIENTES

DATA/HORA: DATA E HORA EM QUE A MENSAGEM DE RESPOSTA DO CLIENTE FOI PROCESSADA PELO GERENCIADOR DE NOTIFICAÇÕES

MENSAGEM: TEXTO DA MENSAGEM ENVIADA PELO CLIENTE AO SISTEMA

### **CADASTRO DE UNIDADES DE ATENDIMENTO**

5.35.40. DEVERÁ POSSUIR IMPORTAÇÃO/ATUALIZAÇÃO DAS UNIDADES DE SAÚDE DO SISTEMA SCNES DO MINISTÉRIO DA SAÚDE INSTALADO NO MUNICÍPIO ATRAVÉS DE ARQUIVOS XML QUE POSSAM SER IMPORTADOS A QUALQUER MOMENTO;

5.35.41. DEVERÁ PERMITIR O CADASTRO DE MANTENEDORAS NO MESMO PADRÃO DO CNES, CONTENDO:

- a. IDENTIFICAÇÃO (NOME/RAZÃO SOCIAL, CNPJ, LOGRADOURO TIPO, LOGRADOURO, NÚMERO, COMPLEMENTO, BAIRRO, CÓDIGO IBGE DO MUNICÍPIO, CEP, REGIÃO DE SAÚDE, RETENÇÃO DE TRIBUTOS, TELEFONE)
- b. DADOS BANCÁRIOS (BANCO, AGÊNCIA, CONTA CORRENTE);

5.35.42. DEVERÁ PERMITIR O CADASTRO DAS UNIDADES DE SAÚDE DO MUNICÍPIO COM BASE NAS INFORMAÇÕES REGISTRADAS NO CNES:

- a. IDENTIFICAÇÃO (NÚMERO DO CNES, FÍSICA OU JURÍDICA, CNPJ/CPF DO ESTABELECIMENTO, CNPJ DA MANTENEDORA, SITUAÇÃO (INDIVIDUAL/MANTIDO), TIPO DE ESTABELECIMENTO/UNIDADE)
- b. CARACTERIZAÇÃO DO ESTABELECIMENTO (ESFERA ADMINISTRATIVA, NATUREZA DA ORGANIZAÇÃO, RETENÇÃO DE TRIBUTOS, ATIVIDADE DE ENSINO-PESQUISA, TIPO DE PRESTADOR, NÍVEL DE HIERARQUIA, FLUXO DE CLIENTELA, TURNO DE ATENDIMENTO, NÍVEL DE ATENÇÃO, TIPO DE ATENDIMENTO)
- c. INSTALAÇÕES FÍSICAS PARA ASSISTÊNCIA (TIPO DE INSTALAÇÃO, SUBTIPO DE INSTALAÇÃO, INSTALAÇÃO, QUANTIDADE E LEITOS)
- d. SERVIÇOS DE APOIO (SERVIÇO E TIPO)
- e. SERVIÇOS ESPECIALIZADOS (SERVIÇO E CLASSIFICAÇÃO)
- f. HABILITAÇÕES (HABILITAÇÃO, LEITOS, PORTARIA, COMPETÊNCIA INICIAL E FINAL);

5.35.43. DEVERÁ PERMITIR O CADASTRO DA POSIÇÃO GEOGRÁFICA DA UNIDADE, PODENDO DEFINIR A LATITUDE E LONGITUDE MANUALMENTE OU SELECIONADO EM UM MAPA QUE PERMITA SUA PESQUISA;

5.35.44. DEVERÁ PERMITIR NO CADASTRO DA UNIDADE SEU RAIO ABRANGÊNCIA EM METROS.

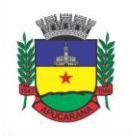

Superintendência de Compras, Licitações e Gestão de Contratos Centro Cívico José de Oliveira Rosa, 25 / CEP: 86800-280 / Apucarana - Paraná

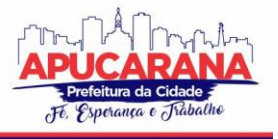

### **CADASTRO DE PROFISSIONAIS**

5.35.45. DEVERÁ POSSUIR IMPORTAÇÃO/ATUALIZAÇÃO DOS PROFISSIONAIS DA SAÚDE E SEUS VÍNCULOS EMPREGATÍCIOS DO SISTEMA SCNES DO MINISTÉRIO DA SAÚDE INSTALADO NO MUNICÍPIO ATRAVÉS DE ARQUIVOS XML QUE POSSAM SER IMPORTADOS A QUALQUER MOMENTO;

5.35.46. DEVERÁ PERMITIR O CADASTRO DE PROFISSIONAIS DA SAÚDE CONTENDO NO MÍNIMO AS INFORMAÇÕES:

IDENTIFICAÇÃO (NOME, DATA DE NASCIMENTO, NOME DA MÃE, SEXO, NATURALIDADE, CPF, IDENTIDADE COM DATA DE EMISSÃO, ESTADO E ÓRGÃO EMISSOR, PIS/PASEP, CNS);

RESIDENCIAIS (MUNICÍPIO, UF, LOGRADOURO, BAIRRO, CEP, TELEFONE, CELULAR);

BANCÁRIAS (BANCO, AGÊNCIA E CONTA)

5.35.47. DEVERÁ PERMITIR O CADASTRO DOS HORÁRIOS DE EXPEDIENTE DO PROFISSIONAL EM CADA UNIDADE DE SAÚDE, INFORMANDO (HORA DE ENTRADA, HORA DE SAÍDA E OS DIAS DA SEMANA);

5.35.48. DEVERÁ PERMITIR A INCLUSÃO E MANUTENÇÃO DOS VÍNCULOS EMPREGATÍCIOS DO PROFISSIONAL EM CADA UNIDADE DE SAÚDE CONTENDO NO MÍNIMO (UNIDADE DE SAÚDE, CBO, ESPECIALIDADE, O REGISTRO DE CLASSE COM O ÓRGÃO EMISSOR E ESTADO, CARGA HORÁRIA);

5.35.49. DEVERÁ POSSUIR FUNCIONALIDADE PARA CLONAGEM/DUPLICAÇÃO DE UM VÍNCULO EMPREGATÍCIO, FACILITANDO A INCLUSÃO DO MESMO VÍNCULO EM UMA UNIDADE DE SAÚDE DIFERENTE;

5.35.50. DEVERÁ POSSUIR FUNCIONALIDADE PARA A IDENTIFICAÇÃO DOS PROFISSIONAIS AUTORIZADORES DA AIH;

5.35.51. DEVERÁ POSSUIR FUNCIONALIDADE PARA A IDENTIFICAÇÃO DOS PROFISSIONAIS AUTORIZADORES DA APAC;

5.35.52. DEVERÁ POSSUIR FUNCIONALIDADE PARA A IDENTIFICAÇÃO DOS PROFISSIONAIS LIBERADORES DE LAUDOS DE EXAMES LABORATORIAIS;

5.35.53. DEVERÁ POSSUIR FUNCIONALIDADE PARA A IDENTIFICAÇÃO DOS PROFISSIONAIS QUE PODEM SOLICITAR EXAMES/PROCEDIMENTOS;

### **CADASTRO DE ANAMNESE**

5.35.54. DEVERÁ PERMITIR O CADASTRO DE ANAMNESE, INFORMADO O NOME E TIPO (MÉDICO OU ODONTOLÓGICO);

5.35.55. DEVERÁ PERMITIR O RELACIONAMENTO DAS ESPECIALIDADES QUE PODEM REALIZAR A ANAMNESE;

5.35.56. DEVERÁ PERMITIR O CADASTRO DE PERGUNTAS DA ANAMNESE E OS TIPOS DE SUAS RESPOSTAS, QUE SÃO:

- a. TEXTO EDITÁVEL: RESPOSTA DA PERGUNTA DEVE PERMITIR A DIGITAÇÃO DE TEXTO LIVRE;
- b. MARCAÇÃO MÚLTIPLA: DEVE SER POSSÍVEL CADASTRAR AS OPÇÕES DE RESPOSTA DA PERGUNTA, PERMITINDO, AO RESPONDÊ-LA, SELECIONAR VÁRIAS DAS OPCÕES:
- c. MARCAÇÃO MÚLTIPLA E OBSERVAÇÃO: ALÉM DE VÁRIAS OPÇÕES PARA RESPOSTA DEVE PERMITIR A DIGITAÇÃO DE ALGO, NESSE CASO SISTEMA DEVE PERMITIR DETERMINAR O QUE SERÁ DIGITADO (APENAS NÚMEROS, APENAS TEXTO OU AMBOS);
- d. MARCAÇÃO ÚNICA: DEVE SER POSSÍVEL CADASTRAR AS OPÇÕES DE RESPOSTA DA PERGUNTA, PERMITINDO, AO RESPONDÊ-LA, SELECIONAR APENAS UMA DAS OPÇÕES APRESENTADAS;
- e. MARCAÇÃO ÚNICA E OBSERVAÇÃO: ALÉM DE PERMITIR SELECIONAR UMA ÚNICA OPÇÃO PARA A RESPOSTA DEVE PERMITIR A DIGITAÇÃO DE ALGO, NESSE CASO SISTEMA DEVE PERMITIR DETERMINAR O QUE SERÁ DIGITADO (APENAS NÚMEROS, APENAS TEXTO OU AMBOS);
- f. SELEÇÃO: DEVE SER POSSÍVEL CADASTRAR AS OPÇÕES DE RESPOSTA DA PERGUNTA, PERMITINDO SELECIONAR APENAS UMA OPÇÃO EM UMA LISTA DE **OPCÕES**

5.35.57. DEVERÁ PERMITIR A DEFINIÇÃO DA ORDEM EM QUE AS PERGUNTAS SERÃO RESPONDIDAS;

5.35.58. DEVERÁ PERMITIR O CADASTRO DAS RESPOSTAS PARA CADA TIPO DE PERGUNTA (MARCAÇÃO ÚNICA, MARCAÇÃO MÚLTIPLA, ETC);

5.35.59. DEVERÁ PERMITIR NO CADASTRO DAS RESPOSTAS DE UMA PERGUNTA E RELACIONAR A RESPOSTA A UMA DOENÇA E AGRAVANTE DO CADASTRO INDIVIDUAL DO PACIENTE, SENDO QUE AO RESPONDER A ANAMNESE, DEPENDENDO DA RESPOSTA DADA SEJA ATRIBUÍDA OU REMOVIDA UMA DOENÇA E AGRAVANTE;

5.35.60. DEVERÁ PERMITIR A DEFINIÇÃO DA ORDEM EM QUE AS RESPOSTAS SERÃO APRESENTADAS;

5.35.61. DEVERÁ PERMITIR QUE PARA CADA UMA RESPOSTA DE UMA PERGUNTA, POSSA SER ASSOCIADO UMA PERGUNTA DEPENDENTE, OU SEJA, PERMITINDO DEFINIR QUE UMA PERGUNTA SOMENTE SERÁ FEITA CASO UMA DETERMINADA RESPOSTA SEJA DADA EM OUTRA PERGUNTA;

5.35.62. DEVERÁ PERMITIR A APLICAÇÃO DA ANAMNESE CONFORME O CADASTRO DE SUAS PERGUNTAS E RESPOSTAS POR PROFISSIONAIS DAS ESPECIALIDADES ASSOCIADAS;

5.35.63. DEVERÁ PERMITIR REALIZAR A MESMA ANAMNESE PARA O MESMO CLIENTE QUANTAS VEZES FOREM NECESSÁRIAS, ARMAZENANDO OS DADOS DO PROFISSIONAL EXECUTANTE E A DATA, PERMITINDO CONSULTAR AS PERGUNTAS E RESPOSTAS FEITAS A QUALQUER MOMENTO;

5.35.64. DEVERÁ PERMITIR VISUALIZAR TODAS AS ANAMNESES JÁ REALIZADAS PARA DETERMINADO CLIENTE, INCLUINDO A DATA, HORA, PROFISSIONAL QUE EXECUTOU E AS PERGUNTAS E RESPOSTAS;

5.35.65. DEVERÁ EXIBIR AO OPERADOR DURANTE A EXECUÇÃO DA ANAMNESE, UM INDICADOR VISUAL DE QUANTAS PERGUNTAS DEVEM SER RESPONDIDAS, QUANTAS AINDA RESTAM RESPONDER E QUANTAS JÁ FORAM RESPONDIDAS, INCLUINDO O PERCENTUAL JÁ CONCLUÍDO DA ANAMNESE;

5.35.66. DEVERÁ PERMITIR QUE ENQUANTO A ANAMNESE NÃO ESTIVER CONCLUÍDA, O OPERADOR POSSA EFETUAR ALTERAÇÕES DE UMA RESPOSTA ANTERIOR;

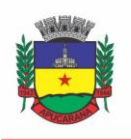

Superintendência de Compras, Licitações e Gestão de Contratos Centro Cívico José de Oliveira Rosa, 25 / CEP: 86800-280 / Apucarana - Paraná

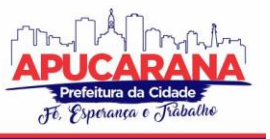

5.35.67. DEVERÁ PREVER UMA TELA FÁCIL E INTUITIVA ONDE SÃO APRESENTADAS AS PERGUNTAS E AS RESPOSTAS JÁ REALIZADAS, BEM COMO AS PERGUNTAS QUE AINDA SERÃO FEITAS APRESENTANDO AS PERGUNTAS ATRAVÉS DE UMA ESTRUTURA DE TÓPICOS. POR EXEMPLO: 1, 2, 3, 3.1, 3.2, 3.2.1, 4, 4.1, 5, 6 ... ONDE "3.1" REPRESENTA UMA PERGUNTA DEPENDENTE DE UMA RESPOSTA DA PERGUNTA "3", "3.2.1" DEPENDENTE DE UMA RESPOSTA DA PERGUNTA "3.2" E ASSIM SUCESSIVAMENTE. DESSA FORMA PERGUNTAS DEPENDENTES DE RESPOSTAS QUE NÃO FORAM ESCOLHIDAS EM OUTRAS PERGUNTAS NÃO DEVEM SER APRESENTADAS;

5.35.68. DEVERÁ PERMITIR A CONSULTA DAS ANAMNESES RESPONDIDAS, EM TODAS AS TELAS DE ATENDIMENTO, PELOS PROFISSIONAIS CUJA ESPECIALIDADE ESTEJA HABILITADA PARA ANAMNESE;

## **CADASTRO DE PACIENTES**

5.35.69. DEVERÁ PERMITIR O CADASTRO DE PACIENTES/USUÁRIOS COMPATÍVEL COM O PADRÃO DE INFORMAÇÕES DO CADSUS / E-SUS, CONTENDO NO MÍNIMO AS INFORMAÇÕES:

- a. PESSOAIS (NOME, DATA DE NASCIMENTO, SEXO, Nº DO CNS, RAÇA/COR, ETNIA, NOME DO PAI E MÃE, TELEFONE, CELULAR, TELEFONE DE CONTATO, E-MAIL, NACIONALIDADE, MUNICÍPIO, LOGRADOURO, NÚMERO, BAIRRO, LOCALIDADE, COMPLEMENTO, CEP E UNIDADE DE SAÚDE ONDE ESTÁ CADASTRADO);
- b. TIPO SANGUÍNEO E FATOR RH;
- c. SITUAÇÃO CADASTRAL;
- d. EDUCAÇÃO (SE FREQUENTA A ESCOLA, GRAU DE ESCOLARIDADE E SÉRIE ESCOLAR);
- e. NATURALIZAÇÃO (PAIS DE ORIGEM, DATA DE ENTRADA, Nº DA PORTARIA, DATA DE NATURALIZAÇÃO);
- f. FORMAS DE CONTATO (SMS, E-MAIL);
- g. DOCUMENTOS (CPF, NÚMERO DA IDENTIDADE, DATA DE EMISSÃO, ÓRGÃO EMISSOR E UF, NÚMERO DO TÍTULO DE ELEITOR, ZONA E SEÇÃO, NÚMERO DA CARTEIRA DE TRABALHO, SÉRIE, DATA DE EMISSÃO, UF E PIS/PASEP);
- h. INFORMAÇÕES TRABALHISTAS (SITUAÇÃO, CARGO/FUNÇÃO, DATA DE ADMISSÃO, LOCAL DE TRABALHO/EMPRESA);
- i. DOENÇAS E AGRAVANTES (CADASTRO INDIVIDUAL DO E- SUS).

5.35.70. PARA O CASO DE ESTRANGEIROS, O SISTEMA DEVERÁ DISPENSAR AS INFORMAÇÕES DE ENDEREÇO E DISPONIBILIZAR UM CAMPO PARA A INFORMAÇÃO DO SEU PAÍS;

5.35.71. DEVERÁ PERMITIR A INCLUSÃO DE DOCUMENTOS DIGITALIZADOS PARA FINALIDADES DIVERSAS;

5.35.72. DEVERÁ PERMITIR A INCLUSÃO DE UM PRÉ-CADASTRO PARA ATENDIMENTOS DE URGÊNCIA, RESPEITANDO O NÍVEL DE ACESSO E POSSUINDO UMA VALIDADE DE 30 DIAS, SENDO OBRIGATÓRIO A SUA ATUALIZAÇÃO PARA UM NOVO ATENDIMENTO APÓS ESTE PERÍODO, CONTENDO NO MÍNIMO AS SEGUINTES INFORMAÇÕES:

- 1. NOME DO PACIENTE;
- 2. RAÇA/COR
- 3. SEXO;
- 4. DATA DE NASCIMENTO;
- 5. NOME DA MÃE;
- 6. NOME DO PAI;
- 7. NOME DO LOGRADOURO;
- 8. BAIRRO;

5.35.73. DEVERÁ PERMITIR A ALTERAÇÃO DA SITUAÇÃO DE PRÉ-CADASTRO PARA UM CADASTRO ATIVO, SOMENTE APÓS O PREENCHIMENTO DOS DADOS OBRIGATÓRIOS DO CADASTRO;

5.35.74. DEVERÁ EXIBIR NA TELA DO CADASTRO DO PACIENTE A DATA DO CADASTRO DELE, A DATA DA ÚLTIMA ATUALIZAÇÃO E O USUÁRIO RESPONSÁVEL PELA OPERAÇÃO<sup>-</sup>

5.35.75. DEVERÁ SER POSSÍVEL REALIZAR A PESQUISA DO PACIENTE PELOS CAMPOS:

- a. NOME;
- b. NOME DA MÃE;
- c. DATA DE NASCIMENTO;
- d. SITUAÇÃO CADASTRAL:
- e. ATIVO;
- f. DESCONHECIDO;
- g. MUDOU-SE;
- h. FALECIDO;
- i. PRÉ-CADASTRO
- j. CPF;

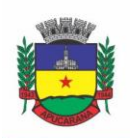

Superintendência de Compras, Licitações e Gestão de Contratos Centro Cívico José de Oliveira Rosa, 25 / CEP: 86800-280 / Apucarana - Paraná

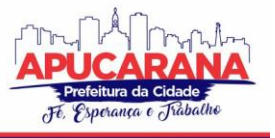

k. RG;

l. CARTÃO NACIONAL DE SAÚDE.

5.35.76. DEVERÁ POSSUIR FORMA DE VINCULAÇÃO DO PACIENTE COM O CADASTRO DE CONTRIBUINTE DA PREFEITURA MUNICIPAL, BUSCANDO INFORMAÇÕES BÁSICAS COMO:

- a. NOME COMPLETO;
- b. RAÇA;
- c. NOME DA MÃE;
- d. NOME DO PAI;
- e. NACIONALIDADE;
- f. CPF;
- g. RG;
- h. ENDEREÇO;
- i. TELEFONE;

5.35.77. DEVERÁ POSSUIR FUNCIONALIDADE DE REMOÇÃO DE ACENTUAÇÃO DOS NOMES DO CADASTRO COMO FORMA DE PADRONIZAÇÃO;

5.35.78. DEVERÁ SER SUBDIVIDIDO EM "ABAS/TELAS" QUE DEVEM SER CONTROLADAS POR NÍVEL DE ACESSO;

5.35.79. DEVERÁ POSSUIR PARAMETRIZAÇÃO DE CAMPOS QUE DEVERÃO SER DEFINIDOS COMO OBRIGATÓRIOS PARA CONCLUSÃO DO CADASTRO, COMO POR EXEMPLO:

CARTÃO DE SAÚDE; NÚMERO DO PRONTUÁRIO;

 $CFP$ NÚMERO DA RESIDÊNCIA;

COMPLEMENTO;

TELEFONE;

5.35.80. DEVERÁ POSSUIR FUNCIONALIDADE QUE ALTERE AUTOMATICAMENTE OS NOMES DO CADASTRO, PARA LETRAS MAIÚSCULAS COMO FORMA DE PADRONIZAÇÃO;

5.35.81. DEVERÁ POSSUIR VÍNCULO INFORMATIVO DA UNIDADE DE SAÚDE DO PACIENTE;

5.35.82. DEVERÁ POSSUIR CADASTRO DE FAMÍLIAS NOS MESMOS PADRÕES DO SISTEMA E-SUS DO MINISTÉRIO DA SAÚDE;

5.35.83. DEVERÁ POSSUIR ATUALIZAÇÃO POR IMPORTAÇÃO DE ARQUIVO DO SISTEMA CADSUS, NO MÍNIMO NA EXTENSÃO DE ARQUIVOS XML;

5.35.84. DEVERÁ ESTAR ADEQUADO PARA AS INFORMAÇÕES NECESSÁRIAS AO SISTEMA SISPRENATAL, MANTENDO OS PADRÕES DO MINISTÉRIO DA SAÚDE;

5.35.85. DEVERÁ ESTAR ADEQUADO PARA AS INFORMAÇÕES NECESSÁRIAS AO SISTEMA HIPERDIA, MANTENDO OS PADRÕES DO MINISTÉRIO DA SAÚDE;

5.35.86. POSSUIR PARAMETRIZAÇÃO DE VALIDADE DO CADASTRO, ONDE, AO EXPIRAR O NÚMERO DE DIAS DEFINIDOS, SOLICITE A ATUALIZAÇÃO DO CADASTRO, NÃO PERMITINDO O AVANÇO, CASO O MESMO NÃO SEJA ATUALIZADO;

5.35.87. DEVERÁ EVITAR HOMÔNIMOS DE CADASTRO DE PACIENTES, VERIFICANDO:

- a. NOME DO PACIENTE;
- b. DATA DE NASCIMENTO;
- c. NOME DA MÃE;
- d. CPF;
- e. CNS.

5.35.88. DEVERÁ PERMITIR O ARMAZENAMENTO, VINCULAÇÃO E VISUALIZAÇÃO DAS IMAGENS DIGITALIZADAS DOS PRONTUÁRIOS MÉDICOS EM PAPEL EXISTENTES, ANTES DA IMPLANTAÇÃO DA FUNÇÃO ELETRÔNICA;

5.35.89. DEVERÁ POSSUIR CAMPO PARA A INFORMAÇÃO DO NOME SOCIAL DO PACIENTE CONFORME POLÍTICA NACIONAL DE SAÚDE INTEGRAL DE LÉSBICAS, GAYS, BISSEXUAIS, TRAVESTIS E TRANSEXUAIS.

5.35.90. DEVERÁ POSSUIR CAMPO PARA A INFORMAÇÃO DA RELIGIÃO.

5.35.91. PROPICIAR, NUMA MESMA TELA, INSERIR O NÚMERO DE VÁRIOS PRONTUÁRIOS, UM PARA CADA UNIDADE.

5.35.92. PROPICIAR, NUMA MESMA TELA, INSERIR DIVERSOS TIPOS DE CERTIDÕES, TAIS COMO:

- a. CERTIDÃO DE NASCIMENTO (ANTIGO E NOVO MODELO);
- b. CERTIDÃO DE CASAMENTO;
- c. CERTIDÃO DE AVERBAÇÃO DE DIVÓRCIO;
- d. CERTIDÃO DE SEPARAÇÃO JUDICIAL;

5.35.93. DEVERÁ PERMITIR A VINCULAÇÃO DO ENDEREÇO DO PACIENTE AO *GOOGLE MAPS* PARA A VISUALIZAÇÃO DO LOCAL.

5.35.94. DEVERÁ PERMITIR A CAPTURA E O ARMAZENAMENTO DAS DIGITAIS DO PACIENTE, DIRETAMENTE PELO *BROWSER* SEM A NECESSIDADE DE USO DE OUTROS SOFTWARES PARA A CAPTURA.

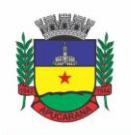

Superintendência de Compras, Licitações e Gestão de Contratos Centro Cívico José de Oliveira Rosa, 25 / CEP: 86800-280 / Apucarana - Paraná

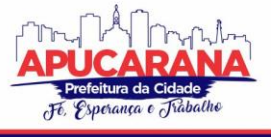

5.35.95. DEVERÁ PERMITIR A CAPTURA E O ARMAZENAMENTO DA FOTO DO PACIENTE, DIRETAMENTE PELO *BROWSER* SEM A NECESSIDADE DE USO DE OUTROS SOFTWARES PARA A CAPTURA.

5.35.96. DEVERÁ EXIBIR A FOTO DO PACIENTE NAS PRINCIPAIS ROTINAS DE ATENDIMENTO AO PACIENTE FACILITANDO A SUA IDENTIFICAÇÃO.

5.35.97. DEVERÁ PERMITIR A INCLUSÃO DE DOCUMENTOS DIGITALIZADOS, TAIS COMO DOCUMENTOS DE TEXTO E IMAGENS;

5.35.98. PERMITIR O CADASTRO DA CARTEIRA DE VACINAÇÃO, INFORMANDO OS DADOS EXISTENTES ANTES DA IMPLANTAÇÃO DA FUNÇÃO ELETRÔNICA: NOME DA VACINA;

- DOSE;
- LOTE;

PROFISSIONAL;

DATA DA APLICAÇÃO:

5.35.99. DEVERÁ POSSUIR PARAMETRIZAÇÃO EM QUE O PACIENTE POSSA DEFINIR O MODO DE RECEBIMENTO DOS COMUNICADOS ENVIADOS PELAS UNIDADES DE SAÚDE, CONTENDO NO MÍNIMO E-MAIL E SMS;

5.35.100. PERMITIR A VISUALIZAÇÃO DOS ATENDIMENTOS MÉDICOS. RESPEITANDO NÍVEL DE ACESSO;

5.35.101. PERMITIR A VISUALIZAÇÃO DOS ATENDIMENTOS AMBULATORIAIS. RESPEITANDO NÍVEL DE ACESSO;

5.35.102. PERMITIR A VISUALIZAÇÃO DOS ATENDIMENTOS DE URGÊNCIA E EMERGÊNCIA. RESPEITANDO NÍVEL DE ACESSO;

5.35.103. PROPICIAR A VISUALIZAÇÃO DOS ATENDIMENTOS ODONTOLÓGICOS. RESPEITANDO NÍVEL DE ACESSO;

5.35.104. PROPICIAR A VISUALIZAÇÃO DOS ATENDIMENTOS DO CAPS. RESPEITANDO NÍVEL DE ACESSO;

5.35.105. PROPICIAR A VISUALIZAÇÃO DOS MEDICAMENTOS PRESCRITOS NO CAPS. RESPEITANDO NÍVEL DE ACESSO;

5.35.106. PROPICIAR A VISUALIZAÇÃO DOS MEDICAMENTOS E PRODUTOS RECEBIDOS PELO PACIENTE. RESPEITANDO NÍVEL DE ACESSO;

5.35.107. PROPICIAR A VISUALIZAÇÃO DOS BENEFÍCIOS E SERVIÇOS PRESTADOS AO PACIENTE. RESPEITANDO NÍVEL DE ACESSO;

5.35.108. PROPICIAR A VISUALIZAÇÃO DE TODAS AS RECEITAS PRESCRITAS COM OS MEDICAMENTOS E SUA POSOLOGIA. RESPEITANDO NÍVEL DE ACESSO;

5.35.109. PROPICIAR A VISUALIZAÇÃO DA FAMÍLIA DO PACIENTE COM TODOS OS SEUS INTEGRANTES E GRAU DE PARENTESCO. RESPEITANDO NÍVEL DE ACESSO;

5.35.110. PROPICIAR A VISUALIZAÇÃO DAS RESTRIÇÕES ALÉRGICAS. RESPEITANDO NÍVEL DE ACESSO;

5.35.111. PROPICIAR A VISUALIZAÇÃO DE TODOS OS PROCEDIMENTOS PRESTADOS AO PACIENTE. RESPEITANDO NÍVEL DE ACESSO;

5.35.112. PROPICIAR A VISUALIZAÇÃO DOS EXAMES REQUISITADOS. RESPEITANDO NÍVEL DE ACESSO;

5.35.113. PROPICIAR A VISUALIZAÇÃO DOS EXAMES REQUISITADOS E QUE FORAM AGENDADOS. RESPEITANDO NÍVEL DE ACESSO;

5.35.114. PROPICIAR A VISUALIZAÇÃO DOS ATENDIMENTOS COM SESSÕES. RESPEITANDO NÍVEL DE ACESSO;

5.35.115. PROPICIAR A VISUALIZAÇÃO DAS CONSULTAS MÉDICAS AGENDADAS. RESPEITANDO NÍVEL DE ACESSO;

5.35.116. PROPICIAR A VISUALIZAÇÃO DAS CONSULTAS AGENDADAS PARA FORA DO MUNICÍPIO. RESPEITANDO NÍVEL DE ACESSO;

5.35.117. PROPICIAR A VISUALIZAÇÃO DAS CONSULTAS ODONTOLÓGICAS AGENDADAS. RESPEITANDO NÍVEL DE ACESSO;

5.35.118. PROPICIAR A VISUALIZAÇÃO DAS LISTAS DE ESPERA QUE O PACIENTE SE ENCONTRA REGISTRADO. RESPEITANDO NÍVEL DE ACESSO;

5.35.119. PROPICIAR A VISUALIZAÇÃO DAS AIH (AUTORIZAÇÃO DE INTERNAÇÃO HOSPITALAR). RESPEITANDO NÍVEL DE ACESSO;

5.35.120. PROPICIAR A VISUALIZAÇÃO DAS APAC (AUTORIZAÇÃO DE PROCEDIMENTO DE ALTA COMPLEXIDADE/CUSTO). RESPEITANDO NÍVEL DE ACESSO;

5.35.121. PROPICIAR A VISUALIZAÇÃO DOS TFD (TRATAMENTO FORA DO DOMICÍLIO). RESPEITANDO NÍVEL DE ACESSO;

5.35.122. PROPICIAR A VISUALIZAÇÃO DO USO DO TRANSPORTE PELO PACIENTE. RESPEITANDO NÍVEL DE ACESSO;

5.35.123. PROPICIAR A VISUALIZAÇÃO DAS AUSÊNCIAS EM AGENDAMENTOS E O SEU MOTIVO. RESPEITANDO NÍVEL DE ACESSO;

5.35.124. PROPICIAR A VISUALIZAÇÃO DAS TRANSFERÊNCIAS DE AGENDAMENTOS E O SEU MOTIVO. RESPEITANDO NÍVEL DE ACESSO;

5.35.125. PROPICIAR A VISUALIZAÇÃO DOS CANCELAMENTOS DE AGENDAMENTOS E O SEU MOTIVO. RESPEITANDO NÍVEL DE ACESSO;

5.35.126. PROPICIAR A VISUALIZAÇÃO DOS ATENDIMENTOS NÃO REALIZADOS E O SEU MOTIVO. RESPEITANDO NÍVEL DE ACESSO;

5.35.127. PROPICIAR A VISUALIZAÇÃO DAS VACINAS APLICADAS. RESPEITANDO NÍVEL DE ACESSO;

5.35.128. DEVERÁ PERMITIR A VISUALIZAÇÃO DAS DOENÇAS DIAGNOSTICADAS. RESPEITANDO NÍVEL DE ACESSO;

5.35.129. DEVERÁ PERMITIR A VISUALIZAÇÃO DAS DOENÇAS/AGRAVOS NOTIFICADOS. RESPEITANDO NÍVEL DE ACESSO;

5.35.130. DEVERÁ PERMITIR RESPEITANDO NÍVEL DE ACESSO, A VISUALIZAÇÃO DO HISTÓRICO DE ACOMPANHAMENTO E EVOLUÇÃO EM FORMA DE GRÁFICOS DE NO MÍNIMO:

a. PESO

- b. ALTURA
- c. TEMPERATURA
- d. IMC
- e. RCQ
- f. CINTURA
- g. QUADRIL
- h. PRESSÃO ARTERIAL

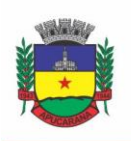

Superintendência de Compras, Licitações e Gestão de Contratos Centro Cívico José de Oliveira Rosa, 25 / CEP: 86800-280 / Apucarana - Paraná

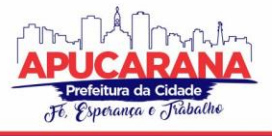

### i. GLICEMIA

j. SATURAÇÃO O2

5.35.131. DEVERÁ PERMITIR A VISUALIZAÇÃO DOS CONTATOS EFETUADOS PARA O PACIENTE DOS DIVERSOS SETORES DA SECRETARIA. RESPEITANDO NÍVEL DE ACESSO;

5.35.132. DEVERÁ PERMITIR A VISUALIZAÇÃO DAS GESTAÇÕES ANTERIORES OU EM ANDAMENTO PARA O PACIENTE COM A POSSIBILIDADE DE IMPRESSÃO DA FICHA CADASTRAL E FICHA DE. RESPEITANDO NÍVEL DE ACESSO;

5.35.133. DEVERÁ POSSUIR RESPEITANDO NÍVEL DE ACESSO, A IMPRESSÃO DO PRONTUÁRIO ELETRÔNICO DO PACIENTE, COM TODAS AS SUAS INFORMAÇÕES E NOME DO USUÁRIO QUE A DISPONIBILIZOU;

#### **5.36 MÓDULO DE AGENDAMENTO**

#### **AGENDAMENTO DE PROCEDIMENTOS**

5.36.1. DEVERÁ PERMITIR O CADASTRO E GERENCIAMENTO DA AGENDA DE CADA UNIDADE PRESTADORA, DEFININDO: CONVÊNIO; LOCAL DE ATENDIMENTO; HORÁRIO INICIAL; HORÁRIO FINAL; NÚMERO DE ATENDIMENTOS; NÚMERO DE HORÁRIOS RESERVADOS PARA URGÊNCIA; DIAS DE ATENDIMENTO NA SEMANA; INTERVALO ENTRE SEMANAS; COR DE IDENTIFICAÇÃO DO HORÁRIO NA AGENDA;

5.36.2. DEVERÁ PERMITIR QUE SEJA DEFINIDA UMA DATA INICIAL E FINAL DE VIGÊNCIA DO HORÁRIO NA UNIDADE DE SAÚDE;

5.36.3. DEVERÁ PERMITIR QUE SEJA CRIADO HORÁRIOS COM A SITUAÇÃO BLOQUEADA, PARA LIBERAÇÃO POSTERIOR;

5.36.4. DEVERÁ PERMITIR A CRIAÇÃO DE HORÁRIOS ESPECIAIS PARA CAMPANHAS E OUTROS EVENTOS ADVERSOS, ONDE DEVERÁ SER DESTACADO PARA OS ATENDENTES ESTA DATA;

5.36.5. DEVERÁ EMITIR COMPROVANTES DE AGENDAMENTO COM SENHA ÚNICA, EM FORMATO DE CÓDIGO DE BARRAS PARA A COMPROVAÇÃO DA SUA VERACIDADE PERANTE A UNIDADE PRESTADORA DE SERVIÇOS;

5.36.6. DEVERÁ EFETUAR TRATAMENTO NO MOMENTO DO CADASTRO DE UM FERIADO, SE JÁ POSSUI PACIENTES AGENDADOS NA DATA, CASO TENHA, DEVERÁ INCLUIR OS PACIENTES NA LISTA DE ESPERA;

5.36.7. DEVERÁ BLOQUEAR NA AGENDA DAS UNIDADES OS DIAS QUE POSSUÍREM FERIADOS DEVIDAMENTE CADASTRADOS;

#### **AGENDA**

5.36.8. DEVERÁ PERMITIR A CONSULTA DOS PACIENTES AGENDADOS, DISPONDO DE FILTRO DOS REGISTROS POR UNIDADE PRESTADORA, UNIDADE SOLICITANTE E CONVÊNIO, LISTANDO OS REGISTROS ORDENADAMENTE POR DATA;

5.36.9. DEVERÁ PERMITIR A CONSULTA DOS PACIENTES AGENDADOS, LISTANDO A DATA, HORA, NOME DO PACIENTE, TELEFONE DE CONTATO, UNIDADE PRESTADORA, UNIDADE SOLICITANTE E O NOME DO PROFISSIONAL SOLICITANTE;

5.36.10. DEVERÁ PERMITIR ATRAVÉS DA CONSULTA DOS PACIENTES AGENDADOS, TRANSFERIR UM AGENDAMENTO PARA OUTRA DATA OU PRESTADOR;

5.36.11. DEVERÁ PERMITIR ATRAVÉS DA CONSULTA DOS PACIENTES AGENDADOS, CANCELAR UM AGENDAMENTO;

5.36.12. DEVERÁ, AO CANCELAR UM AGENDAMENTO, EXIGIR O MOTIVO DO CANCELAMENTO E INCLUIR O PACIENTE AUTOMATICAMENTE NA LISTA DE ESPERA PARA QUE ELE POSSA SER REAGENDADO E ESTORNAR A RESPECTIVA COTA DOS PROCEDIMENTOS DO AGENDAMENTO;

5.36.13. DEVERÁ PERMITIR ATRAVÉS DA CONSULTA DOS PACIENTES AGENDADOS, EXCLUIR UM AGENDAMENTO;

5.36.14. DEVERÁ AO EXCLUIR UM AGENDAMENTO, ESTORNAR A RESPECTIVA COTA DOS PROCEDIMENTOS DO AGENDAMENTO;

5.36.15. DEVERÁ PERMITIR ATRAVÉS DA CONSULTA DOS PACIENTES AGENDADOS, REIMPRIMIR UM COMPROVANTE DE AGENDAMENTO;

#### **AGENDAMENTO**

5.36.16. DEVERÁ PERMITIR A SELEÇÃO DA UNIDADE SOLICITANTE, QUE DEVEM SER CONTROLADAS POR NÍVEL DE ACESSO;

5.36.17. DEVERÁ PERMITIR A SELEÇÃO DE UM CONVÊNIO DA UNIDADE SOLICITANTE;

5.36.18. DEVERÁ PERMITIR A SELEÇÃO DE UMA UNIDADE PRESTADORA DO CONVÊNIO SELECIONADO, RESPEITANDO O NÍVEL DE ACESSO;

5.36.19. DEVERÁ PERMITIR A SELEÇÃO DE UM LOCAL DE ATENDIMENTO DA UNIDADE PRESTADORA SELECIONADA;

5.36.20. DEVERÁ EXIBIR AO OPERADOR, TODOS OS PROCEDIMENTOS DISPONÍVEIS PARA EXECUÇÃO NO PRESTADOR SELECIONADO;

5.36.21. DEVERÁ EXIBIR AO OPERADOR O PRIMEIRO DIA DISPONÍVEL PARA AGENDAMENTO NO PRESTADOR SELECIONADO;

5.36.22. DEVERÁ PERMITIR A NAVEGAÇÃO ENTRE DIAS, MESES E ANOS DA AGENDA, OU SEJA, AO CLICAR NO ANO, EXIBE OS MESES, AO CLICAR NO MÊS, EXIBE OS DIAS, AGILIZANDO ASSIM LOCALIZAÇÃO DE UMA DATA DESEJADA;

5.36.23. DEVE LISTAR TODOS OS DIAS COM HORÁRIOS DO PRESTADOR NA AGENDA, DIFERENCIANDO DIAS COM DISPONIBILIDADE DE VAGAS E DIAS JÁ LOTADOS, EXEMPLO: VERDE (VAGAS DISPONÍVEIS); VERMELHO (SEM VAGAS DISPONÍVEIS);

5.36.24. DEVERÁ APRESENTAR LEGENDA REFERENTE ÀS CORES USADAS NO CALENDÁRIO PARA DIFERENCIAR OS EVENTOS DESEJADOS;

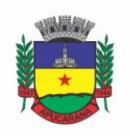

Superintendência de Compras, Licitações e Gestão de Contratos Centro Cívico José de Oliveira Rosa, 25 / CEP: 86800-280 / Apucarana - Paraná

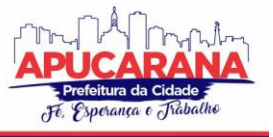

5.36.25. DEVERÁ PERMITIR AO OPERADOR, EFETUAR A PESQUISA DE UM PROCEDIMENTO POR UMA PARTE DO SEU NOME, AGILIZANDO A BUSCA DOS ITENS DA REQUISIÇÃO;

5.36.26. DEVERÁ DE FORMA GRÁFICA EXIBIR AO OPERADOR SE O PROCEDIMENTO DESEJADO POSSUI COTA DISPONÍVEL NA DATA SELECIONADA, EXEMPLO: VERDE (POSSUI COTA DISPONÍVEL); VERMELHO (SEM COTA DISPONÍVEL);

5.36.27. DEVERÁ PERMITIR QUE O OPERADOR POSSA VISUALIZAR SOMENTE OS PROCEDIMENTOS JÁ SELECIONADOS, FACILITANDO A CONFERÊNCIA DOS PROCEDIMENTOS DESEJADOS;

5.36.28. DEVERÁ POSSUIR ATALHO PARA A CONSULTA DE REQUISIÇÕES, PODENDO O OPERADOR LOCALIZAR A REQUISIÇÃO PELO SEU CÓDIGO OU NOME DO PACIENTE. AO ENCONTRAR A REQUISIÇÃO, TODOS OS PROCEDIMENTOS DEVEM SER LISTADOS, FACILITANDO ASSIM A IDENTIFICAÇÃO DOS PROCEDIMENTOS DESEJADOS PARA O AGENDAMENTO;

5.36.29. DEVERÁ PERMITIR O ENCAIXE DE PACIENTES MEIO A OUTROS HORÁRIOS JÁ AGENDADOS, PARA CASOS URGÊNCIA E DEMAIS FATORES ADVERSOS DA ROTINA DIÁRIA DAS UNIDADES. ESTE AGENDAMENTO DEVERÁ FICAR DIFERENCIADO EM MEIO AOS OUTROS PARA QUE SEJA IDENTIFICADO RAPIDAMENTE;

5.36.30. DEVERÁ RESTRINGIR O AGENDAMENTO POR CARACTERÍSTICAS DE IDADE E SEXO CONFORME TABELA SIGTAP;

5.36.31. DEVERÁ PERMITIR A CONSULTA DO PACIENTE NO MÍNIMO PELOS CAMPOS (NOME DO USUÁRIO, NOME DA MÃE, DATA DE NASCIMENTO, SITUAÇÃO CADASTRAL, CPF, RG, E CARTÃO NACIONAL DE SAÚDE);

5.36.32. DEVERÁ APRESENTAR AO OPERADO AO SELECIONAR UM PACIENTE, NO MÍNIMO AS INFORMAÇÕES (NOME DO PACIENTE, SEXO, IDADE (EM ANOS, MESES E DIAS), NÚMERO DO PRONTUÁRIO DA UNIDADE, MUNICÍPIO, TELEFONE, NOME DA MÃE, CARTÃO NACIONAL DE SAÚDE, CPF E FOTO);

5.36.33. DEVERÁ POSSUIR ATUALIZAÇÃO CADASTRAL DE RÁPIDO ACESSO PARA O CNS (CARTÃO NACIONAL DE SAÚDE) E O TELEFONE SEM A NECESSIDADE DE SAIR DA TELA DE AGENDAMENTO;

5.36.34. DEVERÁ EXIGIR A ATUALIZAÇÃO DO CADASTRO DO PACIENTE APÓS PRAZO ESTIPULADO EM PARÂMETRO;

5.36.35. DEVERÁ ALERTAR AO OPERADOR CASO O PACIENTE TEVE ALGUMA FALTA EM PROCEDIMENTO ANTERIOR;

5.36.36. DEVERÁ ALERTAR AO OPERADOR CASO EXISTA VACINAS EM ATRASO;

5.36.37. DEVERÁ ALERTAR AO OPERADOR CASO O PACIENTE (SEXO FEMININO) POSSUIR EXAME DO PREVENTIVO EM ATRASO;

5.36.38. DEVERÁ ALERTAR AO OPERADOR CASO O PACIENTE (SEXO FEMININO) POSSUIR EXAME DE MAMOGRAFIA EM ATRASO, COM FAIXA DE IDADE INICIAL E FINAL PARAMETRIZÁVEL;

5.36.39. DEVERÁ ALERTAR AO OPERADOR SE O PACIENTE ESTIVER SENDO RECEPCIONADO EM UMA UNIDADE EM QUE ELE NÃO POSSUI VÍNCULO CADASTRAL, RESPEITANDO PARAMETRIZAÇÃO;

5.36.40. DEVERÁ ALERTAR AO OPERADOR SE O PACIENTE ESTIVER SENDO RECEPCIONADO EM UMA UNIDADE E ELE RESIDA EM OUTRO MUNICÍPIO, RESPEITANDO PARAMETRIZAÇÃO;

5.36.41. DEVERÁ APRESENTAR AO OPERADOR OS ÚLTIMOS AGENDAMENTOS DO PACIENTE LISTANDO (DATA, UNIDADE PRESTADORA E NOME DO CONVÊNIO);

5.36.42. DEVERÁ APRESENTAR AO OPERADOR OS ÚLTIMOS ABSENTEÍSMOS (FALTA OU ATRASO) DO PACIENTE LISTANDO (DATA, NOME DO CONVÊNIO, UNIDADE PRESTADORA E JUSTIFICATIVA);

5.36.43. EMITIR COMPROVANTE DO AGENDAMENTO CONTENDO AS INFORMAÇÕES DO AGENDAMENTO (CONVÊNIO, UNIDADE PRESTADORA, LOCAL DO ATENDIMENTO, CIDADE, ENDEREÇO, TELEFONE, DATA E HORÁRIO), AS INFORMAÇÕES DO PACIENTE (NOME, SEXO, PRONTUÁRIO, IDADE, UNIDADE SOLICITANTE, NÚMERO DA REQUISIÇÃO E O PROFISSIONAL SOLICITANTE), AS INFORMAÇÕES DOS PROCEDIMENTOS (CÓDIGO, NOME E ESTRUTURAS/ÓRGÃOS À EXAMINAR) E AS INFORMAÇÕES DO ATENDIMENTO (OPERADOR, DATA E HORA DO AGENDAMENTO);

5.36.44. EMITIR ANEXO AO COMPROVANTE DO AGENDAMENTO AS RECOMENDAÇÕES E PREPARO DE CADA PROCEDIMENTO AGENDADO;

5.36.45. DEVERÁ POSSIBILITAR A CONSULTA/IMPRESSÃO DA AGENDA DA UNIDADE POR DATA;

#### **RELATÓRIOS**

5.36.46. DEVERÁ EMITIR RELATÓRIO ANALÍTICO DE AGENDAMENTOS POR PERÍODO, LISTANDO POR UNIDADE PRESTADORA A DATA E HORA DO AGENDAMENTO, O NOME, O NÚMERO DO PRONTUÁRIO DO PACIENTE, O NOME DO PROCEDIMENTO E A QUANTIDADE.

5.36.47. TOTALIZANDO A QUANTIDADE DE PROCEDIMENTOS POR PROFISSIONAL SOLICITANTE, UNIDADE SOLICITANTE E UNIDADE PRESTADORA;

5.36.48. DEVERÁ EMITIR RELATÓRIO SINTÉTICO DE AGENDAMENTOS POR PERÍODO LISTANDO POR UNIDADE PRESTADORA, A QUANTIDADE DE PROCEDIMENTOS REALIZADOS E SEU PERCENTUAL EM RELAÇÃO AO TOTAL DE PROCEDIMENTOS REALIZADOS POR TODOS OS PRESTADORES;

5.36.49. DEVERÁ EMITIR RELATÓRIO ANALÍTICO DE AGENDAMENTOS POR UNIDADE PRESTADORA, LISTANDO A DATA E HORA DO AGENDAMENTO, O NOME, O NÚMERO DO PRONTUÁRIO DO PACIENTE, O NOME DO PROCEDIMENTO E A QUANTIDADE. TOTALIZANDO A QUANTIDADE DE PROCEDIMENTOS POR UNIDADE PRESTADORA;

5.36.50. DEVERÁ EMITIR RELATÓRIO SINTÉTICO DE AGENDAMENTOS POR UNIDADE PRESTADORA, LISTANDO POR PROCEDIMENTO, A SUA QUANTIDADE E PERCENTUAL EM RELAÇÃO AO TOTAL DE PROCEDIMENTOS REALIZADOS;

5.36.51. DEVERÁ EMITIR RELATÓRIO ANALÍTICO DE AGENDAMENTOS POR PROCEDIMENTO, LISTANDO POR UNIDADE PRESTADORA, CONVÊNIO E PROCEDIMENTO, A DATA DO AGENDAMENTO, O NOME DO PACIENTE, O NOME DA MÃE, O NÚMERO DO CNS, A DATA DE NASCIMENTO, O TELEFONE, A UNIDADE SOLICITANTE E A QUANTIDADE. TOTALIZANDO A QUANTIDADE DE PROCEDIMENTOS POR PROCEDIMENTO, CONVÊNIO E UNIDADE PRESTADORA;

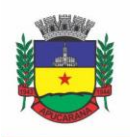

Superintendência de Compras, Licitações e Gestão de Contratos Centro Cívico José de Oliveira Rosa, 25 / CEP: 86800-280 / Apucarana - Paraná

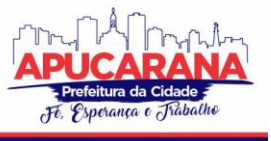

5.36.52. DEVERÁ EMITIR RELATÓRIO SINTÉTICO DE AGENDAMENTOS POR PROCEDIMENTO, LISTANDO POR PROCEDIMENTO, A SUA QUANTIDADE E PERCENTUAL EM RELAÇÃO AO TOTAL DE PROCEDIMENTOS REALIZADOS;

5.36.53. DEVERÁ EMITIR RELATÓRIO ANALÍTICO DE AGENDAMENTOS POR PROFISSIONAL SOLICITANTE, LISTANDO POR CONVÊNIO, UNIDADE PRESTADORA, PROFISSIONAL SOLICITANTE E PROCEDIMENTO, A DATA E HORA DO AGENDAMENTO, O NOME DO PACIENTE, À UNIDADE SOLICITANTE E A QUANTIDADE. TOTALIZANDO A QUANTIDADE DE PROCEDIMENTOS POR PROCEDIMENTO, PROFISSIONAL SOLICITANTE, UNIDADE PRESTADORA E CONVÊNIO;

### **AGENDAMENTO DE CONSULTAS (MÉDICAS E ODONTOLÓGICAS)**

5.36.54. PERMITIR O CADASTRO E GERENCIAMENTO DA AGENDA DE CADA PROFISSIONAL, E EM CADA UNIDADE, DEFININDO: UNIDADE DE SAÚDE; CONVÊNIO; ESPECIALIDADE; HORÁRIO INICIAL; HORÁRIO FINAL; NÚMERO DE ATENDIMENTOS; NÚMERO DE HORÁRIOS RESERVADOS PARA URGÊNCIA; DIAS DE ATENDIMENTO NA SEMANA; INTERVALO ENTRE SEMANAS; COR DE IDENTIFICAÇÃO DO HORÁRIO NA AGENDA;

5.36.55. PERMITIR QUE SEJA DEFINIDA UMA DATA INICIAL E FINAL DE VIGÊNCIA DO HORÁRIO NA UNIDADE DE SAÚDE;

5.36.56. PERMITIR QUE SEJA CRIADO HORÁRIOS COM SITUAÇÃO BLOQUEADA, PARA LIBERAÇÃO POSTERIOR;

5.36.57. VALIDAR A CARGA HORÁRIA DO PROFISSIONAL NO MOMENTO DA CRIAÇÃO DE UMA AGENDA, NÃO PERMITINDO QUE ELA SEJA ULTRAPASSADA;

5.36.58. PERMITIR A CRIAÇÃO DE HORÁRIOS ESPECIAIS PARA DATAS COMO DE CAMPANHAS (GESTANTES, HIPERTENSOS, IDOSOS E PREVENTIVO), ONDE DEVERÁ SER DESTACADO PARA OS ATENDENTES ESTA DATA;

5.36.60. NO AGENDAMENTO DE CONSULTA ESPECIALIZADA MOSTRAR AVISO AO ATENDENTE CASO O PACIENTE TEVE ALGUMA FALTA EM CONSULTA ESPECIALIZADA ANTERIOR. DEVERÁ POSSUIR FUNÇÃO DE NÃO REAGENDAR EM UM PERÍODO MÍNIMO PARAMETRIZADO;

5.36.61. NO AGENDAMENTO, AVISO AO USUÁRIO (ATENDENTE OU PACIENTE WEB) SE O PACIENTE JÁ TEM CONSULTA MARCADA (E AINDA NÃO REALIZADA) NA MESMA ESPECIALIDADE PARA A QUAL ELE ESTEJA SOLICITANDO A MARCAÇÃO DE CONSULTA;

5.36.62. NO CANCELAMENTO DE AGENDAMENTOS DE CONSULTAS E PROCEDIMENTOS DE MÉDIA E ALTA COMPLEXIDADE, ESTORNAR A RESPECTIVA COTA;

5.36.63. PERMITIR A CONSULTA DA DISPONIBILIDADE DE AGENDA POR ESPECIALIDADE E POR PROFISSIONAL;

5.36.64. RESTRINGIR O AGENDAMENTO POR CARACTERÍSTICAS DE IDADE E SEXO EM DIFERENTES ESPECIALIDADES (EX.: PEDIATRIA - PESSOAS COM IDADE ENTRE "X" ANOS, GINECOLOGIA - ATENDIMENTO SOMENTE PARA MULHERES);

5.36.65. APRESENTAR TELA DE AGENDA POR UNIDADE DE SAÚDE, POR ESPECIALIDADE E POR PROFISSIONAL DE SAÚDE, INCLUINDO NOME DOS PACIENTES;

5.36.66. PREVER A RETIRADA DE VAGAS DA AGENDA PARA OS FERIADOS, FALTAS, CAPACITAÇÕES E FÉRIAS;

5.36.67. TRATAR NO MOMENTO DO CADASTRO DE UM FERIADO, FALTA, CAPACITAÇÕES OU FÉRIAS, SE JÁ EXISTEM PACIENTES AGENDADOS NA DATA, CASO TENHA, DEVERÁ TRATAR O QUE SERÁ FEITO COM OS AGENDAMENTOS: TRANSFERIR PARA OUTRA DATA; TRANSFERIR PARA OUTRO PROFISSIONAL; TRANSFERIR PARA OUTRA UNIDADE; INCLUIR PARA A LISTA DE ESPERA; AUMENTAR VAGAS E CRIAR ENCAIXES;

5.36.68. POSSIBILITAR A REALIZAÇÃO DE PESQUISA DE PACIENTE PELOS CAMPOS: NOME DO USUÁRIO; NOME DA MÃE; DATA DE NASCIMENTO; SITUAÇÃO CADASTRAL: ATIVO; DESCONHECIDO; MUDOU-SE; FALECIDO; PRÉ-CADASTRO; CPF; RG; CARTÃO NACIONAL DE SAÚDE;

5.36.69. O RESULTADO DE PESQUISA DO PACIENTE DEVERÁ CONTER OS CAMPOS: CÓDIGO DO USUÁRIO; NOME DO USUÁRIO; NOME DA MÃE; DATA DE NASCIMENTO; IDADE; CPF; RG; SITUAÇÃO CADASTRAL: ATIVO; DESCONHECIDO; MUDOU-SE; FALECIDO; PRÉ-CADASTRO;

5.36.70. O RESULTADO DA PESQUISA DEVERÁ MOSTRAR EM TELA A QUANTIDADE DE REGISTROS ENCONTRADOS NA PESQUISA EFETUADA;

5.36.71. DEVERÁ EXIGIR A ATUALIZAÇÃO DO CADASTRO DO PACIENTE APÓS PRAZO ESTIPULADO EM PARÂMETRO;

5.36.72. APÓS SELECIONAR O NOME DO PACIENTE, POSSIBILITAR A ATUALIZAÇÃO DOS SEUS DADOS CADASTRAIS;

5.36.73. APÓS SELECIONAR O NOME DO PACIENTE, POSSIBILITAR A VISUALIZAÇÃO (RESPEITANDO NÍVEL DE ACESSO), AS INFORMAÇÕES: SEXO; IDADE EM ANO (S), MÊS (ES) E DIA (S); FOTO; NOME DA MÃE; CARTÃO NACIONAL DE SAÚDE;

5.36.74. DEVERÁ ALERTAR O OPERADOR CASO EXISTA CARTÃO NACIONAL DE SAÚDE DISPONÍVEL PARA O PACIENTE;

5.36.75. DEVERÁ ALERTAR AO OPERADOR EM CASO DE VACINAS EM ATRASO;

5.36.76. DEVERÁ ALERTAR AO OPERADOR CASO O PACIENTE (SEXO FEMININO) POSSUIR EXAME DO PREVENTIVO EM ATRASO;

5.36.77. DEVERÁ ALERTAR AO PROFISSIONAL CASO O PACIENTE (SEXO FEMININO) POSSUIR EXAME DE MAMOGRAFIA EM ATRASO, COM FAIXA DE IDADE INICIAL E FINAL PARAMETRIZÁVEL;

5.36.78. DEVERÁ ALERTAR AO OPERADOR SE O PACIENTE ESTIVER SENDO RECEPCIONADO EM UMA UNIDADE EM QUE ELE NÃO POSSUI VÍNCULO CADASTRAL, RESPEITANDO PARAMETRIZAÇÃO:

5.36.79. DEVERÁ ALERTAR AO OPERADOR SE O PACIENTE ESTIVER SENDO RECEPCIONADO EM UMA UNIDADE E ELE RESIDA EM OUTRO MUNICÍPIO, RESPEITANDO PARAMETRIZAÇÃO;

5.36.80. DEVERÁ ALERTAR AO OPERADOR, CASOS DE ABSENTEÍSMO (FALTA OU ATRASO) E NÚMERO DE VEZES JÁ OCORRIDAS;

5.36.81. DEVERÁ APRESENTAR AO OPERADOR OS ÚLTIMOS AGENDAMENTOS DO PACIENTE LISTANDO: DATA; ESPECIALIDADE; NOME DO PROFISSIONAL;

5.36.82. DEVERÁ APRESENTAR AO OPERADOR OS ÚLTIMOS ABSENTEÍSMOS (FALTA OU ATRASO) DO PACIENTE LISTANDO: DATA; ESPECIALIDADE; NOME DO PROFISSIONAL: ILISTIFICATIVA:

5.36.83. DEVERÁ POSSUIR ATUALIZAÇÃO CADASTRAL DE RÁPIDO ACESSO PARA O CNS (CARTÃO NACIONAL DE SAÚDE) E O TELEFONE SEM A NECESSIDADE DE SAIR DA TELA DE AGENDAMENTO;

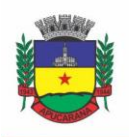

Superintendência de Compras, Licitações e Gestão de Contratos Centro Cívico José de Oliveira Rosa, 25 / CEP: 86800-280 / Apucarana - Paraná

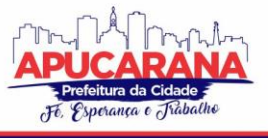

5.36.84. DEVERÁ FAZER O CONTROLE SOBRE OS HORÁRIOS DISPONÍVEIS PARA AGENDAMENTO ONDE O PRÓPRIO SOFTWARE MOSTRARÁ QUAIS PROFISSIONAIS POSSUEM HORÁRIOS DISPONÍVEIS PARA A ESPECIALIDADE SELECIONADA E AO SELECIONAR O PROFISSIONAL, INDIQUE QUAL O PRÓXIMO DIA COM HORÁRIO DISPONÍVEL, EM NÍVEL DE AGENDAMENTO ELETIVO OU DE URGÊNCIA;

5.36.85. DEVERÁ CONTER OPÇÃO DE AGENDAMENTO DE CONSULTAS COM AS SEGUINTES CARACTERÍSTICAS: CONSULTA; RETORNO;

5.36.86. DEVERÁ CONTER OPÇÃO DE INFORMAÇÃO DA ORIGEM DO AGENDAMENTO COM AS SEGUINTES CARACTERÍSTICAS: BALCÃO; TELEFONE;

5.36.87. DEVERÁ PERMITIR SELECIONAR O PRESTADOR DE SERVIÇO ATRAVÉS DE TABELAS AUXILIARES, FILTRANDO APENAS AS UNIDADES RELACIONADAS AO USUÁRIO/PROFISSIONAL;

5.36.88. DEVERÁ PERMITIR SELECIONAR OS CONVÊNIOS ATRAVÉS DE TABELAS AUXILIARES, SOMENTE PARA OS QUE POSSUÍREM DISPONIBILIDADE DO **PRESTADOR** 

5.36.89. DEVERÁ PERMITIR SELECIONAR AS ESPECIALIDADES ATRAVÉS DE TABELAS AUXILIARES, SOMENTE PARA OS QUE POSSUÍREM DISPONIBILIDADE DA AGENDA;

5.36.90. DEVERÁ PERMITIR SELECIONAR OS PROFISSIONAIS DISPONÍVEIS DA ESPECIALIDADE SELECIONADA, ATRAVÉS DE TABELAS AUXILIARES, SOMENTE PARA OS QUE POSSUÍREM HORÁRIOS DISPONÍVEIS;

5.36.91. DEVERÁ EXIBIR DIRETAMENTE AO USUÁRIO/PROFISSIONAL O PRIMEIRO DIA COM VAGA PARA AGENDAMENTO EM NÍVEL DE AGENDAMENTO ELETIVO;

5.36.92. DEVERÁ PERMITIR AO USUÁRIO/PROFISSIONAL DEFINIR O AGENDAMENTO COMO NÍVEL DE URGÊNCIA, EXIBINDO O PRIMEIRO DIA COM VAGAS DE URGÊNCIA;

5.36.93. DEVERÁ PERMITIR A NAVEGAÇÃO ENTRE DIAS, MESES E ANOS DA AGENDA, OU SEJA, AO CLICAR NO ANO, EXIBE OS MESES, AO CLICAR NO MÊS, EXIBE OS DIAS, AGILIZANDO ASSIM LOCALIZAÇÃO DE UMA DATA DESEJADA;

5.36.94. DEVERÁ EXIBIR ALERTA AO USUÁRIO/PROFISSIONAL, CASO EXISTA PACIENTES NA LISTA DE ESPERA, PERMITINDO O ACESSO PARA CONSULTA/INCLUSÃO OU AGENDAMENTO DE PACIENTES;

5.36.95. LISTAR TODOS OS DIAS COM HORÁRIOS DO PROFISSIONAL NA AGENDA, DIFERENCIANDO DIAS COM DISPONIBILIDADE DE VAGAS E DIAS JÁ LOTADOS, EXEMPLO: VERDE (VAGAS DISPONÍVEIS); VERMELHO (SEM VAGAS);

5.36.96. PERMITIR DURANTE O AGENDAMENTO VERIFICAR OS PACIENTES JÁ AGENDADOS, COM OPÇÕES (RESPEITANDO NÍVEL DE ACESSO): TRANSFERIR O AGENDAMENTO; EXCLUIR O AGENDAMENTO; REIMPRESSÃO DO COMPROVANTE DE AGENDAMENTO;

5.36.97. PERMITIR A TRANSFERÊNCIA DE UM OU VÁRIOS PACIENTES AO MESMO TEMPO (RESPEITANDO NÍVEL DE ACESSO) COM OPÇÕES DE: TRANSFERIR PARA OUTRO PROFISSIONAL COM VAGA DISPONÍVEL; CRIAR HORÁRIO AUTOMATICAMENTE PARA O ENCAIXE NA AGENDA DE OUTRO PROFISSIONAL; PACIENTES NÃO ENCAIXADOS, INCLUIR NA LISTA DE ESPERA;

5.36.98. DEVERÁ EMITIR PROTOCOLO DE AGENDAMENTO COM CÓDIGO DE BARRAS PARA QUE O PACIENTE TENHA INFORMAÇÕES SOBRE SUA CONSULTA AGENDADA: INFORMAÇÕES DA UNIDADE PRESTADORA; DATA; HORA; PROFISSIONAL SOLICITANTE; ESPECIALIDADE; NOME DO PACIENTE; NOME DO ATENDENTE; NOME DO AUTORIZADOR;

5.36.99. O *SOFTWARE* DEVE PERMITIR O GERENCIAMENTO DA AGENDA MÉDICA E ODONTOLÓGICA EM UMA MESMA TELA;

5.36.100. POSSIBILITAR A CONSULTA/IMPRESSÃO DA AGENDA DO PROFISSIONAL POR DATA;

5.36.101. POSSIBILITAR A IMPRESSÃO DE GRÁFICOS COMPARATIVOS ENTRE AGENDAMENTOS EFETUADOS POR ESPECIALIDADE EM ANOS A SEREM DEFINIDOS NO MOMENTO DA IMPRESSÃO;

5.36.102. POSSIBILITAR A IMPRESSÃO DE GRÁFICOS COMPARATIVOS ENTRE AGENDAMENTOS EFETUADOS POR FAIXA ETÁRIA EM ANOS A SEREM DEFINIDOS NO MOMENTO DA IMPRESSÃO;

5.36.103. POSSIBILITAR A IMPRESSÃO DE UM COMPARATIVO ENTRE NÚMERO DE AGENDAMENTOS E ATENDIMENTOS REGISTRADOS NO SOFTWARE PELO USUÁRIO/PROFISSIONAL;

5.36.104. PERMITIR QUE O PACIENTE A PARTIR DE UMA NOTIFICAÇÃO RECEBIDA ATRAVÉS DO APP, E-MAIL OU SMS (SHORT MESSAGE SERVICE) DE LEMBRETE QUE A DATA DE UMA CONSULTA OU PROCEDIMENTO SE APROXIMA, CONFIRME OU CANCELE SUA PRESENÇA POR MEIO DE RESPOSTA. A RESPOSTA NÃO DEVE TER CUSTO PARA O CLIENTE.

### **5.37 MÓDULO DE FATURAMENTO**

### **FATURAMENTO DOS SISTEMAS E SERVIÇOS DE SAÚDE**

5.37.1. DEVERÁ UTILIZAR OS GRUPOS DE ATENDIMENTO DA TABELA UNIFICADA DE PROCEDIMENTOS, MEDICAMENTOS E INSUMOS ESTRATÉGICOS DO SUS; 5.37.2. GERAR EXPORTAÇÃO DOS CIDADÃOS PARA O SISTEMA DE INFORMAÇÕES DA ATENÇÃO BÁSICA (E-SUS) A PARTIR DOS DADOS DOS PROGRAMAS A SEREM FORNECIDOS, SEM QUALQUER OUTRA FORMA DE DIGITAÇÃO COM A OPÇÃO DE ENVIO TOTAL DA BASE DE DADOS OU PARCIAL A PARTIR DA ÚLTIMA EXPORTAÇÃO REALIZADA;

5.37.3. GERAR EXPORTAÇÃO CDS/RAS PARA O SISTEMA DE INFORMAÇÕES DA ATENÇÃO BÁSICA (E-SUS) A PARTIR DOS DADOS DOS PROGRAMAS A SEREM FORNECIDOS, SEM QUALQUER OUTRA FORMA DE DIGITAÇÃO COM AS OPÇÕES DE ENVIO (ATENDIMENTO DOMICILIAR, ATENDIMENTO INDIVIDUAL, ATENDIMENTO ODONTOLÓGICO, AVALIAÇÃO DE ELEGIBILIDADE, CADASTRO DOMICILIAR, CADASTRO INDIVIDUAL, FICHA DE ATENDIMENTO COLETIVA, PROCEDIMENTOS, VISITA DOMICILIAR E AVALIAÇÃO NUTRICIONAL);

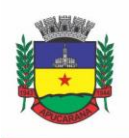

Superintendência de Compras, Licitações e Gestão de Contratos Centro Cívico José de Oliveira Rosa, 25 / CEP: 86800-280 / Apucarana - Paraná

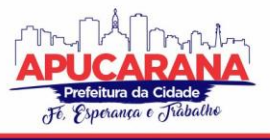

5.37.4. GERENCIAR O FATURAMENTO DE AUTORIZAÇÃO DE PROCEDIMENTOS AMBULATORIAIS DE ALTA COMPLEXIDADE (APAC) EM FORMATO SIASUS, A PARTIR DOS DADOS DOS PROGRAMAS A SEREM FORNECIDOS, SEM QUALQUER OUTRA FORMA DE DIGITAÇÃO;

5.37.5. GERENCIAR O FATURAMENTO DAS AUTORIZAÇÕES DE INTERNAÇÕES HOSPITALARES (AIH) GERAL EM FORMATO SIH/SUS, A PARTIR DOS DADOS DOS PROGRAMAS A SEREM FORNECIDOS, SEM QUALQUER OUTRA FORMA DE DIGITAÇÃO;

5.37.6. GERAR E GERENCIAR O FATURAMENTO DO BOLETIM DE PRODUÇÃO AMBULATORIAL (BPA) CONSOLIDADO E INDIVIDUALIZADO EM FORMATO SIASUS, A PARTIR DOS DADOS DOS PROGRAMAS A SEREM FORNECIDOS, SEM QUALQUER OUTRA FORMA DE DIGITAÇÃO;

5.37.7. O SISTEMA DEVERÁ PERMITIR A GERAÇÃO DO ARQUIVO DE FATURAMENTO DO BOLETIM DE PRODUÇÃO AMBULATORIAL (BPA) DAS UNIDADES DO MUNICÍPIO DE FORMA AGRUPADA (APENAS UM ARQUIVO PARA TODAS AS UNIDADES) OU INDIVIDUAL (UM ARQUIVO PARA CADA UNIDADE);

5.37.8. DEVERÁ IMPORTAR A FICHA DE PROGRAMAÇÃO ORÇAMENTÁRIA (FPO) DO SISTEMA FPO DO MINISTÉRIO DA SAÚDE;

5.37.9. DEVERÁ GERENCIAR A FICHA DA PROGRAMAÇÃO ORÇAMENTÁRIA (FPO) DE CADA UNIDADE DE SAÚDE OU PRESTADOR DE SERVIÇOS, EM FORMATO SIASUS, SEM QUALQUER QUITRA FORMA DE DIGITAÇÃO;

5.37.10. DEVERÁ EXPORTAR A FICHA DE PROGRAMAÇÃO ORÇAMENTÁRIA (FPO) PARA O SISTEMA FPO DO MINISTÉRIO DA SAÚDE;

5.37.11. POSSUIR IMPORTAÇÃO DO BOLETIM DE PRODUÇÃO AMBULATORIAL (BPA) DO SISTEMA DE PRESTADORES E DO MINISTÉRIO DA SAÚDE GERANDO AS CRÍTICAS NECESSÁRIAS REFERENTE AOS CADASTROS DE UNIDADES E PACIENTES NÃO LOCALIZADOS NO SISTEMA PARA CORRETA ALIMENTAÇÃO DO HISTÓRICO DOS PRESTADORES E PACIENTES;

5.37.12. PERMITIR O ACOMPANHAMENTO DOS GASTOS DO PACIENTE, DESDE O ATO DO SEU ATENDIMENTO, EM QUALQUER CARÁTER (INTERNAÇÃO, AMBULATORIAL OU ATENDIMENTOS PARA REALIZAÇÃO DE EXAMES, ENTRE OUTRAS), ATÉ A SUA CONCLUSÃO - "QUANTO CUSTA O PACIENTE";

5.37.13. DEVERÁ EMITIR PRÉVIAS DE FATURAMENTO DAS UNIDADES DE SAÚDE, PROFISSIONAIS E EM GERAL;

5.37.14. PERMITIR A DIGITAÇÃO DA PRODUÇÃO DAS UNIDADES DE SAÚDE (DURANTE A IMPLANTAÇÃO DOS PROGRAMAS) QUE AINDA NÃO FORAM INFORMATIZADAS;

5.37.15. DEVERÁ PERMITIR O REGISTRO DAS AÇÕES AMBULATORIAIS EM SAÚDE (RAAS) DOMICILIAR;

5.37.16. DEVERÁ PERMITIR O REGISTRO DAS AÇÕES AMBULATORIAIS EM SAÚDE (RAAS) PSICOSSOCIAL;

5.37.17. DEVERÁ POSSUIR MODO DE ATUALIZAÇÃO DOS VALORES DIFERENCIADOS DE REPASSE FINANCEIRO (VALORES FORA TABELA UNIFICADA) DE PROCEDIMENTOS;

5.37.18. DEVERÁ FAZER USO DOS PROCEDIMENTOS REFERENTES À TABELA UNIFICADA DE PROCEDIMENTOS, MEDICAMENTOS E INSUMOS ESTRATÉGICOS DO SUS, OU SEJA, DO SISTEMA DE FATURAMENTO DO SUS<sup>[1]</sup>

5.37.19. DEVERÁ TRABALHAR COM O CONCEITO DE COMPETÊNCIA MENSAL, DEFININDO O DIA DE FECHAMENTO DAS CONTAS, DE ACORDO COM AS DATAS ESTIPULADAS PELO MINISTÉRIO DA SAÚDE;

5.37.20. DEVERÁ CONTROLAR AUTOMATICAMENTE AS REGRAS DE VALIDAÇÃO DO SUS PARA CADA PROCEDIMENTO EXECUTADO INTERNA OU EXTERNAMENTE, POSSIBILITANDO A CHECAGEM AUTOMÁTICA DO PROTOCOLO DE ATENDIMENTO;

5.37.21. DEVERÁ GERAR ARQUIVO PARA O ENVIO DE DADOS PARA O SISTEMA RAAS A PARTIR DOS DADOS GERENCIADOS PELOS PROGRAMAS A SEREM FORNECIDOS, SEM QUALQUER OUTRA FORMA DE DIGITAÇÃO;

5.37.22. DEVERÁ GERAR ARQUIVO PARA O ENVIO DE DADOS PARA O SISTEMA E-SUS A PARTIR DOS DADOS GERENCIADOS PELOS PROGRAMAS A SEREM FORNECIDOS, SEM QUALQUER OUTRA FORMA DE DIGITAÇÃO;

5.37.23. DEVERÁ GERAR ARQUIVO PARA O ENVIO DE DADOS PARA O SISTEMA SISVAN A PARTIR DOS DADOS GERENCIADOS PELOS PROGRAMAS A SEREM FORNECIDOS, SEM QUALQUER OUTRA FORMA DE DIGITAÇÃO;

5.37.24. DEVERÁ GERAR ARQUIVO PARA O ENVIO DE DADOS PARA O SISTEMA SISPRENATAL A PARTIR DOS DADOS GERENCIADOS PELOS PROGRAMAS A SEREM FORNECIDOS, SEM QUALQUER OUTRA FORMA DE DIGITAÇÃO;

5.37.25. DEVERÁ GERAR ARQUIVO PARA O ENVIO DE DADOS PARA O SISTEMA SIPNI A PARTIR DOS DADOS GERENCIADOS PELOS PROGRAMAS A SEREM FORNECIDOS, SEM QUALQUER QUITRA FORMA DE DIGITAÇÃO:

5.37.26. DEVERÁ GERAR ARQUIVO PARA O ENVIO DE DADOS PARA O SISTEMA SISAIH01 A PARTIR DOS DADOS GERENCIADOS PELOS PROGRAMAS A SEREM FORNECIDOS, SEM QUALQUER OUTRA FORMA DE DIGITAÇÃO;

5.37.27. DEVERÁ GERAR O BOLETIM DE PRODUÇÃO AMBULATORIAL (BPA) CONSOLIDADO IMPRESSO;

5.37.28. DEVERÁ GERAR O BOLETIM DE PRODUÇÃO AMBULATORIAL (BPA) INDIVIDUALIZADO IMPRESSO;

5.37.29. DEVERÁ GERAR A PRÉVIA DO BOLETIM DE PRODUÇÃO AMBULATORIAL (BPA) IMPRESSO;

### **INDICADORES DE GESTÃO DE SAÚDE**

5.37.30. DEVERÁ POSSUIR PAINEL GRÁFICO QUE MOSTRE A EVOLUÇÃO DAS DISPENSAÇÕES DE MEDICAMENTOS REALIZADAS POR UMA FAIXA DETERMINADA DE ANOS, PERMITINDO A COMPARAÇÃO ENTRE OS MESES;

5.37.31. DEVERÁ POSSUIR PAINEL GRÁFICO QUE MOSTRE A EVOLUÇÃO DOS ATENDIMENTOS FARMACÊUTICOS REALIZADOS POR UMA FAIXA DETERMINADA DE ANOS, PERMITINDO A COMPARAÇÃO ENTRE OS MESES;

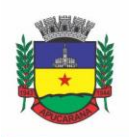

Superintendência de Compras, Licitações e Gestão de Contratos Centro Cívico José de Oliveira Rosa, 25 / CEP: 86800-280 / Apucarana - Paraná

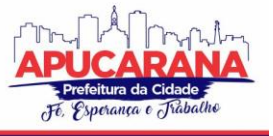

5.37.32. DEVERÁ POSSUIR PAINEL GRÁFICO QUE MOSTRE A QUANTIDADE DE PRODUTOS DISPENSADOS PELAS UNIDADES DE ASSISTÊNCIA FARMACÊUTICA, PODENDO DEFINIR UM OU MAIS PRODUTOS PARA A COMPARAÇÃO ANUAL;

5.37.33. DEVERÁ POSSUIR PAINEL GRÁFICO QUE MOSTRE UM NÚMERO DETERMINADO DE PRODUTOS COM MAIOR ÍNDICE DE DEMANDA REPRIMIDA E SUAS RESPECTIVAS QUANTIDADES EM UMA DETERMINADA COMPETÊNCIA;

5.37.34. DEVERÁ POSSUIR PAINEL GRÁFICO QUE MOSTRE UM NÚMERO DETERMINADO DE PRODUTOS COM MAIOR ÍNDICE DE MOVIMENTAÇÃO, LISTANDO O NÚMERO SAÍDAS, ENTRADAS E DEMANDA REPRIMIDA EM UMA DETERMINADA COMPETÊNCIA;

5.37.35. DEVERÁ POSSUIR PAINEL GRÁFICO QUE MOSTRE A EVOLUÇÃO DAS CONSULTAS MÉDICAS AGENDADAS POR UMA FAIXA DETERMINADA DE ANOS, PERMITINDO A COMPARAÇÃO ENTRE OS MESES;

5.37.36. DEVERÁ POSSUIR PAINEL GRÁFICO QUE MOSTRE A EVOLUÇÃO DAS CONSULTAS ODONTOLÓGICAS AGENDADAS POR UMA FAIXA DETERMINADA DE ANOS, PERMITINDO A COMPARAÇÃO ENTRE OS MESES;

5.37.37. DEVERÁ POSSUIR PAINEL GRÁFICO QUE MOSTRE O NÚMERO DE DIAS NECESSÁRIOS PARA O AGENDAMENTO DE UMA ESPECIALIDADE EM NÍVEL ELETIVO E DE URGÊNCIA;

5.37.38. DEVERÁ POSSUIR PAINEL GRÁFICO QUE MOSTRE O NÚMERO DE PACIENTES CADASTRADOS POR FAIXA ETÁRIA;

5.37.39. DEVERÁ POSSUIR PAINEL GRÁFICO QUE MOSTRE O ÍNDICE DE COBERTURA VACINAL DA POPULAÇÃO POR UMA FAIXA DETERMINADA DE ANOS COM A POSSIBILIDADE DA DEFINIÇÃO DOS IMUNOBIOLÓGICOS DESEJADOS PARA A ILUSTRAÇÃO;

5.37.40. DEVERÁ EMITIR RELATÓRIOS DE ÍNDICE DE CADASTRAMENTO E ATUALIZAÇÃO DO CADASTRO DA POPULAÇÃO EM UMA DETERMINADA FAIXA ANUAL;

5.37.41. DEVERÁ EMITIR RELATÓRIO DA EVOLUÇÃO DOS AGENDAMENTOS DE CONSULTAS EM UMA DETERMINADA FAIXA DE ANOS, LISTANDO POR ANO, A COMPETÊNCIA, O NÚMERO DE AGENDAMENTOS, O PERCENTUAL DE EVOLUÇÃO EM COMPARAÇÃO AO MÊS ANTERIOR, O NÚMERO DE PACIENTES ATENDIDAS E O SEU PERCENTUAL EM RELAÇÃO AO TOTAL DE AGENDADOS, O NÚMERO DE FALTOSOS, O NÚMERO DE NÃO ATENDIDOS E O NÚMERO DE AGENDAMENTOS NÃO REGISTRADOS;

5.37.42. DEVERÁ EMITIR RELATÓRIO SINTÉTICO DE AGENDAMENTOS REALIZADOS POR BAIRRO, LISTANDO O BAIRRO, NÚMERO DE CONSULTAS, NÚMERO DE RETORNOS, NÚMERO DE AVALIAÇÕES E O TOTAL DO BAIRRO;

5.37.43. DEVERÁ EMITIR RELATÓRIO GRÁFICO DE AGENDAMENTOS DE CONSULTAS POR FAIXA ETÁRIA, TOTALIZANDO O NÚMERO DE CONSULTAS POR SEXO, CONSULTAS, RETORNOS E AVALIAÇÕES;

5.37.44. DEVERÁ POSSUIR PAINEL INDICADOR COM O NÚMERO DE CONSULTAS EFETUADAS NA ATENÇÃO BÁSICA EM UM PERÍODO;

5.37.45. DEVERÁ POSSUIR PAINEL INDICADOR COM O NÚMERO DE CONSULTAS PERDIDAS NA ATENÇÃO BÁSICA EM UM PERÍODO;

5.37.45. DEVERÁ POSSUIR PAINEL INDICADOR COM O NÚMERO DE CONSULTAS EFETUADAS NA ATENÇÃO ESPECIALIZADA EM UM PERÍODO;

5.37.46. DEVERÁ POSSUIR PAINEL INDICADOR COM O NÚMERO DE CONSULTAS PERDIDAS NA ATENÇÃO ESPECIALIZADA EM UM PERÍODO;

5.37.47. DEVERÁ POSSUIR PAINEL INDICADOR COM O NÚMERO DE ATENDIMENTOS DOMICILIARES EM UM PERÍODO;

5.37.48. DEVERÁ POSSUIR PAINEL INDICADOR COM O NÚMERO DE VISITAS REALIZADAS PELOS ACS (AGENTES COMUNITÁRIOS DE SAÚDE) EM UM PERÍODO;

5.37.49. DEVERÁ POSSUIR PAINEL INDICADOR COM O NÚMERO DE PROCEDIMENTOS ODONTOLÓGICOS REALIZADOS EM UM PERÍODO;

5.37.50. DEVERÁ POSSUIR PAINEL INDICADOR COM O NÚMERO DE PROCEDIMENTOS DE ENFERMAGEM REALIZADOS EM UM PERÍODO;

5.37.51. DEVERÁ POSSUIR PAINEL INDICADOR COM O NÚMERO DE EXAMES SOLICITADOS EM UM PERÍODO;

5.37.52. DEVERÁ POSSUIR PAINEL INDICADOR COM O NÚMERO DE VACINAS APLICADAS EM UM PERÍODO;

5.37.53. DEVERÁ VISUALIZAR EM UM MAPA INTERATIVO E ON-LINE DE IMAGENS DE SATÉLITE A ABRANGÊNCIA DAS UNIDADES DE SAÚDE, ATRAVÉS DE UM GRÁFICO DE ABRANGÊNCIA EM CÍRCULO CALCULADO ATRAVÉS DO RAIO DE ABRANGÊNCIA DA UNIDADE, PERMITINDO IDENTIFICAR REGIÕES MAIS OU MENOS COBERTAS POR ESTABELECIMENTOS DE SAÚDE;

5.37.54. DEVERÁ VISUALIZAR EM UM MAPA INTERATIVO E ON-LINE DE IMAGENS DE SATÉLITE A CONCENTRAÇÃO DE CLIENTES POR TIPO DE DOENÇA OU AGRAVANTE, ATRAVÉS DE UM MAPA DE CALOR, PERMITINDO SELECIONAR FILTROS TAIS COMO: DATA DE NASCIMENTO, DOENÇA E AGRAVANTE E SEXO;

5.37.55. DEVERÁ VISUALIZAR EM UM MAPA INTERATIVO E ON-LINE DE IMAGENS DE SATÉLITE OS LOCAIS DE VISITA DAS AGENTES COMUNITÁRIAS DE SAÚDE EM UM GRÁFICO DE CALOR.

5.37.56. DEVE SER POSSÍVEL APLICAR FILTROS PARA GERAÇÃO DOS GRÁFICOS, TAIS COMO:

- a. DATA DA VISITA;
- b. TIPO DE FAMÍLIA VISITADA;
- c. CLASSE SOCIAL DA FAMÍLIA;
- d. AGENTE COMUNITÁRIA DE SAÚDE RESPONSÁVEL PELA VISITA;

5.37.56. DEVERÁ EMITIR RELATÓRIO SINTÉTICO DE ATENDIMENTOS REALIZADOS POR FATALIDADE, LISTANDO A FATALIDADE E A QUANTIDADE. TOTALIZANDO POR UNIDADE DE ATENDIMENTO, A QUANTIDADE DE REGISTROS;

5.37.57. DEVERÁ EMITIR RELATÓRIO ANALÍTICO DE ATENDIMENTOS REALIZADOS POR FATALIDADE, LISTANDO POR FATALIDADE A DATA E O NOME DO PACIENTE. TOTALIZANDO POR UNIDADE DE ATENDIMENTO E FATALIDADE, A QUANTIDADE DE REGISTROS;

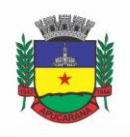

Superintendência de Compras, Licitações e Gestão de Contratos Centro Cívico José de Oliveira Rosa, 25 / CEP: 86800-280 / Apucarana - Paraná

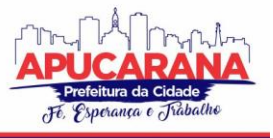

### **5.38 MÓDULO DE AMBULATÓRIO**

## **RECEPÇÃO DE PACIENTES**

5.38.1. PROPICIAR REALIZAR A PESQUISA DO PACIENTE PELOS CAMPOS:

- a. NOME DO USUÁRIO;
- b. NOME DA MÃE;
- c. DATA DE NASCIMENTO;
- d. SITUAÇÃO CADASTRAL:
- e. ATIVO;
- f. DESCONHECIDO;
- g. MUDOU-SE;
- h. FALECIDO;
- i. PRÉ-CADASTRO;
- j. CPF;
- k. RG;
- l. CARTÃO NACIONAL DE SAÚDE;

### 5.38.2. O RESULTADO DE PESQUISA DO PACIENTE DEVERÁ CONTER OS CAMPOS:

- a. CÓDIGO DO USUÁRIO;
- b. NOME DO USUÁRIO;
- c. NOME DA MÃE;
- d. DATA DE NASCIMENTO;
- e. IDADE;
- f. CPF;
- g. RG;
- h. SITUAÇÃO CADASTRAL:
- i. ATIVO;
- j. DESCONHECIDO;
- k. MUDOU-SE;
- l. FALECIDO
- 5.38.3. O RESULTADO DA PESQUISA DEVERÁ MOSTRAR EM TELA A QUANTIDADE DE REGISTROS ENCONTRADOS NA PESQUISA EFETUADA;
- 5.38.4. DEVERÁ EXIGIR A ATUALIZAÇÃO DO CADASTRO DO PACIENTE APÓS PRAZO ESTIPULADO EM PARÂMETRO;
- 5.38.5. PROPICIAR APÓS SELECIONAR O NOME DO PACIENTE, A ATUALIZAÇÃO DOS SEUS DADOS CADASTRAIS;
- 5.38.6. PROPICIAR LISTAR AO PROFISSIONAL OS ÚLTIMOS ATENDIMENTOS DO PACIENTE CONTENDO:
	- a. DATA;
	- b. MOTIVO DO ATENDIMENTO;
	- c. SINTOMAS;
	- d. CLASSIFICAÇÃO DE RISCO;
	- e. ACESSO AO HISTÓRICO DO ATENDIMENTO;
	- f. APÓS SELECIONAR O NOME DO PACIENTE, O SOFTWARE DEVERÁ POSSIBILITAR A VISUALIZAÇÃO DO HISTÓRICO:
	- a. ATENDIMENTOS MÉDICOS;
	- b. ATENDIMENTOS AMBULATORIAIS;
	- c. ATENDIMENTOS ODONTOLÓGICOS;
	- d. ATENDIMENTOS DE URGÊNCIA/PLANTÃO;
	- e. MEDICAMENTOS;
	- f. BENEFÍCIOS
	- g. PRODUTOS CONCEDIDOS;
	- h. PRESCRIÇÕES MÉDICAS
	- i. FAMÍLIA
	- j. RESTRIÇÕES ALÉRGICAS;
	- k. EXAMES REQUISITADOS;
	- l. EXAMES AGENDADOS;

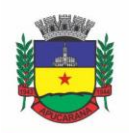

Superintendência de Compras, Licitações e Gestão de Contratos Centro Cívico José de Oliveira Rosa, 25 / CEP: 86800-280 / Apucarana - Paraná

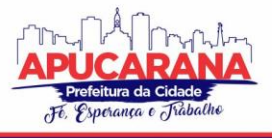

- m. CONSULTAS MÉDICAS AGENDADAS;
- n. CONSULTAS ODONTOLÓGICAS AGENDADAS;
- o. AIH'S AUTORIZADAS;
- p. APAC'S AUTORIZADAS;
- q. TFD'S EFETUADOS;
- r. AUSÊNCIAS EM AGENDAMENTOS;
- s. ATENDIMENTOS NÃO REALIZADOS;
- t. VACINAS APLICADAS;
- u. DOENÇAS E AGRAVOS NOTIFICADOS;
- v. HISTÓRICO DE ACOMPANHAMENTO E EVOLUÇÃO.

5.38.7. PERMITIR, NA MESMA TELA DA CONSULTA (CASO NÃO ENCONTRE O PACIENTE), A INCLUSÃO COMPLETA DO CADASTRO NO PADRÃO CADSUS OU UM PRÉ-CADASTRO (RESPEITANDO NÍVEL DE ACESSO) CONTENDO OS SEGUINTES DADOS:

- a. NOME DO PACIENTE;
- b. SEXO;
- c. DATA DE NASCIMENTO;
- d. NOME DA MÃE;
- e. NOME DO PAI;
- f. NOME DO LOGRADOURO;
- g. BAIRRO;

5.38.8. ALERTAR AO OPERADOR SEMPRE QUE O PACIENTE ESTIVER EM SITUAÇÃO DE PRÉ-CADASTRO, SOLICITANDO A SUA COMPLEMENTAÇÃO;

5.38.9. DEVERÁ ALERTAR AO OPERADOR SE O PACIENTE ESTIVER SENDO RECEPCIONADO EM UMA UNIDADE EM QUE ELE NÃO POSSUI VÍNCULO CADASTRAL, RESPEITANDO PARAMETRIZAÇÃO;

5.38.10. DEVERÁ ALERTAR AO OPERADOR SE O PACIENTE ESTIVER SENDO RECEPCIONADO EM UMA UNIDADE E ELE RESIDA EM OUTRO MUNICÍPIO, RESPEITANDO PARAMETRIZAÇÃO;

5.38.11. POSSIBILITAR A VINCULAÇÃO DO PACIENTE AO CÓDIGO DO CONTRIBUINTE NA PREFEITURA BUSCANDO OS DADOS CADASTRAIS DA BASE DO SOFTWARE JÁ IMPLANTADO (INTEGRAÇÃO), TAIS COMO:

- a. NOME;
- b. SEXO;
- c. DATA DE NASCIMENTO;
- d. NOME DA MÃE;
- e. NOME DO PAI;
- f. NOME DO LOGRADOURO;
- g. BAIRRO;
- h. CIDADE;
- i. TELEFONE;
- j. CPF;
- k. RG;

5.38.12. PROPICIAR RECEPCIONAR O PACIENTE E ENCAMINHÁ-LO PARA UM DETERMINADO LOCAL (EX.: ENFERMAGEM, CONSULTÓRIO MÉDICO, ETC) DE ATENDIMENTO, INFORMANDO:

- a. DATA E HORA (DO ENCAMINHAMENTO);
- b. O NOME DO PACIENTE:
- c. O NOME DO PROFISSIONAL;
- d. A ESPECIALIDADE DO ATENDIMENTO;
- e. MOTIVO DO ATENDIMENTO;
- f. TIPO DO ATENDIMENTO (PRÉ-CLASSIFICAÇÃO DO GRAU DE URGÊNCIA);
- g. QUEIXA;
- h. SINTOMAS;

5.38.13. ALERTAR AO OPERADOR CASO EXISTA CARTÃO NACIONAL DE SAÚDE DISPONÍVEL PARA O USUÁRIO;

5.38.14. ALERTAR AO OPERADOR CASO EXISTA VACINAS EM ATRASO PARA O PACIENTE;

5.38.15. ALERTAR AO OPERADOR CASO O PACIENTE (SEXO FEMININO) POSSUIR EXAME DO PREVENTIVO EM ATRASO;

5.38.16. ALERTAR AO OPERADOR CASO O PACIENTE (SEXO FEMININO) POSSUIR EXAME DE MAMOGRAFIA EM ATRASO, COM FAIXA DE IDADE INICIAL E FINAL PARAMETRIZÁVEL;

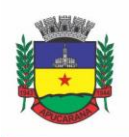

Superintendência de Compras, Licitações e Gestão de Contratos Centro Cívico José de Oliveira Rosa, 25 / CEP: 86800-280 / Apucarana - Paraná

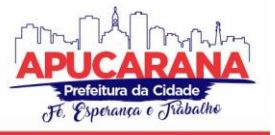

5.38.17. DEVERÁ ALERTAR AO OPERADOR OS CASOS DE ABSENTEÍSMO E NÚMERO DE VEZES JÁ OCORRIDAS;

5.38.18. PROPICIAR A IMPRESSÃO DA FICHA DE ATENDIMENTO AMBULATORIAL PARA PREENCHIMENTO MANUAL PARA UNIDADES EM QUE OS PROFISSIONAIS NÃO POSSUÍREM ACESSO AOS PROGRAMAS;

5.38.19. PROPICIAR A IMPRESSÃO DA FICHA DE ATENDIMENTO AMBULATORIAL PREENCHIDA COM PROCEDIMENTO PRÉ-DEFINIDO PARA UNIDADES EM QUE OS PROFISSIONAIS NÃO POSSUÍREM ACESSO AOS PROGRAMAS;

5.38.20. POSSUIR FUNCIONALIDADE DE REGISTRO DE PACIENTES NÃO ATENDIDOS, COM ESPAÇO PARA A JUSTIFICATIVA DO NÃO ATENDIMENTO PELO PROFISSIONAL;

5.38.21. POSSUIR FUNCIONALIDADE PARA O REGISTRO DE ABSENTEÍSMO (FALTA OU ATRASO), COM ESPAÇO PARA A JUSTIFICATIVA;

5.38.22. PROPICIAR LIBERAR AUTOMATICAMENTE VAGA PARA ENCAIXE NA AGENDA DO PROFISSIONAL AO SER REGISTRADO UM CASO DE ABSENTEÍSMO (FALTA OU ATRASO);

5.38.23. POSSUIR FUNCIONALIDADE PARA TRANSFERIR O AGENDAMENTO;

5.38.24. DEVERÁ SER CONTROLADO ATRAVÉS DE FILAS DE ATENDIMENTO (ITENS CADASTRÁVEIS). AS FILAS SERÃO CARACTERIZADAS COMO:

- CONSULTA;
- b. RETORNO;
- c. CURATIVO;
- d. EXAMES;
- e. FARMÁCIA;
- f. VACINA;

5.38.25. DEVERÁ POSSUIR FORMA DE ATUALIZAÇÃO AUTOMÁTICA DA LISTA DE USUÁRIOS EXIBIDOS NA TELA POR TEMPO PARAMETRIZADO;

5.38.26. DEVERÁ DAR A OPÇÃO DE TRABALHAR COM AGENDAMENTO DA CONSULTA COM HORÁRIO DEFINIDO OU COM AGENDAMENTO DA CONSULTA POR ORDEM DE CHEGADA;

5.38.27. DEVERÁ DAR A VISÃO DE TODAS AS FILAS DA UNIDADE DE SAÚDE, EM TEMPO REAL, SEM QUE SEJA NECESSÁRIO A INTERVENÇÃO DO USUÁRIO DO *SOFTWARE*. CADA FILA DEVERÁ MOSTRAR A QUANTIDADE DE PACIENTES QUE ESTÃO AGUARDANDO ATENDIMENTO; 5.38.28. DEVERÁ POSSUIR FORMA DE GERAÇÃO DE SENHA POR ORDEM DE CHEGADA;

5.38.29. EMITIR RELATÓRIOS DE ATENDIMENTO COM:

- a. RELAÇÃO DE PACIENTES ATENDIDOS, POR DATA E HORA;
- b. RELAÇÃO DE PACIENTES ATENDIDOS, POR IDADE;
- c. RELAÇÃO DE ATENDIMENTO, POR PROFISSIONAL;
- d. RELAÇÃO DE PRODUTIVIDADE, POR USUÁRIO DO SOFTWARE (SERVIDORES MUNICIPAIS);
- e. RELAÇÃO DOS PACIENTES FALTOSOS E A JUSTIFICATIVA;
- f. RELAÇÃO DOS PACIENTES NÃO ATENDIDOS E O MOTIVO;

### **ACOLHIMENTO DE PACIENTES**

5.38.30. DEVERÁ ORDENAR OS PACIENTES PRIORIZANDO O NÍVEL DA CLASSIFICAÇÃO DE RISCO;

5.38.31. DEVERÁ DESTACAR NA FILA DE ATENDIMENTO OS PACIENTES COM IDADE INFERIOR A 2 (DOIS) ANOS E SUPERIOR A 60 (SESSENTA) ANOS, EM NEGRITO E COR DIFERENCIADA (VERMELHO);

5.38.32. DEVERÁ PERMITIR A BUSCA DE UM PACIENTE DA LISTA PELO NOME;

5.38.33. DEVERÁ PERMITIR QUE O PROFISSIONAL POSSA LISTAR APENAS OS PACIENTES QUE JÁ FORAM ATENDIDOS;

5.38.34. DEVERÁ PERMITIR QUE O PROFISSIONAL POSSA LISTAR APENAS OS PACIENTES QUE FORAM ENCAMINHADOS;

5.38.35. DEVERÁ PERMITIR QUE O PROFISSIONAL POSSA LISTAR APENAS OS PACIENTES QUE FORAM AGENDADOS;

5.38.36. DEVERÁ APÓS SELECIONAR O NOME DO PACIENTE, A ATUALIZAÇÃO DOS SEUS DADOS CADASTRAIS;

5.38.37. DEVERÁ EXIBIR AO PROFISSIONAL OS ÚLTIMOS ATENDIMENTOS DO PACIENTE CONTENDO:

- a. DATA
- b. MOTIVO DO ATENDIMENTO
- c. SINTOMAS
- d. ACESSO AO HISTÓRICO DO ATENDIMENTO

5.38.38. DEVERÁ ALERTAR AO OPERADOR SEMPRE QUE O PACIENTE ESTIVER EM SITUAÇÃO DE PRÉ-CADASTRO, SOLICITANDO A SUA COMPLEMENTAÇÃO; 5.38.39. DEVERÁ ALERTAR AO OPERADOR SE O PACIENTE ESTIVER SENDO RECEPCIONADO EM UMA UNIDADE EM QUE ELE NÃO POSSUI VÍNCULO CADASTRAL, RESPEITANDO PARAMETRIZAÇÃO;

5.38.40. DEVERÁ ALERTAR AO OPERADOR SE O PACIENTE ESTIVER SENDO RECEPCIONADO EM UMA UNIDADE E ELE RESIDA EM OUTRO MUNICÍPIO, RESPEITANDO PARAMETRIZAÇÃO;

5.38.41. DEVERÁ EXIBIR AO PROFISSIONAL AS INFORMAÇÕES DO PACIENTE:

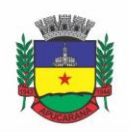

Superintendência de Compras, Licitações e Gestão de Contratos Centro Cívico José de Oliveira Rosa, 25 / CEP: 86800-280 / Apucarana - Paraná

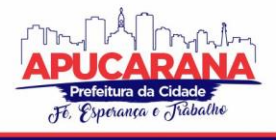

- a. NOME COMPLETO E FOTO DO PACIENTE
- b. IDADE (EM ANOS, MESES E DIAS)
- c. NÚMERO DO PRONTUÁRIO
- d. RESTRIÇÕES ALÉRGICAS
- e. NOME DA MÃE
- f. NOME DO PAI
- g. MUNICÍPIO

5.38.42. DEVERÁ DISPONIBILIZAR ACESSO A ANAMNESE DO PACIENTE, COM OPÇÃO DE PREENCHIMENTO DE UMA NOVA ANAMNESE OU CONSULTA AO HISTÓRICO DE ANAMNESES PREENCHIDAS ANTERIORMENTE;

5.38.43. DEVERÁ DISPONIBILIZAR ACESSO AO PRONTUÁRIO MÉDICO;

5.38.44. DEVERÁ DISPONIBILIZAR ACESSO ÀS INFORMAÇÕES FAMILIARES DO PACIENTE;

5.38.45. DEVERÁ DISPONIBILIZAR ACESSO AO PRONTUÁRIO ODONTOLÓGICO;

5.38.46. DEVERÁ DISPONIBILIZAR ACESSO AOS RESULTADOS DE EXAMES, COM OPÇÃO DE IMPRESSÃO DELES;

5.38.47. DEVERÁ DISPONIBILIZAR ACESSO AOS REGISTROS DE INFORMAÇÕES SIGILOSAS DO PACIENTE LIBERADO PARA O ACESSO;

5.38.48. DEVERÁ DISPONIBILIZAR ACESSO A TODOS OS MEDICAMENTOS QUE O PACIENTE RETIROU NA REDE MUNICIPAL;

5.38.49. DEVERÁ DISPONIBILIZAR ACESSO AOS MEDICAMENTOS DE USO CONTÍNUO;

5.38.50. DEVERÁ DISPONIBILIZAR ACESSO A CARTEIRA DE VACINAÇÃO DO PACIENTE;

5.38.51. DEVERÁ ALERTAR AO PROFISSIONAL SOBRE VACINAS ATRASADAS;

5.38.52. DEVERÁ ALERTAR AO PROFISSIONAL CASO O PACIENTE (SEXO FEMININO) POSSUIR EXAME DO PREVENTIVO EM ATRASO;

5.38.53. DEVERÁ ALERTAR AO PROFISSIONAL CASO O PACIENTE (SEXO FEMININO) POSSUIR EXAME DE MAMOGRAFIA EM ATRASO, COM FAIXA DE IDADE INICIAL E FINAL PARAMETRIZÁVEL;

5.38.54. DEVERÁ DISPONIBILIZAR ACESSO AO PRONTUÁRIO DO PACIENTE COM INFORMAÇÕES REFERENTES A TODOS OS ATENDIMENTOS REGISTRADOS PARA O PACIENTE, CONTENDO NO MÍNIMO AS SEGUINTES INFORMAÇÕES:

- a. HORA DE ENTRADA NA UNIDADE
- b. HORA DA TRIAGEM
- c. HORA DO ATENDIMENTO
- d. HORA DA CONCLUSÃO DO ATENDIMENTO
- e. UNIDADE DO ATENDIMENTO
- f. PROFISSIONAL DO ATENDIMENTO, SUA ESPECIALIDADE E REGISTRO
- g. CID
- h. REGISTROS COLETADOS DURANTE O ATENDIMENTO
- i. PROFISSIONAL DA TRIAGEM, SUA ESPECIALIDADE E REGISTRO INFORMAÇÕES DA TRIAGEM (ALTURA, CINTURA, ABDÔMEN, QUADRIL, PERÍMETRO ENCEFÁLICO, PESO, PRESSÃO SISTÓLICA, PRESSÃO DIASTÓLICA, TEMPERATURA, FREQUÊNCIA CARDÍACA, FREQUÊNCIA RESPIRATÓRIA, SATURAÇÃO O2, GLICEMIA)
- j. QUEIXA/SINTOMAS
- k. PROCEDIMENTOS REALIZADOS
- l. EXAMES REQUISITADOS
- m. ENCAMINHAMENTOS REALIZADOS
- n. PRESCRIÇÕES EFETUADAS
- o. ATESTADOS E DECLARAÇÕES IMPRESSAS

5.38.55. DEVERÁ PERMITIR A IMPRESSÃO DO PRONTUÁRIO, RESPEITANDO O NÍVEL DE ACESSO;

5.38.56. DEVERÁ IDENTIFICAR O PROFISSIONAL E LANÇAR AUTOMATICAMENTE A PRODUÇÃO BPA REFERENTE AO ACOLHIMENTO, DISPENSANDO DIGITAÇÃO POSTERIOR POR PARTE DOS PROFISSIONAIS DA SAÚDE;

5.38.57. DEVERÁ PERMITIR AO PROFISSIONAL REGISTRAR AS INFORMAÇÕES SOBRE OS SINTOMAS/QUEIXA;

5.38.58. DEVERÁ PERMITIR AO PROFISSIONAL REGISTRAR AS INFORMAÇÕES SOBRE A AVALIAÇÃO EFETUADA;

5.38.59. DEVERÁ PERMITIR QUE AO CONCLUIR O ACOLHIMENTO O PROFISSIONAL POSSA ENCAMINHAR O PACIENTE DIRETAMENTE AO ATENDIMENTO DEFININDO A SUA CLASSIFICAÇÃO DE RISCO OU EFETUAR O AGENDAMENTO DE UMA CONSULTA PARA ATENDIMENTO POSTERIOR;

### **REGISTROS DA ENFERMAGEM**

5.38.60. DEVERÁ ORDENAR OS PACIENTES PRIORIZANDO O NÍVEL DA CLASSIFICAÇÃO DE RISCO;

5.39.61. DEVERÁ DESTACAR NA FILA DE ATENDIMENTO OS PACIENTES COM IDADE INFERIOR A 2 (DOIS) ANOS E SUPERIOR A 60 (SESSENTA) ANOS, EM NEGRITO E COR DIFERENCIADA (VERMELHO);

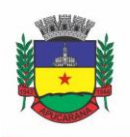

Superintendência de Compras, Licitações e Gestão de Contratos Centro Cívico José de Oliveira Rosa, 25 / CEP: 86800-280 / Apucarana - Paraná

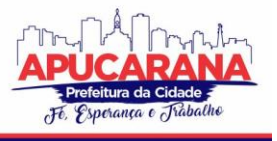

5.38.62. DEVERÁ PERMITIR A ORDENAÇÃO DOS PACIENTES NA TELA POR DATA, HORA OU IDADE;

5.38.63. O SOFTWARE DEVE POSSUIR FUNCIONALIDADE DE REGISTRO DE PACIENTES NÃO ATENDIDOS, COM ESPAÇO PARA A JUSTIFICATIVA DO NÃO ATENDIMENTO PELO PROFISSIONAL;

5.38.64. DEVERÁ PERMITIR A BUSCA DE UM PACIENTE DA LISTA PELO NOME;

5.38.65. DEVERÁ PERMITIR A CHAMADA DOS PACIENTES ATRAVÉS DO PAINEL DE CHAMADAS. O SISTEMA DEVERÁ SOLICITAR AO PROFISSIONAL NA PRIMEIRA CHAMADA DO DIA, O NÚMERO DO CONSULTÓRIO QUE ELE ESTÁ ATENDENDO E A COR DA FAIXA QUE O PACIENTE DEVE SEGUIR DA RECEPÇÃO ATÉ ELE;

5.38.66. DEVERÁ POSSUIR FORMA DE ATUALIZAÇÃO AUTOMÁTICA DA LISTA DE USUÁRIOS EXIBIDOS NA TELA, POR TEMPO PARAMETRIZADO, FACILITANDO A VISUALIZAÇÃO DE NOVOS PACIENTES NA LISTA;

5.38.67. DEVERÁ PERMITIR QUE O PROFISSIONAL POSSA LISTAR APENAS OS PACIENTES QUE NÃO FORAM TRIADOS;

5.38.68. DEVERÁ PERMITIR QUE O PROFISSIONAL POSSA LISTAR APENAS OS PACIENTES QUE JÁ FORAM TRIADOS;

5.38.69. DEVERÁ PERMITIR QUE O PROFISSIONAL POSSA LISTAR APENAS OS PACIENTES QUE NÃO FORAM ATENDIDOS;

5.38.70. DEVERÁ PERMITIR QUE O PROFISSIONAL POSSA LISTAR APENAS OS PACIENTES QUE JÁ FORAM ATENDIDOS;

5.38.71. DEVERÁ PERMITIR O REGISTRO DO ATENDIMENTO MÉDICO A PARTIR DE UM PACIENTE DA LISTA;

5.38.72. DEVERÁ EXIBIR AO PROFISSIONAL AS INFORMAÇÕES DO ATENDIMENTO E PACIENTE:

### a. NOME DO PROFISSIONAL;

- b. ESPECIALIDADE DO PROFISSIONAL;
- c. NOME COMPLETO E FOTO DO PACIENTE;
- d. IDADE (EM ANOS, MESES E DIAS);
- e. NÚMERO DO PRONTUÁRIO;
- f. RESTRIÇÕES ALÉRGICAS;
- g. NOME DA MÃE
- h. NOME DO PAI
- i. MUNICÍPIO.

5.38.73. DEVERÁ PERMITIR O ACESSO AOS DADOS REGISTRADOS, POR NÍVEL DE ACESSO E CATEGORIA PROFISSIONAL (MÉDICO, PSICÓLOGO, FISIOTERAPEUTA E OUTROS);

5.38.74. DEVERÁ DISPONIBILIZAR ACESSO ÀS INFORMAÇÕES FAMILIARES DO PACIENTE;

5.38.75. DEVERÁ DISPONIBILIZAR ACESSO AO PRONTUÁRIO ODONTOLÓGICO;

5.38.76. DEVERÁ DISPONIBILIZAR ACESSO AOS RESULTADOS DE EXAMES, COM OPÇÃO DE IMPRESSÃO DELES;

- 5.38.77. DEVERÁ DISPONIBILIZAR ACESSO A TODOS OS MEDICAMENTOS QUE O PACIENTE RETIROU NA REDE MUNICIPAL;
- 5.38.78. DEVERÁ DISPONIBILIZAR ACESSO AOS REGISTROS DE INFORMAÇÕES SIGILOSAS DO PACIENTE LIBERADO PARA O ACESSO;

5.38.79. DEVERÁ DISPONIBILIZAR ACESSO AOS MEDICAMENTOS DE USO CONTÍNUO;

5.38.80. DEVERÁ DISPONIBILIZAR ACESSO A CARTEIRA DE VACINAÇÃO DO PACIENTE;

5.38.81. DEVERÁ ALERTAR AO PROFISSIONAL SOBRE VACINAS ATRASADAS;

5.38.82. DEVERÁ ALERTAR AO PROFISSIONAL CASO O PACIENTE (SEXO FEMININO) POSSUIR EXAME DO PREVENTIVO EM ATRASO;

5.38.83. DEVERÁ ALERTAR AO PROFISSIONAL CASO O PACIENTE (SEXO FEMININO) POSSUIR EXAME DE MAMOGRAFIA EM ATRASO, COM FAIXA DE IDADE INICIAL E FINAL PARAMETRIZÁVEL;

5.38.84. DEVERÁ DISPONIBILIZAR ACESSO AO PRONTUÁRIO DO PACIENTE COM INFORMAÇÕES REFERENTES A TODOS OS ATENDIMENTOS REGISTRADOS PARA O PACIENTE, CONTENDO NO MÍNIMO AS SEGUINTES INFORMAÇÕES:

- a. HORA DE ENTRADA NA UNIDADE
- b. HORA DA TRIAGEM
- c. HORA DO ATENDIMENTO
- d. HORA DA CONCLUSÃO DO ATENDIMENTO
- e. UNIDADE DO ATENDIMENTO
- f. PROFISSIONAL DO ATENDIMENTO, SUA ESPECIALIDADE E REGISTRO
- g. CID
- h. REGISTROS COLETADOS DURANTE O ATENDIMENTO
- i. PROFISSIONAL DA TRIAGEM, SUA ESPECIALIDADE E REGISTRO

j. INFORMAÇÕES DA TRIAGEM (ALTURA, CINTURA, ABDÔMEN, QUADRIL, PERÍMETRO ENCEFÁLICO, PESO, PRESSÃO SISTÓLICA, PRESSÃO DIASTÓLICA, TEMPERATURA, FREQUÊNCIA CARDÍACA, FREQUÊNCIA RESPIRATÓRIA, SATURAÇÃO O2, GLICEMIA)

- k. QUEIXA/SINTOMAS
- l. PROCEDIMENTOS REALIZADOS
- m. EXAMES REQUISITADOS

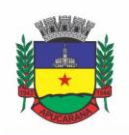

Superintendência de Compras, Licitações e Gestão de Contratos Centro Cívico José de Oliveira Rosa, 25 / CEP: 86800-280 / Apucarana - Paraná

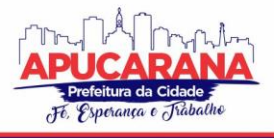

- n. ENCAMINHAMENTOS REALIZADOS
- o. PRESCRIÇÕES EFETUADAS
- p. ATESTADOS E DECLARAÇÕES IMPRESSAS
- 5.38.85. DEVERÁ PERMITIR A IMPRESSÃO DO PRONTUÁRIO, RESPEITANDO O NÍVEL DE ACESSO;

5.38.86. DEVERÁ IDENTIFICAR O PROFISSIONAL E LANÇAR AUTOMATICAMENTE A PRODUÇÃO BPA REFERENTE A AFERIÇÃO DE PRESSÃO ARTERIAL, DISPENSANDO DIGITAÇÃO POSTERIOR POR PARTE DOS PROFISSIONAIS DA SAÚDE;

5.38.87. DEVERÁ IDENTIFICAR O PROFISSIONAL E LANÇAR AUTOMATICAMENTE A PRODUÇÃO BPA REFERENTE AO TESTE DE GLICEMIA, DISPENSANDO DIGITAÇÃO POSTERIOR POR PARTE DOS PROFISSIONAIS DA SAÚDE;

5.38.88. DEVERÁ IDENTIFICAR O PROFISSIONAL E LANÇAR AUTOMATICAMENTE A PRODUÇÃO BPA REFERENTE A AVALIAÇÃO ANTROPOMÉTRICA (CONJUNTO DE TÉCNICAS UTILIZADAS PARA MEDIR O CORPO HUMANO OU SUAS PARTES), DISPENSANDO DIGITAÇÃO POSTERIOR POR PARTE DOS PROFISSIONAIS DA SAÚDE;

5.38.89. DEVERÁ PERMITIR O REGISTRO DOS PROCEDIMENTOS EFETUADOS, VALIDANDO TODAS AS REGRAS DA TABELA DE PROCEDIMENTOS DO SIGTAP EVITANDO CRÍTICAS POSTERIORES NA PRODUÇÃO BPA;

5.38.90. DEVERÁ PERMITIR O REGISTRO DA INFORMAÇÃO DO TIPO E GRUPO DE ATENDIMENTO CONFORME PADRÃO DO SISTEMA SIA DO MINISTÉRIO DA SAÚDE;

5.38.91. NO CASO DE GESTANTES, DEVERÁ POSSUIR FORMA DE VISUALIZAÇÃO GRÁFICA DO I.M.C DA GESTANTE CONTENDO AINDA O NÚMERO DE SEMANAS DA GESTAÇÃO:

5.38.92. DEVERÁ PERMITIR O REGISTRO DE FATALIDADES (FERIMENTO ARMA BRANCA, VIOLÊNCIA DOMÉSTICA, ACIDENTE COM AUTOMÓVEL, FERIMENTO ARMA DE FOGO, VIOLÊNCIA SEXUAL, ACIDENTE COM MOTOCICLETA E OUTROS);

5.38.93. DEVERÁ POSSUIR GRÁFICOS DE ACOMPANHAMENTO E EVOLUÇÃO DO PACIENTE PARA OS SEGUINTES ITENS: PESO/ALTURA, IMC, ABDÔMEN, CINTURA, QUADRIL, RCQ, PERÍMETRO ENCEFÁLICO, PRESSÃO ARTERIAL, FREQUÊNCIA CARDÍACA, FREQUÊNCIA RESPIRATÓRIA, TEMPERATURA, GLICEMIA PÓS-PRANDIAL, GLICEMIA EM JEJUM, SATURAÇÃO O2, QUANDO GESTANTE DE ALTURA UTERINA, BCF (BATIMENTOS CARDÍACOS FETAIS), PERÍMETRO CEFÁLICO E TORÁCICO, ASSIM COMO PARA DIABÉTICOS E HIPERTENSOS DE COLESTEROL TOTAL E HDL;

5.38.94. PROPICIAR A IMPRESSÃO DA FICHA DE ATENDIMENTO AMBULATORIAL JÁ PREENCHIDA COM TODOS OS DADOS DO PACIENTE E INFORMAÇÕES DA PRÉ-CONSULTA;

5.38.95. PROPICIAR A MANUTENÇÃO DAS INFORMAÇÕES DA PRÉ-CONSULTA;

### **REGISTRO DE SOLICITAÇÃO DE EXAMES**

5.38.96. O SOFTWARE DEVERÁ DISPONIBILIZAR O ACESSO AO HISTÓRICO DOS EXAMES DO PACIENTE;

5.38.97. DEVERÁ POSSUIR IMPRESSÃO DE REQUISIÇÃO DE EXAMES;

5.38.98. DEVERÁ POSSUIR CAMPO PARA CARIMBO E ASSINATURA DO MÉDICO SOLICITANTE;

5.38.99. O SOFTWARE DEVERÁ ALERTAR AO PROFISSIONAL NO MOMENTO DA REQUISIÇÃO, CASO O PACIENTE JÁ POSSUA REQUISIÇÃO PARA O MESM O PROCEDIMENTO, INFORMANDO A SITUAÇÃO ATUAL: REQUISITADO OU AGENDADO;

5.38.100. O SOFTWARE DEVERÁ LISTAR AO PROFISSIONAL NO MOMENTO DA REQUISIÇÃO, CASO O PACIENTE JÁ POSSUA CASOS DE ABSENTEÍSMO (FALTA OU ATRASO);

### **PAINEL DE CHAMADAS**

5.38.101. DEVERÁ PERMITIR A CRIAÇÃO DE PAINÉIS DE CHAMADA PERSONALIZADOS CONFORME A NECESSIDADE DE CADA UNIDADE DE ATENDIMENTO CONTENDO NO MÍNIMO O NOME DO PAINEL E A UNIDADE DE ATENDIMENTO QUE ELE PERTENCE;

5.38.102. DEVERÁ PERMITIR A DEFINIÇÃO DO TIPO DE CHAMADAS QUE ELE CONTROLARÁ;

5.38.103. DEVERÁ PERMITIR A DEFINIÇÃO DAS FILAS DE ATENDIMENTO QUE ELE CONTROLARÁ;

5.38.104. DEVERÁ POSSUIR PARAMETRIZAÇÃO DE EXIBIÇÃO OU NÃO DO NOME DO PROFISSIONAL QUE EFETUOU A CHAMADA;

5.38.105. DEVERÁ POSSUIR PARAMETRIZAÇÃO DE EXIBIÇÃO OU NÃO DO NOME DO PACIENTE CHAMADO PARA OS CASOS DE FILAS ORDENADA POR SENHA;

5.38.106. DEVERÁ POSSUIR PARAMETRIZAÇÃO DE EXIBIÇÃO OU NÃO O NÚMERO DA SENHA CHAMADA PARA OS CASOS DE FILAS ORDENADA PELO NOME DO PACIENTE;

5.38.107. DEVERÁ POSSUIR PARAMETRIZAÇÃO DE ATIVAÇÃO OU NÃO DA CHAMADA POR VOZ;

5.38.108. DEVERÁ PERMITIR QUE A FRASE DE CHAMADA DO NOME DO PACIENTE SEJA PERSONALIZADA CONFORME A NECESSIDADE DA UNIDADE, COMO POR EXEMPLO (ATENÇÃO "NOME DO PACIENTE", POR FAVOR COMPARECER AO CONSULTÓRIO ODONTOLÓGICO NÚMERO "NÚMERO DA SALA") OU (ATENÇÃO "NOME DO PACIENTE", FAVOR COMPARECER A SALA "NÚMERO DA SALA" PARA CONSULTA MÉDICA);

5.38.109. DEVERÁ PERMITIR A DEFINIÇÃO DAS CORES DE FAIXAS QUE ESTARÃO DISPONÍVEIS NA UNIDADE, PARA QUE NO MOMENTO DA CHAMADA, ELA SEJA EXIBIDA JUNTO AO NOME DO PACIENTE, INDICANDO QUAL A COR DA FAIXA QUE ELE DEVERÁ SEGUIR PARA ENCONTRAR A SALA DO PROFISSIONAL QUE EFETUOU A CHAMADA;

5.38.110 DEVERÁ POSSUIR INTERFACE AMIGÁVEL EM FORMA DE UM PAINEL DE CHAMADAS, COM LETRAS E CORES VISÍVEIS A DISTÂNCIA;

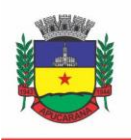

Superintendência de Compras, Licitações e Gestão de Contratos Centro Cívico José de Oliveira Rosa, 25 / CEP: 86800-280 / Apucarana - Paraná

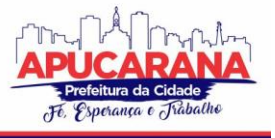

5.38.111. DEVERÁ EXIBIR ALÉM DO PACIENTE QUE ESTÁ SENDO CHAMADO PARA O ATENDIMENTO, NO MÍNIMO OS ÚLTIMOS TRÊS PACIENTES CHAMADOS ANTERIORMENTE, INFORMANDO O NOME OU SENHA E O HORÁRIO DA CHAMADA;

5.38.111. EM CASO DA EXISTÊNCIA DE NOME SOCIAL PREENCHIDO PELO PACIENTE, O PAINEL DEVERÁ REALIZAR A CHAMADA PELO NOME SOCIAL.

### **5.39 MÓDULO DE FARMÁCIA**

### **ESTOQUE E ASSISTÊNCIA FARMACÊUTICA**

5.39.1. DEVERÁ POSSUIR A LISTA DE PRODUTOS DO CATMAT (SISTEMA DE CATALOGAÇÃO DE MATERIAIS) DE ACORDO COM A TABELA OFICIAL DISPONIBILIZADA NO SITE COMPRASNET DO MINISTÉRIO DO PLANEJAMENTO, ORÇAMENTO E GESTÃO. CONTENDO OS CÓDIGOS, DESCRIÇÕES E UNIDADES DE FORNECIMENTO (APRESENTAÇÃO, CAPACIDADE E UNIDADE) DOS PRINCIPAIS MEDICAMENTOS E MATERIAIS USADOS NA ÁREA DA SAÚDE;

- 5.39.2. DEVERÁ POSSUIR CADASTRO DE AÇÃO TERAPÊUTICA;
- 5.39.3. DEVERÁ POSSUIR CADASTRO DE GRUPOS DE PRODUTOS;
- 5.39.4. DEVERÁ POSSUIR CADASTRO DE SUBGRUPOS DE PRODUTOS;

5.39.5. DEVERÁ POSSUIR CADASTRO DE APRESENTAÇÃO DOS PRODUTOS;

5.39.6. DEVERÁ POSSUIR CADASTRO DE PRODUTOS E MEDICAMENTOS IDENTIFICANDO SEU NOME, CONCENTRAÇÃO, PRINCÍPIO ATIVO, APRESENTAÇÃO, AÇÃO TERAPÊUTICA, GRUPO, SUBGRUPO, TIPO DE TARJA, LISTA DE PSICOTRÓPICOS, TIPO DE RECEITA, CÓDIGO DCB E O SEU TIPO DE USO/ADMINISTRAÇÃO E O PREÇO DE CUSTO;

5.39.7. DEVERÁ POSSUIR FUNCIONALIDADE PARA CLONAGEM/DUPLICAÇÃO DE UM CADASTRO PARA FACILITAR A INCLUSÃO DE UM NOVO QUE TENHA AS MESMAS CARACTERÍSTICAS;

5.39.8. DEVERÁ PERMITIR A INFORMAÇÃO DO ESTOQUE MÍNIMO PARA REPOSIÇÃO DE CADA UNIDADE DE SAÚDE;

5.39.9. DEVERÁ PERMITIR A INFORMAÇÃO DO TEMPO DE REPOSIÇÃO DO ESTOQUE;

5.39.10. DEVERÁ PERMITIR O RELACIONAMENTO DO CADASTRO DO PRODUTO A UM CÓDIGO CATMAT E A SUA RESPECTIVA UNIDADE DE FORNECIMENTO;

5.39.11. DEVERÁ POSSUIR O RELACIONAMENTO ENTRE AS UNIDADES DE FORNECIMENTO FORNECIDAS PELO CADASTRO OFICIAL DO CATMAT E AS UNIDADES DE FORNECIMENTO USADAS PELO PROGRAMA BPS (BANCO DE PREÇOS DA SAÚDE) DO MINISTÉRIO DA SAÚDE;

5.39.12. DEVERÁ POSSUIR A LISTA DE DENOMINAÇÕES COMUNS BRASILEIRAS (DCB) DA ANVISA DE 2007, VERSÃO DE 22/02/2008 NO QUAL DEVERÁ CONSTAR O NOME DA SUBSTÂNCIA, O Nº DE DCB E O Nº DO CAS (CHEMICAL ABSTRACT SERVICE);

5.39.13. DEVERÁ PERMITIR RELACIONAR O CADASTRO DO PRODUTO A UM Nº DE DCB

5.39.14. DEVERÁ PERMITIR CONSULTAR TODOS OS PRODUTOS RELACIONADOS A UM Nº DE DCB;

5.39.15. DEVERÁ POSSIBILITAR A REALIZAÇÃO DE PESQUISA DO PRODUTO PELOS CAMPOS:

- a. NOME DO PRODUTO;
- b. GRUPO DO PRODUTO;
- c. TIPO DE TARJA;
- d. TIPO DE RECEITA;
- e. CATMAT;
- f. SITUAÇÃO CADASTRAL:
	- i. ATIVO;
		- ii. INATIVO;
- g. DEVERÁ POSSUIR FORMA DE INDICAÇÃO/VISUALIZAÇÃO DOS LOCAIS DE ARMAZENAMENTO DO PRODUTO, TAIS COMO:
	- i. LOCAL;
	- ii. SALA:
	- iii. ESTANTE;
	- iv. PRATFLFIRA:

5.39.16. DEVERÁ POSSUIR FORMA DE VINCULAÇÃO DE PRODUTOS SIMILARES OU GENÉRICOS;

5.39.17. DEVERÁ PERMITIR A INCLUSÃO DE TODOS OS CÓDIGOS DE BARRAS DO PRODUTO;

5.39.18. O SOFTWARE DEVERÁ MANTER LISTA DE MEDICAMENTOS DA LISTA RENAME (RELAÇÃO NACIONAL DE MEDICAMENTOS ESSENCIAIS);

5.39.19. DEVERÁ POSSUIR FORMA DE INDICAÇÃO DO TIPO DA LISTA DE PRODUTOS DA ANVISA, CONFORME PORTARIA SVS/MS Nº. 344, DE 12 DE MAIO DE 1998; 5.39.20. DEVERÁ GERENCIAR O CADASTRO DE FORNECEDORES DA INSTITUIÇÃO INTEGRANDO COM O SISTEMA DA PREFEITURA;

5.39.21. DEVERÁ PERMITIR A IDENTIFICAÇÃO DOS MEDICAMENTOS JUDICIAIS;

5.39.22. DEVERÁ PERMITIR A IDENTIFICAÇÃO DE PRODUTOS QUE NÃO PODEM SER FRACIONADOS CONFORME RESOLUÇÃO DA DIRETORIA COLEGIADA - RDC N° 80, DE 11 DE MAIO DE 2006;

5.39.23. DEVERÁ POSSUIR ACESSO RESTRITO A DETERMINADOS GRUPOS DE MEDICAMENTOS COMO POR EXEMPLO OS JUDICIAIS E DE ALTO CUSTO;

5.39.24. DEVERÁ PERMITIR ATRAVÉS DA SELEÇÃO DO PRODUTO, A VISUALIZAÇÃO GERAL DO ESTOQUE EM TODAS AS UNIDADES, LISTANDO LOTES E VALIDADES;

5.39.25. DEVERÁ EMITIR ETIQUETAS PARA IDENTIFICAÇÃO DO PRODUTO (COM CÓDIGO DE BARRAS) CONTENDO CÓDIGO E DESCRIÇÃO;

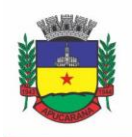

Superintendência de Compras, Licitações e Gestão de Contratos Centro Cívico José de Oliveira Rosa, 25 / CEP: 86800-280 / Apucarana - Paraná

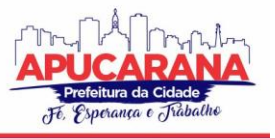

#### **RELATÓRIOS**

5.39.26. DEVERÁ POSSUIR RELATÓRIO DE PRODUTOS COM NECESSIDADE DE REPOSIÇÃO NO ESTOQUE BASEADO NAS INFORMAÇÕES CADASTRAIS;

5.39.27. DEVERÁ POSSUIR RELATÓRIO DE PREVISÃO DE CONSUMO SAZONAL ANALÍTICO (APRESENTANDO TODOS OS DADOS HISTÓRICOS) E SINTÉTICO (APENAS A PREVISÃO), BASEANDO-SE EM SÉRIES TEMPORAIS USANDO O MÉTODO DA REGRESSÃO LINEAR SIMPLES PARA DETERMINAR A TENDÊNCIA (ANUAL) E SAZONALIDADE (MENSAL). O RELATÓRIO DEVE APRESENTAR UM GRÁFICO EM LINHAS PARA REPRESENTAR O CONSUMO PASSADO E O CONSUMO PREVISTO, DIFERENCIANDO-AS POR COR

5.39.28. DEVERÁ POSSUIR RELATÓRIO DE ESTIMATIVA DE CONSUMO DO PRODUTO CONSIDERANDO O HISTÓRICO DE CONSUMO DO PRODUTO DEFINIDO ATRAVÉS DE UM PERÍODO DE REFERÊNCIA, APRESENTANDO A DEMANDA PREVISTA, O SALDO ATUAL, A QUANTIDADE SUGERIDA DE COMPRA E A DURAÇÃO PREVISTA DO ESTOQUE ATUAL;

5.39.29. DEVERÁ POSSUIR RELATÓRIO DE COMPARATIVO DE MOVIMENTAÇÕES POR PRODUTO, SEPARANDO POR UNIDADE, ANO E MÊS A EVOLUÇÃO EM RELAÇÃO A QUANTIDADE DE ENTRADAS, TRANSFERÊNCIAS, DISPENSAÇÕES E INUTILIZAÇÕES;

5.39.30. DEVERÁ POSSUIR RELATÓRIO DE CONSUMO MÉDIO MENSAL, POR PRODUTO, EXIBINDO EM UM GRÁFICO DE LINHA DO CONSUMO DO PRODUTO EM RELAÇÃO AO TEMPO. CADA ANO DEVE SER REPRESENTADO POR UMA LINHA NO GRÁFICO;

5.39.31. DEVERÁ POSSUIR RELATÓRIO DE HISTÓRICO DE PRODUTOS DETALHANDO A MOVIMENTAÇÃO DE ESTOQUE POR PRODUTO E DIA DENTRO DO PERÍODO INFORMADO;

5.39.32. DEVERÁ POSSUIR RELATÓRIO DE MOVIMENTAÇÃO FÍSICO FINANCEIRA DETALHANDO O ESTOQUE INICIAL, MOVIMENTAÇÕES DENTRO DO PERÍODO INFORMADO (TRANSFERÊNCIAS ENVIADAS E RECEBIDAS, DISPENSAÇÕES, ENTRADAS E INUTILIZAÇÕES), ESTOQUE FINAL E VALORES;

5.39.33. DEVERÁ POSSUIR RELATÓRIO DO SALDO DE ESTOQUE FÍSICO E FINANCEIRO, AGRUPANDO POR UNIDADE, GRUPO E SUBGRUPO, LISTANDO O NOME DO PRODUTO, O VALOR UNITÁRIO, O SALDO DO ESTOQUE E O VALOR TOTAL EM ESTOQUE. TOTALIZANDO O VALOR FINANCEIRO POR UNIDADE E POR FINAL DE TODAS AS UNIDADES;

### **ENTRADAS**

5.39.34. DEVERÁ PERMITIR A CONSULTA DE TODAS AS ENTRADAS JÁ REGISTRADAS NO SISTEMA COM OPÇÃO DE BUSCA POR DATA DA ENTRADA, NÚMERO OU SÉRIE DA NOTA FISCAL, NOME DO FORNECEDOR OU UNIDADE DE SAÚDE;

5.39.35. DEVERÁ PERMITIR O USO DE CÓDIGO DE BARRAS, PARA AGILIZAR A ENTRADA E SAÍDA DE ITENS;

5.39.36. DEVERÁ PERMITIR O REGISTRO DO NÚMERO DO EMPENHO DA COMPRA;

5.39.37. DEVERÁ PERMITIR O REGISTRO DE ENTRADAS POR FORNECEDOR;

5.39.38. DEVERÁ PERMITIR O REGISTRO DE ENTRADAS POR DOAÇÃO

5.39.39. DEVERÁ PERMITIR O REGISTRO DO LOTE DA ENTRADA PARA NOTAS ENTREGUES E, LOTES (FRACIONADAS);

5.39.40. DEVERÁ PERMITIR NO REGISTRO DOS ITENS DE ENTRADAS, NO MÍNIMO AS INFORMAÇÕES REFERENTES AO PRODUTO, FABRICANTE, LOTE, QUANTIDADE, VALOR UNITÁRIO E DATA DE VALIDADE;

5.39.41. DEVERÁ ALERTAR AO OPERADOR NO MOMENTO DA CONFIRMAÇÃO DE ENTRADA, CASO O VALOR DOS ITENS NÃO BATA COM O VALOR DA NOTA;

### **RELATÓRIOS DE ENTRADA**

5.39.42. DEVERÁ EMITIR RELATÓRIO ANALÍTICO DE ENTRADAS POR GRUPO, AGRUPANDO POR UNIDADE, GRUPO E SUBGRUPO DE PRODUTOS E FORNE CEDOR, LISTANDO O PRODUTO, A DATA, O LOTE, O CUSTO, A QUANTIDADE E O VALOR;

5.39.43. DEVERÁ EMITIR RELATÓRIO SINTÉTICO DE ENTRADAS POR GRUPO, AGRUPANDO POR UNIDADE E GRUPO, LISTANDO O PRODUTO, A QUANTIDADE E O VALOR TOTAL;

5.39.44. DEVERÁ EMITIR RELATÓRIO SINTÉTICO DE ENTRADAS POR TRANSFERÊNCIA, AGRUPANDO POR UNIDADE E GRUPO, LISTANDO A DATA, O PRODUTO E A QUANTIDADE;

5.39.45. DEVERÁ EMITIR RELATÓRIO SINTÉTICO DE ENTRADAS POR FORNECEDOR OU DOAÇÃO, AGRUPANDO POR UNIDADE E TIPO DE ENTRADA, LISTANDO A ORIGEM E O VALOR TOTAL;

5.39.46. DEVERÁ EMITIR RELATÓRIO SINTÉTICO DE ENTRADAS POR PRODUTO, AGRUPANDO POR PRODUTO, LISTANDO A DATA, O FORNECEDOR, A NOTA FISCAL, O EMPENHO, O USUÁRIO RESPONSÁVEL E A QUANTIDADE;

5.39.47. DEVERÁ EMITIR RELATÓRIO SINTÉTICO DE ENTRADAS POR FORNECEDOR, LISTANDO O FORNECEDOR, O NÚMERO DE ENTRADAS E SEU O PERCENTUAL EM RELAÇÃO AO TOTAL DE ENTRADAS, A QUANTIDADE DE PRODUTOS E SEU O PERCENTUAL EM RELAÇÃO A QUANTIDADE TOTAL DE PRODUTOS;

5.39.48. DEVERÁ EMITIR RELATÓRIO ANALÍTICO DE ENTRADAS POR FORNECEDOR, AGRUPANDO POR FORNECEDOR E NOTA FISCAL, LISTANDO A DATA, O NÚMERO DO EMPENHO, O PRODUTO, O LOTE, A VALIDADE, O VALOR UNITÁRIO, A QUANTIDADE E O VALOR TOTAL;

5.39.49. DEVERÁ EMITIR RELATÓRIO DE ENTRADAS POR LOTE DO PRODUTO, AGRUPANDO POR LOTE, LISTANDO A DATA, O PRODUTO, A NOTA FISCAL, O EMPENHO, O USUÁRIO RESPONSÁVEL E A QUANTIDADE;

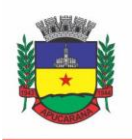

Superintendência de Compras, Licitações e Gestão de Contratos Centro Cívico José de Oliveira Rosa, 25 / CEP: 86800-280 / Apucarana - Paraná

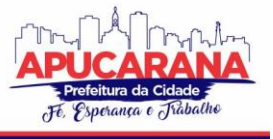

5.39.50. DEVERÁ EMITIR RELATÓRIO DE ENTRADAS POR LOTE DA ENTRADA, AGRUPANDO POR LOTE DA ENTRADA, LISTANDO O FORNECEDOR, O PRODUTO, O LOTE, A QUANTIDADE E O VALOR;

### **ACERTOS E INUTILIZAÇÕES**

5.39.51. DEVERÁ PERMITIR A INUTILIZAÇÃO DE PRODUTOS POR UNIDADE, INFORMANDO (DATA, UNIDADE, PRODUTO, LOTE, QUANTIDADE, MOTIVO E OBSERVAÇÕES);

5.39.52. DEVERÁ, AO INFORMAR O PRODUTO, LISTAR TODOS OS LOTES DISPONÍVEIS E A SUA VALIDADE;

5.39.53. DEVERÁ PERMITIR A VISUALIZAÇÃO DE TODAS AS INUTILIZAÇÕES EFETUADAS COM INFORMAÇÕES DA DATA, PRODUTO, LOTE, QUANTIDADE, VALOR TOTAL, UNIDADE E MOTIVO;

5.39.54. DEVERÁ PERMITIR A CONSULTA DE INUTILIZAÇÕES EFETUADAS POR DATA, NOME DO PRODUTO, LOTE, QUANTIDADE, DATA DE VENCIMENTO E MOTIVO DA INUTILIZAÇÃO<sup>.</sup>

5.39.55. DEVERÁ EMITIR RELATÓRIO DE INUTILIZAÇÕES POR PERÍODO, AGRUPANDO POR UNIDADE, GRUPO E MOTIVO, LISTANDO A DATA, O PRODUTO, O LOTE, A VALIDADE A QUANTIDADE E O VALOR TOTAL;

### **FARMÁCIA**

5.39.56. DEVERÁ PERMITIR A CONSULTA DE TODAS AS DISPENSAÇÕES JÁ REGISTRADAS NO SISTEMA COM OPÇÃO DE BUSCA POR DATA DA DISPENSAÇÃO, NOME DO PACIENTE OU UNIDADE DE SAÚDE;

5.39.57. DEVERÁ ALERTAR AO OPERADOR SE O PACIENTE ESTIVER SENDO RECEPCIONADO EM UMA UNIDADE EM QUE ELE NÃO POSSUI VÍNCULO CADASTRAL, RESPEITANDO PARAMETRIZAÇÃO;

5.39.58. DEVERÁ ALERTAR AO OPERADOR SE O PACIENTE ESTIVER SENDO RECEPCIONADO EM UMA UNIDADE E ELE RESIDA EM OUTRO MUNICÍPIO, RESPEITANDO PARAMETRIZAÇÃO;

5.39.59. DEVERÁ SER POSSÍVEL REALIZAR A PESQUISA DO PACIENTE PELO NOME, NOME DA MÃE, DATA DE NASCIMENTO, CPF OU RG;

5.39.60. DEVERÁ DISPONIBILIZAR AO OPERADOR, EVENTUAIS AVISOS AO PACIENTE EMITIDOS PELA UNIDADE DE SAÚDE;

5.39.61. DEVERÁ PERMITIR O CADASTRO DE AVISOS AO PACIENTE QUE SERÃO EMITIDOS PARA QUALQUER UNIDADE DE SAÚDE;

5.39.62. DEVERÁ DISPONIBILIZAR O ACESSO AO HISTÓRICO DAS DISPENSAÇÕES REALIZADAS PARA O PACIENTE, LISTANDO A DATA DA RETIRADA, A UNIDADE DE SAÚDE, O NOME PRODUTO/MEDICAMENTO, O NOME DO PROFISSIONAL QUE RECEITOU, O TIPO DA RECEITA, A QUANTIDADE E A DATA DE TÉRMINO DO MEDICAMENTO;

5.39.63. DEVERÁ PERMITIR O CADASTRO E MANUTENÇÃO DE RESTRIÇÕES ALÉRGICAS;

5.39.64. DEVERÁ ALERTAR AO OPERADOR, CASOS DE MEDICAMENTOS QUE O PACIENTE POSSUA RESTRIÇÃO ALÉRGICA A ALGUM PRINCÍPIO ATIVO DA FÓRMULA DO MEDICAMENTO E BLOQUEAR A SUA DISPENSAÇÃO:

5.39.65. DEVERÁ OBRIGAR A INFORMAÇÃO DO NÚMERO DA RECEITA E NOME DO PROFISSIONAL NAS RECEITAS DE MEDICAMENTOS CONTROLADOS;

5.39.66. DEVERÁ FAZER USO DE CÓDIGO DE BARRAS, PARA AGILIZAR A DISPENSAÇÃO;

5.39.67. DEVERÁ ALERTAR O OPERADOR CASO O PACIENTE AINDA POSSUA O MEDICAMENTO INFORMADO EM QUANTIDADE SUFICIENTE DE ACORDO COM A ÚLTIMA DISPENSAÇÃO;

5.39.68. DEVERÁ CONTROLAR MEDICAMENTOS CONCEDIDOS POR PROGRAMAS DO MINISTÉRIO DA SAÚDE;

5.39.69. DEVERÁ EXIBIR AO OPERADOR A EXISTÊNCIA DE RECEITAS PRESCRITAS PELO SOFTWARE, PODENDO SELECIONAR A RECEITA DESEJADA E QUE AUTOMATICAMENTE O SOFTWARE PREENCHA A TELA DA DISPENSAÇÃO. PODENDO O OPERADOR RETIRAR ALGUM MEDICAMENTO CASO NÃO POSSUA NO ESTOQUE, OU ALTERAR A QUANTIDADE DISPENSADA, MANTENDO A QUANTIDADE NÃO ENTREGUE RESERVADA ATÉ A DATA DE VALIDADE DA RECEITA; 5.39.70. DEVERÁ CONTROLAR E BLOQUEAR RECEITAS JÁ VENCIDAS;

5.39.71. DEVERÁ PERMITIR A VISUALIZAÇÃO DOS ESTOQUES DAS UNIDADES DE SAÚDE (PONTOS DE DISTRIBUIÇÃO/FARMÁCIAS), INDICANDO O ESTOQUE ATUAL E AS MOVIMENTAÇÕES DE ENTRADA/SAÍDA/TRANSFERÊNCIA, POR UNIDADE. ESTA VISUALIZAÇÃO DEVERÁ RESPEITAR NÍVEL DE ACESSO POR USUÁRIO;

5.39.72. DEVERÁ PERMITIR A RESERVA DE MEDICAMENTOS NO MOMENTO DA PRESCRIÇÃO PELO PROFISSIONAL, RESPEITANDO A VALIDADE DA RECEITA (TEMPO MÁXIMO PARAMETRIZADO). APÓS O PRAZO DE VALIDADE, RESERVAS NÃO DISPENSADAS DEVERÃO SER DESCONSIDERADAS;

5.39.73. DEVERÁ PERMITIR FAZER O CONTROLE DA DISPENSAÇÃO E USO DE MEDICAMENTOS, IDENTIFICANDO OS PACIENTES E VINCULANDO ÀS PRESCRIÇÕES REALIZADAS (RECEITAS) E AOS LOTES DE MEDICAMENTOS (RASTREABILIDADE DO LOTE);

5.39.74. DEVERÁ EXIBIR O PRIMEIRO LOTE A SER DISPENSADO, DISPENSANDO AUTOMATICAMENTE SEMPRE OS LOTES COM A MENOR VALIDADE;

5.39.75. DEVERÁ ALERTAR AO USUÁRIO/PROFISSIONAL A EXISTÊNCIA DE LOTES VENCIDOS, IGNORANDO ESTES LOTES NA MOVIMENTAÇÃO AUTOMÁTICA

5.39.76. DEVERÁ POSSUIR FORMA DE INDICAÇÃO DE PRODUTOS SIMILARES OU GENÉRICOS CASO O PRODUTO DISPENSADO NÃO POSSUA QUANTIDADE EM ESTOQUE;

5.39.77. DEVERÁ POSSUIR A INFORMAÇÃO DE OUTRA UNIDADE QUE POSSUA UM MEDICAMENTO EM ESTOQUE, CASO A UNIDADE NÃO TENHA UM PRODUTO EM ESTOQUE E QUE TAMBÉM NÃO POSSUA UM SIMILAR EM ESTOQUE, INDICANDO AO PACIENTE ONDE ELE POSSA RETIRAR O MEDICAMENTO;

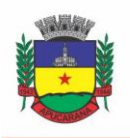

Superintendência de Compras, Licitações e Gestão de Contratos Centro Cívico José de Oliveira Rosa, 25 / CEP: 86800-280 / Apucarana - Paraná

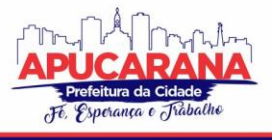

5.39.78. DEVERÁ PERMITIR A PARAMETRIZAÇÃO DE IMPRESSÃO OU NÃO DO COMPROVANTE DE ENTREGA DOS MEDICAMENTOS COM ESPAÇO PARA ASSINATURA DO PACIENTE;

5.39.79. DEVERÁ DISPONIBILIZAR A OPÇÃO DE IMPRESSÃO DOS COMPROVANTES EM IMPRESSORA PADRÃO OU TÉRMICA;

### **RELATÓRIOS DA FARMÁCIA**

5.39.80. DEVERÁ EMITIR RELATÓRIO DE CONSUMO MÉDIO MENSAL POR PERÍODO, AGRUPANDO POR ANO, MÊS, UNIDADE E GRUPO, LISTANDO O NOME DO PRODUTO, A QUANTIDADE TOTAL, O NÚMERO DE DIAS DO PERÍODO E A MÉDIA DE CONSUMO;

5.39.81. DEVERÁ EMITIR RELATÓRIO SINTÉTICO DE CONSUMO POR PRODUTO, AGRUPANDO POR UNIDADE, GRUPO E SUBGRUPO, LISTANDO O NOME DO PRODUTO E A QUANTIDADE;

5.39.82. DEVERÁ EMITIR RELATÓRIO ANALÍTICO DE CONSUMO POR UNIDADE, AGRUPANDO POR UNIDADE, GRUPO E SUBGRUPO, LISTANDO POR PACIENTE O NOME DO PRODUTO, O CUSTO, A QUANTIDADE E VALOR TOTAL;

5.39.83. DEVERÁ EMITIR RELATÓRIO SINTÉTICO DE CONSUMO POR UNIDADE, AGRUPANDO POR UNIDADE, GRUPO E SUBGRUPO, LISTANDO O NOME DO PRODUTO, O CUSTO, A QUANTIDADE E VALOR TOTAL;

5.39.84. DEVERÁ EMITIR RELATÓRIO ANALÍTICO DE CONSUMO DE PRODUTOS POR PACIENTE, AGRUPANDO POR UNIDADE, LISTANDO POR PACIENTE O NOME DO PRODUTO, A DATA, O CUSTO, A QUANTIDADE E VALOR TOTAL;

5.39.85. DEVERÁ EMITIR RELATÓRIO SINTÉTICO DE CONSUMO DE PRODUTOS POR PACIENTE, AGRUPANDO POR UNIDADE, LISTANDO O PACIENTE, A QUANTIDADE E VALOR TOTAL;

5.39.86. DEVERÁ EMITIR RELATÓRIO DE PRESCRIÇÕES DE PRODUTOS POR PROFISSIONAL, AGRUPANDO POR UNIDADE E PROFISSIONAL, LISTANDO O PRODUTO, A DATA, A QUANTIDADE, O CUSTO E O VALOR TOTAL;

5.39.87. DEVERÁ EMITIR RELATÓRIO SINTÉTICO DE CONSUMO DE PRODUTOS POR DIA, AGRUPANDO POR DIA, LISTANDO O NOME DO PRODUTO, O NOME DA UNIDADE, O CUSTO, A QUANTIDADE E O VALOR TOTAL;

5.39.88. DEVERÁ EMITIR RELATÓRIO SINTÉTICO DE CONSUMO DE PRODUTOS POR AÇÃO TERAPÊUTICA, LISTANDO O NOME DO PRODUTO, O CUSTO, A QUANTIDADE E O VALOR TOTAL;

5.39.89. DEVERÁ EMITIR RELATÓRIO ANALÍTICO DE CONSUMO DE PSICOTRÓPICOS, AGRUPANDO POR UNIDADE E PSICOTRÓPICO, LISTANDO A DATA, O NOME DO PACIENTE, O NOME DO PROFISSIONAL QUE RECEITOU, O LOTE, NÚMERO DE DIAS DE CONSUMO E A QUANTIDADE;

5.39.90. DEVERÁ EMITIR RELATÓRIO COM GRÁFICO ILUSTRANDO O NÚMERO DE ATENDIMENTOS REALIZADOS POR FAIXA ETÁRIA;

5.39.91. DEVERÁ EMITIR RELATÓRIO COM GRÁFICO ILUSTRANDO O NÚMERO DE ATENDIMENTOS REALIZADOS POR SEXO;

5.39.92. DEVERÁ EMITIR RELATÓRIO COM GRÁFICO ILUSTRANDO O COMPARATIVO DO NÚMERO DE ATENDIMENTOS REALIZADOS POR MÊS, COMPARANDO OS ANOS INFORMADOS;

5.39.93. DEVERÁ EMITIR RELATÓRIO ANALÍTICO DE ATENDIMENTOS REALIZADOS POR HORÁRIO, AGRUPANDO POR UNIDADE E DATA, LISTANDO A HORA, O NOME ATENDENTE, O NOME DO PACIENTE, O NOME DO PRODUTO, A QUANTIDADE E O NÚMERO DE DIAS PARA O CONSUMO;

5.39.94. DEVERÁ EMITIR RELATÓRIO ANALÍTICO DE ATENDIMENTOS REALIZADOS POR ATENDENTE, AGRUPANDO POR UNIDADE E O NOME DO ATENDENTE, LISTANDO A DATA, O NOME DO PACIENTE, O NOME DO PRODUTO, A QUANTIDADE E O NÚMERO DE DIAS PARA O CONSUMO;

5.39.95. DEVERÁ EMITIR RELATÓRIO SINTÉTICO DE ATENDIMENTOS REALIZADOS POR ATENDENTE, AGRUPANDO POR UNIDADE, LISTANDO O NOME DO ATENDENTE, A QUANTIDADE DE ATENDIMENTOS REALIZADOS E O PERCENTUAL REFERENTE A QUANTIDADE TOTAL DE ATENDIMENTOS REALIZADOS NA UNIDADE;

5.39.96. DEVERÁ EMITIR RELATÓRIO DE LOTES POR VALIDADE;

5.39.97. DEVERÁ EMITIR LISTA PARA CONFERÊNCIA DE ESTOQUE (INVENTÁRIO), AGRUPANDO POR UNIDADE, LISTANDO O CÓDIGO DO PRODUTO, O NOME DO PRODUTO, A APRESENTAÇÃO, A TARJA, O ESTOQUE ATUAL E ESPAÇO PARA A INFORMAÇÃO MANUAL DO ESTOQUE ATUAL;

5.39.98. DEVERÁ EMITIR O TERMO DE ABERTURA E O LIVRO DE REGISTROS ESPECÍFICOS, ATENDENDO A PORTARIA Nº. 344/98 DA ANVISA;

5.39.99. DEVERÁ EMITIR O MAPA (BALANÇO) E LIVRO INFORMANDO A MOVIMENTAÇÃO (ENTRADAS/SAÍDAS) DE MEDICAMENTOS CONTROLADOS, ATENDENDO A PORTARIA Nº. 344/98 DA ANVISA;

5.39.100. DEVERÁ EMITIR O RELATÓRIO DE RMNRA (RELAÇÃO MENSAL DE NOTIFICAÇÕES DE RECEITA "A", DE ACORDO O MODELO DEFINIDO NA PORTARIA 344/98 DA ANVISA;

### **REQUISIÇÕES E TRANSFERÊNCIAS**

5.39.101. DEVERÁ PERMITIR FAZER REQUISIÇÕES DE PRODUTOS DE UMA UNIDADE PARA OUTRA CONTROLANDO AS FASES:

- a. REQUISIÇÃO;
- b. IMPRESSÃO DA REQUISIÇÃO DE PRODUTOS ANALÍTICA (LISTA OS LOTES DISPONÍVEIS NA UNIDADE REQUISITANTE) OU SINTÉTICA;
- c. RECEBIMENTO OU CANCELAMENTO DA REQUISIÇÃO PELA UNIDADE REQUISITADA;
- d. TRANSFERÊNCIA DOS ITENS DA REQUISIÇÃO, TODOS OU APENAS ALGUNS, COM QUANTIDADES TOTAIS OU PARCIAIS;
- e. IMPRESSÃO DA GUIA DE SEPARAÇÃO LISTANDO OS PRODUTOS, FABRICANTES, LOTES, VALIDADES, APRESENTAÇÃO E QUANTIDADE DOS

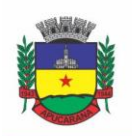

Superintendência de Compras, Licitações e Gestão de Contratos Centro Cívico José de Oliveira Rosa, 25 / CEP: 86800-280 / Apucarana - Paraná

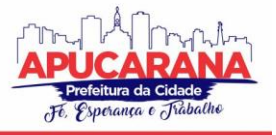

PRODUTOS TRANSFERIDOS;

- f. APROVAÇÃO DA TRANSFERÊNCIA, OU SEJA, LIBERAÇÃO DOS ITENS DO ESTOQUE E HABILITAÇÃO DO RECEBIMENTO DA TRANSFERÊNCIA PELA UNIDADE SOLICITANTE;
- g. CONFIRMAÇÃO DO RECEBIMENTO DA TRANSFERÊNCIA PELA UNIDADE REQUISITANTE, PERMITINDO, RECEBER TOTAL OU PARCIALMENTE OS ITENS E INFORMANDO A QUANTIDADE EFETIVAMENTE RECEBIDA.

5.39.102. DEVERÁ POSSUIR FORMA DE INDICAÇÃO DE PRODUTOS SIMILARES OU GENÉRICOS CASO O PRODUTO TRANSFERIDO NÃO POSSUA QUANTIDADE EM ESTOQUE;

5.39.103. DEVERÁ MANTER BLOQUEADO O ESTOQUE DOS ITENS REQUISITADOS NA UNIDADE REQUISITADA ATÉ O ACEITE DE RECEBIMENTO OU CANCELAMENTO DA TRANSFERÊNCIA PELA UNIDADE REQUISITANTE;

5.39.104. DEVERÁ PERMITIR CONFIGURAR SE A UNIDADE USA O ACEITE DE TRANSFERÊNCIAS, CASO OPTE POR NÃO USAR, AS QUANTIDADES TRANSFERIDAS PELA UNIDADE REQUISITADA ENTRARÃO AUTOMATICAMENTE O ESTOQUE DA UNIDADE REQUISITANTE APÓS A TRANSFERÊNCIA;

5.39.105. DEVERÁ PERMITIR CONFIGURAR SE USARÁ A APROVAÇÃO DE TRANSFERÊNCIA PELA UNIDADE REQUISITADA, CASO NÃO ESTIVER ATIVO, AO REALIZAR A TRANSFERÊNCIA OS ITENS TRANSFERIDOS SERÃO BLOQUEADOS NA UNIDADE REQUISITADA E ENVIADOS A UNIDADE REQUISITANTE;

5.39.106. DEVERÁ PERMITIR A TRANSFERÊNCIA DE PRODUTOS SEM A NECESSIDADE REQUISIÇÃO;

5.39.107. PROPICIAR AO USUÁRIO O BLOQUEIO DE LOTES DE MEDICAMENTOS, PARA USO EM SITUAÇÕES COMO A INTERDIÇÃO DE MEDICAMENTOS PELA ANVISA;

5.39.108. DEVERÁ PERMITIR INUTILIZAR TOTALMENTE, PARCIALMENTE OU CANCELAR O BLOQUEIO DE PRODUTOS EM ESTOQUE;

5.39.109. DEVERÁ VALIDAR A ENTRADA DE PRODUTOS NO ESTOQUE.

5.39.110. NÃO PERMITIR REALIZAR ENTRADAS PARA UNIDADES AS QUAIS O USUÁRIO NÃO POSSUI ACESSO;

5.39.111. NÃO PERMITIR REALIZAR A ENTRADA SE JÁ EXISTIR ALGUMA ENTRADA REGISTRADA COM O MESMO FORNECEDOR, NÚMERO, SÉRIE E LOTE;

5.39.112. CASO ALGUM DOS ITENS POSSUA "DATA DE VALIDADE" DIFERENTE PARA O PRODUTO, LOTE E FABRICANTE DE ALGUMA ENTRADA JÁ REGISTRADA, EXIBIR UM ALERTA AO USUÁRIO;

5.39.113. PARA ENTRADA DE PRODUTOS IMUNOBIOLÓGICOS, CASO ALGUM DOS ITENS POSSUA "DOSES DO FRASCO" DIFERENTE PARA O PRODUTO E LOTE DE ALGUMA ENTRADA JÁ REGISTRADA O SISTEMA DEVE EXIBIR UM ALERTA AO USUÁRIO;

5.39.114. CASO ALGUM DOS ITENS POSSUA "FABRICANTE" DIFERENTE PARA O PRODUTO E LOTE DE ALGUMA ENTRADA JÁ REGISTRADA EXIBIR UMA MENSAGEM DE ALERTA AO USUÁRIO;

5.39.115 DEVERÁ PERMITIR CONFIGURAR A APROVAÇÃO DE ENTRADA DE PRODUTOS, OU SEJA, SE HABILITADO, APÓS A ENTRADA DE ITENS NO ESTOQUE SERÁ NECESSÁRIA A APROVAÇÃO DA ENTRADA POR UM USUÁRIO AUTORIZADO, SOMENTE APÓS ESSA AÇÃO AS QUANTIDADES DA ENTRADA SERÃO INTEGRADAS AO ESTOQUE;

5.39.116. DEVERÁ PERMITIR A VISUALIZAÇÃO DO ESTOQUE EM TEMPO REAL DA UNIDADE DE SAÚDE COM INDICADOR GRÁFICO DO NÍVEL DO SALDO, INFORMANDO:

QUANTIDADE EM ESTOQUE;

- TOTAL VENCIDO;
- TOTAL RESERVADO;

SALDO DO ESTOQUE.

### **PROCESSOS JUDICIAIS**

5.39.117. DEVERÁ POSSUIR CADASTRO DE ADVOGADOS;

5.39.118. DEVERÁ PERMITIR O CADASTRO E A EMISSÃO DA DECLARAÇÃO DE INDISPONIBILIDADE DE MEDICAMENTOS CONTENDO INFORMAÇÕES DO PACIENTE, MÉDICO E A ORIGEM DA RECEITA, PLANO DE SAÚDE, MEDICAMENTOS/MATERIAIS E O MOTIVO DA INDISPONIBILIDADE;

5.39.119. DEVERÁ PERMITIR A ABERTURA DO PROCESSO JUDICIAL A PARTIR DE UMA NEGATIVA DE INDISPONIBILIDADE DE MEDICAMENTOS/MATERIAIS;

5.39.120. DEVERÁ ALERTAR AO OPERADOR NO MOMENTO DO CADASTRO DE UMA NOVA NEGATIVA A EXISTÊNCIA DE OUTRAS NEGATIVAS DO MESMO PACIENTE;

5.39.121. DEVERÁ PERMITIR A VISUALIZAÇÃO DO HISTÓRICO DE NEGATIVAS DO PACIENTE NO MOMENTO DA INCLUSÃO DE UMA NOVA NEGATIVA; 5.39.122. DEVERÁ PERMITIR QUE OS PROCESSOS SEJAM CLASSIFICADOS CONFORME AS DIVERSAS SITUAÇÕES:

- a. ABERTO;
- b. EM ANDAMENTO;
- c. ÚNICO;
- d. FORA DE LINHA;
- e. CUMPRIDO;
- f. DEVOLVIDO;
- g. SUSPENSO;

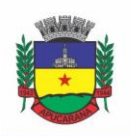

Superintendência de Compras, Licitações e Gestão de Contratos Centro Cívico José de Oliveira Rosa, 25 / CEP: 86800-280 / Apucarana - Paraná

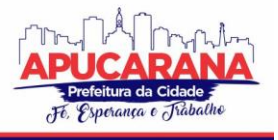

### h. INATIVO;

5.39.123. DEVERÁ PERMITIR QUE SEJA INFORMADO PARA CADA PROCESSO SE O MESMO GERA ALGUM TIPO DE BLOQUEIO;

5.39.124. DEVERÁ PERMITIR QUE SEJA INFORMADO PARA CADA PROCESSO SE O MESMO GERA ALGUM TIPO DE MULTA E O VALOR;

5.39.125. DEVERÁ PERMITIR QUE SEJA INFORMADO PARA CADA PROCESSO O ADVOGADO E SEU REGISTRO NA OAB, E-MAIL E TELEFONE;

5.39.126. DEVERÁ PERMITIR QUE SEJA INFORMADO PARA CADA PROCESSO O NÚMERO E A DATA DO PEDIDO DE COMPRA;

5.39.127. DEVERÁ POSSUIR A IMPRESSÃO DA DECLARAÇÃO DO PEDIDO DE COMPRA DOS MEDICAMENTOS/MATERIAIS;

5.39.128. DEVERÁ PERMITIR QUE SEJA REGISTRADO PARA CADA PROCESSO TODOS OS MEDICAMENTOS E MATERIAIS, INFORMANDO PARA CADA ITEM A FREQUÊNCIA DE RETIRADA, A QUANTIDADE E O LOTE RESERVADO;

5.39.129. DEVERÁ PERMITIR O ANEXO DE DOCUMENTOS DIGITALIZADOS AO PROCESSO;

5.39.130. DEVERÁ MANTER UM HISTÓRICO DE TODOS OS TRÂMITES EFETUADOS NO PROCESSO COM A DESCRIÇÃO DO EVENTO, DATA, HORA E O OPERADOR RESPONSÁVEL;

5.39.131. DEVERÁ PERMITIR O TOTAL CONTROLE DE DISPENSAÇÃO DE MEDICAMENTOS E MATERIAIS PARA O PROCESSO;

5.39.132. DEVERÁ PERMITIR A DISPENSAÇÃO DE MEDICAMENTOS E MATERIAIS A PARTIR DO PROCESSO;

5.39.133. DEVERÁ INDICAR E PERMITIR A DISPENSAÇÃO DE MEDICAMENTOS E MATERIAIS A PARTIR DA RECEPÇÃO DO PACIENTE NA FARMÁCIA;

5.39.134. DEVERÁ POSSUIR EXTRATO DO PROCESSO JUDICIAL CONTENDO AS INFORMAÇÕES CADASTRAIS DO PROCESSO, OS MEDICAMENTOS/MATERIAIS, TODAS AS DISPENSAÇÕES E SEUS TRÂMITES;

5.39.135. DEVERÁ MANTER UM HISTÓRICO DE TODAS AS DISPENSAÇÕES EFETUADAS COM DATA, HORA E O OPERADOR RESPONSÁVEL;

5.39.136. DEVERÁ POSSUIR VISUALIZAÇÃO GERAL DO PROCESSO, LISTANDO PARA CADA ITEM DE MATERIAL OU MEDICAMENTO, O LOTE RESERVADO, A QUANTIDADE ATUAL EM ESTOQUE, A FREQUÊNCIA DE RETIRADA, A QUANTIDADE DO PROCESSO, O TOTAL JÁ ENTREGUE, O SALDO A RECEBER, A DATA DA ÚLTIMA ENTREGA E A PREVISÃO DA PRÓXIMA ENTREGA;

5.39.137. DEVERÁ EMITIR UM COMPROVANTE A CADA RETIRADA, CONTENDO OS MATERIAIS E OU MEDICAMENTOS, O NÚMERO DO PROCESSO E O SALDO A RETIRAR;

5.39.138. DEVERÁ ALTERAR A SITUAÇÃO DO PROCESSO PARA CUMPRIDO AUTOMATICAMENTE APÓS ÚLTIMA ENTREGA DE MATERIAIS/MEDICAMENTOS DO PROCESSO;

5.39.139. DEVERÁ POSSUIR A IMPRESSÃO DA DECLARAÇÃO DE CUMPRIMENTO DO PROCESSO;

5.39.140. DEVERÁ POSSUIR RELATÓRIO DOS PROCESSOS JUDICIAIS, CONTENDO AS INFORMAÇÕES CADASTRAIS DO PROCESSO, OS MEDICAMENTOS/MATERIAIS, TODAS AS DISPENSAÇÕES E SEUS TRÂMITES;

5.39.141. DEVERÁ POSSUIR RELATÓRIO DE PROCESSOS JUDICIAIS, LISTANDO O NÚMERO DE PROCESSOS E O PERCENTUAL DE INCIDÊNCIA DO MEDICAMENTO NO TOTAL DE PROCESSOS;

5.39.142. DEVERÁ POSSUIR RELATÓRIO DE PROCESSOS JUDICIAIS, LISTANDO O NÚMERO DE MÉDICOS E ADVOGADOS ENVOLVIDOS POR MEDICAMENTO;

#### **DEMANDA REPRIMIDA**

5.39.143. DEVERÁ PERMITIR O REGISTRO DOS MEDICAMENTOS E MATERIAIS PROCURADOS PELO PACIENTE E QUE NÃO ESTÃO DISPONÍVEIS NOS PONTOS DE DISTRIBUIÇÃO DE MATERIAIS E MEDICAMENTOS CONTENDO OS SEGUINTES CAMPOS:

- a) DATA DO CADASTRO;
- b) UNIDADE;
- c) NOME DO USUÁRIO;
- d) MATERIAIS/MEDICAMENTOS;
- e) OUANTIDADE REPRIMIDA-
- f) DEVERÁ PROPICIAR AO OPERADOR DO SISTEMA, UMA LISTA DE TODOS OS REGISTROS INSERIDOS NA DEMANDA REPRIMIDA, COM ACESSO NO MÍNIMO AS SEGUINTES INFORMAÇÕES:
	- o DATA DA INCLUSÃO;
	- SITUAÇÃO DA DEMANDA;
	- o DATA NECESSÁRIA PARA O CONSUMO PELO USUÁRIO/PACIENTE;
	- o NOME DO USUÁRIO/PACIENTE;
	- o MATERIAIS/MEDICAMENTOS;
	- o QUANTIDADE NECESSÁRIA;
	- o QUANTIDADE JÁ ATENDIDA;
	- o QUANTIDADE AINDA REPRIMIDA;
	- o ESTOQUE DO MATERIAL/MEDICAMENTO NA UNIDADE;

5.39.144. DEVERÁ PERMITIR O REGISTRO DE CONTATOS EFETUADOS AO USUÁRIO/PACIENTE PARA UMA DETERMINADA DEMANDA REPRIMIDA;

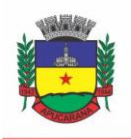

Superintendência de Compras, Licitações e Gestão de Contratos Centro Cívico José de Oliveira Rosa, 25 / CEP: 86800-280 / Apucarana - Paraná

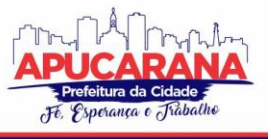

5.39.145. DEVERÁ PERMITIR O ENVIO DE AVISOS AO USUÁRIO/PACIENTE PARA UMA DETERMINADA DEMANDA REPRIMIDA SEJA POR E-MAIL, SMS OU DIRETAMENTE AO SISTEMA EM FORMA DE AVISO PELO SISTEMA EM QUALQUER LOCAL QUE O PACIENTE SEJA INFORMADO, COMO POR EXEMPLO NO MOMENTO DE UM AGENDAMENTO, NO MOMENTO DA RETIRADA DE UM EXAME OU MEDICAMENTO, ETC;

5.39.146. DEVERÁ PERMITIR O BLOQUEIO DA DEMANDA REPRIMIDA, COM A NECESSIDADE DE UMA JUSTIFICATIVA PARA POSTERIOR AUDITORIA;

5.39.147. DEVERÁ PERMITIR O DESBLOQUEIO DA DEMANDA REPRIMIDA;

5.39.148. DEVERÁ POSSUIR PARÂMETRO PARA QUE O OPERADOR POSSA OU NÃO LANÇAR A DEMANDA REPRIMIDA NO MOMENTO DA DISPENSAÇÃO DO MATERIAL/MEDICAMENTO;

#### **QUALIFAR-HÓRUS**

5.39.149. DEVERÁ PERMITIR A INTEGRAÇÃO COM O SISTEMA HÓRUS DO PROGRAMA QUALIFAR-SUS DO MINISTÉRIO DA SAÚDE;

5.39.150. DEVERÁ PREVER O RELACIONAMENTO ENTRE AS UNIDADES DE FORNECIMENTO DO CADASTRO OFICIAL DO CATMAT E AS UNIDADES DE FORNECIMENTO USADAS PELO PROGRAMA QUALIFAR-SUS, DE TAL MODO QUE NÃO SEJA NECESSÁRIO EFETUAR RELACIONAMENTOS, APENAS RELACIONAR O PRODUTO AO CÓDIGO CATMAT PARA QUE A EXPORTAÇÃO POSSA SER REALIZADA;

5.39.151. DEVERÁ POSSUIR, ÁREA RESTRITA AOS ADMINISTRADORES E TÉCNICOS, PARA EFETUAR AS CONFIGURAÇÕES DE COMUNICAÇÃO COM O SISTEMA QUALIFAR-HÓRUS, PERMITINDO SELECIONAR O AMBIENTE DE INTEGRAÇÃO (PRODUÇÃO OU HOMOLOGAÇÃO) BEM COMO OS ENDEREÇOS DOS *WEBSERVICES* E OS USUÁRIOS E SENHAS PARA O ACESSO;

5.39.152. DEVERÁ PERMITIR SELECIONAR O AMBIENTE DE INTEGRAÇÃO QUE SERÁ USADO, DE HOMOLOGAÇÃO OU INTEGRAÇÃO. CASO SELECIONADO O AMBIENTE DE HOMOLOGAÇÃO AS EXPORTAÇÕES NÃO TERÃO EFEITOS REAIS, OU SEJA, PODERÁ SER USADA PARA TESTAR A COMUNICAÇÃO E ATESTAR O RECEBIMENTO DOS DADOS PELO PROGRAMA SEM COMPROMETER A INTEGRIDADE DOS DADOS. CASO SEJA USADO O AMBIENTE DE PRODUÇÃO OS DADOS TERÃO VALIDADE REAL E SERÃO CONSIDERADOS PARA TODOS OS EFEITOS DO PROGRAMA;

5.39.153. DEVERÁ PERMITIR O ENVIO DE DADOS PARA O SISTEMA QUALIFAR-HÓRUS, DETALHANDO, APÓS O ENVIO, A MENSAGEM RETORNADA, O PROTOCOLO DE ENVIO E A QUANTIDADE DE INCONSISTÊNCIAS E SUCESSOS. AS INCONSISTÊNCIAS DEVEM SER DETALHADAS IDENTIFICANDO O CAMPO E O MOTIVO DA INCONSISTÊNCIA;

5.39.154. DEVERÁ PERMITIR REALIZAR A CONSULTA DA SITUAÇÃO DOS ENVIOS, COMUNICANDO-SE VIA *WEBSERVICE* COM QUALIFAR-HÓRUS;

5.39.155. DEVERÁ PERMITIR O DOWNLOAD DOS ARQUIVOS XML ENVIADOS;

5.39.156. DEVERÁ PERMITIR A EXCLUSÃO DE UM ENVIO ATRAVÉS DA COMUNICAÇÃO COM O *WEBSERVICE* DO SISTEMA QUALIFAR-HÓRUS. CASO O PRAZO PARA REMOÇÃO TENHA EXPIRADO O SISTEMA NÃO DEVE PERMITIR A EXCLUSÃO, INFORMADO AO USUÁRIO O MOTIVO;

5.39.157. DEVERÁ PERMITIR, SEPARADAMENTE, OU EM UMA ÚNICA VEZ, O ENVIO, CONSULTA E EXCLUSÃO DOS TIPOS DE REGISTROS, QUE SÃO: ENTRADAS, SAÍDAS, ESTOQUE E DISPENSAÇÃO;

#### **BNDASAF (BASE NACIONAL DE DADOS DA ASSISTÊNCIA FARMACÊUTICA)**

#### **CONTROLE DE ENTREGAS**

5.39.158. PERMITIR O CADASTRO DE KITS DE PRODUTOS OU MEDICAMENTOS;

5.39.159. PERMITIR ATIVAR OU INATIVAR KITS;

5.39.160. PERMITIR O CADASTRO DOS ITENS QUE FARÃO PARTE DO KIT, BEM COMO DEFINIR A QUANTIDADE PADRÃO PARA CADA ITEM;

5.39.161. PERMITIR ATIVAR OU INATIVAR ITENS DO KIT;

5.39.162. PERMITIR A GERAÇÃO DE KITS AUTOMATICAMENTE ATRAVÉS DE PARÂMETROS DEFINIDOS PELO OPERADOR: VALIDADE INICIAL DA RECEITA, VALIDADE FINAL DA RECEITA, BAIRRO, LOGRADOURO, LOCALIDADE, AÇÃO PROGRAMÁTICA O QUAL O CLIENTE PARTICIPA, UNIDADE DE SAÚDE DO CLIENTE E O CLIENTE;

5.39.163. PERMITIR A CONFIGURAÇÃO DA GERAÇÃO DE KITS, DEFININDO: KIT, UNIDADE DE ORIGEM (ONDE SERÁ BAIXADO O ESTOQUE), UNIDADE DE DESTINO (ONDE SERÁ REALIZADA A ENTREGA DOS KITS) E O PRAZO DE CONSUMO EM DIAS;

5.39.164. AO GERAR OS KITS O SISTEMA DEVE ANALISAR, CONFORME AS PRESCRIÇÕES REALIZADAS, A QUANTIDADE DE PRODUTOS NECESSÁRIA PARA SATISFAZER O PRAZO DE CONSUMO INFORMADO, NO CÁLCULO DEVEM SER CONSIDERADAS AS QUANTIDADES JÁ RETIRADAS E AINDA NÃO CONSUMIDAS PELO CLIENTE E OS KITS GERADOS AINDA EM CONSUMO;

5.39.165. QUANDO INFORMADO UM KIT SOMENTE DEVEM SER GERADOS OS KITS PARA OS MEDICAMENTOS PRESCRITOS QUE ESTÃO RELACIONADOS E ATIVOS NO KIT;

5.39.166. QUANTO NÃO FOR INFORMADO UM KIT SOMENTE DEVEM SER GERADOS OS KITS PARA OS MEDICAMENTOS DE USO CONTÍNUO EM USO PELO CLIENTE;

5.39.167. PARA A GERAÇÃO DE KITS DEVE SER VERIFICADA A VALIDADE DAS RECEITAS DOS CLIENTES, DE FORMA QUE NÃO SEJAM GERADOS KITS PARA CLIENTES CUJA RECEITA ESTEJA VENCIDA;

5.39.168. AO GERAR OS KITS DEVE SER REALIZADA AUTOMATICAMENTE A BAIXA DE ESTOQUE DOS ITENS NA UNIDADE DE ORIGEM SELECIONADA;

5.39.169. PERMITIR ANTES DA BAIXA DOS ITENS DO ESTOQUE, CONFIGURAR INDIVIDUALMENTE, PARA CADA CLIENTE, AS QUANTIDADES DE CADA ITEM;

5.39.170. PERMITIR ANTES DA BAIXA DOS ITENS DO ESTOQUE, REMOVER KITS DE CLIENTES;

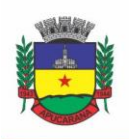

Superintendência de Compras, Licitações e Gestão de Contratos Centro Cívico José de Oliveira Rosa, 25 / CEP: 86800-280 / Apucarana - Paraná

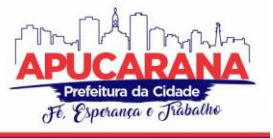

5.39.171. CASO NÃO EXISTA ESTOQUE SUFICIENTE PARA GERAÇÃO DE ALGUM DOS ITENS DO KIT, O SISTEMA DEVE ALERTAR AO OPERADOR INFORMANDO OS PRODUTOS COM SALDO INSUFICIENTE EM ESTOQUE, PODENDO ESTE CANCELAR A GERAÇÃO DOS KITS;

5.39.172. CASO NÃO EXISTA ESTOQUE SUFICIENTE PARA GERAÇÃO DE ALGUM DOS ITENS DO KIT, O SISTEMA DEVE ALERTAR AO OPERADOR PERMITINDO GERAR DEMANDA REPRIMIDA PARA OS ITENS NÃO ATENDIDOS;

5.39.173. DESTACAR OS ITENS NOS KITS QUE NÃO ATENDIDOS PELA REDE BÁSICA (RENAME);

5.39.174. APÓS A GERAÇÃO DOS KITS DEVE PERMITIR A GERAÇÃO DAS ORIENTAÇÕES FARMACÊUTICAS EM IMPRESSORA TÉRMICA PARA TODOS OS KITS GERADOS;

5.39.175. PERMITIR A GERAÇÃO DE AVISOS PARA UM OU VÁRIOS CLIENTES SIMULTANEAMENTE, PERMITINDO COMUNICAR SOBRE A SITUAÇÃO DO KIT, ATRAVÉS DE: ENVIO DE SMS, PARA O CELULAR DEFINIDO NO CADASTRO DO CLIENTE, PERMITINDO DEFINIR O TÍTULO E O TEXTO DA MENSAGEM; ENVIO DE E-MAIL, PARA O E-MAIL DEFINIDO NO CADASTRO DO CLIENTE, PERMITINDO DEFINIR O TÍTULO E O TEXTO; AVISO EM TELA, PERMITINDO SELECIONAR OS GRUPOS DE USUÁRIOS OU USUÁRIOS QUE SERÃO NOTIFICADOS AO INFORMAR O PACIENTE EM QUALQUER TELA DO SISTEMA;

5.39.176. PERMITIR O REGISTRO DE ENTREGA DOS KITS AOS CLIENTES, PERMITINDO, CASO O KIT NÃO TENHA SIDO RETIRADO PELO CLIENTE, INFORMAR O RESPONSÁVEL PELA RETIRADA;

5.39.177. APÓS A ENTREGA DO KIT AO CLIENTE O SISTEMA DEVE PERMITIR EMITIR O COMPROVANTE DE ENTREGA PARA ASSINATURA PELO CLIENTE OU RESPONSÁVEL;

5.39.178. O COMPROVANTE DE ENTREGA DO KIT, CONFORME NECESSIDADE DO OPERADOR, PODE SER IMPRESSO EM IMPRESSORA TÉRMICA OU IMPRESSORA NORMAL;

5.39.179. PERMITIR A CONSULTA DOS KITS GERADOS, ATRAVÉS DOS SEGUINTES FILTROS (UNIDADE DE ORIGEM, UNIDADE DE DESTINO, SITUAÇÃO (PENDENTE, ENTREGUE E NÃO RETIRADO), AÇÃO PROGRAMÁTICA, AVISADOS (SIM, NÃO, TODOS), LOTE DE GERAÇÃO DO KIT, CLIENTE, RESPONSÁVEL PELA RETIRADA, KIT E DATA DE GERAÇÃO DO KIT);

5.39.180. PERMITIR O CANCELAMENTO DE UM KIT. AO CANCELAR, OS ESTOQUES DOS ITENS DO KIT DEVEM SER ESTORNADOS AUTOMATICAMENTE PARA O ESTOQUE DA UNIDADE DE ORIGEM;

5.39.181. PERMITIR O REGISTRO DE NÃO RETIRADA DO KIT PELO CLIENTE OBRIGANDO O OPERADOR A INFORMAR UMA JUSTIFICATIVA. AO REGIS TRAR A NÃO RETIRADA DE UM KIT OS ITENS DEVEM SER ESTORNADOS AUTOMATICAMENTE PARA O ESTOQUE DA UNIDADE DE ORIGEM;

### **INTEGRAÇÕES**

5.39.182. DEVERÁ PREVER A INTEGRAÇÃO DO ESTOQUE COM O SISTEMA ADMINISTRATIVO DO SISTEMA DE COMPRAS E ALMOXARIFADO, E TAMBÉM DE EMPRESAS TERCEIRAS ATRAVÉS DE UM *WEBSERVICE* QUE PERMITA O RECEBIMENTO DE ENTRADAS DE PRODUTOS NO ESTOQUE, CONTENDO INFORMAÇÕES DA UNIDADE DE ORIGEM, UNIDADE DE DESTINO, DADOS DAS NOTAS FISCAIS, ITENS, LOTES, VALIDADE, FABRICANTES, VALOR E QUANTIDADES;

5.39.183. DEVERÁ IDENTIFICAR OS PRODUTOS ATRAVÉS DA LISTA DE PRODUTOS DO CATMAT (SISTEMA DE CATALOGAÇÃO DE MATERIAIS) DE ACORDO COM A TABELA OFICIAL, PARA CONSULTA, DISPONIBILIZADA NO SITE COMPRASNET DO MINISTÉRIO DO PLANEJAMENTO, ORÇAMENTO E GESTÃO;

5.39.184. DEVERÁ POSSUIR UMA ÁREA ESPECÍFICA PARA CONSULTA DAS ENTRADAS RECEBIDAS;

5.39.185. DEVERÁ PERMITIR O RECEBIMENTO E CANCELAMENTO DE UMA ENTRADA RECEBIDA. O ESTOQUE SOMENTE DEVE SER ALTERADO CASO A ENTRADA SEJA RECEBIDA;

5.39.186. DEVERÁ PREVER O ENVIO, ATRAVÉS DA CHAMADA DE UM *WEBSERVICE* AO SISTEMA TERCEIRO, COMUNICANDO SE ENTRADA FOI CANCELADA OU RECEBIDA;

5.39.187. DEVERÁ POSSUIR, EM UMA ÁREA RESTRITA AOS ADMINISTRADORES E TÉCNICOS, AS CONFIGURAÇÕES DOS ENDEREÇOS DOS *WEBSERVICES* PARA ENVIO DE CONFIRMAÇÃO E CANCELAMENTO, A ATIVAÇÃO OU DESATIVAÇÃO DA INTEGRAÇÃO E O USUÁRIO E SENHA PARA ACESSO.

#### **5.40 MÓDULO DE PRONTUÁRIO MÉDICO**

#### **ATENDIMENTO MÉDICO**

5.40.1. DEVERÁ PERMITIR, EM UMA ÁREA RESTRITA A ADMINISTRADORES E TÉCNICOS, A CONFIGURAÇÃO DA IMPRESSÃO DAS RECEITAS, COM AS SEGUINTES OPÇÕES: EXIBIR OU OCULTAR O CABEÇALHO DAS RECEITAS (PARA OS CASOS DE PAPÉIS COM CABEÇALHO PRÉ-IMPRESSO); EXIBIR OU OCULTAR O RODAPÉ DAS RECEITAS (PARA OS CASOS DE PAPÉIS COM RODAPÉ PRÉ-IMPRESSO); EXIBIR OU OCULTAR O LOGO DO SUS; IMPRIMIR DUAS VIAS DA RECEITA NA MESMA PÁGINA; IMPRIMIR DUAS VIAS DA RECEITA SIMPLES; IMPRIMIR DUAS VIAS DA RECEITA DE OUTROS MEDICAMENTOS E RECOMENDAÇÕES; ALTERAR O TEXTO DO CABEÇALHO DA RECEITA;

5.40.2. DEVERÁ POSSUIR PARAMETRIZAÇÃO QUE OBRIGUE OU NÃO A INFORMAÇÃO DO CID PRINCIPAL PARA A CONCLUSÃO DO ATENDIMENTO;

5.40.3. DEVERÁ ORDENAR OS PACIENTES PRIORIZANDO O NÍVEL DA CLASSIFICAÇÃO DE RISCO;

5.40.4. DEVERÁ DESTACAR NA FILA DE ATENDIMENTO OS PACIENTES COM IDADE INFERIOR A 2 (DOIS) ANOS E SUPERIOR A 60 (SESSENTA) ANOS, EM NEGRITO E COR DIFERENCIADA (VERMELHO);

5.40.5. DEVERÁ PERMITIR A ORDENAÇÃO DOS PACIENTES NA TELA POR DATA, HORA OU IDADE;

5.40.6. DEVERÁ POSSUIR FORMA DE IDENTIFICAÇÃO DOS PACIENTES HIPERTENSOS E OU DIABÉTICOS, DISPONIBILIZANDO INFORMAÇÕES ADICIONAIS;

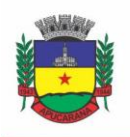

Superintendência de Compras, Licitações e Gestão de Contratos Centro Cívico José de Oliveira Rosa, 25 / CEP: 86800-280 / Apucarana - Paraná

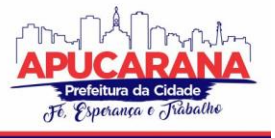

5.40.7. DEVERÁ POSSUIR FORMA DE IDENTIFICAÇÃO DAS PACIENTES GESTANTES, DISPONIBILIZANDO ATENDIMENTO COM INFORMAÇÕES ADICIONAIS SEGUINDO OS PADRÕES DO MINISTÉRIO DA SAÚDE;

5.40.8. POSSUIR FUNCIONALIDADE DE REGISTRO DE PACIENTES NÃO ATENDIDOS, COM ESPAÇO PARA A JUSTIFICATIVA DO NÃO ATENDIMENTO PELO PROFISSIONAL;

5.40.9. PERMITIR A BUSCA DE UM PACIENTE DA LISTA PELO NOME;

5.40.10. PERMITIR A CHAMADA DOS PACIENTES ATRAVÉS DO PAINEL DE CHAMADAS. O SISTEMA DEVERÁ SOLICITAR AO PROFISSIONAL NA PRIMEIRA CHAMADA DO DIA, O NÚMERO DO CONSULTÓRIO QUE ELE ESTÁ ATENDENDO E A COR DA FAIXA QUE O PACIENTE DEVE SEGUIR DA RECEPÇÃO ATÉ ELE;

5.40.11. DEVERÁ POSSUIR FORMA DE ATUALIZAÇÃO AUTOMÁTICA DA LISTA DE USUÁRIOS EXIBIDOS NA TELA, POR TEMPO PARAMETRIZADO, FACILITANDO A VISUALIZAÇÃO DE NOVOS PACIENTES NA LISTA;

5.40.12. DEVERÁ PERMITIR QUE O PROFISSIONAL POSSA LISTAR APENAS OS PACIENTES QUE NÃO FORAM TRIADOS;

5.40.13. DEVERÁ PERMITIR QUE O PROFISSIONAL POSSA LISTAR APENAS OS PACIENTES QUE JÁ FORAM TRIADOS;

5.40.14. DEVERÁ PERMITIR QUE O PROFISSIONAL POSSA LISTAR APENAS OS PACIENTES QUE NÃO FORAM ATENDIDOS;

5.40.15. DEVERÁ PERMITIR QUE O PROFISSIONAL POSSA LISTAR APENAS OS PACIENTES QUE JÁ FORAM ATENDIDOS;

5.40.16. DEVERÁ PERMITIR O REGISTRO DO ATENDIMENTO MÉDICO A PARTIR DE UM PACIENTE DA LISTA;

#### **ATENDIMENTO**

5.40.17. DEVERÁ EXIBIR AO PROFISSIONAL AS INFORMAÇÕES DO ATENDIMENTO E PACIENTE: DATA E HORA DO ATENDIMENTO; UNIDADE DO ATENDIMENTO; NOME DO PROFISSIONAL; ESPECIALIDADE DO PROFISSIONAL; NOME COMPLETO E FOTO DO PACIENTE; IDADE (EM ANOS, MESES E DIAS); NÚMERO DO PRONTUÁRIO; RESTRIÇÕES ALÉRGICAS;

5.40.18. DEVERÁ PERMITIR O ACESSO AOS DADOS REGISTRADOS, POR NÍVEL DE ACESSO E CATEGORIA PROFISSIONAL (MÉDICO, PSICÓLOGO, FISIOTERAPEUTA E OUTROS);

5.40.19. DEVERÁ DISPONIBILIZAR ACESSO A ANAMNESE DO PACIENTE, COM OPÇÃO DE PREENCHIMENTO DE UMA NOVA ANAMNESE OU CONSULTA AO HISTÓRICO DE ANAMNESES PREENCHIDAS ANTERIORMENTE;

5.40.20. DEVERÁ DISPONIBILIZAR ACESSO ÀS INFORMAÇÕES DE DOENÇAS E AGRAVANTES DO PACIENTE EM CONFORMIDADE AS OPÇÕES EXIGIDAS NAS FICHAS DA ATENÇÃO BÁSICA E E-SUS;

5.40.21. DEVERÁ DISPONIBILIZAR ACESSO ÀS INFORMAÇÕES FAMILIARES DO PACIENTE;

5.40.22. DEVERÁ DISPONIBILIZAR ACESSO AO PRONTUÁRIO ODONTOLÓGICO;

5.40.23. DEVERÁ DISPONIBILIZAR ACESSO AOS RESULTADOS DE EXAMES, COM OPÇÃO DE IMPRESSÃO DELES;

5.40.24. DEVERÁ DISPONIBILIZAR ACESSO A TODOS OS MEDICAMENTOS QUE O PACIENTE RETIROU NA REDE MUNICIPAL;

5.40.25. DEVERÁ DISPONIBILIZAR ACESSO AOS REGISTROS DE INFORMAÇÕES SIGILOSAS DO PACIENTE LIBERADOS PARA O ACESSO;

5.40.26. DEVERÁ DISPONIBILIZAR ACESSO AOS MEDICAMENTOS DE USO CONTÍNUO;

5.40.27. DEVERÁ DISPONIBILIZAR ACESSO A CARTEIRA DE VACINAÇÃO DO PACIENTE;

5.40.28. DEVERÁ ALERTAR AO PROFISSIONAL SOBRE VACINAS ATRASADAS;

5.40.29. DEVERÁ ALERTAR AO PROFISSIONAL CASO O PACIENTE (SEXO FEMININO) POSSUIR EXAME DO PREVENTIVO EM ATRASO;

5.40.30. DEVERÁ ALERTAR AO PROFISSIONAL CASO O PACIENTE (SEXO FEMININO) POSSUIR EXAME DE MAMOGRAFIA EM ATRASO, COM FAIXA DE IDADE INICIAL E FINAL PARAMETRIZÁVEL;

5.40.31. DEVERÁ DISPONIBILIZAR ACESSO AO PRONTUÁRIO DO PACIENTE COM INFORMAÇÕES REFERENTE A TODOS OS ATENDIMENTOS REGISTRADOS PARA O PACIENTE, CONTENDO NO MÍNIMO AS SEGUINTES INFORMAÇÕES: HORA DE ENTRADA NA UNIDADE; HORA DA TRIAGEM; HORA DO ATENDIMENTO; HORA DA CONCLUSÃO DO ATENDIMENTO; UNIDADE DO ATENDIMENTO; PROFISSIONAL DO ATENDIMENTO, SUA ESPECIALIDADE E REGISTRO; CID; REGISTROS COLETADOS DURANTE O ATENDIMENTO; PROFISSIONAL DA TRIAGEM, SUA ESPECIALIDADE E REGISTRO; INFORMAÇÕES DA TRIAGEM (ALTURA, CINTURA, ABDÔMEN, QUADRIL, PERÍMETRO ENCEFÁLICO, PESO, PRESSÃO SISTÓLICA, PRESSÃO DIASTÓLICA, TEMPERATURA, FREQUÊNCIA CARDÍACA, FREQUÊNCIA RESPIRATÓRIA, SATURAÇÃO O2, GLICEMIA); QUEIXA/SINTOMAS; PROCEDIMENTOS REALIZADOS; EXAMES REQUISITADOS; ENCAMINHAMENTOS REALIZADOS; PRESCRIÇÕES EFETUADAS; ATESTADOS E DECLARAÇÕES IMPRESSAS;

5.40.32. DEVERÁ PERMITIR A IMPRESSÃO DO PRONTUÁRIO, RESPEITANDO O NÍVEL DE ACESSO;

5.40.33. DEVERÁ IDENTIFICAR O PROFISSIONAL E LANÇAR AUTOMATICAMENTE A PRODUÇÃO BPA REFERENTE A CONSULTA MÉDICA, DISPENSANDO DIGITAÇÃO POSTERIOR POR PARTE DOS PROFISSIONAIS DA SAÚDE;

5.40.34. DEVERÁ PERMITIR O REGISTRO DOS PROCEDIMENTOS EFETUADOS, VALIDANDO TODAS AS REGRAS DA TABELA DE PROCEDIMENTOS DO SIGTAP EVITANDO CRÍTICAS POSTERIORES NA PRODUÇÃO BPA;

5.40.35. DEVERÁ PERMITIR O REGISTRO DA INFORMAÇÃO DO TIPO E GRUPO DE ATENDIMENTO CONFORME PADRÃO DO SISTEMA SIA DO MINISTÉRIO DA SAÚDE 5.40.36. DEVERÁ DISPONIBILIZAR AO PROFISSIONAL PARA VISUALIZAÇÃO AS INFORMAÇÕES SOBRE A TRIAGEM: PROFISSIONAL; ESPECIALIDADE; ALTURA; CINTURA; ABDÔMEN; QUADRIL; PERÍMETRO ENCEFÁLICO; PESO; PRESSÃO SISTÓLICA; PRESSÃO DIASTÓLICA; TEMPERATURA; FREQUÊNCIA CARDÍACA; FREQUÊNCIA RESPIRATÓRIA; SATURAÇÃO O2; GLICEMIA;

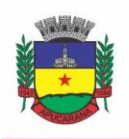

Superintendência de Compras, Licitações e Gestão de Contratos Centro Cívico José de Oliveira Rosa, 25 / CEP: 86800-280 / Apucarana - Paraná

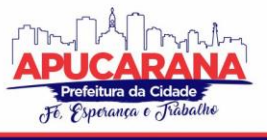

5.40.37. DEVERÁ POSSUIR GRÁFICOS DE ACOMPANHAMENTO E EVOLUÇÃO DO PACIENTE PARA OS SEGUINTES ITENS: PESO/ALTURA, IMC, ABDÔMEN, CINTURA, QUADRIL, RCQ, PERÍMETRO ENCEFÁLICO, PRESSÃO ARTERIAL, FREQUÊNCIA CARDÍACA, FREQUÊNCIA RESPIRATÓRIA, TEMPERATURA, GLICEMIA PÓS-PRANDIAL, GLICEMIA EM JEJUM, SATURAÇÃO O2, QUANDO GESTANTE DE ALTURA UTERINA, BCF (BATIMENTOS CARDÍACOS FETAIS), PERÍMETRO CEFÁLICO E TORÁCICO, ASSIM COMO PARA DIABÉTICOS E HIPERTENSOS DE COLESTEROL TOTAL E HDL;

5.40.38. DEVERÁ EXIBIR O CÁLCULO DO ESCORE DE FRAMINGHAM E O RISCO DE DOENÇAS CORONARIANAS EM 10 ANOS, SE É BAIXO, MODERADO OU ALTO, E A INFORMAÇÃO DO RISCO EM PERCENTUAL, QUANDO INFORMADO O PESO, ALTURA, PA SISTÓLICA (MMHG), COLESTEROL TOTAL (MG/DL) E HDL (MG/DL) NA TRIAGEM;

5.40.39. DEVERÁ DISPONIBILIZAR AO PROFISSIONAL PARA VISUALIZAÇÃO AS INFORMAÇÕES SOBRE A QUEIXA/SINTOMA;

5.40.40. DEVERÁ PERMITIR O REGISTRO DO CID PRINCIPAL, POSSIBILITANDO A CONSULTA DO CID POR NOME OU CÓDIGO;

5.40.41. DEVERÁ PERMITIR O REGISTRO DO(S) CID SECUNDÁRIO(S), POSSIBILITANDO A CONSULTA DO CID POR NOME OU CÓDIGO;

5.40.42. DEVERÁ GERAR AUTOMATICAMENTE AVISO DE AGRAVOS AO SETOR DE EPIDEMIOLOGIA EM CASOS DE DOENÇAS NOTIFICÁVEIS;

5.40.43. DEVERÁ PERMITIR QUE AS INFORMAÇÕES COLETADAS DURANTE O ATENDIMENTO SEJAM REGISTRADAS EM ÁREA ESPECÍFICA NO PRONTUÁRIO DO PACIENTE;

5.40.44. DEVERÁ DISPONIBILIZAR AO PROFISSIONAL, UMA FORMA DE VISUALIZAÇÃO DO PRONTUÁRIO ANTIGO DO PACIENTE EM FORMATO DE IMAGEM (JPG, PNG) OU FORMATO PORTÁTIL DE DOCUMENTO (PDF);

5.40.45. DEVERÁ PERMITIR QUE O PROFISSIONAL ANEXE DOCUMENTOS DIGITALIZADOS AO PRONTUÁRIO DO PACIENTE EM FORMATO DE IMAGEM (JPG, PNG); 5.40.46. DEVERÁ POSSUIR ESPAÇO PARA QUE O PROFISSIONAL REGISTRE DE INFORMAÇÕES SIGILOSAS DO PACIENTE;

5.40.47. DEVERÁ PERMITIR QUE O PROFISSIONAL A LIBERE ACESSO AOS REGISTROS DE INFORMAÇÕES SIGILOSAS DO PACIENTE A OUTRO PROFIS SIONAL;

5.40.48. DEVERÁ PERMITIR O REGISTRO DOS DADOS CLÍNICOS DO PACIENTE PARA A REQUISIÇÃO DE PROCEDIMENTOS;

5.40.49. DEVERÁ PERMITIR, NO MOMENTO DA SOLICITAÇÃO DE EXAMES, A SELEÇÃO DE UM PLANO DE DIAGNÓSTICO PREVIAMENTE CADASTRADO E RELACIONADO À ESPECIALIDADE DO PROFISSIONAL. AO SELECIONAR UM PLANO O PROFISSIONAL PODERÁ SELECIONAR TODOS OU APENAS ALGUNS DOS EXAMES/PROCEDIMENTO DEFINIDOS PARA O PLANO

5.40.50. DEVERÁ OBRIGAR A INFORMAÇÃO DE UMA JUSTIFICATIVA DO PROFISSIONAL PARA A SOLICITAÇÃO DE EXAMES ACIMA DE UM NÚMERO PARAMETRIZADO PELA SMS;

5.40.51. DEVERÁ ALERTAR AO PROFISSIONAL NO MOMENTO DA SOLICITAÇÃO DE EXAMES O ABSENTEÍSMO (FALTA OU ATRASO) EM EXAMES ANTERIORES;

5.40.52. DEVERÁ ALERTAR AO PROFISSIONAL NO MOMENTO DA SOLICITAÇÃO DE EXAMES A REPETIÇÃO, ALERTANDO SOBRE EXAMES JÁ SOLICITADOS OU QUE JÁ ESTEJAM AGENDADOS;

5.40.53. DEVERÁ PERMITIR A INFORMAÇÃO DO MATERIAL A EXAMINAR PARA CADA EXAME SOLICITADO;

5.40.54. DEVERÁ PERMITIR QUE OS EXAMES ESTEJAM PRONTOS PARA SEREM AGENDADOS/REGULADOS APÓS A CONFIRMAÇÃO DO ATENDIMENTO;

5.40.55. DEVERÁ POSSIBILITAR A CONSULTA E VISUALIZAÇÃO DOS RESULTADOS DE EXAMES JÁ LIBERADOS PELOS LABORATÓRIOS MUNICIPAIS, BEM COMO OS PRESTADORES DE SERVIÇOS TERCEIRIZADOS;

5.40.56. DEVERÁ PERMITIR A PRESCRIÇÃO DE MEDICAMENTOS ATRAVÉS DA SELEÇÃO DE RECEITAS PREVIAMENTE CADASTRADAS E RELACIONADAS À ESPECIALIDADE DO PROFISSIONAL. AO SELECIONAR UMA RECEITA DEVE SER POSSÍVEL SELECIONAR TODOS OU APENAS ALGUNS DOS MEDICAMENTOS; 5.40.57. DEVERÁ POSSUIR A PESQUISA DO MEDICAMENTO ATRAVÉS DO NOME COMERCIAL OU DO SEU PRINCÍPIO ATIVO;

5.40.58. DEVERÁ PERMITIR A PRESCRIÇÃO DE MEDICAMENTOS DA FARMÁCIA BÁSICA INFORMANDO: QUANTIDADE; POSOLOGIA; TIPO DE USO; DOSE POSOLÓGICA; SE É DE USO CONTÍNUO;

5.40.59. DEVERÁ EXIBIR O SALDO DO MEDICAMENTO PRESCRITO, PORÉM, NÃO DEVERÁ RESTRINGIR A PRESCRIÇÃO UMA VEZ QUE NÃO EXISTA SALDO NA UNIDADE DE SAÚDE;

5.40.60. DEVERÁ EFETUAR INFORMAR A RESERVA DOS MEDICAMENTOS PRESCRITOS NA REDE DE FARMÁCIA BÁSICA (ENQUANTO NÃO FOR FEITA A DISPENSAÇÃO OU A RECEITA POSSUIR VALIDADE);

5.40.61. DEVERÁ PERMITIR QUE AS RECEITAS ESTEJAM PRONTAS PARA SEREM DISPENSADAS NA FARMÁCIA APÓS A CONFIRMAÇÃO DO ATENDIMENTO;

5.40.62. DEVERÁ PERMITIR O CADASTRO E MANUTENÇÃO DE RESTRIÇÕES ALÉRGICAS;

5.40.63. DEVERÁ ALERTAR AO PROFISSIONAL, CASOS DE MEDICAMENTOS QUE O PACIENTE POSSUA RESTRIÇÃO ALÉRGICA A ALGUM PRINCÍPIO ATIVO DA FÓRMULA DO MEDICAMENTO;

5.40.64. DEVERÁ PERMITIR A PRESCRIÇÃO DE MEDICAMENTOS QUE NÃO ESTEJAM CADASTRADOS NA FARMÁCIA BÁSICA;

5.40.65. DEVERÁ PERMITIR QUE O PROFISSIONAL POSSA RENOVAR UMA RECEITA DE MEDICAMENTO DE USO CONTÍNUO ATRAVÉS DO SEU HISTÓRICO DE MEDICAMENTOS DE USO CONTÍNUO. O PROFISSIONAL SELECIONARÁ OS MEDICAMENTOS DESEJADOS E O SISTEMA FARÁ UMA NOVA PRESCRIÇÃO AUTOMATICAMENTE, AGILIZANDO O ATENDIMENTO DO PROFISSIONAL;

5.40.66. DEVERÁ PERMITIR QUE VÁRIAS RECEITAS SEJAM EMITIDAS DURANTE O ATENDIMENTO DO PACIENTE, SEPARANDO OS MEDICAMENTOS EM SUAS RESPECTIVAS RECEITAS NO MOMENTO DA IMPRESSÃO;

5.40.67. DEVERÁ PERMITIR O PROFISSIONAL COLOCAR O PACIENTE ATENDIDO EM OBSERVAÇÃO, PERMITINDO SOLICITAR EXAMES E PRESCREVER MEDICAMENTOS PARA USO INTERNO, DURANTE A OBSERVAÇÃO;

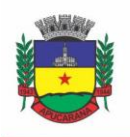

Superintendência de Compras, Licitações e Gestão de Contratos Centro Cívico José de Oliveira Rosa, 25 / CEP: 86800-280 / Apucarana - Paraná

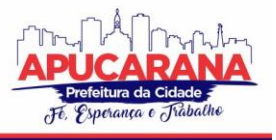

5.40.68. DEVERÁ PERMITIR A IMPRESSÃO DA REQUISIÇÃO DE EXAMES PARA USO INTERNO, DURANTE A OBSERVAÇÃO;

5.40.69. DEVERÁ PERMITIR A IMPRESSÃO DAS RECEITAS PARA USO INTERNO, DURANTE A OBSERVAÇÃO;

5.40.70. DEVERÁ PERMITIR O REGISTRO DAS AVALIAÇÕES MÉDICAS OU DE ENFERMAGEM PARA O CLIENTE EM OBSERVAÇÃO, COM AS SEGUINTES INFORMAÇÕES: DATA/HORA DA AVALIAÇÃO; DADOS DA BIOMETRIA (PRESSÃO ARTERIAL, FREQUÊNCIA CARDÍACA E RESPIRATÓRIA, SATURAÇÃO DE O2, TEMPERATURA, ETC); TEXTO SOBRE A AVALIAÇÃO REALIZADA; MEDICAMENTOS ADMINISTRADOS;

5.40.71. DEVERÁ POSSUIR AVISO QUE O PROFISSIONAL POSSUI PACIENTES EM OBSERVAÇÃO;

5.40.72. DEVERÁ PERMITIR QUE O PROFISSIONAL TENHA ACESSO AOS DADOS DO CLIENTE EM OBSERVAÇÃO, TAIS COMO: DADOS DA BIOMETRIA; HISTÓRICO DE AVALIAÇÃO (DATA, HORA, PROFISSIONAL, AVALIAÇÃO E REGISTROS DE ENFERMAGEM); GRÁFICOS DA EVOLUÇÃO E ACOMPANHAMENTO DOS SINAIS VITAIS DO CLIENTE (PRESSÃO, FREQUÊNCIA CARDÍACA E RESPIRATÓRIA, SATURAÇÃO O2 E TEMPERATURA); LISTA DOS MEDICAMENTOS ADMINISTRADOS (DATA. HORA, PROFISSIONAL, MEDICAMENTO, QUANTIDADE, DOSE E DOSE POSOLÓGICA); LISTA DOS MEDICAMENTOS PRESCRITOS; (DATA, HORA, MEDICAMENTO, POSOLOGIA, VIA DE ADMINISTRAÇÃO, QUANTIDADE E DOSE POSOLÓGICA); LISTA DE EXAMES REQUISITADOS, PERMITINDO VISUALIZAR OS RESULTADOS CASO JÁ TENHAM SIDO INFORMADOS PELO LABORATÓRIO;

5.40.73. DEVERÁ PERMITIR QUE O PROFISSIONAL POSSA LISTAR APENAS OS PACIENTES QUE ESTÃO EM OBSERVAÇÃO;

5.40.74. DEVERÁ PERMITIR AO PROFISSIONAL ENCERRAR A OBSERVAÇÃO DO PACIENTE, PRESCREVENDO MEDICAMENTOS E REQUISITANDO EXAMES COMPLEMENTARES;

5.40.75. DEVERÁ CONSTAR NO PRONTUÁRIO DO PACIENTE A LISTA DE TODOS OS REGISTROS EFETUADOS DURANTE O SEU ATENDIMENTO QUE FICOU EM OBSERVAÇÃO: PRESCRIÇÕES E ADMINISTRAÇÕES DE MEDICAMENTOS, REGISTROS DE ENFERMAGEM, SINAIS VITAIS E GRÁFICOS DE ACOMPANHAMENTO, EXAMES REQUISITADOS E SEUS RESULTADOS;

5.40.76. DEVERÁ PERMITIR A IMPRESSÃO DA FAA (FICHA DE ATENDIMENTO AMBULATORIAL) JÁ PREENCHIDA COM TODOS OS DADOS DO PACIENTE;

5.40.77. DEVERÁ PERMITIR O ENCAMINHAMENTO COM REGISTRO DA ESPECIALIDADE E SUBESPECIALIDADE, O NÍVEL DE URGÊNCIA, A INVESTIGAÇÃO/DIAGNÓSTICO E A INDICAÇÃO DA REFERÊNCIA;

5.40.78. DEVERÁ PERMITIR QUE OS ENCAMINHAMENTOS ESTEJAM PRONTOS PARA SEREM AGENDADOS/REGULADOS APÓS A CONFIRMAÇÃO DO ATENDIMENTO;

5.40.79. DEVERÁ PERMITIR A INCLUSÃO E IMPRESSÃO DA CAT (COMUNICAÇÃO DE ACIDENTE DE TRABALHO);

5.40.80. DEVERÁ PERMITIR A INCLUSÃO E IMPRESSÃO DO LAUDO DE TFD (TRATAMENTO FORA DE DOMICÍLIO);

5.40.81. DEVERÁ POSSUIR IMPRESSÃO DE DECLARAÇÃO DE COMPARECIMENTO PARA O PACIENTE E ACOMPANHANTE;

5.40.82. DEVERÁ POSSUIR IMPRESSÃO DE ATESTADO MÉDICO;

5.40.83. DEVERÁ POSSUIR IMPRESSÃO DE REQUISIÇÃO DE EXAMES, SEPARANDO AUTOMATICAMENTE OS EXAMES POR GRUPOS DE PROCEDIMENTOS DIRECIONANDO ASSIM CADA REQUISIÇÃO PARA O DEVIDO PRESTADOR;

5.40.84. DEVERÁ POSSUIR IMPRESSÃO DE RECEITA MÉDICA COM CÓDIGO DE BARRAS;

5.40.85. DEVERÁ PERMITIR O AGENDAMENTO DO RETORNO DO PACIENTE APÓS O TÉRMINO DO ATENDIMENTO;

### **REGISTRO DE SOLICITAÇÃO DE EXAMES**

5.40.86. O SOFTWARE DEVERÁ DISPONIBILIZAR O ACESSO AO HISTÓRICO DOS EXAMES DO PACIENTE;

5.40.87. DEVERÁ POSSUIR IMPRESSÃO DE REQUISIÇÃO DE EXAMES;

5.40.88. DEVERÁ POSSUIR CAMPO PARA CARIMBO E ASSINATURA DO MÉDICO SOLICITANTE;

5.40.89. ALERTAR AO PROFISSIONAL NO MOMENTO DA REQUISIÇÃO, CASO O PACIENTE JÁ POSSUA REQUISIÇÃO PARA O MESMO PROCEDIMENTO, INFORMANDO A SITUAÇÃO ATUAL: REQUISITADO; AGENDADO;

5.40.90. ALERTA AO PROFISSIONAL NO MOMENTO DA REQUISIÇÃO, CASO O PACIENTE JÁ POSSUA CASOS DE ABSENTEÍSMO (FALTA OU ATRASO);

5.40.91. PERMITIR A EXCLUSÃO DE UMA REQUISIÇÃO DE EXAMES, PERANTE A INFORMAÇÃO DE UMA JUSTIFICATIVA QUE DEVERÁ ESTAR DISPONÍVEL JUNTO AO HISTÓRICO DE CANCELAMENTOS DO PACIENTE PARA FINS DE AUDITORIA<sup>.</sup>

#### **5.41 MÓDULO DE PRONTUÁRIO ODONTOLÓGICO**

### **ATENDIMENTO ODONTOLÓGICO**

5.41.1. PERMITIR, EM UMA ÁREA RESTRITA A ADMINISTRADORES E TÉCNICOS, A CONFIGURAÇÃO DA IMPRESSÃO DAS RECEITAS, COM AS SEGUINTES OPÇÕES: EXIBIR OU OCULTAR O CABEÇALHO DAS RECEITAS (PARA OS CASOS DE PAPÉIS COM CABEÇALHO PRÉ-IMPRESSO); EXIBIR OU OCULTAR O RODAPÉ DAS RECEITAS (PARA OS CASOS DE PAPÉIS COM RODAPÉ PRÉ-IMPRESSO); EXIBIR OU OCULTAR O LOGO DO SUS; IMPRIMIR DUAS VIAS DA RECEITA NA MESMA PÁGINA; IMPRIMIR DUAS VIAS DA RECEITA SIMPLES; IMPRIMIR DUAS VIAS DA RECEITA DE OUTROS MEDICAMENTOS E RECOMENDAÇÕES; ALTERAR O TEXTO DO CABEÇALHO DA RECEITA;

5.41.2. POSSUIR PARAMETRIZAÇÃO QUE OBRIGUE OU NÃO A INFORMAÇÃO DO CID PRINCIPAL PARA A CONCLUSÃO DO ATENDIMENTO;

5.41.3. PERMITIR A CLASSIFICAÇÃO DA PRIORIDADE DE ATENDIMENTO DO PACIENTE NO MOMENTO DA INCLUSÃO DELE NA FILA;

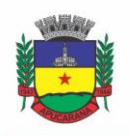

Superintendência de Compras, Licitações e Gestão de Contratos Centro Cívico José de Oliveira Rosa, 25 / CEP: 86800-280 / Apucarana - Paraná

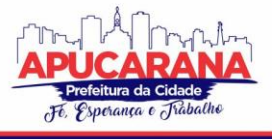

5.41.4. DESTACAR NA FILA DE ATENDIMENTO OS PACIENTES COM IDADE INFERIOR A 2 (DOIS) ANOS E SUPERIOR A 60 (SESSENTA) ANOS, EM NEGRITO E COR DIFERENCIADA (VERMELHO);

5.41.5. PERMITIR A ORDENAÇÃO DOS PACIENTES NA TELA POR DATA, HORA OU IDADE;

5.42.6. POSSUIR FUNCIONALIDADE DE REGISTRO DE PACIENTES NÃO ATENDIDOS, COM ESPAÇO PARA A JUSTIFICATIVA DO NÃO ATENDIMENTO PELO PROFISSIONAL;

5.42.7. PERMITIR A BUSCA DE UM PACIENTE DA LISTA PELO NOME;

5.42.8. PERMITIR A CHAMADA DOS PACIENTES ATRAVÉS DO PAINEL DE CHAMADAS. O SISTEMA DEVERÁ SOLICITAR AO PROFISSIONAL NA PRIMEIRA CHAMADA DO DIA, O NÚMERO DO CONSULTÓRIO QUE ELE ESTÁ ATENDENDO E A COR DA FAIXA QUE O PACIENTE DEVE SEGUIR DA RECEPÇÃO ATÉ ELE;

5.42.9. POSSUIR FORMA DE ATUALIZAÇÃO AUTOMÁTICA DA LISTA DE PACIENTES EXIBIDOS NA TELA, POR TEMPO PARAMETRIZADO, FACILITANDO A VISUALIZAÇÃO DE NOVOS PACIENTES NA LISTA

5.42.10. PERMITIR QUE O PROFISSIONAL POSSA LISTAR APENAS OS PACIENTES QUE NÃO FORAM ATENDIDOS;

5.42.11. PERMITIR QUE O PROFISSIONAL POSSA LISTAR APENAS OS PACIENTES QUE JÁ FORAM ATENDIDOS;

5.42.12. PERMITIR O REGISTRO DO ATENDIMENTO ODONTOLÓGICO A PARTIR DE UM PACIENTE DA LISTA;

### **ATENDIMENTO**

5.42.13. EXIBIR AO PROFISSIONAL AS INFORMAÇÕES DO ATENDIMENTO E PACIENTE: DATA DO ATENDIMENTO; UNIDADE DO ATENDIMENTO; NOME DO PROFISSIONAL; ESPECIALIDADE DO PROFISSIONAL; NOME COMPLETO E FOTO DO PACIENTE; IDADE (EM ANOS, MESES E DIAS); NÚMERO DO PRONTUÁRIO; RESTRIÇÕES ALÉRGICAS; NOME DA MÃE; NOME DO PAI;

5.42.14. DISPONIBILIZAR ACESSO A ANAMNESE DO PACIENTE, COM OPÇÃO DE PREENCHIMENTO DE UMA NOVA ANAMNESE OU CONSULTA AO HISTÓRICO DE ANAMNESES PREENCHIDAS ANTERIORMENTE;

5.42.15. DISPONIBILIZAR ACESSO ÀS INFORMAÇÕES DE DOENÇAS E AGRAVANTES DO PACIENTE EM CONFORMIDADE AS OPÇÕES EXIGIDAS NAS FICHAS DA ATENÇÃO BÁSICA;

5.42.16. DISPONIBILIZAR ACESSO ÀS INFORMAÇÕES FAMILIARES DO PACIENTE;

5.42.17. DISPONIBILIZAR ACESSO AO PRONTUÁRIO ODONTOLÓGICO;

5.42.18. DISPONIBILIZAR ACESSO AOS RESULTADOS DE EXAMES, COM OPÇÃO DE IMPRESSÃO DELES;

5.42.19. DEVERÁ DISPONIBILIZAR ACESSO A TODOS OS MEDICAMENTOS QUE O PACIENTE RETIROU NA REDE MUNICIPAL;

5.42.20. DEVERÁ DISPONIBILIZAR ACESSO AOS REGISTROS DE INFORMAÇÕES SIGILOSAS DO PACIENTE LIBERADO PARA O ACESSO;

5.42.21. DEVERÁ DISPONIBILIZAR ACESSO AOS MEDICAMENTOS DE USO CONTÍNUO;

5.42.22. DEVERÁ DISPONIBILIZAR ACESSO A CARTEIRA DE VACINAÇÃO DO PACIENTE;

5.42.23. DEVERÁ ALERTAR AO PROFISSIONAL SOBRE VACINAS ATRASADAS;

5.42.24. DEVERÁ ALERTAR AO PROFISSIONAL CASO O PACIENTE (SEXO FEMININO) POSSUIR EXAME DO PREVENTIVO EM ATRASO;

5.42.25. DEVERÁ ALERTAR AO PROFISSIONAL CASO O PACIENTE (SEXO FEMININO) POSSUIR EXAME DE MAMOGRAFIA EM ATRASO, COM FAIXA DE IDADE INICIAL E FINAL PARAMETRIZÁVEL;

5.42.26. DEVERÁ DISPONIBILIZAR ACESSO AO PRONTUÁRIO DO PACIENTE COM INFORMAÇÕES REFERENTES A TODOS OS ATENDIMENTOS REGISTRADOS PARA O PACIENTE, CONTENDO NO MÍNIMO AS SEGUINTES INFORMAÇÕES: UNIDADE DO ATENDIMENTO; PROFISSIONAL DO ATENDIMENTO, SUA ESPECIALIDADE E REGISTRO; REGISTROS COLETADOS DURANTE O ATENDIMENTO; PROCEDIMENTOS REALIZADOS; EXAMES REQUISITADOS; PRESCRIÇÕES EFETUADAS; ATESTADOS E DECLARAÇÕES IMPRESSAS;

5.42.27. DEVERÁ POSSUIR ODONTOGRAMA QUE PERMITA AO PROFISSIONAL CLICAR SOBRE QUALQUER ELEMENTO DENTÁRIO PARA DEFINIR A SITUAÇÃO EM QUE ELE SE ENCONTRA;

5.42.28. DEVERÁ PERMITIR A SELEÇÃO DE PROCEDIMENTOS PREVIAMENTE CADASTRADOS AO CLICAR SOBRE QUALQUER ELEMENTO DENTÁRIO, AUTOMATIZANDO OS REGISTROS DE FACILITANDO A INFORMAÇÃO DE TODOS OS PROCEDIMENTOS GERADOS EM UM TRATAMENTO DE CANAL, POR EXEMPLO;

5.42.29. DEVERÁ PERMITIR O REGISTRO DOS PROCEDIMENTOS EFETUADOS, VALIDANDO TODAS AS REGRAS DA TABELA DE PROCEDIMENTOS DO SIGTAP EVITANDO CRÍTICAS POSTERIORES NA PRODUÇÃO BPA;

5.42.30. DEVERÁ PERMITIR O REGISTRO DA INFORMAÇÃO DO TIPO E GRUPO DE ATENDIMENTO CONFORME PADRÃO DO SISTEMA SIA DO MINISTÉRIO DA SAÚDE;

5.42.31. DEVERÁ PERMITIR O REGISTRO DO CID PRINCIPAL, POSSIBILITANDO A CONSULTA DO CID POR NOME OU CÓDIGO;

5.42.32. DEVERÁ PERMITIR O REGISTRO DO(S) CID SECUNDÁRIO(S), POSSIBILITANDO A CONSULTA DO CID POR NOME OU CÓDIGO;

5.42.33. DEVERÁ GERAR AUTOMATICAMENTE AVISO DE AGRAVOS AO SETOR DE EPIDEMIOLOGIA EM CASOS DE DOENÇAS NOTIFICÁVEIS;

5.42.34. DEVERÁ PERMITIR QUE AS INFORMAÇÕES COLETADAS DURANTE O ATENDIMENTO SEJAM REGISTRADAS EM ÁREA ESPECÍFICA NO PRONTUÁRIO DO PACIENTE;

5.42.35. DEVERÁ DISPONIBILIZAR AO PROFISSIONAL, UMA FORMA DE VISUALIZAÇÃO DO PRONTUÁRIO ANTIGO DO PACIENTE EM FORMATO DE IMAGEM (JPG, PNG) OU FORMATO PORTÁTIL DE DOCUMENTO (PDF);

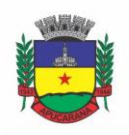

Superintendência de Compras, Licitações e Gestão de Contratos Centro Cívico José de Oliveira Rosa, 25 / CEP: 86800-280 / Apucarana - Paraná

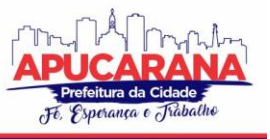

5.42.36. DEVERÁ PERMITIR QUE O PROFISSIONAL ANEXE DOCUMENTOS DIGITALIZADOS AO PRONTUÁRIO DO PACIENTE EM FORMATO DE IMAGEM (JPG, PNG); 5.42.37. DEVERÁ PERMITIR O REGISTRO DOS DADOS CLÍNICOS DO PACIENTE PARA A REQUISIÇÃO DE PROCEDIMENTOS;

5.42.38. DEVERÁ PERMITIR, NO MOMENTO DA SOLICITAÇÃO DE EXAMES, A SELEÇÃO DE UM PLANO DE DIAGNÓSTICO PREVIAMENTE CADASTRADO E RELACIONADO À ESPECIALIDADE DO PROFISSIONAL. AO SELECIONAR UM PLANO O PROFISSIONAL PODERÁ SELECIONAR TODOS OU APENAS ALGUNS DOS EXAMES/PROCEDIMENTO DEFINIDOS PARA O PLANO;

5.42.39. DEVERÁ OBRIGAR A INFORMAÇÃO DE UMA JUSTIFICATIVA DO PROFISSIONAL PARA A SOLICITAÇÃO DE EXAMES ACIMA DE UM NÚMERO PARAMETRIZADO PELA SMS;

5.42.40. DEVERÁ ALERTAR AO PROFISSIONAL NO MOMENTO DA SOLICITAÇÃO DE EXAMES O ABSENTEÍSMO (FALTA OU ATRASO) EM EXAMES ANTERIORES; 5.42.41. DEVERÁ ALERTAR AO PROFISSIONAL NO MOMENTO DA SOLICITAÇÃO DE EXAMES A REPETIÇÃO, ALERTANDO SOBRE EXAMES JÁ SOLICITADOS OU QUE JÁ ESTEJAM AGENDADOS;

5.42.42. DEVERÁ PERMITIR A INFORMAÇÃO DO MATERIAL A EXAMINAR PARA CADA EXAME SOLICITADO;

5.42.43. DEVERÁ PERMITIR QUE OS EXAMES ESTEJAM PRONTOS PARA SEREM AGENDADOS/REGULADOS APÓS A CONFIRMAÇÃO DO ATENDIMENTO;

5.42.44. DEVERÁ POSSIBILITAR A CONSULTA E VISUALIZAÇÃO DOS RESULTADOS DE EXAMES JÁ LIBERADOS PELOS LABORATÓRIOS MUNICIPAIS, BEM COMO OS PRESTADORES DE SERVIÇOS TERCEIRIZADOS;

5.42.45. DEVERÁ PERMITIR A PRESCRIÇÃO DE MEDICAMENTOS ATRAVÉS DA SELEÇÃO DE RECEITAS PREVIAMENTE CADASTRADAS E RELACIONADAS À ESPECIALIDADE DO PROFISSIONAL. AO SELECIONAR UMA RECEITA DEVE SER POSSÍVEL SELECIONAR TODOS OU APENAS ALGUNS DOS MEDICAMENTOS;

5.42.46. DEVERÁ POSSUIR A PESQUISA DO MEDICAMENTO ATRAVÉS DO NOME COMERCIAL OU DO SEU PRINCÍPIO ATIVO;

5.42.47. DEVERÁ PERMITIR A PRESCRIÇÃO DE MEDICAMENTOS DA FARMÁCIA BÁSICA INFORMANDO: QUANTIDADE; POSOLOGIA; TIPO DE USO; DOSE POSOLÓGICA; SE É DE USO CONTÍNUO;

5.42.48. DEVERÁ EXIBIR O SALDO DO MEDICAMENTO PRESCRITO, PORÉM, NÃO DEVERÁ RESTRINGIR A PRESCRIÇÃO UMA VEZ QUE NÃO EXISTA SALDO NA UNIDADE DE SAÚDE;

5.42.49. DEVERÁ EFETUAR INFORMAR A RESERVA DOS MEDICAMENTOS PRESCRITOS NA REDE DE FARMÁCIA BÁSICA (ENQUANTO NÃO FOR FEITA A DISPENSAÇÃO OU A RECEITA POSSUIR VALIDADE);

5.42.50. DEVERÁ PERMITIR QUE AS RECEITAS ESTEJAM PRONTAS PARA SEREM DISPENSADAS NA FARMÁCIA APÓS A CONFIRMAÇÃO DO ATENDIMENTO;

5.42.51. DEVERÁ PERMITIR O CADASTRO E MANUTENÇÃO DE RESTRIÇÕES ALÉRGICAS;

5.42.52. DEVERÁ ALERTAR AO PROFISSIONAL, CASOS DE MEDICAMENTOS QUE O PACIENTE POSSUA RESTRIÇÃO ALÉRGICA A ALGUM PRINCÍPIO ATIVO DA FÓRMULA DO MEDICAMENTO;

5.42.53. DEVERÁ PERMITIR A PRESCRIÇÃO DE MEDICAMENTOS QUE NÃO ESTEJAM CADASTRADOS NA FARMÁCIA BÁSICA;

5.42.54. DEVERÁ PERMITIR QUE O PROFISSIONAL POSSA RENOVAR UMA RECEITA DE MEDICAMENTO DE USO CONTÍNUO ATRAVÉS DO SEU HISTÓRICO DE MEDICAMENTOS DE USO CONTÍNUO. O PROFISSIONAL SELECIONARÁ OS MEDICAMENTOS DESEJADOS E O SISTEMA FARÁ UMA NOVA PRESCRIÇÃO AUTOMATICAMENTE, AGILIZANDO O ATENDIMENTO DO PROFISSIONAL;

5.42.55. DEVERÁ PERMITIR QUE VÁRIAS RECEITAS SEJAM EMITIDAS DURANTE O ATENDIMENTO DO PACIENTE, SEPARANDO OS MEDICAMENTOS EM SUAS RESPECTIVAS RECEITAS NO MOMENTO DA IMPRESSÃO;

5.42.56. DEVERÁ PERMITIR A IMPRESSÃO DA FAO (FICHA DE ATENDIMENTO ODONTOLÓGICO) JÁ PREENCHIDA COM TODOS OS DADOS DO PACIENTE;

5.42.57. DEVERÁ POSSUIR IMPRESSÃO DE DECLARAÇÃO DE COMPARECIMENTO PARA O PACIENTE E ACOMPANHANTE;

5.42.58. DEVERÁ POSSUIR IMPRESSÃO DE ATESTADO ODONTOLÓGICO;

5.42.59. DEVERÁ POSSUIR IMPRESSÃO DE REQUISIÇÃO DE EXAMES, SEPARANDO AUTOMATICAMENTE OS EXAMES POR GRUPOS DE PROCEDIMENTOS DIRECIONANDO ASSIM CADA REQUISIÇÃO PARA O DEVIDO PRESTADOR;

5.42.60. DEVERÁ POSSUIR IMPRESSÃO DE RECEITA ODONTOLÓGICA COM CÓDIGO DE BARRAS;

5.42.61. DEVERÁ PERMITIR O AGENDAMENTO DO RETORNO DO PACIENTE APÓS O TÉRMINO DO ATENDIMENTO;

### **REGISTRO DE SOLICITAÇÃO DE EXAMES**

5.42.62. O SOFTWARE DEVERÁ DISPONIBILIZAR O ACESSO AO HISTÓRICO DOS EXAMES DO PACIENTE;

5.42.63. DEVERÁ POSSUIR IMPRESSÃO DE REQUISIÇÃO DE EXAMES;

5.42.64. DEVERÁ POSSUIR CAMPO PARA CARIMBO E ASSINATURA DO MÉDICO SOLICITANTE;

5.42.65. O SOFTWARE DEVERÁ ALERTAR AO PROFISSIONAL NO MOMENTO DA REQUISIÇÃO, CASO O PACIENTE JÁ POSSUA REQUISIÇÃO PARA O MESM O PROCEDIMENTO, INFORMANDO A SITUAÇÃO ATUAL: REQUISITADO; AGENDADO;

5.42.66. O SOFTWARE DEVERÁ ALERTAR AO PROFISSIONAL NO MOMENTO DA REQUISIÇÃO, CASO O PACIENTE JÁ POSSUA CASOS DE ABSENTEÍSMO (FALTA OU ATRASO);

5.42.67. O SISTEMA DEVERÁ PERMITIR A EXCLUSÃO DE UMA REQUISIÇÃO DE EXAMES, PERANTE A INFORMAÇÃO DE UMA JUSTIFICATIVA QUE DEVERÁ ESTAR DISPONÍVEL JUNTO AO HISTÓRICO DE CANCELAMENTOS DO PACIENTE PARA FINS DE AUDITORIA;

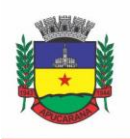

Superintendência de Compras, Licitações e Gestão de Contratos Centro Cívico José de Oliveira Rosa, 25 / CEP: 86800-280 / Apucarana - Paraná

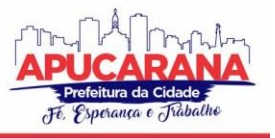

### **5.42 MÓDULO DE CONTROLE DE TFD (TRATAMENTO FORA DO DOMICÍLIO)**

5.42.1. DEVERÁ PERMITIR A INCLUSÃO DE LAUDOS DE TFD, CONTENDO A UNIDADE E PROFISSIONAL SOLICITANTE, INFORMAÇÕES DO PACIENTE, JUSTIFICATIVA PARA A NECESSIDADE DE ACOMPANHANTE, CID, PROCEDIMENTO PARA O TRATAMENTO, DIAGNÓSTICO INICIAL, DIAGNÓSTICO PROVÁVEL, HISTÓRICO DA DOENÇA, EXAME FÍSICO, EXAMES COMPLEMENTARES, TRATAMENTOS REALIZADOS, AS RAZÕES QUE IMPOSSIBILITAM A REALIZAÇÃO DO TRATAMENTO E O TIPO DE TRANSPORTE;

5.42.2. DEVERÁ PERMITIR A IMPRESSÃO DO LAUDO TFD AUTOMATICAMENTE APÓS A SUA INCLUSÃO;

5.42.3. DEVERÁ PERMITIR A REIMPRESSÃO DO LAUDO TFD;

5.42.4. DEVERÁ PERMITIR A INCLUSÃO DE COMPLEMENTOS AO LAUDO APÓS A SUA INCLUSÃO, REGISTRANDO AUTOMATICAMENTE A DATA, HORA E O NOME DO USUÁRIO QUE EFETUOU O COMPLEMENTO;

5.42.5. DEVERÁ PERMITIR A LOCALIZAÇÃO DE UM LAUDO NO MÍNIMO POR DATA DE ABERTURA, NÚMERO DO LAUDO, NOME DO PACIENTE E NOME DO PROFISSIONAL SOLICITANTE;

5.42.6. DEVERÁ PERMITIR ALTERAR O LAUDO APÓS A SUA INCLUSÃO, REGISTRANDO AUTOMATICAMENTE A DATA, HORA E O NOME DO USUÁRIO QUE EFETUOU A ALTERAÇÃO;

5.42.7. DEVERÁ PERMITIR APROVAR O LAUDO APÓS A SUA INCLUSÃO, REGISTRANDO AUTOMATICAMENTE A DATA, HORA E O NOME DO USUÁRIO QUE EFETUOU A APROVAÇÃO;

5.42.8. DEVERÁ PERMITIR GLOSAR O LAUDO APÓS A SUA INCLUSÃO, REGISTRANDO AUTOMATICAMENTE A DATA, HORA, O MOTIVO DA GLOSA E O NOME DO USUÁRIO QUE EFETUOU A GLOSA;

5.42.9. DEVERÁ PERMITIR ARQUIVAR O LAUDO APÓS A SUA INCLUSÃO, REGISTRANDO AUTOMATICAMENTE A DATA, HORA, O MOTIVO DO ARQUIVAMENTO E O NOME DO USUÁRIO QUE EFETUOU A ARQUIVAMENTO;

5.42.10. DEVERÁ PERMITIR NEGAR O LAUDO APÓS A SUA APROVAÇÃO, REGISTRANDO AUTOMATICAMENTE A DATA, HORA, O MOTIVO DA NEGAÇÃO E O NOME DO USUÁRIO QUE EFETUOU A NEGAÇÃO DO TRATAMENTO;

5.42.11. DEVERÁ PERMITIR AUTORIZAR O LAUDO APÓS A SUA APROVAÇÃO, REGISTRANDO AUTOMATICAMENTE A DATA, HORA E O NOME DO USUÁRIO QUE EFETUOU A AUTORIZAÇÃO DO TRATAMENTO;

5.42.12. DEVERÁ PERMITIR A IMPRESSÃO DO PEDIDO DE TFD APÓS A AUTORIZAÇÃO DO TRATAMENTO;

5.42.13. DEVERÁ PERMITIR O CANCELAMENTO DA AUTORIZAÇÃO DO PEDIDO DE TFD APÓS A AUTORIZAÇÃO DO TRATAMENTO, REGISTRANDO AUTOMATICAMENTE A DATA, HORA E O NOME DO USUÁRIO QUE EFETUOU O CANCELAMENTO DA AUTORIZAÇÃO DO TRATAMENTO;

5.42.14. DEVERÁ PERMITIR NEGAR O TRATAMENTO APÓS A SUA APROVAÇÃO, REGISTRANDO AUTOMATICAMENTE A DATA, HORA E O NOME DO USUÁRIO QUE EFETUOU A NEGAÇÃO DO TRATAMENTO;

5.42.15. DEVERÁ PERMITIR AUTORIZAR O TRATAMENTO APÓS A SUA APROVAÇÃO, OBRIGANDO A INFORMAÇÃO DO LOCAL DE TRATAMENTO E O MOTIVO. O SISTEMA DEVERÁ AINDA REGISTRAR AUTOMATICAMENTE A DATA, HORA E O NOME DO USUÁRIO QUE EFETUOU A AUTORIZAÇÃO DO TRATAMENTO;

5.42.16. DEVERÁ PERMITIR O CANCELAMENTO DA AUTORIZAÇÃO DO TRATAMENTO APÓS A AUTORIZAÇÃO DO TRATAMENTO, REGISTRANDO AUTOMATICAMENTE A DATA, HORA E O NOME DO USUÁRIO QUE EFETUOU O CANCELAMENTO DA AUTORIZAÇÃO DO TRATAMENTO;

5.42.17. DEVERÁ LIBERAR O AGENDAMENTO DO TRANSPORTE APÓS A AUTORIZAÇÃO DO TRATAMENTO DIRECIONANDO O USUÁRIO DIRETAMENTE A ROTINA DE AGENDAMENTO DE TRANSPORTE;

5.42.18. DEVERÁ PERMITIR A VISUALIZAÇÃO DE TODOS OS TRÂMITES OCORRIDOS NO PROCESSO DE TFD DO PACIENTE;

## **RELATÓRIOS**

5.42.19. DEVERÁ EMITIR RELATÓRIO DOS PROCESSOS POR UNIDADE SOLICITANTE, CONTENDO NO MÍNIMO AS INFORMAÇÕES DO LAUDO (DATA, NÚMERO, NOME DO PACIENTE, NOME DO PROFISSIONAL SOLICITANTE, PROCEDIMENTO E A SITUAÇÃO ATUAL DELE);

5.42.20. DEVERÁ EMITIR RELATÓRIO DOS PROCESSOS AGENDADOS POR DESTINO, CONTENDO NO MÍNIMO AS INFORMAÇÕES DE (DATA E HORA DO AGENDAMENTO, DATA E NÚMERO DO LAUDO, NOME DO PACIENTE, NOME DO PROFISSIONAL SOLICITANTE E PROCEDIMENTO), SEPARADOS POR UNIDADE DE DESTINO;

5.42.21. DEVERÁ EMITIR RELATÓRIO DOS PROCESSOS POR PROCEDIMENTO, CONTENDO NO MÍNIMO AS INFORMAÇÕES DO LAUDO (DATA, NÚMERO, NOME DO PACIENTE, NOME DO PROFISSIONAL SOLICITANTE E A SITUAÇÃO ATUAL DELE), SEPARADOS POR UNIDADE SOLICITANTE E PROCEDIMENTO SOLICITADO;

5.42.22. DEVERÁ EMITIR RELATÓRIO DOS PROCESSOS POR PROFISSIONAL SOLICITANTE, CONTENDO NO MÍNIMO AS INFORMAÇÕES DO LAUDO (DATA, NÚMERO, NOME DO PACIENTE, NOME DO PROCEDIMENTO E A SITUAÇÃO ATUAL DELE), SEPARADOS POR UNIDADE SOLICITANTE E NOME DO PROFISSIONAL SOLICITANTE.

#### **5.43 MÓDULO DE ATENÇÃO BÁSICA (E-SUS/AB)**

### **GERÊNCIA DE AÇÕES PROGRAMÁTICAS**

5.43.1. O SOFTWARE DEVERÁ PERMITIR A CRIAÇÃO DE NOVAS AÇÕES PROGRAMÁTICAS, CONTROLANDO A DATA DE INÍCIO E FIM, QUANTIDADE DE INSCRIÇÕES E TIPO DE BENEFÍCIOS;

5.43.2. O SOFTWARE DEVERÁ POSSIBILITAR O RELACIONAMENTO DE LOCAIS DE ATENDIMENTO A AÇÃO PROGRAMÁTICA;
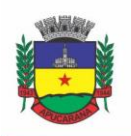

Superintendência de Compras, Licitações e Gestão de Contratos Centro Cívico José de Oliveira Rosa, 25 / CEP: 86800-280 / Apucarana - Paraná

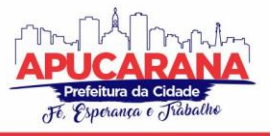

- 5.43.3. PERMITIR A DEFINIÇÃO DOS PROCEDIMENTOS/SUBSÍDIOS E A PERIODICIDADE DOS MESMOS PARA CADA AÇÃO PROGRAMÁTICA;
- 5.43.4. PERMITIR A DEFINIÇÃO DE EVENTOS E A PERIODICIDADE DOS MESMOS PARA CADA AÇÃO PROGRAMÁTICA;

5.43.5. O SOFTWARE DEVERÁ CONTROLAR AS INSCRIÇÕES A AÇÃO PROGRAMÁTICA, CONTROLANDO:

- a. DATA INICIAL
- b. DATA FINAL
- c. RECEBIMENTO OU NÃO DE BENEFÍCIOS
- d. SITUAÇÃO:
	- i. ATIVO;
	- ii. DESISTENTE;
	- iii. DESLIGADO;
	- iv. RECEBIMENTO OU NÃO DE BENEFÍCIOS;
- e. BENEFÍCIOS CONCEDIDOS;
- f. DEFINIÇÃO DOS EVENTOS;
- g. DEFINIÇÃO DE FREQUÊNCIA;
- h. DEFINIÇÃO DE PRAZOS;

#### **5.44 MÓDULO DE IMUNIZAÇÕES**

#### **CONTROLE DE VACINAS/IMUNOBIOLÓGICOS**

5.44.1. DEVERÁ PERMITIR O CADASTRO DOS DIVERSOS IMUNOBIOLÓGICOS EXISTENTES E O SEU TIPO DE VIA DE ADMINISTRAÇÃO;

5.44.2. DEVERÁ PERMITIR QUE NO CADASTRO DE IMUNOBIOLÓGICO, POSSA SER ASSOCIADO O CÓDIGO DO IMUNOBIOLÓGICO DO SISTEMA SI-PI;

5.44.3. DEVERÁ PERMITIR O CADASTRO DOS IMUNOBIOLÓGICOS INCOMPATÍVEIS ENTRE SI, DEFININDO O INTERVALO MÍNIMO DE APLICAÇÃO EM DIAS;

5.44.4. DEVERÁ PERMITIR O RELACIONAMENTO DOS DILUENTES ASSOCIADOS À APLICAÇÃO DOS IMUNOBIOLÓGICOS;

5.44.5. DEVERÁ PERMITIR O CADASTRO DE EAVP (EVENTOS ADVERSOS PÓS VACINAÇÃO);

5.44.6. DEVERÁ PERMITIR A DEFINIÇÃO DAS REGRAS PARA O APRAZAMENTO AUTOMÁTICO APÓS A APLICAÇÃO DOS IMUNOBIOLÓGICOS INDICANDO A PRÓXIMA DOSE E O INTERVALO EM DIAS PARA SUA APLICAÇÃO;

5.44.7. DEVERÁ PERMITIR O CADASTRO DOS IMUNOBIOLÓGICOS EQUIVALENTES, OU SEJA, UM OU MAIS IMUNOBIOLÓGICOS E DOSES QUE QUANDO APLICADOS, EQUIVALEM A APLICAÇÕES DE OUTRO, NÃO O CONSIDERANDO PENDENTE OU ATRASADO;

5.44.8. DEVERÁ PERMITIR A DEFINIÇÃO DO QUADRO DE COBERTURA DOS IMUNOBIOLÓGICOS APLICÁVEIS SEGUNDO OS CRITÉRIOS:

- a. ESTRATÉGIA: ROTINA, ESPECIAL...;
- b. DOSE: 1ª DOSE, 2ª DOSE...
- c. FAIXA ETÁRIA DO SIPNI;
- d. IDADE MÍNIMA: ANOS, MESES E DIAS;
- e. IDADE MÁXIMA: ANOS, MESES E DIAS;
- f. SEXO;

g. APLICAÇÃO EM GESTANTES: INDIFERENTE, RECOMENDADO, NÃO- RECOMENDADO;

5.44.9. DEVERÁ PERMITIR O CADASTRO DE CAMPANHAS DOS IMUNOBIOLÓGICOS E MULTIVACINAÇÃO (VÁRIAS IMUNOBIOLÓGICOS POR CAMPANHA); 5.44.10. DEVERÁ PERMITIR A DEFINIÇÃO DOS GRUPOS DE VACINAÇÃO DA CAMPANHA BEM COMO A META DE APLICAÇÕES, OS IMUNOBIOLÓGICOS, DOSE E A POPULAÇÃO ALVO;

5.44.11. DEVERÁ PERMITIR A DEFINIÇÃO DAS FAIXAS ETÁRIAS DOS GRUPOS DE VACINAÇÃO COM A IDADE INICIAL E FINAL EM ANOS, MESES E DIAS;

5.44.12. DEVERÁ PERMITIR A CONFIGURAÇÃO DA EXIBIÇÃO DOS IMUNOBIOLÓGICOS DESEJADAS NA CARTEIRA DE VACINAÇÃO;

5.44.13. DEVERÁ PERMITIR A CONFIGURAÇÃO DA SEQUÊNCIA DA EXIBIÇÃO DESEJADA DOS IMUNOBIOLÓGICOS NA CARTEIRA DE VACINAÇÃO;

5.44.14. DEVERÁ PERMITIR O USO DE UMA NOMENCLATURA REDUZIDA PARA A APRESENTAÇÃO DO NOME DOS IMUNOBIOLÓGICOS NA CARTEIRA DE VACINAÇÃO;

5.44.15. DEVERÁ POSSUIR PARAMETRIZAÇÃO PARA A EXIBIÇÃO DE ALERTAS AO OPERADOR SOBRE OS IMUNOBIOLÓGICOS ATRASADAS DO PACIENTE;

5.44.16. DEVERÁ CLASSIFICAR O ESTADO/SITUAÇÃO DA EXIBIÇÃO DOS IMUNOBIOLÓGICOS NA CARTEIRA DE VACINAÇÃO POR CORES PARAMETRIZADAS DE ACORDO COM A NECESSIDADE DA SMS, EXEMPLO: AZUL, IMUNOBIOLÓGICOS JÁ APLICADAS OU RESGATADAS; VERDE, IMUNOBIOLÓGICOS DENTRO DO PRAZO DE APLICAÇÃO; VERMELHO, IMUNOBIOLÓGICOS FORA DO PRAZO DE APLICAÇÃO; CINZA, IMUNOBIOLÓGICOS OU DOSE SEM APLICAÇÃO/EFEITO;

5.44.17. DEVERÁ DIVIDIR A CARTEIRA DE VACINAÇÃO POR FAIXA ETÁRIA (CRIANÇAS, IDADE MENOR QUE 10 ANOS, ADOLESCENTES, IDADE ENTRE 10 E 20 ANOS, ADULTOS, IDADE ENTRE 20 E 60 ANOS E IDOSOS, IDADE MAIOR QUE 60 ANOS);

5.44.18. DEVERÁ POSSUIR ÁREA ESPECÍFICA NA CARTEIRA DE VACINAÇÃO PARA GESTANTES, ONDE O SISTEMA DEVERÁ EXIBIR OS IMUNOBIOLÓGICOS APLICADOS E RECOMENDADOS PARA AS GESTANTES;

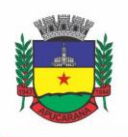

Superintendência de Compras, Licitações e Gestão de Contratos Centro Cívico José de Oliveira Rosa, 25 / CEP: 86800-280 / Apucarana - Paraná

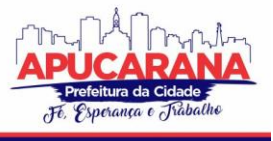

5.44.19. DEVERÁ EXIBIR A CARTEIRA DE VACINAÇÃO DO PACIENTE DE FORMA INTUITIVA AO PROFISSIONAL DA SAÚDE, EM LAYOUT SEMELHANTE A CARTEIRA DE VACINAÇÃO DISTRIBUÍDA PELO MINISTÉRIO DA SAÚDE, FACILITANDO A VISUALIZAÇÃO E O REGISTRO DAS APLICAÇÕES;

5.44.20. DEVERÁ PERMITIR O REGISTRO DE UMA APLICAÇÃO A PARTIR DE UM CLIQUE SOBRE IMUNOBIOLÓGICOS NA CARTEIRA DE VACINAÇÃO;

5.44.21. NÃO DEVERÁ PERMITIR QUE A APLICAÇÃO DE UM IMUNOBIOLÓGICO QUE NÃO ESTEJAM NO QUADRO DE COBERTURA;

5.44.22. DEVERÁ ALERTAR AO OPERADOR NO MOMENTO DE UMA APLICAÇÃO DE UM IMUNOBIOLÓGICO QUE NÃO SEJA RECOMENDADO PARA A FAIXA ETÁRIA, SEXO, OU GESTANTE (MULHERES ENTRE 10 E 49 ANOS) QUE O IMUNOBIOLÓGICO NÃO É RECOMENDADO, PERMITINDO QUE O OPERADOR CANCELE A OPERAÇÃO OU PROCEDA COM O REGISTO DA APLICAÇÃO. CASO CONFIRME A APLICAÇÃO, O SISTEMA DEVERÁ REGISTRAR QUE O IMUNOBIOLÓGICO FOI APLICADO INADVERTIDAMENTE. (ESTA INFORMAÇÃO DEVERÁ SER ENVIADA AO SI-PNI);

5.44.23. DEVERÁ ALERTAR AO OPERADOR NO MOMENTO DE UMA APLICAÇÃO DE UM IMUNOBIOLÓGICO SE ELA É INCOMPATÍVEL COM ALGUM OUTRO IMUNOBIOLÓGICO APLICADO DENTRO DE UM PRAZO ESPECIFICADO NO CADASTRO DE INCOMPATIBILIDADES DE IMUNOBIOLÓGICOS, DETALHANDO QUAL O IMUNOBIOLÓGICO INCOMPATÍVEL QUE FOI ENCONTRADO, PERMITINDO QUE O OPERADOR CANCELE A OPERAÇÃO OU PROCEDA COM O REGISTO DA APLICAÇÃO. CASO CONFIRME A APLICAÇÃO, O SISTEMA DEVERÁ REGISTRAR QUE O IMUNOBIOLÓGICO FOI APLICADO INADVERTIDAMENTE. (ESTA INFORMAÇÃO DEVERÁ SER ENVIADA AO SI-PNI);

5.44.24. DEVERÁ ALERTAR AO OPERADOR NO MOMENTO DE UMA APLICAÇÃO DE UM IMUNOBIOLÓGICO EM UMA GESTANTE, SE ELA É RECOMENDADA. SE NÃO FOR RECOMENDADO E O OPERADOR CONFIRMAR A APLICAÇÃO, O SISTEMA DEVERÁ REGISTRAR QUE O IMUNOBIOLÓGICOS FOI APLICADO INADVERTIDAMENTE. (ESTA INFORMAÇÃO DEVERÁ SER ENVIADA AO SI-PNI);

5.44.25. DEVERÁ GERAR AUTOMATICAMENTE O APRAZAMENTO PARA A PRÓXIMA DOSE DO IMUNOBIOLÓGICO CONFORME CONFIGURADO NO QUADRO DE COBERTURA;

5.44.26. DEVERÁ VERIFICAR AO APLICAR UM IMUNOBIOLÓGICO DO TIPO "SORO" A QUANTIDADE DE DOSES DO TRATAMENTO E BAIXÁ-LAS AUTOMATICAMENTE DO ESTOQUE;

5.44.27. DEVERÁ VERIFICAR NO MOMENTO DE UMA APLICAÇÃO DE UM IMUNOBIOLÓGICO, SE ELE REQUER UM DILUENTE, CASO SIM, EXIBIR UM CAMPO PARA QUE SEJA SELECIONADO O DILUENTE E SEU LOTE. DEVEM SER RELACIONADOS NESTE CAMPO APENAS OS DILUENTES ASSOCIADOS AO IMUNOBIOLÓGICO, DEFINIDOS NO SEU CADASTRO;

5.44.28. DEVERÁ VERIFICAR AO APLICAR UM IMUNOBIOLÓGICO, SE O FRASCO DELE E DO DILUENTE POSSUEM MAIS DE UMA DOSE, EFETUANDO OS SEGUINTES TRATAMENTOS: CASO NÃO POSSUA NENHUM FRASCO ABERTO NA UNIDADE COM DOSES DISPONÍVEIS, O SISTEMA DEVERÁ ABRIR AUTOMATICAMENTE UM NOVO FRASCO; CASO JÁ POSSUA UM FRASCO ABERTO, DEVERÁ INFORMAR A QUANTIDADE DE DOSES JÁ USADAS E A POSSIBILIDADE DO USUÁRIO ABRIR UM NOVO FRASCO. NESTE CASO AS DOSES DO ÚLTIMO FRASCO DEVERÃO SER INUTILIZADAS AUTOMATICAMENTE PELO SISTEMA;

5.44.29. DEVERÁ OBRIGAR O USUÁRIO NO MOMENTO DA APLICAÇÃO DE UM IMUNOBIOLÓGICO DE CAMPANHA, INFORMAR A CAMPANHA E O GRUPO DE VACINAÇÃO PARA O QUAL A APLICAÇÃO SERÁ CONTABILIZADA;

5.44.30. DEVERÁ PERMITIR A ALTERAÇÃO DE UMA APLICAÇÃO DE UM IMUNOBIOLÓGICO A PARTIR DE UM CLIQUE SOBRE UM IMUNOBIOLÓGICO JÁ APLICADO NA CARTEIRA DE VACINAÇÃO;

5.44.31. DEVERÁ PERMITIR A EXCLUSÃO DE UMA APLICAÇÃO DE IMUNOBIOLÓGICO A PARTIR DE UM CLIQUE SOBRE UM IMUNOBIOLÓGICO JÁ APLICADO NA CARTEIRA DE VACINAÇÃO;

5.44.32. DEVERÁ AO EXCLUIR UMA APLICAÇÃO DE UM IMUNOBIOLÓGICO, RETORNAR PARA O ESTOQUE A QUANTIDADE DO FRASCO USADO;

5.44.33. DEVERÁ PERMITIR O REGISTRO DE UM RESGATE A PARTIR DE UM CLIQUE SOBRE UM IMUNOBIOLÓGICO NA CARTEIRA DE VACINAÇÃO;

5.44.34. DEVERÁ PERMITIR A ALTERAÇÃO DE UM RESGATE A PARTIR DE UM CLIQUE SOBRE UM IMUNOBIOLÓGICO JÁ RESGATADO NA CARTEIRA DE VACINAÇÃO;

5.44.35. DEVERÁ PERMITIR A EXCLUSÃO DE UM RESGATE A PARTIR DE UM CLIQUE SOBRE UM IMUNOBIOLÓGICO JÁ RESGATADO NA CARTEIRA DE VACINAÇÃO; 5.44.36. DEVERÁ PERMITIR O REGISTRO DE UM APRAZAMENTO A PARTIR DE UM CLIQUE SOBRE UM IMUNOBIOLÓGICO NA CARTEIRA DE VACINAÇÃO;

5.44.37. DEVERÁ NO MOMENTO DE UMA APLICAÇÃO DE UM IMUNOBIOLÓGICO, PROCURAR POR APRAZAMENTOS (MANUAIS OU AUTOMÁTICOS) E INDICAÇÕES DO IMUNOBIOLÓGICO. EFETUANDO OS SEGUINTES TRATAMENTOS: CASO O APRAZAMENTO OU INDICAÇÃO ESTIVER VENCIDO O SISTEMA DEVERÁ MARCAR AUTOMATICAMENTE COMO "APLICADOS"; CASO NÃO ESTIVER VENCIDO, O SISTEMA DEVERÁ EXIBIR UMA MENSAGEM DE ALERTA AO OPERADOR, DE QUE EXISTEM APRAZAMENTOS E INDICAÇÕES REGISTRADOS E SE ELE DESEJA DEFINI-LOS COMO "APLICADOS";

5.44.38. DEVERÁ PERMITIR A BUSCA DE INDICAÇÕES E APRAZAMENTOS NÃO APLICADOS PARA O PACIENTE, PERMITINDO A PARTIR DESSA LISTA, O REGISTRO DA APLICAÇÃO DO IMUNOBIOLÓGICO;

5.44.39. DEVERÁ PERMITIR A ALTERAÇÃO DE UM APRAZAMENTO A PARTIR DE UM CLIQUE SOBRE UM IMUNOBIOLÓGICO JÁ APRAZADO NA CARTEIRA DE VACINAÇÃO;

5.44.40. DEVERÁ PERMITIR A EXCLUSÃO DE UM APRAZAMENTO A PARTIR DE UM CLIQUE SOBRE UM IMUNOBIOLÓGICO JÁ APRAZADO NA CARTEIRA DE VACINAÇÃO;

5.44.41. DEVERÁ PERMITIR O REGISTRO DE UMA INDICAÇÃO A PARTIR DE UM CLIQUE SOBRE UM IMUNOBIOLÓGICO NA CARTEIRA DE VACINAÇÃO;

5.44.42. DEVERÁ PERMITIR A ALTERAÇÃO DE UMA INDICAÇÃO A PARTIR DE UM CLIQUE SOBRE UM IMUNOBIOLÓGICO JÁ INDICADO NA CARTEIRA DE **VACINAÇÃO** 

5.44.43. DEVERÁ PERMITIR A EXCLUSÃO DE UMA INDICAÇÃO A PARTIR DE UM CLIQUE SOBRE UM IMUNOBIOLÓGICO JÁ INDICADO NA CARTEIRA DE VACINAÇÃO;

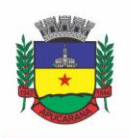

Superintendência de Compras, Licitações e Gestão de Contratos Centro Cívico José de Oliveira Rosa, 25 / CEP: 86800-280 / Apucarana - Paraná

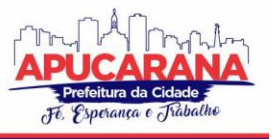

5.44.44. DEVERÁ CONTROLAR A QUANTIDADE DE DOSES POR FRASCO DOS IMUNOBIOLÓGICOS E DILUENTES;

5.44.45. DEVERÁ PERMITIR, ATRAVÉS DE UMA TELA DE CONSULTA, LISTAR OS FRASCOS DE VACINAS ABERTOS POR UNIDADE, BEM COMO O SEU LOTE, SUA VALIDADE E A QUANTIDADE DE DOSES TOTAL DO FRASCO, A QUANTIDADE DE DOSES USADAS E RESTANTES, PERMITINDO INUTILIZAR AS DOSES RESTANTES DO FRASCO TOTAL OU PARCIALMENTE A PARTIR DESSA LISTA;

5.44.46. DEVERÁ NO MOMENTO DO REGISTRO DE UMA ENTRADA NO ESTOQUE, VERIFICAR A QUANTIDADE DE DOSES POR FRASCO E LOTE DAS ENTRADAS JÁ REALIZADAS ANTERIORMENTE PARA O MESMO IMUNOBIOLÓGICO. CASO EXISTA ALGUMA ENTRADA JÁ REALIZADA COM A QUANTIDADE DIFERENTE, EXIBIR UM ALERTA AO OPERADOR QUE A QUANTIDADE INFORMADA PARA A DOSE É INVÁLIDA;

5.44.47. DEVERÁ NO MOMENTO DO REGISTRO DE UMA ENTRADA NO ESTOQUE, VERIFICAR SE O IMUNOBIOLÓGICO E LOTE POSSUI ALGUM "FABRICANTE" INFORMADO. CASO EXISTA ALGUMA ENTRADA JÁ REALIZADA PARA OUTRO FABRICANTE, EXIBIR UM ALERTA AO OPERADOR QUE O FABRICANTE INFORMADO PARA O LOTE É INVÁLIDO;

5.44.48. DEVERÁ PERMITIR QUE NO CADASTRO DE MOTIVOS DE INUTILIZAÇÃO, POSSA SER ASSOCIADO O CÓDIGO DO MOTIVO DE INUTILIZAÇÃO DO SISTEMA SI-PI;

5.44.49. DEVERÁ PERMITIR QUE NO CADASTRO DE FABRICANTES, POSSA SER ASSOCIADO O CÓDIGO DO PRODUTOR CORRESPONDENTE NO SISTEMA SI-PNI;

5.44.50. DEVERÁ POSSUIR UMA TELA PARA CONSULTA GERENCIAL E ACOMPANHAMENTO DAS METAS E RESULTADOS, EM TEMPO REAL, DA CAMPANHA DE VACINAÇÃO EXIBINDO DADOS E GRÁFICOS QUE DEMONSTREM O PERCENTUAL DA META QUE JÁ FOI ATINGIDA PELA CAMPANHA EM CADA GRUPO DE VACINAÇÃO APRESENTANDO A POPULAÇÃO ALVO, A META ESTIPULADA, A QUANTIDADE DE APLICAÇÕES, A QUANTIDADE DE CLIENTES FALTANTES E O PERCENTUAL DE APLICAÇÕES QUE FOI ALCANÇADO ATÉ O MOMENTO;

5.44.51. DEVERÁ POSSUIR UMA TELA PARA CONSULTA DOS IMUNOBIOLÓGICOS E DOSES PENDENTES DE APLICAÇÃO PARA OS CLIENTES, SEGUNDO O QUADRO DE COBERTURA VACINAL DEFINIDO. DEVE SER POSSÍVEL SELECIONAR OS CLIENTES ATRAVÉS DOS SEGUINTES FILTROS: CLIENTE, NOME DA MÃE, DATA DE NASCIMENTO, BAIRRO, ESTRATÉGIA, IMUNOBIOLÓGICO E DOSE;

#### **RELATÓRIOS**

5.44.52. DEVERÁ EMITIR RELATÓRIOS DAS CAMPANHAS DE VACINAÇÃO SEPARANDO AS APLICAÇÕES PELAS FAIXAS ETÁRIAS DOS GRUPOS DE VACINAÇÃO CONFORME AS FAIXAS DEFINIDAS NO CADASTRO DA CAMPANHA DE VACINAÇÃO;

5.44.53. DEVERÁ EMITIR RELATÓRIO GRÁFICO PARA ACOMPANHAMENTO DAS METAS DEFINIDAS PARA OS GRUPOS DA CAMPANHA DE VACINAÇÃO;

5.44.55. DEVERÁ EMITIR RELATÓRIO DE ESTOQUE DA MOVIMENTAÇÃO DOS IMUNOBIOLÓGICOS PARA O SI-PNI AGRUPADOS PELOS CÓDIGOS DE PRODUTO, APRESENTAÇÃO E PRODUTOR CONFORME OS CÓDIGOS DO SI-PNI;

5.44.56. DEVERÁ EMITIR RELATÓRIO CONSOLIDADO DE ACOMPANHAMENTO DE DOSES APLICADAS E RESGATADAS POR ANO, SEPARADAS POR MÊS DE APLICAÇÃO/RESGATE. AINDA DEVE POSSUIR FILTROS PELA UNIDADE, ESTRATÉGIA, GRUPO DE ATENDIMENTO, IMUNOBIOLÓGICO, DOSES, PROFISSIONAL E DADOS DO CLIENTE;

5.44.57. DEVERÁ EMITIR RELATÓRIO ANALÍTICO E SINTÉTICO QUE APRESENTE AS APLICAÇÕES E RESGATES DE IMUNOBIOLÓGICOS SEPARADOS POR UNIDADE DE SAÚDE, PROFISSIONAL E IMUNOBIOLÓGICO;

5.44.58. DEVERÁ EMITIR RELATÓRIO ANALÍTICO E SINTÉTICO QUE APRESENTE AS APLICAÇÕES E RESGATES SEPARADOS POR UNIDADE DE SAÚDE, IMUNOBIOLÓGICO E DOSE;

5.44.59. DEVERÁ PERMITIR A IMPRESSÃO DO HISTÓRICO DE VACINAÇÃO DO CLIENTE EXIBINDO TODOS OS IMUNOBIOLÓGICOS APLICADOS E RESGATADOS PARA ELE EM ORDEM CRONOLÓGICA;

5.44.60. DEVERÁ PERMITIR A IMPRESSÃO DA CARTEIRA DE IMUNIZAÇÃO DO CLIENTE LISTANDO AS APLICAÇÕES E OS RESGATES DE IMUNOBIOLÓGICOS, BEM COMO O LOTE E O PROFISSIONAL DE CADA APLICAÇÃO. A IMPRESSÃO DO RELATÓRIO DEVE SER CONFORME A CONFIGURAÇÃO DA CARTEIRA DE VACINAÇÃO;

5.44.61. DEVERÁ EMITIR RELATÓRIO DE APLICAÇÃO DE IMUNOBIOLÓGICOS POR IDADE, SEPARANDO OS DADOS POR UNIDADE DE SAÚDE, IMUNOBIOLÓGICO, DOSE E IDADE.

5.44.62. DEVERÁ PERMITIR A EXPORTAÇÃO PARA O SI-PNI DAS SEGUINTES INFORMAÇÕES: VACINADOS; REGISTROS DE VACINAÇÃO INCLUINDO RESGATES E APLICAÇÕES; MOVIMENTAÇÃO DE IMUNOBIOLÓGICOS;

#### **5.45 MÓDULO DE TRANSPORTE**

5.45.1. DEVERÁ POSSUIR CADASTRO DE TIPOS DE VEÍCULOS JÁ POVOADO COM OS PRINCIPAIS TIPOS DE VEÍCULOS DO MERCADO;

5.45.2. DEVERÁ POSSUIR CADASTRO DE MARCAS DE VEÍCULOS JÁ POVOADO COM AS PRINCIPAIS MARCAS DE VEÍCULOS DO MERCADO;

5.45.3. DEVERÁ PERMITIR O CADASTRO DE VEÍCULOS COM AS INFORMAÇÕES DO VEÍCULO E AS INFORMAÇÕES DE CAPACIDADE DE PASSAGEIROS, MACAS E CADEIRAS DE RODA;

5.45.4. DEVERÁ PERMITIR O CADASTRO DOS LOCAIS DE DESTINO DAS VIAGENS;

5.45.5. DEVERÁ PERMITIR O CADASTRO DOS MOTIVOS DAS VIAGENS;

5.45.6.DEVERÁ PERMITIR O CADASTRO DE DESPESAS POR GRUPOS;

5.45.7. DEVERÁ PERMITIR O CADASTRO DOS CONDUTORES, COM INFORMAÇÃO DO NÚMERO DA CNH;

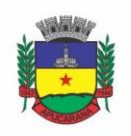

Superintendência de Compras, Licitações e Gestão de Contratos Centro Cívico José de Oliveira Rosa, 25 / CEP: 86800-280 / Apucarana - Paraná

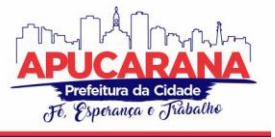

5.45.8. DEVERÁ PERMITIR A CRIAÇÃO DE ROTAS, IDENTIFICANDO NO MÍNIMO:

- a. NOME DA ROTA
- b. MUNICÍPIO DE DESTINO (IDENTIFICANDO A ORDEM DE PARADA EM CADA UM DELES)
- c. LOCAL
- d. MOTIVO
- e. VEÍCULO

5.45.9. DEVERÁ PERMITIR A DEFINIÇÃO DE UM VALOR PARA CADA VIAGEM, GERANDO UM CUSTO DO TRANSPORTE DE CADA PACIENTE EM TODAS AS VIAGENS; 5.45.10. DEVERÁ PERMITIR A INCLUSÃO DA LISTA DE MUNICÍPIOS QUE HAVERÁ PARADAS NA ROTA DO VEÍCULO;

5.45.11. DEVERÁ PERMITIR A CRIAÇÃO E MANUTENÇÃO DE AGENDA DE TRANSPORTE PARA CADA ROTA, COM AS DEFINIÇÕES:

- a. ROTA
- b. VEÍCULO
- c. NÚMERO DE VAGAS
- d. HORÁRIO DE SAÍDA
- e. DATA INICIAL E FINAL
- f. DIAS DA SEMANA

5.45.12. DEVERÁ POSSUIR FORMULÁRIO DE AGENDAMENTO DE VIAGEM COM INTERFACE SIMPLES, ONDE AO SELECIONAR UM MUNICÍPIO DE DESTINO, LISTE AS ROTAS DISPONÍVEIS, AO SELECIONAR A ROTA, EXIBA OS DIAS E HORÁRIOS DISPONÍVEIS, INDICANDO O PRÓXIMO DIA COM VAGA DISPONÍVEL PARA O AGENDAMENTO;

5.45.13. DEVERÁ ALERTAR AO OPERADOR NO MOMENTO DO AGENDAMENTO OS CASOS DE ABSENTEÍSMO E NÚMERO DE VEZES JÁ OCORRIDAS;

5.45.14. DEVERÁ PERMITIR QUE NO MOMENTO DO AGENDAMENTO SEJA DEFINIDO SE O PACIENTE OCUPA UMA VAGA OU NÃO, CASO NÃO OCUPE, O SISTEMA NÃO DEVERÁ COMPUTÁ-LO NO CÁLCULO DO NÚMERO DE VAGAS DISPONÍVEIS PARA VIAGEM;

5.45.15. DEVERÁ PERMITIR A INCLUSÃO DOS ACOMPANHANTES DO PACIENTE NA VIAGEM;

5.45.16. DEVERÁ PERMITIR A RESERVA DE VAGAS PARA OS ACOMPANHANTES DOS PACIENTES SEM DEFINI-LOS, PARA OS CASOS EM QUE O PACIENTE AINDA NÃO DEFINIU A(S) PESSOA(S) QUE O ACOMPANHARÃO NA VIAGEM;

5.45.17. DEVERÁ PERMITIR A DEFINIÇÃO DO TIPO DE VIAGEM PARA O ACOMPANHANTE, SE É SOMENTE DE IDA, SOMENTE DE VOLTA OU DE IDA E VOLTA, ASSIM COMO SE ELE OCUPA VAGA, OU SEJA, CASO NÃO OCUPE NÃO DEVE SER COMPUTADO PARA O CÁLCULO DO NÚMERO DE VAGAS DISPONÍVEIS PARA VIAGEM; 5.45.18. DEVERÁ PERMITIR O CADASTRO DE VIAGENS SEM AGENDAMENTO PRÉVIO, INFORMANDO O MOTIVO, DESTINO FINAL, O VEÍCULO, O CONDUTOR, OS PACIENTES QUE SERÃO LEVADOS, E O DESTINO DE CADA PACIENTE, ASSIM COMO, EM CASO DE NECESSIDADE, ACOMPANHANTES;

5.45.19. POSSIBILITAR NO AGENDAMENTO OU INCLUSÃO DO PACIENTE NA VIAGEM:

LOCAL DE DESTINO

MOTIVO DO TRANSPORTE

- LOCAL DO EMBARQUE
- HORÁRIO DE SAÍDA
- ACOMPANHANTE
- POLTRONA
- TIPO DA VIAGEM

5.45.20. DEVERÁ POSSUIR FORMA DE CONFIRMAÇÃO DAS VIAGENS PARA OS CASOS EM QUE NÃO HOUVER LOTAÇÃO DO VEÍCULO OU QUALQUER OUTRO MOTIVO. SOMENTE PERMITIR A INCLUSÃO DE PACIENTES SEM AGENDAMENTO PRÉVIO, APÓS A CONFIRMAÇÃO DA VIAGEM.

5.45.21. DEVERÁ TRATAR PARA QUE NÃO SER POSSÍVEL CONCLUIR UMA VIAGEM CUJO CLIENTE POSSUA ACOMPANHANTES INDEFINIDOS, OU SEJA, DEVE SER NECESSÁRIO IDENTIFICÁ-LOS PARA QUE A VIAGEM POSSA SER CONCLUÍDA;

5.45.22. DEVERÁ PERMITIR O LANÇAMENTO DE ADIANTAMENTO DE VIAGEM;

5.45.23. DEVERÁ POSSIBILITAR O FECHAMENTO DA VIAGEM COM A INFORMAÇÃO DA DATA E HORÁRIO DE CHEGADA E KM FINAL DO VEÍCULO, ASSIM COMO DEVERÁ CONTER A PRESTAÇÃO DE CONTAS COM A INFORMAÇÃO DAS DESPESAS OCASIONADAS NA VIAGEM, INFORMANDO AO OPERADOR O VALOR ADIANTADO, O VALOR DAS DESPESAS E O SEU SALDO.

5.45.24. DEVERÁ POSSUIR IMPRESSÃO DE REQUISIÇÃO DE ADIANTAMENTO;

5.45.25. DEVERÁ POSSUIR IMPRESSÃO DA RELAÇÃO DE PASSAGEIROS;

5.45.26. DEVERÁ POSSUIR IMPRESSÃO DA ORDEM DE TRÁFEGO;

5.45.27. DEVERÁ DISPONIBILIZAR A OPÇÃO DE IMPRESSÃO DOS COMPROVANTES DE AGENDAMENTO EM IMPRESSORA PADRÃO OU TÉRMICA CONFORME PARAMETRIZAÇÃO<sup>.</sup>

5.45.28. DEVERÁ POSSUIR CADASTRO DE FERIADOS COM DEFINIÇÃO DAS ROTAS QUE SERÃO AFETADAS PELO FERIADO COMO POR EXEMPLO, (NENHUMA, TODAS, ROTAS DO MUNICÍPIO, ROTAS PARA FORA DO MUNICÍPIO);

5.45.29. DEVERÁ BLOQUEAR NO MOMENTO DO AGENDAMENTO, AS ROTAS AFETADAS PELOS FERIADOS DEVIDAMENTE CADASTRADOS;

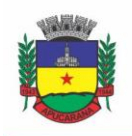

Superintendência de Compras, Licitações e Gestão de Contratos Centro Cívico José de Oliveira Rosa, 25 / CEP: 86800-280 / Apucarana - Paraná

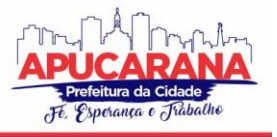

#### **RELATÓRIOS**

5.45.30. DEVERÁ EMITIR RELATÓRIO DE EVOLUÇÃO MENSAL DOS TRANSPORTES LISTANDO A CADA MÊS O NÚMERO DE PACIENTES TRANSPORTADOS, O PERCENTUAL DE EVOLUÇÃO EM RELAÇÃO AO MÊS ANTERIOR, O VALOR DAS DESPESAS, A MÉDIA DE QUILÔMETROS POR LITRO DE COMBUSTÍVEL E A MÉDIA DE VALOR POR LITRO DE COMBUSTÍVEL;

5.45.31. DEVERÁ EMITIR RELATÓRIO DE ABSENTEÍSMO POR PACIENTE, LISTANDO O DESTINO, A DATA, O HORÁRIO, A ROTA, O LOCAL DE DESTINO, O MOTIVO DO TRANSPORTE E OBSERVAÇÃO SOBRE A AUSÊNCIA;

5.45.32. DEVERÁ EMITIR RELATÓRIO DE DESPESAS DE VIAGEM, AGRUPANDO POR ROTA, VEÍCULO, MOTORISTA E VIAGEM, LISTANDO AS DESPESAS COM DESCRIÇÃO, DATA, QUANTIDADE, VALOR UNITÁRIO E VALOR TOTAL. TOTALIZANDO AS DESPESAS, GERANDO UM CUSTO MÉDIO POR PASSAGEIRO, UM CUSTO MÉDIO POR QUILÔMETRO, A MÉDIA DE CONSUMO DE COMBUSTÍVEL POR QUILÔMETRO RODADO E O CUSTO MÉDIO POR LITRO DE COMBUSTÍVEL;

5.45.33. DEVERÁ EMITIR RELATÓRIO DE VIAGENS POR MOTIVO, AGRUPANDO O MOTIVO DA VIAGEM, O LOCAL DE DESTINO E O VEÍCULO, LISTANDO A DATA, A ROTA, O NÚMERO DE PASSAGEIROS E QUILÔMETROS RODADOS;

5.45.34. DEVERÁ EMITIR RELATÓRIO DE VIAGENS POR PACIENTE, AGRUPANDO O PACIENTE, O DESTINO, O MOTORISTA E O VEÍCULO, LISTANDO A DATA, A ROTA, O LOCAL DE DESTINO E O MOTIVO;

5.45.35. DEVERÁ EMITIR RELATÓRIO GRÁFICO DE VIAGENS POR MUNICÍPIO;

5.45.36. DEVERÁ EMITIR RELATÓRIO GRÁFICO DE VIAGENS POR MOTIVO;

5.45.37. DEVERÁ EMITIR RELATÓRIO CONSOLIDADO DE VIAGENS EFETUADAS E PACIENTES TRANSPORTADOS POR MÊS E MUNICÍPIO DE DESTINO;

5.45.38. DEVERÁ EMITIR RELATÓRIO DE VIAGENS POR DATA, LISTANDO O NOME DO MOTORISTA, O VEÍCULO, A ROTA, O MUNICÍPIO E HORÁRIO;

#### **5.46 MÓDULO DE ACESSO MÓVEL PACIENTE**

5.46.1. O SISTEMA DEVE SER DESENVOLVIDO EM LINGUAGEM QUE PERMITA A SUA OPERAÇÃO VIA INTERNET E SER ACESSÍVEL DIRETAMENTE EM NAVEGADORES COMO POR EXEMPLO: CHROME, SAFARI E OUTROS, DISPENSANDO A INSTALAÇÃO E CONFIGURAÇÃO DE QUALQUER OUTRO TIPO DE APLICATIVO NO DISPOSITIVO MOBILE E QUE FUNCIONE EM DIVERSAS PLATAFORMAS, COMO O ANDROID, IOS E OUTROS;

5.46.2. DEVERÁ POSSIBILITAR AO USUÁRIO A SOLICITAÇÃO DE ACESSO DIRETAMENTE PELO APLICATIVO. A LIBERAÇÃO DO ACESSO, DEVERÁ OCORRER SOMENTE APÓS DEVIDA LIBERAÇÃO POR OPERADOR RESPONSÁVEL DA UNIDADE DE SAÚDE;

5.46.3. DEVERÁ REALIZAR A IDENTIFICAÇÃO DO PACIENTE ATRAVÉS DO CARTÃO NACIONAL DE SAÚDE (CNS) E SENHA.

5.46.4. DEVERÁ BLOQUEAR O ACESSO DO USUÁRIO APÓS ALGUMAS TENTATIVAS QUE APRESENTAREM DADOS DE LOGIN INVÁLIDO;

#### **AGENDAMENTO**

5.46.5. DEVERÁ PERMITIR A MARCAÇÃO DE CONSULTAS NÃO REGULADAS, NAS ESPECIALIDADES E HORÁRIOS DOS PROFISSIONAIS DEFINIDOS E LIBERADOS PELA SECRETARIA DE SAÚDE.

5.46.6. DEVERÁ POSSUIR PARAMETRIZAÇÃO PARA DIAS OU HORAS DE ANTECEDÊNCIA PARA O AGENDAMENTO DE UMA CONSULTA.

5.46.7. DEVERÁ POSSUIR FORMA DE AVISO DA CONFIRMAÇÃO DO AGENDAMENTO POR E-MAIL, SMS OU PELO PRÓPRIO APLICATIVO MÓVEL.

5.46.8. DEVERÁ PERMITIR AO RESPONSÁVEL LEGAL DA FAMÍLIA, A INCLUSÃO E MANUTENÇÃO DAS CONSULTAS PARA TODOS OS SEUS DEPENDENTES .

5.46.9. DEVERÁ DISPONIBILIZAR A INFORMAÇÃO DE QUAIS UNIDADES ESTÃO DISPONÍVEIS PARA MARCAÇÃO DE CONSULTA.

5.46.10. DEVERÁ DISPONIBILIZAR A INFORMAÇÃO DE QUAIS ESPECIALIDADES ESTÃO DISPONÍVEIS PARA MARCAÇÃO DE CONSULTA.

5.46.11. DEVERÁ DISPONIBILIZAR A INFORMAÇÃO DE QUAIS PROFISSIONAIS ESTÃO DISPONÍVEIS PARA MARCAÇÃO DE CONSULTA.

5.46.12. DEVERÁ DISPONIBILIZAR A INFORMAÇÃO DE QUAIS HORÁRIOS ESTÃO DISPONÍVEIS PARA MARCAÇÃO DE CONSULTA.

5.46.13. DEVERÁ PERMITIR O CANCELAMENTO DE UMA CONSULTA MÉDICA AGENDADA ANTERIORMENTE, TANTO PELO APLICATIVO MÓVEL, QUANTO DIRETAMENTE EM UMA UNIDADE DE SAÚDE, INFORMANDO O MOTIVO E DISPONIBILIZANDO AUTOMATICAMENTE A VAGA A OUTRO PACIENTE.

5.46.14. DEVERÁ PERMITIR A PARAMETRIZAÇÃO DE UM NÚMERO MÍNIMO DE DIAS OU HORAS DE ANTECEDÊNCIA PARA O CANCELAMENTO DE UMA CONSULTA. 5.46.15. DEVERÁ SOLICITAR A CONFIRMAÇÃO DE UM DOS DADOS DO USUÁRIO PARA EFETIVAR O CANCELAMENTO DA CONSULTA

5.46.16. DEVERÁ MANTER UM HISTÓRICO DAS CONSULTAS CANCELADAS, EXIBINDO PARA CADA REGISTRO, TODAS AS INFORMAÇÕES DO AGENDAMENTO, A DATA, MOTIVO E O RESPONSÁVEL PELO CANCELAMENTO.

5.46.17. DEVERÁ POSSUIR UMA LISTA DE TODAS AS CONSULTAS NAS DIVERSAS ESPECIALIDADES DE SAÚDE QUE O USUÁRIO ESTEJA AGENDADO.

5.46.18. DEVERÁ POSSUIR UMA LISTA DE TODAS AS CONSULTAS EM ESPERA NAS DIVERSAS ESPECIALIDADES DE SAÚDE QUE O USUÁRIO ESTEJA CADASTRADO.

5.46.19. DEVERÁ POSSUIR UMA LISTA DE TODAS AS CONSULTAS BLOQUEADAS NAS DIVERSAS ESPECIALIDADES DE SAÚDE QUE O USUÁRIO ESTEJA CADASTRADO, EXIBINDO PARA CADA REGISTRO, TODAS AS INFORMAÇÕES DO AGENDAMENTO E O MOTIVO DO BLOQUEIO.

5.46.20. DEVERÁ PERMITIR TRANSFERIR UMA CONSULTA MÉDICA, PREVIAMENTE AGENDADA PELO DISPOSITIVO, EM UMA UNIDADE DE SAÚDE.

5.46.21. DEVERÁ PERMITIR QUE O USUÁRIO OU NO CASO DO RESPONSÁVEL LEGAL DA FAMÍLIA POSSA EFETUAR A TRANSFERÊNCIA DE UMA CONSULTA MÉDICA, TANTO DO PRÓPRIO USUÁRIO, QUANTO DOS SEUS DEPENDENTES, OBEDECENDO O NÚMERO MÍNIMO DE DIAS OU HORAS DE ANTECEDÊNCIA PARAMETRIZADOS, PARA O CANCELAMENTO DE UMA CONSULTA, DISPONIBILIZANDO AUTOMATICAMENTE A VAGA ANTERIOR PARA OUTRO PACIENTE.

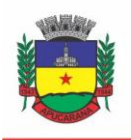

Superintendência de Compras, Licitações e Gestão de Contratos Centro Cívico José de Oliveira Rosa, 25 / CEP: 86800-280 / Apucarana - Paraná

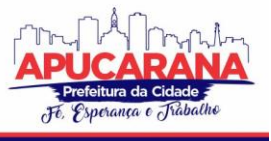

5.46.22. DEVERÁ SOLICITAR A CONFIRMAÇÃO DE UM DOS DADOS DO USUÁRIO PARA EFETIVAR A TRANSFERÊNCIA DA CONSULTA. 5.46.23. DEVERÁ MANTER UM HISTÓRICO DAS CONSULTAS EFETUADAS, EXIBINDO PARA CADA REGISTRO, TODAS AS INFORMAÇÕES DO AGENDAMENTO. 5.46.24. DEVERÁ SOLICITAR A CONFIRMAÇÃO DE UM DOS DADOS DO USUÁRIO PARA EFETIVAR A TRANSFERÊNCIA DA CONSULTA.

#### **VACINAS**

5.46.25. DEVERÁ PERMITIR A VISUALIZAÇÃO DA CARTEIRA DE VACINAÇÃO TANTO DO PRÓPRIO USUÁRIO, QUANTO DOS SEUS DEPENDENTES.

5.46.26. DEVERÁ PERMITIR IMPRESSÃO DA CARTEIRA DE VACINAÇÃO TANTO DO PRÓPRIO USUÁRIO, QUANTO DOS SEUS DEPENDENTES.

5.46.27. DEVERÁ CONTER A INFORMAÇÃO DAS PRÓXIMAS VACINAS INDICADAS E DE APRAZAMENTOS.

5.46.28. DEVERÁ EXIBIR AS CAMPANHAS EM ABERTO E AS VACINAS INDICADAS TANTO DO PRÓPRIO USUÁRIO, QUANTO DOS SEUS DEPENDENTES.

#### **MEDICAMENTOS**

5.46.29. DEVERÁ EXIBIR UMA LISTA DE TODOS OS MEDICAMENTOS QUE ESTÃO EM USO PELO PACIENTE.

5.46.30. DEVERÁ MANTER UM HISTÓRICO DE TODOS OS MEDICAMENTOS USADOS PELO PACIENTE, INFORMANDO A SUA POSOLOGIA, INÍCIO E TÉRMINO DO CONSUMO.

5.46.31. DEVERÁ POSSUIR UMA LISTA DE TODOS OS MEDICAMENTOS DISPONÍVEIS NAS FARMÁCIAS DO MUNICÍPIO (DEVERÁ POSSUIR PARAMETRIZAÇÃO PARA CADA ITEM).

#### **EXAMES**

5.46.32. DEVERÁ POSSUIR UMA LISTA DE TODOS OS EXAMES AGENDADOS, TANTO DO PRÓPRIO USUÁRIO, QUANTO DOS SEUS DEPENDENTES.

5.46.33. DEVERÁ PERMITIR A VISUALIZAÇÃO DAS ORIENTAÇÕES PARA COLETA DE CADA EXAME AGENDADO.

5.46.34. DEVERÁ POSSUIR UMA LISTA DE TODOS OS EXAMES REALIZADOS, TANTO DO PRÓPRIO USUÁRIO, QUANTO DOS SEUS DEPENDENTES.

5.46.35. DEVERÁ PERMITIR QUE O USUÁRIO POSSA VISUALIZAR O RESULTADO DOS EXAMES REALIZADOS, TANTO DO PRÓPRIO USUÁRIO, QUANTO DOS SEUS DEPENDENTES.

5.46.36. DEVERÁ PERMITIR QUE O USUÁRIO POSSA IMPRIMIR O RESULTADO DOS EXAMES, TANTO DO PRÓPRIO USUÁRIO, QUANTO DOS SEUS DEPENDENTES.

#### **HISTÓRICO DE ATENDIMENTOS MÉDICOS**

5.46.37. DEVERÁ CONTER AS INFORMAÇÕES SOBRE O ATENDIMENTO:

- a. UNIDADE;
- b. PROFISSIONAL;
- c. ESPECIALIDADE;
- d. REGISTRO DO PROFISSIONAL
- e. CID;
- f. PRONTUÁRIO;
- g. DEVERÁ CONTER AS INFORMAÇÕES SOBRE A TRIAGEM:
	- i. PROFISSIONAL;
	- ii. ESPECIALIDADE;
	- iii. REGISTRO DO PROFISSIONAL
	- iv. ALTURA;
	- v. CINTURA;
	- vi. ABDÔMEN;
	- vii. OUADRIL:
	- viii. PERÍMETRO ENCEFÁLICO;
	- ix. PESO;
	- x. PRESSÃO SISTÓLICA;
	- xi. PRESSÃO DIASTÓLICA;
	- xii. TEMPERATURA;
	- xiii. FREQUÊNCIA CARDÍACA;
	- xiv. FREQUÊNCIA RESPIRATÓRIA;
	- xv. SATURAÇÃO O2;
	- xvi. GLICEMIA;

5.46.38. DEVERÁ CONTER AS INFORMAÇÕES SOBRE OS PROCEDIMENTOS EFETUADOS.

5.46.39. DEVERÁ CONTER AS INFORMAÇÕES SOBRE OS PROCEDIMENTOS E EXAMES SOLICITADOS.

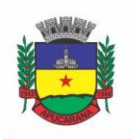

Superintendência de Compras, Licitações e Gestão de Contratos Centro Cívico José de Oliveira Rosa, 25 / CEP: 86800-280 / Apucarana - Paraná

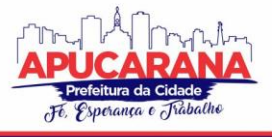

5.46.40. DEVERÁ CONTER AS INFORMAÇÕES SOBRE AS PRESCRIÇÕES E OUTRAS RECOMENDAÇÕES EFETUADAS:

- 1. MEDICAMENTO;
- 2. POSOLOGIA;

#### **HISTÓRICO DE ATENDIMENTOS ODONTOLÓGICOS**

5.46.41. DEVERÁ CONTER AS INFORMAÇÕES SOBRE O ATENDIMENTO:

- a. UNIDADE;
- b. PROFISSIONAL;
- c. ESPECIALIDADE;
- d. REGISTRO DO PROFISSIONAL
- e. CID;
- f. PRONTUÁRIO;

5.46.42. DEVERÁ CONTER AS INFORMAÇÕES SOBRE OS PROCEDIMENTOS EFETUADOS;

5.46.43. DEVERÁ CONTER AS INFORMAÇÕES SOBRE OS PROCEDIMENTOS E EXAMES SOLICITADOS.

5.46.44. DEVERÁ CONTER AS INFORMAÇÕES SOBRE AS PRESCRIÇÕES E OUTRAS RECOMENDAÇÕES EFETUADAS:

MEDICAMENTO;

POSOLOGIA;

5.46.45. DEVERÁ CONTER AS INFORMAÇÕES DE FORMA VISUAL DO ODONTOGRAMA.

#### **HISTÓRICO DE ATENDIMENTOS DE ENFERMAGEM**

5.46.46. DEVERÁ CONTER AS INFORMAÇÕES SOBRE O ATENDIMENTO:

- a. UNIDADE;
- b. PROFISSIONAL;
- c. ESPECIALIDADE;
- d. REGISTRO DO PROFISSIONAL
- e. CID;
- f. PRONTUÁRIO;
- g. DEVERÁ CONTER AS INFORMAÇÕES SOBRE A TRIAGEM:
	- i. PROFISSIONAL;
	- ii. ESPECIALIDADE;
	- iii. REGISTRO DO PROFISSIONAL
	- iv. ALTURA;
	- v. CINTURA;
	- vi. ABDÔMEN;
	- vii. QUADRIL;
	- viii. PERÍMETRO ENCEFÁLICO;
	- ix. PESO;
	- x. PRESSÃO SISTÓLICA;
	- xi. PRESSÃO DIASTÓLICA;
	- xii. TEMPERATURA;
	- xiii. FREQUÊNCIA CARDÍACA;
	- xiv. FREQUÊNCIA RESPIRATÓRIA;
	- xv. SATURAÇÃO O2;
	- xvi. GLICEMIA;

5.46.47. DEVERÁ CONTER AS INFORMAÇÕES SOBRE OS PROCEDIMENTOS EFETUADOS.

#### **5.47 MÓDULO DE ACESSO MÓVEL AGENTE COMUNITÁRIO DE SAÚDE**

5.47.1. APLICATIVO MOBILE DEVE SER EXECUTADO *OFF-LINE*, OU SEJA, SEM NECESSIDADE DE CONEXÃO COM INTERNET;

5.47.2. O SISTEMA DEVE SER DESENVOLVIDO EM LINGUAGEM QUE PERMITA A SUA OPERAÇÃO VIA INTERNET E SER ACESSÍVEL DIRETAMENTE EM NAVEGADORES COMO POR EXEMPLO: CHROME, SAFARI E OUTROS, DISPENSANDO A INSTALAÇÃO E CONFIGURAÇÃO DE QUALQUER OUTRO TIPO DE APLICATIVO NO DISPOSITIVO MOBILE E QUE FUNCIONE EM DIVERSAS PLATAFORMAS, COMO O ANDROID, IOS E OUTROS;

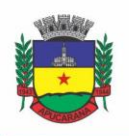

Superintendência de Compras, Licitações e Gestão de Contratos Centro Cívico José de Oliveira Rosa, 25 / CEP: 86800-280 / Apucarana - Paraná

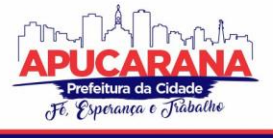

5.47.3. ATUALIZAÇÕES DO SISTEMA DEVEM SER EFETUADAS AUTOMATICAMENTE SEM A NECESSIDADE DE INTERVENÇÃO OU CONFIRMAÇÃO DO ACS OU OPERADOR RESPONSÁVEL DA UNIDADE DE SAÚDE;

5.47.4. DEVERÁ POSSIBILITAR A LIBERAÇÃO DO ACESSO AOS ACS, POR OPERADOR RESPONSÁVEL DA UNIDADE DE SAÚDE;

- 5.47.5. DEVERÁ REALIZAR A IDENTIFICAÇÃO DA ACS ATRAVÉS DO CADASTRO DE PESSOA FÍSICA (CPF) E SENHA;
- 5.47.6. DEVERÁ BLOQUEAR O ACESSO DO ACS APÓS ALGUMAS TENTATIVAS QUE APRESENTAREM DADOS DE LOGIN INVÁLIDO;

5.47.7. DEVERÁ POSSIBILITAR O GERENCIAMENTO DE CARGAS DOS ACS, POR OPERADOR RESPONSÁVEL DA UNIDADE DE SAÚDE, SEM INTERVENÇÃO OU MANIPULAÇÃO DE ARQUIVOS, PARA GARANTIA DE INTEGRIDADE DAS INFORMAÇÕES, CONTENDO AS FUNCIONALIDADES:

- a. CANCELAMENTO DE CARGA
- b. REDEFINIÇÃO DE VALIDADE DA CARGA

5.47.8. DEVERÁ CONTROLAR O BLOQUEIO E LIBERAÇÃO DO CADASTRO DAS FAMÍLIAS E SEUS INTEGRANTES ENVIADOS PARA O APLICATIVO MOBILE ATÉ A DATA FINAL DA VALIDADE DA CARGA, LIBERANDO AUTOMATICAMENTE APÓS ESTA DATA OU DE SEU RECEBIMENTO;

5.47.9. DEVERÁ POSSUIR FORMA DE CRIPTOGRAFIA DOS DADOS COLETADOS PARA GARANTIA DE INTEGRIDADE DAS INFORMAÇÕES COLETADAS E ARMAZENADAS NO DISPOSITIVO MÓVEL;

5.47.10. DEVERÁ GERAR A PRODUÇÃO (BPA) AUTOMATICAMENTE DAS VISITAS EFETUADAS PELA AGENTE COMUNITÁRIA;

#### **GERENCIAMENTO DE DADOS**

5.47.11. DEVERÁ PERMITIR AO ACS O GERENCIAMENTO DE CARGAS DE DADOS, SEM INTERVENÇÃO OU MANIPULAÇÃO DE ARQUIVOS, PARA GARANTIA DE INTEGRIDADE DAS INFORMAÇÕES COLETADAS, CONTENDO NO MÍNIMO AS SEGUINTES FUNCIONALIDADES:

- a. RECEBIMENTO DE CARGA;
- b. ENVIO DE CARGA:
- c. CANCELAMENTO DE CARGA;
- d. DEVERÁ POSSUIR VISUALIZAÇÃO DAS INFORMAÇÕES DA CARGA ATUAL CONTENDO NO MÍNIMO AS INFORMAÇÕES:
- e. DATA DO RECEBIMENTO;
- f. RESPONSÁVEL;
- g. ÁREA;
- h. MICRO ÁREA;
- i. NÚMERO DE FAMÍLIAS;
- j. NÚMERO DE PESSOAS;
- k. DATA PARA O RETORNO DA CARGA (VALIDADE);

5.47.12. DEVERÁ POSSUIR CONTROLE DE PERMISSÃO DAS INFORMAÇÕES POR ACS, OU SEJA, APENAS PODE FAZER MANUTENÇÃO DAS FAMÍLIAS DA ÁREA E MICROÁREA DA QUAL A ACS É RESPONSÁVEL.

#### **CADASTROS**

5.47.13. DEVERÁ POSSUIR UMA LISTA DE TODAS AS FAMÍLIAS CONTIDAS NA CARGA DE DADOS.

- 5.47.14. DEVERÁ PERMITIR A VISUALIZAÇÃO DAS INFORMAÇÕES DA FAMÍLIA E INTEGRANTES:
	- INFORMAÇÕES BÁSICAS

DOCUMENTOS

- DOENÇAS E AGRAVANTES
- INFORMAÇÕES DO DOMICÍLIO:
	- TIPO DA LOCALIDADE
	- TIPO DO DOMICÍLIO
	- SITUAÇÃO DO DOMICÍLIO
	- NÚMERO DE CÔMODOS
		- NÚMERO DE DORMITÓRIOS
	- NÚMERO DE PESSOAS POR DORMITÓRIOS
	- TIPO DO PISO
	- TIPO DA PAREDE
	- ÁGUA CANALIZADA
	- ABASTECIMENTO DE ÁGUA
	- TRATAMENTO DA ÁGUA
	- BANHEIRO SANITÁRIO
	- DESTINO FEZES/URINA

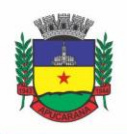

ENDEREÇO

# Prefeitura do Município de Apucarana

Superintendência de Compras, Licitações e Gestão de Contratos Centro Cívico José de Oliveira Rosa, 25 / CEP: 86800-280 / Apucarana - Paraná

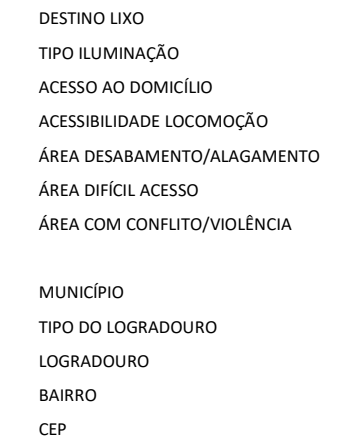

NÚMERO

COMPLEMENTO

OUTRAS INFORMAÇÕES:

PLANO DE SAÚDE

EM CASO DE DOENÇA PROCURA

- PARTICIPA DE GRUPOS COMUNITÁRIOS
- MEIOS DE COMUNICAÇÃO QUE MAIS UTILIZA
- MEIOS DE TRANSPORTE QUE MAIS UTILIZA

5.47.15. DEVERÁ PERMITIR A ATUALIZAÇÃO DOS INTEGRANTES DA FAMÍLIA.

5.47.16. DEVERÁ PERMITIR A INCLUSÃO DE NOVOS INTEGRANTES NA FAMÍLIA.

5.47.17. DEVERÁ PERMITIR O REGISTRO DE VISITA DOMICILIAR PARA A FAMÍLIA COM INFORMAÇÕES ESPECÍFICAS PARA CADA INTEGRANTE DA FAMÍLIA COM AS SEGUINTES OPCÕES:

- a. PARECER DO TÉCNICO
- b. MOTIVO DA VISITA
- c. SITUAÇÃO DA VISITA
- d. SE A VISITA FOI COMPARTILHADA POR OUTROS PROFISSIONAIS

5.47.18. DEVERÁ REGISTRAR AUTOMATICAMENTE A LATITUDE E LONGITUDE AO CONCLUIR A VISITA DOMICILIAR. PARA QUE ISSO SEJA POSSÍVEL O DISPOSITIVO MOBILE DEVE POSSUIR GPS;

5.47.19. DEVERÁ PERMITIR QUE O ACS SOLICITE AGENDAMENTOS DE CONSULTA PARA OS INTEGRANTES DA FAMÍLIA COM AS SEGUINTES INFORMAÇÕES:

- a. ESPECIALIDADE
- b. JUSTIFICATIVA/OBSERVAÇÃO

#### **5.48 MÓDULO DE REGULAÇÃO**

#### **REGISTRO DE SOLICITAÇÃO DE EXAMES**

5.48.1. DISPONIBILIZAR O ACESSO AO HISTÓRICO DOS EXAMES DO PACIENTE;

5.48.2. DEVERÁ POSSUIR IMPRESSÃO DE REQUISIÇÃO DE EXAMES;

5.48.3 DEVERÁ POSSUIR CAMPO PARA CARIMBO E ASSINATURA DO MÉDICO SOLICITANTE;

5.48.4 ALERTAR AO PROFISSIONAL NO MOMENTO DA REQUISIÇÃO, CASO O PACIENTE JÁ POSSUA REQUISIÇÃO PARA O MESMO PROCEDIMENTO, INFORMANDO A SITUAÇÃO ATUAL: REQUISITADO; AGENDADO;

5.48.5. ALERTAR AO PROFISSIONAL NO MOMENTO DA REQUISIÇÃO, CASO O PACIENTE JÁ POSSUA CASOS DE ABSENTEÍSMO (FALTA OU ATRASO);

5.48.6. PERMITIR A EXCLUSÃO DE UMA REQUISIÇÃO DE EXAMES, PERANTE A INFORMAÇÃO DE UMA JUSTIFICATIVA QUE DEVERÁ ESTAR DISPONÍVEL JUNTO AO HISTÓRICO DE CANCELAMENTOS DO PACIENTE PARA FINS DE AUDITORIA;

#### **5.49 MÓDULO DE CAPS**

5.49.1. PROPICIAR A VISUALIZAÇÃO DOS ATENDIMENTOS DO CAPS. RESPEITANDO NÍVEL DE ACESSO;

5.49.2. PROPICIAR A VISUALIZAÇÃO DOS MEDICAMENTOS PRESCRITOS NO CAPS. RESPEITANDO NÍVEL DE ACESSO;

5.49.3. POSSIBILITAR O CADASTRO DE PROGRAMAS;

5.49.4. POSSIBILITAR CRIAR AS AGENDAS DOS PROGRAMAS;

5.49.5. POSSIBILITAR CRIAR OS LOCAIS DE ATENDIMENTO;

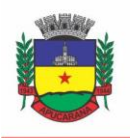

Superintendência de Compras, Licitações e Gestão de Contratos Centro Cívico José de Oliveira Rosa, 25 / CEP: 86800-280 / Apucarana - Paraná

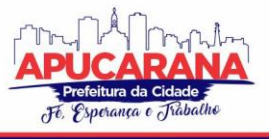

- 5.49.6. POSSIBILITAR ASSOCIAR AS OFICINAS CRIADAS, AOS PROGRAMAS CADASTRADOS;
- 5.49.7. POSSIBILITAR FAZER ATENDIMENTO RELACIONADO A PROGRAMAS E OFICINAS;
- 5.49.8. POSSIBILITAR GERAR O ACOLHIMENTO DO CAPS RESPEITANDO NÍVEIS DE ACESSO;
- 5.49.9. GERAR RELATÓRIO MOSTRANDO OS CLIENTES POR OFICINA;

#### **5.50 MÓDULO DE RAAS**

5.50.1. DEVERÁ PERMITIR O REGISTRO DAS AÇÕES AMBULATORIAIS EM SAÚDE (RAAS) DOMICILIAR;

5.50.2. DEVERÁ PERMITIR O REGISTRO DAS AÇÕES AMBULATORIAIS EM SAÚDE (RAAS) PSICOSSOCIAL;

5.50.3. DEVERÁ GERAR ARQUIVO PARA A EXPORTAÇÃO DE DADOS PARA O SISTEMA RAAS A PARTIR DOS DADOS GERENCIADOS PELOS PROGRAMAS A SEREM FORNECIDOS, SEM QUALQUER OUTRA FORMA DE DIGITAÇÃO;

5.50.4. DEVERÁ POSSIBILITAR A IMPORTAÇÃO DO RAAS PARA O SISTEMA;

5.50.5. DEVERÁ POSSIBILITAR REGISTRAR AS AÇÕES REALIZADAS NO RAAS DOMICILIAR E PSICOSSOCIAL;

5.50.6. POSSIBILITAR GERAR RELATÓRIO COM O ESPELHO DE ATENDIMENTO DOMICILIAR E PSICOSSOCIAL PODENDO ESCOLHER O DESTINO;

5.50.7. POSSIBILITAR GERAR RELATÓRIO DAS AÇÕES DOMICILIARES E PSICOSSOCIAIS, COM DATA INICIAL E FINAL DAS AÇÕES;

#### **5.51 MÓDULO DE APAC(AUTORIZAÇÃO DE PROCEDIMENTO DE ALTA COMPLEXIDADE)**

5.51.1. DEVERÁ PERMITIR O CADASTRAMENTO DE ÓRGÃOS EMISSORES DE AUTORIZAÇÃO DE PROCEDIMENTOS REALIZADOS EM ÂMBITO AMBULATORIAL E HOSPITALAR, DESIGNADOS PELOS GESTORES ESTADUAIS E MUNICIPAIS EM GESTÃO PLENA CONFORME PORTARIA Nº 637 DE 11 DE NOVEMBRO DE 2005;

5.51.2. DEVERÁ PERMITIR O CADASTRAMENTO E CONTROLE DA FAIXA NUMÉRICA DE APAC´S EM SUAS ESFERAS DE ATUAÇÃO DE GOVERNO, INFORMANDO A VALIDADE DA NUMERAÇÃO, O NÚMERO INICIAL E A QUANTIDADE DE NÚMEROS;

5.51.3. DEVERÁ PERMITIR A INCLUSÃO DE LAUDOS DE APAC, CONTENDO A DATA, O TIPO DE APAC (ÚNICA, INICIAL OU CONTINUIDADE), O NÚMERO DO LAUDO, UNIDADE SOLICITANTE, INFORMAÇÕES DO PACIENTE, NÚMERO DO PRONTUÁRIO, JUSTIFICATIVA DA INTERNAÇÃO COM SINTOMAS, CID PRINCIPAL, SECUNDÁRIA E ASSOCIADAS, DIAGNÓSTICO INICIAL, EXAMES, EXAMES COMPLEMENTARES, JUSTIFICATIVA DA SOLICITAÇÃO, PROCEDIMENTO PRINCIPAL E PROCEDIMENTOS SECUNDÁRIOS E O CARÁTER DE ATENDIMENTO;

5.51.4. DEVERÁ PERMITIR APROVAR O LAUDO APÓS A SUA INCLUSÃO, REGISTRANDO AUTOMATICAMENTE A DATA, HORA E O NOME DO USUÁRIO QUE EFETUOU A APROVAÇÃO<sup>.</sup>

5.51.5. DEVERÁ PERMITIR A GLOSA DO LAUDO APÓS A SUA APROVAÇÃO, RETORNANDO AO STATUS DE NÃO APROVADO, REGISTRANDO AUTOMATICAMENTE A DATA, HORA E O NOME DO USUÁRIO QUE EFETUOU A GLOSA;

5.51.6. DEVERÁ PERMITIR O ARQUIVAMENTO DO LAUDO APÓS A SUA APROVAÇÃO, REGISTRANDO AUTOMATICAMENTE A DATA, HORA E O NOME DO USUÁRIO QUE EFETUOU O ARQUIVAMENTO;

5.51.7. DEVERÁ POSSUIR FUNCIONALIDADE QUE PERMITA NO MOMENTO DA AUTORIZAÇÃO INDIVIDUAL DE LAUDOS DE APAC, E QUE ESTE TRAGA A PRÓXIMA APAC DISPONÍVEL JÁ PRÉ-CARREGADA, FACILITANDO A AUTORIZAÇÃO;

5.51.8. DEVERÁ POSSUIR IMPRESSÃO DA AUTORIZAÇÃO DE APAC EM DUAS VIAS, CONTENDO AS INFORMAÇÕES DO PACIENTE, INFORMAÇÕES DA SOLICITAÇÃO / AUTORIZAÇÃO, INFORMAÇÕES DO AUTORIZADOR, O NÚMERO DE APAC E A VALIDADE;

5.51.9. DEVERÁ PERMITIR A INCLUSÃO DE UMA APAC JÁ AUTORIZADA, DISPENSANDO TODOS OS TRÂMITES ANTERIORES;

5.51.10. DEVERÁ PERMITIR O CANCELAMENTO DE UMA AUTORIZAÇÃO DE APAC APÓS A SUA AUTORIZAÇÃO, REGISTRANDO AUTOMATICAMENTE A DATA, HORA E O NOME DO USUÁRIO QUE EFETUOU O CANCELAMENTO;

5.51.11. DEVERÁ POSSUIR FUNCIONALIDADE DE RENOVAÇÃO DO LAUDO. ESTA FUNCIONALIDADE DEVERÁ ESTAR DISPONÍVEL AO USUÁRIO SOMENTE APÓS O VENCIMENTO DA VALIDADE DA APAC ATUAL E TERÁ COMO FINALIDADE A FACILITAÇÃO DE CRIAÇÃO DE UM NOVO LAUDO PREVIAMENTE PREENCHIDO COM AS INFORMAÇÕES DA APAC ANTERIOR, REGISTRANDO O NÚMERO DA APAC ANTERIOR E VALIDADE DE 90 DIAS, PARA QUE O USUÁRIO APENAS COMPLEMENTE AS INFORMAÇÕES NECESSÁRIAS E O SISTEMA CRIE UMA NOVA APAC;

5.51.12. DEVERÁ PERMITIR O REGISTRO DE PERMANÊNCIA DO PACIENTE PARA APAC DO TIPO INICIAL E QUE AINDA NÃO ESTEJA VENCIDA, OBRIGANDO A INFORMAÇÃO DO MOTIVO DE PERMANÊNCIA;

5.51.13. DEVERÁ PERMITIR O REGISTRO DE SAÍDA DO PACIENTE E EM CASO DE ALTA POR ÓBITO, PERMITIR O REGISTRO DO FALECIMENTO E AUTOMATICAMENTE ALTERAR A SITUAÇÃO DO PACIENTE COMO FALECIDO EM SEU CADASTRO, REGISTRANDO A DATA E O USUÁRIO QUE EFETUOU A OPERAÇÃO;

#### **RELATÓRIOS**

5.51.14. DEVERÁ EMITIR RELATÓRIO DE LAUDOS DE APAC POR UNIDADE SOLICITANTE LISTANDO POR UNIDADE EXECUTANTE O NOME DO PACIENTE, A DATA DE EMISSÃO, O NÚMERO DO PRONTUÁRIO, O PROCEDIMENTO, O VALOR A CID E A SITUAÇÃO (APROVADO, GLOSADO, ARQUIVADO, AUTORIZADO). TOTALIZANDO O VALOR DOS LAUDOS;

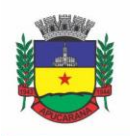

Superintendência de Compras, Licitações e Gestão de Contratos Centro Cívico José de Oliveira Rosa, 25 / CEP: 86800-280 / Apucarana - Paraná

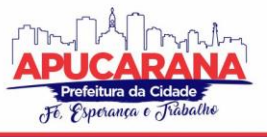

5.51.15. DEVERÁ EMITIR RELATÓRIO DE LAUDOS DE APAC POR UNIDADE EXECUTANTE LISTANDO POR UNIDADE SOLICITANTE O NOME DO PACIENTE, A DATA DE EMISSÃO, O NÚMERO DO PRONTUÁRIO, O PROCEDIMENTO, O VALOR A CID E A SITUAÇÃO (APROVADO, GLOSADO, ARQUIVADO, AUTORIZADO). TOTALIZANDO O VALOR DOS LAUDOS;

5.51.16. DEVERÁ EMITIR RELATÓRIO DE LAUDOS DE APAC POR PROFISSIONAL SOLICITANTE LISTANDO POR UNIDADE EXECUTANTE O NOME DO PACIENTE, A DATA DE EMISSÃO, O NÚMERO DO PRONTUÁRIO, O PROCEDIMENTO, O VALOR A CID E A SITUAÇÃO (APROVADO, GLOSADO, ARQUIVADO, AUTORIZADO). TOTALIZANDO O VALOR DOS LAUDOS;

5.51.17. DEVERÁ EMITIR RELATÓRIO DE LAUDOS DE APAC POR PROFISSIONAL EXECUTANTE LISTANDO POR UNIDADE SOLICITANTE O NOME DO PACIENTE, A DATA DE EMISSÃO, O NÚMERO DO PRONTUÁRIO, O PROCEDIMENTO, O VALOR A CID E A SITUAÇÃO (APROVADO, GLOSADO, ARQUIVADO, AUTORIZADO). TOTALIZANDO O VALOR DOS LAUDOS;

5.51.18. DEVERÁ EMITIR RELATÓRIO DE LAUDOS DE APAC POR MUNICÍPIO SOLICITANTE LISTANDO POR UNIDADE EXECUTANTE O NOME DO PACIENTE, A DATA DE EMISSÃO, O NÚMERO DO PRONTUÁRIO, O PROCEDIMENTO, O VALOR A CID E A SITUAÇÃO (APROVADO, GLOSADO, ARQUIVADO, AUTORIZADO). TOTALIZANDO O VALOR DOS LAUDOS;

5.51.19. DEVERÁ EMITIR RELATÓRIO ANALÍTICO DE LAUDOS DE APAC POR MUNICÍPIO SOLICITANTE LISTANDO POR UNIDADE EXECUTANTE O NOME DO PACIENTE, A DATA DE EMISSÃO, O NÚMERO DO PRONTUÁRIO, O PROCEDIMENTO, O VALOR A CID E A SITUAÇÃO (APROVADO, GLOSADO, ARQUIVADO, AUTORIZADO). TOTALIZANDO O VALOR DOS LAUDOS;

5.51.20. DEVERÁ EMITIR RELATÓRIO SINTÉTICO DE LAUDOS DE APAC POR MUNICÍPIO SOLICITANTE, LISTANDO O MUNICÍPIO, A QUANTIDADE DE PROCEDIMENTOS E O VALOR. TOTALIZANDO O VALOR DOS LAUDOS;

5.51.21. DEVERÁ EMITIR RELATÓRIO SINTÉTICO DE LAUDOS DE APAC POR DATA DA SOLICITAÇÃO, LISTANDO A DATA, A QUANTIDADE DE PROCEDIMENTOS E O VALOR. TOTALIZANDO O VALOR DOS LAUDOS;

5.51.22. DEVERÁ EMITIR RELATÓRIO SINTÉTICO DE LAUDOS DE APAC POR CID, LISTANDO A CID, A QUANTIDADE DE PROCEDIMENTOS E O VALOR. TOTALIZANDO O VALOR DOS LAUDOS;

5.51.23. DEVERÁ EMITIR RELATÓRIO DE APAC´S POR UNIDADE SOLICITANTE LISTANDO POR UNIDADE EXECUTANTE O NOME DO PACIENTE, A DATA DE AUTORIZAÇÃO, O NÚMERO DO PRONTUÁRIO, O PROCEDIMENTO, O VALOR HOSPITALAR, O VALOR PROFISSIONAL, A CID E O NÚMERO DA APAC. TOTALIZANDO O VALOR HOSPITALAR E PROFISSIONAL DAS APAC´S;

5.51.24. DEVERÁ EMITIR RELATÓRIO DE APAC´S POR UNIDADE EXECUTANTE LISTANDO POR UNIDADE SOLICITANTE O NOME DO PACIENTE, A DATA DE AUTORIZAÇÃO, O NÚMERO DO PRONTUÁRIO, O PROCEDIMENTO, O VALOR HOSPITALAR, O VALOR PROFISSIONAL, A CID E O NÚMERO DA AIH. TOTALIZANDO O VALOR HOSPITALAR E PROFISSIONAL DAS APAC´S;

5.51.25. DEVERÁ EMITIR RELATÓRIO DE APAC´S POR PROFISSIONAL SOLICITANTE LISTANDO POR UNIDADE EXECUTANTE O NOME DO PACIENTE, A DATA DE AUTORIZAÇÃO, O CARÁTER DE INTERNAÇÃO, O NÚMERO DO PRONTUÁRIO, O PROCEDIMENTO, O VALOR HOSPITALAR, O VALOR PROFISSIONAL, A CID E O NÚMERO DA APAC. TOTALIZANDO O VALOR HOSPITALAR E PROFISSIONAL DAS APAC´S;

5.51.26. DEVERÁ EMITIR RELATÓRIO DE APAC´S POR PROFISSIONAL EXECUTANTE LISTANDO POR UNIDADE SOLICITANTE O NOME DO PACIENTE, A DATA DE AUTORIZAÇÃO, O NÚMERO DO PRONTUÁRIO, O PROCEDIMENTO, O VALOR HOSPITALAR, O VALOR PROFISSIONAL, A CID E O NÚMERO DA APAC. TOTALIZANDO O VALOR HOSPITALAR E PROFISSIONAL DAS APAC´S;

5.51.27. DEVERÁ EMITIR RELATÓRIO ANALÍTICO DE APAC´S POR MUNICÍPIO SOLICITANTE LISTANDO POR UNIDADE EXECUTANTE O NOME DO PACIENTE, A DATA DE AUTORIZAÇÃO, O NÚMERO DO PRONTUÁRIO, O PROCEDIMENTO, O VALOR HOSPITALAR, O VALOR PROFISSIONAL, A CID E O NÚMERO DA APAC. TOTALIZANDO O VALOR HOSPITALAR E PROFISSIONAL DAS APAC´S;

5.51.28. DEVERÁ EMITIR RELATÓRIO SINTÉTICO DE APAC´S POR MUNICÍPIO SOLICITANTE, LISTANDO O MUNICÍPIO, A QUANTIDADE DE PROCEDIMENTOS, O VALOR HOSPITALAR E O VALOR PROFISSIONAL. TOTALIZANDO O VALOR HOSPITALAR E PROFISSIONAL DAS APAC´S;

5.51.29. DEVERÁ EMITIR RELATÓRIO SINTÉTICO DE APAC´S POR CID, LISTANDO POR UNIDADE EXECUTANTE, A CID E A QUANTIDADE DE PROCEDIMENTOS;

5.51.30. DEVERÁ POSSUIR EMISSÃO DE ETIQUETAS COM A NUMERAÇÃO DE CADA APAC AUTORIZADA CONTENDO NO MÍNIMO O NÚMERO DA APAC E O NOME DO PACIENTE;

#### **INTEGRAÇÕES**

5.51.31. DEVERÁ POSSUIR MECANISMOS PARA IDENTIFICAR E ARMAZENAR OS ENDEREÇOS IP DE ONDE FORAM ENVIADOS OS LAUDOS APAC PARA O SISTEMA, BEM COMO O USUÁRIO E A DATA E HORA DO ACESSO;

5.51.32. DEVERÁ POSSUIR, EM UMA ÁREA RESTRITA AOS ADMINISTRADORES E TÉCNICOS, A CONFIGURAÇÃO DO *WEBSERVICE*, PERMITINDO ATIVÁ-LO E DESATIVÁ-LO E OS USUÁRIOS E SENHAS PARA ACESSO;

5.51.33. DEVERÁ GERENCIAR O FATURAMENTO DAS AUTORIZAÇÕES DE INTERNAÇÕES HOSPITALARES (AIH) GERAL EM FORMATO SIH/SUS, A PARTIR DOS DADOS DO SISTEMA SEM QUALQUER OUTRA FORMA DE DIGITAÇÃO;

5.51.34. DEVERÁ PERMITIR RECEBER LAUDOS APAC ENVIADOS POR SISTEMAS DE TERCEIROS, ATRAVÉS DE *WEBSERVICE*, CONTENDO AS INFORMAÇÕES DO ESTABELECIMENTO SOLICITANTE, EXECUTANTE, OS DADOS DO CLIENTE, DO LAUDO MÉDICO E INFORMAÇÕES DO PROFISSIONAL;

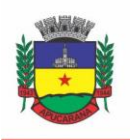

Superintendência de Compras, Licitações e Gestão de Contratos Centro Cívico José de Oliveira Rosa, 25 / CEP: 86800-280 / Apucarana - Paraná

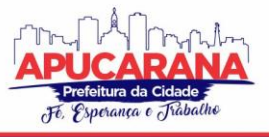

#### **5.52 MÓDULO DE AIH (AUTORIZAÇÃO DE INTERNAÇÃO HOSPITALAR)**

5.52.1. DEVERÁ PERMITIR O CADASTRAMENTO DE ÓRGÃOS EMISSORES DE AUTORIZAÇÃO DE PROCEDIMENTOS REALIZADOS EM ÂMBITO AMBULATORIAL E HOSPITALAR, DESIGNADOS PELOS GESTORES ESTADUAIS E MUNICIPAIS EM GESTÃO PLENA CONFORME PORTARIA DATASUS Nº 637 DE 11 DE NOVEMBRO DE 2005;

5.52.2. DEVERÁ PERMITIR O CADASTRAMENTO E CONTROLE DA FAIXA NUMÉRICA DE AIH´S EM SUAS ESFERAS DE ATUAÇÃO DE GOVERNO, INFORMANDO A VALIDADE DA NUMERAÇÃO, O NÚMERO INICIAL E A QUANTIDADE DE NÚMEROS;

5.52.3. DEVERÁ PERMITIR A INCLUSÃO DE LAUDOS DE AIH, CONTENDO A DATA E HORA, UNIDADE SOLICITANTE, INFORMAÇÕES DO PACIENTE, NÚMERO DO PRONTUÁRIO, CAUSAS EXTERNAS (ACIDENTES OU VIOLÊNCIAS), JUSTIFICATIVA DA INTERNAÇÃO COM SINTOMAS, CID PRINCIPAL, SECUNDÁRIA E ASSOCIADAS, DIAGNÓSTICO INICIAL E CONDIÇÕES DE INTERNAÇÃO, PROCEDIMENTO SOLICITADO, PROFISSIONAL SOLICITANTE, CLÍNICA E CARÁTER DE INTERNAÇÃO;

5.52.4. DEVERÁ PERMITIR A IMPRESSÃO DO LAUDO DE AIH AUTOMATICAMENTE APÓS A SUA INCLUSÃO;

5.52.5. DEVERÁ PERMITIR A REIMPRESSÃO DO LAUDO DE AIH;

5.52.6. DEVERÁ PERMITIR A IDENTIFICAÇÃO MANUALMENTE DAS AIH'S QUE FORAM PAGAS;

5.52.7. DEVERÁ PERMITIR APROVAR O LAUDO APÓS A SUA INCLUSÃO, REGISTRANDO AUTOMATICAMENTE A DATA, HORA E O NOME DO USUÁRIO QUE EFETUOU A APROVAÇÃO;

5.52.8. DEVERÁ PERMITIR A GLOSA DO LAUDO APÓS A SUA APROVAÇÃO, RETORNANDO AO STATUS DE NÃO APROVADO, REGISTRANDO AUTOMATICAMENTE A DATA, HORA E O NOME DO USUÁRIO QUE EFETUOU A GLOSA;

5.52.9. DEVERÁ PERMITIR O ARQUIVAMENTO DO LAUDO APÓS A SUA APROVAÇÃO, REGISTRANDO AUTOMATICAMENTE A DATA, HORA E O NOME DO USUÁRIO QUE EFETUOU O ARQUIVAMENTO;

5.52.10. DEVERÁ POSSUIR FUNCIONALIDADE QUE PERMITA NO MOMENTO DA AUTORIZAÇÃO INDIVIDUAL DE LAUDOS DE AIH, E QUE ESTE TRAGA A PRÓXIMA AIH DISPONÍVEL JÁ PRÉ-CARREGADA, FACILITANDO A AUTORIZAÇÃO;

5.52.11. DEVERÁ POSSUIR FUNCIONALIDADE QUE PERMITA A AUTORIZAÇÃO DE LAUDOS DE AIH EM MASSA, ONDE O PROFISSIONAL AUDITOR SELECIONE TODOS OS LAUDOS QUE ELE DESEJA AUTORIZAR, BASTANDO INFORMAR O PRIMEIRO NÚMERO DE AIH QUE ELE DESEJA USAR E O SISTEMA AUTORIZE TODOS OS LAUDOS DE UMA ÚNICA VEZ, FACILITANDO A AUTORIZAÇÃO DE VÁRIOS LAUDOS NO SISTEMA;

5.52.12. DEVERÁ POSSUIR IMPRESSÃO DA AUTORIZAÇÃO DE AIH EM DUAS VIAS, CONTENDO AS INFORMAÇÕES DO PACIENTE, INFORMAÇÕES DA SOLICITAÇÃO / AUTORIZAÇÃO, INFORMAÇÕES DO AUTORIZADOR E O NÚMERO DE AIH;

5.52.13. DEVERÁ PERMITIR O CANCELAMENTO DE UMA AUTORIZAÇÃO DE AIH APÓS A SUA AUTORIZAÇÃO, REGISTRANDO AUTOMATICAMENTE A DATA, HORA E O NOME DO USUÁRIO QUE EFETUOU O CANCELAMENTO;

5.52.14. DEVERÁ POSSUIR PARAMETRIZAÇÃO PARA QUE SEJA SOLICITADO OU NÃO SENHA DE UM USUÁRIO LIBERADOR PARA EFETIVAR O CANCELAMENTO DA AUTORIZAÇÃO;

5.52.15. DEVERÁ PERMITIR A INCLUSÃO DE UMA AIH JÁ AUTORIZADA, DISPENSANDO TODOS OS TRÂMITES ANTERIORES;

5.52.16. DEVERÁ PERMITIR O REGISTRO DE SAÍDA DO PACIENTE E EM CASO DE ALTA POR ÓBITO, PERMITIR O REGISTRO DO FALECIMENTO E AUTOMATICAMENTE ALTERAR A SITUAÇÃO DO PACIENTE COMO FALECIDO EM SEU CADASTRO, REGISTRANDO A DATA E O USUÁRIO QUE EFETUOU A OPERAÇÃO;

5.52.17. DEVERÁ PERMITIR A EXPORTAÇÃO DOS LAUDOS DE INTERNAÇÃO PARA O APLICATIVO SISAIH01 DO MINISTÉRIO DA SAÚDE;

#### **RELATÓRIOS**

5.52.18. DEVERÁ EMITIR RELATÓRIO DE LAUDOS DE INTERNAÇÃO POR UNIDADE SOLICITANTE LISTANDO POR UNIDADE EXECUTANTE O NOME DO PACIENTE, A DATA DE EMISSÃO, O CARÁTER DE INTERNAÇÃO, O NÚMERO DO PRONTUÁRIO, O PROCEDIMENTO, O VALOR A CID E A SITUAÇÃO (APROVADO, GLOSADO, ARQUIVADO, AUTORIZADO). TOTALIZANDO O VALOR DOS LAUDOS;

5.52.19. DEVERÁ EMITIR RELATÓRIO DE LAUDOS DE INTERNAÇÃO POR PROFISSIONAL SOLICITANTE LISTANDO POR UNIDADE EXECUTANTE O NOME DO PACIENTE, A DATA DE EMISSÃO, O CARÁTER DE INTERNAÇÃO, O NÚMERO DO PRONTUÁRIO, O PROCEDIMENTO, O VALOR A CID E A SITUAÇÃO (APROVADO, GLOSADO, ARQUIVADO, AUTORIZADO). TOTALIZANDO O VALOR DOS LAUDOS;

5.52.20. DEVERÁ EMITIR RELATÓRIO DE LAUDOS DE INTERNAÇÃO POR PROFISSIONAL EXECUTANTE LISTANDO POR UNIDADE EXECUTANTE O NOME DO PACIENTE, A DATA DE EMISSÃO, O CARÁTER DE INTERNAÇÃO, O NÚMERO DO PRONTUÁRIO, O PROCEDIMENTO, O VALOR A CID E A SITUAÇÃO (APROVADO, GLOSADO, ARQUIVADO, AUTORIZADO). TOTALIZANDO O VALOR DOS LAUDOS;

5.52.21. DEVERÁ EMITIR RELATÓRIO ANALÍTICO DE LAUDOS DE INTERNAÇÃO POR MUNICÍPIO SOLICITANTE LISTANDO POR UNIDADE EXECUTANTE O NOME DO PACIENTE, A DATA DE EMISSÃO, O CARÁTER DE INTERNAÇÃO, O NÚMERO DO PRONTUÁRIO, O PROCEDIMENTO, O VALOR A CID E A SITUAÇÃO (APROVADO, GLOSADO, ARQUIVADO, AUTORIZADO). TOTALIZANDO O VALOR DOS LAUDOS;

5.52.22. DEVERÁ EMITIR RELATÓRIO SINTÉTICO DE LAUDOS DE INTERNAÇÃO POR MUNICÍPIO SOLICITANTE, LISTANDO O MUNICÍPIO, A QUANTIDADE DE PROCEDIMENTOS E O VALOR. TOTALIZANDO O VALOR DOS LAUDOS;

5.52.23. DEVERÁ EMITIR RELATÓRIO SINTÉTICO DE LAUDOS DE INTERNAÇÃO POR DATA DA SOLICITAÇÃO, LISTANDO A DATA, A QUANTIDADE DE PROCEDIMENTOS E O VALOR. TOTALIZANDO O VALOR DOS LAUDOS;

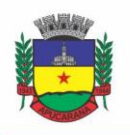

Superintendência de Compras, Licitações e Gestão de Contratos Centro Cívico José de Oliveira Rosa, 25 / CEP: 86800-280 / Apucarana - Paraná

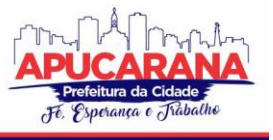

5.52.24. DEVERÁ EMITIR RELATÓRIO SINTÉTICO DE LAUDOS DE INTERNAÇÃO POR CID, LISTANDO A CID, A QUANTIDADE DE PROCEDIMENTOS E O VALOR. TOTALIZANDO O VALOR DOS LAUDOS;

5.52.25. DEVERÁ EMITIR RELATÓRIO DE AIH´S POR UNIDADE SOLICITANTE LISTANDO POR UNIDADE EXECUTANTE O NOME DO PACIENTE, A DATA DE AUTORIZAÇÃO, O CARÁTER DE INTERNAÇÃO, O NÚMERO DO PRONTUÁRIO, O PROCEDIMENTO, O VALOR HOSPITALAR, O VALOR PROFISSIONAL, A CID E O NÚMERO DA AIH. TOTALIZANDO O VALOR HOSPITALAR E PROFISSIONAL DAS AIH´S;

5.52.26. DEVERÁ EMITIR RELATÓRIO DE AIH´S POR UNIDADE EXECUTANTE LISTANDO POR UNIDADE SOLICITANTE O NOME DO PACIENTE, A DATA DE AUTORIZAÇÃO, O CARÁTER DE INTERNAÇÃO, O NÚMERO DO PRONTUÁRIO, O PROCEDIMENTO, O VALOR HOSPITALAR, O VALOR PROFISSIONAL, A CID E O NÚMERO DA AIH. TOTALIZANDO O VALOR HOSPITALAR E PROFISSIONAL DAS AIH´S;

5.52.27. DEVERÁ EMITIR RELATÓRIO DE AIH´S POR PROFISSIONAL SOLICITANTE LISTANDO POR UNIDADE EXECUTANTE O NOME DO PACIENTE, A DATA DE AUTORIZAÇÃO, O CARÁTER DE INTERNAÇÃO, O NÚMERO DO PRONTUÁRIO, O PROCEDIMENTO, O VALOR HOSPITALAR, O VALOR PROFISSIONAL, A CID E O NÚMERO DA AIH. TOTALIZANDO O VALOR HOSPITALAR E PROFISSIONAL DAS AIH´S;

5.52.28. DEVERÁ EMITIR RELATÓRIO DE AIH´S POR PROFISSIONAL EXECUTANTE LISTANDO POR UNIDADE SOLICITANTE O NOME DO PACIENTE, A DATA DE AUTORIZAÇÃO, O CARÁTER DE INTERNAÇÃO, O NÚMERO DO PRONTUÁRIO, O PROCEDIMENTO, O VALOR HOSPITALAR, O VALOR PROFISSIONAL, A CID E O NÚMERO DA AIH. TOTALIZANDO O VALOR HOSPITALAR E PROFISSIONAL DAS AIH´S;

5.52.29. DEVERÁ EMITIR RELATÓRIO ANALÍTICO DE AIH´S POR MUNICÍPIO SOLICITANTE LISTANDO POR UNIDADE EXECUTANTE O NOME DO PACIENTE, A DATA DE AUTORIZAÇÃO, O CARÁTER DE INTERNAÇÃO, O NÚMERO DO PRONTUÁRIO, O PROCEDIMENTO, O VALOR HOSPITALAR, O VALOR PROFISSIONAL, A CID E O NÚMERO DA AIH. TOTALIZANDO O VALOR HOSPITALAR E PROFISSIONAL DAS AIH´S;

5.52.30. DEVERÁ EMITIR RELATÓRIO SINTÉTICO DE AIH´S POR MUNICÍPIO SOLICITANTE, LISTANDO O MUNICÍPIO, A QUANTIDADE DE PROCEDIMENTOS, O VALOR HOSPITALAR E O VALOR PROFISSIONAL. TOTALIZANDO O VALOR HOSPITALAR E PROFISSIONAL DAS AIH´S;

5.52.31. DEVERÁ EMITIR RELATÓRIO SINTÉTICO DE AIH´S POR CID, LISTANDO POR UNIDADE EXECUTANTE, A CID E A QUANTIDADE DE PROCEDIMENTOS;

5.52.32. DEVERÁ EMITIR RELATÓRIO ANALÍTICO DE AIH´S POR BAIRRO, LISTANDO POR UNIDADE EXECUTANTE, O NOME DO PACIENTE, O ENDEREÇO, A CID, O PROCEDIMENTO, O NÚMERO DA AIH A DATA DE NASCIMENTO E A DATA DE INTERNAÇÃO;

5.52.33. DEVERÁ POSSUIR EMISSÃO DE ETIQUETAS COM A NUMERAÇÃO DE CADA AIH AUTORIZADA CONTENDO NO MÍNIMO O NÚMERO DA AIH E O NOME DO PACIENTE;

#### **INTEGRAÇÕES**

5.52.34. DEVERÁ PERMITIR RECEBER LAUDOS AIH ENVIADOS POR SISTEMAS DE TERCEIROS, ATRAVÉS DE WEBSERVICE, CONTENDO AS INFORMAÇÕES DO ESTABELECIMENTO SOLICITANTE, EXECUTANTE, OS DADOS DO CLIENTE, DO LAUDO MÉDICO E INFORMAÇÕES DO PROFISSIONAL;

5.52.35. DEVERÁ POSSUIR, EM UMA ÁREA RESTRITA AOS ADMINISTRADORES E TÉCNICOS, A CONFIGURAÇÃO DO WEBSERVICE, PERMITINDO ATIVÁ-LO E DESATIVÁ-LO E OS USUÁRIOS E SENHAS PARA ACESSO;

5.52.36. DEVERÁ POSSUIR MECANISMOS PARA IDENTIFICAR E ARMAZENAR OS ENDEREÇOS IP DE ONDE FORAM ENVIADOS OS LAUDOS AIH PARA O S ISTEMA, BEM COMO O USUÁRIO E A DATA E HORA DO ACESSO;

#### **5.53 MÓDULO DE ATENDIMENTO HOSPITALAR**

5.53.1. DEVERÁ POSSUIR CADASTRO DAS UNIDADES DE ATENDIMENTO HOSPITALAR;

5.53.2. DEVERÁ PERMITIR O CADASTRO DE ALAS DA UNIDADE;

5.53.3. DEVERÁ PERMITIR O CADASTRO DE QUARTOS DA ALA COM A IDENTIFICAÇÃO DO BLOCO E ANDAR;

5.53.4. DEVERÁ PERMITIR O CADASTRO DE LEITOS DO QUARTO COM NO MÍNIMO AS SEGUINTES CARACTERÍSTICAS:

- a. SE ATENDE AO SUS
- b. TIPO E DESCRIÇÃO
- c. IDADE MÍNIMA
- d. IDADE MÁXIMA
- e. SEXO
- f. CONTROLE DE LIMPEZA

5.53.5. DEVERÁ POSSUIR UMA CONSULTA DE LEITOS EXIBINDO A SUA SITUAÇÃO EM TEMPO REAL: OCUPADO, DISPONÍVEL, EM LIMPEZA, ETC. PERMITIR O REGISTRO DE INTERNAÇÃO DIRETAMENTE NESTA CONSULTA QUANDO O LEITO ESTIVER DISPONÍVEL;

5.53.6. DEVERÁ POSSUIR CONTROLE DE LEITOS QUE ESTEJAM EM LIMPEZA, NÃO PERMITINDO O REGISTRO DE INTERNAÇÕES DURANTE O PROCESSO;

5.53.7. DEVERÁ PERMITIR O CADASTRO DO LAUDO DE AUTORIZAÇÃO DE INTERNAÇÃO HOSPITALAR AIH;

#### **INTERNAÇÕES**

5.53.8. DEVERÁ PERMITIR O REGISTRO DA INTERNAÇÃO DO PACIENTE CONTENDO NO MÍNIMO AS INFORMAÇÕES:

a. MUNICÍPIO DE ORIGEM

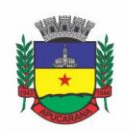

Superintendência de Compras, Licitações e Gestão de Contratos Centro Cívico José de Oliveira Rosa, 25 / CEP: 86800-280 / Apucarana - Paraná

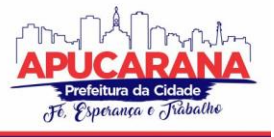

- b. CONVÊNIO
- c. REFERÊNCIA
- d. NÚMERO DA AUTORIZAÇÃO
- e. CLÍNICA
- f. DATA E HORA DE ENTRADA
- g. REGIME DE INTERNAÇÃO
- h. ACOMODAÇÕES

5.53.9. DEVERÁ PERMITIR A IMPRESSÃO DA PLACA DE IDENTIFICAÇÃO DO LEITO;

5.53.10. DEVERÁ PERMITIR A IMPRESSÃO DO CRACHÁ DE VISITANTE;

5.53.11. DEVERÁ PERMITIR A IMPRESSÃO DO CRACHÁ DE ACOMPANHANTE;

- 5.53.12. DEVERÁ PERMITIR O REGISTRO DAS PRESCRIÇÕES DE MEDICAMENTOS CONTENDO NO MÍNIMO AS INFORMAÇÕES:
	- a. DATA E HORA INICIAL
	- b. MEDICAMENTO
	- c. DOSE
	- d. APRESENTAÇÃO
	- e. FREQUÊNCIA/INTERVALO
	- f. VIA DE ADMINISTRAÇÃO
- 5.53.13. DEVERÁ PERMITIR A INTERRUPÇÃO OU ALTERAÇÃO DA PRESCRIÇÃO A QUALQUER MOMENTO;

5.53.14. DEVERÁ PERMITIR O REGISTRO DAS DIETAS INDICADAS;

5.53.15. DEVERÁ PERMITIR O REGISTRO DE INDICAÇÃO DO USO OXIGÊNIO CONTENDO NO MÍNIMO AS INFORMAÇÕES:

CATETER INDICADO

LITROS POR HORA

TIPO DO USO INDICADO

5.53.16. DEVERÁ PERMITIR A INTERRUPÇÃO OU ALTERAÇÃO DO USO DO OXIGÊNIO A QUALQUER MOMENTO;

5.53.17. DEVERÁ PERMITIR A SOLICITAÇÕES DE MONITORAÇÕES E SEUS INTERVALOS;

5.53.18. DEVERÁ PERMITIR A SOLICITAÇÃO DE EXAMES;

5.53.19. DEVERÁ PERMITIR A IMPRESSÃO DO TERMO DE TRANSFUSÃO DE SANGUE;

5.53.20. DEVERÁ PERMITIR A IMPRESSÃO DO TERMO DE RESPONSABILIDADE;

5.53.21. DEVERÁ POSSUIR INFORMAÇÃO DO NÚMERO DE DIAS DA INTERNAÇÃO;

5.53.22. DEVERÁ PERMITIR O REGISTRO DA SAÍDA DO PACIENTE COM O REGISTRO DO TIPO E O MOTIVO DA SAÍDA;

5.53.23. DEVERÁ PERMITIR A IMPRESSÃO DO TERMO DE ALTA A PEDIDO;

5.53.24. DEVERÁ EM CASO DE ALTA POR ÓBITO, PERMITIR O REGISTRO DO FALECIMENTO E AUTOMATICAMENTE ALTERAR A SITUAÇÃO DO PACIENTE COMO FALECIDO EM SEU CADASTRO, REGISTRANDO A DATA E O USUÁRIO QUE EFETUOU A OPERAÇÃO;

#### **ENFERMAGEM**

5.53.25. POSSUIR FORMA VISUAL SIMPLIFICADA DE CONSULTA DAS MONITORAÇÕES E ADMINISTRAÇÕES DA ENFERMAGEM INDICANDO O PRÓXIMO HORÁRIO, PRONTUÁRIO, PACIENTE E ROTINA A ROTINA A SER EXECUTADA;

5.53.26. PERMITIR O REGISTRO DAS MONITORAÇÕES SOLICITADAS NA INTERNAÇÃO;

5.53.27. PERMITIR O REGISTRO DAS ADMINISTRAÇÕES INDICADAS NA INTERNAÇÃO;

5.53.28. PERMITIR BOLAR A ADMINISTRAÇÃO DO MEDICAMENTO EM DETERMINADO HORÁRIO REGISTRANDO O MOTIVO DA NÃO ADMINISTRAÇÃO;

5.53.29. PERMITIR O REGISTRO DE ABERTURA E FECHAMENTO DO OXIGÊNIO;

#### **5.54 MÓDULO DE UPA(UNIDADE DE PRONTO ATENDIMENTO)**

5.54.1. PROPICIAR REALIZAR A PESQUISA DO PACIENTE PELOS CAMPOS:

- a. NOME DO USUÁRIO;
- b. NOME DA MÃE;
- c. DATA DE NASCIMENTO;
- d. SITUAÇÃO CADASTRAL:
- e. ATIVO;
- f. DESCONHECIDO;
- g. MUDOU-SE;
- h. FALECIDO;

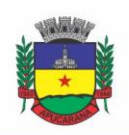

Superintendência de Compras, Licitações e Gestão de Contratos Centro Cívico José de Oliveira Rosa, 25 / CEP: 86800-280 / Apucarana - Paraná

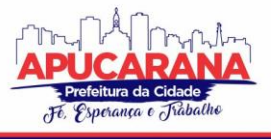

- i. PRÉ-CADASTRO;
- j. CPF;
- k. RG;
- l. CARTÃO NACIONAL DE SAÚDE;

5.54.2. O RESULTADO DE PESQUISA DO PACIENTE DEVERÁ CONTER OS CAMPOS:

- a. CÓDIGO DO USUÁRIO;
- b. NOME DO USUÁRIO;
- c. NOME DA MÃE;
- d. DATA DE NASCIMENTO;
- e. IDADE;
- f. CPF;
- g. RG;
- h. SITUAÇÃO CADASTRAL:
	- i. ATIVO;
	- ii. DESCONHECIDO;
	- iii. MUDOU-SE;
	- iv. FALECIDO
	- v. PRÉ-CADASTRO;

5.54.3. O RESULTADO DA PESQUISA DEVERÁ MOSTRAR EM TELA A QUANTIDADE DE REGISTROS ENCONTRADOS NA PESQUISA EFETUADA;

5.54.4. DEVERÁ EXIGIR A ATUALIZAÇÃO DO CADASTRO DO PACIENTE APÓS PRAZO ESTIPULADO EM PARÂMETRO;

5.54.5. PROPICIAR APÓS SELECIONAR O NOME DO PACIENTE, A ATUALIZAÇÃO DOS SEUS DADOS CADASTRAIS;

5.54.6. PROPICIAR LISTAR AO PROFISSIONAL OS ÚLTIMOS ATENDIMENTOS DO PACIENTE CONTENDO:

- a. DATA;
- b. MOTIVO DO ATENDIMENTO;
- c. SINTOMAS;
- d. CLASSIFICAÇÃO DE RISCO;
- e. ACESSO AO HISTÓRICO DO ATENDIMENTO;
- f. APÓS SELECIONAR O NOME DO PACIENTE, O SOFTWARE DEVERÁ POSSIBILITAR A VISUALIZAÇÃO DO HISTÓRICO DO PACIENTE CONTENDO INFORMAÇÕES (RESPEITANDO NÍVEL DE ACESSO), TAIS COMO:
	- i. ATENDIMENTOS MÉDICOS;
	- ii. ATENDIMENTOS AMBULATORIAIS;
	- iii. ATENDIMENTOS ODONTOLÓGICOS;
	- iv. ATENDIMENTOS DE URGÊNCIA/PLANTÃO
	- v. MEDICAMENTOS;
	- vi. BENEFÍCIOS
	- vii. PRODUTOS CONCEDIDOS;
	- viii. PRESCRIÇÕES MÉDICAS
	- ix. FAMÍLIA
	- x. RESTRIÇÕES ALÉRGICAS;
	- xi. EXAMES REQUISITADOS;
	- xii. EXAMES AGENDADOS;
	- xiii. CONSULTAS MÉDICAS AGENDADAS;
	- xiv. CONSULTAS ODONTOLÓGICAS AGENDADAS;
	- xv. AIH'S AUTORIZADAS;
	- xvi. APAC'S AUTORIZADAS;
	- xvii. TFD'S EFETUADOS;
	- xviii. AUSÊNCIAS EM AGENDAMENTOS;
	- xix. ATENDIMENTOS NÃO REALIZADOS;
	- xx. VACINAS APLICADAS;
	- xxi. DOENÇAS E AGRAVOS NOTIFICADOS;
- g. HISTÓRICO DE ACOMPANHAMENTO E EVOLUÇÃO:
	- i. PESO

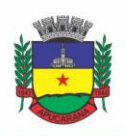

Superintendência de Compras, Licitações e Gestão de Contratos Centro Cívico José de Oliveira Rosa, 25 / CEP: 86800-280 / Apucarana - Paraná

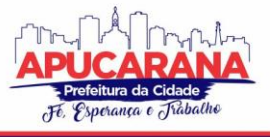

- ii. ALTURA
- iii. TEMPERATURA
- iv. IMC
- v. RCQ
- vi. CINTURA
- vii. QUADRIL
- viii. PRESSÃO ARTERIAL
- ix. GLICEMIA
- x. SATURAÇÃO O2

5.54.7. PERMITIR, NA MESMA TELA DA CONSULTA (CASO NÃO ENCONTRE O PACIENTE), A INCLUSÃO COMPLETA DO CADASTRO NO PADRÃO CADSUS OU UM PRÉ-CADASTRO (RESPEITANDO NÍVEL DE ACESSO) CONTENDO OS SEGUINTES DADOS:

- I. NOME DO PACIENTE;
- II. SEXO;
- III. DATA DE NASCIMENTO;
- IV. NOME DA MÃE;
- V. NOME DO PAI;
- VI. NOME DO LOGRADOURO;
- VII. BAIRRO;

5.54.8. ALERTAR AO OPERADOR SEMPRE QUE O PACIENTE ESTIVER EM SITUAÇÃO DE PRÉ-CADASTRO, SOLICITANDO A SUA COMPLEMENTAÇÃO;

5.54.9. DEVERÁ ALERTAR AO OPERADOR SE O PACIENTE ESTIVER SENDO RECEPCIONADO EM UMA UNIDADE EM QUE ELE NÃO POSSUI VÍNCULO CADASTRAL, RESPEITANDO PARAMETRIZAÇÃO;

5.54.10. DEVERÁ ALERTAR AO OPERADOR SE O PACIENTE ESTIVER SENDO RECEPCIONADO EM UMA UNIDADE E ELE RESIDA EM OUTRO MUNICÍPIO, RESPEITANDO PARAMETRIZAÇÃO;

5.54.11. POSSIBILITAR A VINCULAÇÃO DO PACIENTE AO CÓDIGO DO CONTRIBUINTE NA PREFEITURA BUSCANDO OS DADOS CADASTRAIS DA BASE DO SOFTWARE JÁ IMPLANTADO (INTEGRAÇÃO), TAIS COMO:

- NOME;
- SEXO;
- DATA DE NASCIMENTO;
- NOME DA MÃE;
- NOME DO PAI; NOME DO LOGRADOURO;
- BAIRRO;
- CIDADE;
- TELEFONE;
- CPF;

RG;

5.54.12. PROPICIAR RECEPCIONAR O PACIENTE E ENCAMINHÁ-LO PARA UM DETERMINADO LOCAL (EX.: ENFERMAGEM, CONSULTÓRIO MÉDICO, ETC...) DE ATENDIMENTO, INFORMANDO:

DATA E HORA (DO ENCAMINHAMENTO);

O NOME DO PACIENTE;

O NOME DO PROFISSIONAL;

A ESPECIALIDADE DO ATENDIMENTO;

MOTIVO DO ATENDIMENTO;

TIPO DO ATENDIMENTO (PRÉ-CLASSIFICAÇÃO DO GRAU DE URGÊNCIA);

QUEIXA;

SINTOMAS;

5.54.13. ALERTAR AO OPERADOR CASO EXISTA CARTÃO NACIONAL DE SAÚDE DISPONÍVEL PARA O USUÁRIO;

5.54.14. ALERTAR AO OPERADOR CASO EXISTA VACINAS EM ATRASO PARA O PACIENTE;

5.54.15. ALERTAR AO OPERADOR CASO O PACIENTE (SEXO FEMININO) POSSUIR EXAME DO PREVENTIVO EM ATRASO;

5.54.16. ALERTAR AO OPERADOR CASO O PACIENTE (SEXO FEMININO) POSSUIR EXAME DE MAMOGRAFIA EM ATRASO, COM FAIXA DE IDADE INICIAL E FINAL PARAMETRIZÁVEL;

5.54.17. DEVERÁ ALERTAR AO OPERADOR OS CASOS DE ABSENTEÍSMO E NÚMERO DE VEZES JÁ OCORRIDAS;

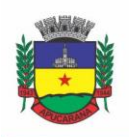

Superintendência de Compras, Licitações e Gestão de Contratos Centro Cívico José de Oliveira Rosa, 25 / CEP: 86800-280 / Apucarana - Paraná

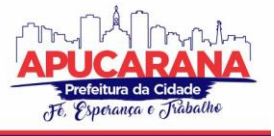

5.54.18. PROPICIAR A IMPRESSÃO DA FICHA DE ATENDIMENTO AMBULATORIAL PARA PREENCHIMENTO MANUAL PARA UNIDADES EM QUE OS PROFISSIONAIS NÃO POSSUÍREM ACESSO AOS PROGRAMAS;

5.54.19. PROPICIAR A IMPRESSÃO DA FICHA DE ATENDIMENTO AMBULATORIAL PREENCHIDA COM PROCEDIMENTO PRÉ-DEFINIDO PARA UNIDADES EM QUE OS PROFISSIONAIS NÃO POSSUÍREM ACESSO AOS PROGRAMAS;

5.54.20. POSSUIR FUNCIONALIDADE DE REGISTRO DE PACIENTES NÃO ATENDIDOS, COM ESPAÇO PARA A JUSTIFICATIVA DO NÃO ATENDIMENTO PELO PROFISSIONAL;

5.54.21. POSSUIR FUNCIONALIDADE PARA O REGISTRO DE ABSENTEÍSMO (FALTA OU ATRASO), COM ESPAÇO PARA A JUSTIFICATIVA;

5.54.22. PROPICIAR LIBERAR AUTOMATICAMENTE VAGA PARA ENCAIXE NA AGENDA DO PROFISSIONAL AO SER REGISTRADO UM CASO DE ABSENTEÍSMO (FALTA OU ATRASO);

5.54.23. POSSUIR FUNCIONALIDADE PARA TRANSFERIR O AGENDAMENTO;

5.54.24. DEVERÁ SER CONTROLADO ATRAVÉS DE FILAS DE ATENDIMENTO (ITENS CADASTRÁVEIS). AS FILAS SERÃO CARACTERIZADAS COMO:

- a. CONSULTA;
- b. RETORNO;
- c. CURATIVO;
- d. EXAMES;
- e. FARMÁCIA;
- f. VACINA;

5.54.25. DEVERÁ POSSUIR FORMA DE ATUALIZAÇÃO AUTOMÁTICA DA LISTA DE USUÁRIOS EXIBIDOS NA TELA POR TEMPO PARAMETRIZADO;

5.54.26. DEVERÁ DAR A OPÇÃO DE TRABALHAR COM AGENDAMENTO DA CONSULTA COM HORÁRIO DEFINIDO OU COM AGENDAMENTO DA CONSULTA POR ORDEM DE CHEGADA;

5.54.27. DEVERÁ DAR A VISÃO DE TODAS AS FILAS DA UNIDADE DE SAÚDE, EM TEMPO REAL, SEM QUE SEJA NECESSÁRIA A INTERVENÇÃO DO USUÁRIO DO SOFTWARE. CADA FILA DEVERÁ MOSTRAR A QUANTIDADE DE PACIENTES QUE ESTÃO AGUARDANDO ATENDIMENTO;

5.54.28. DEVERÁ POSSUIR FORMA DE GERAÇÃO DE SENHA POR ORDEM DE CHEGADA;

5.54.29. EMITIR RELATÓRIOS DE ATENDIMENTO COM:

- a. RELAÇÃO DE PACIENTES ATENDIDOS, POR DATA E HORA;
- b. RELAÇÃO DE PACIENTES ATENDIDOS, POR IDADE;
- c. RELAÇÃO DE ATENDIMENTO, POR PROFISSIONAL;
- d. RELAÇÃO DOS PACIENTES NÃO ATENDIDOS;

#### **REGISTROS DA ENFERMAGEM**

5.54.30. DEVERÁ ORDENAR OS PACIENTES PRIORIZANDO O NÍVEL DA CLASSIFICAÇÃO DE RISCO;

5.54.31. DEVERÁ DESTACAR NA FILA DE ATENDIMENTO OS PACIENTES COM IDADE INFERIOR A 2 (DOIS) ANOS E SUPERIOR A 60 (SESSENTA) ANOS, EM NEGRITO E COR DIFERENCIADA (VERMELHO);

5.54.32. DEVERÁ PERMITIR A ORDENAÇÃO DOS PACIENTES NA TELA POR DATA, HORA OU IDADE;

5.54.33. POSSUIR FUNCIONALIDADE DE REGISTRO DE PACIENTES NÃO ATENDIDOS, COM ESPAÇO PARA A JUSTIFICATIVA DO NÃO ATENDIMENTO PELO PROFISSIONAL;

5.54.34. DEVERÁ PERMITIR A BUSCA DE UM PACIENTE DA LISTA PELO NOME;

5.54.35. DEVERÁ PERMITIR A CHAMADA DOS PACIENTES ATRAVÉS DO PAINEL DE CHAMADAS.

5.54.36. O SISTEMA DEVERÁ SOLICITAR AO PROFISSIONAL NA PRIMEIRA CHAMADA DO DIA, O NÚMERO DO CONSULTÓRIO QUE ELE ESTÁ ATENDENDO E A COR DA FAIXA QUE O PACIENTE DEVE SEGUIR DA RECEPÇÃO ATÉ ELE;

5.54.37. DEVERÁ POSSUIR FORMA DE ATUALIZAÇÃO AUTOMÁTICA DA LISTA DE USUÁRIOS EXIBIDOS NA TELA, POR TEMPO PARAMETRIZADO, FACILITANDO A VISUALIZAÇÃO DE NOVOS PACIENTES NA LISTA;

5.54.38. DEVERÁ PERMITIR QUE O PROFISSIONAL POSSA LISTAR APENAS OS PACIENTES QUE NÃO FORAM TRIADOS;

5.54.39. DEVERÁ PERMITIR QUE O PROFISSIONAL POSSA LISTAR APENAS OS PACIENTES QUE JÁ FORAM TRIADOS;

5.54.40. DEVERÁ PERMITIR QUE O PROFISSIONAL POSSA LISTAR APENAS OS PACIENTES QUE NÃO FORAM ATENDIDOS;

5.54.41. DEVERÁ PERMITIR QUE O PROFISSIONAL POSSA LISTAR APENAS OS PACIENTES QUE JÁ FORAM ATENDIDOS;

5.54.42. DEVERÁ PERMITIR O REGISTRO DO ATENDIMENTO MÉDICO A PARTIR DE UM PACIENTE DA LISTA;

5.54.43. DEVERÁ EXIBIR AO PROFISSIONAL AS INFORMAÇÕES DO ATENDIMENTO E PACIENTE:

- a. NOME DO PROFISSIONAL;
- b. ESPECIALIDADE DO PROFISSIONAL;
- c. NOME COMPLETO E FOTO DO PACIENTE;
- d. IDADE (EM ANOS, MESES E DIAS);

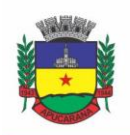

Superintendência de Compras, Licitações e Gestão de Contratos Centro Cívico José de Oliveira Rosa, 25 / CEP: 86800-280 / Apucarana - Paraná

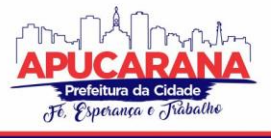

- e. NÚMERO DO PRONTUÁRIO;
- f. RESTRIÇÕES ALÉRGICAS;
- g. NOME DA MÃE
- h. NOME DO PAI
- i. MUNICÍPIO

5.54.44. DEVERÁ PERMITIR O ACESSO AOS DADOS REGISTRADOS, POR NÍVEL DE ACESSO E CATEGORIA PROFISSIONAL (MÉDICO, PSICÓLOGO, FISIOTERAPEUTA E OUTROS);

5.54.45. DEVERÁ DISPONIBILIZAR ACESSO ÀS INFORMAÇÕES FAMILIARES DO PACIENTE;

5.54.46. DEVERÁ DISPONIBILIZAR ACESSO AO PRONTUÁRIO ODONTOLÓGICO;

5.54.47. DEVERÁ DISPONIBILIZAR ACESSO AOS RESULTADOS DE EXAMES, COM OPÇÃO DE IMPRESSÃO DELES;

5.54.48. DEVERÁ DISPONIBILIZAR ACESSO A TODOS OS MEDICAMENTOS QUE O PACIENTE RETIROU NA REDE MUNICIPAL;

5.54.49. DEVERÁ DISPONIBILIZAR ACESSO AOS REGISTROS DE INFORMAÇÕES SIGILOSAS DO PACIENTE LIBERADO;

5.54.50. DEVERÁ DISPONIBILIZAR ACESSO AOS MEDICAMENTOS DE USO CONTÍNUO;

5.54.51. DEVERÁ DISPONIBILIZAR ACESSO A CARTEIRA DE VACINAÇÃO DO PACIENTE;

5.54.52. DEVERÁ ALERTAR AO PROFISSIONAL SOBRE VACINAS ATRASADAS;

5.54.53. DEVERÁ ALERTAR AO PROFISSIONAL CASO O PACIENTE (SEXO FEMININO) POSSUIR EXAME DO PREVENTIVO EM ATRASO;

5.54.54. DEVERÁ ALERTAR AO PROFISSIONAL CASO O PACIENTE (SEXO FEMININO) POSSUIR EXAME DE MAMOGRAFIA EM ATRASO, COM FAIXA DE IDADE INICIAL E FINAL PARAMETRIZÁVEL;

5.54.55. DEVERÁ DISPONIBILIZAR ACESSO AO PRONTUÁRIO DO PACIENTE COM INFORMAÇÕES REFERENTES A TODOS OS ATENDIMENTOS REGISTRADOS PARA O PACIENTE, CONTENDO NO MÍNIMO AS SEGUINTES INFORMAÇÕES:

- a. HORA DE ENTRADA NA UNIDADE
- b. HORA DA TRIAGEM
- c. HORA DO ATENDIMENTO
- d. HORA DA CONCLUSÃO DO ATENDIMENTO
- e. UNIDADE DO ATENDIMENTO
- f. PROFISSIONAL DO ATENDIMENTO, SUA ESPECIALIDADE E REGISTRO
- g. CID
- h. REGISTROS COLETADOS DURANTE O ATENDIMENTO
- i. PROFISSIONAL DA TRIAGEM, SUA ESPECIALIDADE E REGISTRO
- j. INFORMAÇÕES DA TRIAGEM (ALTURA, CINTURA, ABDÔMEN, QUADRIL, PERÍMETRO ENCEFÁLICO, PESO, PRESSÃO SISTÓLICA, PRESSÃO DIASTÓLICA, TEMPERATURA, FREQUÊNCIA CARDÍACA, FREQUÊNCIA RESPIRATÓRIA, SATURAÇÃO O2, GLICEMIA)
- k. QUEIXA/SINTOMAS
- l. PROCEDIMENTOS REALIZADOS
- m. EXAMES REQUISITADOS
- n. ENCAMINHAMENTOS REALIZADOS
- o. PRESCRIÇÕES EFETUADAS
- p. ATESTADOS E DECLARAÇÕES IMPRESSAS

5.54.56. DEVERÁ PERMITIR A IMPRESSÃO DO PRONTUÁRIO, RESPEITANDO O NÍVEL DE ACESSO;

5.54.57. DEVERÁ IDENTIFICAR O PROFISSIONAL E LANÇAR AUTOMATICAMENTE A PRODUÇÃO BPA REFERENTE A AFERIÇÃO DE PRESSÃO ARTERIAL, DISPENSANDO DIGITAÇÃO POSTERIOR POR PARTE DOS PROFISSIONAIS DA SAÚDE;

5.54.58. DEVERÁ IDENTIFICAR O PROFISSIONAL E LANÇAR AUTOMATICAMENTE A PRODUÇÃO BPA REFERENTE AO TESTE DE GLICEMIA, DISPENSANDO DIGITAÇÃO POSTERIOR POR PARTE DOS PROFISSIONAIS DA SAÚDE;

5.54.59. DEVERÁ IDENTIFICAR O PROFISSIONAL E LANÇAR AUTOMATICAMENTE A PRODUÇÃO BPA REFERENTE A AVALIAÇÃO ANTROPOMÉTRICA (CONJUNTO DE TÉCNICAS UTILIZADAS PARA MEDIR O CORPO HUMANO OU SUAS PARTES), DISPENSANDO DIGITAÇÃO POSTERIOR POR PARTE DOS PROFISSIONAIS DA SAÚDE;

5.54.60. DEVERÁ PERMITIR O REGISTRO DOS PROCEDIMENTOS EFETUADOS, VALIDANDO TODAS AS REGRAS DA TABELA DE PROCEDIMENTOS DO SIGTAP EVITANDO CRÍTICAS POSTERIORES NA PRODUÇÃO BPA;

5.54.61. DEVERÁ PERMITIR O REGISTRO DA INFORMAÇÃO DO TIPO E GRUPO DE ATENDIMENTO CONFORME PADRÃO DO SISTEMA SIA DO MINISTÉRIO DA SAÚDE;

5.54.62. NO CASO DE GESTANTES, DEVERÁ POSSUIR FORMA DE VISUALIZAÇÃO GRÁFICA DO I.M.C DA GESTANTE CONTENDO AINDA O NÚMERO DE SEMANAS DA GESTAÇÃO<sup>.</sup>

5.54.63. DEVERÁ PERMITIR O REGISTRO DE FATALIDADES (FERIMENTO ARMA BRANCA, VIOLÊNCIA DOMÉSTICA, ACIDENTE COM AUTOMÓVEL, FERIMENTO ARMA DE FOGO, VIOLÊNCIA SEXUAL, ACIDENTE COM MOTOCICLETA E OUTROS);

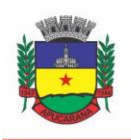

Superintendência de Compras, Licitações e Gestão de Contratos Centro Cívico José de Oliveira Rosa, 25 / CEP: 86800-280 / Apucarana - Paraná

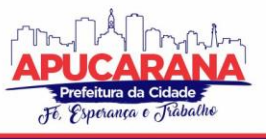

5.54.64. DEVERÁ POSSUIR GRÁFICOS DE ACOMPANHAMENTO E EVOLUÇÃO DO PACIENTE PARA OS SEGUINTES ITENS: PESO/ALTURA, IMC, ABDÔMEN, CINTURA, QUADRIL, RCQ, PERÍMETRO ENCEFÁLICO, PRESSÃO ARTERIAL, FREQUÊNCIA CARDÍACA, FREQUÊNCIA RESPIRATÓRIA, TEMPERATURA, GLICEMIA PÓS-PRANDIAL, GLICEMIA EM JEJUM, SATURAÇÃO O2, QUANDO GESTANTE DE ALTURA UTERINA, BCF (BATIMENTOS CARDÍACOS FETAIS), PERÍMETRO CEFÁLICO E TORÁCICO, ASSIM COMO PARA DIABÉTICOS E HIPERTENSOS DE COLESTEROL TOTAL E HDL;

5.54.65. PROPICIAR A IMPRESSÃO DA FICHA DE ATENDIMENTO AMBULATORIAL JÁ PREENCHIDA COM TODOS OS DADOS DO PACIENTE E INFORMAÇÕES DA PRÉ-CONSULTA;

5.54.66. PROPICIAR A MANUTENÇÃO DAS INFORMAÇÕES DA PRÉ-CONSULTA;

#### **ATENDIMENTO MÉDICO**

5.54.67. DEVERÁ PERMITIR, EM UMA ÁREA RESTRITA A ADMINISTRADORES E TÉCNICOS, A CONFIGURAÇÃO DA IMPRESSÃO DAS RECEITAS, COM AS SEGUINTES OPÇÕES: EXIBIR OU OCULTAR O CABEÇALHO DAS RECEITAS (PARA OS CASOS DE PAPÉIS COM CABEÇALHO PRÉ-IMPRESSO); EXIBIR OU OCULTAR O RODAPÉ DAS RECEITAS (PARA OS CASOS DE PAPÉIS COM RODAPÉ PRÉ-IMPRESSO); EXIBIR OU OCULTAR O LOGO DO SUS; IMPRIMIR DUAS VIAS DA RECEITA NA MESMA PÁGINA; IMPRIMIR DUAS VIAS DA RECEITA SIMPLES; IMPRIMIR DUAS VIAS DA RECEITA DE OUTROS MEDICAMENTOS E RECOMENDAÇÕES; ALTERAR O TEXTO DO CABEÇALHO DA RECEITA;

5.54.68. DEVERÁ POSSUIR PARAMETRIZAÇÃO QUE OBRIGUE OU NÃO A INFORMAÇÃO DO CID PRINCIPAL PARA A CONCLUSÃO DO ATENDIMENTO;

5.54.69. DEVERÁ ORDENAR OS PACIENTES PRIORIZANDO O NÍVEL DA CLASSIFICAÇÃO DE RISCO;

5.54.70. DEVERÁ DESTACAR NA FILA DE ATENDIMENTO OS PACIENTES COM IDADE INFERIOR A 2 (DOIS) ANOS E SUPERIOR A 60 (SESSENTA) ANOS, EM NEGRITO E COR DIFERENCIADA (VERMELHO);

5.54.71. DEVERÁ PERMITIR A ORDENAÇÃO DOS PACIENTES NA TELA POR DATA, HORA OU IDADE;

5.54.72. DEVERÁ POSSUIR FORMA DE IDENTIFICAÇÃO DOS PACIENTES HIPERTENSOS E OU DIABÉTICOS;

5.54.73. DEVERÁ POSSUIR FORMA DE IDENTIFICAÇÃO DAS PACIENTES GESTANTES, DISPONIBILIZANDO ATENDIMENTO DIFERENCIADO SEGUINDO OS PADRÕES DO MINISTÉRIO DA SAÚDE;

5.54.74. POSSUIR FUNCIONALIDADE DE REGISTRO DE PACIENTES NÃO ATENDIDOS, COM ESPAÇO PARA A JUSTIFICATIVA DO NÃO ATENDIMENTO PELO PROFISSIONAL;

5.54.75. DEVERÁ PERMITIR A BUSCA DE UM PACIENTE DA LISTA PELO NOME;

5.54.76. DEVERÁ PERMITIR A CHAMADA DOS PACIENTES ATRAVÉS DO PAINEL DE CHAMADAS.

5.54.77. O SISTEMA DEVERÁ SOLICITAR AO PROFISSIONAL NA PRIMEIRA CHAMADA DO DIA, O NÚMERO DO CONSULTÓRIO QUE ELE ESTÁ ATENDENDO E A COR DA FAIXA QUE O PACIENTE DEVE SEGUIR DA RECEPÇÃO ATÉ ELE;

5.54.78. DEVERÁ POSSUIR FORMA DE ATUALIZAÇÃO AUTOMÁTICA DA LISTA DE USUÁRIOS EXIBIDOS NA TELA, POR TEMPO PARAMETRIZADO, FACILITANDO A VISUALIZAÇÃO DE NOVOS PACIENTES NA LISTA;

5.54.79. DEVERÁ PERMITIR QUE O PROFISSIONAL POSSA LISTAR APENAS OS PACIENTES QUE NÃO FORAM TRIADOS;

5.54.80. DEVERÁ PERMITIR QUE O PROFISSIONAL POSSA LISTAR APENAS OS PACIENTES QUE JÁ FORAM TRIADOS;

5.54.81. DEVERÁ PERMITIR QUE O PROFISSIONAL POSSA LISTAR APENAS OS PACIENTES QUE NÃO FORAM ATENDIDOS;

5.54.82. DEVERÁ PERMITIR QUE O PROFISSIONAL POSSA LISTAR APENAS OS PACIENTES QUE JÁ FORAM ATENDIDOS;

5.54.83. DEVERÁ PERMITIR O REGISTRO DO ATENDIMENTO MÉDICO A PARTIR DE UM PACIENTE DA LISTA;

#### **ATENDIMENTO**

5.54.84. DEVERÁ EXIBIR AO PROFISSIONAL AS INFORMAÇÕES DO ATENDIMENTO E PACIENTE: DATA E HORA DO ATENDIMENTO; UNIDADE DO ATENDIMENTO; NOME DO PROFISSIONAL; ESPECIALIDADE DO PROFISSIONAL; NOME COMPLETO E FOTO DO PACIENTE; IDADE (EM ANOS, MESES E DIAS); NÚMERO DO PRONTUÁRIO; RESTRIÇÕES ALÉRGICAS;

5.54.85. DEVERÁ PERMITIR O ACESSO AOS DADOS REGISTRADOS, POR NÍVEL DE ACESSO E CATEGORIA PROFISSIONAL (MÉDICO, PSICÓLOGO, FISIOTERAPEUTA E OUTROS);

5.54.86. DEVERÁ DISPONIBILIZAR ACESSO A ANAMNESE DO PACIENTE, COM OPÇÃO DE PREENCHIMENTO DE UMA NOVA ANAMNESE OU CONSULTA AO HISTÓRICO DE ANAMNESES PREENCHIDAS ANTERIORMENTE;

5.54.87. DEVERÁ DISPONIBILIZAR ACESSO ÀS INFORMAÇÕES DE DOENÇAS E AGRAVANTES DO PACIENTE EM CONFORMIDADE AS OPÇÕES EXIGIDAS NAS FICHAS DA ATENÇÃO BÁSICA E E-SUS;

5.54.88. DEVERÁ DISPONIBILIZAR ACESSO ÀS INFORMAÇÕES FAMILIARES DO PACIENTE;

5.54.89. DEVERÁ DISPONIBILIZAR ACESSO AO PRONTUÁRIO ODONTOLÓGICO;

5.54.90. DEVERÁ DISPONIBILIZAR ACESSO AOS RESULTADOS DE EXAMES, COM OPÇÃO DE IMPRESSÃO DELES;

5.54.91. DEVERÁ DISPONIBILIZAR ACESSO A TODOS OS MEDICAMENTOS QUE O PACIENTE RETIROU NA REDE MUNICIPAL;

5.54.92. DEVERÁ DISPONIBILIZAR ACESSO AOS REGISTROS DE INFORMAÇÕES SIGILOSAS DOS PACIENTES LIBERADOS PARA O ACESSO;

5.54.93. DEVERÁ DISPONIBILIZAR ACESSO AOS MEDICAMENTOS DE USO CONTÍNUO;

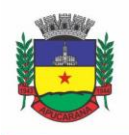

Superintendência de Compras, Licitações e Gestão de Contratos Centro Cívico José de Oliveira Rosa, 25 / CEP: 86800-280 / Apucarana - Paraná

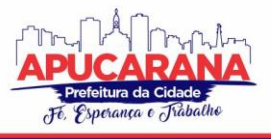

5.54.94. DEVERÁ DISPONIBILIZAR ACESSO A CARTEIRA DE VACINAÇÃO DO PACIENTE;

5.54.95. DEVERÁ ALERTAR AO PROFISSIONAL SOBRE VACINAS ATRASADAS;

5.54.96. DEVERÁ ALERTAR AO PROFISSIONAL CASO O PACIENTE (SEXO FEMININO) POSSUIR EXAME DO PREVENTIVO EM ATRASO;

5.54.97. DEVERÁ ALERTAR AO PROFISSIONAL CASO O PACIENTE (SEXO FEMININO) POSSUIR EXAME DE MAMOGRAFIA EM ATRASO, COM FAIXA DE IDADE INICIAL E FINAL PARAMETRIZÁVEL;

5.54.98. DEVERÁ DISPONIBILIZAR ACESSO AO PRONTUÁRIO DO PACIENTE COM INFORMAÇÕES REFERENTES A TODOS OS ATENDIMENTOS REGISTRADOS PARA O PACIENTE, CONTENDO NO MÍNIMO AS SEGUINTES INFORMAÇÕES: HORA DE ENTRADA NA UNIDADE; HORA DA TRIAGEM; HORA DO ATENDIMENTO; HORA DA CONCLUSÃO DO ATENDIMENTO; UNIDADE DO ATENDIMENTO; PROFISSIONAL DO ATENDIMENTO, SUA ESPECIALIDADE E REGISTRO; CID; REGISTROS COLETADOS DURANTE O ATENDIMENTO; PROFISSIONAL DA TRIAGEM, SUA ESPECIALIDADE E REGISTRO; INFORMAÇÕES DA TRIAGEM (ALTURA, CINTURA, ABDÔMEN, QUADRIL, PERÍMETRO ENCEFÁLICO, PESO, PRESSÃO SISTÓLICA, PRESSÃO DIASTÓLICA, TEMPERATURA, FREQUÊNCIA CARDÍACA, FREQUÊNCIA RESPIRATÓRIA, SATURAÇÃO O2, GLICEMIA); QUEIXA/SINTOMAS; PROCEDIMENTOS REALIZADOS; EXAMES REQUISITADOS; ENCAMINHAMENTOS REALIZADOS; PRESCRIÇÕES EFETUADAS; ATESTADOS E DECLARAÇÕES IMPRESSAS;

5.54.99. DEVERÁ PERMITIR A IMPRESSÃO DO PRONTUÁRIO, RESPEITANDO O NÍVEL DE ACESSO

5.54.100. DEVERÁ IDENTIFICAR O PROFISSIONAL E LANÇAR AUTOMATICAMENTE A PRODUÇÃO BPA REFERENTE A CONSULTA MÉDICA, DISPENSANDO DIGITAÇÃO POSTERIOR POR PARTE DOS PROFISSIONAIS DA SAÚDE

5.54.101. DEVERÁ PERMITIR O REGISTRO DOS PROCEDIMENTOS EFETUADOS, VALIDANDO TODAS AS REGRAS DA TABELA DE PROCEDIMENTOS DO SIGTAP EVITANDO CRÍTICAS POSTERIORES NA PRODUÇÃO BPA.

5.54.102. DEVERÁ PERMITIR O REGISTRO DA INFORMAÇÃO DO TIPO E GRUPO DE ATENDIMENTO CONFORME PADRÃO DO SISTEMA SIA DO MINISTÉRIO DA SAÚDE.

5.54.103. DEVERÁ DISPONIBILIZAR AO PROFISSIONAL PARA VISUALIZAÇÃO AS INFORMAÇÕES SOBRE A TRIAGEM: PROFISSIONAL; ESPECIALIDADE; ALTURA; CINTURA; ABDÔMEN; QUADRIL; PERÍMETRO ENCEFÁLICO; PESO; PRESSÃO SISTÓLICA; PRESSÃO DIASTÓLICA; TEMPERATURA; FREQUÊNCIA CARDÍACA; FREQUÊNCIA RESPIRATÓRIA; SATURAÇÃO O2; GLICEMIA;

5.54.104. DEVERÁ POSSUIR GRÁFICOS DE ACOMPANHAMENTO E EVOLUÇÃO DO PACIENTE PARA OS SEGUINTES ITENS: PESO/ALTURA, IMC, ABDÔMEN, CINTURA, QUADRIL, RCQ, PERÍMETRO ENCEFÁLICO, PRESSÃO ARTERIAL, FREQUÊNCIA CARDÍACA, FREQUÊNCIA RESPIRATÓRIA, TEMPERATURA, GLICEMIA PÓS-PRANDIAL, GLICEMIA EM JEJUM, SATURAÇÃO O2, QUANDO GESTANTE DE ALTURA UTERINA, BCF (BATIMENTOS CARDÍACOS FETAIS), PERÍMETRO CEFÁLICO E TORÁCICO, ASSIM COMO PARA DIABÉTICOS E HIPERTENSOS DE COLESTEROL TOTAL E HDL;

5.54.105. DEVERÁ EXIBIR O CÁLCULO DO ESCORE DE FRAMINGHAM E O RISCO DE DOENÇAS CORONARIANAS EM 10 ANOS, SE É BAIXO, MODERADO OU ALTO, E A INFORMAÇÃO DO RISCO EM PERCENTUAL, QUANDO INFORMADO O PESO, ALTURA, PA SISTÓLICA (MMHG), COLESTEROL TOTAL (MG/DL) E HDL (MG/DL) NA TRIAGEM;

5.54.106. DEVERÁ DISPONIBILIZAR AO PROFISSIONAL PARA VISUALIZAÇÃO AS INFORMAÇÕES SOBRE A QUEIXA/SINTOMA;

5.54.107. DEVERÁ PERMITIR O REGISTRO DO CID PRINCIPAL, POSSIBILITANDO A CONSULTA DO CID POR NOME OU CÓDIGO;

5.54.108. DEVERÁ PERMITIR O REGISTRO DO(S) CID SECUNDÁRIO(S), POSSIBILITANDO A CONSULTA DO CID POR NOME OU CÓDIGO;

5.54.109. DEVERÁ GERAR AUTOMATICAMENTE AVISO DE AGRAVOS AO SETOR DE EPIDEMIOLOGIA EM CASOS DE DOENÇAS NOTIFICÁVEIS;

5.54.110. DEVERÁ PERMITIR QUE AS INFORMAÇÕES COLETADAS DURANTE O ATENDIMENTO SEJAM REGISTRADAS EM ÁREA ESPECÍFICA NO PRONTUÁRIO DO PACIENTE;

5.54.111. DEVERÁ DISPONIBILIZAR AO PROFISSIONAL, UMA FORMA DE VISUALIZAÇÃO DO PRONTUÁRIO ANTIGO DO PACIENTE EM FORMATO DE IMAGEM (JPG, PNG) OU FORMATO PORTÁTIL DE DOCUMENTO (PDF);

5.54.112. DEVERÁ PERMITIR QUE O PROFISSIONAL ANEXE DOCUMENTOS DIGITALIZADOS AO PRONTUÁRIO DO PACIENTE EM FORMATO DE IMAGEM (JPG, PNG); 5.54.113. DEVERÁ POSSUIR ESPAÇO PARA QUE O PROFISSIONAL REGISTRE DE INFORMAÇÕES SIGILOSAS DO PACIENTE;

5.54.114. DEVERÁ PERMITIR QUE O PROFISSIONAL A LIBERE ACESSO AOS REGISTROS DE INFORMAÇÕES SIGILOSAS DO PACIENTE A OUTRO PROFISSIONAL; 5.54.115. DEVERÁ PERMITIR O REGISTRO DOS DADOS CLÍNICOS DO PACIENTE PARA A REQUISIÇÃO DE PROCEDIMENTOS;

5.54.116. DEVERÁ PERMITIR, NO MOMENTO DA SOLICITAÇÃO DE EXAMES, A SELEÇÃO DE UM PLANO DE DIAGNÓSTICO PREVIAMENTE CADASTRADO E RELACIONADO À ESPECIALIDADE DO PROFISSIONAL. AO SELECIONAR UM PLANO O PROFISSIONAL PODERÁ SELECIONAR TODOS OU APENAS ALGUNS DOS EXAMES/PROCEDIMENTO DEFINIDOS PARA O PLANO;

5.54.117. DEVERÁ OBRIGAR A INFORMAÇÃO DE UMA JUSTIFICATIVA DO PROFISSIONAL PARA A SOLICITAÇÃO DE EXAMES ACIMA DE UM NÚMERO PARAMETRIZADO PELA SMS;

5.54.118. DEVERÁ ALERTAR AO PROFISSIONAL NO MOMENTO DA SOLICITAÇÃO DE EXAMES O ABSENTEÍSMO (FALTA OU ATRASO) EM EXAMES ANTERIORES;

5.54.119. DEVERÁ ALERTAR AO PROFISSIONAL NO MOMENTO DA SOLICITAÇÃO DE EXAMES A REPETIÇÃO, ALERTANDO SOBRE EXAMES JÁ SOLICITADOS OU QUE JÁ ESTEJAM AGENDADOS;

5.54.120. DEVERÁ PERMITIR A INFORMAÇÃO DO MATERIAL A EXAMINAR PARA CADA EXAME SOLICITADO;

5.54.121. DEVERÁ PERMITIR QUE OS EXAMES ESTEJAM PRONTOS PARA SEREM AGENDADOS/REGULADOS APÓS A CONFIRMAÇÃO DO ATENDIMENTO;

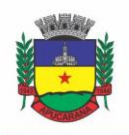

Superintendência de Compras, Licitações e Gestão de Contratos Centro Cívico José de Oliveira Rosa, 25 / CEP: 86800-280 / Apucarana - Paraná

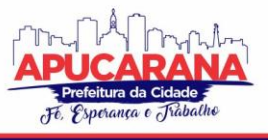

5.54.122. DEVERÁ POSSIBILITAR A CONSULTA E VISUALIZAÇÃO DOS RESULTADOS DE EXAMES JÁ LIBERADOS PELOS LABORATÓRIOS MUNICIPAIS, BEM COMO OS PRESTADORES DE SERVIÇOS TERCEIRIZADOS;

5.54.123. DEVERÁ PERMITIR A PRESCRIÇÃO DE MEDICAMENTOS ATRAVÉS DA SELEÇÃO DE RECEITAS PREVIAMENTE CADASTRADAS E RELACIONADAS À ESPECIALIDADE DO PROFISSIONAL. AO SELECIONAR UMA RECEITA DEVE SER POSSÍVEL SELECIONAR TODOS OU APENAS ALGUNS DOS MEDICAMENTOS;

5.54.124. DEVERÁ POSSUIR A PESQUISA DO MEDICAMENTO ATRAVÉS DO NOME COMERCIAL OU DO SEU PRINCÍPIO ATIVO;

5.54.125. DEVERÁ PERMITIR A PRESCRIÇÃO DE MEDICAMENTOS DA FARMÁCIA BÁSICA INFORMANDO: QUANTIDADE; POSOLOGIA; TIPO DE USO; DOSE POSOLÓGICA; SE É DE USO CONTÍNUO;

5.54.126. DEVERÁ EXIBIR O SALDO DO MEDICAMENTO PRESCRITO, PORÉM, NÃO DEVERÁ RESTRINGIR A PRESCRIÇÃO UMA VEZ QUE NÃO EXISTA SALDO NA UNIDADE DE SAÚDE;

5.54.127. DEVERÁ EFETUAR INFORMAR A RESERVA DOS MEDICAMENTOS PRESCRITOS NA REDE DE FARMÁCIA BÁSICA (ENQUANTO NÃO FOR FEITA A DISPENSAÇÃO OU A RECEITA POSSUIR VALIDADE);

5.54.128. DEVERÁ PERMITIR QUE AS RECEITAS ESTEJAM PRONTAS PARA SEREM DISPENSADAS NA FARMÁCIA APÓS A CONFIRMAÇÃO DO ATENDIMENTO;

5.54.129. DEVERÁ PERMITIR O CADASTRO E MANUTENÇÃO DE RESTRIÇÕES ALÉRGICAS;

5.54.130. DEVERÁ ALERTAR AO PROFISSIONAL, CASOS DE MEDICAMENTOS QUE O PACIENTE POSSUA RESTRIÇÃO ALÉRGICA A ALGUM PRINCÍPIO ATIVO DA FÓRMULA DO MEDICAMENTO;

5.54.131. DEVERÁ PERMITIR A PRESCRIÇÃO DE MEDICAMENTOS QUE NÃO ESTEJAM CADASTRADOS NA FARMÁCIA BÁSICA;

5.54.132. DEVERÁ PERMITIR QUE O PROFISSIONAL POSSA RENOVAR UMA RECEITA DE MEDICAMENTO DE USO CONTÍNUO ATRAVÉS DO SEU HISTÓRICO DE MEDICAMENTOS DE USO CONTÍNUO. O PROFISSIONAL SELECIONARÁ OS MEDICAMENTOS DESEJADOS E O SISTEMA FARÁ UMA NOVA PRESCRIÇÃO AUTOMATICAMENTE, AGILIZANDO O ATENDIMENTO DO PROFISSIONAL;

5.54.133. DEVERÁ PERMITIR QUE VÁRIAS RECEITAS SEJAM EMITIDAS DURANTE O ATENDIMENTO DO PACIENTE, SEPARANDO OS MEDICAMENTOS EM SUAS RESPECTIVAS RECEITAS NO MOMENTO DA IMPRESSÃO;

5.54.134. DEVERÁ PERMITIR O PROFISSIONAL COLOCAR O PACIENTE ATENDIDO EM OBSERVAÇÃO, PERMITINDO SOLICITAR EXAMES E PRESCREVER MEDICAMENTOS PARA USO INTERNO, DURANTE A OBSERVAÇÃO;

5.54.135. DEVERÁ PERMITIR A IMPRESSÃO DA REQUISIÇÃO DE EXAMES PARA USO INTERNO, DURANTE A OBSERVAÇÃO;

5.54.136. DEVERÁ PERMITIR A IMPRESSÃO DAS RECEITAS PARA USO INTERNO, DURANTE A OBSERVAÇÃO;

5.54.137. DEVERÁ PERMITIR O REGISTRO DAS AVALIAÇÕES MÉDICAS OU DE ENFERMAGEM PARA O CLIENTE EM OBSERVAÇÃO, COM AS SEGUINTES INFORMAÇÕES: DATA/HORA DA AVALIAÇÃO; DADOS DA BIOMETRIA (PRESSÃO ARTERIAL, FREQUÊNCIA CARDÍACA E RESPIRATÓRIA, SATURAÇÃO DE O2, TEMPERATURA, ETC); TEXTO SOBRE A AVALIAÇÃO REALIZADA; MEDICAMENTOS ADMINISTRADOS;

5.54.138. DEVERÁ POSSUIR AVISO QUE O PROFISSIONAL POSSUI PACIENTES EM OBSERVAÇÃO;

5.54.139. DEVERÁ PERMITIR QUE O PROFISSIONAL TENHA ACESSO AOS DADOS DO CLIENTE EM OBSERVAÇÃO, TAIS COMO: DADOS DA BIOMETRIA; HISTÓRICO DE AVALIAÇÃO (DATA, HORA, PROFISSIONAL, AVALIAÇÃO E REGISTROS DE ENFERMAGEM); GRÁFICOS DA EVOLUÇÃO E ACOMPANHAMENTO DOS SINAIS VITAIS DO CLIENTE (PRESSÃO, FREQUÊNCIA CARDÍACA E RESPIRATÓRIA, SATURAÇÃO O2 E TEMPERATURA); LISTA DOS MEDICAMENTOS ADMINISTRADOS (DATA. HORA, PROFISSIONAL, MEDICAMENTO, QUANTIDADE, DOSE E DOSE POSOLÓGICA); LISTA DOS MEDICAMENTOS PRESCRITOS; (DATA, HORA, MEDICAMENTO, POSOLOGIA, VIA DE ADMINISTRAÇÃO, QUANTIDADE E DOSE POSOLÓGICA); LISTA DE EXAMES REQUISITADOS, PERMITINDO VISUALIZAR OS RESULTADOS CASO JÁ TENHAM SIDO INFORMADOS PELO LABORATÓRIO;

5.54.140. DEVERÁ PERMITIR QUE O PROFISSIONAL POSSA LISTAR APENAS OS PACIENTES QUE ESTÃO EM OBSERVAÇÃO;

5.54.141. DEVERÁ PERMITIR AO PROFISSIONAL ENCERRAR A OBSERVAÇÃO DO PACIENTE, PRESCREVENDO MEDICAMENTOS E REQUISITANDO EXAMES COMPLEMENTARES;

5.54.142. DEVERÁ CONSTAR NO PRONTUÁRIO DO PACIENTE A LISTA DE TODOS OS REGISTROS EFETUADOS DURANTE O SEU ATENDIMENTO QUE FICOU EM OBSERVAÇÃO: PRESCRIÇÕES E ADMINISTRAÇÕES DE MEDICAMENTOS, REGISTROS DE ENFERMAGEM, SINAIS VITAIS E GRÁFICOS DE ACOMPANHAMENTO, EXAMES REQUISITADOS E SEUS RESULTADOS;

5.54.143. DEVERÁ PERMITIR A IMPRESSÃO DA FAA (FICHA DE ATENDIMENTO AMBULATORIAL) JÁ PREENCHIDA COM TODOS OS DADOS DO PACIENTE;

5.54.144. DEVERÁ PERMITIR O ENCAMINHAMENTO COM REGISTRO DA ESPECIALIDADE E SUBESPECIALIDADE, O NÍVEL DE URGÊNCIA, A INVESTIGAÇÃO/DIAGNÓSTICO E A INDICAÇÃO DA REFERÊNCIA;

5.54.145. DEVERÁ PERMITIR QUE OS ENCAMINHAMENTOS ESTEJAM PRONTOS PARA SEREM AGENDADOS/REGULADOS APÓS A CONFIRMAÇÃO DO ATENDIMENTO;

5.54.146. DEVERÁ PERMITIR A INCLUSÃO E IMPRESSÃO DA CAT (COMUNICAÇÃO DE ACIDENTE DE TRABALHO);

5.54.147. DEVERÁ PERMITIR A INCLUSÃO E IMPRESSÃO DO LAUDO DE TFD (TRATAMENTO FORA DE DOMICÍLIO);

5.54.148. DEVERÁ POSSUIR IMPRESSÃO DE DECLARAÇÃO DE COMPARECIMENTO PARA O PACIENTE E ACOMPANHANTE;

5.54.149. DEVERÁ POSSUIR IMPRESSÃO DE ATESTADO MÉDICO;

5.54.150. DEVERÁ POSSUIR IMPRESSÃO DE REQUISIÇÃO DE EXAMES, SEPARANDO AUTOMATICAMENTE OS EXAMES POR GRUPOS DE PROCEDIMENTOS DIRECIONANDO ASSIM CADA REQUISIÇÃO PARA O DEVIDO PRESTADOR;

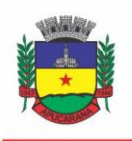

Superintendência de Compras, Licitações e Gestão de Contratos Centro Cívico José de Oliveira Rosa, 25 / CEP: 86800-280 / Apucarana - Paraná

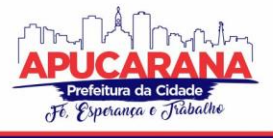

5.54.151. DEVERÁ POSSUIR IMPRESSÃO DE RECEITA MÉDICA COM CÓDIGO DE BARRAS;

5.54.152. DEVERÁ PERMITIR O AGENDAMENTO DO RETORNO DO PACIENTE APÓS O TÉRMINO DO ATENDIMENTO;

#### **REGISTRO DE SOLICITAÇÃO DE EXAMES**

5.54.153. O SOFTWARE DEVERÁ DISPONIBILIZAR O ACESSO AO HISTÓRICO DOS EXAMES DO PACIENTE;

5.54.154. DEVERÁ POSSUIR IMPRESSÃO DE REQUISIÇÃO DE EXAMES;

5.54.155. DEVERÁ POSSUIR CAMPO PARA CARIMBO E ASSINATURA DO MÉDICO SOLICITANTE;

5.54.156. ALERTAR AO PROFISSIONAL NO MOMENTO DA REQUISIÇÃO, CASO O PACIENTE JÁ POSSUA REQUISIÇÃO PARA O MESMO PROCEDIMENTO, INFORMANDO A SITUAÇÃO ATUAL: REQUISITADO; AGENDADO;

5.54.157. ALERTAR AO PROFISSIONAL NO MOMENTO DA REQUISIÇÃO, CASO O PACIENTE JÁ POSSUA CASOS DE ABSENTEÍSMO (FALTA OU ATRASO);

5.54.158. PERMITIR A EXCLUSÃO DE UMA REQUISIÇÃO DE EXAMES, PERANTE A INFORMAÇÃO DE UMA JUSTIFICATIVA QUE DEVERÁ ESTAR DISPONÍVEL JUNTO AO HISTÓRICO DE CANCELAMENTOS DO PACIENTE PARA FINS DE AUDITORIA;

#### **PAINEL DE CHAMADAS**

5.54.159. DEVERÁ PERMITIR A CRIAÇÃO DE PAINÉIS DE CHAMADA PERSONALIZADOS CONFORME A NECESSIDADE DE CADA UNIDADE DE ATENDIMENTO CONTENDO NO MÍNIMO O NOME DO PAINEL E A UNIDADE DE ATENDIMENTO QUE ELE PERTENCE;

5.54.160. DEVERÁ PERMITIR A DEFINIÇÃO DO TIPO DE CHAMADAS QUE ELE CONTROLARÁ;

5.54.161. DEVERÁ PERMITIR A DEFINIÇÃO DAS FILAS DE ATENDIMENTO QUE ELE CONTROLARÁ;

5.54.162. DEVERÁ POSSUIR PARAMETRIZAÇÃO DE EXIBIÇÃO OU NÃO DO NOME DO PROFISSIONAL QUE EFETUOU A CHAMADA;

5.54.163. DEVERÁ POSSUIR PARAMETRIZAÇÃO DE EXIBIÇÃO OU NÃO DO NOME DO PACIENTE CHAMADO PARA OS CASOS DE FILAS ORDENADA POR SENHA;

5.54.164. DEVERÁ POSSUIR PARAMETRIZAÇÃO DE EXIBIÇÃO OU NÃO O NÚMERO DA SENHA CHAMADA PARA OS CASOS DE FILAS ORDENADA PELO NOME DO PACIENTE;

5.54.165. DEVERÁ POSSUIR PARAMETRIZAÇÃO DE ATIVAÇÃO OU NÃO DA CHAMADA POR VOZ ;

5.54.166. DEVERÁ PERMITIR QUE A FRASE DE CHAMADA DO NOME DO PACIENTE SEJA PERSONALIZADA CONFORME A NECESSIDADE DA UNIDADE, COMO POR EXEMPLO (ATENÇÃO "NOME DO PACIENTE", FAVOR COMPARECER AO CONSULTÓRIO ODONTOLÓGICO NÚMERO "NÚMERO DA SALA") OU (ATENÇÃO "NOME DO PACIENTE", FAVOR COMPARECER A SALA "NÚMERO DA SALA" PARA CONSULTA MÉDICA);

5.54.167. DEVERÁ PERMITIR A DEFINIÇÃO DAS CORES DE FAIXAS QUE ESTARÃO DISPONÍVEIS NA UNIDADE, PARA QUE NO MOMENTO DA CHAMADA, ELA SEJA EXIBIDA JUNTO AO NOME DO PACIENTE, INDICANDO QUAL A COR DA FAIXA QUE ELE DEVERÁ SEGUIR PARA ENCONTRAR A SALA DO PROFISSIONAL QUE EFETUOU A CHAMADA;

5.54.168. DEVERÁ POSSUIR INTERFACE AMIGÁVEL EM FORMA DE UM PAINEL DE CHAMADAS, COM LETRAS E CORES VISÍVEIS A DISTÂNCIA;

5.54.169. DEVERÁ EXIBIR ALÉM DO PACIENTE QUE ESTÁ SENDO CHAMADO PARA O ATENDIMENTO, NO MÍNIMO OS ÚLTIMOS TRÊS PACIENTES CHAMADOS ANTERIORMENTE, INFORMANDO O NOME OU SENHA E O HORÁRIO DA CHAMADA;

#### **5.55 MÓDULO DE SAMU (SERVIÇO DE ATENDIMENTO MÓVEL DE URGÊNCIA)**

5.55.1. DEVERÁ PERMITIR O REGISTRO DOS ATENDIMENTOS EM FORMULÁRIO COM AS SEGUINTES CARACTERÍSTICAS:

- a. INFORMAÇÕES DO CHAMADO CONTENDO DATA/HORA, ENDEREÇO/LOCAL
- b. IDENTIFICAÇÃO DO CONDUTOR
- c. TIPO DA OCORRÊNCIA
- d. IDENTIFICAÇÃO DO MÉDICO REGULADOR E ENFERMAGEM
- e. INFORMAÇÕES DO ATENDIMENTO
- f. INFORMAÇÕES DO PACIENTE COM EXAMES PRIMÁRIOS E PROCEDIMENTOS EFETUADOS.
- g. SINAIS VITAIS DO INÍCIO E FINAL DO ATENDIMENTO

5.55.2. DEVERÁ PERMITIR O REGISTRO DE ATENDIMENTOS REALIZADOS SEM A IDENTIFICAÇÃO DO PACIENTE, PARA CASOS DE NÃO IDENTIFICAÇÃO DA VÍTIMA OU TROTES:

5.55.3. DEVERÁ EMITIR A FICHA DE ATENDIMENTO NOS PADRÕES DO SAMU;

#### **RELATÓRIOS**

5.55.4. DEVERÁ EMITIR RELATÓRIO SINTÉTICO DOS ATENDIMENTOS REALIZADOS POR TIPO DE OCORRÊNCIA, COM O TOTAL DE CADA TIPO OCORRÊNCIA E SEU RESPECTIVO PERCENTUAL SOBRE O TOTAL DAS OCORRÊNCIAS E O GRÁFICO DAS INFORMAÇÕES LISTADAS;

5.55.5. DEVERÁ EMITIR RELATÓRIO ANALÍTICO DOS ATENDIMENTOS REALIZADOS POR TIPO DE OCORRÊNCIA, EXIBINDO DATA, HORA E O NÚMERO DA OCORRÊNCIA, BASE, NOME E CNS DO PACIENTE E O PROFISSIONAL;

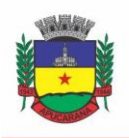

Superintendência de Compras, Licitações e Gestão de Contratos Centro Cívico José de Oliveira Rosa, 25 / CEP: 86800-280 / Apucarana - Paraná

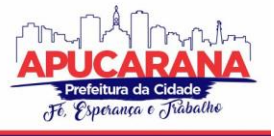

5.55.6. DEVERÁ EMITIR RELATÓRIO SINTÉTICO DOS ATENDIMENTOS REALIZADOS POR MOTIVO CLÍNICO DAS OCORRÊNCIAS, COM O TOTAL DE CADA MOTIVO E SEU RESPECTIVO PERCENTUAL SOBRE O TOTAL DAS OCORRÊNCIAS E O GRÁFICO DAS INFORMAÇÕES LISTADAS;

5.55.7. DEVERÁ EMITIR RELATÓRIO SINTÉTICO DOS ATENDIMENTOS REALIZADOS POR MOTIVO TRAUMÁTICO DAS OCORRÊNCIAS, COM O TOTAL DE CADA MOTIVO E SEU RESPECTIVO PERCENTUAL SOBRE O TOTAL DAS OCORRÊNCIAS E O GRÁFICO DAS INFORMAÇÕES LISTADAS;

5.55.8. DEVERÁ EMITIR RELATÓRIO SINTÉTICO DOS ATENDIMENTOS REALIZADOS POR INCIDENTE DAS OCORRÊNCIAS, COM O TOTAL DE CADA INCIDENTE E SEU RESPECTIVO PERCENTUAL SOBRE O TOTAL DAS OCORRÊNCIAS E O GRÁFICO DAS INFORMAÇÕES LISTADAS;

5.55.9. GERAR EXPORTAÇÃO DE INFORMAÇÕES NECESSÁRIAS AO SIASUS;

#### **5.56 MÓDULO DE LABORATÓRIO**

5.56.1. DEVERÁ PERMITIR O CADASTRO DOS EXAMES PRESTADOS COM AS SEGUINTES INFORMAÇÕES E REFERÊNCIAS AO SIGTAP (NOME, SEÇÃO, SIGLA, PRAZO DE ENTREGA, VALIDADE DO RESULTADO, SEXO, FAIXA ETÁRIA, CBO, INSTRUMENTO DE REGISTRO, HABILITAÇÕES E VALOR);

5.56.2. DEVERÁ POSSUIR CADASTRO DE SEÇÕES;

5.56.3. PERMITIR CONFIGURAR SE O EXAME PERMITE RECOLETA;

5.56.4. PERMITIR CONFIGURAR SE O EXAME PERMITE REAGENDAMENTO DA COLETA;

5.56.5. PERMITIR CONFIGURAR QUANTAS AMOSTRAS PODEM SER COLETADAS PARA O EXAME;

5.56.6. PERMITIR CONFIGURAR SE O EXAME USA INTERFACEAMENTO COM EQUIPAMENTOS;

5.56.7. PERMITIR CONFIGURAR AS VARIÁVEIS DE RESULTADO DO EXAME, PERMITINDO DEFINIR O TIPO DE VARIÁVEL: TEXTO, TEXTO LONGO, NUMÉRICO, LISTA DE OPÇÕES (PERMITE INFORMAR AS OPÇÕES POSSÍVEIS), FÓRMULA OU CALCULADO (PERMITE DEFINIR O CÁLCULO REALIZADO COM BASE EM OUTRAS VARIÁVEIS);

5.56.8. PERMITIR CONFIGURAR, PARA CADA VARIÁVEL DE RESULTADO DO EXAME, SEUS VALORES DE REFERÊNCIA, CONSIDERANDO A FAIXA ETÁRIA E SEXO DO CLIENTE, OU SEJA, PERMITIR CONFIGURAR VALORES DE REFERÊNCIA DISTINTOS DE ACORDO COM A IDADE E SEXO;

5.56.9. DEVERÁ POSSUIR CAMPO PARA ESPECIFICAÇÃO DO PRAZO DE LIBERAÇÃO DO EXAME;

5.56.10. PERMITIR O CADASTRO E CONFIGURAÇÃO DE MAPAS DE TRABALHO PERSONALIZADOS PARA O EXAME;

5.56.11. PERMITIR ATIVAR E INATIVAR MAPAS DE TRABALHO DO EXAME;

5.56.12. PERMITIR A PERSONALIZAÇÃO DO MAPA DE TRABALHO, POSSIBILITANDO: O USO DOS DADOS DA UNIDADE PRESTADORA, DO CLIENTE E DO ATENDIMENTO; A CRIAÇÃO DE TABELAS CONFORME NECESSIDADE; A FORMATAÇÃO DO TEXTO, DEFININDO SEU TIPO DE FONTE, COR, TAMANHO, ALINHAMENTO, NEGRITO, ITÁLICO, SUBLINHADO, TACHADO, SUBSCRITO, TABULAÇÕES E AS DEMAIS FUNÇÕES BÁSICAS DE UM EDITOR DE TEXTO; A INCLUSÃO DE IMAGENS E FIGURAS; POSSIBILIDADE DE CONFIGURAR O MAPA DE TRABALHO USANDO HTML;

5.56.13. DEVERÁ PERMITIR O CADASTRO DE RECIPIENTES PARA COLETA DE MATERIAIS, COM A IDENTIFICAÇÃO DA SUA COR, DESCRIÇÃO, VOLUME E OBSERVAÇÃO<sup>.</sup>

5.56.14. DEVERÁ PERMITIR ASSOCIAR OS RECIPIENTES AOS EXAMES, IDENTIFICANDO A QUANTIDADE DE RECIPIENTES NECESSÁRIOS E O VOLUME DA COLETA;

5.56.15. DEVERÁ PERMITIR O CADASTRO DE MATERIAIS RELACIONADOS AO EXAME DEFININDO A QUANTIDADE NECESSÁRIA EM QUE ETAPA DO PROCESSO É EMPREGADO: COLETA, CONSERVAÇÃO DE AMOSTRA, ANÁLISE, ENTREGA E OUTROS;

5.56.16. PERMITIR O CADASTRO DE MODELOS DE LAUDO DO EXAME COM *LAYOUT* TOTALMENTE PERSONALIZÁVEL, QUE PERMITA: O USO DOS DADOS DO CADASTRO DO EXAME: NOME DO EXAME, PROCEDIMENTO, NOME DO PROCEDIMENTO E SIGLA; O USO DOS DADOS DA AMOSTRA DO MATERIAL COLETADO: DATA DA COLETA, HORA DA COLETA, RECIPIENTE USADO, PROFISSIONAL RESPONSÁVEL PELA COLETA, ESPECIALIDADE DO PROFISSIONAL E USUÁRIO QUE REGISTROU; O USO DOS DADOS DO REGISTRO DE RESULTADO: DATA, HORA, DATA DA LIBERAÇÃO, HORA DA LIBERAÇÃO, DATA DO AGENDAMENTO, HORA DO AGENDAMENTO, PROFISSIONAL, ESPECIALIDADE E USUÁRIO QUE REGISTRO O RESULTADO; O USO DOS DADOS DAS VARIÁVEIS DE RESULTADO DEFINIDAS NO CADASTRO DO EXAME; O USO DOS VALORES DE REFERÊNCIA DEFINIDOS PARA CADA VARIÁVEL DO RESULTADO DO EXAME; O USO DE OUTROS DADOS COMO: UNIDADE PRESTADORA, DATA ATUAL, DATA ATUAL POR EXTENSO, DIA ATUAL, MÊS ATUAL E ANO ATUAL; A CRIAÇÃO DE TABELAS CONFORME NECESSIDADE; A FORMATAÇÃO DO TEXTO, DEFININDO SEU TIPO DE FONTE, COR, TAMANHO, ALINHAMENTO, NEGRITO, ITÁLICO, SUBLINHADO, TACHADO, SUBSCRITO, TABULAÇÕES E AS DEMAIS FUNÇÕES BÁSICAS DE UM EDITOR DE TEXTO; A INCLUSÃO DE IMAGENS E FIGURAS; POSSIBILIDADE DE CONFIGURAR O LAUDO USANDO HTML.

5.56.17. PERMITIR ATIVAR OU INATIVAR UM MODELO DE LAUDO DE EXAME;

5.56.18. PERMITIR CONFIGURAR O MODELO DE IMPRESSÃO DO LAUDO EM RETRATO OU PAISAGEM;

5.56.19. DEVERÁ POSSUIR UMA VISUALIZAÇÃO PRÉVIA DO RESULTADO DO EXAME NO MOMENTO DA CONFIGURAÇÃO DO LAUDO;

5.56.20. DEVERÁ POSSUIR DEFINIÇÃO DOS PROFISSIONAIS QUE ASSINAM OS RESULTADOS DOS EXAMES;

5.56.21. DEVERÁ POSSUIR ASSINATURA GRÁFICA PARA AGILIZAR O PROCESSO DE LIBERAÇÃO DA ASSINATURA E DO RESULTADO PELO PROFISSIONAL MESMO À DISTÂNCIA;

#### **MATERIAIS**

5.56.22. DEVERÁ POSSIBILITAR A REALIZAÇÃO DE PESQUISA DOS MATERIAIS PELOS CAMPOS:

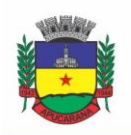

Superintendência de Compras, Licitações e Gestão de Contratos Centro Cívico José de Oliveira Rosa, 25 / CEP: 86800-280 / Apucarana - Paraná

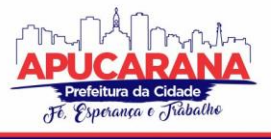

- a. NOME;
- b. GRUPO;
- c. CATMAT;
- d. SITUAÇÃO CADASTRAL:
- e. ATIVO,
- f. INATIVO.

5.56.23. POSSUIR FORMA DE INDICAÇÃO/VISUALIZAÇÃO DOS LOCAIS DE ARMAZENAMENTO DO MATERIAL, TAIS COMO: LOCAL; SALA; ESTANTE; PRATELEIRA; 5.56.24. DEVERÁ POSSUIR FORMA DE VINCULAÇÃO DE MATERIAIS SIMILARES OU GENÉRICOS;

5.56.25. DEVERÁ POSSUIR INFORMAÇÕES DE QUANTIDADE IDEAL E MÍNIMAS NO ESTOQUE, GERANDO RELATÓRIO DE NECESSIDADE DE MATERIAIS; 5.56.26. DEVERÁ POSSUIR CAMPO PARA INFORMAÇÃO DO CÓDIGO DE BARRAS DO MATERIAL;

5.56.27. DEVERÁ EMITIR ETIQUETAS PARA IDENTIFICAÇÃO DO MATERIAL (COM CÓDIGO DE BARRAS) CONTENDO CÓDIGO E DESCRIÇÃO;

5.56.28. DEVERÁ GERENCIAR O CADASTRO DE FORNECEDORES DA INSTITUIÇÃO INTEGRANDO COM O SISTEMA DA PREFEITURA;

5.56.29. DEVERÁ POSSUIR FUNCIONALIDADE PARA CLONAGEM/DUPLICAÇÃO DE UM CADASTRO PARA FACILITAR A INCLUSÃO DE UM NOVO QUE TENHA AS MESMAS CARACTERÍSTICAS;

5.56.30. DEVERÁ POSSUIR FORMA DE DEFINIÇÃO DE ESTOQUE IDEAL E MÍNIMO PARA CADA UNIDADE DE SAÚDE;

5.56.31. DEVERÁ PERMITIR ATRAVÉS DA SELEÇÃO DO MATERIAL, A VISUALIZAÇÃO GERAL DO ESTOQUE EM TODAS AS UNIDADES, LISTANDO LOTES E VALIDADES;

#### **ENTRADAS**

5.56.32. O SOFTWARE DEVERÁ NA PRIMEIRA TELA DE ACESSO ÀS ENTRADAS, DEVERÁ MOSTRAR O HISTÓRICO DAS ENTRADAS POSSIBILITANDO A PESQUISA DESTA INFORMAÇÃO POR: DATA DA ENTRADA; NÚMERO DA NOTA FISCAL; NOME DO FORNECEDOR; UNIDADE DE SAÚDE;

5.56.33. DEVERÁ CONTROLAR AS INFORMAÇÕES DA NOTA FISCAL: DATA DA COMPRA; NÚMERO DA NOTA FISCAL; SÉRIE; FORNECEDOR; UNIDADE DE ENTRADA;

5.56.34. DEVERÁ FAZER USO DE CÓDIGO DE BARRAS, PARA AGILIZAR A ENTRADA E SAÍDA DE ITENS;

5.56.35. DEVERÁ CONTROLAR AS INFORMAÇÕES DO ITEM DE ENTRADA: CÓDIGO DO PRODUTO; LOTE; QUANTIDADE; VALOR UNITÁRIO; DATA DE VALIDADE;

5.56.36. DEVERÁ EMITIR RELATÓRIO DE ENTRADAS COM INFORMAÇÕES DE CUSTOS POR UNIDADE;

5.56.37. PROPICIAR A EMISSÃO DE RELATÓRIO DE ENTRADAS COM INFORMAÇÕES DE CUSTOS POR GRUPO DE PRODUTO;

5.56.38. DEVERÁ EMITIR RELATÓRIO DE ENTRADAS COM INFORMAÇÕES DE CUSTOS POR FORNECEDOR;

5.56.39. DEVERÁ EMITIR RELATÓRIO DE ENTRADAS COM INFORMAÇÕES DE CUSTOS POR PERÍODO;

#### **ACERTOS E INUTILIZAÇÕES**

5.56.40. DEVERÁ PERMITIR A INUTILIZAÇÃO DE PRODUTOS POR UNIDADE, INFORMANDO (DATA, UNIDADE, PRODUTO, LOTE, QUANTIDADE, MOTIVO E OBSERVAÇÕES);

5.56.41. DEVERÁ AO INFORMAR O PRODUTO, LISTAR TODOS OS LOTES DISPONÍVEIS E A SUA VALIDADE;

5.56.42. DEVERÁ PERMITIR A VISUALIZAÇÃO DE TODAS AS INUTILIZAÇÕES EFETUADAS COM INFORMAÇÕES DA DATA, PRODUTO, LOTE, QUANTIDADE, VALOR TOTAL, UNIDADE E MOTIVO;

5.56.43. DEVERÁ PERMITIR A CONSULTA DE INUTILIZAÇÕES EFETUADAS POR DATA, NOME DO PRODUTO, LOTE, QUANTIDADE, DATA DE VENCIMENTO E MOTIVO DA INUTILIZAÇÃO;

5.56.44. DEVERÁ EMITIR RELATÓRIO DE INUTILIZAÇÕES POR PERÍODO, AGRUPANDO POR UNIDADE, GRUPO E MOTIVO, LISTANDO A DATA, O PRODUTO, O LOTE, A VALIDADE A QUANTIDADE E O VALOR TOTAL;

#### **RECEPÇÃO E LABORATÓRIO**

5.56.45. DEVERÁ EXIBIR OS PACIENTES COM EXAMES AGENDADOS, LISTANDO NO MÍNIMO A DATA, NOME DO PACIENTE, NÚMERO DO PRONTUÁRIO, NOME DA UNIDADE SOLICITANTE, NOME DO PROFISSIONAL SOLICITANTE, NÚMERO DA REQUISIÇÃO, NOME DO PROCEDIMENTO, NOME DA SEÇÃO E MATERIAL A EXAMINAR;

5.56.46. DEVERÁ SER POSSÍVEL REALIZAR A PESQUISA DO PACIENTE/USUÁRIO, NO MÍNIMO, PELO CÓDIGO DO USUÁRIO, NOME DO USUÁRIO, DATA, NÚMERO DO PRONTUÁRIO, UNIDADE SOLICITANTE, NOME DO PROCEDIMENTO, CPF OU CARTÃO NACIONAL DE SAÚDE;

5.56.47. DEVERÁ SER POSSÍVEL REALIZAR A PESQUISA DOS PACIENTES AGENDADOS QUE JÁ REALIZARAM, NÃO REALIZARAM A COLETA DO MATERIAL E AINDA, PARA OS EXAMES COM MAIS DE UMA AMOSTRA, SE A COLETA ESTÁ PARCIALMENTE REALIZADA;

5.56.48. DEVERÁ SER POSSÍVEL REALIZAR A PESQUISA DOS PACIENTES AGENDADOS, PRESENTES E QUE NÃO COMPARECERAM;

5.56.49. DEVERÁ SER POSSÍVEL REALIZAR A PESQUISA DOS PACIENTES DE UMA DETERMINADA SEÇÃO;

5.56.50. DEVERÁ SER POSSÍVEL REALIZAR A PESQUISA DOS PACIENTES DE UM DETERMINADO CONVÊNIO;

5.56.51. DEVERÁ SER POSSÍVEL REALIZAR A PESQUISA DOS PACIENTES PELA SITUAÇÃO DO LAUDO: NÃO DIGITADO, DIGITADO, DIGITADO PARCIALMENTE E ASSINADO;

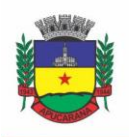

Superintendência de Compras, Licitações e Gestão de Contratos Centro Cívico José de Oliveira Rosa, 25 / CEP: 86800-280 / Apucarana - Paraná

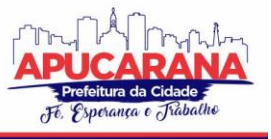

5.56.52. DEVERÁ SER POSSÍVEL REALIZAR A PESQUISA DOS PACIENTES O EXAME ESTEJA IMPRESSO OU AGUARDANDO IMPRESSÃO;

5.56.53. DEVERÁ SER POSSÍVEL REALIZAR A PESQUISA DOS PACIENTES CUJO EXAME ESTEJA AGUARDANDO ENTREGA, ENTREGUE OU NÃO RETIRADO;

5.56.54. DEVERÁ POSSUIR PARÂMETRO PARA QUANDO O EXAME FOR REQUISITADO POR UMA UNIDADE DE PRONTO ATENDIMENTO (UPA) APAREÇA DE FORMA DESTACADA DENTRE OS DEMAIS;

5.56.55. DEVERÁ POSSUIR PARÂMETRO QUE PERMITA ATIVAR A CONFIRMAÇÃO DE PRESENÇA DO CLIENTE PARA O EXAME NA RECEPÇÃO;

5.56.56. DEVERÁ PERMITIR O REAGENDAMENTO DA COLETA DE UM EXAME PARA OUTRA, CASO A CONFIGURAÇÃO DO EXAME PERMITA;

5.56.57. PERMITIR O REGISTRO DE COLETA DOS MATERIAIS DOS EXAMES;

5.56.58. CASO A CONFIGURAÇÃO DO EXAME PERMITA, POSSUIR AÇÃO PARA DESCARTAR UMA AMOSTRA JÁ COLETADA. APÓS O DESCARTE O SISTEMA DEVE PERMITIR UMA NOVA COLETA PARA O EXAME;

5.56.59. POSSUIR PARÂMETRO QUE QUANDO ATIVO, PERMITA REALIZAR O REGISTRO DE COLETA JUNTAMENTE COM A CONFIRMAÇÃO DE PRESENÇA DO CLIENTE AUTOMATICAMENTE;

5.56.60. AO REGISTRAR A COLETA SUGERIR A BAIXA DE MATERIAIS CONFORME PRODUTOS CONFIGURADOS NO CADASTRO DO EXAME PARA A ETAPA DE COLETA;

5.56.61. PERMITIR REGISTRAR OS MATERIAIS USADOS PARA COLETA DO EXAME, REALIZANDO BAIXA AUTOMÁTICA DE ESTOQUE;

5.56.62. POSSUIR PARÂMETRO PARA TORNAR OBRIGATÓRIO INFORMAR OS MATERIAIS USADOS NA COLETA;

5.56.63. POSSUIR PARÂMETRO PARA HABILITAR O REGISTRO DE PRODUÇÃO AUTOMÁTICO PARA A COLETA;

5.56.64. POSSUIR PARÂMETRO PARA PERMITIR CONFIGURAR O PROCEDIMENTO QUE SERÁ FATURADO NO REGISTRO DE PRODUÇÃO DA COLETA;

5.56.65. POSSUIR PARÂMETRO PARA DEFINIR O CARÁTER E GRUPO DE ATENDIMENTO PADRÕES PARA O REGISTRO DE PRODUÇÃO DA COLETA;

5.56.66. POSSUIR PARÂMETRO PARA OBRIGAR, CASO NÃO TENHA SIDO INFORMADO NA REQUISIÇÃO, SELECIONAR O MATERIAL A EXAMINAR PARA O EXAME;

5.56.67. PERMITIR A COLETA DE VÁRIAS AMOSTRAS DE MATERIAL PARA O EXAME, CASO SUA CONFIGURAÇÃO PERMITA;

5.56.68. POSSUIR MÓDULO DE COMUNICAÇÃO E CONTROLE PARA QUE QUANDO DEFINIDO NO CADASTRO DO EXAME QUE ELE USA INTERFACEAMENTO, APÓS O REGISTRO DE COLETA OS DADOS NECESSÁRIOS PARA A COMUNICAÇÃO SEJAM PREPARADOS E ENVIADOS AO EQUIPAMENTO AUTOMATICAMENTE;

5.56.69. POSSUIR PARÂMETRO QUE PERMITA CONFIGURAR SE APÓS A COLETA SERÃO IMPRESSAS AUTOMATICAMENTE AS ETIQUETAS DE IDENTIFICAÇÃO DOS TUBOS DE AMOSTRA;

5.56.70. POSSUIR PARÂMETRO PARA DETERMINAR SE NO COMPROVANTE DE COLETA, SOMENTE SERÁ IMPRESSO O PRAZO DO RESULTADO SE TODOS OS EXAMES DA REQUISIÇÃO JÁ TIVEREM SIDO COLETADOS;

5.56.71. POSSUIR PARÂMETRO PARA PERMITIR CONFIGURAR A IMPRESSÃO DAS ETIQUETAS AUTOMATICAMENTE APÓS O REGISTRO DE COLETA;

5.56.72. POSSUIR PARÂMETRO PARA PERMITIR CONFIGURAR A IMPRESSÃO DOS MAPAS DE TRABALHO AUTOMATICAMENTE APÓS O REGISTRO DE COLETA;

5.56.73. DEVERÁ POSSUIR IMPRESSÃO DO MAPA DE TRABALHO POR SEÇÃO, EXAME OU LABORATÓRIO DE FORMA SINTÉTICA EM COLUNAS PARA A DIGITAÇÃO QUE PRIORIZE A ECONOMIA DE PAPEL, EXIBINDO O NOME DO PACIENTE E SEUS EXAMES DE FORMA SEQUENCIAL;

5.56.74. DEVERÁ POSSUIR A IMPRESSÃO DOS MAPAS DE TRABALHO CONFIGURADOS PARA OS EXAMES INDIVIDUALMENTE OU EM LOTE;

5.56.75. DEVERÁ PERMITIR A IMPRESSÃO DE ETIQUETAS INDIVIDUALMENTE OU EM LOTE;

5.56.76. DEVERÁ PERMITIR A IMPRESSÃO DAS ETIQUETAS EM IMPRESSORA TÉRMICA ESPECÍFICA PARA ETIQUETAS AUTOADESIVAS;

5.56.77. DEVERÁ PERMITIR A CONFIGURAÇÃO DA IMPRESSÃO DAS ETIQUETAS, PERMITINDO DEFINIR: TAMANHO VERTICAL E HORIZONTAL EM MILÍMETROS; PERMITIR DEFINIR O QUE SERÁ IMPRESSA EM CADA LINHA DA ETIQUETA; PERMITIR O USO DOS DADOS DO CLIENTE, EXAME E COLETA PARA IMPRESSÃO DAS ETIQUETAS (MATERIAL A EXAMINAR, NOME DO TUBO DE AMOSTRA, COR DO TUBO, CÓDIGO E NOME DO CLIENTE, NÚMERO DA AMOSTRA, Nº DA REQUISIÇÃO, CÓDIGO DE BARRAS DO Nº DA REQUISIÇÃO, CÓDIGO DE BARRAS USADO NOS EQUIPAMENTOS INTERFACEADOS QUANDO CONFIGURADO PARA O EXAME, SIGLA DOS EXAMES E A DATA/HORA DA COLETA); POSSUIR VISUALIZAÇÃO EM TEMPO REAL DA CONFIGURAÇÃO DA ETIQUETA À MEDIDA QUE É CONFIGURADA; 5.56.78. PERMITIR IMPRESSÃO DO COMPROVANTE DE COLETA DO EXAME;

5.56.79. PERMITIR CONFIGURAR O COMPROVANTE DE COLETA DO EXAME DEFININDO O SEU MODELO (1/2 PÁGINA OU 1/4 DE PÁGINA) O SEU TÍTULO DA ÁREA DE OBSERVAÇÕES E UM TEXTO PERSONALIZADO PARA A ÁREA DE OBSERVAÇÕES;

5.56.80. O SISTEMA DEVE PERMITIR ANEXAR O RESULTADO DO EXAME EM FORMATO PDF, APÓS A INCLUSÃO DO ARQUIVO, O EXAME DEVE SER AUTOMATICAMENTE CONSIDERADO COMO LIBERADO E ASSINADO, ESTANDO DISPONÍVEL NO PRONTUÁRIO DO PACIENTE;

5.56.81. PERMITIR CONFIGURAR O TAMANHO MÁXIMO PERMITIDO PARA O ARQUIVO DE RESULTADOS DE EXAME DIGITALIZADOS;

5.56.82. POSSUIR ÁREA PARA O REGISTRO DO RESULTADO DOS EXAMES;

5.56.83. POSSUIR CAMADA DE CONTROLE E COMUNICAÇÃO ENTRE OS EQUIPAMENTOS DO LABORATÓRIO E O SISTEMA, PERMITINDO A OBTENÇÃO AUTOMÁTICA DOS RESULTADOS DE EXAMES ADVINDOS DE EQUIPAMENTOS;

5.56.84. POSSUIR PARÂMETRO QUE PERMITA DEFINIR O RESULTADO DO EXAME COMO ASSINADO QUANDO ESTE FOR RECEBIDO ATRAVÉS DE INTERFACEAMENTO COM EQUIPAMENTOS;

5.56.85. DEVE PERMITIR A DIGITAÇÃO DO RESULTADO CONFORME AS VARIÁVEIS DE RESULTADO DEFINIDAS;

5.56.86. DURANTE A DIGITAÇÃO DO RESULTADO, CASO UM VALOR ESTEJA FORA DOS VALORES DE REFERÊNCIAS DEFINIDOS NO CADASTRO DO EXAME O SISTEMA DEVE APRESENTAR UM ALERTA AO OPERADOR;

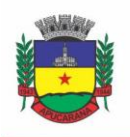

Superintendência de Compras, Licitações e Gestão de Contratos Centro Cívico José de Oliveira Rosa, 25 / CEP: 86800-280 / Apucarana - Paraná

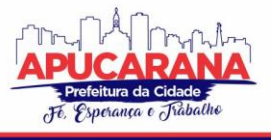

5.56.87. DEVERÁ POSSUIR FORMA DE INFORMAÇÃO DOS RESULTADOS POR SETOR, DE FORMA SEQUENCIAL QUE AO CONFIRMAR O RESULTADO DE UM PACIENTE, O SISTEMA TRAGA AUTOMATICAMENTE O PRÓXIMO DA LISTA PARA A DIGITAÇÃO;

5.56.88. DEVERÁ POSSUIR FORMA DE INFORMAÇÃO DOS RESULTADOS POR PACIENTE, DE FORMA SEQUENCIAL QUE AO CONFIRMAR O RESULTADO DE UM EXAME, O SISTEMA TRAGA AUTOMATICAMENTE O PRÓXIMO EXAME DO PACIENTE PARA A DIGITAÇÃO;

5.56.89. DURANTE A DIGITAÇÃO DO RESULTADO DEVERÁ POSSUIR AÇÃO PARA PERMITIR LIMPAR AS VARIÁVEIS JÁ DIGITADAS;

5.56.90. DURANTE A DIGITAÇÃO DO RESULTADO DEVERÁ POSSUIR AÇÕES PARA PULAR PARA A DIGITAÇÃO OU ALTERAÇÃO DO RESULTADO ANTERIOR OU DO PRÓXIMO RESULTADO;

5.56.91. DEVERÁ POSSIBILITAR A INFORMAÇÃO DOS RESULTADOS DE FORMA PARCIAL, PARA QUE POSSA SER CONCLUÍDO EM OUTRO MOMENTO;

5.56.92. O SISTEMA DEVE BLOQUEAR A ALTERAÇÃO DO LAUDO APÓS A LIBERAÇÃO DA ASSINATURA;

5.56.93. DEVERÁ POSSUIR FUNCIONALIDADE PARA QUE SOMENTE PROFISSIONAIS AUTORIZADOS ASSINEM OS LAUDOS, LIBERANDO ENTÃO A VISUALIZAÇÃO E IMPRESSÃO DOS RESULTADOS;

5.56.94. DEVERÁ POSSIBILITAR A IDENTIFICAÇÃO E FINALIZAÇÃO DA DIGITAÇÃO DOS RESULTADOS PARCIALMENTE DIGITADOS;

5.56.95. DEVERÁ PERMITIR ACESSAR DADOS DO PACIENTE NO MOMENTO DA INFORMAÇÃO DO RESULTADO, TAIS COMO (RESULTADOS DE EXAMES ANTERIORES, MEDICAMENTOS EM USO, MEDICAMENTOS DE USO CONTÍNUO, RESTRIÇÕES ALÉRGICAS, CARTEIRA DE IMUNIZAÇÃO);

5.56.96. DEVERÁ PERMITIR O REGISTRO DE PACIENTES FALTOSOS;

5.56.97. DEVE PERMITIR O REGISTRO DE ENTREGA DE EXAMES AOS PACIENTES;

5.56.98. DEVE PERMITIR A OPERADOR AUTORIZADO LIBERAR ASSINATURA PARA IMPRESSÃO DO RESULTADO DE UM EXAME INDIVIDUALMENTE OU EM LOTE;

5.56.99. AO REALIZAR A LIBERAÇÃO DE ASSINATURA PARA IMPRESSÃO, DEVE SER SOLICITADA CONFIRMAÇÃO DA AÇÃO ATRAVÉS DA DIGITAÇÃO DA SENHA DO USUÁRIO, SEM A DIGITAÇÃO DA SENHA CORRETA DO USUÁRIO NÃO DEVE SER POSSÍVEL LIBERAR O RESULTADO DO EXAME PARA IMPRESSÃO;

5.56.100. SISTEMA NÃO DEVE PERMITIR A ALTERAÇÃO DO RESULTADO DO EXAME APÓS A LIBERAÇÃO DE ASSINATURA PARA IMPRESSÃO;

5.56.101. DEVERÁ PERMITIR, SOMENTE APÓS A LIBERAÇÃO DA ASSINATURA, A IMPRESSÃO DO LAUDO DO EXAME, CONFORME CONFIGURAÇÃO DO LAUDO REALIZADA NO CADASTRO DO EXAME;

5.56.102. DEVERÁ PERMITIR, SOMENTE APÓS A LIBERAÇÃO DA ASSINATURA, A IMPRESSÃO DO ENVELOPE DO LAUDO DO EXAME;

5.56.103. DEVERÁ PERMITIR CONFIGURAR A IMPRESSÃO DO ENVELOPE DEFININDO A LARGURA E ALTURA DO ENVELOPE, BEM COMO A MARGEM DO TOPO E DA ESQUERDA;

5.56.104. DEVERÁ PERMITIR, SOMENTE APÓS A LIBERAÇÃO DA ASSINATURA, O REGISTRO DOS EXAMES NÃO RETIRADOS;

5.56.105. DEVERÁ PERMITIR, PARA OS USUÁRIOS DEVIDAMENTE AUTORIZADOS O CANCELAMENTO DA LIBERAÇÃO DA ASSINATURA E DO RESULTADO DO EXAME;

5.56.106. DEVERÁ DISPONIBILIZAR O RESULTADO DOS EXAMES AUTOMATICAMENTE NO HISTÓRICO DO PACIENTE;

5.56.107. DEVERÁ DISPONIBILIZAR AUTOMATICAMENTE OS LAUDOS LIBERADOS DIRETAMENTE NO PRONTUÁRIO DO PACIENTE PARA O FÁCIL ACESSO AO PROFISSIONAL SOLICITANTE (MÉDICOS E DEMAIS PROFISSIONAIS;

#### **RELATÓRIOS**

5.56.108. DEVERÁ EMITIR RELATÓRIO SINTÉTICO DE PRODUÇÃO POR PRESTADOR, LISTANDO O PROCEDIMENTO, A QUANTIDADE, O VALOR E O VALOR TOTAL. TOTALIZANDO POR PRESTADOR, A QUANTIDADE E VALOR TOTAL;

5.56.109. DEVERÁ EMITIR RELATÓRIO ANALÍTICO DE PRODUÇÃO LABORATORIAL POR PRESTADOR, LISTANDO O PROCEDIMENTO, A QUANTIDADE, O NOME DO PACIENTE, A DATA E O VALOR. TOTALIZANDO POR PRESTADOR O VALOR TOTAL;

5.56.110. DEVERÁ EMITIR RELATÓRIO SINTÉTICO DE PRODUÇÃO LABORATORIAL POR SEÇÃO, LISTANDO O PROCEDIMENTO, A QUANTIDADE, O VALOR E O VALOR TOTAL. TOTALIZANDO POR PRESTADOR E SEÇÃO, A QUANTIDADE E VALOR TOTAL;

5.56.111. DEVERÁ EMITIR RELATÓRIO SINTÉTICO DE AGENDAMENTO LABORATORIAL POR PRESTADOR, LISTANDO O PROCEDIMENTO E A QUANTIDADE. TOTALIZANDO POR PRESTADOR A QUANTIDADE TOTAL;

#### **5.57 MÓDULO DE ECOGRAFIA**

5.57.1. DEVERÁ PERMITIR O CADASTRO DOS EXAMES PRESTADOS COM AS SEGUINTES INFORMAÇÕES E REFERÊNCIAS AO SIGTAP:

- a. NOME;
- b. SEXO;
- c. FAIXA ETÁRIA;
- d. CBO;
- e. INSTRUMENTO DE REGISTRO;
- f HABILITAÇÕES<sup>.</sup>
- VALOR:

5.57.2. DEVERÁ PERMITIR O CADASTRO DE ESTRUTURAS E ÓRGÃOS A EXAMINAR;

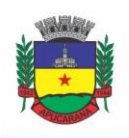

Superintendência de Compras, Licitações e Gestão de Contratos Centro Cívico José de Oliveira Rosa, 25 / CEP: 86800-280 / Apucarana - Paraná

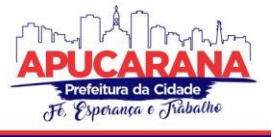

5.57.3. DEVERÁ PERMITIR CADASTRO DE UM OU MAIS MODELOS DE RESULTADO PARA CADA EXAME, PODENDO SER TOTALMENTE PERSONALIZADO PELO USUÁRIO DE ACORDO COM SUAS NECESSIDADES;

5.57.4. DEVERÁ POSSUIR UMA VISUALIZAÇÃO PRÉVIA DO MODELO DE RESULTADO;

5.57.5. DEVERÁ POSSUIR DEFINIÇÃO DOS PROFISSIONAIS QUE ASSINAM OS RESULTADOS DOS EXAMES;

5.57.6. DEVERÁ POSSUIR ASSINATURA GRÁFICA PARA ACELERAR O PROCESSO DE LIBERAÇÃO DA ASSINATURA E DO RESULTADO PELO PROFISSIONAL MESMO À DISTÂNCIA;

5.57.7. DEVERÁ POSSUIR CONFIGURAÇÃO DO CABEÇALHO A SER IMPRESSO NO RESULTADO DO EXAME PODENDO SER PARA O SOLICITANTE OU PARA O PRESTADOR;

#### **RECEPÇÃO**

5.57.8. NA PRIMEIRA TELA DE ACESSO À AGENDA DE EXAMES DE ULTRASSONOGRAFIAS, DEVERÁ LISTAR OS CLIENTES COM EXAMES AGENDADOS NA DATA, LISTANDO:

- a. DATA;
- b. NOME DO CLIENTE;
- c. NÚMERO DO PRONTUÁRIO;
- d. NOME DA UNIDADE SOLICITANTE;
- e. NOME DO PROFISSIONAL SOLICITANTE;
- f. NÚMERO DA REQUISIÇÃO;
- g. NOME DO PROCEDIMENTO;
- h. ESTRUTURA/ÓRGÃO A EXAMINAR

5.57.9. DEVERÁ SER POSSÍVEL REALIZAR A PESQUISA DO CLIENTE/USUÁRIO PELOS CAMPOS:

CÓDIGO DO USUÁRIO; NOME DO USUÁRIO; DATA; NÚMERO DO PRONTUÁRIO; UNIDADE SOLICITANTE; NOME DO PROCEDIMENTO; CPF; CARTÃO NACIONAL DE SAÚDE;

5.57.10. DEVERÁ SER POSSÍVEL REALIZAR A PESQUISA DOS USUÁRIOS DE UM DETERMINADO CONVÊNIO;

5.57.11. DEVERÁ SE POSSÍVEL REALIZAR A PESQUISA DOS USUÁRIOS PELO STATUS DO LAUDO: NÃO DIGITADO; DIGITADO; IMPRESSO;

5.57.12. DEVERÁ POSSUIR ÁREA PARA O REGISTRO DO RESULTADO DO EXAME;

5.57.13. DEVERÁ PERMITIR ANEXAR DIGITALIZAÇÕES DE IMAGENS NO RESULTADO NO EXAME;

5.57.14. DEVERÁ POSSUIR ÁREA PARA ANEXAR O RESULTADO DO EXAME;

5.57.15. DEVERÁ POSSIBILITAR A ALTERAÇÃO DO RESULTADO DO EXAME ENQUANTO O MESMO NÃO POSSUIR ASSINATURA OU NÃO SEJA RESULTADO ANEXADO;

5.57.16. DEVERÁ POSSUIR FUNCIONALIDADE DE ASSINATURA DOS RESULTADOS PARA RESULTADOS QUE NÃO FORAM ANEXADOS;

5.57.17. DEVERÁ LIBERAR A IMPRESSÃO DO RESULTADO SOMENTE APÓS A ASSINATURA;

5.57.18. DEVERÁ LIBERAR A IMPRESSÃO DO ENVELOPE SOMENTE APÓS A ASSINATURA;

5.57.19. DEVERÁ DISPONIBILIZAR O RESULTADO DOS EXAMES NO HISTÓRICO DO CLIENTE;

5.57.20. DEVERÁ DISPONIBILIZAR OS LAUDOS LIBERADOS DIRETAMENTE NO PRONTUÁRIO DO CLIENTE PARA O FÁCIL ACESSO AO PROFISSIONAL SOLICITANTE (MÉDICOS E DEMAIS PROFISSIONAIS);

5.57.21. DEVERÁ POSSUIR FUNCIONALIDADE PARA DEFINIÇÃO DE CLIENTES FALTOSOS;

5.57.22. DEVERÁ CONTER FUNCIONALIDADE PARA DEFINIÇÃO DE EXAMES NÃO RETIRADOS;

#### **RELATÓRIOS**

5.57.23. DEVERÁ CONTER RELATÓRIO ANALÍTICO DE PRODUÇÃO POR UNIDADE DO PRESTADOR; 5.57.24. DEVERÁ CONTER RELATÓRIO SINTÉTICO DE PRODUÇÃO POR UNIDADE DO PRESTADOR;

5.57.25. DEVERÁ CONTER RELATÓRIO SINTÉTICO DE AGENDAMENTOS DE EXAMES DE ULTRASSONOGRAFIAS;

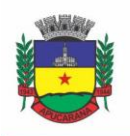

Superintendência de Compras, Licitações e Gestão de Contratos Centro Cívico José de Oliveira Rosa, 25 / CEP: 86800-280 / Apucarana - Paraná

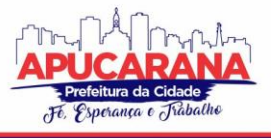

#### **5.58 MÓDULO DE RADIOLOGIA**

5.58.1. DEVERÁ PERMITIR O CADASTRO DOS EXAMES PRESTADOS COM AS SEGUINTES INFORMAÇÕES E REFERÊNCIAS AO SIGTAP (NOME, SEXO, FAIXA ETÁRIA, CBO, INSTRUMENTO DE REGISTRO, HABILITAÇÕES, VALOR);

5.58.2. DEVERÁ PERMITIR O CADASTRO DE ESTRUTURAS E ÓRGÃOS A EXAMINAR;

5.58.3. DEVERÁ PERMITIR CADASTRO DE UM OU MAIS MODELOS DE RESULTADO PARA CADA EXAME, PODENDO SER TOTALMENTE PERSONALIZADO PELO USUÁRIO DE ACORDO COM SUAS NECESSIDADES;

5.58.4. DEVERÁ POSSUIR UMA VISUALIZAÇÃO PRÉVIA DO MODELO DE RESULTADO;

5.58.5. DEVERÁ POSSUIR DEFINIÇÃO DOS PROFISSIONAIS QUE ASSINAM OS RESULTADOS DOS EXAMES;

5.58.6. DEVERÁ POSSUIR ASSINATURA GRÁFICA PARA ACELERAR O PROCESSO DE LIBERAÇÃO DA ASSINATURA E DO RESULTADO PELO PROFISSIONAL MESMO À DISTÂNCIA;]

5.58.7. DEVERÁ POSSUIR CONFIGURAÇÃO DO CABEÇALHO A SER IMPRESSO NO RESULTADO DO EXAME PODENDO SER PARA O SOLICITANTE OU PARA O PRESTADOR;

#### **RECEPÇÃO**

5.58.8. NA PRIMEIRA TELA DE ACESSO À AGENDA DE EXAMES DE RADIOGRAFIAS, DEVERÁ LISTAR OS CLIENTES COM EXAMES AGENDADOS NA DATA, LISTANDO (DATA, NOME DO CLIENTE, NÚMERO DO PRONTUÁRIO, NOME DA UNIDADE SOLICITANTE, NOME DO PROFISSIONAL SOLICITANTE, NÚMERO DA REQUISIÇÃO, NOME DO PROCEDIMENTO, ESTRUTURA/ÓRGÃO A EXAMINAR);

5.58.9. DEVERÁ SER POSSÍVEL REALIZAR A PESQUISA DO CLIENTE/USUÁRIO PELOS CAMPOS (CÓDIGO DO USUÁRIO, NOME DO USUÁRIO, DATA, NÚMERO DO PRONTUÁRIO, UNIDADE SOLICITANTE, NOME DO PROCEDIMENTO, CPF, CARTÃO NACIONAL DE SAÚDE);

5.58.10. DEVERÁ SER POSSÍVEL REALIZAR A PESQUISA DOS USUÁRIOS DE UM DETERMINADO CONVÊNIO;

5.58.11. DEVERÁ SE POSSÍVEL REALIZAR A PESQUISA DOS USUÁRIOS PELO STATUS DO LAUDO;

5.58.12. DEVERÁ POSSUIR ÁREA PARA O REGISTRO DO RESULTADO DO EXAME;

5.58.13. DEVERÁ PERMITIR ANEXAR DIGITALIZAÇÕES DE IMAGENS NO RESULTADO NO EXAME;

5.58.14. DEVERÁ POSSUIR ÁREA PARA ANEXAR O RESULTADO DO EXAME;

5.58.15. DEVERÁ POSSIBILITAR A ALTERAÇÃO DO RESULTADO DO EXAME ENQUANTO O MESMO NÃO POSSUIR ASSINATURA OU NÃO SEJA RESULTADO ANEXADO;

5.58.16. DEVERÁ POSSUIR FUNCIONALIDADE DE ASSINATURA DOS RESULTADOS PARA RESULTADOS QUE NÃO FORAM ANEXADOS;

5.58.17. DEVERÁ LIBERAR A IMPRESSÃO DO RESULTADO SOMENTE APÓS A ASSINATURA;

5.58.18. DEVERÁ LIBERAR A IMPRESSÃO DO ENVELOPE SOMENTE APÓS A ASSINATURA;

5.58.19. DEVERÁ DISPONIBILIZAR O RESULTADO DOS EXAMES NO HISTÓRICO DO CLIENTE;

5.58.20. DEVERÁ DISPONIBILIZAR OS LAUDOS LIBERADOS DIRETAMENTE NO PRONTUÁRIO DO CLIENTE PARA O FÁCIL ACESSO AO PROFISSIONAL SOLICITANTE (MÉDICOS E DEMAIS PROFISSIONAIS);

5.58.21. DEVERÁ POSSUIR FUNCIONALIDADE PARA DEFINIÇÃO DE CLIENTES FALTOSOS;

5.58.22. DEVERÁ CONTER FUNCIONALIDADE PARA DEFINIÇÃO DE EXAMES NÃO RETIRADOS;

#### **RELATÓRIOS**

5.58.23. DEVERÁ CONTER RELATÓRIO ANALÍTICO DE PRODUÇÃO POR UNIDADE DO PRESTADOR; 5.58.24. DEVERÁ CONTER RELATÓRIO SINTÉTICO DE PRODUÇÃO POR UNIDADE DO PRESTADOR; 5.58.25. DEVERÁ CONTER RELATÓRIO SINTÉTICO DE AGENDAMENTOS DE EXAMES DE RADIOGRAFIA.

#### **5.59 MÓDULO DE ZOONOSES**

5.59.1. DEVERÁ PERMITIR O CADASTRO DE RAÇAS DE ANIMAIS E ASSOCIAR UMA FOTO DE IDENTIFICAÇÃO DA RAÇA;

5.59.2. DEVERÁ PERMITIR O CADASTRO DOS TIPOS DE PELAGEM DA RAÇA;

5.59.3. DEVERÁ PERMITIR O CADASTRO DE PRODUTOS E VACINAS DE USO VETERINÁRIO;

5.59.4. DEVERÁ PERMITIR O CADASTRO DE PROCEDIMENTOS VETERINÁRIOS, DEFININDO O SEXO E A FAIXA ETÁRIA DOS ANIMAIS QUE PODEM SUBMETER-SE AO PROCEDIMENTO;

5.59.5. DEVERÁ PERMITIR O CADASTRO DE EMPRESAS PARA AVALIAÇÃO;

5.59.6. DEVERÁ PERMITIR O CADASTRO DE RESPONSÁVEIS PELOS ANIMAIS;

5.59.7. DEVERÁ PERMITIR O CADASTRO DE ANIMAIS, COM INFORMAÇÕES RELATIVAS À SUA ESPÉCIE, RAÇA, PELAGEM, PESO, Nº DO MICROCHIP, IDADE, COR PREDOMINANTE E DEMAIS INFORMAÇÕES DE IDENTIFICAÇÃO E A FOTO DE IDENTIFICAÇÃO DELE;

5.59.8. DEVERÁ PERMITIR O REGISTRO DO EXAME FÍSICO DO ANIMAL, CONTENDO INFORMAÇÕES SOBRE SUAS CONDIÇÕES FÍSICAS, DOENÇAS E AGRAVANTES; 5.59.9. DEVERÁ PERMITIR A INCLUSÃO DE PESSOAS RESPONSÁVEIS SOBRE O ANIMAL, IDENTIFICANDO A DATA DE INÍCIO, A PESSOA E A FORMA DE AQUISIÇÃO;

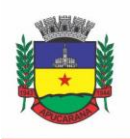

Superintendência de Compras, Licitações e Gestão de Contratos Centro Cívico José de Oliveira Rosa, 25 / CEP: 86800-280 / Apucarana - Paraná

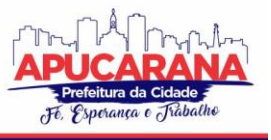

5.59.10. DEVERÁ PERMITIR O REGISTRO DO CANCELAMENTO DE RESPONSABILIDADE DA PESSOA SOBRE O ANIMAL, REGISTRANDO A DATA AUTOMATICAMENTE; 5.59.11. DEVERÁ PERMITIR CONSULTAR TODOS OS REGISTROS DE INCLUSÕES E CANCELAMENTOS DE RESPONSÁVEIS DO ANIMAL;

5.59.12. DEVERÁ PERMITIR O REGISTRO DE VACINAS APLICADAS PARA O ANIMAL, IDENTIFICANDO O RESPONSÁVEL E O PROFISSIONAL QUE EFETUARAM A APLICAÇÃO:

5.59.13. DEVERÁ PERMITIR O REGISTRO DE PROCEDIMENTOS REALIZADOS PARA O ANIMAL, IDENTIFICANDO O PROFISSIONAL QUE REALIZOU;

5.59.14. DEVERÁ PERMITIR O REGISTRO DE ADOÇÃO DO ANIMAL IDENTIFICANDO O ADOTANTE, DOADOR (CASO EXISTA);

5.59.15. DEVERÁ PERMITIR A IMPRESSÃO DO TERMO DE RESPONSABILIDADE DE ADOÇÃO DE ANIMAIS, CONTENDO A IDENTIFICAÇÃO DO ANIMAL, DO ADOTANTE, DOADOR E DADOS RELATIVOS À ADOÇÃO;

5.59.16. DEVERÁ PERMITIR O REGISTRO DE RESGATE DE ANIMAIS, COM INFORMAÇÕES RELATIVAS A IDENTIFICAÇÃO DO ANIMAL, SEU RESPONSÁVEL (CASO EXISTA), SUA PROCEDÊNCIA, O ENCAMINHAMENTO DADO, A DESTINAÇÃO FINAL DO ANIMAL E OS PROCEDIMENTOS REALIZADOS APÓS O RESGATE;

5.59.17. DEVERÁ PERMITIR O REGISTRO DE AGRESSÕES DE ANIMAIS A SERES HUMANOS, COM DADOS DE IDENTIFICAÇÃO DA DATA, LOCAL DA OCORRÊNCIA, DADOS DA VÍTIMA, IDENTIFICAÇÃO DO ANIMAL, TRATAMENTO DA VÍTIMA, BEM COMO O REGISTRO VISUAL DAS LESÕES, PERMITINDO SELECIONAR A LESÃO POR REGIÃO DO CORPO HUMANO APENAS PRESSIONADO SOBRE A RESPECTIVA PARTE. A IDENTIFICAÇÃO DE CADA LESÃO DEVE SER DIFERENCIADA POR CORES;

5.59.18. DEVERÁ PERMITIR O REGISTRO DE INVESTIGAÇÃO DE AGRESSÕES, O NÚMERO SINAN RELACIONADO, A DESTINAÇÃO DADA AO ANIMAL, SEU COMPORTAMENTO, CONDIÇÕES, A SITUAÇÃO E EVOLUÇÃO DO AGRAVO DA VÍTIMA, BEM COMO PROCEDIMENTOS INSTITUÍDOS E INVESTIGADOR RESPONSÁVEL;

5.59.19. DEVERÁ PERMITIR O REGISTRO DE AVALIAÇÃO DE EMPRESAS, PERMITINDO O REGISTRO DAS ESPÉCIES, RAÇAS E QUANTIDADE DISPONÍVEL DE ANIMAIS PARA COMERCIALIZAÇÃO, ALÉM DE INFORMAÇÕES SOBRE O TEMPO DE PERMANÊNCIA, O GRAU DE BEM ESTAR DOS ANIMAIS E A CLASSIFICAÇÃO DE RISCO DO ESTABELECIMENTO;

5.59.20. DEVERÁ PERMITIR, NA AVALIAÇÃO DE EMPRESAS, O DETALHAMENTO DAS CONDIÇÕES DAS EDIFICAÇÕES E INSTALAÇÕES, DO MANEJO DE RESÍDUOS, DO ARMAZENAMENTO DE RAÇÃO E DOS PRODUTOS VETERINÁRIOS;

5.59.21. DEVERÁ PERMITIR, NA AVALIAÇÃO DE EMPRESAS, O REGISTRO DA AVALIAÇÃO DAS CINCO LIBERDADES, QUE INCLUEM: LIBERDADE NUTRICIONAL: ITENS DE ALIMENTAÇÃO, CONDIÇÕES E PARECER; LIBERDADE AMBIENTAL: INSTALAÇÕES, SUPERFÍCIES DE CONTATO E O PARECER; LIBERDADE SANITÁRIA: SITUAÇÃO DOS ANIMAIS (APATIAS, DOENÇAS, CLAUDICANDO, LESÕES, ETC) E PARECER; LIBERDADE COMPORTAMENTAL: COMPORTAMENTO, RECURSOS DO AMBIENTE E PARECER; E LIBERDADE PSICOLÓGICA: AVALIAÇÃO PSICOLÓGICA E PARECER;

5.59.22. DEVERÁ PERMITIR O REGISTRO DE VISTORIA ZOOSANITÁRIA, COM INFORMAÇÕES RELATIVAS AO RECLAMANTE, RECLAMADO, OS MOTIVOS DA VISTORIA E AS RECOMENDAÇÕES;

5.59.23. DEVERÁ PERMITIR O REGISTRO DE AVALIAÇÃO DA GUARDA RESPONSÁVEL, COM A IDENTIFICAÇÃO DO ANIMAL E RESPONSÁVEL AVALIADO, O GRAU DE BEM-ESTAR DO ANIMAL E O DIAGNÓSTICO GERAL DA AVALIAÇÃO;

#### **5.60 MÓDULO DE VIGILÂNCIA EPIDEMIOLÓGICA**

5.60.1. O SOFTWARE DEVERÁ POSSUIR CONSULTA DA LISTA DE AGRAVOS NOTIFICÁVEIS;

5.60.2. POSSIBILITAR A DEFINIÇÃO DA OBRIGATORIEDADE DE NOTIFICAÇÃO PARA DETERMINADO AGRAVO;

5.60.3. DEVERÁ PERMITIR A IDENTIFICAÇÃO DOS AGRAVOS NOTIFICADOS POR: PERÍODO; UNIDADE; PACIENTE; AGRAVO;

5.60.4. POSSIBILITAR A DEFINIÇÃO DA OBRIGATORIEDADE DE INVESTIGAÇÃO PARA DETERMINADO AGRAVO;

5.60.5. POSSIBILITAR A DEFINIÇÃO DA OBRIGATORIEDADE DE INVESTIGAÇÃO PARA DETERMINADO AGRAVO;

5.60.6. DEVERÁ PERMITIR REALIZAR A CONCLUSÃO DA INVESTIGAÇÃO CONTENDO NO MÍNIMO AS SEGUINTES INFORMAÇÕES: SE CASO É AUTÓCTONE; MUNICÍPIO DE ORIGEM DO CASO; UNIDADE FEDERATIVA DE ORIGEM DO CASO; BAIRRO DE ORIGEM DO CASO; PAÍS DE ORIGEM DO CASO; DATA DO ENCERRAMENTO DO CASO; CLASSIFICAÇÃO FINAL (CONFIRMADO/DESCARTADO); CRITÉRIO DE CONFIRMAÇÃO/DESCARTE; EVOLUÇÃO DO CASO; DATA DO ÓBITO (QUANDO O CASO TENHA EVOLUÍDO PARA ÓBITO);

5.60.7. PERMITIR A EMISSÃO DO FORMULÁRIO DE NOTIFICAÇÃO;

5.60.8. DEVERÁ POSSUIR A VISUALIZAÇÃO/IMPRESSÃO DO EXTRATO EPIDEMIOLÓGICO DO USUÁRIO/PACIENTE;

5.60.9. DEVERÁ POSSUIR CADASTRO DE INVESTIGADOR CONTENDO NO MÍNIMO AS SEGUINTES INFORMAÇÕES: NOME COMPLETO; CARGO; CONSELHO REGIONAL DA CLASSE; NÚMERO DA MATRÍCULA;

5.60.10. DEVERÁ PERMITIR CADASTRAR/ALTERAR A FICHA DE INVESTIGAÇÃO A SER UTILIZADA, DE FORMA DINÂMICA E INTUITIVA, PERMITINDO CRIAR MULTI DEPENDÊNCIAS PARA UMA PERGUNTA, ALÉM DE ORDENAR O QUESTIONÁRIO APENAS ARRASTANDO AS PERGUNTAS;

5.60.11. DEVERÁ PERMITIR CADASTRAR ORIENTAÇÕES SOBRE O PREENCHIMENTO DA FICHA DE INVESTIGAÇÃO;

5.60.12. DEVERÁ PREVER INTEGRAÇÃO COM SISTEMA DE GESTÃO DA SAÚDE, COM ISSO GERANDO AUTOMATICAMENTE REGISTROS DE PROCESSO DE INVESTIGAÇÃO ASSIM QUE IDENTIFICADO QUALQUER AGRAVO NOTIFICÁVEL EM ATENDIMENTOS NA REDE MUNICIPAL DE SAÚDE;

5.60.13. DEVERÁ POSSUIR RELACIONAMENTO ENTRE AS DIVERSAS FICHAS DE INVESTIGAÇÃO CADASTRADAS COM AS CID'S DE NOTIFICAÇÃO COMPULSÓRIAS, PARA QUE O SISTEMA POSSA DEFINIR AUTOMATICAMENTE QUAL FICHA DE INVESTIGAÇÃO UTILIZAR PARA CADA GRAVIDADE;

5.60.14. DEVERÁ PERMITIR A EMISSÃO DA FICHA DE NOTIFICAÇÃO NEGATIVA;

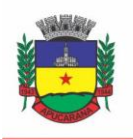

Superintendência de Compras, Licitações e Gestão de Contratos Centro Cívico José de Oliveira Rosa, 25 / CEP: 86800-280 / Apucarana - Paraná

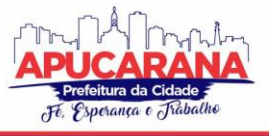

5.60.15. DEVERÁ PERMITIR CADASTRAR ORIENTAÇÕES SOBRE O PREENCHIMENTO DA FICHA DE INVESTIGAÇÃO;

#### **CADASTRO DE ENTIDADES**

5.60.16. DEVERÁ POSSUIR CADASTRO DE ESTABELECIMENTOS CONTENDO NO MÍNIMO OS SEGUINTES DADOS:

- a. HORÁRIO DE EXPEDIENTE
- b. TIPO DO ESTABELECIMENTO
- c. SERVIÇOS FARMACÊUTICOS PRESTADOS
- d. CONTADOR
- e. INSCRIÇÃO MUNICIPAL
- f. DATA DE INÍCIO DAS ATIVIDADES
- g. ÁREA CONSTRUÍDA

5.60.17. DEVERÁ PERMITIR INFORMAR A CLASSIFICAÇÃO NACIONAL DE ATIVIDADE ECONÔMICA (CNAE) EXERCIDA PELO ESTABELECIMENTO, POSSIBILITANDO INFORMAR VÁRIOS CNAES A UM MESMO ESTABELECIMENTO, SENDO POSSÍVEL AINDA DEFINIR QUAIS SERÃO IMPRESSOS NO ALVARÁ/LICENÇA SANITÁRIA. 5.60.18. DEVERÁ POSSIBILITAR INFORMAR UM OU MAIS SÓCIOS/PROPRIETÁRIOS PARA UM MESMO ESTABELECIMENTO.

5.60.19. DEVERÁ PERMITIR INFORMAR UM OU MAIS RESPONSÁVEIS LEGAIS PELO ESTABELECIMENTO.

5.60.20. DEVERÁ PERMITIR INFORMAR UM OU MAIS RESPONSÁVEIS TÉCNICOS PELO ESTABELECIMENTO CONTENDO NO MÍNIMO OS SEGUINTES DADOS:

CPF;

ENDEREÇO COMPLETO;

NÚMERO DO REGISTRO NO CONSELHO;

CONSELHO REGIONAL AO QUAL O PROFISSIONAL ESTÁ CREDENCIADO.

INCLUIR UM OU MAIS HORÁRIOS DE EXPEDIENTE CONTENDO HORÁRIO INICIAL E FINAL E DIAS DA SEMANA.

5.60.21. POSSIBILITAR EMISSÃO DO TERMO DE ASSUNÇÃO DE RESPONSABILIDADE TÉCNICA CONTENDO OS DADOS DO RESPONSÁVEL TÉCNICO E ESTABELECIMENTO.

5.60.22. POSSIBILITAR EMISSÃO DO TERMO DE BAIXA DE RESPONSABILIDADE TÉCNICA CONTENDO OS DADOS DO RESPONSÁVEL TÉCNICO E ESTABELECIMENTO.

5.60.23. DEVERÁ PERMITIR RELACIONAR TODOS OS VEÍCULOS DO ESTABELECIMENTO.

5.60.24. DEVERÁ PERMITIR INFORMAR TODOS OS IMÓVEIS PERTENCENTES À ENTIDADE PARA EMISSÃO DO HABITE-SE, CONTENDO NO MÍNIMO AS SEGUINTES INFORMAÇÕES:

- a. NOME DO IMÓVEL;
- b. TIPO DE CONSTRUÇÃO (PRÉ-CADASTRADA PELO USUÁRIO);
- c. NÚMERO DE PAVIMENTOS;
- d. ÁREA CONSTRUÍDA;
- e. ÁREA TOTAL;
- f. LOTE;
- g. QUADRA;
- h. LOTEAMENTO;
- i. ENDEREÇO COMPLETO.

5.60.25. DEVERÁ PERMITIR INFORMAR O ALBERGANTE DE CADA ESTABELECIMENTO.

5.60.26. DEVERÁ PERMITIR RELACIONAR AO CADASTRO DO ESTABELECIMENTO TODOS OS DOCUMENTOS QUE DEVEM SER APRESENTADOS PELO CONTRIBUINTE.

5.60.27. PERMITIR ACESSO À LISTA DE DOCUMENTOS EXIGIDOS POSSIBILITANDO ALTERÁ-LA.

5.60.28. DEVERÁ POSSIBILITAR INATIVAR/REATIVAR O CADASTRO DO ESTABELECIMENTO.

5.60.29. DEVERÁ PERMITIR REALIZAR A BAIXA DEFINITIVA DO ESTABELECIMENTO REGISTRANDO A INFORMAÇÃO DO MOTIVO E O RESPONSÁVEL PELA BAIXA PARA FINS DE AUDITORIA.

5.60.30. DEVERÁ POSSUIR CADASTRO DE MANTENEDORAS POSSUINDO NO MÍNIMO AS SEGUINTES INFORMAÇÕES:

- a. CPF/CNPJ;
- b. RAZÃO SOCIAL;
- c. FANTASIA;
- d. LOGRADOURO;
- e. BAIRRO;
- f. CEP;
- g. CIDADE;
- h. UF.

5.60.31. DEVERÁ POSSUIR CADASTRO DE MANTIDAS POSSUINDO NO MÍNIMO AS SEGUINTES INFORMAÇÕES:

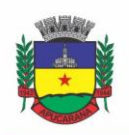

Superintendência de Compras, Licitações e Gestão de Contratos Centro Cívico José de Oliveira Rosa, 25 / CEP: 86800-280 / Apucarana - Paraná

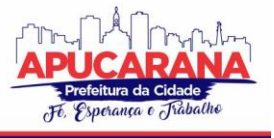

- a. MANTENEDORA
- b. RAZÃO SOCIAL
- c. FANTASIA
- d. LOGRADOURO
- e. BAIRRO
- f. CEP
- g. CIDADE
- h. UF

5.60.32. DEVERÁ PERMITIR QUE UMA MESMA PESSOA POSSA SER CADASTRADA COMO SÓCIO, RESPONSÁVEL TÉCNICO E RESPONSÁVEL LEGAL EM UM MESMO ESTABELECIMENTO.

5.60.33. PERMITIR QUE UM SÓCIO/PROPRIETÁRIO POSSA SER RELACIONADO A MAIS DE UM ESTABELECIMENTO.

5.60.34. PERMITIR QUE UM RESPONSÁVEL LEGAL SEJA RELACIONADO A MAIS DE UM ESTABELECIMENTO.

5.60.35. PERMITIR QUE UM RESPONSÁVEL TÉCNICO SEJA RELACIONADO A MAIS DE UM ESTABELECIMENTO.

5.60.36. DEVERÁ GERAR AUTOMATICAMENTE A PRODUÇÃO DO BPA REFERENTE AO PROCEDIMENTO DE CADASTRO DE ENTIDADE, DISPENSANDO DIGITAÇÃO POSTERIOR POR PARTE DOS PROFISSIONAIS DA VIGILÂNCIA SANITÁRIA;

5.60.37 DEVERÁ GERAR AUTOMATICAMENTE A PRODUÇÃO DO BPA REFERENTE AO PROCEDIMENTO DE EXCLUSÃO DE ENTIDADE, DISPENSANDO DIGITAÇÃO POSTERIOR POR PARTE DOS PROFISSIONAIS DA VIGILÂNCIA SANITÁRIA;

#### **ROTEIROS DE INSPEÇÃO**

5.60.38. PERMITIR O CADASTRO DE DIVERSOS ROTEIROS DE INSPEÇÃO BEM COMO A MANUTENÇÃO NOS MESMOS.

5.60.39. PERMITIR QUE SEJA DEFINIDA O TIPO DE RESPOSTA ESPERADA PARA CADA PERGUNTA DO ROTEIRO. RESPOSTAS CONTENDO TEXTOS, NÚMEROS, MARCAÇÃO ÚNICA COM OU SEM OBSERVAÇÃO, MARCAÇÕES MÚLTIPLAS COM OU SEM OBSERVAÇÃO, SELEÇÃO, DATA, ENTRE OUTRAS).

5.60.40. PERMITIR A DUPLICAÇÃO DE PERGUNTAS EM UM MESMO QUESTIONÁRIO, FACILITANDO A SUA CRIAÇÃO.

5.60.41. PERMITIR RELACIONAR PERGUNTAS A DETERMINADAS RESPOSTAS DA PERGUNTA ANTERIOR, CRIANDO ASSIM DEPENDÊNCIAS ENTRE PERGUNTAS, AUXILIANDO A SEQUÊNCIA CORRETA DA EXECUÇÃO DAS TAREFAS NO ATO DA INSPEÇÃO.

5.60.42. PARA FINS DE MANUTENÇÃO E ALTERAÇÃO DE UM ROTEIRO, O SISTEMA DEVERÁ POSSIBILITAR A ORDENAÇÃO DAS PERGUNTAS, BEM COMO CRIAR AS DEPENDÊNCIAS ENTRE PERGUNTAS DE FORMA INTUITIVA E FACILITADA E QUE NÃO OBRIGUE A EXCLUSÃO DE ITENS DO MESMO PARA A SUA CONCLUSÃO, ATRAVÉS DE UM PAINEL DINÂMICO E INTUITIVO EM QUE O USUÁRIO POSSA APENAS ARRASTAR OU ORDENAR AS PERGUNTAS DE UM PONTO A OUTRO OU DE UMA PERGUNTA A OUTRA.

5.60.43. DEVERÁ PERMITIR A CRIAÇÃO DE PERGUNTAS SEM RESTRIÇÃO DE NÍVEIS DE DEPENDÊNCIA DE UMA PERGUNTA PARA OUTRA.

#### **AGENDA DO FISCAL**

5.60.44. DEVERÁ PERMITIR O CADASTRO DE AGENDAS PARA OS FISCAIS CONTENDO AS SEGUINTES INFORMAÇÕES E NÃO PERMITINDO SOBREPOSIÇÃO DE AGENDAS:

- a. DATA DE INÍCIO DA AGENDA
- b. HORÁRIO INICIAL E FINAL DE ATENDIMENTO DO FISCAL.
- c. DIAS DA SEMANA EM QUE O FISCAL POSSUIRÁ AGENDA.
- DEVERÁ PERMITIR O GERENCIAMENTO DE AGENDAS PARA OS FISCAIS PERMITINDO INCLUIR, ALTERAR E EXCLUIR AGENDAMENTOS REALIZADOS.

5.60.45. DEVERÁ PERMITIR CADASTRAR AUSÊNCIAS DOS FISCAIS, CONTENDO NO MÍNIMO AS SEGUINTES INFORMAÇÕES:

- a. FISCAL.
- b. DATA E HORA DO INÍCIO DA AUSÊNCIA.
- c. DATA E HORA DO FIM DA AUSÊNCIA.
- d. MOTIVO.

5.60.46. DEVERÁ BLOQUEAR A INCLUSÃO DE AGENDAMENTOS EM DIAS E HORÁRIOS EM QUE O FISCAL ESTÁ AUSENTE.

#### **PROCESSOS PÚBLICOS**

5.60.47. PERMITIR A INCLUSÃO DE NOVOS PROCESSOS PÚBLICOS CONTENDO NO MÍNIMO AS SEGUINTES INFORMAÇÕES:

- a) ENTIDADE
- b) TIPO DO PROCESSO
- c) UM OU MAIS AGENTES FISCAIS
- d) UM OU MAIS ROTEIROS DE INSPEÇÃO
- e) VEÍCULOS (NO CASO DE UM PROCESSO PÚBLICO REFERENTE A EMISSÃO DE LICENÇA DE TRANSPORTE)

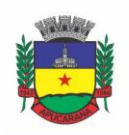

Superintendência de Compras, Licitações e Gestão de Contratos Centro Cívico José de Oliveira Rosa, 25 / CEP: 86800-280 / Apucarana - Paraná

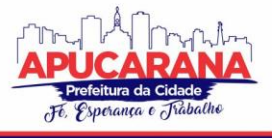

#### f) IMÓVEIS (NO CASO DE UM PROCESSO PÚBLICO REFERENTE A EMISSÃO DE HABITE-SE).

#### 5.60.48. DEVERÁ PERMITIR ANEXAR UMA OU MAIS IMAGENS A CADA PROCESSO.

5.60.49. PERMITIR INFORMAR VÁRIOS PARECERES PARA UM MESMO PROCESSO CONTENDO NO MÍNIMO AS SEGUINTES INFORMAÇÕES:

- a. SITUAÇÃO (DEFERIDO, INDEFERIDO OU PENDENTE)
- b. DATA DO PARECER
- c. TÍTULO
- d. DESCRIÇÃO

5.60.50. BLOQUEAR A EMISSÃO DA LICENÇA DE TRANSPORTE, ALVARÁ/LICENÇA SANITÁRIA E/OU HABITE-SE QUANDO O PROCESSO NÃO POSSUIR UM PARECER FAVORÁVEL.

5.60.51. DEVERÁ PERMITIR A INCLUSÃO DE TERMOS AO PROCESSO PÚBLICO CONTENDO NO MÍNIMO AS SEGUINTES INFORMAÇÕES:

TIPO DO TERMO

DATA

EMBASAMENTO

EXIGÊNCIAS

PREVISÃO DE ENTREGA DO TERMO

- NÚMERO DE VIAS
- DATA DE RECEBIMENTO

RESPONSÁVEL TÉCNICO DO ESTABELECIMENTO

- RESPONSÁVEL LEGAL DO ESTABELECIMENTO
- FISCAL(IS) ENVOLVIDO(S) NA EMISSÃO DO TERMO.
- 5.60.52. DEVERÁ PERMITIR A IMPRESSÃO DOS TERMOS, RESPEITANDO A FORMATAÇÃO DE TEXTO UTILIZADA PELO FISCAL NA CONFECÇÃO DO DOCUMENTO.

5.60.53. DEVERÁ PERMITIR A INCLUSÃO DO AUTO DE INFRAÇÃO CONTENDO NO MÍNIMO AS SEGUINTES INFORMAÇÕES:

- DATA
- INFRATOR;
- ENQUADRAMENTO FISCAL;
- IRREGULARIDADE;
- DATA EM QUE FOI ENTREGUE;
- HORÁRIO EM QUE FOI ENTREGUE;
- RESPONSÁVEL PELO RECEBIMENTO DO AUTO;
- AGENTE(S) FISCAL(IS) QUE EMITIU O AUTO.

5.60.54. DEVERÁ RELACIONAR O AUTO DE INFRAÇÃO COM AUTO DE INTIMAÇÃO E COM O AUTO DE PENALIDADE.

5.60.55. DEVERÁ PERMITIR UTILIZAR O PRÉ-CADASTRO DE IRREGULARIDADES PARA REALIZAR O PREENCHIMENTO AUTOMÁTICO DO AUTO DE INTIMAÇÃO.

5.60.56. POSSIBILITAR A IMPRESSÃO DO AUTO DE INFRAÇÃO, RESPEITANDO A FORMATAÇÃO DE TEXTO UTILIZADA PELO FISCAL NA CONFECÇÃO DO DOCUMENTO.

5.60.57. DEVERÁ PERMITIR O CANCELAMENTO DE UM AUTO DE INFRAÇÃO.

5.60.58. DEVERÁ PERMITIR A INCLUSÃO DO AUTO DE INTIMAÇÃO CONTENDO NO MÍNIMO AS SEGUINTES INFORMAÇÕES:

- a. DATA;
- b. INTIMADO;
- c. ENQUADRAMENTO;
- d. IRREGULARIDADE;
- e. EXIGÊNCIAS;
- f. PRAZO PARA ATENDER AS EXIGÊNCIAS;
- g. DATA EM QUE FOI ENTREGUE;
- h. HORÁRIO EM QUE FOI ENTREGUE;
- i. RESPONSÁVEL PELO RECEBIMENTO DO AUTO;
- j. AGENTE(S) FISCAL(IS) QUE EMITIU O AUTO;
- k. PERMITIR QUE SEJA RELACIONADO O AUTO DE INFRAÇÃO E O AUTO DE PENALIDADE COM O AUTO DE INTIMAÇÃO.
- l. DEVERÁ PERMITIR UTILIZAR O PRÉ-CADASTRO DE IRREGULARIDADES PARA REALIZAR O PREENCHIMENTO AUTOMÁTICO DO AUTO DE INFRAÇÃO.
- m. POSSIBILITAR A IMPRESSÃO DO AUTO DE INTIMAÇÃO, RESPEITANDO A FORMATAÇÃO DE TEXTO UTILIZADA PELO FISCAL NA CONFECÇÃO DO DOCUMENTO.
- n. DEVERÁ PERMITIR O CANCELAMENTO DE UM AUTO DE INTIMAÇÃO
- o. DEVERÁ PERMITIR A INCLUSÃO DO AUTO DE PENALIDADE CONTENDO NO MÍNIMO AS SEGUINTES INFORMAÇÕES:

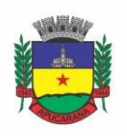

Superintendência de Compras, Licitações e Gestão de Contratos Centro Cívico José de Oliveira Rosa, 25 / CEP: 86800-280 / Apucarana - Paraná

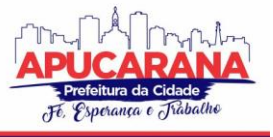

- i. DATA
- ii. PENALIZADO
- iii. TIPO DE PENALIDADE
- iv. ATO/FATO QUE GEROU A PENALIDADE
- v. ENQUADRAMENTO
- vi. DATA EM QUE FOI ENTREGUE
- vii. HORÁRIO EM QUE FOI ENTREGUE
- viii. RESPONSÁVEL PELO RECEBIMENTO DO AUTO
- ix. AGENTE(S) FISCAL(IS) QUE EMITIU O AUTO

5.60.59. PERMITIR QUE SEJA RELACIONADO AO AUTO DE PENALIDADE, O AUTO DE INTIMAÇÃO E O AUTO DE INFRAÇÃO.

5.60.60. DEVERÁ PERMITIR UTILIZAR O PRÉ-CADASTRO DE IRREGULARIDADES PARA REALIZAR O PREENCHIMENTO AUTOMÁTICO DO AUTO DE PENALIDADE.

5.60.61. POSSIBILITAR A IMPRESSÃO DO AUTO DE PENALIDADE, RESPEITANDO A FORMATAÇÃO DE TEXTO UTILIZADA PELO FISCAL NA CONFECÇÃO DO DOCUMENTO.

5.60.62. DEVERÁ PERMITIR O CANCELAMENTO DE UM AUTO DE PENALIDADE.

5.60.63. DEVERÁ PERMITIR O USUÁRIO INFORMAR QUAIS DOS DOCUMENTOS SOLICITADOS PELA VIGILÂNCIA SANITÁRIA FORAM APRESENTADAS, POSSIBILITANDO O USUÁRIO ANEXAR OS DOCUMENTOS ENTREGUES.

5.60.64. DEVERÁ BLOQUEAR A EMISSÃO DO ALVARÁ/LICENÇA SANITÁRIA, HABITE-SE E/OU LICENÇA DE TRANSPORTE ENQUANTO NÃO FOR APRESENTADO TODOS OS DOCUMENTOS OBRIGATÓRIOS.

5.60.65. DEVERÁ PERMITIR A EMISSÃO DAS TAXAS DE EMISSÃO DE ALVARÁ SANITÁRIO.

5.60.66. DEVERÁ PERMITIR A EMISSÃO DAS TAXAS DE EMISSÃO DE LICENÇA DE TRANSPORTE.

5.60.67. DEVERÁ PERMITIR A REALIZAÇÃO DAS VISTORIAS, RESPONDENDO ÀS PERGUNTAS DOS ROTEIROS DE INSPEÇÃO, SEGUINDO A ORDEM DAS PERGUNTAS DEFINIDAS NO CADASTRADO, BEM COMO O TIPO DE INFORMAÇÃO ACEITA COMO RESPOSTA PARA CADA PERGUNTA.

5.60.68. DEVERÁ PERMITIR QUE NA VISTORIA SEJA RESPONDIDO A MAIS DE UM ROTEIRO DE INSPEÇÃO.

5.60.69. DEVERÁ PERMITIR QUE NA VISTORIA UM MESMO ROTEIRO SEJA RESPONDIDO MAIS DE UMA VEZ.

5.60.70. DEVERÁ PERMITIR QUE O USUÁRIO NAVEGUE ENTRE AS PERGUNTAS OU SELECIONE DIRETAMENTE A PERGUNTA QUE PRETENDE RESPONDER.

5.60.71. DEVERÁ POSSIBILITAR A IMPRESSÃO DO ALVARÁ SANITÁRIO APÓS A CONCLUSÃO DA VISTORIA.

5.60.72. DEVERÁ GERAR AUTOMATICAMENTE A PRODUÇÃO DO BPA REFERENTE AO PROCEDIMENTO DE EMISSÃO DO ALVARÁ SANITÁRIO, DISPENSANDO DIGITAÇÃO POSTERIOR POR PARTE DOS PROFISSIONAIS DA VIGILÂNCIA SANITÁRIA;

5.60.73. DEVERÁ PERMITIR A EMISSÃO DE FORMA INDIVIDUAL OU CONJUNTA DA LICENÇA DE TRANSPORTE PARA CADA VEÍCULO DO PROCESSO.

5.60.74. DEVERÁ PERMITIR A EMISSÃO DE FORMA INDIVIDUAL OU CONJUNTA DO HABITE-SE PARA CADA IMÓVEL DO PROCESSO.

5.60.75. GERAR AUTOMATICAMENTE A PRODUÇÃO DO BPA REFERENTE AO PROCEDIMENTO DE EMISSÃO DA LICENÇA DE TRANSPORTE, DISPENSANDO DIGITAÇÃO POSTERIOR POR PARTE DOS PROFISSIONAIS DA VIGILÂNCIA SANITÁRIA;

5.60.76. PERMITIR O REGISTRO E A EMISSÃO DA BAIXA DO ALVARÁ SANITÁRIO;

5.60.77. POSSUIR A FACILIDADE DE EMISSÃO DE ALVARÁS SANITÁRIOS EM LOTES POR COMBINAÇÃO DE PARÂMETROS COMO:

- a. DATA DE VENCIMENTO
- b. RAMO DE ATIVIDADE
- c. RAZÃO SOCIAL
- NOME FANTASIA

#### **DENÚNCIAS**

5.60.78. DEVERÁ POSSUIR CADASTRO DE TIPO DE DENÚNCIAS;

5.60.79. DEVERÁ PERMITIR O REGISTRO DE DENÚNCIAS CONTENDO NO MÍNIMO AS SEGUINTES INFORMAÇÕES:

- a. TIPO DE DENÚNCIA (PRÉ-CADASTRADA)
- b. SUBTIPO DE DENÚNCIA(PRÉ-CADASTRADA)
- c. DATA
- d. DENUNCIADO (CONTENDONOME COMPLETO, ENDEREÇO, NÚMERO, COMPLEMENTO, BAIRRO, CIDADE, UF E TELEFONE)
- e. DENUNCIANTE (CONTENDONOME COMPLETO, ENDEREÇO, NÚMERO, COMPLEMENTO, BAIRRO, CIDADE, UF E TELEFONE)
- f. DESCRITIVO DA DENÚNCIA
- g. AGENTES FISCAIS, TENDO A POSSIBILIDADE DE INFORMAR UM GRUPO OU MAIS DE FISCAIS.

5.60.80. DEVERÁ GERAR AUTOMATICAMENTE A PRODUÇÃO DO BPA REFERENTE AO PROCEDIMENTO DE RECEBIMENTO DE DENÚNCIAS, DISPENSANDO DIGITAÇÃO POSTERIOR POR PARTE DOS PROFISSIONAIS DA VIGILÂNCIA SANITÁRIA;

5.60.81. DEVERÁ PERMITIR O REGISTRO DE PARECERES PARA CADA DENÚNCIA, CONTENDO NO MÍNIMO AS SEGUINTES INFORMAÇÕES:

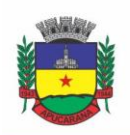

Superintendência de Compras, Licitações e Gestão de Contratos Centro Cívico José de Oliveira Rosa, 25 / CEP: 86800-280 / Apucarana - Paraná

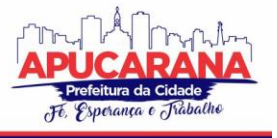

- a. SITUAÇÃO (PENDENTE, DEFERIDO OU INDEFERIDO)
- b. DATA
- c. TÍTULO DO PARECER
- d. DESCRIÇÃO

5.60.82. DEVERÁ PERMITIR ANEXAR UMA OU MAIS IMAGENS A CADA PARECER;

5.60.83. DEVERÁ PERMITIR ANEXAR UMA OU MAIS IMAGENS PARA CADA DENÚNCIA.

5.60.84. DEVERÁ PERMITIR A INCLUSÃO DO AUTO DE INFRAÇÃO CONTENDO NO MÍNIMO AS SEGUINTES INFORMAÇÕES:

- a. DATA;
- b. INFRATOR;
- c. ENQUADRAMENTO FISCAL;
- d. IRREGULARIDADE;
- e. DATA EM QUE FOI ENTREGUE;
- f. HORÁRIO EM QUE FOI ENTREGUE;
- g. RESPONSÁVEL PELO RECEBIMENTO DO AUTO;
- h. AGENTE(S) FISCAL(IS) QUE EMITIU O AUTO

5.60.85. DEVERÁ RELACIONAR O AUTO DE INFRAÇÃO COM AUTO DE INTIMAÇÃO E COM O AUTO DE PENALIDADE.

5.60.86. DEVERÁ PERMITIR UTILIZAR O PRÉ-CADASTRO DE IRREGULARIDADES PARA REALIZAR O PREENCHIMENTO AUTOMÁTICO DO AUTO DE INFRAÇÃO.

5.60.87. POSSIBILITAR A IMPRESSÃO DO AUTO DE INFRAÇÃO, RESPEITANDO A FORMATAÇÃO DE TEXTO UTILIZADA PELO FISCAL NA CONFECÇÃO DO DOCUMENTO.

5.60.88. DEVERÁ PERMITIR O CANCELAMENTO DE UM AUTO DE INFRAÇÃO.

5.60.89. DEVERÁ PERMITIR A INCLUSÃO DO AUTO DE INTIMAÇÃO CONTENDO NO MÍNIMO AS SEGUINTES INFORMAÇÕES:

- DATA; INTIMADO; ENQUADRAMENTO; IRREGULARIDADE; EXIGÊNCIAS; PRAZO PARA ATENDER AS EXIGÊNCIAS; DATA EM QUE FOI ENTREGUE; HORÁRIO EM QUE FOI ENTREGUE; RESPONSÁVEL PELO RECEBIMENTO DO AUTO;
- AGENTE(S) FISCAL(IS) QUE EMITIU O AUTO.

5.60.90. PERMITIR QUE SEJA RELACIONADO O AUTO DE INFRAÇÃO E O AUTO DE PENALIDADE COM O AUTO DE INTIMAÇÃO.

5.60.91. DEVERÁ PERMITIR UTILIZAR O PRÉ-CADASTRO DE IRREGULARIDADES PARA REALIZAR O PREENCHIMENTO AUTOMÁTICO DO AUTO DE INTIMAÇÃO.

5.60.92. POSSIBILITAR A IMPRESSÃO DO AUTO DE INTIMAÇÃO, RESPEITANDO A FORMATAÇÃO DE TEXTO UTILIZADA PELO FISCAL NA CONFECÇÃO DO DOCUMENTO.

5.60.93. DEVERÁ PERMITIR O CANCELAMENTO DE UM AUTO DE INTIMAÇÃO;

5.60.94. DEVERÁ PERMITIR A INCLUSÃO DO AUTO DE PENALIDADE CONTENDO NO MÍNIMO AS SEGUINTES INFORMAÇÕES:

- a. DATA;
- b. PENALIZADO;
- c. TIPO DE PENALIDADE;
- d. ATO/FATO QUE GEROU A PENALIDADE;
- e. ENQUADRAMENTO;
- f. DATA EM QUE FOI ENTREGUE;
- g. HORÁRIO EM QUE FOI ENTREGUE;
- h. RESPONSÁVEL PELO RECEBIMENTO DO AUTO;
- i. AGENTE(S) FISCAL(IS) QUE EMITIU O AUTO.

5.60.95. PERMITIR QUE SEJA RELACIONADO AO AUTO DE PENALIDADE, O AUTO DE INTIMAÇÃO E O AUTO DE INFRAÇÃO.

5.60.96. DEVERÁ PERMITIR UTILIZAR O PRÉ-CADASTRO DE IRREGULARIDADES PARA REALIZAR O PREENCHIMENTO AUTOMÁTICO DO AUTO DE PENALIDADE. 5.60.97. POSSIBILITAR A IMPRESSÃO DO AUTO DE PENALIDADE, RESPEITANDO A FORMATAÇÃO DE TEXTO UTILIZADA PELO FISCAL NA CONFECÇÃO DO DOCUMENTO.

5.60.98. DEVERÁ PERMITIR O CANCELAMENTO DE UM AUTO DE PENALIDADE.

5.60.99. DEVERÁ PERMITIR A IMPRESSÃO DA DENÚNCIA.

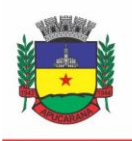

Superintendência de Compras, Licitações e Gestão de Contratos Centro Cívico José de Oliveira Rosa, 25 / CEP: 86800-280 / Apucarana - Paraná

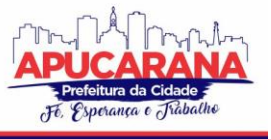

5.60.100. DEVERÁ GERAR AUTOMATICAMENTE A PRODUÇÃO DO BPA REFERENTE AO PROCEDIMENTO DE ATENDIMENTO A DENÚNCIA, DISPENSANDO DIGITAÇÃO POSTERIOR POR PARTE DOS PROFISSIONAIS DA VIGILÂNCIA SANITÁRIA;

#### **EMISSÃO DE BOLETOS**

5.60.101. DEVERÁ PERMITIR A INCLUSÃO DE BOLETOS, CONTENDO NO MÍNIMO AS SEGUINTES INFORMAÇÕES:

- a. BANCO;
- b. NÚMERO DO CONVÊNIO;
- c. SACADO;
- d. VENCIMENTO;
- e. VALOR.

5.60.102. DEVERÁ POSSIBILITAR A IMPRESSÃO E REIMPRESSÃO DOS BOLETOS.

#### **REGISTRO DE PRODUÇÃO**

5.60.103. DEVERÁ PERMITIR O REGISTRO DO BOLETIM DE PRODUÇÃO AMBULATORIAL (BPA) EM FORMATO SIASUS.

5.60.104. DEVERÁ GERAR A PRÉVIA DO BOLETIM DE PRODUÇÃO AMBULATORIAL (BPA) IMPRESSO;

5.60.105. DEVERÁ GERAR O BOLETIM DE PRODUÇÃO AMBULATORIAL (BPA) CONSOLIDADO IMPRESSO;

#### **REQUISIÇÃO DE NOTIFICAÇÃO DE RECEITA**

5.60.106. DEVERÁ POSSUIR UM CADASTRO DE TIPO DE NOTIFICAÇÃO CONTENDO NO MÍNIMO AS SEGUINTES INFORMAÇÕES:

- a. DESCRIÇÃO:
- b. NÚMERO DE RECEITAS POR BLOCO;
- c. TIPO DE NUMERAÇÃO DOS BLOCOS;
- d. CÓDIGO DO ESTADO, REGIÃO E MUNICÍPIO PARA COMPOSIÇÃO DO NÚMERO DA RECEITA;
- e. OBSERVAÇÕES.

5.60.107. DEVERÁ PERMITIR CADASTRAR OS LOTES DE RECEITAS RECEBIDAS DA REGIONAL DE SAÚDE PARA DISTRIBUIÇÃO.

- 5.60.108. DEVERÁ POSSUIR CADASTRO DE REQUISITANTE CONTENDO NO MÍNIMO AS SEGUINTES INFORMAÇÕES:
	- a. CPF/CNPJ REQUISITANTE;
	- b. NOME;
	- c. ENDEREÇO COMPLETO;
	- d. TELEFONE;
	- e. CBO DA ESPECIALIDADE;
	- f. REGISTRO NO CONSELHO DE CLASSE;
	- g. CONSELHO DE CLASSE.
- 5.60.109. DEVERÁ PERMITIR ANEXAR AO CADASTRO DO REQUISITANTE TODOS OS DOCUMENTOS EXIGIDOS PELA VIGILÂNCIA SANITÁRIA.

5.60.110. DEVERÁ GERAR REGISTRO DA REQUISIÇÃO DE NOTIFICAÇÃO DE RECEITA CONTENDO NO MÍNIMO AS SEGUINTES INFORMAÇÕES:

- REQUISITANTE;
- AGENTE FISCAL;
- TIPO DE NOTIFICAÇÃO;
- NÚMERO DE BLOCOS.

5.60.111. DEVERÁ CONTROLAR A LIBERAÇÃO DOS BLOCOS DE RECEITAS VINDO DA REGIONAL, NÃO PERMITINDO LIBERAR MAIS BLOCOS DO QUE O EXISTENTE, BEM COMO DEVE CONTROLAR A NUMERAÇÃO ENTREGUE A CADA REQUISITANTE.

5.60.112. POSSIBILITAR A IMPRESSÃO EM 2 VIAS DA REQUISIÇÃO DE NOTIFICAÇÃO DE RECEITA.

#### **5.61 MÓDULO DE VIGILÂNCIA SANITÁRIA**

5.61.1. DEVERÁ PERMITIR O CADASTRO DE AGENTES FISCAIS CONTENDO NO MÍNIMO AS INFORMAÇÕES:

- a. NOME DO AGENTE
- b. CARGO
- c. REGISTRO
- d. CONSELHO REGIONAL DO REGISTRO
- e. ESTADO DO REGISTRO

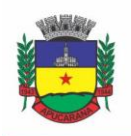

Superintendência de Compras, Licitações e Gestão de Contratos Centro Cívico José de Oliveira Rosa, 25 / CEP: 86800-280 / Apucarana - Paraná

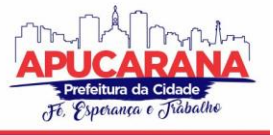

5.61.2. DEVERÁ PERMITIR O CADASTRO DE GRUPOS DE FISCAIS, SENDO POSSÍVEL RELACIONAR UM FISCAL A VÁRIOS GRUPOS;

5.61.3. DEVERÁ PERMITIR O CADASTRO DE VEÍCULOS USADOS NA EMISSÃO DE LICENÇAS DE TRANSPORTE CONTENDO NO MÍNIMO AS INFORMAÇÕES:

- a. PLACA
- b. NOME
- c. TIPO (PRÉ-CADASTRADOS PELO USUÁRIO)
- d. MODELO
- e. ANO
- f. COR
- g. CHASSI
- h. RENAVAM
- i. TIPO DE CARROCERIAS (PRÉ-CADASTRADA PELO USUÁRIO)
- j. NÚMERO DE EIXOS
- k. MARCA

5.61.4. DEVERÁ POSSUIR CADASTRO DOS TIPOS DE DENÚNCIA.

5.61.5. POSSUIR CADASTRO DE LEIS/DECRETOS, PARA UTILIZAÇÃO NO ENQUADRAMENTO FISCAL NOS AUTOS DE INTIMAÇÃO, INFRAÇÃO E PENALIDADE.

5.61.6. PERMITIR O USUÁRIO PRÉ-CADASTRAR IRREGULARIDADES RELACIONANDO-AS COM SEUS ENQUADRAMENTOS, MEDIDAS PARA REGULARIZAÇÃO E PRAZO PARA CUMPRIMENTO E PERMITIR QUE AS MESMAS SEJAM RELACIONADAS NAS EMISSÕES DE AUTOS DE INTIMAÇÃO, INFRAÇÃO E PENALIDADE.

5.61.7. PERMITIR O CADASTRO DE DOCUMENTOS A SEREM SOLICITADOS PELA VIGILÂNCIA SANITÁRIA PARA LIBERAÇÃO DE ALVARÁS/LICENÇAS SANITÁRIAS, HABITE-SE E LICENÇA DE TRANSPORTES, CONTENDO NO MÍNIMO AS SEGUINTES INFORMAÇÕES:

- a. SE O DOCUMENTO SERÁ COMUM A TODOS OS ESTABELECIMENTOS;
- b. SE O DOCUMENTO SERÁ DE APRESENTAÇÃO OBRIGATÓRIA;
- c. SE O DOCUMENTO DEVERÁ SER APRESENTADO A CADA ANO.

#### **CADASTRO DE ENTIDADES**

5.61.8. DEVERÁ POSSUIR CADASTRO DE ESTABELECIMENTOS CONTENDO NO MÍNIMO OS SEGUINTES DADOS:

HORÁRIO DE EXPEDIENTE. TIPO DO ESTABELECIMENTO SERVIÇOS FARMACÊUTICOS PRESTADOS **CONTADOR** INSCRIÇÃO MUNICIPAL

DATA DE INÍCIO DAS ATIVIDADES

ÁREA CONSTRUÍDA

5.61.9. DEVERÁ PERMITIR INFORMAR A CLASSIFICAÇÃO NACIONAL DE ATIVIDADE ECONÔMICA (CNAE) EXERCIDA PELO ESTABELECIMENTO, POSSIBILITANDO INFORMAR VÁRIOS CNAES A UM MESMO ESTABELECIMENTO, SENDO POSSÍVEL AINDA DEFINIR QUAIS SERÃO IMPRESSOS NO ALVARÁ/LICENÇA SANITÁRIA.

5.61.10. DEVERÁ POSSIBILITAR INFORMAR UM OU MAIS SÓCIOS/PROPRIETÁRIOS PARA UM MESMO ESTABELECIMENTO.

5.61.11. DEVERÁ PERMITIR INFORMAR UM OU MAIS RESPONSÁVEIS LEGAIS PELO ESTABELECIMENTO.

5.61.12. DEVERÁ PERMITIR INFORMAR UM OU MAIS RESPONSÁVEIS TÉCNICOS PELO ESTABELECIMENTO CONTENDO NO MÍNIMO OS SEGUINTES DADOS:

- a. CPF;
- b. ENDERECO COMPLETO:
- c. NÚMERO DO REGISTRO NO CONSELHO;
- d. CONSELHO REGIONAL AO QUAL O PROFISSIONAL ESTÁ CREDENCIADO.
- e. INCLUIR UM OU MAIS HORÁRIOS DE EXPEDIENTE CONTENDO HORÁRIO INICIAL E FINAL E DIAS DA SEMANA.

5.61.13. POSSIBILITAR EMISSÃO DO TERMO DE ASSUNÇÃO DE RESPONSABILIDADE TÉCNICA CONTENDO OS DADOS DO RESPONSÁVEL TÉCNICO E ESTABELECIMENTO.

5.61.14. POSSIBILITAR EMISSÃO DO TERMO DE BAIXA DE RESPONSABILIDADE TÉCNICA CONTENDO OS DADOS DO RESPONSÁVEL TÉCNICO E ESTABELECIMENTO.

5.61.15. DEVERÁ PERMITIR RELACIONAR TODOS OS VEÍCULOS DO ESTABELECIMENTO.

5.61.16. DEVERÁ PERMITIR INFORMAR TODOS OS IMÓVEIS PERTENCENTES À ENTIDADE PARA EMISSÃO DO HABITE-SE, CONTENDO NO MÍNIMO AS SEGUINTES INFORMAÇÕES:

NOME DO IMÓVEL; TIPO DE CONSTRUÇÃO (PRÉ-CADASTRADA PELO USUÁRIO); NÚMERO DE PAVIMENTOS;

ÁREA CONSTRUÍDA;
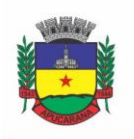

Superintendência de Compras, Licitações e Gestão de Contratos Centro Cívico José de Oliveira Rosa, 25 / CEP: 86800-280 / Apucarana - Paraná

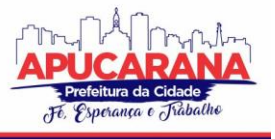

ÁREA TOTAL;

LOTE;

QUADRA;

LOTEAMENTO;

ENDEREÇO COMPLETO.

5.61.17. DEVERÁ PERMITIR INFORMAR O ALBERGANTE DE CADA ESTABELECIMENTO.

5.61.18. DEVERÁ PERMITIR RELACIONAR AO CADASTRO DO ESTABELECIMENTO TODOS OS DOCUMENTOS QUE DEVEM SER APRESENTADOS PELO CONTRIBUINTE.

5.61.19. PERMITIR ACESSO À LISTA DE DOCUMENTOS EXIGIDOS POSSIBILITANDO ALTERÁ-LA.

5.61.20. DEVERÁ POSSIBILITAR INATIVAR/REATIVAR O CADASTRO DO ESTABELECIMENTO.

5.61.21. DEVERÁ PERMITIR REALIZAR A BAIXA DEFINITIVA DO ESTABELECIMENTO REGISTRANDO A INFORMAÇÃO DO MOTIVO E O RESPONSÁVEL PELA BAIXA PARA FINS DE AUDITORIA.

5.61.22. DEVERÁ POSSUIR CADASTRO DE MANTENEDORAS POSSUINDO NO MÍNIMO AS SEGUINTES INFORMAÇÕES:

- a) CPF/CNPJ;
- b) RAZÃO SOCIAL;
- c) FANTASIA;
- d) LOGRADOURO;
- e) BAIRRO;
- f) CEP;
- g) CIDADE;
- h) UF.

5.61.23. DEVERÁ POSSUIR CADASTRO DE MANTIDAS POSSUINDO NO MÍNIMO AS SEGUINTES INFORMAÇÕES:

- a. MANTENEDORA
- b. RAZÃO SOCIAL
- c. FANTASIA
- d. LOGRADOURO
- e. BAIRRO
- f. CEP
- g. CIDADE
- h. UF

5.61.24. DEVERÁ PERMITIR QUE UMA MESMA PESSOA POSSA SER CADASTRADA COMO SÓCIO, RESPONSÁVEL TÉCNICO E RESPONSÁVEL LEGAL EM UM MESMO ESTABELECIMENTO.

5.61.25. PERMITIR QUE UM SÓCIO/PROPRIETÁRIO POSSA SER RELACIONADO A MAIS DE UM ESTABELECIMENTO.

5.61.26. PERMITIR QUE UM RESPONSÁVEL LEGAL SEJA RELACIONADO A MAIS DE UM ESTABELECIMENTO.

5.61.27. PERMITIR QUE UM RESPONSÁVEL TÉCNICO SEJA RELACIONADO A MAIS DE UM ESTABELECIMENTO.

5.61.28. DEVERÁ GERAR AUTOMATICAMENTE A PRODUÇÃO DO BPA REFERENTE AO PROCEDIMENTO DE CADASTRO DE ENTIDADE, DISPENSANDO DIGITAÇÃO POSTERIOR POR PARTE DOS PROFISSIONAIS DA VIGILÂNCIA SANITÁRIA;

5.61.29. DEVERÁ GERAR AUTOMATICAMENTE A PRODUÇÃO DO BPA REFERENTE AO PROCEDIMENTO DE EXCLUSÃO DE ENTIDADE, DISPENSANDO DIGITAÇÃO POSTERIOR POR PARTE DOS PROFISSIONAIS DA VIGILÂNCIA SANITÁRIA;

#### **ROTEIROS DE INSPEÇÃO**

5.61.30. PERMITIR O CADASTRO DE DIVERSOS ROTEIROS DE INSPEÇÃO BEM COMO A MANUTENÇÃO NOS MESMOS.

5.61.31. PERMITIR QUE SEJA DEFINIDO O TIPO DE RESPOSTA ESPERADA PARA CADA PERGUNTA DO ROTEIRO. RESPOSTAS CONTENDO TEXTOS, NÚMEROS, MARCAÇÃO ÚNICA COM OU SEM OBSERVAÇÃO, MARCAÇÕES MÚLTIPLAS COM OU SEM OBSERVAÇÃO, SELEÇÃO, DATA, ENTRE OUTRAS).

5.61.32. PERMITIR A DUPLICAÇÃO DE PERGUNTAS EM UM MESMO QUESTIONÁRIO, FACILITANDO A SUA CRIAÇÃO.

5.62.33. PERMITIR RELACIONAR PERGUNTAS A DETERMINADAS RESPOSTAS DA PERGUNTA ANTERIOR, CRIANDO ASSIM DEPENDÊNCIAS ENTRE PERGUNTAS, AUXILIANDO A SEQUÊNCIA CORRETA DA EXECUÇÃO DAS TAREFAS NO ATO DA INSPEÇÃO.

5.61.34. PARA FINS DE MANUTENÇÃO E ALTERAÇÃO DE UM ROTEIRO, O SISTEMA DEVERÁ POSSIBILITAR A ORDENAÇÃO DAS PERGUNTAS, BEM COMO CRIAR AS DEPENDÊNCIAS ENTRE PERGUNTAS DE FORMA INTUITIVA E FACILITADA E QUE NÃO OBRIGUE A EXCLUSÃO DE ITENS DO MESMO PARA A SUA CONCLUSÃO, ATRAVÉS DE UM PAINEL DINÂMICO E INTUITIVO EM QUE O USUÁRIO POSSA APENAS ARRASTAR OU ORDENAR AS PERGUNTAS DE UM PONTO A OUTRO OU DE UMA PERGUNTA A OUTRA.

5.61.35. DEVERÁ PERMITIR A CRIAÇÃO DE PERGUNTAS SEM RESTRIÇÃO DE NÍVEIS DE DEPENDÊNCIA DE UMA PERGUNTA PARA OUTRA.

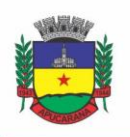

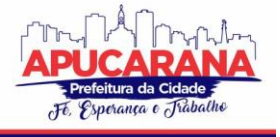

Superintendência de Compras, Licitações e Gestão de Contratos Centro Cívico José de Oliveira Rosa, 25 / CEP: 86800-280 / Apucarana - Paraná

### **AGENDA DO FISCAL**

5.61.36.DEVERÁ PERMITIR O CADASTRO DE AGENDAS PARA OS FISCAIS CONTENDO AS SEGUINTES INFORMAÇÕES E NÃO PERMITINDO SOBREPOSIÇÃO DE AGENDAS:

- a. DATA DE INÍCIO DA AGENDA
- b. HORÁRIO INICIAL E FINAL DE ATENDIMENTO DO FISCAL.
- c. DIAS DA SEMANA EM QUE O FISCAL POSSUIRÁ AGENDA.

5.61.37. DEVERÁ PERMITIR O GERENCIAMENTO DE AGENDAS PARA OS FISCAIS PERMITINDO INCLUIR, ALTERAR E EXCLUIR AGENDAMENTOS REALIZADO.

5.61.38. DEVERÁ PERMITIR CADASTRAR AUSÊNCIAS DOS FISCAIS, CONTENDO NO MÍNIMO AS SEGUINTES INFORMAÇÕES:

- a. FISCAL.
- b. DATA E HORA DO INÍCIO DA AUSÊNCIA.
- c. DATA E HORA DO FIM DA AUSÊNCIA.
- d. MOTIVO.

5.61.39. DEVERÁ BLOQUEAR A INCLUSÃO DE AGENDAMENTOS EM DIAS E HORÁRIOS EM QUE O FISCAL ESTÁ AUSENTE.

#### **PROCESSOS PÚBLICOS**

5.61.40. PERMITIR A INCLUSÃO DE NOVOS PROCESSOS PÚBLICOS CONTENDO NO MÍNIMO AS SEGUINTES INFORMAÇÕES:

- a. ENTIDADE
- b. TIPO DO PROCESSO
- c. UM OU MAIS AGENTES FISCAIS
- d. UM OU MAIS ROTEIROS DE INSPEÇÃO
- e. VEÍCULOS (NO CASO DE UM PROCESSO PÚBLICO REFERENTE A EMISSÃO DE LICENÇA DE TRANSPORTE)
- f. IMÓVEIS (NO CASO DE UM PROCESSO PÚBLICO REFERENTE A EMISSÃO DE HABITE-SE).

5.61.41. DEVERÁ PERMITIR ANEXAR UMA OU MAIS IMAGENS A CADA PROCESSO.

5.61.42. PERMITIR INFORMAR VÁRIOS PARECERES PARA UM MESMO PROCESSO CONTENDO NO MÍNIMO AS SEGUINTES INFORMAÇÕES:

- a. SITUAÇÃO (DEFERIDO, INDEFERIDO OU PENDENTE)
- b. DATA DO PARECER
- c. TÍTULO
- d. DESCRIÇÃO

5.61.43. BLOQUEAR A EMISSÃO DA LICENÇA DE TRANSPORTE, ALVARÁ/LICENÇA SANITÁRIA E/OU HABITE-SE QUANDO O PROCESSO NÃO POSSUIR UM PARECER FAVORÁVEL.

5.61.44. DEVERÁ PERMITIR A INCLUSÃO DE TERMOS AO PROCESSO PÚBLICO CONTENDO NO MÍNIMO AS SEGUINTES INFORMAÇÕES:

- a. TIPO DO TERMO
- b. DATA
- c. EMBASAMENTO
- d. EXIGÊNCIAS
- e. PREVISÃO DE ENTREGA DO TERMO
- f. NÚMERO DE VIAS
- g. DATA DE RECEBIMENTO
- h. RESPONSÁVEL TÉCNICO DO ESTABELECIMENTO
- i. RESPONSÁVEL LEGAL DO ESTABELECIMENTO
- j. FISCAL(IS) ENVOLVIDO(S) NA EMISSÃO DO TERMO.

5.61.45. DEVERÁ PERMITIR A IMPRESSÃO DOS TERMOS, RESPEITANDO A FORMATAÇÃO DE TEXTO UTILIZADA PELO FISCAL NA CONFECÇÃO DO DOCUMENTO. 5.61.46. DEVERÁ PERMITIR A INCLUSÃO DO AUTO DE INFRAÇÃO CONTENDO NO MÍNIMO AS SEGUINTES INFORMAÇÕES:

- a. DATA;
- b. INFRATOR;
- c. ENQUADRAMENTO FISCAL;
- d. IRREGULARIDADE;
- e. DATA EM QUE FOI ENTREGUE;
- f. HORÁRIO EM QUE FOI ENTREGUE;
- g. RESPONSÁVEL PELO RECEBIMENTO DO AUTO;
- h. AGENTE(S) FISCAL(IS) QUE EMITIU O AUTO.

5.61.47. DEVERÁ RELACIONAR O AUTO DE INFRAÇÃO COM AUTO DE INTIMAÇÃO E COM O AUTO DE PENALIDADE.

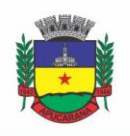

Superintendência de Compras, Licitações e Gestão de Contratos Centro Cívico José de Oliveira Rosa, 25 / CEP: 86800-280 / Apucarana - Paraná

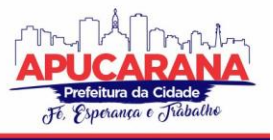

5.61.48. DEVERÁ PERMITIR UTILIZAR O PRÉ-CADASTRO DE IRREGULARIDADES PARA REALIZAR O PREENCHIMENTO AUTOMÁTICO DO AUTO DE INTIMAÇÃO.

5.61.49. POSSIBILITAR A IMPRESSÃO DO AUTO DE INFRAÇÃO, RESPEITANDO A FORMATAÇÃO DE TEXTO UTILIZADA PELO FISCAL NA CONFECÇÃO DO DOCUMENTO.

5.61.50. DEVERÁ PERMITIR O CANCELAMENTO DE UM AUTO DE INFRAÇÃO.

5.61.51. DEVERÁ PERMITIR A INCLUSÃO DO AUTO DE INTIMAÇÃO CONTENDO NO MÍNIMO AS SEGUINTES INFORMAÇÕES:

- a. DATA;
- b. INTIMADO;
- c. ENQUADRAMENTO;
- d. IRREGULARIDADE;
- e. EXIGÊNCIAS;
- f. PRAZO PARA ATENDER AS EXIGÊNCIAS;
- g. DATA EM QUE FOI ENTREGUE;
- h. HORÁRIO EM QUE FOI ENTREGUE;
- i. RESPONSÁVEL PELO RECEBIMENTO DO AUTO;
- j. AGENTE(S) FISCAL(IS) QUE EMITIU O AUTO;
- k. PERMITIR QUE SEJA RELACIONADO O AUTO DE INFRAÇÃO E O AUTO DE PENALIDADE COM O AUTO DE INTIMAÇÃO.
- l. DEVERÁ PERMITIR UTILIZAR O PRÉ-CADASTRO DE IRREGULARIDADES PARA REALIZAR O PREENCHIMENTO AUTOMÁTICO DO AUTO DE INFRAÇÃO.
- m. POSSIBILITAR A IMPRESSÃO DO AUTO DE INTIMAÇÃO, RESPEITANDO A FORMATAÇÃO DE TEXTO UTILIZADA PELO FISCAL NA CONFECÇÃO DO DOCUMENTO.
- n. DEVERÁ PERMITIR O CANCELAMENTO DE UM AUTO DE INTIMAÇÃO
- o. DEVERÁ PERMITIR A INCLUSÃO DO AUTO DE PENALIDADE CONTENDO NO MÍNIMO AS SEGUINTES INFORMAÇÕES:
	- i. DATA
	- ii. PENALIZADO
	- iii. TIPO DE PENALIDADE
	- iv. ATO/FATO QUE GEROU A PENALIDADE
	- v. ENQUADRAMENTO
	- vi. DATA EM QUE FOI ENTREGUE
	- vii. HORÁRIO EM QUE FOI ENTREGUE
	- viii. RESPONSÁVEL PELO RECEBIMENTO DO AUTO
	- ix. AGENTE(S) FISCAL(IS) QUE EMITIU O AUTO

5.61.53. PERMITIR QUE SEJA RELACIONADO AO AUTO DE PENALIDADE, O AUTO DE INTIMAÇÃO E O AUTO DE INFRAÇÃO.

5.61.54. DEVERÁ PERMITIR UTILIZAR O PRÉ-CADASTRO DE IRREGULARIDADES PARA REALIZAR O PREENCHIMENTO AUTOMÁTICO DO AUTO DE PENALIDADE.

5.61.55. POSSIBILITAR A IMPRESSÃO DO AUTO DE PENALIDADE, RESPEITANDO A FORMATAÇÃO DE TEXTO UTILIZADA PELO FISCAL NA CONFECÇÃO DO **DOCUMENTO** 

5.61.56. DEVERÁ PERMITIR O CANCELAMENTO DE UM AUTO DE PENALIDADE.

5.61.57. DEVERÁ PERMITIR O USUÁRIO INFORMAR QUAIS DOS DOCUMENTOS SOLICITADOS PELA VIGILÂNCIA SANITÁRIA FORAM APRESENTADAS, POSSIBILITANDO AO USUÁRIO ANEXAR OS DOCUMENTOS ENTREGUES.

5.61.58. DEVERÁ BLOQUEAR A EMISSÃO DO ALVARÁ/LICENÇA SANITÁRIA, HABITE-SE E/OU LICENÇA DE TRANSPORTE ENQUANTO NÃO FOR APRESENTADO TODOS OS DOCUMENTOS OBRIGATÓRIOS.

5.61.59. DEVERÁ PERMITIR A EMISSÃO DAS TAXAS DE EMISSÃO DE ALVARÁ SANITÁRIO.

5.61.60. DEVERÁ PERMITIR A EMISSÃO DAS TAXAS DE EMISSÃO DE LICENÇA DE TRANSPORTE.

5.61.61. DEVERÁ PERMITIR A REALIZAÇÃO DAS VISTORIAS, RESPONDENDO ÀS PERGUNTAS DOS ROTEIROS DE INSPEÇÃO, SEGUINDO A ORDEM DAS PERGUNTAS DEFINIDAS NO CADASTRADO, BEM COMO O TIPO DE INFORMAÇÃO ACEITA COMO RESPOSTA PARA CADA PERGUNTA.

5.61.62. DEVERÁ PERMITIR QUE NA VISTORIA SEJA RESPONDIDO A MAIS DE UM ROTEIRO DE INSPEÇÃO.

5.61.63. DEVERÁ PERMITIR QUE NA VISTORIA UM MESMO ROTEIRO SEJA RESPONDIDO MAIS DE UMA VEZ.

5.61.64. DEVERÁ PERMITIR QUE O USUÁRIO NAVEGUE ENTRE AS PERGUNTAS OU SELECIONE DIRETAMENTE A PERGUNTA QUE PRETENDE RESPONDER.

5.61.65. DEVERÁ POSSIBILITAR A IMPRESSÃO DO ALVARÁ SANITÁRIO APÓS A CONCLUSÃO DA VISTORIA.

5.61.66. DEVERÁ GERAR AUTOMATICAMENTE A PRODUÇÃO DO BPA REFERENTE AO PROCEDIMENTO DE EMISSÃO DO ALVARÁ SANITÁRIO, DISPENSANDO DIGITAÇÃO POSTERIOR POR PARTE DOS PROFISSIONAIS DA VIGILÂNCIA SANITÁRIA;

5.61.67. DEVERÁ PERMITIR A EMISSÃO DE FORMA INDIVIDUAL OU CONJUNTA DA LICENÇA DE TRANSPORTE PARA CADA VEÍCULO DO PROCESSO.

5.61.68. DEVERÁ PERMITIR A EMISSÃO DE FORMA INDIVIDUAL OU CONJUNTA DO HABITE-SE PARA CADA IMÓVEL DO PROCESSO.

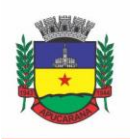

Superintendência de Compras, Licitações e Gestão de Contratos Centro Cívico José de Oliveira Rosa, 25 / CEP: 86800-280 / Apucarana - Paraná

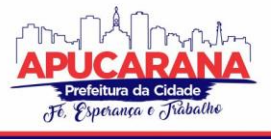

5.61.69. GERAR AUTOMATICAMENTE A PRODUÇÃO DO BPA REFERENTE AO PROCEDIMENTO DE EMISSÃO DA LICENÇA DE TRANSPORTE, DISPENSANDO DIGITAÇÃO POSTERIOR POR PARTE DOS PROFISSIONAIS DA VIGILÂNCIA SANITÁRIA;

5.61.70. PERMITIR O REGISTRO E A EMISSÃO DA BAIXA DO ALVARÁ SANITÁRIO;

5.61.71. POSSUIR A FACILIDADE DE EMISSÃO DE ALVARÁS SANITÁRIOS EM LOTES POR COMBINAÇÃO DE PARÂMETROS COMO:

- a. DATA DE VENCIMENTO
- b. RAMO DE ATIVIDADE
- c. RAZÃO SOCIAL
- d. NOME FANTASIA

#### **DENÚNCIAS**

5.61.72. DEVERÁ POSSUIR CADASTRO DE TIPO DE DENÚNCIAS;

5.61.73. DEVERÁ PERMITIR O REGISTRO DE DENÚNCIAS CONTENDO NO MÍNIMO AS SEGUINTES INFORMAÇÕES:

- a. TIPO DE DENÚNCIA (PRÉ-CADASTRADA)
- b. SUBTIPO DE DENÚNCIA(PRÉ-CADASTRADA)
- c. DATA
- d. DENUNCIADO (CONTENDONOME COMPLETO, ENDEREÇO, NÚMERO, COMPLEMENTO, BAIRRO, CIDADE, UF E TELEFONE)
- e. DENUNCIANTE (CONTENDONOME COMPLETO, ENDEREÇO, NÚMERO, COMPLEMENTO, BAIRRO, CIDADE, UF E TELEFONE)
- f. DESCRITIVO DA DENÚNCIA
- g. AGENTES FISCAIS, TENDO A POSSIBILIDADE DE INFORMAR UM GRUPO OU MAIS DE FISCAIS.

5.61.74. DEVERÁ GERAR AUTOMATICAMENTE A PRODUÇÃO DO BPA REFERENTE AO PROCEDIMENTO DE RECEBIMENTO DE DENÚNCIAS, DISPENSANDO DIGITAÇÃO POSTERIOR POR PARTE DOS PROFISSIONAIS DA VIGILÂNCIA SANITÁRIA;

5.61.75. DEVERÁ PERMITIR O REGISTRO DE PARECERES PARA CADA DENÚNCIA, CONTENDO NO MÍNIMO AS SEGUINTES INFORMAÇÕES:

- a. SITUAÇÃO (PENDENTE, DEFERIDO OU INDEFERIDO)
- b. DATA
- c. TÍTULO DO PARECER
- d. DESCRIÇÃO

5.61.76. DEVERÁ PERMITIR ANEXAR UMA OU MAIS IMAGENS A CADA PARECER;

5.61.77. DEVERÁ PERMITIR ANEXAR UMA OU MAIS IMAGENS PARA CADA DENÚNCIA.

5.61.78. DEVERÁ PERMITIR A INCLUSÃO DO AUTO DE INFRAÇÃO CONTENDO NO MÍNIMO AS SEGUINTES INFORMAÇÕES:

- a. DATA;
	- b. INFRATOR;
	- c. ENQUADRAMENTO FISCAL;
	- d. IRREGULARIDADE;
	- e. DATA EM QUE FOI ENTREGUE;
	- f. HORÁRIO EM QUE FOI ENTREGUE;
	- g. RESPONSÁVEL PELO RECEBIMENTO DO AUTO;
	- h. AGENTE(S) FISCAL(IS) QUE EMITIU O AUTO

5.61.79. DEVERÁ RELACIONAR O AUTO DE INFRAÇÃO COM AUTO DE INTIMAÇÃO E COM O AUTO DE PENALIDADE.

5.61.80. DEVERÁ PERMITIR UTILIZAR O PRÉ-CADASTRO DE IRREGULARIDADES PARA REALIZAR O PREENCHIMENTO AUTOMÁTICO DO AUTO DE INFRAÇÃO.

5.61.81. POSSIBILITAR A IMPRESSÃO DO AUTO DE INFRAÇÃO, RESPEITANDO A FORMATAÇÃO DE TEXTO UTILIZADA PELO FISCAL NA CONFECÇÃO DO DOCUMENTO.

5.61.82. DEVERÁ PERMITIR O CANCELAMENTO DE UM AUTO DE INFRAÇÃO.

5.61.83. DEVERÁ PERMITIR A INCLUSÃO DO AUTO DE INTIMAÇÃO CONTENDO NO MÍNIMO AS SEGUINTES INFORMAÇÕES:

- a. DATA;
- b. INTIMADO;
- c. ENQUADRAMENTO;
- d. IRREGULARIDADE;
- e. EXIGÊNCIAS;
- f. PRAZO PARA ATENDER AS EXIGÊNCIAS;
- g. DATA EM QUE FOI ENTREGUE;
- h. HORÁRIO EM QUE FOI ENTREGUE;
- i. RESPONSÁVEL PELO RECEBIMENTO DO AUTO;

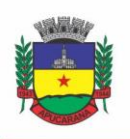

Superintendência de Compras, Licitações e Gestão de Contratos Centro Cívico José de Oliveira Rosa, 25 / CEP: 86800-280 / Apucarana - Paraná

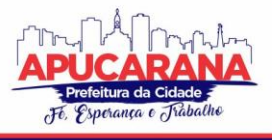

### j. AGENTE(S) FISCAL(IS) QUE EMITIU O AUTO.

5.61.84. PERMITIR QUE SEJA RELACIONADO O AUTO DE INFRAÇÃO E O AUTO DE PENALIDADE COM O AUTO DE INTIMAÇÃO.

5.61.85. DEVERÁ PERMITIR UTILIZAR O PRÉ-CADASTRO DE IRREGULARIDADES PARA REALIZAR O PREENCHIMENTO AUTOMÁTICO DO AUTO DE INTIMAÇÃO. 5.61.86. POSSIBILITAR A IMPRESSÃO DO AUTO DE INTIMAÇÃO, RESPEITANDO A FORMATAÇÃO DE TEXTO UTILIZADA PELO FISCAL NA CONFECÇÃO DO DOCUMENTO.

5.61.87. DEVERÁ PERMITIR O CANCELAMENTO DE UM AUTO DE INTIMAÇÃO;

5.61.88. DEVERÁ PERMITIR A INCLUSÃO DO AUTO DE PENALIDADE CONTENDO NO MÍNIMO AS SEGUINTES INFORMAÇÕES:

- a. DATA;
- b. PENALIZADO;
- c. TIPO DE PENALIDADE;
- d. ATO/FATO QUE GEROU A PENALIDADE;
- e. ENQUADRAMENTO;
- f. DATA EM QUE FOI ENTREGUE;
- g. HORÁRIO EM QUE FOI ENTREGUE;
- h. RESPONSÁVEL PELO RECEBIMENTO DO AUTO;
- i. AGENTE(S) FISCAL(IS) QUE EMITIU O AUTO.

5.61.89. PERMITIR QUE SEJA RELACIONADO AO AUTO DE PENALIDADE, O AUTO DE INTIMAÇÃO E O AUTO DE INFRAÇÃO.

5.61.90. DEVERÁ PERMITIR UTILIZAR O PRÉ-CADASTRO DE IRREGULARIDADES PARA REALIZAR O PREENCHIMENTO AUTOMÁTICO DO AUTO DE PENALIDADE. 5.61.91. POSSIBILITAR A IMPRESSÃO DO AUTO DE PENALIDADE, RESPEITANDO A FORMATAÇÃO DE TEXTO UTILIZADA PELO FISCAL NA CONFECÇÃO DO DOCUMENTO.

5.61.92. DEVERÁ PERMITIR O CANCELAMENTO DE UM AUTO DE PENALIDADE.

5.61.93. DEVERÁ PERMITIR A IMPRESSÃO DA DENÚNCIA.

5.61.94. DEVERÁ GERAR AUTOMATICAMENTE A PRODUÇÃO DO BPA REFERENTE AO PROCEDIMENTO DE ATENDIMENTO A DENÚNCIA, DISPENSANDO DIGITAÇÃO POSTERIOR POR PARTE DOS PROFISSIONAIS DA VIGILÂNCIA SANITÁRIA;

#### **EMISSÃO DE BOLETOS**

5.61.95. DEVERÁ PERMITIR A INCLUSÃO DE BOLETOS, CONTENDO NO MÍNIMO AS SEGUINTES INFORMAÇÕES:

- a. BANCO;
- b. NÚMERO DO CONVÊNIO;
- c. SACADO;
- d. VENCIMENTO;
- e. VALOR.

5.61.96. DEVERÁ POSSIBILITAR A IMPRESSÃO E REIMPRESSÃO DOS BOLETOS.

### **REGISTRO DE PRODUÇÃO**

5.61.97. DEVERÁ PERMITIR O REGISTRO DO BOLETIM DE PRODUÇÃO AMBULATORIAL (BPA) EM FORMATO SIASUS.

5.61.98. DEVERÁ GERAR A PRÉVIA DO BOLETIM DE PRODUÇÃO AMBULATORIAL (BPA) IMPRESSO;

5.61.99. DEVERÁ GERAR O BOLETIM DE PRODUÇÃO AMBULATORIAL (BPA) CONSOLIDADO IMPRESSO;

### **REQUISIÇÃO DE NOTIFICAÇÃO DE RECEITA**

5.61.100. DEVERÁ POSSUIR UM CADASTRO DE TIPO DE NOTIFICAÇÃO CONTENDO NO MÍNIMO AS SEGUINTES INFORMAÇÕES:

- a. DESCRIÇÃO;
- b. NÚMERO DE RECEITAS POR BLOCO;
- c. TIPO DE NUMERAÇÃO DOS BLOCOS;
- d. CÓDIGO DO ESTADO, REGIÃO E MUNICÍPIO PARA COMPOSIÇÃO DO NÚMERO DA RECEITA;
- e. OBSERVAÇÕES.

5.61.101. DEVERÁ PERMITIR CADASTRAR OS LOTES DE RECEITAS RECEBIDAS DA REGIONAL DE SAÚDE PARA DISTRIBUIÇÃO.

5.61.102. DEVERÁ POSSUIR CADASTRO DE REQUISITANTE CONTENDO NO MÍNIMO AS SEGUINTES INFORMAÇÕES:

- a. CPF/CNPJ REQUISITANTE;
- b. NOME;
- c. ENDEREÇO COMPLETO;
- d. TELEFONE;

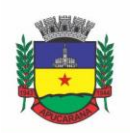

Superintendência de Compras, Licitações e Gestão de Contratos Centro Cívico José de Oliveira Rosa, 25 / CEP: 86800-280 / Apucarana - Paraná

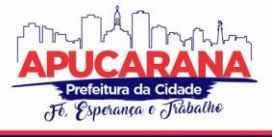

- CBO DA ESPECIALIDADE:
- f. REGISTRO NO CONSELHO DE CLASSE;
- g. CONSELHO DE CLASSE.

5.61.103. DEVERÁ PERMITIR ANEXAR AO CADASTRO DO REQUISITANTE TODOS OS DOCUMENTOS EXIGIDOS PELA VIGILÂNCIA SANITÁRIA.

5.61.104. DEVERÁ GERAR REGISTRO DA REQUISIÇÃO DE NOTIFICAÇÃO DE RECEITA CONTENDO NO MÍNIMO AS SEGUINTES INFORMAÇÕES:

- REQUISITANTE:
- b. AGENTE FISCAL;
- c. TIPO DE NOTIFICAÇÃO;
- d. NÚMERO DE BLOCOS.

5.61.105. DEVERÁ CONTROLAR A LIBERAÇÃO DOS BLOCOS DE RECEITAS VINDO DA REGIONAL, NÃO PERMITINDO LIBERAR MAIS BLOCOS DO QUE O EXISTENTE, BEM COMO DEVE CONTROLAR A NUMERAÇÃO ENTREGUE A CADA REQUISITANTE.

5.61.106. POSSIBILITAR A IMPRESSÃO EM 2 VIAS DA REQUISIÇÃO DE NOTIFICAÇÃO DE RECEITA.

### **MÓDULOS VOLTADOS ÀS NECESSIDADES DE ASSISTÊNCIA SOCIAL**

#### **5.62. MÓDULO DE ATENDIMENTO SOCIAL**

#### **PARÂMETROS DE CONFIGURAÇÃO**

5.62.1. DEVERÁ PERMITIR A VINCULAÇÃO DOS TIPOS DE UNIDADES ASSISTENCIAIS COM AS VULNERABILIDADES ATENDIDAS.

5.62.2. DEVERÁ PERMITIR CONFIGURAR A ATUALIZAÇÃO AUTOMÁTICA DAS TELAS EM MINUTOS

5.62.3. DEVERÁ PERMITIR QUE SEJA PREENCHIDO/ATUALIZADO O VALOR DO SALÁRIO MÍNIMO VIGENTE.

5.62.4. DEVERÁ PERMITIR QUE SEJA PREENCHIDO/ATUALIZADO O VALOR DA LINHA DE POBREZA

5.62.5. DEVERÁ PERMITIR QUE SEJA PREENCHIDO/ATUALIZADO O VALOR DA LINHA DE EXTREMA POBREZA.

5.62.6. DEVERÁ PERMITIR QUE SEJA CONFIGURADO O TEMPO DE ATENDIMENTO DOS PROFISSIONAIS. COM BASE NO TEMPO DE ATENDIMENTO DEVERÁ FAZER CONFIGURAÇÃO AUTOMÁTICA DAS AGENDAS DE ATENDIMENTO.

5.62.7. DEVERÁ PERMITIR QUE SEJA CONFIGURADO O TEMPO ALTERAÇÃO DO ATENDIMENTO INDIVIDUAL.

5.62.8. DEVERÁ PERMITIR QUE SEJA INFORMADO O VALOR DO BENEFÍCIO PARA O PROGRAMA FAMÍLIA ACOLHEDORA

5.62.9. DEVERÁ PERMITIR INFORMAR UM VALOR DIFERENCIADO PARA O BENEFÍCIO DO PROGRAMA FAMÍLIA ACOLHEDORA, QUANDO A PESSOA TEM ALGUMA DOENÇA OU NECESSIDADE ESPECIAL.

#### **CADASTROS GERAIS**

5.62.10. DEVERÁ PERMITIR O CADASTRO DE PRIVILÉGIOS DE ACESSO PARA OS USUÁRIOS OU GRUPOS DE USUÁRIO POR FUNCIONALIDADES DO SISTEMA.

5.62.11. DEVERÁ PERMITIR O CADASTRO DE NOTIFICAÇÕES PARA UM OU MAIS USUÁRIOS COM A POSSIBILIDADE DE ANEXAR ARQUIVOS, ESTA OPÇÃO DEVE ESTAR VISÍVEL SEMPRE QUE O USUÁRIO ACESSAR O SISTEMA.

- 5.62.12. DEVERÁ PERMITIR EXCLUIR E/OU MARCAR COMO LIDA AS NOTIFICAÇÕES RECEBIDAS PELO USUÁRIO.
- 5.62.13. DEVERÁ POSSUIR O CADASTRO DE MUNICÍPIOS.
- 5.62.14. DEVERÁ PERMITIR O CADASTRO DE BAIRROS.
- 5.62.15. DEVERÁ POSSUIR O CADASTRO DE TIPOS DE LOGRADOUROS.
- 5.62.16. DEVERÁ PERMITIR O CADASTRO DE LOGRADOUROS.
- 5.62.17. DEVERÁ PERMITIR O CADASTRO DE LOCALIDADES COM A UNIDADE ASSISTENCIAL RESPONSÁVEL.
- 5.62.18. DEVERÁ POSSUIR O CADASTRO DE RELIGIÕES.
- 5.62.19. DEVERÁ PERMITIR O CADASTRO DE ESCOLAS.
- 5.62.20. DEVERÁ POSSUIR O CADASTRO DE TIPOS DE RENDAS.
- 5.62.21. DEVERÁ POSSUIR O CADASTRO DE TIPOS DE DESPESAS.
- 5.62.22. DEVERÁ POSSUIR O CADASTRO DE COMUNIDADES QUILOMBOLAS.
- 5.62.23. DEVERÁ POSSUIR O CADASTRO DE ETNIAS INDÍGENAS.
- 5.62.24. DEVERÁ POSSUIR O CADASTRO DE TIPOS DE ENCAMINHAMENTOS.
- 5.62.25. DEVERÁ POSSUIR O CADASTRO DE TIPOS DE VULNERABILIDADES.
- 5.62.26. DEVERÁ POSSUIR O CADASTRO DE CBO (CADASTRO BRASILEIRO DE OCUPAÇÕES)
- 5.62.27. DEVERÁ POSSUIR O CADASTRO DE CNAE (CLASSIFICAÇÃO NACIONAL DE ATIVIDADES ECONÔMICAS)

5.62.28. DEVERÁ POSSUIR O CADASTRO DE CID (CLASSIFICAÇÃO INTERNACIONAL DE DOENÇAS)

5.62.29. DEVERÁ POSSUIR O CADASTRO DE ÓRGÃO EMISSORES DO DOCUMENTO DE IDENTIDADE.

#### **CADASTRO DE PESSOAS**

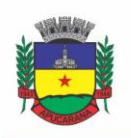

Superintendência de Compras, Licitações e Gestão de Contratos

Centro Cívico José de Oliveira Rosa, 25 / CEP: 86800-280 / Apucarana - Paraná

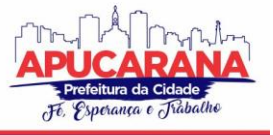

5.62.30. DEVERÁ PERMITIR O CADASTRO DE PESSOAS CONTENDO NO MÍNIMO AS SEGUINTES INFORMAÇÕES:

- a. NOME
- b. SEXO
- c. RAÇA/COR
- d. DATA DE NASCIMENTO
- e. NOME DA MÃE
- f. DEVERÁ PERMITIR O CADASTRO DO NOME SOCIAL DA PESSOA;
- g. DEVERÁ PERMITIR O CADASTRO DA FOTO DA PESSOA;
- h. DEVERÁ PERMITIR O CADASTRO DO ESTADO CIVIL DA PESSOA COM AS SEGUINTES OPÇÕES:
	- i. SOLTEIRO (A)
	- ii. CASADO (A)
	- iii. UNIÃO ESTÁVEL
	- iv. DIVORCIADO (A)
	- v. SEPARADO (A)
	- vi. VIÚVO (A)

5.62.31. DEVERÁ PERMITIR O CADASTRO DA NACIONALIDADE DA PESSOA COM AS SEGUINTES INFORMAÇÕES:

- a. NACIONALIDADE (BRASILEIRO OU ESTRANGEIRO)
- b. PAÍS DE ORIGEM
- c. DATA DA ENTRADA NO BRASIL
- d. NÚMERO DA PORTARIA
- e. DATA DE NATURALIZAÇÃO
- f. CONSEGUE SE COMUNICAR NA LÍNGUA PORTUGUESA
- 5.62.32. DEVERÁ PERMITIR O CADASTRO DA FILIAÇÃO DA PESSOA COM AS SEGUINTES INFORMAÇÕES:
	- a. FILIAÇÃO 1
	- b. FILIAÇÃO 2

5.62.33. DEVERÁ PERMITIR O CADASTRO DE ENDEREÇO DA PESSOA COM AS SEGUINTES INFORMAÇÕES:

- a. MUNICÍPIO
- b. TIPO DO LOGRADOURO
- c. LOGRADOURO
- d. BAIRRO
- e. NÚMERO
- f. CEP
- g. COMPLEMENTO
- h. LOCALIDADE
- i. DEVERÁ PERMITIR O CADASTRO DE CONTATOS DA PESSOA COM AS SEGUINTES INFORMAÇÕES:
	- i. TELEFONE
	- ii. CELULAR
	- iii. TELEFONE PARA RECADO
	- iv. PESSOA PARA RECADO
	- v. E-MAIL

5.62.34. DEVERÁ PERMITIR O CADASTRO DE DOCUMENTOS DA PESSOA COM AS SEGUINTES INFORMAÇÕES:

- a. CPF
- b. NIS
- c. CNS
- d. CNS DA MÃE
- e. IDENTIDADE (NÚMERO, DATA DE EMISSÃO, ESTADO E ÓRGÃO EMISSOR)
- f. TÍTULO DE ELEITOR (NÚMERO, ZONA E SEÇÃO)
- g. CARTEIRA DE TRABALHO (NÚMERO CTPS, SÉRIE, DATA DE EMISSÃO, ESTADO, PIS/PASEP)

5.62.35. DEVERÁ PERMITIR O CADASTRO DE CERTIDÕES DA PESSOA COM AS SEGUINTES INFORMAÇÕES:

- a. TIPO (NASCIMENTO, CASAMENTO, SEPARAÇÃO/DIVÓRCIO, ADMINISTRATIVA- ÍNDIO)
- b. NOME DO CARTÓRIO
- c. DATA DE EMISSÃO

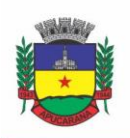

Superintendência de Compras, Licitações e Gestão de Contratos Centro Cívico José de Oliveira Rosa, 25 / CEP: 86800-280 / Apucarana - Paraná

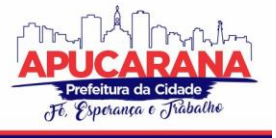

- d. NÚMERO DA CERTIDÃO
- e. LIVRO
- f. FOLHA
- g. TERMO

5.62.36. DEVERÁ PERMITIR O CADASTRO DE INFORMAÇÕES DE ESCOLARIDADE DA PESSOA COM AS SEGUINTES INFORMAÇÕES:

- a. FREQUENTA ESCOLA (NUNCA FREQUENTOU, SIM, NÃO, JÁ FREQUENTOU)
- b. ESCOLA (PRÉ-CADASTRADOS PELO USUÁRIO)
- c. GRAU DE ESCOLARIDADE
- d. SÉRIE ESCOLAR
- e. CURSO PROFISSIONALIZANTE

5.62.37. DEVERÁ PERMITIR O CADASTRO DE INFORMAÇÕES ADICIONAIS DA PESSOA COM AS SEGUINTES INFORMAÇÕES:

- a. OBSERVAÇÕES DO CADASTRO DA PESSOA
- b. UNIDADE DE SAÚDE (PRÉ-CADASTRADAS PELO USUÁRIO)
- c. RELIGIÃO (PRÉ-CADASTRADAS PELO USUÁRIO)
- d. TIPO SANGUÍNEO E FATOR RH
- e. DEVERÁ PERMITIR O CADASTRO DE INFORMAÇÕES TRABALHISTAS DA PESSOA COM AS SEGUINTES INFORMAÇÕES:
	- a. SITUAÇÃO
	- b. CARGO/FUNÇÃO
	- c. DATA DE ADMISSÃO
	- d. CAPACIDADE PARA O TRABALHO
- f. DEVERÁ PERMITIR O CADASTRO DO LOCAL DE TRABALHO DA PESSOA COM AS SEGUINTES INFORMAÇÕES:
	- a. NOME DA EMPRESA
	- b. IDENTIFICAÇÃO (CPF, CGC/CNPJ, CEI, NIT)
	- c. CNAE (CLASSIFICAÇÃO NACIONAL DE ATIVIDADES ECONÔMICAS)
	- d. MUNICÍPIO
	- e. TIPO DO LOGRADOURO
	- f. LOGRADOURO
	- g. BAIRRO
	- h. NÚMERO
	- i. CEP
	- j. COMPLEMENTO
	- k. TELEFONE

5.62.38. DEVERÁ PERMITIR O CADASTRO DE INFORMAÇÕES SOCIOECONÔMICAS DE RENDA DA PESSOA COM AS SEGUINTES INFORMAÇÕES:

- a. TIPO
- b. VALOR
- c. DATA DO CADASTRO/ATUALIZAÇÃO
- 5.62.39. DEVERÁ PERMITIR O CADASTRO DE INFORMAÇÕES SOCIOECONÔMICAS DE DESPESA DA PESSOA COM AS SEGUINTES INFORMAÇÕES:
	- a. TIPO
	- b. VALOR
	- c. DATA DO CADASTRO/ATUALIZAÇÃO

5.62.40. DEVERÁ PERMITIR O CADASTRO DE INFORMAÇÕES SOCIOECONÔMICAS DE PROGRAMAS DE TRANSFERÊNCIA DE RENDA DA PESSOA COM AS SEGUINTES INFORMAÇÕES:

- a. PROGRAMA (PRÉ-CADASTRADOS PELO USUÁRIO)
- b. DATA DE ENTRADA/ATUALIZAÇÃO
- c. VALOR

5.62.41. DEVERÁ PERMITIR O CADASTRO DE INFORMAÇÕES SOCIAIS DE SITUAÇÕES DE VULNERABILIDADES DA PESSOA COM AS SEGUINTES INFORMAÇÕES:

- a. VULNERABILIDADE (PRÉ-CADASTRADOS PELO USUÁRIO)
- b. DATA DA IDENTIFICAÇÃO
- c. PROFISSIONAL QUE IDENTIFICOU

5.62.42. DEVERÁ PERMITIR O CADASTRO DE INFORMAÇÕES DE DEFICIÊNCIAS DA PESSOA COM AS SEGUINTES OPÇÕES:

- a. DEFICIÊNCIA
- b. NECESSITA DE CUIDADOS

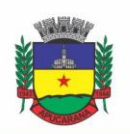

Superintendência de Compras, Licitações e Gestão de Contratos Centro Cívico José de Oliveira Rosa, 25 / CEP: 86800-280 / Apucarana - Paraná

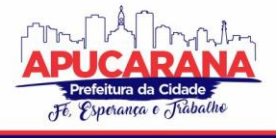

- c. RESPONSÁVEL PELOS CUIDADOS
- d. CID

5.62.43. DEVERÁ PERMITIR O CADASTRO DA DATA DE SUPERAÇÃO DAS VULNERABILIDADES DA PESSOA.

5.62.44. DEVERÁ PERMITIR O CADASTRO DE INFORMAÇÕES SOCIAIS DE MEDIDAS SOCIOEDUCATIVAS DA PESSOA COM AS SEGUINTES INFORMAÇÕES:

- a. TIPO (LIBERDADE ASSISTIDA, PRESTAÇÃO DE SERVIÇOS À COMUNIDADE, ADVERTÊNCIA, OBRIGAÇÃO DE REPARAR O DANO, SEMILIBERDADE, INTERNAÇÃO)
- b. NÚMERO DO PROCESSO
- c. DATA DE INÍCIO
- d. DATA DE TÉRMINO
- e. QUANTIDADE DE HORAS PRESTADAS

5.62.45. DEVERÁ PERMITIR O CADASTRO DE UNIDADES SOCIAIS NAS QUAIS A PESSOA RECEBE ATENDIMENTO.

5.62.46. DEVERÁ PERMITIR O CADASTRO DE DIGITALIZAÇÃO DE DOCUMENTOS PARA A PESSOA.

5.62.47. DEVERÁ EXIBIR A DATA DE CADASTRO, DATA DA ÚLTIMA ATUALIZAÇÃO E O USUÁRIO RESPONSÁVEL PELA OPERAÇÃO.

#### **CADASTRO DE FAMÍLIAS**

5.62.48. DEVERÁ PERMITIR O CADASTRO DE FAMÍLIAS CONTENDO NO MÍNIMO AS SEGUINTES INFORMAÇÕES:

- a. RESPONSÁVEL/CHEFE
- b. CÓDIGO FAMILIAR
- c. Nº DE INTEGRANTES
- d. TIPO DA FAMÍLIA (TRADICIONAL, HOMOAFETIVA, MONOPARENTAL FEMININA, MONOPARENTAL MASCULINA, AMPLIADA, EXTENSA, CONVIVENTE E UNIPESSOAL)

5.62.49. DEVERÁ PREENCHER AUTOMATICAMENTE AO INFORMAR O NOME DO RESPONSÁVEL PELA FAMÍLIA, AS INFORMAÇÕES DO ENDEREÇO DA RESIDÊNCIA COM AS INFORMAÇÕES DO ENDEREÇO DELE. INFORMAÇÕES NECESSÁRIAS:

- a. MUNICÍPIO
- b. TIPO DO LOGRADOURO
- c. LOGRADOURO
- d. BAIRRO
- e. NÚMERO
- f. CEP
- g. COMPLEMENTO

5.62.50. DEVERÁ PERMITIR A ALTERAÇÃO DO ENDEREÇO DO RESPONSÁVEL PELA FAMÍLIA DIRETAMENTE DO CADASTRO DA FAMÍLIA.

5.62.51. DEVERÁ PERMITIR AO ALTERAR O ENDEREÇO DA FAMÍLIA, ONDE O ENDEREÇO POSSA SER ATUALIZADO PARA TODA A COMPOSIÇÃO FAMILIAR MEDIANTE A CONFIRMAÇÃO DO USUÁRIO.

5.62.52. DEVERÁ PERMITIR O CADASTRO DA QUANTIDADE DE DEPENDENTES DA FAMÍLIA.

5.62.53. DEVERÁ PERMITIR O CADASTRO DA QUANTIDADE DE PESSOAS PORTADORAS DE NECESSIDADES ESPECIAIS DA FAMÍLIA.

5.62.54. DEVERÁ PERMITIR O CADASTRO DA QUANTIDADE DE MULHERES GRÁVIDAS NA FAMÍLIA.

5.62.55. DEVERÁ PERMITIR O CADASTRO DA QUANTIDADE DE MÃES AMAMENTANDO DA FAMÍLIA.

5.62.56. DEVERÁ PERMITIR O CADASTRO DO TEMPO DE RESIDÊNCIA DA FAMÍLIA NO MUNICÍPIO INFORMANDO O MÊS E O ANO DE CHEGADA.

5.62.57. DEVERÁ PERMITIR O CADASTRO DE INFORMAÇÕES SOBRE O DOMICÍLIO DA FAMÍLIA COM AS SEGUINTES INFORMAÇÕES:

- a. TIPO DA LOCALIDADE
- b. TIPO DO DOMICÍLIO
- c. SITUAÇÃO DO DOMICÍLIO
- d. NÚMERO DE CÔMODOS
- e. NÚMERO DE DORMITÓRIOS
- f. NÚMERO DE PESSOAS POR DORMITÓRIO
- g. TIPO DO PISO
- h. TIPO DE PAREDE
- i. ÁGUA CANALIZADA
- j. FORMA DE ABASTECIMENTO DE ÁGUA
- k. FORMA DE TRATAMENTO DA ÁGUA
- l. SE POSSUI BANHEIRO SANITÁRIO
- m. DESTINO DAS FEZES E URINA

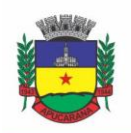

Superintendência de Compras, Licitações e Gestão de Contratos Centro Cívico José de Oliveira Rosa, 25 / CEP: 86800-280 / Apucarana - Paraná

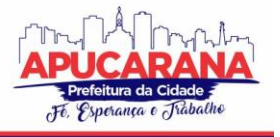

- n. DESTINO DO LIXO
- o. TIPO DE ILUMINAÇÃO
- p. FORMA DE ACESSO AO DOMICÍLIO
- q. SE POSSUI ACESSIBILIDADE DE LOCOMOÇÃO PARA PESSOAS PORTADORAS DE NECESSIDADES ESPECIAIS.
- r. SE ESTÁ LOCALIZADO EM ÁREA DE DESABAMENTO E OU ALAGAMENTO.
- SE ESTÁ LOCALIZADO EM ÁREA DE DIFÍCIL ACESSO.
- t. SE ESTÁ LOCALIZADO EM ÁREA DE CONFLITO E OU VIOLÊNCIA.

5.62.58. DEVERÁ PERMITIR O CADASTRO DE PLANO DE SAÚDE DA FAMÍLIA COM AS SEGUINTES INFORMAÇÕES:

SE POSSUI PLANO DE SAÚDE (SIM, NÃO)

NOME DO PLANO

PESSOAS COBERTAS PELO PLANO

5.62.59. DEVERÁ PERMITIR O CADASTRO DE OBSERVAÇÕES DA FAMÍLIA.

5.62.60. DEVERÁ PERMITIR O CADASTRO DE LOCAIS QUE A FAMÍLIA PROCURA EM CASO DE DOENÇA COM AS SEGUINTES OPÇÕES:

- a. HOSPITAL
- b. UNIDADE DE SAÚDE
- c. BENZEDEIRA
- d. FARMÁCIA
- e. OUTROS

5.62.61. DEVERÁ PERMITIR O CADASTRO DE MEIOS DE TRANSPORTES DA FAMÍLIA COM AS SEGUINTES OPÇÕES:

- a. ÔNIBUS
- b. CAMINHÃO
- c. CARRO
- d. CARROÇA
- e. BICICLETA
- f. MOTOCICLETA
- g. NENHUM (PEDESTRE)
- h. OUTROS

5.62.62. DEVERÁ PERMITIR O CADASTRO DE GRUPOS COMUNITÁRIOS QUE A FAMÍLIA PARTICIPA COM, NO MÍNIMO, AS SEGUINTES OPÇÕES:

- a. COOPERATIVA
- b. GRUPO RELIGIOSO
- c. ASSOCIAÇÕES
- d. OUTROS

5.62.63. DEVERÁ PERMITIR O CADASTRO DE MEIOS DE COMUNICAÇÃO DA FAMÍLIA COM AS SEGUINTES INFORMAÇÕES:

TELEVISÃO

- RÁDIO
- INTERNET
- JORNAL
- OUTROS

5.62.64. DEVERÁ PERMITIR O CADASTRO DE UNIDADES ASSISTENCIAIS NA QUAL A FAMÍLIA RECEBE ATENDIMENTO.

5.62.65. DEVERÁ PERMITIR O CADASTRO DE INFORMAÇÕES SOCIOECONÔMICAS DE RENDAS, DESPESAS E PROGRAMAS DE TRANSFERÊNCIA DE RENDA PARA A FAMÍLIA.

5.62.66. DEVERÁ PERMITIR O CADASTRO DE INFORMAÇÕES SOCIAIS DE VULNERABILIDADES E MEDIDAS SOCIOEDUCATIVAS PARA A FAMÍLIA.

5.62.67. DEVERÁ PERMITIR O GEORREFERENCIAMENTO DO DOMICÍLIO DA FAMÍLIA.

5.62.68. DEVERÁ PERMITIR O CADASTRO DE OCORRÊNCIA DE DESCUMPRIMENTO DAS CONDICIONALIDADES DO PROGRAMA BOLSA FAMÍLIA COM AS SEGUINTES INFORMAÇÕES:

PESSOA (INTEGRANTE DA FAMÍLIA)

ÂMBITO (SAÚDE OU EDUCAÇÃO)

SEMESTRE E ANO DA OCORRÊNCIA

EFEITO DA OCORRÊNCIA (ADVERTÊNCIA, BLOQUEIO, SUSPENSÃO OU CANCELAMENTO)

SE FOI SOLICITADA A SUSPENSÃO DO EFEITO

5.62.69. DEVERÁ PERMITIR O CADASTRO DE INFORMAÇÕES DAS CONDIÇÕES DE SAÚDE DA FAMÍLIA DE ACORDO COM O PRONTUÁRIO SUAS COM AS SEGUINTES INFORMAÇÕES:

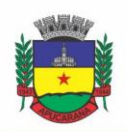

Superintendência de Compras, Licitações e Gestão de Contratos Centro Cívico José de Oliveira Rosa, 25 / CEP: 86800-280 / Apucarana - Paraná

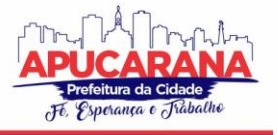

- a. PORTADORES DE NECESSIDADES ESPECIAIS (DEFICIÊNCIA, NECESSIDADE DE CUIDADOS, RESPONSÁVEL PELOS CUIDADOS E CID)
- b. GESTANTES (MESES DE GESTAÇÃO E SE FOI INICIADO O PRÉ-NATAL)
- c. IDOSOS OU DOENTES QUE NECESSITAM DE CUIDADOS ( QUEM É O RESPONSÁVEL PELOS CUIDADOS)
- d. PORTADORES DE DOENÇAS GRAVES (QUAL DOENÇA)
- e. USUÁRIOS DE REMÉDIOS CONTROLADOS (QUAL REMÉDIO)
- f. USUÁRIOS QUE FAZEM USO ABUSIVO DE ÁLCOOL.
- g. USUÁRIOS QUE FAZEM USO ABUSIVO DE CRACK OU OUTRAS DROGAS (QUAL DROGA)

5.62.70. DEVERÁ PERMITIR O CADASTRO DE INFORMAÇÕES DE CONVIVÊNCIA FAMILIAR E COMUNITÁRIA DE ACORDO COM O PRONTUÁRIO SUAS COM AS SEGUINTES INFORMAÇÕES:

- a. SEMPRE MOROU NO ESTADO
- b. SEMPRE MOROU NO MUNICÍPIO
- c. SEMPRE MOROU NO BAIRRO
- d. MÊS E ANO QUE INICIOU A MORADIA NO ESTADO
- e. MÊS E ANO QUE INICIOU A MORADIA NO MUNICÍPIO
- f. MÊS E ANO QUE INICIOU A MORADIA NO BAIRRO
- g. CONFLITOS NAS RELAÇÕES CONJUGAIS (CONFLITUOSAS COM OU SEM VIOLÊNCIA, SEM CONFLITOS RELEVANTES)
- h. CONFLITOS NAS RELAÇÕES ENTRE PAIS/RESPONSÁVEIS E OS FILHOS (CONFLITUOSO COM OU SEM VIOLÊNCIA, SEM CONFLITOS RELEVANTES)
- i. CONFLITOS NAS RELAÇÕES ENTRE IRMÃOS (CONFLITUOSO COM OU SEM VIOLÊNCIA, SEM CONFLITOS RELEVANTES)
- j. CONFLITOS NAS RELAÇÕES ENTRE OUTROS INDIVÍDUOS (CONFLITUOSO COM OU SEM VIOLÊNCIA, SEM CONFLITOS RELEVANTES)
- k. SE A FAMÍLIA OU ALGUM DOS MEMBROS É VÍTIMA DE AMEAÇAS OU DISCRIMINAÇÃO NA COMUNIDADE ONDE RESIDE.
- l. SE A FAMÍLIA POSSUI PARENTES QUE RESIDAM PRÓXIMO AO SEU LOCAL DE MORADIA E QUE CONSTITUAM REDE DE APOIO E SOLIDARIEDADE.
- m. SE A FAMÍLIA POSSUI VIZINHOS QUE CONSTITUAM REDE DE APOIO E SOLIDARIEDADE.
- n. SE A FAMÍLIA OU ALGUM DOS MEMBROS PARTICIPAM DE GRUPOS RELIGIOSOS, COMUNITÁRIOS OU OUTROS GRUPOS/INSTITUIÇÕES QUE CONSTITUA REDE DE APOIO E SOLIDARIEDADE.
- o. SE A FAMÍLIA OU ALGUM DOS MEMBROS PARTICIPAM DE MOVIMENTOS SOCIAIS, SINDICATOS, ORGANIZAÇÕES COMUNITÁRIAS, CONSELHOS OU QUAISQUER OUTRAS AÇÕES OU INSTITUIÇÕES VOLTADAS PARA ORGANIZAÇÃO POLÍTICA E DEFESAS DE INTERESSES COLETIVOS.
- p. SE EXISTE ALGUMA CRIANÇA OU ADOLESCENTE DO GRUPO FAMILIAR QUE NÃO TEM ACESSO A ATIVIDADES DE LAZER, RECREAÇÃO E CONVÍVIO **SOCIAL**
- q. SE EXISTE ALGUM IDOSO DO GRUPO FAMILIAR QUE NÃO TEM ACESSO A ATIVIDADES DE LAZER, RECREAÇÃO E CONVÍVIO SOCIAL.
- r. SE HÁ PESSOAS DEPENDENTES (CRIANÇAS, IDOSOS DEPENDENTES OU PESSOAS COM DEFICIÊNCIA) QUE PERMANECEM PERÍODOS DO DIA EM CASA SEM A COMPANHIA DE UM ADULTO.
- s. OBSERVAÇÕES SOBRE A CONVIVÊNCIA FAMILIAR E COMUNITÁRIA.

5.62.71. DEVERÁ PERMITIR O CADASTRO DE PESSOAS NA COMPOSIÇÃO FAMILIAR COM O TIPO DE PARENTESCO DA PESSOA COM O RESPONSÁVEL PE LA FAMÍLIA. 5.62.72. DEVERÁ PERMITIR A TRANSFERÊNCIA PESSOAS ENTRE AS FAMÍLIAS.

5.62.73. DEVERÁ PERMITIR A TROCA DE RESPONSÁVEL DA FAMÍLIA.

5.62.74. DEVERÁ PERMITIR CADASTRAR OS CONTATOS TELEFÔNICOS REALIZADOS PARA A FAMÍLIA COM AS SEGUINTES INFORMAÇÕES:

- UNIDADE QUE REALIZOU A LIGAÇÃO
- PESSOA CONTATADA

DATA E HORA DA LIGAÇÃO

TELEFONE

PROFISSIONAL QUE REALIZOU A LIGAÇÃO

DETALHES DA LIGAÇÃO

5.62.75. DEVERÁ PERMITIR A IMPRESSÃO DA FICHA CADASTRAL DA FAMÍLIA, COM CAMPOS SEM INFORMAÇÃO EM BRANCO, PARA PREENCHIMENTO **POSTERIOR** 

5.62.76. DEVERÁ EXIBIR A DATA DE CADASTRO, DATA DA ÚLTIMA ATUALIZAÇÃO E O USUÁRIO RESPONSÁVEL PELA OPERAÇÃO.

5.62.77. DEVERÁ PERMITIR QUE SEJA FEITO O REGISTRO DAS PESSOAS ACOLHIDAS EM DETERMINADA FAMÍLIA, ATRAVÉS DO SERVIÇO DE FAMÍLIA ACOLHEDORA, COM NO MÍNIMO AS SEGUINTES INFORMAÇÕES:

- a. NOME DA PESSOA;
- b. ÓRFÃO (SIM O NÃO);
- c. DATA DO ACOLHIMENTO;
- d. DESTITUÍDO DO PODER FAMILIAR (SIM OU NÃO);
- e. N° MEDIDA PROTEÇÃO;

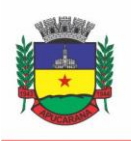

Superintendência de Compras, Licitações e Gestão de Contratos Centro Cívico José de Oliveira Rosa, 25 / CEP: 86800-280 / Apucarana - Paraná

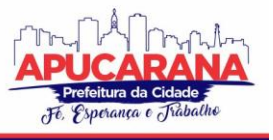

### f. CUIDADOS ESPECIAIS.

5.62.78. DEVERÁ GERAR FOLHA DE PAGAMENTO DE ACORDO COM AS PESSOAS EM SITUAÇÃO DE ACOLHIMENTO, CONSIDERANDO OS VALORES ADICIONAIS PARA CUIDADOS ESPECIAIS.

### **ÍNDICE DE DESENVOLVIMENTO DA FAMÍLIA**

5.62.79. DEVERÁ CALCULAR O ÍNDICE DE DESENVOLVIMENTO DA FAMÍLIA RESPEITANDO O INFORMATIVO Nº 157 DO PROGRAMA BOLSA FAMÍLIA.

5.62.80. DEVERÁ EXIBIR ATRAVÉS DE GRÁFICO AS SEIS DIMENSÕES DO ÍNDICE DE DESENVOLVIMENTO DA FAMÍLIA.

5.62.81. DEVERÁ COLETAR AUTOMATICAMENTE AS INFORMAÇÕES NECESSÁRIAS DAS SEIS DIMENSÕES DO ÍNDICE DE DESENVOLVIMENTO DA FAMÍLIA E EXIBIR SEUS RESULTADOS SEPARADAMENTE POR DIMENSÃO.

5.62.82. DEVERÁ PERMITIR A IMPRESSÃO DO RESULTADO DO ÍNDICE DE DESENVOLVIMENTO DA FAMÍLIA.

### **PRONTUÁRIO FAMILIAR**

5.62.83. DEVERÁ EXIBIR DE FORMA AGRUPADA NA MESMA TELA AS SEGUINTES INFORMAÇÕES SOBRE A COMPOSIÇÃO FAMILIAR:

- a. INFORMAÇÕES DA FAMÍLIA
- b. ENDEREÇO
- c. INFORMAÇÕES HABITACIONAIS
- d. COMPOSIÇÃO FAMILIAR
- e. EDUCAÇÃO
- f. INFORMAÇÕES DO TRABALHO
- g. ÍNDICE DO DESENVOLVIMENTO DA FAMÍLIA
- h. INFORMAÇÕES SOCIOECONÔMICAS
- i. INFORMAÇÕES SOCIAIS
- j. PROGRAMAS
- k. SERVIÇOS
- l. GRUPOS
- m. ATENDIMENTOS
- n. ENCAMINHAMENTOS
- o. BENEFÍCIOS
- p. AVALIAÇÕES DE MONITORAMENTO

5.62.84. DEVERÁ PERMITIR CONFIGURAR PARA CADA USUÁRIO, QUAIS AS INFORMAÇÕES QUE ELE PODERÁ VISUALIZAR COM AS SEGUINTES OPÇÕES:

- a. INFORMAÇÕES DA FAMÍLIA
- b. ENDEREÇO
- c. INFORMAÇÕES HABITACIONAIS
- d. COMPOSIÇÃO FAMILIAR
- e. EDUCAÇÃO
- f. INFORMAÇÕES DO TRABALHO
- g. ÍNDICE DO DESENVOLVIMENTO DA FAMÍLIA
- h. INFORMAÇÕES SOCIOECONÔMICAS
- i. INFORMAÇÕES SOCIAIS DE VULNERABILIDADE
- j. INFORMAÇÕES SOCIAIS DE DEFICIÊNCIAS
- k. INFORMAÇÕES SOCIAIS DE MEDIDAS SOCIOEDUCATIVAS
- l. PROGRAMAS
- m. SERVIÇOS
- n. GRUPOS DE SERVIÇOS
- o. ATENDIMENTOS
- p. ENCAMINHAMENTOS
- q. BENEFÍCIOS
- r. AVALIAÇÕES DE MONITORAMENTO
- s. DEVERÁ EXIBIR AS SEGUINTES INFORMAÇÕES DA FAMÍLIA:
- t. RESPONSÁVEL PELA FAMÍLIA
- u. CÓDIGO FAMILIAR NO CADASTRO ÚNICO
- v. QUANTIDADE DE INTEGRANTES

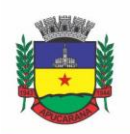

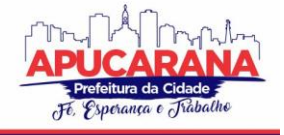

Superintendência de Compras, Licitações e Gestão de Contratos Centro Cívico José de Oliveira Rosa, 25 / CEP: 86800-280 / Apucarana - Paraná

- w. QUANTIDADE DE DEPENDENTES
- x. QUANTIDADE DE MULHERES GRÁVIDAS
- y. QUANTIDADE DE MÃES AMAMENTANDO
- z. MÊS E ANO QUE INICIOU A MORADIA NO MUNICÍPIO
- aa. TIPO DA FAMÍLIA (CONTEMPORÂNEA, HOMOAFETIVA, MONOPARENTAL, QUILOMBOLA, INDÍGENA, RIBEIRINHA OU CIGANA)

### 5.62.85. DEVERÁ EXIBIR AS SEGUINTES INFORMAÇÕES DO ENDEREÇO DA FAMÍLIA:

- a. MUNICÍPIO
- b. BAIRRO
- c. TIPO DO LOGRADOURO
- d. LOGRADOURO
- e. NÚMERO
- f. CEP
- g. COMPLEMENTO

5.62.86. DEVERÁ EXIBIR AS SEGUINTES INFORMAÇÕES DA HABITAÇÃO DA FAMÍLIA:

- a. TIPO DA LOCALIDADE
- b. TIPO DO DOMICÍLIO
- c. SITUAÇÃO DO DOMICÍLIO
- d. NÚMERO DE CÔMODOS
- e. NÚMERO DE DORMITÓRIOS
- f. NÚMERO DE PESSOAS POR DORMITÓRIO
- g. TIPO DO PISO
- h. TIPO DE PAREDE
- i. ÁGUA CANALIZADA
- j. FORMA DE ABASTECIMENTO DE ÁGUA
- k. FORMA DE TRATAMENTO DA ÁGUA
- l. SE POSSUI BANHEIRO SANITÁRIO
- m. DESTINO DAS FEZES E URINA
- n. DESTINO DO LIXO
- o. TIPO DE ILUMINAÇÃO
- p. FORMA DE ACESSO AO DOMICÍLIO
- q. SE POSSUI ACESSIBILIDADE DE LOCOMOÇÃO PARA PESSOAS PORTADORAS DE NECESSIDADES ESPECIAIS
- r. SE ESTÁ LOCALIZADO EM ÁREA DE DESABAMENTO E OU ALAGAMENTO
- s. SE ESTÁ LOCALIZADO EM ÁREA DE DIFÍCIL ACESSO
- t. SE ESTÁ LOCALIZADO EM ÁREA DE CONFLITO E OU VIOLÊNCIA

5.62.87. DEVERÁ EXIBIR A COMPOSIÇÃO FAMILIAR COM AS SEGUINTES INFORMAÇÕES:

- a. NOME DO INTEGRANTE
- b. IDADE
- c. SEXO
- d. PARENTESCO

5.62.88. DEVERÁ EXIBIR AS SEGUINTES INFORMAÇÕES DE EDUCAÇÃO DA COMPOSIÇÃO FAMILIAR:

- a. NOME DO INTEGRANTE
- b. IDADE
- c. SEXO
- d. FREQUENTA ESCOLA
- e. ESCOLARIDADE
- f. SÉRIE
- g. ESCOLA

5.62.89. DEVERÁ EXIBIR AS SEGUINTES INFORMAÇÕES DE TRABALHO DA COMPOSIÇÃO FAMILIAR:

- a. NOME DO INTEGRANTE
- b. IDADE
- c. SEXO

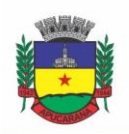

Superintendência de Compras, Licitações e Gestão de Contratos Centro Cívico José de Oliveira Rosa, 25 / CEP: 86800-280 / Apucarana - Paraná

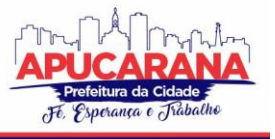

- d. SITUAÇÃO
- e. CARGO FUNÇÃO
- f. LOCAL DE TRABALHO

5.62.90. DEVERÁ EXIBIR ATRAVÉS DE GRÁFICO O ÍNDICE DE DESENVOLVIMENTO DA FAMÍLIA COM O RESULTADO DAS SEIS DIMENSÕES.

5.62.91. DEVERÁ EXIBIR ATRAVÉS DE GRÁFICO AS INFORMAÇÕES SOCIOECONÔMICAS DA COMPOSIÇÃO FAMILIAR COM AS RENDAS, DESPESAS E PROGRAMAS DE TRANSFERÊNCIA DE RENDA.

5.62.92. DEVERÁ EXIBIR AS SEGUINTES INFORMAÇÕES DE RENDAS DA COMPOSIÇÃO FAMILIAR:

- a. NOME DO INTEGRANTE
- b. IDADE
- c. SEXO
- d. TIPO DA RENDA
- e. VALO
- f. DATA DA ÚLTIMA ATUALIZAÇÃO

5.62.93. DEVERÁ EXIBIR AS SEGUINTES INFORMAÇÕES DE DESPESAS DA COMPOSIÇÃO FAMILIAR:

- a. NOME DO INTEGRANTE
- b. IDADE
- c. SEXO
- d. TIPO DA DESPESA
- e. VALOR
- f. DATA DA ÚLTIMA ATUALIZAÇÃO

5.62.94. DEVERÁ EXIBIR AS SEGUINTES INFORMAÇÕES DE PROGRAMAS DE TRANSFERÊNCIA DE RENDA DA COMPOSIÇÃO FAMILIAR:

- a. NOME DO INTEGRANTE
- b. IDADE
- c. SEXO
- d. NOME DO PROGRAMA
- e. VALOR
- f. DATA DE ENTRADA
- g. DEVERÁ EXIBIR AS SEGUINTES INFORMAÇÕES DE VULNERABILIDADES DA COMPOSIÇÃO FAMILIAR:
	- i. NOME DO INTEGRANTE
		- ii. IDADE
	- iii. SEXO
	- iv. NOME DA VULNERABILIDADE
	- v. DATA DE IDENTIFICAÇÃO
	- vi. RESPONSÁVEL PELA IDENTIFICAÇÃO
- h. DEVERÁ EXIBIR AS SEGUINTES INFORMAÇÕES DE DEFICIÊNCIAS DA COMPOSIÇÃO FAMILIAR:
	- i. NOME DO INTEGRANTE
	- ii. IDADE
	- iii. SEXO
	- iv. DEFICIÊNCIA

5.62.95. DEVERÁ EXIBIR AS SEGUINTES INFORMAÇÕES DE MEDIDAS SOCIOEDUCATIVAS DA COMPOSIÇÃO FAMILIAR:

- a. NOME DO INTEGRANTE
- b. IDADE
- c. SEXO
- d. TIPO DA MEDIDA
- e. NÚMERO DO PROCESSO
- f. DATA DE INÍCIO
- g. DATA DE TÉRMINO
- h. DEVERÁ EXIBIR AS SEGUINTES INFORMAÇÕES DE PROGRAMAS DA COMPOSIÇÃO FAMILIAR:
	- i. NOME DO INTEGRANTE
	- ii. IDADE
	- iii. SEXO

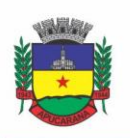

Superintendência de Compras, Licitações e Gestão de Contratos Centro Cívico José de Oliveira Rosa, 25 / CEP: 86800-280 / Apucarana - Paraná

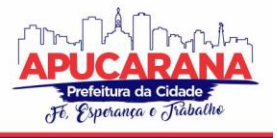

- iv. NOME DO PROGRAMA
- v. DATA DE ENTRADA
- DEVERÁ EXIBIR AS SEGUINTES INFORMAÇÕES DE SERVIÇOS DA COMPOSIÇÃO FAMILIAR:
	- i. NOME DO INTEGRANTE
	- ii. IDADE
	- iii. SEXO
	- iv. NOME DO SERVIÇO
	- v. DATA DE ENTRADA
	- vi. FORMA DE ACESSO

5.62.96. DEVERÁ EXIBIR AS SEGUINTES INFORMAÇÕES DE GRUPOS DOS SERVIÇOS SOCIOASSISTENCIAIS DA COMPOSIÇÃO FAMILIAR:

- a. NOME DO INTEGRANTE
- b. IDADE
- c. SEXO
- d. NOME DO SERVIÇO
- e. NOME DO GRUPO
- f. DATA DE ENTRADA
- g. DEVERÁ EXIBIR OS ATENDIMENTOS DA COMPOSIÇÃO FAMILIAR E POSSIBILITAR FILTRAR AS INFORMAÇÕES:
	- i. SE É ATENDIMENTO PSICOSSOCIAL, COLETIVO OU DE GRUPOS
	- ii. SE É ATENDIMENTO INDIVIDUAL OU FAMILIAR
	- iii. SE O ATENDIMENTO É SIGILOSO
	- iv. DATA
	- v. HORA
	- vi. UNIDADE DE ATENDIMENTO
	- vii. INTEGRANTES DA FAMÍLIA QUE PARTICIPARAM DO ATENDIMENTO
	- viii. PROFISSIONAIS QUE EFETUARAM O ATENDIMENTO
	- ix. ESPECIALIDADE DOS PROFISSIONAIS
	- x. MOTIVOS DO ATENDIMENTO
	- xi. ANOTAÇÕES DO ATENDIMENTO

5.62.97. DEVE RESPEITAR AS CONFIGURAÇÕES DE SIGILO DO ATENDIMENTO.

5.62.98. DEVERÁ EXIBIR OS ENCAMINHAMENTOS DA COMPOSIÇÃO FAMILIAR E POSSIBILITAR FILTRAR AS INFORMAÇÕES.

- a. ORIGEM DO ENCAMINHAMENTO
- b. DESTINO DO ENCAMINHAMENTO
- c. DATA
- d. SITUAÇÃO DO ENCAMINHAMENTO
- e. PROFISSIONAL QUE EFETUOU O ENCAMINHAMENTO
- f. ESPECIALIDADE DO PROFISSIONAL
- g. TIPO DO ENCAMINHAMENTO DE ACORDO COM O PRONTUÁRIO SUAS
- h. OBSERVAÇÃO DO ENCAMINHAMENTO
- i. FILTROS:
	- i. DATA DO ENCAMINHAMENTO
	- ii. PROFISSIONAL QUE EFETUOU O ENCAMINHAMENTO
	- iii. ESPECIALIDADE DO PROFISSIONAL
	- iv. UNIDADE DE ORIGEM

### 5.62.99. DEVERÁ EXIBIR AS DISPENSAÇÕES DE BENEFÍCIOS PARA A COMPOSIÇÃO FAMILIAR E POSSIBILITAR FILTRAR AS INFORMAÇÕES.

- a. DATA DA DISPENSAÇÃO
- b. SITUAÇÃO DA DISPENSAÇÃO (AGUARDANDO AUTORIZAÇÃO, AUTORIZADO, RECUSADO)
- c. PESSOA QUE RECEBEU O BENEFÍCIO
- d. PROFISSIONAL QUE EFETUOU A DISPENSAÇÃO
- e. BENEFÍCIOS DISPENSADOS COM QUANTIDADE E VALOR
- f FILTROS
	- i. DATA DA DISPENSAÇÃO
	- ii. PROFISSIONAL QUE EFETUOU A DISPENSAÇÃO

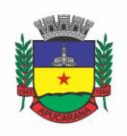

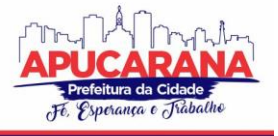

Superintendência de Compras, Licitações e Gestão de Contratos Centro Cívico José de Oliveira Rosa, 25 / CEP: 86800-280 / Apucarana - Paraná

#### iii. UNIDADE

5.62.100. DEVERÁ EXIBIR AS AVALIAÇÕES DE MONITORAMENTO DOS SERVIÇOS SOCIOASSISTENCIAIS DA COMPOSIÇÃO FAMILIAR E POSSIBILITAR FILTRAR AS INFORMAÇÕES.

- a. INFORMAÇÕES:
	- a. SE A AVALIAÇÃO É SIGILOSA
	- b. DATA DA AVALIAÇÃO
	- c. QUANTIDADE DE MESES DE ACOMPANHAMENTO
	- d. SERVIÇO EM AVALIAÇÃO
	- e. INTEGRANTE DA FAMÍLIA QUE ESTÁ SENDO AVALIADO
	- f. PROFISSIONAL QUE EFETUOU A AVALIAÇÃO
	- g. RESULTADOS DA AVALIAÇÃO
	- h. SE FORAM DISPONIBILIZADAS PARA A PESSOA OU FAMÍLIA TODAS AS OFERTAS DA ASSISTÊNCIA SOCIAL (EM TERMOS DE SERVIÇOS, BENEFÍCIOS, PROGRAMAS E PROJETOS) CUJA NECESSIDADE HAVIA SIDO IDENTIFICADA PELO PROFISSIONAL
	- i. SE EM RELAÇÃO AOS ENCAMINHAMENTOS DA PESSOA OU FAMÍLIA PARA AS DEMAIS POLÍTICAS, HOUVE ATENDIMENTO EFETIVO E RESOLUTIVO POR PARTE DA ÁREA QUE RECEBEU OS ENCAMINHAMENTOS
	- j. SE A PESSOA OU FAMÍLIA RECONHECE O SERVIÇO DE ACOMPANHAMENTO COMO ALGO QUE CONTRIBUI PARA A SUPERAÇÃO OU ENFRENTAMENTO DE SEUS PROBLEMAS E DIFICULDADES
	- k. COMO O PROFISSIONAL CLASSIFICA OS RESULTADOS OBTIDOS, ATÉ O PRESENTE MOMENTO, NO QUAL SE REFERE À AMPLIAÇÃO DA CAPACIDADE DE ENFRENTAMENTO OU SUPERAÇÃO DAS CONDIÇÕES DE VULNERABILIDADE E/OU RISCO SOCIAL E PESSOAL POR PARTE DA PESSOA OU FAMÍLIA
- b. FILTROS:
	- a. DATA DA AVALIAÇÃO
	- b. PROFISSIONAL QUE EFETUOU A AVALIAÇÃO
	- c. ESPECIALIDADE DO PROFISSIONAL

5.62.101. DEVE RESPEITAR AS CONFIGURAÇÕES DE SIGILO DA AVALIAÇÃO.

#### **CADASTRO DE UNIDADES ASSISTENCIAIS**

5.62.102. DEVERÁ PERMITIR O CADASTRO DE UNIDADES ASSISTENCIAIS CONTENDO AS SEGUINTES INFORMAÇÕES:

- a. NOME
- b. CÓDIGO DE IDENTIFICAÇÃO (ID DO CRAS, CREAS, CENTRO POP OU OUTROS)
- c. TIPO DA UNIDADE (CRAS, CREAS, CENTRO POP OU OUTROS)
- d. PROFISSIONAL RESPONSÁVEL PELA UNIDADE
- e. DATA DE IMPLANTAÇÃO
- f. OBSERVAÇÕES DO CADASTRO
- g. ÁREA GEOGRÁFICA DE ATUAÇÃO (RURAL OU URBANA)
- h. IMPLANTAÇÃO COM RECURSOS DA ESFERA (MUNICIPAL/DF, ESTADUAL OU FEDERAL)
- i. FONTE DE RECURSOS PRINCIPAIS PARA A EXECUÇÃO (MUNICIPAL/DF, ESTADUAL OU FEDERAL)

5.62.103. DEVERÁ PERMITIR O CADASTRO DE ENDEREÇO PARA AS UNIDADES ASSISTENCIAIS COM AS SEGUINTES INFORMAÇÕES:

- a. MUNICÍPIO
- b. TIPO DO LOGRADOURO
- c. LOGRADOURO
- d. BAIRRO
- e. NÚMERO
- f. CEP
- g. COMPLEMENTO

5.62.104. DEVERÁ PERMITIR O CADASTRO DE CONTATOS PARA AS UNIDADES ASSISTENCIAIS COM AS SEGUINTES INFORMAÇÕES:

- a. TELEFONE
- b. FAX
- c. E-MAIL

5.62.105. DEVERÁ PERMITIR O CADASTRO DE PROXIMIDADES DE OUTRAS UNIDADES COM AS SEGUINTES INFORMAÇÕES:

UNIDADE ASSISTENCIAL

DISTÂNCIA (METROS)

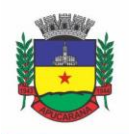

Superintendência de Compras, Licitações e Gestão de Contratos Centro Cívico José de Oliveira Rosa, 25 / CEP: 86800-280 / Apucarana - Paraná

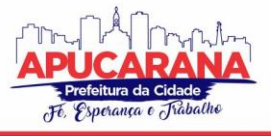

5.62.106. DEVERÁ PERMITIR O GEORREFERENCIAMENTO DA UNIDADE ASSISTENCIAL.

5.62.107. DEVERÁ PERMITIR AGENDAR EVENTOS ÚNICOS PARA AS UNIDADES ASSISTENCIAIS COM AS SEGUINTES INFORMAÇÕES:

- a. NOME DO EVENTO
- b. UNIDADES RESPONSÁVEIS PELO EVENTO
- c. DESCRIÇÃO DO EVENTO
- d. DATA E HORA DE INÍCIO DO EVENTO

5.62.108. DEVERÁ PERMITIR O CADASTRO DE EVENTOS PERIÓDICOS PARA AS UNIDADES ASSISTENCIAIS COM AS SEGUINTES INFORMAÇÕES:

- a. NOME DO EVENTO
- b. UNIDADES RESPONSÁVEIS PELO EVENTO
- c. DESCRIÇÃO DO EVENTO
- d. DATA E HORA DE INÍCIO DO EVENTO
- e. QUANTIDADE DE DIAS, SEMANAS, MESES OU ANOS DE REPETIÇÃO
- f. DATA DE EXPIRAÇÃO DO EVENTO
- g. DEVERÁ PERMITIR AGENDAR EVENTOS DIVERSOS PARA AS UNIDADES ASSISTENCIAIS COM AS SEGUINTES INFORMAÇÕES:
	- i. NOME DO EVENTO
	- ii. UNIDADES RESPONSÁVEIS PELO EVENTO
	- iii. DESCRIÇÃO DO EVENTO
	- iv. DATAS E HORAS DE INÍCIO DO EVENTO (OBRIGATÓRIO NO MÍNIMO UMA DATA E HORA)
- 5.62.109. DEVERÁ PERMITIR VISUALIZAR A AGENDA DE EVENTOS DAS UNIDADES ASSISTENCIAIS COM AS SEGUINTES OPÇÕES:
	- a. AGENDAMENTOS DO DIA
	- b. AGENDAMENTOS DA SEMANA
	- c. AGENDAMENTOS DO MÊS
	- d. SOMENTE OS AGENDAMENTOS PENDENTES
- 5.62.110. DEVERÁ PERMITIR O CADASTRO DE CANCELAMENTO DO EVENTO DA UNIDADE ASSISTENCIAL;

5.62.111. DEVERÁ PERMITIR O CADASTRO DE CONCLUSÃO DO EVENTO DA UNIDADE ASSISTENCIAL;

#### **CADASTRO DE PROFISSIONAIS**

5.62.112. DEVERÁ PERMITIR O CADASTRO DE PROFISSIONAIS COM AS SEGUINTES INFORMAÇÕES:

5.62.113. DEVERÁ PERMITIR O CADASTRO DE DOCUMENTOS PARA OS PROFISSIONAIS COM AS SEGUINTES INFORMAÇÕES:

CPF

IDENTIDADE (NÚMERO, DATA DE EMISSÃO, ÓRGÃO EMISSOR, ESTADO)

PIS/PASEP

CNS (CARTÃO NACIONAL DE SAÚDE)

CNH (CARTEIRA NACIONAL DE HABILITAÇÃO)

5.62.114. DEVERÁ PERMITIR O CADASTRO DE INFORMAÇÕES DO ENDEREÇO PARA OS PROFISSIONAIS COM AS SEGUINTES INFORMAÇÕES:

- a. MUNICÍPIO
- b. ESTADO
- c. TIPO DO LOGRADOURO
- d. LOGRADOURO
- e. BAIRRO
- f. CEP
- g. NÚMERO
- h. COMPLEMENTO

5.62.115. DEVERÁ PERMITIR O CADASTRO DE INFORMAÇÕES DO CONTATO PARA OS PROFISSIONAIS COM AS SEGUINTES INFORMAÇÕES:

- a. TELEFONE
- b. CELULAR

5.62.116. DEVERÁ PERMITIR O CADASTRO DE INFORMAÇÕES BANCARIA PARA OS PROFISSIONAIS COM AS SEGUINTES INFORMAÇÕES:

- a. BANCO
- b. AGÊNCIA
- c. CONTA CORRENTE

5.62.117. DEVERÁ PERMITIR A ATIVAÇÃO E INATIVAÇÃO DOS PROFISSIONAIS.

5.62.118. DEVERÁ PERMITIR VINCULAR UM USUÁRIO DE ACESSO AO SISTEMA PARA O PROFISSIONAL.

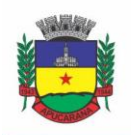

Superintendência de Compras, Licitações e Gestão de Contratos

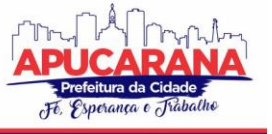

Centro Cívico José de Oliveira Rosa, 25 / CEP: 86800-280 / Apucarana - Paraná

5.62.119. DEVERÁ PERMITIR O CADASTRO DE VÍNCULOS EMPREGATÍCIOS DOS PROFISSIONAIS NAS UNIDADES ASSISTENCIAIS COM AS SEGUINTES INFORMAÇÕES:

- a. UNIDADE ASSISTENCIAL
- b. ESPECIALIDADE
- c. CBO (CLASSIFICAÇÃO BRASILEIRA DE OCUPAÇÕES)
- d. REGISTRO DE CLASSE
- e. ÓRGÃO EMISSOR
- f. ESTADO EMISSOR
- g. ATENDE AO SUS
- h. TIPO DA CARGA HORÁRIA
- i. CARGA HORÁRIA
- j. VINCULAÇÃO
- k. TIPO DO VÍNCULO
- l. SUBTIPO DO VÍNCULO

5.62.120. DEVERÁ PERMITIR A INATIVAÇÃO E ATIVAÇÃO DO VÍNCULO EMPREGATÍCIO DO PROFISSIONAL.

5.62.121. DEVERÁ PERMITIR O CADASTRO DE HORÁRIO DE EXPEDIENTE DOS PROFISSIONAIS COM AS SEGUINTES INFORMAÇÕES:

- a. UNIDADE ASSISTENCIAL
- b. HORA DE ENTRADA
- c. HORA DE SAÍDA
- d. DIAS DA SEMANA

5.62.122. DEVERÁ PERMITIR A ALTERAÇÃO OU REMOÇÃO DO HORÁRIO DE EXPEDIENTE DOS PROFISSIONAIS.

- 5.62.123. DEVERÁ PERMITIR O CADASTRO DE PROGRAMAS ASSISTENCIAIS CONTENDO AS SEGUINTES INFORMAÇÕES:
	- a. NOME DO PROGRAMA
	- b. DESCRIÇÃO DO PROGRAMA
	- c. TIPO DO PROGRAMA (TIPOS PRÉ-CADASTRADOS: BOLSA FAMÍLIA, BOLSA CIDADANIA, LEITE DAS CRIANÇAS, PRONATEC/SISTEC)
	- d. OFERTA DO PROGRAMA (BENEFÍCIOS, TRANSFERÊNCIA DE RENDA, OUTROS)
	- e. ESFERA ADMINISTRATIVA (MUNICIPAL/DF, ESTADUAL OU FEDERAL)
- 5.62.124. DEVERÁ PERMITIR LIMITAR A QUANTIDADE DE VAGAS DISPONÍVEIS PARA O PROGRAMA ASSISTENCIAL.

5.62.125. DEVERÁ PERMITIR A INATIVAÇÃO E ATIVAÇÃO DOS PROGRAMAS ASSISTENCIAIS.

5.62.126. DEVERÁ PERMITIR O CADASTRO DE PESSOAS E FAMÍLIAS PARA PROGRAMAS ASSISTENCIAIS COM AS SEGUINTES INFORMAÇÕES:

- a. DATA DE ENTRADA
- b. MOTIVO DA INSERÇÃO
- c. VALOR (SOMENTE QUANDO O PROGRAMA FOR DE TRANSFERÊNCIA DE RENDA)
- d. EM DESCUMPRIMENTO COM AS CONDICIONALIDADES DO PROGRAMA BOLSA FAMÍLIA (SOMENTE QUANDO O PROGRAMA FOR DO TIPO BOLSA FAMÍLIA)

5.62.127. DEVERÁ PERMITIR O CADASTRO DE DESLIGAMENTO DA PESSOA OU DA FAMÍLIA DE PROGRAMAS ASSISTENCIAIS COM AS SEGUINTES INFORMAÇÕES:

- a. DATA DE DESLIGAMENTO
- b. MOTIVO DO DESLIGAMENTO

#### **CADASTRO DE SERVIÇOS SOCIOASSISTENCIAIS**

5.62.128. DEVERÁ PERMITIR O CADASTRO DE SERVIÇOS SOCIOASSISTENCIAIS.

5.62.129. DEVERÁ PERMITIR LIMITAR A QUANTIDADE DE VAGAS DISPONÍVEIS PARA O PROGRAMA ASSISTENCIAL.

- 5.62.130. DEVERÁ PERMITIR O CADASTRO DOS TRABALHOS SOCIAIS ESSENCIAIS PARA A EXECUÇÃO DOS SERVIÇOS SOCIOASSISTENCIAIS.
- 5.62.131. DEVERÁ PERMITIR O CADASTRO DOS LOCAIS DE OFERTA DOS SERVIÇOS SOCIOASSISTENCIAIS.

5.62.132. DEVERÁ PERMITIR O CADASTRO DE PESSOAS E FAMÍLIAS PARA OS SERVIÇOS SOCIOASSISTENCIAIS COM AS SEGUINTES INFORMAÇÕES:

- a. UNIDADE ASSISTENCIAL
- b. FORMA DE ACESSO AO SERVIÇO (DE ACORDO COM A TABELA DE FORMAS DE ACESSO AO CRAS E CREAS DO MANUAL DE REGISTRO MENSAL DE ATENDIMENTOS DO FORMULÁRIO 2 DE 2012/2013)
- c. DATA DE ENTRADA

5.62.133. DEVERÁ PERMITIR O CADASTRO DE FREQUÊNCIA DE COMPARECIMENTO DA PESSOA OU FAMÍLIA PARA ATENDIMENTO DOS SERVIÇOS SOCIOASSISTENCIAIS EM DIAS, SEMANAS, MESES OU ANOS.

5.62.134. DEVERÁ PERMITIR O CADASTRO DE DESLIGAMENTO DE PESSOAS E FAMÍLIAS DOS SERVIÇOS SOCIOASSISTENCIAIS COM AS SEGUINTES INFORMAÇÕES:

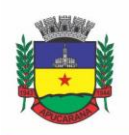

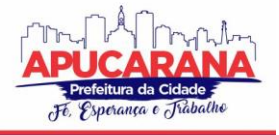

Superintendência de Compras, Licitações e Gestão de Contratos Centro Cívico José de Oliveira Rosa, 25 / CEP: 86800-280 / Apucarana - Paraná

- a. DATA DE DESLIGAMENTO
- b. MOTIVO DO DESLIGAMENTO (AVALIAÇÃO TÉCNICA, EVASÃO OU RECUSA, MUDANÇA DE MUNICÍPIO, FALECIMENTO, INCONSISTÊNCIA CADASTRAL, DETERMINAÇÃO JUDICIAL, OUTRO)
- c. DESCRIÇÃO DO MOTIVO DO DESLIGAMENTO

5.62.135. DEVERÁ CADASTRAR AUTOMATICAMENTE O DESLIGAMENTO DA PESSOA OU FAMÍLIA DOS GRUPOS DO SERVIÇO SOCIOASSISTENCIAL QUE A MESMA ESTÁ SENDO DESLIGADA.

5.62.136. DEVERÁ PERMITIR O CADASTRO DO PLANO INDIVIDUAL DE ATENDIMENTO PARA PESSOAS CADASTRADAS EM SERVIÇOS SOCIOASSISTENCIAIS COM AS SEGUINTES INFORMAÇÕES:

**PROFISSIONAL** 

ESPECIALIDADE DO PROFISSIONAL

DATA DO CADASTRO

AVALIAÇÃO INTERDISCIPLINAR

PLANO DE ENCAMINHAMENTOS

PLANO DE AÇÃO OU ESTRATÉGIA

COMPROMISSOS ASSUMIDOS PELA PESSOA

PARECER TÉCNICO DO PROFISSIONAL

5.62.137. DEVERÁ PERMITIR RESTRINGIR O ACESSO A INFORMAÇÕES DO PLANO INDIVIDUAL DE ATENDIMENTO PARA DETERMINADOS USUÁRIOS OU GRUPOS DE USUÁRIOS.

5.62.138. DEVERÁ PERMITIR A IMPRESSÃO DO PLANO INDIVIDUAL DE ATENDIMENTO.

5.62.139. DEVERÁ PERMITIR O CADASTRO DO PLANO DE ACOMPANHAMENTO FAMILIAR PARA FAMÍLIAS CADASTRADAS EM SERVIÇOS SOCIOASSISTENCIAIS COM AS SEGUINTES INFORMAÇÕES:

- a. PROFISSIONAL
- b. ESPECIALIDADE DO PROFISSIONAL
- c. DATA DO CADASTRO
- d. AVALIAÇÃO INTERDISCIPLINAR
- e. PLANO DE ENCAMINHAMENTOS
- f. PLANO DE AÇÃO OU ESTRATÉGIA
- g. COMPROMISSOS ASSUMIDOS PELA FAMÍLIA
- h. PARECER TÉCNICO DO PROFISSIONAL
- i. VULNERABILIDADES IDENTIFICADAS

5.62.140. DEVERÁ PERMITIR RESTRINGIR O ACESSO A INFORMAÇÕES DO PLANO DE ACOMPANHAMENTO FAMILIAR PARA DETERMINADOS USUÁRIOS OU GRUPOS DE USUÁRIOS.

5.62.141. DEVERÁ PERMITIR A IMPRESSÃO DO PLANO DE ACOMPANHAMENTO FAMILIAR.

5.62.142. DEVERÁ PERMITIR O CADASTRO DE AVALIAÇÕES DE ACOMPANHAMENTO PARA PESSOAS E FAMÍLIAS CADASTRADAS NOS SERVIÇOS SOCIOASSISTENCIAIS COM AS SEGUINTES INFORMAÇÕES:

- a. PROFISSIONAL
- b. ESPECIALIDADE DO PROFISSIONAL
- c. DATA DA AVALIAÇÃO
- d. QUANTIDADE DE MESES EM ACOMPANHAMENTO
- e. DESCRIÇÃO DOS PRINCIPAIS RESULTADOS
- f. FORAM DISPONIBILIZADAS TODAS AS OFERTAS DA ASSISTÊNCIA SOCIAL (EM TERMOS DE SERVIÇOS, BENEFÍCIOS, PROGRAMAS E PROJETOS) CUJA NECESSIDADE HAVIA SIDO IDENTIFICADA PELO PROFISSIONAL
- g. SE HOUVE ATENDIMENTO EFETIVO E RESOLUTIVO POR PARTE DA ÁREA QUE RECEBEU OS ENCAMINHAMENTOS DA PESSOA OU FAMÍLIA
- h. SE A PESSOA OU A FAMÍLIA RECONHECE O SERVIÇO DE ACOMPANHAMENTO COMO ALGO QUE CONTRIBUI PARA A SUPERAÇÃO E ENFRENTAMENTO DE SEUS PROBLEMAS E DIFICULDADES
- i. COMO O PROFISSIONAL CLASSIFICA OS RESULTADOS OBTIDOS ATÉ O PRESENTE MOMENTO, NO QUE SE REFEREM À AMPLIAÇÃO DA CAPACIDADE DE ENFRENTAMENTO OU SUPERAÇÃO DAS CONDIÇÕES DE VULNERABILIDADE, RISCO SOCIAL E PESSOAL POR PARTE DA PESSOA OU FAMÍLIA

5.62.143. DEVERÁ PERMITIR RESTRINGIR O ACESSO A INFORMAÇÕES DA AVALIAÇÃO DE ACOMPANHAMENTO DA PESSOA OU FAMÍLIA PARA DETERMINADOS USUÁRIOS OU GRUPOS DE USUÁRIOS.

5.62.144. DEVERÁ CADASTRAR AUTOMATICAMENTE O DESLIGAMENTO DA PESSOA OU FAMÍLIA DO SERVIÇO SOCIOASSISTENCIAL E GRUPOS DO SERVIÇO QUANDO O PROFISSIONAL CLASSIFICAR OS RESULTADOS OBTIDOS NA AVALIAÇÃO COMO "HOUVE SIGNIFICATIVO AVANÇO/MELHORA DA CAPACIDADE DE

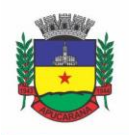

Superintendência de Compras, Licitações e Gestão de Contratos Centro Cívico José de Oliveira Rosa, 25 / CEP: 86800-280 / Apucarana - Paraná

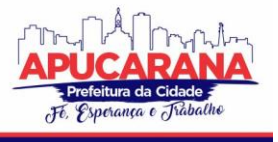

ENFRENTAMENTO OU DE SUPERAÇÃO DOS RISCOS E VULNERABILIDADES, JUSTIFICANDO-SE O DESLIGAMENTO DA PESSOA/FAMÍLIA DESTE SERVIÇO" COM AS SEGUINTES INFORMAÇÕES:

- a. DATA DE DESLIGAMENTO (DATA DA AVALIAÇÃO)
- b. MOTIVO DO DESLIGAMENTO (AVALIAÇÃO TÉCNICA)
- c. DESCRIÇÃO DO MOTIVO DO DESLIGAMENTO (DESLIGADO AUTOMATICAMENTE ATRAVÉS DA AVALIAÇÃO TÉCNICA.)

5.62.145. DEVERÁ CADASTRAR AUTOMATICAMENTE O DESLIGAMENTO DA PESSOA OU FAMÍLIA DO SERVIÇO SOCIOASSISTENCIAL E GRUPOS DO SERVIÇO QUANDO O PROFISSIONAL CLASSIFICAR OS RESULTADOS OBTIDOS NA AVALIAÇÃO COMO "A PESSOA/FAMÍLIA NÃO ESTÁ INTERESSADA EM CONTINUAR RECEBENDO ATENÇÕES DESTE SERVIÇO" COM AS SEGUINTES INFORMAÇÕES:

- a. DATA DE DESLIGAMENTO (DATA DA AVALIAÇÃO)
- b. MOTIVO DO DESLIGAMENTO (EVASÃO OU RECUSA)
- c. DESCRIÇÃO DO MOTIVO DO DESLIGAMENTO (DESLIGADO AUTOMATICAMENTE ATRAVÉS DA AVALIAÇÃO TÉCNICA.)

5.62.146. DEVERÁ PERMITIR O CADASTRO DE GRUPOS PARA SERVIÇOS SOCIOASSISTENCIAIS COM AS SEGUINTES INFORMAÇÕES:

NOME DO GRUPO

DESCRIÇÃO DO GRUPO

PÚBLICO ALVO

5.62.147. DEVERÁ PERMITIR LIMITAR A QUANTIDADE DE VAGAS PARA GRUPOS DE SERVIÇOS SOCIOASSISTENCIAIS.

5.62.148. DEVERÁ PERMITIR O CADASTRO DE PESSOAS E FAMÍLIAS QUE ESTÃO CADASTRADAS NO SERVIÇO SOCIOASSISTENCIAL NOS SEUS RESPECTIVOS GRUPOS. 5.62.149. DEVERÁ PERMITIR O CADASTRO DE DESLIGAMENTO DE PESSOAS E FAMÍLIAS QUE ESTÃO CADASTRADAS NOS GRUPOS DOS SERVIÇOS SOCIOASSISTENCIAIS COM AS SEGUINTES INFORMAÇÕES:

- a. DATA DE DESLIGAMENTO
- b. MOTIVO DE DESLIGAMENTO (AVALIAÇÃO TÉCNICA, EVASÃO OU RECUSA, MUDANÇA DE MUNICÍPIO, FALECIMENTO, INCONSISTÊNCIA CADASTRAL, DETERMINAÇÃO JUDICIAL, OUTRO)
- c. DESCRIÇÃO DO MOTIVO DE DESLIGAMENTO

#### **CADASTRO DE ENCAMINHAMENTOS**

5.62.150. DEVERÁ PERMITIR O CADASTRO DE ÓRGÃO DA REDE SOCIOASSISTENCIAL COM AS SEGUINTES INFORMAÇÕES:

- a. NOME
- b. CNPJ
- c. TELEFONE
- d. MUNICÍPIO
- e. TIPO DO LOGRADOURO
- f. LOGRADOURO
- g. BAIRRO
- h. CEP
- i. NÚMERO
- j. COMPLEMENTO

5.62.151. DEVERÁ PERMITIR O GEORREFERENCIAMENTO DO ÓRGÃO DA REDE SOCIOASSISTENCIAL.

5.62.152. DEVERÁ PERMITIR O CADASTRO DE ENCAMINHAMENTOS PARA PESSOAS COM AS SEGUINTES INFORMAÇÕES:

- a. UNIDADE ASSISTENCIAL
- b. PROFISSIONAL
- c. ESPECIALIDADE DO PROFISSIONAL
- d. DATA DO ENCAMINHAMENTO
- TIPO DO ENCAMINHAMENTO (DE ACORDO COM A TABELA DE TIPOS DE ENCAMINHAMENTOS DO MANUAL DE REGISTRO MENSAL DE ATENDIMENTOS DO FORMULÁRIO 2 DE 2012/2013)
- f. DESTINO DO ENCAMINHAMENTO (UNIDADE DE SAÚDE, UNIDADE ASSISTENCIAL OU ÓRGÃO DA REDE SOCIOASSISTENCIAL)
- g. OBSERVAÇÕES DO ENCAMINHAMENTO

5.62.153. DEVERÁ PERMITIR O CADASTRO DE CONTRA REFERÊNCIA PARA ENCAMINHAMENTOS REALIZADOS COM AS SEGUINTES INFORMAÇÕES:

DATA DE CONTRARREFERÊNCIA

NOME DO PROFISSIONAL QUE ATENDEU O ENCAMINHAMENTO

TELEFONE DE CONTATO DO PROFISSIONAL

ANOTAÇÕES DE CONTRA REFERÊNCIA

5.62.154. DEVERÁ PERMITIR O CADASTRO DE DIGITALIZAÇÃO DE DOCUMENTOS NO CADASTRO DE CONTRA REFERÊNCIA DO ENCAMINHAMENTO.

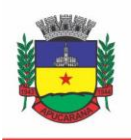

Superintendência de Compras, Licitações e Gestão de Contratos Centro Cívico José de Oliveira Rosa, 25 / CEP: 86800-280 / Apucarana - Paraná

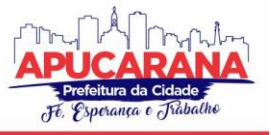

5.62.155. DEVERÁ PERMITIR VISUALIZAR NO CADASTRO DE CONTRA REFERÊNCIA AS INFORMAÇÕES DO ENCAMINHAMENTO.

5.62.156. DEVERÁ PERMITIR A IMPRESSÃO DO FORMULÁRIO DO ENCAMINHAMENTO.

#### **DISPENSAÇÃO DE BENEFÍCIOS**

5.62.157. DEVERÁ PERMITIR O CADASTRO DE TIPOS DE BENEFÍCIOS.

5.62.158. DEVERÁ PERMITIR O CADASTRO DE SUBTIPOS DE BENEFÍCIOS.

5.62.159. DEVERÁ PERMITIR O CADASTRO DE BENEFÍCIOS COM AS SEGUINTES INFORMAÇÕES:

- a. NOME DO BENEFÍCIO
- b. TIPO DO BENEFÍCIO
- c. SUBTIPO DO BENEFÍCIO
- d. VALOR BASE
- e. Nº DA LEI
- f. OBSERVAÇÕES DO CADASTRO

5.62.160. DEVERÁ PERMITIR ATIVAR E INATIVAR O BENEFÍCIO

- 5.62.161. DEVERÁ PERMITIR O CADASTRO DE USUÁRIOS PARA AUTORIZAR A DISPENSAÇÃO DO BENEFÍCIO.
- 5.62.162. DEVERÁ PERMITIR O CADASTRO DA FORMA DE DISPENSAÇÃO DO BENEFÍCIO COM CONTROLE DE QUOTA OU NÃO.

5.62.163. DEVERÁ PERMITIR O CADASTRO DE QUOTAS MUNICIPAIS PARA BENEFÍCIOS COM AS SEGUINTES INFORMAÇÕES:

- a. DATA INICIAL
- b. DATA FINAL
- c. TIPO DO CONTROLE (QUANTIDADE OU VALOR)
- d. QUANTIDADE DA QUOTA

5.62.164. DEVERÁ PERMITIR A CONFIGURAÇÃO DE QUOTAS PARA UNIDADES ASSISTENCIAIS ESPECÍFICAS UTILIZANDO A QUOTA MUNICIPAL COM AS SEGUINTES INFORMAÇÕES:

5.62.165. UNIDADE ASSISTENCIAL

- a. QUANTIDADE DA QUOTA (O VALOR NÃO PODE ULTRAPASSAR O VALOR DA QUOTA MUNICIPAL)
- b. DEVERÁ PERMITIR CONFIGURAR O MODELO DE COMPROVANTE DE DISPENSAÇÃO POR BENEFÍCIO.

5.62.166. DEVERÁ DISPONIBILIZAR FERRAMENTA PARA MODELAGEM DO COMPROVANTE DE DISPENSAÇÃO DO BENEFÍCIO, A FERRAMENTA DEVE CONTER VARIÁVEIS COM INFORMAÇÕES DA DISPENSAÇÃO COMO:

- a. DISPENSAÇÃO (DATA, PESSOA, PROFISSIONAL, UNIDADE)
- b. PESSOA (NOME, ENDEREÇO, CPF, RG, NIS, TELEFONE)
- c. PROFISSIONAL (NOME, ESPECIALIDADE)
- d. UNIDADE (NOME, ENDEREÇO, TELEFONE)
- e. DEVERÁ PERMITIR O CADASTRO DE DISPENSAÇÃO DE UM OU MAIS BENEFÍCIOS PARA PESSOAS COM AS SEGUINTES INFORMAÇÕES:
	- i. PROFISSIONAL
	- ii. DATA E HORA DA DISPENSAÇÃO
	- iii. UNIDADE ASSISTENCIAL
	- iv. BENEFÍCIOS
	- v. QUANTIDADES
	- vi. VALORES UNITÁRIOS
	- vii. VALORES TOTAIS
	- viii. OBSERVAÇÕES DA DISPENSAÇÃO

5.62.167. DEVERÁ PERMITIR O CADASTRO DE DIGITALIZAÇÃO DE DOCUMENTOS PARA DISPENSAÇÃO DE BENEFÍCIOS.

5.62.168. DEVERÁ PERMITIR A VISUALIZAÇÃO DA QUANTIDADE TOTAL DE BENEFÍCIOS E VALOR TOTAL DOS BENEFÍCIOS DA DISPENSAÇÃO.

5.62.169. DEVERÁ PERMITIR O CADASTRO DE CANCELAMENTO DA DISPENSAÇÃO DE BENEFÍCIOS.

5.62.170. QUANDO A DISPENSAÇÃO CONTIVER BENEFÍCIOS QUE NECESSITAM DE AUTORIZAÇÃO PARA DISPENSAÇÃO A SITUAÇÃO DA MESMA DEVE FICAR COMO "PENDENTE".

5.62.171. DEVERÁ CADASTRAR AUTOMATICAMENTE UM ALERTA PARA O USUÁRIO QUE AUTORIZA A DISPENSAÇÃO DE UM DETERMINADO BENEFÍCIO QUE FOI DISPENSADO.

5.62.172. DEVERÁ PERMITIR O CADASTRO DE AUTORIZAÇÃO DE DISPENSAÇÃO DE BENEFÍCIOS COM AS SEGUINTES INFORMAÇÕES:

- a. DATA DA AUTORIZAÇÃO
- b. USUÁRIO QUE AUTORIZOU
- c. DEVERÁ PERMITIR O CADASTRO DE REJEIÇÃO DE DISPENSAÇÃO DE BENEFÍCIOS COM AS SEGUINTES INFORMAÇÕES:

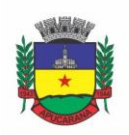

Superintendência de Compras, Licitações e Gestão de Contratos Centro Cívico José de Oliveira Rosa, 25 / CEP: 86800-280 / Apucarana - Paraná

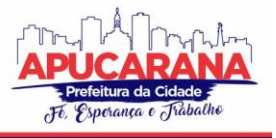

- i. DATA DA REJEIÇÃO
- ii. USUÁRIO QUE REJEITOU
- iii. MOTIVO DA REJEIÇÃO
- iv. DEVERÁ PERMITIR A IMPRESSÃO DO COMPROVANTE DE DISPENSAÇÃO.

#### **EMPRÉSTIMOS DE EQUIPAMENTOS E MATERIAIS**

5.62.173. DEVERÁ PERMITIR O CADASTRO DE EQUIPAMENTOS E MATÉRIAS COM AS SEGUINTES INFORMAÇÕES:

NOME

REFERÊNCIA

VALOR

OBSERVAÇÕES DO CADASTRO

5.62.174. DEVERÁ PERMITIR O CADASTRO DE FOTO PARA OS EQUIPAMENTOS E MATERIAIS.

5.62.175. DEVERÁ PERMITIR A ATIVAÇÃO E INATIVAÇÃO DOS EQUIPAMENTOS E MATERIAIS.

5.62.176. DEVERÁ PERMITIR O CADASTRO DE ESTOQUE PARA EQUIPAMENTOS E MATERIAIS COM AS SEGUINTES INFORMAÇÕES:

- a. UNIDADE ASSISTENCIAL
- b. QUANTIDADE

5.62.177. DEVERÁ PERMITIR O CADASTRO DE ENTRADAS DE EQUIPAMENTOS E MATERIAIS NO ESTOQUE.

- 5.62.178. DEVERÁ PERMITIR O CADASTRO DE INUTILIZAÇÕES DE EQUIPAMENTOS E MATERIAIS COM AS SEGUINTES INFORMAÇÕES:
	- a. TIPO DA INUTILIZAÇÃO (EXTRAVIO, ROUBO, OBSOLETO, DANIFICADO)
	- b. PESSOA QUE INUTILIZOU
	- c. DATA DA INUTILIZAÇÃO
	- d. OBSERVAÇÕES DA INUTILIZAÇÃO

5.62.179. DEVERÁ PERMITIR O CADASTRO DE EMPRÉSTIMOS DE UM OU MAIS EQUIPAMENTOS E MATERIAIS PARA PESSOAS COM AS SEGUINTES INFORMAÇÕES:

- a. UNIDADE ASSISTENCIAL
- b. PROFISSIONAL
- c. DATA DO EMPRÉSTIMO
- d. DATA PARA DEVOLUÇÃO
- e. ANOTAÇÕES DO EMPRÉSTIMO
- f. EQUIPAMENTOS
- g. QUANTIDADE DE CADA EQUIPAMENTO

5.62.180. DEVERÁ PERMITIR REAGENDAR A DATA DE DEVOLUÇÃO DOS EQUIPAMENTOS E MATERIAIS.

5.62.181. DEVERÁ PERMITIR O CADASTRO DE CANCELAMENTO DO EMPRÉSTIMO DE EQUIPAMENTOS E MATERIAIS.

5.62.182. DEVERÁ PERMITIR O CADASTRO DE DEVOLUÇÃO DO EMPRÉSTIMO DE EQUIPAMENTOS E MATERIAIS COM AS SEGUINTES INFORMAÇÕES:

- a. DATA DA DEVOLUÇÃO
- b. ANOTAÇÕES DA DEVOLUÇÃO

5.62.183. DEVERÁ PERMITIR VISUALIZAR NO CADASTRO DE DEVOLUÇÃO AS INFORMAÇÕES DO EMPRÉSTIMO E A SITUAÇÃO DA DEVOLUÇÃO.

5.62.184. DEVERÁ PERMITIR A IMPRESSÃO DO FORMULÁRIO DE EMPRÉSTIMO DE EQUIPAMENTOS E MATERIAIS.

5.62.185. DEVERÁ PERMITIR O CADASTRO DO TERMO DO EMPRÉSTIMO PARA CADA UNIDADE ASSISTENCIAL.

### **ATENDIMENTO INDIVIDUAL**

5.62.186. DEVERÁ PERMITIR O CADASTRO DE ATENDIMENTO PARA UMA ÚNICA PESSOA OU UMA ÚNICA FAMÍLIA COM AS SEGUINTES INFORMAÇÕES:

- a) UNIDADE ASSISTENCIAL
- b) PROFISSIONAL
- c) ESPECIALIDADE DO PROFISSIONAL
- d) DATA E HORA DO ATENDIMENTO
- e) ANOTAÇÕES DO ATENDIMENTO

5.62.187. DEVERÁ PERMITIR O CADASTRO DE UM OU MAIS MOTIVOS PARA O ATENDIMENTO PSICOSSOCIAL.

5.62.188. DEVERÁ PERMITIR O CADASTRO DE ATENDIMENTO PSICOSSOCIAL PARA SERVIÇOS SOCIOASSISTENCIAIS.

5.62.189. DEVERÁ PERMITIR O CADASTRO DE ATENDIMENTO PSICOSSOCIAL PARA PROGRAMAS ASSISTENCIAIS.

5.62.190. DEVERÁ PERMITIR O CADASTRO DE ATENDIMENTO PSICOSSOCIAL COM MÚLTIPLOS PROFISSIONAIS.

5.62.191. DEVERÁ PERMITIR RESTRINGIR O ACESSO A INFORMAÇÕES DO ATENDIMENTO PSICOSSOCIAL PARA DETERMINADOS USUÁRIOS OU GRUPOS DE USUÁRIOS.

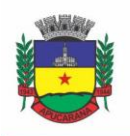

Superintendência de Compras, Licitações e Gestão de Contratos Centro Cívico José de Oliveira Rosa, 25 / CEP: 86800-280 / Apucarana - Paraná

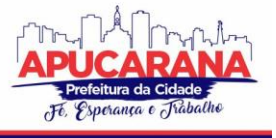

5.62.192. DEVERÁ PERMITIR O CADASTRO DE UMA LISTA DE CHEGADA PARA ATENDIMENTO PSICOSSOCIAL, A LISTA DE CHEGADA DEVE TER OPÇÕES DE PRIORIZAÇÃO DE ATENDIMENTO PARA PESSOAS OU FAMÍLIAS COM NECESSIDADES ESPECIAIS.

5.62.193. DEVERÁ PERMITIR O CADASTRO DE PESSOA OU FAMÍLIA AUSENTE PARA ATENDIMENTO NA LISTA DE CHEGADA.

5.62.194. DEVERÁ PERMITIR O CADASTRO DE INFORMAÇÕES ACERCA DE VIOLÊNCIAS E VIOLAÇÕES DE DIREITOS COM AS SEGUINTES INFORMAÇÕES:

- a) VIOLÊNCIA ASSOCIADA AO USO DE SUBSTÂNCIAS PSICOATIVAS;
- b) TIPO DE VIOLÊNCIA OU VIOLAÇÕES DE DIREITOS (TRABALHO INFANTIL, EXPLORAÇÃO SEXUAL, ABUSO/VIOLÊNCIA SEXUAL, VIOLÊNCIA FÍSICA, VIOLÊNCIA PSICOLÓGICA, NEGLIGÊNCIA, AUTONEGLIGÊNCIA, TRAJETÓRIA DE RUA, TRÁFICO DE PESSOAS, DISCRIMINAÇÃO POR ORIENTAÇÃO SEXUAL, VIOLÊNCIA PATRIMONIAL, OUTRO, AFASTAMENTO DO CONVÍVIO FAMILIAR DEVIDO À APLICAÇÃO DE MEDIDA SOCIOEDUCATIVA OU MEDIDA DE PROTEÇÃO, ABANDONO, DISCRIMINAÇÃO EM DECORRÊNCIA DE RAÇA/ETNIA, DESCUMPRIMENTO DE CONDICIONALIDADES DO PBF E DO PETI EM DECORRÊNCIA DE VIOLAÇÃO DE DIREITOS);
- c) ESTÁGIO (INDÍCIO, CONFIRMADO, CANCELADO);
- d) DATA DA OCORRÊNCIA;
- e) ENCERRAMENTO;
- f) OBSERVAÇÕES.

5.62.195. DEVERÁ PERMITIR O CADASTRO DE INFORMAÇÕES REFERENTES A PRESTAÇÃO DE SERVIÇOS ESPECIALIZADOS (CENTRO POP E ABORDAGEM SOCIAL), COM AS SEGUINTES INFORMAÇÕES:

- a. TIPO (SERVIÇO ESPECIALIZADO PARA PESSOAS EM SITUAÇÃO DE RUA OU SERVIÇO ESPECIALIZADO EM ABORDAGEM SOCIAL);
- b. CARACTERIZAÇÃO DA SITUAÇÃO DO ATENDIDO (INDICATIVO DE ÁLCOOL; INDICATIVO DE TABACO; INDICATIVO DE DROGAS ILÍCITAS; INDICATIVO DE TRANSTORNO MENTAL; INDICATIVO DE VIOLÊNCIA FÍSICA; INDICATIVO DE VIOLÊNCIA SEXUAL; INDICATIVO DE TRÁFICO DE PESSOAS; INDICATIVO DE SITUAÇÃO DE TRABALHO INFANTIL; INDICATIVO DE VIOLÊNCIA PSICOLÓGICA; INDICATIVO DE VIOLÊNCIA PATRIMONIAL; INDICATIVO DE DISCRIMINAÇÃO PELA ORIENTAÇÃO SEXUAL; INDICATIVO DE ABANDONO; INDICATIVO DE VIOLÊNCIA MORAL; INDICATIVO DE NEGLIGÊNCIA; INDICATIVO DE DISCRIMINAÇÃO PELA RAÇA/ETNIA; CAMPO PARA INSERIR OUTRAS CARACTERIZAÇÕES)
- c. VULNERABILIDADES (AUSÊNCIA DE EMPREGO OU RENDA; FRAGILIDADE DE VÍNCULOS FAMILIARES; AUSÊNCIA DE VÍNCULOS FAMILIARES; ESTÁ SOB AMEACAS)
- d. LOCAIS ONDE COSTUMA DORMIR (RUA; ALBERGUES; MARQUISES; IMÓVEIS ABANDONADOS; DOMICÍLIO PARTICULAR; TERMINAIS; TERRENOS BALDIOS; PRAÇAS E BOSQUES; PASSARELAS E PONTOS; OUTROS)
- e. INFORMAR ENDEREÇO DA ABORDAGEM

#### **ATENDIMENTO COLETIVO**

5.62.196. DEVERÁ PERMITIR O CADASTRO DE ATENDIMENTO PARA UMA OU MAIS PESSOAS E FAMÍLIAS COM AS SEGUINTES INFORMAÇÕES:

- 3 UNIDADE ASSISTENCIAL
- 4 PROFISSIONAL
- 5 ESPECIALIDADE DO PROFISSIONAL
- 6 DATA E HORA DO ATENDIMENTO
- 7 ANOTAÇÕES DO ATENDIMENTO

5.62.197. DEVERÁ PERMITIR O CADASTRO DE UM OU MAIS MOTIVOS PARA O ATENDIMENTO COLETIVO.

5.62.198. DEVERÁ PERMITIR O CADASTRO DE ATENDIMENTO COLETIVO PARA SERVIÇOS SOCIOASSISTENCIAIS.

5.62.199. DEVERÁ PERMITIR O CADASTRO DE ATENDIMENTO COLETIVO PARA PROGRAMAS ASSISTENCIAIS.

5.62.200. DEVERÁ PERMITIR O CADASTRO DE ATENDIMENTO COLETIVO COM MÚLTIPLOS PROFISSIONAIS.

5.62.201. DEVERÁ PERMITIR RESTRINGIR O ACESSO A INFORMAÇÕES DO ATENDIMENTO COLETIVO PARA DETERMINADOS USUÁRIOS OU GRUPOS DE USUÁRIOS.

#### **ATENDIMENTO DE GRUPOS**

5.62.202. DEVERÁ PERMITIR O CADASTRO DE ATENDIMENTO PARA UM OU MAIS GRUPOS DE SERVIÇOS SOCIOASSISTENCIAIS COM AS SEGUINTES INFORMAÇÕES:

- UNIDADE ASSISTENCIAL
- b. PROFISSIONAL
- c. ESPECIALIDADE DO PROFISSIONAL
- d. DATA E HORA DO ATENDIMENTO
- e. ANOTAÇÕES DO ATENDIMENTO

5.62.203. DEVERÁ PERMITIR O CADASTRO DE UM OU MAIS MOTIVOS PARA O ATENDIMENTO DE GRUPOS.

5.62.204. DEVERÁ LISTAR TODOS OS INTEGRANTES DOS GRUPOS SELECIONADOS E PERMITIR O CADASTRO DE AUSÊNCIA OU PRESENÇA PARA CADA PESSOA OU FAMÍLIA NO ATENDIMENTO.

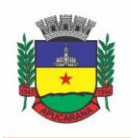

Superintendência de Compras, Licitações e Gestão de Contratos Centro Cívico José de Oliveira Rosa, 25 / CEP: 86800-280 / Apucarana - Paraná

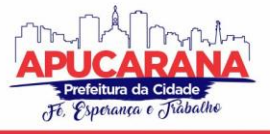

5.62.205. DEVERÁ PERMITIR O CADASTRO DE ATENDIMENTO DE GRUPOS COM MÚLTIPLOS PROFISSIONAIS.

5.62.206. DEVERÁ PERMITIR RESTRINGIR O ACESSO A INFORMAÇÕES DO ATENDIMENTO DE GRUPOS PARA DETERMINADOS USUÁRIOS OU GRUPOS DE USUÁRIOS.

5.62.207. DEVERÁ PERMITIR O CADASTRO DE AGENDAMENTO PARA ATENDIMENTO DE GRUPOS COM UM OU MAIS GRUPOS DE SERVIÇOS SOCIOASSISTENCIAIS COM AS SEGUINTES INFORMAÇÕES:

- a. UNIDADE ASSISTENCIAL
- b. DATA
- c. HORA DE INÍCIO
- d. HORA DE TÉRMINO
- e. OBSERVAÇÕES DO AGENDAMENTO

5.62.208. DEVERÁ PERMITIR A VISUALIZAÇÃO DOS AGENDAMENTOS DE ATENDIMENTOS DE GRUPOS DO DIA, DA SEMANA E DO MÊS.

5.62.209. DEVERÁ PERMITIR A IMPRESSÃO DA LISTA DE PRESENÇA DAS PESSOAS E FAMÍLIAS QUE SÃO INTEGRANTES DOS GRUPOS DE SERVIÇOS SOCIOASSISTENCIAIS QUE TIVERAM ATENDIMENTOS AGENDADOS.

5.62.210. DEVERÁ PERMITIR O CADASTRO DE CANCELAMENTO DO AGENDAMENTO DO ATENDIMENTO DE GRUPOS.

#### **PRONTUÁRIO DE ATENDIMENTOS DA PESSOA**

5.62.211. DEVERÁ PERMITIR A VISUALIZAÇÃO DAS INFORMAÇÕES DOS ATENDIMENTOS PSICOSSOCIAIS, ATENDIMENTOS COLETIVOS E ATENDIMENTO DE GRUPOS DA PESSOA EM UM ÚNICO LUGAR, PERMITINDO A UTILIZAÇÃO DE FILTROS.

5.62.212. DEVERÁ RESPEITAR AS INFORMAÇÕES DOS ATENDIMENTOS SIGILOSOS PARA QUE O USUÁRIO VISUALIZE SOMENTE QUANDO POSSUIR PERMISSÃO.

#### **PRONTUÁRIO DE ATENDIMENTOS DA FAMÍLIA**

5.62.213. DEVERÁ PERMITIR A VISUALIZAÇÃO DAS INFORMAÇÕES DOS ATENDIMENTOS PSICOSSOCIAIS, ATENDIMENTOS COLETIVOS E ATENDIMENTO DE GRUPOS DA FAMÍLIA OU DE QUALQUER PESSOA DE SUA COMPOSIÇÃO FAMILIAR EM UM ÚNICO LUGAR, PERMITINDO A UTILIZAÇÃO DE FILTROS. 5.62.214. DEVERÁ RESPEITAR AS INFORMAÇÕES DOS ATENDIMENTOS SIGILOSOS PARA QUE O USUÁRIO VISUALIZE SOMENTE QUANDO POSSUIR PERMISSÃO.

#### **HISTÓRICO DA PESSOA**

5.62.215. DEVERÁ PERMITIR VISUALIZAR O HISTÓRICO DE TODAS AS AÇÕES REALIZADAS PARA A PESSOA NO SISTEMA COM AS SEGUINTES OPÇÕES:

SAÚDE ATENDIMENTO SOCIAL ENCAMINHAMENTOS EMPRÉSTIMOS **BENEFÍCIOS** PROGRAMAS

- SERVIÇOS
- FAMILIARES
- VULNERABILIDADES
- MEDIDAS SOCIOEDUCATIVAS
- RENDAS
- **DESPESAS**
- PROGRAMAS DE TRANSFERÊNCIA DE RENDA

5.62.216. POSSUIR INTEGRAÇÃO COM O SISTEMA DA SAÚDE (QUANDO EXISTIR) PERMITINDO VISUALIZAR OS ATENDIMENTOS DA PESSOA RECEBIDOS DA SAÚDE COM AS SEGUINTES INFORMAÇÕES:

- a. DATA DO ATENDIMENTO
- b. UNIDADE DE SAÚDE
- c. PROFISSIONAL
- d. ESPECIALIDADE DO PROFISSIONAL
- e. MOTIVO DO ATENDIMENTO

5.62.217. DEVERÁ PERMITIR VISUALIZAR OS ATENDIMENTOS PSICOSSOCIAIS, ATENDIMENTOS COLETIVOS, ATENDIMENTO DA FAMÍLIA DA PESSOA, ATENDIMENTOS DE GRUPOS QUE A PESSOA PARTICIPOU COM AS SEGUINTES INFORMAÇÕES:

- a. DATA DO ATENDIMENTO
- b. PROFISSIONAIS
- c. UNIDADE ASSISTENCIAL

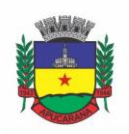

Superintendência de Compras, Licitações e Gestão de Contratos Centro Cívico José de Oliveira Rosa, 25 / CEP: 86800-280 / Apucarana - Paraná

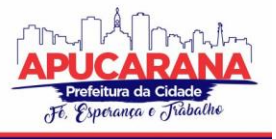

- d. PROGRAMA
- e. SERVIÇO
- f. SE O ATENDIMENTO É SIGILOSO
- g. PRESENÇA OU AUSÊNCIA (QUANDO ATENDIMENTO DE GRUPOS)

5.62.218. DEVERÁ PERMITIR VISUALIZAR OS ENCAMINHAMENTOS REALIZADOS PARA A ASSISTÊNCIA SOCIAL, SAÚDE E ÓRGÃOS DA REDE SOCIOASSISTENCIAL PARA A PESSOA COM AS SEGUINTES INFORMAÇÕES:

- a. DATA DO ENCAMINHAMENTO
- b. PROFISSIONAL
- c. LOCAL DE ORIGEM
- d. LOCAL DE DESTINO
- e. TIPO DO ENCAMINHAMENTO
- f. SITUAÇÃO (CONCLUÍDO OU AGUARDANDO CONTRA REFERÊNCIA)

5.62.219. DEVERÁ PERMITIR VISUALIZAR OS EMPRÉSTIMOS DE EQUIPAMENTOS E MATÉRIAS REALIZADOS PARA A PESSOA COM AS SEGUINTES INFORMAÇÕES:

- a. DATA
- b. EQUIPAMENTO OU MATERIAL
- c. QUANTIDADE
- d. UNIDADE ASSISTENCIAL
- e. PROFISSIONAL
- f. DATA DA DEVOLUÇÃO
- g. SITUAÇÃO DO EMPRÉSTIMO (CONCLUÍDO, DEVOLUÇÃO PENDENTE, CANCELADO)

5.62.220. DEVERÁ PERMITIR VISUALIZAR OS BENEFÍCIOS QUE A PESSOA RECEBEU COM AS SEGUINTES INFORMAÇÕES:

- a. DATA BENEFÍCIO PROFISSIONAL
- b. UNIDADE ASSISTENCIAL QUANTIDADE
- c. VALOR TOTAL RECEBIDO
- d. SITUAÇÃO DA DISPENSAÇÃO (CONCLUÍDA, AGUARDANDO AUTORIZAÇÃO, REJEITADAS OU CANCELADAS)

5.62.221. DEVERÁ PERMITIR VISUALIZAR OS PROGRAMAS ASSISTENCIAIS QUE A PESSOA ESTÁ CADASTRADA E TAMBÉM OS PROGRAMAS QUE A PESSOA JÁ SE DESLIGOU COM AS SEGUINTES INFORMAÇÕES:

- a. PROGRAMA
- b. TIPO DO PROGRAMA
- c. OFERTA DO PROGRAMA
- d. DATA DE ENTRADA
- e. DATA DE DESLIGAMENTO

5.62.222. DEVERÁ PERMITIR VISUALIZAR OS SERVIÇOS SOCIOASSISTENCIAIS QUE A PESSOA ESTÁ CADASTRADA E TAMBÉM OS SERVIÇOS QUE A PESSOA JÁ SE DESLIGOU COM AS SEGUINTES INFORMAÇÕES:

SERVIÇO

TIPO DO SERVIÇO

- UNIDADE ASSISTENCIAL
- FORMA DE ACESSO
- DATA DE ENTRADA
- DATA DE DESLIGAMENTO
- MOTIVO DO DESLIGAMENTO

DEVERÁ PERMITIR VISUALIZAR A COMPOSIÇÃO FAMILIAR DA FAMÍLIA DA PESSOA COM AS SEGUINTES INFORMAÇÕES:

- NOME DA PESSOA
	- IDADE
	- ESCOLARIDADE
	- PORTADORA DE NECESSIDADES ESPECIAIS
	- RENDA DA PESSOA
	- PARENTESCO COM O RESPONSÁVEL DA FAMÍLIA

5.62.223. DEVERÁ PERMITIR VISUALIZAR AS VULNERABILIDADES QUE A PESSOA ESTÁ CADASTRADA E TAMBÉM AS VULNERABILIDADES QUE FORAM SUPERADAS COM AS SEGUINTES INFORMAÇÕES:

- a. VULNERABILIDADE
- b. TIPO DA VULNERABILIDADE

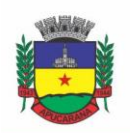

Superintendência de Compras, Licitações e Gestão de Contratos Centro Cívico José de Oliveira Rosa, 25 / CEP: 86800-280 / Apucarana - Paraná

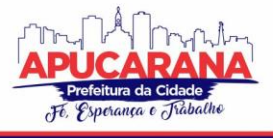

- c. RESPONSÁVEL PELA IDENTIFICAÇÃO
- d. DATA DE IDENTIFICAÇÃO
- e. DATA DE SUPERAÇÃO

5.62.224. DEVERÁ PERMITIR VISUALIZAR AS MEDIDAS SOCIOEDUCATIVAS DA PESSOA COM AS SEGUINTES INFORMAÇÕES:

- a. TIPO DA MEDIDA SOCIOEDUCATIVA
- b. NÚMERO DO PROCESSO
- c. DATA DE INÍCIO
- d. DATA DE TÉRMINO

5.62.225. DEVERÁ PERMITIR VISUALIZAR AS RENDAS DA PESSOA COM AS SEGUINTES INFORMAÇÕES:

- a. TIPO DA RENDA
- b. VALOR
- c. DATA DA INCLUSÃO OU ATUALIZAÇÃO
- d. DEVERÁ PERMITIR VISUALIZAR AS DESPESAS DA PESSOA COM AS SEGUINTES INFORMAÇÕES:
	- a. TIPO DA DESPESA
	- b. VALOR
	- c. DATA DA INCLUSÃO OU ATUALIZAÇÃO

5.62.226. DEVERÁ PERMITIR VISUALIZAR OS PROGRAMAS DE TRANSFERÊNCIA DE RENDA DA PESSOA COM AS SEGUINTES INFORMAÇÕES:

- a. PROGRAMA
- b. TIPO DO PROGRAMA
- c. VALOR
- d. DATA DE ENTRADA
- e. DATA DE DESLIGAMENTO

#### **REGISTRO MENSAL DE ATENDIMENTOS**

5.62.227. DEVERÁ GERAR AUTOMATICAMENTE O REGISTRO MENSAL DE ATENDIMENTOS DO CRAS, CREAS E CENTRO POP ATRAVÉS DOS CADASTROS REALIZADOS NO SISTEMA.

5.62.228. DEVERÁ GERAR O FORMULÁRIO 1 DO REGISTRO MENSAL DE ATENDIMENTO DO CRAS RESPEITANDO O MANUAL DE INSTRUÇÕES PARA O REGISTRO DAS INFORMAÇÕES ESPECIFICADAS NA RESOLUÇÃO Nº 04/2011 ALTERA PELA RESOLUÇÃO Nº20/2013 DA COMISSÃO INTERGESTORES TRIPARTITE – CIT.

5.62.229. DEVERÁ GERAR O FORMULÁRIO 2 DO REGISTRO MENSAL DE ATENDIMENTO DO CRAS QUE LISTA AS FAMÍLIAS QUE INGRESSARAM NO SERVIÇO SOCIOASSISTENCIAL PAIF NO MÊS DE REFERÊNCIA.

5.62.230. DEVERÁ GERAR A EXPORTAÇÃO XML DO FORMULÁRIO 1 DO REGISTRO MENSAL DE ATENDIMENTO DO CRAS.

5.62.231. DEVERÁ GERAR O FORMULÁRIO 1 DO REGISTRO MENSAL DE ATENDIMENTO DO CREAS RESPEITANDO O MANUAL DE INSTRUÇÕES PARA O REGISTRO DAS INFORMAÇÕES ESPECIFICADAS NA RESOLUÇÃO Nº 04/2011 ALTERA PELA RESOLUÇÃO Nº20/2013 DA COMISSÃO INTERGESTORES TRIPARTITE – CIT.

5.62.232. DEVERÁ GERAR O FORMULÁRIO 2 DO REGISTRO MENSAL DE ATENDIMENTO DO CREAS QUE LISTA AS FAMÍLIAS E INDIVÍDUOS QUE INGRESSARAM NO SERVIÇO SOCIOASSISTENCIAL PAEFI NO MÊS DE REFERÊNCIA.

5.62.233. DEVERÁ GERAR O FORMULÁRIO 1 DO REGISTRO MENSAL DE ATENDIMENTO DO CENTRO POP RESPEITANDO O MANUAL DE INSTRUÇÕES PARA O REGISTRO DAS INFORMAÇÕES ESPECIFICADAS NA RESOLUÇÃO Nº 04/2011 ALTERA PELA RESOLUÇÃO Nº20/2013 DA COMISSÃO INTERGESTORES TRIPARTITE – CIT.

5.62.234. DEVERÁ PERMITIR O CADASTRO DE CONFIGURAÇÃO DE PROFISSIONAIS QUE TERÃO SEUS ATENDIMENTOS CONTABILIZADOS NO REGISTRO MENSAL DE ATENDIMENTOS DO CRAS, CREAS E CENTRO POP.

#### **IMPORTAÇÃO DE ARQUIVOS**

5.62.235. DEVERÁ PERMITIR A IMPORTAÇÃO DO ARQUIVO DE DADOS DO PROGRAMA BOLSA FAMÍLIA, CONTENDO AS INFORMAÇÕES DISPONIBILIZADAS PELO MDS.

5.62.236. DEVERÁ PERMITIR A IMPORTAÇÃO DA FOLHA DE PAGAMENTO DO PROGRAMA BOLSA FAMÍLIA, DISPONIBILIZADA PERIODICAMENTE PARA CADA MUNICÍPIO, ATUALIZANDO OS DADOS JÁ EXISTENTES NA BASE DE DADOS.

5.62.237. DEVERÁ PERMITIR A IMPORTAÇÃO DA LISTA DE CONCESSÃO DO BENEFÍCIO DE PRESTAÇÃO CONTINUADA, DISPONIBILIZADA PERIODICAMENTE PELO SISTEMA SUASWEB.

#### **RELATÓRIOS**

5.62.236. DEVERÁ PERMITIR VISUALIZAR O RELATÓRIO DE SELEÇÃO DE RENDA DE FAMÍLIAS COM AS SEGUINTES INFORMAÇÕES:

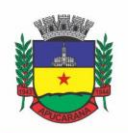

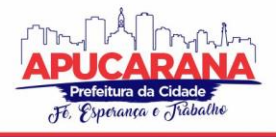

Superintendência de Compras, Licitações e Gestão de Contratos Centro Cívico José de Oliveira Rosa, 25 / CEP: 86800-280 / Apucarana - Paraná

- a. CÓDIGO FAMILIAR
- b. CÓDIGO DA FAMÍLIA NO CADASTRO ÚNICO DA CAIXA ECONÔMICA FEDERAL
- c. DATA DA ÚLTIMA ALTERAÇÃO NO CADASTRO ÚNICO DA CAIXA ECONÔMICA FEDERAL
- d. BAIRRO
- e. TEMPO DE MORADIA DA FAMÍLIA NO MUNICÍPIO
- f. SITUAÇÃO DO DOMICÍLIO DA FAMÍLIA
- g. QUANTIDADE DE INTEGRANTES NA FAMÍLIA
- h. QUANTIDADE DE INTEGRANTES DEFICIENTES NA FAMÍLIA
- i. QUANTIDADE DE INTEGRANTES IDOSOS NA FAMÍLIA
- j. RENDA FAMILIAR TOTAL
- k. RENDA PER CAPITA
- l. FAMÍLIAS POR BAIRRO
- m. FAMÍLIAS POR FAIXA DE RENDA
- n. FAMÍLIAS POR TEMPO DE MORADIA NO MUNICÍPIO
- o. FAMILIAR POR SITUAÇÃO DO DOMICÍLIO

5.62.237. DEVERÁ PERMITIR VISUALIZAR O RELATÓRIO SINTÉTICO DE VULNERABILIDADES ATIVAS COM AS SEGUINTES INFORMAÇÕES:

- a. CÓDIGO DA VULNERABILIDADE
- b. NOME DA VULNERABILIDADE
- c. QUANTIDADE DE PESSOAS
- d. DEVE PERMITIR A UTILIZAÇÃO DOS SEGUINTES FILTROS:
	- i. POR VULNERABILIDADE
	- ii. POR FAIXA ETÁRIA
	- iii. POR BAIRRO

5.62.238. DEVERÁ PERMITIR VISUALIZAR O RELATÓRIO SINTÉTICO DE VULNERABILIDADES SUPERADAS COM AS SEGUINTES INFORMAÇÕES:

- a. CÓDIGO DA VULNERABILIDADE
- b. NOME DA VULNERABILIDADE
- c. QUANTIDADE DE PESSOAS
- d. DEVE PERMITIR A UTILIZAÇÃO DOS SEGUINTES FILTROS:
	- i. POR VULNERABILIDADE
	- ii. POR FAIXA ETÁRIA
	- iii. POR BAIRRO
	- iv. POR PERÍODOS DE DATAS
- 5.62.239. DEVERÁ PERMITIR VISUALIZAR O RELATÓRIO ANALÍTICO DE VULNERABILIDADES ATIVAS COM AS SEGUINTES INFORMAÇÕES:
	- a. CÓDIGO DA PESSOA
	- b. NOME DA PESSOA
	- c. SEXO
	- d. IDADE
	- e. DATA DE IDENTIFICAÇÃO
	- f. DEVE PERMITIR A UTILIZAÇÃO DOS SEGUINTES FILTROS:
		- i. POR VULNERABILIDADE
		- ii. POR BAIRRO
		- iii. POR FAIXA ETÁRIA

5.62.240. DEVERÁ PERMITIR VISUALIZAR O RELATÓRIO ANALÍTICO DE VULNERABILIDADES SUPERADAS COM AS SEGUINTES INFORMAÇÕES:

- a. CÓDIGO DA PESSOA
- b. NOME DA PESSOA
- c. SEXO
- d. IDADE
- e. DATA DE IDENTIFICAÇÃO
- f. DATA DE SUPERAÇÃO
- g. DEVE PERMITIR A UTILIZAÇÃO DOS SEGUINTES FILTROS:
	- i. POR VULNERABILIDADE
	- ii. POR BAIRRO

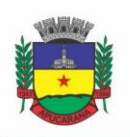

Superintendência de Compras, Licitações e Gestão de Contratos Centro Cívico José de Oliveira Rosa, 25 / CEP: 86800-280 / Apucarana - Paraná

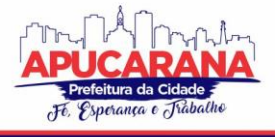

- iii. POR FAIXA ETÁRIA
- iv. POR PERÍODOS DE DATAS

5.62.241. DEVERÁ PERMITIR VISUALIZAR O RELATÓRIO SINTÉTICO DE MOTIVOS DE ATENDIMENTOS COM AS SEGUINTES INFORMAÇÕES:

- a. MOTIVO DO ATENDIMENTO
- b. QUANTIDADE DE ATENDIMENTOS REALIZADOS
- c. DEVE PERMITIR A UTILIZAÇÃO DOS SEGUINTES FILTROS:
	- i. POR UNIDADE
	- ii. POR PROFISSIONAL
	- iii. POR BAIRRO DA PESSOA ATENDIDA
	- iv. POR MOTIVO DO ATENDIMENTO
	- v. POR PERÍODOS DE DATAS

5.62.242. DEVERÁ PERMITIR VISUALIZAR O RELATÓRIO SINTÉTICO DE TIPOS DE ATENDIMENTOS REALIZADOS COM AS SEGUINTES INFORMAÇÕES:

- a. TIPO DO ATENDIMENTO (PSICOSSOCIAL, COLETIVO OU DE GRUPO)
- b. QUANTIDADE DE ATENDIMENTOS REALIZADOS
- c. DEVE PERMITIR UTILIZAÇÃO DOS SEGUINTES FILTROS:
	- i. POR UNIDADE
	- ii. POR PROFISSIONAL
	- iii. POR PERÍODOS DE DATAS

5.62.243. DEVERÁ PERMITIR VISUALIZAR O RELATÓRIO SINTÉTICO DE TIPOS DE ENCAMINHAMENTOS COM AS SEGUINTES INFORMAÇÕES:

- a. TIPO DO ENCAMINHAMENTO
- b. UNIDADE DE ORIGEM
- c. LOCAL DE DESTINO
- d. QUANTIDADE DE PESSOAS ENCAMINHADAS
- DEVE PERMITIR A UTILIZAÇÃO DOS SEGUINTES FILTROS:
	- i. POR TIPO DO ENCAMINHAMENTO
	- ii. POR UNIDADE DE ORIGEM
	- iii. POR LOCAL DE DESTINO
	- iv. POR PERÍODOS DE DATAS

5.62.244. DEVERÁ PERMITIR VISUALIZAR O RELATÓRIO SINTÉTICO DE DISPENSAÇÃO DE BENEFÍCIOS COM AS SEGUINTES INFORMAÇÕES:

- a) CÓDIGO DO BENEFÍCIO
	- b) NOME DO BENEFÍCIO
	- c) FORMA DE DISPENSAÇÃO
	- d) QUANTIDADE DISPENSADA
	- e) VALOR TOTAL DISPENSADO
	- f) DEVE PERMITIR A UTILIZAÇÃO DOS SEGUINTES FILTROS:
		- a. POR UNIDADE
		- b. POR BENEFÍCIO
		- c. POR PESSOA
		- d. POR FAMÍLIA
		- e. POR PERÍODOS DE DATAS

5.62.245. DEVERÁ PERMITIR VISUALIZAR O RELATÓRIO ANALÍTICO DE DISPENSAÇÃO DE BENEFÍCIOS COM AS SEGUINTES INFORMAÇÕES:

CÓDIGO DA PESSOA NOME DA PESSOA SEXO IDADE DATA DA DISPENSAÇÃO QUANTIDADE DISPENSADA DEVE PERMITIR A UTILIZAÇÃO DOS SEGUINTES FILTROS: POR UNIDADE POR BENEFÍCIO POR PESSOA POR FAMÍLIA

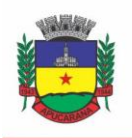

Superintendência de Compras, Licitações e Gestão de Contratos Centro Cívico José de Oliveira Rosa, 25 / CEP: 86800-280 / Apucarana - Paraná

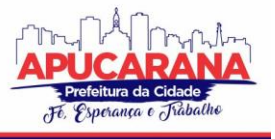

### POR PERÍODOS DE DATAS

5.62.246. DEVERÁ PERMITIR A REQUISIÇÃO/CRIAÇÃO DE RELATÓRIO NÃO PRÉ-ESTABELECIDO.

#### **CURSOS E OFICINAS**

5.62.246. DEVERÁ PERMITIR A CRIAÇÃO DE TURMAS, MÓDULOS, MATRÍCULAS, REGISTRO DE FREQUÊNCIA E CERTIFICADOS.

5.62.247. DEVERÁ PERMITIR QUE NA CRIAÇÃO DAS TURMAS ESTEJAM PREVISTAS DATA INICIAL E FINAL, CAPACIDADE DE PARTICIPANTE, A SITUAÇÃO (ATIVO, PENDENTE OU CONCLUÍDO), A IDENTIFICAÇÃO DOS DIAS DA SEMANA EM QUE ACONTECERÁ, QUAIS MÓDULOS SERÃO ESTUDADOS (PERÍODOS E CARGA HORÁRIA).

5.62.248. DEVERÁ PERMITIR QUE AS MATRÍCULAS SEJAM REALIZADAS DIRETAMENTE NA TELA DE ATENDIMENTO.

5.62.249. DEVERÁ PERMITIR QUE O REGISTRO DE FREQUÊNCIA SEJA VINCULADO AO PRONTUÁRIO INDIVIDUAL E FAMILIAR DE CADA ALUNO, ASSIM COMO A EMISSÃO DE CERTIFICADOS.

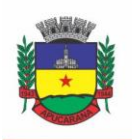

Superintendência de Compras, Licitações e Gestão de Contratos Centro Cívico José de Oliveira Rosa, 25 / CEP: 86800-280 / Apucarana - Paraná

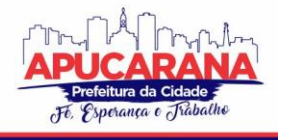

**ANEXO II**

#### **MODELO DE PROPOSTA COMERCIAL E PLANILHA DE CUSTOS**

PELA PRESENTE, APRESENTAMOS NOSSA PROPOSTA COMERCIAL PARA O FORNECIMENTO DOS ITENS ABAIXO DESCRITOS, CONFORME TERMOS DO EDITAL DE **PREGÃO ELETRÔNICO Nº XXX/2021**.

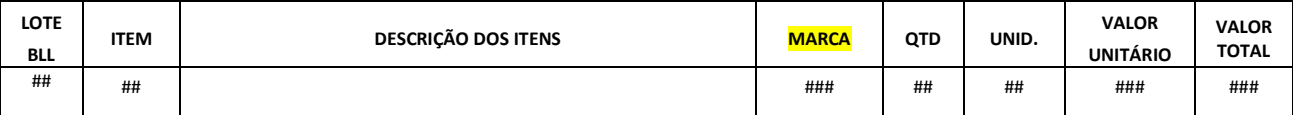

**VALOR DA PROPOSTA: R\$ \_\_\_\_\_\_\_\_\_\_\_\_\_\_ (\_\_\_\_\_\_\_\_\_\_\_\_\_\_\_\_\_\_\_\_\_\_\_\_\_\_\_\_\_\_\_\_\_\_\_\_).**

**OBS:** NO VALOR ACIMA ESTÁ COMPREENDIDO, ALÉM DO LUCRO, ENCARGOS, TRIBUTOS E QUAISQUER DESPESAS DE RESPONSABILIDADE DA PROPONENTE QUE, DIRETA OU INDIRETAMENTE.

**PRAZO DE GARANTIA MÍNIMA DE 12 (DOZE) MESES (PARA CADA ITEM COTADO OU GERAL PARA TODOS OS ITENS)**;

**VALIDADE DA PROPOSTA**: **XX** (MÍNIMO 60 DIAS CORRIDOS)

**FORMA DE PAGAMENTO**: DE ACORDO COM O CONTIDO NO EDITAL.

- NOSSA EMPRESA **SE ENQUADRA** NA CONDIÇÃO DE MICROEMPRESA OU EMPRESA DE PEQUENO PORTE, NOS TERMOS DO ART. 3º DA LC 123/2006 E NÃO ESTÁ INSERIDA NAS EXCLUDENTES HIPÓTESES DO § 4º DAQUELE ARTIGO. (**OU)**

- NOSSA EMPRESA **NÃO SE ENQUADRA** NA CONDIÇÃO DE MICROEMPRESA OU EMPRESA DE PEQUENO PORTE.

- CONTA CORRENTE, AGÊNCIA E BANCO

XXXXXXXXXXXXX, EM XX DE XXXXXXXXXXX DE XXXX

*NOTA*: A PROPOSTA COMERCIAL DEVERÁ CONTER OS DADOS DESSE MODELO, E SER REDIGIDA EM PORTUGUÊS, DE FORMA CLARA, SEM EMENDAS, RASURAS OU ENTRELINHAS, SOB PENA DE DESCLASSIFICAÇÃO, SALVO SE, INEQUIVOCAMENTE, TAIS FALHAS NÃO ACARRETAREM LESÕES AO DIREITO DOS DEMAIS PROPONENTES, PREJUÍZOS À ADMINISTRAÇÃO OU NÃO IMPEDIREM A EXATA COMPREENSÃO DE SEU CONTEÚDO. ALÉM DISSO, DEVE CONTER E-MAIL, TELEFONE E DESCRIÇÃO DO RESPONSÁVEL PELA ASSINATURA DO CONTRATO.

**OBS: ESTE ANEXO É SIMPLESMENTE UM MODELO PARA ELABORAÇÃO DA PROPOSTA, PORTANTO, CADA LICITANTE APRESENTARÁ A SUA PRÓPRIA PLANILHA, EM PAPEL TIMBRADO DA EMPRESA. CADA LICITANTE É RESPONSÁVEL PELA APRESENTAÇÃO DA SUA PROPOSTA DE PREÇOS.**

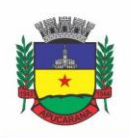

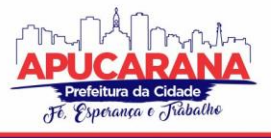

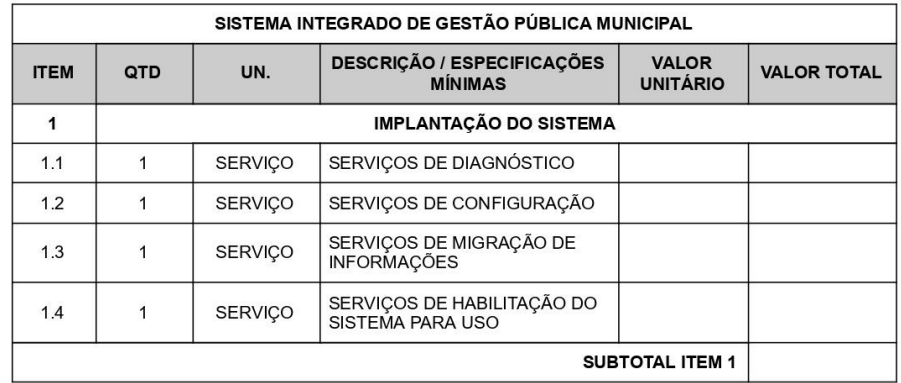

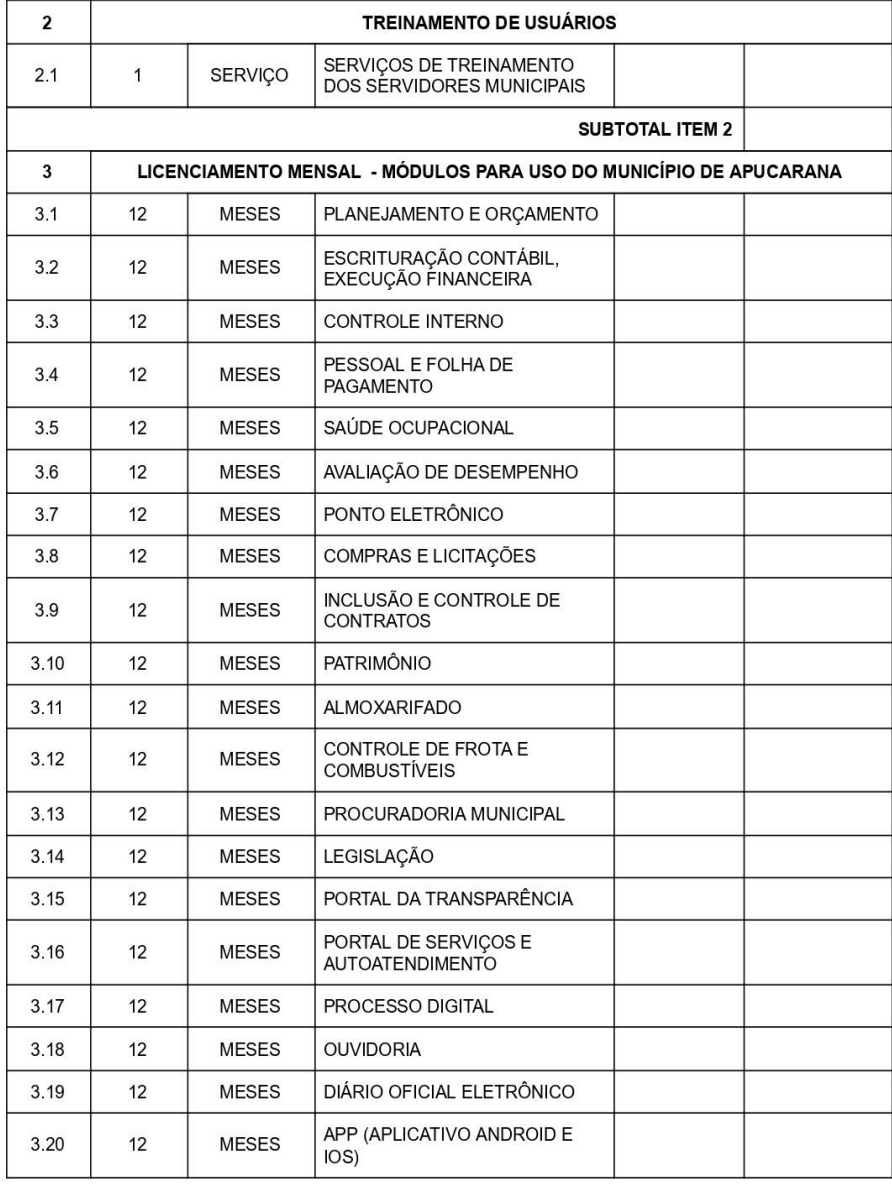

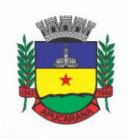

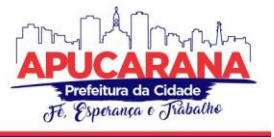

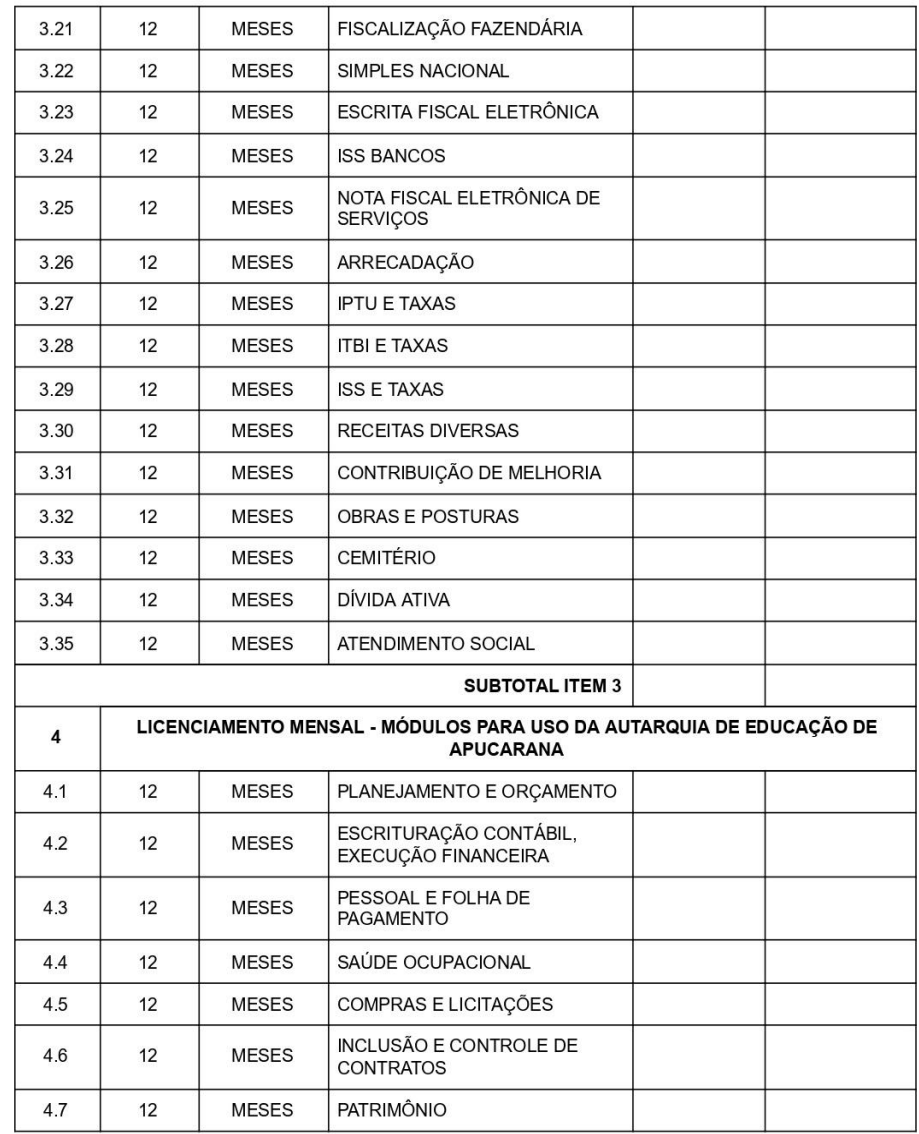

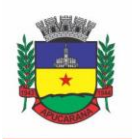

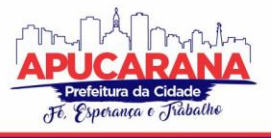

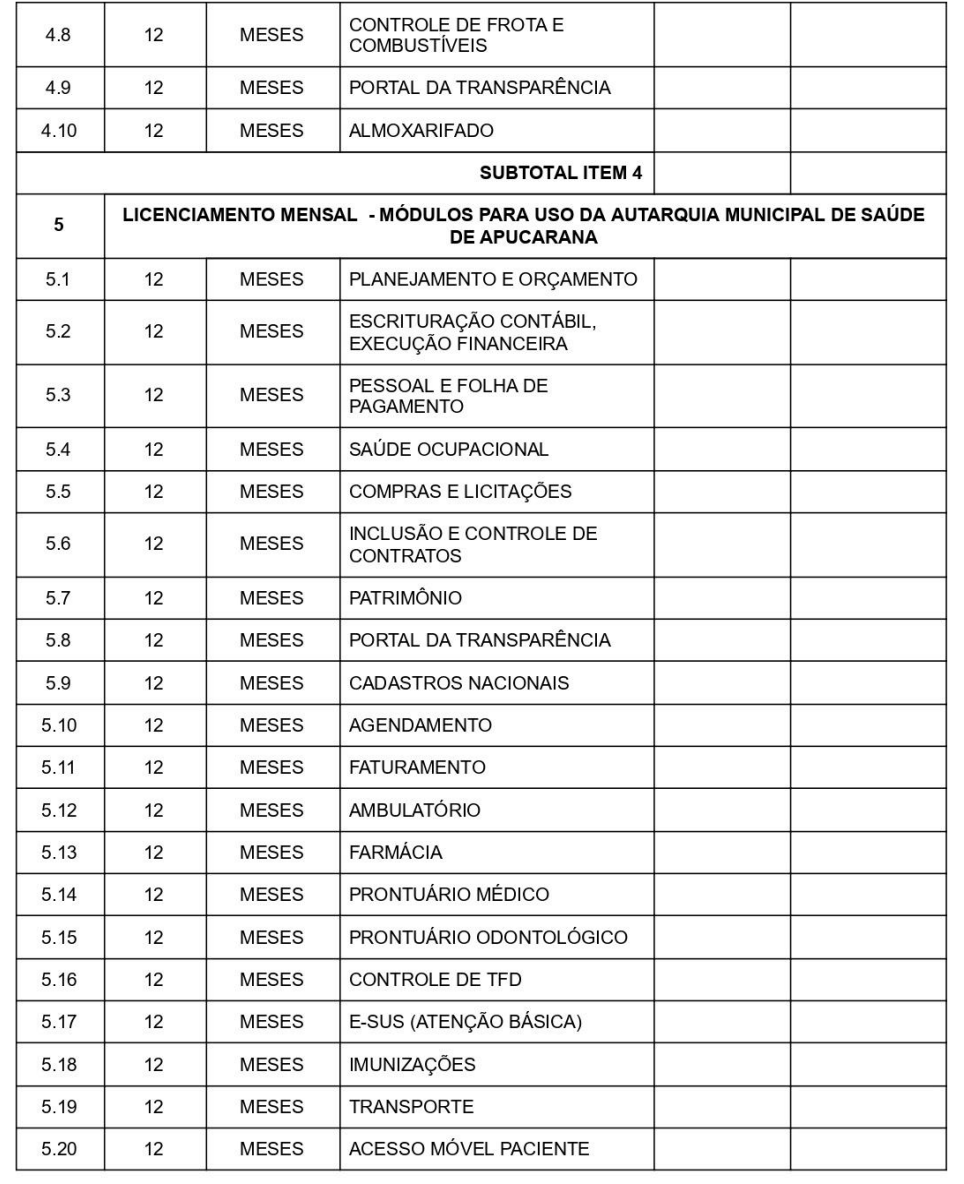

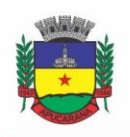

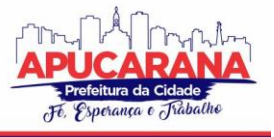

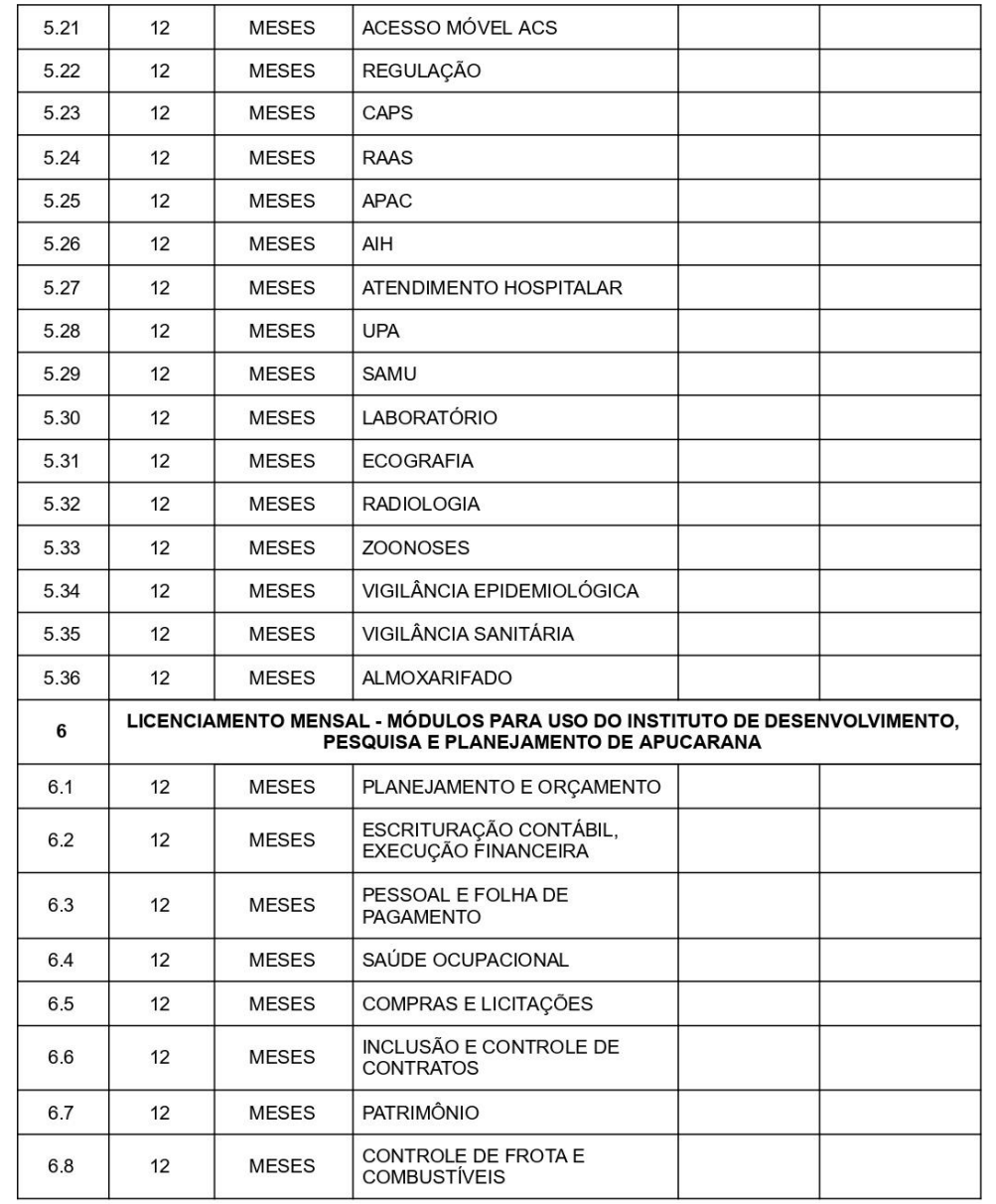

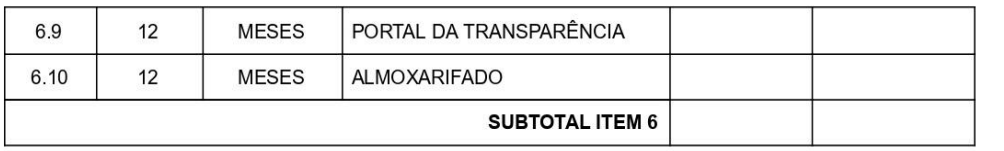

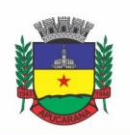

Superintendência de Compras, Licitações e Gestão de Contratos Centro Cívico José de Oliveira Rosa, 25 / CEP: 86800-280 / Apucarana - Paraná

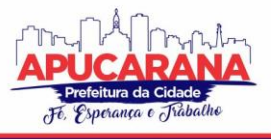

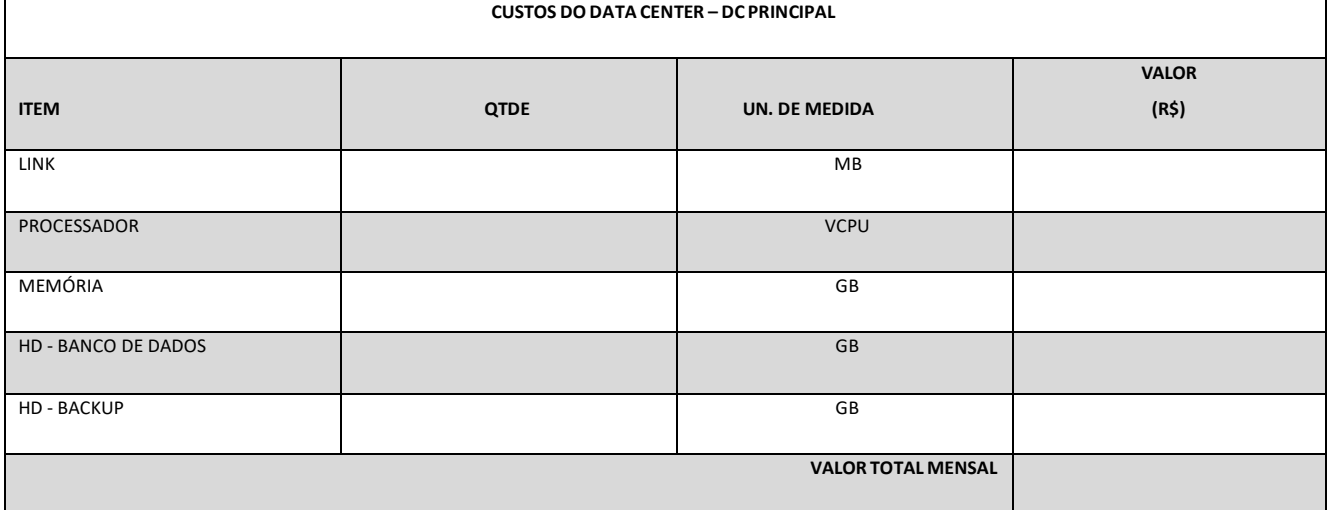

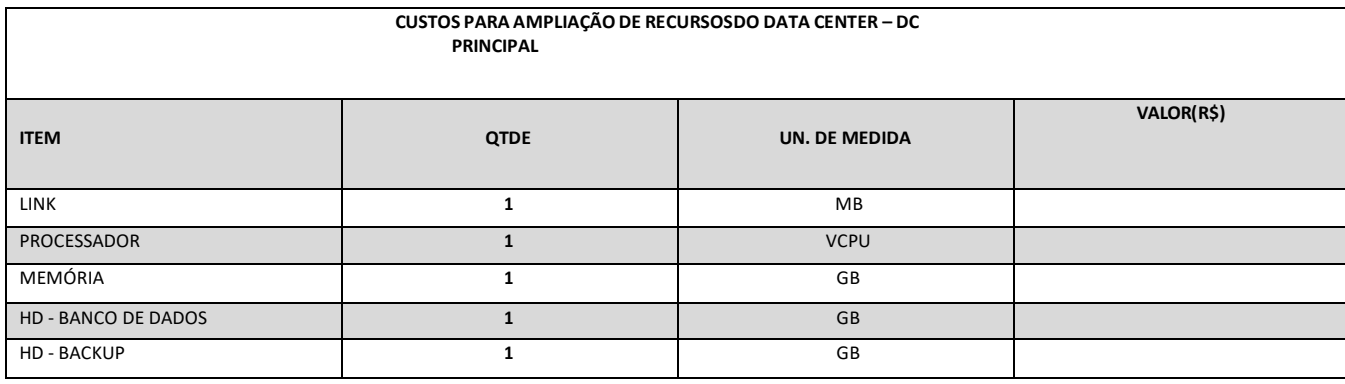

 **\* A PLANILHA DE CUSTOS SERÁ ANEXADA APENAS PELA LICITANTE VENCEDORA DA FASE DE LANCES, NA ABA DE DOCUMENTOS COMPLEMENTARES (PÓS DISPUTA) DA BLL;**

 **\* A AUSÊNCIA DO ANEXO ACARRETARÁ NA DESCLASSIFICAÇÃO DA PROPONENTE;**

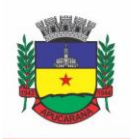

Superintendência de Compras, Licitações e Gestão de Contratos Centro Cívico José de Oliveira Rosa, 25 / CEP: 86800-280 / Apucarana - Paraná

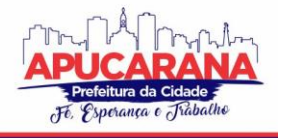

**ANEXO III**

DADOS DA EMPRESA PROPONENTE (RAZÃO SOCIAL, CNPJ, I.E. OU I.M., ENDEREÇO COMPLETO, TELEFONE, E-MAIL, PESSOA PARA CONTATO).

### **MODELO DE DECLARAÇÃO DE INEXISTÊNCIA DE MENORES**

AO PREGOEIRO PREFEITURA MUNICIPAL DE APUCARANA **PREGÃO ELETRÔNICO Nº XXX/2021**.

COM VISTAS À PARTICIPAÇÃO NO PREGÃO EM EPÍGRAFE E, PARA TODOS OS FINS DE DIREITO, DECLARAMOS QUE NÃO POSSUÍMOS EM NOSSO QUADRO FUNCIONAL MENORES DE DEZOITO ANOS EXECUTANDO TRABALHO NO PERÍODO NOTURNO, PERIGOSO OU INSALUBRE, NEM MENORES DE DEZESSEIS ANOS EM QUALQUER TRABALHO, SALVO NA CONDIÇÃO DE APRENDIZ, A PARTIR DE QUATORZE ANOS DE IDADE, CONSOANTE ART. 7º, INC. XXXIII, DA CONSTITUIÇÃO DA REPÚBLICA.

POR SER EXPRESSÃO DE VERDADE, FIRMAMOS A PRESENTE DECLARAÇÃO.

APUCARANA, \_ DE \_\_\_\_\_ DE 20\_\_.

NOME DA EMPRESA CNPJ

*ASSINATURA DEVIDAMENTE IDENTIFICADA DO REPRESENTANTE LEGAL DA EMPRESA LICITANTE (APONTADO NO CONTRATO SOCIAL OU PROCURAÇÃO COM PODERES ESPECÍFICOS*
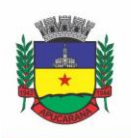

Superintendência de Compras, Licitações e Gestão de Contratos Centro Cívico José de Oliveira Rosa, 25 / CEP: 86800-280 / Apucarana - Paraná

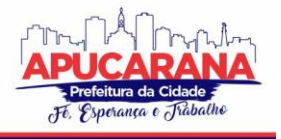

**ANEXO IV**

DADOS DA EMPRESA PROPONENTE (RAZÃO SOCIAL, CNPJ, I.E. OU I.M., ENDEREÇO COMPLETO, TELEFONE, E-MAIL, PESSOA PARA CONTATO).

**DECLARAÇÃO DE IDONEIDADE**

AO PREGOEIRO PREFEITURA MUNICIPAL DE APUCARANA **PREGÃO ELETRÔNICO Nº XXX/2021**.

DECLARAMOS PARA OS FINS DE DIREITO, NA QUALIDADE DE LICITANTE DO PROCEDIMENTO DE LICITAÇÃO, SOB A MODALIDADE **PREGÃO ELETRÔNICO Nº XXX/2020,** INSTAURADO PELA PREFEITURA DE APUCARANA, QUE NÃO FOMOS DECLARADOS INIDÔNEOS PARA LICITAR OU CONTRATAR COM O PODER PÚBLICO, EM QUALQUER DE SUAS ESFERAS E SOB AS PENAS DA LEI, QUE ATÉ A PRESENTE DATA INEXISTEM FATOS IMPEDITIVOS PARA A NOSSA HABILITAÇÃO, CIENTE DA OBRIGATORIEDADE DE DECLARAR OCORRÊNCIAS POSTERIORES.

POR SER EXPRESSÃO DA VERDADE, FIRMAMOS A PRESENTE.

 $APUCARANA$ ,  $DE$   $DE$   $DE$   $DE$   $20$   $...$ 

NOME DA EMPRESA

CNPJ

*(ASSINATURA DO REPRESENTANTE LEGAL DA EMPRESA LICITANTE)*

*ASSINATURA DEVIDAMENTE IDENTIFICADA DO REPRESENTANTE LEGAL DA EMPRESA LICITANTE (APONTADO NO CONTRATO SOCIAL OU PROCURAÇÃO COM PODERES ESPECÍFICOS)*

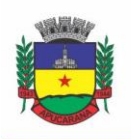

Superintendência de Compras, Licitações e Gestão de Contratos Centro Cívico José de Oliveira Rosa, 25 / CEP: 86800-280 / Apucarana - Paraná

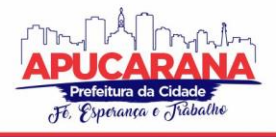

**ANEXO V**

DADOS DA EMPRESA PROPONENTE (RAZÃO SOCIAL, CNPJ, I.E. OU I.M., ENDEREÇO COMPLETO, TELEFONE, E-MAIL, PESSOA PARA CONTATO).

AO PREGOEIRO PREFEITURA MUNICIPAL DE APUCARANA/PR

#### **DECLARAÇÃO**

DECLARAMOS PARA OS DEVIDOS FINS DE DIREITO, NA QUALIDADE DE PROPONENTE DO PROCEDIMENTO LICITATÓRIO, SOB A MODALIDADE **PREGÃO ELETRÔNICO Nº XXX/2021**, INSTAURADO POR ESTA PREFEITURA, **QUE NÃO POSSUO PARENTESCO ATÉ O 3º GRAU CIVIL (AFIM OU CONSANGÜÍNEO) COM SERVIDOR PÚBLICO MUNICIPAL**. NA HIPÓTESE DE NÃO REPRESENTAR A REALIDADE DO QUE ACIMA DECLARO, VALERÁ COMO CONFISSÃO DE ERRO SUBSTANCIAL À MINHA PESSOA, CONSIDERO-ME, PORTANTO, COMO INCLUSO NO ARTIGO 299 DO CÓDIGO PENAL (DECLARAÇÃO FALSA OU DIVERSA DO QUE DEVERÁ SER ESCRITA, COM O FIM DE CRIAR OBRIGAÇÕES).

POR SER EXPRESSÃO DE VERDADE, FIRMAMOS A PRESENTE.

\_\_, EM \_\_\_\_\_\_ DE \_\_\_\_\_\_\_\_\_\_\_\_ DE 20\_\_\_.

(NOME E ASSINATURA DO RESPONSÁVEL DA PROPONENTE)

*ASSINATURA DEVIDAMENTE IDENTIFICADA DO REPRESENTANTE LEGAL DA EMPRESA LICITANTE (APONTADO NO CONTRATO SOCIAL OU PROCURAÇÃO COM PODERES ESPECÍFICOS)*

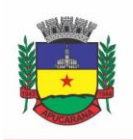

Superintendência de Compras, Licitações e Gestão de Contratos Centro Cívico José de Oliveira Rosa, 25 / CEP: 86800-280 / Apucarana - Paraná

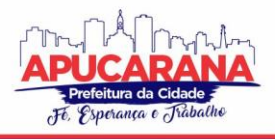

#### **ANEXO VI**

**MODELO DE DECLARAÇÃO DE CONDIÇÃO DE MICROEMPRESA OU EMPRESA DE PEQUENO PORTE**

À PREFEITURA MUNICIPAL DE APUCARANA **PREGÃO ELETRÔNICO Nº XXX/2021**

**DECLARO**, SOB AS PENAS DA LEI, QUE A EMPRESA XXXXXX INSCRITA NO CNPJ Nº XXXXXX , CUMPRE OS REQUISITOS LEGAIS PARA A QUALIFICAÇÃO COMO MICROEMPRESA OU EMPRESA DE PEQUENO PORTE ESTABELECIDOS PELA LEI COMPLEMENTAR Nº 123, DE 14.12.2006, EM ESPECIAL QUANTO AO SEU ART. 3º, ESTANDO APTA A USUFRUIR O TRATAMENTO FAVORECIDO ESTABELECIDO NESSA LEI COMPLEMENTAR E NO DECRETO Nº 6.204, DE 05.09.2007.

DECLARO, AINDA, QUE A EMPRESA ESTÁ EXCLUÍDA DAS VEDAÇÕES CONSTANTES DO PARÁGRAFO 4º DO ARTIGO 3º DA LEI COMPLEMENTAR Nº 123, DE 14.12.2006, E QUE SE COMPROMETE A PROMOVER A REGULARIZAÇÃO DE EVENTUAIS DEFEITOS OU RESTRIÇÕES EXISTENTES NA DOCUMENTAÇÃO EXIGIDA PARA EFEITO DE REGULARIDADE FISCAL, CASO SEJA DECLARADA VENCEDORA DO CERTAME.

LOCAL E DATA

REPRESENTANTE LEGAL OU PROCURADOR DO LICITANTE *(NOME E ASSINATURA)*

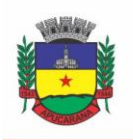

Superintendência de Compras, Licitações e Gestão de Contratos Centro Cívico José de Oliveira Rosa, 25 / CEP: 86800-280 / Apucarana - Paraná

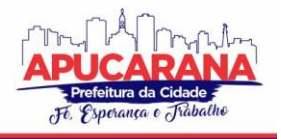

**ANEXO VII**

DADOS DA EMPRESA PROPONENTE

AO PREGOEIRO PREFEITURA MUNICIPAL DE APUCARANA **PREGÃO ELETRÔNICO Nº XXX/2021**

#### **MODELO DE DECLARAÇÃO DOS REQUISITOS DE HABILITAÇÃO**

A EMPRESA \_\_\_\_\_\_\_\_\_\_\_\_\_\_\_\_\_\_\_\_\_\_\_\_\_\_\_\_\_\_\_\_ COM SEDE NA RUA \_\_\_\_\_\_\_\_\_ \_\_\_\_\_\_\_\_\_\_\_\_\_\_\_\_\_\_\_\_\_\_\_, CIDADE DE \_\_\_\_\_\_\_\_\_\_\_\_\_\_\_, CPNJ N.º \_\_\_\_\_\_\_\_\_\_\_\_\_\_\_\_\_\_\_\_, NESTE ATO POR SEU RESPONSÁVEL SR.(A) \_\_\_\_\_\_\_\_\_\_\_\_\_\_\_\_\_\_\_\_\_\_\_\_\_\_\_\_\_\_\_\_, **DECLARA** QUE:

ASSUME INTEIRA RESPONSABILIDADE PELA VERACIDADE DOS DOCUMENTOS APRESENTADOS.

 SE SUJEITA A TODAS AS EXIGÊNCIAS, ESPECIFICAÇÕES E TERMOS ESTABELECIDOS NESTE **PREGÃO ELETRÔNICO** E SEUS **ANEXOS,** BEM COMO, SOB AS PENAS CABÍVEIS.

\_\_\_\_\_\_\_\_\_\_\_\_\_\_, EM \_\_\_\_\_\_\_ DE \_\_\_\_\_\_\_\_\_\_\_\_\_ DE 20\_\_

(NOME E ASSINATURA DO RESPONSÁVEL DA PROPONENTE)

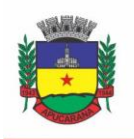

Superintendência de Compras, Licitações e Gestão de Contratos Centro Cívico José de Oliveira Rosa, 25 / CEP: 86800-280 / Apucarana - Paraná

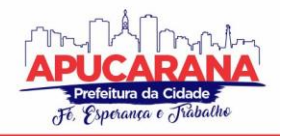

**ANEXO VIII** 

PROCESSO ADMINISTRATIVO Nº 11431/2021 PREGÃO ELETRÔNICO Nº XXX/2021

> MINUTA DO CONTRATO DE PRESTAÇÃO DE SERVICOS Nº \*\*\*\*/\*\*\*, QUE ENTRE SI FAZEM O MUNICÍPIO DE **APUCARANA E A EMPRESA \*\*\*\*\*\***

O MUNICÍPIO DE APUCARANA, PESSOA JURÍDICA DE DIREITO PÚBLICO INTERNO, SEDIADA NO CENTRO CÍVICO JOSÉ DE OLIVEIRA ROSA, Nº 25, APUCARANA, PARANÁ, INSCRITO NO CNPJ SOB O Nº 75.771.253/0001-68, A SEGUIR DENOMINADO SIMPLESMENTE CONTRATANTE, NESTE ATO REPRESENTADO PELO EXCELENTÍSSIMO SENHOR PREFEITO, SEBASTIÃO FERREIRA MARTINS JUNIOR, BRASILEIRO, CASADO, RESIDENTE À RUA PROFESSOR JOÃO CANDIDO FERREIRA, Nº 150, APTO 102, CEP 86.800-100 NESTE MUNICÍPIO, PORTADOR DO CADASTRO DE PESSOA FÍSICA Nº 878.239.349-49 E CÉDULA DE IDENTIDADE Nº 4.999.308-0-SSP/PR, E DE OUTRO LADO A EMPRESA \*\*\*\*\*\*\*\*\*\*, SITUADA À \*\*\*\*\*\*\*\*\*\*, \*\*\*\*\*\*\*\*\*\*, \*\*\*\*\*\*\*\*\*\* CEP \*\*\*\*\*\*\*\*\*\* CIDADE \*\*\*\*\*\*\*\*\*\*. ESTADO DO \*\*\*\*\*\*\*\*\*\*. INSCRITA NO CNPJ SOB O Nº \*\*\*\*\*\*\*\*\*\*. LE. Nº \*\*\*\*\*\*\*\*\*\* DORAVANTE DENOMINADA CONTRATADA, NESTE ATO REPRESENTADA PELO(A) SR(A). \*\*\*\*\*\*\*\*\*\*, RESIDENTE À \*\*\*\*\*\*\*\*\*\*, PORTADOR(A) DO CADASTRO DE PESSOA FÍSICA Nº \*\*\*\*\*\*\*\*\*\* E CÉDULA DE IDENTIDADE (RG) Nº \*\*\*\*\*\*\*\*\*\*, CONVENCIONAM E MUTUAMENTE ESTIPULAM O SEGUINTE:

#### CLÁUSULA PRIMEIRA: DO ORIETO

1.1 CONTRATAÇÃO DE EMPRESA ESPECIALIZADA PARA FORNECIMENTO DE LICENÇA DE USO (LOCAÇÃO) DE SISTEMA INFORMATIZADO DE GESTÃO PÚBLICA MUNICIPAL, SEM LIMITE DE USUÁRIOS, INCLUINDO AINDA SERVIÇOS NECESSÁRIOS A SUA IMPLANTAÇÃO, SUPORTE TÉCNICO E MANUTENÇÃO PARA ATENDIMENTO DE NECESSIDADES DA ADMINISTRAÇÃO MUNICIPAL, DE ACORDO COM AS DEMAIS CLÁUSULAS ESTIPULADAS NESTE CONTRATO, EDITAL E OBSERVADAS AS DISCRIMINAÇÕES PREVISTAS NO TERMO DE REFERÊNCIA (ANEXO I DO EDITAL).

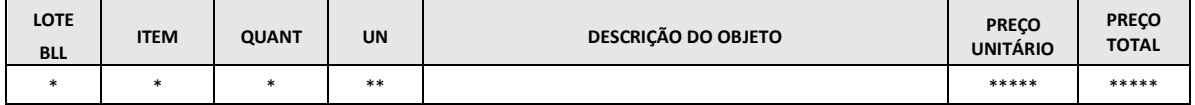

#### CLÁUSULA SEGUNDA: DO REGIME E DA LEGISLAÇÃO APLICÁVEL

2.1 A PRESENTE RELAÇÃO JURÍDICA CONTRATUAL É DISCIPLINADA, INTEGRALMENTE, PELA LEI Nº 10.520 DE 17/07/2002, PUBLICADO NO D.O. DE 18/07/2002 E SUAS ALTERAÇÕES E DECRETO Nº 3.555, DE 08/08/2000, PUBLICADO NO D.O. DE 09/08/2000 E SUAS ALTERAÇÕES, DECRETO FEDERAL 10.024/2019 E, SUBSIDIARIAMENTE PELAS NORMAS DA LEI Nº 8.666/93 E SUAS ALTERAÇÕES E, FUNDAMENTA-SE NO PROCEDIMENTO LICITATÓRIO, MODALIDADE PREGÃO ELETRÔNICO Nº XXX/2021. PROPOSTA DATADA DE XX/XX/XXXX QUE FAZ PARTE INTEGRANTE DESTE INSTRUMENTO. APLICANDO-SE, IGUALMENTE, A PRESENTE RELAÇÃO OS DEMAIS ATOS LEGISLATIVOS E NORMATIZADORES DE ORDEM PÚBLICA PERTINENTES.

2.2 OS CASOS E SITUACÕES OMISSOS SERÃO RESOLVIDOS DE COMUM ACORDO RESPEITADO AS DISPOSICÕES DA LEGISLACÃO CONSTANTE DESTA CLÁUSULA, REGULADOS PELOS PRECEITOS DE DIREITO PÚBLICO, APLICANDO-LHES, SUPLETIVAMENTE, OS PRINCÍPIOS DA TEORIA GERAL DOS CONTRATOS E DISPOSIÇÕES DE DIREITO PRIVADO, NA FORMA PRECONIZADA PELO ART. 54 COMBINADO COM O INCISO XII, DO ART. 55, DA LEI 8.666/93

2.3 O CONTRATANTE PROVIDENCIARÁ A PUBLICAÇÃO DESTE CONTRATO, POR EXTRATO NO DIÁRIO OFICIAL DO MUNICÍPIO, ATÉ O QUINTO DIA ÚTIL DO MÊS SEGUINTE AO DE SUA ASSINATURA.

#### CLÁUSULA TERCEIRA: DO VALOR CONTRATUAL E DAS DESPESAS

3.1 O VALOR TOTAL DO CONTRATO É DE R\$ \*\*\*\*\* (\*\*\*\*\*).

3.1.1 O CONTRATANTE SE RESERVA O DIREITO DE, A SEU CRITÉRIO, UTILIZAR OU NÃO A TOTALIDADE DA VERBA PREVISTA.

3.2 AS DESPESAS DECORRENTES DA EXECUÇÃO OBJETO DESTE CONTRATO, SERÃO CONTRATADOS COM RECURSOS PROVENIENTES DAS RUBRICAS ORÇAMENTÁRIAS Nº:

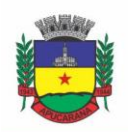

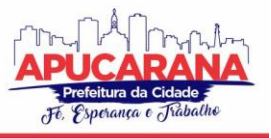

Superintendência de Compras, Licitações e Gestão de Contratos Centro Cívico José de Oliveira Rosa, 25 / CEP: 86800-280 / Apucarana - Paraná

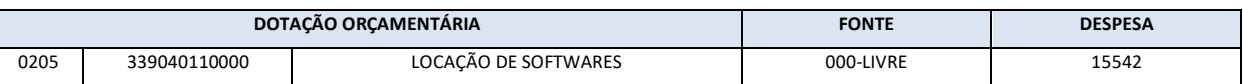

**3.3** A CONTRATADA OBRIGA-SE A ACEITAR, NAS MESMAS CONDIÇÕES CONTRATUAIS, E MEDIANTE TERMO ADITIVO, OS ACRÉSCIMOS OU SUPRESSÕES QUE SE FIZEREM NECESSÁRIAS, NO MONTANTE DE ATÉ 25% (VINTE E CINCO POR CENTO) DO VALOR INICIAL ATUALIZADO DESTE CONTRATO. DE ACORDO COM O PARÁGRAFO PRIMEIRO DO ART. 65 DA LEI Nº. 8.666/93 NENHUM ACRÉSCIMO OU SUPRESSÃO PODERÁ EXCEDER OS LIMITES ESTABELECIDOS EM LEI, SALVO, ÀS SUPRESSÕES RESULTANTES DE ACORDO CELEBRADOS ENTRE AS PARTES.

#### **CLÁUSULA QUARTA: DAS CONDIÇÕES PARA EFETIVAR O PAGAMENTO E DO REAJUSTE**

**4.1** AS PARCELAS SERÃO DISTRIBUÍDAS DE ACORDO COM AS SEGUINTES REGRAS:

**A. SERVIÇOS DE IMPLANTAÇÃO E CAPACITAÇÃO DOS USUÁRIOS:** OS SERVIÇOS DE IMPLANTAÇÃO E TREINAMENTO DOS USUÁRIOS REALIZADOS SERÃO PAGOS EM PARCELAÚNICA COM VENCIMENTO EM ATÉ 30 (TRINTA) DIAS DEPOIS DA SUA REALIZAÇÃO;

**B. PROVIMENTO DE DATA CENTER E LOCAÇÃO DOS SISTEMAS, SUPORTE TÉCNICO E DEMAIS SERVIÇOS MENSAIS:** SERÃO PAGOS DE FORMA MENSAL E SUCESSIVA DURANTE TODA AVIGÊNCIA DO CONTRATO, SENDO A PRIMEIRA COM VENCIMENTO AOS 30 (TRINTA) DIAS A CONTAR DA LIBERAÇÃO DO SISTEMA PARA USO;

**C. SERVIÇOS SOB DEMANDA VARIÁVEL:** OS SERVIÇOS DE DEMANDA VARIÁVEL DEVERÃO SER SOLICITADOS DIRETAMENTE E UNICAMENTE PELO DEPARTAMENTO DE TECNOLOGIA, SERÃO PRÉ ORÇADOS COM PRAZOS ESTABELECIDOS E PAGOS POR DEMANDA APÓS A CONCLUSÃO E VALIDAÇÃO, DEVIDAMENTE AUTORIZADOS PELO FISCAL DO CONTRATO.

**4.1.1** A LIBERAÇÃO DE CADA PARCELA FICA CONDICIONADA À APRESENTAÇÃO DE CÓPIA DA GUIA DE QUITAÇÃO JUNTO AO INSS, ATRAVÉS DE CND; E DA QUITAÇÃO JUNTO AO FGTS/CEF, ATRAVÉS DO CRF E TAMBÉM, CERTIDÃO NEGATIVA DE DÉBITOS TRABALHISTAS (CNDT).

**4.1.2** O FATURAMENTO DEVERÁ VIR ACOMPANHADO DE RELATÓRIO A SER CONFERIDO E APROVADO, PELO DEPARTAMENTO DE TECNOLOGIA DA INFORMAÇÃO (*GESTOR DO CONTRATO*), E CONTERÁ: TODOS OS DADOS, ELEMENTOS E MATERIAIS QUE COMPROVEM AS DESPESAS PERTINENTES. DISCRIMINAÇÃO DOS SERVIÇOS EXECUTADOS E A IDENTIFICAÇÃO DOS RESPONSÁVEIS PELA SOLICITAÇÃO, PELO RECEBIMENTO E PELO ACOMPANHAMENTO DOS SERVIÇOS.

**4.1.3** DE ACORDO COM O ART. 327 DA LEI MUNICIPAL 85 DE 30 DE DEZEMBRO DE 2002, A CONTRATADA COM SEDE NO MUNICÍPIO DEVERÁ APRESENTAR CERTIDÃO NEGATIVA DE DÉBITOS MUNICIPAL GERAL.

**4.2** QUALQUER ERRO OU OMISSÃO HAVIDOS NA DOCUMENTAÇÃO FISCAL, SERÁ OBJETO DE CORREÇÃO PELA CONTRATADA E HAVERÁ EM DECORRÊNCIA, SUSPENSÃO DO PRAZO DE PAGAMENTO ATÉ QUE O PROBLEMA SEJA DEFINITIVAMENTE REGULARIZADO.

**4.3** A CRITÉRIO DO MUNICÍPIO SERÁ PROCEDIDA CONSULTA JUNTO AOS SISTEMAS DE CADASTRAMENTO DE FORNECEDORES A QUE SE REFERE O INCISO XIV DO ART. 4º DA LEI Nº 10.520/02, ANTES DE CADA PAGAMENTO A SER EFETUADO À CONTRATADA, PARA VERIFICAÇÃO DA SITUAÇÃO DA MESMA, RELATIVAMENTE ÀS CONDIÇÕES DE HABILITAÇÃO EXIGIDAS NO EDITAL, CUJOS RESULTADOS SERÃO IMPRESSOS E JUNTADOS AOS AUTOS DO PROCESSO PRÓPRIO.

**4.4** CASO HAJA APLICAÇÃO DE MULTA, O VALOR SERÁ DESCONTADO DE QUALQUER NOTA FISCAL OU CRÉDITO EXISTENTE NO MUNICÍPIO DE APUCARANA EM FAVOR DA CONTRATADA. CASO A MESMA SEJA SUPERIOR AO CRÉDITO EVENTUALMENTE EXISTENTE, A DIFERENÇA SERÁ COBRADA ADMINISTRATIVAMENTE OU JUDICIALMENTE, SE NECESSÁRIO.

**4.5** O CONTRATANTE NÃO FARÁ NENHUM PAGAMENTO À CONTRATADA, ANTES DE PAGA OU RELEVADA A MULTA QUE PORVENTURA LHE TENHA SIDO APLICADA.

**4.6** NA HIPÓTESE DE ATRASO NO PAGAMENTO DA NOTA FISCAL, DEVIDAMENTE ATESTADA, O VALOR DEVIDO PELA ADMINISTRAÇÃO PODERÁ SER ATUALIZADO FINANCEIRAMENTE, ATÉ A DATA DO EFETIVO PAGAMENTO, DE ACORDO COM A VARIAÇÃO DO **INPC-IBGE.**

**4.7** O VALOR CONTRATADO SERÁ FIXO, PODENDO SOFRER REAJUSTE DE PREÇOS CONFORME O DISPOSTO NA LEI Nº 9.069, DE 29/06/1995, PUBLICADA NO DIÁRIO OFICIAL DA UNIÃO EM 30/06/1995, E LEI Nº 10.192, DE 14/02/2001, PUBLICADA NO DIÁRIO OFICIAL DA UNIÃO DE 16/02/2001, RESSALVADO, QUAISQUER TRIBUTOS OU ENCARGOS LEGAIS CRIADOS, ALTERADOS OU EXTINTOS, BEM COMO A SUPERVENIÊNCIA DE DISPOSIÇÕES LEGAIS, QUANDO OCORRIDAS APÓS A DATA DA ASSINATURA DO INSTRUMENTO CONTRATUAL, DE COMPROVADA REPERCUSSÃO NOS PREÇOS CONTRATADOS, IMPLICAR À REVISÃO DESTES PARA MAIS OU MENOS, CONFORME O CASO.

**4.8** UMA VEZ APURADO, NO CURSO DA CONTRATAÇÃO, QUE A CONTRATADA ACRESCEU, INDEVIDAMENTE, A SEUS PREÇOS, VALORES CORRESPONDENTES A TRIBUTOS, CONTRIBUIÇÕES FISCAIS E/OU PARAFISCAIS E EMOLUMENTOS DE QUALQUER NATUREZA, NÃO INCIDENTES SOBRE A

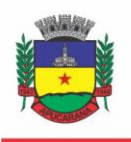

Superintendência de Compras, Licitações e Gestão de Contratos Centro Cívico José de Oliveira Rosa, 25 / CEP: 86800-280 / Apucarana - Paraná

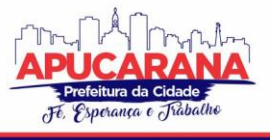

EXECUÇÃO DO OBJETO, TAIS VALORES SERÃO IMEDIATAMENTE EXCLUÍDOS, COM A CONSEQUENTE REDUÇÃO DOS PREÇOS PRATICADOS E O REEMBOLSO DOS VALORES PORVENTURA PAGOS À MESMA.

#### **CLÁUSULA QUINTA: DOS PROCEDIMENTOS DE FORNECIMENTO, DA VIGÊNCIA E GARANTIA, DO PRAZO E DA FISCALIZAÇÃO**

**5.1** PARA A SOLICITAÇÃO DOS SERVIÇOS, O DTI OBEDECERÁ À INFORMAÇÃO DA EXISTÊNCIA DE RECURSOS ORÇAMENTÁRIOS E FINANCEIROS, QUE INDICARÃO QUAIS OS QUANTITATIVOS DO PEDIDO.

#### **5.2** O PRAZO DE VIGÊNCIA DO PRESENTE CONTRATO SERÁ DE 12 (DOZE) MESES;

#### **5.2.1 A EXECUÇÃO DOS SERVIÇOS DEVERÁ OBEDECER AS ESPECIFICAÇÕES PREVISTAS NO TERMO DE REFERÊNCIA (ANEXO I) DO EDITAL;**

**5.3** NO CURSO DA EXECUÇÃO DO OBJETO CONTRATUAL CABERÁ À PREFEITURA, DIRETAMENTE OU POR QUEM VIER A INDICAR, O DIREITO DE FISCALIZAR O CUMPRIMENTO DAS ESPECIFICAÇÕES EXIGIDAS, SEM PREJUÍZO DAQUELA EXERCIDA PELA EMPRESA CONTRATADA.

**5.4** A CONTRANTE COMUNICARÁ A EMPRESA CONTRATADA, POR ESCRITO, AS DEFICIÊNCIAS PORVENTURA VERIFICADAS NOS EQUIPAMENTOS, SEM PREJUÍZO DAS SANÇÕES CABÍVEIS.

**5.5** A PRESENÇA DA FISCALIZAÇÃO DA PREFEITURA DO MUNICÍPIO DE APUCARANA NÃO ELIDE NEM DIMINUI A RESPONSABILIDADE DA EMPRESA CONTRATADA.

**5.6** DA FISCALIZAÇÃO DO CONTRATO:

**5.6.1** O **FISCAL DO CONTRATO** SERÁ O SERVIDOR **ANDRÉ GUSTAVO DOS SANTOS BURIN**, PORTADOR DO CPF 075.586.059-46 E DO RG 9.973.628- 3/PR - EMAIL: ANDRE.BURIN@APUCARANA.PR.GOV.BR.

**5.6.2** A **GESTORA DO CONTRATO** SERÁ A SENHORA **SUELI APARECIDA DE FREITAS,** PORTADORA DO CPF 506.907.879-87 E RG 4.283.602-8.

**5.8** NO CURSO DA EXECUÇÃO CONTRATUAL CABERÁ À SECRETARIA DE GESTÃO PÚBLICA, DIRETAMENTE OU POR QUEM VIER A INDICAR, O DIREITO DE FISCALIZAR O CUMPRIMENTO DAS ESPECIFICAÇÕES EXIGIDAS, SEM PREJUÍZO DAQUELA EXERCIDA PELA EMPRESA CONTRATADA, CABENDO A PREFEITURA COMUNICAR A EMPRESA CONTRATADA, POR ESCRITO, AS DEFICIÊNCIAS PORVENTURA VERIFICADAS NOS FORNECIMENTOS, PARA IMEDIATA CORREÇÃO, SEM PREJUÍZO DAS SANÇÕES CABÍVEIS;

**5.9** A PRESENÇA DA FISCALIZAÇÃO DA PREFEITURA DO MUNICÍPIO DE APUCARANA NÃO ELIDE NEM DIMINUI A RESPONSABILIDADE DA EMPRESA.

#### **CLÁUSULA SEXTA: DAS RESPONSABILIDADES**

#### **ALÉM DAS NATURALMENTE DECORRENTES DO PRESENTE CONTRATO, CONSTITUEM OBRIGAÇÕES DA CONTRATADA:**

- a. ARCAR COM OS ÔNUS TRABALHISTAS, IMPOSTOS, ENCARGOS SOCIAIS, INCLUINDO, DESPESAS REFERENTES À TRANSPORTE AÉREO, TRASLADOS, HOSPEDAGENS, ALIMENTAÇÃO E PAGAMENTO DE DIÁRIAS, DENTRE OUTROS AFINS, NO ATENDIMENTO A EXECUÇÃO DOS SERVIÇOS DESCRITOS NESTE TERMO, DURANTE TODA A VIGÊNCIA CONTRATUAL;
- b. EXECUTAR A CONFIGURAÇÃO, MIGRAÇÃO DE INFORMAÇÕES E DEMAIS ATIVIDADES NECESSÁRIAS À IMPLANTAÇÃO DOS MÓDULOS DO SISTEMA CONTRATADO, AUTORIZADOS FORMALMENTE PELA CONTRATANTE, ATRAVÉS DE ORDEM DE INÍCIO DE SERVIÇO, NO PRAZO MÁXIMO DECLARADO NO CONTRATO;
- c. EFETUAR A MANUTENÇÃO LEGAL DO SISTEMA PARA ADAPTAÇÃO ÀS ALTERAÇÕES LEGAIS (LEGISLAÇÃO FEDERAL E ESTADUAL) INERENTES ÀS SUAS FUNCIONALIDADES, DURANTE TODA A VIGÊNCIA DO CONTRATO, DEVENDO EXECUTAR AS ATUALIZAÇÕES QUE SE FIZEREM NECESSÁRIAS PARA O SEU PERFEITO FUNCIONAMENTO E ENQUADRAMENTO AS MUDANÇAS NAS LEGISLAÇÕES;
- d. EFETUAR A MANUTENÇÃO CORRETIVA DO SISTEMA, CORRIGINDO EVENTUAIS FALHAS, INDEPENDENTEMENTE DE SEREM OBSERVADAS OU NÃO PELOS USUÁRIOS;
- e. PRESTAR O SERVIÇO DE SUPORTE TÉCNICO CONFORME DISPOSIÇÕES DO TERMO DEREFERÊNCIA E CONTRATO;
- f. EXECUTAR AS CUSTOMIZAÇÕES DO SISTEMA, CONFORME VIABILIDADE TÉCNICA E SOLICITAÇÕES DA CONTRATANTE, MEDIANTE ORÇAMENTO PRÉVIO APROVADO E ACORDO DE SERVIÇOS;
- g. FORNECER O BANCO DE DADOS UTILIZADO, BEM COMO AS LICENÇAS PARA ESTA CONTRATANTE, CASO SEJA NECESSÁRIO;

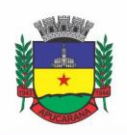

Superintendência de Compras, Licitações e Gestão de Contratos Centro Cívico José de Oliveira Rosa, 25 / CEP: 86800-280 / Apucarana - Paraná

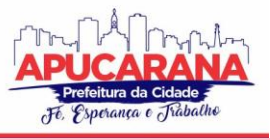

- h. COM RELAÇÃO AO DATA CENTER, MANTER OS SISTEMAS BÁSICOS (SISTEMA OPERACIONAL, SERVIDOR DE APLICAÇÃO, SERVIDOR DE BANCO DE DADOS, ETC.) EM CONSTANTE ATUALIZAÇÃO, ESPECIALMENTE QUANDO FALHAS DE SEGURANÇA FOREM REPORTADAS PELOS FABRICANTES (QUANDO LICENCIADOS) OU COMUNIDADE(QUANDO SOFTWARE LIVRE);
- i. FORNECER MECANISMO PARA MONITORAMENTO E *DOWNLOAD* DE CÓPIA DOS DADOS, A SER REALIZADO POR USUÁRIO DO QUADRO DA CONTRATANTE COM CONHECIMENTO TÉCNICO E EXPRESSAMENTE AUTORIZADO;
- j. MANTER, DURANTE A VIGÊNCIA DO CONTRATO, TODAS AS CONDIÇÕES DE HABILITAÇÃO E QUALIFICAÇÕES EXIGIDAS NA LICITAÇÃO QUE DEU ORIGEM À CONTRATAÇÃO;
- k. NÃO TRANSFERIR A OUTREM, NO TODO OU EM PARTE, A EXECUÇÃO DO PRESENTE CONTRATO, SEM PRÉVIA E EXPRESSA ANUÊNCIA DA CONTRATANTE;
- l. MANTER O(S) SERVIDOR(ES) DA CONTRATANTE, ENCARREGADO(S) DE ACOMPANHAR OS TRABALHOS, A PAR DO ANDAMENTO DOS SERVIÇOS, PRESTANDO-LHE(S) AS INFORMAÇÕES NECESSÁRIAS;
- m. DESENVOLVER TODAS AS ATIVIDADES CONSTANTES NO EDITAL E SEUS ANEXOS, BEMCOMO SEGUIR AS ESPECIFICAÇÕES FUNCIONAIS DO MESMO;
- n. TRATAR COMO CONFIDENCIAIS INFORMAÇÕES E DADOS CONTIDOS NOS SISTEMAS DA CONTRATANTE, GUARDANDO TOTAL SIGILO PERANTE TERCEIROS, NOS TERMOS DA LEI 13.709/2018 (LEI GERAL DA PROTEÇÃO DE DADOS PESSOAIS – LGPD);
- o. APÓS A RESCISÃO DO CONTRATO, FORNECER BACKUP E A SENHA DE ACESSO COMPLETO AO BANCO DE DADOS;
- p. COMUNICAR IMEDIATAMENTE, POR ESCRITO, A IMPOSSIBILIDADE DE EXECUÇÃO DE QUALQUER OBRIGAÇÃO CONTRATUAL, PARA ADOÇÃO DAS PROVIDÊNCIAS CABÍVEIS;
- q. EFETUAR GARANTIA DO SOFTWARE PELO PERÍODO DE VIGÊNCIA CONTRATUAL.
- r. RESPONSABILIZAR-SE POR QUAISQUER DANOS OU PREJUÍZOS CAUSADOS À CONTRATANTE OU TERCEIROS EM FUNÇÃO DO DESEMPENHO DE SUAS ATIVIDADES, SE APURADA CULPA OU RESPONSABILIDADE CIVIL, NOS TERMOS DA LEGISLAÇÃO, OBSERVADO O DIREITO À AMPLA DEFESA E AO CONTRADITÓRIO.

#### **SÃOOBRIGAÇÕES DA CONTRATANTE:**

- s. EFETUAR OS PAGAMENTOS NAS CONDIÇÕES E PREÇOS PACTUADOS NO TERMO CONTRATUAL, INCLUINDO AS CUSTOMIZAÇÕES, ACRÉSCIMOS E APOSTILAMENTOS;
- t. PRESTAR AS INFORMAÇÕES, ESCLARECIMENTOS E FORNECER OS DADOS E ARQUIVOS NECESSÁRIOS AO DESENVOLVIMENTO DOS SERVIÇOS CONTRATADOS, DE FORMA COMPLETA E LEGÍVEL OU UTILIZÁVEL;
- u. FISCALIZAR E ACOMPANHAR A EXECUÇÃO DO CONTRATO, DOCUMENTAR E NOTIFICAR FORMALMENTE À CONTRATADA, A OCORRÊNCIA DE EVENTUAIS IMPERFEIÇÕES, FALHAS OU IRREGULARIDADES NO CURSO DE EXECUÇÃO DOS SERVIÇOS, FIXANDO PRAZO PARA A SUA CORREÇÃO OU REGULARIZAÇÃO;
- v. DOCUMENTAR TODOS OS PEDIDOS DE INTERVENÇÃO NO SISTEMA E PARÂMETROS DE CONFIGURAÇÃO DESDE A IMPLANTAÇÃO ATÉ AS DEMAIS NO DECORRER DO CONTRATO, BEM COMO CONFERIR TODAS AS INTERVENÇÕES FEITAS NO SISTEMA PELA CONTRATADA ANTES DE LIBERAÇÃO PARA O USO, DE MODO A EVITAR POSSÍVEIS ERROS OU EQUÍVOCOS, UMA VEZ QUE A CONTRATANTE É A PROPRIETÁRIA DO BANCO DE DADOS E RESPONSÁVEL POR TODOS OS PARÂMETROS, DADOS E INFORMAÇÕES REPASSADAS AOS TÉCNICOS DA CONTRATADA PARA REALIZAÇÃO DE SEUS SERVIÇOS;
- w. RESPONSABILIZA-SE POR ERROS EM CÁLCULOS, FOLHAS, RELATÓRIOS, BOLETOS E COBRANÇAS OU OUTROS EQUÍVOCOS DE PROCESSAMENTO, PROVENIENTES DE DADOS, PARÂMETROS E INFORMAÇÕES REPASSADAS, INFORMADAS, LANÇADAS OU CARREGADAS NO SISTEMA.
- x. EMITIR TERMO DE RECEBIMENTO DEFINITIVO, NO PRAZO MÁXIMO DE 30 (TRINTA) DIASCORRIDOS,

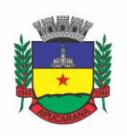

Superintendência de Compras, Licitações e Gestão de Contratos Centro Cívico José de Oliveira Rosa, 25 / CEP: 86800-280 / Apucarana - Paraná

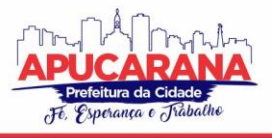

CONTADOS DO RECEBIMENTO PROVISÓRIO NOS TERMOS DA LEI 8.666/93;

- y. DISPOR DE EQUIPAMENTOS DE INFORMÁTICA ADEQUADOS PARA USO DO SISTEMA E PROGRAMAS LOCADOS;
- z. PROCEDER O DOWNLOAD DA CÓPIA DE SEGURANÇA DO BANCO DE DADOS OU DISPONIBILIZAR ESTRUTURA PARA REDUNDÂNCIA DE INFORMAÇÕES, ASSUMINDO INTEGRAL RESPONSABILIDADE PELA PROTEÇÃO, INTEGRIDADE E GUARDA ARQUIVOS DE DADOS, TODOS DE SUA PROPRIEDADE, VISANDO SATISFAZER ÀS NECESSIDADES DE SEGURANÇA, ASSIM COMO "*RESTART*" E RECUPERAÇÃO NO CASO DE FALHA DE MÁQUINA;
- aa. CUMPRIR AS ORIENTAÇÕES E PROCEDIMENTOS TÉCNICOS ESPECIFICADOS PELA CONTRATADA PARA O BOM FUNCIONAMENTO E OPERACIONALIDADE DO SISTEMA;
- bb. DAR PRIORIDADE AOS TÉCNICOS DA CONTRATADA PARA UTILIZAÇÃO DO EQUIPAMENTO DA CONTRATANTE QUANDO DA VISITA TÉCNICA DOS MESMOS, BEM COMO ASSEGURAR O ACESSO DOS EMPREGADOS DA CONTRATADA, QUANDO DEVIDAMENTE IDENTIFICADOS E UNIFORMIZADOS, AOS LOCAIS EM QUE DEVAM EXECUTAR OS SERVIÇOS;

#### **CLÁUSULA SÉTIMA: DAS SANÇÕES ADMINISTRATIVAS**

**7.1** A INEXECUÇÃO PARCIAL OU TOTAL DAS CONDIÇÕES PACTUADAS, ERRO DE EXECUÇÃO, MORA NA EXECUÇÃO, **A ADMINISTRAÇÃO MUNICIPAL** PODERÁ, GARANTIDA A PRÉVIA DEFESA, APLICAR À CONTRATADA AS SEGUINTES PENALIDADES:

**I** - ADVERTÊNCIA;

**II** - MULTA DE 0,3% (ZERO VÍRGULA TRÊS POR CENTO) POR DIA DE ATRASO E POR OCORRÊNCIA DE FATO EM DESACORDO COM O PROPOSTO E O ESTABELECIDO NESTE CONTRATO, ATÉ O MÁXIMO DE 15% (QUINZE POR CENTO) SOBRE O VALOR TOTAL DO CONTRATO, RECOLHIDA NO PRAZO MÁXIMO DE 15 (QUINZE) DIAS CORRIDOS, UMA VEZ COMUNICADA OFICIALMENTE;

**III** - MULTA DE 15% (QUINZE POR CENTO) SOBRE O VALOR TOTAL DA NOTA DE EMPENHO, NO CASO DE INEXECUÇÃO TOTAL OU PARCIAL DO OBJETO CONTRATADO, RECOLHIDA NO PRAZO DE 15 (QUINZE) DIAS CORRIDOS, CONTADO DA COMUNICAÇÃO OFICIAL, SEM EMBARGO DE INDENIZAÇÃO DOS PREJUÍZOS PORVENTURA CAUSADOS À CONTRATANTE, E AINDA SEM PREJUÍZO DAS DEMAIS PENALIDADES PREVISTAS NA LEI Nº 8.666/93;

**IV** - MULTA DE 20% (VINTE POR CENTO) SOBRE O VALOR DO CONTRATO QUANDO O INADIMPLEMENTO ENSEJAR A RESCISÃO CONTRATUAL;

**V** - A CONTRATADA ENSEJAR O RETARDAMENTO DA EXECUÇÃO DESTE OBJETO, FALHAR OU FRAUDAR NA EXECUÇÃO DO OBJETO PACTUADO, COMPORTAR-SE DE MODO INIDÔNEO OU COMETER FRAUDE FISCAL, FICARÁ IMPEDIDA DE LICITAR E CONTRATAR COM A ADMINISTRAÇÃO PÚBLICA E, SERÁ DESCREDENCIADA JUNTO AOS SISTEMAS DE CADASTRAMENTO DE FORNECEDORES A QUE SE REFERE O INCISO XIV DO ART. 4º DA LEI Nº 10.520/02, PELO PRAZO DE ATÉ 5 (CINCO) ANOS, SEM PREJUÍZO DAS MULTAS PREVISTAS NESTE CONTRATO E DAS DEMAIS COMINAÇÕES LEGAIS.

**§ 1º** - AS SANÇÕES PREVISTAS NOS INCISOS "I" E "V" DESTA CLÁUSULA PODERÃO SER APLICADAS JUNTAMENTE COM AS DOS INCISOS "II" À "IV", FACULTADA A DEFESA PRÉVIA DA CONTRATADA, NO RESPECTIVO PROCESSO, NO PRAZO DE 05 (CINCO) DIAS ÚTEIS;

**§ 2º** - A MULTA DEVIDA SERÁ DESCONTADA DOS PAGAMENTOS DEVIDOS PELO CONTRATANTE OU QUANDO FOR O CASO, COBRADA JUDICIALMENTE;

**§ 3º** - A CRITÉRIO DO CONTRATANTE, PODERÃO SER SUSPENSAS AS PENALIDADES, NO TODO OU EM PARTE, QUANDO O ATRASO NA ENTREGA DOS PRODUTOS FOR DEVIDAMENTE JUSTIFICADO PELA CONTRATADA, POR ESCRITO, NO PRAZO MÁXIMO ATÉ 05 (CINCO) DIAS DA OCORRÊNCIA DO EVENTO E ACEITO PELO CONTRATANTE, QUE FIXARÁ NOVO PRAZO, ESTE IMPRORROGÁVEL, PARA A COMPLETA EFETIVAÇÃO DAS OBRIGAÇÕES **ASSUMIDAS** 

**7.2** ALÉM DAS JÁ ESPECIFICADAS NESTE INSTRUMENTO SUJEITAM-SE A CONTRATADA INADIMPLENTE AS DEMAIS PENALIDADES PREVISTAS NOS ARTIGOS 86 A 88 DA LEI FEDERAL N° 8.666/93, SEM PREJUÍZO DE OUTRAS MEDIDAS CABÍVEIS PRECONIZADAS NO CÓDIGO DE DEFESA DO CONSUMIDOR - LEI FEDERAL N° 8.078 DE 11/09/90;

**7.3** SE DISCORDAR DAS PENALIDADES QUE PORVENTURA LHE TENHAM SIDO APLICADAS, PODERÁ A CONTRATADA APRESENTAR RECURSO, SEM EFEITO SUSPENSIVO, À AUTORIDADE COMPETENTE ATRAVÉS DA QUE LHE TENHA DIRIGIDO A RESPECTIVA NOTIFICAÇÃO, DESDE QUE O FAÇA DEVIDAMENTE FUNDAMENTADO E DENTRO DE 05 (CINCO) DIAS ÚTEIS A CONTAR DO RECEBIMENTO DA NOTIFICAÇÃO.

#### **CLÁUSULA OITAVA: DA INEXECUÇÃO E DA RESCISÃO**

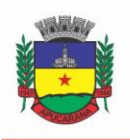

Superintendência de Compras, Licitações e Gestão de Contratos Centro Cívico José de Oliveira Rosa, 25 / CEP: 86800-280 / Apucarana - Paraná

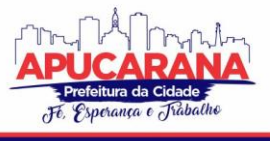

**8.1** A INEXECUÇÃO TOTAL OU PARCIAL DO CONTRATO ENSEJARÁ SUA RESCISÃO, COM AS CONSEQUÊNCIAS CONTRATUAIS, DE ACORDO COM O DISPOSTO NOS ARTIGOS 78 A 80 DA LEI 8.666/93 NA FORMA A SEGUIR:

**§ 1º** - SÃO MOTIVOS PARA A RESCISÃO DO PRESENTE CONTRATO:

**I** - O NÃO CUMPRIMENTO DE CLÁUSULAS CONTRATUAIS, ESPECIFICAÇÕES OU PRAZOS; OU O CUMPRIMENTO IRREGULAR RESPECTIVO;

**II** - A LENTIDÃO DO SEU CUMPRIMENTO, LEVANDO O CONTRATANTE A COMPROVAR A IMPOSSIBILIDADE DA CONCLUSÃO DA EXECUÇÃO DO CONTRATO, NOS PRAZOS ESTIPULADOS; O ATRASO INJUSTIFICADO NO INÍCIO DA EXECUÇÃO; OU A PARALISAÇÃO DA EXECUÇÃO, SEM JUSTA CAUSA E PRÉVIA COMUNICAÇÃO À CONTRATANTE;

**III** - A SUBCONTRATAÇÃO TOTAL OU PARCIAL DO SEU OBJETO, A ASSOCIAÇÃO DO CONTRATADO COM OUTREM, A CESSÃO OU TRANSFERÊNCIA TOTAL OU PARCIAL, BEM COMO A FUSÃO, CISÃO OU INCORPORAÇÃO DE FORMA NÃO ADMITIDA NESTE CONTRATO;

**IV** - O DESATENDIMENTO DAS DETERMINAÇÕES REGULARES DA AUTORIDADE DESIGNADA PARA ACOMPANHAR E FISCALIZAR A SUA EXECUÇÃO, ASSIM COMO AS DE SEUS SUPERIORES;

**V** - O COMETIMENTO REITERADO DE FALTAS NA SUA EXECUÇÃO, ANOTADAS NA FORMA DO § 1º DO ART. 67 DA LEI Nº 8.666/93;

**VI** - A DECRETAÇÃO DE FALÊNCIA OU A INSTAURAÇÃO DE INSOLVÊNCIA CIVIL; A DISSOLUÇÃO DA SOCIEDADE OU O FALECIMENTO DO CONTRATADO; OU A ALTERAÇÃO SOCIAL OU A MODIFICAÇÃO DA FINALIDADE OU DA ESTRUTURA DA CONTRATADA, QUE PREJUDIQUE A EXECUÇÃO DO CONTRATO;

**VII** - RAZÕES DE INTERESSE PÚBLICO, DE ALTA RELEVÂNCIA E AMPLO CONHECIMENTO, JUSTIFICADAS E DETERMINADAS PELA MÁXIMA AUTORIDADE DA ESFERA ADMINISTRATIVA A QUE ESTÁ SUBORDINADO O CONTRATANTE E EXARADAS NO PROCESSO ADMINISTRATIVO A QUE SE REFERE O CONTRATO;

**VIII** - A SUPRESSÃO, POR PARTE DO CONTRATANTE, DA ENTREGA DOS PRODUTOS, ACARRETANDO MODIFICAÇÃO DO VALOR INICIAL DO CONTRATO ALÉM DO LIMITE PERMITIDO NO § 1º DO ART. 65 DA LEI Nº 8.666/93;

**IX** - A SUSPENSÃO DE SUA EXECUÇÃO, POR ORDEM ESCRITA DO CONTRATANTE, POR PRAZO SUPERIOR A 120 DIAS, SALVO EM CASO DE CALAMIDADE PÚBLICA, GRAVE PERTURBAÇÃO DA ORDEM INTERNA OU GUERRA, OU AINDA POR REPETIDAS SUSPENSÕES QUE TOTALIZEM O MESMO PRAZO, INDEPENDENTEMENTE DO PAGAMENTO OBRIGATÓRIO DE INDENIZAÇÕES PELAS SUCESSIVAS E CONTRATUALMENTE IMPREVISTAS DESMOBILIZAÇÕES E MOBILIZAÇÕES E OUTRAS PREVISTAS, ASSEGURADO AO CONTRATADO, NESSES CASOS, O DIREITO DE OPTAR PELA SUSPENSÃO DO CUMPRIMENTO DAS OBRIGAÇÕES ASSUMIDAS ATÉ QUE SEJA NORMALIZADA A SITUAÇÃO;

**X** - O ATRASO SUPERIOR A 90 (NOVENTA) DIAS DOS PAGAMENTOS DEVIDOS PELO CONTRATANTE DECORRENTES DAS ENTREGAS DOS PRODUTOS, OU PARCELAS DESTES, JÁ RECEBIDOS, SALVO EM CASO DE CALAMIDADE PÚBLICA, GRAVE PERTURBAÇÃO DA ORDEM INTERNA OU GUERRA, ASSEGURADO AO CONTRATADO O DIREITO DE OPTAR PELA SUSPENSÃO DO CUMPRIMENTO DE SUAS OBRIGAÇÕES ATÉ QUE SEJA NORMALIZADA A SITUAÇÃO;

**XI** - A OCORRÊNCIA DE CASO FORTUITO OU DE FORÇA MAIOR, REGULARMENTE COMPROVADA, IMPEDITIVA DA EXECUÇÃO DO CONTRATO;

**XII** – DESCUMPRIMENTO DO DISPOSTO NO INCISO V DO ART. 27, SEM PREJUÍZO DAS SANÇÕES PENAIS CABÍVEIS;

**PARÁGRAFO ÚNICO:** OS CASOS DE RESCISÃO CONTRATUAL SERÃO FORMALMENTE MOTIVADOS NOS AUTOS DO PROCESSO, ASSEGURADO O CONTRADITÓRIO E A AMPLA DEFESA.

**§ 2º** - A RESCISÃO DO CONTRATO PODERÁ SER:

**I** - DETERMINADA POR ATO UNILATERAL E ESCRITO DO MUNICÍPIO, NOS CASOS ENUMERADOS NOS INCISOS I A VII E XI DO PARÁGRAFO ANTERIOR;

**II** - AMIGÁVEL, POR ACORDO ENTRE AS PARTES, REDUZIDA A TERMO NO PROCESSO DA LICITAÇÃO, DESDE QUE HAJA CONVENIÊNCIA PARA O CONTRATANTE;

**III** - JUDICIAL, NOS TERMOS DA LEGISLAÇÃO;

**A)** A RESCISÃO ADMINISTRATIVA OU AMIGÁVEL DEVERÁ SER PRECEDIDA DE AUTORIZAÇÃO ESCRITA E FUNDAMENTADA DA AUTORIDADE COMPETENTE.

**B)** QUANDO A RESCISÃO OCORRER COM BASE NOS INCISOS VII A XI DO PARÁGRAFO PRIMEIRO, SEM QUE HAJA CULPA DA CONTRATADA, SERÁ ESTE RESSARCIDO DOS PREJUÍZOS REGULARMENTE COMPROVADOS QUE HOUVER SOFRIDO, TENDO AINDA DIREITO A:

**I** - PAGAMENTOS DEVIDOS PELA EXECUÇÃO DO CONTRATO ATÉ A DATA DA RESCISÃO;

**II** - PAGAMENTO DO CUSTO DA DESMOBILIZAÇÃO.

**8.2** O CONTRATO PODERÁ SER RESCINDIDO, AINDA, POR MÚTUO ACORDO, ATENDIDA A CONVENIÊNCIA DA ENTREGA DOS PRODUTOS CONTRATADOS, RECEBENDO A CONTRATADA O VALOR DA CORRESPONDENTE QUANTIDADE DE PRODUTOS FORNECIDOS.

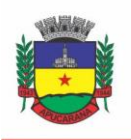

Superintendência de Compras, Licitações e Gestão de Contratos Centro Cívico José de Oliveira Rosa, 25 / CEP: 86800-280 / Apucarana - Paraná

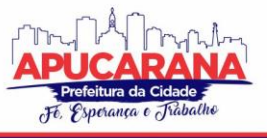

**8.3** SE A CONTRATADA TRANSFERIR A TERCEIROS, NO TODO OU EM PARTES, O DIREITO DO PRESENTE CONTRATO, SEM PRÉVIA E EXPRESSA AUTORIZAÇÃO DO CONTRATANTE, BEM COMO SE A ENTREGA DOS PRODUTOS NÃO ATENDER ÀS ESPECIFICAÇÕES E DISPOSIÇÕES CONTRATADAS.

**8.4** POR MOTIVO DE FORÇA MAIOR, FATO SUPERVENIENTE OU FALTA DE RECURSOS FINANCEIROS PODERÁ O CONTRATANTE SUSPENDER O CONTRATO POR PRAZO INDETERMINADO UNILATERALMENTE, MEDIANTE PRÉVIO AVISO DE 30 (TRINTA) DIAS À CONTRATADA.

#### **PARÁGRAFO ÚNICO**

**I.** OS CASOS DE RESCISÃO CONTRATUAL SERÃO FORMALMENTE MOTIVADOS NOS AUTOS DO PROCESSO, ASSEGURADO O CONTRADITÓRIO E A AMPLA DEFESA.

**II.** A RESCISÃO ADMINISTRATIVA OU AMIGÁVEL DEVERÁ SER PRECEDIDA DE AUTORIZAÇÃO ESCRITA E FUNDAMENTADA DA AUTORIDADE **COMPETENTE** 

#### **CLÁUSULA NONA: DA FRAUDE E DA CORRUPÇÃO**

**9.1** O CONTRATADO DEVE OBSERVAR E FAZER OBSERVAR, POR SEUS FORNECEDORES E SUBCONTRATADOS, SE ADMITIDA SUBCONTRATAÇÃO, O MAIS ALTO PADRÃO DE ÉTICA DURANTE TODO O PROCESSO DE LICITAÇÃO, DE CONTRATAÇÃO E DE EXECUÇÃO DO OBJETO CONTRATUAL.

**9.2** PARA OS PROPÓSITOS DESTA CLÁUSULA, DEFINEM-SE AS SEGUINTES PRÁTICAS:

**A)** "**PRÁTICA CORRUPTA**": OFERECER, DAR, RECEBER OU SOLICITAR, DIRETA OU INDIRETAMENTE, QUALQUER VANTAGEM COM O OBJETIVO DE INFLUENCIAR A AÇÃO DE SERVIDOR PÚBLICO NO PROCESSO DE LICITAÇÃO OU NA EXECUÇÃO DE CONTRATO;

**B)** "**PRÁTICA FRAUDULENTA**": A FALSIFICAÇÃO OU OMISSÃO DOS FATOS, COM O OBJETIVO DE INFLUENCIAR O PROCESSO DE LICITAÇÃO OU DE EXECUÇÃO DE CONTRATO;

**C)** "**PRÁTICA COLUSIVAS**": ESQUEMATIZAR OU ESTABELECER UM ACORDO ENTRE DOIS OU MAIS LICITANTES, COM OU SEM O CONHECIMENTO DE REPRESENTANTES OU PREPOSTOS DO ÓRGÃO LICITADOR, VISANDO ESTABELECER PREÇOS EM NÍVEIS ARTIFICIAIS E NÃO COMPETITIVOS;

**D)** "**PRÁTICA COERCITIVA**": CAUSAR DANO OU AMEAÇAR CAUSAR DANO, DIRETA OU INDIRETAMENTE, ÀS PESSOAS OU SUA PROPRIEDADE, VISANDO INFLUENCIAR SUA PARTICIPAÇÃO EM UM PROCESSO LICITATÓRIO OU AFETAR A EXECUÇÃO DO CONTRATO.

**E)**"**PRÁTICA OBSTRUTIVA**": DESTRUIR, FALSIFICAR, ALTERAR OU OCULTAR PROVAS EM INSPEÇÕES OU FAZER DECLARAÇÕES FALSAS AOS REPRESENTANTES DO ORGANISMO FINANCEIRO MULTILATERAL, COM O OBJETIVO DE IMPEDIR MATERIALMENTE A APURAÇÃO DE ALEGAÇÕES DE PRÁTICA PREVISTA NA CLÁUSULA DA **ATA DE REGISTRO DE PREÇOS E DOS CONTRATOS VINCULADOS À MESMA**, ATOS CUJA INTENÇÃO SEJA IMPEDIR MATERIALMENTE O EXERCÍCIO DO DIREITO DE O ORGANISMO FINANCEIRO MULTILATERAL PROMOVER INSPEÇÃO.

**9.3** NA HIPÓTESE DE FINANCIAMENTO, PARCIAL OU INTEGRAL, POR ORGANISMO FINANCEIRO MULTILATERAL, MEDIANTE ADIANTAMENTO OU REEMBOLSO, ESTE ORGANISMO IMPORÁ SANÇÃO SOBRE UMA EMPRESA OU PESSOA FÍSICA, INCLUSIVE DECLARANDO-A INELEGÍVEL, INDEFINIDAMENTE OU POR PRAZO DETERMINADO, PARA A OUTORGA DE CONTRATOS FINANCIADOS PELO ORGANISMO SE, EM QUALQUER MOMENTO, CONSTATAR O ENVOLVIMENTO DA EMPRESA, DIRETAMENTE OU POR MEIO DE UM AGENTE, EM PRÁTICAS CORRUPTAS, FRAUDULENTAS, COLUSIVAS, COERCITIVAS OU OBSTRUTIVAS AO PARTICIPAR DA LICITAÇÃO OU DA EXECUÇÃO UM CONTRATO FINANCIADO PELO ORGANISMO.

**9.4** CONSIDERANDO OS PROPÓSITOS DAS CLÁUSULAS ACIMA, O LICITANTE VENCEDOR, COMO CONDIÇÃO PARA A CONTRATAÇÃO, DEVERÁ CONCORDAR E AUTORIZAR QUE, NA HIPÓTESE DE O CONTRATO VIR A SER FINANCIADO, EM PARTE OU INTEGRALMENTE, POR ORGANISMO FINANCEIRO MULTILATERAL, MEDIANTE ADIANTAMENTO OU REEMBOLSO, PERMITIRÁ QUE O ORGANISMO FINANCEIRO E/OU PESSOAS POR ELE FORMALMENTE INDICADAS POSSAM INSPECIONAR O LOCAL DE EXECUÇÃO DO CONTRATO E TODOS OS DOCUMENTOS, CONTAS E REGISTROS RELACIONADOS À LICITAÇÃO E À EXECUÇÃO DO CONTRATO.

#### **CLÁUSULA DÉCIMA: DA PUBLICAÇÃO**

**10.1** O EXTRATO DO PRESENTE CONTRATO SERÁ PUBLICADO NO PERIÓDICO OFICIAL DO MUNICÍPIO, JORNAL LOCAL, PELO **CONTRATANTE**, EM CONFORMIDADE COM O DISPOSTO NO ARTIGO 61, PARÁGRAFO ÚNICO, DA LEI Nº 8.666/93.

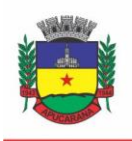

Superintendência de Compras, Licitações e Gestão de Contratos Centro Cívico José de Oliveira Rosa, 25 / CEP: 86800-280 / Apucarana - Paraná

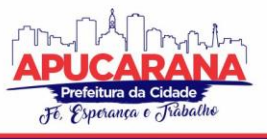

#### **CLÁUSULA DÉCIMA PRIMEIRA: DO FORO**

**11.1** AS PARTES ELEGEM O FORO DA COMARCA DE APUCARANA PARA DIRIMIR TODA E QUALQUER QUESTÃO PERTINENTE AO PRESENTE NEGÓCIO, RENUNCIANDO A QUAISQUER OUTROS POR MAIS PRIVILEGIADOS QUE SEJAM. E, POR ESTAREM ASSIM JUSTAS E CONTRATADAS, AS PARTES ASSINAM O CONTRATO EM 04 (QUATRO) VIAS DE IGUAL TEOR, PARA UM SÓ EFEITO, SEM RASURAS OU EMENDAS, O QUAL DEPOIS DE LIDO E ACHADO CONFORME, PERANTE DUAS TESTEMUNHAS, A TODO O ATO PRESENTES, VAI PELAS PARTES ASSINADO, AS QUAIS SE OBRIGAM A CUMPRÍ-LO.

**MUNICÍPIO DE APUCARANA, \*\*\*\*\*\*\*\*\*.**

MUNICÍPIO DE APUCARANA **SEBASTIÃO FERREIRA MARTINS JÚNIOR (JÚNIOR DA FEMAC)**

**NOME DA CONTRATADA \*\*\*\*\*\*\*\*\*\***

**GESTOR DO CONTRATO SUELI APARECIDA DE FREITAS**

**FISCAL DO CONTRATO ANDRÉ GUSTAVO DOS SANTOS BURIN**

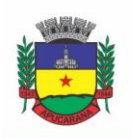

Superintendência de Compras, Licitações e Gestão de Contratos Centro Cívico José de Oliveira Rosa, 25 / CEP: 86800-280 / Apucarana - Paraná

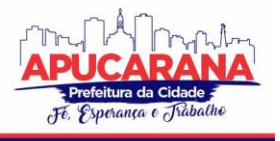

ANEXO IX

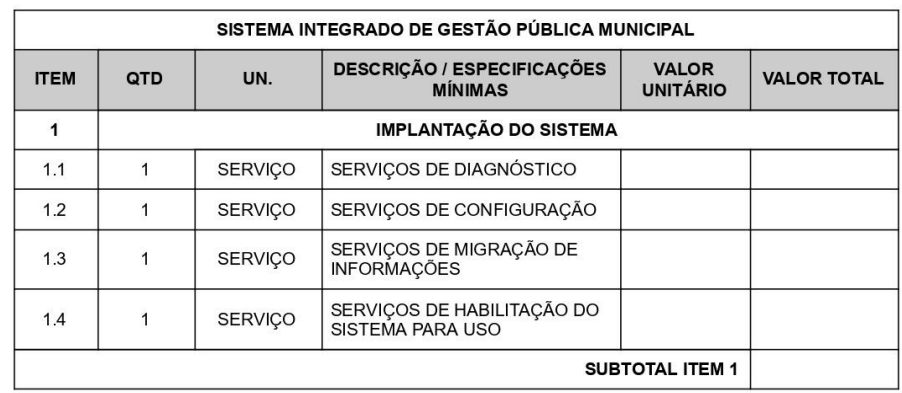

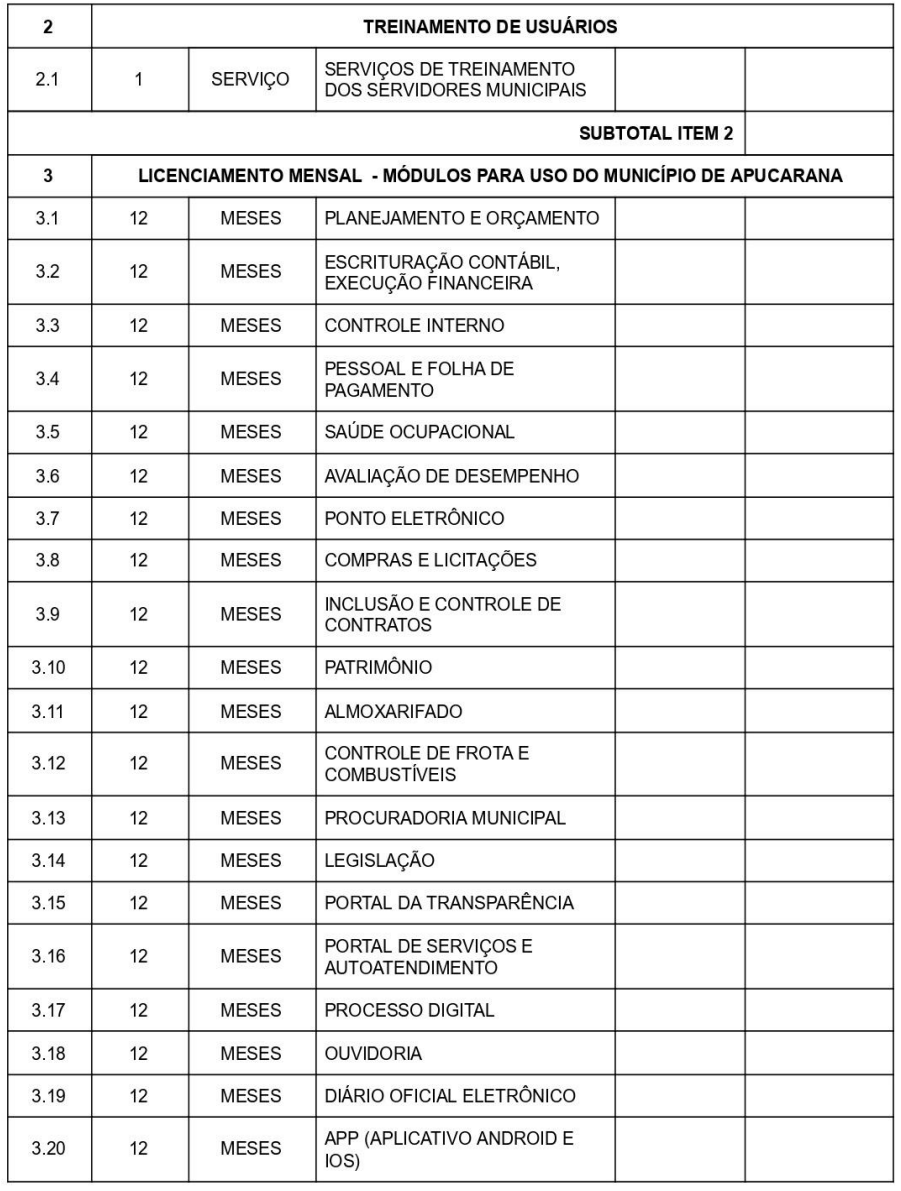

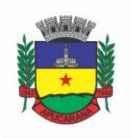

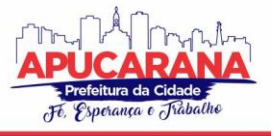

Superintendência de Compras, Licitações e Gestão de Contratos Centro Cívico José de Oliveira Rosa, 25 / CEP: 86800-280 / Apucarana - Paraná

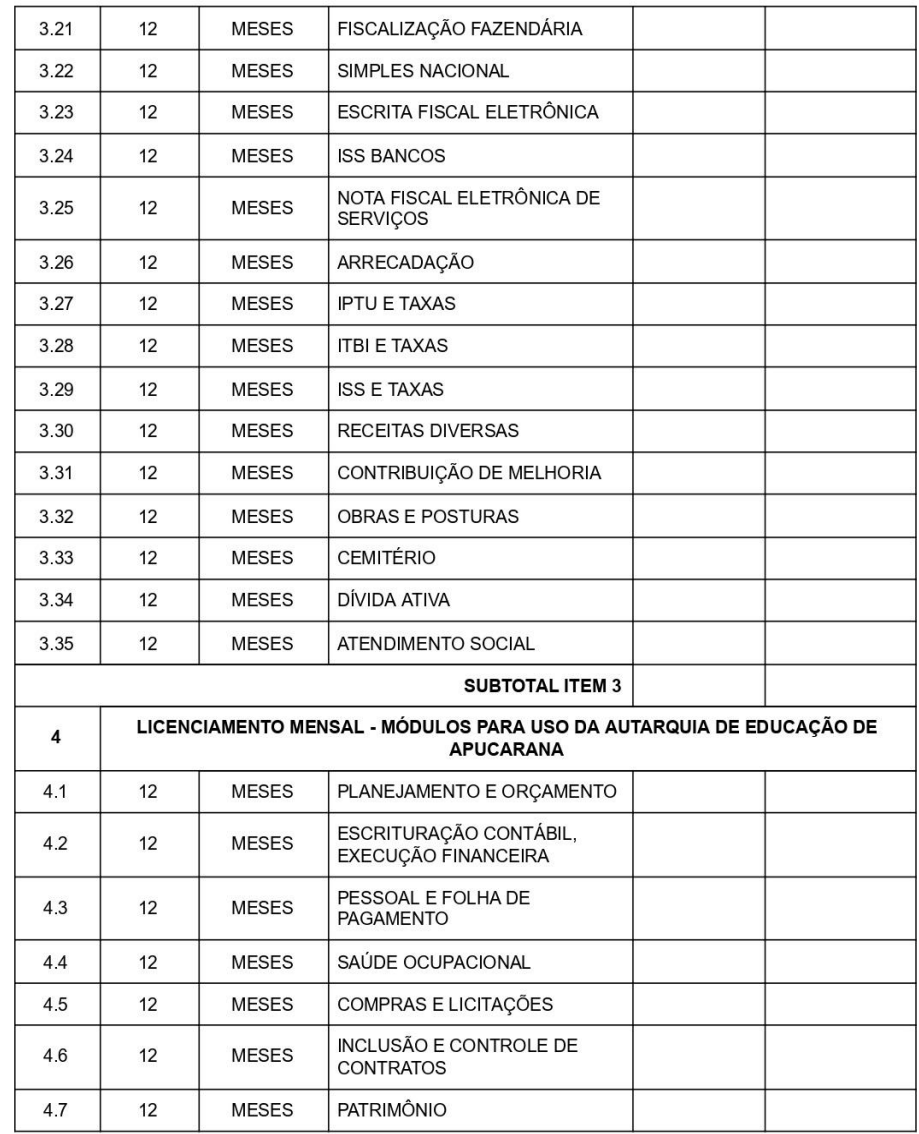

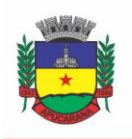

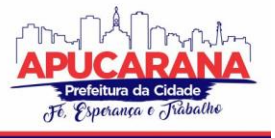

Superintendência de Compras, Licitações e Gestão de Contratos Centro Cívico José de Oliveira Rosa, 25 / CEP: 86800-280 / Apucarana - Paraná

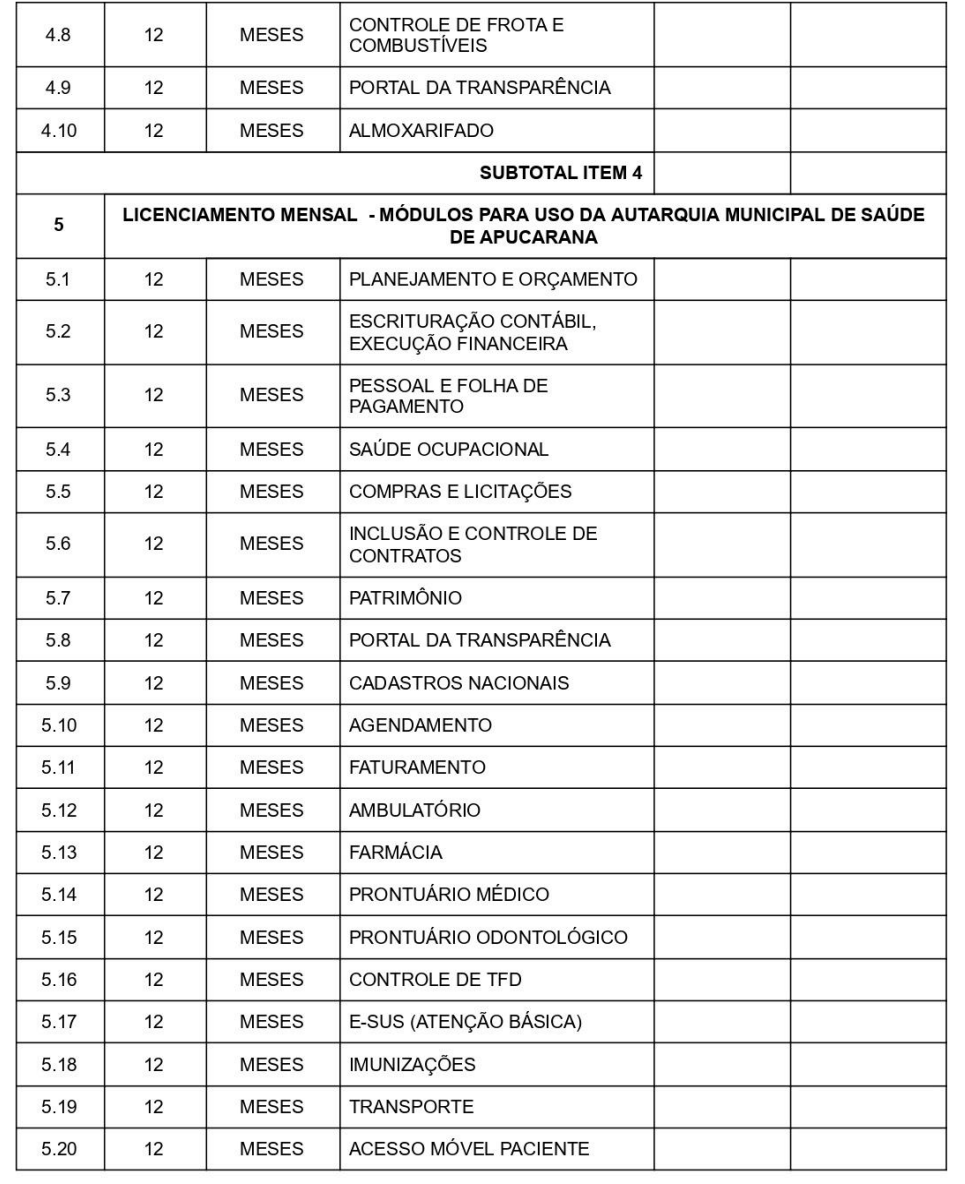

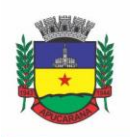

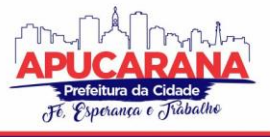

Superintendência de Compras, Licitações e Gestão de Contratos Centro Cívico José de Oliveira Rosa, 25 / CEP: 86800-280 / Apucarana - Paraná

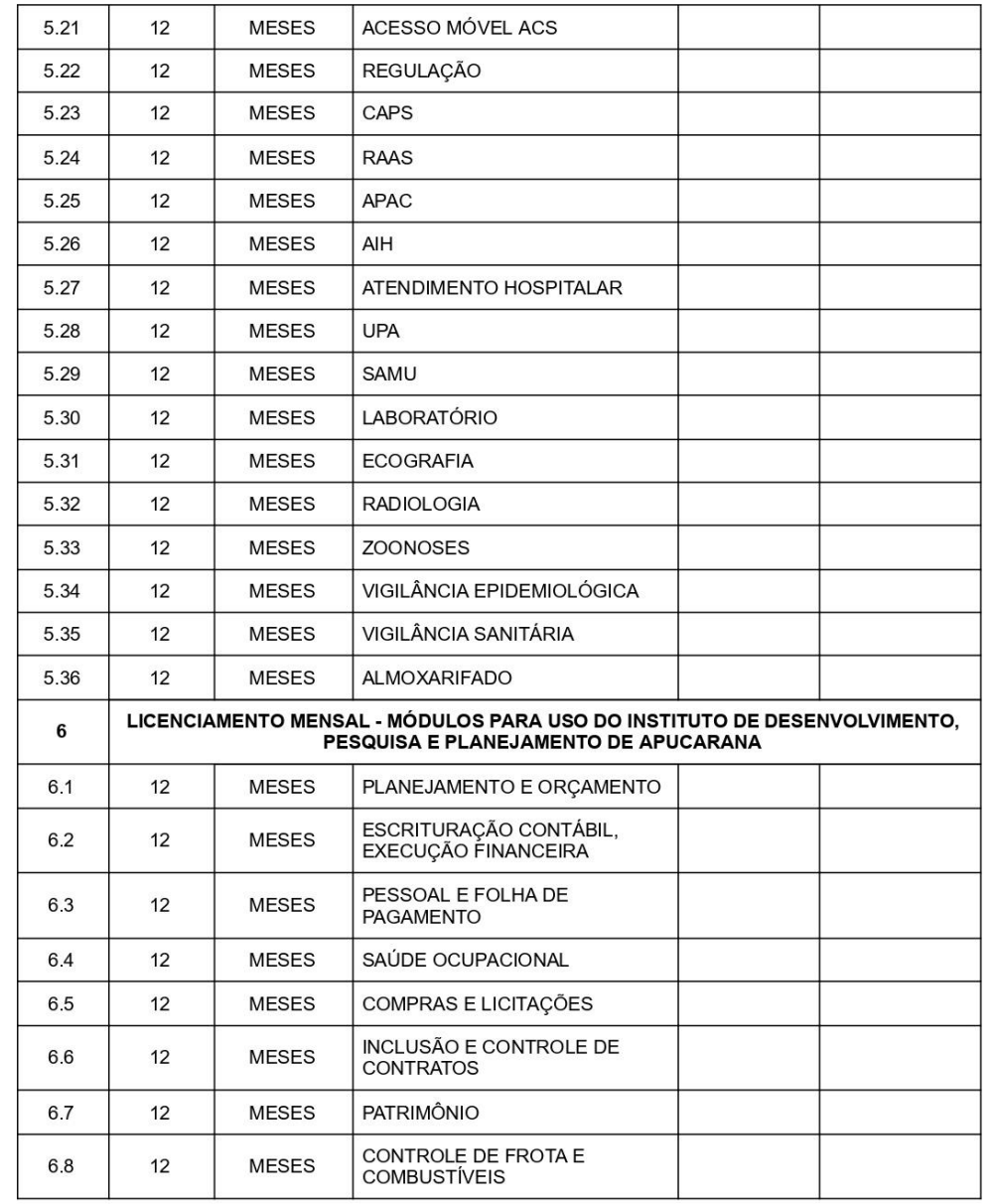

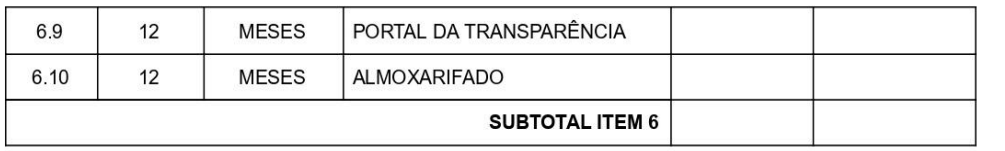

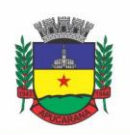

Superintendência de Compras, Licitações e Gestão de Contratos Centro Cívico José de Oliveira Rosa, 25 / CEP: 86800-280 / Apucarana - Paraná

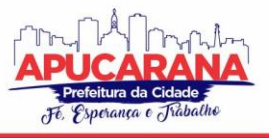

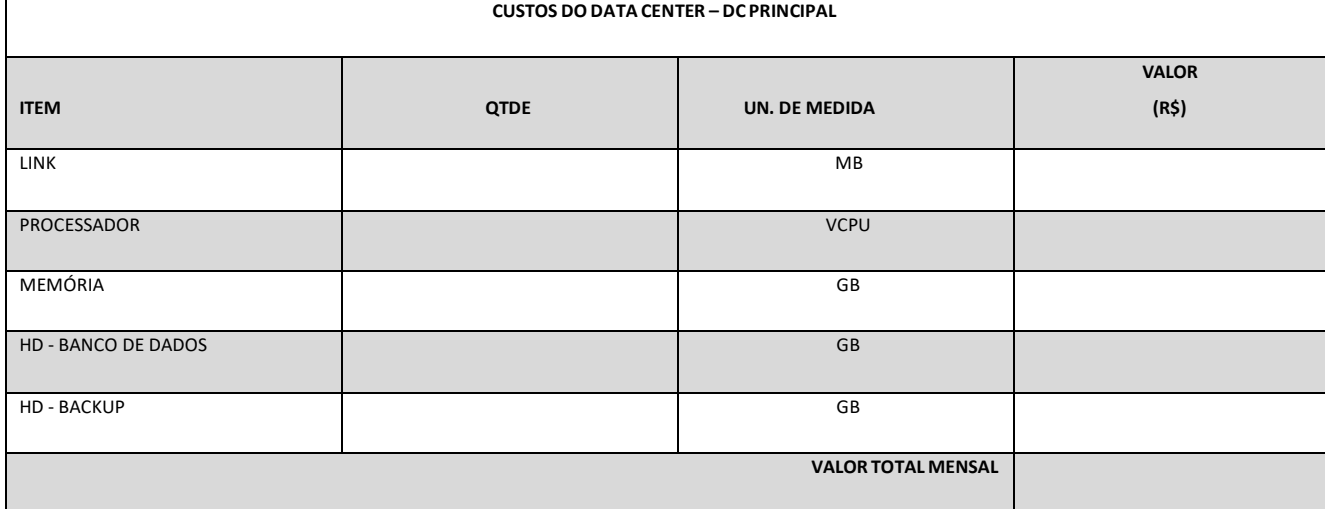

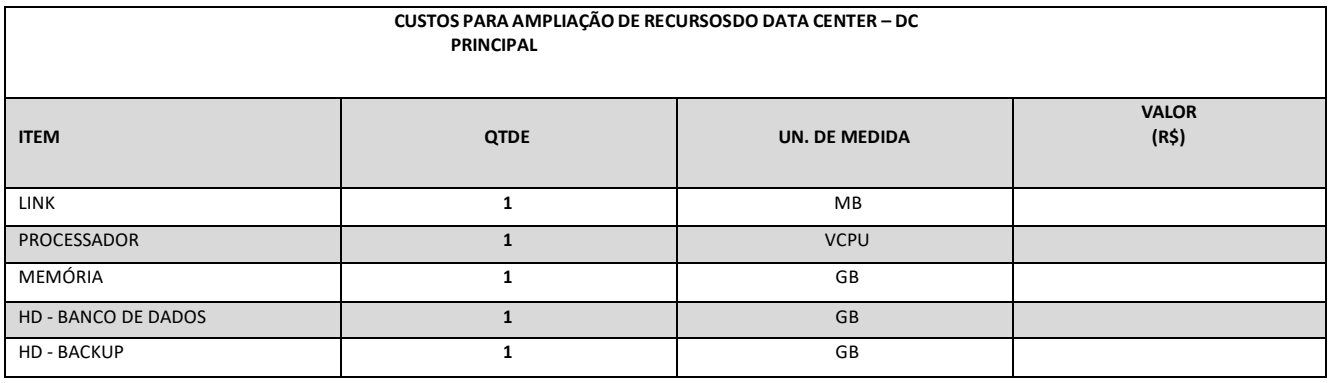

 **\* A PLANILHA DE CUSTOS DEVIDAMENTE PREENCHIDA SERÁ ANEXADA APENAS PELA LICITANTE VENCEDORA DA FASE DE LANCES, NA ABA DE DOCUMENTOS COMPLEMENTARES (PÓS DISPUTA) DA BLL;**

 **\* A AUSÊNCIA DO ANEXO ACARRETARÁ NA DESCLASSIFICAÇÃO DA PROPONENTE;**